# **ИНТЕГРИРОВАННАЯ СРЕДА РАЗРАБОТКИ И ОТЛАДКИ ПРОГРАММ MC STUDIO**

**Инструменты ядра ELcore** 

**(ПРИЛОЖЕНИЕ 1) СИСТЕМА ИНСТРУКЦИЙ DSP-ядра ELcore-x4** 

**11.09.2012** 

## **Порядок использования настоящей документации**

Настоящая документация охраняется действующим законодательством Российской Федерации об авторском праве и смежных правах, в частности, законом Российской Федерации «Об авторском праве и смежных правах». ОАО НПЦ «ЭЛВИС» является единственным правообладателем исключительных авторских прав на настоящую документацию.

Настоящую документацию без предварительного согласия ОАО НПЦ «ЭЛВИС» запрещается:

- воспроизводить, т.е. изготавливать один или более экземпляров настоящей документации, ее части, в любой форме, любым способом;

- сдавать в прокат;

- публично показывать, исполнять или сообщать для всеобщего сведения;

- переводить;

- переделывать или другим образом перерабатывать (дорабатывать).

ОАО НПЦ «ЭЛВИС» оставляет за собой право в любой момент вносить изменения (дополнения) в настоящую документацию без предварительного уведомления о таком изменении (дополнении).

ОАО НПЦ «ЭЛВИС» не несет ответственности за вред, причиненный при использовании настоящей документации.

Передача настоящей документации не означает передачи каких-либо авторских прав ОАО НПЦ «ЭЛВИС» на нее.

Возникновение каких-либо прав на материальный носитель, на котором передается настоящая документация, не влечет передачи каких-либо авторских прав на данную документацию.

Все указанные в настоящей документации товарные знаки принадлежат их владельцам.

ОАО НПЦ «ЭЛВИС» ©, 2012

## **Аннотация**

Настоящий документ содержит описание системы инструкций DSP-ядра Elcore-х4, используемого в сигнальных микропроцессорах 1892ВМ3Т (MC-12) и 1892ВМ2Я (MC-24) в качестве сопроцессора-акселератора.

# СОДЕРЖАНИЕ

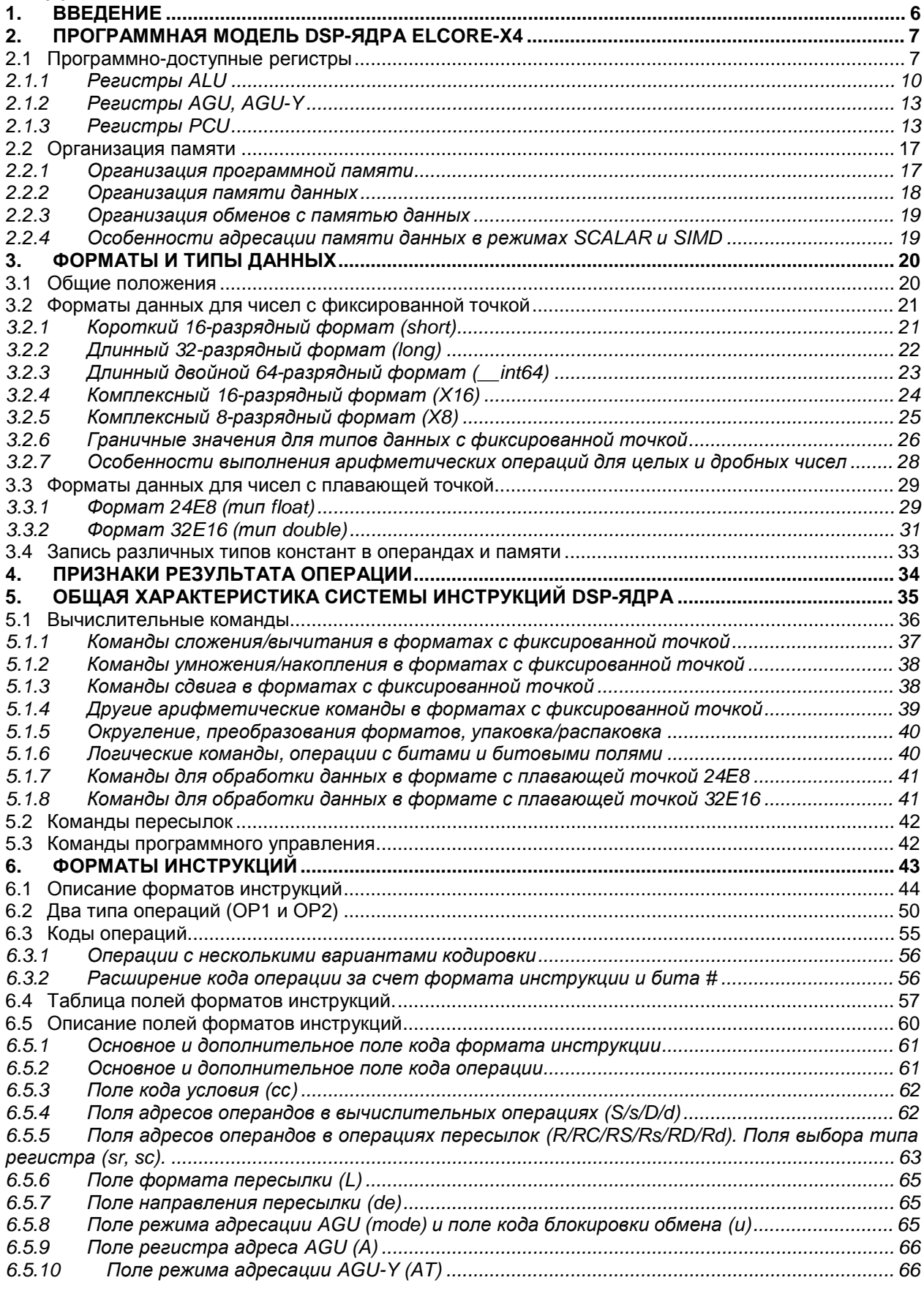

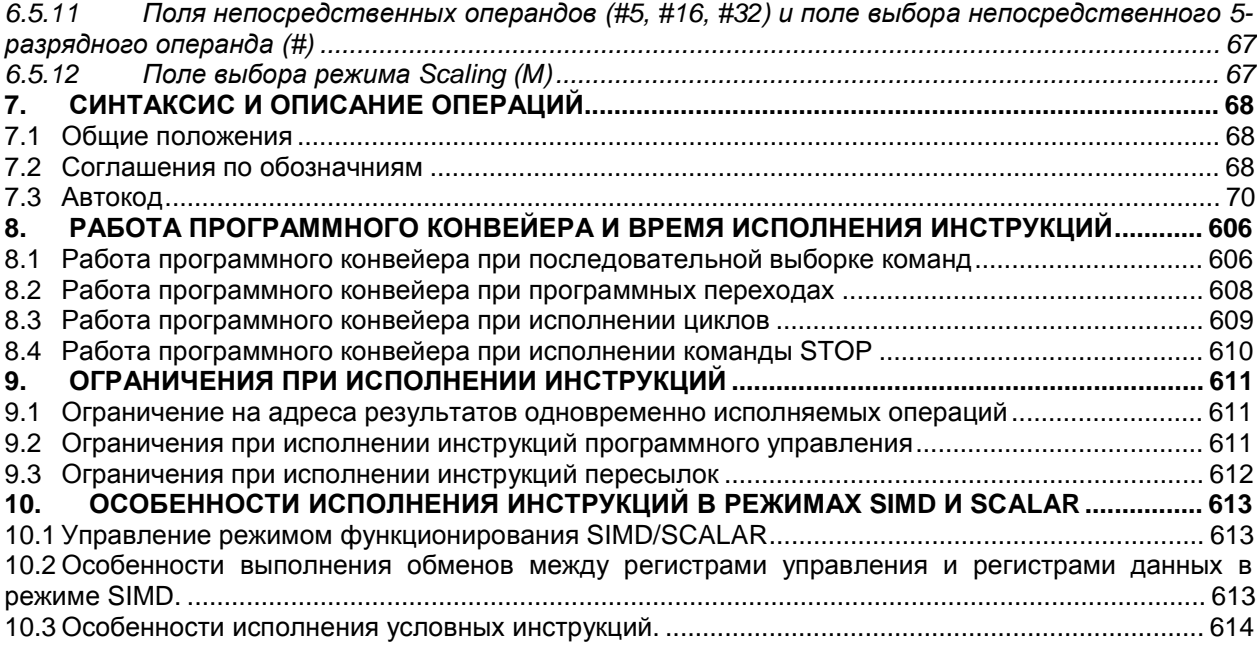

#### $\Theta$   $\partial$   $\theta$ BUC  $\equiv$

## **1. ВВЕДЕНИЕ**

DSP-ядро ELcore-х4 представляет собой масштабируемое ядро сопроцессора-акселератора. DSP-ядро имеет гарвардскую архитектуру с внутренним параллелизмом по потокам обрабатываемых данных.

Оно предназначено для высокоскоростной обработки информации в форматах *с фиксированной и с плавающей точкой*. Система инструкций и гибкие адресные режимы позволяют эффективно реализовать алгоритмы сигнальной обработки. Время выполнения минимизируется за счет использования программного конвейера и высокопроизводительных инструкций, реализующих параллельно несколько вычислительных операций и пересылок.

DSP-ядро функционирует под управлением CPU-ядра (RISCore32) и расширяет его возможности по обработке сигналов.

Для повышения производительности DSP-ядра ELcore-х4 используется распараллеливание потоков обработки по SIMD–типу (Single Instruction, Multiple Data - "один поток инструкций, множественные потоки данных"). Это достигается благодаря *масштабируемости* DSP-ядра ELcore-х4, то есть возможности увеличения числа секций обработки данных от одной в ELcore-14 (SISD – Single Instruction, Single Data) до двух в ELcore-24, оставаясь в рамках одной системы инструкций и одной среды разработки (платформа «МУЛЬТИКОР»).

Таким образом, параллелизм обработки данных имеет два уровня: на уровне архитектуры всего DSP-ядра он определяется наличием нескольких SIMD-секций; на уровне каждой из SIMDсекций он определяется возможностью выполнения в рамках одной инструкции (т.е. в течение одного командного цикла) нескольких операций.

Существуют две модификации DSP-ядра ELcore-х4 по числу SIMD-секций:

**ELcore-14** - DSP-ядро с 1 секцией обработки данных (SISD);

**ELcore-24** - DSP-ядро с 2 секциями обработки данных (2-SIMD);

Дополнительная информация о назначении, устройстве и принципах работы DSP-ядер ELcore-14 и ELcore-24 содержится соответственно в документах «Микросхема интегральная 1892ВМ3Т. Руководство пользователя» и «Микросхема интегральная 1892ВМ2Я. Руководство пользователя».

# **2. ПРОГРАММНАЯ МОДЕЛЬ DSP-ЯДРА ELCORE-X4**

Программная модель DSP–ядра включает в себя программно-доступные регистры исполнительных устройств и память. К исполнительным устройствам относятся:

- вычислительные секции (одна или две) ALU0-ALU1;
- адресные генераторы для X- и Y-памяти данных (AGU и AGU-Y);
- устройство программного управления PCU.

Память DSP–ядра ELcore-х4 включает в себя два независимых пространства - память программ и память данных.

#### **2.1 Программно-доступные регистры**

Программно-доступные регистры ELcore-14 и ELcore-24 (включая стеки и регистровый файл) приведены на рисунках 2.1 и 2.2 ниже.

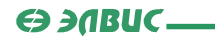

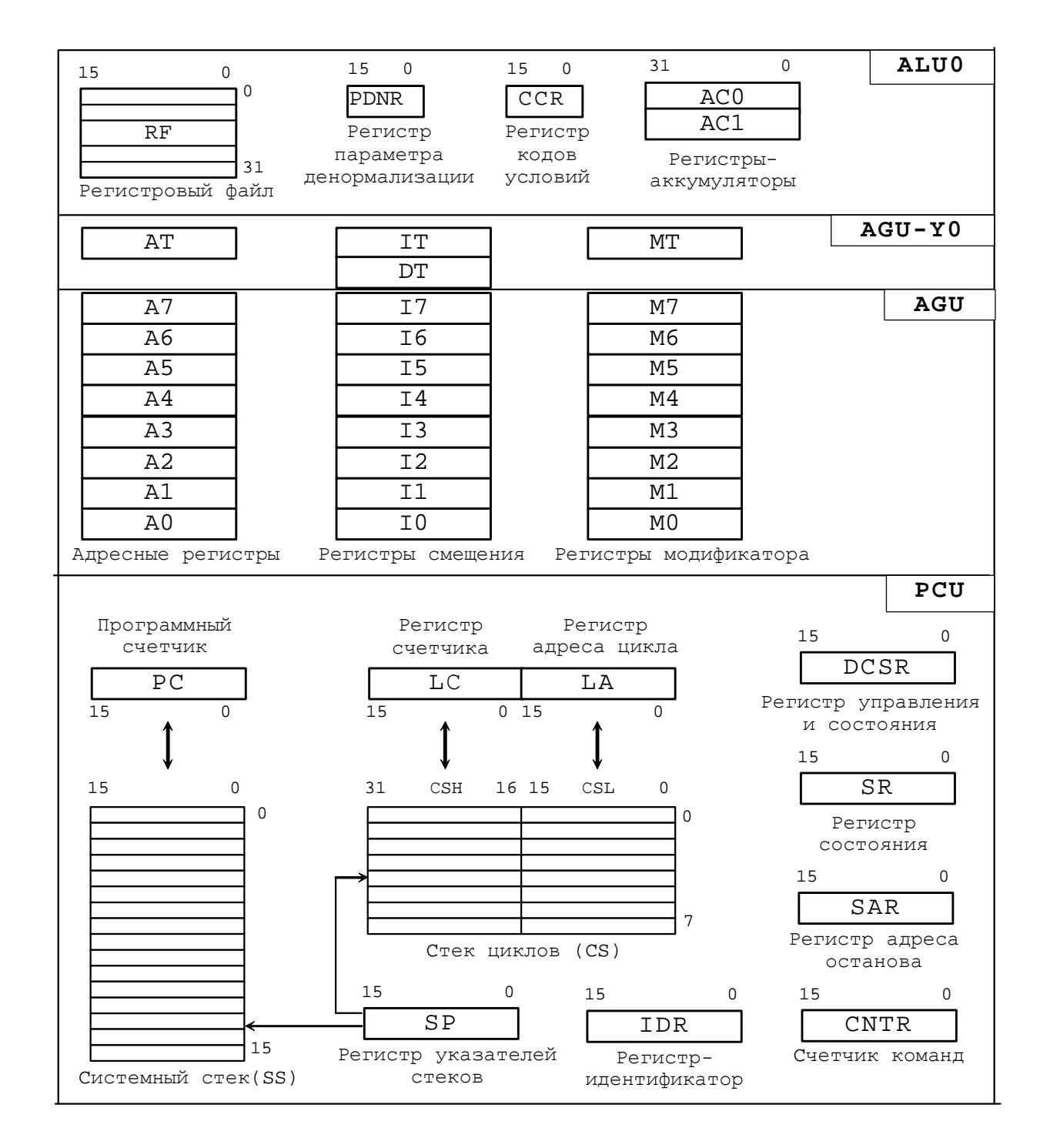

**Рисунок 2.1 Программно-доступные регистры DSP–ядра ELcore-14** 

**G and** C

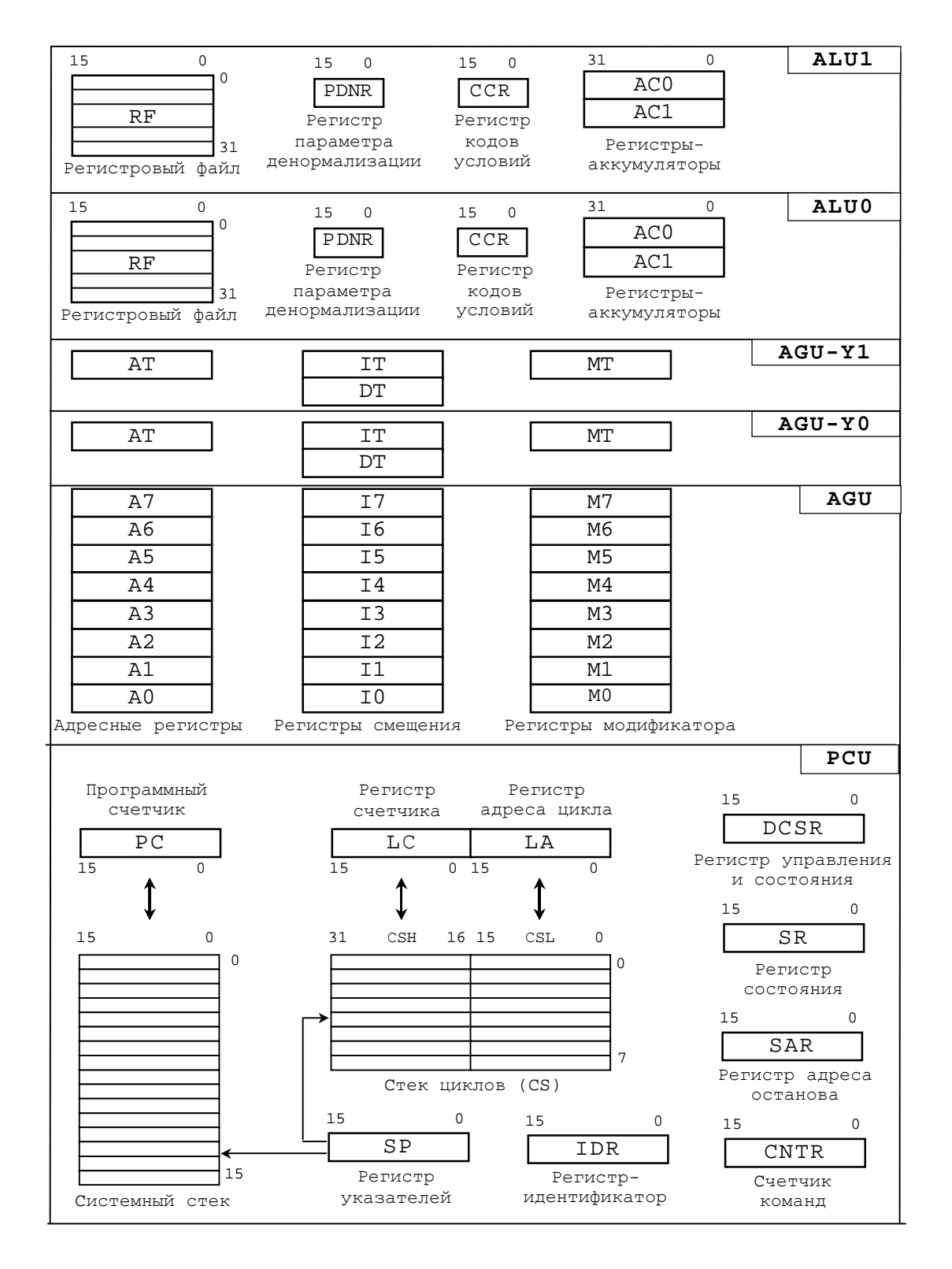

**Рис.2.2 Программно-доступные регистры DSP–ядра ELcore-24** 

По своему назначению все регистры делятся на регистры данных, объединенные в регистровые файлы, и регистры управления (все остальные).

#### Э ЭЛВИС-

Кроме RF и 32-разрядных регистров-аккумуляторов АС0 и АС1, все регистры – 16-разрядные. Все регистры доступны как по чтению, так и по записи, за исключением регистра IDR и младшего байта регистра SR, доступных только по чтению.

## *2.1.1 Регистры ALU*

Каждая вычислительная секция ALU содержит регистровый файл RF – реконфигурируемый массив (16х32 или 32х16) регистров данных, регистр параметра денормализации PDNR, регистр кодов условий (регистр признаков) CCR, два 32-разрядных регистра-аккумулятора AC0, AC1.

#### *Регистровый файл*

Исходные данные и результаты всех операций ALU хранятся в регистровом файле (RF), который представляет собой реконфигурируемый массив регистров данных (32 регистра по 16 разрядов либо 16 регистров по 32 разряда).

16-разрядные регистры данных могут иметь номера с R0 по R31, а 32-разрядные регистры – только четные номера с R0 по R30. При 32-разрядных операциях четные и нечетные регистры объединяются попарно и образуют 16 32-разрядных регистров, причем младшие 16 бит представлены в регистрах с четными номерами, старшие 16 бит - в регистрах с нечетными номерами. Мнемонически для отличия четных 16-разрядных регистров от 32-разрядных к наименованию последних добавляется через точку суффикс L (long), например: R0.L.

#### *Регистры-аккумуляторы AC0, AC1*

Регистры-аккумуляторы AC0, AC1 являются специализированными 32-разрядными регистрами данных (адресно регистры AC0, AC1 относятся к регистрам управления), предназначенными для накопления результата в операциях умножения с накоплением (MAC, MAC2, MACL, MACX, SAC2). В операциях MAC, MACL регистры AC0, AC1 объединяются в один 64 разрядный регистр для получения 64-разрядного результата.

Начальное состояние  $AC0 = AC1 = 0x00000000$ .

#### *Регистр PDNR*

Регистр PDNR - секционный регистр управления, предназначенный для измерения параметра денормализации (PDN) и управления режимом блочной экспоненты и режимом масштабирования (Scaling).

Назначение разрядов регистра PDNR приведено ниже.

#### **PDNR:**

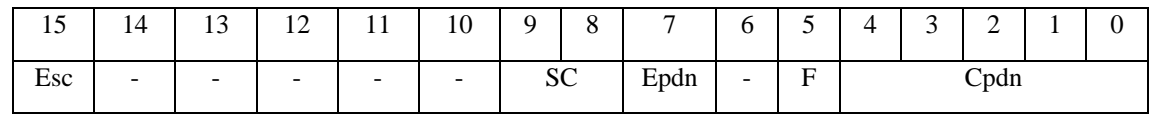

- **Cpdn** текущий код PDN:
- **F**  $(X/L)$  формат анализируемой информации  $(0 Long, 1 X16)$ ;
- **Epdn** программный признак разрешения детектирования и изменения PDN (0 нет разрешения, 1 – разрешение);
- **SC** величина масштабирования результата (00 нет сдвига, 01 сдвиг на 1 разряд, 10 сдвиг на 2 разряда);
- **Esc** признак разрешения масштабирования результата (0 нет разрешения, 1 разрешение).

Начальное состояние регистра PDNR =  $0x0000$ .

#### *Регистр CCR*

Регистр CCR CCR - секционный регистр, предназначенный для хранения признаков результатов вычислительных операций. Регистр CCR содержит два поля признаков: основное {Ev,U,N,Z,V,C} (разряды [5:0]) и дополнительное {Evm,Um,Nm,Zm,Vm,Cm} (разряды [15:10]). Поле признаков в младшем байте регистра CCR является основным, т.к. на его основе формируются условия исполнения команд.

Поля признаков формируются по следующим правилам:

1) При исполнении одной операции типа OP1 (AU/LU/FASU) ее признаки помещаются только в основное поле.

2) При исполнении одной операции типа OP2 (MS/SH/FMU) ее признаки помещаются в оба поля.

3) При одновременном выполнении двух вычислительных операций признаки, формируемые операцией типа OP1 поступают в основное поле, признаки операции типа OP2 - в дополнительное поле.

4) В тех случаях, когда операция типа OP1 заполняет только часть признаков в основном поле, оставшиеся формируются операцией OP2.

#### ОАО НПЦ "ЭЛВИС"

#### **ED 30BUC-**

Регистр CCR содержит также специальные признаки E, t и два управляющих разряда RND и S. Назначение разрядов регистра CCR приведено ниже.

#### $CCR:$

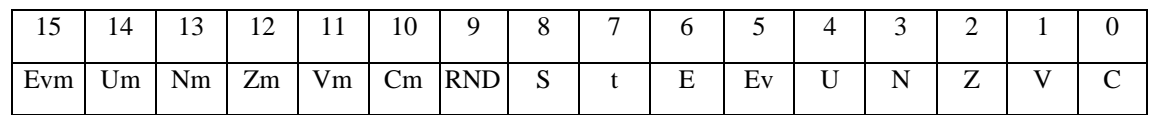

- С - признак переноса, сформированного в результате выполнения операции (0 - нет переноса,  $1 -$ есть перенос);

- $V$  признак переполнения результата (0 нет переполнения, 1 есть переполнение);  $\Delta \sim 10^4$
- $\mathbf{Z}$  признак нулевого результата (0 результат не нулевой, 1 результат нулевой);  $\blacksquare$
- $N-$  знак результата (0 знак положительный, 1 знак отрицательный);
- $U \pi p$ изнак ненормализованного результата (0 нормализованный результат, 1 ненормализованный результат);
- $\omega_{\rm{eff}}$  $E$ v – запомненный ранее возникший признак переполнения результата (0 – не было переполнения, 1 - было переполнение);
- **E** экспоненциальный признак (формируется командой CMPE);
- $t$  признак истинности условия после исполнения условной команды ( $t=0$  безусловная  $\omega_{\rm{max}}$ команда либо условие ложно; t=1 - условие истинно);
- $S$  бит включения режима насыщения результата (0 отключение режима насыщения, 1 - включение режима насыщения);
- $RND 6$ ит управления режимом округления результата (0 CR (Convergent Rounding), 1  $-TCR$  (Two's-Complement Rounding));
- **Cm** признак переноса сформированного в результате выполнения операции ОР2 (0 нет переноса,  $1 -$ есть перенос);
- $Vm \pi p$ изнак переполнения результата операции ОР2 (0 нет переполнения, 1 есть переполнение);
- $\text{Zm}$  наличие нулевого результата операции ОР2 (0 результат не нулевой, 1 результат нулевой);
- $Nm -$  значение знака результата операции ОР2 (0 знак положительный, 1 знак  $\omega_{\rm{max}}$ отрицательный);
- $\omega_{\rm{max}}$  $\text{Um}$  - признак ненормализованного результата операции ОР2 (0 - нормализованный результат, 1 - ненормализованный результат);
- $\mathbf{L}$ **Evm** – запомненный ранее возникший признак переполнения результата операции ОР2 (0 - не было переполнения,  $1 - 6$ ыло переполнение);

Начальное состояние регистра CCR = 0x0000.

## *2.1.2 Регистры AGU, AGU-Y*

Генератор адреса AGU содержит восемь наборов по три регистра: регистр адреса An, регистр смещения In, регистр модификатора Mn (n=0-7).

Каждый генератор адреса AGU-Y0, AGU-Y1 содержит набор из четырех регистров: регистра адреса AT, регистров смещения IT и DT, регистра модификатора MT.

## *2.1.3 Регистры PCU*

Устройство программного управления PCU включает в себя набор управляющих регистров и стеков:

- Регистр управления и состояния DCSR;
- Программный счетчик PC;
- Регистр состояния SR;
- Регистр-идентификатор IDR;
- Регистр адреса окончания цикла LA;
- Регистр счетчика циклов LС;
- Системный стек SS;
- Стеки циклов CSL, CSH;
- Регистр указателей стека SP;
- Регистр адреса останова SАR;
- Счетчик команд СNTR.

#### *Регистр управления и состояния DCSR*

Регистр управления и состояния (DCSR) содержит разряды управления, определяющие состояние и режим работы DSP-ядра, а также прерывания, формируемые DSP-ядром для обработки в CPU-ядре.

Назначение разрядов регистра DCSR указано ниже.

#### **DCSR:**

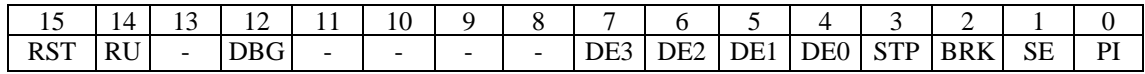

- **RST**  программный RESET;
- **RUN**  состояние исполнения программы;
- **DBG**  режим отладки;
- **DE3**  запуск DMA (3 канал);

```
\Theta \partial \thetaBUC \equiv
```
- **DE2** запуск DMA (2 канал);
- **DE1** запуск DMA (1 канал);
- **DE0** запуск DMA (0 канал);
- $STP$  прерывание по останову STOP;
- **BRK** прерывание по останову BREAK;
- $SE$  прерывание по ошибке стека SE:
- $PI$  программное прерывание PI.  $\Delta \phi$

Начальное состояние DCSR = 0x0000.

#### Программный счетчик РС

Регистр программного счетчика РС предназначен для хранения 16-разрядного адреса инструкции в программной памяти. Инкрементированное значение РС заносится в системный стек при инициализации нового программного цикла DO, DOFOR и при входе в подпрограмму.

Начальное состояние PC = 0x0000.

#### Регистр состояния SR

Регистр состояния SR содержит параметры управления и состояния DSP-ядра. Разряды [7:0] регистра SR доступны только по чтению, остальные - по записи/чтению. Назначение разрядов регистра SR указано ниже.

#### SR:

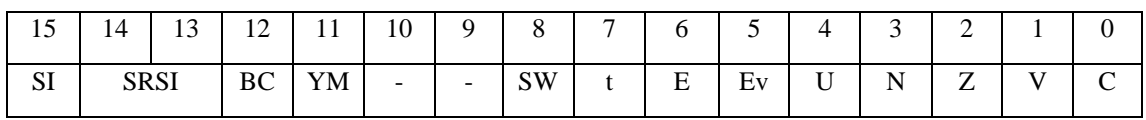

- SI признак режима SIMD;
- **SRSI** способ формирования интегральных признаков в режиме SIMD;
- BC признак режима "BroadCasting", т.е. одновременной загрузки памяти данных всех секций DSP-ядра;
- **YM** режим адресации памяти YRAM;
- **SW** режим перекрестного обращения к памяти данных в режиме SIMD;
- $-C \text{Temperature}$
- **V** признак переполнения;
- Z признак нулевого результата;
- **N** признак отрицательного результата;
- **U** признак ненормализованного результата;
- $Ev \phi$ лаг переполнения (с сохранением);  $\omega_{\rm{max}}$
- **E** экспоненциальный признак;
- t признак истинности последнего условия.

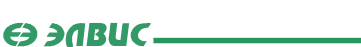

Разряды [7:0] регистра SR содержат интегральные признаки предыдущей арифметической операции.

Эти интегральные признаки формируются на основе соответствующих кодов, вырабатываемых в вычислительных секциях ALU0, ALU1 и хранящихся в секционных регистрах кодов условий CCR0, CCR1 в зависимости от управляющего кода SRSI (разряды 14-13 регистра SR) согласно приводимой ниже таблице.

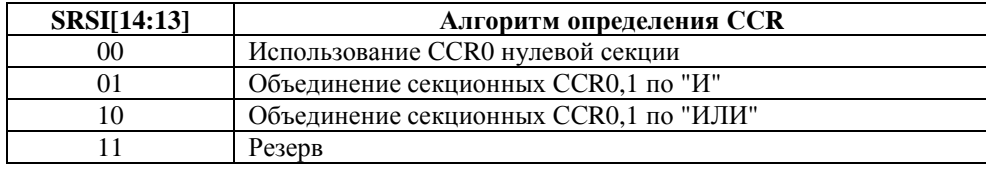

Начальное состояние SR = 0x0000.

#### *Регистр-идентификатор IDR*

Регистр-идентификатор IDR содержит код версии DSP-ядра согласно приводимой ниже таблице. Доступен только по чтению

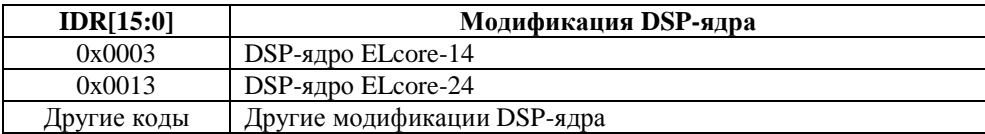

#### *Регистр адреса окончания цикла LA*

Регистр адреса цикла LА содержит адрес последней инструкции в программном цикле DO, DOFOR. Этот регистр заносится в стек SS по команде DO, DOFOR и извлекается обратно по окончании вложенного цикла либо по команде ENDDO.

Начальное состояние  $LA = 0x0000$ 

#### *Регистр счетчика циклов LС*

Регистр счетчика циклов содержит:

1) Текущее значение 14-разрядного счетчика программных циклов Nc – разряды 0-13 регистра LC:

2) **LF** – Флаг цикла DO – разряд 14 регистра LC ;

3) **FV** - Флаг цикла DOFOR – разряд 15 регистра LC.

Формат регистра LC приведен ниже.

#### **LC:**

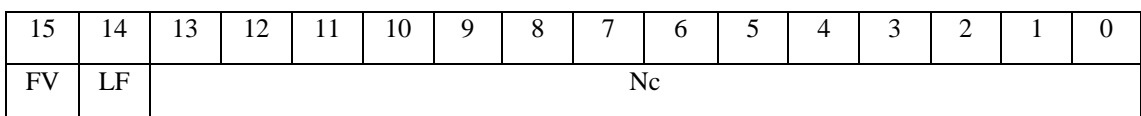

Ө ЭЛВИС-

Значение счетчика программных циклов Nc определяет количество повторений программного цикла DO, в пределах от 1 до (2<sup>14</sup> – 1). Этот регистр заносится в верхнюю (старшую) половину стека циклов СSL по команде DO (образуется вложенный программный цикл) и извлекается обратно по окончании вложенного цикла либо по команде ENDDO.

Начальное состояние  $LC = 0x0000$ .

#### *Стеки SS, CSL, CSH*

Устройство программного управления содержит системный стек SS и стеки циклов CSL, CSH. Системный стек SS имеет объем 15 16-разрядных слов и используется для автоматического сохранения содержимого регистра программного счетчика PC при входе в подпрограмму или в цикл DO, DOFOR. Cтеки циклов имеют объем по 7\*16 бит и предназначены для хранения соответственно длины цикла и адреса последней инструкции цикла (LC и LA). Стеки участвуют в обменах как 16-разрядные регистры управления – SS, CSL и CSH.

#### *Регистр указателей стека SP*

Регистр указателей стека SP содержит указатели на последнее записанное в стеки SS, CSH слово.

Назначение разрядов регистра SP указано ниже.

#### **SP:**

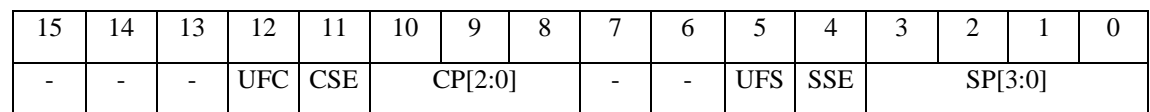

- **CP[2:0]**  указатель стека циклов;
- **CSE** флаг ошибки стека циклов;
- **UFС** флаг переполнения стека циклов
- **SP[2:0]** указатель системного стека;
- **SSE** флаг ошибки системного стека;
- **UFS** флаг переполнения системного стека.

Младший байт регистра SP содержит указатель и флаги системного стека; старший байт указатель и флаги стека циклов.

Начальное состояние SP = 0x0000.

#### *Регистр адреса останова SАR*

Регистр адреса останова SАR является специализированным 16-разрядным регистром, использующимся при отладке DSP-ядра. Регистр SАR определяет точку останова (Breakpoint) адрес инструкции, непосредственно перед исполнением которой должен произойти останов  $\Theta$  and  $\Theta$ 

DSP-ядра. Перед исполнением инструкции с указанным адресом DSP-ядро переходит в состояние останова (RUN=0) и флаг прерывания BRK устанавливается в «1».

Начальное состояние  $SAR = 0x$ FFFF.

#### *Счетчик команд СNTR*

Счетчик команд CNTR **-** специализированный 16-разрядный регистр, предназначенный для отладки DSP-ядра. Регистр CNTR задает пошаговый режим исполнения программ в соответствии с приводимой ниже таблицей.

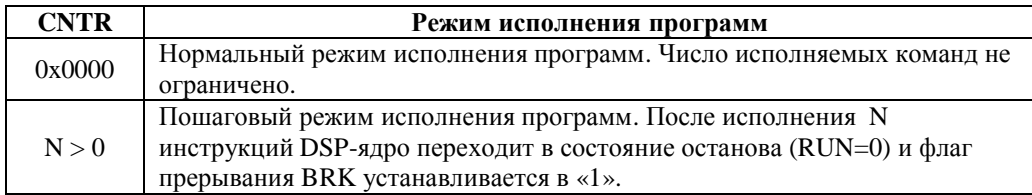

Начальное состояние CNTR = 0x0000.

## **2.2 Организация памяти**

Память DSP–ядра ELcore-х4 включает в себя два независимых пространства - память программ и память данных.

32-разрядная память данных состоит из двух областей – X-памяти и Y-памяти. Чтение обеих областей памяти данных может происходить одновременно при помощи адресных генераторов - соответственно AGU и AGU-Y. Запись производится при помощи генератора AGU только в одну из областей. Для SIMD-модификации DSP–ядра ELcore-24 весь объем памяти данных XRAM, YRAM распределяется поровну между секционными модулями памяти.

## *2.2.1 Организация программной памяти*

Память программ PRAM имеет 64-разрядную организацию, позволяющую осуществлять хранение и выборку в течение одного такта как 32-разрядных, так и 64-разрядных инструкций. Обе модификации DSP-ядра - ELcore-14 и ELcore-24 – имеют одинаковую память PRAM объемом 4К 32-разрядных (или 2К 64-разрядных) слов.

Память PRAM адресуется программным адресным генератором, входящим в состав устройства программного управления.

При последовательном ходе программы адрес программной памяти определяется состоянием программного счетчика PC, при программных переходах адрес определяется инструкцией перехода.

#### 2.2.2 Организация памяти данных

Общее пространство памяти данных DSP-ядра состоит из двух областей: X- и Y-памяти (XRAM, YRAM), имеющих 32-разрядную организацию.

Память XRAM и память YRAM имеют следующий объем:

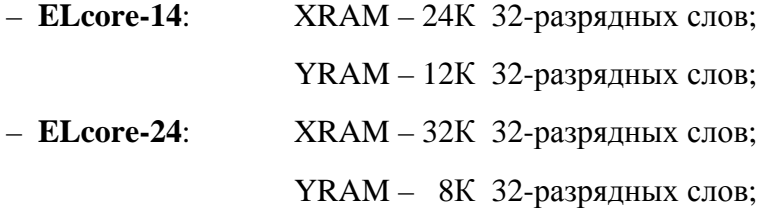

При этом внутренняя адресация памяти XRAM начинается с нулевого адреса, а памяти YRAM с адреса, следующего за последним адресом XRAM в соответствии с приводимой ниже диаграммой, где р $X$ <sub>min</sub>, р $X$ <sub>max</sub> - соответственно минимальный и максимальный адрес Xпамяти pY\_min, pY\_max - соответственно минимальный и максимальный адрес Y-памяти.

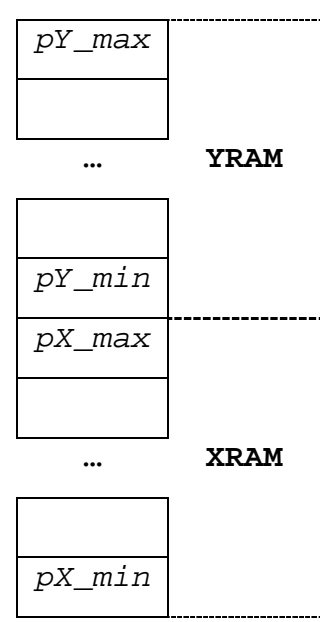

Ниже приводятся граничные адреса X- и Y-памяти для ELcore-14 и ELcore-24 (адреса даются в шестнадцатеричной системе счисления).

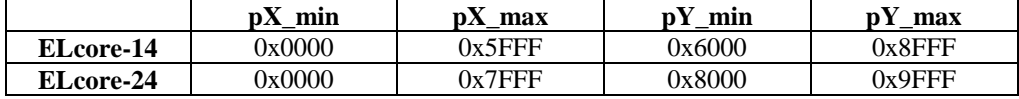

#### 2.2.3 Организация обменов с памятью данных

Генерация адресов для X- и Y-памяти данных при внутренних обменах DSP-ядра осуществляется 16-разрядными адресными генераторами - AGU и AGU-Y0 (AGU-Y1).

Адресный генератор AGU является общим для всего DSP-ядра и производит адресацию всех сегментов X- и Y-памяти данных DSP-ядра как по чтению, так и по записи.

Адресные генераторы AGU-Y0, AGU-Y1 являются секционными. В каждой секции DSPядра имеется отдельное устройство для генерации адресов Y-памяти - AGU-Y0 и AGU-Y1. Устройства AGU-0, AGU-Y1 адресуют только Y-память и только по чтению.

Одновременное обращение к Y-памяти со стороны двух адресных генераторов, AGU и AGU-Y0 (AGU-Y1), является ошибкой. В этих случаях правильно отрабатывается только обращение AGU.

При чтении Y-памяти при помощи AGU-Y0 (AGU-Y1) полученные данные помещаются всегда в один и тот же предопределенный регистр R0.L.

#### 2.2.4 Особенности адресации памяти данных в режимах SCALAR и SIMD

Адреса, вырабатываемые генераторами AGU, AGU-Y0 и AGU-Y1, будем обозначать соответственно ХАВ, ҮАВО и ҮАВ1 (так же, как и соответствующие им адресные шины).

В режиме SCALAR указатели памяти, то есть адреса ячеек X- и Y-памяти, к которым происходят обращения, совпадают с вырабатываемыми адресами:

 $pX = XAB$ ,  $pX$  min  $\leq$  XAB  $\leq$ pY max;  $pY = YAB0$ ,  $pY$  min  $\leq$  YABO  $\leq$ pY max;

Примечание. Одновременное обращение к Y-памяти со стороны обоих генераторов, AGU и AGU-Y, запрещено. При таком одновременном обращении к Y-памяти приоритет имеет генератор AGU. Данные, считанные в этом случае генератором AGU-Y, будут неправильными.

В режиме SIMD для DSP-ядра ELcore-24 весь объем памяти данных XRAM, YRAM распределяется поровну между секциями. При этом все ячейки с четными адресами принадлежат к одной секции, все ячейки с нечетными адресами - к другой.

В режиме SIMD указатели памяти для каждой из секций определяются формулами:

 $pX0 = 2 * XAB + (SW)$ ,  $pX_{min} \le XAB \le$  $pY$  max/2;  $pX1 = 2 * XAB + (ISW)$ ,  $pX=min \le XAB \le pY_max/2$ ;  $pY \min/2 \le YAB0 \le pY \max/2$ ;  $pY0 = 2 * YAB0,$  $pY1 = 2 * YAB1 + 1,$  $pY_{min}/2 \le YAB1 \le$  $pY_max/2i$ 

Управляющий бит SW (8-й разряд регистра SR) позволяет производить перекрестный обмен между секциями.

Примечание. При  $pX_{min} \leq XAB \leq pX_{max}/2$  со стороны генератора AGU происходит обращение к X-памяти, при р $Y_{min}/2 \leq XAB \leq pY_{max}/2 - \kappa Y$ -памяти.

## **3. ФОРМАТЫ И ТИПЫ ДАННЫХ**

#### **3.1 Общие положения**

DSP–ядро ELcore-x4 обладает широкими возможностями по работе с различными типами числовых данных: числа с *фиксированной* точкой могут быть представлены с точностью 8/16/32/64 бит; числа с *плавающей* точкой могут быть представлены с точностью 24Е8 (соответствует IEEE-754) или 32Е16 (числа с плавающей точкой повышенной точности).

В дальнейшем будут использоваться следующие определения форматов и типов данных.

*Формат данных* – характеристика *размера и структуры представления числа* в памяти (регистрах) данных DSP–ядра ELcore-x4.

*Тип данных* – правило, устанавливающее *соответствие между математическим значением числа и его представлением в памяти*.

Иными словами, *формат – это способ размещения*, а *тип – это способ интерпретации данных*.

DSP-ядро ELcore-x4 поддерживает обработку различных типов чисел *с фиксированной точкой* - для целочисленных/дробных, знаковых/беззнаковых, действительных/комплексных чисел.

Для чисел с фиксированной точкой используются следующие форматы данных:

- короткий 16-разрядный формат (*short*);
- длинный 32-разрядный формат (*long*);
- длинный двойной 64-разрядный формат (*\_\_int64*);
- комплексный 16-разрядный формат (*Х16*);
- комплексный 8-разрядный формат (*Х8*).

Типы данных *с плавающей точкой* предназначены для высокоточной обработки данных, изменяющихся в больших динамических диапазонах. DSP–ядро ELcore-x4 поддерживает два формата для чисел с плавающей точкой:

- 32-разрядный формат (*24Е8*), соответствующий типу **float** (спецификации IEEE754);
- расширенный 48-разрядный формат (*32Е16*) для представления чисел с плавающей точкой повышенной точности (тип **double**).

Ниже приводится определение указанных форматов и соответствующих им типов данных, поддерживаемых DSP–ядром ELcore-x4.

Ө ЭЛВИС.

## **3.2 Форматы данных для чисел с фиксированной точкой**

## *3.2.1 Короткий 16-разрядный формат (short)*

Короткий (16-разрядный) формат размещается в 16-разрядном регистре RF, либо занимает половину слова памяти данных.

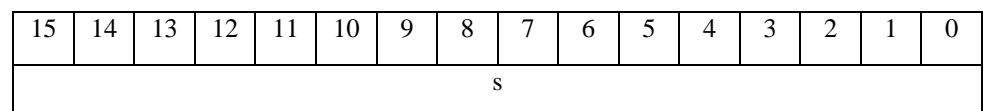

Формат предназначен для хранения следующих типов данных:

- 16-разрядное целое со знаком (**short**) в дополнительном коде;
- 16-разрядное целое без знака (**unsigned short**);
- 16-разрядное дробное (**fractional short**) в дополнительном коде.

Примечание. Здесь и далее

1) Тип **short** определяет 16-разрядные целые числа со знаком в дополнительном коде. Значение числа определяется формулой:

```
s = -s[15]*2^{15} + s[14]*2^{14} + s[13]*2^{13} + ... + s[1]*2^{1} + s[0]*2^{0}
```
Некоторые возможные значения для чисел данного типа приведены в таблице.

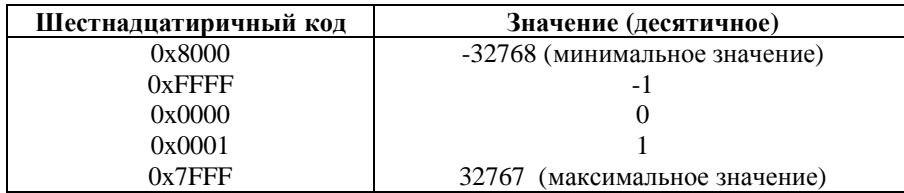

Данный тип является основным для 16-разрядного формата, то есть, если не оговаривается иное, операции в формате short используют числа данного типа.

2) Тип **unsigned short** определяет 16-разрядные целые числа без знака. Значение числа определяется формулой:

 $s = s[15]*2^{15} + s[14]*2^{14} + s[13]*2^{13} + ... + s[1]*2^{1} + s[0]*2^{0}$ 

Некоторые возможные значения для чисел данного типа приведены в таблице.

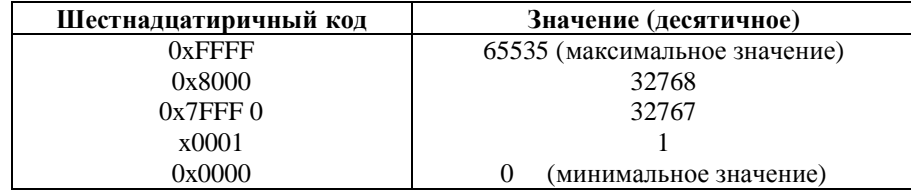

Данный тип используется как входной в операции MPUU. Кроме того, 16-разрядные целые числа без знака могут использоваться для подготовки адресных указателей.

#### Э ЭЛВИС-

3) Тип **fractional short** определяет 16-разрядные дробные числа со знаком в дополнительном коде. Значение числа определяется формулой:

 $s = -s[15]*20 + s[14]*2-1 + s[13]*2-2 + ... + s[1]*2-14 + s[0]*2-15$ 

Некоторые возможные значения для чисел данного типа указаны в таблице.

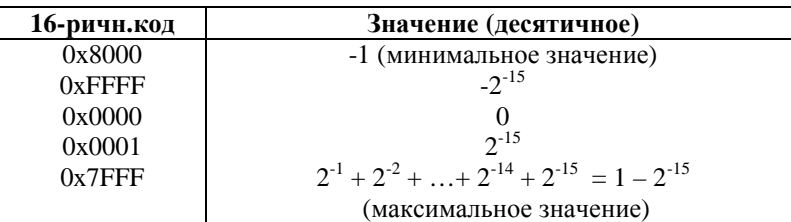

Данный тип используется как входной в операциях MPF, MPF2, MPF2S.

## *3.2.2 Длинный 32-разрядный формат (long)*

Длинный 32-разрядный формат размещается в 32-разрядном регистре RF, либо в одном из регистров-аккумуляторов (АС1, АС0), либо занимает одно слово памяти данных.

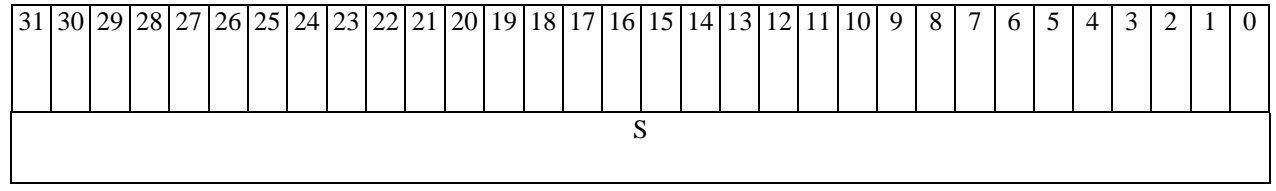

Формат предназначен для хранения следующих типов данных:

- 32-разрядное целое со знаком (**long**) в дополнительном коде;
- 32-разрядное целое без знака (**unsigned long**);
- 32-разрядное дробное (**fractional long**) в дополнительном коде.

1) Тип **long** определяет 32-разрядные целые числа со знаком в дополнительном коде. Значение числа определяется формулой:

 $S = -S[31]*2<sup>31</sup> + S[30]*2<sup>30</sup> + S[29]*2<sup>29</sup> + ... + S[1]*2<sup>1</sup> + S[0]*2<sup>0</sup>$ 

Некоторые возможные значения для чисел данного типа приведены в таблице.

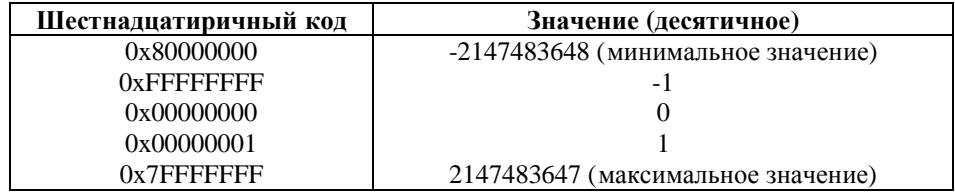

Данный тип является основным для 32-разрядного формата, то есть, если не оговаривается иное, операции в формате long используют числа данного типа.

#### Ө ЭЛВИС.

2) Тип **unsigned long** определяет 32-разрядные целые числа без знака. Значение числа определяется формулой:

 $S = S[31]*2^{31} + S[30]*2^{30} + S[29]*2^{29} + ... + S[1]*2^{1} + S[0]*2^{0}$ 

Некоторые возможные значения для чисел данного типа приведены в таблице.

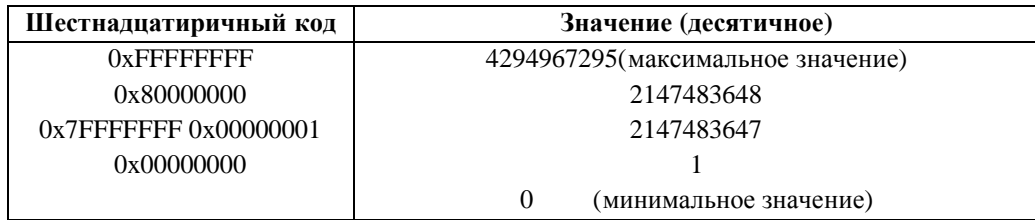

Данный тип является выходным для операции MPUU.

3) Тип **fractional long** определяет 32-разрядные дробные числа со знаком в дополнительном коде. Значение числа определяется формулой:

 $S = -S[31]*2^{0} + S[30]*2^{-1} + S[29]*2^{-2} + ... + S[1]*2^{-30} + S[0]*2^{-31}$ 

Некоторые возможные значения для чисел данного типа приведены в таблице.

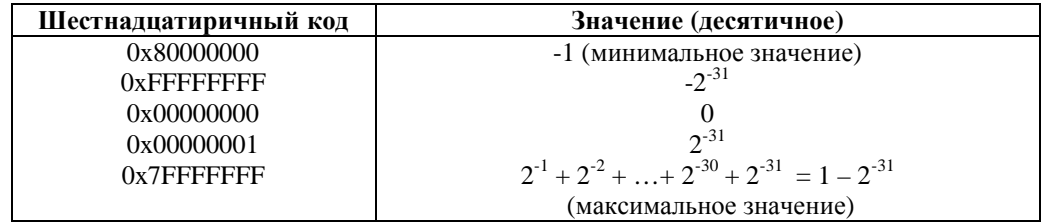

Данный тип является выходным в операциях MPF, MPF2, MPF2S.

## *3.2.3 Длинный двойной 64-разрядный формат (\_\_int64)*

Длинный 64-разрядный размещается в двух 32-разрядных регистрах RF, либо в 2-х регистрахаккумуляторах АС1, АС0 (АС1 – старшее слово, АС0 – младшее), либо занимает два слова памяти данных.

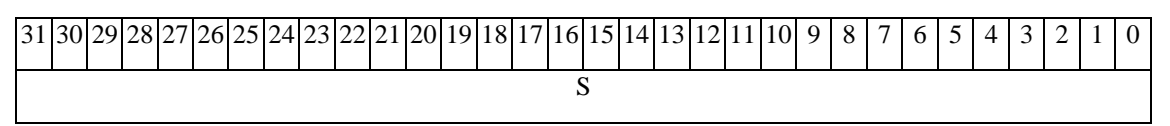

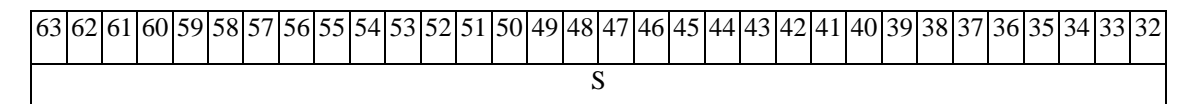

Формат предназначен для хранения следующего типа данных:

- 64-разрядное целое со знаком (\_\_**int64**) в дополнительном коде;

1) Тип \_\_**int64** определяет 64-разрядные целые числа со знаком в дополнительном коде. Значение числа определяется формулой:

 $S = -S[63]*2^{63} + S[62]*2^{62} + S[61]*2^{61} + ... + S[1]*2^{1} + S[0]*2^{0}$ 

#### Э ЭЛВИС-

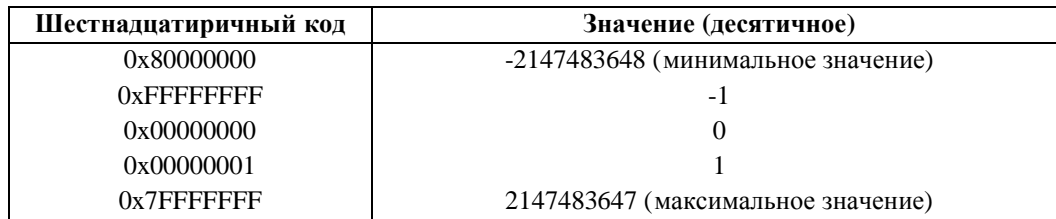

Некоторые возможные значения для чисел данного типа приведены в таблице.

Данный тип является выходным в операциях умножения с накоплением MAC, MACL и умножения MPYL.

Примечание: для выполнения арифметических действий над данными, представленными в разрядной сетке свыше 32 разрядов, к примеру, над 48- или 64–разрядными данными, предусмотрены также операции сложения/вычитания с учетом запоминаемого бита переноса – ADC, ADСL, SBC, SBСL.

## *3.2.4 Комплексный 16-разрядный формат (X16)*

Комплексный формат *Х16* используется для представления пары 16-разрядных дробных или целых чисел вида (Re,Im). Размещается в 32-разрядном регистре RF, либо занимает одно слово памяти данных.

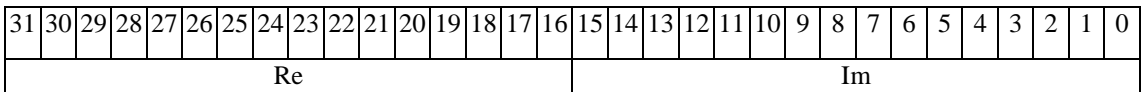

Формат предназначен для хранения следующих типов данных:

- пара 16-разрядных целых чисел (Re,Im) со знаком в дополнительном коде (**X16**);
- пара 16-разрядных дробных чисел (Re,Im) со знаком в дополнительном коде (**fractional X16**).

Пара чисел (Re,Im) представляет собой две компоненты – действительную и мнимую – комплексного числа. При этом действительная часть размещается в старшем полуслове, а мнимая часть – в младшем.

1) Тип **X16** определяет пару 16-разрядных целых чисел (Re,Im) со знаком в дополнительном коде. Значение компонент (Re,Im) определяется формулами:

Re =  $-S[31]*2<sup>15</sup> + S[30]*2<sup>14</sup> + S[29]*2<sup>13</sup> + ...+ S[17]*2<sup>1</sup> + S[16]*2<sup>0</sup>$ 

Im =  $-S[15]*2^{15} + S[14]*2^{14} + S[13]*2^{13} + ... + S[1]*2^{1} + S[0]*2^{0}$ 

Некоторые возможные значения для чисел данного типа приведены в таблице.

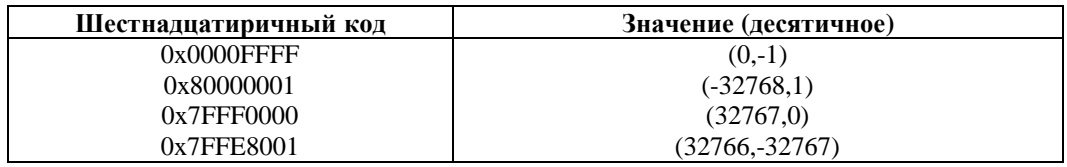

#### ОАО НПЦ "ЭЛВИС"

#### Э ЭЛВИС-

2) Тип fractional X16 определяет пару 16-разрядных дробных чисел (Re,Im) со знаком в дополнительном коде. Значение компонент (Re,Im) определяется формулами:

Re =  $-S[31]*2^0 + S[30]*2^{-1} + S[29]*2^{-2} + ... + S[17]*2^{-14} + S[16]*2^{-15}$ 

```
Im = -S[15]*2^0 + S[14]*2^{-1} + S[13]*2^{-2} + ... + S[1]*2^{-14} + S[0]*2^{-15}
```
Некоторые возможные значения для чисел данного типа указаны в таблице.

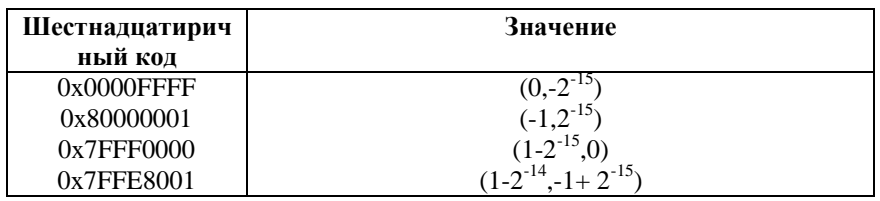

Данный тип является выходным в операциях МРХ, МАСХ.

## 3.2.5 Комплексный 8-разрядный формат (Х8)

Комплексный 8-разрядный (байтный) формат Х8 используется для представления двух пар 8разрядных дробных или целых чисел вида (Re1.Im1) и (Re0.Im0). Формат X8 размешается в 32разрядном регистре RF, либо занимает одно слово памяти данных, и упакован следующим образом:

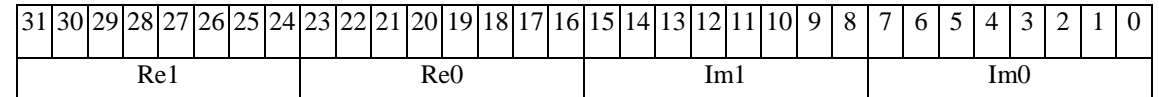

Формат предназначен для хранения следующих типов данных:

- две пары 8-разрядных целых чисел (Re1,Im1) и (Re0,Im0) со знаком в дополнительном коле  $(X8)$ :
- две пары 8-разрядных дробных чисел (Re1,Im1) и (Re0,Im0) со знаком в дополнительном коде (fractional X8).

1) Тип X8 определяет две пары 8-разрядных целых чисел (Re1,Im1) и (Re0,Im0) со знаком в дополнительном коде. Каждая пара составляет комплексное число. Значения компонент чисел определяются формулами:

```
Re1 = -S[31]*2<sup>7</sup> + S[30]*2<sup>6</sup> + S[29]*2<sup>5</sup> + ... + S[25]*2<sup>1</sup> + S[24]*2<sup>0</sup>Im1 = -S[15]*2<sup>7</sup> + S[14]*2<sup>6</sup> + S[13]*2<sup>5</sup> + ... + S[9]*2<sup>1</sup> + S[8]*2<sup>0</sup>Re0 = -S[23]*2^7 + S[22]*2^6 + S[21]*2^5 + ... + S[17]*2^1 + S[16]*2^0\text{Im}0 = -S[7]*2^7 + S[6]*2^6 + S[5]*2^5 + ... + S[1]*2^1 + S[0]*2^0
```
 $\Theta$   $\partial$   $\theta$ BUC  $\equiv$ 

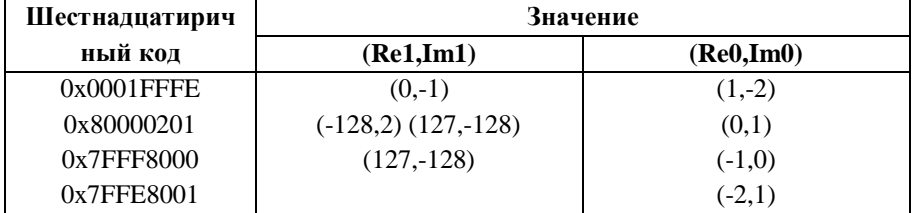

Некоторые возможные значения для чисел данного типа приведены в таблице.

Данный тип используется как входной в операции МАСХ.

2) Тип fractional X8 определяет две пары 8-разрядных дробных чисел (Re.Im) со знаком в дополнительном коде. Каждая пара составляет комплексное число. Значения компонент определяются формулами:

Re1 =  $-S[31]*2^0 + S[30]*2^{-1} + S[29]*2^{-2} + ... + S[25]*2^{-6} + S[24]*2^{-7}$ Im1 =  $-S[15]*2^0 + S[14]*2^{-1} + S[13]*2^{-2} + ... + S[9]*2^{-6} + S[8]*2^{-7}$ Re0 =  $-S[23]*2^0 + S[22]*2^{-1} + S[21]*2^{-2} + ... + S[17]*2^{-6} + S[16]*2^{-7}$  $\text{Im}0 = -\text{S}[7] \cdot 2^0 + \text{S}[6] \cdot 2^{-1} + \text{S}[5] \cdot 2^{-2} + \dots + \text{S}[1] \cdot 2^{-6} + \text{S}[0] \cdot 2^{-7}$ 

Некоторые возможные значения для чисел данного типа указаны в таблице.

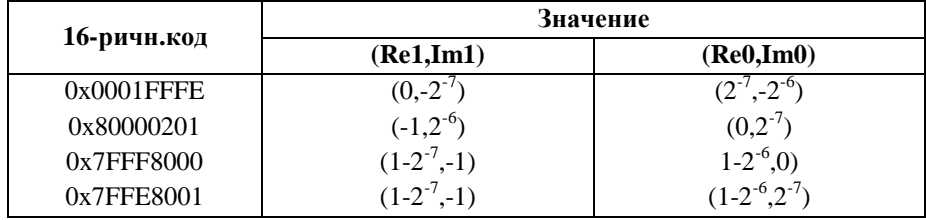

Данный тип используется как входной в операциях МРХ, МАСХ.

#### 3.2.6 Граничные значения для типов данных с фиксированной точкой

Во всех знаковых типах с фиксированной точкой данные представлены в дополнительном коде. Ниже приводятся граничные значения для указанных типов чисел. В случае комплексных чисел приводимые граничные значения относятся к каждой из компонент.

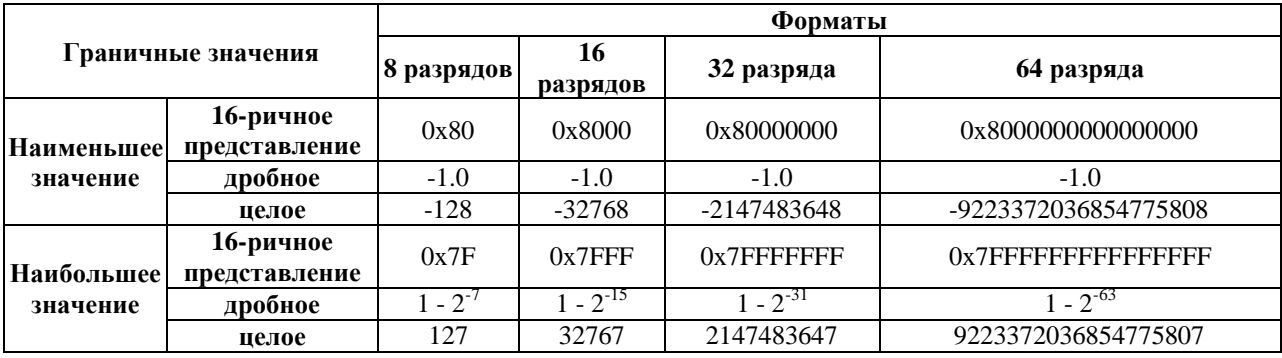

Граничные значения используются при выполнении арифметических операций в режиме насыщения (Saturation). Включение данного режима подразумевает присвоение результату операции граничного значения в случае выхода результата за пределы разрешенного диапазона.

# $\Theta$  >(IBUC  $\qquad$

Ниже приводится перечень операций, в которых может быть использован режим насыщения.

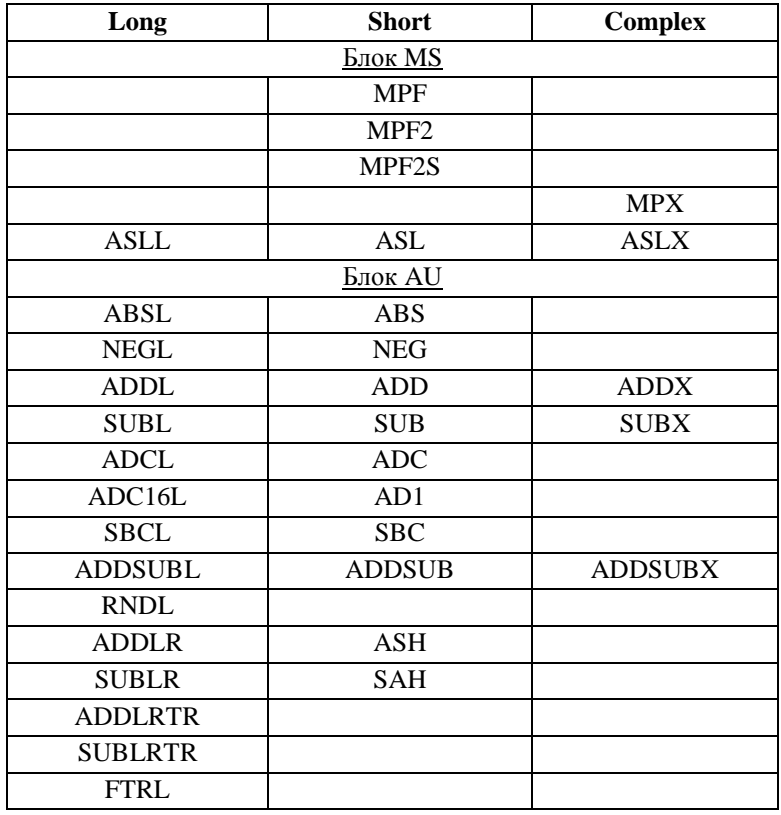

## *3.2.7 Особенности выполнения арифметических операций для целых и дробных чисел*

Представление результата операции над целыми (integer) числами или дробями (fractional) – одинаково для операций сложения или вычитания, но различается при умножении. Различие в формировании умножения двух чисел в целом и дробном формате проиллюстрировано на рисунке 3.1.

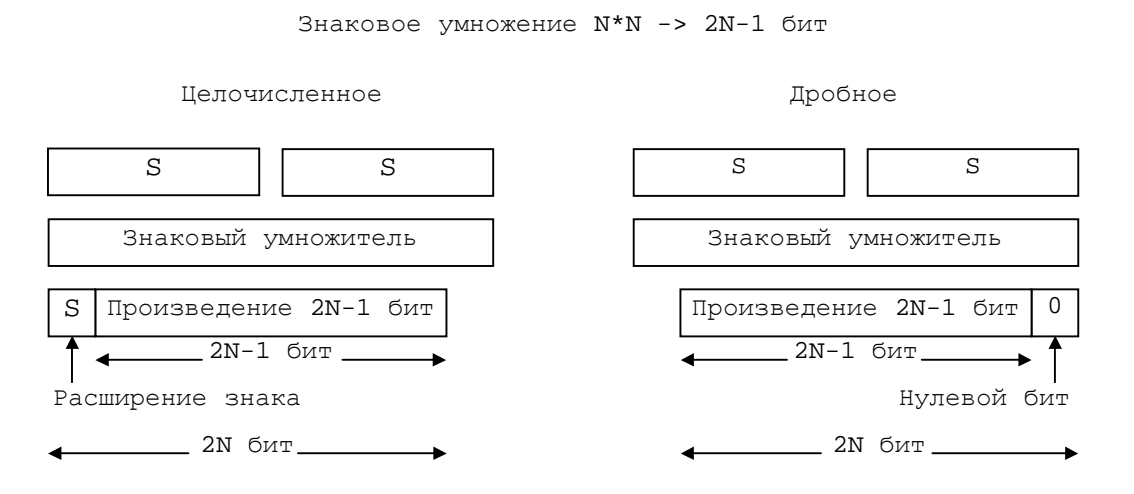

#### **Рисунок 3.1 Различие целочисленных/дробных умножений**

Ключевое различие между целочисленным и дробным умножением находится в представлении (2N – 1) - разрядного результата.

*В дробном умножении* (2N – 1) значащие биты результата должны быть выровнены по левой границе, а младший бит должен быть заполнен нулем, чтобы обеспечить дробное представление.

*В целочисленном умножении* (2N – 1) значащие биты результата должны быть выровнены по правому краю и дублируется знаковый разряд.

#### 3.3 Форматы данных для чисел с плавающей точкой

### 3.3.1  $\Phi$ opmam 24E8 (mun float)

32-разрядный формат (24E8) предназначен для хранения чисел с плавающей точкой типа float, соответствующих спецификации IEEE-754 с некоторыми ограничениями, указанными ниже. Формат размещается в 32-разрядном регистре или занимает одно слово памяти данных.

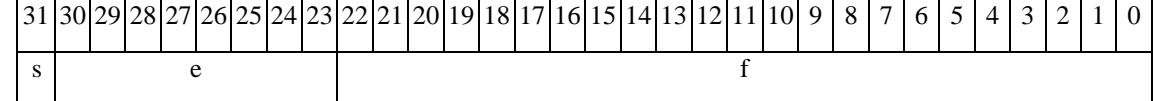

Формат имеет структуру, состоящую из трех полей:

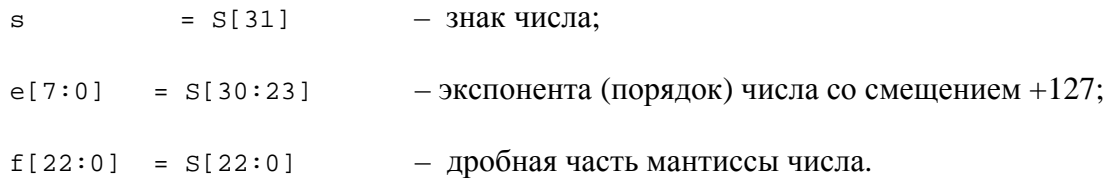

#### Значение числа

Значение числа X типа float вычисляется по формуле:

$$
X = (-1)^{s} * 2^{E} * F,
$$

гле  $E$  – экспонента без смешения:

$$
E = 27
$$
  
e[7]\*2<sup>7</sup>+e[6]\*2<sup>6</sup>+e[5]\*2<sup>5</sup>+e[4]\*2<sup>4</sup>+e[3]\*2<sup>3</sup>+e[2]\*2<sup>2</sup>+e[1]\*2<sup>1</sup>+e[0]\*2<sup>0</sup>-127;

 $F$  – полная мантисса:

 $F = 1 + f[22]*2^{-1} + f[21]*2^{-2} + ... + f[1]*2^{-22} + f[0]*2^{-23}$ 

 $F \geq 1.0$ , т.е. мантисса может быть только нормализованной и только положительной. Бит, соответствующий 1.0, «умалчивается».

 $\overline{a}$ 

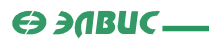

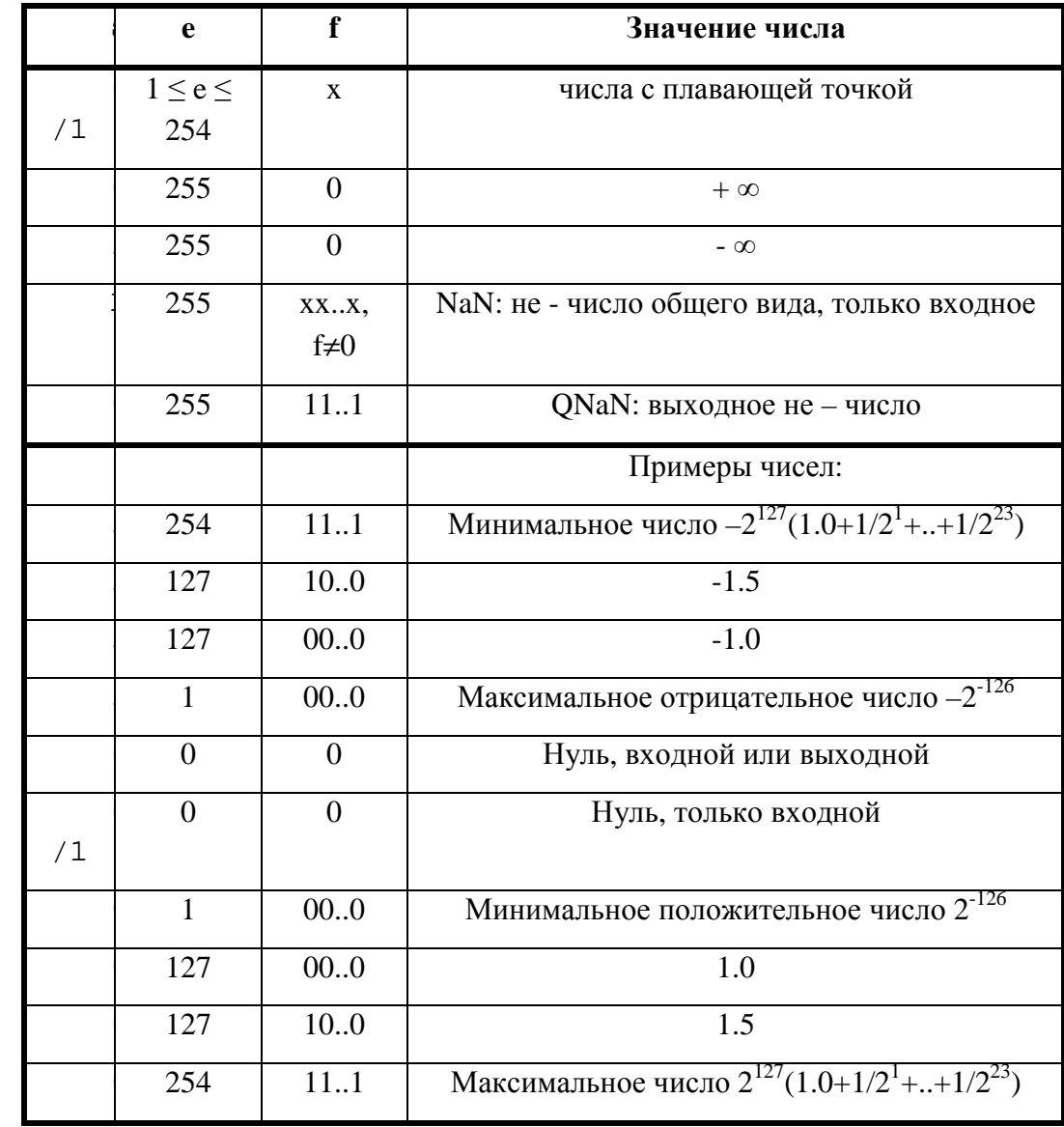

Некоторые возможные значения для чисел данного типа приведены в таблице.

#### Случаи формирования результата QNaN:

- $1)$ Входной операнд NaN.
- 2) Входной операнд QNaN.
- 3)  $(\pm \infty)^*0$ .
- 4)  $(+\infty)+(-\infty), (-\infty)+(+\infty), (+\infty)-(+\infty), (-\infty)-(-\infty).$

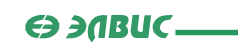

#### Способы округления

Во всех специально не оговоренных случаях используется один вариант округления: к ближайшему числу (при равноудаленности – к четному, с нулевым младшим битом мантиссы).

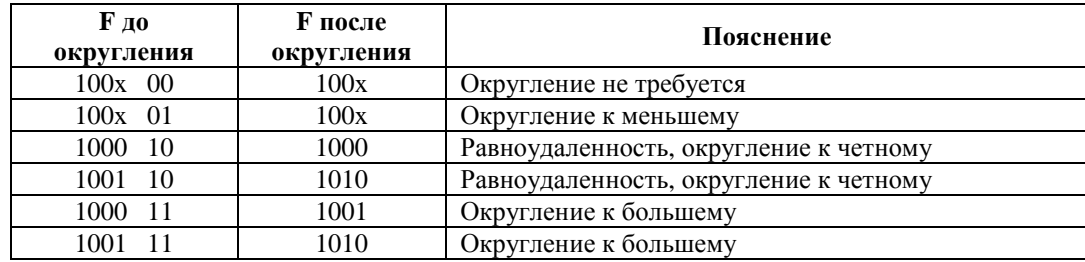

#### Ограничения

Тип float, реализованный в DSP ELcore-х4, соответствует спецификации IEEE-754 со следующими ограничениями:

- обрабатываются, на Денормализованные числа не бывает выходе  $He$ денормализованного результата, он заменяется нулем.
- Не используется в качестве результата знаковый ноль.
- $\omega_{\rm{max}}$ Не используется подраздел из спецификации IEEE-754 работы с не числами, а лишь фиксируется не число в виде результата и оно всегда имеет вид QNaN и не имеет знака.
- Используется одна мода округления в отличие от четырех, предложенных в стандарте.
- $\omega_{\rm{max}}$ Результат команды FINR (обратной величины квадратного корня) из нуля со знаком минус не равен минус бесконечности, как должно быть по спецификации IEEE-754, а равен ONaN.
- He реализованы предусмотренные стандартом исключения "UNDERFLOW", "INEXACT".

## 3.3.2  $\Phi$ opmam 32E16 (mun double)

Расширенный 48-разрядный формат (32E16) предназначен представления чисел с плавающей точкой повышенной точности (тип double).

Формат имеет структуру, состоящую из двух полей:

 $E[15:0]$  – экспонента (порядок) числа – 16-разрядное целое со знаком в дополнительном коде;

 $F[31:0]$  – мантисса числа – 32-разрядное дробное число в дополнительном коде.

Мантисса F размещается в 32-разрядном регистре RF или одной ячейке памяти; экспонента - в 16-разрядном регистре RF или младшем полуслове ячейки памяти.

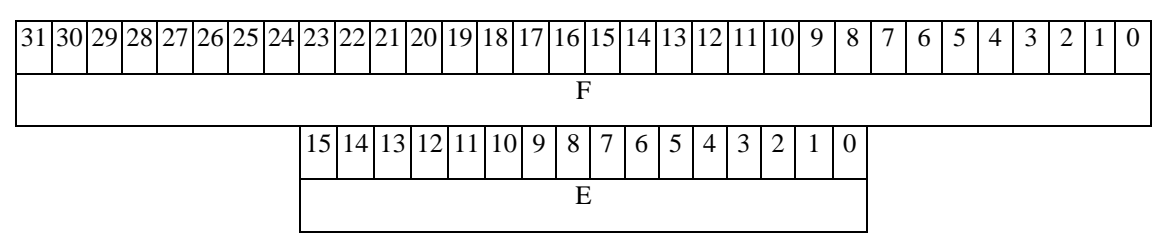

#### $\Theta$  and  $\Theta$

#### *Значение числа*

Значение числа X типа **double**, за исключением нескольких специальных случаев, рассмотренных ниже, вычисляется по формуле:

$$
X = 2E * F,
$$

где

$$
E = - E[15]*215 + E[14]*214 + E[13]*213 + ... + E[1]*21 + E[0]*20;
$$
  

$$
F = - F[31]*20 + F[30]*2-1 + F[29]*2-2 + ... + F[1]*2-30 + F[0]*2-31;
$$

мантисса может быть только нормализованной.

В таблице указаны специальные случаи для чисел типа **double**.

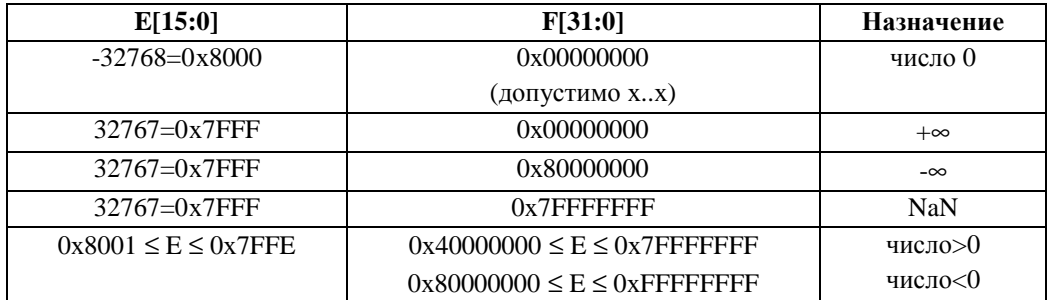

Некоторые примеры записи чисел данного типа приведены ниже.

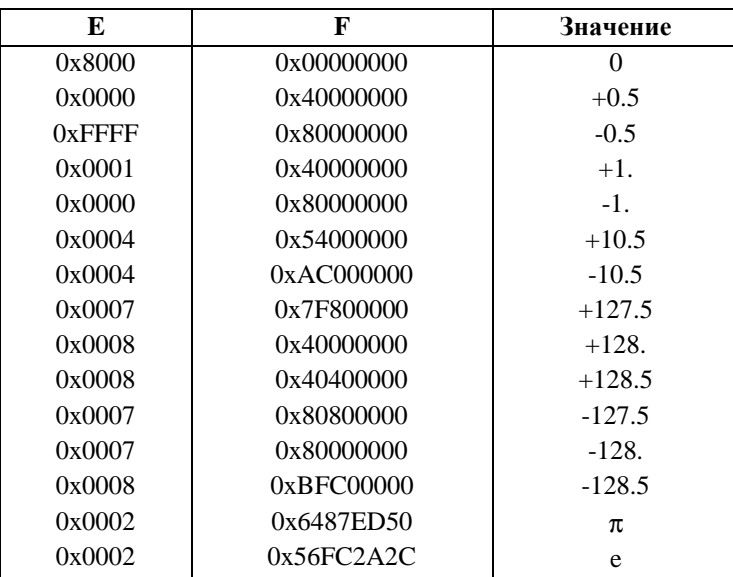

Для преобразования чисел различных типов предусмотрены операции CVEF, CVFE, CVFI, CVIF.

## **3.4 Запись различных типов констант в операндах и памяти**

Средства программирования и отладки DSP-ядра ELcore-x4 обеспечивают поддержку записи различных типов констант в память и использования их в качестве непосредственных операндов. Ниже в таблице приведены синтаксические правила и примеры задания различных типов констант в ассемблере DSP-ядра ELcore-x4. Более подробную информацию об этом можно получить в описаниях средств программирования DSP-ядра ELcore-x4, входящих в состав среды MCStudio.

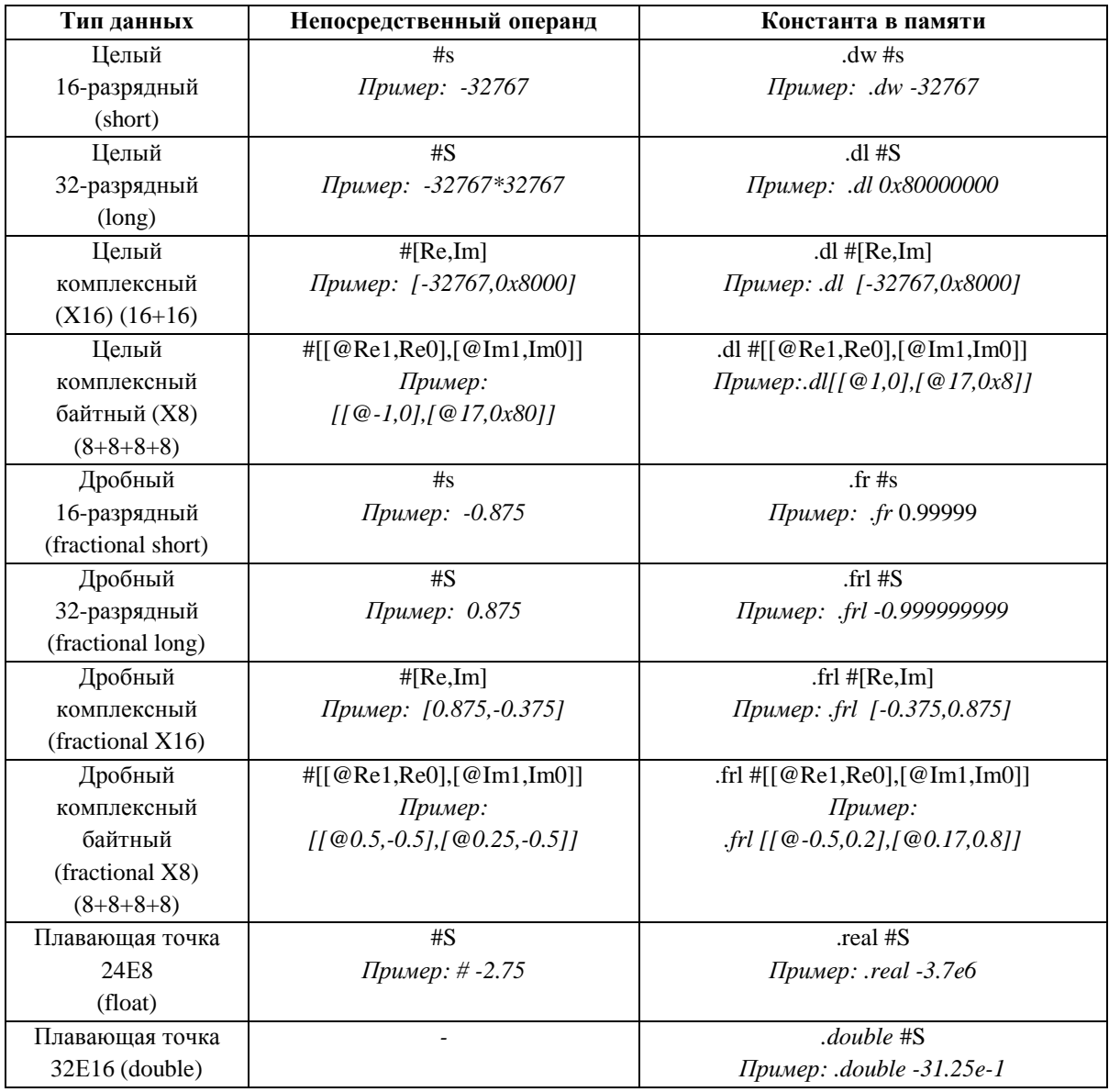

## 4. ПРИЗНАКИ РЕЗУЛЬТАТА ОПЕРАЦИИ

Ниже приводятся стандартные правила формирования признаков результата вычислительной операции: U(unnormalized), N(negative), Z(zero), V(overflow), C(carry). Для отдельных операций некоторые признаки могут формироваться по иным специально оговоренным правилам. В лальнейшем при описании правил формирования признаков используются следующие обозначения: msb - номер старшего (знакового) разряда результата D, т.е. msb=31 для 32разрядных чисел и msb=15 для 16-разрядных.

Кроме указанных выше основных признаков, при выполнении операций могут формироваться и некоторые дополнительные признаки, определение которых дано ранее при описании регистра CCR.

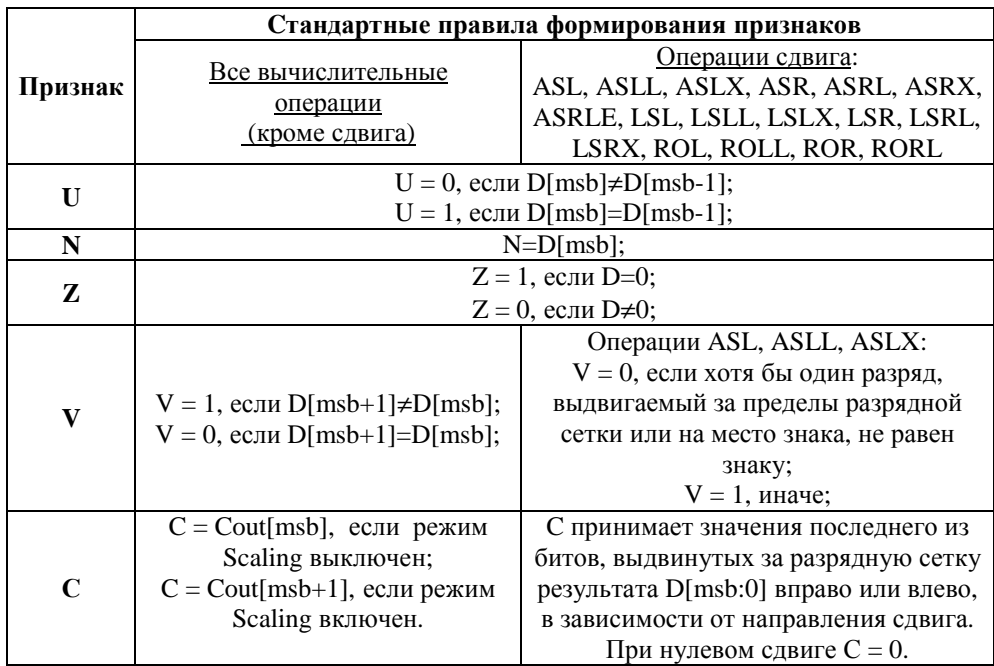

#### Пояснения.

Арифметическое устройство выполнено как полный 33-разрядный сумматор/вычитатель с дополнительным старшим разрядом под номером msb+1, используемым только для формирования признаков. На выход поступают 32 младших разряда результата D[msb:0]. Каждый из 33-х каскадов сумматора формирует как соответствующий бит результата D[i], так и перенос в следующий разряд Cout[i].

# **5. ОБЩАЯ ХАРАКТЕРИСТИКА СИСТЕМЫ ИНСТРУКЦИЙ DSP-ЯДРА**

Система инструкций DSP-ядра ориентирована на высокопроизводительную параллельную обработку данных. В рамках одной инструкции может выполняться несколько команд (операций). Таким образом, здесь и далее в рамках настоящего документа приняты следующие терминологические определения:

**Инструкция** – набор команд (операций), выполняющихся одновременно.

**Команда (операция)** – часть инструкции, определяющая действие того или иного исполнительного устройства DSP-ядра.

Инструкции размещаются в программной памяти DSP-ядра последовательно в порядке нарастания адреса. Каждая инструкция занимает одно (короткие форматы) или два (длинные форматы) 32-разрядных слова. Адрес чтения программной памяти формируется с помощью регистра программного счетчика PC, автоматически инкрементирующегося (на 1 или 2) при последовательном ходе программы.

Команды (операции) DSP-ядра по своему действию делятся на три больших группы:

#### 1) Вычислительные команды

Каждая из команд данного типа производит некоторое действие над данными, хранящимися в регистровом файле (RF) DSP-ядра, и полученные результаты помещаются также в регистры RF. Кроме того, формируется набор признаков результата, который помещается в регистр CCR.

#### 2) Команды пересылок

При помощи команд пересылок производится обмен данными между регистрами, регистрами и памятью данных, либо загрузка непосредственных данных в регистры.

#### 3) Команды программного управления

Команды программного управления производят изменения в последовательности исполнения инструкций DSP-ядра. С их помощью организуются программные переходы, циклы и др.

Большинство команд, включая все вычислительные команды и команды пересылок, исполняется за один командный цикл. Исключение составляют команды программных переходов B, BD, BS, J, JD, JS, RTS выполняющиеся за два командных цикла и команда ENDDO, выполняющаяся за три командных цикла.

#### **5.1 Вычислительные команды**

Вычислительные команды, в свою очередь, делятся по характеру исполняемой операции и по форматам обрабатываемых данных на более мелкие группы команд, приведенные ниже в таблицах.

При определении мнемоники команд приняты следующие соглашения:

- команды, работающие в длинном формате, имеют на конце суффикс "L";
- команды, работающие в комплексных форматах, имеют на конце суффикс "X";
- команды, работающие в формате с плавающей точкой, имеют префикс "F".

Имеются некоторые исключения из приведенных выше правил, в частности, для команд, работающих одновременно с различными форматами данных. Детальное описание команд дается в следующем разделе.
# *5.1.1 Команды сложения/вычитания в форматах с фиксированной точкой*

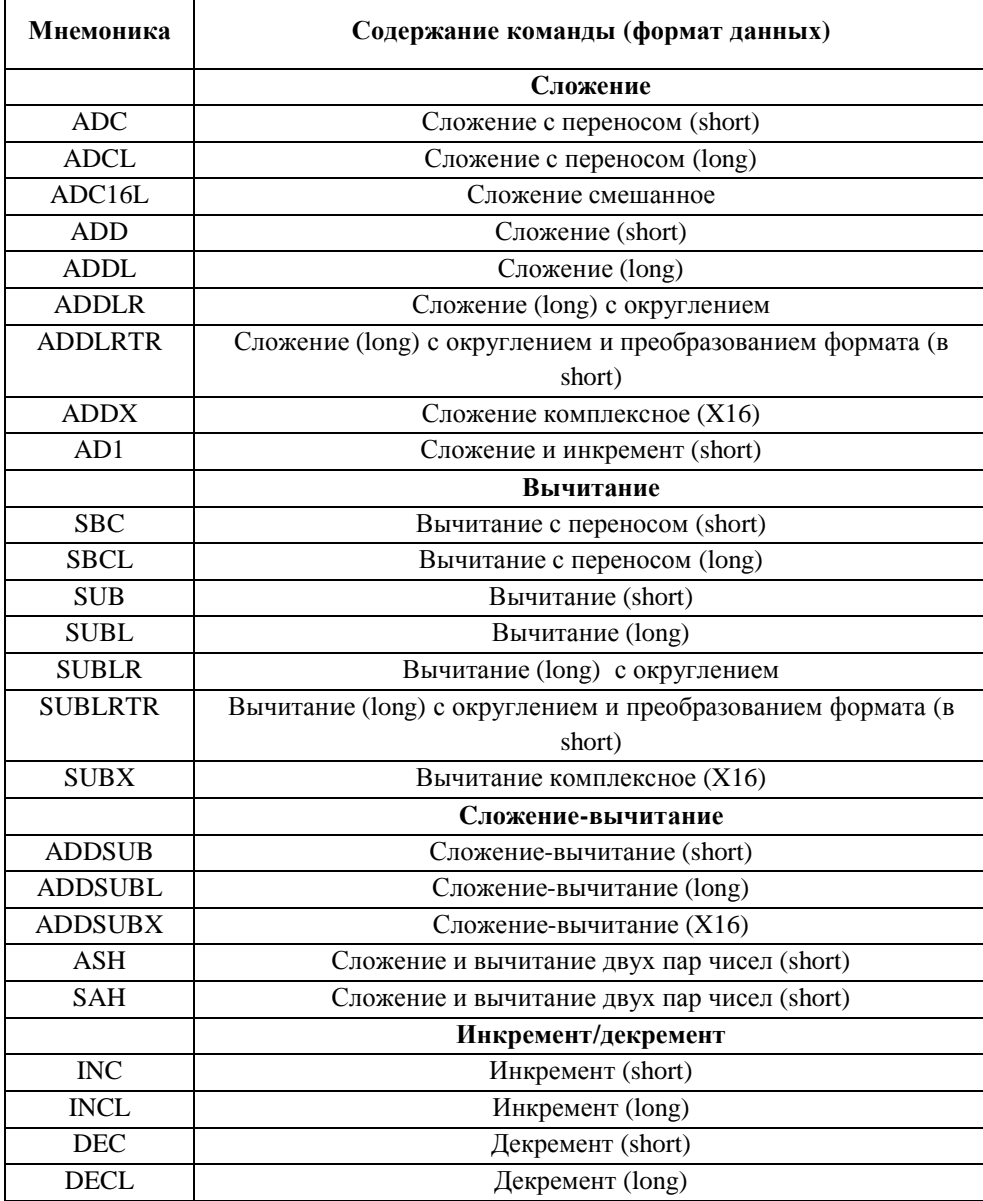

# *5.1.2 Команды умножения/накопления в форматах с фиксированной точкой*

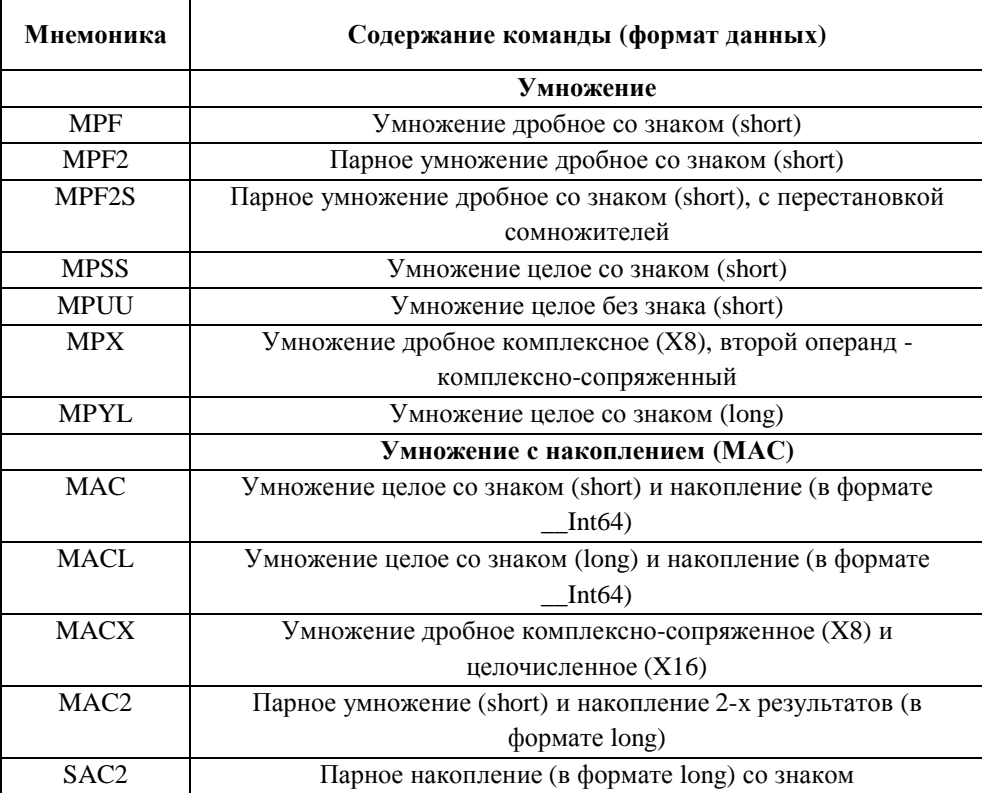

## *5.1.3 Команды сдвига в форматах с фиксированной точкой*

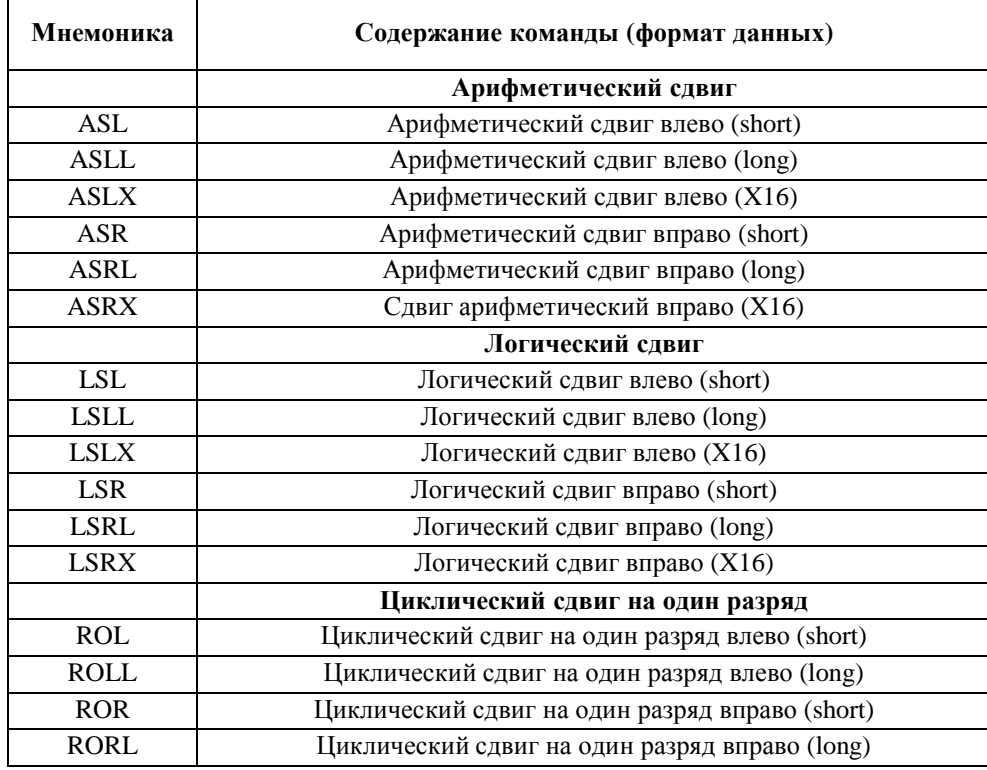

÷

## *5.1.4 Другие арифметические команды в форматах с фиксированной точкой*

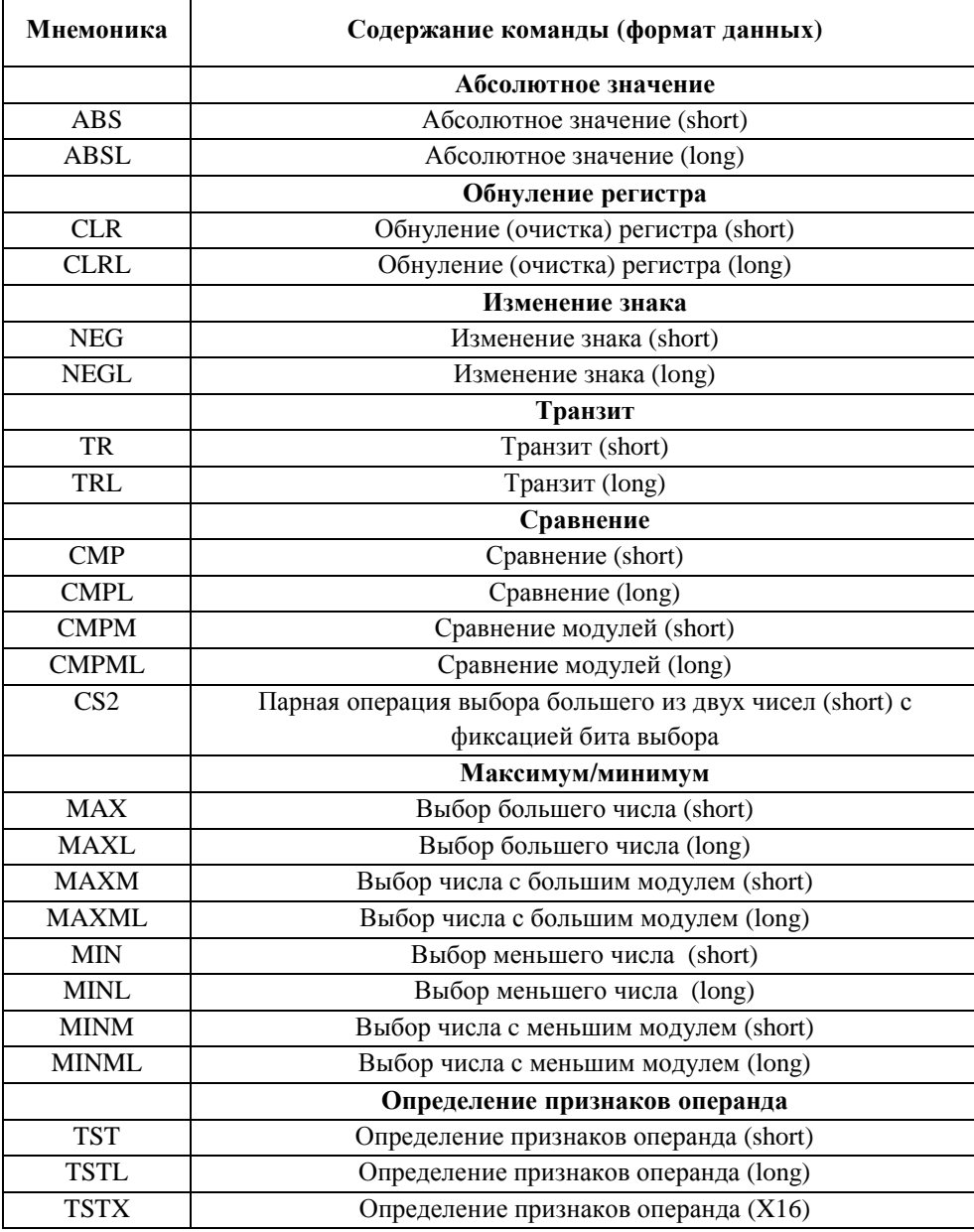

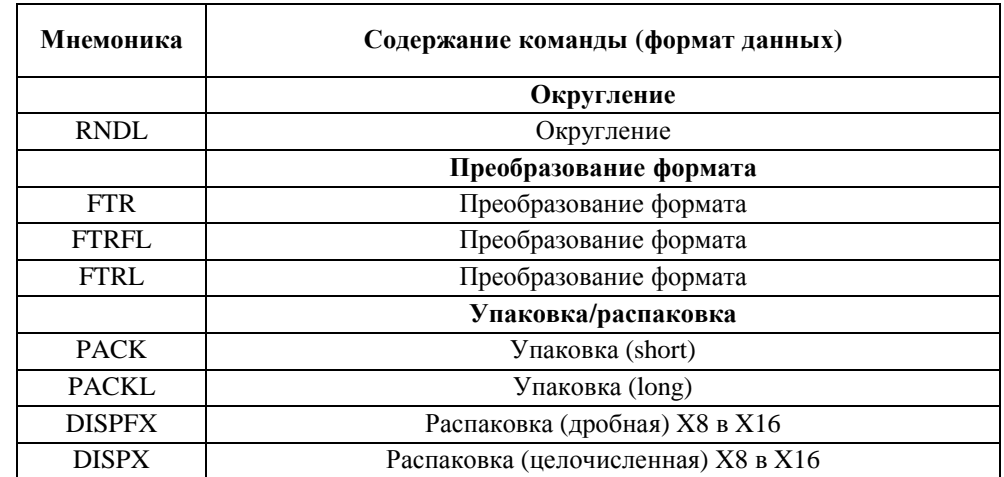

# *5.1.5 Округление, преобразования форматов, упаковка/распаковка*

## *5.1.6 Логические команды, операции с битами и битовыми полями*

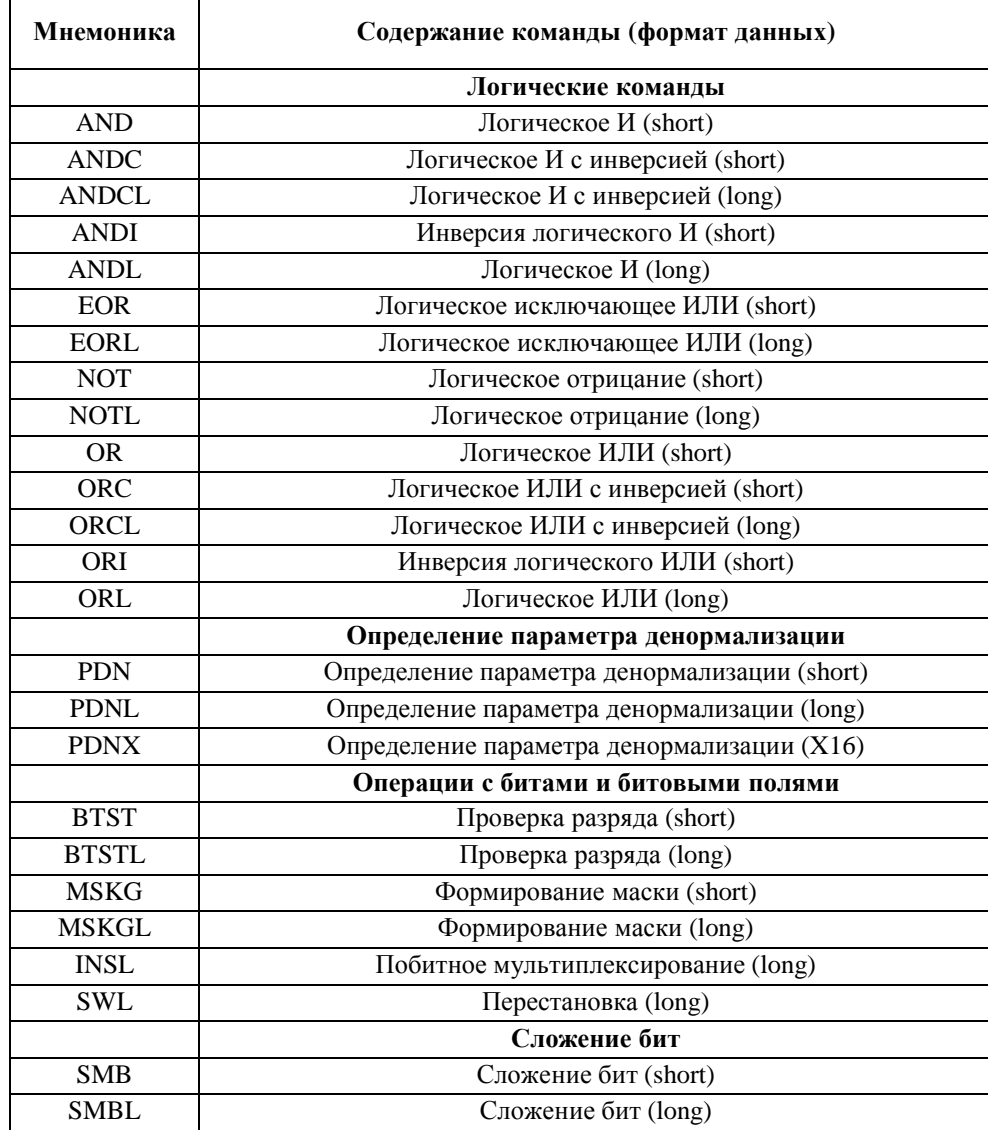

## *5.1.7 Команды для обработки данных в формате с плавающей точкой 24Е8*

| Мнемоника    | Содержание команды (формат данных)                          |
|--------------|-------------------------------------------------------------|
| <b>FADD</b>  | Сложение (24Е8)                                             |
| <b>FSUB</b>  | Вычитание (24E8)                                            |
| <b>FAS</b>   | Сложение-вычитание (24E8)                                   |
| <b>FINT</b>  | Округление к ближайшему целому (24E8)                       |
| <b>FLOOR</b> | Округление к ближайшему целому (24E8)                       |
| <b>FMPY</b>  | Умножение (24Е8)                                            |
| <b>FTST</b>  | Определение признаков операнда (24E8)                       |
| <b>FIN</b>   | 1-я итерация обратной величины                              |
| <b>FINR</b>  | 1-я итерация обратной величины квадратного корня            |
| <b>CVFI</b>  | Преобразование формата: формат 24E8 в                       |
|              | 32-разрядное целое в дополнительном коде                    |
| <b>CVIF</b>  | Преобразование формата: 32-разрядное целое в дополнительном |
|              | коде со знаком в формат 24E8                                |

*5.1.8 Команды для обработки данных в формате с плавающей точкой 32Е16* 

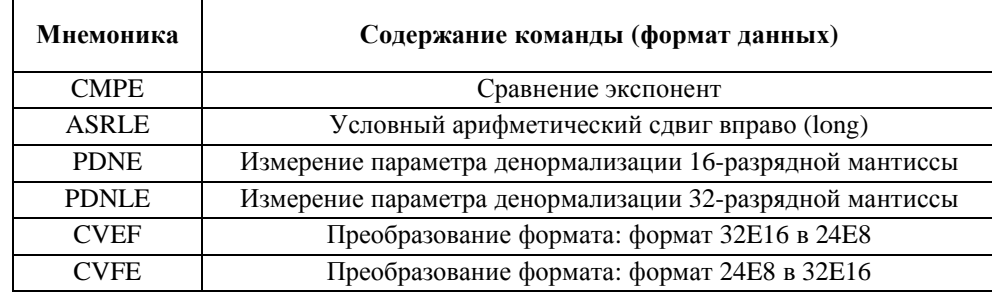

### 5.2 Команды пересылок

При помощи команд пересылок производится обмен данными между регистрами, регистрами и памятью данных, либо загрузка непосредственных данных в регистры.

Для всех видов команд пересылок используется одна и та же мнемоническая запись - МОVE, однако форматы и коды инструкций зависят от типа пересылки и ее параметров. Подробно форматы и коды инструкций рассматриваются в следующем разделе.

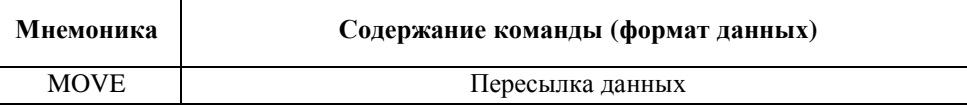

#### 5.3 Команды программного управления

Команды программного управления производят изменения в последовательности исполнения инструкций DSP-ядра. С их помощью организуются программные переходы, циклы, вход в подпрограмму и выход из нее, останов DSP-ядра.

Команды программных переходов B, BD, BS, J, JD, JS являются условными, остальные команды - безусловные.

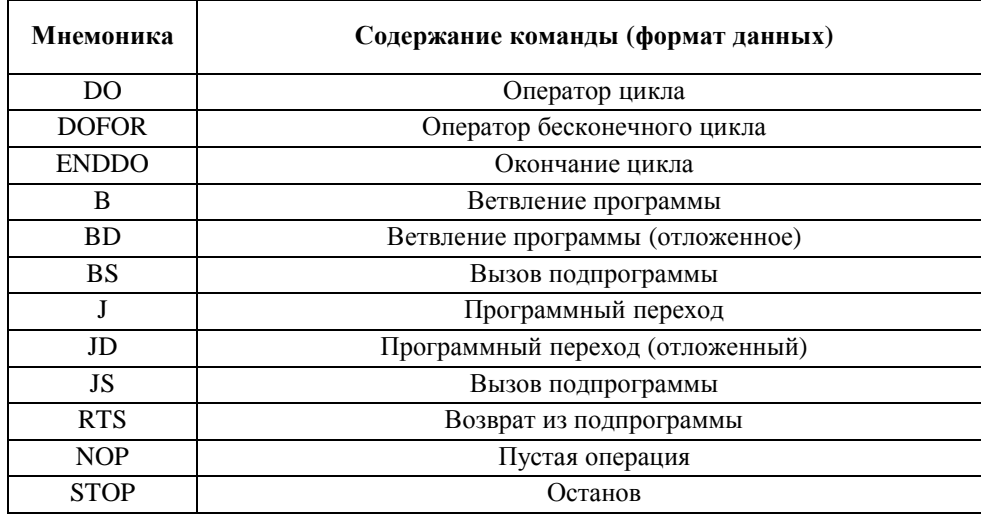

# 6. ФОРМАТЫ ИНСТРУКЦИЙ

В рамках одной инструкции в каждой из SIMD-секций может быть выполнено до двух вычислительных операций и до двух операций пересылок.

Количество одновременно исполняемых операций и их тип определяют формат инструкции т.е. размер и структуру кода.

Участки кода инструкции, определяющие те или иные параметры входящих в нее операций, называются полями инструкции.

В настоящем разделе рассматриваются форматы и назначение полей инструкций DSP-ядра ELcore-x4.

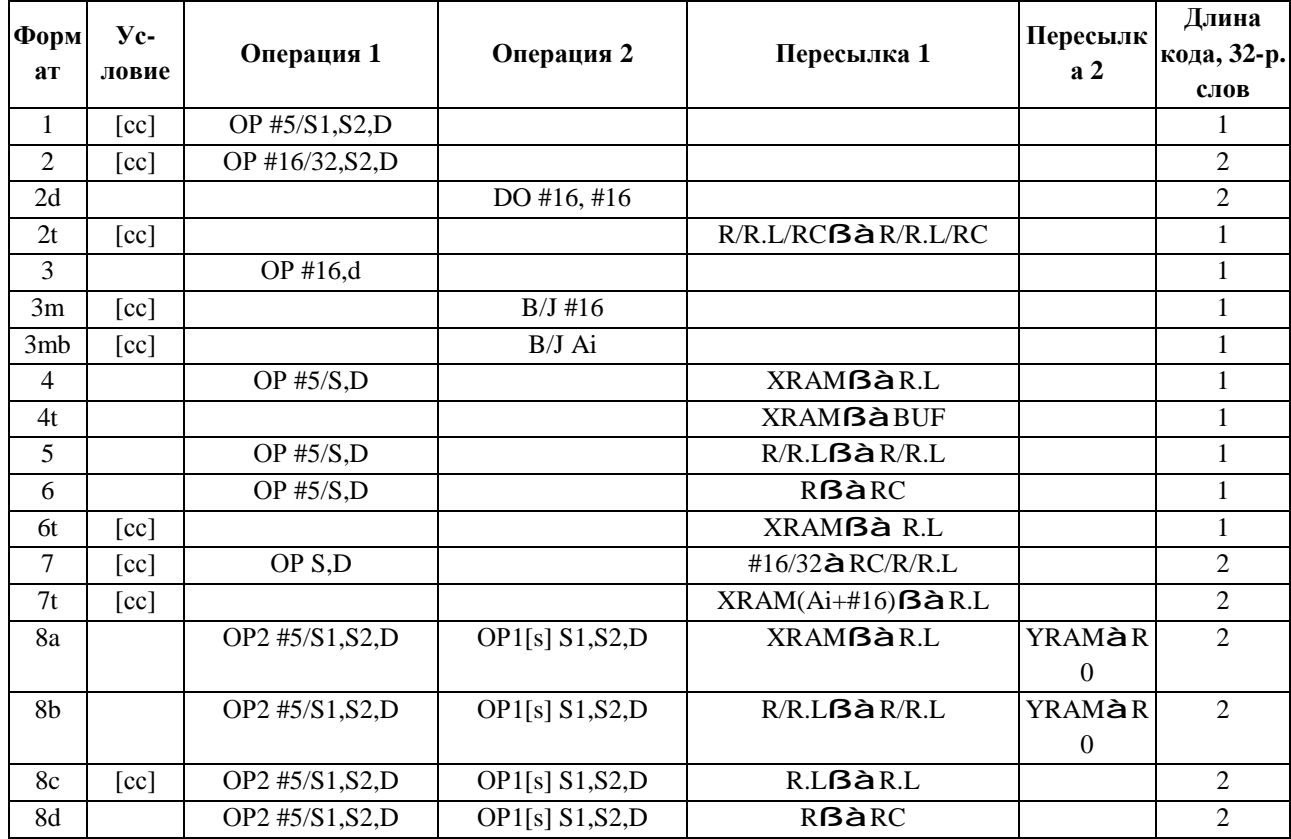

В приводимой ниже таблице дан перечень форматов инструкций.

Обозначения:

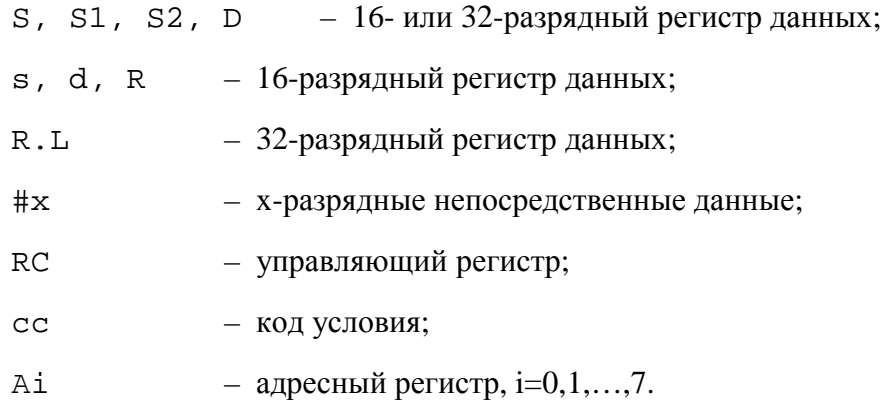

## **6.1 Описание форматов инструкций**

Форматы инструкций, таким образом, отличаются друг от друга по следующим признакам:

1) По возможности использования условия при исполнении инструкции.

Все инструкции DSP ELcore-х4 делятся на условно исполняемые (при истинности специфицированного условия) и безусловные. Заметим, что специфицированное условие имеет действие на все операции, входящие в инструкцию.

2) По количеству одновременно выполняемых вычислительных операций. Одновременно в рамках одной инструкции может быть выполнено не более 2-х вычислительных операций. Некоторые вычислительные операции (например, ADDSUB) могут включать в себя несколько арифметических действий. Тем не менее при рассмотрении системы инструкций каждая из них считается одной операцией.

3) По типу и количеству операндов, используемых вычислительной операцией.

В качестве операндов-источников могут использоваться регистры данных (S, S1, S2) либо непосредственные данные #5, #16 или #32. Операндами-получателями (приемниками) результата являются регистры данных D (для некоторых команд получателями результата являются также регистры CCR, PDNR, AC0, AC1).

Формат инструкции зависит от числа адресуемых операндов в вычислительных операциях. В форматах 1, 2, 8 это число – не более трех (S1, S2, D). Такие операции называются 3 адресными. В форматах 4 – 7 разрешены 2-адресные вычислительные операции, в которых число адресуемых операндов не более двух (S, D). Поле каждого адресуемого операнда состоит из 5 бит, при помощи которых адресуется один из регистров RF. Для операций сдвига в поле операнда S1 (S) может помещаться непосредственное значение сдвига #5.

Ө ЭЛВИС-

4) По количеству и типу одновременно выполняемых операций пересылок.

Максимальное количество одновременно выполняемых операций пересылок – две (в форматах 8a, 8b). Источником в операции пересылки могут быть регистры данных (R - 16-разрядные или R.L - 32-разрядные), регистры управления RС, память XRAM или YRAM, е данные #5, #16 или #32. Получателем могут являться регистры данных, регистры управления RС, память XRAM или YRAM.

5) Некоторые операции программного управления и пересылок требуют для своей кодировки специальных форматов – 2d, 3m, 3mb, 2t, 6t, 7t.

#### **Формат 1**

ОР[.cc] #5/S1,S2,D

Содержит одну вычислительную операцию (3-, 2- или 1-адресную) с условным исполнением, длина кода - одно слово (32 бита).

В рамках данного формата может быть выполнена любая вычислительная операция. Операндыисточники (S1, S2) и приемник (D) – регистры регистрового файла (16- или 32-разрядные). Вместо 1-го источника может использоваться непосредственный 5-разрядный операнд #5 (параметр сдвига, номер бита).

#### **Формат 2**

OP[.cc] #16/#32,S2, D

Содержит одну 3-адресную вычислительную операцию с условным исполнением, длина кода два слова (64 бита).

Первый операнд-источник – непосредственное 16- или 32-разрядное значение, содержащееся во втором слове инструкции. Второй операнд-источник (S2) и приемник (D) – регистры регистрового файла (16- или 32-разрядные).

#### **Формат 2d**

DO #16, #16

Формат 2d применяется для кодирования команды DO с непосредственно заданным числом повторения циклов, содержащимся во втором слове инструкции. Длина кода – 64 разряда.

#### **Формат 2t**

$$
MONE.cc
$$
 R, R  
R.L, R.L  
R, RC  
RC, R

### **ОАО НПЦ"ЭЛВИС"**

#### Э ЭЛВИС-

Формат 2t является производным от формата 6 и применяется для кодирования условной пересылки между регистром данных и регистром управления.

Длина кода - 32 разряда.

#### **Формат 3**

OP #16, d

Содержит одну 2-адресную вычислительную операцию с безусловным исполнением. Длина кода - одно слово.

Обрабатываются только 16-разрядные операнды.

1-й операнд (источник) #16 – непосредственное значение.

2-й операнд – источник и приемник (d) – 16–разрядный регистр регистрового файла.

#### **Формат 3m**

 $\overline{B}$  [.cc] #16 BD BS J JD JS

Формат 3m применяется для кодирования команд программных переходов B, BD, BS, J, JD, JS с непосредственно заданным адресом перехода (или с переходом по метке). Длина кода – 32 разряда.

#### **Формат 3mb**

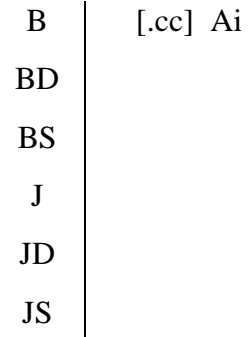

Формат 3mb применяется для кодирования команд программных переходов B, BD, BS, J, JD, JS с переходом по адресу, содержащемуся в адресном регистре Ai. Длина кода – 32 разряда.

**Формат 4** 

$$
\begin{array}{c|c}\n\text{OP #5/S,D [M]} & & & \text{}, R.L \\
\hline\n\text{R.L, & & & \text{R.M>}\n\end{array}
$$

В этом формате 2-адресная (или одноадресная) вычислительная операция сочетается с параллельной пересылкой между ячейкой памяти данных <XRAM> и 32-разрядным регистром R.L регистрового файла. Ячейка памяти данных <XRAM> адресуется при помощи одного из адресных регистров в соответствии с режимами адресации, поддерживаемыми адресным генератором AGU.

Длина кода - 32 разряда.

#### **Формат 5**

$$
OP #5/S, D [M] \qquad R, R
$$
  
R.L, R.L

В формате 5 двухадресная (или одноадресная) вычислительная операция сочетается с параллельной пересылкой между двумя регистрами данных (оба регистра, источник и приемник, имеют одинаковую разрядность).

Длина кода - 32 разряда.

#### **Формат 6**

$$
OP #5/S, D [M] \qquad R, RC
$$
  
RC, R

В формате 6 двухадресная (или одноадресная) вычислительная операция сочетается с параллельной пересылкой между регистром данных и регистром управления. При обменах с регистрами-аккумуляторами АС0, АС1 используются 32-разрядные регистры данных, в остальных случаях - 16-разрядные.

Длина кода - 32 разряда.

#### **Формат 6t**

$$
\begin{array}{c}\n\text{MOVE.cc} \\
\hline\n\text{R.L, < XRAM>}\n\end{array}
$$

Формат 6t является производным от формата 4 и применяется для кодирования условных пересылок между ячейкой памяти данных <XRAM> и 32-разрядным регистром регистрового файла.

Длина кода - 32 разряда.

**Формат 7** 

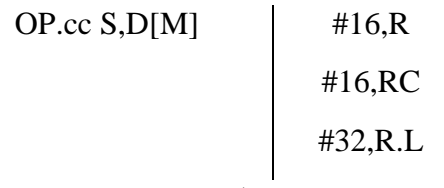

В формате 7 двухадресная (или одноадресная) вычислительная операция сочетается с параллельной пересылкой непосредственных данных, содержащихся во втором слове инструкции, в регистр данных или управления.

Длина кода - 64 разряда.

#### **Формат 7t**

$$
MOVE.cc
$$
  

$$
R.L, \langle XRAM(Ai+#16) \rangle, R.L
$$
  

$$
R.L, \langle XRAM(Ai+#16) \rangle
$$

Формат 7t является производным от формата 6t и применяется для кодирования условных пересылок между ячейкой памяти данных <XRAM>, адресуемой в режиме непосредственного смещения адреса (величина смещения #16 содержится во втором слове инструкции) и 32 разрядным регистром регистрового файла.

Длина кода - 64 разряда.

#### **Формат 8a**

$$
OP2 #5/S3, S4, D2
$$
 
$$
OP1[s] S1, S2, D [M]
$$
 
$$
\times
$$
 
$$
R.L, \times
$$
 
$$
R.AM> R. U
$$
 
$$
R.L, \times
$$
 
$$
R.AM>
$$

В формате 8a выполняются две вычислительных операции (3-, 2- или 1-адресных) в сочетании с двумя параллельными пересылками, одна из которых - между ячейкой памяти данных <XRAM> и 32-разрядным регистром R.L регистрового файла, другая - из ячейки памяти данных <YRAM> в 32-разрядный регистр R0 регистрового файла. Память данных <XRAM>, <YRAM> адресуется в соответствии с режимами адресации, поддерживаемыми соответствующими адресными генераторами AGU, AGU-Y.

Длина кода - 64 разряда.

#### **Формат 8b**

$$
OP2 #5/S3, S4, D2 \qquad OP1[s] S1, S2, D \text{ [M]} \qquad R, R \qquad \text{}, R0
$$
   
 
$$
R, L, R, L \qquad R, L \qquad R, R \qquad \text{} \qquad R, R \qquad \text{} \qquad R, R \qquad \text{ \qquad R, R \qquad \text{ \qquad R, R \qquad \text{ \qquad R, R \qquad \text{ \qquad R, R \qquad \text{ \qquad R, R \qquad \text{ \qquad R, R \qquad \text{ \qquad R, R \qquad \text{ \qquad R, R \qquad \text
$$

В формате 8b выполняются две вычислительных операции (3-, 2- или 1-адресных) в сочетании с двумя параллельными пересылками, одна из которых - между двумя регистрами данных (16 или 32-разрядными), другая - из ячейки памяти данных <YRAM> в 32-разрядный регистр R0 регистрового файла. Память данных <YRAM> адресуется в соответствии с режимами адресации, поддерживаемыми AGU-Y.

Длина кода - 64 разряда.

#### **Формат 8c**

ОР2[.cc] #5/S3,S4,D2 ОР1[s] S1,S2,D [M] R.L, R.L

В формате 8c по специфицированному условию выполняются две вычислительных операции (3-, 2- или 1-адресных) в сочетании с одной пересылкой между двумя 32-разрядными регистрами R.L регистрового файла.

Длина кода - 64 разряда.

#### **Формат 8d**

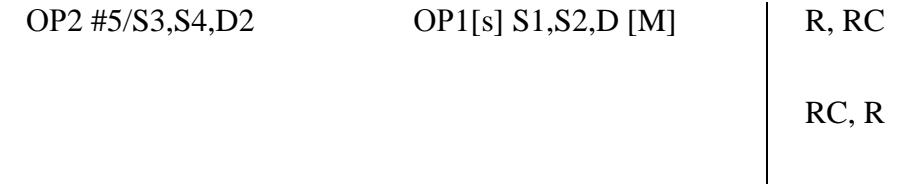

В формате 8d выполняются две вычислительных операции (3-, 2- или 1-адресных) в сочетании с одной пересылкой между регистром данных и регистром управления.

Длина кода - 64 разряда.

### **6.2 Два типа операций (ОР1 и ОР2)**

Параллельное выполнение двух вычислительных операций в одной SIMD-секции DSP Elcore-x4 возможно только при условии, что они выполняются на разных операционных устройствах (ОУ). Например, не могут одновременно исполняться операции AND и OR, так как обе они должны исполняться при помощи одного и того же логического устройства LU.

Вычислительные команды в зависимости от исполняющего их операционного устройства можно разделить на две большие группы (два типа) - ОР1 и ОР2. Только принадлежность к различным группам дает возможность двум операциям исполняться одновременно. К первому типу (ОР1) относятся операции, исполняемые при помощи арифметического или логического устройства (AU, LU), ко второму типу (ОР2) - операции, исполняемые при помощи умножителя-сдвигателя MS.

Ниже в таблице в алфавитном порядке дан перечень вычислительных операций DSP Elcore-x4 с указанием их типа и форматов инструкций, в которых данные операции могут применяться, а также кода операции (КОП).

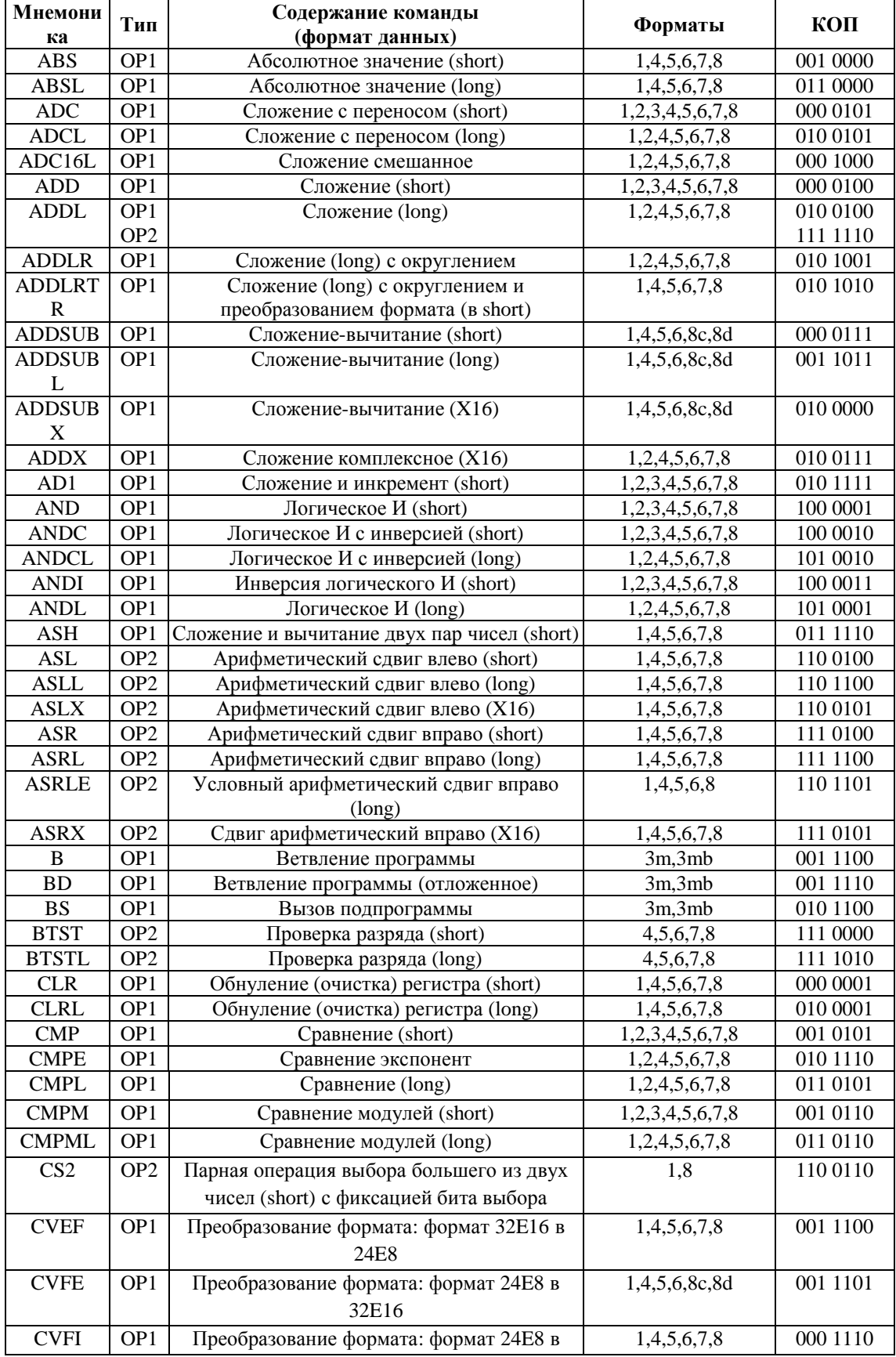

 $\Theta$   $\theta$ (BUC

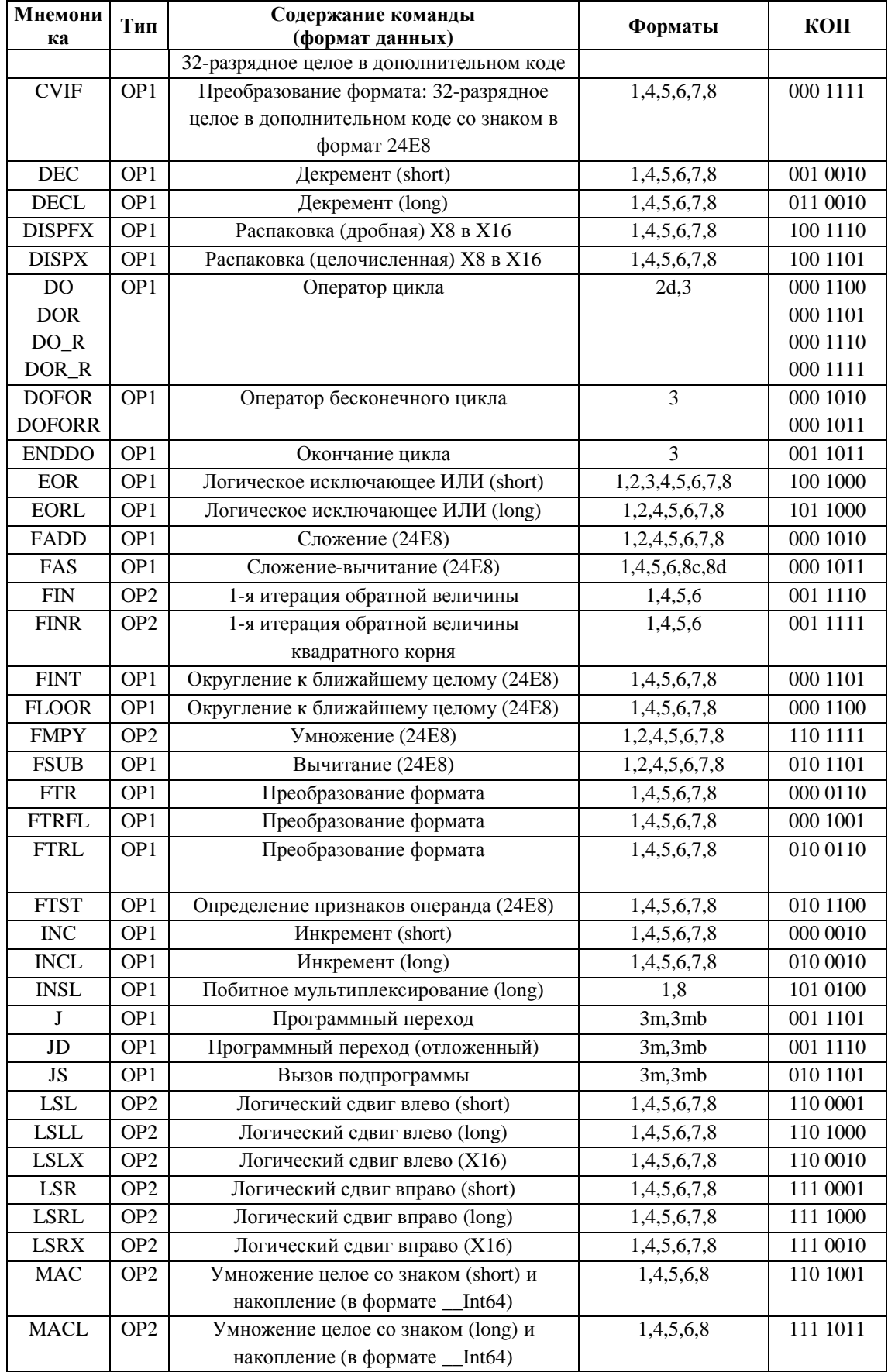

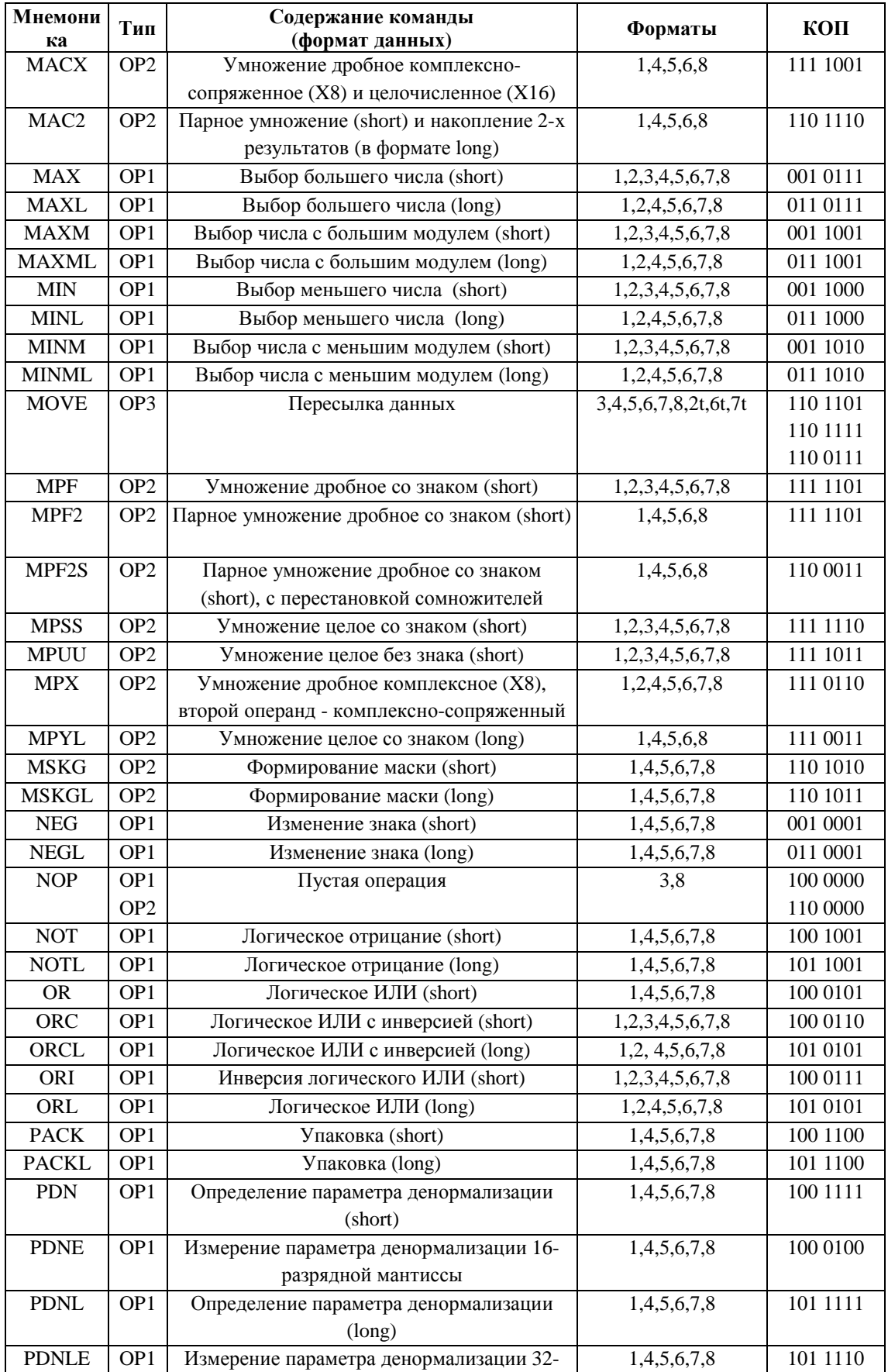

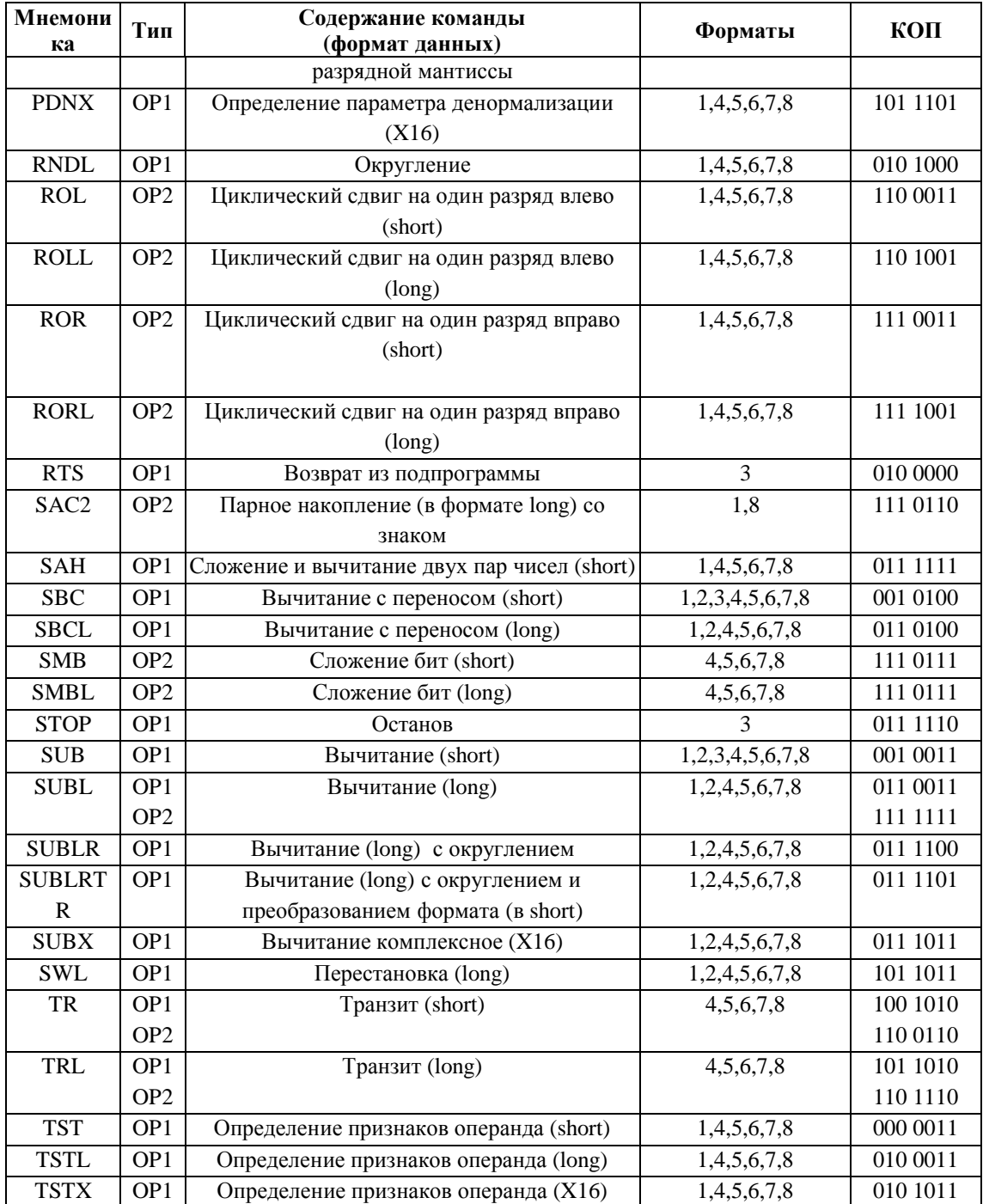

# **6.3 Коды операций**

Ниже в таблице приведены коды всех операций (КОП) DSP Elcore-x4, включая операции управления и пересылок (выделенные жирным шрифтом).

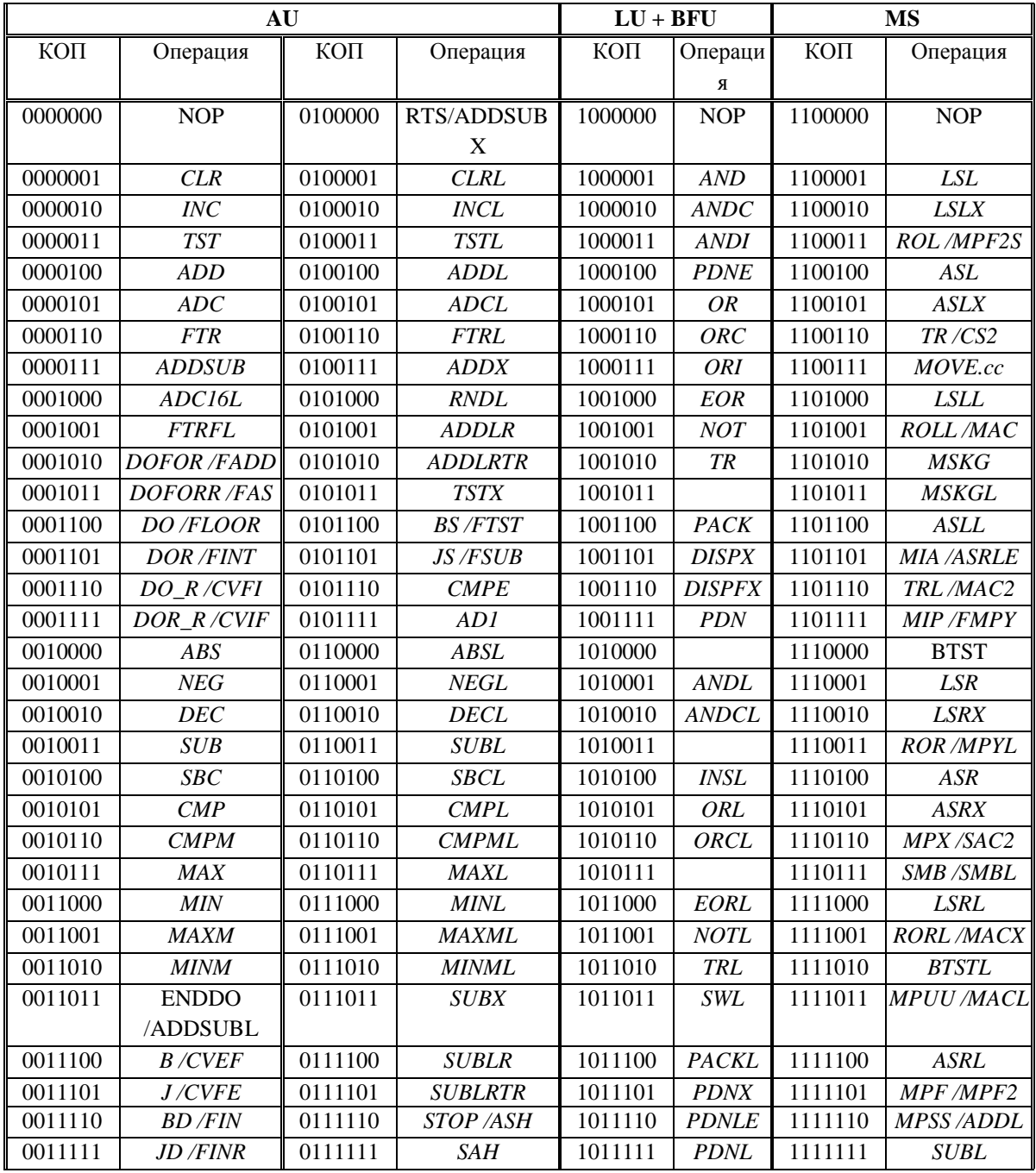

### *6.3.1 Операции с несколькими вариантами кодировки*

Операции MOVE, DO, DOFOR могут иметь различные варианты кодировки в зависимости от параметров данных операций.

#### Варианты кодировки операции MOVE

Операция пересылки может иметь следующие варианты кодировки:

- 1) Операции MOVE *не имеет кода операции* в тех случаях, когда наличие и тип пересылки определяется кодом формата;
- 2) Условные пересылки имеют код *MOVE.cc* (1100111);
- 3) Пересылки непосредственных данных в регистры адресных генераторов AGU, AGU-Y имеют код *MIA* (1101101);
- 4) Пересылки непосредственных данных в регистры адресных генераторов AGU, AGU-Y имеют код *MIP* (1101111).

Варианты кодировки операции DO

Операция цикла DO может иметь два варианта кодировки:

- 1) Операция DO с абсолютной адресацией последней команды цикла и непосредственно заданным числом повторений имеет код DO (0001100);
- 2) Операция DO с адресацией последней команды цикла относительно программного счетчика РС и непосредственно заданным числом повторений имеет код DOR (0001101);
- 3) Операция DO с абсолютной адресацией последней команды цикла и косвенно заданным числом повторений имеет код DO\_R (0001110);
- 4) Операция DO с адресацией последней команды цикла относительно программного счетчика РС и косвенно заданным числом повторений имеет код *DOR\_R* (0001111).

#### Варианты кодировки операции DOFOR

Операция бесконечного цикла DOFOR может иметь два варианта кодировки:

- 1) Операция DOFOR с абсолютной адресацией последней команды цикла имеет код DOFOR (0001010);
- 2) Операция DOFOR с адресацией последней команды цикла относительно программного счетчика РС имеет код DOFORR (0001011).

### *6.3.2 Расширение кода операции за счет формата инструкции и бита #*

В некоторых случаях двум различным операциям соответствует одинаковый код. Выбор исполняемой операции в этих случаях производится с учетом либо кода формата, либо бита # (бит непосредственного операнда #5 в командах сдвига).

В тех случаях, когда код вычислительной операции совпадает с кодом операции управления или пересылки, выбор исполняемой операции определяется форматом инструкции согласно таблине:

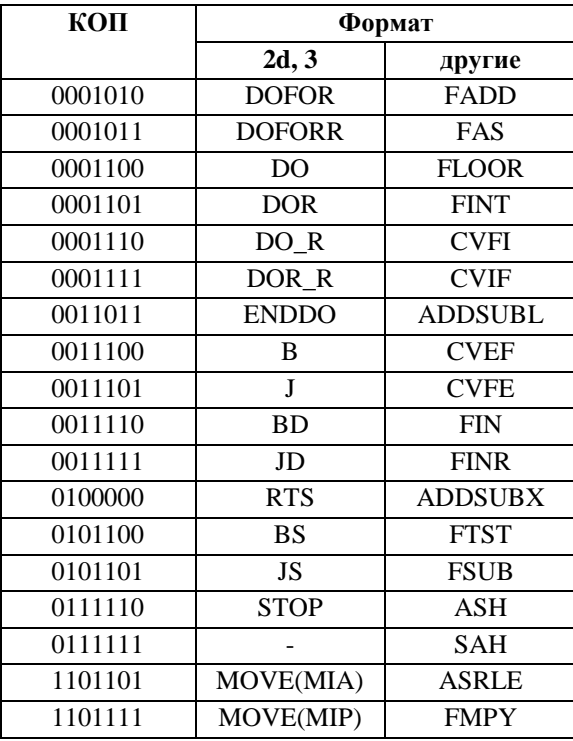

Для кодирования команд, реализуемых на базе устройства умножения-сдвига (MS) и относящихся к группе операций ОР2, производится расширение кода операции за счет бита # (бит непосредственного операнда #5 в командах сдвига) согласно таблице:

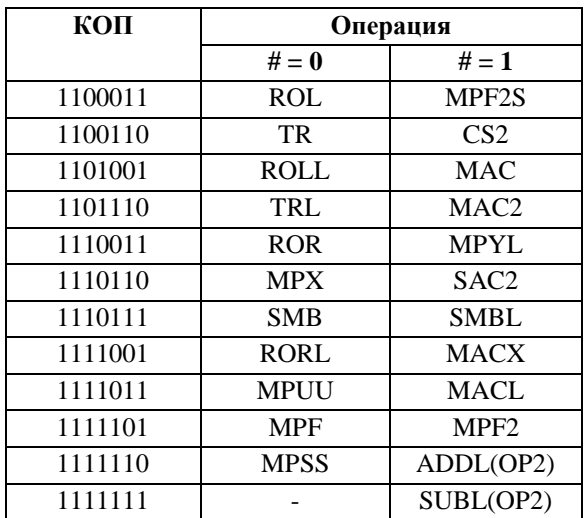

## **6.4 Таблица полей форматов инструкций.**

Участки кода инструкции, определяющие те или иные параметры входящих в нее операций, называются полями инструкции. Ниже приводится таблица полей форматов инструкций, в которой определяются структура форматов инструкций и назначение входящих в них полей.

#### Таблица полей форматов инструкций

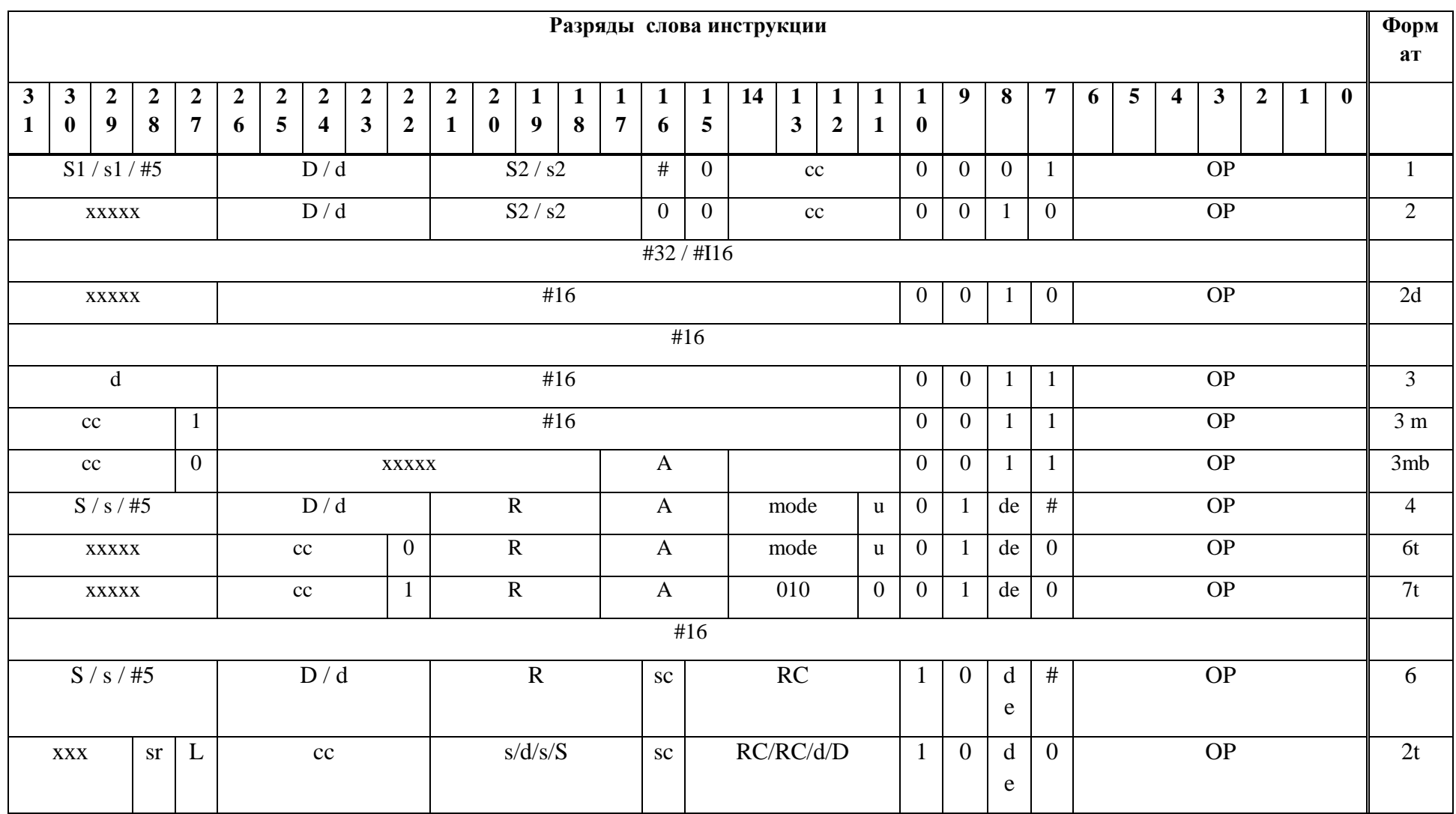

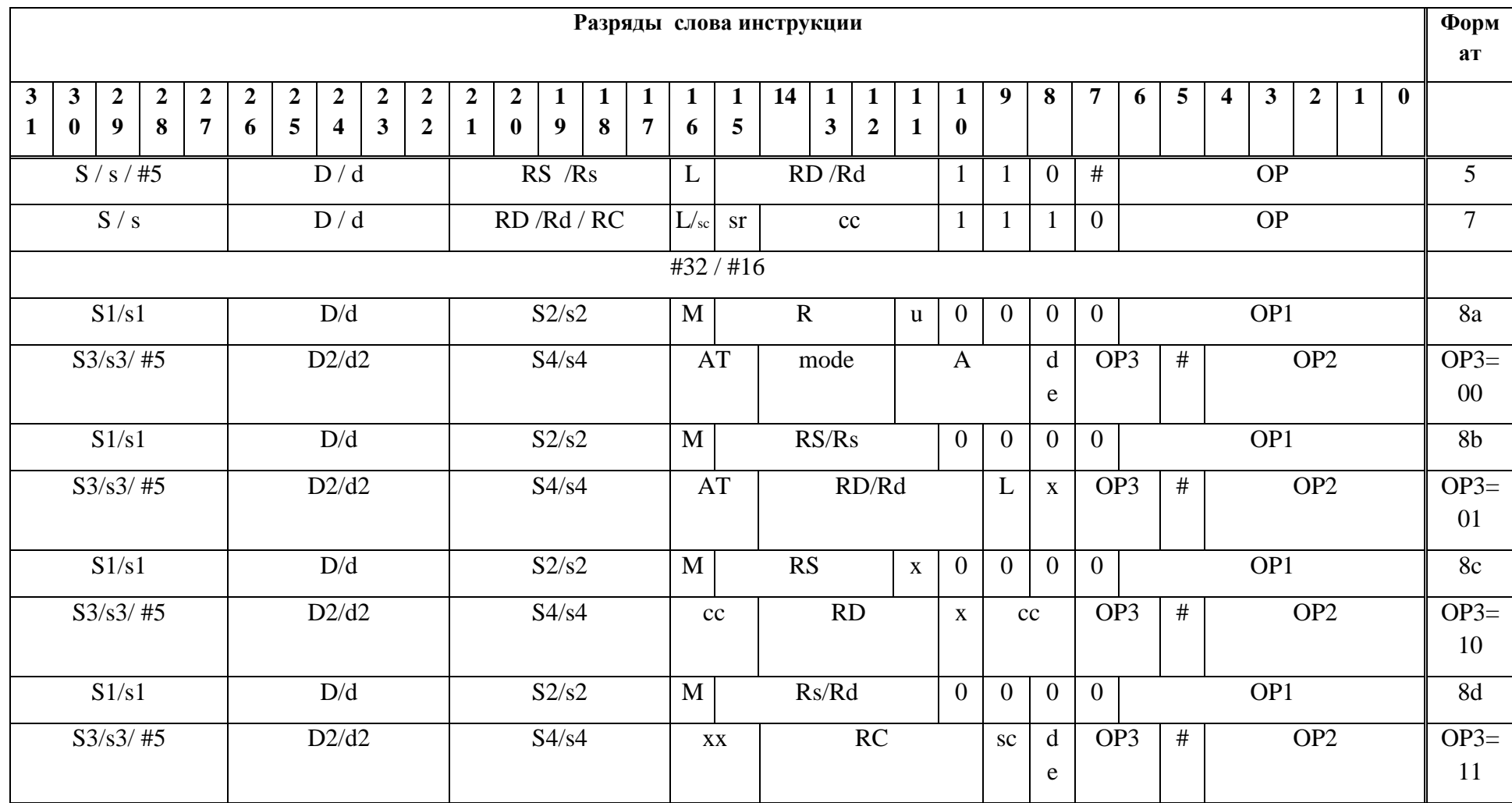

 $\Theta$   $\partial$   $\theta$ BUC  $\equiv$ 

Обозначения:

- **S**, **D**, **RS**, **RD**, **R** 32-разрядные регистры регистрового файла
- $s, d, Rs, Rd 16$ -разрядные регистры регистрового файла
- #n n-разрядные непосредственные данные
- RC управляющие регистры
- сс код условия
- $A$  номер генератора адреса
- **mode** код режима адресации AGU
- **u** код блокировки обмена (0 обмен, 1 блокировка)
- $x$  произвольное значение разряда  $\Delta \sim 10^{-11}$
- $de -$ направление обмена (de=1 при засылке в регистры регистрового файла)  $\sim$
- **L** разрядность регистров (0 16 разрядов, 1 32 разряда)
- М признак масштабирования результата
- # признак выбора непосредственного операнда, например, короткого #5 в операциях слвига
- $sr$  выбор группы регистров (0 управление, 1 RF)
- $\sigma$  выбор группы регистров управления (0-AGU, 1 PCU)  $\mathbb{R}^{\mathbb{Z}^2}$

### 6.5 Описание полей форматов инструкций

В настоящем разделе содержится детальное описание кодировки полей инструкции.

Здесь и в дальнейшем, при описании форматов инструкций, приняты следующие соглашения по обозначениям (соответствующие правилам языка Verilog):

1) Разряды формата данных (операнда) указываются в квадратных скобках, через двоеточие. Пример:  $S[4:0]$ .

2) Слева указывается старший разряд (в примере - 4-й), справа - младший (0-й).

 $\Theta$   $\partial$   $\theta$ BUC  $\equiv$ 

### *6.5.1 Основное и дополнительное поле кода формата инструкции*

Разряды [10:7] первого слова каждой инструкции составляют *основное поле кода формата,* в котором содержится код формата данной инструкции. Производные форматы 2d, 2t, 3m, 3mb, 4t, 6t, 7t определяются не только кодом формата, но и кодом инструкции.

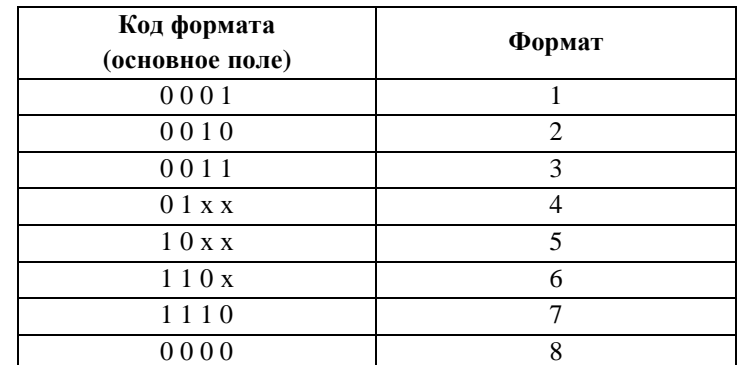

Выбор среди форматов параллельных инструкций 8a, 8b, 8c, 8d осуществляется при помощи *дополнительного поля кода формата* (ОР3), размещенного в разрядах [7:6] второго слова инструкции.

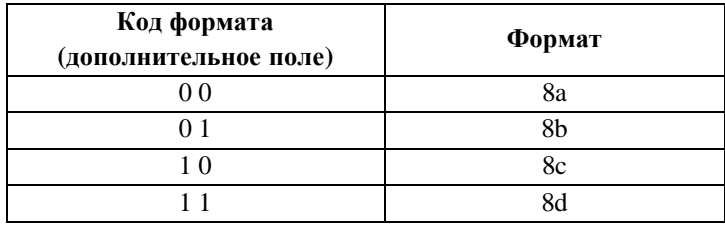

### *6.5.2 Основное и дополнительное поле кода операции*

Разряды [6:0] первого слова каждой инструкции составляют *основное поле кода операции,* в котором содержится код исполняемой операции.

В параллельных инструкциях (формат 8) данное поле отводится для кодирования операции ОР1, исполняемое на арифметико-логическом устройстве, а для кода операции ОР2, исполняемой на умножителе-сдвигателе, отводится *дополнительное поле кода операции* (разряды [4:0] второго слова инструкции). Поле ОР2 содержит только 5 младших разрядов кода операции, так как оба старших разряда кода операции для всех операций умножителясдвигателя равны единице.

Э ЭЛВИС-

## 6.5.3 Поле кода условия (сс)

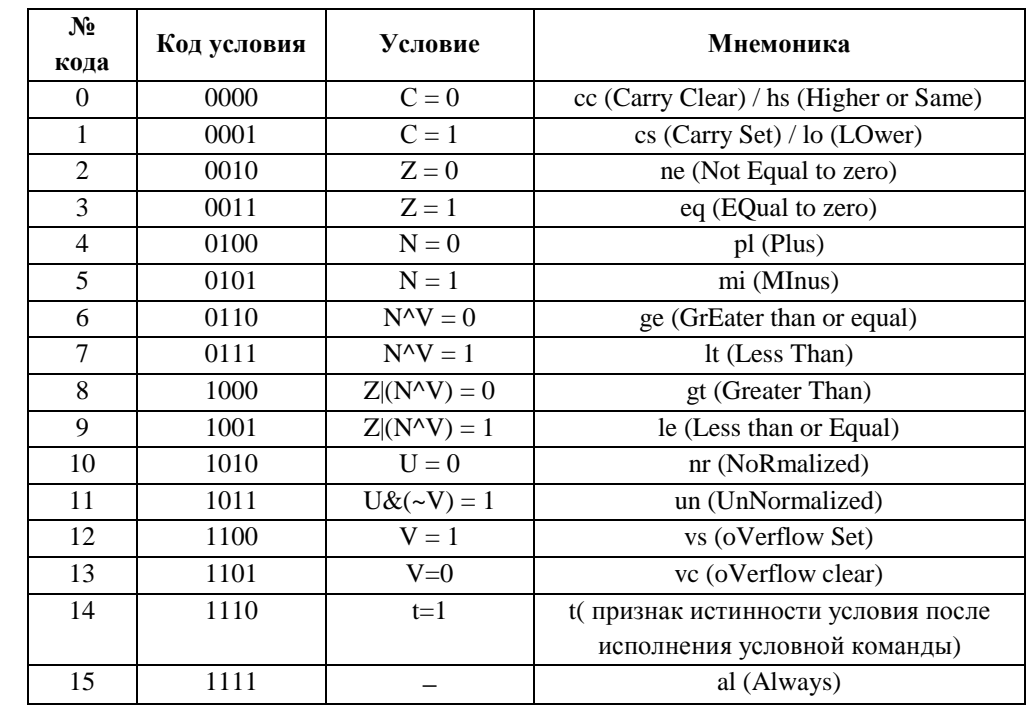

Коды условия (сс) для условно исполняемых инструкций приведены в таблице.

Поле кода условия размещается:

- Для форматов 1, 2, 7 в разрядах [14:11] первого слова инструкции;
- Для форматов 3m, 3mb в разрядах [31:28] первого слова инструкции;
- Для формата 8с в разрядах {[16:15], [9:8]} второго слова инструкции.

### 6.5.4 Поля адресов операндов в вычислительных операциях  $(S/s/D/d)$

Исходные операнды и результаты вычислительных операций помещаются в регистрах реконфигурируемого регистрового файла (RF), который представляет собой набор из 32-х 16разрядных регистров R0-R31, которые могут быть реконфигурированы в 16 32-разрядных регистров.

Регистровый файл состоит из двух банков16-разрядных регистров: нулевого банка с четными адресами (R0, R2, ..., R30) и первого банка - с нечетными адресами (R1, R3, ..., R31). При 32разрядных операциях соответствующие регистры двух банков объединяются попарно и образуют 16 32-разрядных регистров, причем младшие 16 бит хранятся в регистрах с четными номерами, старшие 16 бит - в регистрах с нечетными номерами.

Алрес регистра RF определяется 5-разрядным кодом согласно приводимой ниже таблице (регистры данных).

Адреса 32-разрядных операндов могут быть только четными, адреса 16-разрядных операндов любыми.

В таблице полей форматов поля адресов операндов обозначаются следующим образом:

S, S1, S2, S3, S4, D, D1, D2 - 32-разрядные регистры регистрового файла;

s. s1, s2, s3, s4, d, d1, d2 – 16-разрядные регистры регистрового файла.

## *6.5.5 Поля адресов операндов в операциях пересылок (R/RC/RS/Rs/RD/Rd). Поля выбора типа регистра (sr, sc).*

Адрес регистра, являющегося источником либо получателем в операциях пересылок, определяется 5-разрядным (при 32-разрядных пересылках - 4-разрядным) кодом (R/RC/RS/Rs/RD/Rd) и полями выбора типа регистра (sr, sc) согласно таблице:

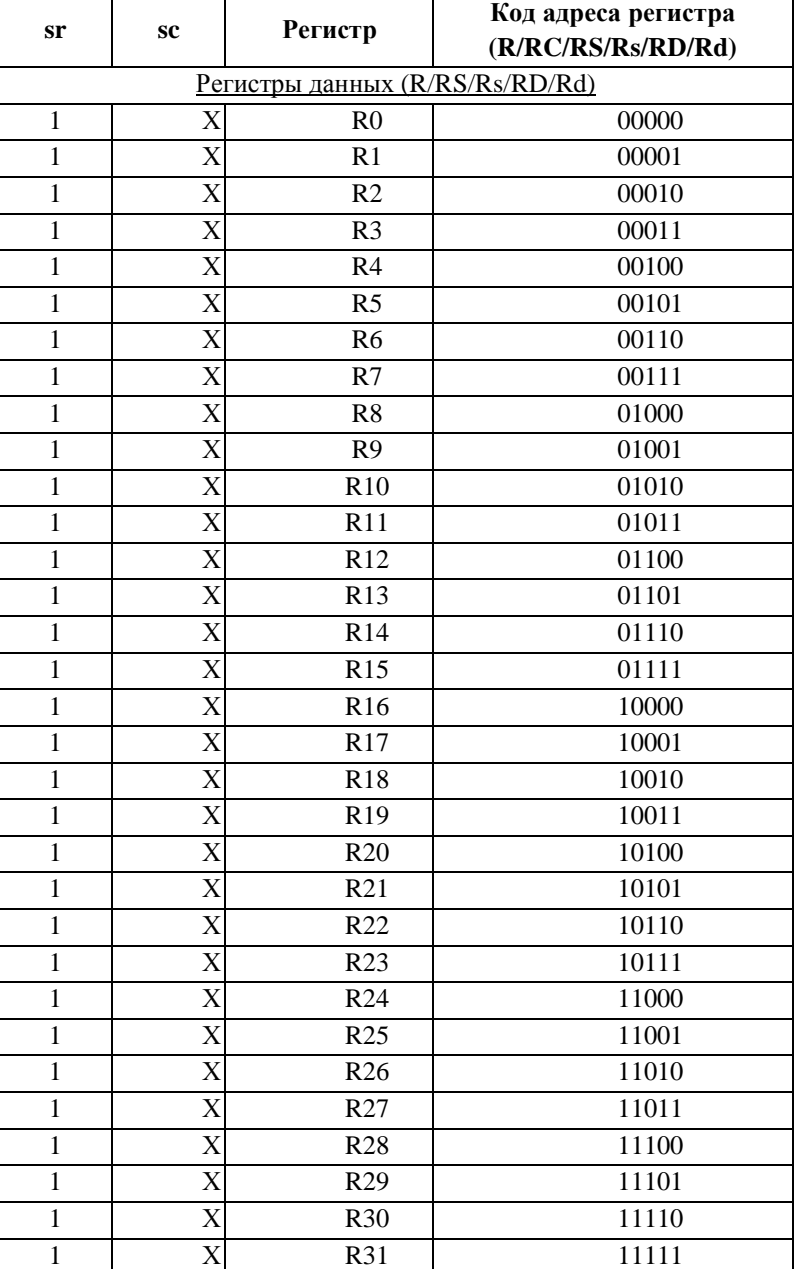

**RS, RD, R** – 32-разрядные регистры регистрового файла;

- **Rs, Rd** 16-разрядные регистры регистрового файла;
- **RC** 16-разрядный регистр управления (АС0, АС1 32-разрядные).

 $\Theta$   $\theta$ (BUC

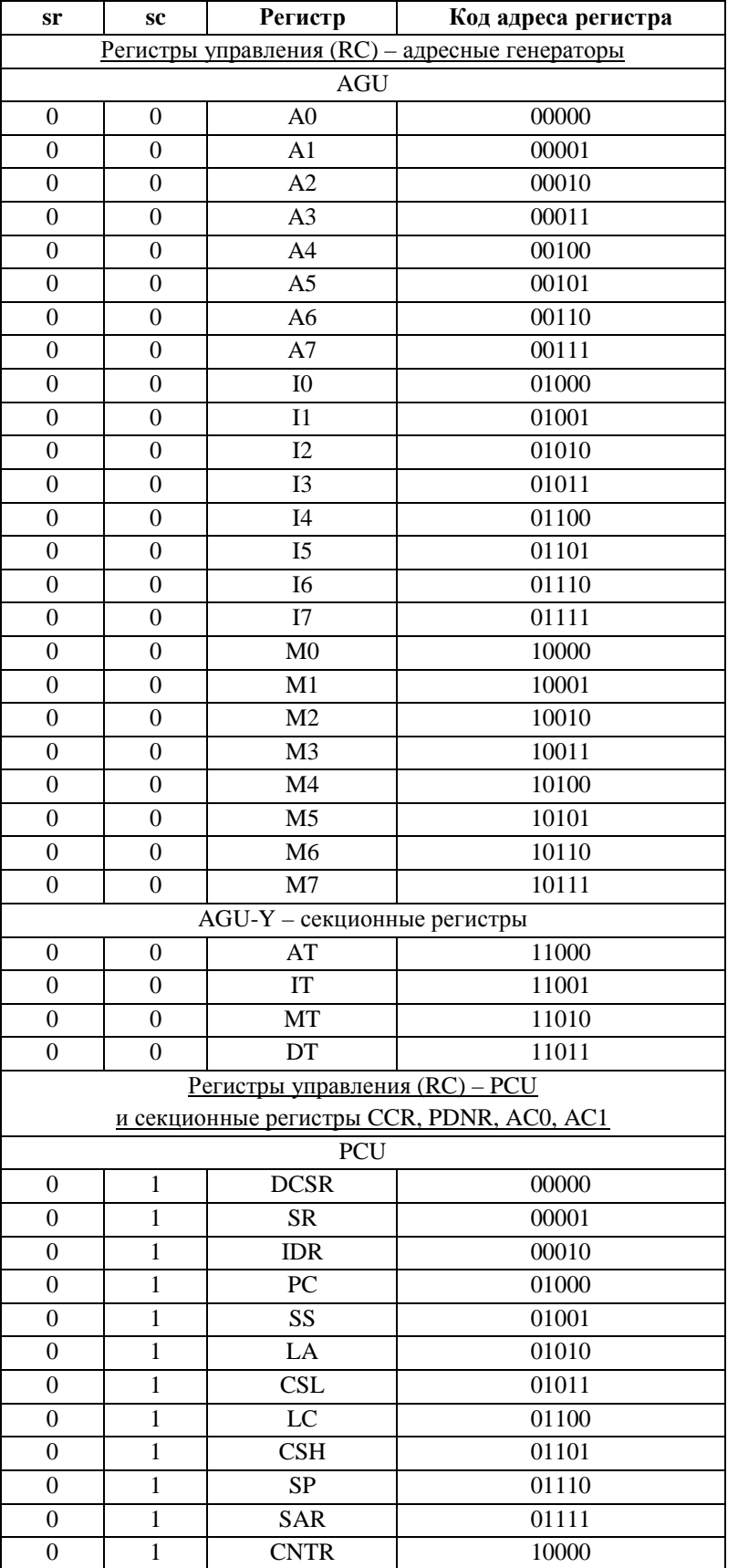

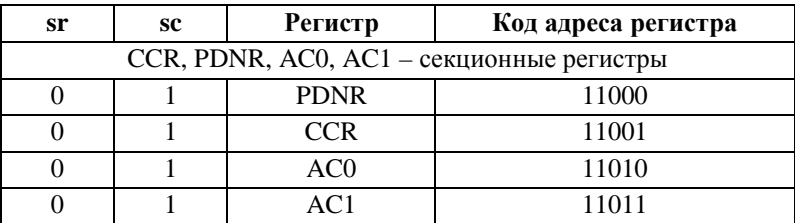

Так как адреса 32-разрядных операндов могут быть только четными, для их кодирования достаточно 4-х разрядов (поле R в форматах 4, 6t, 7t, 8a; поля RS, RD в формате 8c). В этих случаях код адреса регистра соответствует 4-м старшим разрядам приведенного в таблице 5разрядного кода.

Для операции чтения из Ү-памяти по адресу, сформированному генератором AGU-Y (<Пересылка 2>) приемником всегда является регистр R0.L, таким образом, кодировка регистра-получателя для такой операции не требуется.

## 6.5.6 Поле формата пересылки  $(L)$

Поле L определяет формат данных в операциях пересылок между регистрами RF (форматы 5, 2t, 8b) либо непосредственных данных в регистр RF (формат 7). При L=0 выполняется 16разрядная пересылка, при L=1 - 32-разрядная.

Все обмены с памятью данных - 32-разрядные. Разрядность пересылок между регистрами управления и данных определяется разрядностью регистра управления, участвующего в пересылке: при обменах между регистрами RF и регистрами-аккумуляторами AC0, AC1 пересылки 32-разрядные, в остальных случаях - 16-разрядные.

## 6.5.7 Поле направления пересылки (de)

Поле **de** определяет направление перемещения данных в операциях пересылок между регистрами RF и памятью, либо между регистрами RF и регистрами управления. При de=1 производится запись в регистр RF, при de=0 - чтение из регистра RF.

## 6.5.8 Поле режима адресации AGU (mode) и поле кода блокировки обмена  $(u)$

Поле mode определяет режим адресации памяти в операциях пересылок между регистрами RF и памятью данных под управлением адресного генератора AGU. Режимы адресации памяти приведены в таблице.

Код блокировки обмена и позволяет управлять выполнением пересылки независимо от режима адресации памяти. При  $u=0$  пересылка выполняется, при  $u=1$  модификация адреса An происходит в соответствии с режимом адресации без выполнения самой пересылки.

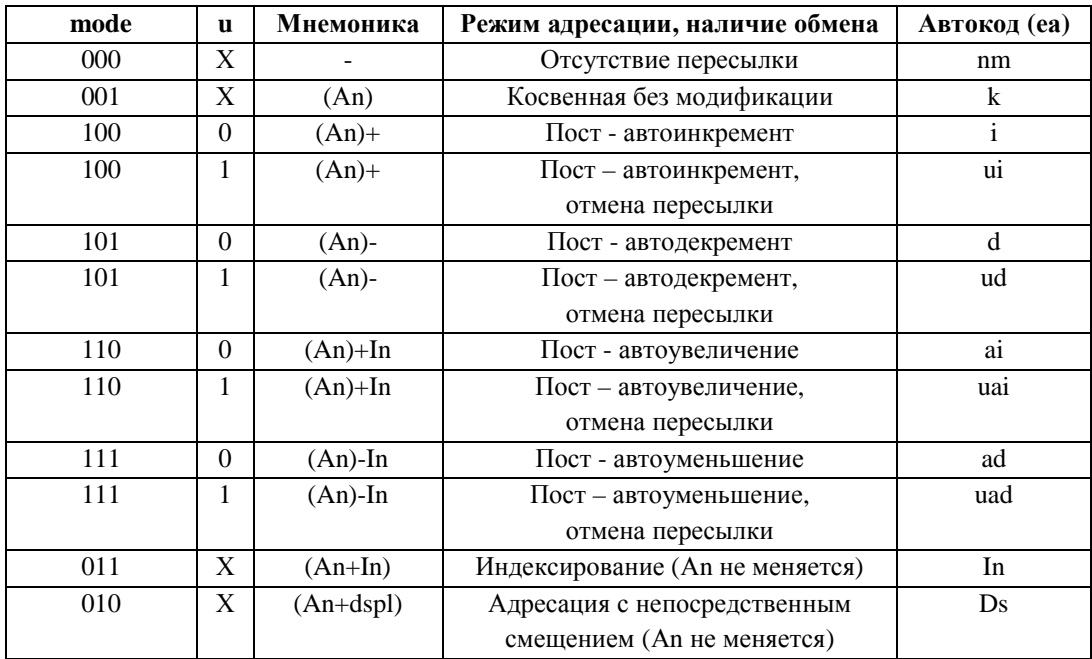

## *6.5.9 Поле регистра адреса AGU (A)*

Поле **A** определяет адресный регистр AGU, используемый для адресации памяти в операциях пересылок между регистрами RF и памятью данных. Кроме того, в формате 3mb адресный регистр определяет адрес программного перехода.

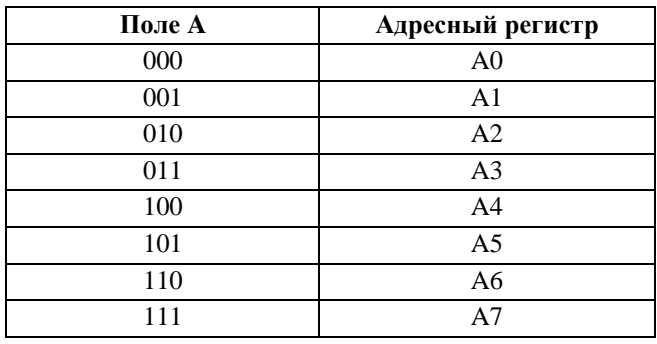

## *6.5.10 Поле режима адресации AGU-Y (AT)*

Поле AT совместно с управляющим параметром YM (11-й разряд регистра SR) определяет режим адресации Y-памяти в операциях пересылок между Y-памятью и регистрами RF, выполняемыми под управлением адресного генератора AGU-Y. Режимы адресации приведены в таблице.

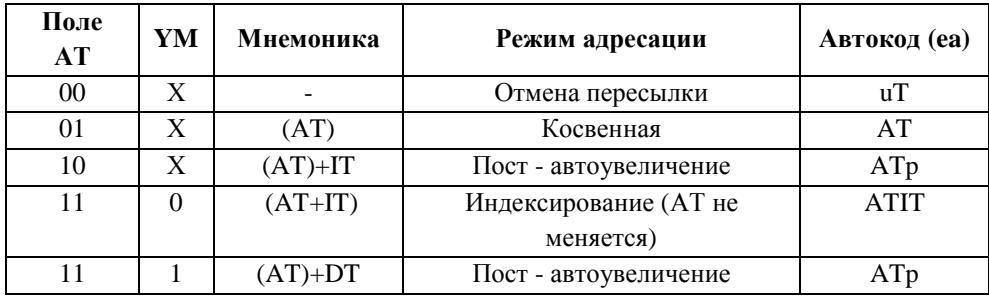

## *6.5.11 Поля непосредственных операндов (#5, #16, #32) и поле выбора непосредственного 5-разрядного операнда (#)*

В вычислительных операциях, также как в операциях пересылок и управления, могут использоваться непосредственные операнды. Короткие 5-разрядные непосредственные операнды #5 могут использоваться в операциях ASL, ASLL, ASLX, ASR, ASRL, ASRX, BTST, BTSTL, LSL, LSLL, LSLX, LSR, LSRL, LSRX, MSK, MSKL вместо операнда S1 (S). Выбор непосредственного операнда #5 для этих операций контролируется полем # (при #=0 в операции участвует регистровый операнд, при #=1 - непосредственный 5-разрядный операнд). Поле #, кроме того, используется для расширения поля кода операции (см. п.6.3.2).

Для непосредственных операндов #16, #32 используется либо специальное поле (в форматах 2d, 3, 3m разряды [26:11] используются для 16-разрядного непосредственного операнда #16) либо дополнительное (второе) слово инструкции.

## *6.5.12 Поле выбора режима Scaling (М)*

Поле М в параллельных инструкциях (форматы 8a, 8b, 8c, 8d) позволяет установить (М=1) или отключить (М=0) режим Scaling в арифметических операциях, использующих этот режим.

Масштабирование выполняется путем арифметического сдвига результата операции вправо на 0/1/2 бита, при этом величина сдвига определяется полем SC (разряды 9, 8) регистра PDNR.

Включение режима масштабирования может быть выполнено двумя способами. Первый способ - установка в «1» бита 15 (ESC) регистра PDNR. Другой способ включения этого режима состоит в установке в «1» поля M непосредственно в командном слове (форматы 8a-8d). Синтаксически это выражается в добавлении к мнемоническому имени команды суффикса "s", например, ADDLs, SUBXs и т.п. Подробно синтаксис и кодирование инструкций рассматриваются в следующем разделе.

Перечень операций, в которых может быть использован режим масштабирования, приведен ниже.

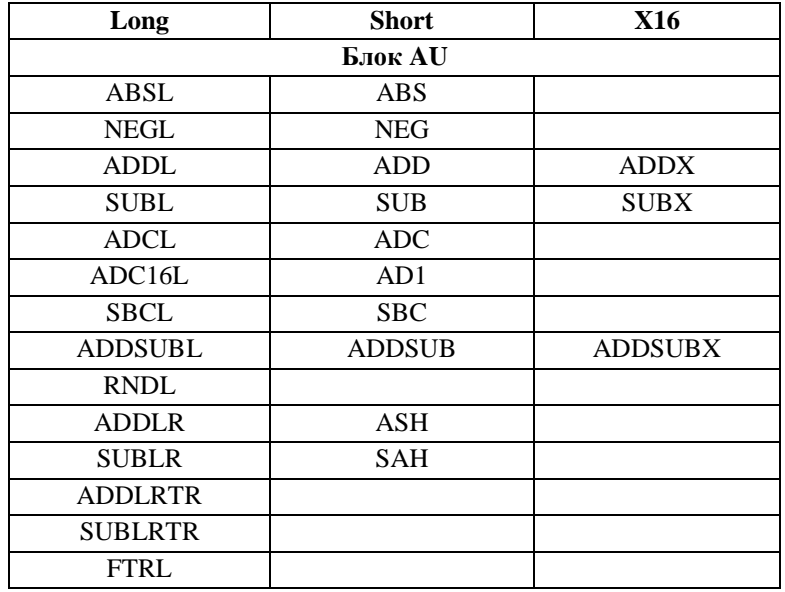

# 7. СИНТАКСИС И ОПИСАНИЕ ОПЕРАЦИЙ

### 7.1 Обшие положения

Каждая инструкция может содержать до двух вычислительных операций и до двух операций пересылок.

Синтаксически инструкция записывается в одну строку, в которой поля вычислительных операций и пересылок отделены друг от друга некоторым количеством пробелов или табуляций. Каждая новая инструкция начинается с новой строки.

Операции, составляющие инструкцию, записываются в следующем порядке:

<Операция OP2> < Операция OP1> <Пересылка 1> <Пересылка 2>

Система инструкций DSP-ядра Elcore-х4 является ортогональной в том смысле, что каждая операция, входящая в состав инструкции, кодируется независимо от других в соответствующих полях инструкции. Тем самым, имея описание способов кодировки для каждой из операций, можно однозначно определить код всей инструкции при любом сочетании составляющих ее операций.

В настоящем разделе приводится описание операций DSP-ядра Elcore-х4. В описание каждой операции (команды) включено:

- Мнемоническое имя:
- Содержание исполняемой операции;  $\omega_{\rm{max}}$
- $\omega_{\rm{max}}$ Словесное описание операции с указанием специальных случаев и вырабатываемых признаков;
- Тип операции и разрешенные форматы;
- Синтаксис написания команды на ассемблере и кодировка соответствующих полей инструкции:
- Автокод (структура инструкции) мнемоническая запись, позволяющая однозначно  $\frac{1}{2}$ установить формат и код инструкции.

### 7.2 Соглашения по обозначниям

1) Для описания содержания исполняемой операции применяется обобщенный язык, базирующийся, в основном, на средствах языка С. Используются также математические символы  $||u||$  для обозначения абсолютного значения и квадратного корня числа.

Оператор присваивания выражается стрелкой  $\dot{a}$ . Присваивание выполняется слева направо. Например, содержание операции ADC (сложение с переносом) выражается следующей формулой:

 $s1 + s2 + C$  à di

которая означает, что вычисляется сумма операндов-источников s1,s2 и входного переноса С и результат помещается в операнд-приемник d.

Кроме того, для описания манипуляций с отдельными битами и битовыми полями применяются конструкции языка Verilog, в частности:

- - рассматриваемые разряды операнда указываются в квадратных скобках, через двоеточие, причем слева указывается старший разряд. Пример: D[30:23];
- - фигурные скобки { } означают конкатенацию битовых полей, старшие разряды стоят слева.

2) При описании синтаксиса инструкций используются следующие условные обозначения:

<> - в фигурные скобки заключаются операции (вычислительные или пересылки, для которых указывается лишь тип, без раскрытия операндов и параметров.

[] - в квадратные скобки заключаются части инструкции, которые могут быть опущены. Это касается, например, команды MOVE, выполняющейся параллельно с вычислительной операцией - [M]; модификаторов кода условия [.cc]; включения режима Scaling [s] в арифметических командах 8-го формата.

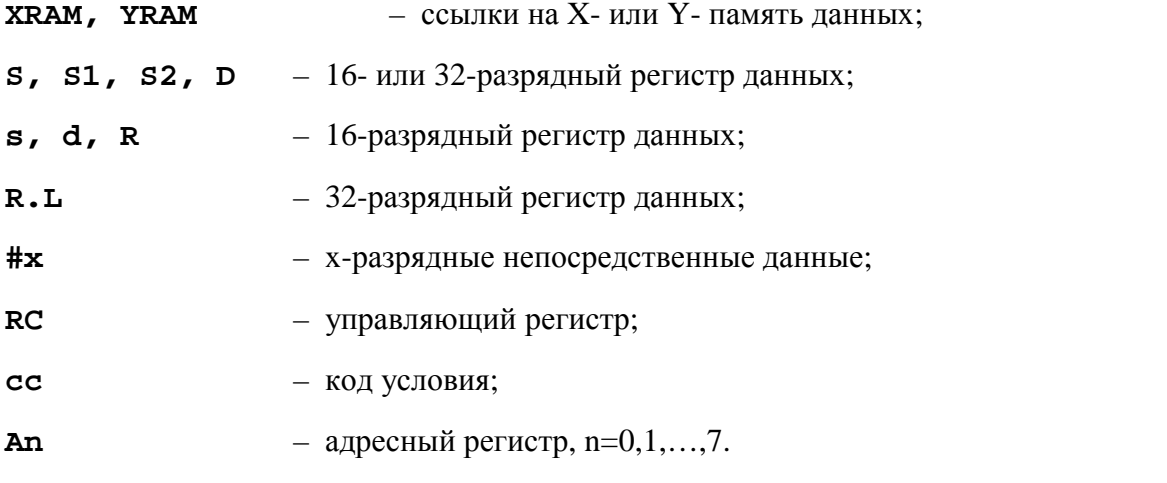

3) В таблице признаков результата способ их формирования отмечается следующим образом:

 $\sqrt{\ }$  - станлартный способ формирования:

\* - нестандартный способ формирования, оговаривается особо в самой таблице или примечании;

- - признак не формируется.

### **7.3 Автокод**

В описание кодировки инструкции включается автокод.

Автокод (структура инструкции) – это мнемоническая запись, полностью и однозначно определяющая код инструкции. Автокод используется при дизассемблировании программ для DSP-ядра Elcore-x4.

Генерация автокода производится по следующим правилам:

- 1) В форматах 2, 3, 4, 5, 6, 7 к имени вычислительной команды добавляется в качестве суффикса номер формата. Пример: ADD2 сс, 17, R2, R3.
- 2) В формате 8 в начале инструкции ставится ключевое слово PROL.
- 3) Некоторые операции в зависимости от своих параметров и типа входных операндов могут иметь различные варианты автокода:

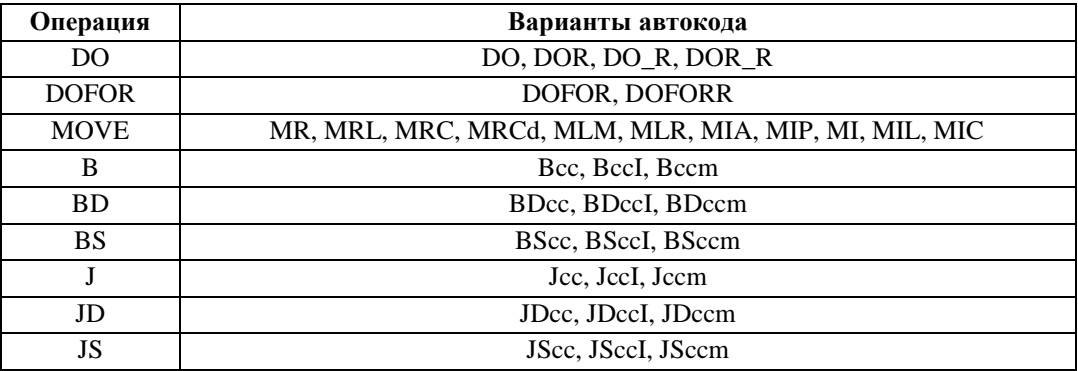

 $\Theta$  and  $\Theta$ 

## *7.4 Описание инструкций*

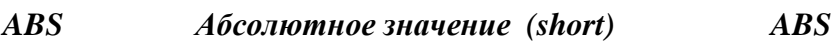

**Операция:** short s,d; |s| à d

**Описание:** В формате short вычисляется абсолютное значение операнда источника s и помещается в операнд-приемник d.

**Тип:** OP1

**Формты:** 1, 4, 5, 6, 7, 8

**Признаки результата:** 

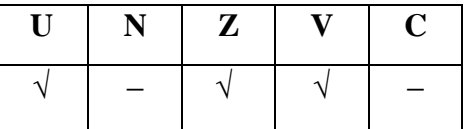

**Синтаксис ассемблера и код инструкции:** 

*Формат 1:* **ABS[.cc]** s,d

*Примеры:* **ABS.**ne R1,R5

 **ABS** R1,R5

*Код инструкции:*

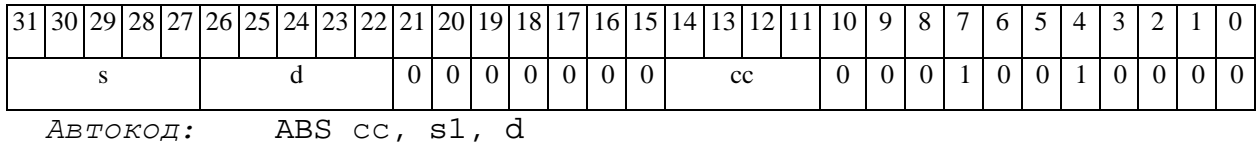

*Формат 4:* **ABS** s,d <XRAMßàR.L>

*Пример:* **ABS** R1,R2 R8,(A0)+

*Код инструкции:*

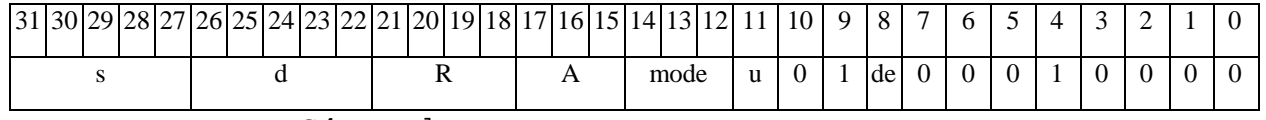

*Автокод:* ABS4 s, d, MLR,ea,A,R

ABS4 s, d, MLM,ea,A,R

#### **ОАО НПЦ"ЭЛВИС"**

#### 

*Формат 5:* **ABS** s,d <R/R.LßàR/R.L>

*Пример:* **ABS** R1,R2 R8.L,R12.L

*Код инструкции:*

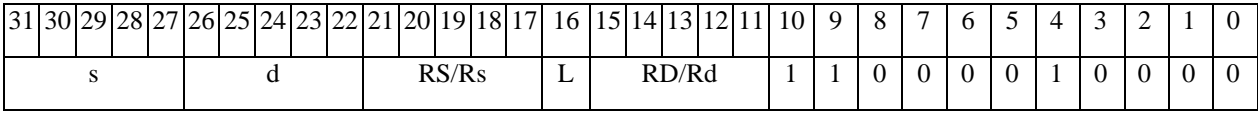

*Автокод:* ABS5 s, d, MR,rs,rd

ABS5 s, d, MRL,RS,RD

*Формат 6:* **ABS** s,d <RßàRC>

*Пример:* **ABS** R1,R2 R7,CCR

*Код инструкции:*

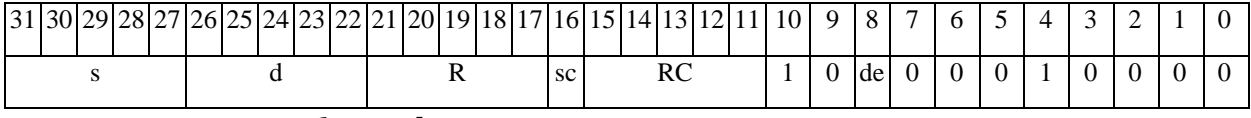

## *Автокод:* ABS6 s, d ,MRС,rs,RC

ABS6 s, d ,MRСd,RC,rd

*Формат 7:* **ABS[.cc]** s,d #16/32àRC/R/R.L>

*Пример:* **ABS** R2,R0 0x12345678,R16.L

*Код инструкции:*

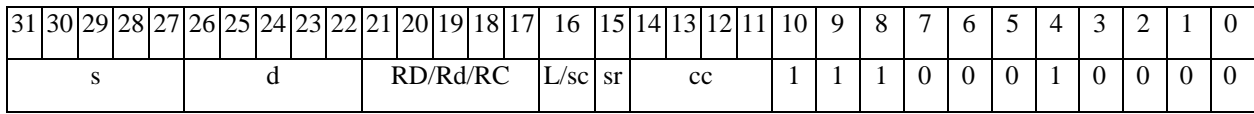

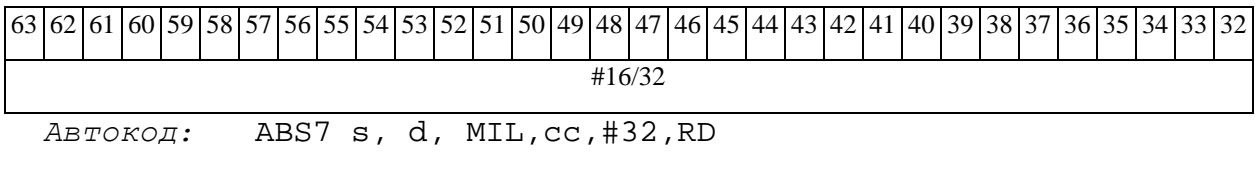

ABS7 s, d, MIC,cc,#16,RC

*Формат 8а:* <OP2> **ABS**[**s**] s,d<XRAMßàR.L> <YRAMàR0>

*Примеры:* LSRL R5,R0,R8 **ABS** R1,R2 R8,(A0)+ (AT),R0
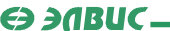

### LSRL R5,R0,R8 **ABSs** R1,R2 R8,(A0)+ (AT),R0

*Код инструкции:*

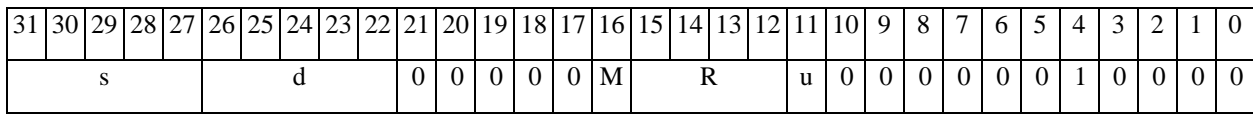

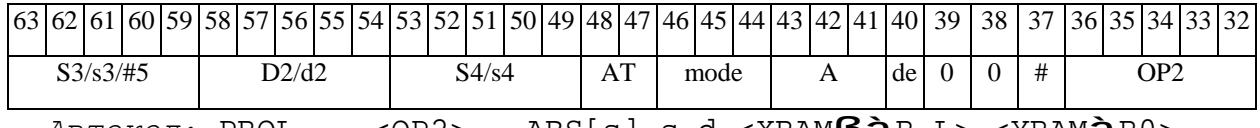

*Автокод:* PROL <OP2> ABS[s] s,d <XRAMßàR.L> <YRAMàR0>

*Формат 8b:* <OP2> **ABS**[**s**] s,d <R/R.LßàR/R.L> <YRAMàR0> *Примеры:* LSRL R5,R0,R8 **ABS** R1,R2 R8,R15 (AT),R0 LSRL R5,R0,R8 **ABSs** R1,R2 R8,R15 (AT),R0

*Код инструкции:*

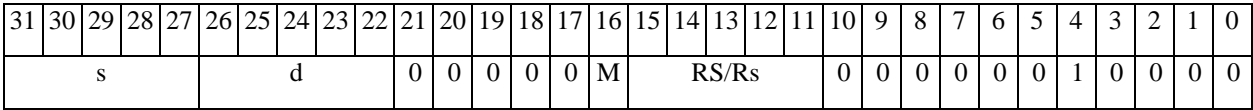

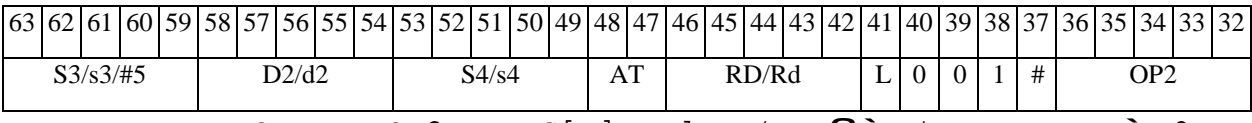

*Автокод:* PROL <OP2> ABS[s] s,d <R/R.LßàR/R.L> <YRAMàR0>

*Формат 8c:* <OP2.cc> **ABS**[**s**] s,d<R.LßàR.L>

*Примеры:* LSRL.eq R5,R0,R8 **ABS** R1,R2 R8.L,R16.L

LSRL.eq R5,R0,R8 **ABSs** R1,R2 R8.L,R16.L

*Код инструкции:*

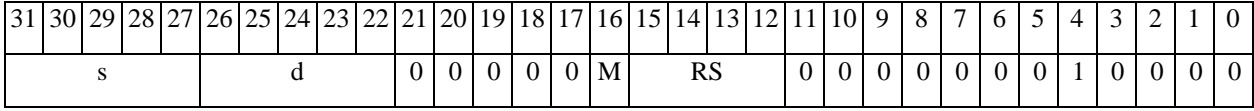

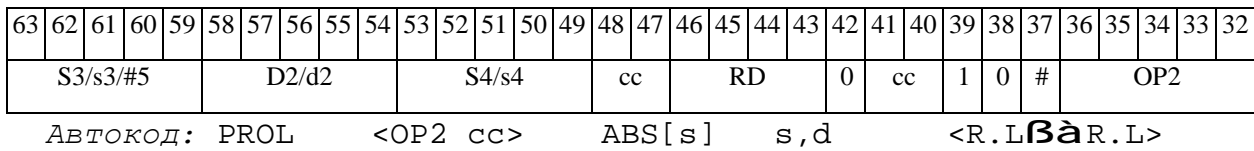

*Формат 8d:* <OP2> **ABS**[**s**] s,d <RßàRC>

## $\Theta$   $\theta$   $\theta$   $\theta$   $\theta$   $\theta$   $\theta$

Примеры: LSRL R5, R0, R8 ABS R1, R2 CCR, R17

### LSRL R5, R0, R8 ABSs R1, R2 CCR, R17

Код инструкции:

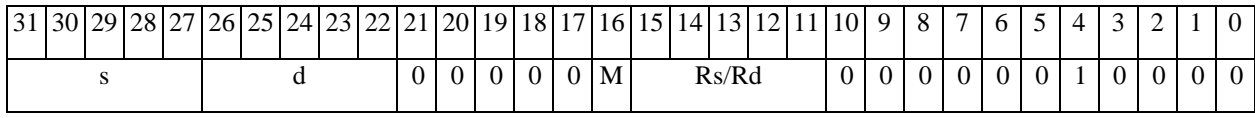

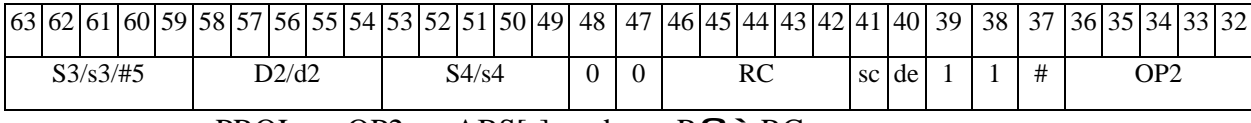

 $ABTOKO\mu$ : PROL < OP2> ABS[s] s,d < RBaRC>

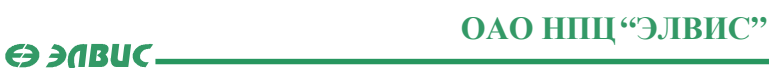

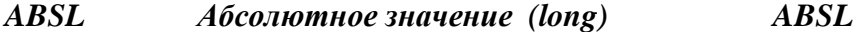

**Операция:** long S, D; |S| **à** D

**Описание:** В формате long вычисляется абсолютное значение операнда источника S и помещается в операнд-приемник D.

 $OP1$ Тип:  $1, 4, 5, 6, 7, 8$ Форматы:

Признаки результата:

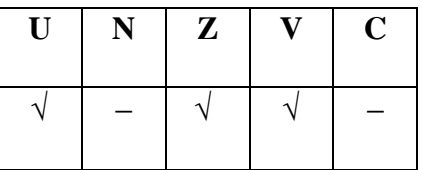

Синтаксис ассемблера и код инструкции:

Формат 1: ABSL[.cc] S, D

Примеры: ABSL.ne R0, R4

ABSL RO, R4

Код инструкции:

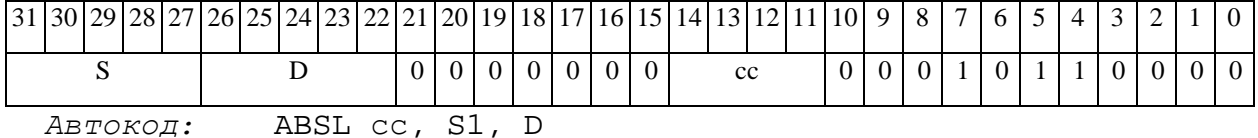

 $\Phi$ ODMAT 4: ABSL S, D < XRAM $\beta$ àR.L>

 $IPUMep: ABSL R0, R2 R8, (A0) +$ 

|  | 3130292827 |          |  |  |  |  |  | 27 26 25 24 23 22 21 20 19 18 17 16 15 14 13 12 |  |  |   |  |  |            |  |   |  |    |  |  | $10 \mid 9$ | 8 |  |  |  |  |  |
|--|------------|----------|--|--|--|--|--|-------------------------------------------------|--|--|---|--|--|------------|--|---|--|----|--|--|-------------|---|--|--|--|--|--|
|  |            |          |  |  |  |  |  |                                                 |  |  |   |  |  | mode       |  | u |  | de |  |  | $\Omega$    |   |  |  |  |  |  |
|  |            | Автокод: |  |  |  |  |  | ABSL4 S,                                        |  |  | D |  |  | MLR,ea,A,R |  |   |  |    |  |  |             |   |  |  |  |  |  |

ABSL4 S, D, MLM, ea, A, R

#### $\Theta$   $\partial$   $\theta$ BUC  $\equiv$

*Формат 5:* **ABSL** S,D <R/R.LßàR/R.L>

*Пример:* **ABSL** R4,R2 R8.L,R12.L

*Код инструкции:*

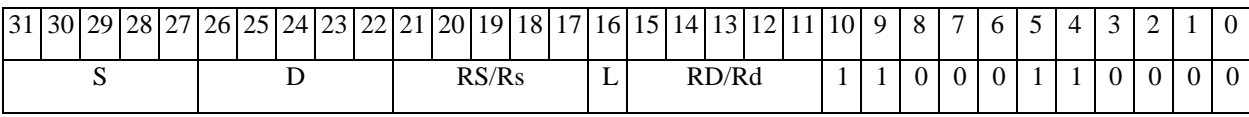

*Автокод:* ABSL5 S, D, MR,rs,rd

ABSL5 S, D, MRL,RS,RD

*Формат 6:* **ABSL** S,D <RßàRC>

*Пример:* **ABSL** R8,R2 R7,CCR

*Код инструкции:*

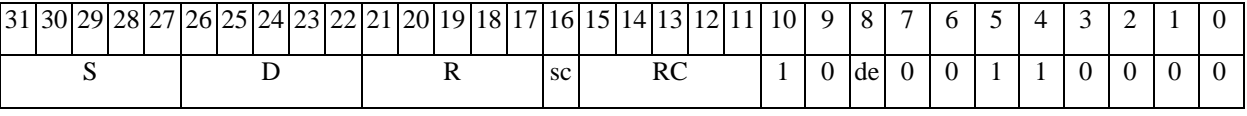

*Автокод:* ABSL6 S, D ,MRС,rs,RC

ABSL6 S, D ,MRСd,RC,rd

*Формат 7:* **ABSL[.cc]** S,D <#16/32àRC/R/R.L>

*Пример:* **ABSL** R2,R0 0x12345678,R16.L

*Код инструкции:*

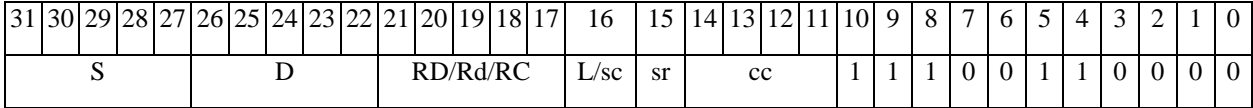

63 62 61 60 59 58 57 56 55 54 53 52 51 50 49 48 47 46 45 44 43 42 41 40 39 38 37 36 35 34 33 32 #16/32

*Автокод:* ABSL7 S, D, MIL,cc,#32,RD

ABSL7 S, D, MIC,cc,#16,RC

*Формат 8а:* <OP2> **ABSL**[**s**] S,D <XRAMßàR.L> <YRAMàR0> *Примеры:* LSRL R5,R0,R8 **ABSL** R0,R2 R8,(A0)+ (AT),R0

LSRL R5,R0,R8 **ABSLs** R0,R2 R8,(A0)+ (AT),R0

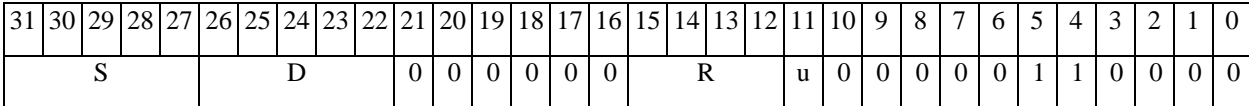

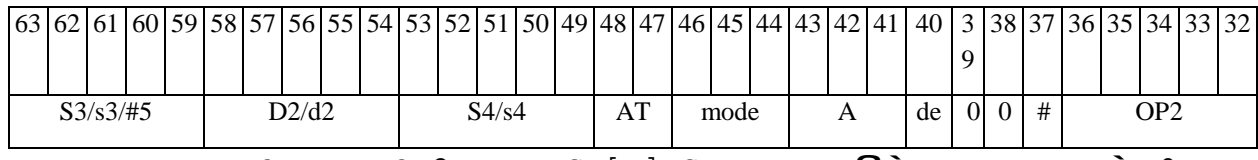

*Автокод:* PROL <OP2> ABSL[s] S,D <XRAMßàR.L> <YRAMàR0>

*Формат 8b:* <OP2> **ABSL**[**s**] S,D <R/R.LßàR/R.L> <YRAMàR0> *Примеры:* LSRL R5,R0,R8 **ABSL** R0,R2 R8,R15 (AT),R0 LSRL R5,R0,R8 **ABSLs** R0,R2 R8,R15 (AT),R0

*Код инструкции:*

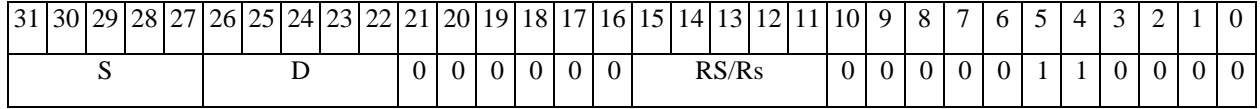

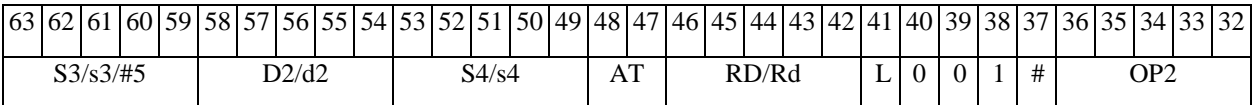

*Автокод:* PROL <OP2> ABSL[s] S,D <R/R.LßàR/R.L> <YRAMàR0>

*Формат 8c:* <OP2.cc> **ABSL**[**s**] S,D <R.LßàR.L> *Примеры:* LSRL.eq R5,R0,R8 **ABSL** R4,R2 R8.L,R16.L

LSRL.eq R5,R0,R8 **ABSLs** R4,R2 R8.L,R16.L

*Код инструкции:*

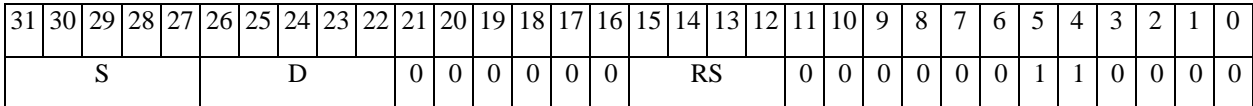

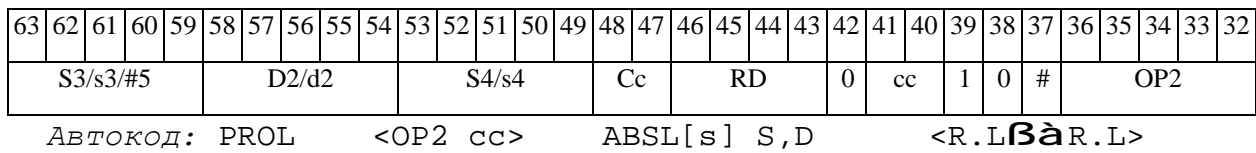

*Формат 8d:* <OP2> **ABSL**[**s**] S,D <RßàRC> *Примеры:* LSRL R5,R0,R8 **ABSL** R0,R2 CCR,R17

# 

# LSRL  $R5, R0, R8$  ABSLs  $R0, R2$  CCR,  $R17$

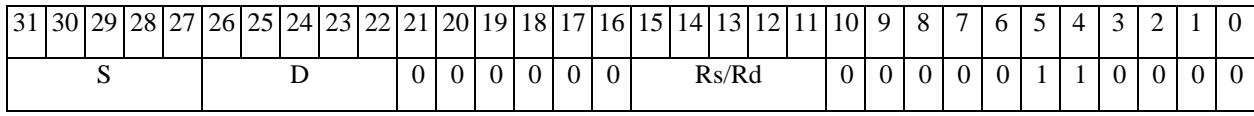

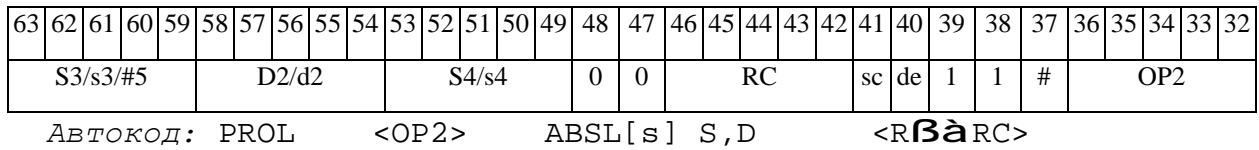

#### *ADC Сложение с переносом (short) ADC*

#### **Операция:**

*3-адресный вариант*: short s1,s2,d; s1 + s2 + C à d 2-*адресный вариант*: short s,d; s + d + C **à** d

**Описание:** В формате short вычисляется сумма операндов-источников (s1,s2 - в 3 адресном варианте; s,d - в 2-адресном варианте) и переноса C; результат помещается в операнд-приемник d. В качестве первого операнда-источника (s1 - в 3-адресном варианте; s - в 2-адресном варианте) может использоваться непосредственный операнд #16.

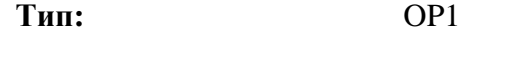

**Форматы:** 1, 2, 3, 4, 5, 6, 7, 8

**Признаки результата:** 

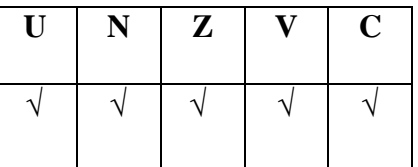

**Синтаксис ассемблера и код инструкции:** 

*Формат 1:* **ADC[.cc]** s1,s2,d

*Примеры:* **ADC.**ne R1,R5,R12

 **ADC** R1,R5,R12

*Код инструкции:*

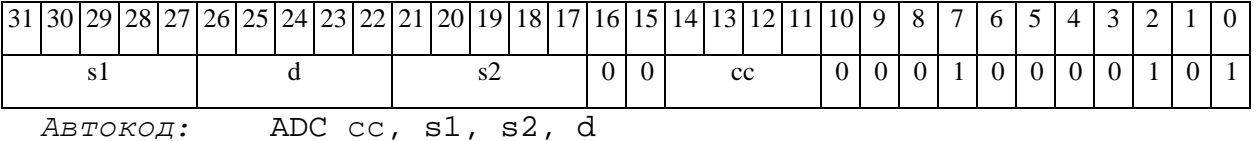

*Формат 2:* **ADC[.cc]** #16,s2,d

*Пример:* **ADC.**ne 15,R5,R12

### 

### **ОАО НПЦ"ЭЛВИС"**

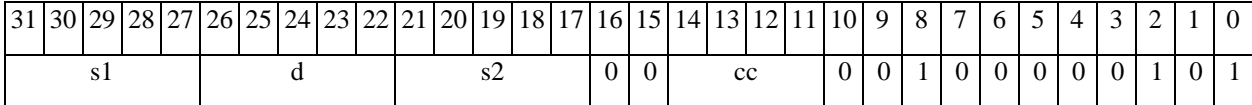

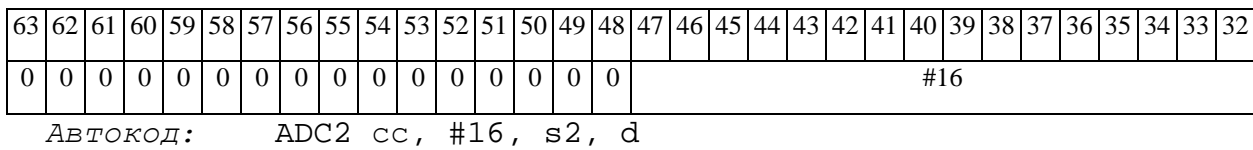

*Формат 3:* **ADC** #16,d

*Пример:* **ADC** 0x11,R12

*Код инструкции:*

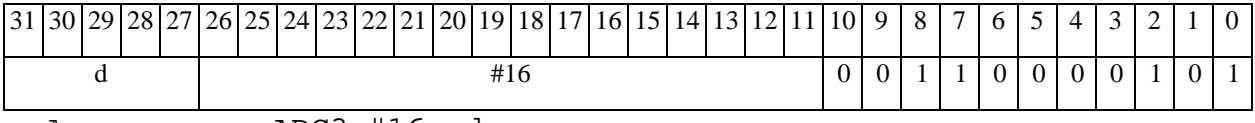

*Автокод:* ADC3 #16, d

*Формат 4:* **ADC** s,d <XRAMßàR.L>

*Пример:* **ADC** R1,R2 R8,(A0)+

*Код инструкции:*

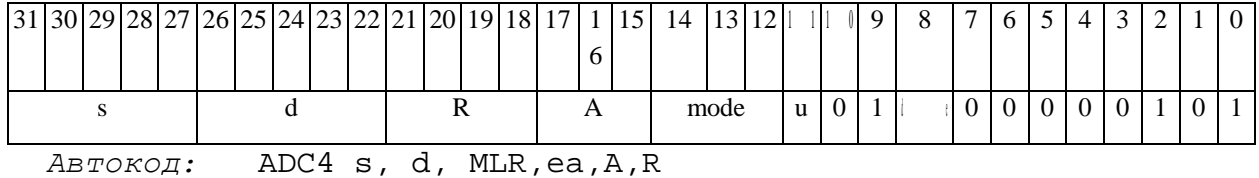

ADC4 s, d, MLM,ea,A,R

*Формат 5:* **ADC** s,d <R/R.LßàR/R.L>

*Пример:* **ADC** R1,R2 R8.L,R12.L

*Код инструкции:*

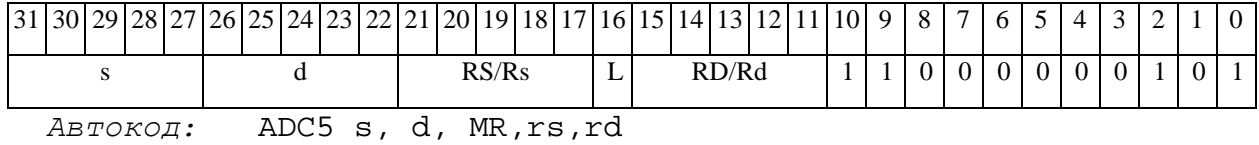

ADC5 s, d, MRL,RS,RD

#### $\Theta$   $\partial$   $\theta$ BUC  $\equiv$

*Формат 6:* **ADC** s,d <RßàRC>

*Пример:* **ADC** R1,R5 R7,CCR

*Код инструкции:*

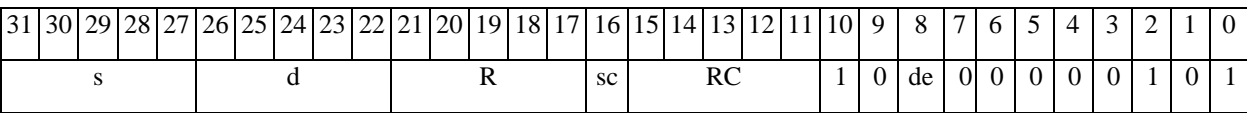

*Автокод:* ADC6 s, d ,MRС,rs,RC

ADC6 s, d ,MRСd,RC,rd

*Формат 7:* **ADC[.cc]** s,d <#16/32àRC/R/R.L>

*Пример:* **ADC** R2,R0 0x12345678,R16.L

*Код инструкции:*

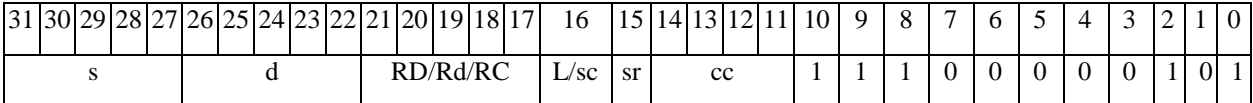

63 62 61 60 59 58 57 56 55 54 53 52 51 50 49 48 47 46 45 44 43 42 41 40 39 38 37 36 35 34 33 32 #16/32

*Автокод:* ADC7 s, d, MIL,cc,#32,RD

ADC7 s, d, MIC,cc,#16,RC

*Формат 8а:* <OP2> **ADC**[**s**] s1,s2,d <XRAMßàR.L> <YRAMàR0>

*Примеры:* LSRL R5,R0,R8 **ADC** R1,R2,R5 R8,(A0)+ (AT),R0

LSRL R5,R0,R8 **ADCs** R1,R2,R5 R8,(A0)+ (AT),R0

*Код инструкции:*

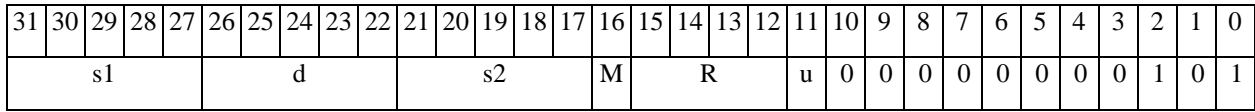

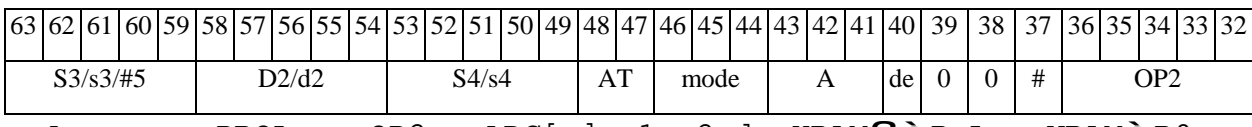

*Автокод:* PROL <OP2> ADC[s] s1,s2,d <XRAMßàR.L> <YRAMàR0>

*Формат 8b:* <OP2> **ADC**[**s**] s1,s2,d <R/R.LßàR/R.L> <YRAMàR0> *Примеры:* LSRL R5,R0,R8 **ADC** R1,R2,R5 R8,R15 (AT),R0

#### 

### LSRL R5,R0,R8 **ADCs** R1,R2,R5 R8,R15 (AT),R0

*Код инструкции:*

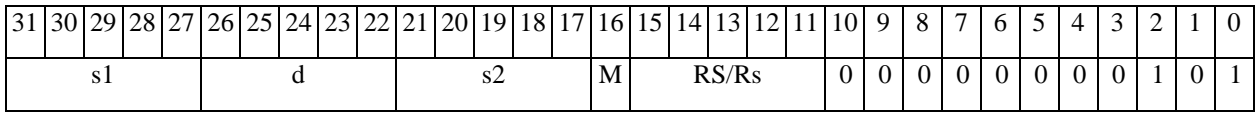

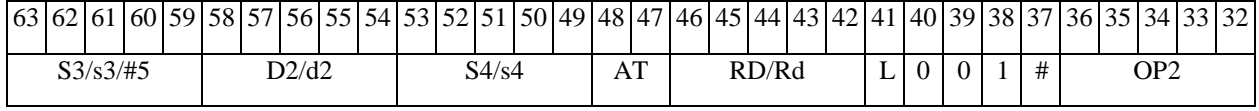

*Автокод:* PROL <OP2> ADC[s] s1,s2,d <R/R.LßàR/R.L> <YRAMàR0>

*Формат 8c:* <OP2.cc> **ADC**[**s**] s1,s2,d <R.LßàR.L>

*Примеры:* LSRL.eq R5,R0,R8 **ADC** R1,R2,R5 R8.L,R16.L

LSRL.eq R5,R0,R8 **ADCs** R1,R2,R5 R8.L,R16.L

*Код инструкции:*

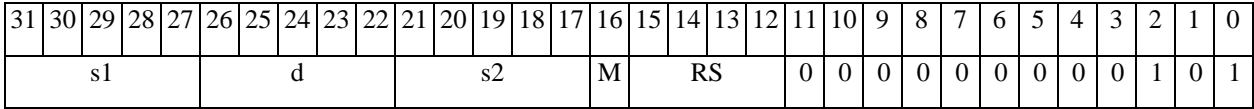

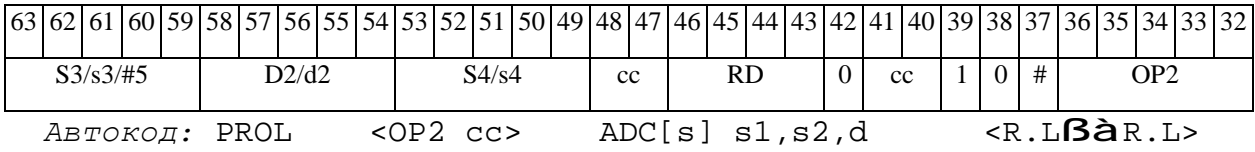

*Формат 8d:* <OP2>**ADC**[**s**] s1,s2,d <RßàRC>

*Примеры:* LSRL R5,R0,R8 **ADC** R1,R2,R5 CCR,R17

LSRL R5,R0,R8 **ADCs** R1,R2,R5 CCR,R17

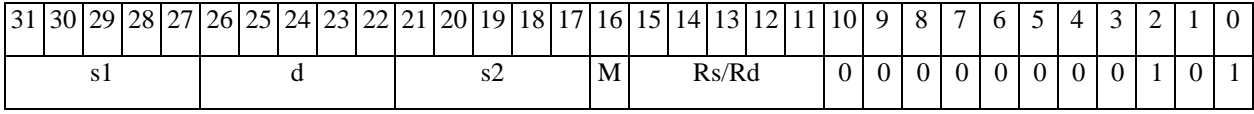

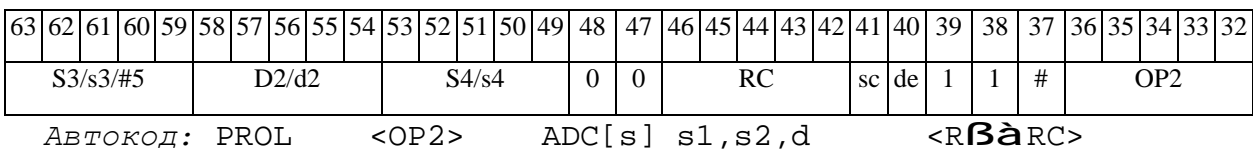

*ADCL Сложение с переносом (long) ADCL* 

#### **Операция:**

*3-адресный вариант*: long S1,S2,D; S1 + S2 + C à D *2-адресный вариант*: long S,D; S + D + C à D

**Описание:** В формате long вычисляется сумма операндов-источников (S1,S2 - в 3 адресном варианте; S,D - в 2-адресном варианте) и переноса C; результат помещается в операнд-приемник D. В качестве первого операнда-источника S1 в 3-адресном варианте может использоваться непосредственный операнд #32.

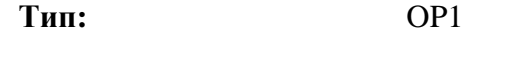

**Форматы:** 1, 2, 4, 5, 6, 7, 8

**Признаки результата:** 

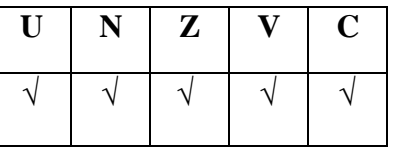

**Синтаксис ассемблера и код инструкции:** 

*Формат 1:* **ADCL[.cc]** S1,S2,D

*Примеры:* **ADCL.**ne R2,R6,R12

 **ADCL** R2,R6,R12

*Код инструкции:*

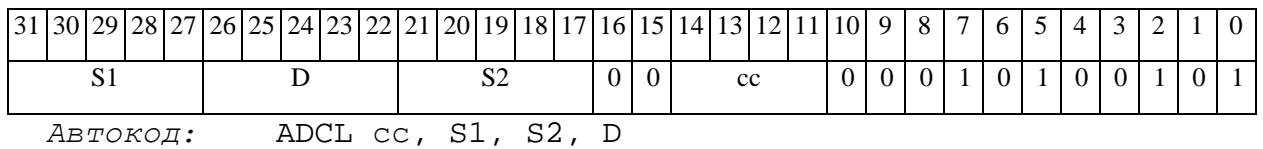

#### *Формат 2:* **ADCL[.cc]** #32,S2,D

### *Пример:* **ADCL.**ne 15,R6,R12

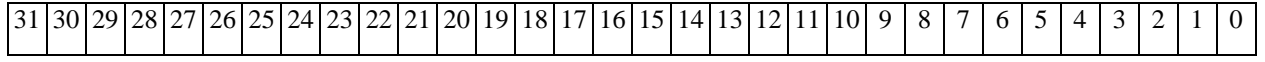

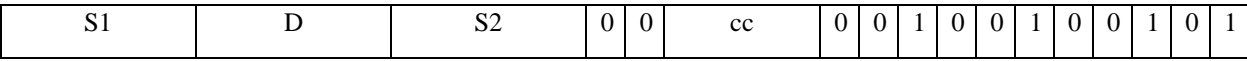

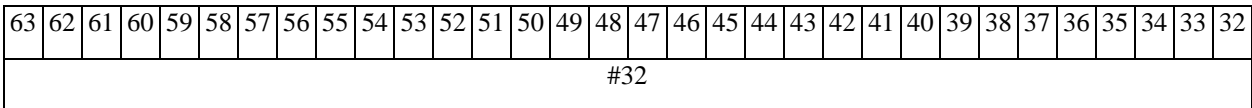

*Автокод:* ADCL2 сс, #32, S2, D

*Формат 4:* **ADCL** S,D <XRAMßàR.L>

*Пример:* **ADCL** R2,R4 R8,(A0)+

*Код инструкции:*

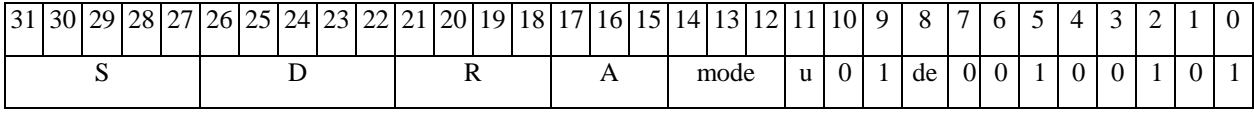

*Автокод:* ADCL4 S, D, MLR,ea,A,R

ADCL4 S, D, MLM,ea,A,R

*Формат 5:* **ADCL** S,D <R/R.LßàR/R.L>

*Пример:* **ADCL** R2,R4 R8.L,R12.L

*Код инструкции:*

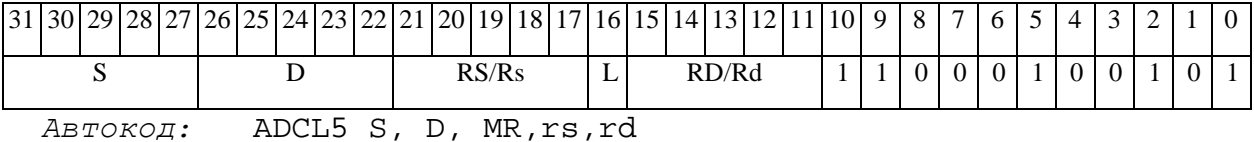

ADCL5 S, D, MRL,RS,RD

*Формат 6:* **ADCL** S,D <RßàRC>

*Пример:* **ADCL** R2,R6 R7,CCR

*Код инструкции:*

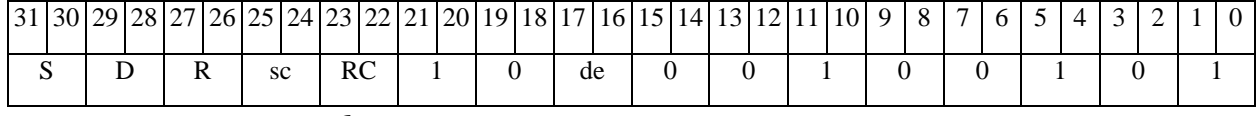

*Автокод:* ADCL6 S, D, MRС,rs,RC

ADCL6 S, D, MRСd,RC,rd

*Формат 7:* **ADCL[.cc]** S,D <#16/32àRC/R/R.L>

#### 

#### **ОАО НПЦ"ЭЛВИС"**

*Пример:* **ADCL** R2,R0 0x12345678,R16.L

*Код инструкции:*

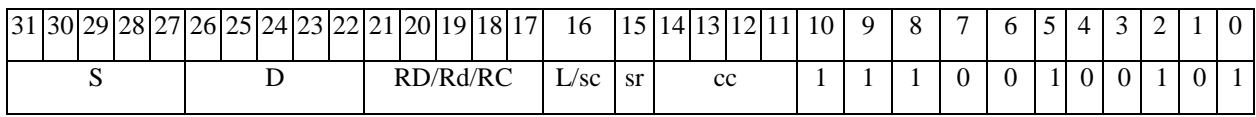

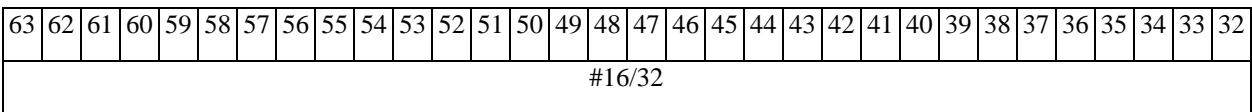

*Автокод:* ADCL7 S, D, MIL,cc,#32,RD

ADCL7 S, D, MIC,cc,#16,RC

#### *Формат 8а:* <OP2>**ADCL**[**s**] S1,S2,D <XRAMßàR.L> <YRAMàR0>

*Примеры:* LSRL R5,R0,R8 **ADCL** R2,R4,R6 R8,(A0)+ (AT),R0

LSRL R5,R0,R8 **ADCLs** R2,R4,R6 R8,(A0)+ (AT),R0

*Код инструкции:*

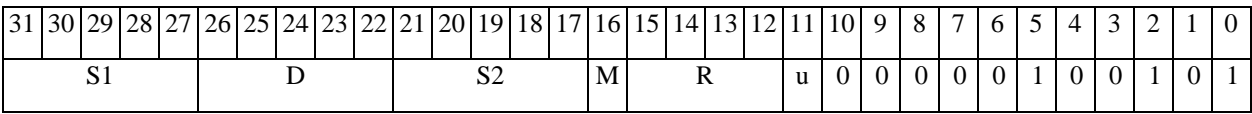

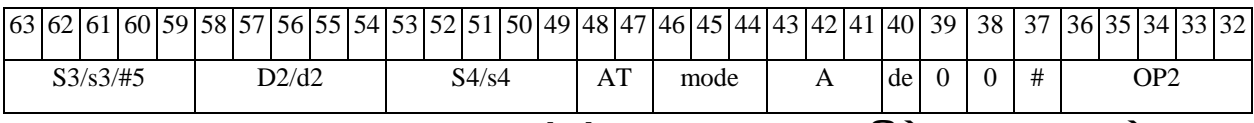

*Автокод:* PROL <OP2> ADCL[s] S1,S2,D <XRAMßàR.L> <YRAMàR0>

*Формат 8b:* <OP2>**ADCL**[**s**] S1,S2,D <R/R.LßàR/R.L> <YRAMàR0> *Примеры:* LSRL R5,R0,R8 **ADCL** R2,R4,R6 R8,R15 (AT),R0 LSRL R5,R0,R8 **ADCLs** R2,R4,R6 R8,R15 (AT),R0 *Код инструкции:*

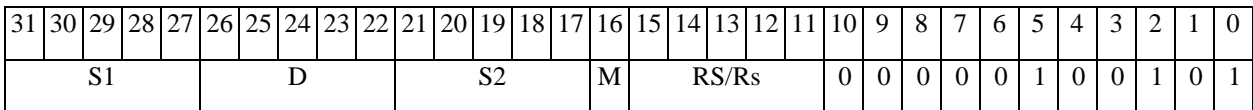

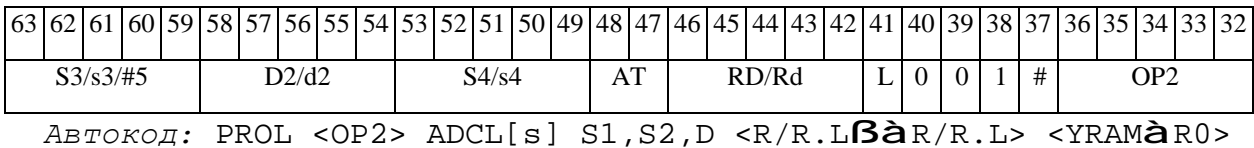

*Формат 8c:* <OP2.cc> **ADCL** S1,S2,D <R.LßàR.L> *Примеры:* LSRL.eq R5,R0,R8 **ADCL** R2,R4,R6 R8.L,R16.L LSRL.eq R5,R0,R8 **ADCLs** R2,R4,R6 R8.L,R16.L

*Код инструкции:*

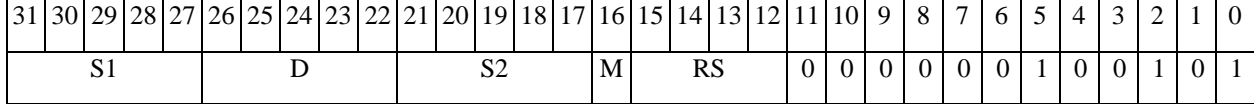

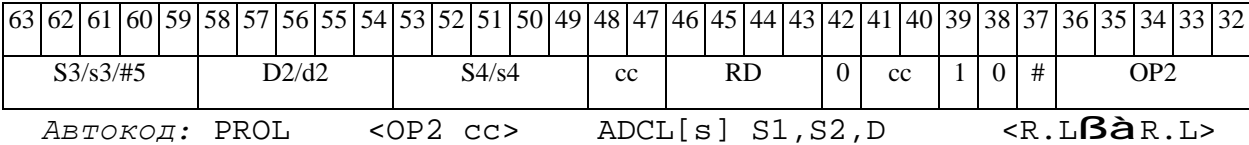

*Формат 8d:* <OP2> **ADCL** S1,S2,D <RßàRC>

*Примеры:* LSRL R5,R0,R8 **ADCL** R2,R4,R6 CCR,R17

LSRL R5,R0,R8 **ADCLs** R2,R4,R6 CCR,R17

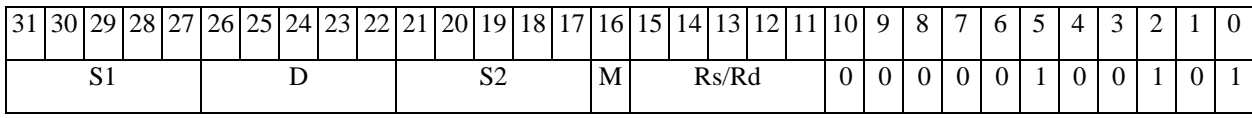

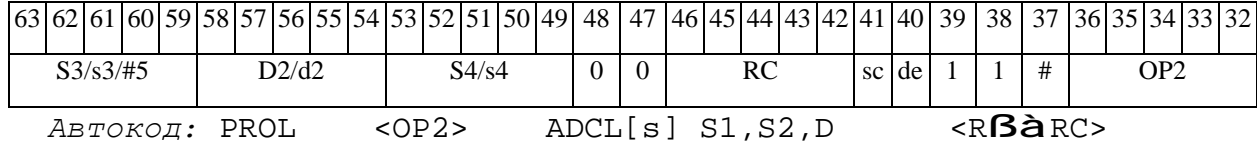

**ОАО НПЦ"ЭЛВИС"**  $\Theta$  and  $\Theta$ *ADC16L Сложение смешанное ADC16L*  **Операция:**

*3-адресный вариант*: short s1; long S2,D;

if (V=0)  ${16{s1[15]}, s1[15:0]} + S2 \t{a} D$ 

else  ${16(C), s1[15:0]} + S2$  à D

*2-адресный вариант*: short s; long D;

```
if (V=0) {16{s[15]}, s[15:0]} + D \hat{a} D
```
else { $16{c}$ ,  $s[15:0]$ } + D à D

**Описание:** Вычисляется сумма 16-разрядного операнда-источника (s1 - в 3-адресном варианте; s - в 2-адресном варианте) и 32-разрядного операнда-источника (S2 - в 3-адресном варианте; D - в 2-адресном варианте) и переноса C в зависимости от значения признака V; результат помещается в операнд-приемник D. В качестве первого операнда-источника s1 в 3 адресном варианте может использоваться непосредственный операнд #16.

Если V=0, то старшие разряды 16-разрядного операнда дополняются до 32-х разрядов значением 15-го разряда этого операнда,

Если V=1, то дополнение до 32-х разрядов производится значением бита переноса С.

**Тип:** OP1 **Форматы:** 1, 2, 4, 5, 6, 7, 8

**Признаки результата:** 

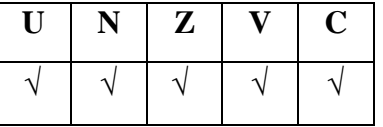

### **Синтаксис ассемблера и код инструкции:**

*Формат 1:* **ADC16L[.cc]** s1,S2,D

*Примеры:* **ADC16L.**ne R2,R6,R12

 **ADC16L** R2,R6,R12

*Код инструкции:*

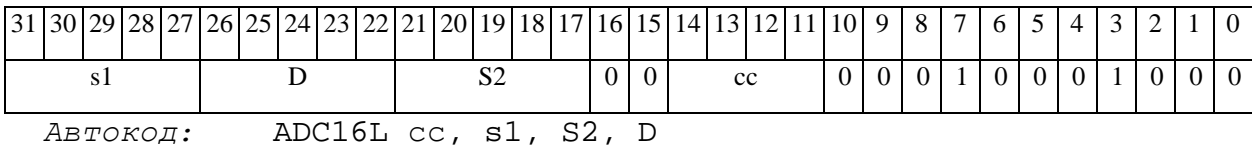

#### *Формат 2:* **ADC16L[.cc]** #32,S2,D

*Пример:* **ADC16L.**ne 15,R6,R12

*Код инструкции:*

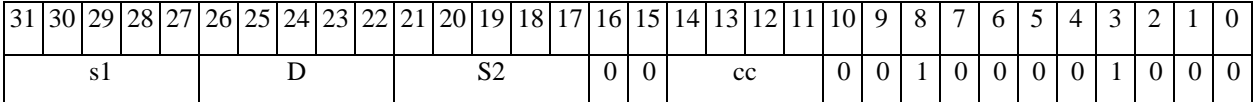

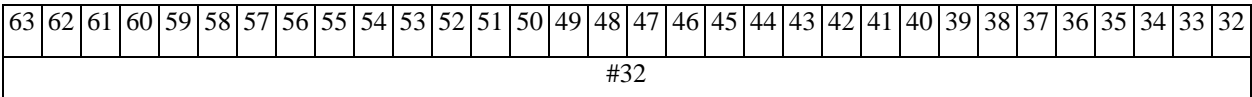

*Автокод:* ADC16L2 сс, #32, S2, D

*Формат 4:* **ADC16L** s,D <XRAMßàR.L>

*Пример:* **ADC16L** R2,R4 R8,(A0)+

*Код инструкции:*

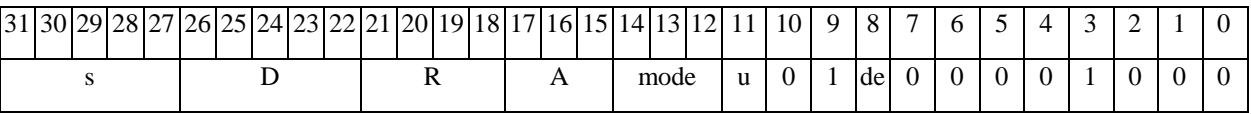

*Автокод:* ADC16L4 s, D, MLR,ea,A,R

ADC16L4 s, D, MLM,ea,A,R

*Формат 5:* **ADC16L** s,D <R/R.LßàR/R.L>

*Пример:* **ADC16L** R2,R4 R8.L,R12.L

*Код инструкции:*

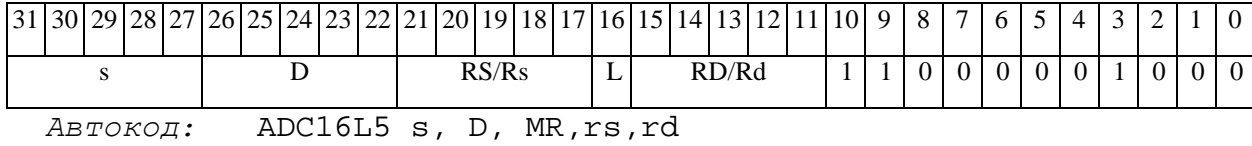

11.09.2012 DSP-ядро ELcore-x4. Система команд

#### $\Theta$  and  $\Theta$

ADC16L5 s, D, MRL,RS,RD

*Формат 6:* **ADC16L** s,D <RßàRC>

*Пример:* **ADC16L** R2,R6 R7,CCR

*Код инструкции:*

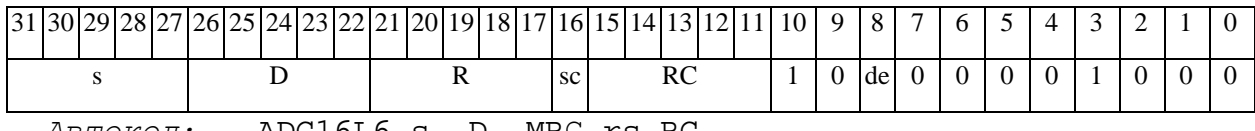

*Автокод:* ADC16L6 s, D, MRС,rs,RC

ADC16L6 s, D, MRСd,RC,rd

*Формат 7:* **ADC16L[.cc]** s,D<#16/32àRC/R/R.L>

*Пример:* **ADC16L** R2,R0 0x12345678,R16.L

*Код инструкции:*

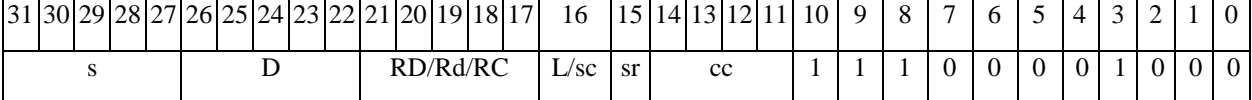

63 62 61 60 59 58 57 56 55 54 53 52 51 50 49 48 47 46 45 44 43 42 41 40 39 38 37 36 35 34 33 32 #16/32

*Автокод:* ADC16L7 s, D, MIL,cc,#32,RD

ADC16L7 s, D, MIC,cc,#16,RC

*Формат 8а:* <OP2>**ADC16L**[**s**] s1,S2,D <XRAMßàR.L> <YRAMàR0> *Примеры:* LSRL R5,R0,R8 **ADC16L** R2,R4,R6 R8,(A0)+ (AT),R0

LSRL R5,R0,R8 **ADC16Ls** R2,R4,R6 R8,(A0)+ (AT),R0

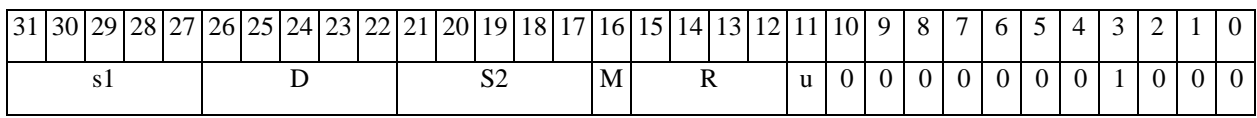

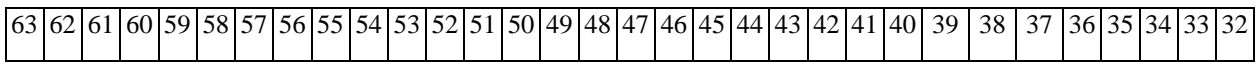

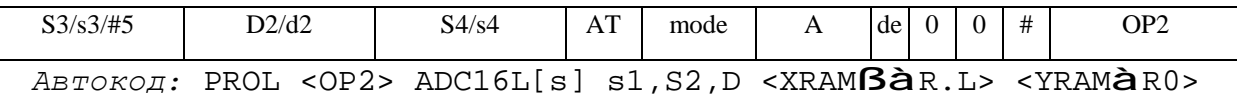

*Формат 8b:* <OP2> **ADC16L**[**s**] s1,S2,D <R/R.LßàR/R.L> <YRAMàR0> *Примеры:* LSRL R5,R0,R8 **ADC16L** R2,R4,R6 R8,R15 (AT),R0 LSRL R5,R0,R8 **ADC16Ls** R2,R4,R6 R8,R15 (AT),R0

*Код инструкции:*

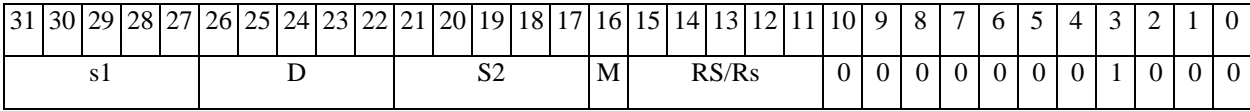

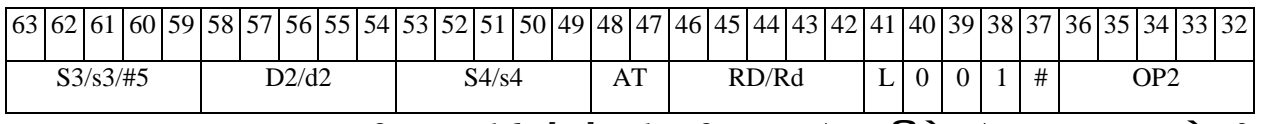

*Автокод:* PROL <OP2> ADC16L[s] s1,S2,D <R/R.LßàR/R.L> <YRAMàR0>

*Формат 8c:* <OP2.cc> **ADC16L** s1,S2,D <R.LßàR.L>

*Примеры:* LSRL.eq R5,R0,R8 **ADC16L** R2,R4,R6 R8.L,R16.L

LSRL.eq R5,R0,R8 **ADC16Ls** R2,R4,R6 R8.L,R16.L

*Код инструкции:*

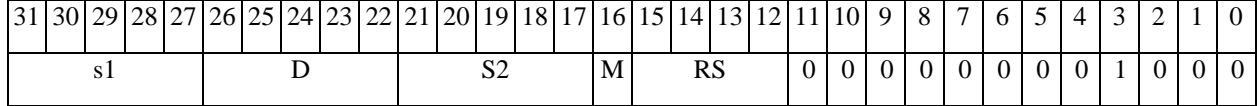

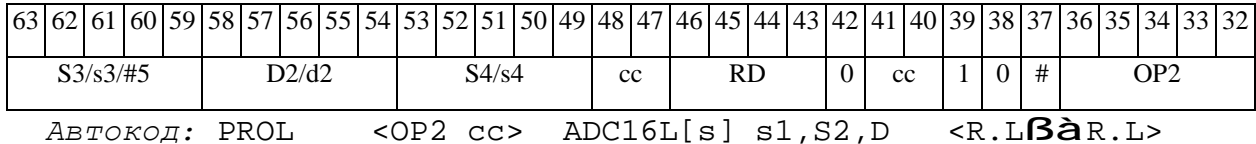

*Формат 8d:* <OP2>**ADC16L** s1,S2,D <RßàRC>

*Примеры:* LSRL R5,R0,R8 **ADC16L** R2,R4,R6 CCR,R17

LSRL R5,R0,R8 **ADC16Ls** R2,R4,R6 CCR,R17

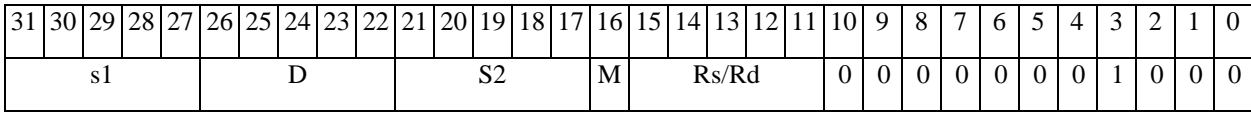

# 

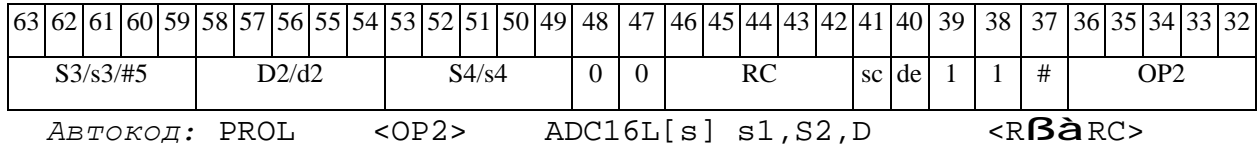

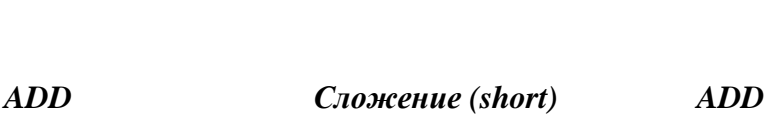

### **Операция:**

 $\Theta$  and  $\Theta$ 

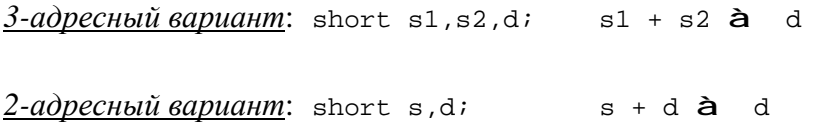

**Описание:** В формате short вычисляется сумма операндов-источников (s1,s2 - в 3 адресном варианте; s,d - в 2-адресном варианте); результат помещается в операнд-приемник d. В качестве первого операнда-источника (s1 - в 3-адресном варианте; s - в 2-адресном варианте) может использоваться непосредственный операнд #16.

**ОАО НПЦ"ЭЛВИС"**

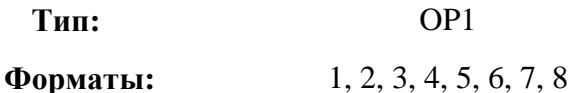

**Признаки результата:** 

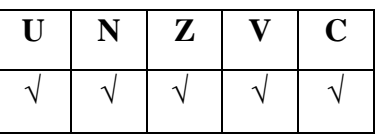

**Синтаксис ассемблера и код инструкции:** 

*Формат 1:* **ADD[.cc]** s1,s2,d

*Примеры:* **ADD.**ne R1,R5,R12

 **ADD** R1,R5,R12

*Код инструкции:*

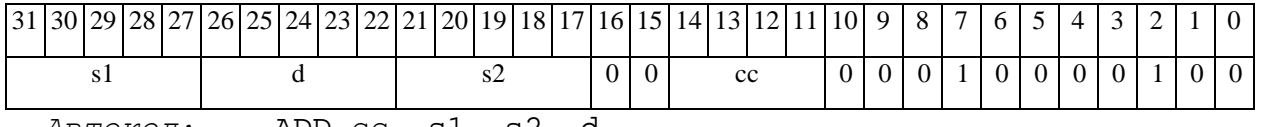

*Автокод:* ADD сс, s1, s2, d

*Формат 2:* **ADD[.cc]** #16,s2,d

*Пример:* **ADD.**ne 15,R5,R12

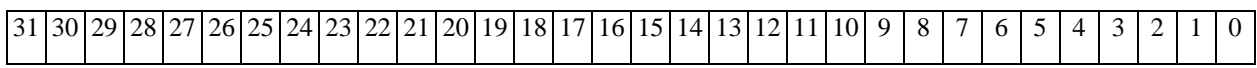

 $\Theta$  and  $\Theta$ 

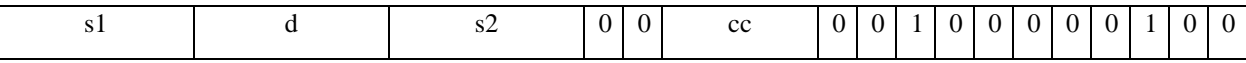

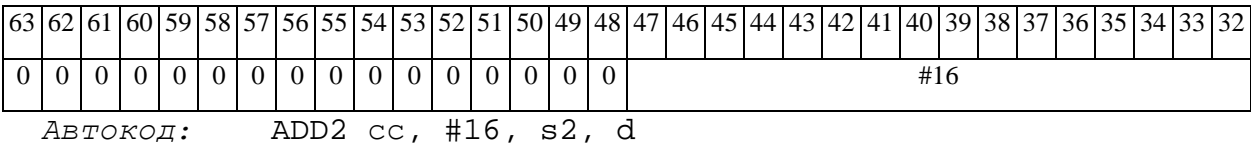

### *Формат 3:* **ADD** #16,d

*Пример:* **ADD** 0x11,R12

*Код инструкции:*

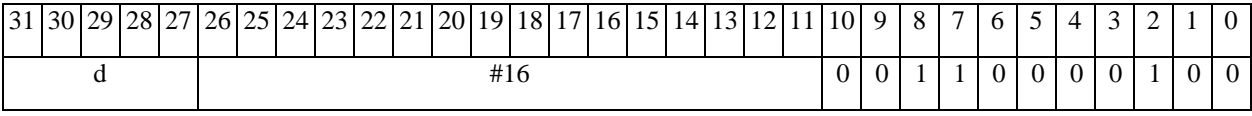

*Автокод:* ADD3 #16, d

*Формат 4:* **ADD** s,d <XRAMßàR.L>

*Пример:* **ADD** R1,R2 R8,(A0)+

*Код инструкции:*

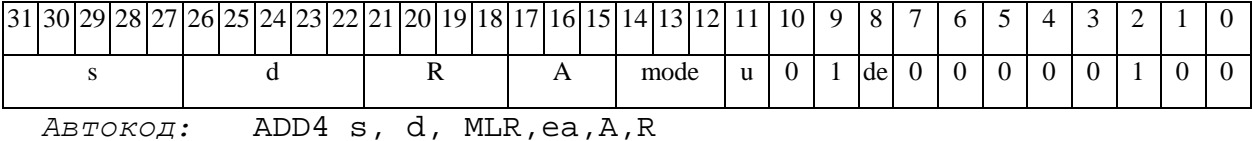

ADD4 s, d, MLM,ea,A,R

*Формат 5:* **ADD** s,d <R/R.LßàR/R.L>

*Пример:* **ADD** R1,R2 R8.L,R12.L

*Код инструкции:*

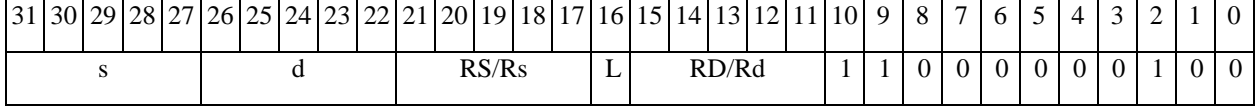

*Автокод:* ADD5 s, d, MR,rs,rd

ADD5 s, d, MRL,RS,RD

#### *Формат 6:* **ADD** s,d <RßàRC>

*Пример:* **ADD** R1,R5 R7,CCR

 $\Theta$   $\partial$   $\theta$ BUC —

Код инструкции:

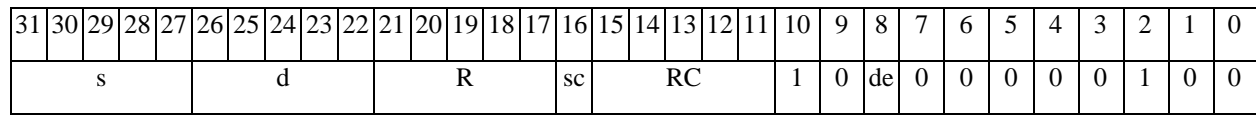

ABTOKOA: ADD6 s, d, MRC, rs, RC

ADD6 s, d , MRCd, RC, rd

 $\Phi$ OPMAT 7: ADD[.cc] s,d <#16/32 $\hat{a}$ RC/R/R.L>

Пример: ADD R2, R0 0x12345678, R16.L

Код инструкции:

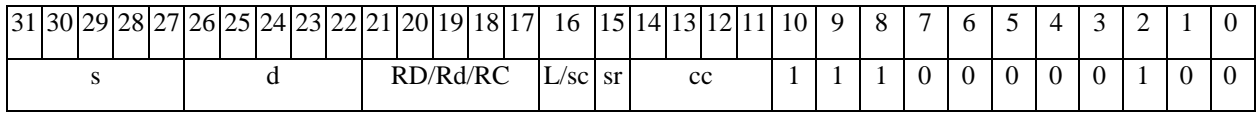

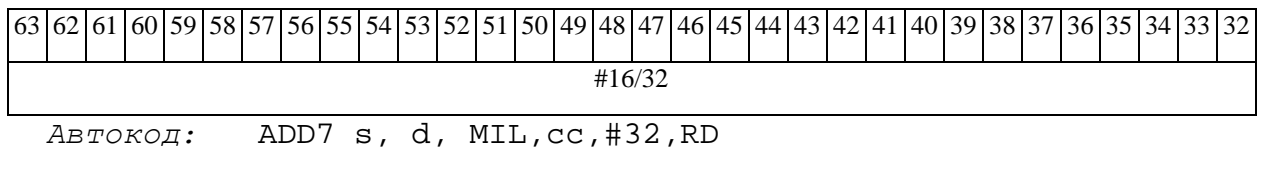

ADD7 s, d, MIC, cc, #16, RC

ФОРМАТ 8a: <OP2>ADD[s] s1, s2, d <XRAMBaR.L> <YRAMaR0> Примеры: LSRL R6, R0, R8 ADD R1, R2, R5 R8, (A0) + (AT), R0 LSRL  $R6, R0, R8$  ADDs  $R1, R2, R5$   $R8, (A0)$  +  $(AT)$ ,  $R0$ 

Код инструкции:

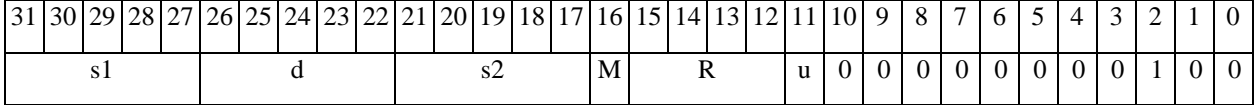

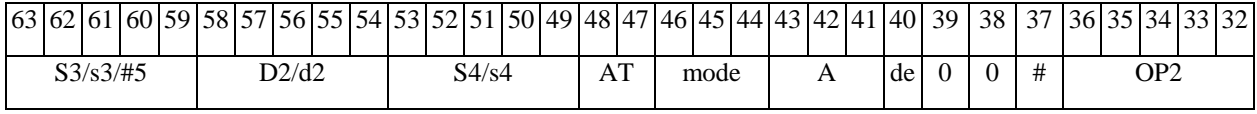

ABTOKOA: PROL < OP2> ADD[s] s1, s2, d < XRAMBAR.L> < YRAMAR0>

 $\Phi$ OPMAT 8b: < OP2>ADD[s] s1, s2, d < R/R.L $\beta$ àR/R.L> < YRAMàR0> Примеры: LSRL R6, R0, R8 ADD R1, R2, R5 R8, R15 (AT), R0 LSRL R6, R0, R8 ADDs R1, R2, R5 R8, R15 (AT), R0

### **ОАО НПЦ"ЭЛВИС"**

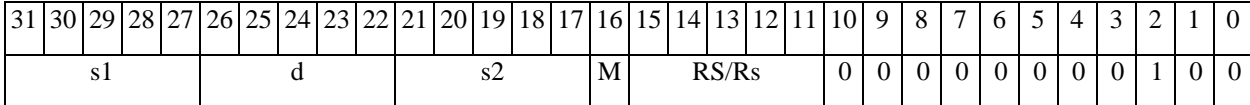

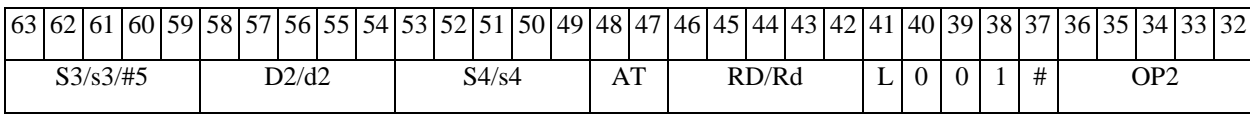

*Автокод:* PROL <OP2> ADD[s] s1,s2,d <R/R.LßàR/R.L> <YRAMàR0>

*Формат 8c:* <OP2.cc> **ADD**[**s**] s1,s2,d <R.LßàR.L>

*Примеры:* LSRL.eq R6,R0,R8 **ADD** R1,R2,R5 R8.L,R16.L

LSRL.eq R6,R0,R8 **ADDs** R1,R2,R5 R8.L,R16.L

*Код инструкции:*

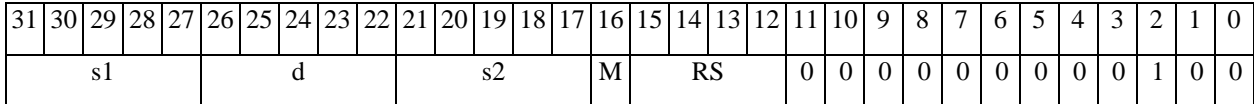

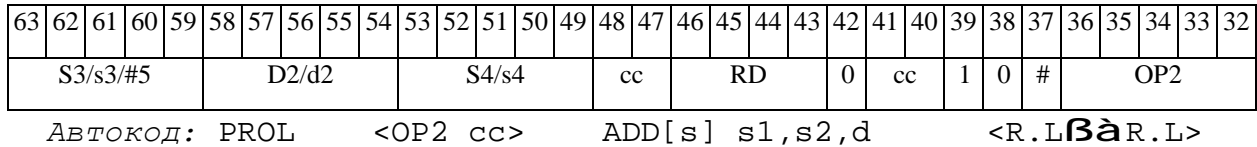

*Формат 8d:* <OP2> **ADD**[**s**] s1,s2,d <RßàRC>

*Примеры:* LSRL R6,R0,R8 **ADD** R1,R2,R5 CCR,R17

LSRL R6,R0,R8 **ADDs** R1,R2,R5 CCR,R17

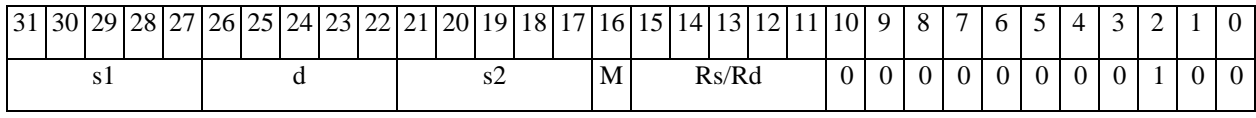

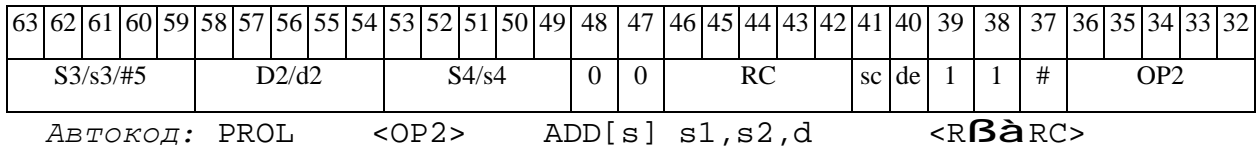

 $\Theta$   $\partial$   $\theta$ BUC  $\equiv$ 

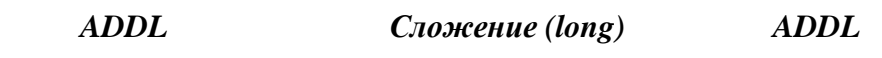

#### **Операция:**

*3-адресный вариант*: long S1,S2,D; S1 + S2 à D *2-адресный вариант*: long S,D; S + D à D

**Описание:** В формате long вычисляется сумма операндов-источников (S1,S2 - в 3 адресном варианте; S,D - в 2-адресном варианте); результат помещается в операнд-приемник D. В качестве первого операнда-источника S1 в 3-адресном варианте может использоваться непосредственный операнд #32 с расширением знака до 32-х разрядов.

Особенностью данной операции является то, что в параллельной инструкции (формат 8) она может использоваться как операция типа OP1 и/или OP2, в остальных форматах – только как ОР1. Мнемоническое включение режима "Scaling" (**ADDLs**) возможно только при иcполнении операции типа OP1.

**Тип:** OP1, ОР2

**Форматы:** 1, 2, 4, 5, 6, 7, 8

**Признаки результата:** 

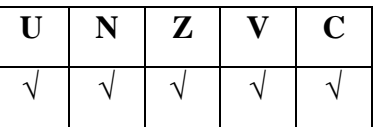

**Синтаксис ассемблера и код инструкции:** 

*Формат 1*(**ОР1**): **ADDL[.cc]** S1,S2,D

*Примеры:* **ADDL.**ne R2,R6,R12

 **ADDL** R2,R6,R12

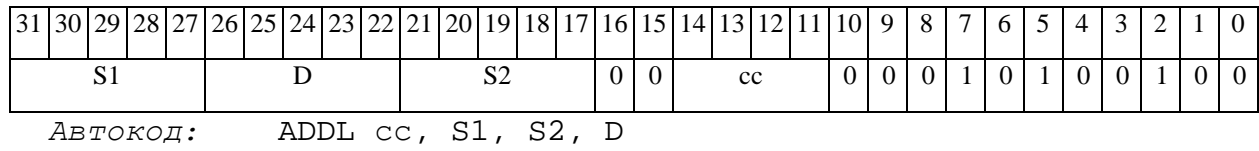

#### 

*Формат 2*(**ОР1**): **ADDL[.cc]** #32,S2,D

*Пример:* **ADDL.**ne 15,R6,R12

*Код инструкции:*

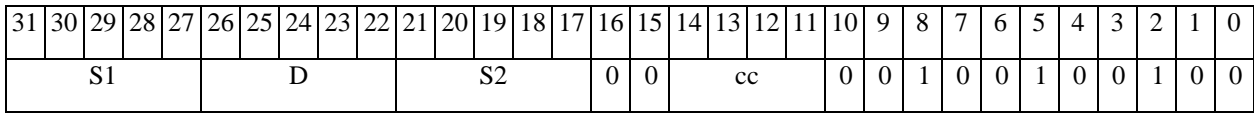

63 62 61 60 59 58 57 56 55 54 53 52 51 50 49 48 47 46 45 44 43 42 41 40 39 38 37 36 35 34 33 32 #32

*Автокод:* ADDL2 сс, #32, S2, D

### *Формат 4*(**ОР1**): **ADDL** S,D <XRAMßàR.L>

*Пример:* **ADDL** R2,R4 R8,(A0)+

*Код инструкции:*

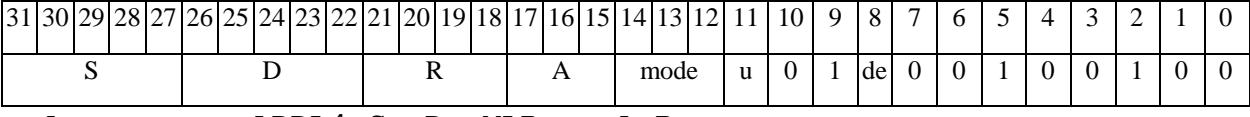

*Автокод:* ADDL4 S, D, MLR,ea,A,R

ADDL4 S, D, MLM,ea,A,R

*Формат 5*(**ОР1**): **ADDL** S,D <R/R.LßàR/R.L>

*Пример:* **ADDL** R2,R4 R8.L,R12.L

*Код инструкции:*

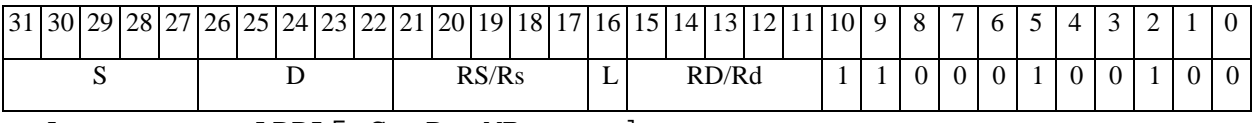

*Автокод:* ADDL5 S, D, MR,rs,rd

ADDL5 S, D, MRL,RS,RD

*Формат 6*(**ОР1**): **ADDL** S,D <RßàRC>

*Пример:* **ADDL** R2,R6 R7,CCR

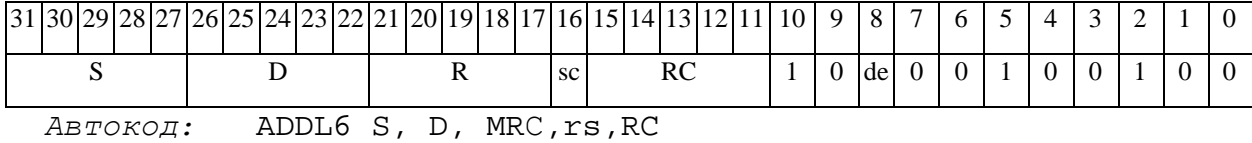

 $\Theta$   $\partial$   $\theta$ BUC —

ADDL6 S, D, MRCd, RC, rd

 $\Phi$ OpMaT 7(OP1): ADDL[.cc] S,D <#16/32 $\hat{a}$ RC/R/R.L>

Пример: **ADDL** R2, R0 0x12345678, R16.L

Код инструкции:

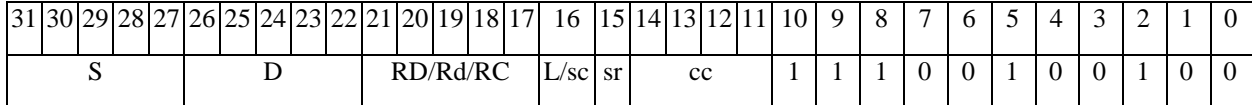

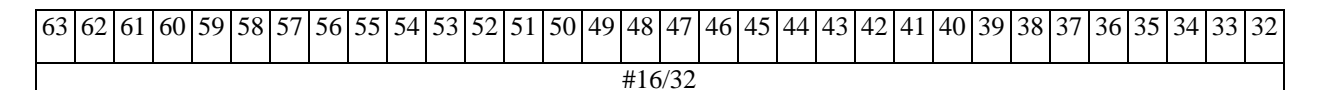

Автокод: ADDL7 S, D, MIL, cc, #32, RD

ADDL7 S, D, MIC, cc, #16, RC

 $\Phi$ OPMAT 8a(OP1): < OP2> ADDL[s] S1, S2, D < XRAM $\beta$ àR. L> < YRAMàR0>  $IIDUMeDE: LSRL R6, R0, R8$  ADDL  $R2, R4, R6$   $R8, (A0)$  +  $(AT), R0$ 

LSRL R6, R0, R8 ADDLs R2, R4, R6 R8,  $(A0)$  +  $(AT)$ , R0

Код инструкции:

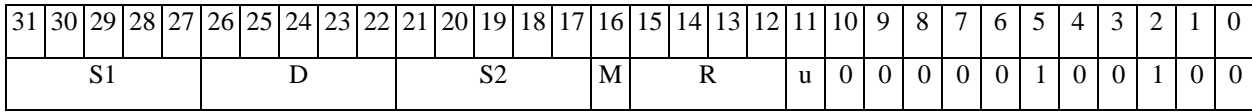

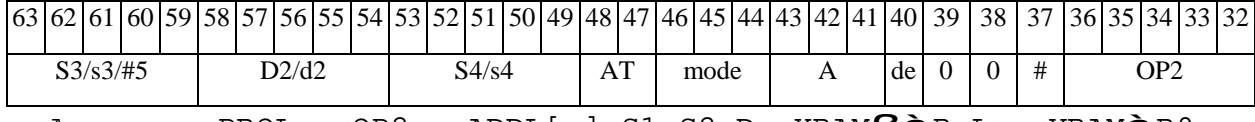

 $ABTOKO,$ : PROL < $OP2$ > ADDL[s] S1, S2, D < $XRAM\overrightarrow{BAR}$ . L> < $YRAM\hat{a}$ R0>

 $\Phi$ OPMAT 8a(OP2): ADDL S3, S4, D2 < OP1> < XRAM $\beta$ àR. L> < YRAMàR0> Пример: **ADDL** R2, R4, R6 OR R6, R0, R8 R8,  $(A0)$  +  $(AT)$ , R0 Код инструкции:

31 30 29 28 27 26 25 24 23 22 21 20 19 18 17 16 15 14 13 12 11 10 9 8  $7\phantom{.0}$ 6  $4 \mid 3$ 2  $\mathbf{1}$  $\boldsymbol{0}$  $5\overline{)}$  $S1/s1$  $D1/d1$  $S2/s2$  $\mathbf{M}$  ${\bf R}$  $\mathbf u$  $\boldsymbol{0}$  $\boldsymbol{0}$  $\boldsymbol{0}$  $\boldsymbol{0}$ OP1

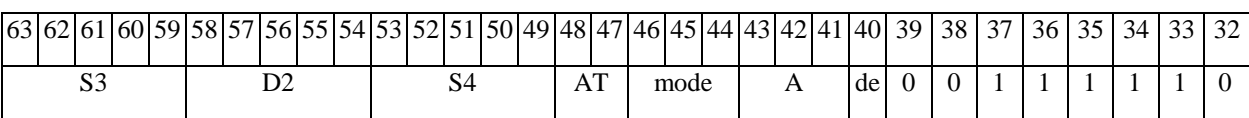

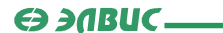

*Автокод:* PROL ADDL S3,S4,D2 <OP1> <XRAMßàR.L> <YRAMàR0>

*Формат 8b*(**ОР1**):<OP2> **ADDL**[**s**] S1,S2,D <R/R.LßàR/R.L> <YRAMàR0> *Примеры:* LSRL R6,R0,R8 **ADDL** R2,R4,R6 R8,R15 (AT),R0

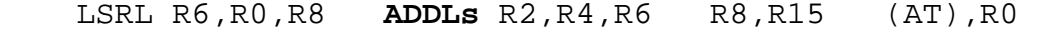

*Код инструкции:*

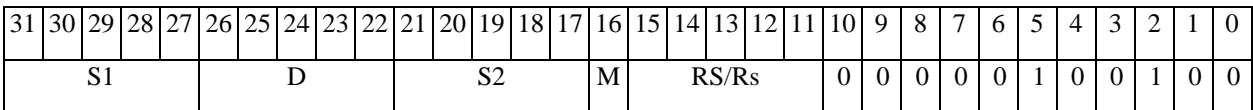

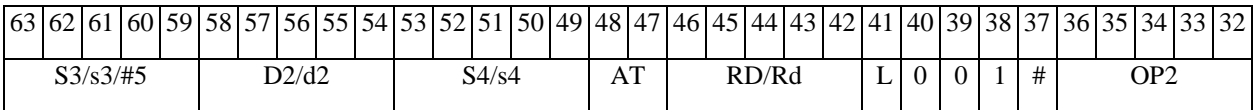

*Автокод:* PROL <OP2> ADDL[s] S1,S2,D <R/R.LßàR/R.L> <YRAMàR0>

*Формат 8b*(**ОР2**): **ADDL** S3,S4,D2 <OP2> <R/R.LßàR/R.L> <YRAMàR0> *Пример:* **ADDL** R2,R4,R6 ORL R6,R0,R8 R8,R15 (AT),R0

*Код инструкции:*

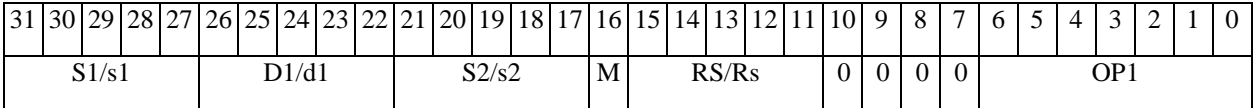

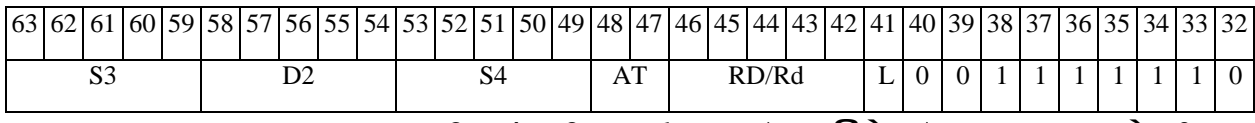

*Автокод:* PROL ADDL S3,S4,D2 <OP1> <R/R.LßàR/R.L> <YRAMàR0>

*Формат 8c*(**ОР1**): <OP2.cc> **ADDL** S1,S2,D <R.LßàR.L>

*Примеры:* LSRL.eq R6,R0,R8 **ADDL** R2,R4,R6 R8.L,R16.L

LSRL.eq R6,R0,R8 **ADDLs** R2,R4,R6 R8.L,R16.L

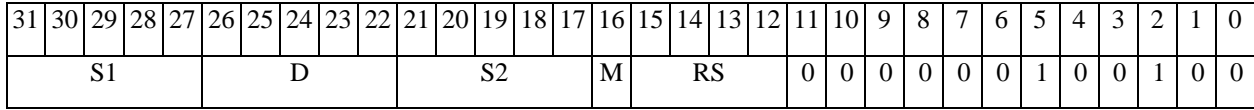

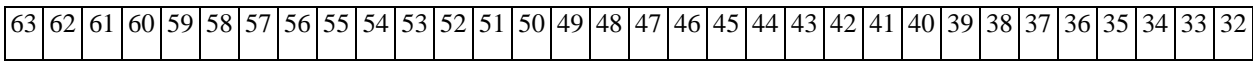

### 

**ОАО НПЦ"ЭЛВИС"**

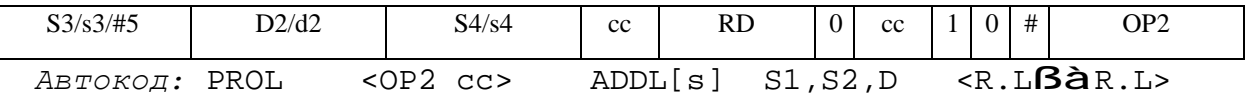

*Формат 8c*(**ОР2**): **ADDL**[.cc] S3,S4,D2 <OP1><R.LßàR.L> *Пример:* **ADDL**.eq R6,R0,R8 ORL R2,R4,R6 R8.L,R16.L

*Код инструкции:*

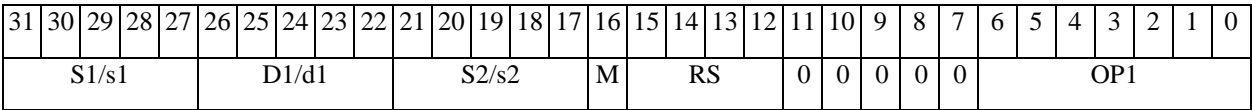

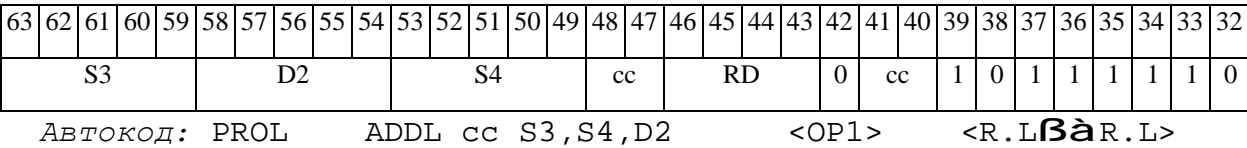

*Формат 8d*(**ОР1**): <OP2> **ADDL** S1,S2,D <RßàRC>

*Примеры:* LSRL R6,R0,R8 **ADDL** R2,R4,R6 CCR,R17

LSRL R6,R0,R8 **ADDLs** R2,R4,R6 CCR,R17

*Код инструкции:*

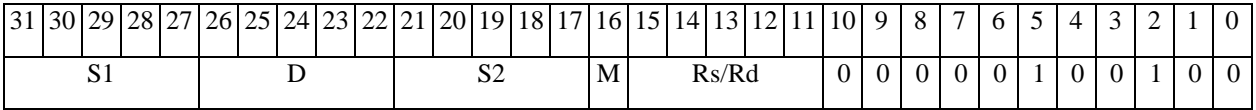

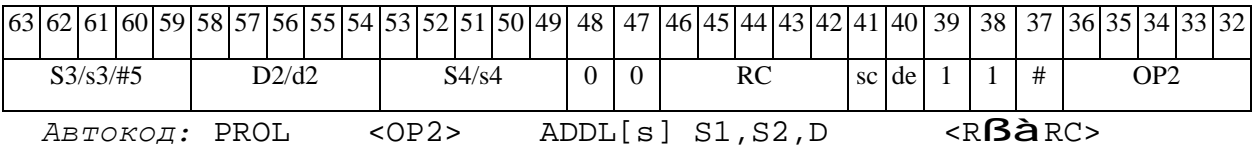

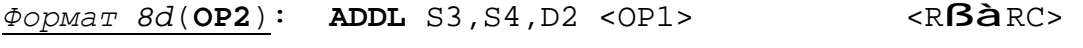

*Пример:* **ADDL** R2,R4,R6 ORL R6,R0,R8 CCR,R17

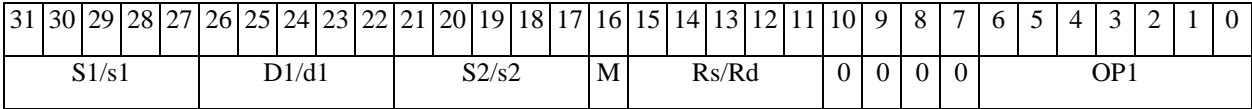

# 

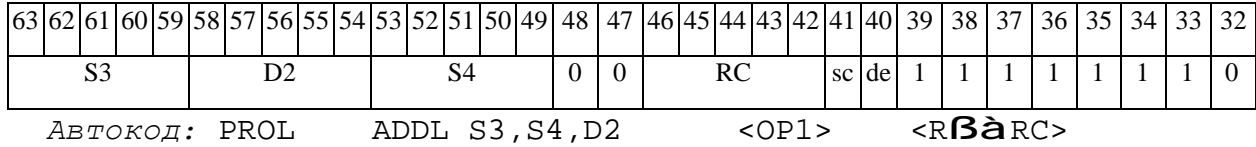

### *ADDLR Сложение (long) с округлением ADDLR*

### **Операция:**

```
3-адресный вариант: long S1,S2,D; (S1 + S2)<sub>Round</sub> à D
2-адресный вариант: long S,D; (S + D)<sub>Round</sub> à D
```
**Описание:** В формате long вычисляется сумма операндов-источников (S1,S2 - в 3 адресном варианте; S,D - в 2-адресном варианте); 32-х разрядное значение результата округляется и помещается в операнд-приемник D. В качестве первого операнда-источника S1 в 3-адресном варианте может использоваться непосредственный операнд #32.

Округление производится в соответствии с режимом округления, который устанавливается в 9-м разряде (бит RND) регистра CCR.

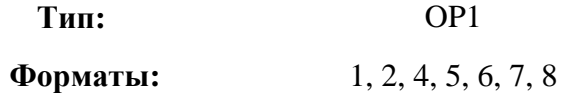

**Признаки результата:** 

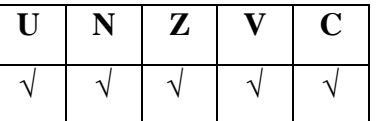

**Синтаксис ассемблера и код инструкции:** 

*Формат 1:* **ADDLR[.cc]** S1,S2,D

*Примеры:* **ADDLR.**ne R2,R6,R12

 **ADDLR** R2,R6,R12

*Код инструкции:*

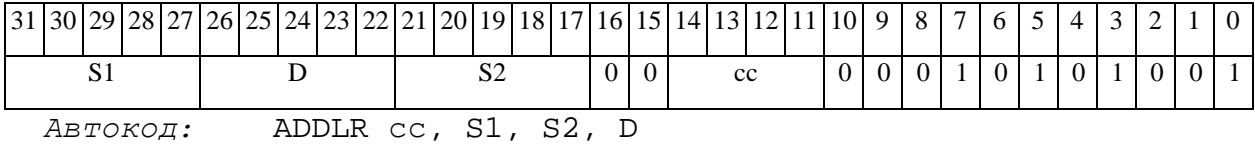

*Формат 2:* **ADDLR[.cc]** #32,S2,D

*Пример:* **ADDLR.**ne 15,R6,R12

*Код инструкции:*

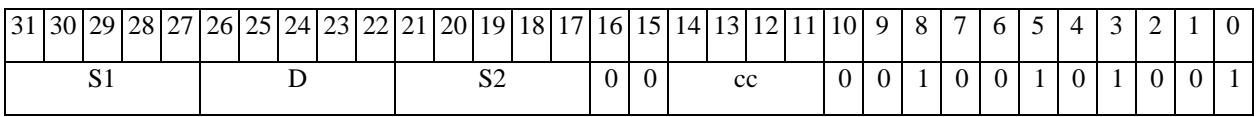

63 62 61 60 59 58 57 56 55 54 53 52 51 50 49 48 47 46 45 44 43 42 41 40 39 38 37 36 35 34 33 32 #32

*Автокод:* ADDLR2 сс, #32, S2, D

*Формат 4:* **ADDLR** S,D <XRAMßàR.L>

*Пример:* **ADDLR** R2,R4 R8,(A0)+

*Код инструкции:*

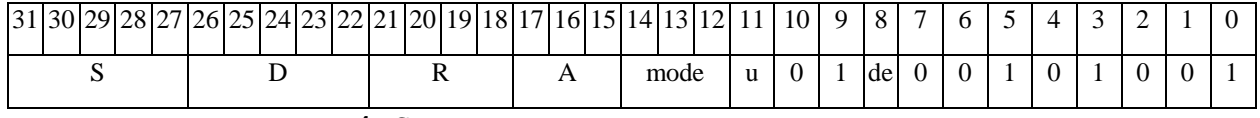

*Автокод:* ADDLR4 S, D, MLR,ea,A,R

ADDLR4 S, D, MLM,ea,A,R

*Формат 5:* **ADDLR** S,D <R/R.LßàR/R.L>

*Пример:* **ADDLR** R2,R4 R8.L,R12.L

*Код инструкции:*

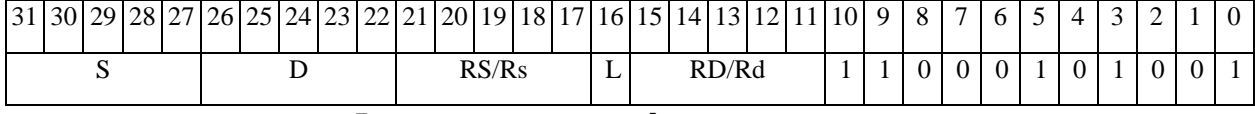

*Автокод:* ADDLR5 S, D, MR,rs,rd

ADDLR5 S, D, MRL,RS,RD

*Формат 6:* **ADDLR** S,D <RßàRC>

*Пример:* **ADDLR** R2,R6 R7,CCR

*Код инструкции:*

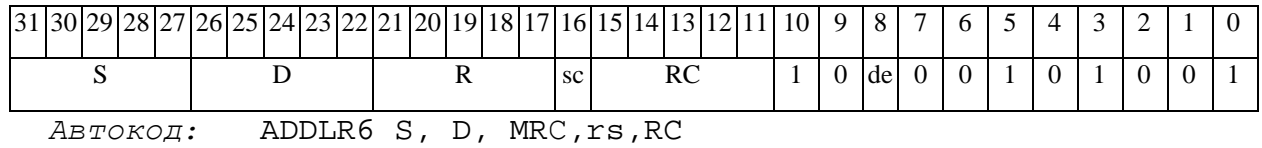

ADDLR6 S, D, MRСd,RC,rd

ФОРМАТ 7: ADDLR[.cc] S,D <#16/32 $\hat{a}$ RC/R/R.L>

Пример: ADDLR R2, R0 0x12345678, R16.L

Код инструкции:

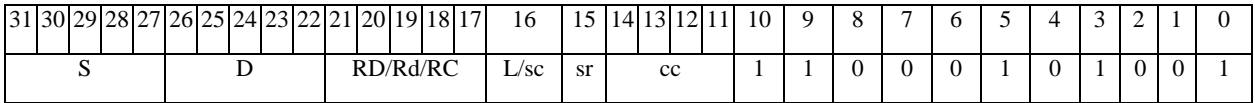

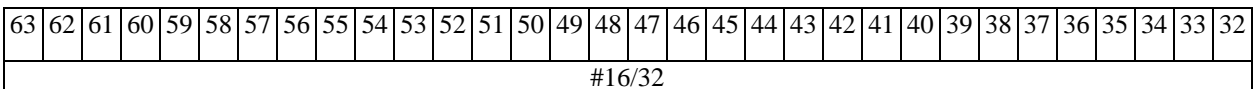

 $ABTOKO\pi$ : ADDLR7 S, D, MIL, cc, #32, RD

ADDLR7 S, D, MIC, cc, #16, RC

 $\Phi$ OPMAT 8a: < OP2>ADDLR[s] S1, S2, D < XRAM $\beta$ àR. L> < YRAMàR0>  $IPUMepE: LSRL R6, R0, R8$  ADDLR R2, R4, R6 R8, (A0) + (AT), R0

LSRL R6, R0, R8 ADDLRs R2, R4, R6 R8,  $(A0)$  +  $(AT)$ , R0

Код инструкции:

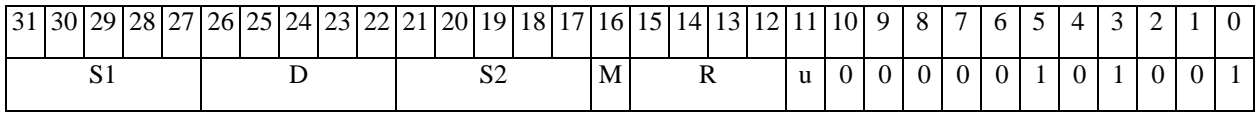

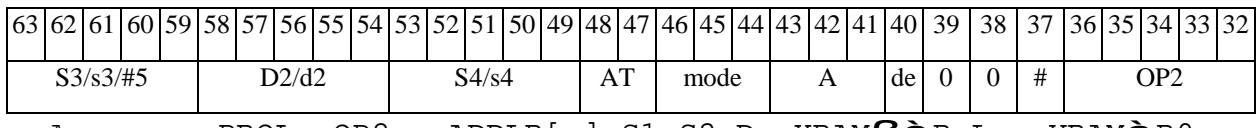

Автокод: PROL <OP2> ADDLR[s] S1, S2, D <XRAMBaR.L> <YRAMaR0>

 $\Phi$ OPMAT 8b: < OP2> ADDLR[s] S1, S2, D < R/R.L $\text{B\`aR/R.L}$ > < YRAM $\hat{\text{a}R0}$ >

Примеры: LSRL R6,R0,R8 ADDLR R2,R4,R6 R8,R15  $(AT)$  ,  $R0$ 

LSRL R6, R0, R8 ADDLRs R2, R4, R6 R8, R15 (AT), R0

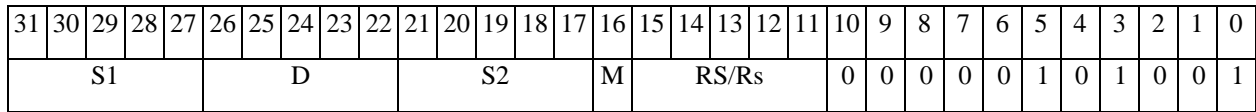

### $\Theta$  >  $\theta$  D  $\theta$

#### **ОАО НПЦ"ЭЛВИС"**

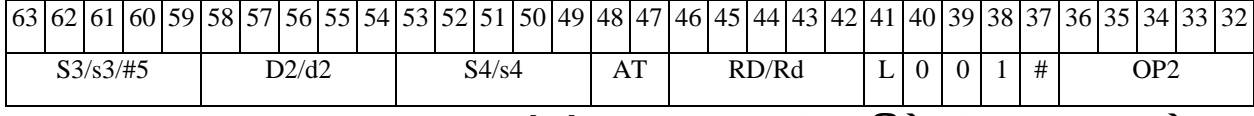

*Автокод:* PROL <OP2> ADDLR[s] S1,S2,D <R/R.LßàR/R.L> <YRAMàR0>

*Формат 8c:* <OP2.cc> **ADDLR** S1,S2,D <R.LßàR.L>

*Примеры:* LSRL.eq R6,R0,R8 **ADDLR** R2,R4,R6 R8.L,R16.L

LSRL.eq R6,R0,R8 **ADDLRs** R2,R4,R6 R8.L,R16.L

*Код инструкции:*

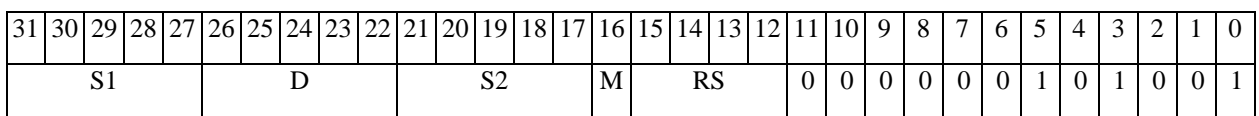

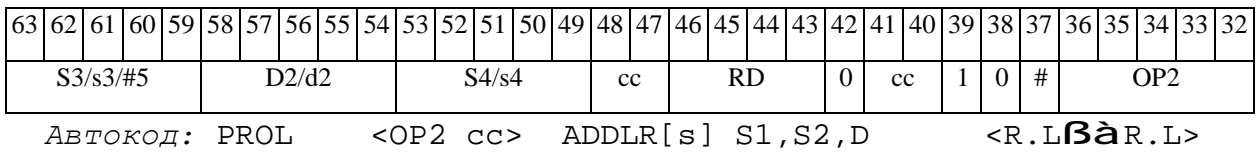

*Формат 8d:* <OP2> **ADDLR** S1,S2,D <RßàRC>

*Примеры:* LSRL R6,R0,R8 **ADDLR** R2,R4,R6 CCR,R17

LSRL R6,R0,R8 **ADDLRs** R2,R4,R6 CCR,R17

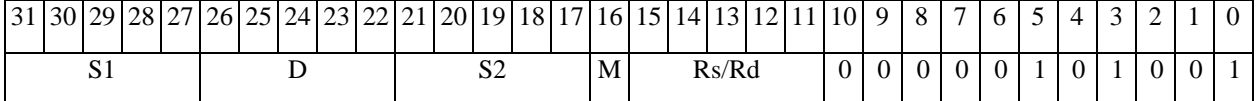

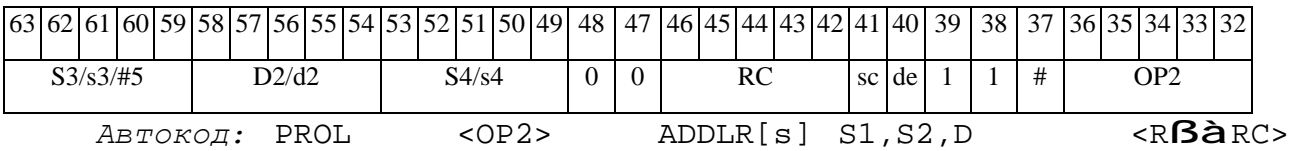

## *ADDLRTR Сложение (long) с округлением и преобразованием формата (в short) ADDLRTR*

#### **Операция:**

*3-адресный вариант*: long S1, S2, d; (S1 + S2)<sub>Round</sub> **à** d[15:0]

 $2$ -*адресный вариант*: long S,D;  $(S + D)_{\text{Round}}$  **à** D[15:0]

**Описание:** В формате long вычисляется сумма операндов-источников (S1,S2 - в 3 адресном варианте; S,D - в 2-адресном варианте); 32-разрядное значение результата округляется до 16-разрядного значения и помещается в операнд-приемник D/d.

Округление производится в соответствии с режимом округления, установленным битом RND=CCR[9].

В форматах 1, 8 в качестве регистра приемника используется 16-разрядный регистр.

В форматах 4, 5, 6, 7 – 16-разрядный результат помещается в младшие 16 разрядов регистра приемника, старшие 16 разрядов регистра приемника не изменяются.

**Тип:** OP1

**Форматы:** 1, 4, 5, 6, 7, 8

**Признаки результата:** 

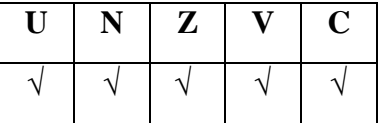

**Синтаксис ассемблера и код инструкции:** 

*Формат 1:* **ADDLRTR[.cc]** S1,S2,d

*Примеры:* **ADDLRTR.**ne R2,R6,R12

 **ADDLRTR** R2,R6,R12

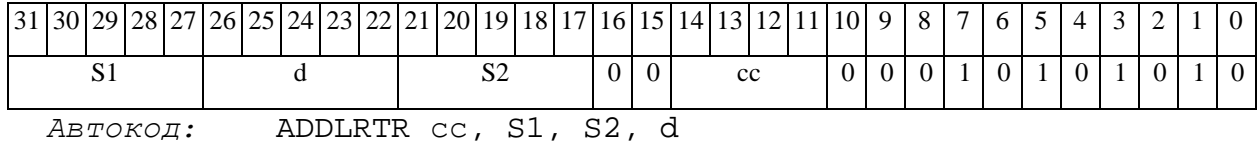

ФОРМАТ 4: ADDLRTR S, D<XRAMBAR.L>

 $IPUMep:$  ADDLRTR R2, R4 R8, (A0)+

Код инструкции:

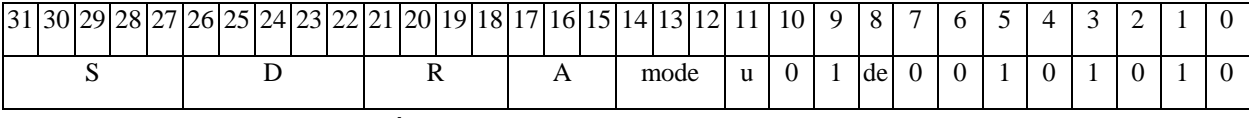

Автокод: ADDLRTR4 S, D, MLR, ea, A, R

ADDLRTR4 S, D, MLM, ea, A, R

 $\Phi$ OPMAT 5: ADDLRTR S, D<R/R.L $\beta$ àR/R.L>

Пример: **ADDLRTR** R2, R4 R8.L, R12.L

Код инструкции:

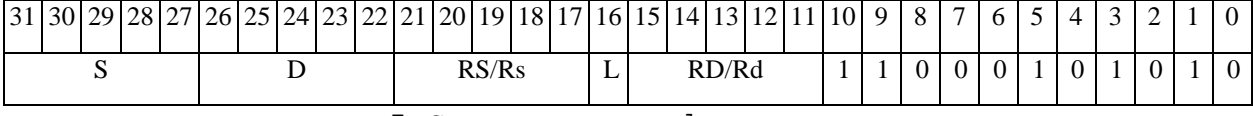

ABTOKOA: ADDLRTR5 S, D, MR, rs, rd

ADDLRTR5 S, D, MRL, RS, RD

ФОРМАТ 6: ADDLRTR S, D<RBaRC>

Пример: **ADDLRTR** R2, R6 R7, CCR

Код инструкции:

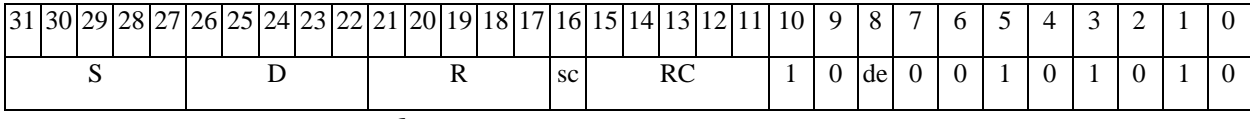

ABTOKOA: ADDLRTR6 S, D, MRC, rs, RC

ADDLRTR6 S, D, MRCd, RC, rd

 $\Phi$ OpMaT 7: ADDLRTR[.cc] S,D <#16/32 $\hat{a}$ RC/R/R.L>

Пример: ADDLRTR R2, R0 0x12345678, R16.L

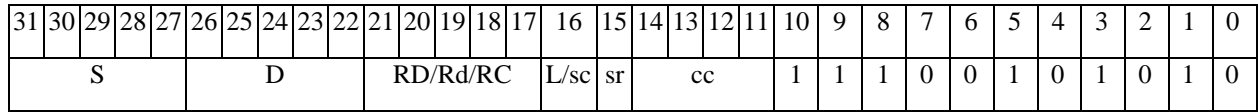

 $\Theta$   $\partial$   $\theta$ BUC —

**ОАО НПЦ"ЭЛВИС"**

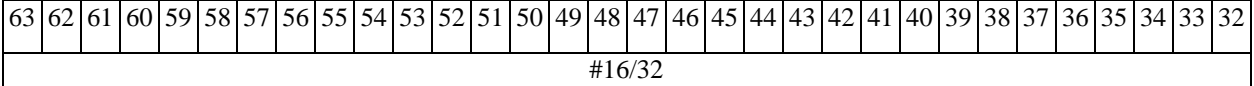

*Автокод:* ADDLRTR7 S, D, MIL,cc,#32,RD

ADDLRTR7 S, D, MIC,cc,#16,RC

*Формат 8а:* <OP2> **ADDLRTR**[**s**] S1,S2,d <XRAMßàR.L> <YRAMàR0> *Примеры:* LSRL R6,R0,R8 **ADDLRTR** R2,R4,R6 R8,(A0)+ (AT),R0

LSRL R6,R0,R8 **ADDLRTRs** R2,R4,R6 R8,(A0)+ (AT),R0

*Код инструкции:*

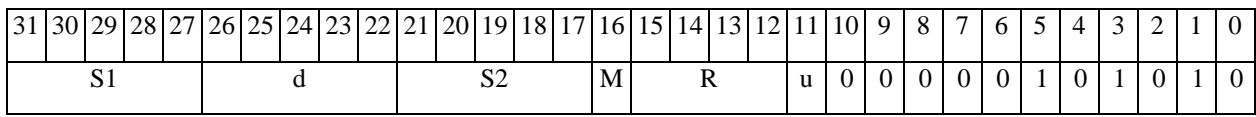

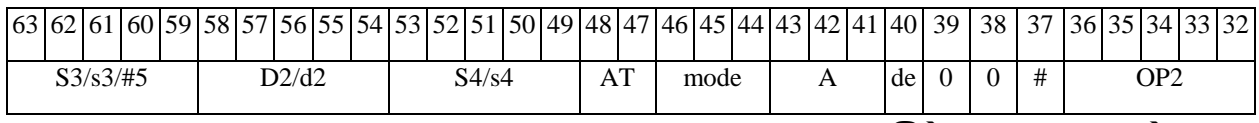

*Автокод:* PROL <OP2> ADDLRTR[s] S1,S2,d <XRAMßàR.L> <YRAMàR0>

*Формат 8b:* <OP2> **ADDLRTR**[**s**] S1,S2,d <R/R.LßàR/R.L> <YRAMàR0> *Примеры:* LSRL R6,R0,R8 **ADDLRTR** R2,R4,R6 R8,R15 (AT),R0 LSRL R6,R0,R8 **ADDLRTRs** R2,R4,R6 R8,R15 (AT),R0

*Код инструкции:*

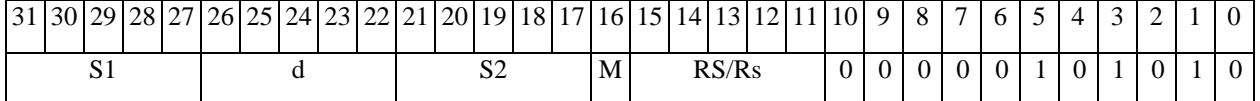

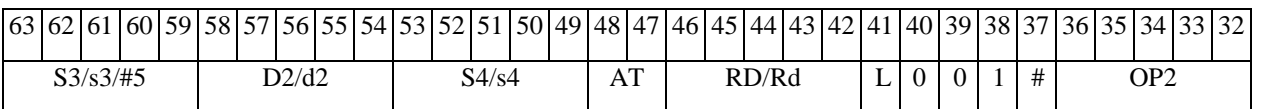

*Автокод:* PROL <OP2> ADDLRTR[s] S1,S2,d <R/R.LßàR/R.L> <YRAMàR0>

*Формат 8c:* <OP2.cc> **ADDLRTR** S1,S2,d <R.LßàR.L> *Примеры:* LSRL.eq R6,R0,R8 **ADDLRTR** R2,R4,R6 R8.L,R16.L

LSRL.eq R6,R0,R8 **ADDLRTRs** R2,R4,R6 R8.L,R16.L
**ОАО НПЦ"ЭЛВИС"**

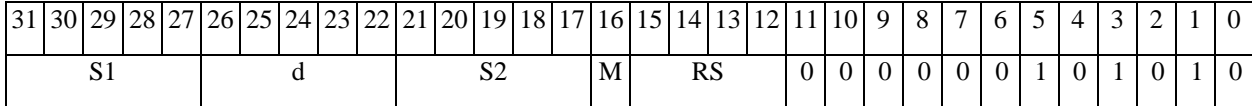

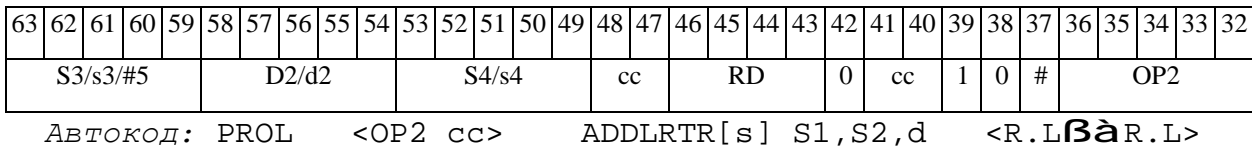

*Формат 8d:* <OP2> **ADDLRTR** S1,S2,d <RßàRC>

*Примеры:* LSRL R6,R0,R8 **ADDLRTR** R2,R4,R6 CCR,R17

LSRL R6,R0,R8 **ADDLRTRs** R2,R4,R6 CCR,R17

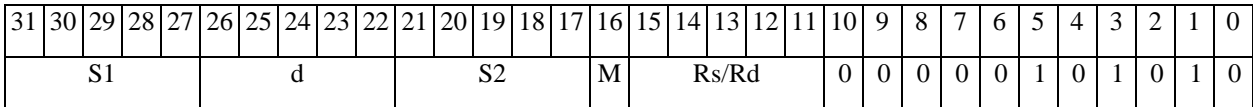

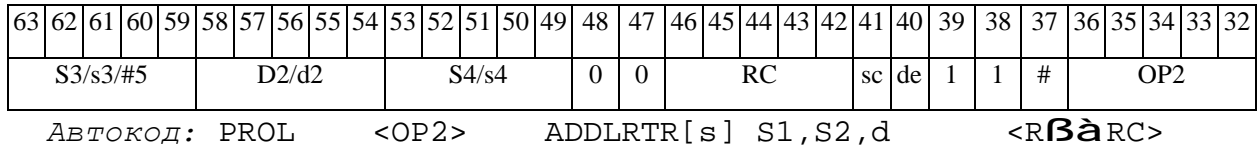

# $\Theta$  and  $\Theta$

*ADDSUB Сложение-вычитание (short) ADDSUB* 

### **Операция:**

```
3-адресный вариант: short s1,s2,d; 
                 s1 + s2 à d
                 s2 - s1 à s22-адресный вариант: short s,d; 
                 s + d à s
                    d - s à d
```
**Описание:** В формате short вычисляется сумма и разность операндов-источников (s2,s1– в 3-адресном варианте; d,s – в 2-адресном варианте). Результат сложения помещается по адресу d в 3-адресном варианте, по адресу s в 2-адресном варианте. Результат вычитания помещается по адресу s2 в 3-адресном варианте, по адресу d в 2-адресном варианте.

**Тип:** OP1 **Форматы:** 1, 4, 5, 6, 8c, 8d

**Признаки результата:** 

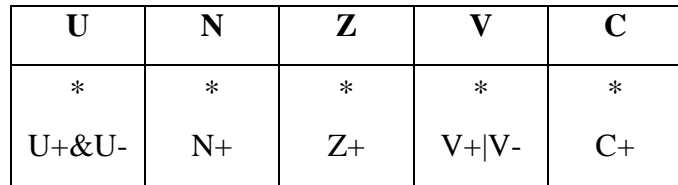

**Синтаксис ассемблера и код инструкции:** 

*Формат 1:* **ADDSUB[.cc]** s1,s2,d

*Примеры:* **ADDSUB.**ne R1,R5,R12

 **ADDSUB** R1,R5,R12

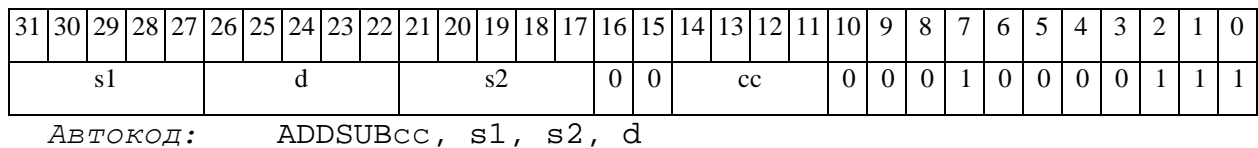

# **ОАО НПЦ"ЭЛВИС"**

 $\Theta$  and  $\Theta$ 

*Формат 4:* **ADDSUB** s,d <XRAMßàR.L>

*Пример:* **ADDSUB** R1,R2 R8,(A0)+

*Код инструкции:*

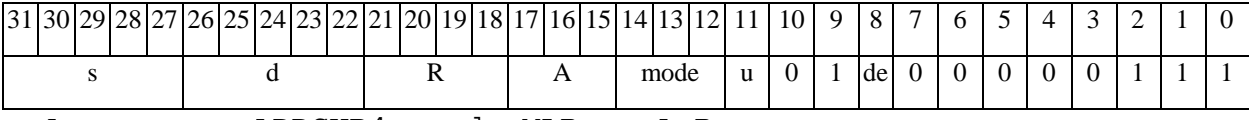

*Автокод:* ADDSUB4 s, d, MLR,ea,A,R

ADDSUB4 s, d, MLM,ea,A,R

*Формат 5:* **ADDSUB** s,d <R/R.LßàR/R.L>

*Пример:* **ADDSUB** R1,R2 R8.L,R12.L

*Код инструкции:*

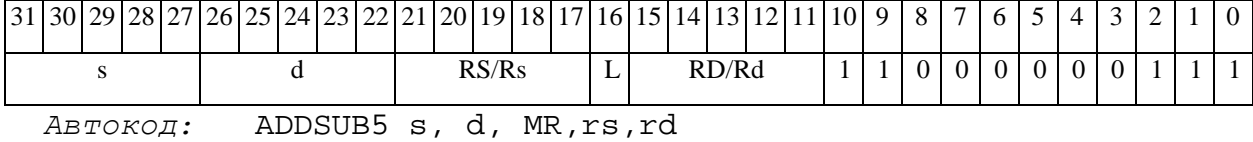

ADDSUB5 s, d, MRL,RS,RD

*Формат 6:* **ADDSUB** s,d <RßàRC>

*Пример:* **ADDSUB** R1,R5 R7,CCR

*Код инструкции:*

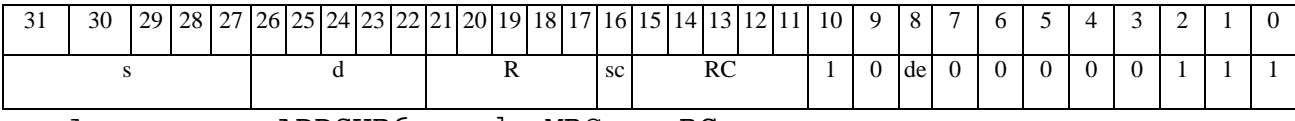

*Автокод:* ADDSUB6 s, d ,MRС,rs,RC

ADDSUB6 s, d ,MRСd,RC,rd

*Формат 8c:* <OP2.cc> **ADDSUB**[**s**] s1,s2,d <R.LßàR.L>

*Примеры:* LSRL.eq R6,R0,R8 **ADDSUB** R1,R2,R5 R8.L,R16.L

LSRL.eq R6,R0,R8 **ADDSUB** R1,R2,R5 R8.L,R16.L

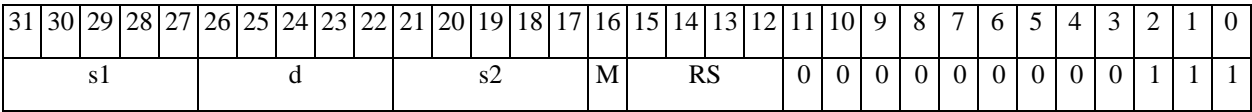

# $\Theta$  and  $\Theta$

# **ОАО НПЦ"ЭЛВИС"**

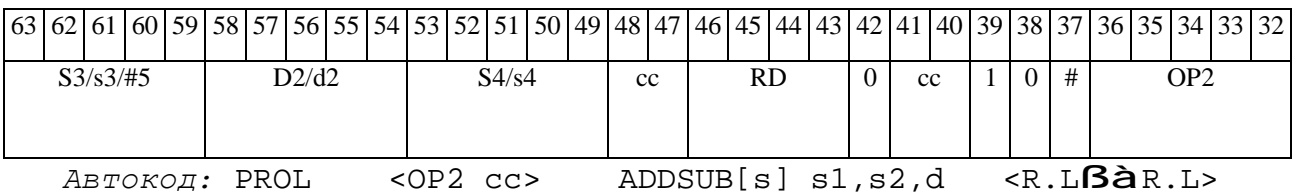

*Формат 8d:* <OP2> **ADDSUB**[**s**] s1,s2,d <RßàRC>

*Примеры:* LSRL R6,R0,R8 **ADDSUB** R1,R2,R5 CCR,R17

LSRL R6,R0,R8 **ADDSUB** R1,R2,R5 CCR,R17

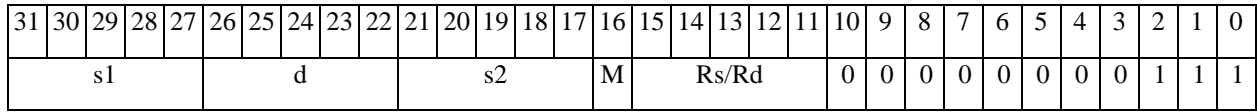

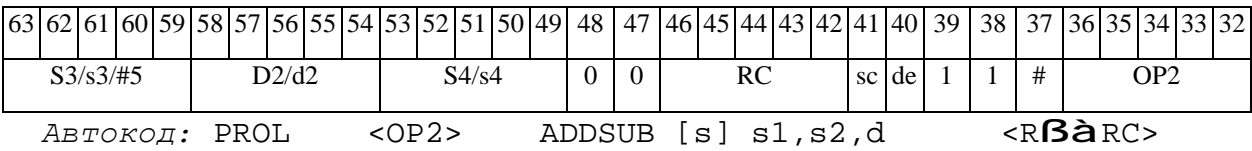

*ADDSUBL Сложение-вычитание (long) ADDSUBL* 

# **Операция:**

*3-адресный вариант*: long S1,S2,D;  $S1 + S2$  à D  $S2 - S1$  à  $S2$ *2-адресный вариант*: long S,D;  $S + D \hat{a} S$  $D - S$  à  $D$ 

**Описание:** В формате long вычисляется сумма и разность операндов-источников (S2,S1– в 3-адресном варианте; D,S – в 2-адресном варианте). Результат сложения помещается по адресу D в 3-адресном варианте, по адресу S в 2-адресном варианте. Результат вычитания помещается по адресу S2 в 3-адресном варианте, по адресу D в 2-адресном варианте.

**Тип:** OP1

**Форматы:** 1, 4, 5, 6, 8c, 8d

**Признаки результата:** 

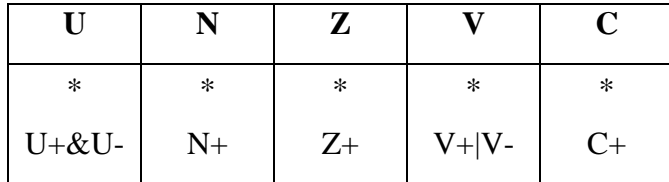

**Синтаксис ассемблера и код инструкции:** 

*Формат 1:* **ADDSUBL[.cc]** S1,S2,D

*Примеры:* **ADDSUBL.**ne R2,R6,R12

 **ADDSUBL** R2,R6,R12

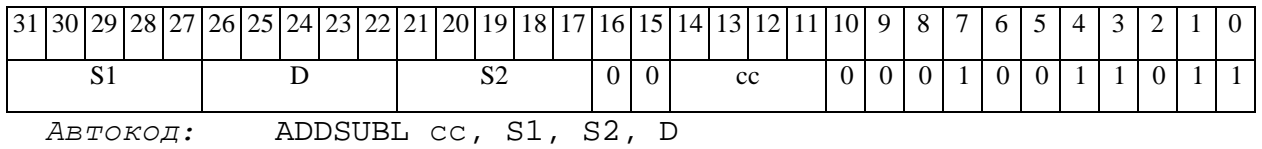

# **ОАО НПЦ"ЭЛВИС"**

*Формат 4:* **ADDSUBL** S,D<XRAMßàR.L>

*Пример:* **ADDSUBL** R2,R4 R8,(A0)+

*Код инструкции:*

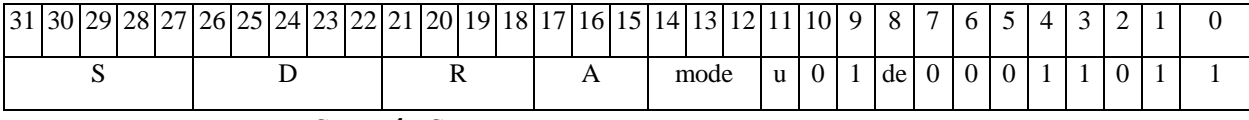

*Автокод:* ADDSUBL4 S, D, MLR,ea,A,R

ADDSUBL4 S, D, MLM,ea,A,R

*Формат 5:* **ADDSUBL** S,D<R/R.LßàR/R.L>

*Пример:* **ADDSUBL** R2,R4 R8.L,R12.L

*Код инструкции:*

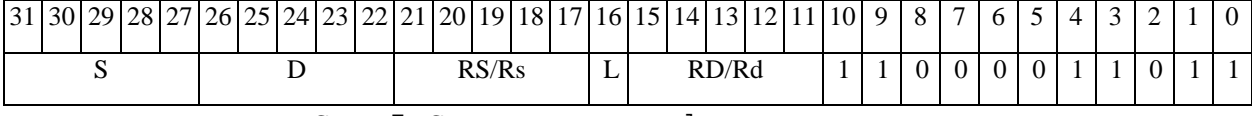

*Автокод:* ADDSUBL5 S, D, MR,rs,rd

ADDSUBL5 S, D, MRL,RS,RD

*Формат 6:* **ADDSUBL** S,D<RßàRC>

*Пример:* **ADDSUBL** R2,R6 R7,CCR

*Код инструкции:*

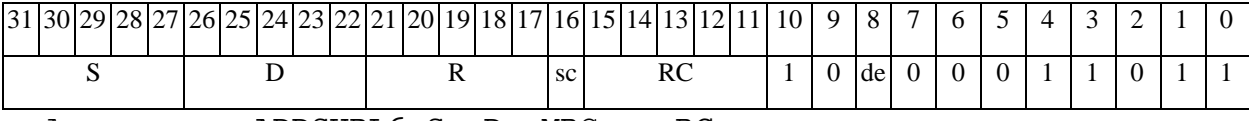

*Автокод:* ADDSUBL6 S, D, MRС,rs,RC

ADDSUBL6 S, D, MRСd,RC,rd

*Формат 8c:* <OP2.cc> **ADDSUBL**[**s**] S1,S2,D <R.LßàR.L>

*Примеры:* LSRL.eq R6,R0,R8 **ADDSUBL** R2,R4,R6 R8.L,R16.L

LSRL.eq R6,R0,R8 **ADDSUBLs** R2,R4,R6 R8.L,R16.L

**ОАО НПЦ"ЭЛВИС"**

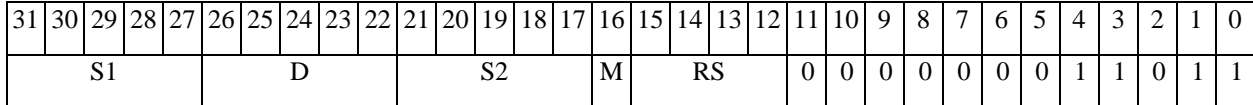

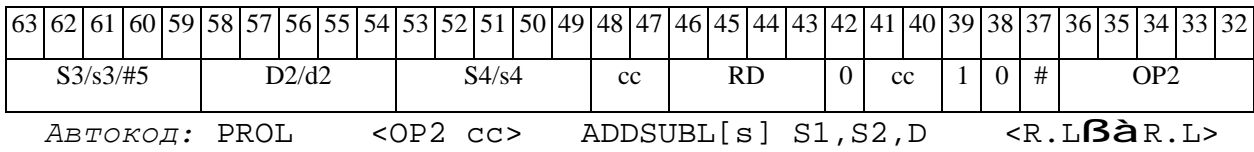

*Формат 8d:* <OP2> **ADDSUBL**[**s**] S1,S2,D<RßàRC>

*Примеры:* LSRL R6,R0,R8 **ADDSUBL** R2,R4,R6 CCR,R17

LSRL R6,R0,R8 **ADDSUBLs** R2,R4,R6 CCR,R17

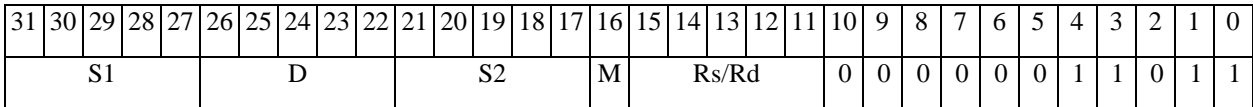

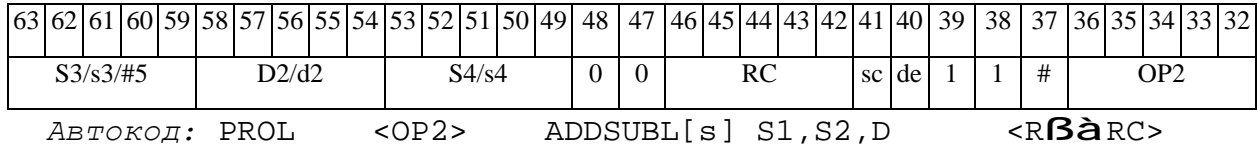

# $\Theta$  and  $\Theta$

*ADDSUBX Сложение-вычитание (X16) ADDSUBX* 

#### **Операция:**

*3-адресный вариант*: X16 S1,S2,D;

 $SI[31:16] + S2[31:16]$  à  $D[31:16]$  $SI[15:0] + S2[15:0]$  à  $D[15:0]$  $S2[31:16] - S1[31:16]$  à  $S2[31:16]$  $S2[15:0] - S1[15:0]$  à  $S2[15:0]$ 

*2-адресный вариант*: X16 S,D;

 $S[31:16] + D[31:16]$  à  $S[31:16]$  $S[15:0] + D[15:0]$  à  $S[15:0]$  $D[31:16] - S[31:16]$  à  $D[31:16]$  $D[15:0] - S[15:0]$  à  $D[15:0]$ 

**Описание:** В формате X16 вычисляется сумма и разность операндов-источников (S2,S1 в 3-адресном варианте; D,S - в 2-адресном варианте), при этом независимо складываются и вычитаются старшие 16 разрядов операндов-источников и младшие 16 разрядов операндов. Результат сложения помещается по адресу D в 3-адресном варианте, по адресу S в 2-адресном варианте. Результат вычитания помещается по адресу S2 в 3-адресном варианте, по адресу D в 2-адресном варианте.

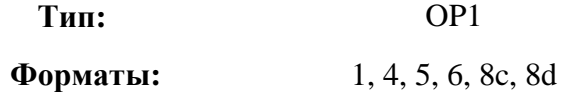

**Признаки результата:** 

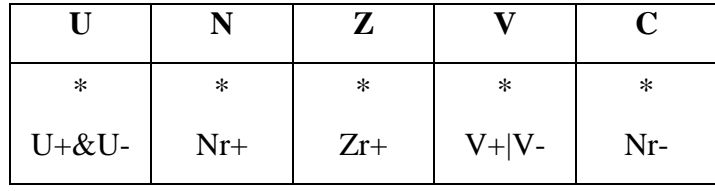

# **Синтаксис ассемблера и код инструкции:**

*Формат 1:* **ADDSUBX[.cc]** S1,S2,D

*Примеры:* **ADDSUBX.**ne R2,R6,R12

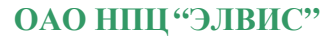

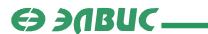

#### **ADDSUBX** R2,R6,R12

*Код инструкции:*

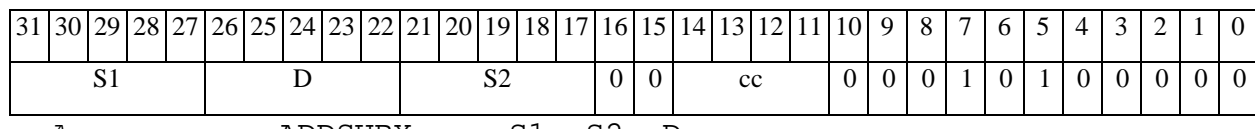

*Автокод:* ADDSUBX сс, S1, S2, D

#### *Формат 4:* **ADDSUBX** S,D<XRAMßàR.L>

*Пример:* **ADDSUBX** R2,R4 R8,(A0)+

*Код инструкции:*

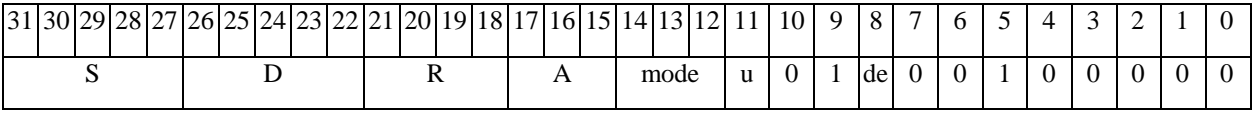

*Автокод:* ADDSUBX4 S, D, MLR,ea,A,R

ADDSUBX4 S, D, MLM,ea,A,R

*Формат 5:* **ADDSUBX** S,D<R/R.LßàR/R.L>

*Пример:* **ADDSUBX** R2,R4 R8.L,R12.L

*Код инструкции:*

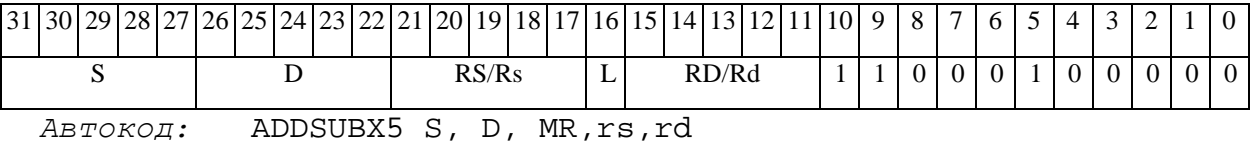

ADDSUBX5 S, D, MRL,RS,RD

*Формат 6:* **ADDSUBX** S,D<RßàRC>

*Пример:* **ADDSUBX** R2,R6 R7,CCR

*Код инструкции:*

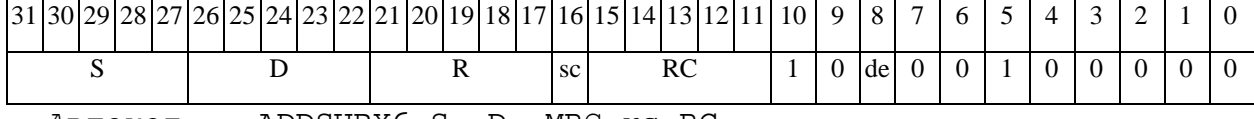

*Автокод:* ADDSUBX6 S, D, MRС,rs,RC

ADDSUBX6 S, D, MRСd,RC,rd

*Формат 8c:* <OP2.cc> **ADDSUBX**[**s**] S1,S2,D <R.LßàR.L>

*Примеры:* LSRL.eq R6,R0,R8 **ADDSUBX** R2,R4,R6 R8.L,R16.L

# **ОАО НПЦ"ЭЛВИС"**

### $\Theta$  and  $\theta$

# LSRL.eq R6,R0,R8 **ADDSUBXs** R2,R4,R6 R8.L,R16.L

*Код инструкции:*

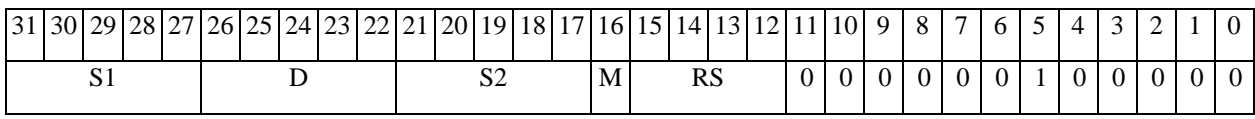

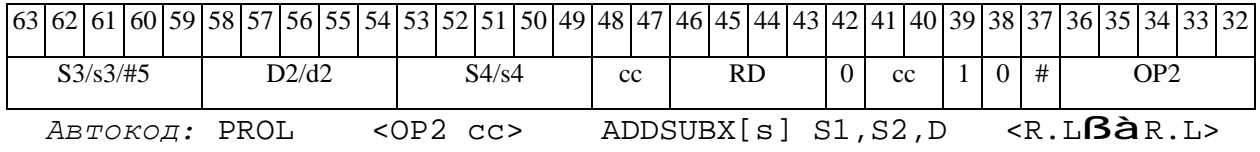

*Формат 8d:* <OP2> **ADDSUBX**[**s**] S1,S2,D<RßàRC>

*Примеры:* LSRL R6,R0,R8 **ADDSUBX** R2,R4,R6 CCR,R17

LSRL R6,R0,R8 **ADDSUBXs** R2,R4,R6 CCR,R17

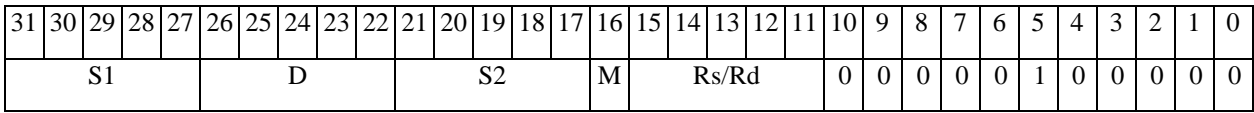

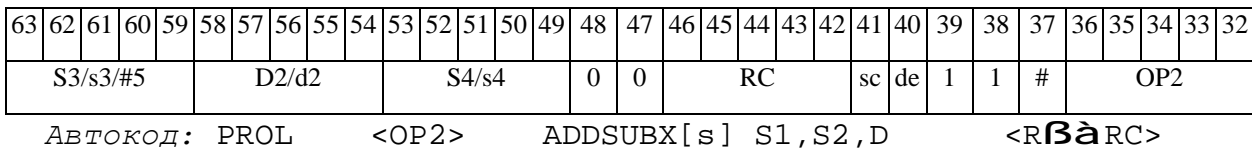

# *ADDX Сложение комплексное (X16) ADDX*

#### **Операция:**

*3-адресный вариант*: X16 S1,S2,D;

 $SI[31:16] + S2[31:16]$  à  $D[31:16]$ 

 $S1[15:0] + S2[15:0]$  à  $D[15:0]$ 

*2-адресный вариант*: X16 S,D;

 $S[31:16] + D[31:16]$  à  $D[31:16]$ 

 $S[15:0] + D[15:0]$  à  $D[15:0]$ 

**Описание:** В формате X16 вычисляется сумма операндов-источников (S1,S2 - в 3 адресном варианте; S,D - в 2-адресном варианте), при этом независимо складываются старшие 16 разрядов и младшие 16 разрядов операндов-источников; результат сложения старших 16 разрядов операндов помещается в старшие 16 разрядов операнда-приемника D, а результат сложения младших 16 разрядов помещается в младшие 16 разрядов операнда-приемника D.

**Тип:** OP1 **Форматы:** 1, 4, 5, 6, 7, 8

**Признаки результата:** 

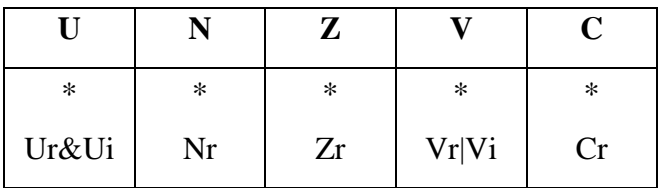

**Синтаксис ассемблера и код инструкции:** 

*Формат 1:* **ADDX[.cc]** S1,S2,D

*Пример:* **ADDX.**ne R2,R6,R12

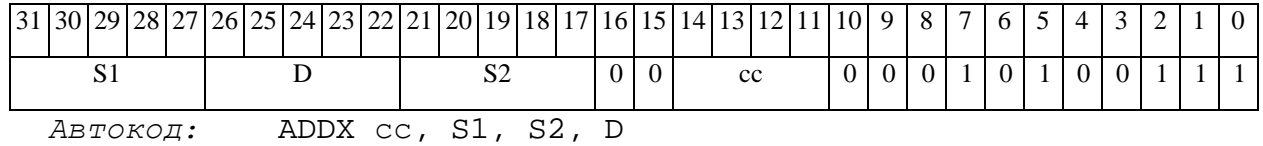

# ОАО НПЦ "ЭЛВИС"

#### 

ФОРМАТ 4: ADDX S, D < XRAMBAR.L>

Пример: **ADDX** R2, R4 R8,  $(A0)$ +

Код инструкции:

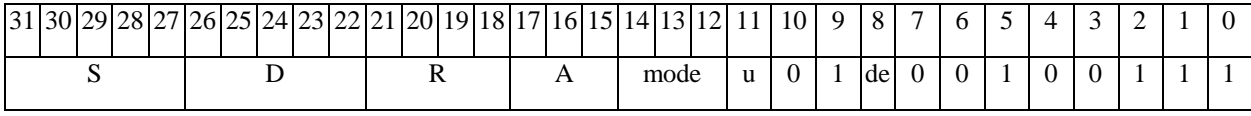

Aвтокод: ADDX4 S, D, MLR, ea, A, R

ADDX4 S, D, MLM, ea, A, R

 $\Phi$ OPMAT 5: ADDX S, D <R/R.L $\beta$ àR/R.L>

Пример: ADDX R2, R4 R8.L, R12.L

Код инструкции:

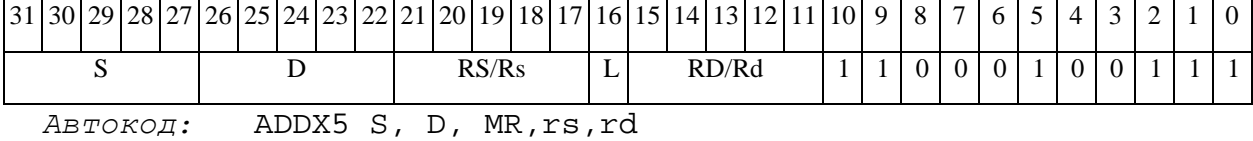

ADDX5 S, D, MRL, RS, RD

 $\Phi$ OPMAT 6: ADDX S, D <R $\beta$ àRC>

Пример: ADDX R2, R6 R7, CCR

Код инструкции:

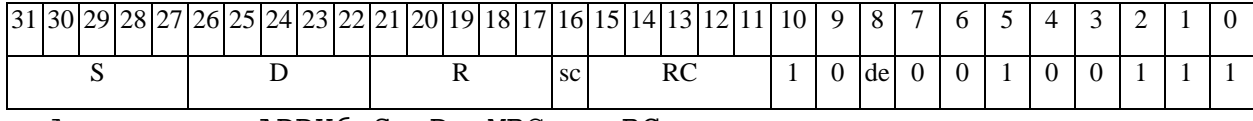

 $ABTOKO\pi$ : ADDX6 S, D, MRC, rs, RC

ADDX6 S, D, MRCd, RC, rd

 $\Phi$ OpMaT 7: ADDX[.cc] S,D <#16/32 $\hat{a}$ RC/R/R.L>

Пример: ADDX R2, R0 0x12345678, R16.L

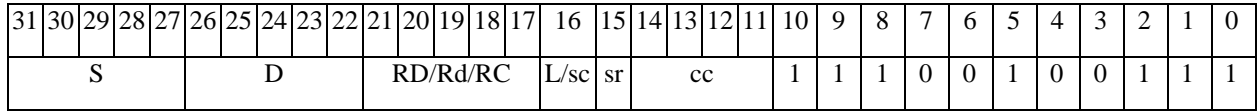

 $\Theta$   $\partial$   $\theta$ BUC  $\equiv$ 

ОАО НПЦ "ЭЛВИС"

 $63|62|61|60|59|58|57|56|55|54|53|52|51|50$ |46 | 45 | 44 | 43 | 42 | 41 | 40 | 39 | 38 | 37 | 36 | 35 | 34 49 48 47 33 32  $#16/32$ 

ABTOKOД: ADDX7 S, D, MIL, cc, #32, RD

ADDX7 S, D, MIC, cc, #16, RC

Формат 8a: <OP2>ADDX[s] S1, S2, D <XRAMBaR.L> <YRAMaR0>

 $IDUMACDBI$ : LSRL R6, R0, R8 ADDX R2, R4, R6 R8, (A0) + (AT), R0

LSRL R6, R0, R8 ADDXs R2, R4, R6 R8,  $(A0)$  +  $(AT)$ , R0

Код инструкции:

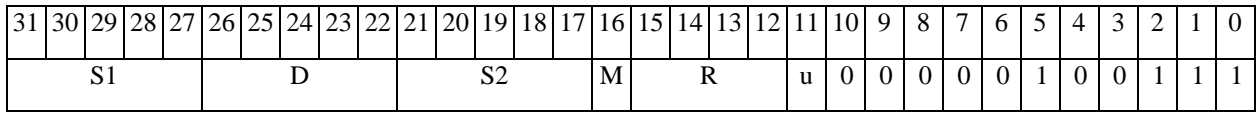

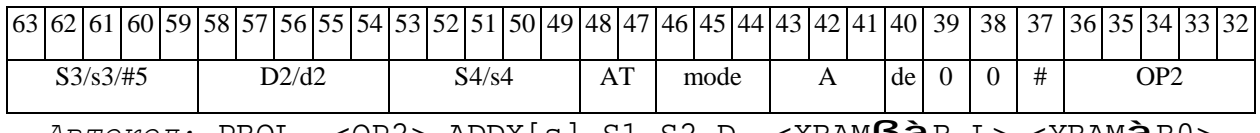

 $ABTOKO, I. PROL < 0P2> ADDX[s] SI, S2, D < XRAMBA, L> YRAMARO$ 

 $\Phi$ OpMaT 8b: < OP2> ADDX[s] S1, S2, D < R/R.L $\beta$ àR/R.L> < YRAMàR0> Примеры: LSRL R6, R0, R8 ADDX R2, R4, R6 R8, R15 (AT), R0 LSRL R6, R0, R8 ADDXs R2, R4, R6 R8, R15 (AT), R0

Код инструкции:

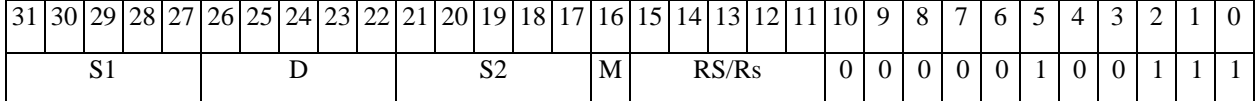

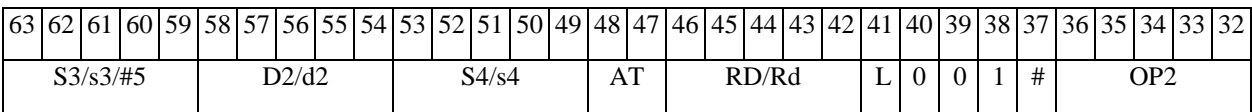

ABTOKOД: PROL <OP2> ADDX[s] S1, S2, D <R/R.LBaR/R.L> <YRAMaR0>

 $\Phi$ OpMaT 8c: < OP2.cc> ADDX S1, S2, D < R.L $\beta$ àR.L>

Примеры: LSRL.eq R6,R0,R8 ADDX R2,R4,R6 R8.L,R16.L

LSRL.eq  $R6, R0, R8$  ADDXs  $R2, R4, R6$  R8.L,  $R16.L$ 

**ОАО НПЦ"ЭЛВИС"**

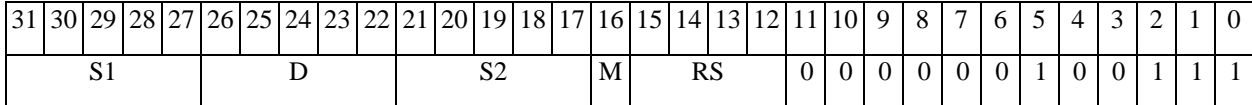

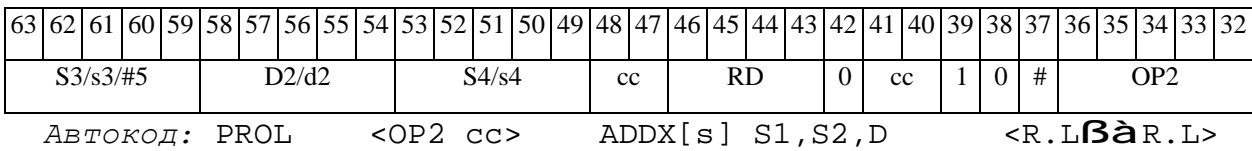

*Формат 8d:* <OP2> **ADDX** S1,S2,D <RßàRC>

*Примеры:* LSRL R6,R0,R8 **ADDX** R2,R4,R6 CCR,R17

LSRL R6,R0,R8 **ADDXs** R2,R4,R6 CCR,R17

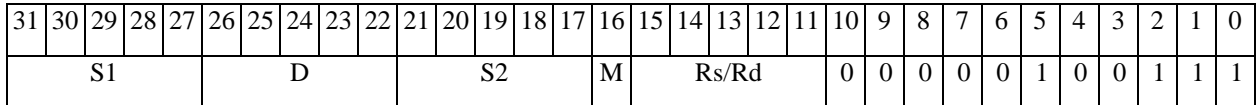

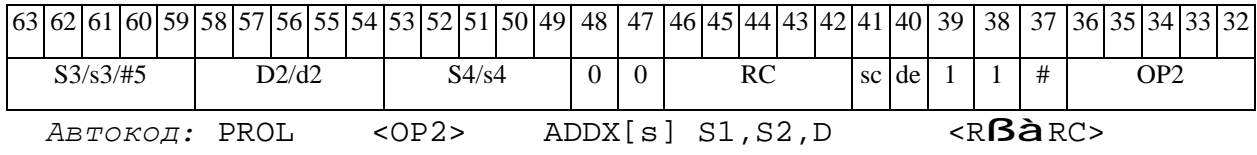

### *AD1 Сложение и инкремент (short) AD1*

#### **Операция:**

```
3-адресный вариант: short s1,s2,d; s1 + s2 + 1 à d 
2-адресный вариант: short s,d; s + d + 1 à d
```
**Описание:** В формате short вычисляется сумма операндов-источников (s1,s2 - в 3 адресном варианте; s,d - в 2-адресном варианте) и инкрементируется на 1; результат помещается в операнд-приемник d. В качестве первого операнда-источника (s1 - в 3-адресном варианте; s - в 2-адресном варианте) может использоваться непосредственный операнд #16.

**Тип:** OP1

**Форматы:** 1, 2, 3, 4, 5, 6, 7, 8

**Признаки результата:** 

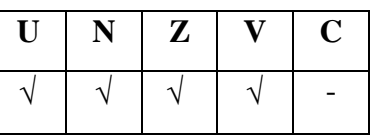

**Синтаксис ассемблера и код инструкции:** 

*Формат 1:* **AD1[.cc]** s1,s2,d

*Примеры:* **AD1.**ne R1,R5,R12

 **AD1** R1,R5,R12

*Код инструкции:*

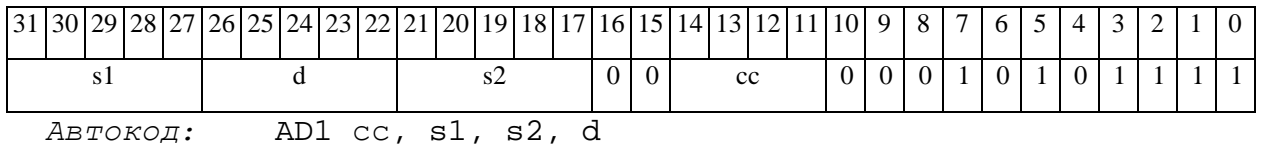

#### *Формат 2:* **AD1[.cc]** #16,s2,d

#### *Пример:* **AD1.**ne 15,R5,R12

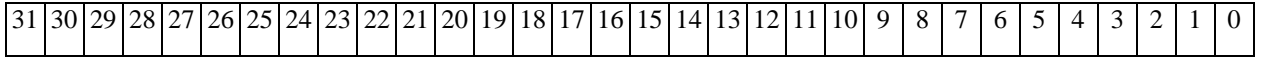

# **ОАО НПЦ"ЭЛВИС"**

#### $\Theta$   $\partial$   $\theta$ BUC —

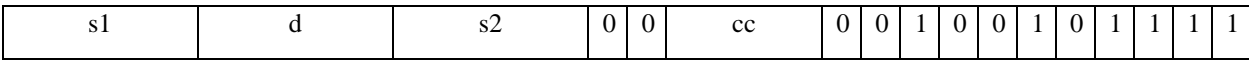

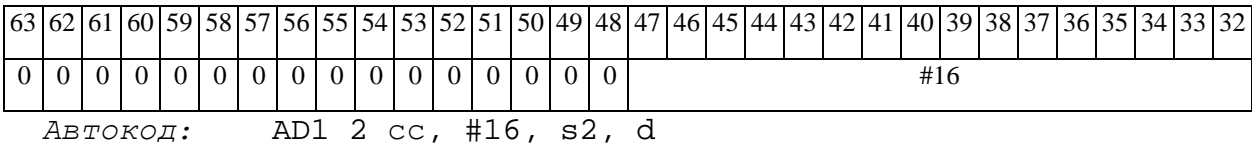

# *Формат 3:* **AD1** #16,d

*Пример:* **AD1** 0x11,R12

*Код инструкции:*

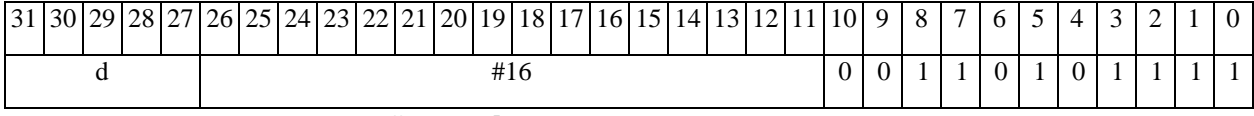

*Автокод:* AD1 3 #16, d

*Формат 4:* **AD1** s,d <XRAMßàR.L>

*Пример:* **AD1** R1,R2 R8,(A0)+

*Код инструкции:*

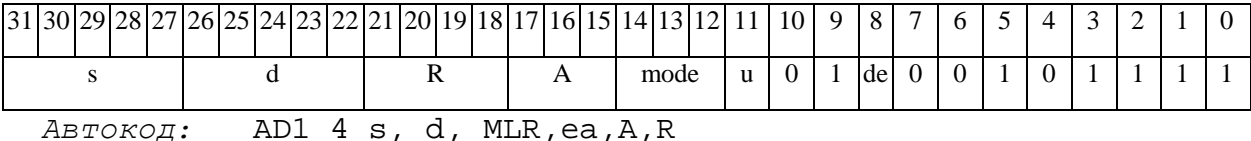

AD1 4 s, d, MLM,ea,A,R

*Формат 5:* **AD1** s,d <R/R.LßàR/R.L>

*Пример:* **AD1** R1,R2 R8.L,R12.L

*Код инструкции:*

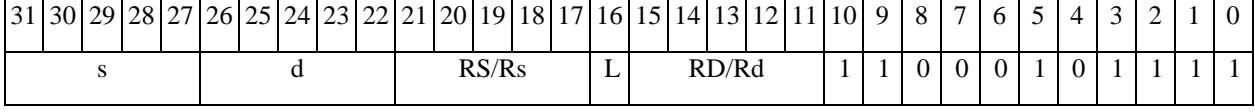

*Автокод:* AD1 5 s, d, MR,rs,rd

AD1 5 s, d, MRL,RS,RD

#### *Формат 6:* **AD1** s,d <RßàRC>

*Пример:* **AD1** R1,R5 R7,CCR

### ОАО НПЦ "ЭЛВИС"

Код инструкции:

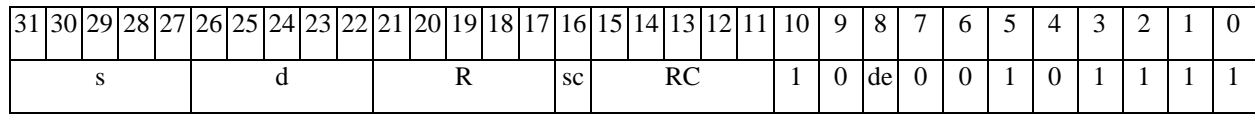

Автокод: AD1 6 s, d, MRC, rs, RC

AD1 6 s, d, MRCd, RC, rd

 $\Phi$ OpMaT 7: AD1[.cc] s,d <#16/32 $\hat{a}$ RC/R/R.L>

Пример: AD1 R2, R0 0x12345678, R16.L

Код инструкции:

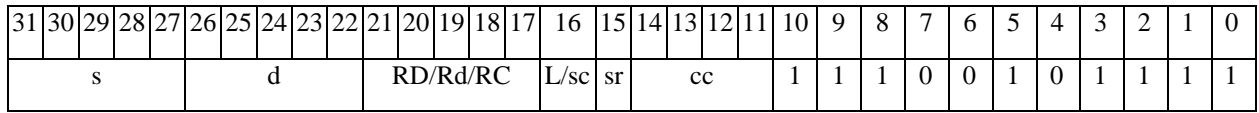

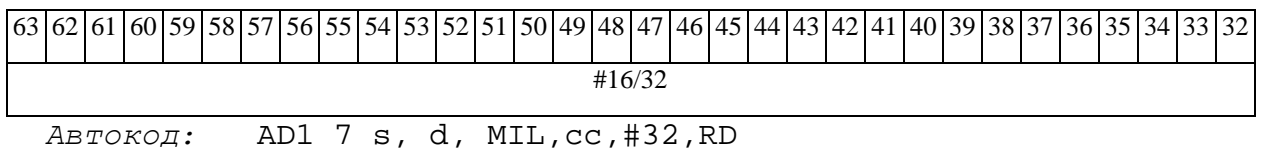

AD1 7 s, d, MIC, cc, #16, RC

 $\Phi$ OpMar 8a: < OP2> AD1[s] s1, s2, d < XRAM $\beta$ àR.L> < YRAMàR0>  $IPUMPDE: LSRL R6, R0, R8$  AD1 R1, R2, R5 R8, (A0) + (AT), R0 LSRL R6, R0, R8 AD1s R1, R2, R5 R8, (A0) + (AT), R0

Код инструкции:

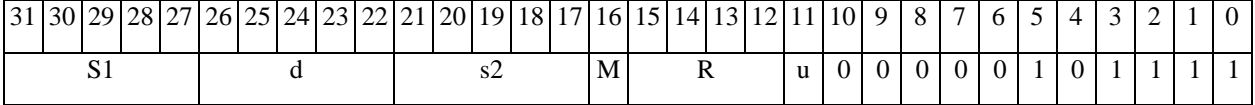

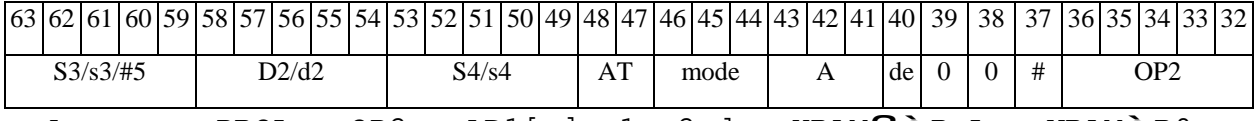

 $ABTOKO,$ : PROL < $OP2$ >  $AD1[s]$   $sl$ ,  $sl$ ,  $d$  < $XRAMBAR. L$ > < $YRAMARO$ >

 $\Phi$ OPMAT 8b: < OP2> AD1[s] s1, s2, d < R/R.L $\beta$ àR/R.L> < YRAMàR0> Примеры: LSRL R6, R0, R8 AD1 R1, R2, R5 R8, R15 (AT), R0 LSRL R6, R0, R8 AD1s R1, R2, R5 R8, R15 (AT), R0

 $\Theta$   $\partial$   $\theta$ BUC —

# **ОАО НПЦ"ЭЛВИС"**

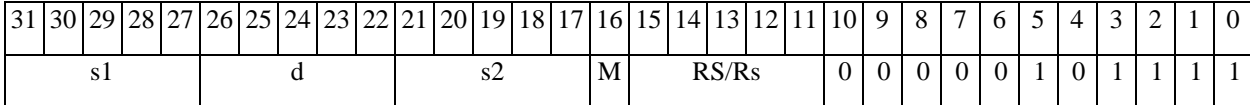

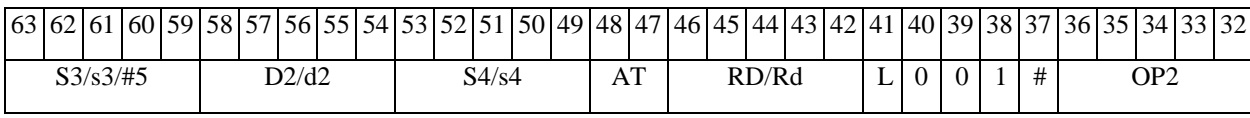

*Автокод:* PROL <OP2> AD1[s] s1,s2,d <R/R.LßàR/R.L> <YRAMàR0>

*Формат 8c:* <OP2.cc> **AD1**[**s**] s1,s2,d <R.LßàR.L>

*Примеры:* LSRL.eq R6,R0,R8 **AD1** R1,R2,R5 R8.L,R16.L

LSRL.eq R6,R0,R8 **AD1s** R1,R2,R5 R8.L,R16.L

*Код инструкции:*

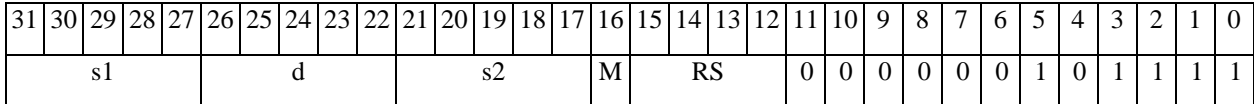

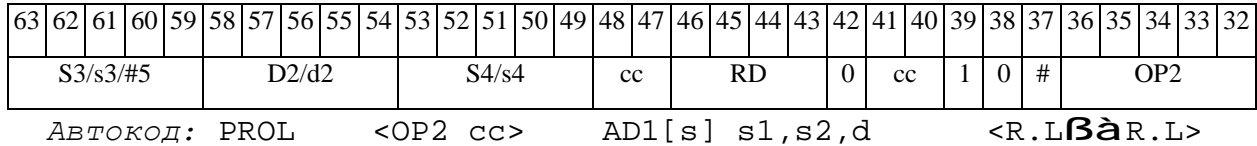

*Формат 8d:* <OP2> **AD1**[**s**] s1,s2,d<RßàRC>

*Примеры:* LSRL R6,R0,R8 **AD1** R1,R2,R5 CCR,R17

LSRL R6,R0,R8 **AD1s** R1,R2,R5 CCR,R17

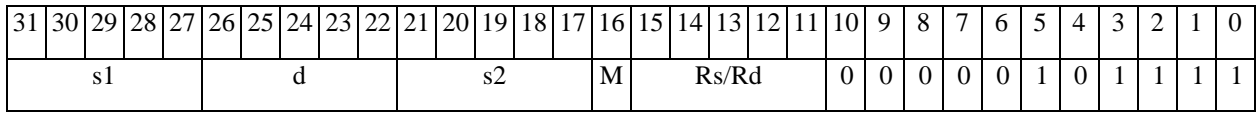

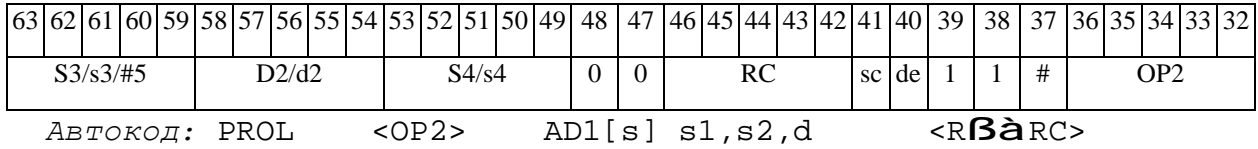

**ОАО НПЦ"ЭЛВИС"**  $\Theta$  and  $\Theta$ *AND Логическое И (short) AND*  **Операция:**

*3-адресный вариант*: short s1,s2,d; s1 & s2 à d *2-адресный вариант*: short s,d; s & d à d

**Описание:** В формате short выполняется побитное логическое умножение операндовисточников (s1,s2 - в 3-адресном варианте; s,d - в 2-адресном варианте); результат помещается в операнд-приемник d. В качестве первого операнда-источника (s1 - в 3-адресном варианте; s - в 2-адресном варианте) может использоваться непосредственный операнд #16.

**Тип:** OP1 **Форматы:** 1, 2, 3, 4, 5, 6, 7, 8

**Признаки результата:** 

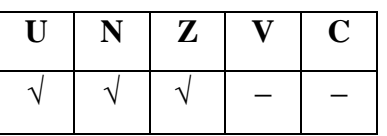

**Синтаксис ассемблера и код инструкции:** 

*Формат 1:* **AND[.cc]** s1,s2,d

*Примеры:* **AND.**ne R1,R5,R12

 **AND** R1,R5,R12

*Код инструкции:*

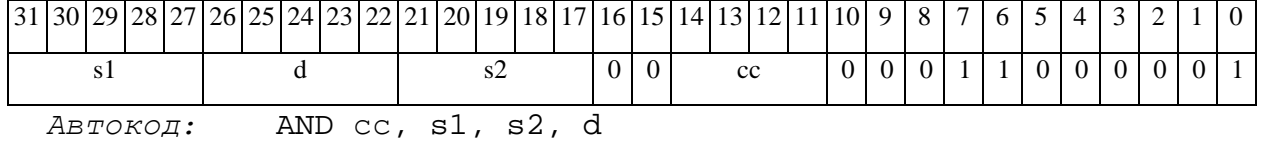

*Формат 2:* **AND[.cc]** #16,s2,d

*Пример:* **AND.**ne 15,R5,R12

# **ОАО НПЦ"ЭЛВИС"**

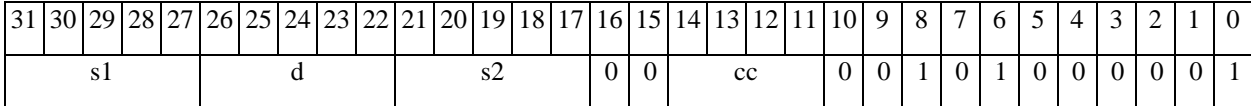

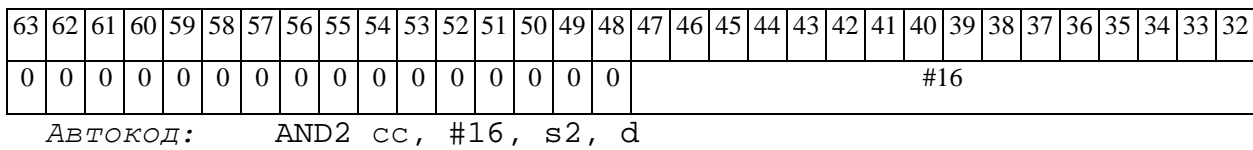

*Формат 3:* **AND** #16,d

*Пример:* **AND** 0x11,R12

*Код инструкции:*

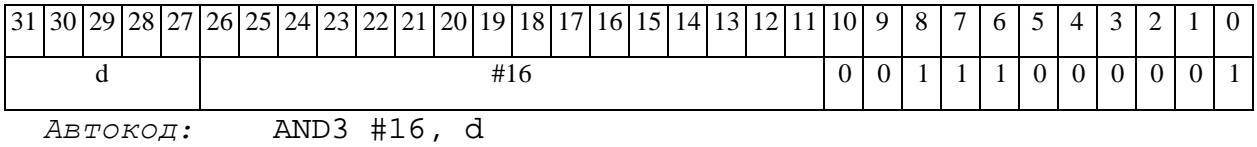

*Формат 4:* **AND** s,d <XRAMßàR.L>

*Пример:* **AND** R1,R2 R8,(A0)+

*Код инструкции:*

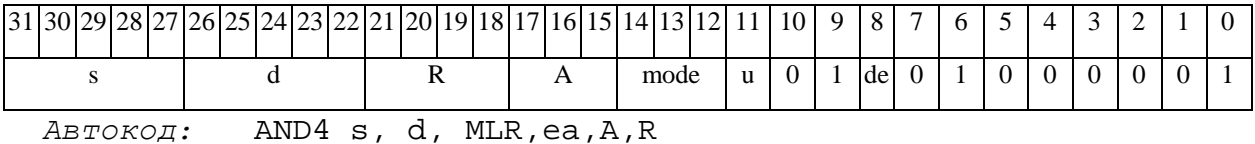

AND4 s, d, MLM,ea,A,R

*Формат 5:* **AND** s,d <R/R.LßàR/R.L>

*Пример:* **AND** R1,R2 R8.L,R12.L

*Код инструкции:*

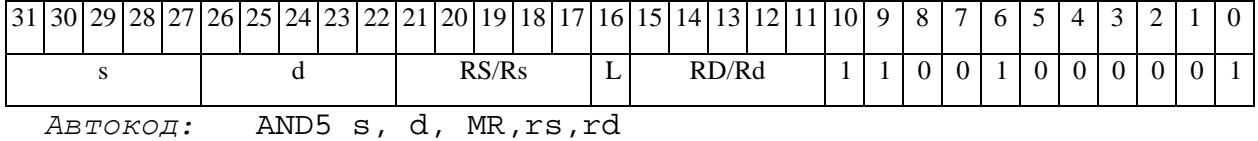

AND5 s, d, MRL,RS,RD

*Формат 6:* **AND** s,d <RßàRC>

*Пример:* **AND** R1,R5 R7,CCR

# ОАО НПЦ "ЭЛВИС"

 $\Theta$   $\partial$   $\theta$ BUC —

Код инструкции:

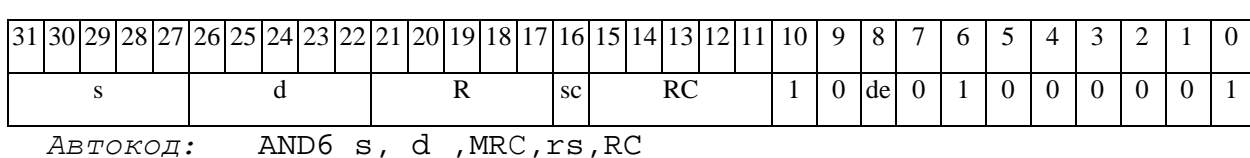

AND6 s, d , MRCd, RC, rd

 $\Phi$ OPMAT 7: AND[.cc] s,d <#16/32 $\hat{a}$ RC/R/R.L>

Пример: AND R2, R0 0x12345678, R16.L

Код инструкции:

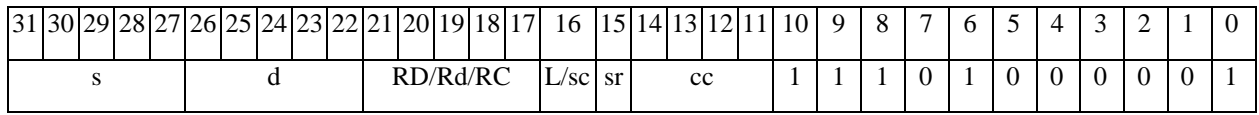

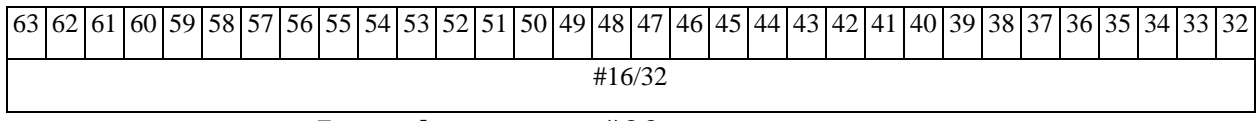

ABTOKOA: AND7 s, d, MIL, cc, #32, RD

AND7 s, d, MIC, cc, #16, RC

 $\Phi$ OpMaT 8a: < OP2>AND s1, s2, d < XRAM $\beta$ aR.L> < YRAM $\hat{a}$ R0>  $IP\text{UMep}:$  LSRL R6, R0, R8 AND R1, R2, R5 R8, (A0) + (AT), R0 Код инструкции:

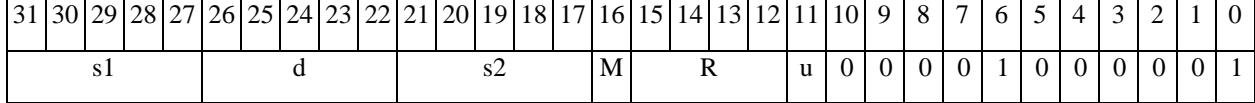

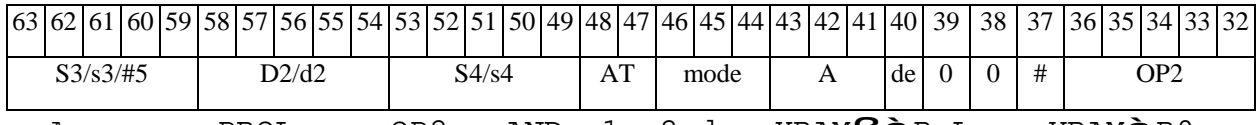

 $ABTOKOAI$ : PROL < OP2> AND s1, s2, d < XRAM $B\hat{a}$ R.L> < YRAM $\hat{a}$ R0>

 $\Phi$ OpMaT 8b: < OP2>AND s1, s2, d < R/R.L $\beta$ àR/R.L> < YRAMàR0>  $I$ DVMep: LSRL R6, R0, R8 AND R1, R2, R5 R8, R15 (AT), R0

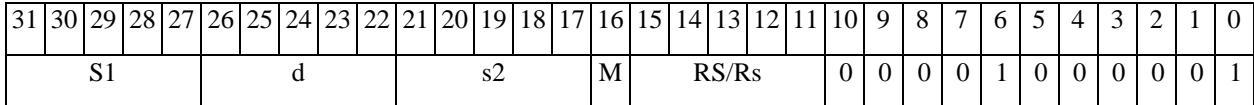

 $\overline{\phantom{a}}$ 

# **ОАО НПЦ"ЭЛВИС"**

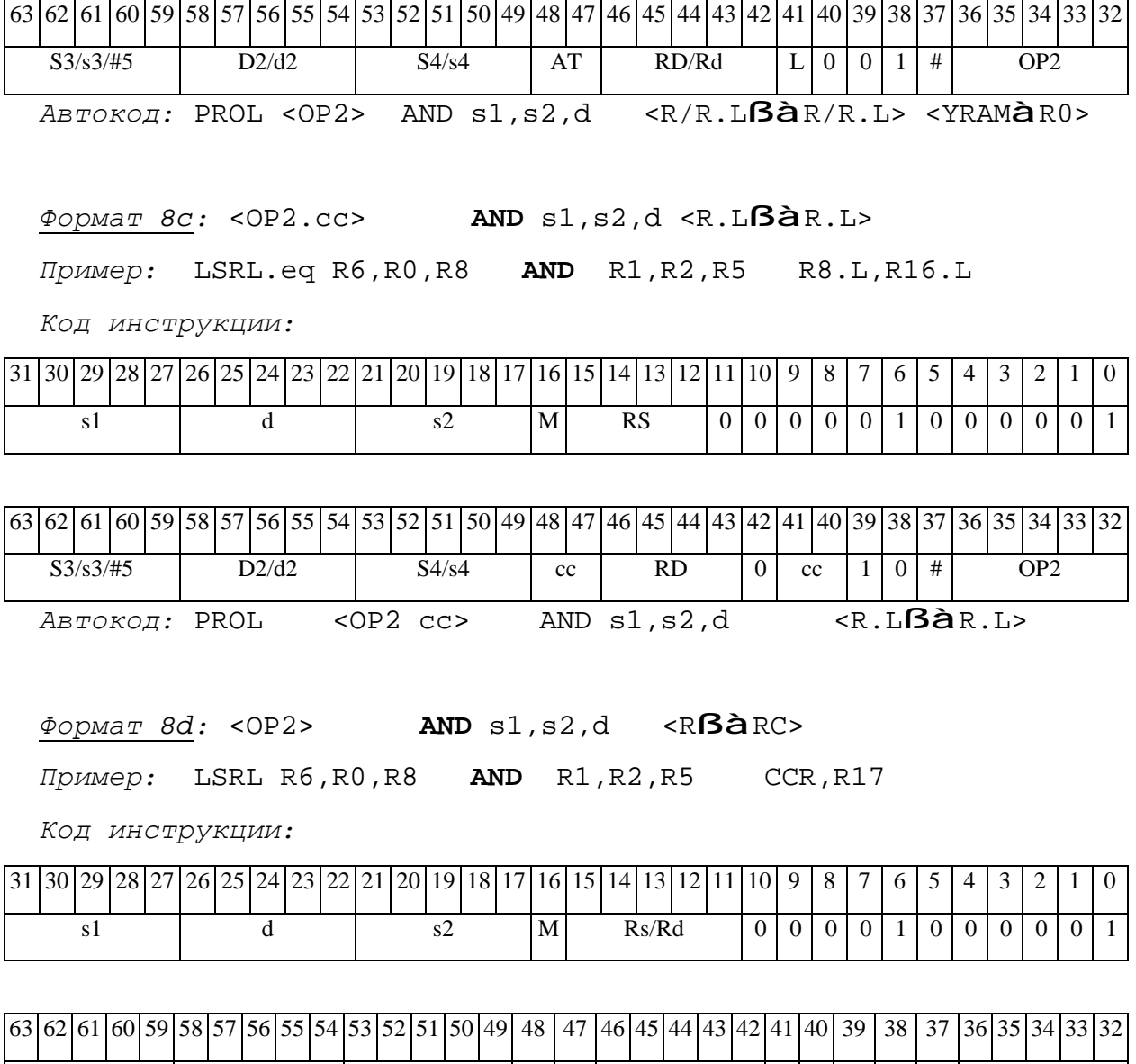

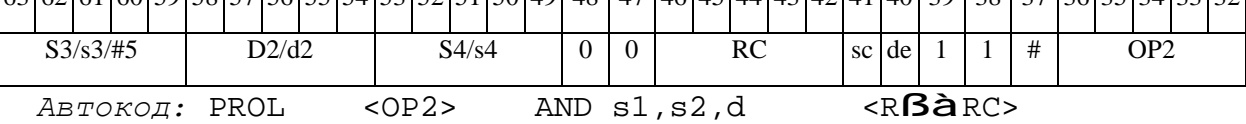

*ANDC Логическое И с инверсией (short) ANDC* 

#### **Операция:**

```
3-адресный вариант: short s1,s2,d; s1 & ~s2 à d 
2-адресный вариант: short s,d; s & ~d à d
```
**Описание:** В формате short выполняется побитное логическое умножение инверсии операнда-источника (s1 - в 3-адресном варианте; s - в 2-адресном варианте) с вторым операндом (s2 - в 3-адресном варианте; d - в 2-адресном варианте). Результат помещается в операндприемник d. В качестве первого операнда-источника (s1 - в 3-адресном варианте; s - в 2 адресном варианте) может использоваться непосредственный операнд #16.

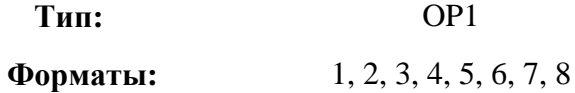

**Признаки результата:** 

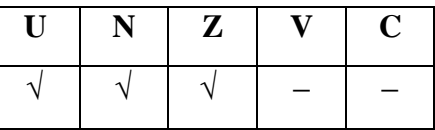

**Синтаксис ассемблера и код инструкции:** 

```
Формат 1: ANDC[.cc] s1,s2,d
```
*Примеры:* **ANDC.**ne R1,R5,R12

 **ANDC** R1,R5,R12

*Код инструкции:*

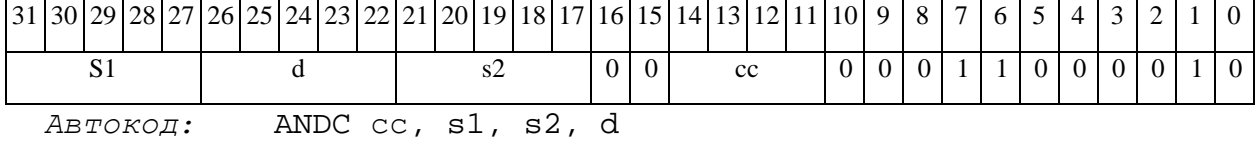

#### *Формат 2:* **ANDC[.cc]** #16,s2,d

*Пример:* **ANDC.**ne 15,R5,R12

# $\Theta$   $\partial$   $\theta$ BUC —

# **ОАО НПЦ"ЭЛВИС"**

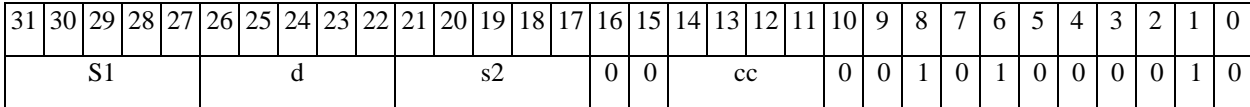

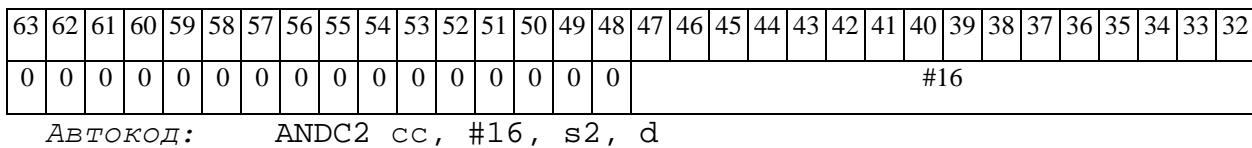

#### *Формат 3:* **ANDC** #16,d

*Пример:* **ANDC** 0x11,R12

*Код инструкции:*

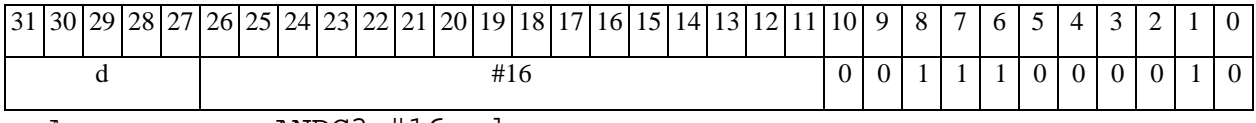

*Автокод:* ANDC3 #16, d

*Формат 4:* **ANDC** s,d <XRAMßàR.L>

*Пример:* **ANDC** R1,R2 R8,(A0)+

*Код инструкции:*

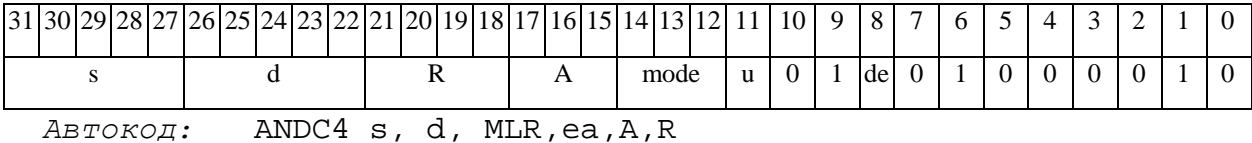

ANDC4 s, d, MLM,ea,A,R

*Формат 5:* **ANDC** s,d <R/R.LßàR/R.L>

*Пример:* **ANDC** R1,R2 R8.L,R12.L

*Код инструкции:*

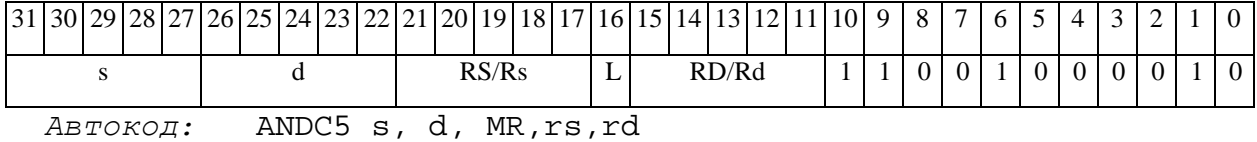

ANDC5 s, d, MRL,RS,RD

*Формат 6:* **ANDC** s,d <RßàRC>

*Пример:* **ANDC** R1,R5 R7,CCR

# ОАО НПЦ "ЭЛВИС"

Код инструкции:

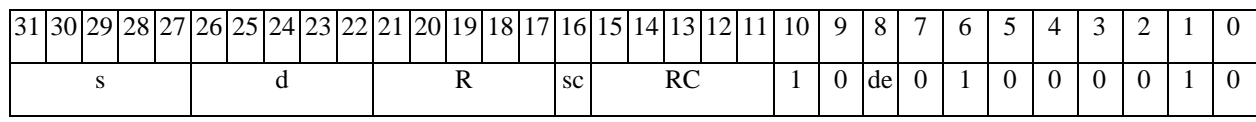

Автокод: ANDC6 s, d, MRC, rs, RC

ANDC6 s, d, MRCd, RC, rd

 $\Phi$ OPMAT 7: ANDC[.cc] s,d <#16/32 $\hat{a}$ RC/R/R.L>

Пример: ANDC R2, R0 0x12345678, R16.L

Код инструкции:

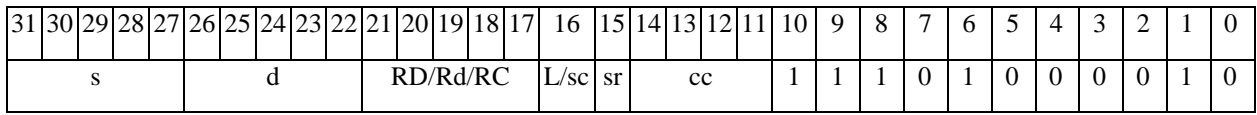

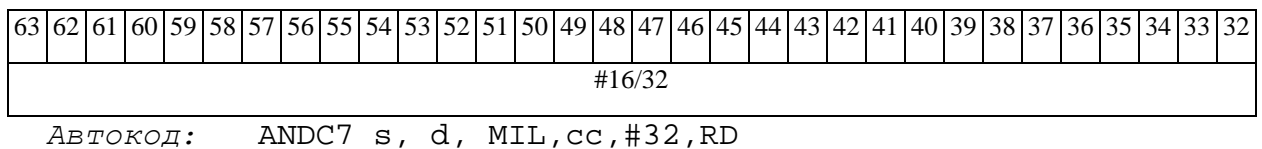

s, d, MIL, CC, #32, J

ANDC7 s, d, MIC, cc, #16, RC

 $\Phi$ OpMar 8a: < OP2> ANDC s1, s2, d < XRAM $\beta$ aR.L> < YRAM $\hat{a}$ R0> Примеры: LSRL R6, R0, R8 ANDC R1, R2, R5 R8,  $(A0)$  +  $(AT)$ , R0 Код инструкции:

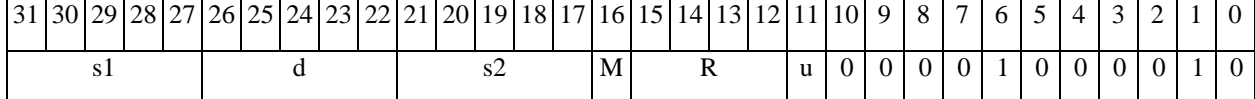

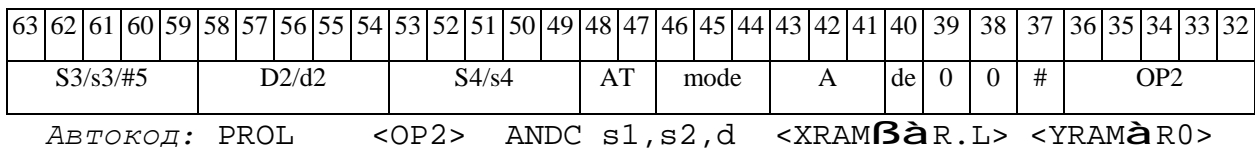

 $\Phi$ OpMaT 8b: < OP2> ANDC s1, s2, d < R/R.L $\beta$ àR/R.L> < YRAMàR0>

Пример: LSRL R6, R0, R8 ANDC R1, R2, R5 R8, R15 (AT), R0

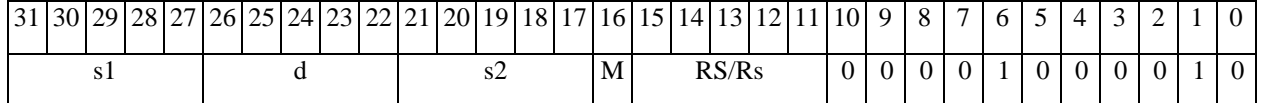

# **ОАО НПЦ"ЭЛВИС"**

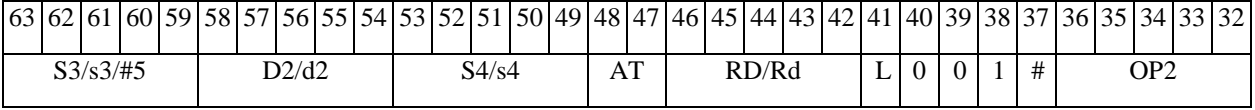

*Автокод:* PROL <OP2> ANDC s1,s2,d <R/R.LßàR/R.L> <YRAMàR0>

*Формат 8c:* <OP2.cc> **ANDC** s1,s2,d <R.LßàR.L> *Пример:* LSRL.eq R6,R0,R8 **ANDC** R1,R2,R5 R8.L,R16.L *Код инструкции:*

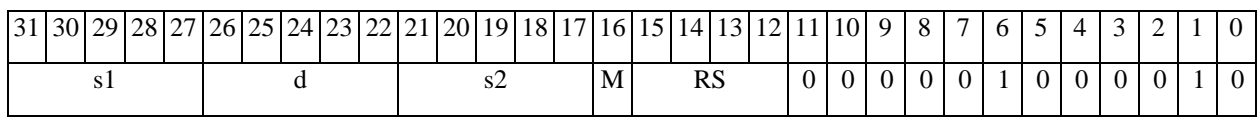

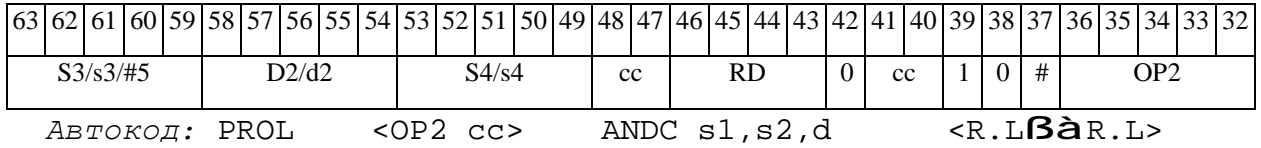

*Формат 8d:* <OP2> **ANDC** s1,s2,d <RßàRC>

*Пример:* LSRL R6,R0,R8 **ANDC** R1,R2,R5 CCR,R17

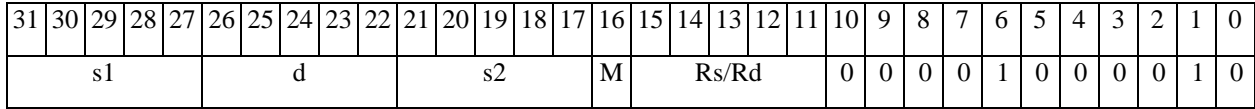

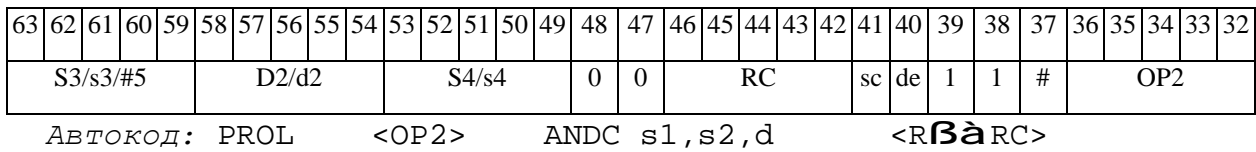

*ANDCL Логическое И с инверсией (long) ANDCL* 

### **Операция:**

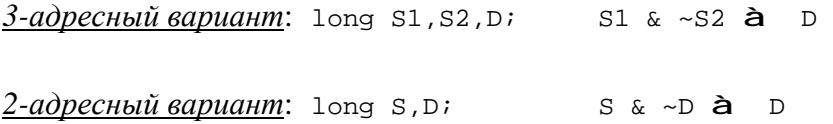

**Описание:** В формате long выполняется побитное логическое умножение инверсии операнда-источника (S1 - в 3-адресном варианте; S - в 2-адресном варианте) с вторым операндом (S2 - в 3-адресном варианте; D - в 2-адресном варианте). Результат помещается в операнд-приемник D. В качестве первого операнда-источника (S1 - в 3-адресном; S - в 2 адресном варианте) может использоваться непосредственный операнд #32.

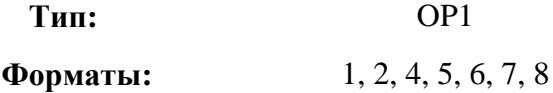

**Признаки результата:** 

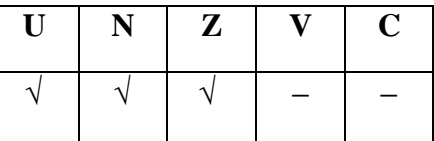

**Синтаксис ассемблера и код инструкции:** 

*Формат 1:* **ANDCL[.cc]** S1,S2,D

*Примеры:* **ANDCL.**ne R2,R6,R12

 **ANDCL** R2,R6,R12

*Код инструкции:*

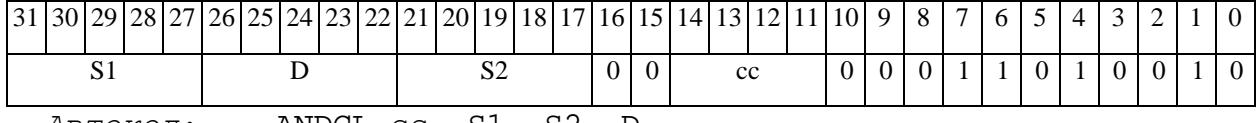

*Автокод:* ANDCL сс, S1, S2, D

*Формат 2:* **ANDCL[.cc]** #32,S2,D

*Пример:* **ANDCL.**ne 15,R6,R12

# $\Theta$   $\partial$   $\theta$ BUC —

# ОАО НПЦ "ЭЛВИС"

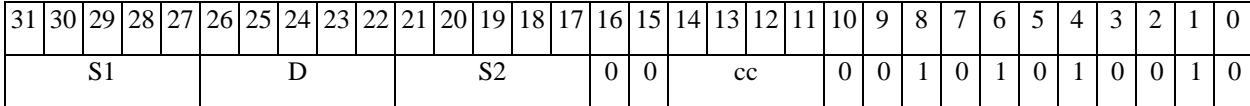

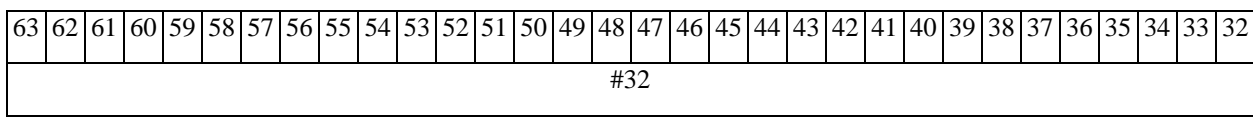

Автокод: ANDCL2 cc, #32, S2, D

#### $\Phi$ OPMAT 4: ANDCL S, D < XRAMB $\partial R$ . L>

 $IP\text{MMEp}:$  ANDCL R2, R4 R8, (A0)+

Код инструкции:

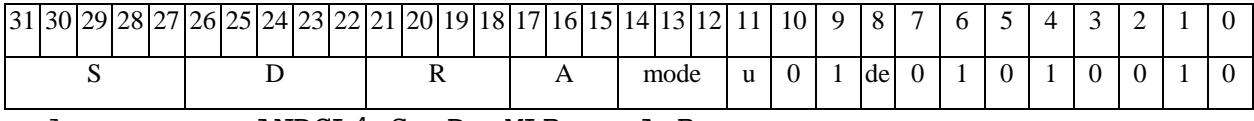

Автокод: ANDCL4 S, D, MLR, ea, A, R

ANDCL4 S, D, MLM, ea, A, R

ФОРМАТ 5: ANDCL S, D <R/R.LBaR/R.L>

Пример: ANDCL R2, R4 R8.L, R12.L

Код инструкции:

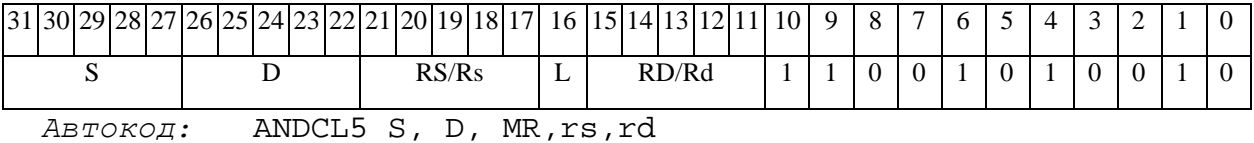

ANDCL5 S, D, MRL, RS, RD

#### $\Phi$ OPMAT 6: ANDCL S, D <R $\beta$ ARC>

Пример: **ANDCL** R2, R6 R7, CCR

Код инструкции:

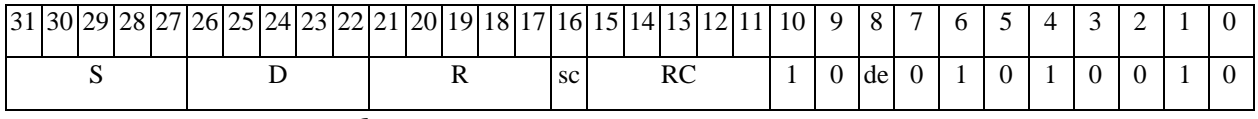

ABTOKOA: ANDCL6 S, D, MRC, rs, RC

ANDCL6 S, D, MRCd, RC, rd

 $\Phi$ OpMaT 7: ANDCL[.cc] S,D <#16/32 $\hat{a}$ RC/R/R.L>

#### **ОАО НПЦ"ЭЛВИС"**

*Пример:* **ANDCL** R2,R0 0x12345678,R16.L

*Код инструкции:*

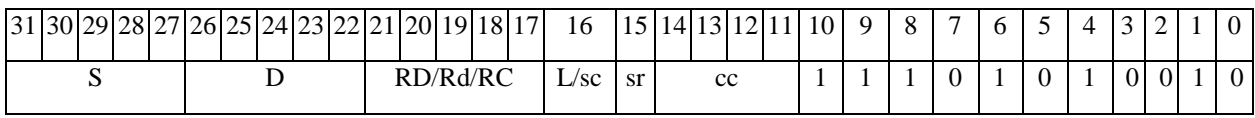

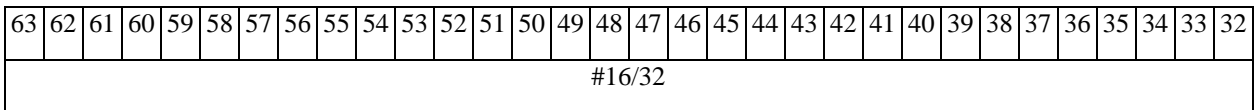

*Автокод:* ANDCL7 S, D, MIL,cc,#32,RD

ANDCL7 S, D, MIC,cc,#16,RC

*Формат 8а:* <OP2>**ANDCL** S1,S2,D <XRAMßàR.L> <YRAMàR0>

*Пример:* LSRL R6,R0,R8 **ANDCL** R2,R4,R6 R8,(A0)+ (AT),R0 *Код инструкции:*

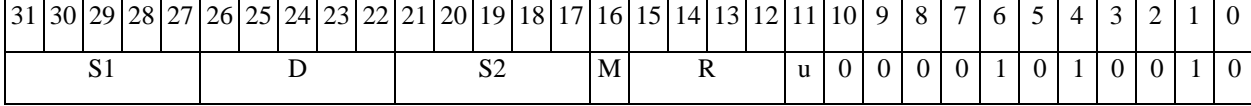

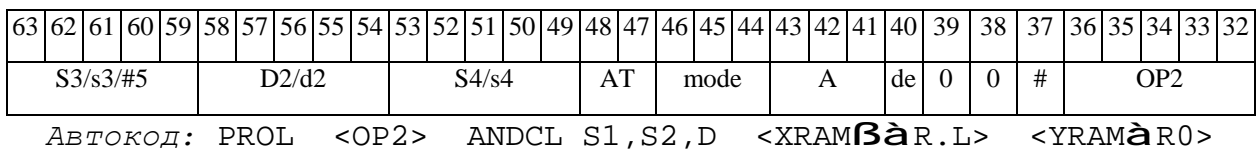

*Формат 8b:* <OP2> **ANDCL** S1,S2,D <R/R.LßàR/R.L> <YRAMàR0> *Примеы:* LSRL R6,R0,R8 **ANDCL** R2,R4,R6 R8,R15 (AT),R0 *Код инструкции:*

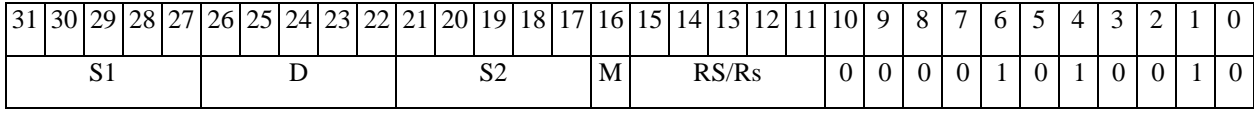

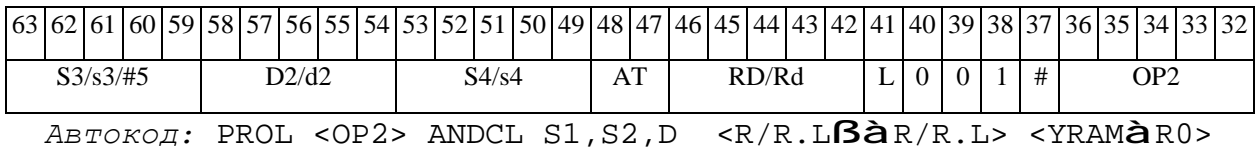

*Формат 8c:* <OP2.cc> **ANDCL** S1,S2,D <R.LßàR.L>

#### **ОАО НПЦ"ЭЛВИС"**

# *Пример:* LSRL.eq R6,R0,R8 **ANDCL** R2,R4,R6 R8.L,R16.L

*Код инструкции:*

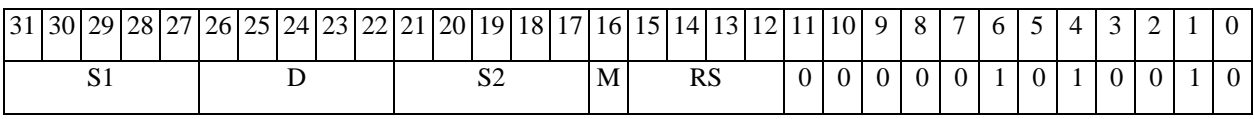

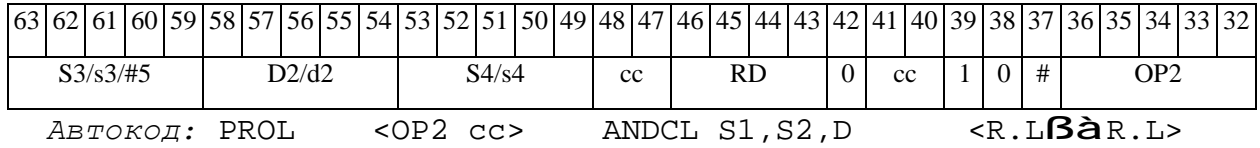

# *Формат 8d:* <OP2> **ANDCL** S1,S2,D <RßàRC>

*Пример:* LSRL R6,R0,R8 **ANDCL** R2,R4,R6 CCR,R17

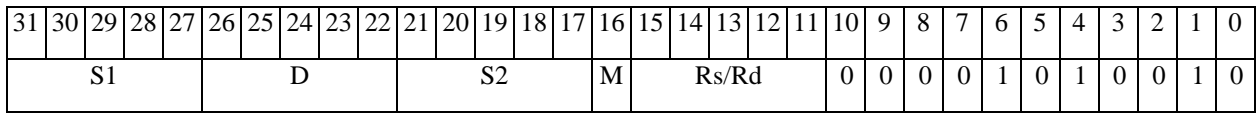

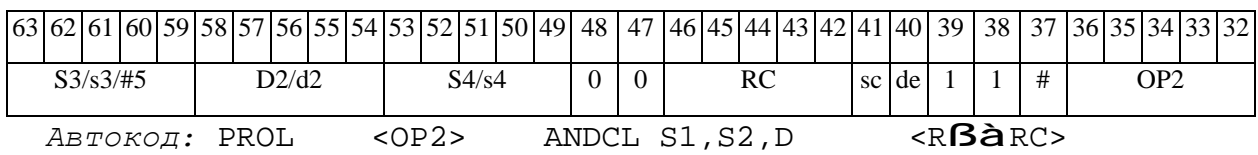

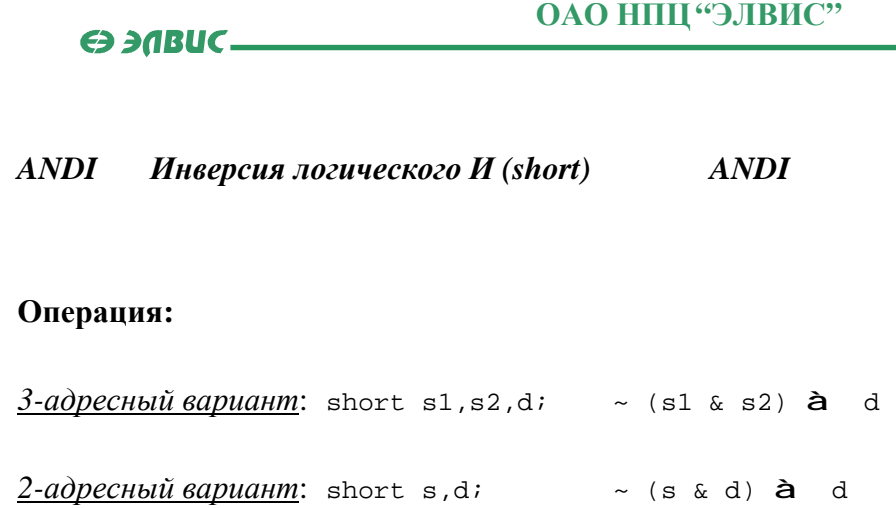

**Описание:** В формате short выполняется побитное логическое умножение операндовисточников (s1,s2 - в 3-адресном варианте; s,d - в 2-адресном варианте); инверсия результата помещается в операнд-приемник d. В качестве первого операнда-источника (s1 - в 3-адресном варианте; s - в 2-адресном варианте) может использоваться непосредственный операнд #16.

**Тип:** OP1

**Форматы:** 1, 2, 3, 4, 5, 6, 7, 8

**Признаки результата:** 

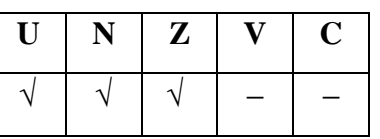

**Синтаксис ассемблера и код инструкции:** 

*Формат 1:* **ANDI[.cc]** s1,s2,d

*Примеры:* **ANDI.**ne R1,R5,R12

 **ANDI** R1,R5,R12

*Код инструкции:*

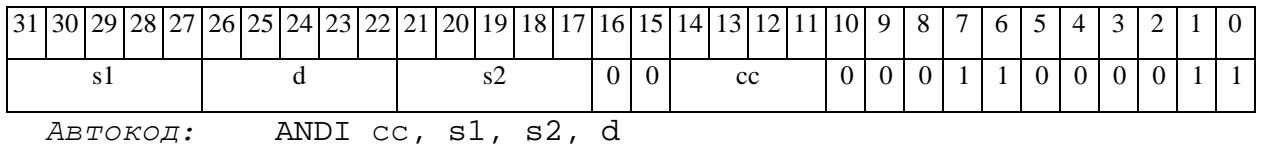

#### *Формат 2:* **ANDI[.cc]** #16,s2,d

# *Пример:* **ANDI.**ne 15,R5,R12

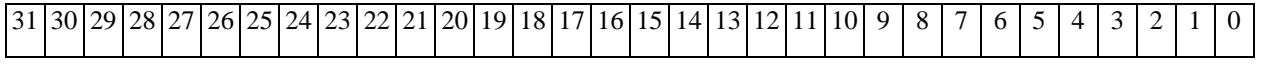

# **ОАО НПЦ"ЭЛВИС"**

#### $\Theta$  and  $\Theta$

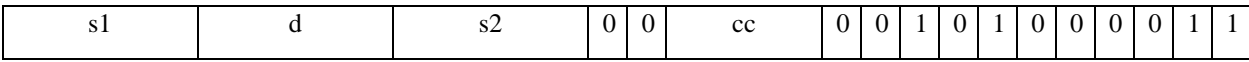

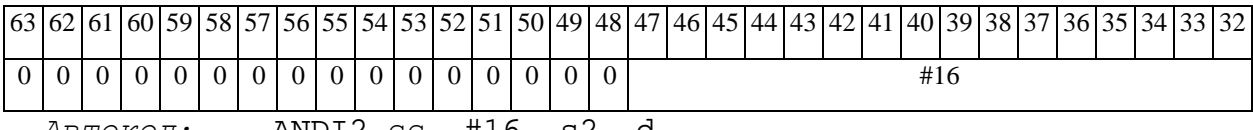

*Автокод:* ANDI2 сс, #16, s2, d

### *Формат 3:* **ANDI** #16,d

*Пример:* **ANDI** 0x11,R12

*Код инструкции:*

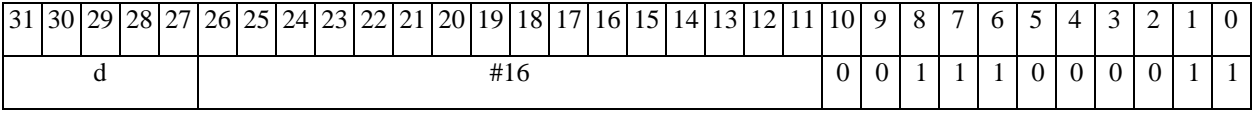

*Автокод:* ANDI3 #16, d

# *Формат 4:* **ANDI** s,d <XRAMßàR.L>

*Пример:* **ANDI** R1,R2 R8,(A0)+

*Код инструкции:*

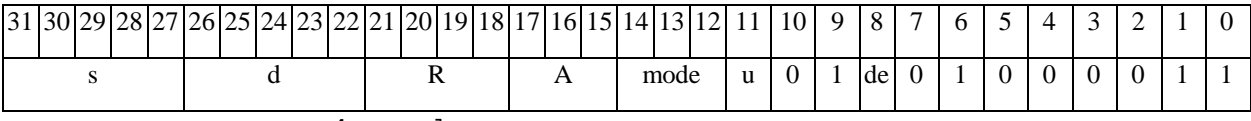

*Автокод:* ANDI4 s, d, MLR,ea,A,R

ANDI4 s, d, MLM,ea,A,R

*Формат 5:* **ANDI** s,d <R/R.LßàR/R.L>

*Пример:* **ANDI** R1,R2 R8.L,R12.L

*Код инструкции:*

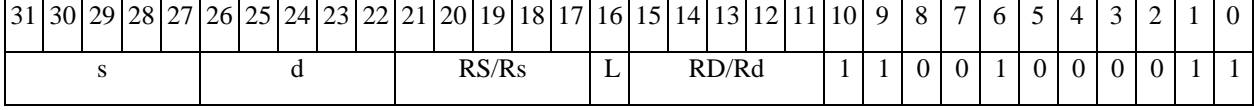

*Автокод:* ANDI5 s, d, MR,rs,rd

ANDI5 s, d, MRL,RS,RD

#### *Формат 6:* **ANDI** s,d <RßàRC>

*Пример:* **ANDI** R1,R5 R7,CCR

# ОАО НПЦ "ЭЛВИС"

 $\Theta$   $\partial$   $\theta$ BUC —

Код инструкции:

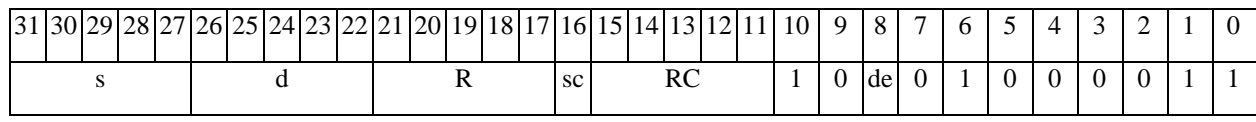

ABTOKOA: ANDI6 s, d, MRC, rs, RC

ANDI6 s, d, MRCd, RC, rd

 $\Phi$ OPMAT 7: ANDI[.cc] s,d <#16/32 $\hat{a}$ RC/R/R.L>

Пример: ANDI R2, R0 0x12345678, R16.L

Код инструкции:

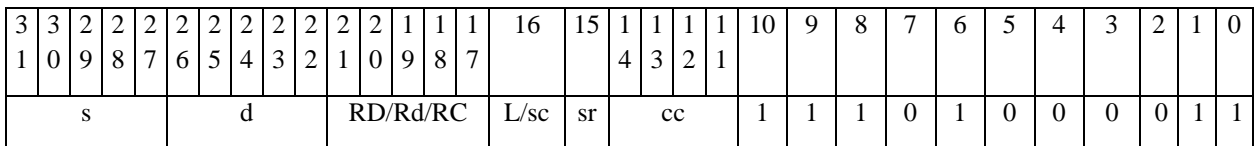

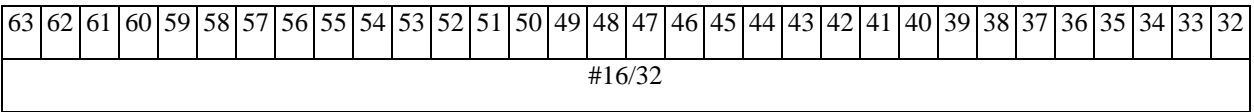

ABTOKOД: ANDI7 s, d, MIL, cc, #32, RD

ANDI7 s, d, MIC, cc, #16, RC

ФОРМАТ 8a: < OP2> ANDI s1, s2, d < XRAMBAR.L> < YRAMAR0>

Пример: LSRL R6, R0, R8 ANDI R1, R2, R5 R8, (A0) + (AT), R0

Код инструкции:

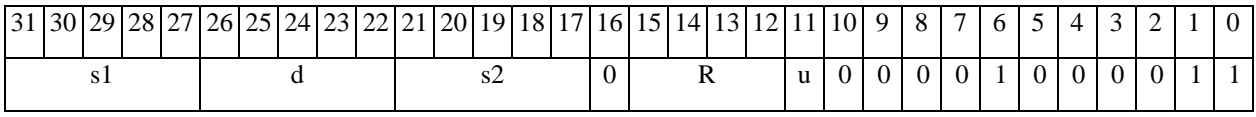

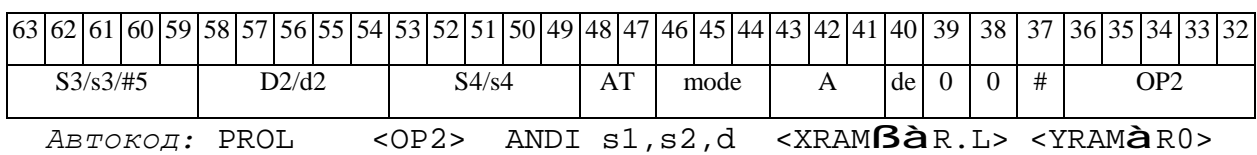

 $\Phi$ OPMAT  $8b$ : < $OP2$ > ANDI  $s1, s2, d < R/R.LB\hat{a}R/R.L>$ Пример: LSRL R6, R0, R8 ANDI R1, R2, R5 R8, R15 (AT), R0 Код инструкции:

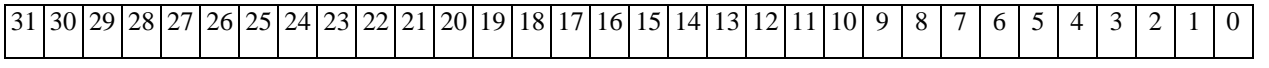

**ОАО НПЦ"ЭЛВИС"**

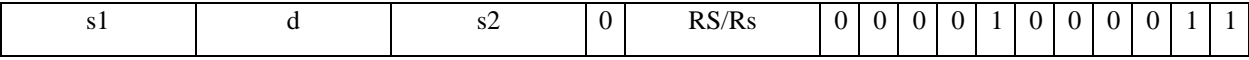

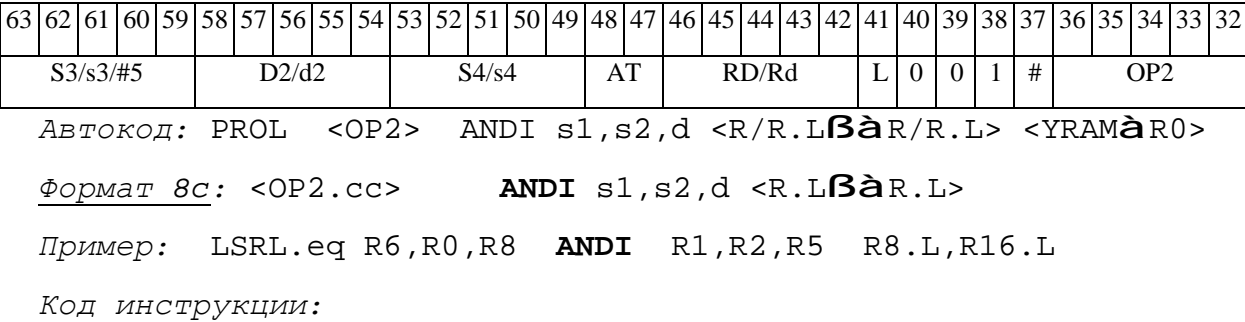

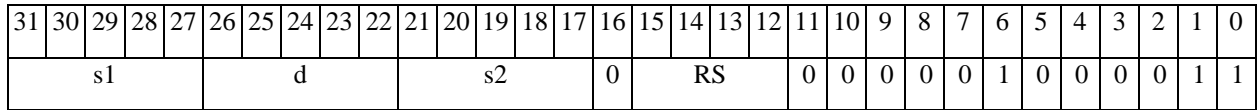

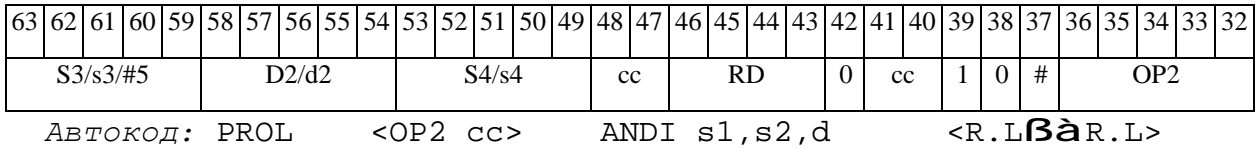

*Формат 8d:* <OP2> **ANDI** s1,s2,d <RßàRC>

*Пример:* LSRL R6,R0,R8 **ANDI** R1,R2,R5 CCR,R17

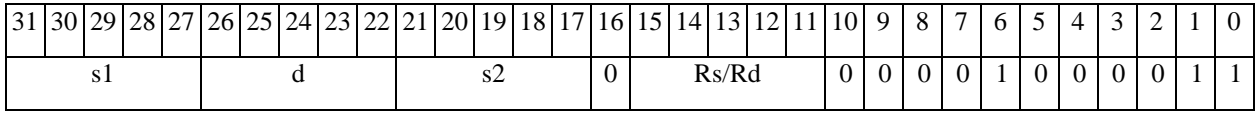

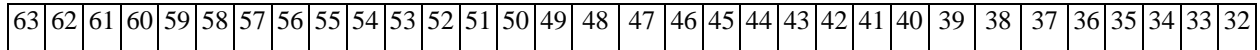

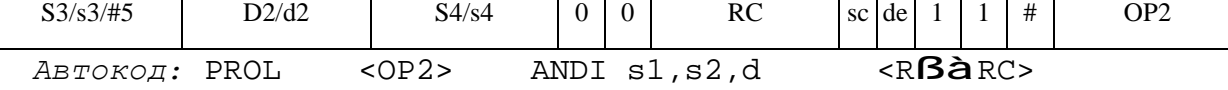

**ОАО НПЦ"ЭЛВИС"**  $\Theta$  and  $\Theta$ *ANDL Логическое И (long) ANDL* 

#### **Операция:**

*3-адресный вариант*: long S1,S2,D; S1 & S2 à D *2-адресный вариант*: long S,D; S & D à D

**Описание:** В формате long выполняется побитное логическое умножение операндовисточников (S1,S2 - в 3-адресном варианте; S,D - в 2-адресном варианте); результат помещается в операнд-приемник D. В качестве первого операнда-источника (S1 - в 3-адресном варианте; S - в 2-адресном варианте) может использоваться непосредственный операнд #32.

**Тип:** OP1

**Форматы:** 1, 2, 4, 5, 6, 7, 8

**Признаки результата:** 

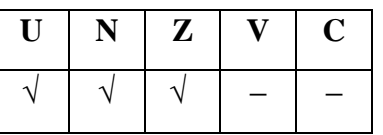

**Синтаксис ассемблера и код инструкции:** 

*Формат 1:* **ANDL[.cc]** S1,S2,D

*Примеры:* **ANDL.**ne R2,R6,R12

 **ANDL** R2,R6,R12

*Код инструкции:*

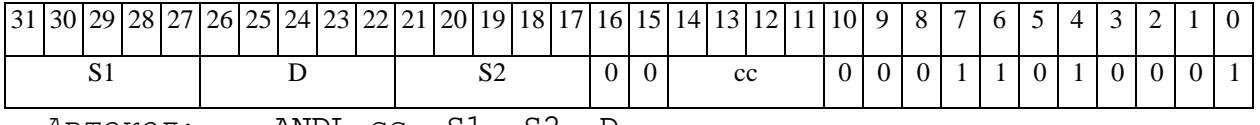

*Автокод:* ANDL сс, S1, S2, D

*Формат 2:* **ANDL[.cc]** #32,S2,D

*Пример:* **ANDL.**ne 15,R6,R12

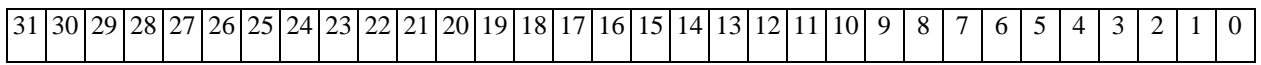

# **ОАО НПЦ"ЭЛВИС"**

#### 

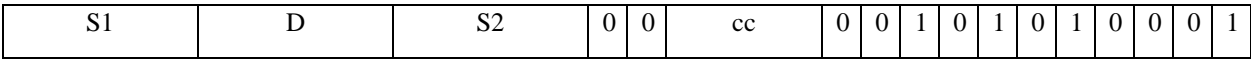

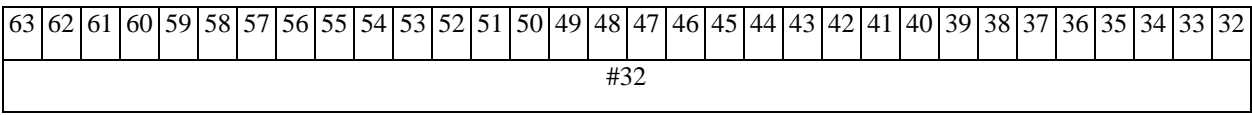

*Автокод:* ANDL2 сс, #32, S2, D

*Формат 4:* **ANDL** S,D <XRAMßàR.L>

*Пример:* **ANDL** R2,R4 R8,(A0)+

*Код инструкции:*

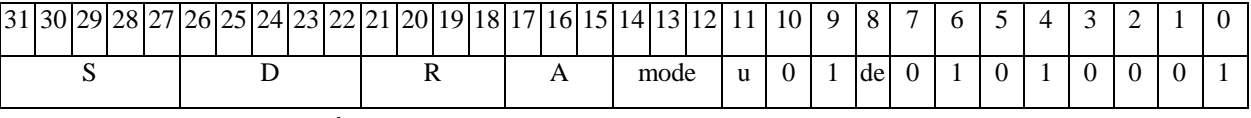

*Автокод:* ANDL4 S, D, MLR,ea,A,R

ANDL4 S, D, MLM,ea,A,R

*Формат 5:* **ANDL** S,D <R/R.LßàR/R.L>

*Пример:* **ANDL** R2,R4 R8.L,R12.L

*Код инструкции:*

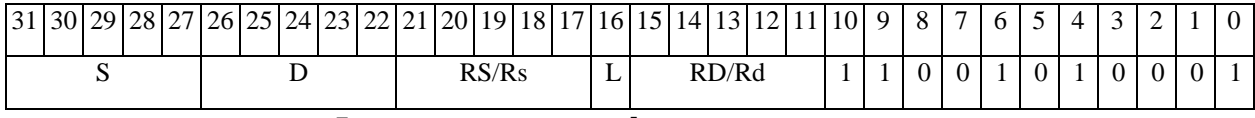

*Автокод:* ANDL5 S, D, MR,rs,rd

ANDL5 S, D, MRL,RS,RD

*Формат 6:* **ANDL** S,D <RßàRC>

*Пример:* **ANDL** R2,R6 R7,CCR

*Код инструкции:*

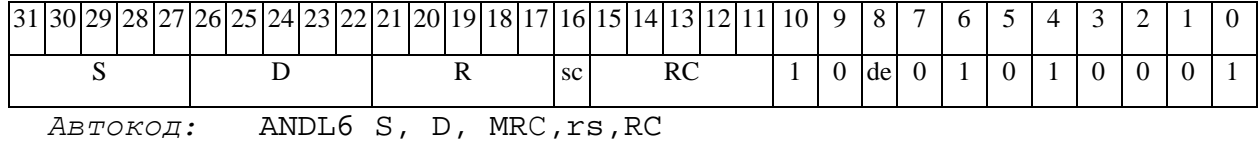

ANDL6 S, D, MRСd,RC,rd
# 

*Формат 7:* **ANDL[.cc]** S,D <#16/32àRC/R/R.L>

*Пример:* **ANDL** R2,R0 0x12345678,R16.L

*Код инструкции:*

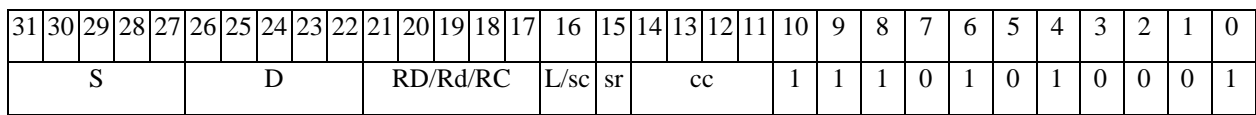

63 62 61 60 59 58 57 56 55 54 53 52 51 50 49 48 47 46 45 44 43 42 41 40 39 38 37 36 35 34 33 32 #16/32

*Автокод:* ANDL7 S, D, MIL,cc,#32,RD

ANDL7 S, D, MIC,cc,#16,RC

*Формат 8а:* <OP2>**ANDL** S1,S2,D <XRAMßàR.L> <YRAMàR0>

*Пример:* LSRL R6,R0,R8 **ANDL** R2,R4,R6 R8,(A0)+ (AT),R0 *Код инструкции:*

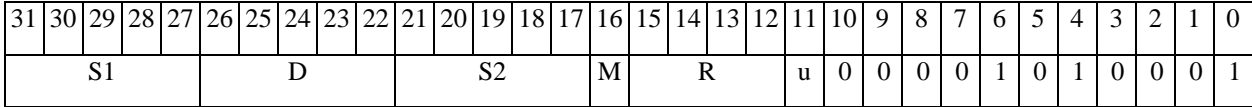

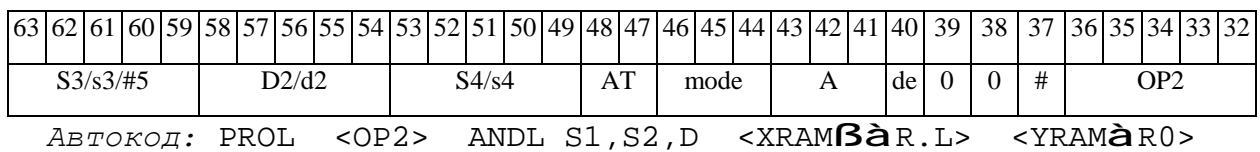

*Формат 8b:* <OP2> **ANDL** S1,S2,D <R/R.LßàR/R.L> <YRAMàR0> *Пример:* LSRL R6,R0,R8 **ANDL** R2,R4,R6 R8,R15 (AT),R0

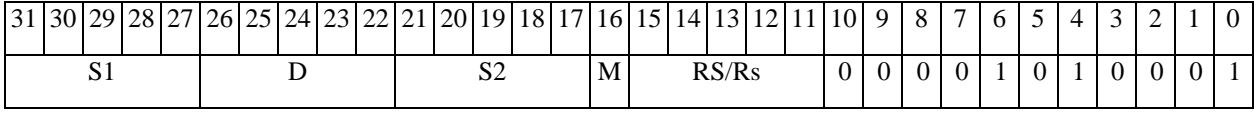

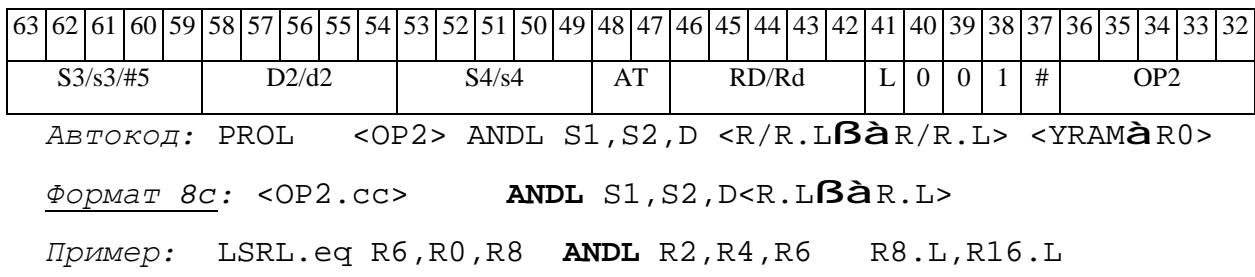

 $\Theta$  and  $\theta$ 

*Код инструкции:*

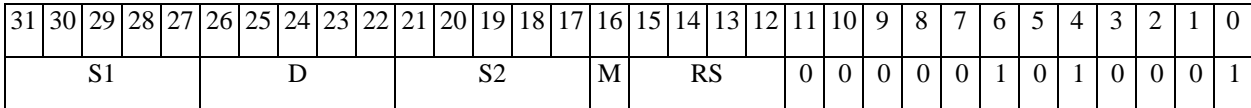

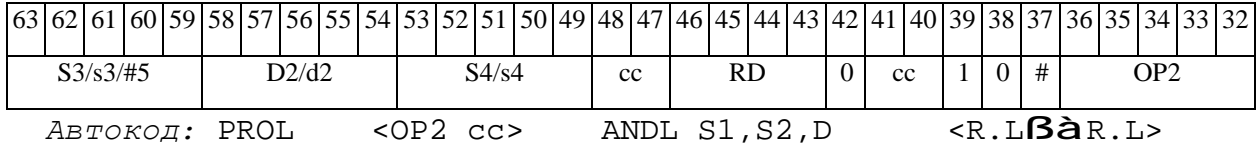

*Формат 8d:* <OP2> **ANDL** S1,S2,D <RßàRC>

*Пример:* LSRL R6,R0,R8 **ANDL** R2,R4,R6 CCR,R17

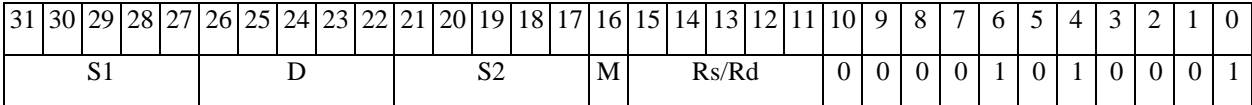

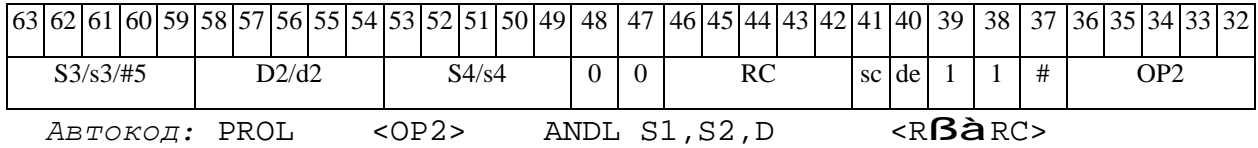

#### **ED 30BUC-**

*ASH Сложение и вычитание двух пар чисел (short) ASH* 

# **Операция:**

*3-адресный вариант*: long S1,S2,D;

 $SI[31:16]$  +  $SI[15:0]$  à  $D[31:16]$ S2 [15:0] – S2[31:16] à D[15:0]

*2-адресный вариант*: long S,D;

 $S[31:16] + S[15:0]$  à  $D[31:16]$  $D[15:0] - D[31:16]$  à  $D[15:0]$ 

**Описание:** В формате short вычисляется сумма старшей и младшей части первого операнда-источника (S1– в 3-адресном варианте; S – в 2-адресном варианте), и разность младшей и старшей части второго операнда-источника (S2– в 3-адресном варианте; D – в 2 адресном варианте). Результат сложения помещается в старшую часть операнда-приемника D, результат вычитания помещается в младшую часть операнда-приемника D.

**Тип:** OP1

**Форматы:** 1, 4, 5, 6, 8

**Признаки результата:** 

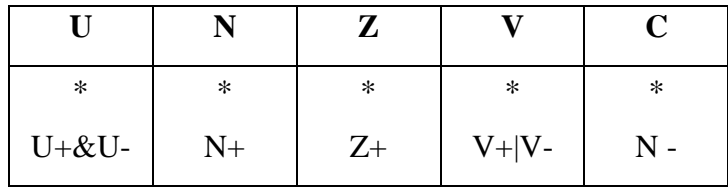

**Синтаксис ассемблера и код инструкции:** 

*Формат 1:* **ASH[.cc]** S1,S2,D

*Примеры:* **ASH.**ne R2,R6,R12

 **ASH** R2,R6,R12

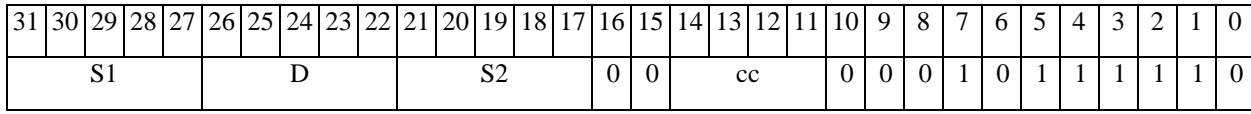

# 

ОАО НПЦ "ЭЛВИС"

Автокод: ASH cc, S1, S2, D

 $\Phi$ OPMAT 4: ASH S, D < XRAMBAR.L>

 $IP\text{MMEp}:$  ASH R2, R4 R8, (A0)+

Код инструкции:

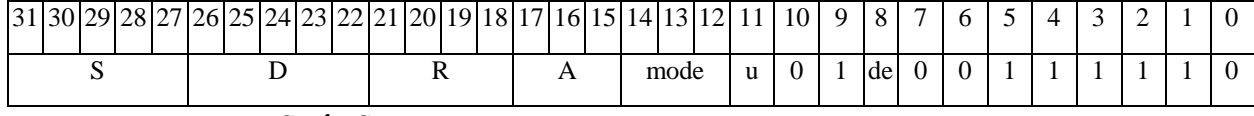

Автокод: ASH4 S, D, MLR, ea, A, R

ASH4 S, D, MLM, ea, A, R

 $\Phi$ ODMAT 5: ASH S, D <R/R.L $\beta$ àR/R.L>

Пример: ASH R2, R4 R8.L, R12.L

Код инструкции:

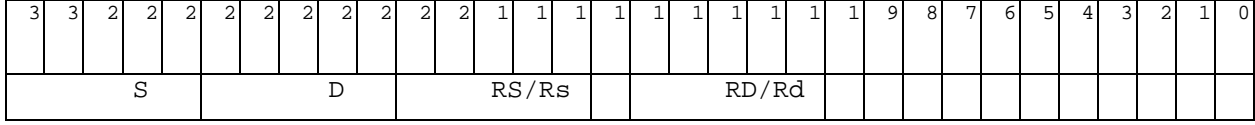

ABTOKOH: ASH5 S, D, MR, rs, rd

ASH5 S, D, MRL, RS, RD

 $\Phi$ OPMAT 6: ASH S, D <R $\beta$ àRC>

Пример: ASH R2, R6 R7, CCR

Код инструкции:

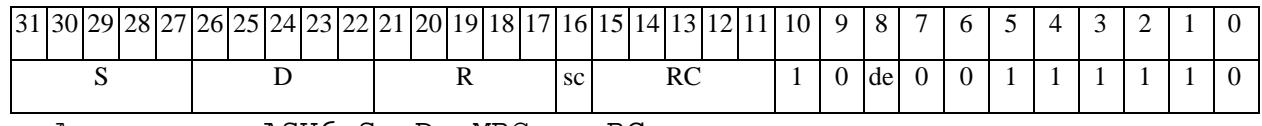

Автокод: ASH6 S, D, MRC, rs, RC

ASH6 S, D, MRCd, RC, rd

 $\Phi$ OpMaT 7: ASH[.cc] S,D <#16/32 $\hat{a}$ RC/R/R.L>

Пример: ASH R2, R0 0x12345678, R16.L

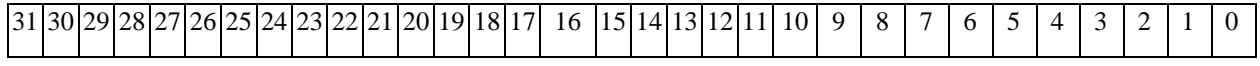

 $\Theta$   $\partial$   $\theta$ BUC  $\equiv$ 

**ОАО НПЦ"ЭЛВИС"**

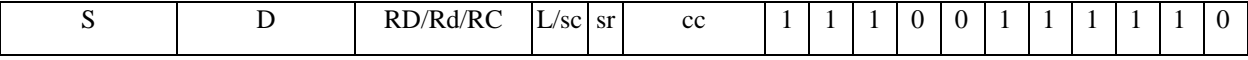

63 62 61 60 59 58 57 56 55 54 53 52 51 50 49 48 47 46 45 44 43 42 41 40 39 38 37 36 35 34 33 32 #16/32

*Автокод:* ASH7 S, D, MIL,cc,#32,RD

ASH7 S, D, MIC,cc,#16,RC

*Формат 8а:* <OP2> **ASH**[**s**] S1,S2,D <XRAMßàR.L> <YRAMàR0> *Примеры:* LSRL R6,R0,R8 **ASH** R2,R4,R6 R8,(A0)+ (AT),R0 LSRL R6,R0,R8 **ASHs** R2,R4,R6 R8,(A0)+ (AT),R0

*Код инструкции:*

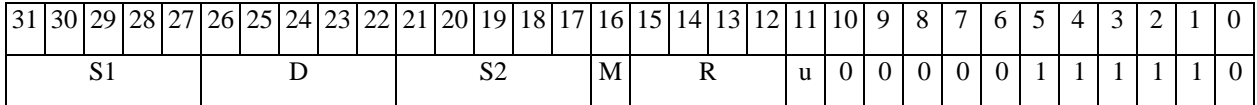

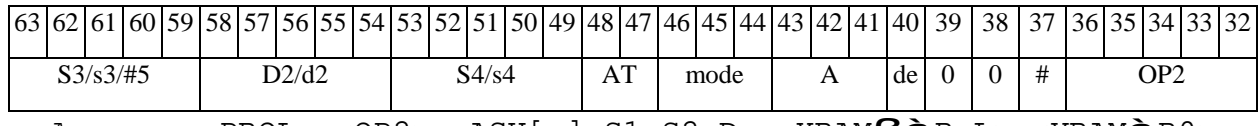

*Автокод:* PROL <OP2> ASH[s] S1,S2,D <XRAMßàR.L> <YRAMàR0>

*Формат 8b:* <OP2> **ASH**[**s**] S1,S2,D <R/R.LßàR/R.L> <YRAMàR0> *Примеры:* LSRL R6,R0,R8 **ASH** R2,R4,R6 R8,R15 (AT),R0 LSRL R6,R0,R8 **ASHs** R2,R4,R6 R8,R15 (AT),R0

*Код инструкции:*

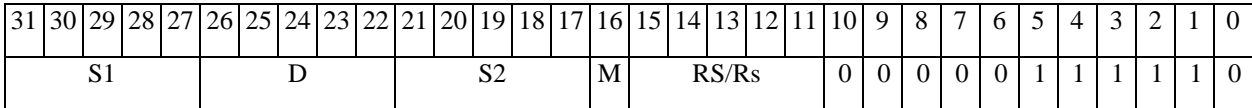

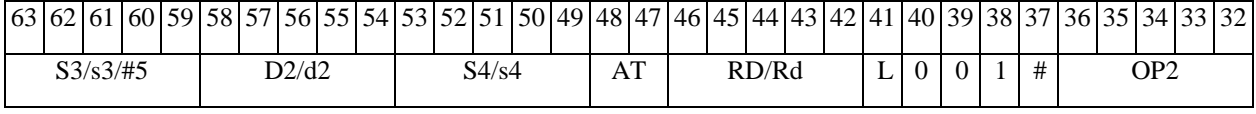

*Автокод:* PROL <OP2> ASH[s] S1,S2,D <R/R.LßàR/R.L> <YRAMàR0>

*Формат 8c:* <OP2.cc> **ASH**[**s**] S1,S2,D <R.LßàR.L>

*Примеры:* LSRL.eq R6,R0,R8 **ASH** R2,R4,R6 R8.L,R16.L

# $\Theta$  and  $\Theta$

# LSRL.eq R6,R0,R8 **ASHs** R2,R4,R6 R8.L,R16.L

*Код инструкции:*

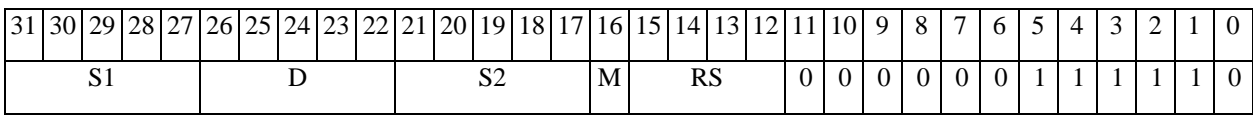

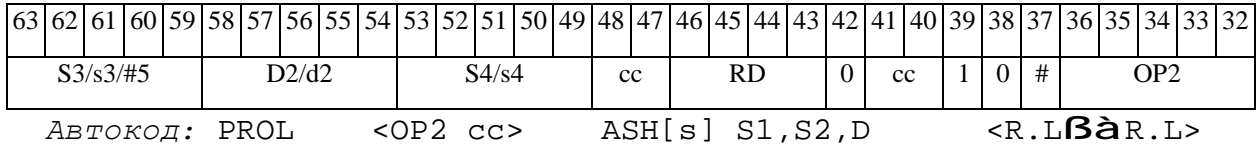

*Формат 8d:* <OP2> **ASH**[**s**] S1,S2,D <RßàRC>

*Примеры:* LSRL R6,R0,R8 **ASH** R2,R4,R6 CCR,R17

LSRL R6,R0,R8 **ASHs** R2,R4,R6 CCR,R17

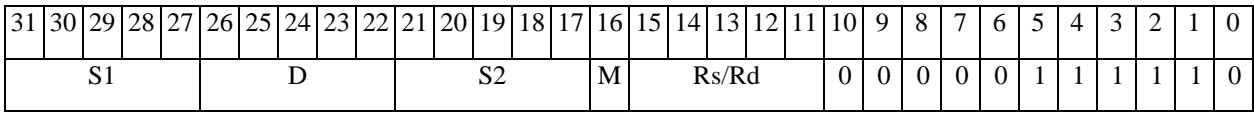

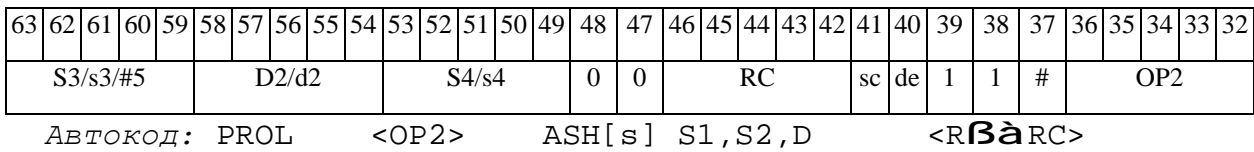

# *ASL Арифметический сдвиг влево (short) ASL*

## **Операция:**

*3-адресный вариант*: short s1,s2,d; (s2 << s1[4:0]) à d

*2-адресный вариант*: short s,d; (d << s[4:0]) à d

**Описание:** Операнд-источник s2 (в 3-адресном варианте) или d (в 2-адресном варианте) сдвигается влево на количество разрядов, заданное младшими пятью разрядами s1 (в 3 адресном варианте) или s (в 2-адресном варианте) и результат помещается в операнд-приемник d. Старшие одиннадцать разрядов s1 (или s) при этом должны быть установлены в «0». Вытолкнутые за пределы разрядной сетки разряды теряются, кроме последнего вытолкнутого, который запоминается в признаке С. Младшие освободившиеся в результате сдвига разряды заполняются нулями. Если при сдвиге влево происходит переполнение, вырабатывается признак переполнения V.

В качестве первого операнда-источника (s1 - в 3-адресном варианте; s - в 2-адресном варианте) может использоваться непосредственный операнд #5.

**Тип:** OP2

**Форматы:** 1, 4, 5, 6, 7, 8

**Признаки результата:** 

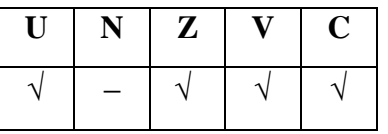

**Синтаксис ассемблера и код инструкции:** 

*Формат 1:* **ASL[.cc]** s1/#5,s2,d *Примеры:* **ASL.**ne R1,R5,R12

 **ASL** 17,R5,R12

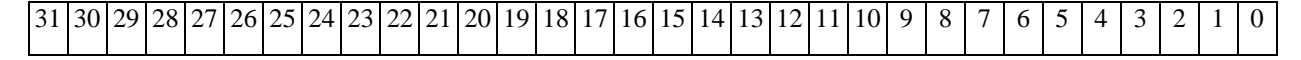

#### 

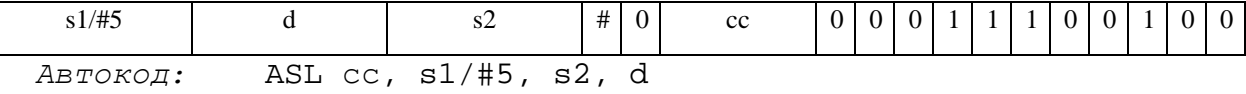

*Формат 4:* **ASL** s/#5,d<XRAMßàR.L>

*Примеры:* **ASL** R1,R2 R8,(A0)+

 **ASL** 17,R2 R8,(A0)+

*Код инструкции:*

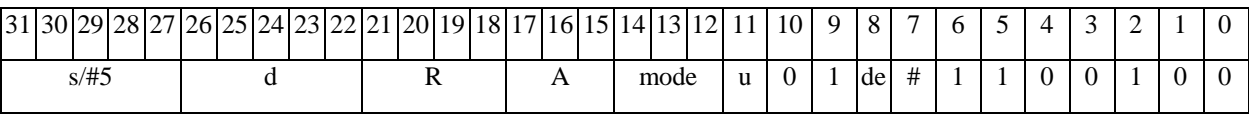

*Автокод:* ASL4 s, d, MLR,ea,A,R

ASL4 s, d, MLM,ea,A,R

*Формат 5:* **ASL** s,d <R/R.LßàR/R.L>

*Примеры:* **ASL** R1,R2 R8.L,R12.L

 **ASL** 15,R2 R8.L,R12.L

*Код инструкции:*

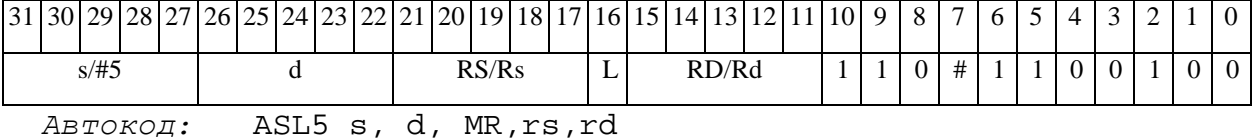

ASL5 s, d, MRL,RS,RD

*Формат 6:* **ASL** s,d <RßàRC>

*Примеры:* **ASL** R1,R5 R7,CCR

 **ASL** 1,R5 R7,CCR

*Код инструкции:*

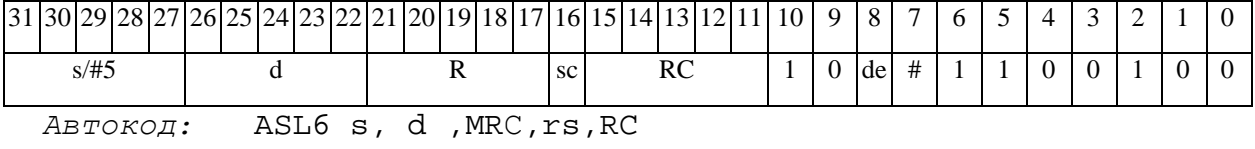

ASL6 s, d ,MRСd,RC,rd

*Формат 7:* **ASL[.cc]** s,d <#16/32àRC/R/R.L>

# $\Theta$   $\partial$   $\theta$   $\bf{BUC}$  —

# **ОАО НПЦ"ЭЛВИС"**

#### *Пример:* **ASL** R2,R0 0x12345678,R16.L

*Код инструкции:*

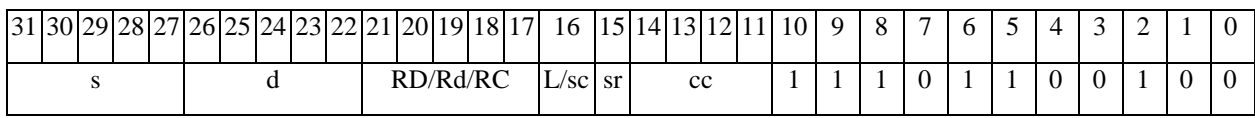

63 62 61 60 59 58 57 56 55 54 53 52 51 50 49 48 47 46 45 44 43 42 41 40 39 38 37 36 35 34 33 32 #16/32

*Автокод:* ASL7 s, d, MIL,cc,#32,RD

ASL7 s, d, MIC,cc,#16,RC

*Формат 8а:* **ASL** s3/#5,s4,d2<OP1> <XRAMßàR.L> <YRAMàR0>

*Примеры:* **ASL** R1,R2,R5 ANDL R6,R0,R8 R8,(A0)+ (AT),R0

 **ASL** 1,R2,R5 ANDL R6,R0,R8 R8,(A0)+ (AT),R0

*Код инструкции:*

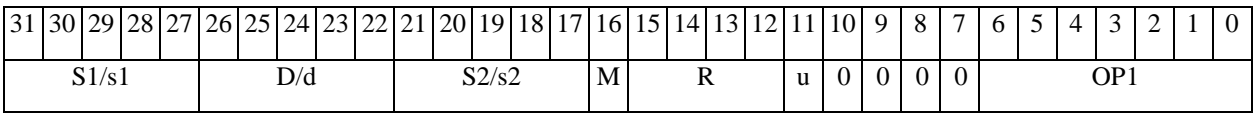

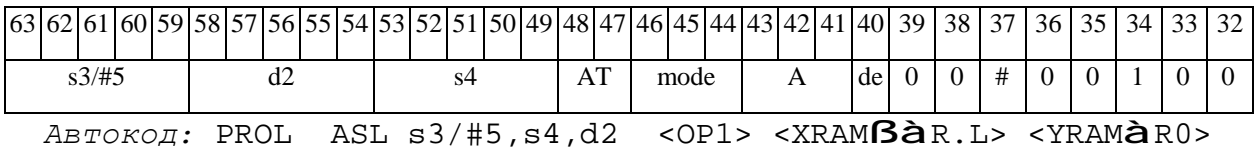

*Формат 8b:* **ASL** s3/#5,s4,d2 <OP1> <R/R.LßàR/R.L> <YRAMàR0> *Примеры:* **ASL** R1,R2,R5 ANDL R6,R0,R8 R8,R15 (AT),R0

 **ASL** 1,R2,R5 ANDL R6,R0,R8 R8,R15 (AT),R0

# $\Theta$  >  $\theta$  D  $\theta$

# **ОАО НПЦ"ЭЛВИС"**

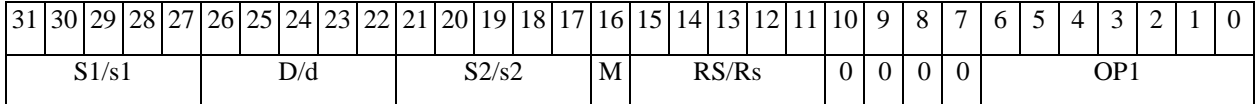

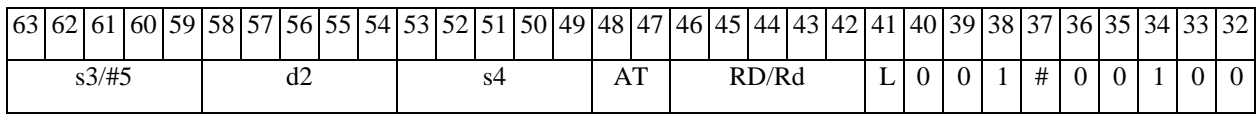

*Автокод:* PROL ASL s3/#5,s4,d2 <OP2> <R/R.LßàR/R.L> <YRAMàR0>

*Формат 8c:* **ASL**[.cc] s3/#5,s4,d2 <OP1> <R.LßàR.L>

*Примеры:* **ASL**.eq R1,R2,R5 ANDL R6,R0,R8 R8.L,R16.L

 **ASL**.eq1,R2,R5 ANDL R6,R0,R8 R8.L,R16.L

*Код инструкции:*

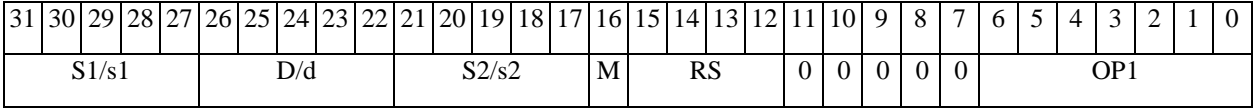

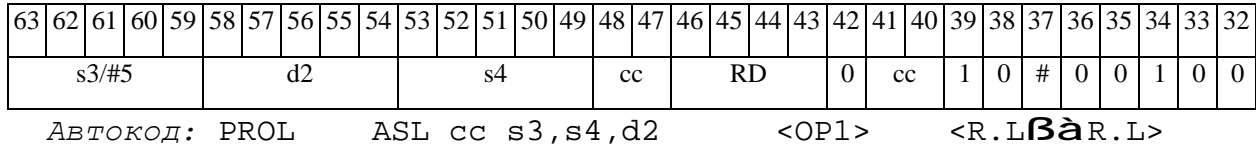

*Формат 8d:* **ASL** s3/#5,s4,d2<OP1> <RßàRC>

*Примеры:* **ASL** R1,R2,R5 ANDL R6,R0,R8 CCR,R17

**ASL** 1,R2,R5 ANDL R6,R0,R8 CCR,R17

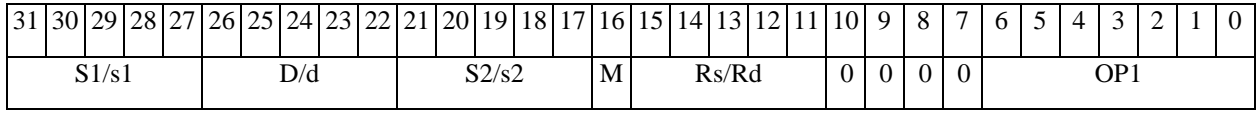

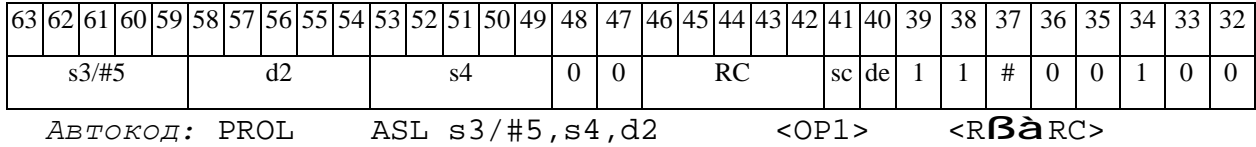

## **ED 30BUC-**

*ASLL Арифметический сдвиг влево (long) ASLL*

#### **Операция:**

*3-адресный вариант*: short s1; long S2,D;

 $(S2 \lt k \text{sl}[5:0])$  à D

*2-адресный вариант*: short s; long D;

 $(D \leq s[5:0])$  à D

**Описание:** Операнд-источник S2 (в 3-адресном варианте) или D (в 2-адресном варианте) сдвигается влево на количество разрядов, заданное младшими шестью разрядами s1 (в 3 адресном варианте) или s (в 2-адресном варианте) и результат помещается в операнд-приемник D. Старшие десять разрядов s1 (или s) при этом должны быть установлены в «0». Вытолкнутые за пределы разрядной сетки разряды теряются, кроме последнего вытолкнутого, который запоминается в признаке С. Младшие освободившиеся в результате сдвига разряды заполняются нулями. Если при сдвиге влево происходит переполнение, вырабатывается признак переполнения V.

В качестве первого операнда-источника (s1 - в 3-адресном варианте; s - в 2-адресном варианте) может использоваться непосредственный операнд #5.

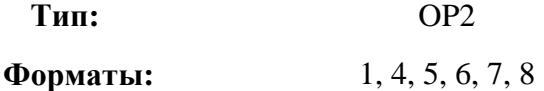

**Признаки результата:** 

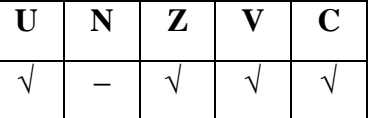

## **Синтаксис ассемблера и код инструкции:**

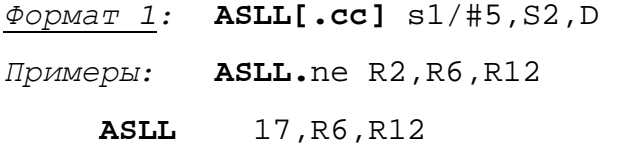

Код инструкции:

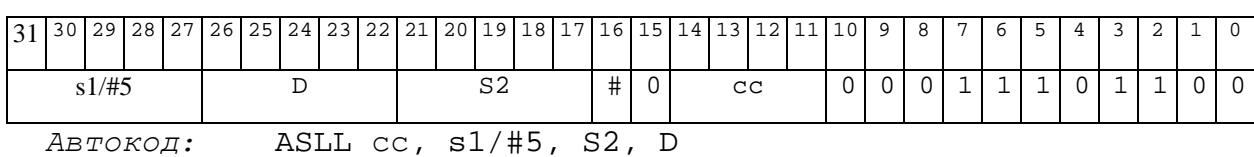

 $\Phi$ OPMAT 4: ASLL  $s$ /#5, D < XRAMB $a$ R.L>

Примеры:  $ASLL R2, R4$  R8, (A0)+

**ASLL**  $17, R4$  R8,  $(A0)$  +

Код инструкции:

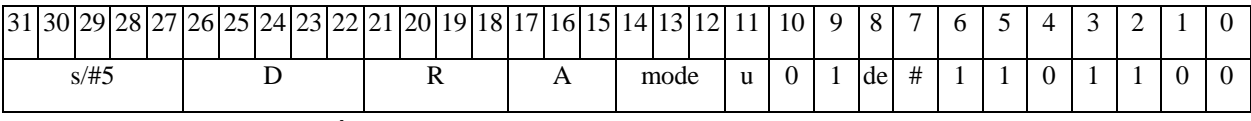

 $ABTOKO\pi$ : ASLL4 s, D, MLR, ea, A, R

ASLL4 s, D, MLM, ea, A, R

 $\Phi$ OPMAT 5: ASLL s, D <R/R.L $\beta$ àR/R.L>

Примеры: ASLL R2, R4 R8.L, R12.L

ASLL 15, R4 R8.L, R12.L

Код инструкции:

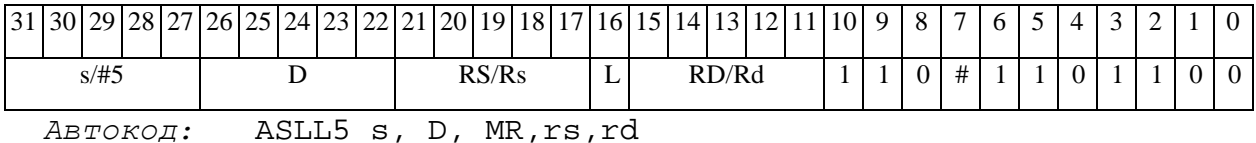

ASLL5 s, D, MRL, RS, RD

 $\Phi$ OPMAT 6: ASLL S, D <R $\beta$ àRC>

Примеры: ASLL R2, R6 R7, CCR

ASLL 1, R6 R7, CCR

Код инструкции:

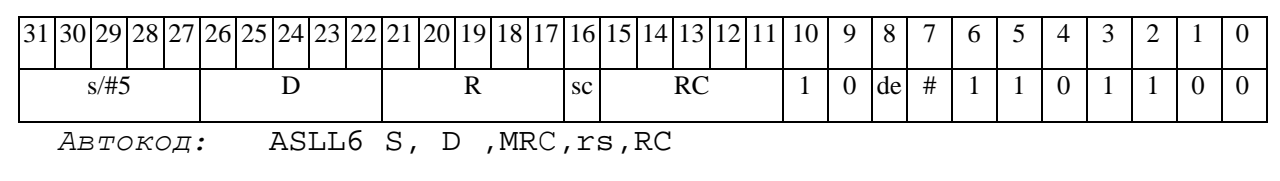

ASLL6 S, D, MRCd, RC, rd

 $\Phi$ OPMAT 7: ASLL[.cc] s, D <#16/32 $\hat{a}$ RC/R/R.L>

Пример: ASLL R2, R0 0x12345678, R16.L

Код инструкции:

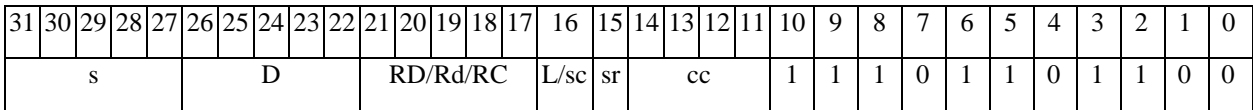

63 62 61 60 59 58 57 56 55 54 53 52 51 50 49 48 47 46 45 48 42 43 42 41 40 39 38 37 36 35 34 33 32  $#16/32$ 

Автокод: ASLL7 s, D, MIL, cc, #32, RD

ASLL7 s, D, MIC, cc, #16, RC

 $\Phi$ OpMaT 8a: ASLL s3/#5, S4, D2 < OP1> < XRAM $\beta$ aR. L> < YRAM $\hat{a}$ R0>  $IPUMePE:$  ASLL R1, R2, R6 ANDL R6, R0, R8 R8, (A0) + (AT), R0

**ASLL** 1, R2, R6 ANDL R6, R0, R8 R8, (A0) + (AT), R0

Код инструкции:

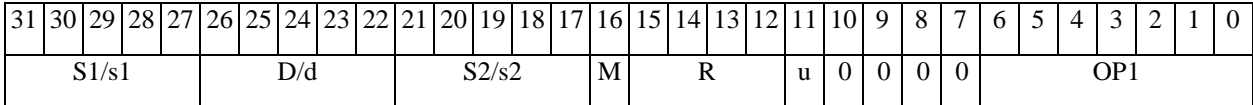

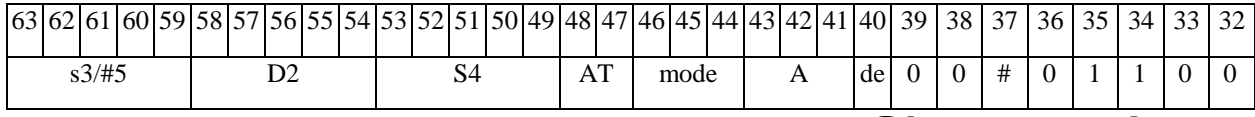

Автокод: PROL ASLL s3/#5, S4, D2 < OP1> < XRAMBaR.L> < YRAMaR0>

 $\Phi$ OpMar 8b: ASLL s3/#5, S4, D2 < OP1> < R/R.L $\text{BàR/R.L>}$  < YRAMàR0>

Примеры: ASLL R1, R2, R6 ANDL R6, R0, R8 R8, R15 (AT), R0

**ASLL** 1, R2, R6 ANDL R6, R0, R8 R8, R15 (AT), R0

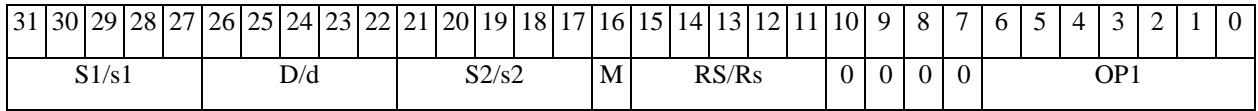

# 

# **ОАО НПЦ"ЭЛВИС"**

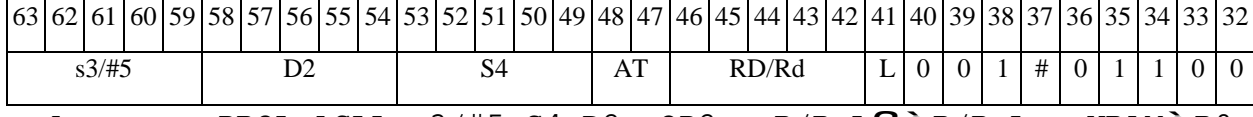

*Автокод:* PROL ASLL **s**3/#5,S4,D2 <OP2> <R/R.LßàR/R.L> <YRAMàR0>

*Формат 8c:* **ASLL**[.cc] s3/#5,S4,D2 <OP1> <R.LßàR.L>

*Примеры:* **ASLL**.eq R1,R2,R6 ANDL R6,R0,R8 R8.L,R16.L

 **ASLL**.eq1,R2,R6 ANDL R6,R0,R8 R8.L,R16.L

*Код инструкции:*

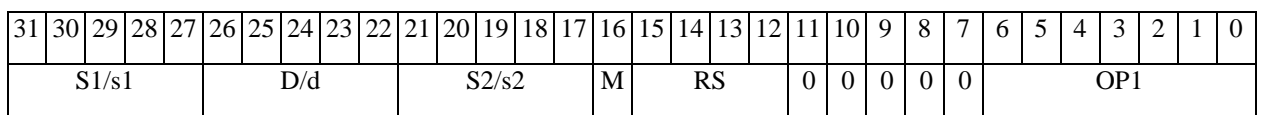

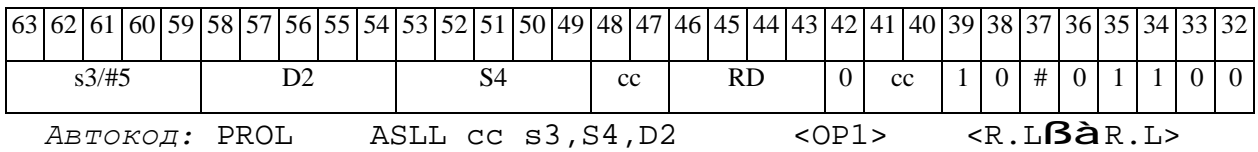

*Формат 8d:* **ASLL** s3/#5,S4,D2 <OP1> <RßàRC>

*Примеры:* **ASLL** R1,R2,R6 ANDL R6,R0,R8 CCR,R17

**ASLL** 1,R2,R6 ANDL R6,R0,R8 CCR,R17

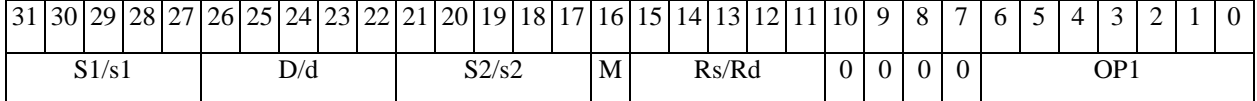

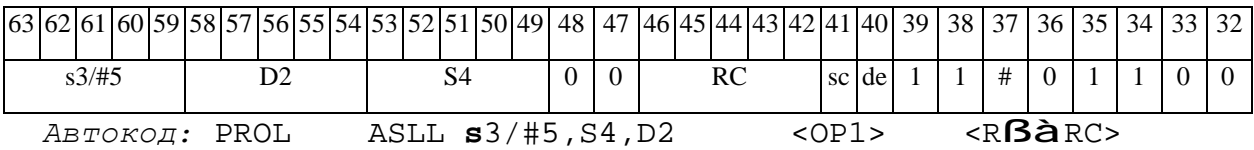

#### **ED 30BUC-**

# *ASLX Арифметический сдвиг влево (X16) ASLX*

#### **Операция:**

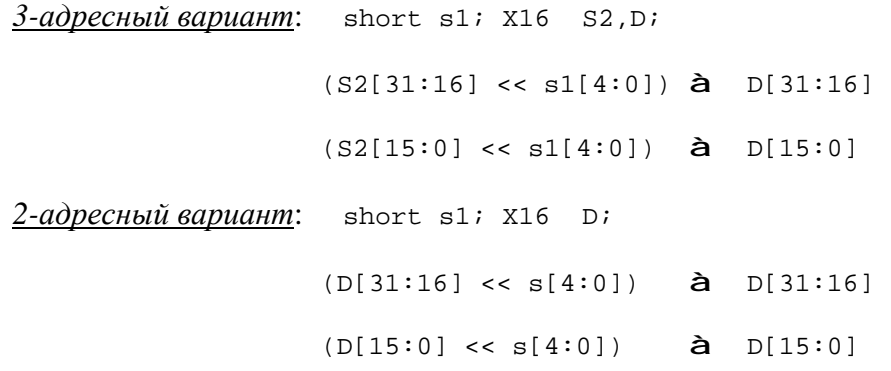

**Описание:** В формате X16 операнд-источник S2 (в 3-адресном варианте) или D (в 2 адресном варианте) сдвигается влево на количество разрядов, заданное младшими пятью разрядами s1 (в 3-адресном варианте) или s (в 2-адресном варианте), при этом старшие 16 разрядов операнда и младшие 16 разрядов операнда сдвигаются независимо. Старшие одиннадцать разрядов s1 (или s) должны быть установлены в «0». Результат сдвига старших 16 разрядов операнда помещается в старшие 16 разрядов операнда-приемника D, а результат сдвига младших 16 разрядов операнда помещается в младшие 16 разрядов операнда-приемника D. Вытолкнутые за пределы разрядной сетки разряды теряются. Младшие освободившиеся в результате сдвига разряды заполняются нулями. Если при сдвиге влево происходит переполнение, вырабатывается признак переполнения V.

В качестве первого операнда-источника (s1 - в 3-адресном варианте; s - в 2-адресном варианте) может использоваться непосредственный операнд #5.

**Тип:** OP2

**Форматы:** 1, 4, 5, 6, 7, 8

**Признаки результата:** 

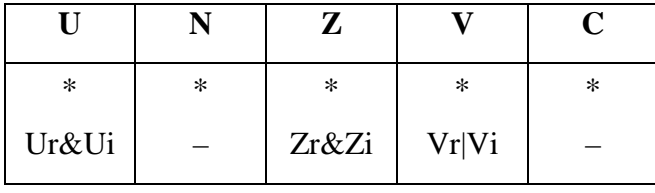

### $\Theta$   $\partial$   $\theta$ BUC —

## **Синтаксис ассемблера и код инструкции:**

*Формат 1:* **ASLX[.cc]** s1/#5,S2,D

*Примеры:* **ASLX.**ne R1,R6,R12

 **ASLX** 17,R6,R12

*Код инструкции:*

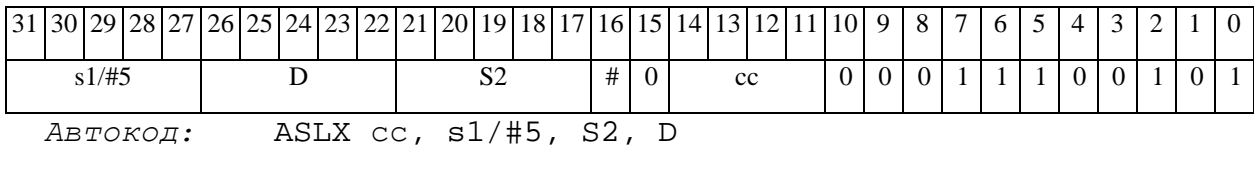

*Формат 4:* **ASLX** s/#5,D <XRAMßàR.L>

*Примеры:* **ASLX** R1,R2 R8,(A0)+

 **ASLX** 17,R2 R8,(A0)+

*Код инструкции:*

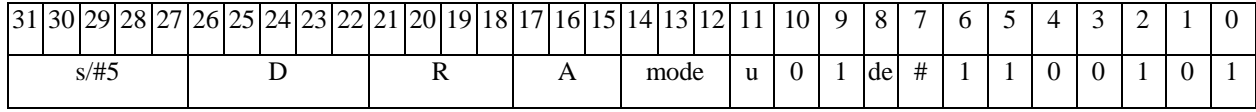

*Автокод:* ASLX4 s, D, MLR,ea,A,R

ASLX4 s, D, MLM,ea,A,R

*Формат 5:* **ASLX** s,D <R/R.LßàR/R.L>

*Примеры:* **ASLX** R1,R2 R8.L,R12.L

 **ASLX** 15,R2 R8.L,R12.L

*Код инструкции:*

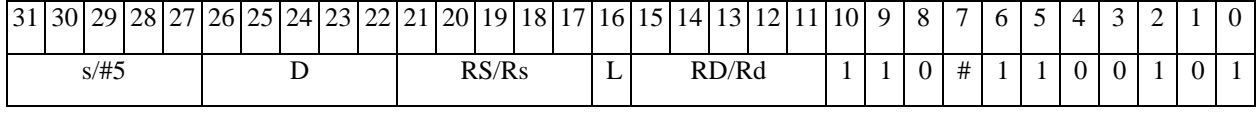

*Автокод:* ASLX5 s, D, MR,rs,rd

ASLX5 s, D, MRL,RS,RD

*Формат 6:* **ASLX** s,D <RßàRC>

*Примеры:* **ASLX** R1,R6 R7,CCR

# **ASLX** 1,R6 R7,CCR

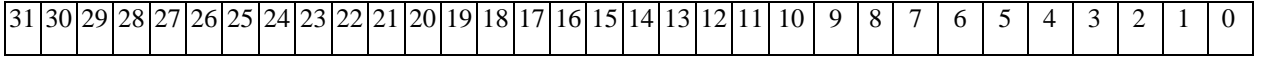

#### $\Theta$   $\partial$   $\theta$ BUC  $\equiv$

ОАО НПЦ "ЭЛВИС"

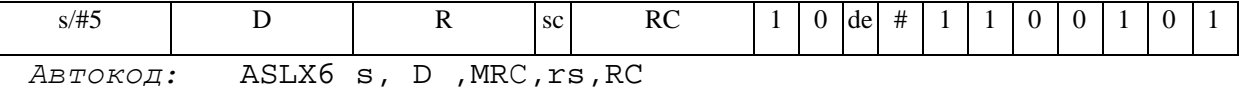

ASLX6 s, D, MRCd, RC, rd

 $\Phi$ OPMAT 7: ASLX[.cc] s, D <#16/32 $\hat{a}$ RC/R/R.L>

Пример: ASLX R2, R0 0x12345678, R16.L

Код инструкции:

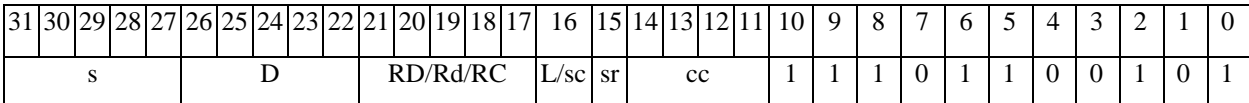

 $\frac{1}{154}$  53 52 51 50 49 48 47 46 45 44 43 42 41  $63|62|61|60|59$ 58 57 56 55 40 39 38 37 36 35 34 33 32 #16/32

Aвтокод: ASLX7 s, D, MIL, cc, #32, RD

ASLX7 s, D, MIC, cc, #16, RC

 $\Phi$ OpMaT 8a: ASLX s3/#5, S4, D2 < OP1> < XRAM $\beta$ àR. L> < YRAMàR0>  $IPUMepLi:$  ASLX R1, R2, R6 ANDL R6, R0, R8 R8, (A0) + (AT), R0

ASLX 1, R2, R6 ANDL R6, R0, R8 R8, (A0) + (AT), R0

Код инструкции:

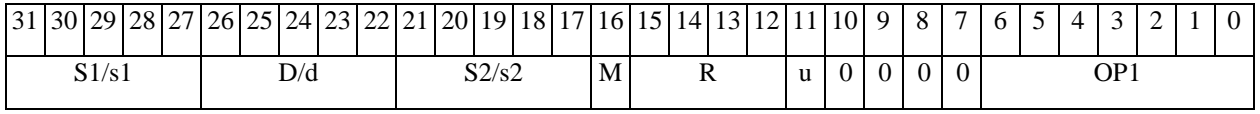

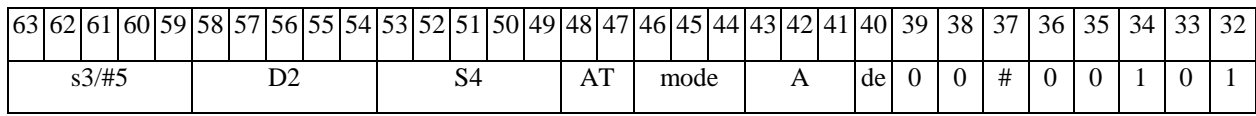

ABTOKOA: PROL ASLX s3/#5, S4, D2 < OP1> < XRAMBAR.L> < YRAMAR0>

 $\Phi$ OpMaT 8b: ASLX s3/#5, S4, D2 < OP1> < R/R.L $\text{BàR/R.L>}$  < YRAM $\text{àR0>}$ Примеры: ASLX R1, R2, R6 ANDL R6, R0, R8 R8, R15 (AT), R0 **ASLX** 1, R2, R6 ANDL R6, R0, R8 R8, R15 (AT), R0

 $31|30|29|28|27|26|25|24|23|22|21|20|19|18|17|16|15|14|13|12|11|10|9$ 8  $\tau$  $5\overline{)}$ 6  $\overline{4}$ 3 2

#### 

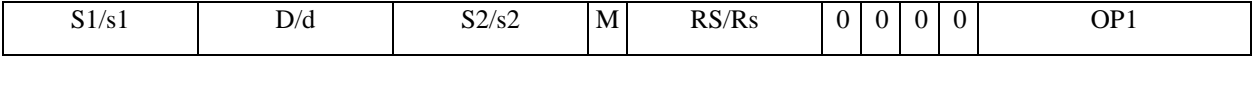

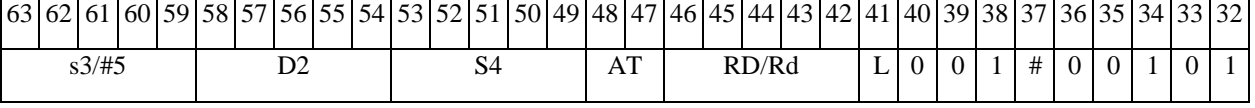

*Автокод:* PROL ASLX s3/#5,S4,D2 <OP2> <R/R.LßàR/R.L> <YRAMàR0>

*Формат 8c:* **ASLX**[.cc] s3/#5,S4,D2 <OP1> <R.LßàR.L> *Примеры:* **ASLX**.eq R1,R2,R6 ANDL R6,R0,R8 R8.L,R16.L

 **ASLX**.eq1,R2,R6 ANDL R6,R0,R8 R8.L,R16.L

*Код инструкции:*

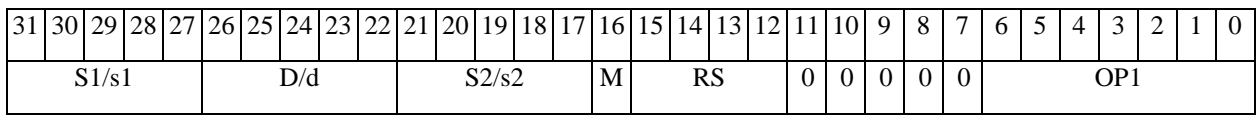

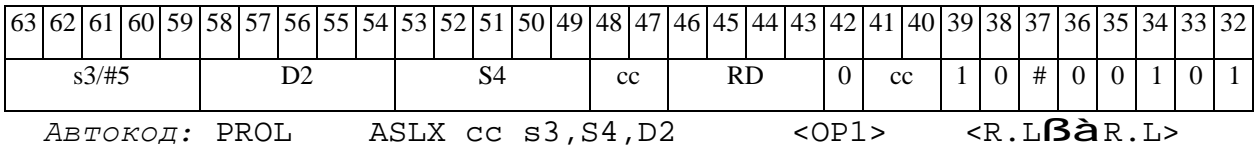

*Формат 8d:* **ASLX** s3/#5,S4,D2 <OP1> <RßàRC> *Примеры:* **ASLX** R1,R2,R6 ANDL R6,R0,R8 CCR,R17 **ASLX** 1,R2,R6 ANDL R6,R0,R8 CCR,R17

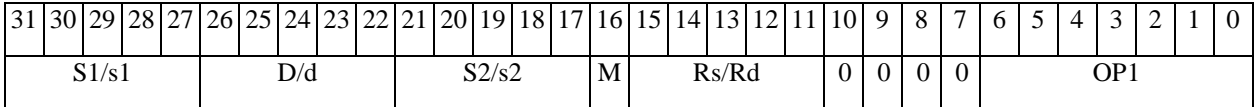

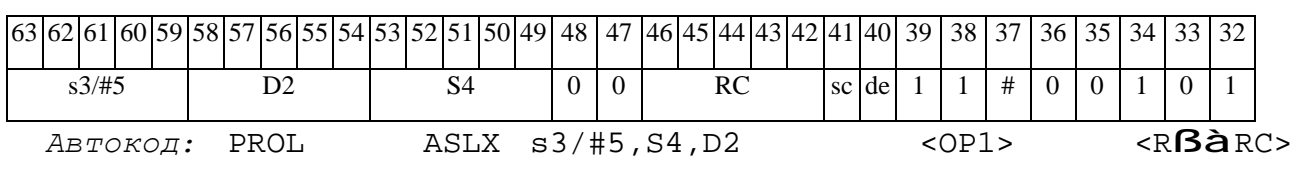

## **ED 30BUC-**

# *ASR Арифметический сдвиг вправо (short) ASR*

# **Операция:**

```
3-адресный вариант: short s1,s2,d; (s2 >> s1[5:0]) à d 
2-адресный вариант: short s,d; (d >> s[5:0]) à d
```
**Описание:** Операнд-источник s2 (в 3-адресном варианте) или d (в 2-адресном варианте) сдвигается вправо на количество разрядов, заданное младшими шестью разрядами s1 (в 3 адресном варианте) или s (в 2-адресном варианте). Старшие десять разрядов s1 (или s) при этом должны быть установлены в «0». Результат помещается в операнд-приемник d. Вытолкнутые за пределы разрядной сетки разряды теряются, кроме последнего вытолкнутого, который запоминается в признаке С. Старшие освободившиеся в результате сдвига разряды заполняются знаком.

В качестве первого операнда-источника (s1 - в 3-адресном варианте; s - в 2-адресном варианте) может использоваться непосредственный операнд #5.

**Тип:** OP2

**Форматы:** 1, 4, 5, 6, 7, 8

**Признаки результата:** 

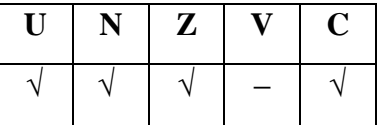

## **Синтаксис ассемблера и код инструкции:**

*Формат 1:* **ASR[.cc]** s1/#5,s2,d

*Примеры:* **ASR.**ne R1,R5,R12

 **ASR** 17,R5,R12

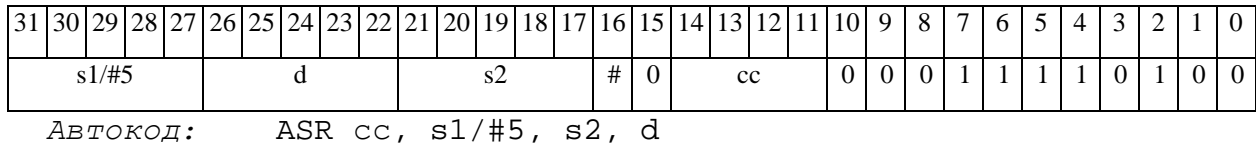

#### 

*Формат 4:* **ASR** s/#5,d<XRAMßàR.L>

*Примеры:* **ASR** R1,R2 R8,(A0)+

 **ASR** 17,R2 R8,(A0)+

*Код инструкции:*

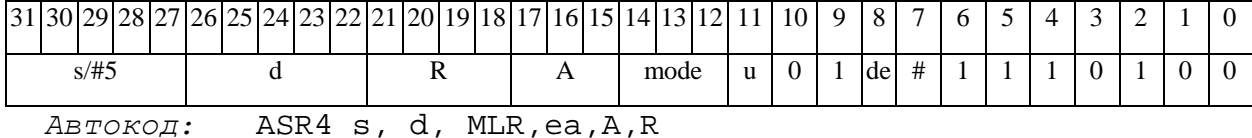

ASR4 s, d, MLM,ea,A,R

*Формат 5:* **ASR** s,d <R/R.LßàR/R.L>

*Примеры:* **ASR** R1,R2 R8.L,R12.L

 **ASR** 15,R2 R8.L,R12.L

*Код инструкции:*

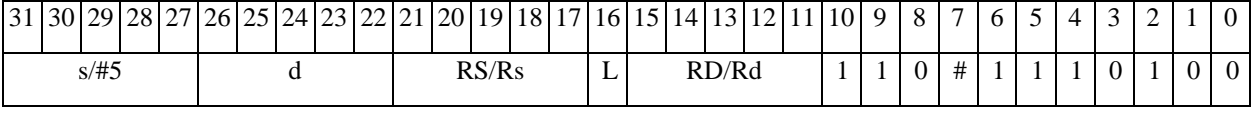

*Автокод:* ASR5 s, d, MR,rs,rd

ASR5 s, d, MRL,RS,RD

*Формат 6:* **ASR** s,d <RßàRC>

*Примеры:* **ASR** R1,R5 R7,CCR

 **ASR** 1,R5 R7,CCR

*Код инструкции:*

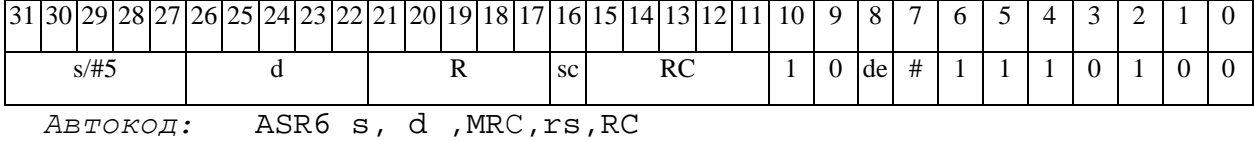

ASR6 s, d ,MRСd,RC,rd

*Формат 7:* **ASR[.cc]** s,d <#16/32àRC/R/R.L>

*Пример:* **ASR** R2,R0 0x12345678,R16.L

 $\Theta$   $\partial$   $\theta$ BUC  $\equiv$ 

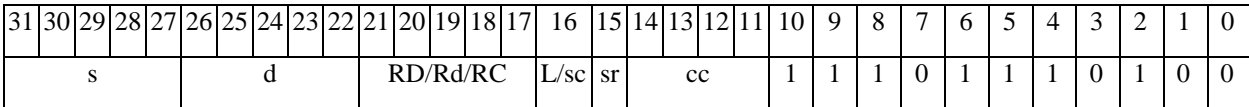

63 62 61 60 59 58 57 56 55 54 53 52 51 50 49 48 47 46 45 44 43 42 41 40 39 38 37 36 35 34 33 32 #16/32

*Автокод:* ASR7 s, d, MIL,cc,#32,RD

ASR7 s, d, MIC,cc,#16,RC

*Формат 8а:* **ASR** s3/#5,s4,d2<OP1> <XRAMßàR.L> <YRAMàR0> *Примеры:* **ASR** R1,R2,R5 ANDL R6,R0,R8 R8,(A0)+ (AT),R0

 **ASR** 1,R2,R5 ANDL R6,R0,R8 R8,(A0)+ (AT),R0

*Код инструкции:*

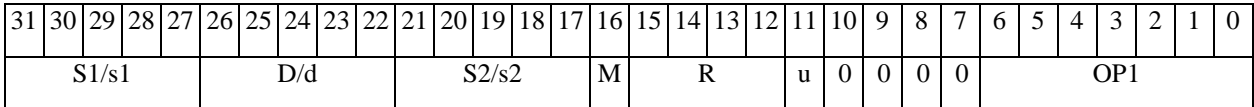

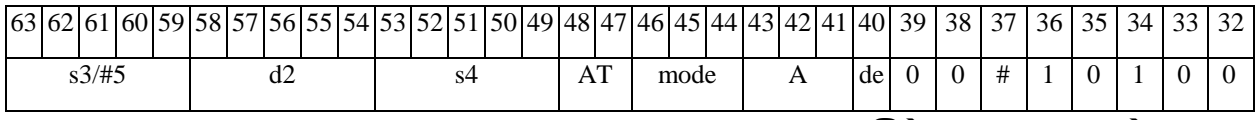

*Автокод:* PROL ASR s3/#5,s4,d2 <OP1> <XRAMßàR.L> <YRAMàR0>

*Формат 8b:* **ASR** s3/#5,s4,d2 <OP1> <R/R.LßàR/R.L> <YRAMàR0> *Примеры:* **ASR** R1,R2,R5 ANDL R6,R0,R8 R8,R15 (AT),R0

 **ASR** 1,R2,R5 ANDL R6,R0,R8 R8,R15 (AT),R0

*Код инструкции:*

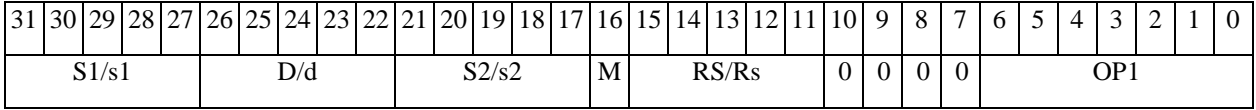

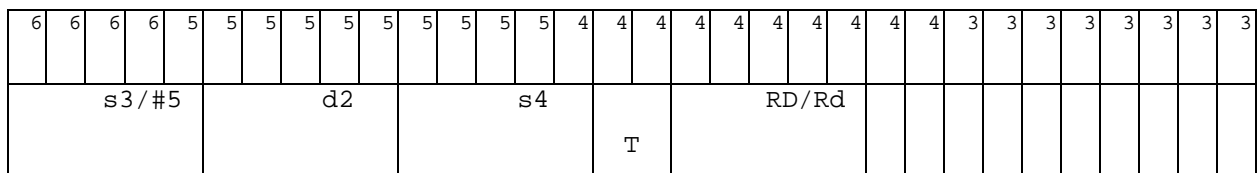

*Автокод:* PROL ASR s3/#5,s4,d2 <OP2> <R/R.LßàR/R.L> <YRAMàR0>

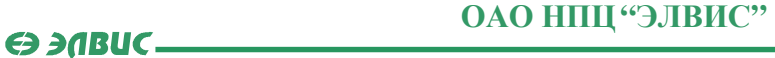

*Формат 8c:* **ASR**[.cc] s3/#5,s4,d2 <OP1> <R.LßàR.L>

*Примеры:* **ASR**.eq R1,R2,R5 ANDL R6,R0,R8 R8.L,R16.L

 **ASR**.eq1,R2,R5 ANDL R6,R0,R8 R8.L,R16.L

*Код инструкции:*

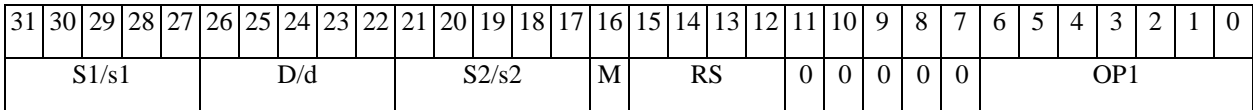

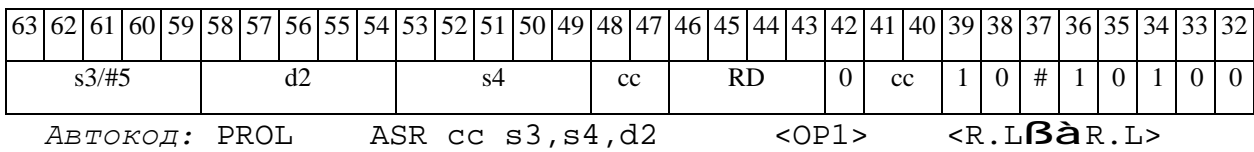

*Формат 8d:* **ASR** s3/#5,s4,d2<OP1><RßàRC>

*Примеры:* **ASR** R1,R2,R5 ANDL R6,R0,R8 CCR,R17

**ASR** 1,R2,R5 ANDL R6,R0,R8 CCR,R17

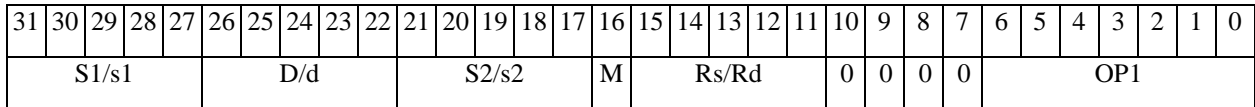

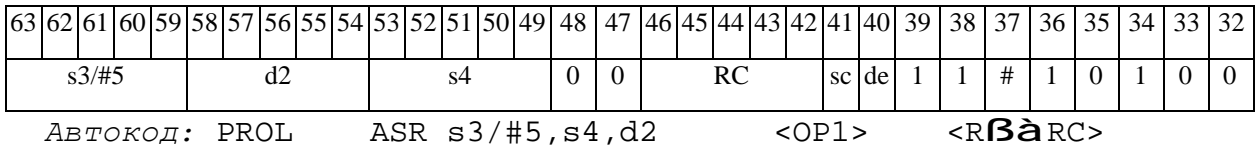

## Э ЭЛВИС-

*ASRL Арифметический сдвиг вправо (long) ASRL* 

#### **Операция:**

*3-адресный вариант*: short s1; long S2,D;

 $(S2 \gg s1[15:0])$  à D

*2-адресный вариант*: short s1; long D;

 $(D \gg s[15:0])$  à D

**Описание:** Операнд-источник S2 (в 3-адресном варианте) или D (в 2-адресном варианте) сдвигается вправо на количество разрядов, заданное s1 (в 3-адресном варианте) или s (в 2 адресном варианте) и результат помещается в операнд-приемник D. Старшие десять разрядов s1 (или s) при этом должны быть установлены в «0». Вытолкнутые за пределы разрядной сетки разряды теряются, кроме последнего вытолкнутого, который запоминается в признаке С. Старшие освободившиеся в результате сдвига разряды заполняются знаком.

В качестве первого операнда-источника (s1 - в 3-адресном варианте; s - в 2-адресном варианте) может использоваться непосредственный операнд #5.

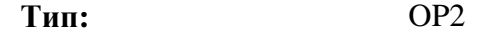

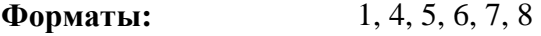

**Признаки результата:** 

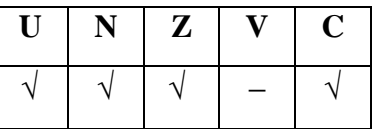

**Синтаксис ассемблера и код инструкции:** 

*Формат 1:* **ASRL[.cc]** s1/#5,S2,D

*Примеры:* **ASRL.**ne R2,R6,R12

 **ASRL** 17,R6,R12

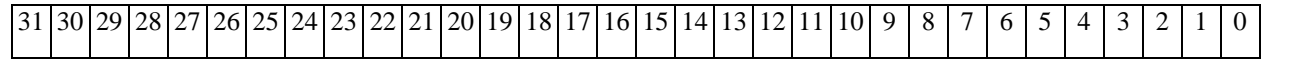

# 

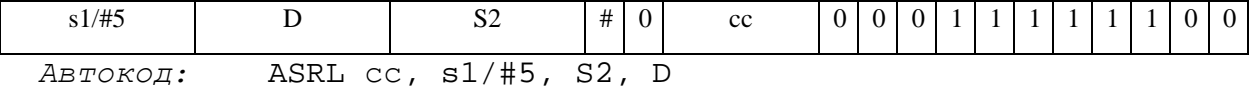

 $\Phi$ ODMAT 4: ASRL  $s$  / #5, D < XRAM $\beta$ àR.L>

Примеры: ASRL R2, R4 R8, (A0)+

**ASRL**  $17, R4$  R8,  $(A0)$  +

Код инструкции:

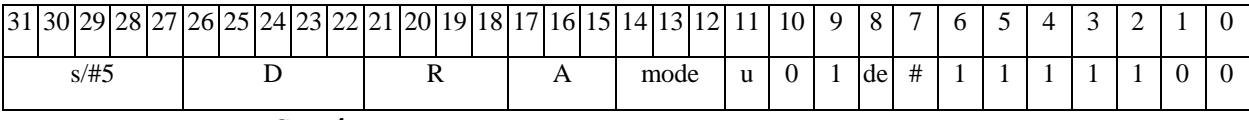

Автокод: ASRL4 s, D, MLR, ea, A, R

ASRL4 s, D, MLM, ea, A, R

 $\Phi$ OPMAT 5: ASRL s, D <R/R.L $\beta$ àR/R.L>

Примеры: ASRL R2, R4 R8.L, R12.L

**ASRL** 15, R4 R8.L, R12.L

Код инструкции:

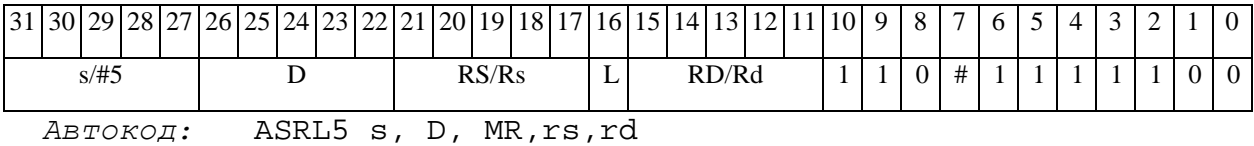

ASRL5 s, D, MRL, RS, RD

 $\Phi$ OPMAT 6: ASRL S, D <R $\beta$ àRC>

Примеры: ASRL R2, R6 R7, CCR

ASRL 1, R6 R7, CCR

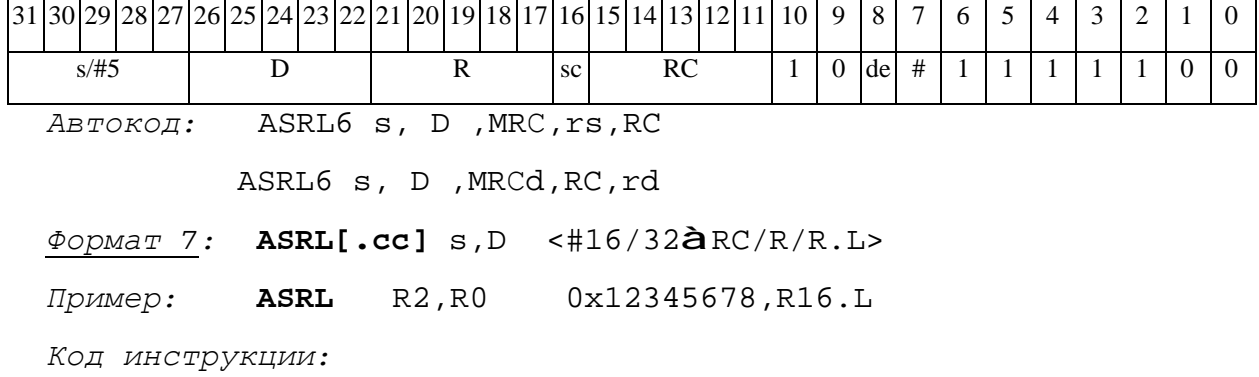

 $\Theta$   $\partial$   $\theta$ BUC  $\equiv$ 

#### ОАО НПЦ "ЭЛВИС"

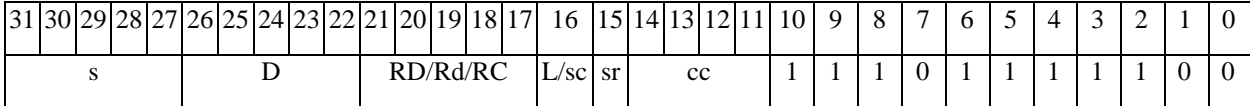

63 62 61 60 59 58 57 56 55 54 53 52 51 50 49 48 47 46 45 44 43 42 41 40 39 38 37 36 35 34 33 32  $#16/32$ 

ASRL7 s, D, MIL, cc, #32, RD Автокод:

ASRL7 s, D, MIC, cc, #16, RC

 $\Phi$ OpMaT 8a: ASRL  $s3/$ #5, S4, D2 < OP1> < XRAM $\beta$ àR.L> < YRAMàR0>  $IPUMEPE:$  ASRL R1, R2, R6 ANDL R6, R0, R8 R8, (A0) + (AT), R0 ASRL 1, R2, R6 ANDL R6, R0, R8 R8, (A0) + (AT), R0

Код инструкции:

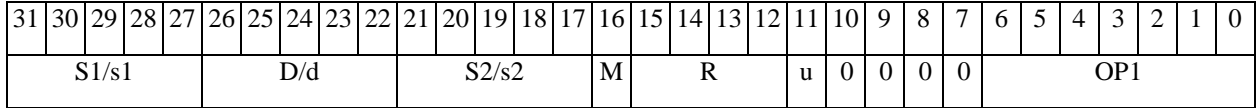

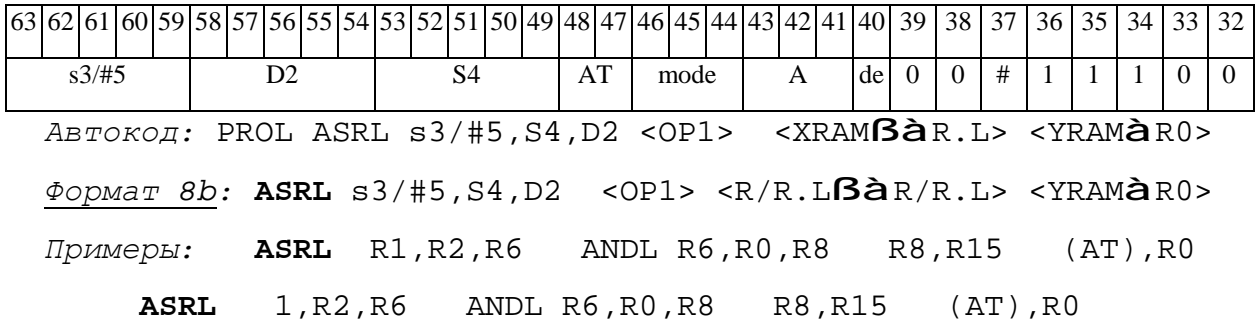

Код инструкции:

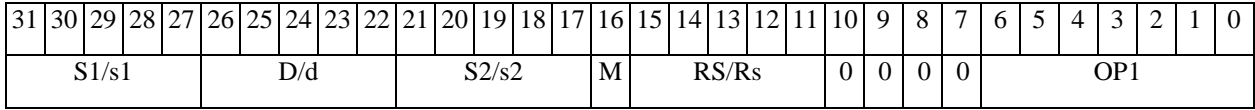

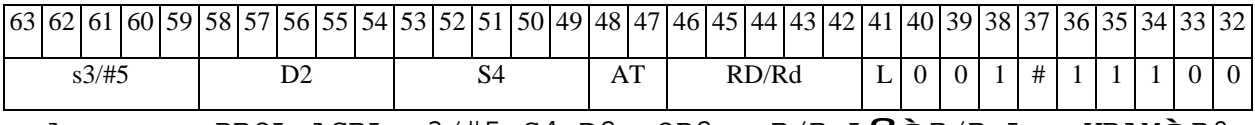

 $ABTOKO, I. PROL ASRL S3/#5, S4, D2 < OP2 > R/R.LB\text{d}R/R.L > YRAM\text{d}R0 >$ 

 $\Phi$ OpMaT 8c: ASRL[.cc] s3/#5, S4, D2 < OP1> < R.L $\beta$ àR.L> Примеры: ASRL.eq R1, R2, R6 ANDL R6, R0, R8 R8.L, R16.L ASRL.eq 1, R2, R6 ANDL R6, R0, R8 R8. L, R16. L

 $\Theta$  and  $\theta$ 

*Код инструкции:*

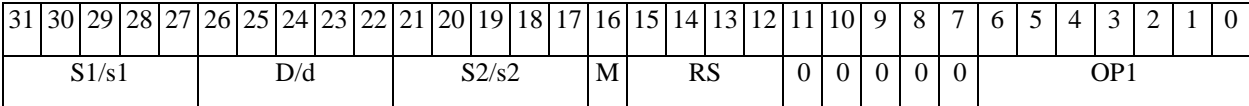

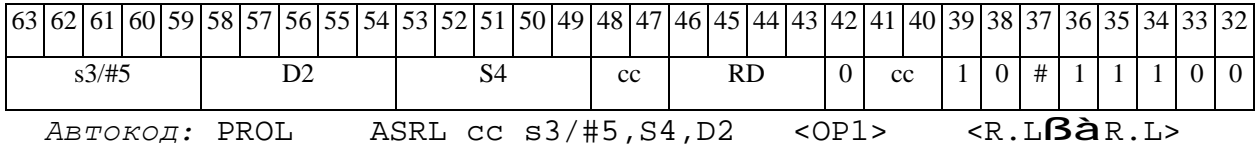

*Формат 8d:* **ASRL** s3/#5,S4,D2 <OP1> <RßàRC>

*Примеры:* **ASRL** R1,R2,R6 ANDL R6,R0,R8 CCR,R17

**ASRL** 1,R2,R6 ANDL R6,R0,R8 CCR,R17

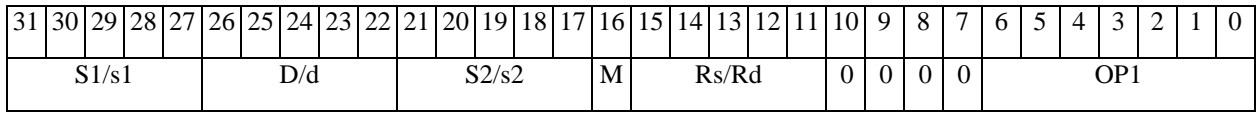

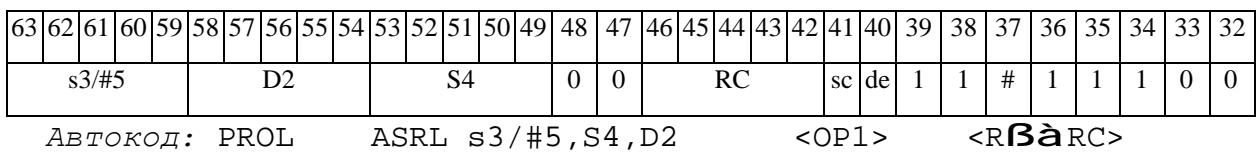

#### **ED 30BUC-**

#### ASRLE Условный арифметический сдвиг вправо **ASRLE**

**Операция:** short s1; long S2, D;

if(E=1) (D >> s1)  $\hat{a}$  D

if(E=0) (S2 >> s1)  $\hat{a}$  S2

**Описание:** В зависимости от значения экспоненциального бита Е (6-й разряд CCR), производится арифметический сдвиг вправо операнда S2 или операнда D на количество разрядов, заданное s1. Результат помещается на место исходного операнда. Вытолкнутые за пределы разрядной сетки разряды теряются. Старшие освободившиеся в результате сдвига знаком. Команла **ASRLE** используется разряды заполняются при выполнении сложения/вычитания в расширенном формате с плавающей точкой 32E16.

Ограничение: Команда ASRLE не может сочетаться с пересылкой, в которой источником является какой-либо регистр данных (RF).

 $OP2$ Тип:

Форматы:

Признаки результата:

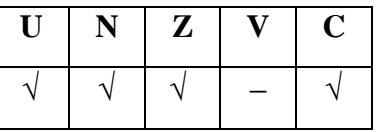

Синтаксис ассемблера и код инструкции:

 $\Phi$ ODMAT 8a: ASRLE s3.54.D2 < OP1> < XRAM $\hat{a}$ R.L> < YRAM $\hat{a}$ R0>

8a, 8d

**ASRLE** R1, R2, R6 ANDL R6, R0, R8 (A0) +, R4 (AT), R0 Пример:

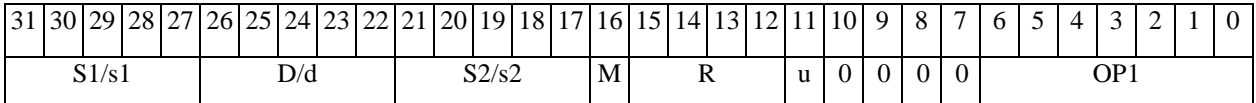

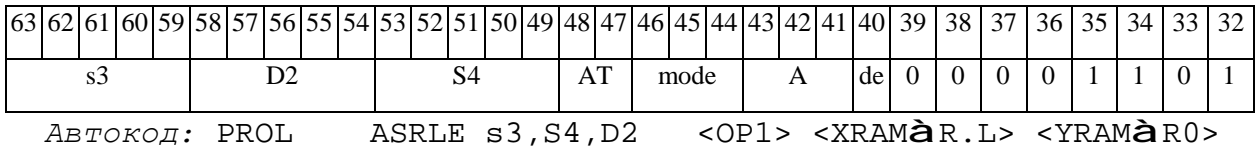

# 

*Формат 8d:* **ASRLE** s3,S4,D2 <OP1> <RCàR>

*Пример:* **ASRLE** R1,R2,R6 ANDL R6,R0,R8 CCR,R17

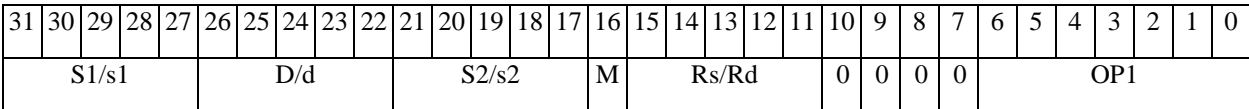

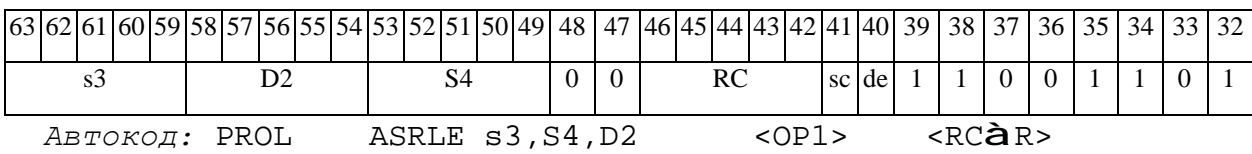

# *ASRX Сдвиг арифметический вправо (X16) ASRX*

### **Операция:**

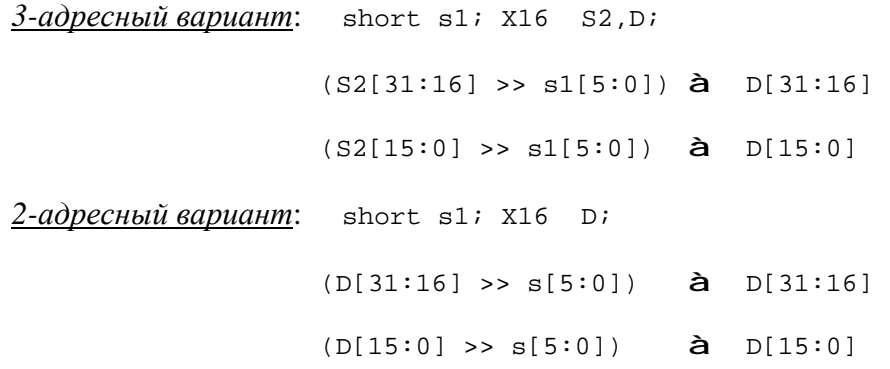

**Описание:** В формате X16 операнд-источник S2 (в 3-адресном варианте) или D (в 2 адресном варианте) сдвигается вправо на количество разрядов, заданное младшими шестью разрядами s1 (в 3-адресном варианте) или s (в 2-адресном варианте), при этом старшие десять разрядов s1 (или s) должны быть установлены в «0». Результат сдвига старших 16 разрядов операнда S2 (D) помещается в старшие 16 разрядов операнда-приемника D, а результат сдвига младших 16 разрядов операнда помещается в младшие 16 разрядов операнда-приемника D. Вытолкнутые за пределы разрядной сетки разряды теряются. Старшие освободившиеся в результате сдвига разряды заполняются соответствующими знаковыми разрядами.

В качестве первого операнда-источника (s1 - в 3-адресном варианте; s - в 2-адресном варианте) может использоваться непосредственный операнд #5.

**Тип:** OP2

**Форматы:** 1, 4, 5, 6, 7, 8

**Признаки результата:** 

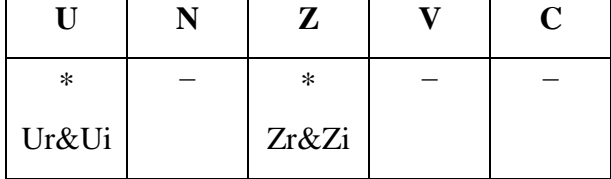

# **Синтаксис ассемблера и код инструкции:**

*Формат 1:* **ASRX[.cc]** s1/#5,S2,D

# 

Примеры: ASRX.ne R1, R6, R12

ASRX 17, R6, R12

Код инструкции:

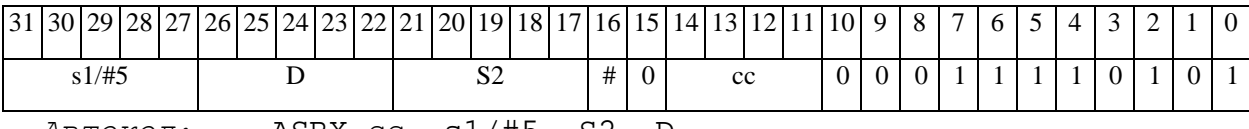

 $ABTOKO\mu$ : ASRX CC, s1/#5, S2, D

 $\Phi$ ODMAT 4: ASRX  $s$  / #5, D < XRAMBAR.L>

Примеры:  $\text{ASRX}$  R1, R2 R8, (A0)+

**ASRX**  $17, R2$   $R8, (A0)$ +

Код инструкции:

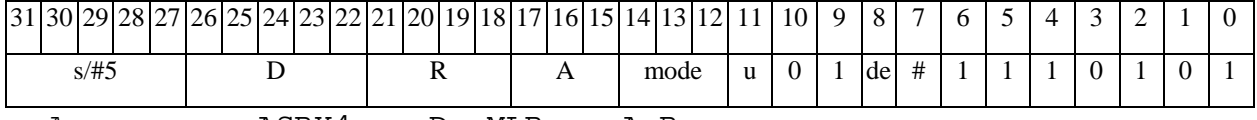

Автокод: ASRX4 s, D, MLR, ea, A, R

ASRX4 s, D, MLM,ea,A,R

 $\Phi$ OPMAT 5: ASRX s, D <R/R.L $\beta$ àR/R.L>

Примеры: ASRX R1, R2 R8.L, R12.L

**ASRX** 15, R2 R8.L, R12.L

Код инструкции:

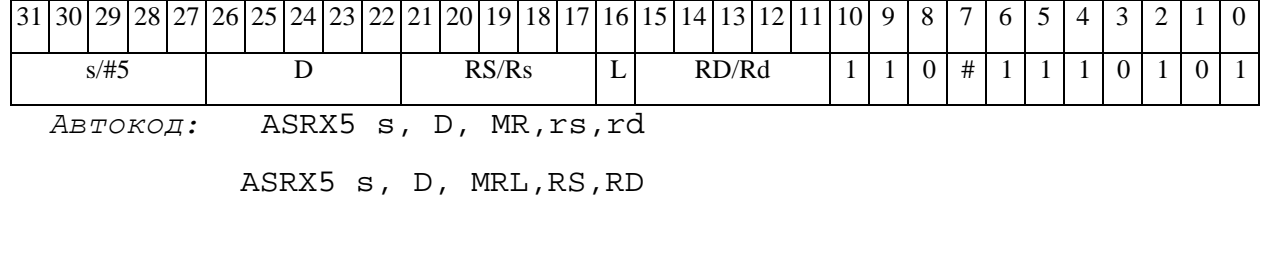

 $\Phi$ OPMAT 6: ASRX s, D <R $\beta$ àRC>

Примеры: ASRX R1, R6 R7, CCR

ASRX 1, R6 R7, CCR

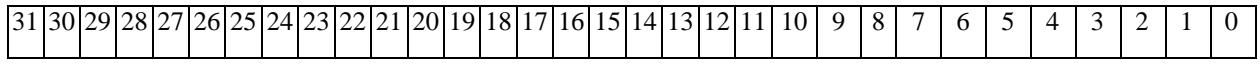

 $\Theta$   $\partial$   $\theta$ BUC  $\equiv$ 

ОАО НПЦ "ЭЛВИС"

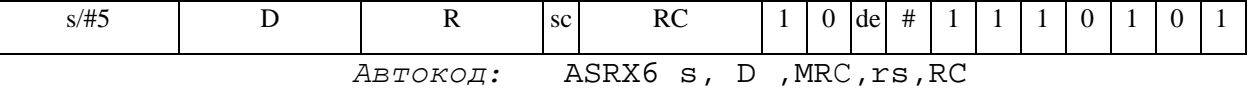

ASRX6 s, D, MRCd, RC, rd

 $\Phi$ OpMaT 7: ASRX[.cc] s, D <#16/32 $\hat{a}$ RC/R/R.L>

Пример: ASRX R2, R0 0x12345678, R16.L

Код инструкции:

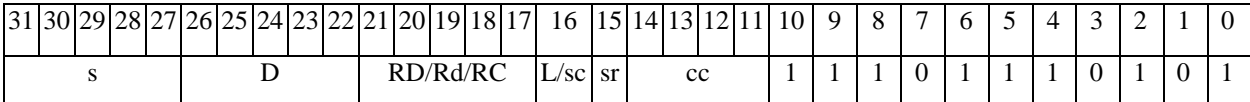

54 53 52 51 50 49 48 47 46 45 44 43 42 41 40 39 38 37 36 35 34  $63|62|61|60|59$ 58 57 56 55 33 32 #16/32

Автокод: ASRX7 s, D, MIL, cc, #32, RD

ASRX7 s, D, MIC, cc, #16, RC

 $\Phi$ OpMaT 8a: ASRX s3/#5, S4, D2 < OP1> < XRAM $\beta$ àR.L> < YRAMàR0>  $I$ DVMeDL: ASRX R1, R2, R6 ANDL R6, R0, R8 R8, (A0) + (AT), R0

**ASRX** 1, R2, R6 ANDL R6, R0, R8 R8, (A0) + (AT), R0

Код инструкции:

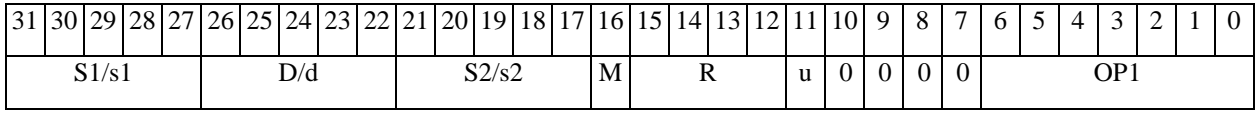

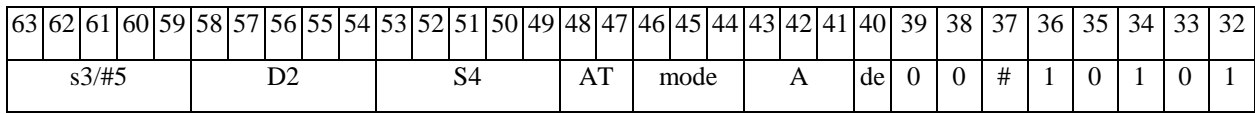

ABTOKOA: PROL ASRX s3/#5, S4, D2 < OP1> < XRAMBAR.L> < YRAMAR0>

 $\Phi$ OpMaT 8b: ASRX s3/#5, S4, D2 < OP1> <R/R.L $\text{BàR/R.L>}$  <YRAM $\text{àR0>}$ Примеры: ASRX R1, R2, R6 ANDL R6, R0, R8 R8, R15 (AT), R0 **ASRX** 1, R2, R6 ANDL R6, R0, R8 R8, R15 (AT), R0

 $31|30|29|28|27|26|25|24|23|22|21|20|19|18|17|16|15|14|13|12|11|10|9$ 8  $\overline{7}$  $5\overline{)}$ 6  $\overline{4}$ 3 2

# 

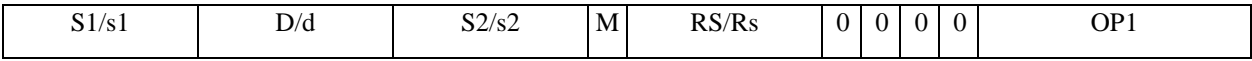

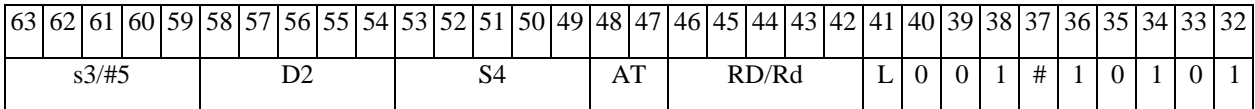

*Автокод:* PROL ASRX s3/#5,S4,D2 <OP2> <R/R.LßàR/R.L> <YRAMàR0>

*Формат 8c:* **ASRX**[.cc] s3/#5,S4,D2 <OP1> <R.LßàR.L>

*Примеры:* **ASRX**.eq R1,R2,R6 ANDL R6,R0,R8 R8.L,R16.L

 **ASRX**.eq1,R2,R6 ANDL R6,R0,R8 R8.L,R16.L

*Код инструкции:*

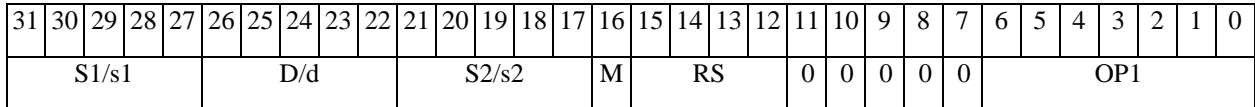

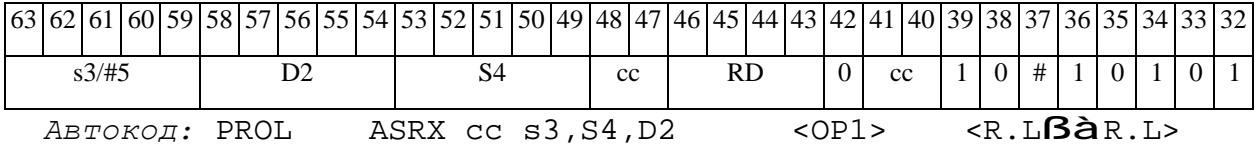

*Формат 8d:* **ASRX** s3/#5,S4,D2 <OP1><RßàRC>

*Примеры:* **ASRX** R1,R2,R6 ANDL R6,R0,R8 CCR,R17

**ASRX** 1,R2,R6 ANDL R6,R0,R8 CCR,R17

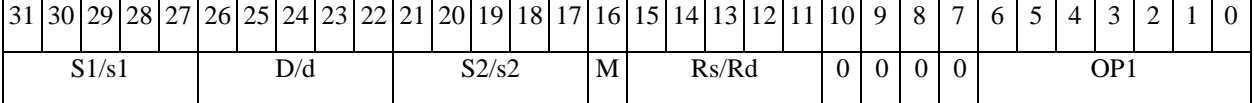

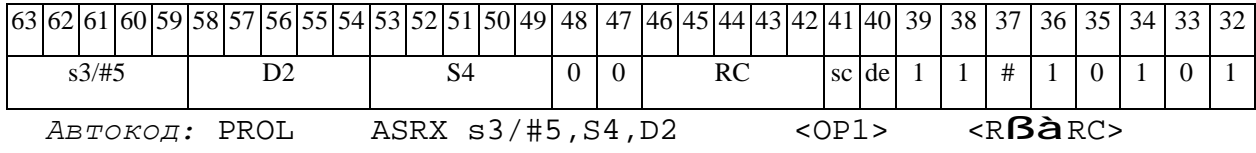

 $\boldsymbol{B}$ 

Ветвление программы

Ветвление программы (Branch) одним из способов: Операция:

> по метке или непосредственному значению:  $1)$

> > if(cc)  $PC + #16$  à  $PC$ ;

2) по адресному регистру:

if(cc)  $PC + An \nightharpoonup PC$ .

 $\boldsymbol{B}$ 

Если специфицированное условие истинно, происходит программный Описание: переход по адресу РС + смещение. Смещение является разностью между текущим адресом и адресом назначения. Если условие ложно, продолжается последовательное выполнение программы.

Смещение может быть задано одним из следующих способов:

1) при помощи метки или непосредственного значения #16 (прямой способ),

2) путем указания адресного регистра An, хранящего величину смещения (косвенный способ).

Значение смещения является целым числом со знаком, представленным в дополнительном коде.

OP<sub>1</sub> Тип:

 $3m, 3mb$ Форматы:

Признаки результата:

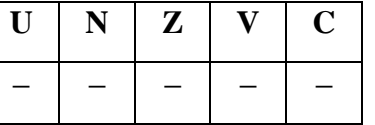

# Синтаксис ассемблера и код инструкции:

Формат 3m (Ветвление по метке или непосредственному значению):  $B[.cc]$  #16

Примеры: B.ne label\_1

> $\mathbf{B}$  $0x17$

# $\Theta$  and  $\theta$

*Код инструкции:*

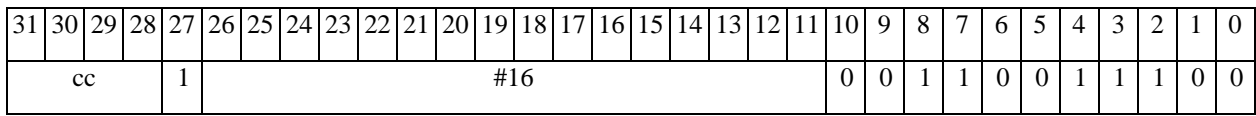

*Автокод:* BccI cc, #16

Bccm cc, *label*

*Формат 3mb* (*Ветвление по адресному регистру):* **B[.cc]** An

*Пример:* **B.eq** A7

*Код инструкции:*

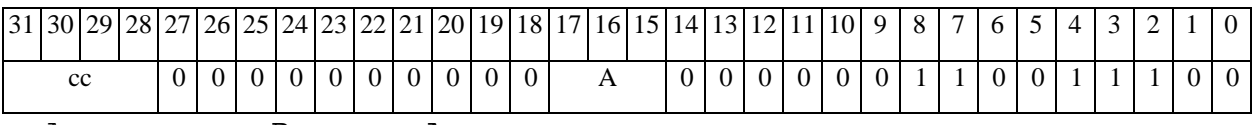

*Автокод:* Bcc cc, An

#### $BD$ **Ветеление программы (отложенное)** ВD

**Операция:** Ветвление программы отложенное (Branch Delaved) одним из способов:

 $1)$ по метке или непосредственному значению:

if(cc)  $PC + #16$  à  $PC$ ;

 $(2)$ по адресному регистру:

if(cc)  $PC + An$   $\hat{a} PC$ .

Если специфицированное условие истинно, происходит программный Описание: переход по адресу РС + смещение. Смещение является разностью между текущим адресом и адресом назначения. Если условие ложно, продолжается последовательное выполнение программы.

Смещение может быть задано одним из следующих способов:

1) при помощи метки или непосредственного значения #16 (прямой способ),

2) путем указания адресного регистра An, хранящего величину смещения (косвенный способ).

Значение смещения является целым числом со знаком, представленным в дополнительном коде.

Отличием команды отложенного ветвления ВD от обычной команды программного ветвления В является то, что следующая за командой отложенного ветвления инструкция выполняется всегда.

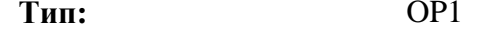

 $3m, 3mb$ Форматы:

Признаки результата:

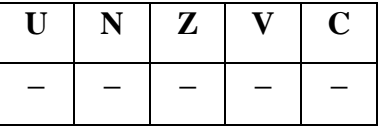
## **Синтаксис ассемблера и код инструкции:**

*Формат 3m* (*Ветвление по метке или непосредственному значению):*  **BD[.cc]** #16

*Примеры:* **BD.ne** *label\_1*

**BD** 0x17

*Код инструкции:*

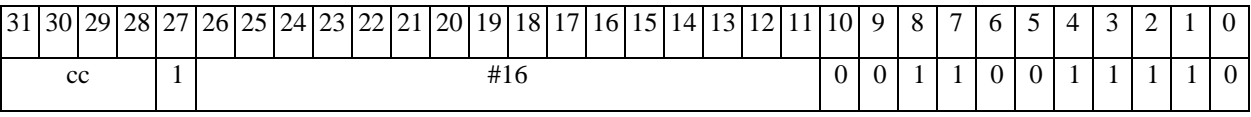

*Автокод:* BDccI cc, #16

BDccm cc, *label*

*Формат 3mb* (*Ветвление по адресному регистру):* **BD[.cc]** An

*Пример:* **BD.eq** A7

*Код инструкции:*

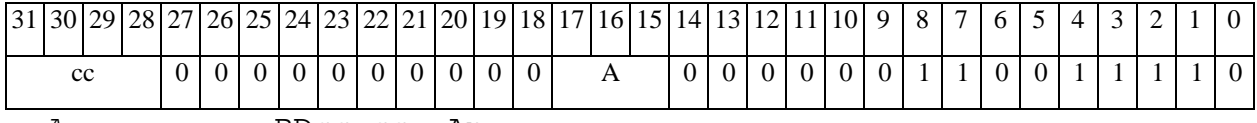

*Автокод:* BDcc cc, An

*BS Вызов подпрограммы BS* 

## **Операция:**

Вызов подпрограммы (**Branch to Subroutine**) одним из способов:

1) по метке или непосредственному значению:

if(cc)  ${PC + 1 \textbf{a} Ss; SP[3:0] + 1 \textbf{a} SP[3:0]; PC + #16 \textbf{a} PC;}$ 

2) по адресному регистру:

if(cc)  ${PC + 1 \text{ à } SS; SP[3:0] + 1 \text{ à } SP[3:0]; PC + An \text{ à } PC;}$ 

**Описание:** Если специфицированное условие истинно, происходит программный переход на подпрограмму по адресу РС + смещение. Адрес следующей за командой перехода инструкции заносится в системный стек SS, указатель системного стека SP[3:0] инкрементируется. Смещение является разностью между текущим адресом и адресом назначения. Если условие ложно, продолжается последовательное выполнение программы.

Смещение может быть задано одним из следующих способов:

1) при помощи метки или непосредственного значения #16 (прямой способ),

2) путем указания адресного регистра Аn, хранящего величину смещения (косвенный способ).

Значение смещения является целым числом со знаком, представленным в дополнительном коде.

**Тип:** OP1

**Форматы:** 3m, 3mb

**Признаки результата:** 

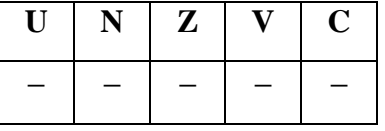

## **Синтаксис ассемблера и код инструкции:**

*Формат 3m* (*Переход по метке или непосредственному значению):*  **BS[.cc]** #16

*Примеры:* **BS.ne** *label\_1*

**BS** 0x17

*Код инструкции:*

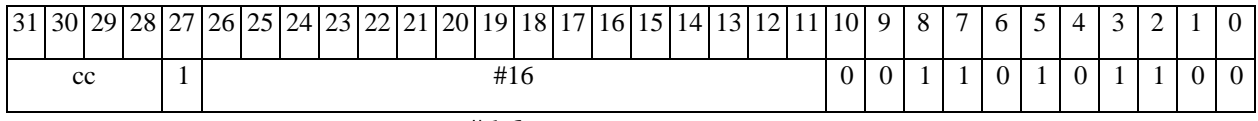

*Автокод:* BSccI cc, #16

BSccm cc, *label*

*Формат 3mb* (*Переход по адресному регистру):* **BS[.cc]** An

*Пример:* **BS.eq** A7

*Код инструкции:*

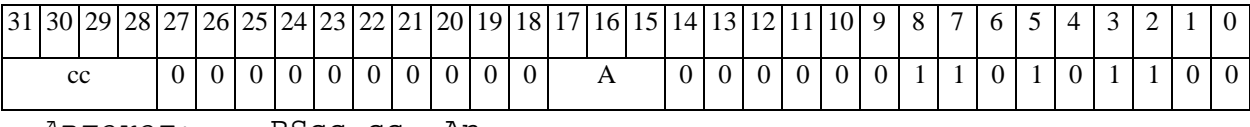

*Автокод:* BScc cc, An

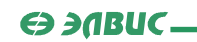

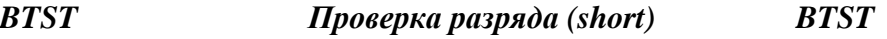

**Операция:** short s,d; d[s] à C

**Описание:** Значение бита операнда d запоминается в признаке С, номер бита задается операндом-источником s. В качестве операнда-источника s может использоваться непосредственный операнд #5.

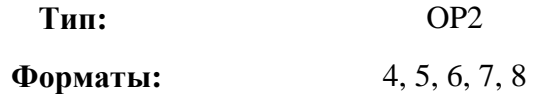

**Признаки результата:** 

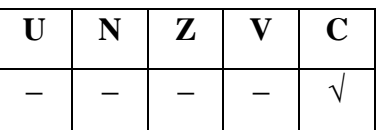

**Синтаксис ассемблера и код инструкции:** 

*Формат 4:* **BTST** s/#5,d<XRAMßàR.L>

*Примеры:* **BTST** R1,R2 R8,(A0)+

 **BTST** 1,R2 R8,(A0)+

*Код инструкции:*

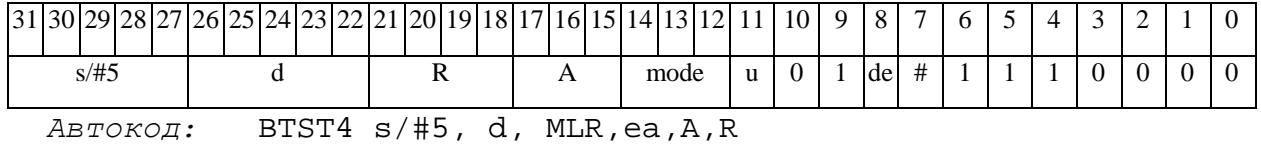

BTST4 s/#5, d, MLM,ea,A,R

*Формат 5:* **BTST** s/#5,d<R/R.LßàR/R.L>

*Примеры:* **BTST** R1,R2 R8.L,R12.L

 **BTST** 1,R2 R8.L,R12.L

*Код инструкции:*

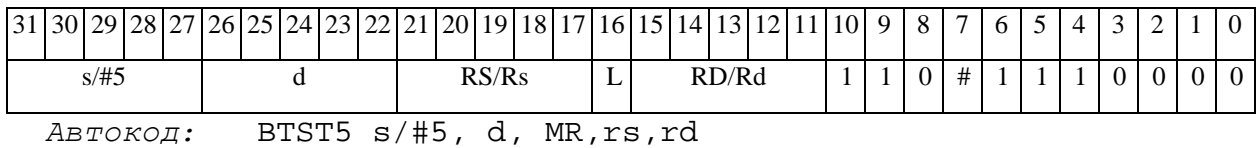

BTST5 s/#5, d, MRL,RS,RD

*Формат 6:* **BTST** s/#5,d<RßàRC>

*Примеры:* **BTST** R1,R2 R7,CCR

 **BTST** 1,R2 R7,CCR

*Код инструкции:*

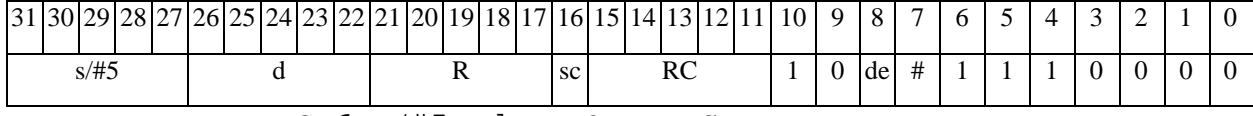

*Автокод:* BTST6 s/#5, d ,MRС,rs,RC

BTST6 s/#5, d ,MRСd,RC,rd

*Формат 7:* **BTST[.cc]** s,d #16/32àRC/R/R.L>

*Пример:* **BTST** R2,R0 0x12345678,R16.L

*Код инструкции:*

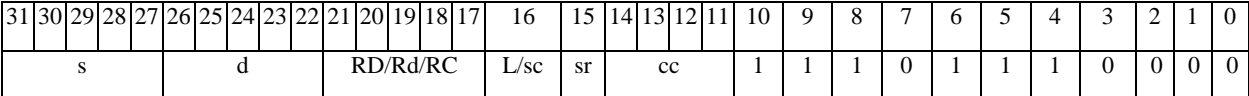

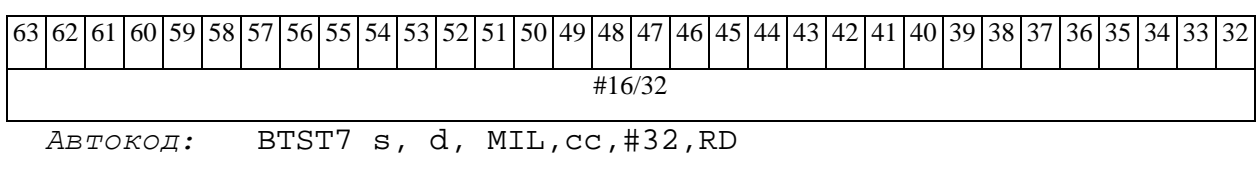

BTST7 s, d, MIC,cc,#16,RC

*Формат 8а:* **BTST** s3/#5,d2 <OP1> <XRAMßàR.L> <YRAMàR0> *Примеры:* **BTST** R1,R2 ANDL R5,R0,R8 R8,(A0)+ (AT),R0

**BTST** 1,R2 ANDL R5,R0,R8 R8,(A0)+ (AT),R0

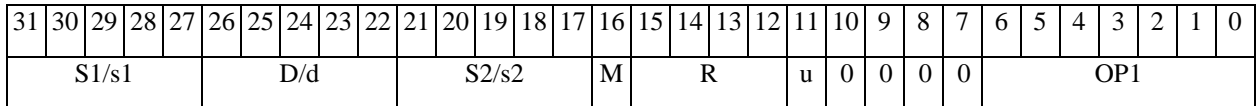

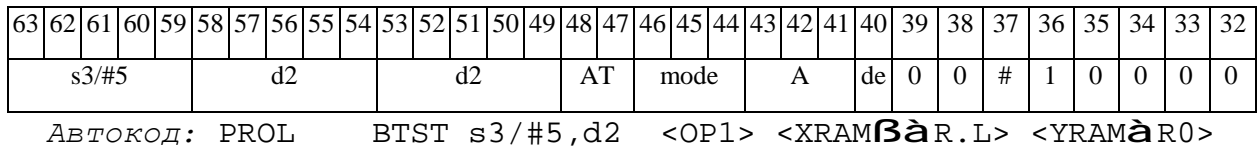

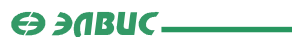

*Формат 8b:* **BTST** s3/#5,d2 <OP1> <R/R.LßàR/R.L> <YRAMàR0> *Примеры:* **BTST** R1,R2 LSRL R5,R0,R8 R8,R15 (AT),R0 **BTST** 1,R2 LSRL R5,R0,R8 R8,R15 (AT),R0

*Код инструкции:*

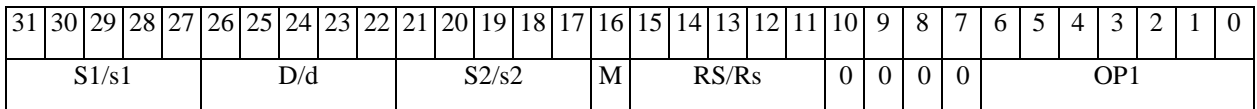

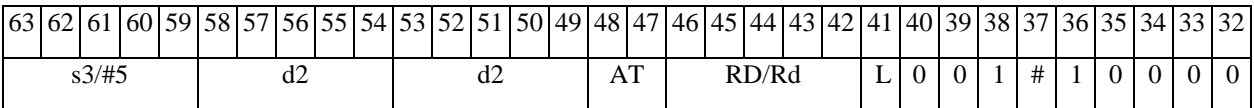

*Автокод:* PROL BTST s3/#5,d2 <OP2> <R/R.LßàR/R.L> <YRAMàR0>

*Формат 8c:* **BTST**[.cc] s3/#5,d2 <OP1> <R.LßàR.L> *Примеры:* **BTST**.eq R1,R2 ANDL R5,R0,R8 R8.L,R16.L

**BTST**.eq 1,R2 ANDL R5,R0,R8 R8.L,R16.L

*Код инструкции:*

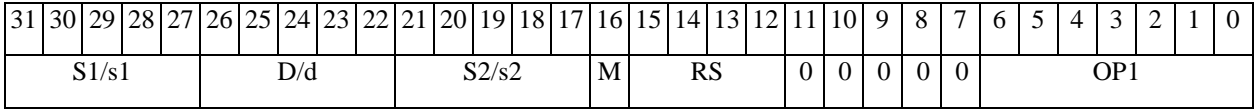

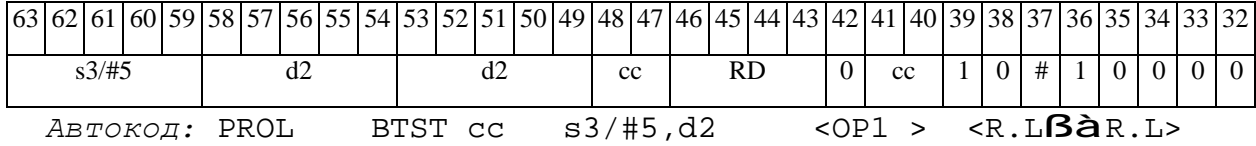

*Формат 8d:* **BTST** s3/#5,d2 <OP1> <RßàRC>

*Примеры:* **BTST** R1,R2 ANDL R5,R0,R8 CCR,R17

**BTST** 1,R2 ANDL R5,R0,R8 CCR,R17

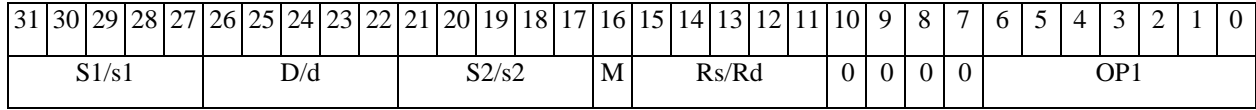

# $\Theta$   $\theta$ (BUC

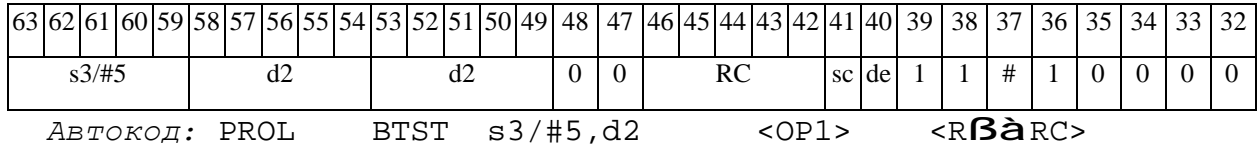

# *BTSTL Проверка разряда (long) BTSTL*

**Операция:** long s,D; D[s] à C

**Описание:** Значение бита операнда D запоминается в признаке С, номер бита задается операндом-источником s. В качестве операнда-источника s может использоваться непосредственный операнд #5.

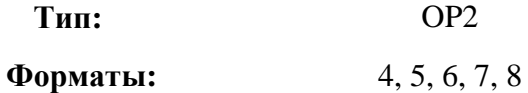

**Признаки результата:** 

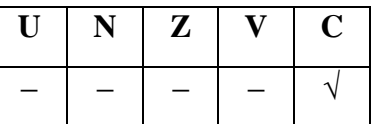

**Синтаксис ассемблера и код инструкции:** 

*Формат 4:* **BTSTL** s/#5,D <XRAMßàR.L>

*Примеры:* **BTSTL** R1,R2 R8,(A0)+

 **BTSTL** 1,R2 R8,(A0)+

*Код инструкции:*

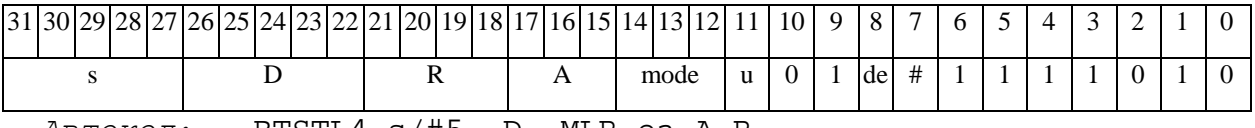

*Автокод:* BTSTL4 s/#5, D, MLR,ea,A,R

BTSTL4 s/#5, D, MLM,ea,A,R

*Формат 5:* **BTSTL** s/#5,D <R/R.LßàR/R.L>

*Примеры:* **BTSTL** R1,R2 R8.L,R12.L

 **BTSTL** 1,R2 R8.L,R12.L

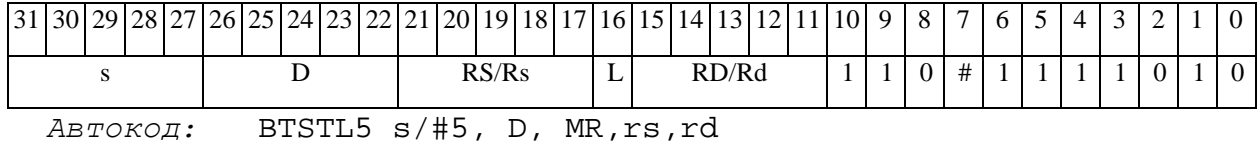

#### $\Theta$  and  $\Theta$

BTSTL5 s/#5, D, MRL,RS,RD

*Формат 6:* **BTSTL** s/#5,D <RßàRC>

*Примеры:* **BTSTL** R1,R2 R7,CCR

 **BTSTL** 1,R2 R7,CCR

*Код инструкции:*

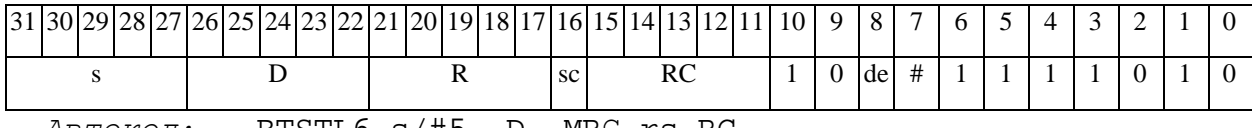

*Автокод:* BTSTL6 s/#5, D ,MRС,rs,RC

BTSTL6 s/#5, D ,MRСd,RC,rd

*Формат 7:* **BTSTL[.cc]** s,D #16/32àRC/R/R.L>

*Пример:* **BTSTL** R2,R0 0x12345678,R16.L

*Код инструкции:*

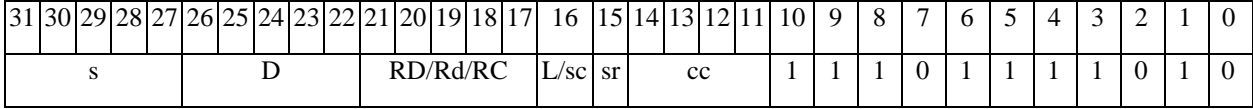

63 62 61 60 59 58 57 56 55 54 53 52 51 50 49 48 47 46 45 44 43 42 41 40 39 38 37 36 35 34 33 32 #16/32

*Автокод:* BTSTL7 s, D, MIL,cc,#32,RD

BTSTL7 s, D, MIC,cc,#16,RC

*Формат 8а:* **BTSTL** s3/#5,D2 <OP1> <XRAMßàR.L> <YRAMàR0>

*Примеры:* **BTSTL** R1,R2 LSRL R5,R0,R8 R8,(A0)+ (AT),R0

**BTSTL** 1,R2 LSRL R5,R0,R8 R8,(A0)+ (AT),R0

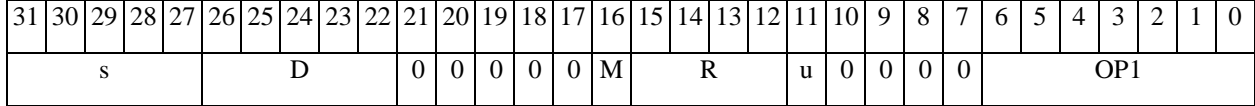

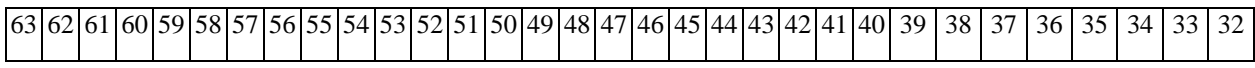

 $\Theta$  >  $\theta$  D  $\theta$ 

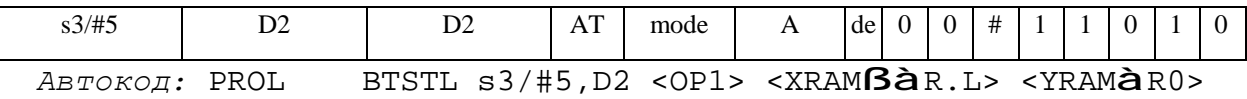

*Формат 8b:* **BTSTL** s3/#5,D2 <OP1> <R/R.LßàR/R.L> <YRAMàR0> *Примеры:* **BTSTL** R1,R2 LSRL R5,R0,R8 R8,R15 (AT),R0 **BTSTL** 1,R2 LSRL R5,R0,R8 R8,R15 (AT),R0

*Код инструкции:*

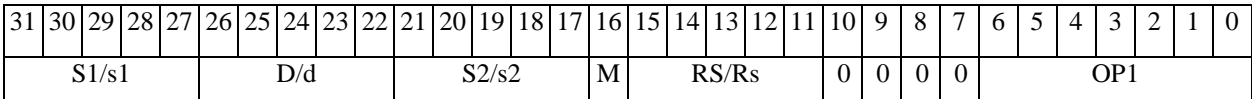

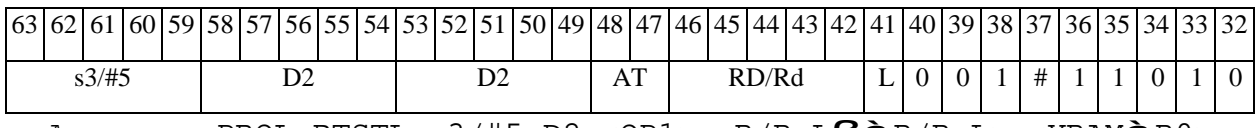

*Автокод:* PROL BTSTL s3/#5,D2 <OP1> <R/R.LßàR/R.L> <YRAMàR0>

*Формат 8c:* **BTSTL**[.cc] s3/#5,D2 <OP1> <R.LßàR.L>

*Примеры:* **BTSTL**.eq R1,R2 LSRL R5,R0,R8 R8.L,R16.L

**BTSTL**.eq 1,R2 LSRL R5,R0,R8 R8.L,R16.L

*Код инструкции:*

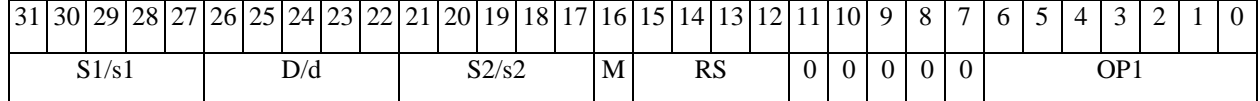

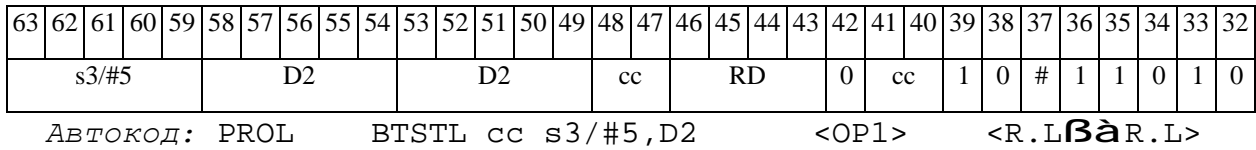

*Формат 8d:* **BTSTL** s3/#5,D2 <OP1> <RßàRC>

*Примеры:* **BTSTL** R1,R2 LSRL R5,R0,R8 CCR,R17

**BTSTL** 1,R2 LSRL R5,R0,R8 CCR,R17

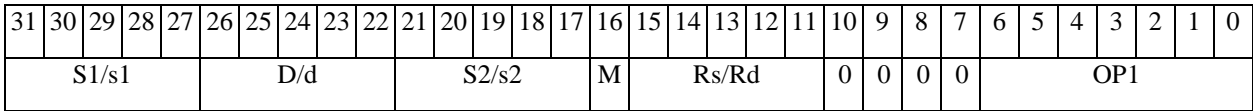

# 

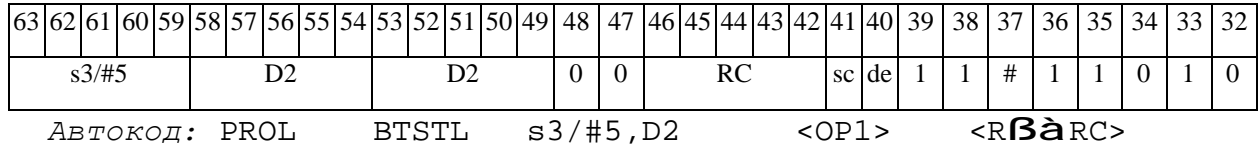

 $\Theta$  and  $\Theta$ 

#### $CLR$ Обнуление регистра (short) **CLR**

**Операция:** short d; 0 **à** d

Описание: В 16-разрядный операнд-приемник d записывается нуль.

Тип:  $OP1$ 

 $1, 4, 5, 6, 7, 8$ Форматы:

Признаки результата:

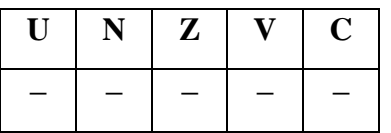

# Синтаксис ассемблера и код инструкции:

 $\Phi$ OPMAT 1: CLR[.cc] d

Пример: **CLR.** ne R12

Код инструкции:

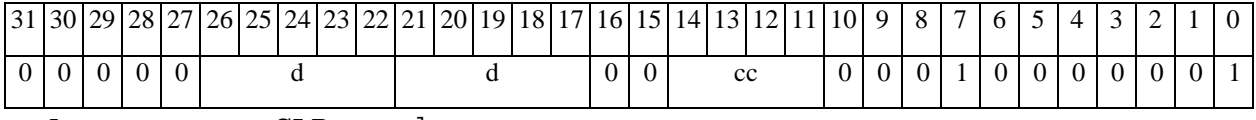

Автокод: CLR cc d

 $\Phi$ OPMAT 4: CLR d <XRAMB $\hat{a}$ R.L>

 $IIDUMep:$  CLR R2R8, (A0) +

Код инструкции:

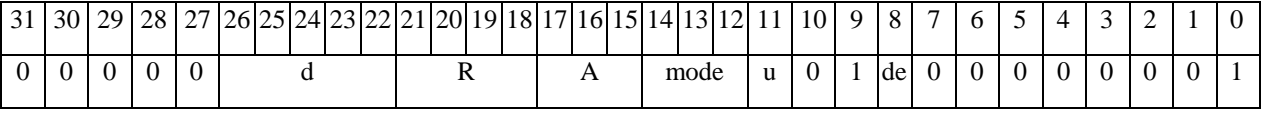

ABTOKOH: CLR4 d, MLR, ea, A, R

CLR4 d, MLM, ea, A, R

# $\Phi$ OPMAT 5: CLR d <R/R.L $\beta$ àR/R.L>

Пример: CLR R2 R8.L, R12.L

## $\Theta$  and  $\Theta$

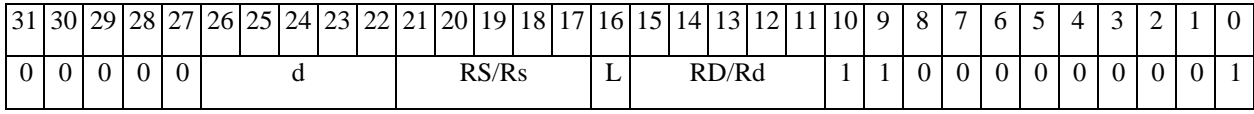

*Автокод:* CLR5 d, MR,rs,rd

CLR5 d, MRL,RS,RD

## *Формат 6:* **CLR** d <RßàRC>

*Пример:* **CLR** R2 R7,CCR

*Код инструкции:*

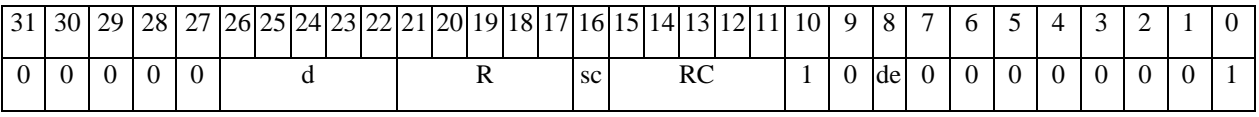

*Автокод:* CLR6 d ,MRС,rs,RC

CLR6 d ,MRСd,RC,rd

*Формат 7:* **CLR[.cc]** d #16/32àRC/R/R.L>

*Пример:* **CLR** R0 0x12345678,R16.L

*Код инструкции:*

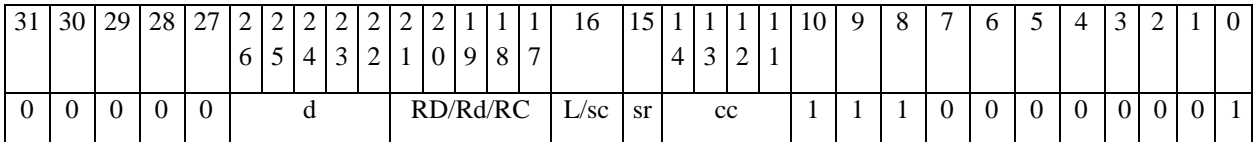

 62 61 60 59 58 57 56 55 54 53 52 51 50 49 48 47 46 45 44 43 42 41 40 39 38 37 36 35 34 33 32 #16/32

*Автокод:* CLR7 d, MIL,cc,#32,RD

CLR7 d, MIC,cc,#16,RC

*Формат 8а:* <OP2> **CLR** d <XRAMßàR.L> <YRAMàR0>

*Пример*: LSRL R5,R0,R8 **CLR** R2

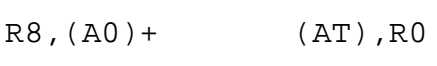

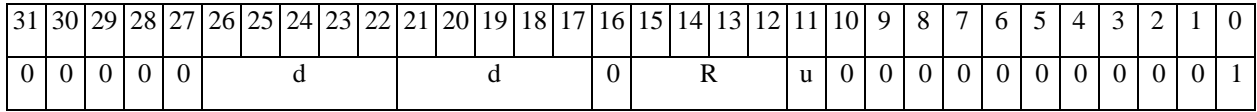

 $\Theta$   $\theta$   $\theta$   $\theta$   $\theta$   $\theta$   $\theta$ 

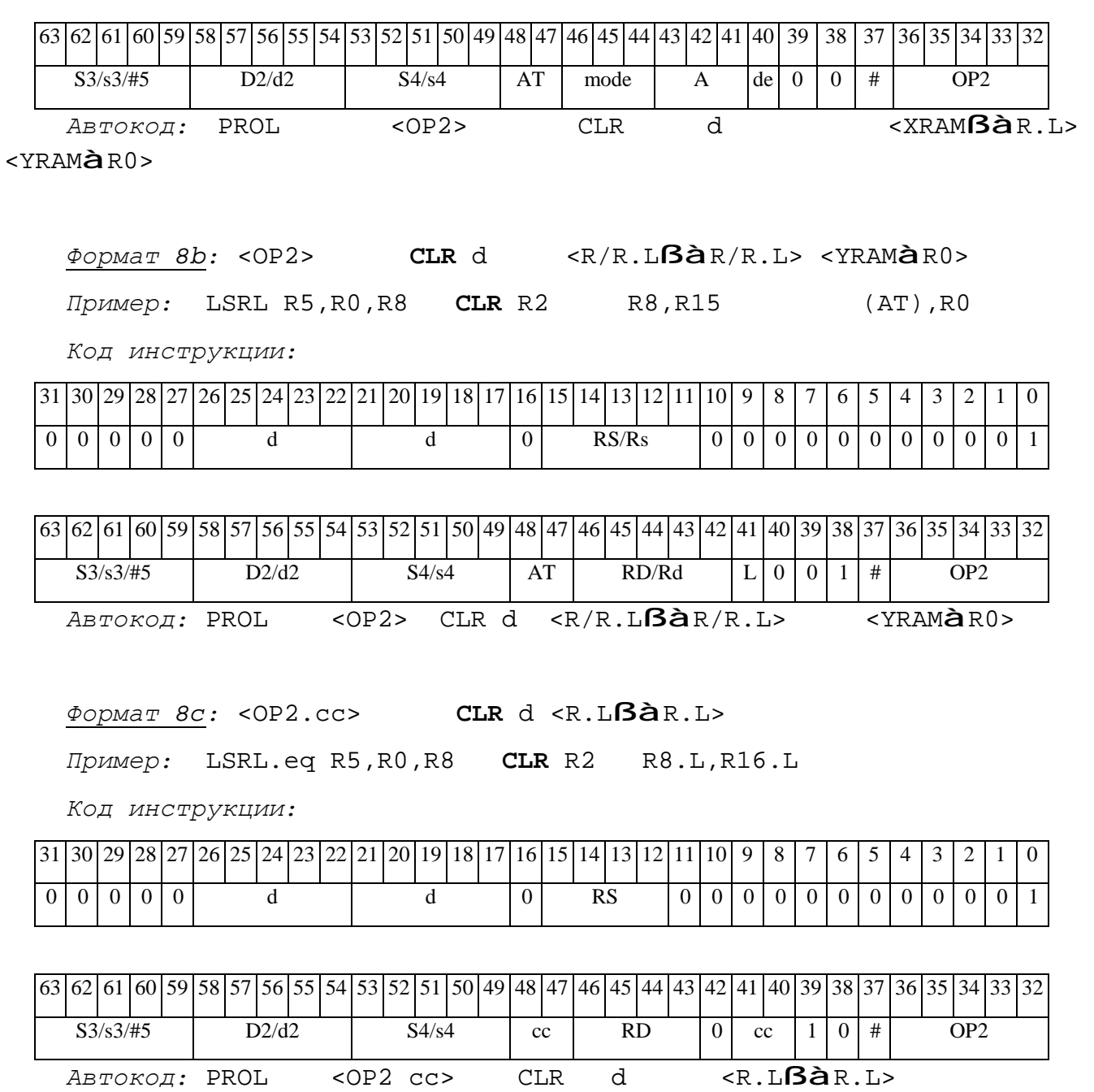

*Формат 8d:* <OP2> **CLR** d <RßàRC>

*Пример:* LSRL R5,R0,R8 **CLR** R2 CCR,R17

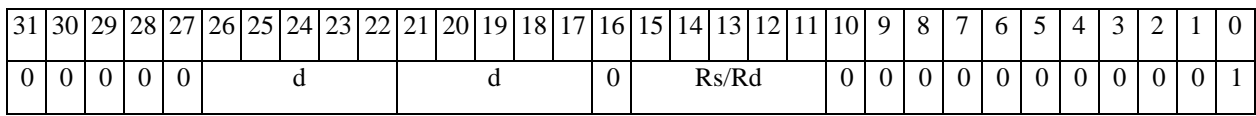

# $\Theta$   $\theta$ (BUC

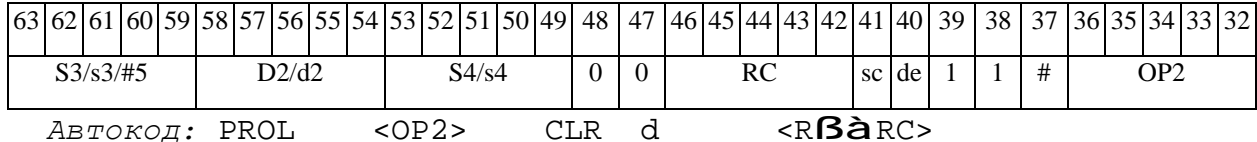

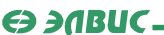

CLRL Обнуление регистра (long) **CLRL** 

Операция: long  $D$ ; 0  $\hat{a}$  D

Описание: В 32-разрядный операнд-приемник D записывается нуль.

Тип:  $OP1$ 

 $1, 4, 5, 6, 7, 8$ Форматы:

Признаки результата:

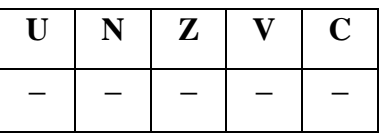

Синтаксис ассемблера и код инструкции:

 $\Phi$ OPMAT 1: CLRL[.cc] D

Пример: CLRL.ne R12

Код инструкции:

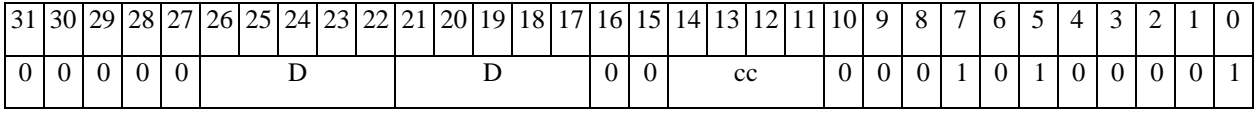

Автокод: CLRL сс D

 $\Phi$ OPMAT 4: CLRL D<XRAM $\mathsf{B\grave{a}}$ R.L>

Пример: **CLRL** R2 R8,  $(A0)$  +

Код инструкции:

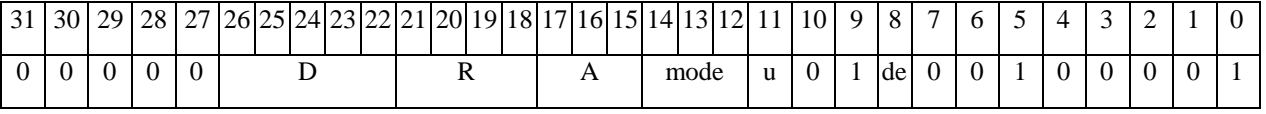

Автокод: CLRL4 D, MLR, ea, A, R

CLRL4 D, MLM, ea, A, R

ФОРМАТ 5: CLRL D<R/R.LBAR/R.L>

Пример: CLRL R2 R8.L, R12.L

## $\Theta$  and  $\Theta$

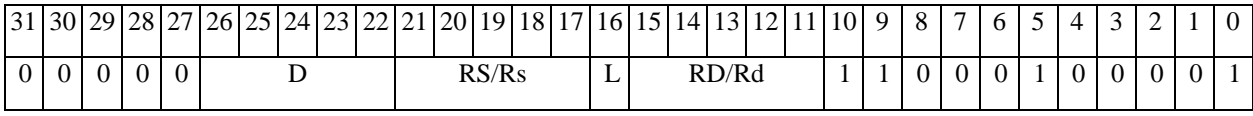

*Автокод:* CLRL5 D, MR,rs,rd

CLRL5 D, MRL,RS,RD

## *Формат 6:* **CLRL** D<RßàRC>

*Пример:* **CLRL** R2 R7,CCR

*Код инструкции:*

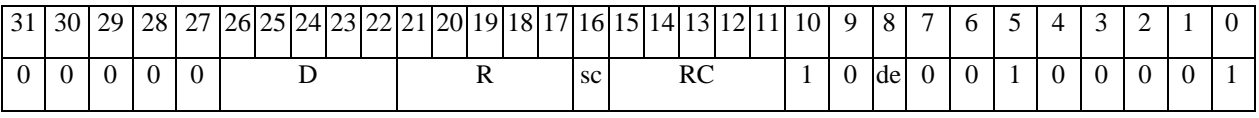

*Автокод:* CLRL6 D ,MRС,rs,RC

CLRL6 D ,MRСd,RC,rd

*Формат 7:* **CLRL[.cc]** D #16/32àRC/R/R.L>

*Пример:* **CLRL** R0 0x12345678,R16.L

*Код инструкции:*

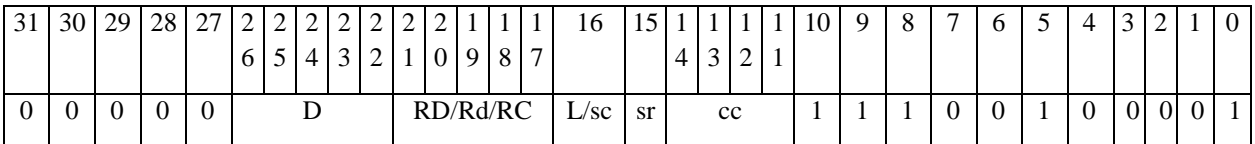

 62 61 60 59 58 57 56 55 54 53 52 51 50 49 48 47 46 45 44 43 42 41 40 39 38 37 36 35 34 33 32 #16/32

*Автокод:* CLRL7 D, MIL,cc,#32,RD

CLRL7 D, MIC,cc,#16,RC

*Формат 8а:* <OP2> **CLRL** D <XRAMßàR.L> <YRAMàR0>

*Пример:* LSRL R5,R0,R8 **CLRL** R2 R8,(A0)+ (AT),R0

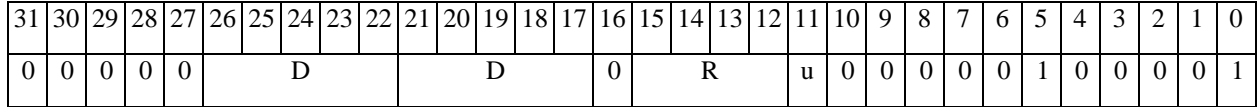

63 62 61 60 59 58 57 56 55 54 53 52 51 50 49 48 47 46 45 44 43 42 41 40 39 38 37 36 35 34 33 32

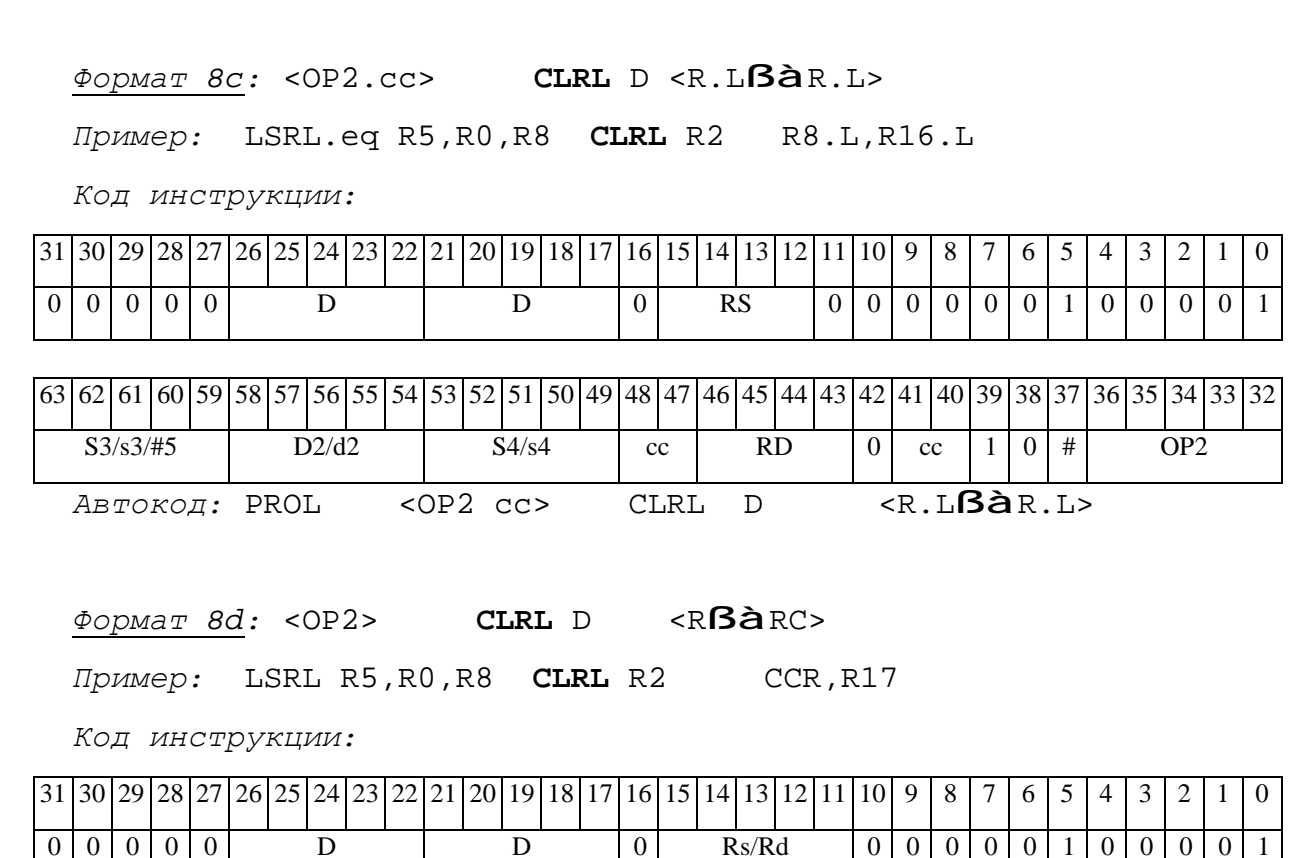

 $0 \mid 0 \mid 0 \mid 0 \mid$  D  $\mid 0 \mid$  RS/Rs  $\mid 0 \mid 0 \mid 0 \mid 0 \mid 0 \mid 0 \mid 0 \mid 0 \mid 1$ 63 62 61 60 59 58 57 56 55 54 53 52 51 50 49 48 47 46 45 44 43 42 41 40 39 38 37 36 35 34 33 32

 $S3/s3/\#5$  D2/d2 S4/s4 AT RD/Rd L 0 0 1 # OP2 *Автокод:* PROL <OP2> CLRL D <R/R.LßàR/R.L> <YRAMàR0>

*Код инструкции:*  $31 \vert 30 \vert 29 \vert 28 \vert 27 \vert 26 \vert 25 \vert 24 \vert 23 \vert 22 \vert 21 \vert 20 \vert 19 \vert 18 \vert 17 \vert 16 \vert 15 \vert 14 \vert 13 \vert 12 \vert 11 \vert 10 \vert 9 \vert 8 \vert 7 \vert 6 \vert 5 \vert 4 \vert 3 \vert 2 \vert 1 \vert 0$ 

 $S3/53/\#5$  D2/d2 S4/s4 AT mode A de 0 0 # OP2 *Автокод:* PROL <OP2> CLRL D <XRAMßàR.L> <YRAMàR0>

*Формат 8b:* <OP2> **CLRL** D <R/R.LßàR/R.L> <YRAMàR0> *Пример:* LSRL R5,R0,R8 **CLRL** R2 R8,R15 (AT),R0

**ОАО НПЦ"ЭЛВИС"**

63 62 61 60 59 58 57 56 55 54 53 52 51 50 49 48 47 46 45 44 43 42 41 40 39 58 57 56 55 34 33 32

 $\Theta$  and  $\Theta$ 

# 

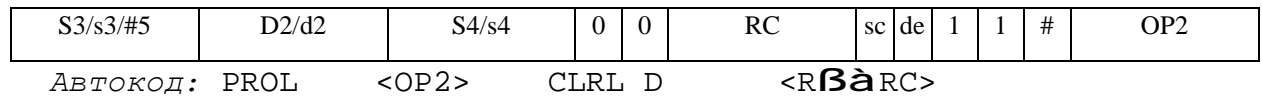

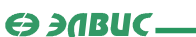

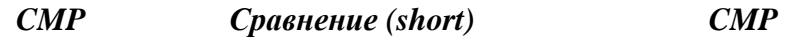

**Операция:** short s,d;

 $\{U, N, Z, V, C\}$  (d - s ) à CCR[4:0]

**Описание:** В формате short вычисляется разность операнда-приемника d и операндаисточника s, результат не запоминается. Вырабатываются признаки результата. В качестве операнда-источника s может использоваться непосредственный операнд #16.

**Тип:** OP1

**Форматы:** 1, 2, 3, 4, 5, 6, 7, 8

**Признаки результата:** 

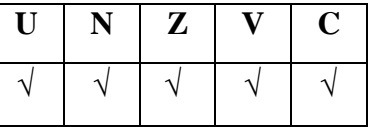

**Синтаксис ассемблера и код инструкции:** 

*Формат 1:* **CMP[.cc]** s,d

*Пример:* **CMP.**ne R1,R5

*Код инструкции:*

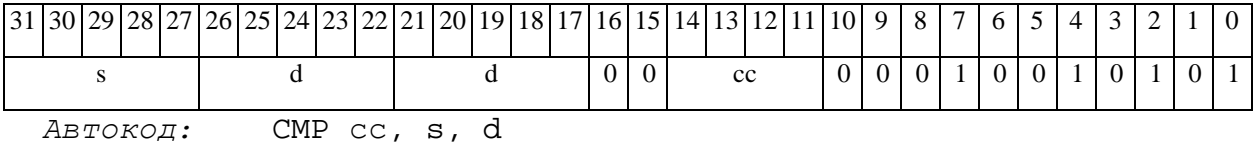

*Формат 2:* **CMP[.cc]** #16,d

*Пример:* **CMP.**ne 15,R12

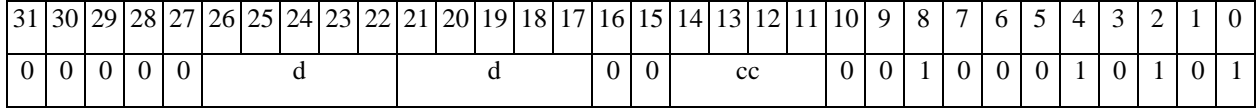

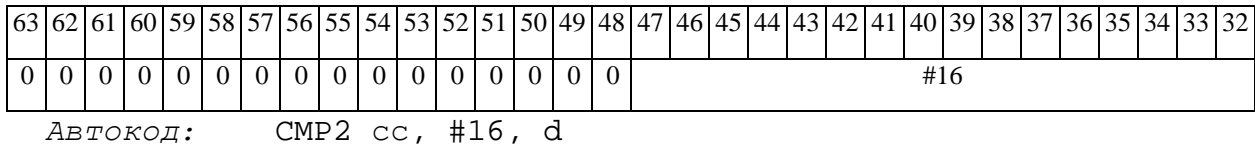

*Формат 3:* **CMP** #16,d

*Пример:* **CMP** 0x11,R12

*Код инструкции:*

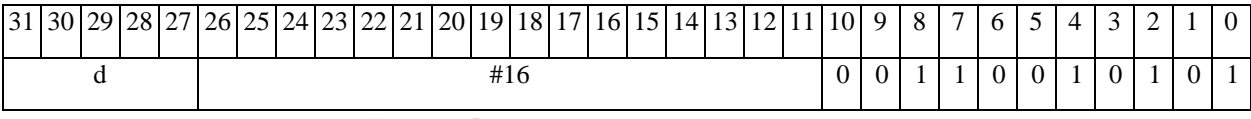

*Автокод:* CMP3 #16, d

*Формат 4:* **CMP** s,d <XRAMßàR.L>

*Пример:* **CMP** R1,R2 R8,(A0)+

*Код инструкции:*

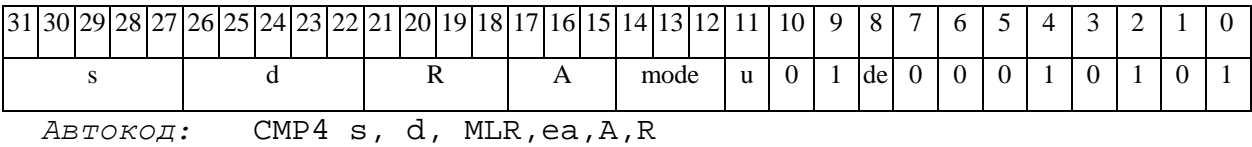

CMP4 s, d, MLM,ea,A,R

*Формат 5:* **CMP** s,d <R/R.LßàR/R.L>

*Пример:* **CMP** R1,R2 R8.L,R12.L

*Код инструкции:*

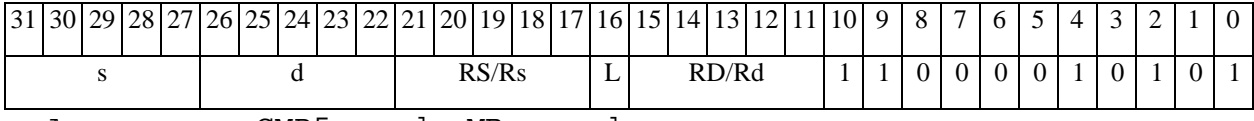

*Автокод:* CMP5 s, d, MR,rs,rd

CMP5 s, d, MRL,RS,RD

*Формат 6:* **CMP** s,d <RßàRC>

*Пример:* **CMP** R1,R2 R7,CCR

*Код инструкции:*

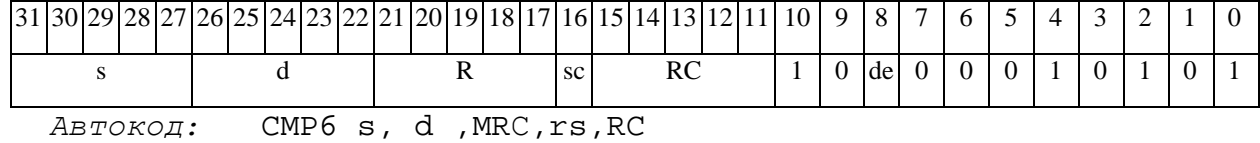

CMP6 s, d ,MRСd,RC,rd

*Формат 7:* **CMP[.cc]** s,d #16/32àRC/R/R.L>

*Пример:* **CMP** R2,R0 0x12345678,R16.L

*Код инструкции:*

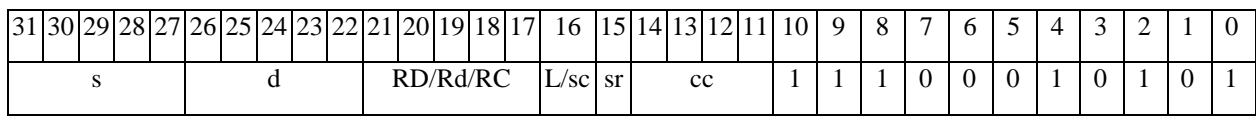

63 62 61 60 59 58 57 56 55 54 53 52 51 50 49 48 47 46 45 44 43 42 41 40 39 38 37 36 35 34 33 32 #16/32

*Автокод:* CMP7 s, d, MIL,cc,#32,RD

CMP7 s, d, MIC,cc,#16,RC

*Формат 8а:* <OP2> **CMP** s,d <XRAMßàR.L> <YRAMàR0>

*Примеры:* LSRL R5,R0,R8 **CMP** R1,R2 R8,(A0)+ (AT),R0

*Код инструкции:*

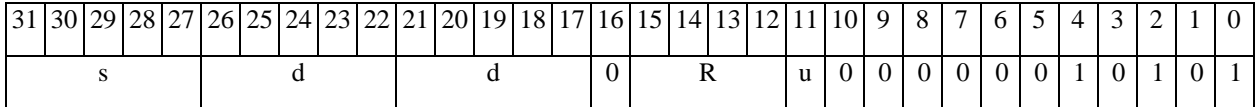

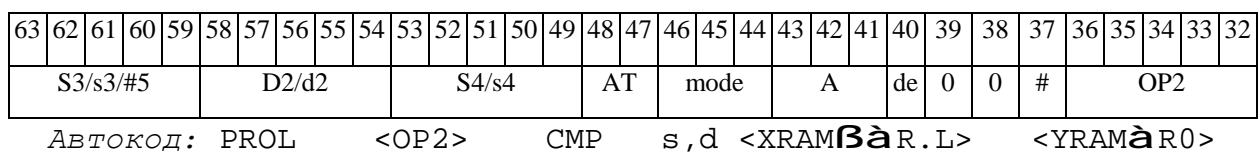

*Формат 8b:* <OP2> **CMP** s,d <R/R.LßàR/R.L> <YRAMàR0> *Примеры:* LSRL R5,R0,R8 **CMP** R1,R2 R8,R15 (AT),R0 *Код инструкции:*

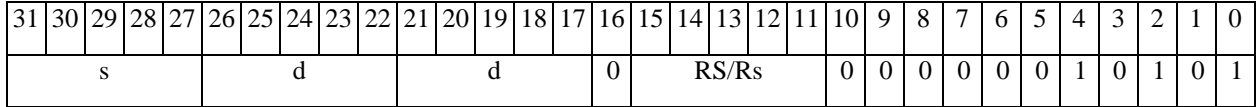

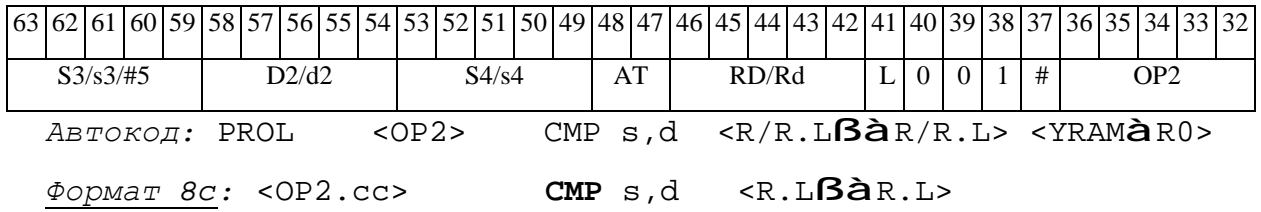

# *Примеры:* LSRL.eq R5,R0,R8 **CMP** R1,R2 R8.L,R16.L

*Код инструкции:*

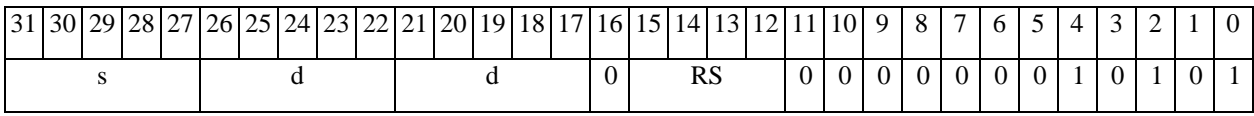

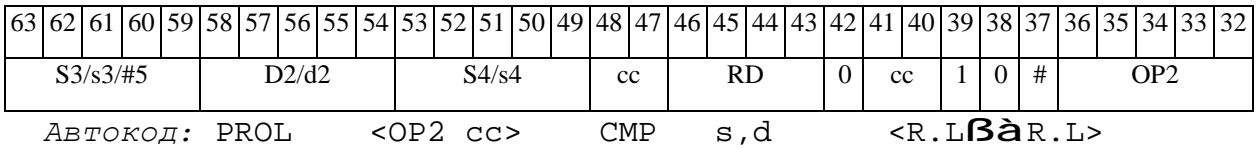

*Формат 8d:* <OP2> **CMP** s,d <RßàRC>

*Пример:* LSRL R5,R0,R8 **CMP** R1,R2 CCR,R17

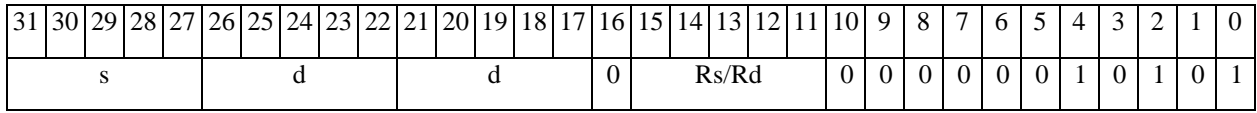

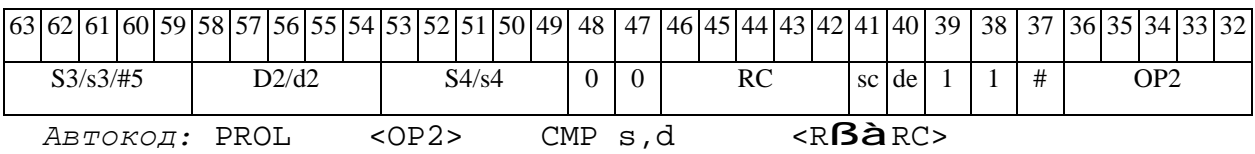

#### $\boldsymbol{C} \boldsymbol{M} \boldsymbol{P} \boldsymbol{E}$ Сравнение экспонент формата 32E16 СМРЕ

## Операция:

3-адресный вариант: short s1,s2; long D; if(s1>s2) { s1 à D[15:0]; s1 - s2 à D[31:16]; 1 à CCR[6];} else  $\{ s2 \land D[15:0]; s2 - s1 \land D[31:16]; 0 \land CCR[6]; \}$ 2-адресный вариант: short s; long D; if(s1>d[15:0]) { s à D[15:0]; s-d à D[31:16]; 1 à CCR[6]; } else  $\{ d \nightharpoonup d D[15:0]; d-s \nightharpoonup d D[31:16]; 0 \nightharpoonup d CCR[6]; \}$ 

**Описание:** Совместная обработка экспонент (s1,s2) двух чисел плавающей точки расширенного формата 32E16 с целью приведения к единой экспоненте. Включает три следующих действия:

1) формирование экспоненциального признака (бит E): если s1>s2, то E=1, иначе E=0.

2) поиск максимальной экспоненты: max(s1,s2)  $\rightarrow$  D[15:0]

3) расчет модуля разности экспонент:  $|S1-S2| \rightarrow D[31:16]$ 

Тип: OP<sub>1</sub>

 $1, 2, 4, 5, 6, 7, 8$ Форматы:

Признаки результата:

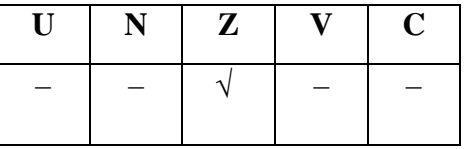

Синтаксис ассемблера и код инструкции:

 $\Phi$ OPMAT 1: CMPE[.cc] s1, s2, D

 $CMPE.ne$  R2, R6, R12 Пример:

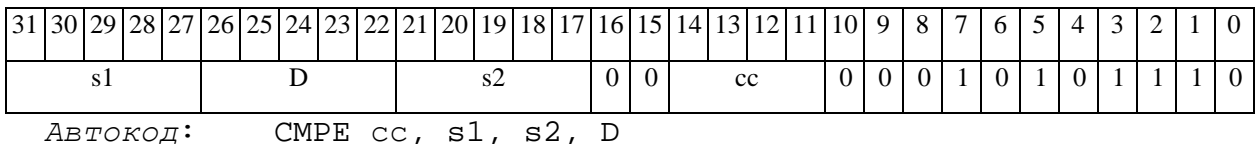

#### 

*Формат 2:* **CMPE[.cc]** #16,s2,D

*Пример:* **CMPE.**ne 15,R6,R12

*Код инструкции:*

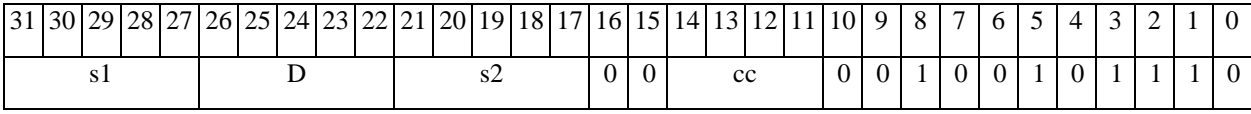

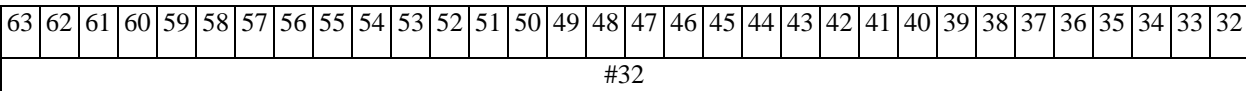

*Автокод:* CMPE2 сс, #16, s2, D

*Формат 4:* **CMPE** s,D <XRAMßàR.L>

*Пример:* **CMPE** R2,R4 R8,(A0)+

*Код инструкции:*

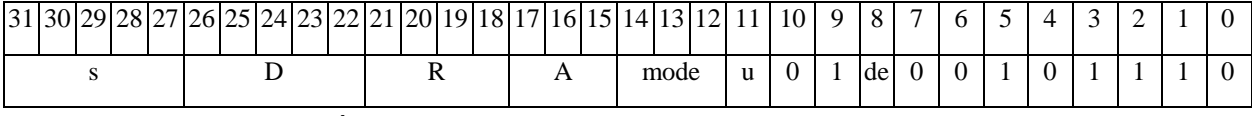

*Автокод:* CMPE4 s, D, MLR,ea,A,R

CMPE4 s, D, MLM,ea,A,R

*Формат 5:* **CMPE** s,D <R/R.LßàR/R.L>

*Пример:* **CMPE** R2,R4 R8.L,R12.L

*Код инструкции:*

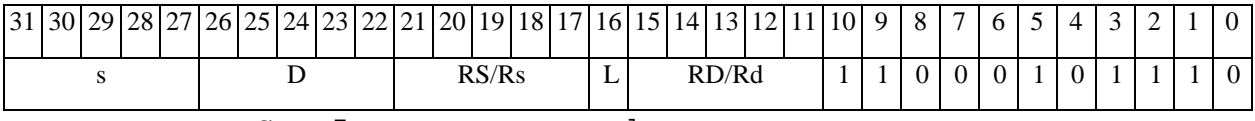

*Автокод:* CMPE5 s, D, MR,rs,rd

CMPE5 s, D, MRL,RS,RD

*Формат 6:* **CMPE** s,D <RßàRC>

*Пример:* **CMPE** R2,R6 R7,CCR

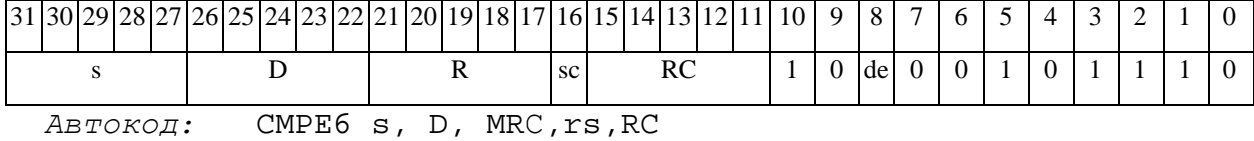

 $\Theta$   $\partial$   $\theta$ BUC —

CMPE6 s, D, MRCd, RC, rd

 $\Phi$ OpMaT 7: CMPE[.cc] s, D <#16/32 $\hat{a}$ RC/R/R.L>

Пример: **СМРЕ** R2, R0 0x12345678, R16.L

Код инструкции:

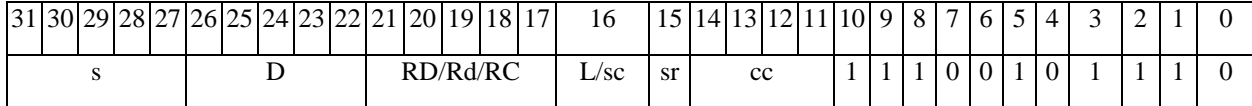

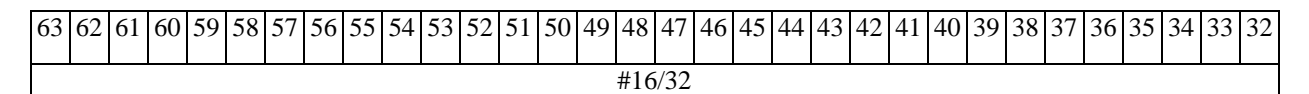

Автокод: CMPE7 s, D, MIL, cc, #32, RD

CMPE7  $s$ ,  $D$ , MIC,  $cc$ , #16, RC

Формат 8a: <OP2>CMPE s1, s2, D <XRAMBaR.L> <YRAMaR0>

Пример: LSRL R6, R0, R8 **СМРЕ** R2, R4, R6 R8, (A0) + (AT), R0

Код инструкции:

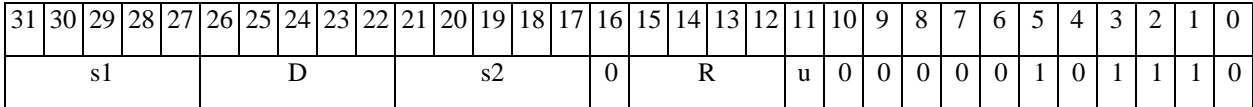

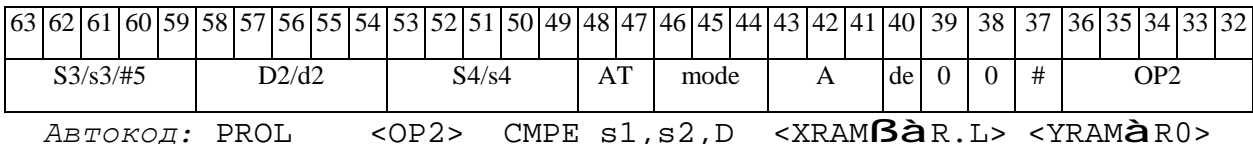

 $\Phi$ OpMaT 8b: < OP2> **CMPE** s1, s2, D < R/R.LB $\hat{a}$ R/R.L> < YRAM $\hat{a}$ R0> Примеры: LSRL R6, R0, R8 **CMPE** R2, R4, R6 R8, R15 (AT), R0 Код инструкции:

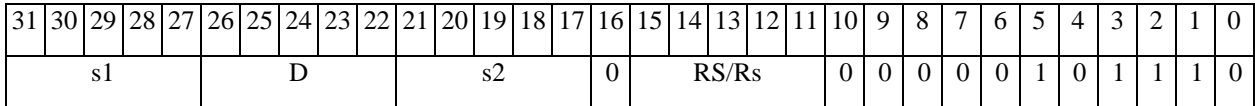

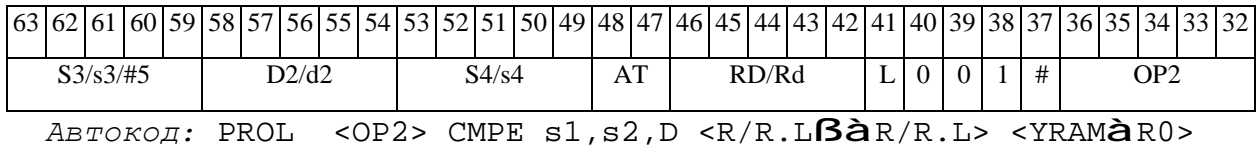

## 

*Формат 8c:* <OP2.cc> **CMPE** s1,s2,D<R.LßàR.L>

*Пример:* LSRL.eq R6,R0,R8 **CMPE** R2,R4,R6 R8.L,R16.L

*Код инструкции:*

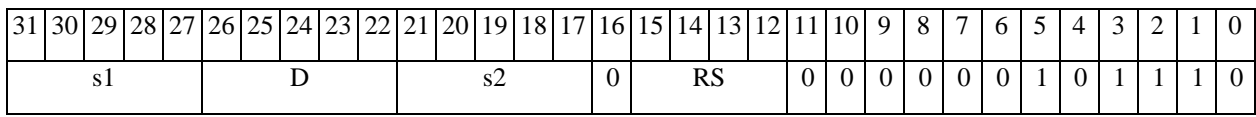

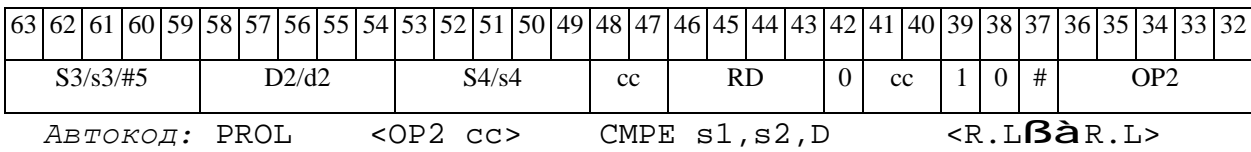

*Формат 8d:* <OP2> **CMPE** s1,s2,D <RßàRC>

*Пример:* LSRL R6,R0,R8 **CMPE** R2,R4,R6 CCR,R17

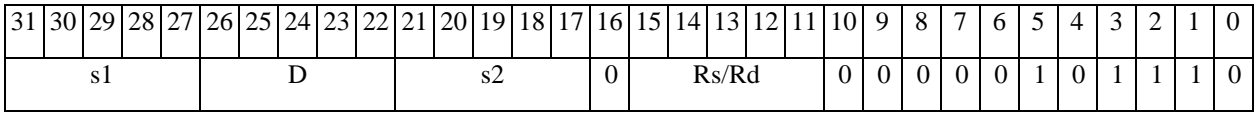

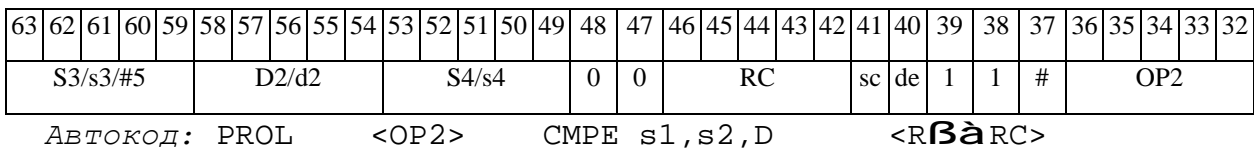

 $\Theta$  and  $\Theta$ 

# *CMPL Сравнение (long) CMPL*

**Операция:** long S,D;  $\{U,N,Z,V,C\}$ (D – S) **à** CCR[4:0]

**Описание:** В формате long вычисляется разность операнда-приемника D и операндаисточника S, результат не запоминается. Вырабатываются признаки результата. В качестве операнда-источника S может использоваться непосредственный операнд #32.

**Тип:** OP1

**Форматы:** 1, 2, 4, 5, 6, 7, 8

**Признаки результата:** 

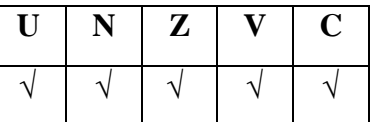

**Синтаксис ассемблера и код инструкции:** 

*Формат 1:* **CMPL[.cc]** S,D

*Пример:* **CMPL.**ne R2,R6

*Код инструкции:*

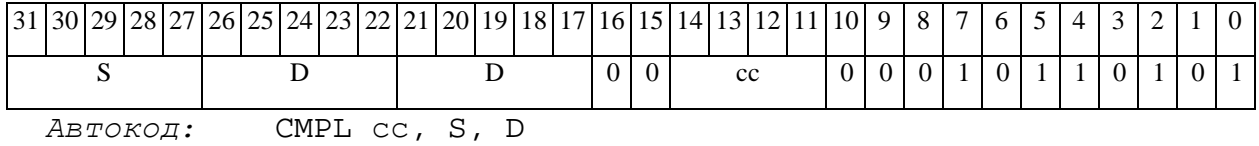

*Формат 2:* **CMPL[.cc]** #32,D

*Пример:* **CMPL.**ne 15,R12

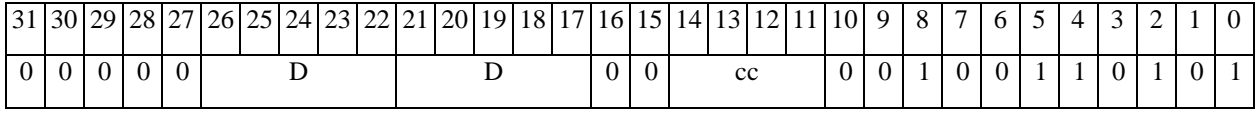

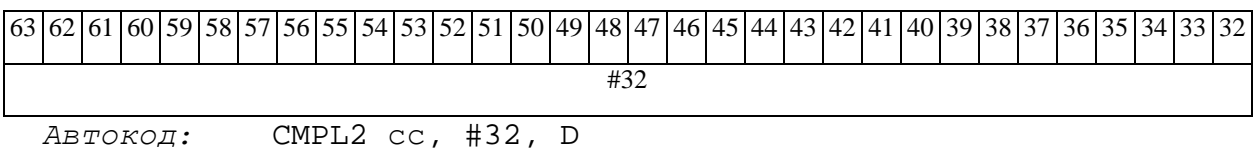

#### 

ФОРМАТ 4: CMPL S, D <XRAMBaR.L>

Пример: **СМРL** R2, R4 R8,  $(A0)$ +

Код инструкции:

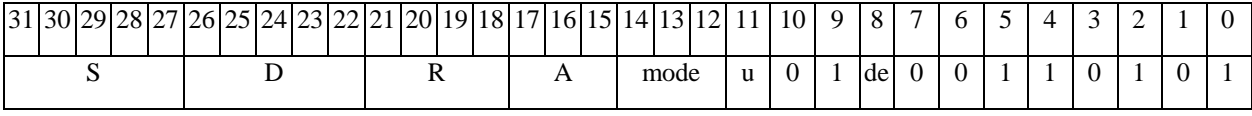

Автокод: CMPL4 S, D, MLR, ea, A, R

CMPL4 S, D, MLM, ea, A, R

 $\Phi$ OPMAT 5: CMPL S, D <R/R.L $\beta$ àR/R.L>

Пример: **CMPL** R2, R4 R8.L, R12.L

Код инструкции:

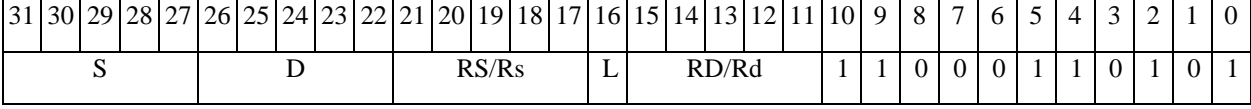

ABTOKOA: CMPL5 S, D, MR, rs, rd

CMPL5 S, D, MRL, RS, RD

 $\Phi$ OPMAT 6: CMPL S, D <R $\beta$ àRC>

Пример: **СМРL** R2, R4 R7, CCR

Код инструкции:

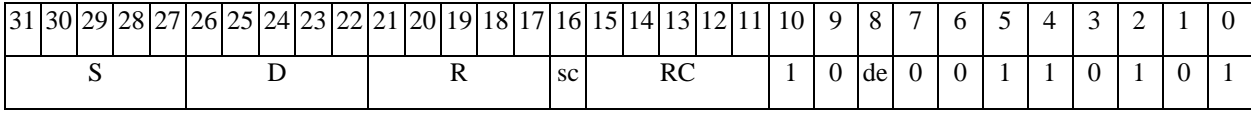

ABTOKOA: CMPL6 S, D, MRC, rs, RC

CMPL6 S, D, MRCd, RC, rd

Формат 7: CMPL[.cc] S,D #16/32aRC/R/R.L>

Пример: **СМРL** R2, R0 0x12345678, R16.L

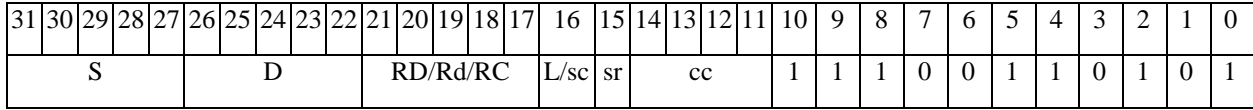

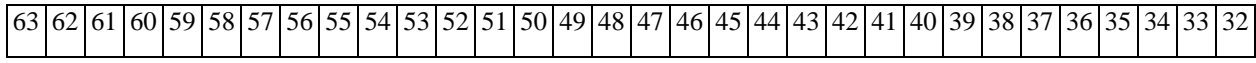

ОАО НПЦ "ЭЛВИС"

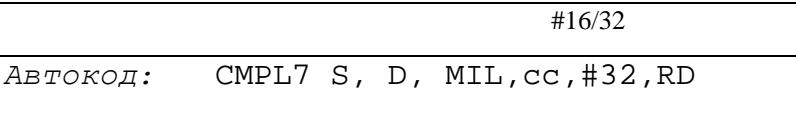

CMPL7 S, D, MIC, cc, #16, RC

 $\Phi$ Opmar 8a: < OP2> **CMPL** S, D < XRAMBAR.L> < YRAMAR0> Пример: LSRL R6, R0, R8 **CMPL** R2, R4 R8, (A0) + (AT), R0 Код инструкции:

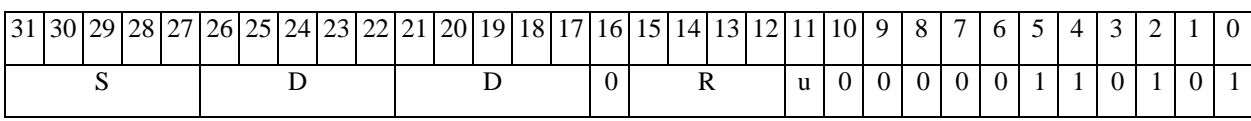

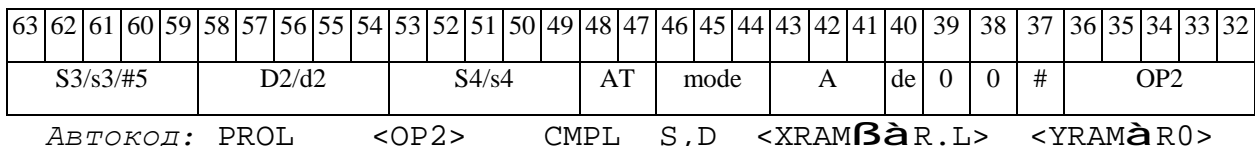

 $\phi$ opmar 8b: <0P2> **CMPL** S, D <R/R.L**Bà**R/R.L> <YRAM**àR0**> Пример: LSRL R6, R0, R8 CMPL R2, R4 R8, R15 (AT), R0

Код инструкции:

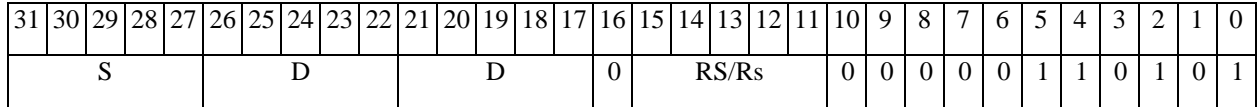

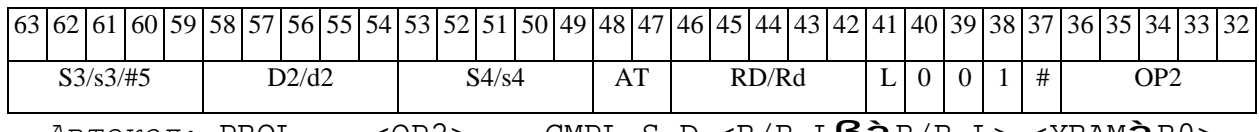

 $ABTOKO,$ : PROL <br/> <OP2> CMPL S, D <R/R.L $BAR/R.L$ > <YRAM $\hat{A}R0$ >

 $\Phi$ OpMaT 8c: < OP2.cc> CMPL S, D < R.L $\beta$ àR.L>

Пример: LSRL.eq R6, R0, R8 CMPL R2, R4 R8.L, R16.L

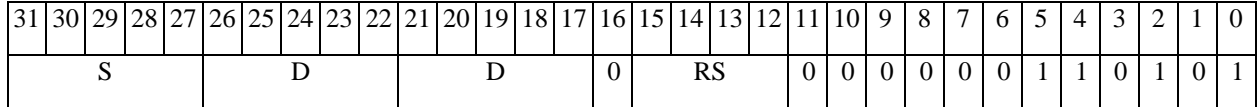

# $\Theta$   $\partial$   $\theta$ BUC  $\equiv$

**ОАО НПЦ"ЭЛВИС"**

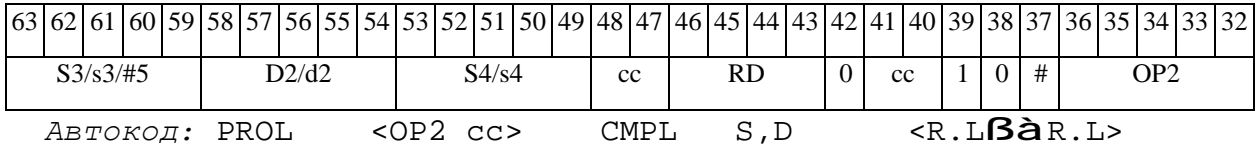

*Формат 8d:* <OP2> **CMPL** S,D <RßàRC>

*Пример:* LSRL R6,R0,R8 **CMPL** R2,R4 CCR,R17

*Код инструкции:*

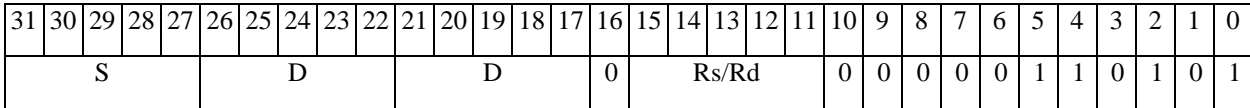

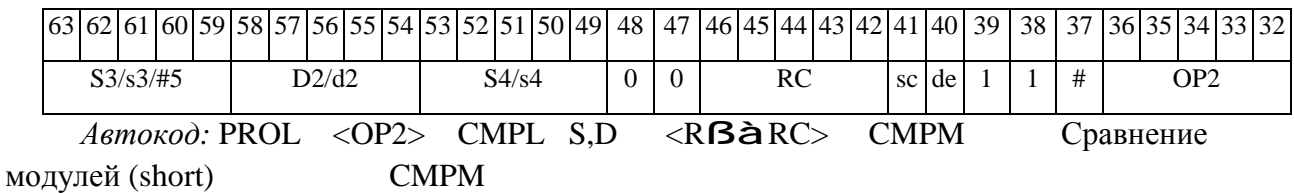

**Операция:** short s,d;

 $\{U,N,Z,C\}$ ( $|d|-|s|$ ) à  $\{CCR[4:2],CCR[0]\}$ 

**Описание:** В формате short вычисляется разность модулей операнда-приемника d и операнда-источника s, результат не запоминается. Вырабатываются признаки результата. В качестве операнда-источника s может использоваться непосредственный операнд #16.

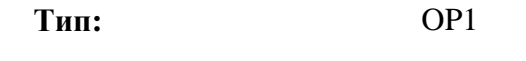

**Форматы:** 1, 2, 3, 4, 5, 6, 7, 8

**Признаки результата:** 

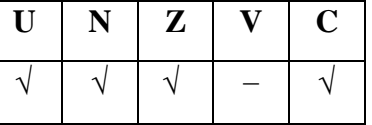

**Синтаксис ассемблера и код инструкции:** 

*Формат 1:* **CMPM[.cc]** s,d

*Пример:* **CMPM.**ne R1,R5

# 

**ОАО НПЦ"ЭЛВИС"**

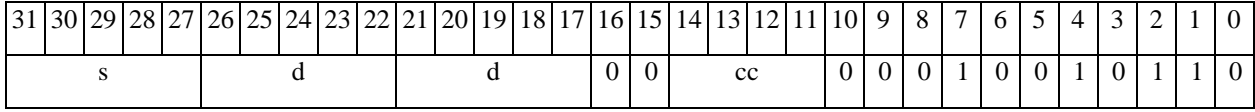

*Автокод:* CMPM сс, s, d

## *Формат 2:* **CMPM[.cc]** #16,d

*Пример:* **CMPM.**ne 15,R12

*Код инструкции:*

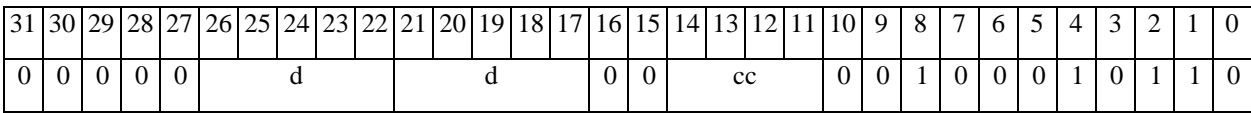

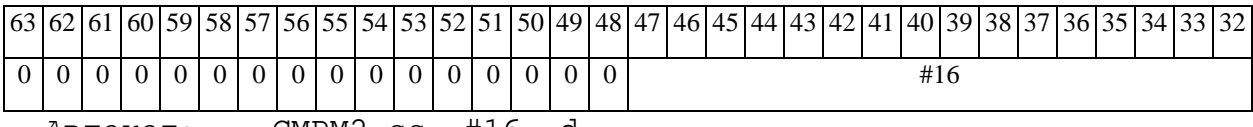

*Автокод:* CMPM2 сс, #16, d

*Формат 3:* **CMPM** #16,d

*Пример:* **CMPM** 0x11,R12

*Код инструкции:*

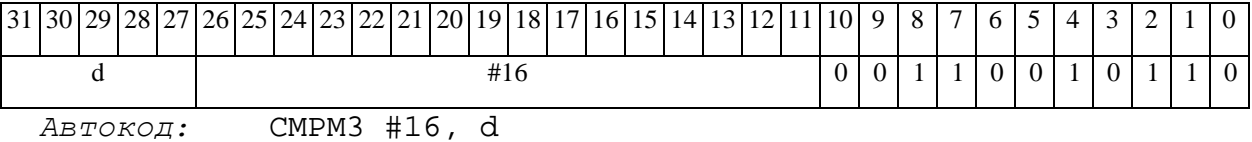

*Формат 4:* **CMPM** s,d <XRAMßàR.L>

*Пример:* **CMPM** R1,R2 R8,(A0)+

*Код инструкции:*

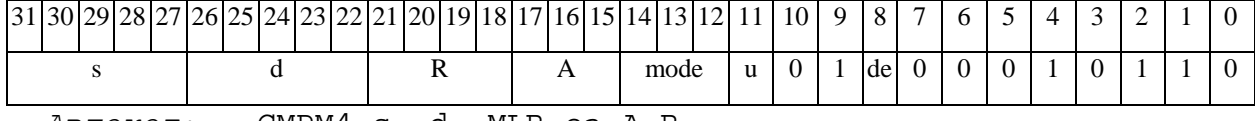

*Автокод:* CMPM4 s, d, MLR,ea,A,R

CMPM4 s, d, MLM,ea,A,R

*Формат 5:* **CMPM** s,d <R/R.LßàR/R.L>

*Пример:* **CMPM** R1,R2 R8.L,R12.L

## 

*Код инструкции:*

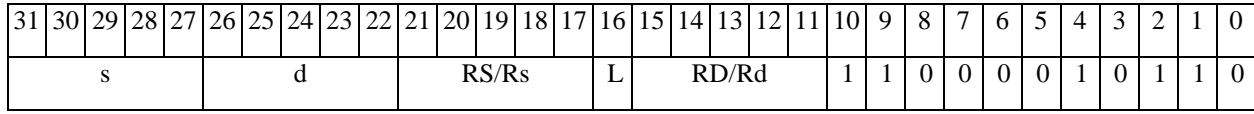

*Автокод:* CMPM5 s, d, MR,rs,rd

CMPM5 s, d, MRL,RS,RD

*Формат 6:* **CMPM** s,d <RßàRC>

*Пример:* **CMPM** R1,R2 R7,CCR

*Код инструкции:*

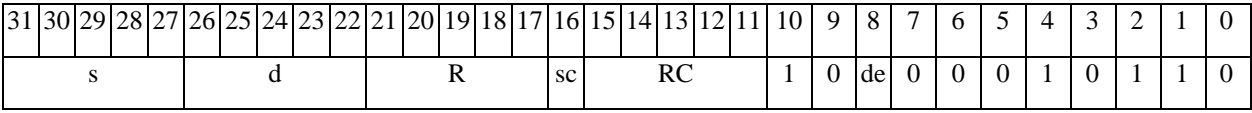

*Автокод:* CMPM6 s, d ,MRС,rs,RC

*Формат 7:* **CMPM[.cc]** s,d #16/32àRC/R/R.L>

*Пример:* **CMPM** R2,R0 0x12345678,R16.L

*Код инструкции:*

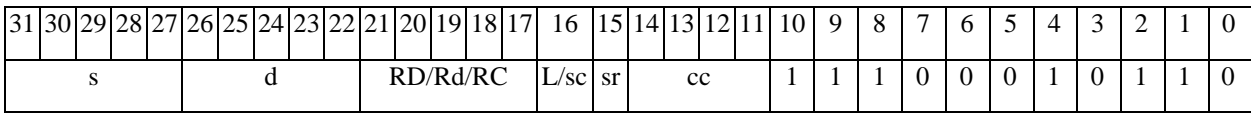

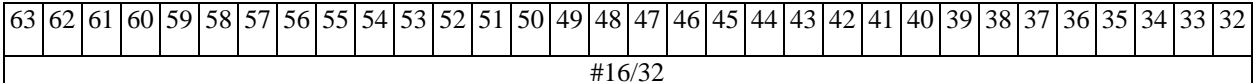

*Автокод:* CMPM7 s, d, MIL,cc,#32,RD

CMPM7 s, d, MIC,cc,#16,RC

*Формат 8а:* <OP2> **CMPM** s,d <XRAMßàR.L> <YRAMàR0>

*Пример:* LSRL R5,R0,R8 **CMPM** R1,R2 R8,(A0)+ (AT),R0

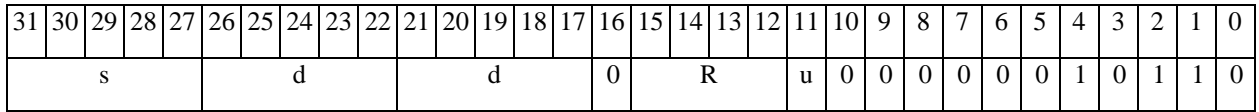

CMPM6 s, d ,MRСd,RC,rd

# 

**ОАО НПЦ"ЭЛВИС"**

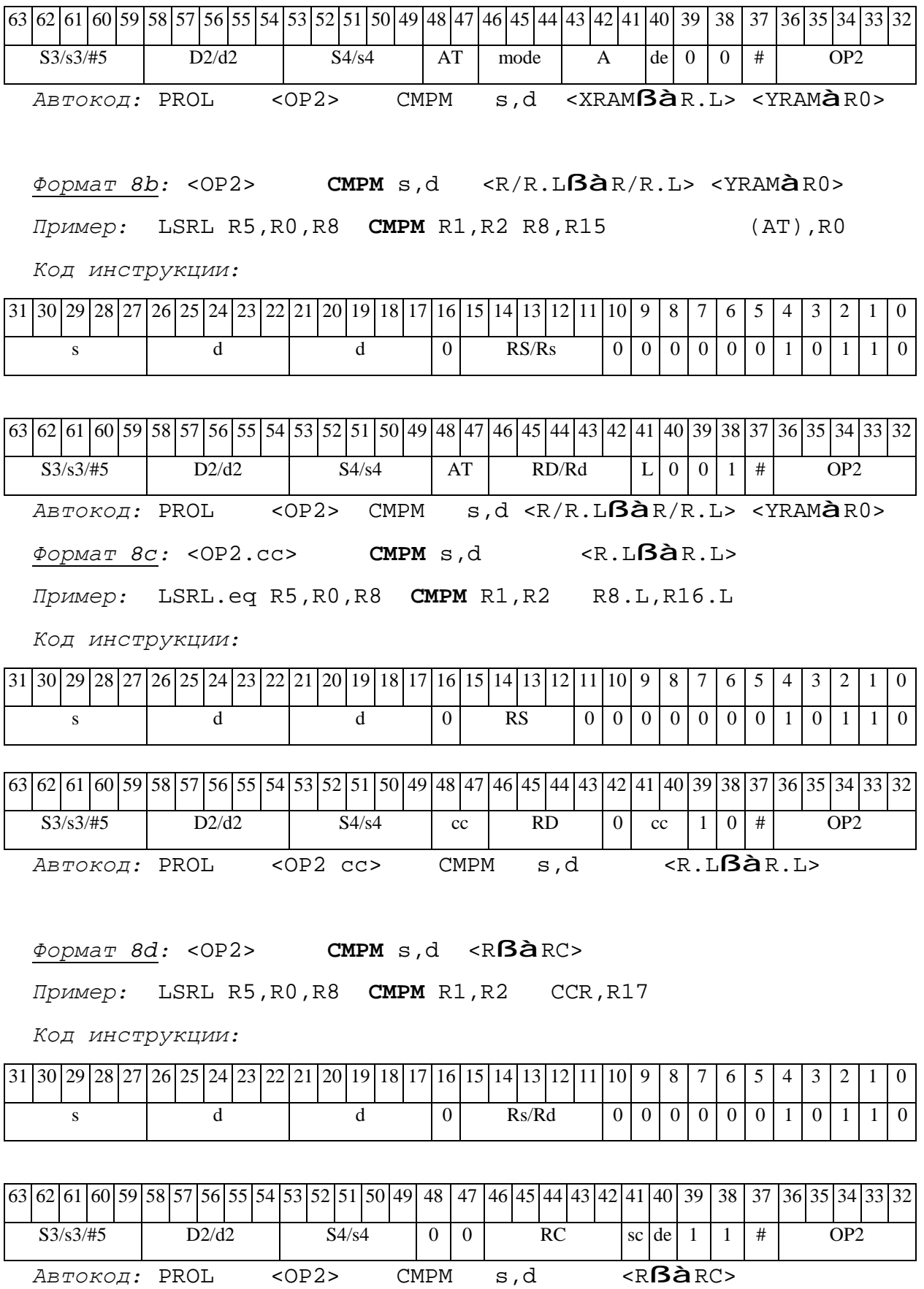

 $\Theta$   $\partial$   $\theta$ BUC  $\equiv$ 

# *CMPML Сравнение модулей (long) CMPML*

**Операция:** long S,D;

 $\{U,N,Z,C\}$ (|D| – |S|) à  $\{CCR[4:2],CCR[0]\}$ 

**Описание:** В формате long вычисляется разность модулей операнда-приемника D и операнда-источника S, результат не запоминается. Вырабатываются признаки результата. В качестве операнда-источника S может использоваться непосредственный операнд #32.

**Тип:** OP1

**Форматы:** 1, 2, 4, 5, 6, 7, 8

**Признаки результата:** 

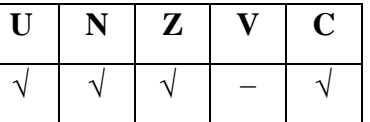

**Синтаксис ассемблера и код инструкции:** 

*Формат 1:* **CMPML[.cc]** S,D

*Пример:* **CMPML.**ne R2,R6

*Код инструкции:*

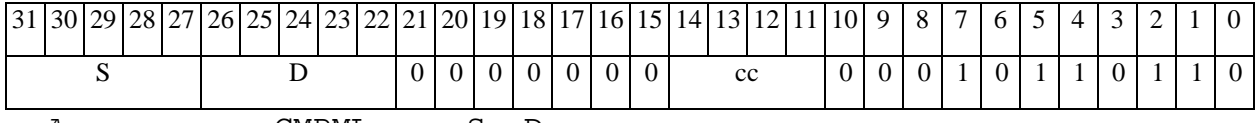

*Автокод:* CMPML сс, S, D

*Формат 2:* **CMPML[.cc]** #32,D

*Пример:* **CMPML.**ne 15,R12

*Код инструкции:*

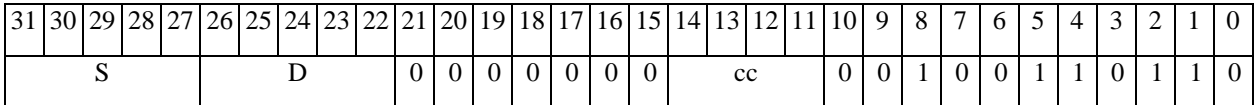

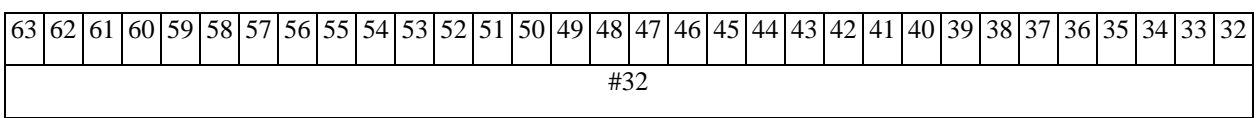

*Автокод:* CMPML2 сс, #32, D
#### $\Theta$   $\partial$   $\theta$ BUC —

ФОРМАТ 4: CMPML S, D <XRAMBaR.L>

Пример: **СМРМL** R2, R4 R8, (A0)+

Код инструкции:

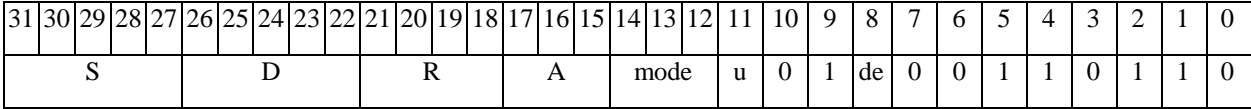

Автокод: CMPML4 S, D, MLR, ea, A, R

CMPML4 S, D, MLM, ea, A, R

 $\Phi$ ODMAT 5: CMPML S, D <R/R.L $\beta$ àR/R.L>

Пример: **СМРМL** R2, R4 R8.L, R12.L

Код инструкции:

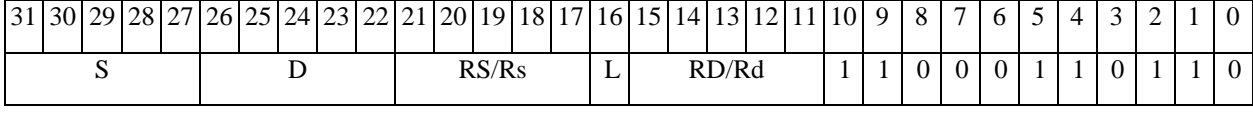

ABTOKOA: CMPML5 S, D, MR, rs, rd

CMPML5 S, D, MRL, RS, RD

 $\Phi$ OPMAT 6: CMPML S, D <R $\beta$ àRC>

Пример: **СМРМL** R2, R4 R7, CCR

Код инструкции:

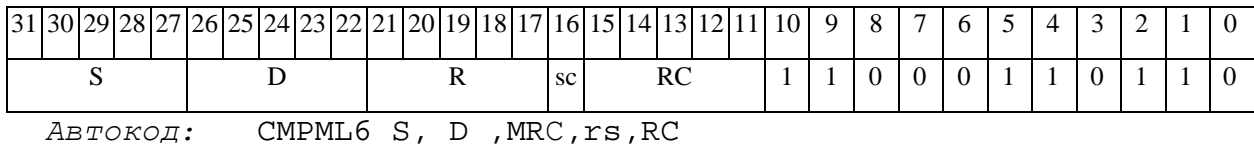

CMPML6 S, D, MRCd, RC, rd

ФОРМАТ 7: CMPML[.cc] S,D #16/32aRC/R/R.L>

Пример: **СМРМL** R2, R0 0x12345678, R16.L

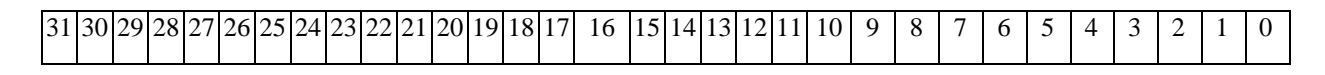

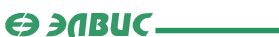

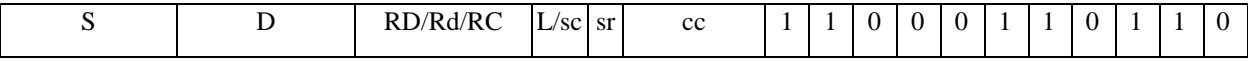

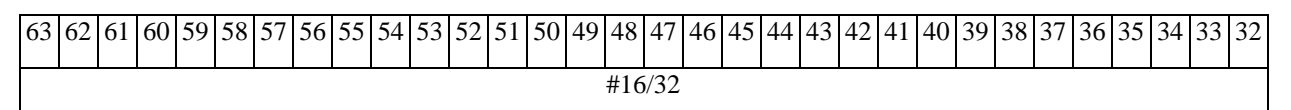

 $ABTOKO\pi$ : CMPML7 S, D, MIL, cc, #32, RD

CMPML7 S, D, MIC, cc, #16, RC

### Формат 8a: <OP2> **СМРМ**L S, D <XRAMBAR.L> <YRAMAR0>

Пример: LSRL R6, R0, R8 **СМРМL** R2, R4 R8,  $(A0)$  +  $(AT)$ ,  $R0$ 

Код инструкции:

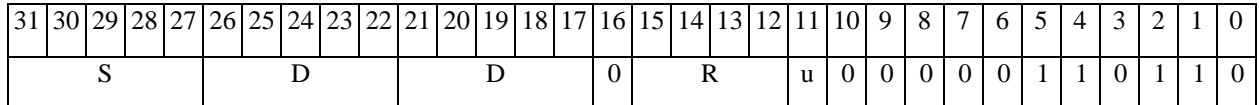

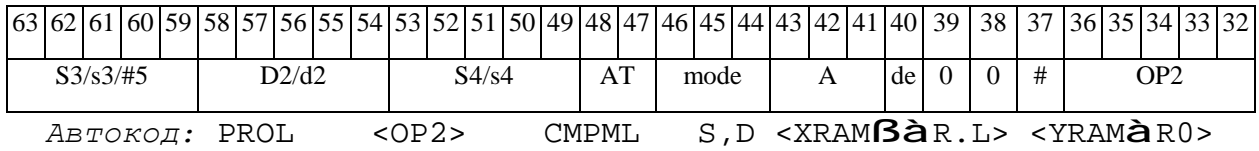

 $\Phi$ OpMaT 8b: < OP2> **CMPML** S, D < R/R.L $\beta$ àR/R.L> < YRAMàR0> Пример: LSRL R6, R0, R8 **СМРМL** R2, R4 R8, R15  $(AT)$  ,  $R0$ Код инструкции:

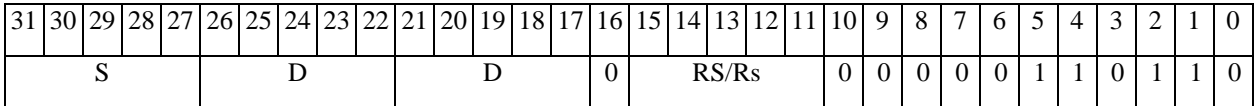

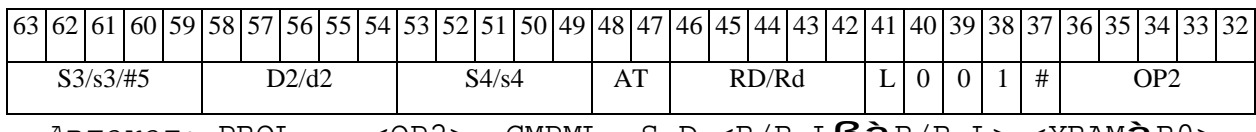

 $ABTOKO\mu$ : PROL <OP2>  $\texttt{CMPML}$  S,D <R/R.L $\texttt{B\hat{a}}$ R/R.L> <YRAM $\hat{\texttt{a}}$ R0>

 $\Phi$ ODMAT 8C: < OP2.CC> CMPML S, D < R.L $\beta$ àR.L>

Пример: LSRL.eq R6, R0, R8 CMPML R2, R4 R8.L, R16.L

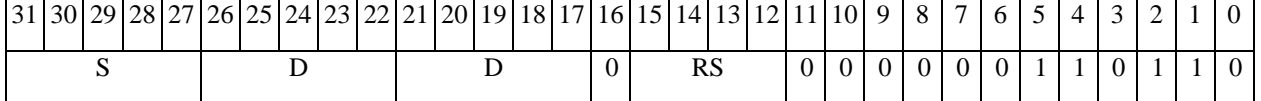

### **ОАО НПЦ"ЭЛВИС"**

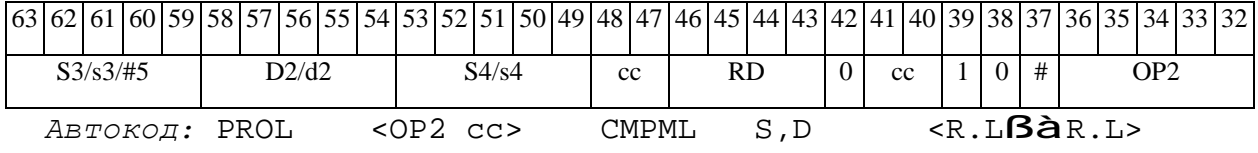

*Формат 8d:* <OP2> **CMPML** S,D <RßàRC>

*Пример:* LSRL R6,R0,R8 **CMPML** R2,R4 CCR,R17

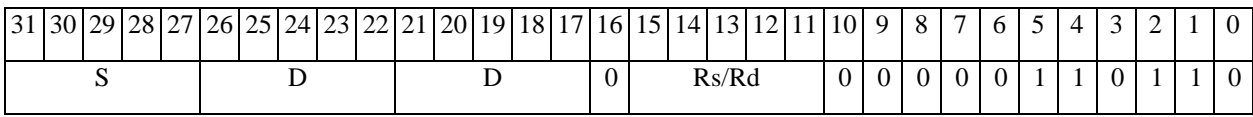

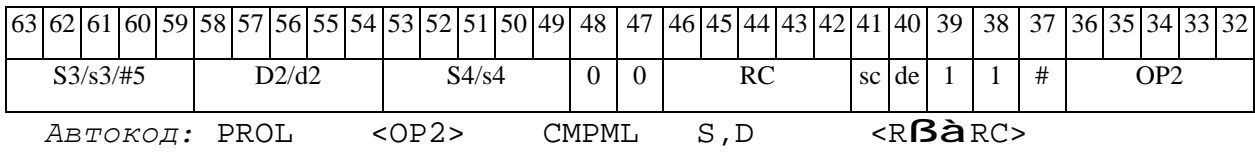

 $\Theta$   $\partial$   $\theta$ BUC  $\equiv$ 

*CS2 Парная операция выбора большего из двух чисел (short) с фиксацией бита выбора CS2*

**Операция:** long S1, S2,D; if(S1[15:0]  $\leq$  S1[31:16]) S1[31:16] à D[15:0];  $(AC0 << 1) + 0$  à AC0; else S1[15:0] **à** D[15:0];  $(AC0 < 1) + 1$  à AC0; if(S2[15:0] ≤ S2[31:16]) S2[31:16] à S2[15:0];  $(AC1 < 1) + 0$  à AC1; else S1[15:0] **à** S2[15:0];  $(AC1 < 1) + 1$  à AC1;

**Описание:** Сравниваются между собой старшая и младшая часть первого входного операнда S1 (S1[31:16] и S1[15:0]) и второго входного операнда S2 (S2[31:16] и S2[15:0]). Большее из сравниваемых чисел помещается соответственно в D[15:0] и S2[15:0], а бит, указывающий на результат сравнения, – в младший разряд соответствующего регистрааккумулятора (АС0[0] и АС1[0]) с одовременным сдвигом всех разрядов АС0 и АС1 на один бит влево.

**Тип:** OP2 **Форматы:** 1, 8

**Признаки результата:** 

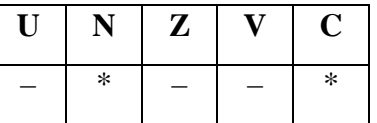

 $N = -AC1[0] - 6$ ит результата сравнения второй пары.

 $-C=-AC0[0] - 6$ ит результата сравнения первой пары.

#### $\Theta$   $\partial$   $\theta$ BUC —

#### **Синтаксис ассемблера и код инструкции:**

*Формат 1:* **CS2[.cc]** S1,S2,D

*Пример:* **CS2.**ne R2,R6,R12

*Код инструкции:*

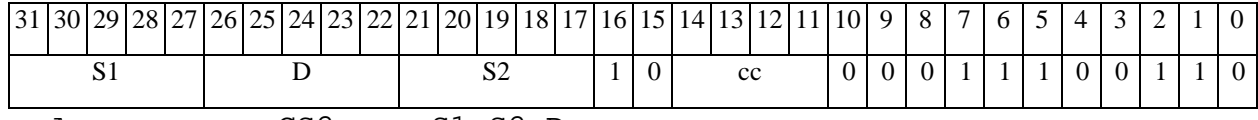

*Автокод:* CS2 сс, S1,S2,D

*Формат 8а:* **CS2** S3,S4,D2 <OP1> <XRAMßàR.L> <YRAMàR0> *Пример:* **CS2** R2,R4,R12 ORL R6,R0,R8 R8,(A0)+ (AT),R0

*Код инструкции:*

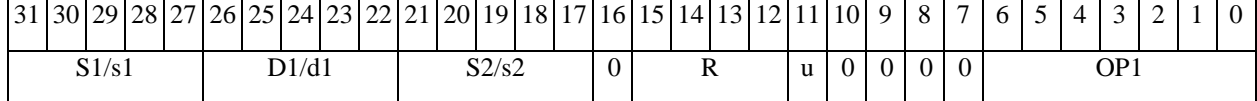

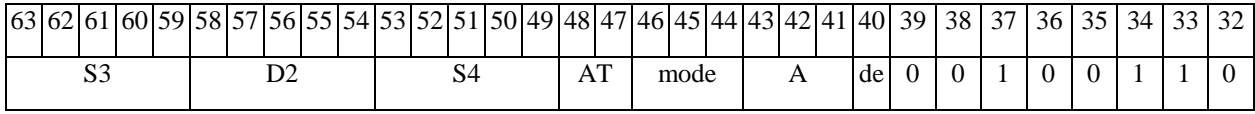

*Автокод:* PROL CS2 S3,S4,D2 <OP1> <XRAMßàR.L> <YRAMàR0>

*Формат 8b:* **CS2** S3,S4,D2 <OP1><R/R.LßàR/R.L> <YRAMàR0> *Пример:* **CS2** R2,R4,R12 ORL R6,R0,R8 R8,R15 (AT),R0

*Код инструкции:*

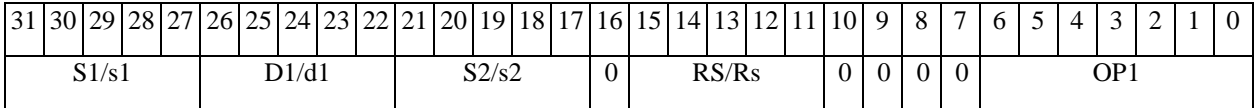

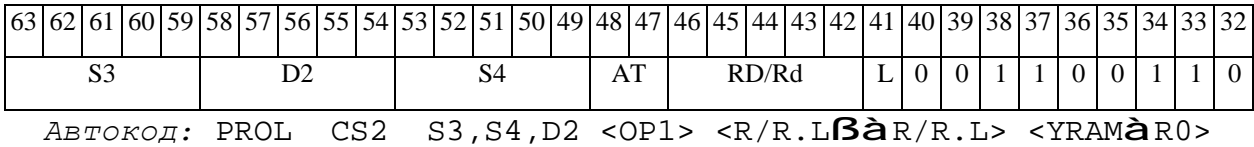

*Формат 8c:* **CS2**[.cc] S3,S4,D2 <OP1> <R.LßàR.L> *Пример:* **CS2**.eq R2,R4,R12 ORL R6,R0,R8 R8.L,R16.L *Код инструкции:*

### $\Theta$  and  $\theta$

### **ОАО НПЦ"ЭЛВИС"**

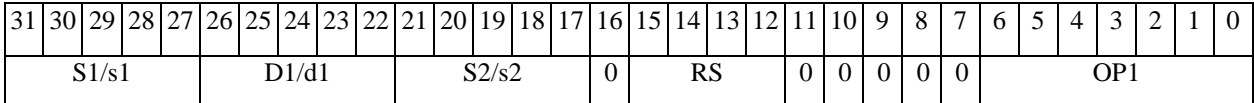

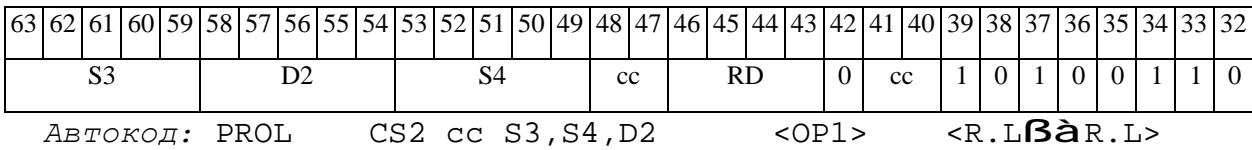

## *Формат 8d:* **CS2** S3,S4,D2 <OP1> <RßàRC>

*Пример:* **CS2** R2,R4,R18 ORL R6,R0,R8 CCR,R17

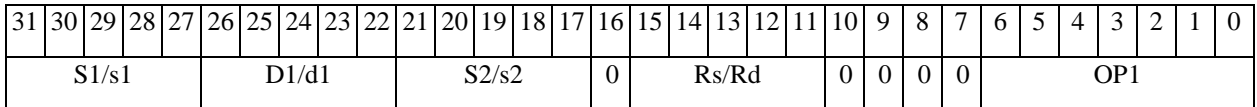

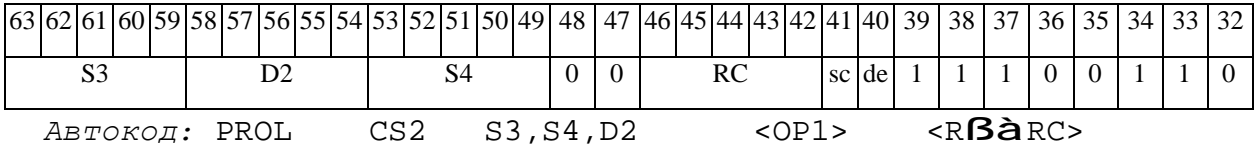

### *CVEF Преобразование формата: 32E16 в 24E8 CVEF*

### **Операция:**

```
3-адресный вариант: long S1; short s2; float D; 
if((s2[15:0] == 0x7fff)&(S1[30:0]==0))
                 {S1[31], 0x7f800000} à D[31:0];
else if((s2[15:0] == 0x7fff) & (s3[30:0] != 0))0x7fffffff à D[31:0];
else if((s2[15:0] != 0x7fff) & (S1[31:0] ==0)) 0 à D[31:0];
else if((s2[15:0] \leq -126)&&(S1[31:0]!=0x8000)) 0 à D[31:0];
else if((s2[15:0] \leq -127)&&(S1[31:0]==0x8000)) 0 à D[31:0];
else if((s2[15:0] \geq 129)&&(S1[31:0]!=0x8000))
                 {S1[31], 0x7f800000} à D[31:0];
else if((s2[15:0] \geq 128)&&(S1[31:0]==0x8000))
                              0xff800000 à D[31:0];
else \{S1[31], \{\{s2[15:0] +127\}[7:0]\}, \{\{S1[30:8]\}\}\}\ à D[31:0];
```

```
2-адресный вариант: long S; float D; 
if([D[15:0] == 0x7fff) & (S[30:0] == 0)){S[31], 0x7f800000} à D[31:0];
else if([D[15:0] == 0x7fff) & (S[30:0] != 0))0x7fffffff à D[31:0];
else if((D[15:0] != 0x7fff) & (S[31:0] ==0)) 0 à D[31:0];
else if((D[15:0] \leq -126)&&(S[31:0]!=0x8000)) 0 à D[31:0];
else if((D[15:0] \le -127) & & (S[31:0] = = 0x8000)) 0 à D[31:0];
else if((D[15:0] \ge 129) & & (S[31:0]! = 0x8000))
                   {S[31], 0x7f800000} à D[31:0];
else if((D[15:0] \ge 128) & & (S[31:0] == 0 \times 8000))
                          0xff800000 à D[31:0];
else \{S[31], \{\{D[15:0] +127\}[7:0]\}, \{|S[30:8]|\}\}\\ \hat{a} \; D[31:0];
```
#### **ED 30BUC-**

Описание: Выполняется преобразование Е-формата плавающей точки повышенной точности 32E16 в формат 24E8 (стандарт IEEE-754). Первый входной операнд - 32-разрядная мантисса S1 (в 3-адресном варианте) или S (в 2-адресном варианте), второй входной операнд -16-разрядная экспонента s2 (в 3-адресном варианте) или D (в 2-адресном варианте), результат помещается в операнд-приемник D. Сокращение разрядности мантиссы выполняется без округления.

Варианты преобразования

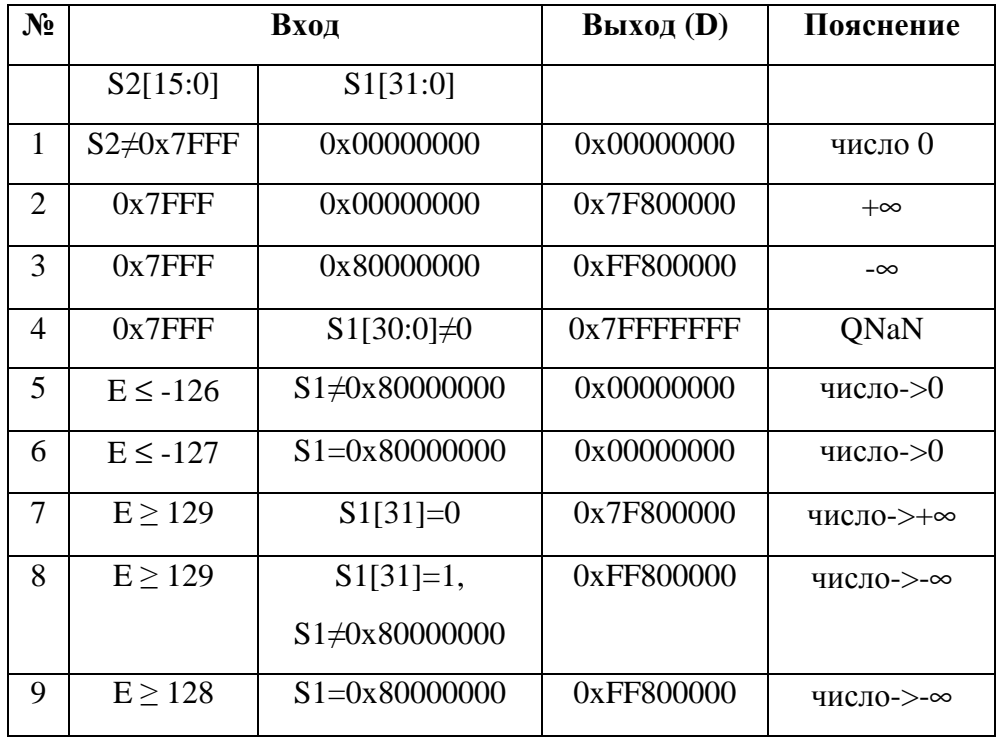

Тип:

OP1

 $1, 4, 5, 6, 8$ Форматы:

Признаки результата:

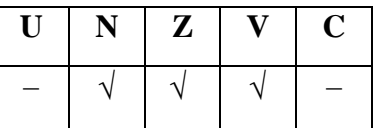

Синтаксис ассемблера и код инструкции:

Формат 1: CVEF[.cc] S, D

Пример: CVEF.ne R2, R12

Код инструкции:

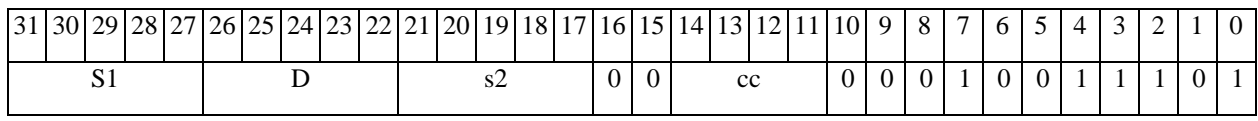

Автокод: CVEF cc, S1,s2, D

 $\Phi$ OPMAT 4: CVEF S, D <XRAMBAR.L>

 $IPUMep:$  CVEF R2, R4 R8, (A0)+

Код инструкции:

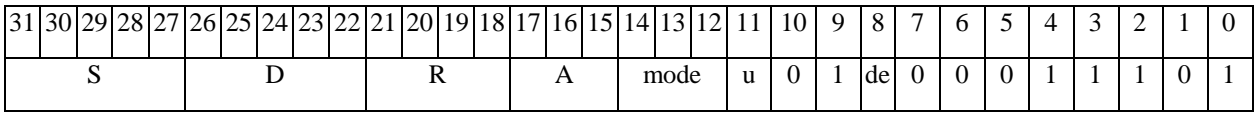

Автокод: CVEF4 S, D, MLR, ea, A, R

CVEF4 S, D, MLM, ea, A, R

 $\Phi$ OPMAT 5: CVEF S, D <R/R.L $\beta$ àR/R.L>

Пример: CVEF R2, R4 R8.L, R12.L

Код инструкции:

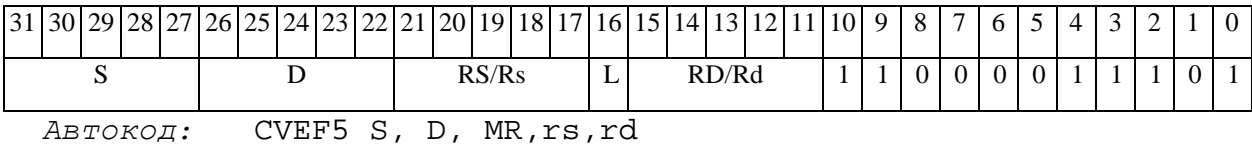

CVEF5 S, D, MRL, RS, RD

 $\Phi$ OPMAT 6: CVEF S, D <R $\beta$ àRC>

Пример: **СVEF** R2, R4 R7, CCR

Код инструкции:

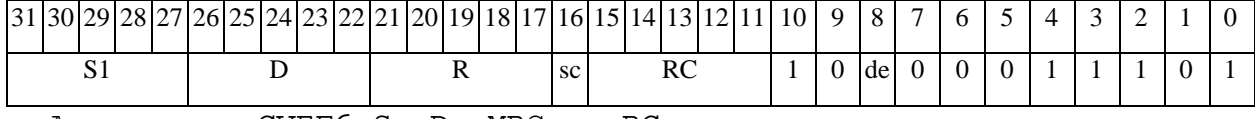

ABTOKOA: CVEF6 S, D, MRC, rs, RC

CVEF6 S, D , MRCd, RC, rd

 $\Phi$ OpMaT 8a: < OP2> **CVEF** S, D < XRAM $\beta$ àR.L> < YRAM $\hat{a}$ R0>

Примеры: LSRL R5, R0, R8 CVEF R2, R4 R8, (A0) + (AT), R0

*Код инструкции:*

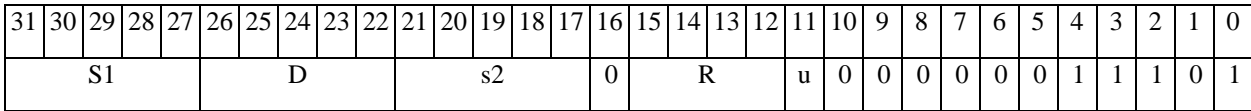

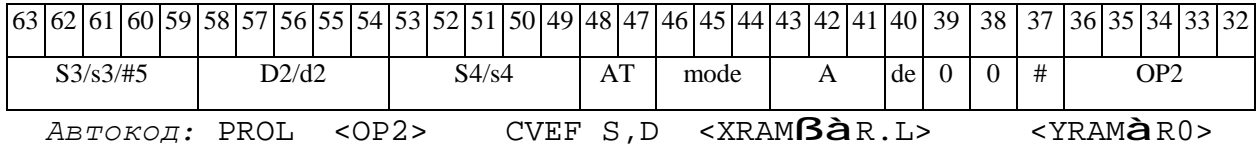

*Формат 8b:* <OP2> **CVEF** S,D <R/R.LßàR/R.L> <YRAMàR0> *Пример:* LSRL R5,R0,R8 **CVEF** R2,R4 R8,R15 (AT),R0

*Код инструкции:*

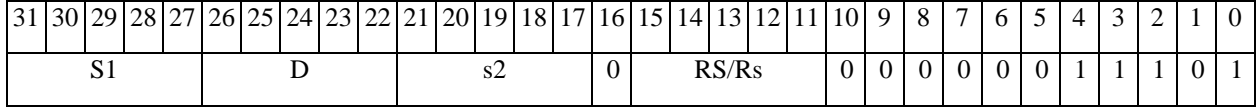

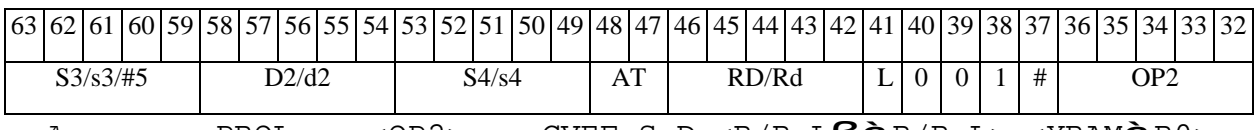

*Автокод:* PROL <OP2> CVEF S,D <R/R.LßàR/R.L> <YRAMàR0>

*Формат 8c:* <OP2.cc> **CVEF** S,D <R.LßàR.L>

*Пример:* LSRL.eq R5,R0,R8 **CVEF** R2,R4 R8.L,R16.L

*Код инструкции:*

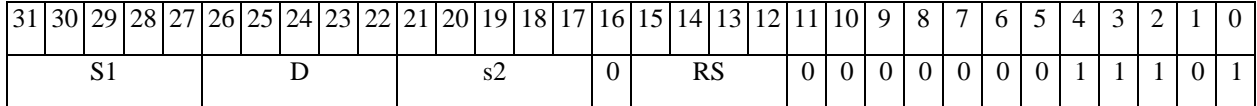

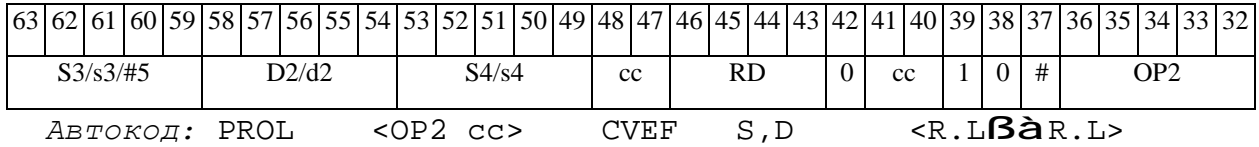

*Формат 8d:* <OP2> **CVEF** S,D <RßàRC>

*Пример:* LSRL R5,R0,R8 **CVEF** R2,R4 CCR,R17

## ОАО НПЦ "ЭЛВИС"

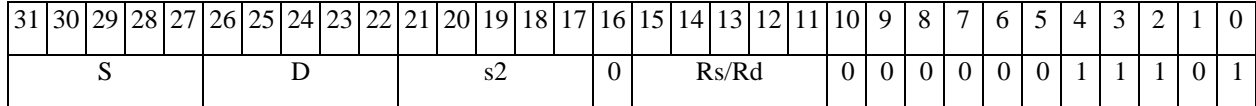

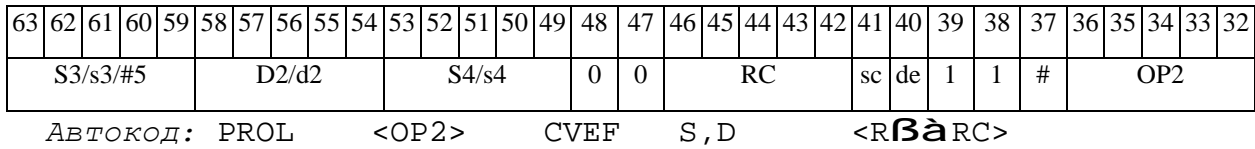

### *CVFE Преобразование формата: 24E8 в 32E16 CVFE*

### **Операция:**

 $\Theta$  and  $\theta$  and  $\Theta$ 

```
3-адресный вариант: float S1; short s2; long D; 
   if(S1[30:23] == 0) 0 à s2[15:0]; 0 à D[31:0];
   else if((S1|30:23)=0xff)&(S1|22:0)=0)0x7fff à s2[15:0], \{S1[31], \{31\{0\}\}\}àD[31:0];
   else if((S1[30:23]=-0xff)&(S1[22:0]:=0))0x7fff à s2[15:0], 0x7ffffff à D[31:0];
   else {S1[30:23]-126}[15:0] à s2[15:0],
    \{ \{ \{0,1,S1[22:0]\} \times (-1)^s \}[24:0],\{7\{0\}\}][31:0]àD[31:0].
   2-адресный вариант: float S; short d; 
   if(S[30:23] == 0) 0 à S[31:0]; 0 0 0 \hat{a} d[15:0];
   else if((S[30:23]==0xff)&&(S[22:0]==0)) {s[31], {31{0}}}\ à
S[31:0]; 0x7fff à d[15:0]; 
   else if((S[30:23]=-0xff)&(S[22:0]:=0))0x7fffffff à S[31:0]; 0x7fff à d[15:0];
                  else \{\{\{0,1, S[22:0]\} \star (-1)^s\}[24:0], \{7\{0\}\}[\]31:0] à
              S[31:0]; 
                       {S[30:23]-126}[15:0] à d[15:0].
```
**Описание:** Выполняется преобразование 32-разрядного формата плавающей точки 24E8 (стандарт IEEE-754) в E-формат повышенной точности 32E16. Входной операнд – S1 (в 3 адресном варианте) или S (в 2-адресном варианте); 16-разрядная экспонента результата помещается по адресу s2 (в 3-адресном варианте) или d (в 2-адресном варианте), 32-разрядная мантисса результата – по адресу D (в 3-адресном варианте) или S (в 2-адресном варианте).

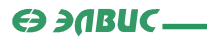

Варианты преобразования

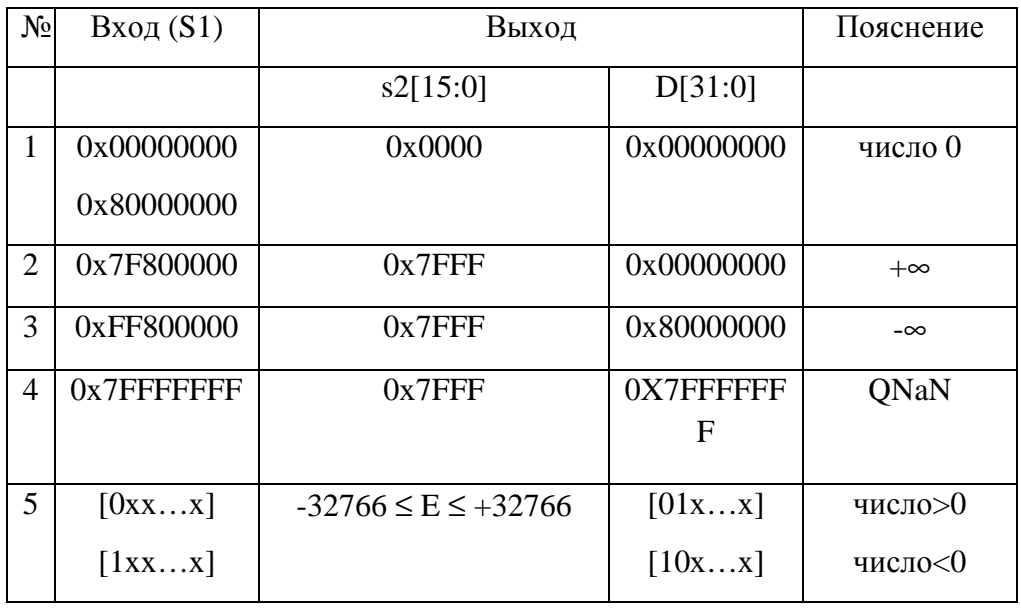

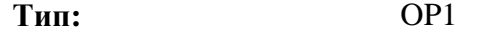

### **Форматы:** 1, 4, 5, 6, 8

**Признаки результата:** 

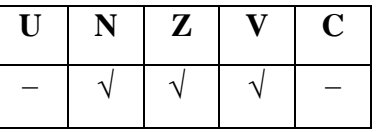

### **Синтаксис ассемблера и код инструкции:**

*Формат 1:* **CVFE[.cc]** S1,s2,D

*Пример:* **CVFE.**ne R2,R4,R12

*Код инструкции:*

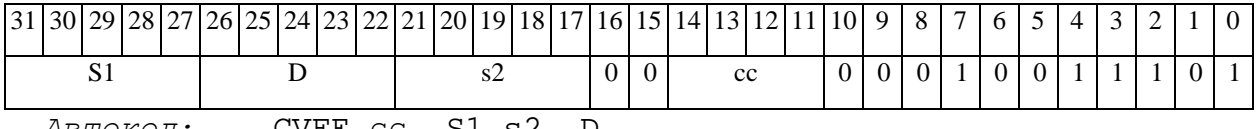

*Автокод:* CVFE сс, S1,s2, D

### *Формат 4:* **CVFE** S,D <XRAMßàR.L>

*Пример:* **CVFE** R2,R4 R8,(A0)+

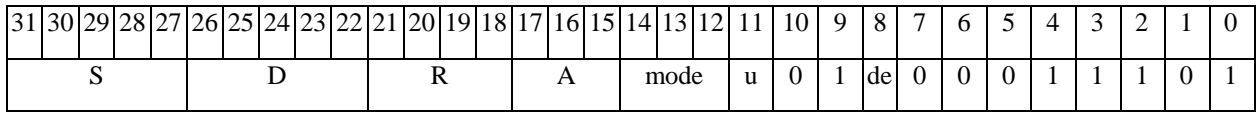

*Автокод:* CVFE4 S, D, MLR,ea,A,R

CVFE4 S, D, MLM,ea,A,R

*Формат 5:* **CVFE** S,D <R/R.LßàR/R.L>

*Пример:* **CVFE** R2,R4 R8.L,R12.L

*Код инструкции:*

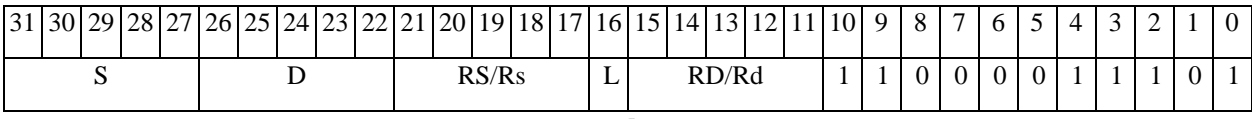

*Автокод:* CVFE5 S, D, MR,rs,rd

CVFE5 S, D, MRL,RS,RD

*Формат 6:* **CVFE** S,D <RßàRC>

*Пример:* **CVFE** R2,R4 R7,CCR

*Код инструкции:*

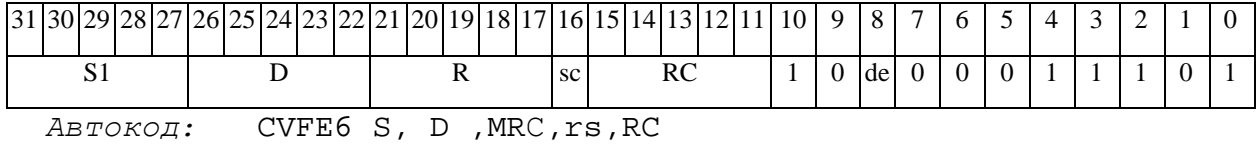

CVFE6 S, D ,MRСd,RC,rd

*Формат 8а:* <OP2> **CVFE** S1,s2,D <XRAMßàR.L> <YRAMàR0>

*Примеры:* LSRL R5,R0,R8 **CVFE** R2,R4,R8 R8,(A0)+ (AT),R0

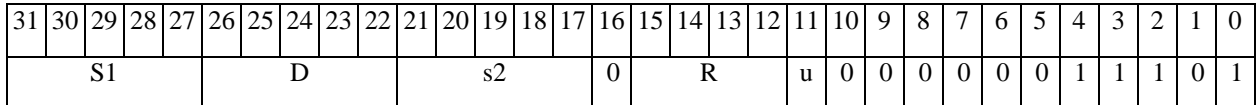

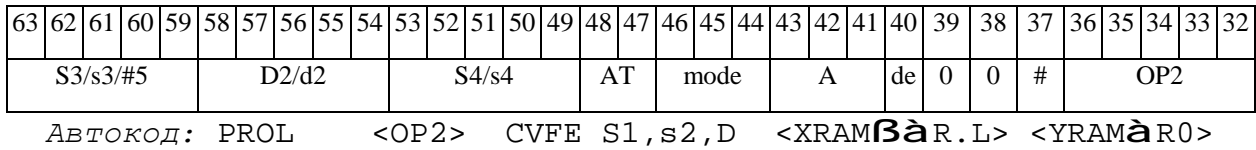

*Формат 8b:* <OP2> **CVFE** S1,s2,D <R/R.LßàR/R.L> <YRAMàR0> *Пример:* LSRL R5,R0,R8 **CVFE** R2,R4,R6 R8,R15 (AT),R0 *Код инструкции:*

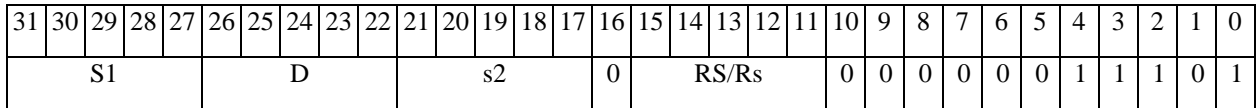

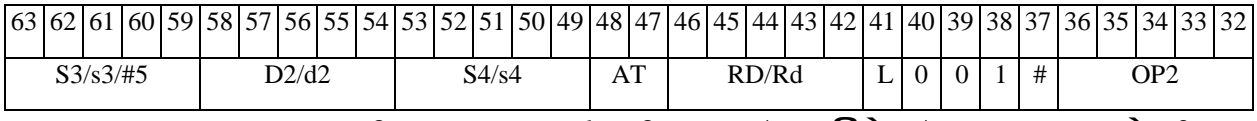

*Автокод:* PROL <OP2> CVFE S1,s2,D <R/R.LßàR/R.L> <YRAMàR0>

*Формат 8c:* <OP2.cc> **CVFE** S1,s2,D<R.LßàR.L>

*Пример:* LSRL.eq R5,R0,R8 **CVFE** R2,R5,R6 R8.L,R16.L

*Код инструкции:*

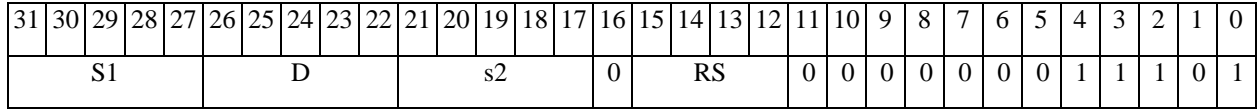

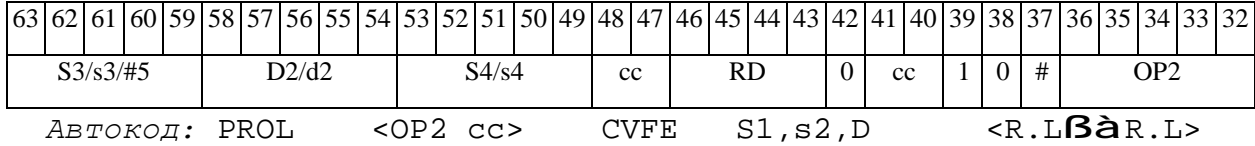

*Формат 8d:* <OP2> **CVFE** S1,s2,D <RßàRC>

*Пример:* LSRL R5,R0,R8 **CVFE** R2,R4,R8 CCR,R17

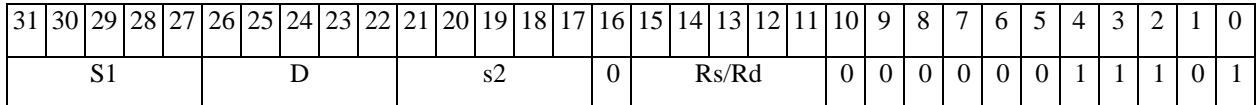

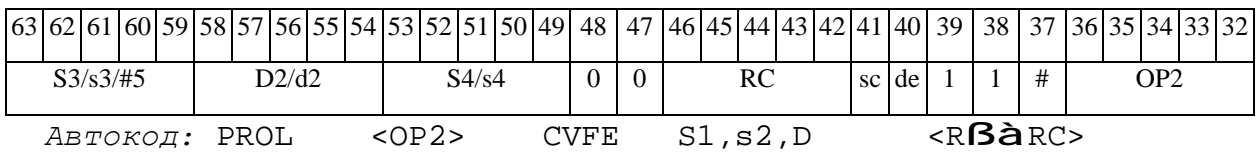

 $CVFI$ Преобразование формата: формат 24E8 в 32-разрядное целое в  $CVFI$ дополнительном коде

**Операция:** float S; long D; (long) S **à** D

Описание: Выполняется преобразование формата: операнд-источник S, который является числом в формате с плавающей точкой 24E8, преобразуется в 32-разрядное целое со знаком (в дополнительном коде). Результат помещается в операнд-приемник D. Если точное преобразование невозможно, то выполняется округление; способ округления - к ближайшему целому числу, а при равноудаленности - к четному. При выходе результата за пределы целочисленного диапазона, а также в особых случаях выполняется ограничение сверху и снизу.

Особые случаи ограничения результата:

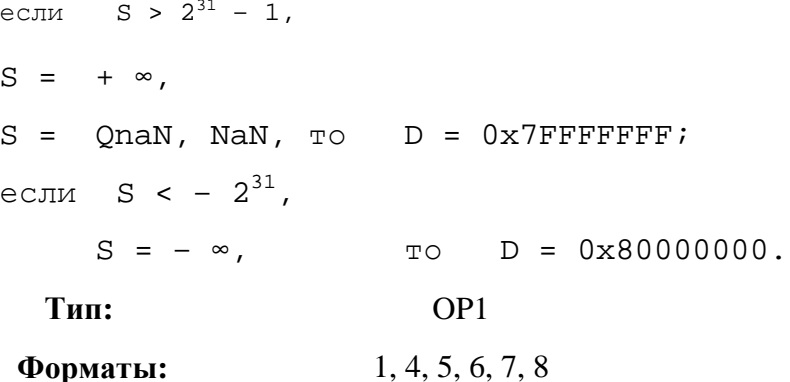

Признаки результата:

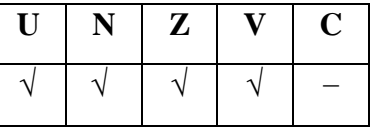

Синтаксис ассемблера и код инструкции:

Формат 1: CVFI[.cc] S, D

Пример: **CVFI.**ne R2, R12

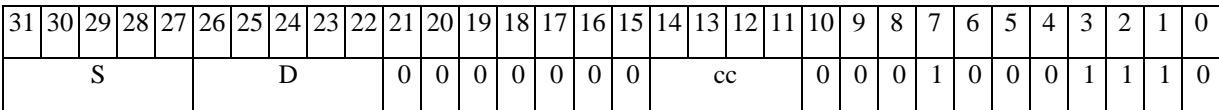

**ОАО НПЦ"ЭЛВИС"**

*Автокод:* CVFI сс, S, D

*Формат 4:* **CVFI** S,D <XRAMßàR.L>

*Пример:* **CVFI** R2,R4 R8,(A0)+

*Код инструкции:*

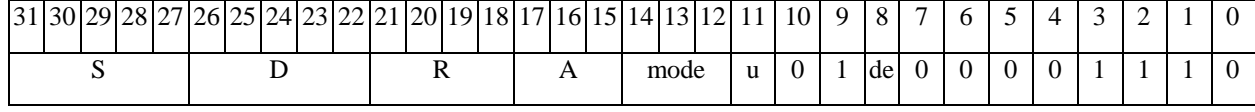

*Автокод:* CVFI4 S, D, MLR,ea,A,R

CVFI4 S, D, MLM,ea,A,R

*Формат 5:* **CVFI** S,D <R/R.LßàR/R.L>

*Пример:* **CVFI** R2,R4 R8.L,R12.L

*Код инструкции:*

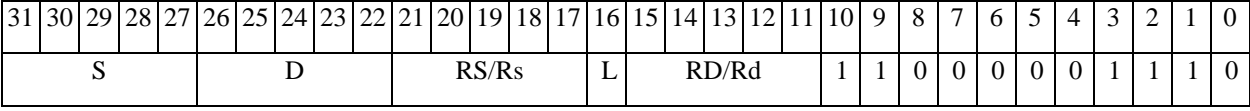

*Автокод:* CVFI5 S, D, MR,rs,rd

CVFI5 S, D, MRL,RS,RD

*Формат 6:* **CVFI** S,D <RßàRC>

*Пример:* **CVFI** R2,R4 R7,CCR

*Код инструкции:*

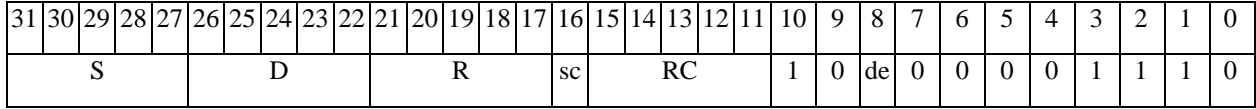

*Автокод:* CVFI6 S, D ,MRС,rs,RC

CVFI6 S, D ,MRСd,RC,rd

*Формат 7:* **CVFI[.cc]** S,D #16/32àRC/R/R.L>

*Пример:* **CVFI** R2,R0 0x12345678,R16.L

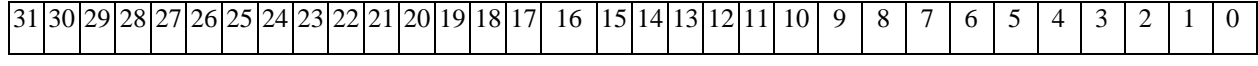

 $\Theta$   $\partial$   $\theta$ BUC  $\equiv$ 

ОАО НПЦ "ЭЛВИС"

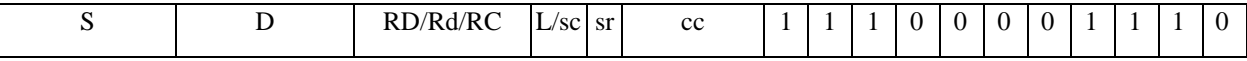

58 57 56 55 54 53 52 51 50 49 48 47 46 45 44 43 42 41 40 39 38 37 36 35 34 33 32  $63$  62 61 60 59  $#16/32$ 

Автокод: CVFI7 S, D, MIL, cc, #32, RD

CVFI7 S, D, MIC, cc, #16, RC

Формат 8a: <OP2> CVFI S, D <XRAMBaR.L> <YRAMaR0>

Примеры: LSRL R5, R0, R8 CVFI R2, R4 R8,  $(A0)$  +  $(AT)$ , R0

Код инструкции:

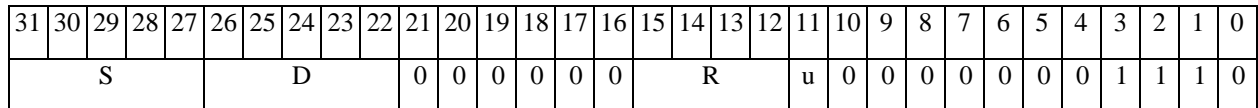

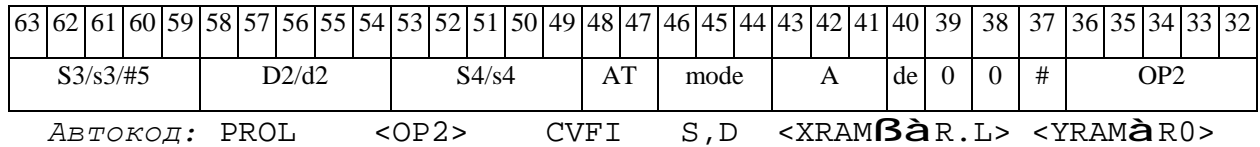

 $\Phi$ OpMaT 8b: < OP2> **CVFI** S, D < R/R.L $\text{B\`aR/R.L>}$  < YRAM $\hat{\text{a}}$ R0> Пример: LSRL R5, R0, R8 **CVFI** R2, R4 R8, R15 (AT), R0

Код инструкции:

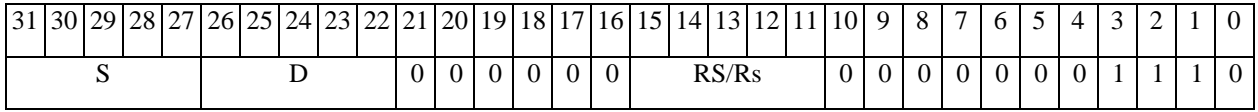

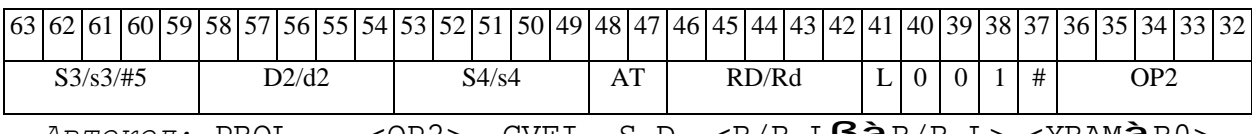

 $ABTOKOAI$ : PROL <0P2> CVFI S,D <R/R.L $BAR/R.L$ > <YRAM $\hat{a}R0$ >

 $\phi$ opmar 8c: < OP2.cc> CVFI S, D < R.LBàR.L>

Пример: LSRL.eq R5, R0, R8 CVFI R2, R4 R8.L, R16.L

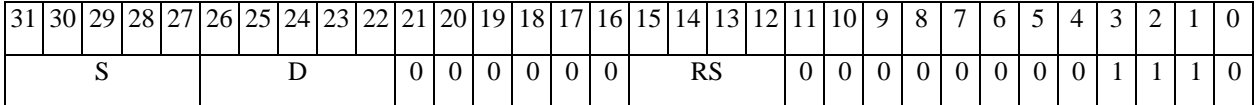

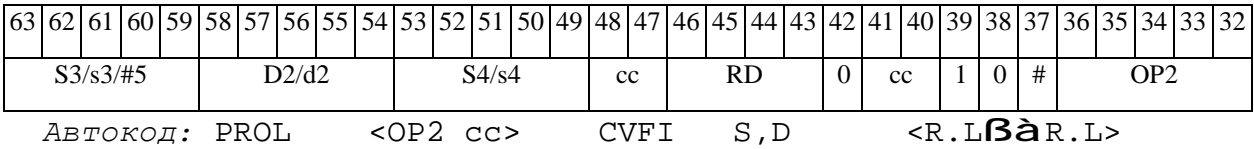

*Формат 8d:* <OP2> **CVFI** S,D <RßàRC>

*Пример:* LSRL R5,R0,R8 **CVFI** R2,R4 CCR,R17

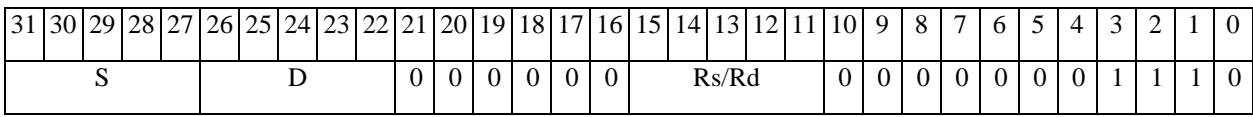

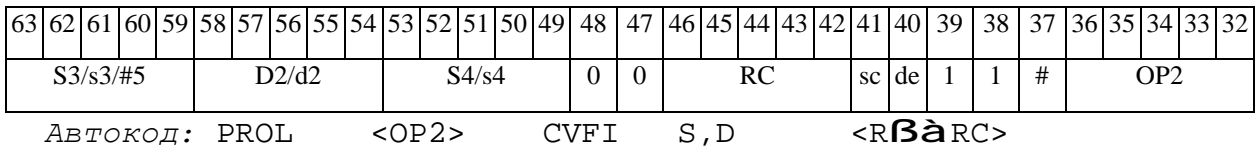

СVIF Преобразование формата: 32-разрядное целое в дополнительном коде в формат 24E8CVIF

**Операция:** long S; float D; (float) S **à** D

Описание: Выполняется преобразование формата: операнд-источник S, который является 32-разрядным целым числом со знаком (в дополнительном коде), преобразуется в число в формате с плавающей точкой 24E8. Предварительно операнд-источник S преобразуется в прямой код и, при необходимости, округляется к 24-разрядной нормализованной мантиссе. Способ округления - к ближайшему числу, а при равноудаленности - к четному. Результат помещается в операнд-приемник D.

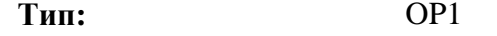

Форматы:  $1, 4, 5, 6, 7, 8$ 

Признаки результата:

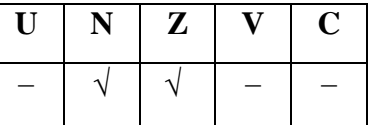

Синтаксис ассемблера и код инструкции:

Формат 1: CVIF[.cc] S, D

Пример: CVIF.ne R2, R12

Код инструкции:

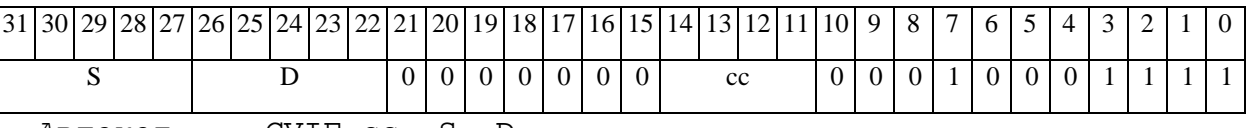

Автокод: CVIF cc, S, D

 $\Phi$ OPMAT 4: CVIF S, D <XRAM $\beta$ àR.L>

Пример: CVIF R2, R4 R8, (A0)+

Кол инструкции:

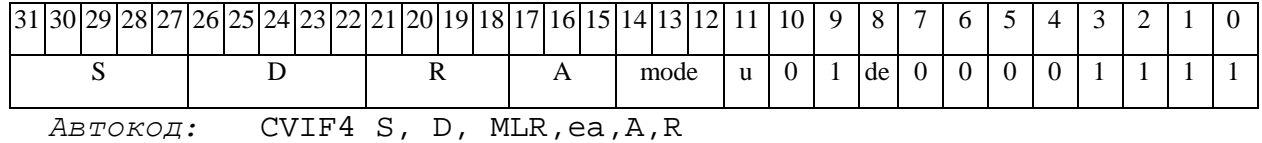

CVIF4 S, D, MLM, ea, A, R

*Формат 5:* **CVIF** S,D <R/R.LßàR/R.L>

*Пример:* **CVIF** R2,R4 R8.L,R12.L

*Код инструкции:*

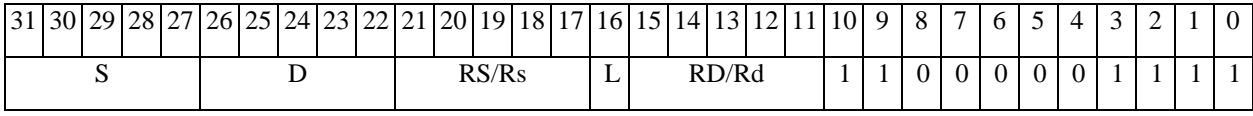

*Автокод:* CVIF5 S, D, MR,rs,rd

CVIF5 S, D, MRL,RS,RD

*Формат 6:* **CVIF** S,D <RßàRC>

*Пример:* **CVIF** R2,R4 R7,CCR

*Код инструкции:*

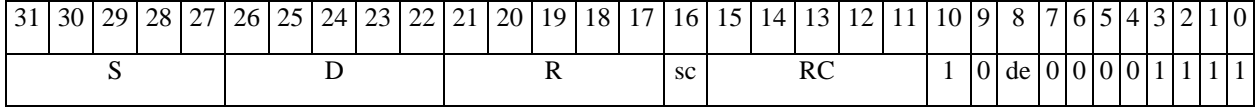

*Автокод:* CVIF6 S, D ,MRС,rs,RC

CVIF6 S, D ,MRСd,RC,rd

*Формат 7:* **CVIF[.cc]** S,D #16/32àRC/R/R.L>

*Пример:* **CVIF** R2,R0 0x12345678,R16.L

*Код инструкции:*

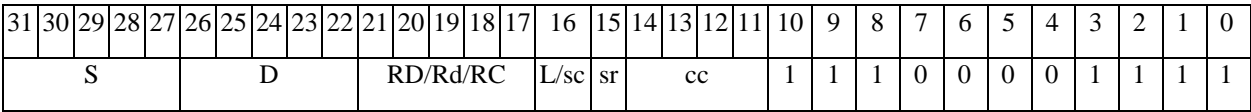

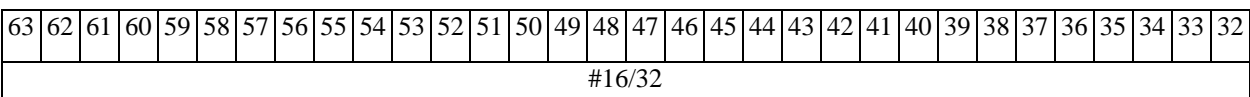

*Автокод:* CVIF7 S, D, MIL,cc,#32,RD

CVIF7 S, D, MIC,cc,#16,RC

*Формат 8а:* <OP2> **CVIF** S,D <XRAMßàR.L> <YRAMàR0> *Пример:* LSRL R5,R0,R8 **CVIF** R2,R4 R8,(A0)+ (AT),R0

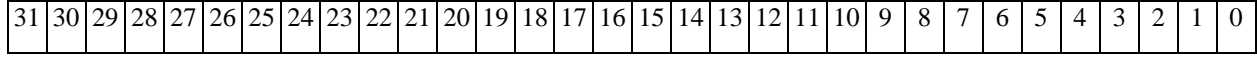

 $S$  D 0 0 0 0 0 0 0 0 0 0  $\sqrt{0}$  R 0 0 0 0 0 0 0 0 0 1 1 1 1 1

**ОАО НПЦ"ЭЛВИС"**

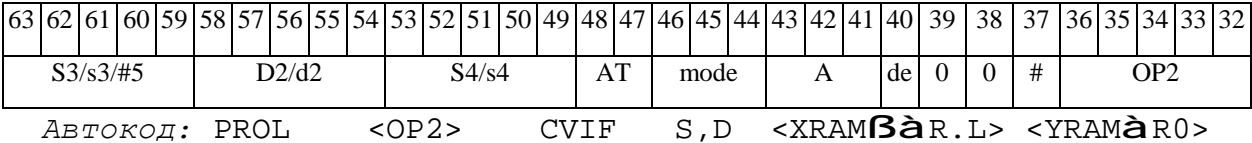

*Формат 8b:* <OP2> **CVIF** S,D <R/R.LßàR/R.L> <YRAMàR0> *Пример:* LSRL R5,R0,R8 **CVIF** R2,R4 R8,R15 (AT),R0

*Код инструкции:*

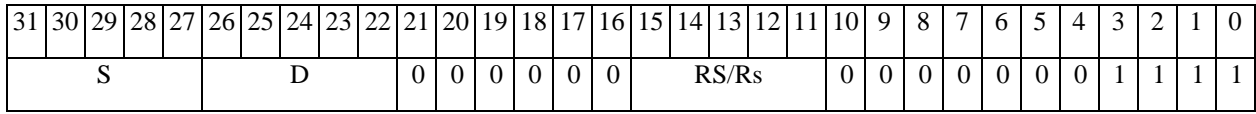

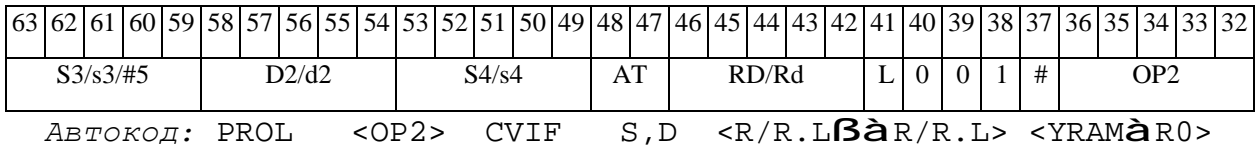

*Формат 8c:* <OP2.cc> **CVIF** S,D <R.LßàR.L>

*Пример:* LSRL.eq R5,R0,R8 **CVIF** R2,R4 R8.L,R16.L

*Код инструкции:*

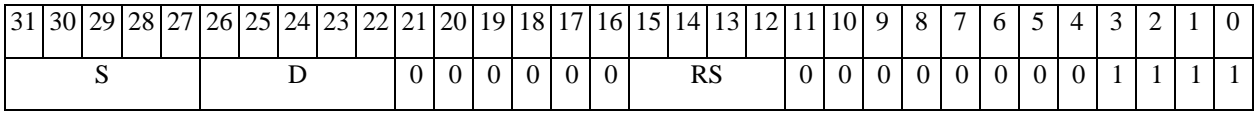

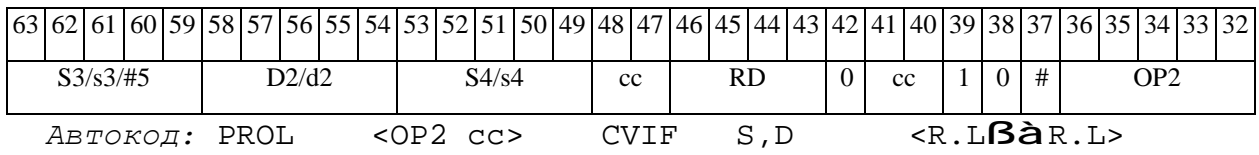

*Формат 8d:* <OP2> **CVIF** S,D <RßàRC>

*Пример:* LSRL R5,R0,R8 **CVIF** R2,R4 CCR,R17

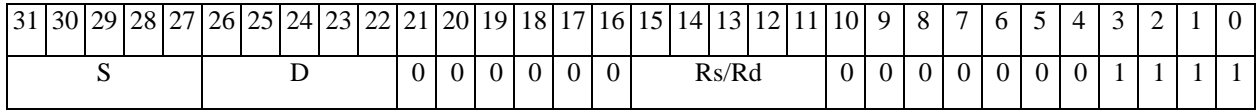

# 

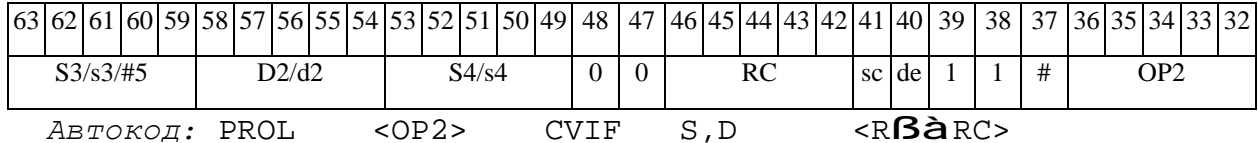

 $DEC$ Декремент (short)  $DEC$ 

**Операция:** short s,d;  $s - 1$  **à** d

**Описание:** В формате short из операнда-источника s вычитается единица, результат помещается в операнд-приемник d.

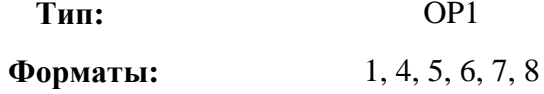

Признаки результата:

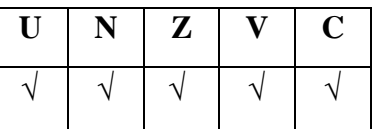

Синтаксис ассемблера и код инструкции:

Формат 1: DEC[.cc] s,d

Пример: DEC.ne R1, R5

Код инструкции:

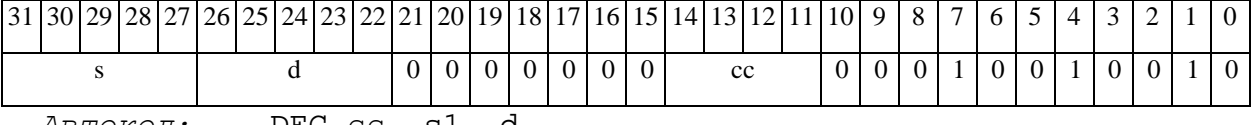

 $ABTOKO\mu$ : DEC cc, s1, d

 $\Phi$ OPMAT 4: DEC s,d < XRAM $\beta$ àR.L>

Пример: DEC R1, R2 R8,  $(AO)$ +

Код инструкции:

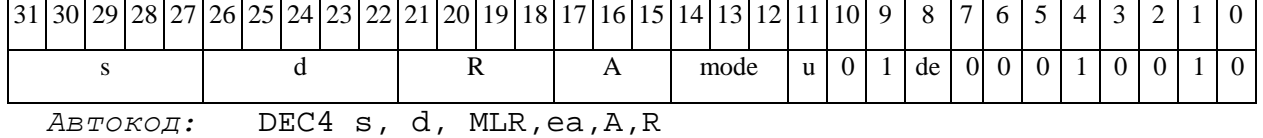

DEC4 s, d, MLM, ea, A, R

 $\Phi$ OpMar 5: DEC s,d <R/R.L $\beta$ àR/R.L>

Пример: DEC R1, R2 R8.L, R12.L

### $\Theta$   $\partial$   $\theta$   $\bf{B}$   $\bf{U}$   $\bf{C}$   $\bf{I}$

*Код инструкции:*

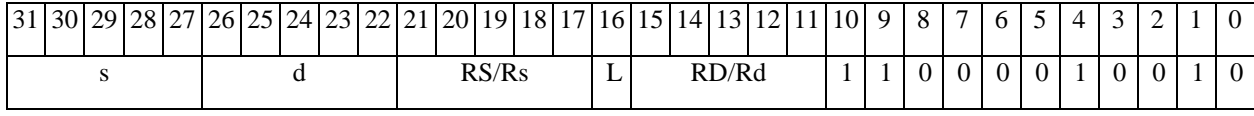

*Автокод:* DEC5 s, d, MR,rs,rd

DEC5 s, d, MRL,RS,RD

*Формат 6:* **DEC** s,d <RßàRC>

*Пример:* **DEC** R1,R2 R7,CCR

*Код инструкции:*

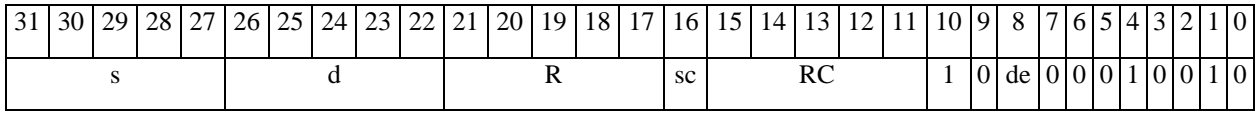

*Автокод:* DEC6 s, d ,MRС,rs,RC

*Формат 7:* **DEC[.cc]** s,d #16/32àRC/R/R.L>

*Пример:* **DEC** R2,R0 0x12345678,R16.L

*Код инструкции:*

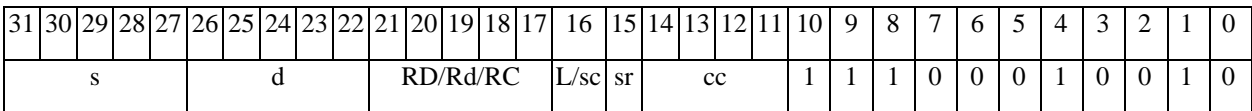

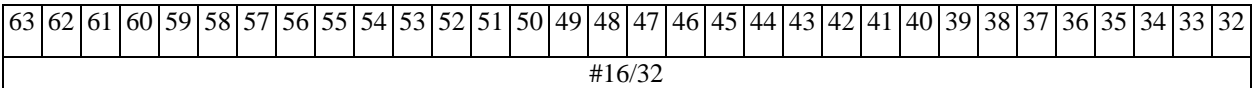

*Автокод:* DEC7 s, d, MIL,cc,#32,RD

DEC7 s, d, MIC,cc,#16,RC

*Формат 8а:* <OP2> **DEC**[**s**] s,d<XRAMßàR.L> <YRAMàR0>

*Примеры:* LSRL R5,R0,R8 **DEC** R1,R2 R8,(A0)+ (AT),R0

LSRL R5,R0,R8 **DECs** R1,R2 R8,(A0)+ (AT),R0

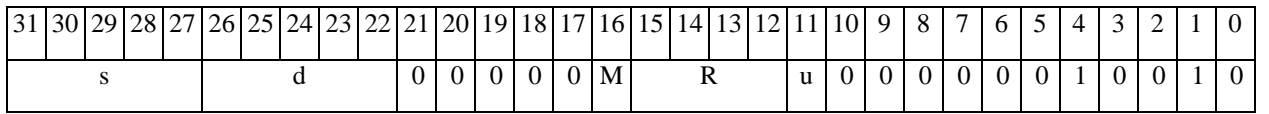

DEC6 s, d ,MRСd,RC,rd

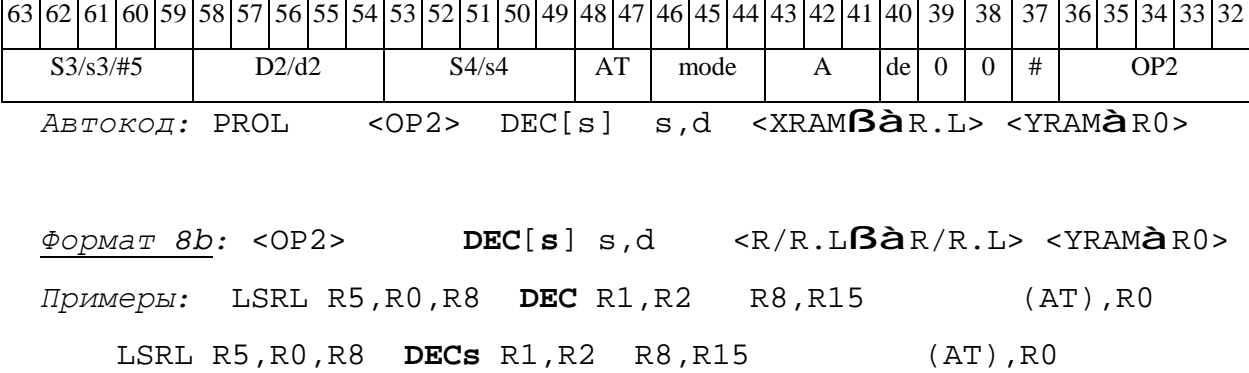

*Код инструкции:*

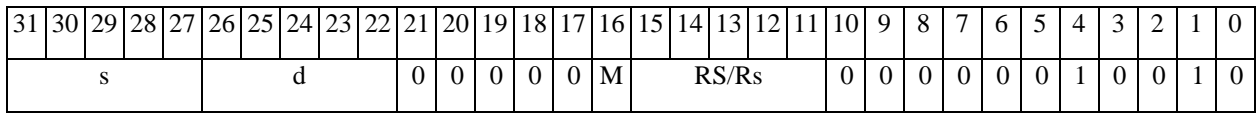

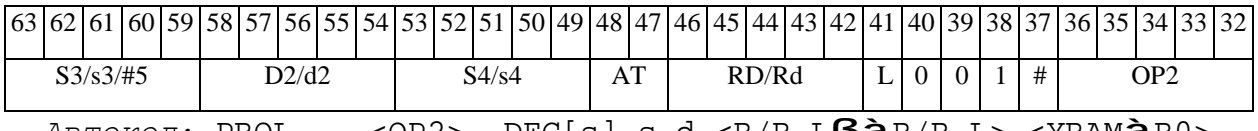

*Автокод:* PROL <OP2> DEC[s] s,d <R/R.LßàR/R.L> <YRAMàR0>

*Формат 8c:* <OP2.cc> **DEC**[**s**] s,d<R.LßàR.L>

*Примеры:* LSRL.eq R5,R0,R8 **DEC** R1,R2 R8.L,R16.L

LSRL.eq R5,R0,R8 **DECs** R1,R2 R8.L,R16.L

*Код инструкции:*

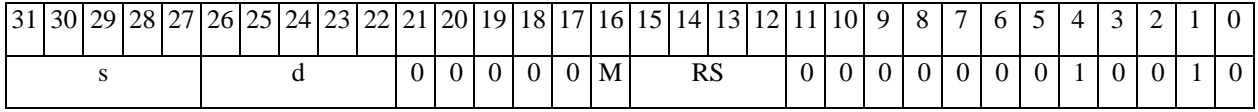

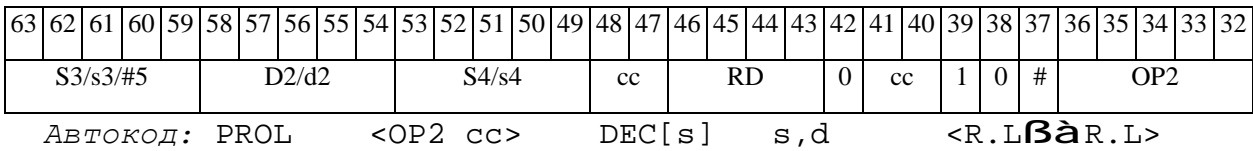

*Формат 8d:* <OP2> **DEC**[**s**] s,d <RßàRC>

*Примеры:* LSRL R5,R0,R8 **DEC** R1,R2 CCR,R17

LSRL R5,R0,R8 **DECs** R1,R2 CCR,R17

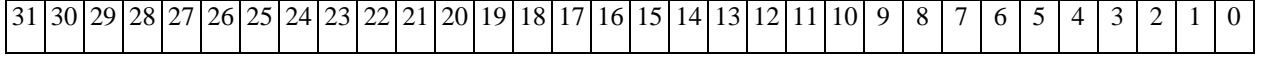

ОАО НПЦ "ЭЛВИС"

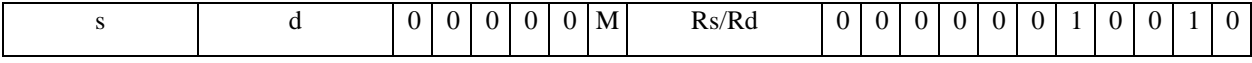

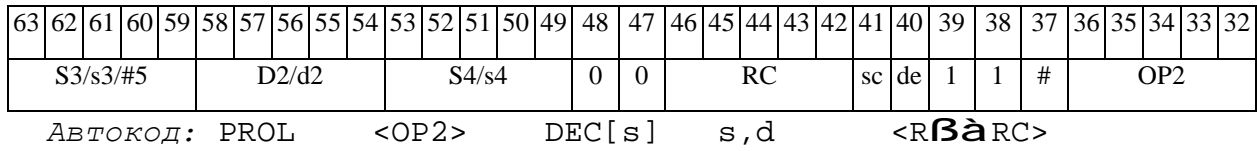

 $\Theta$   $\partial$   $\theta$ BUC —

**DECL** Декремент (long) **DECL** 

**Операция:**  $\log S, D$ ;  $S - 1$  **à** D

Описание: В формате long из операнда-источника S вычитается единица, результат помещается в операнд-приемник D.

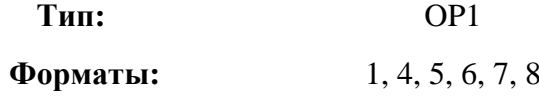

Признаки результата:

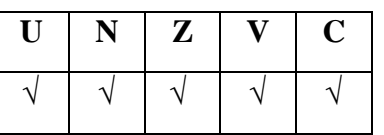

Синтаксис ассемблера и код инструкции:

ФОРМАТ 1: DECL[.cc] S, D

Пример: DECL.ne R2, R6

Код инструкции:

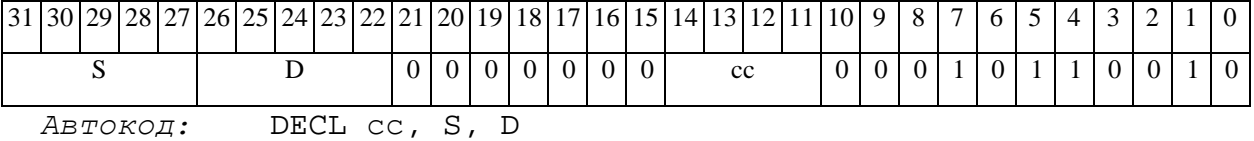

 $\Phi$ OPMAT 4: DECL S, D < XRAM $\beta$ àR.L>

 $IPUMep:$  DECL R2, R4 R8, (A0)+

Код инструкции:

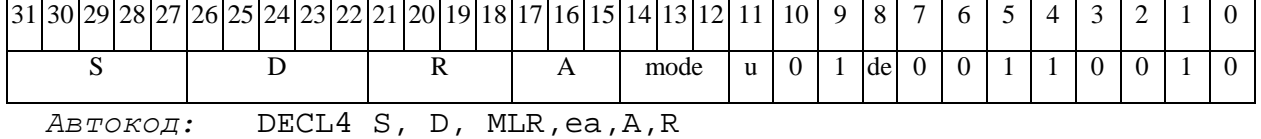

DECL4 S, D, MLM, ea, A, R

 $\Phi$ OPMAT 5: DECL S, D <R/R.L $\beta$ àR/R.L>

Пример: DECL R2, R4 R8.L, R12.L

*Код инструкции:*

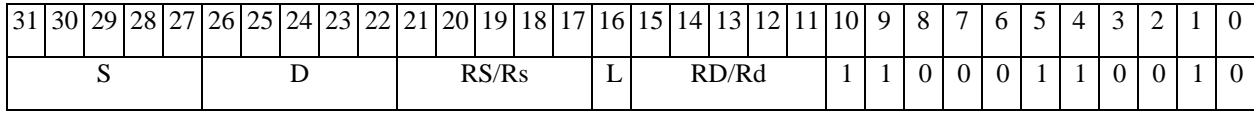

*Автокод:* DECL5 S, D, MR,rs,rd

DECL5 S, D, MRL,RS,RD

*Формат 6:* **DECL** S,D <RßàRC>

*Пример:* **DECL** R2,R4 R7,CCR

*Код инструкции:*

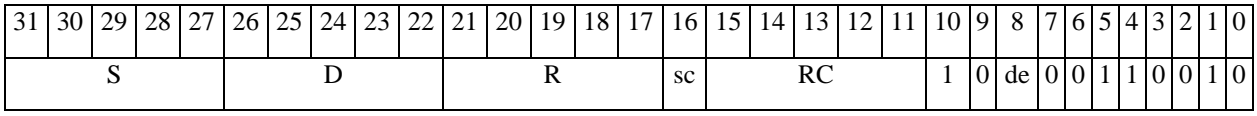

*Автокод:* DECL6 S, D ,MRС,rs,RC

*Формат 7:* **DECL[.cc]** S,D #16/32àRC/R/R.L>

*Пример:* **DECL** R2,R0 0x12345678,R16.L

*Код инструкции:*

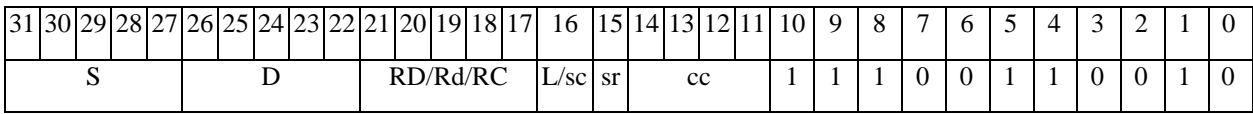

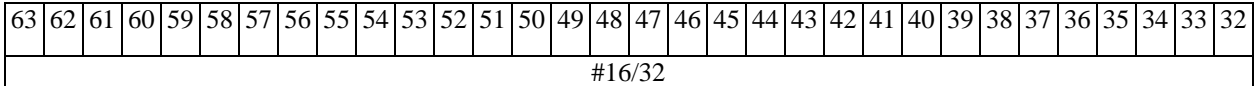

*Автокод:* DECL7 S, D, MIL,cc,#32,RD

DECL7 S, D, MIC,cc,#16,RC

*Формат 8а:* <OP2> **DECL**[**s**] S,D <XRAMßàR.L> <YRAMàR0>

*Примеры:* LSRL R6,R0,R8 **DECL** R2,R4 R8,(A0)+ (AT),R0

LSRL R6,R0,R8 **DECLs** R2,R4 R8,(A0)+ (AT),R0

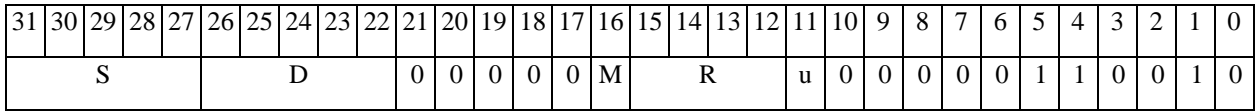

DECL6 S, D ,MRСd,RC,rd

**ОАО НПЦ"ЭЛВИС"**

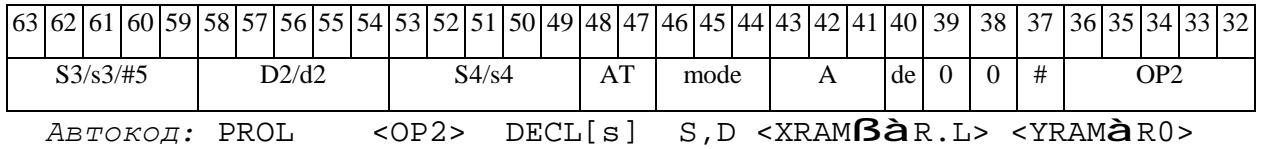

*Формат 8b:* <OP2> **DECL**[**s**] S,D <R/R.LßàR/R.L> <YRAMàR0> *Примеры:* LSRL R6,R0,R8 **DECL** R2,R4 R8,R15 (AT),R0 LSRL R6,R0,R8 **DECLs** R2,R4 R8,R15 (AT),R0

*Код инструкции:*

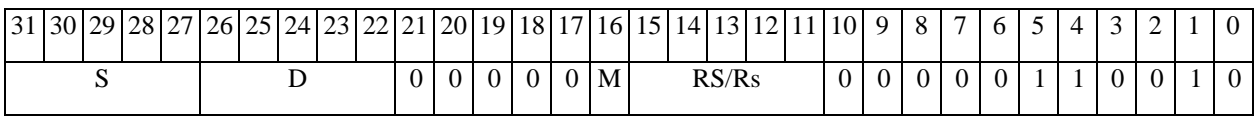

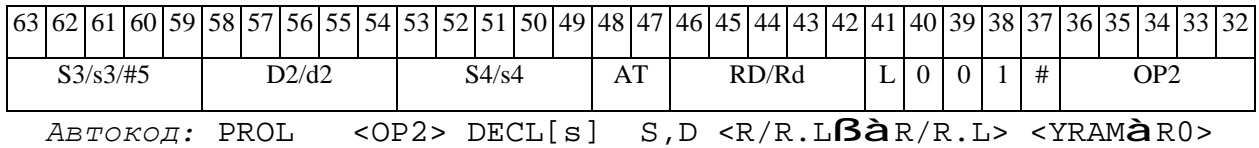

*Формат 8c:* <OP2.cc> **DECL**[**s**] S,D <R.LßàR.L> *Примеры:* LSRL.eq R6,R0,R8 **DECL** R2,R4 R8.L,R16.L

LSRL.eq R6,R0,R8 **DECLs** R2,R4 R8.L,R16.L

*Код инструкции:*

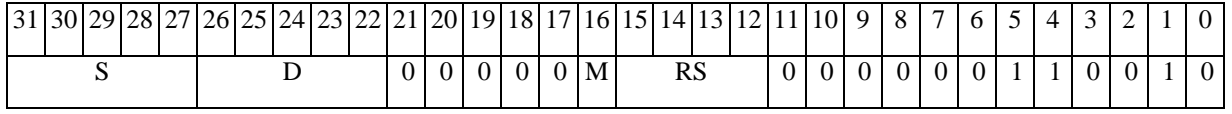

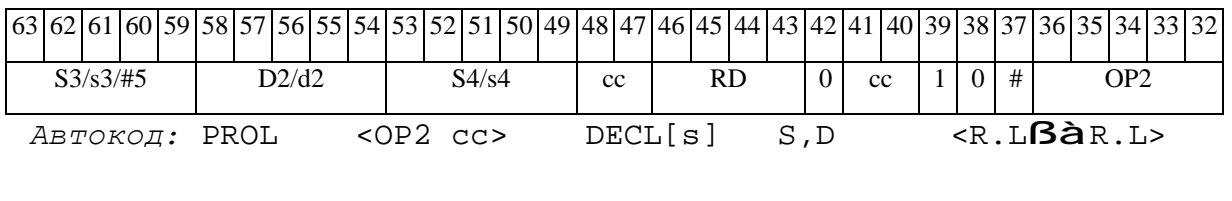

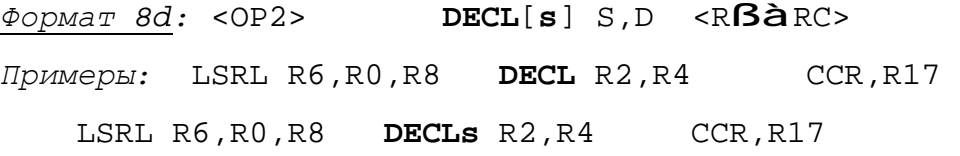

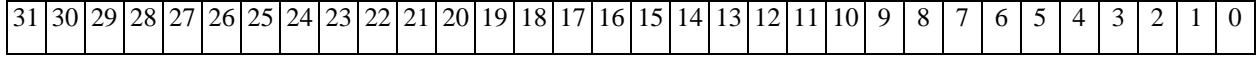

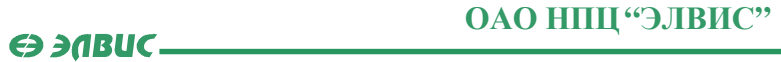

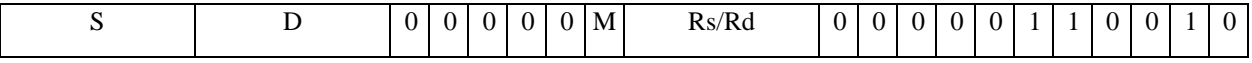

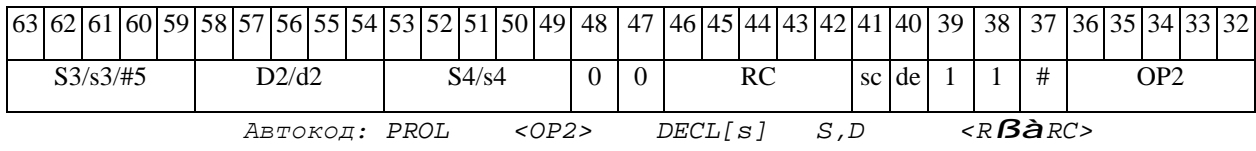

#### **DISPFX** Распаковка (дробная) X8 в X16 DISPFX

**Операция:** (X8) s; (X16) D;

 ${s[15:8], 8{0}}$  à D[15:0]  ${s[7:0], 8{0}}$  à D[31:16]

**Описание:** Выполняется распаковка содержимого операнда-источника s в операндприемник D. Источник s рассматривается как комплексное число дробное X8 (старший байт действительная часть, младший байт - мнимая часть). Приемник D - дробное комплексное число в формате X16 (старшее полуслово - действительная часть, младшее полуслово - мнимая часть).

При этом старшие 8 разрядов регистра-источника s дополненные справа нулями помещаются в старшие 16 разрядов регистра-приемника D, младшие 8 разрядов регистраисточника s дополненные справа нулями помещаются в младшие 16 разрядов регистраприемника D.

**Тип:** 

Форматы:

 $1, 4, 5, 6, 7, 8$ 

 $OP1$ 

Признаки результата:

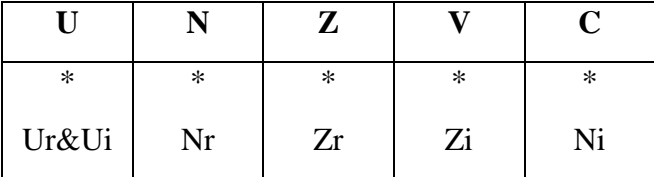

Синтаксис ассемблера и код инструкции:

ФОрмат 1: DISPFX[.cc] s, D

Примеры: DISPFX.ne R1, R12

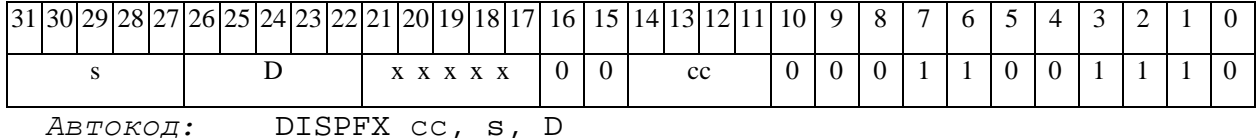

ФОРМАТ 4: DISPFX S, D <XRAMBaR.L>

 $IPUMep:$  DISPFX R1, R2 R8, (A0)+

Код инструкции:

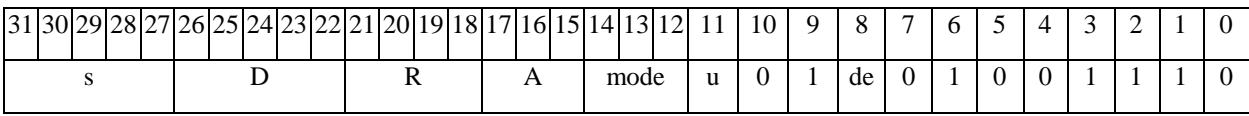

Автокод: DISPFX4 s, D, MLR, ea, A, R

DISPFX4 s, D, MLM, ea, A, R

 $\Phi$ OPMAT 5: DISPFX s, D <R/R.L $\beta$ àR/R.L>

Пример: DISPFX R1, R2 R8.L, R12.L

Код инструкции:

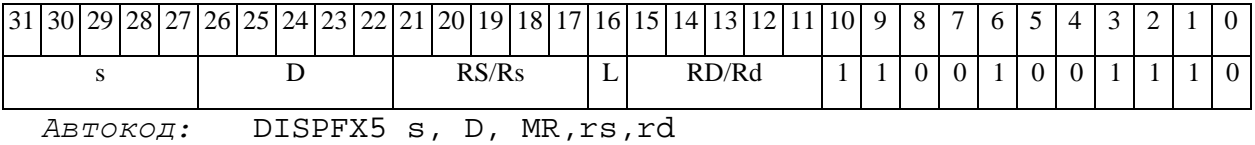

DISPFX5 s, D, MRL, RS, RD

 $\Phi$ OPMAT 6: DISPFX  $s, D$  <R $\beta$ àRC>

Пример: DISPFX R1, R2 R7, CCR

Код инструкции:

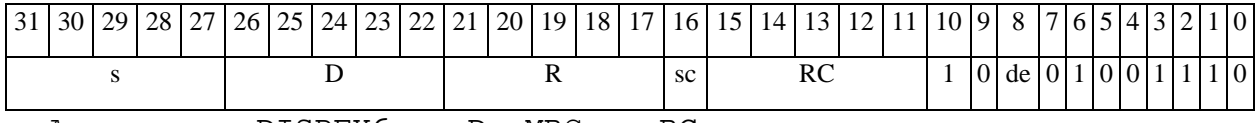

ABTOKOA: DISPFX6 s, D, MRC, rs, RC

DISPFX6 s, D, MRCd, RC, rd

 $\Phi$ OPMAT 7: DISPFX[.cc] s, D #16/32 $\hat{a}$ RC/R/R.L>

Пример: DISPFX R2, R0 0x12345678, R16.L

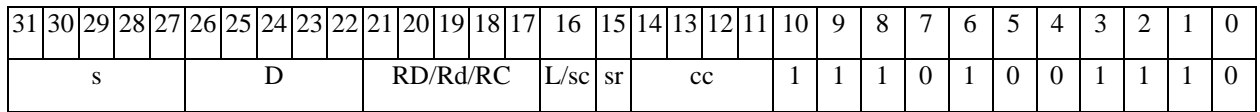

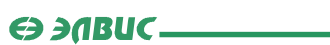

63 62 61 60 59 58 57 56 55 54 55 54 55 52 51 50 49 48 47 46 45 44 43 42 41 40 39 38 37 36 35 34 33 32  $#16/32$ 

ABTOKOA: DISPFX7 s, D, MIL, cc, #32, RD

DISPFX7 s, D, MIC, cc, #16, RC

 $\Phi$ Opmar 8a: < OP2> DISPFX s, D < XRAM $\beta$ àR.L> < YRAMàR0>

Пример: LSRL R5, R0, R8 DISPFX R1, R2 R8, (A0)+ (AT), R0

Код инструкции:

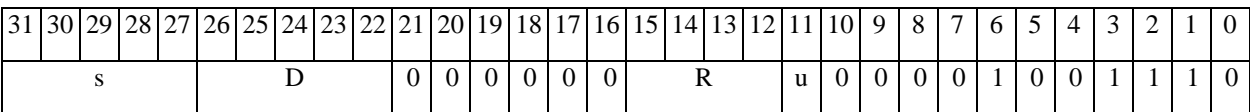

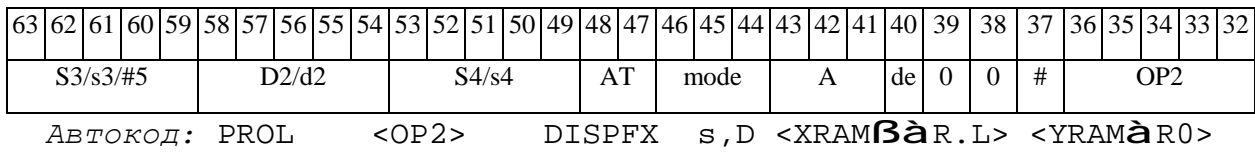

 $\Phi$ OPMAT 8b: < OP2> DISPFX s, D < R/R.L $\beta$ àR/R.L> < YRAMàR0> Пример: LSRL R5, R0, R8 DISPFX R1, R2 R8, R15 (AT), R0 Код инструкции:

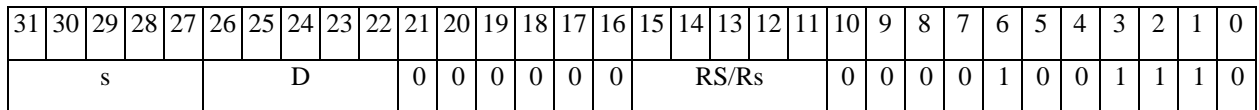

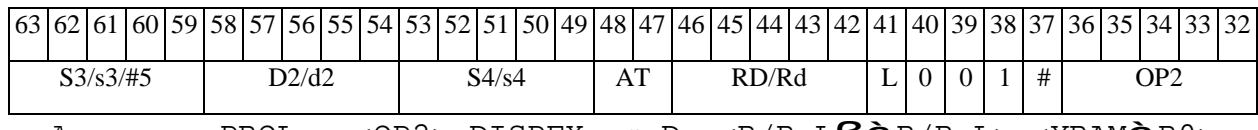

 $ABTOKO\pi$ : PROL <0P2> DISPFX s,D <R/R.L $BAR/R.L$ > <YRAM $\hat{a}R0$ >

 $\label{eq:opmar} \underline{\text{$\Phi$opmar $8c$}}: \text{${\texttt{}}} \qquad \text{{{\bf DISPFX}} s,D} \qquad \text{${\texttt{}}}$ 

Примеры: LSRL.eq R5, R0, R8 DISPFX R1, R2 R8.L, R16.L

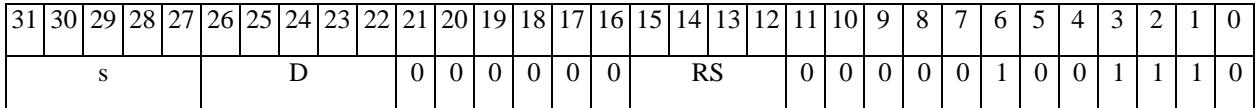

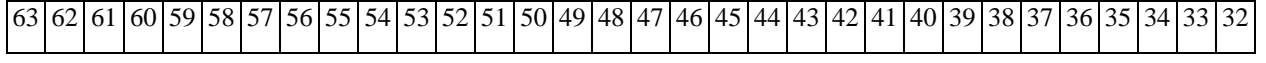

**ОАО НПЦ"ЭЛВИС"**

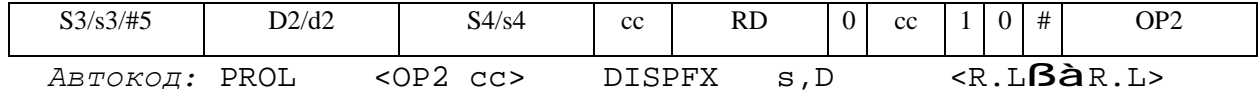

*Формат 8d:* <OP2> **DISPFX** s,D <RßàRC>

*Пример:* LSRL R5,R0,R8 **DISPFX** R1,R2 CCR,R17

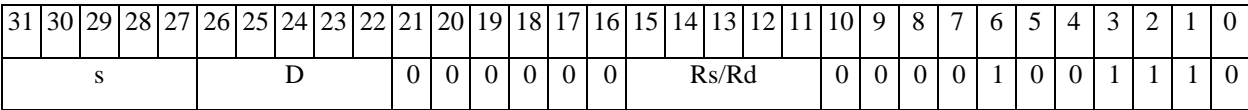

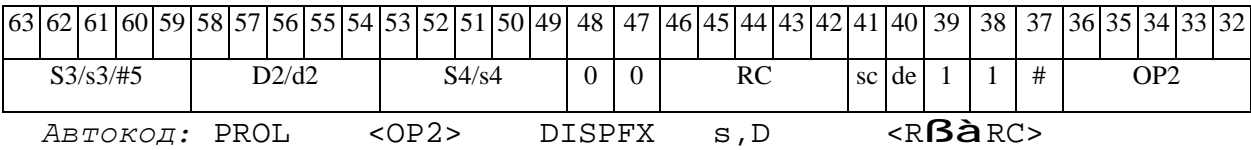

### DISPX Распаковка (целочисленная) X8 в X16 DISPX

**Операция:** (X8) s; (X16) D;

 ${8[s[15]}, s[15:8] \text{ à } D[15:0]$ 

 ${8[s[7]}, s[7:0]$  à D[31:16]

**Описание:** Выполняется распаковка содержимого операнда-источника s в операндприемник D. Источник s рассматривается как целое комплексное число X8 (старший байт действительная часть, младший байт - мнимая часть). Приемник D - целое комплексное число в формате X16 (старшее полуслово – действительная часть, младшее полуслово – мнимая часть).

При этом старшие 8 разрядов регистра-источника s расширенные знаком (значением 15-го разряда) помещаются в старшие 16 разрядов регистра-приемника D, младшие 8 разрядов регистра-источника s расширенные знаком (значением 7-го разряда) помещаются в младшие 16 разрядов регистра-приемника D.

 $OP1$ Тип:

1, 4, 5, 6, 7, 8 Форматы:

Признаки результата:

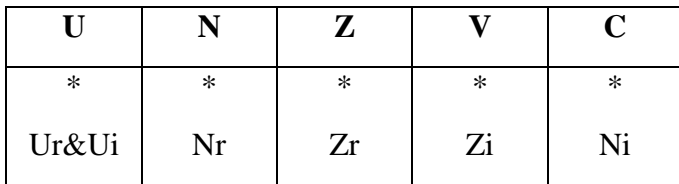

Синтаксис ассемблера и код инструкции:

 $\Phi$ OPMAT 1: DISPX[.cc] s/#5,D

Примеры: DISPX.ne R1, R12

Код инструкции:

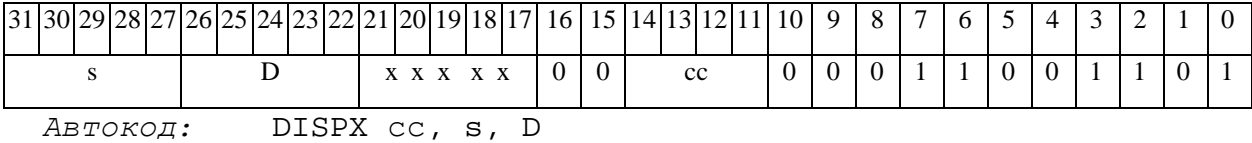

 $\Phi$ OPMAT 4: DISPX s, D < XRAMB $\partial R$ . L>
Пример: DISPX R1, R2 R8, (A0)+

Код инструкции:

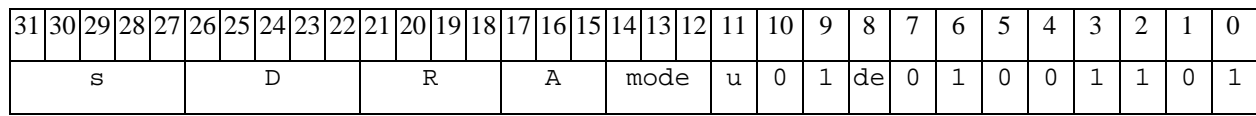

Автокод: DISPX4 s, D, MLR, ea, A, R

DISPX4 s, D, MLM, ea, A, R

ФОРМАТ 5: DISPX s, D <R/R.LBaR/R.L>

Пример: DISPX R1, R2 R8.L, R12.L

Код инструкции:

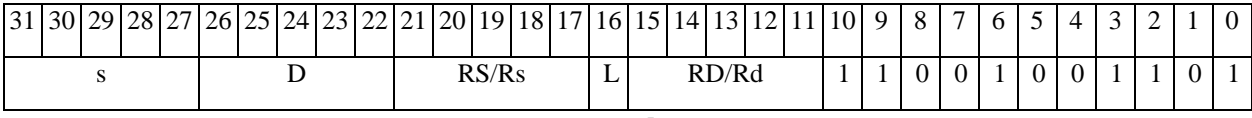

Aвтокод: DISPX5 s, D, MR, rs, rd

DISPX5 s, D, MRL, RS, RD

 $\Phi$ OPMAT 6: DISPX s, D <R $\beta$ àRC>

Пример: DISPX R1, R2 R7, CCR

Код инструкции:

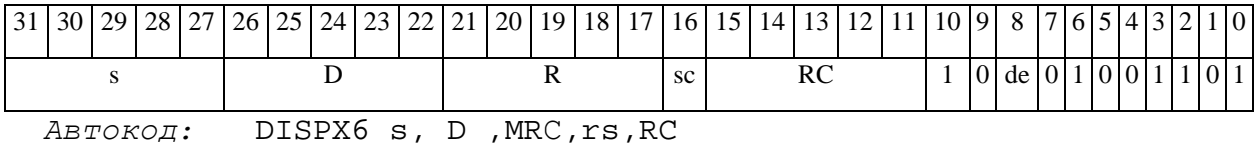

DISPX6 s, D , MRCd, RC, rd

 $\Phi$ OPMAT 7: DISPX[.cc] s, D #16/32 $\hat{a}$ RC/R/R.L>

Пример: DISPX R2, R0 0x12345678, R16.L

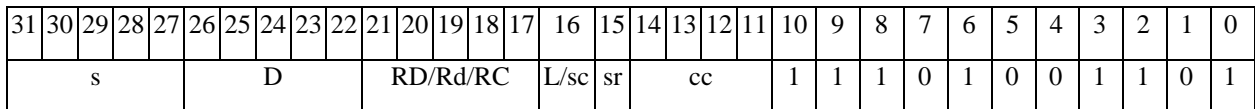

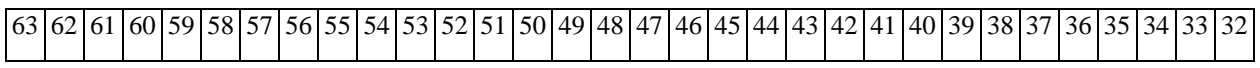

ОАО НПЦ "ЭЛВИС"

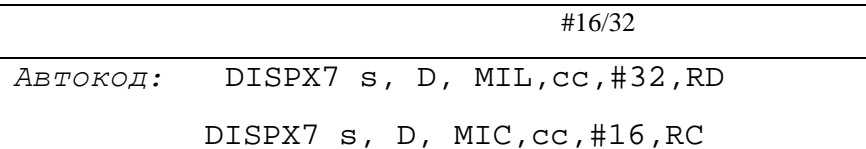

Формат 8a: <OP2> DISPX[s] s, D <XRAMBaR.L> <YRAMaR0> Примеры: LSRL R5, R0, R8 DISPX R1, R2 R8, (A0) + (AT), R0 LSRL R5, R0, R8 DISPXs R1, R2 R8,  $(AO)$  +  $(AT)$ , R0

Код инструкции:

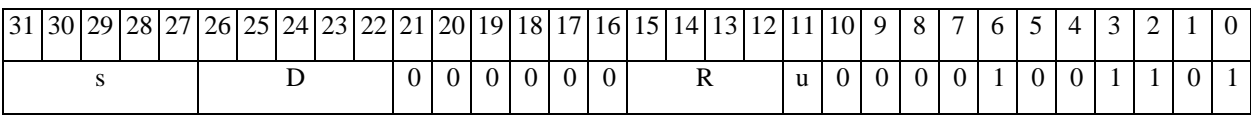

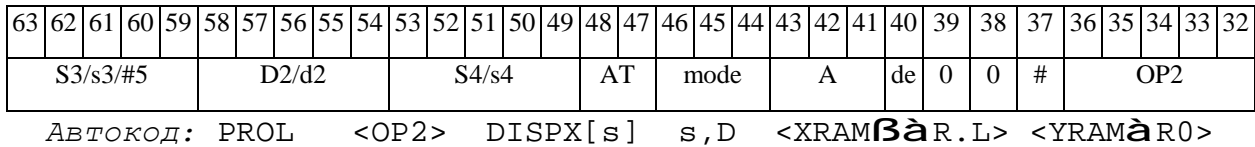

 $\Phi$ OpMaT 8b: < OP2> DISPX[s] s, D < R/R.L $\beta$ àR/R.L> < YRAMàR0> Примеры: LSRL R5, R0, R8 DISPX R1, R2 R8, R15 (AT), R0 LSRL R5, R0, R8 DISPXs R1, R2 R8, R15 (AT), R0

Код инструкции:

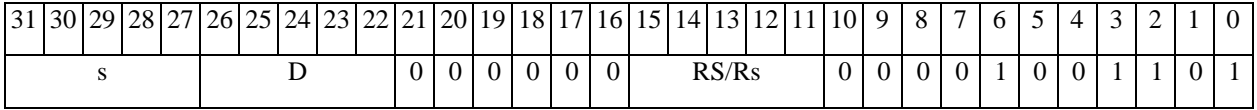

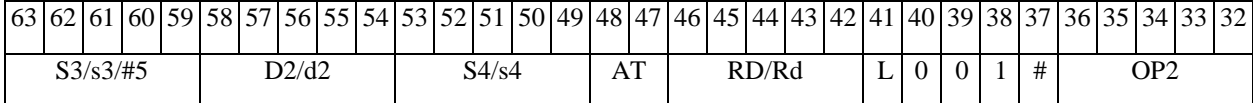

 $ABTOKOAI$ : PROL <OP2> DISPX[s] s,D <R/R.L $BAR/R.L$ > <YRAM $\hat{a}R0$ >

 $\Phi$ OpMaT 8c: < OP2.cc> DISPX[s] s, D < R.L $\beta$ àR.L>

Примеры: LSRL.eq R5, R0, R8 DISPX R1, R2 R8.L, R16.L

LSRL.eq R5, R0, R8 DISPXs R1, R2 R8.L, R16.L

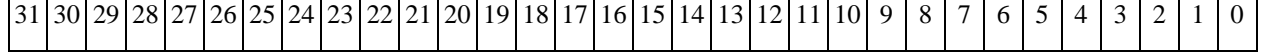

**ОАО НПЦ"ЭЛВИС"**

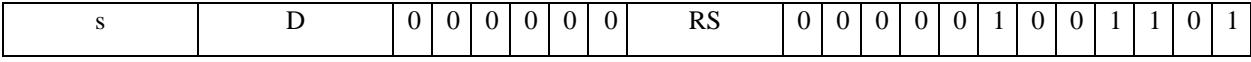

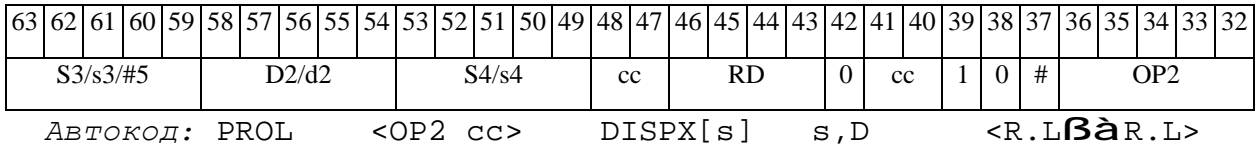

*Формат 8d:* <OP2> **DISPX** s,D <RßàRC>

*Примеры:* LSRL R5,R0,R8 **DISPX** R1,R2 CCR,R17

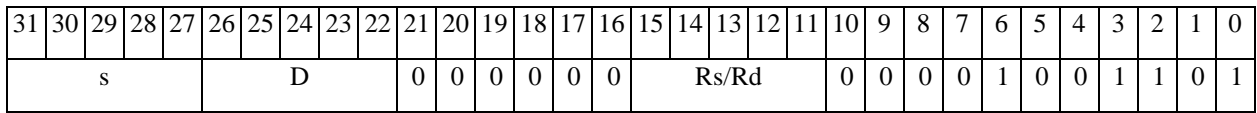

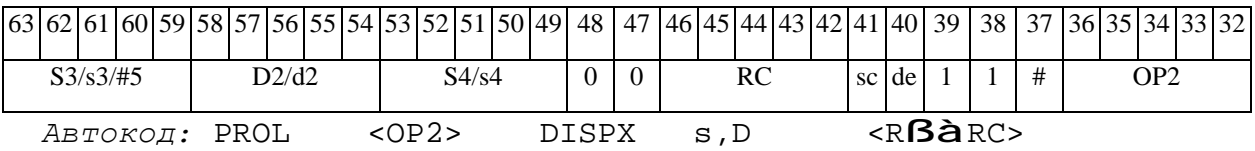

$$
DO \tOnepamp quk
$$

**Операция:** Инициализация программного цикла одним из способов:

1) число повторений цикла N - по непосредственному значению #N  $(0 < N < 16384)$ ; адрес (абсолютный) последней команды цикла - по метке или непосредственному значению #16:

 $PC + 2$  à SS; SP[3:0] + 1 à SP[3:0]; LA  $\hat{a}$  CSL; #16  $\hat{a}$  LA; LC  $\hat{a}$  CSH;  ${2'b01, #N[13:0]} \hat{a}$  LC;  $CP[2:0] + 1$  à  $CP[2:0]$ ;

2) число повторений цикла N - по непосредственному значению #N  $(0 < N < 16384)$ ; адрес (относительно PC) последней команды цикла - по метке или непосредственному значению #16:

 $PC + 2$  à SS; SP[3:0] + 1 à SP[3:0]; LA  $\dot{a}$  CSL; PC + #16  $\dot{a}$  LA; LC **à** CSH; {2'b01,#N[13:0]} **à** LC;  $CP[2:0] + 1$  à  $CP[2:0]$ ;

3) число повторений цикла N - по регистру d; адрес (абсолютный) последней команды цикла - по метке или непосредственному значению #16:

 $PC + 1$  à SS; SP[3:0] + 1 à SP[3:0];  $L_A$  à CSL;  $\#16$  à LA; LC  $\hat{a}$  CSH;  $\{2' b01, d[13:0]\}$   $\hat{a}$  LC;  $CP[2:0] + 1$  à  $CP[2:0]$ ;

4) число повторений цикла N - по регистру d; адрес (относительно PC) последней команды цикла - по метке или непосредственному значению #16:

 $PC + 1$  à SS; SP[3:0] + 1 à SP[3:0]; LA  $\overrightarrow{a}$  CSL; PC + #16  $\overrightarrow{a}$  LA; LC **à** CSH; {2'b01,d[13:0]} **à** LC;  $CP[2:0] + 1$  à  $CP[2:0]$ ;

**Описание:** Выполняется инициализация программного цикла, включающая определение адреса первой и последней команды цикла, а также число повторений.

Адрес первой команды цикла (адрес следующей за командой DO инструкции) вычисляется как PC + 2 в случае, если команда DO кодируется двумя словами (формат 2d), или

PC + 1, если команда DO кодируется одним словом (формат 3). Этот адрес заносится в системный стек SS, указатель системного стека SP[3:0] инкрементируется.

Адрес последней команды цикла определяется при помощи непосредственного значения #16, которое рассматривается либо как абсолютный адрес (1-й и 3-й способ), либо как смещение относительно текущего значения PC (2-й и 4-й способ). Значение смещения является целым числом со знаком, представленным в дополнительном коде. Адрес последней команды цикла загружается в регистр LA, а предыдущее значение LA – в стек CSL.

Число повторений цикла N может быть задано при помощи либо непосредственного значения #N (1-й и 2-й способ), либо 16-разрядного регистра данных d (3-й и 4-й способ). Число повторений цикла загружается в разряды [13:0] регистра LC (разряды [15:14] отведены под флаги), а предыдущее значение LC – в стек CSH. Указатель стека циклов СP[2:0] инкрементируется.

При завершении цикла DO стеки возвращают последние загруженные в них значения в соответствующие регистры, указатели SP[3:0], СP[2:0] декрементируются, и продолжается последовательное исполнение программы.

При использовании цикла DO следует учитывать ограничения, приведенные в п. 9.2.

**Тип:** OP1

**Форматы:** 2d, 3

**Признаки результата:** 

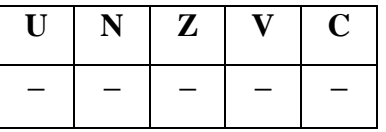

#### **Синтаксис ассемблера и код инструкции:**

*Формат 2d* (*Число повторений цикла определяется по непосредственному значению #N, абсолютный адрес последней команды цикла - по непосредственному значению* #16*):* 

**DO** #N,##16

*Пример:* **DO** 5,#*0xfe*

#### *Формат 2d* (*Число повторений цикла определяется по непосредственному значению #N, абсолютный адрес последней команды цикла - по метке):*

**DO** #N,#*label* 

*Пример:* **DO** 5,#*label\_1*

*Код инструкции:*

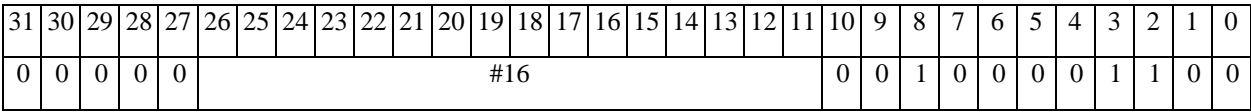

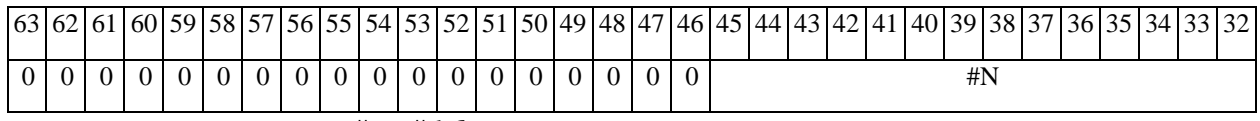

*Автокод:* DO #N,#16

DOM #N,*label*

*Формат 2d* (*Число повторений цикла определяется по непосредственному значению #N, адрес последней команды цикла относительно PC - по непосредственному значению* #16*):* 

**DO** #N,#16

*Пример:* **DO** 5,0xfe

*Формат 2d* (*Число повторений цикла определяется по непосредственному значению #N, адрес последней команды цикла относительно PC - по метке):* 

**DO** #N,*label* 

*Пример:* **DO** 5,*label\_1*

*Код инструкции:*

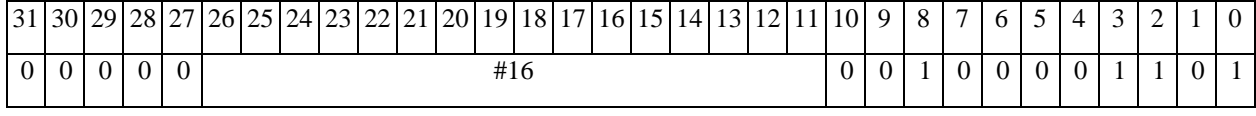

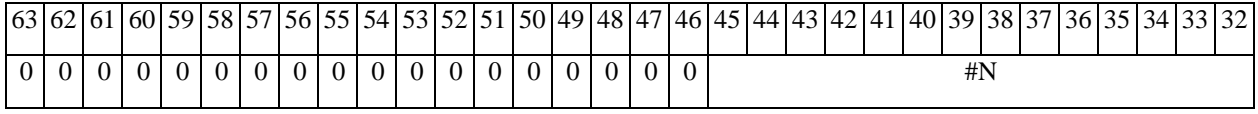

*Автокод:* DOR #N,#16

DORM #N,*label*

#### $\Theta$   $\partial$   $\theta$ BUC —

*Формат 3* (*Число повторений цикла определяется по регистру d, абсолютный адрес последней команды цикла - по непосредственному значению* #16*):* 

**DO** d,##16

*Пример:* **DO** R15,#*0xfe*

*Формат 3* (*Число повторений цикла определяется по регистру d, абсолютный адрес последней команды цикла - по метке):* 

**DO** d,#*label* 

*Пример:* **DO** R15,#*label\_1*

*Код инструкции:*

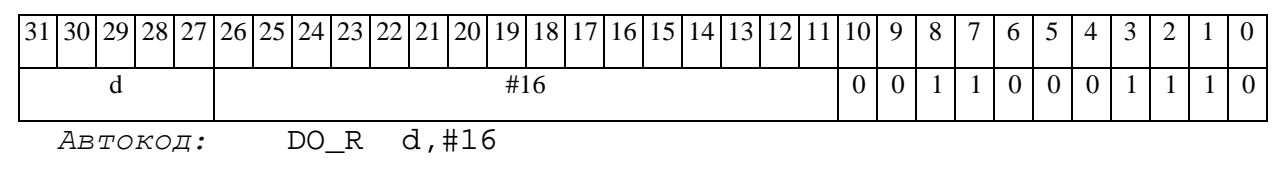

DO\_RM d,*label*

*Формат 3* (*Число повторений цикла определяется по регистру d, адрес последней команды цикла относительно PC - по непосредственному значению* #16*):* 

**DO** d,#16

*Пример:* **DO** R15,*0xfe*

*Формат 3* (*Число повторений цикла определяется по регистру d, адрес последней команды цикла относительно PC - по метке):* 

**DO** d,*label* 

*Пример:* **DO** R15,*label\_1*

*Код инструкции:*

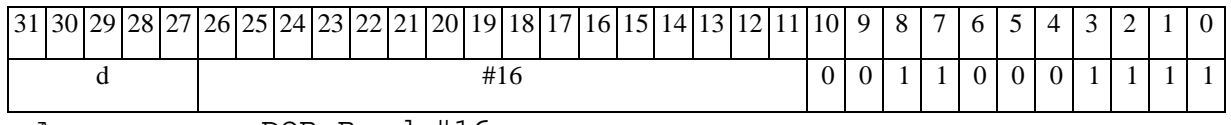

*Автокод:* DOR\_R d,#16

DOR\_RM d,*label*

#### *DOFOR Оператор бесконечного цикла DOFOR*

**Операция:** Инициализация бесконечного программного цикла одним из способов:

1) адрес (абсолютный) последней команды цикла определяется по метке или непосредственному значению #16:

 $PC + 1$  à SS; SP[3:0] + 1 à SP[3:0]; LA  $\hat{a}$  CSL; #16  $\hat{a}$  LA; LC  $\hat{a}$  CSH; 0x8000  $\hat{a}$  LC; CP[2:0] + 1  $\hat{a}$  CP[2:0];

2) адрес (относительно PC) последней команды цикла определяется по метке или непосредственному значению #16:

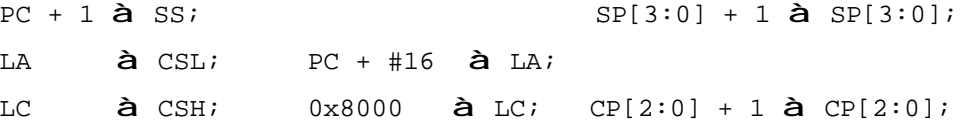

**Описание:** Выполняется инициализация бесконечного программного цикла, включающая определение адреса первой и последней команды цикла.

Адрес первой команды цикла (адрес следующей за командой DOFOR инструкции) вычисляется как PC + 1. Этот адрес заносится в системный стек SS, указатель системного стека SP[3:0] инкрементируется.

Адрес последней команды цикла определяется при помощи непосредственного значения #16, которое рассматривается либо как абсолютный адрес (1-й способ), либо как смещение относительно текущего значения PC (2-й способ). Значение смещения является целым числом со знаком, представленным в дополнительном коде. Адрес последней команды цикла загружается в регистр LA, а предыдущее значение LA – в стек CSL.

В разряд 15 регистра LC (флаг бесконечного цикла FV) заносится «1», а предыдущее значение регистра LC загружается в стек CSH. Указатель стека циклов СP[2:0] инкрементируется.

При использовании цикла DOFOR следует учитывать ограничения, приведенные в п. 9.2.

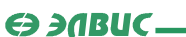

**Тип:** OP1

**Форматы:** 3

**Признаки результата:** 

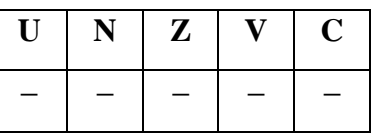

#### **Синтаксис ассемблера и код инструкции:**

*Формат 3* (*Абсолютный адрес последней команды цикла определяется по непосредственному значению* #16*):* 

**DOFOR** ##16

*Пример:* **DOFOR** #*0xfe*

*Формат 3* (*Абсолютный адрес последней команды цикла определяется по метке):* 

**DOFOR** #*label* 

*Пример:* **DOFOR** #*label\_1*

*Код инструкции:*

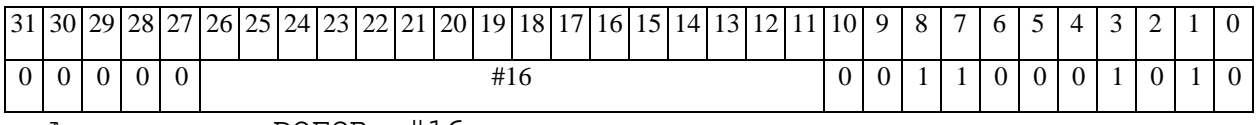

*Автокод:* DOFOR #16

DOFORM #*label*

*Формат 3* (*Адрес последней команды цикла относительно PC определяется по непосредственному значению* #16*):* 

**DOFOR** #16

*Пример:* **DOFOR** *0xfe*

*Формат 3* (*Адрес последней команды цикла относительно PC определяется по метке):* 

**DOFOR** *label* 

#### *Пример:* **DOFOR** *label\_1*

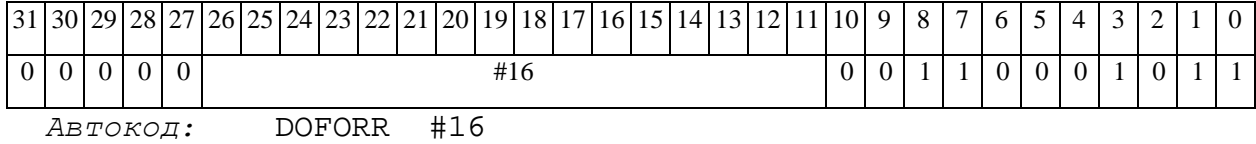

DOFORRM *label*

 $\Theta$   $\partial$   $\theta$ BUC  $\equiv$ 

### *ENDDO Окончание цикла ENDDO*

**Операция:** Окончание программного цикла.

```
LA + 1(2) à PC; SP[3:0] - 1 à SP[3:0];
CSL à LA; 
CSH \hat{a} LC; CP[2:0] - 1 \hat{a} \text{ } CP[2:0];
```
**Описание:** Выполняется выход из текущего программного цикла DO, DOFOR. Если в стадии исполнения находится несколько вложенных друг в друга циклов, то по команде ENDDO производится выход из самого внутреннего.

При выходе из цикла стеки возвращают последние загруженные в них значения в соответствующие регистры: стек CSL – в регистр LA, стек CSH – в регистр LC. В регистр PC загружается адрес команды, следующей за последней командой цикла. Указатели SP[3:0], СP[2:0] декрементируются, после чего продолжается последовательное исполнение программы.

**Тип:** OP1

**Форматы:** 3

**Признаки результата:** 

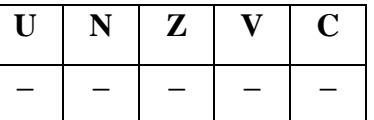

**Синтаксис ассемблера и код инструкции:** 

*Формат 3 :* **ENDDO** 

*Пример:* **ENDDO** 

*Код инструкции:*

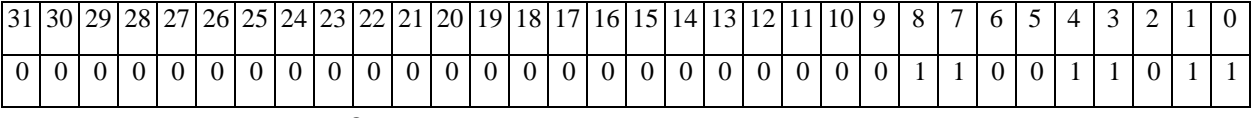

*Автокод:* ENDDO

#### *EOR Логическое исключающее ИЛИ (short) EOR*

#### **Операция:**

*3-адресный вариант*: short s1,s2,d; s1 ⊕ s2 à d *2-адресный вариант*: short s,d; s ⊕ d à d

**Описание:** В формате short выполняется сложение по модулю 2 операндов-источников (s1,s2 - в 3-адресном варианте; s,d - в 2-адресном варианте); результат помещается в операндприемник d. В качестве первого операнда-источника (s1 - в 3-адресном варианте; s - в 2 адресном варианте) может использоваться непосредственный операнд #16.

**Тип:** OP1

**Форматы:** 1, 2, 3, 4, 5, 6, 7, 8

**Признаки результата:** 

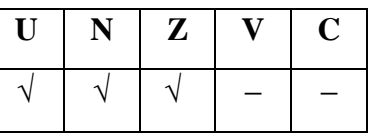

**Синтаксис ассемблера и код инструкции:** 

*Формат 1:* **EOR[.cc]** s1,s2,d

*Пример:* **EOR.**ne R1,R5,R12

*Код инструкции:*

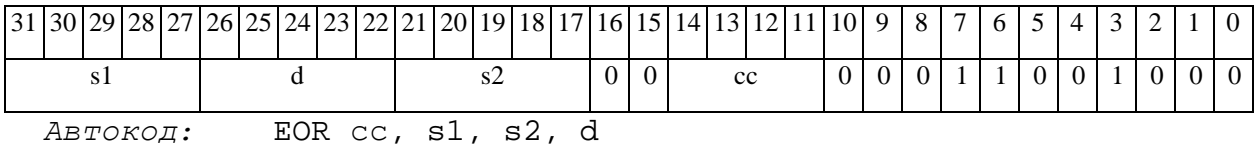

*Формат 2:* **EOR[.cc]** #16,s2,d

*Пример:* **EOR.**ne 15,R5,R12

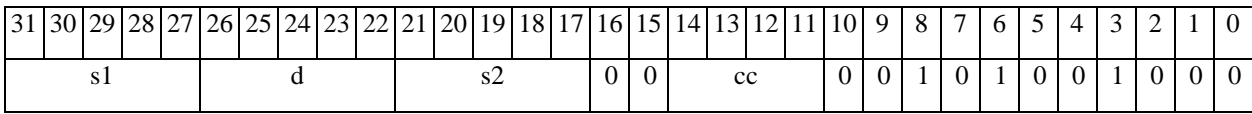

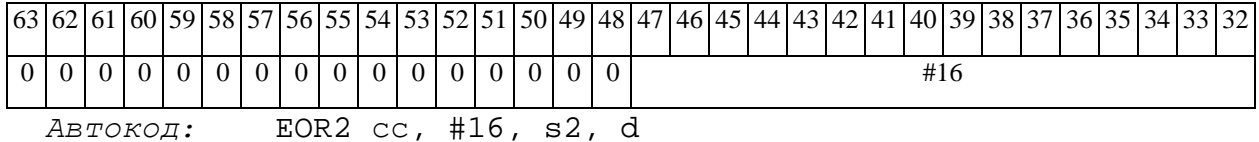

*Формат 3:* **EOR** #16,d

*Пример:* **EOR** 0x11,R12

*Код инструкции:*

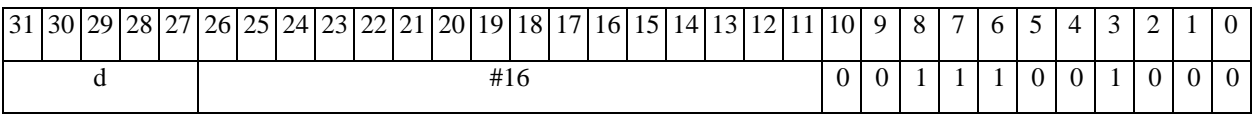

*Автокод:* EOR3 #16, d

*Формат 4:* **EOR** s,d <XRAMßàR.L>

*Пример:* **EOR** R1,R2 R8,(A0)+

*Код инструкции:*

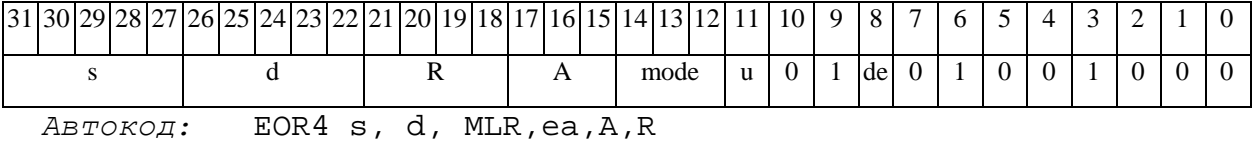

EOR4 s, d, MLM,ea,A,R

*Формат 5:* **EOR** s,d <R/R.LßàR/R.L>

*Пример:* **EOR** R1,R2 R8.L,R12.L

*Код инструкции:*

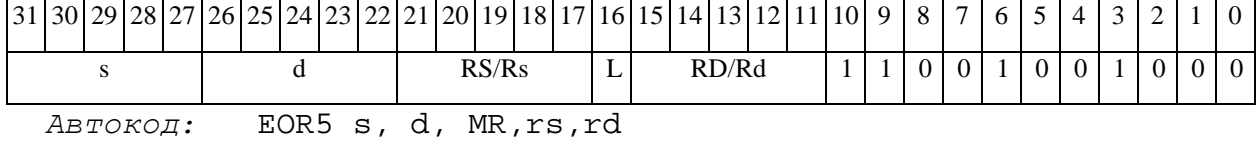

EOR5 s, d, MRL,RS,RD

*Формат 6:* **EOR** s,d <RßàRC>

*Пример:* **EOR** R1,R5 R7,CCR

Код инструкции:

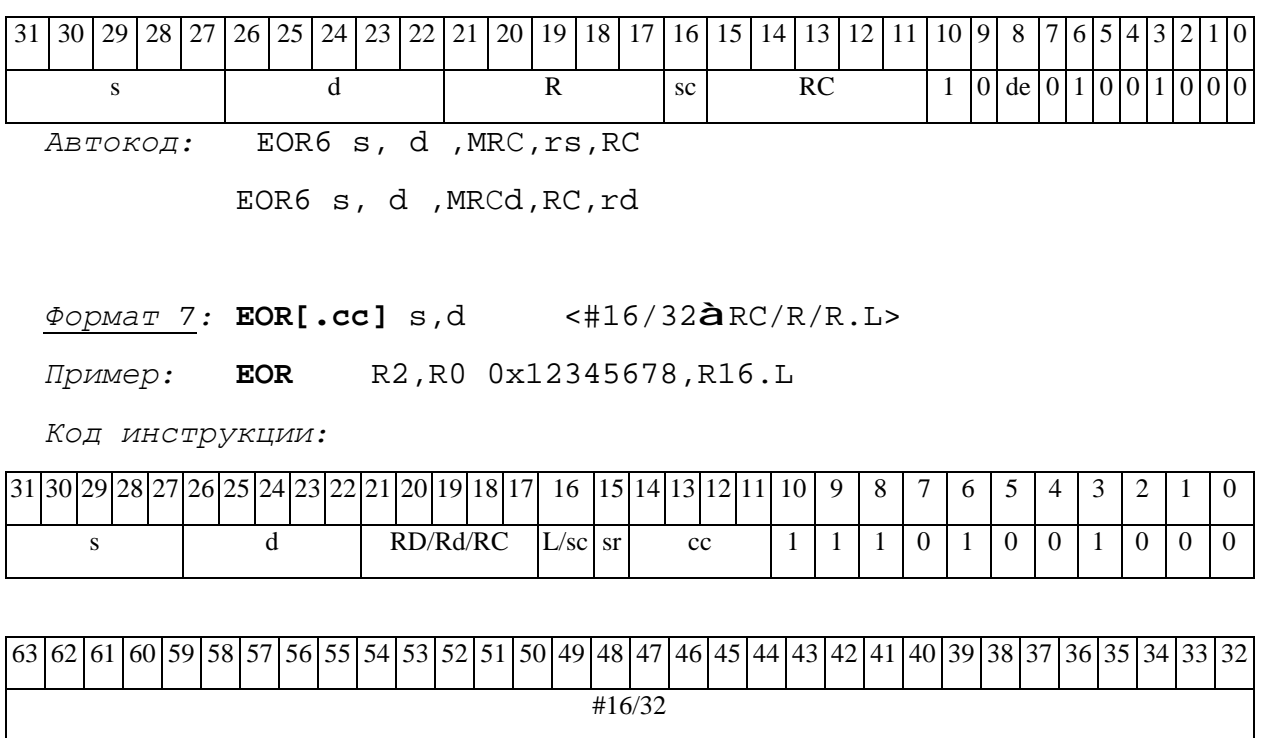

ABTOKOA: EOR7 s, d, MIL, cc, #32, RD

EOR7  $s, d, MIC, cc, #16, RC$ 

 $\phi$ opmar 8a: < OP2> EOR s1, s2, d < XRAMB $\hat{a}$ R. L> < YRAM $\hat{a}$ R0> Пример: LSRL R6, R0, R8 EOR R1, R2, R5 R8, (A0) + (AT), R0 Код инструкции:

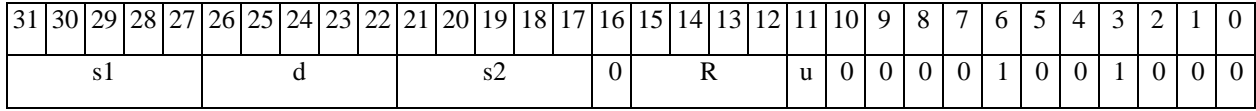

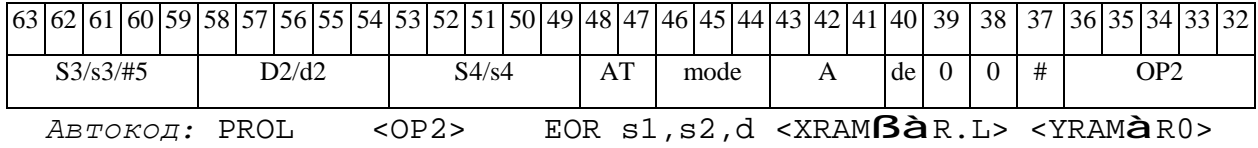

 $\Phi$ Opmar 8b: < OP2> EOR s1, s2, d < R/R.L $\text{B\ddot{a}}$ R/R.L> < YRAM $\hat{a}$ RO> Пример: LSRL R6, R0, R8 EOR R1, R2, R5 R8, R15 (AT), R0 Код инструкции:

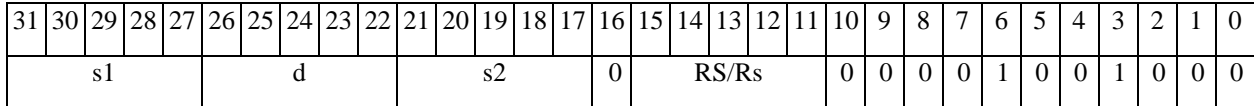

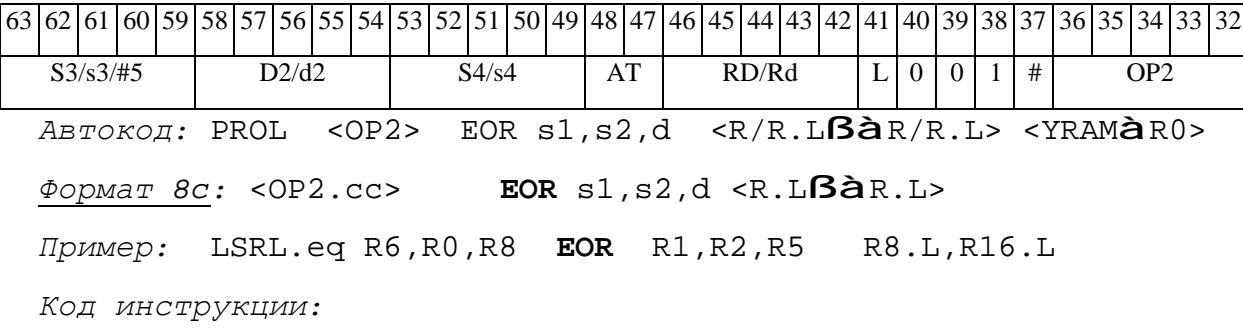

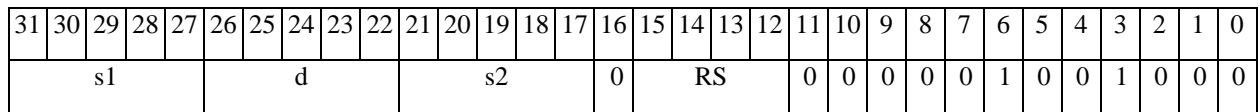

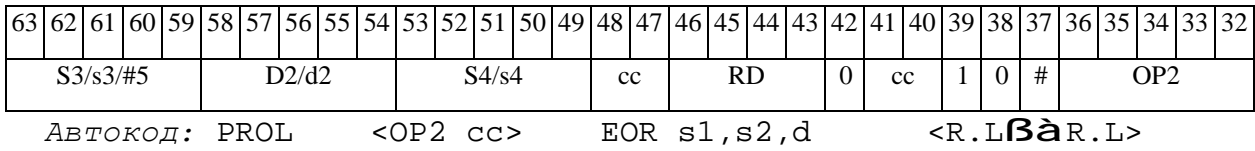

*Формат 8d:* <OP2> **EOR** s1,s2,d <RßàRC>

*Пример:* LSRL R6,R0,R8 **EOR** R1,R2,R5 CCR,R17

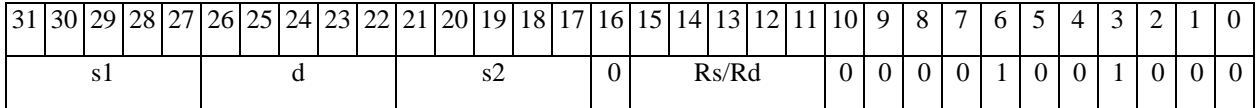

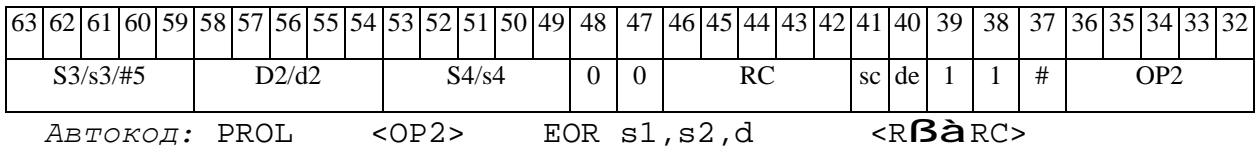

#### *EORL Логическое исключающее ИЛИ (long) EORL*

#### **Операция:**

*3-адресный вариант*: long S1,S2,D; S1 ⊕ S2 à D *2-адресный вариант*: long S,D; S ⊕ D à D

**Описание:** В формате long выполняется сложение по модулю 2 операндов-источников (S1,S2 - в 3-адресном варианте; S,D - в 2-адресном варианте), результат помещается в операндприемник D. В качестве первого операнда-источника (S1 - в 3-адресном варианте; S - в 2 адресном варианте) может использоваться непосредственный операнд #32.

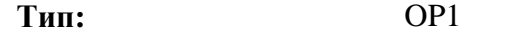

**Форматы:** 1, 2, 4, 5, 6, 7, 8

**Признаки результата:** 

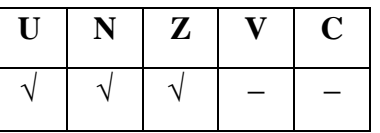

**Синтаксис ассемблера и код инструкции:** 

*Формат 1:* **EORL[.cc]** S1,S2,D

*Пример:* **EORL.**ne R2,R6,R12

*Код инструкции:*

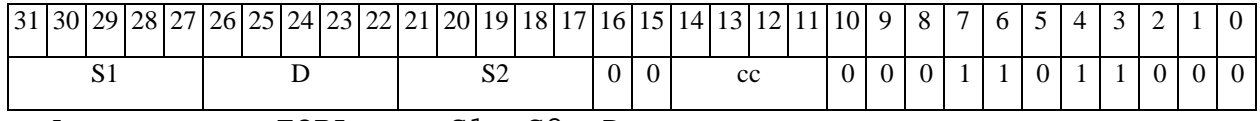

*Автокод*: EORL сс, S1, S2, D

*Формат 2:* **EORL[.cc]** #32,S2,D

*Пример:* **EORL.**ne 15,R6,R12

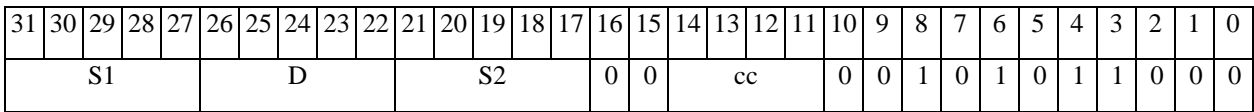

#### $\Theta$   $\partial$   $\theta$ BUC  $\equiv$

#### **ОАО НПЦ"ЭЛВИС"**

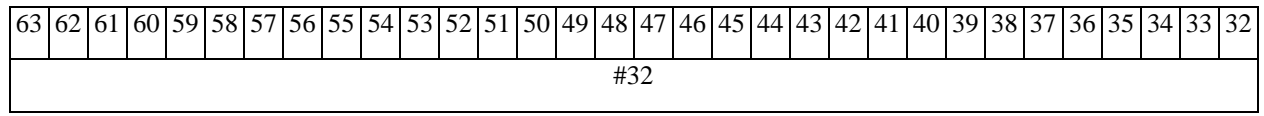

*Автокод:* EORL2 сс, #32, S2, D

*Формат 4:* **EORL** S,D <XRAMßàR.L>

*Пример:* **EORL** R2,R4 R8,(A0)+

*Код инструкции:*

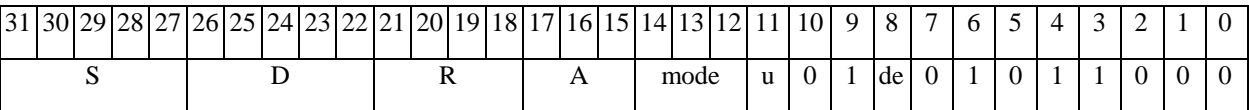

*Автокод:* EORL4 S, D, MLR,ea,A,R

EORL4 S, D, MLM,ea,A,R

*Формат 5:* **EORL** S,D <R/R.LßàR/R.L>

*Пример:* **EORL** R2,R4 R8.L,R12.L

*Код инструкции:*

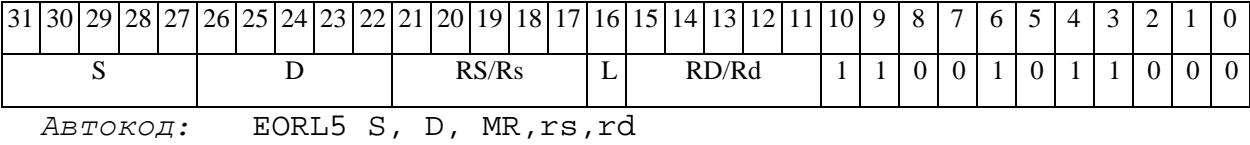

EORL5 S, D, MRL,RS,RD

*Формат 6:* **EORL** S,D <RßàRC>

*Пример:* **EORL** R2,R6 R7,CCR

*Код инструкции:*

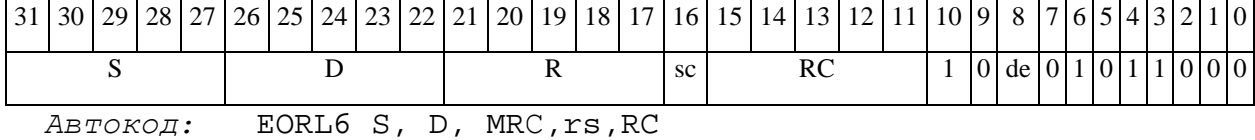

EORL6 S, D, MRСd,RC,rd

*Формат 7:* **EORL[.cc]** S,D <#16/32àRC/R/R.L>

*Пример:* **EORL** R2,R0 0x12345678,R16.L

 $\Theta$   $\partial$   $\theta$ BUC —

*Код инструкции:*

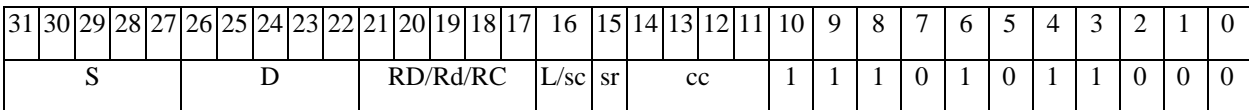

63 62 61 60 59 58 57 56 55 54 53 52 51 50 49 48 47 46 45 44 43 42 41 40 39 38 37 36 35 34 33 32 #16/32

*Автокод:* EORL7 S, D, MIL,cc,#32,RD

EORL7 S, D, MIC,cc,#16,RC

*Формат 8а:* <OP2> **EORL** S1,S2,D <XRAMßàR.L> <YRAMàR0> *Пример:* LSRL R6,R0,R8 **EORL** R2,R4,R6 R8,(A0)+ (AT),R0 *Код инструкции:*

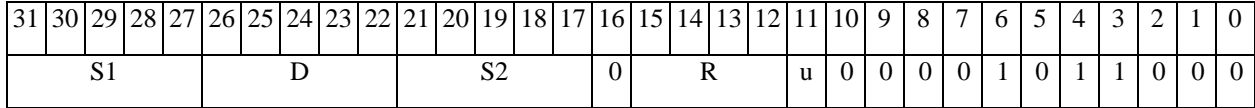

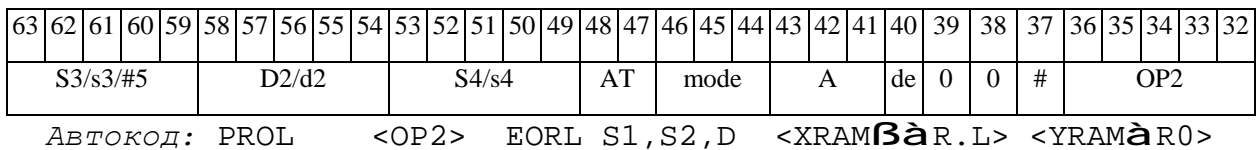

*Формат 8b:* <OP2> **EORL** S1,S2,D <R/R.LßàR/R.L> <YRAMàR0> *Пример:* LSRL R6,R0,R8 **EORL** R2,R4,R6 R8,R15 (AT),R0

*Код инструкции:*

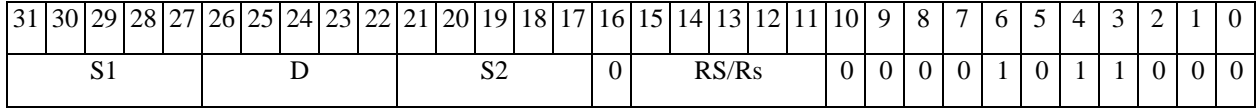

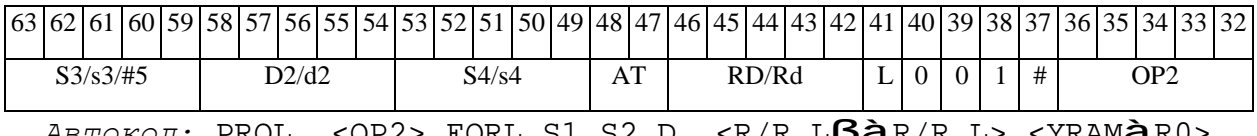

*Автокод:* PROL <OP2> EORL S1,S2,D <R/R.LßàR/R.L> <YRAMàR0>

*Формат 8c:* <OP2.cc> **EORL** S1,S2,D<R.LßàR.L> *Пример:* LSRL.eq R6,R0,R8 **EORL** R2,R4,R6 R8.L,R16.L

 $\Theta$  and  $\theta$ 

*Код инструкции:*

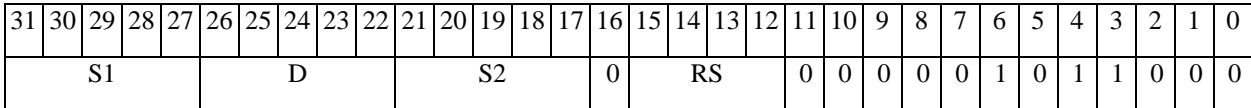

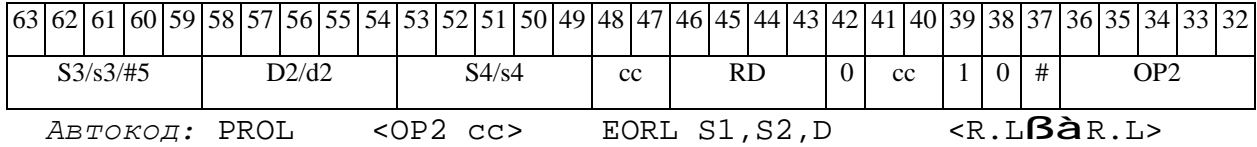

*Формат 8d:* <OP2> **EORL** S1,S2,D <RßàRC>

*Пример:* LSRL R6,R0,R8 **EORL** R2,R4,R6 CCR,R17

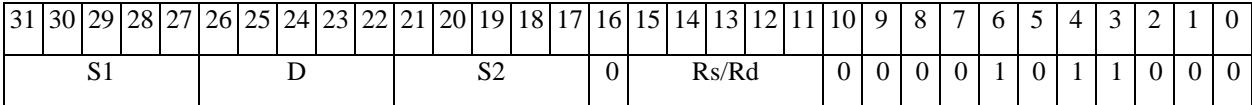

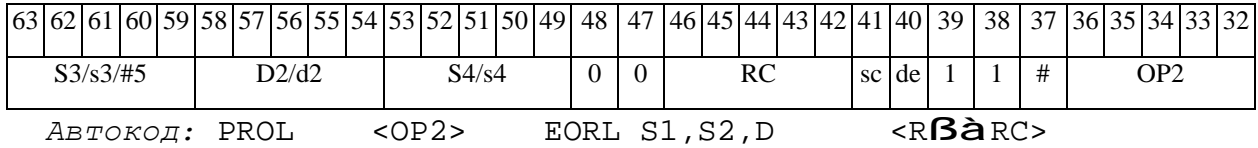

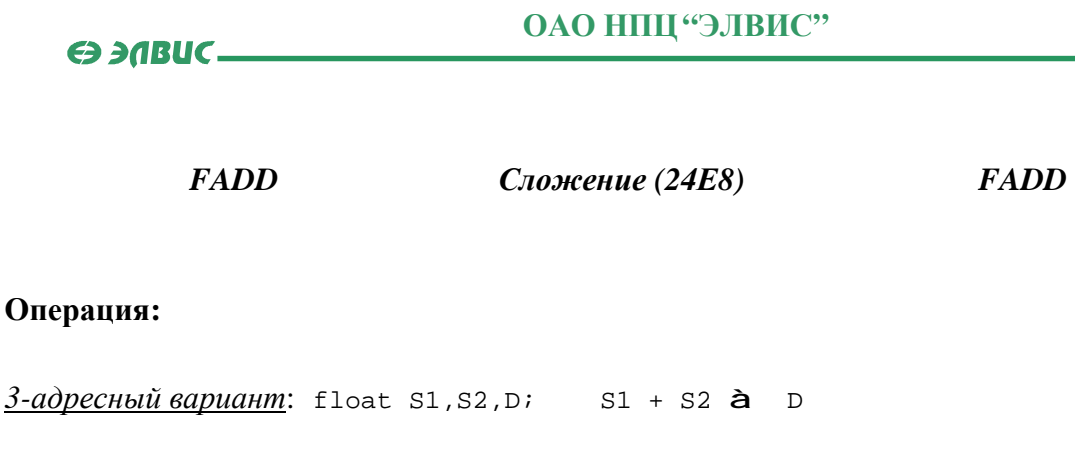

*2-адресный вариант*: float S,D; S + D à D

**Описание:** В формате 24E8 выполняется сложение операндов-источников (S1,S2 - в 3 адресном варианте; S,D - в 2-адресном варианте), результат помещается в операнд-приемник D. В качестве первого операнда-источника S1 в 3-адресном варианте может использоваться непосредственный операнд #32 (формат 2).

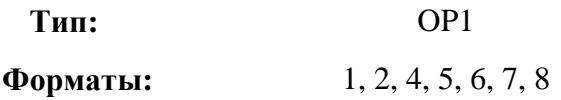

**Признаки результата:** 

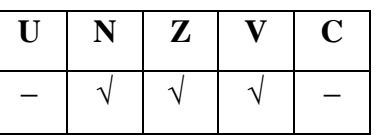

**Синтаксис ассемблера и код инструкции:** 

*Формат 1:* **FADD[.cc]** S1,S2,D

*Пример:* **FADD.**ne R2,R6,R12

*Код инструкции:*

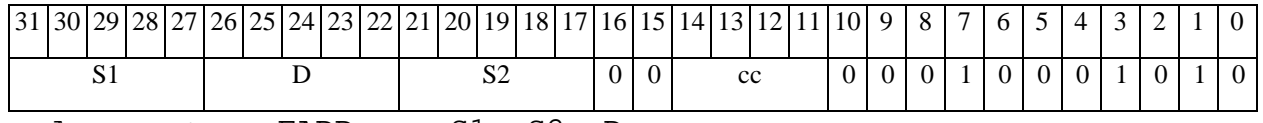

*Автокод*: FADD сс, S1, S2, D

*Формат 2:* **FADD[.cc]** #32,S2,D

*Пример:* **FADD.**ne 15,R6,R12

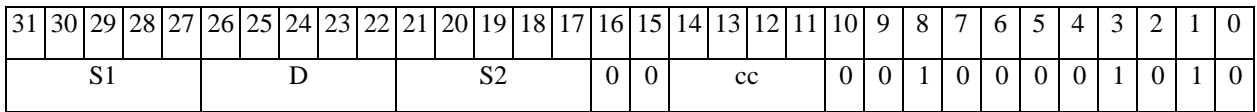

#### $\Theta$  and  $\Theta$

#### **ОАО НПЦ"ЭЛВИС"**

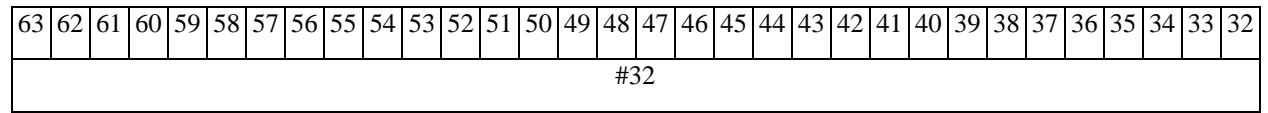

*Автокод:* FADD2 сс, #32, S2, D

*Формат 4:* **FADD** S,D <XRAMßàR.L>

*Пример:* **FADD** R2,R4 R8,(A0)+

*Код инструкции:*

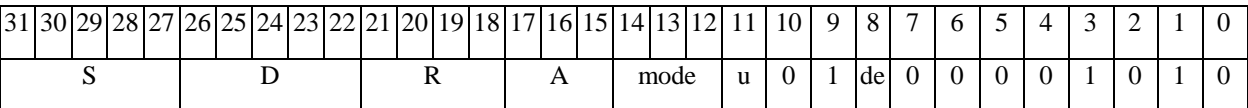

*Автокод:* FADD4 S, D, MLR,ea,A,R

FADD4 S, D, MLM,ea,A,R

*Формат 5:* **FADD** S,D <R/R.LßàR/R.L>

*Пример:* **FADD** R2,R4 R8.L,R12.L

*Код инструкции:*

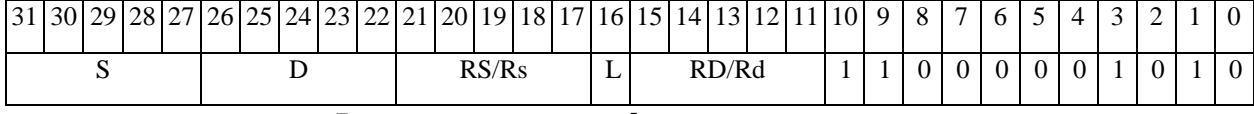

*Автокод:* FADD5 S, D, MR,rs,rd

FADD5 S, D, MRL,RS,RD

*Формат 6:* **FADD** S,D <RßàRC>

*Пример:* **FADD** R2,R6 R7,CCR

*Код инструкции:*

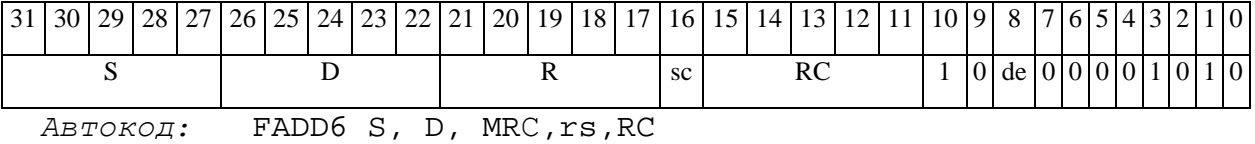

FADD6 S, D, MRCd, RC, rd

*Формат 7:* **FADD[.cc]** S,D <#16/32àRC/R/R.L>

*Пример:* **FADD** R2,R0 0x12345678,R16.L

 $\Theta$   $\partial$   $\theta$ BUC  $\equiv$ 

#### **ОАО НПЦ"ЭЛВИС"**

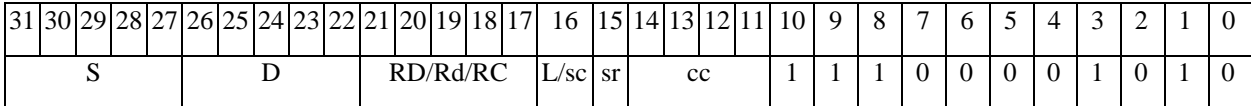

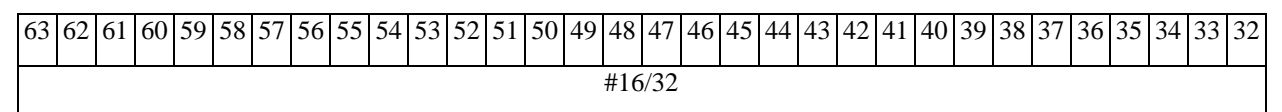

*Автокод:* FADD7 S, D, MIL,cc,#32,RD

FADD7 S, D, MIC,cc,#16,RC

*Формат 8а:* <OP2> **FADD** S1,S2,D <XRAMßàR.L> <YRAMàR0> *Пример:* LSRL R6,R0,R8 **FADD** R2,R4,R6 R8,(A0)+ (AT),R0 *Код инструкции:*

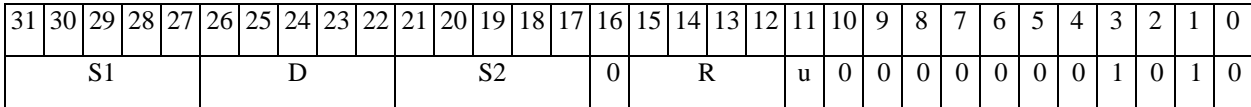

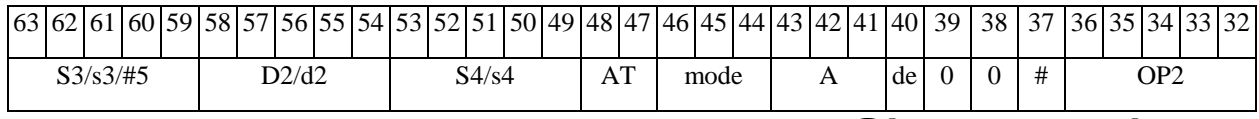

*Автокод:* PROL <OP2> FADD S1,S2,D <XRAMßàR.L> <YRAMàR0>

*Формат 8b:* <OP2> **FADD** S1,S2,D <R/R.LßàR/R.L> <YRAMàR0> *Пример:* LSRL R6,R0,R8 **FADD** R2,R4,R6 R8,R15 (AT),R0 *Код инструкции:*

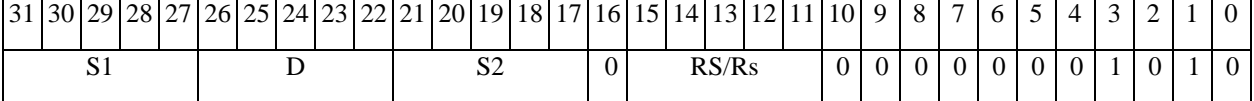

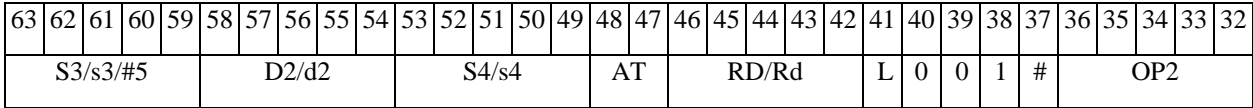

*Автокод:* PROL <OP2> FADD S1,S2,D <R/R.LßàR/R.L> <YRAMàR0>

*Формат 8c:* <OP2.cc> **FADD** S1,S2,D<R.LßàR.L>

*Пример:* LSRL.eq R6,R0,R8 **FADD** R2,R4,R6 R8.L,R16.L

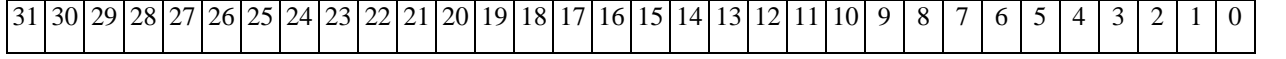

**ОАО НПЦ"ЭЛВИС"**

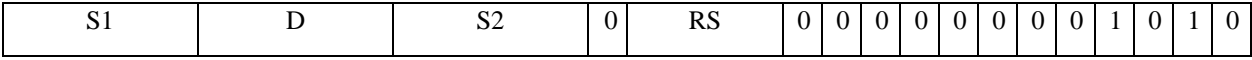

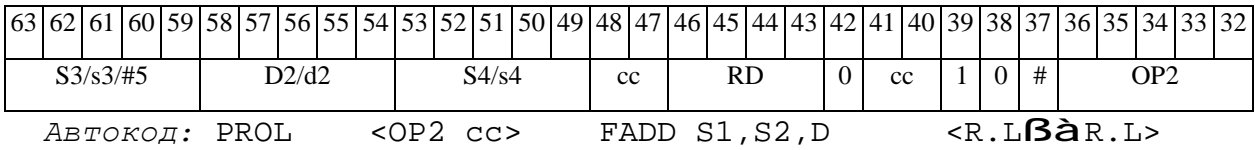

*Формат 8d:* <OP2> **FADD** S1,S2,D <RßàRC>

*Пример:* LSRL R6,R0,R8 **FADD** R2,R4,R6 CCR,R17

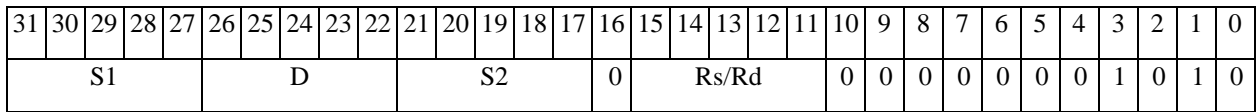

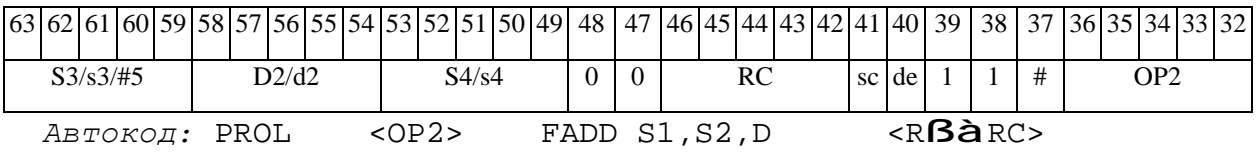

#### *FAS Сложение-вычитание (24Е8) FAS*

#### **Операция:**

```
3-адресный вариант: float S1,S2,D; 
                S1 + S2 à D
                S2 - S1 à S2
2-адресный вариант: float S,D; 
                S + D à D
                D - S à S
```
**Описание:** В формате 24E8 вычисляется сумма и разность операндов-источников (S2,S1– в 3-адресном варианте; D,S – в 2-адресном варианте). Результат сложения помещается по адресу D в 3-адресном варианте, по адресу S в 2-адресном варианте. Результат вычитания помещается по адресу S2 в 3-адресном варианте по адресу D в 2-адресном варианте.

**Тип:** OP1

**Форматы:** 1, 4, 5, 6, 8c, 8d

**Признаки результата:** 

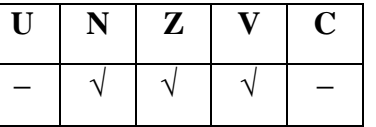

**Синтаксис ассемблера и код инструкции:** 

*Формат 1:* **FAS[.cc]** S1,S2,D

*Пример:* **FAS.**ne R2,R6,R12

*Код инструкции:*

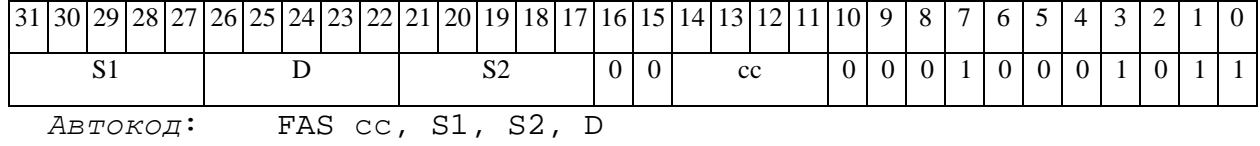

*Формат 4:* **FAS** S,D <XRAMßàR.L>

#### 

*Пример:* **FAS** R2,R4 R8,(A0)+

*Код инструкции:*

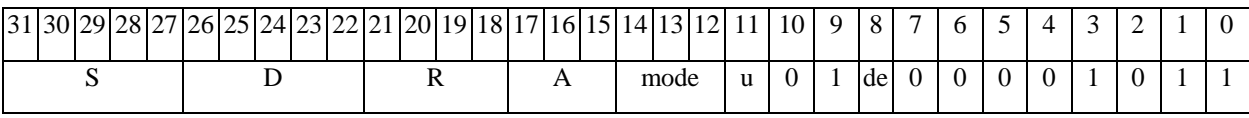

*Автокод:* FAS4 S, D, MLR,ea,A,R

FAS4 S, D, MLM,ea,A,R

*Формат 5:* **FAS** S,D <R/R.LßàR/R.L>

*Пример:* **FAS** R2,R4 R8.L,R12.L

*Код инструкции:*

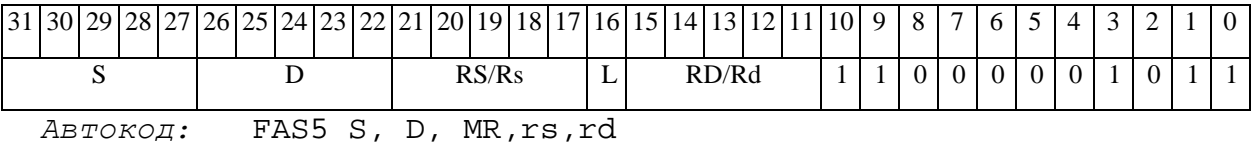

FAS5 S, D, MRL,RS,RD

*Формат 6:* **FAS** S,D <RßàRC>

*Пример:* **FAS** R2,R6 R7,CCR

*Код инструкции:*

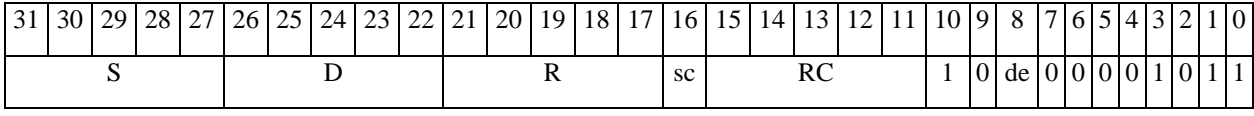

*Автокод:* FAS6 S, D, MRС,rs,RC

FAS6 S, D, MRCd, RC, rd

*Формат 8c:* <OP2.cc> **FAS** S1,S2,D <R.LßàR.L>

*Пример:* LSRL.eq R6,R0,R8 **FAS** R2,R4,R6 R8.L,R16.L

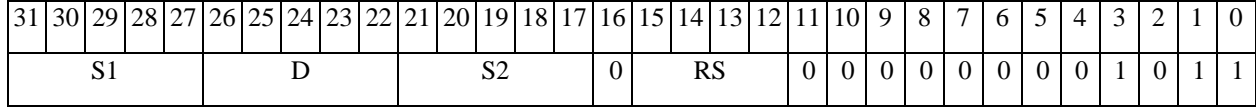

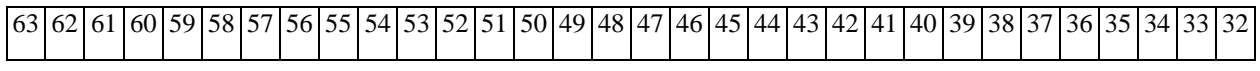

#### $\Theta$   $\theta$ (BUC  $\qquad$

**ОАО НПЦ"ЭЛВИС"**

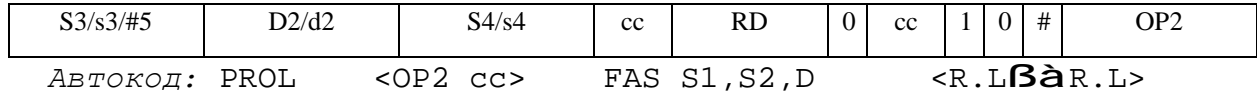

*Формат 8d:* <OP2> **FAS** S1,S2,D <RßàRC>

*Пример:* LSRL R6,R0,R8 **FAS** R2,R4,R6 CCR,R17

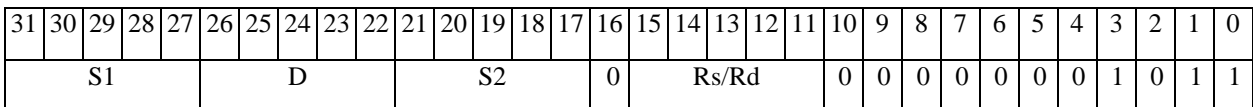

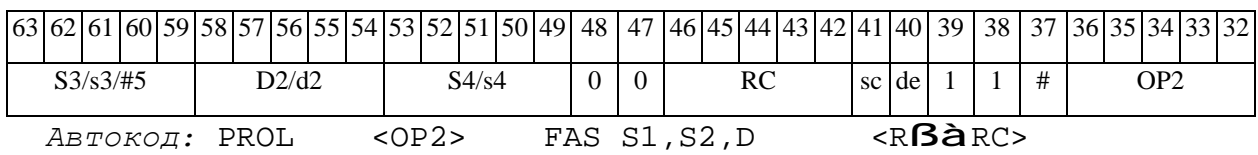

#### $FIN$ Первое приближение к обратной величине FIN

**Операция:** float S,D;  $(1.0/S)$  **à** D Описание: Первое приближение к обратной величине:  $D = 2^{-E}$ , если  $f = 0$ ;  $D = 2^{-(E+1)} \cdot (2.0 / (1.0 + f),$  ecnn f  $\neq 0$ ;  $D = 0$ , если S = + $\infty$ /- $\infty$ .

Варианты обработки экспоненты

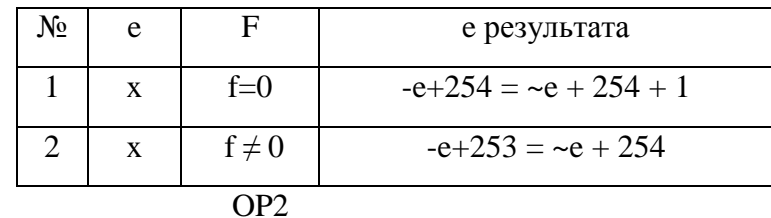

Тип:

 $1, 4, 5, 6, 7$ 

Признаки результата:

Форматы:

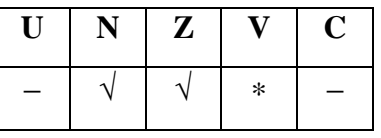

\*V=1,  $ec\pi M$  S=0/QNaN.

#### Синтаксис ассемблера и код инструкции:

 $\Phi$ OPMAT 1: FIN[.cc] S, D

Пример: FIN.ne R6, R12

Код инструкции:

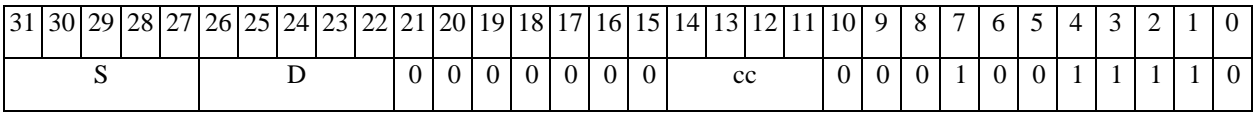

Автокод: FIN cc, S, D

#### $\Phi$ OPMAT 4: FIN S, D < XRAMBAR.L>

 $IPUMep:$  FIN R1, R2 R8, (A0)+

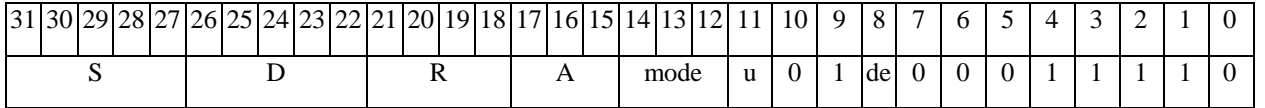

#### 

*Автокод:* FIN4 S, D, MLR,ea,A,R

FIN4 S, D, MLM,ea,A,R

*Формат 5:* **FIN** S,D <R/R.LßàR/R.L>

*Пример:* **FIN** R1,R2 R8.L,R12.L

*Код инструкции:*

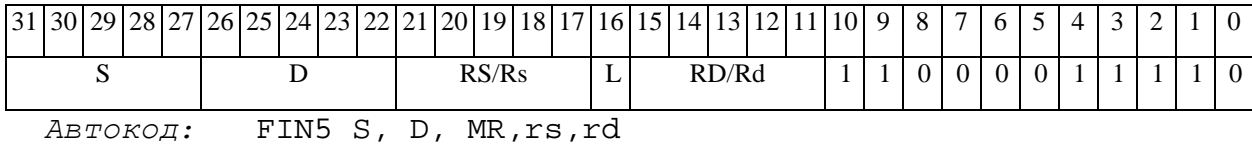

FIN5 S, D, MRL,RS,RD

*Формат 6:* **FIN** S,D <RßàRC>

*Пример:* **FIN** R1,R2 R7,CCR

*Код инструкции:*

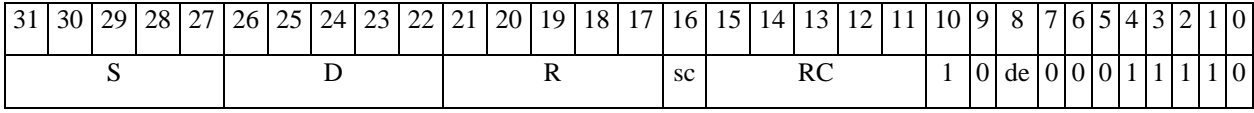

*Автокод:* FIN6 S, D ,MRС,rs,RC

FIN6 S, D ,MRСd,RC,rd

## *FINR Первое приближение к обратной величине квадратного корня FINR*

**Операция:** float S,D;  $(1.0/\sqrt{s}) \rightarrow D$ 

**Описание:** Первое приближение к обратной величине квадратного корня:

D = 
$$
2^{-E/2}
$$
, eclim f=0 n E - vermoe;  
D =  $2^{-(E+1)/2}$ \*( $\sqrt{2.0}$ ), eclim f = 0 n E - nevernoe;  
D =  $2^{-(E/2+1)}$ \*(2.0/ $\sqrt{(1.0 + f)}$ , eclim f  $\neq$  0 n E - vernoe;  
D =  $2^{-(E+1)/2}$ \*(2.0/(1.0 + f)), eclim f  $\neq$  0 n E - nevernoe;  
D = 0, eclim S = + $\infty$ .

Варианты обработки экспоненты

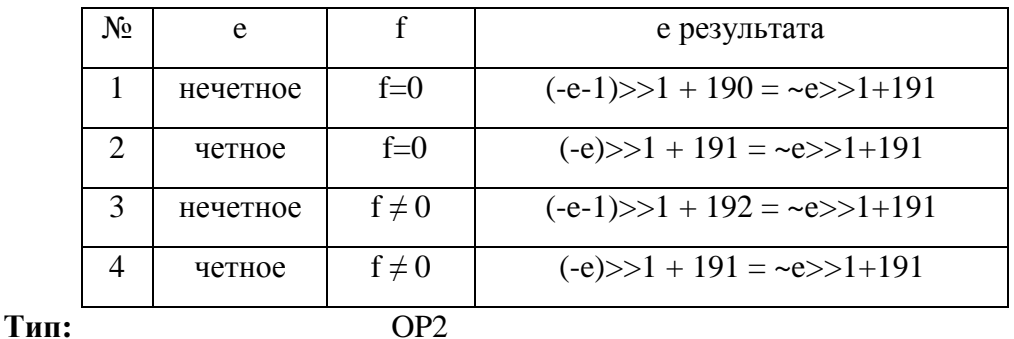

```
Форматы: 1, 4, 5, 6, 7
```
#### **Признаки результата:**

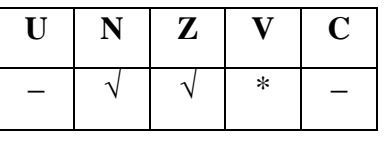

\*V=1, если  $S=0/S<0/QNaN$ .

#### **Синтаксис ассемблера и код инструкции:**

*Формат 1:* **FINR**[**.cc**] S,D

*Пример:* **FINR.**ne R6,R12

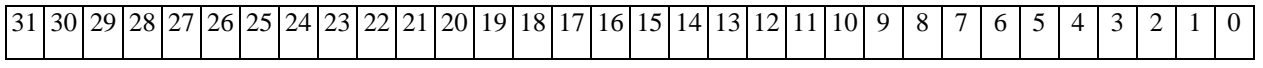

#### 

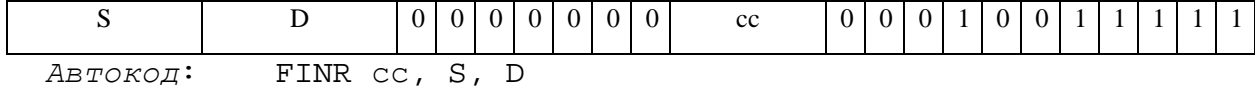

*Формат 4:* **FINR** S,D <XRAM↔R.L>

*Пример:* **FINR** R1,R2 R8,(A0)+

*Код инструкции:*

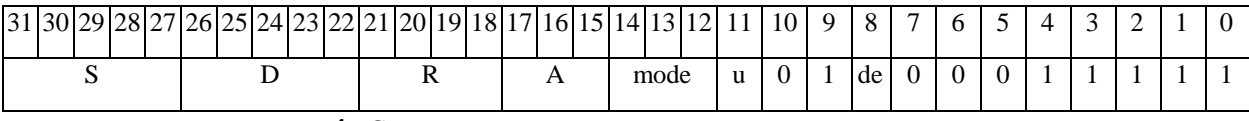

*Автокод:* FINR4 S, D, MLR,ea,A,R

FINR4 S, D, MLM,ea,A,R

*Формат 5:* **FINR** S,D <R/R.L↔R/R.L>

*Пример:* **FINR** R1,R2 R8.L,R12.L

*Код инструкции:*

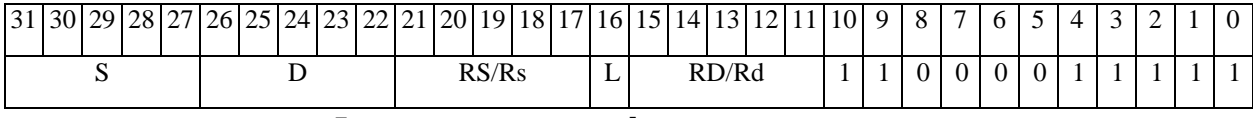

*Автокод:* FINR5 S, D, MR,rs,rd

FINR5 S, D, MRL,RS,RD

*Формат 6:* **FINR** S,D <R↔RC>

*Пример:* **FINR** R1,R2 R7,CCR

*Код инструкции:*

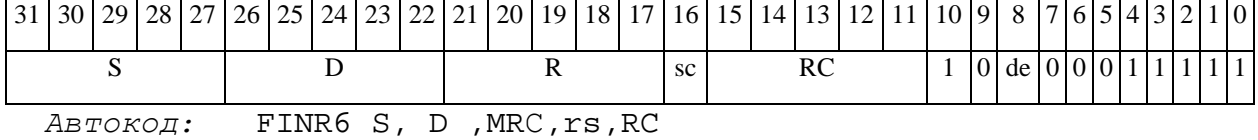

FINR6 S, D , MRCd, RC, rd

#### FINT Округление к ближайшему целому (24E8) FINT

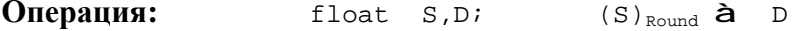

**Описание:** Операнд S в формате с плавающей точкой 24E8 округляется к целому значению, представленному также в формате 24E8; результат помещается по адресу D. Способ округления мантиссы - к ближайшему числу, а при равноудаленности - к четному.

#### Примеры исполнения операции FINT S,D

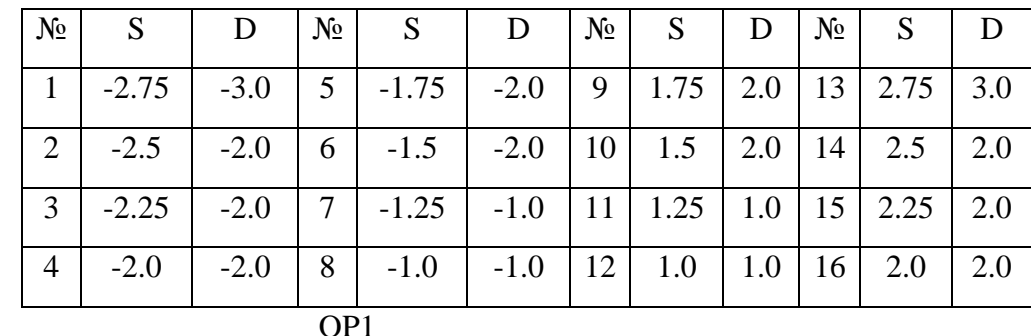

Тип:

Форматы:

 $1, 4, 5, 6, 7, 8$ 

Признаки результата:

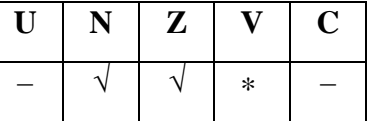

\*V = 1,  $e^{int}D = \pm \infty/QNaN/MAN$ .

#### Синтаксис ассемблера и код инструкции:

 $\Phi$ OPMAT 1: FINT[.cc] S,D

Примеры: FINT.ne R2, R12

Код инструкции:

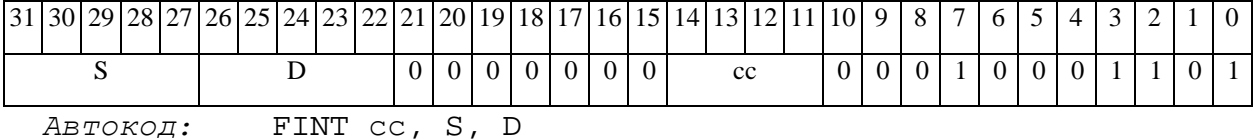

 $\Phi$ OPMAT 4: FINT S, D < XRAMBAR.L>

 $IIDUMep:$  FINT R2, R4 R8, (A0)+

*Код инструкции:*

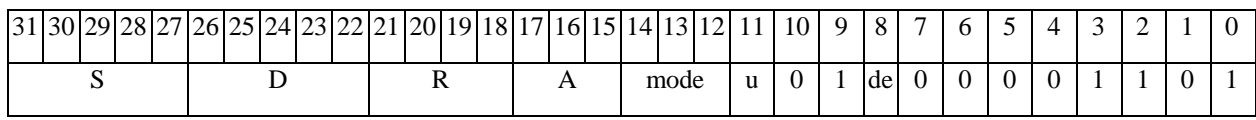

*Автокод:* FINT4 S, D, MLR,ea,A,R

FINT4 S, D, MLM,ea,A,R

*Формат 5:* **FINT** S,D <R/R.LßàR/R.L>

*Пример:* **FINT** R2,R4 R8.L,R12.L

*Код инструкции:*

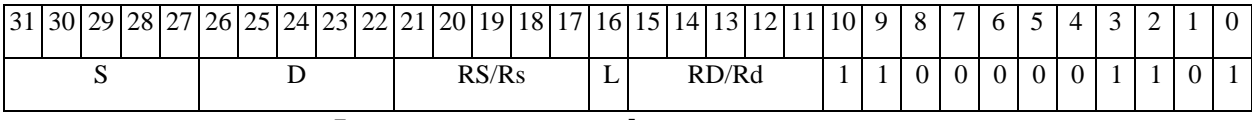

*Автокод:* FINT5 S, D, MR,rs,rd

FINT5 S, D, MRL,RS,RD

*Формат 6:* **FINT** S,D <RßàRC>

*Пример:* **FINT** R2,R4 R7,CCR

*Код инструкции:*

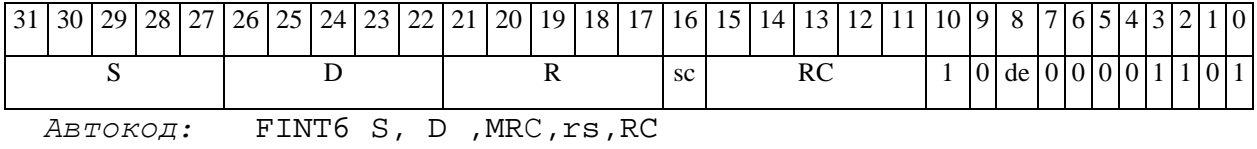

FINT6 S, D, MRCd, RC, rd

*Формат 7:* **FINT[.cc]** S,D <#16/32àRC/R/R.L>

*Пример:* **FINT** R2,R0 0x12345678,R16.L

*Код инструкции:*

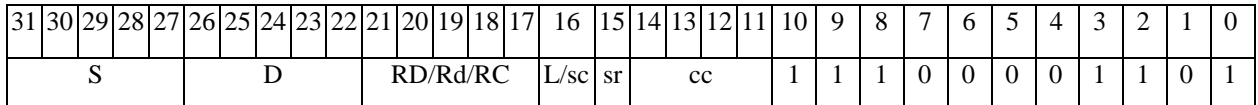

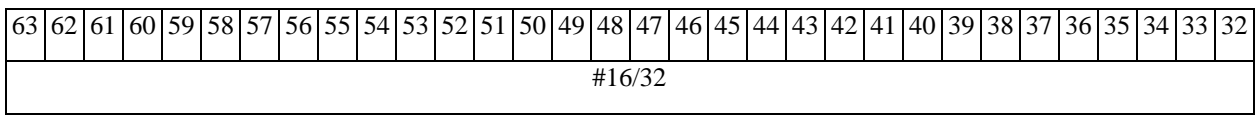

*Автокод:* FMPY7 S, D, MIL,cc,#32,RD

FMPY7 S, D, MIC, cc, #16, RC

Формат 8a: <OP2> FINT S, D <XRAMBaR.L> <YRAMaR0>  $IP\text{MMPD}:$  LSRL R5, R0, R8 FINT R2, R4 R8, (A0) + (AT), R0 Код инструкции:

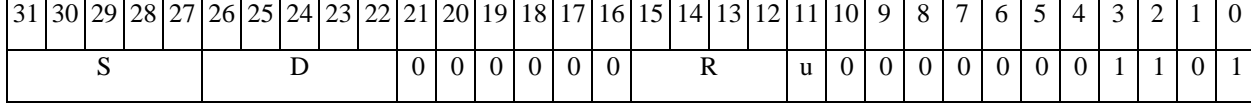

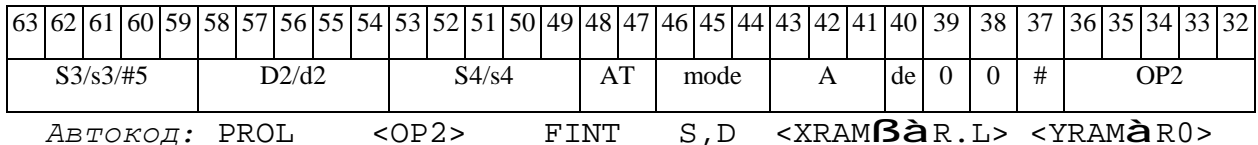

 $\Phi$ OpMaT 8b: < OP2> FINT S, D < R/R.L $\beta$ àR/R.L> < YRAMàR0> Пример: LSRL R5, R0, R8 FINT R2, R4 R8, R15 (AT), R0

Код инструкции:

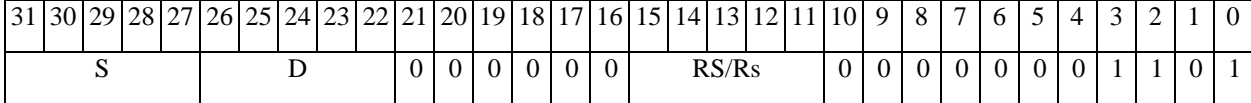

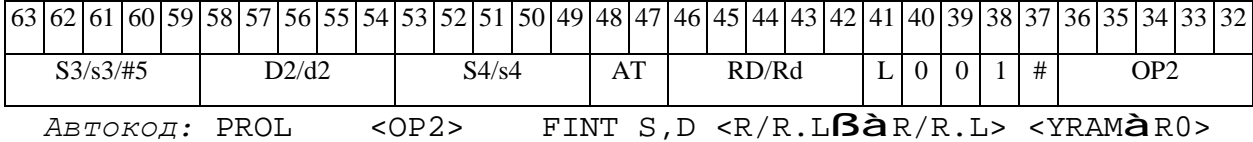

 $\Phi$ OpMaT 8c: < OP2.cc> FINT S, D < R.L $\beta$ àR.L> Пример: LSRL.eq R5, R0, R8 FINT R2, R4 R8.L, R16.L

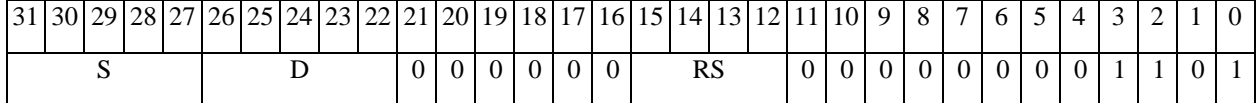

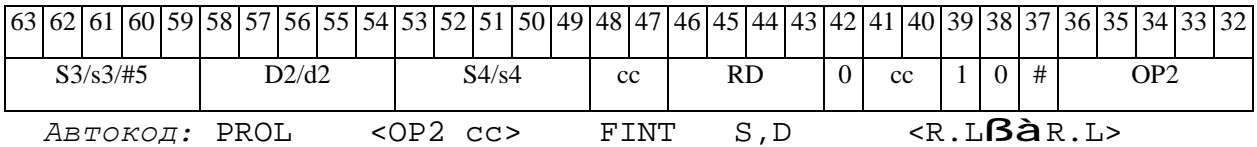

# 

### *Формат 8d:* <OP2> **FINT** S,D <RßàRC>

#### *Пример:* LSRL R5,R0,R8 **FINT** R2,R4 CCR,R17

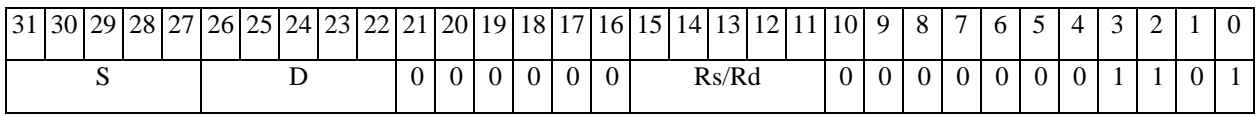

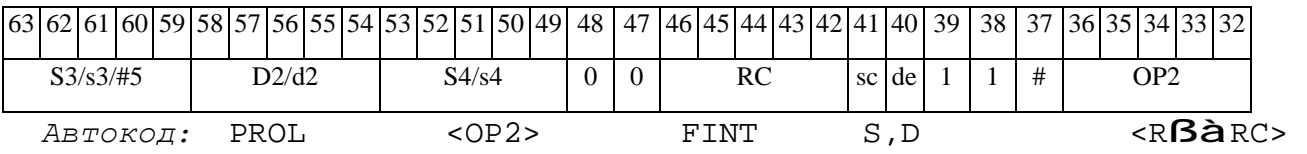

#### $\Theta$  and  $\Theta$

FLOOR Округление к ближайшему целому (24E8) FLOOR

Операция: float  $S.D$ ;  $(S)_{Round}$  à D

**Описание:** Операнд S в формате с плавающей точкой 24E8 округляется к ближайшему целому значению снизу, представленному также в формате 24E8; результат помещается по адресу D.

#### Примеры исполнения операции FLOOR S,D

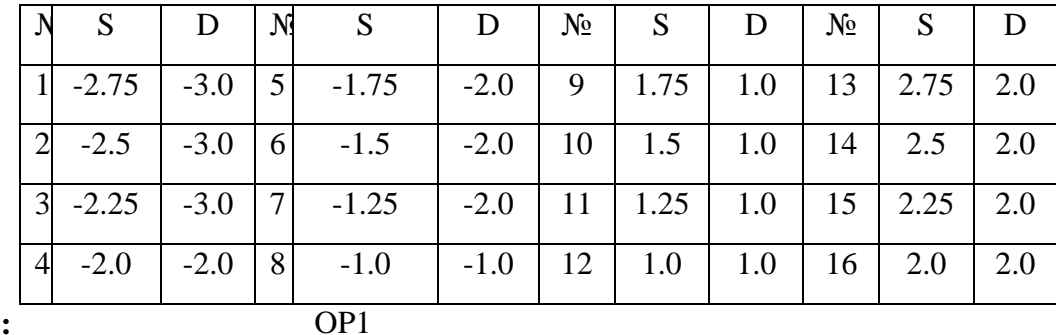

Тип:

#### Форматы:  $1, 4, 5, 6, 7, 8$

#### Признаки результата:

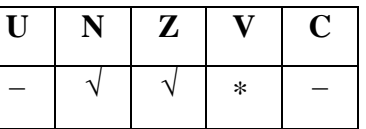

\*V = 1,  $e^{int}D = \pm \infty /ONaN / NAN$ .

#### Синтаксис ассемблера и код инструкции:

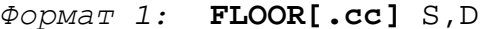

Примеры: FLOOR.ne R2, R12

Код инструкции:

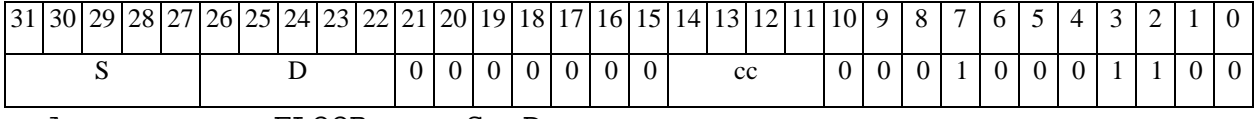

ABTOKOA: FLOOR CC, S, D

#### $\Phi$ OPMAT 4: FLOOR S, D < XRAM $\beta$ àR.L>

#### **FLOOR**  $R2, R4$   $R8, (A0)$  + Пример:

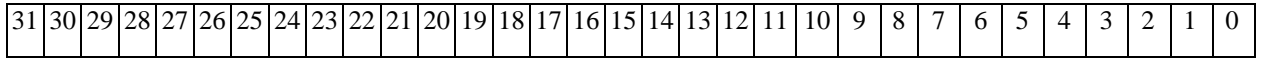

#### $\Theta$  and  $\Theta$

**ОАО НПЦ"ЭЛВИС"**

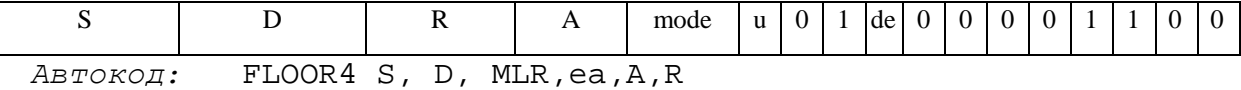

FLOOR4 S, D, MLM,ea,A,R

*Формат 5:* **FLOOR** S,D <R/R.LßàR/R.L>

*Пример:* **FLOOR** R2,R4 R8.L,R12.L

*Код инструкции:*

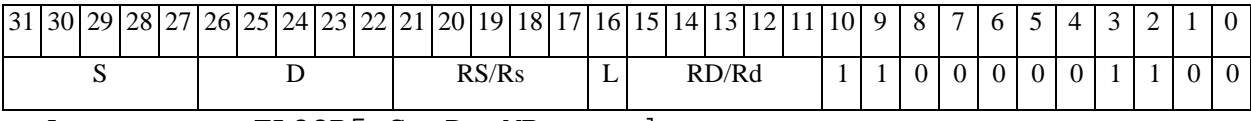

*Автокод:* FLOOR5 S, D, MR,rs,rd

FLOOR5 S, D, MRL,RS,RD

*Формат 6:* **FLOOR** S,D <RßàRC>

*Пример:* **FLOOR** R2,R4 R7,CCR

*Код инструкции:*

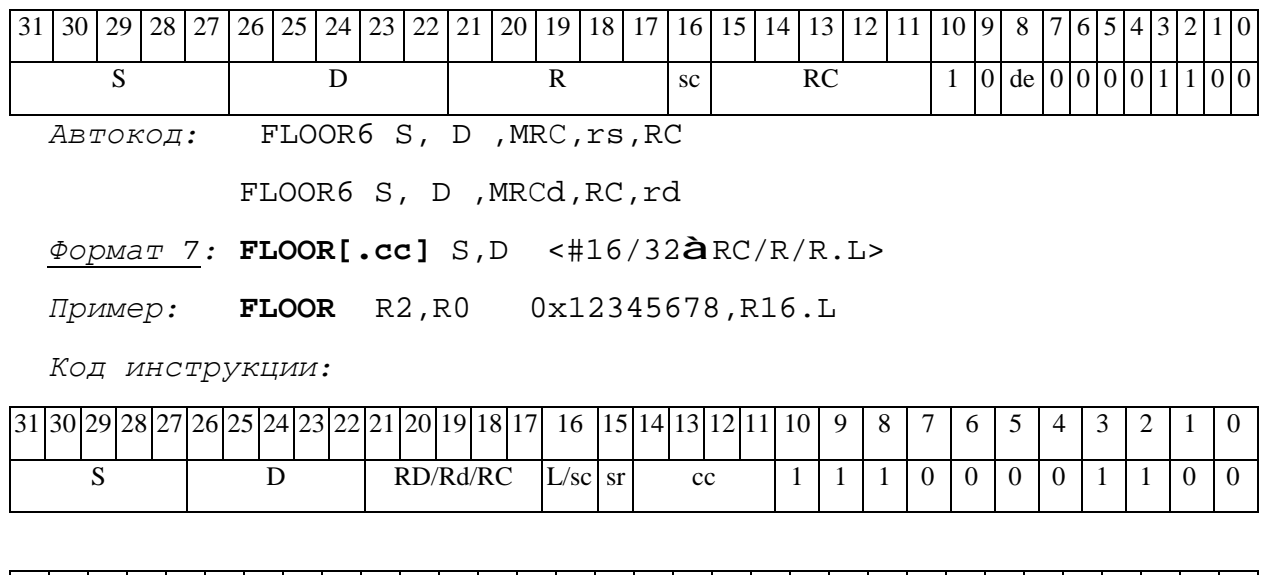

63 62 61 60 59 58 57 56 55 54 53 52 51 50 49 48 47 46 45 44 43 42 41 40 39 38 37 36 35 34 33 32 #16/32

*Автокод:* FMPY7 S, D, MIL,cc,#32,RD

FMPY7 S, D, MIC,cc,#16,RC

*Формат 8а:* <OP2> **FLOOR** S,D <XRAMßàR.L> <YRAMàR0>

*Пример:* LSRL R5,R0,R8 **FLOOR** R2,R4 R8,(A0)+ (AT),R0
### **ОАО НПЦ"ЭЛВИС"**

*Код инструкции:*

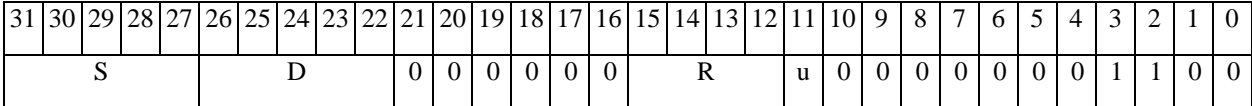

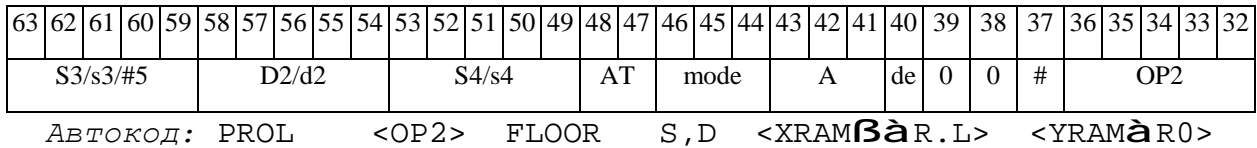

*Формат 8b:* <OP2> **FLOOR** S,D <R/R.LßàR/R.L> <YRAMàR0>

*Пример:* LSRL R5,R0,R8 **FLOOR** R2,R4 R8,R15 (AT),R0

*Код инструкции:*

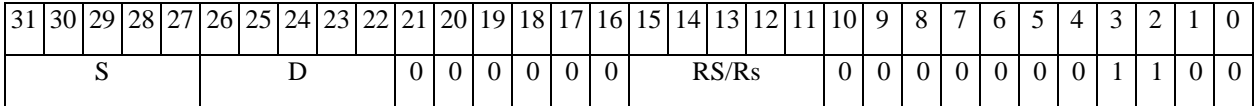

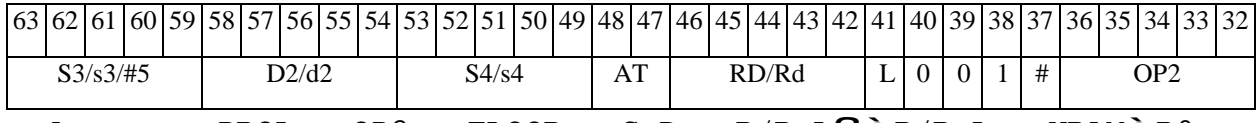

*Автокод:* PROL <OP2> FLOOR S,D <R/R.LßàR/R.L> <YRAMàR0>

*Формат 8c:* <OP2.cc> **FLOOR** S,D <R.LßàR.L>

*Пример:* LSRL.eq R5,R0,R8 **FLOOR** R2,R4 R8.L,R16.L

*Код инструкции:*

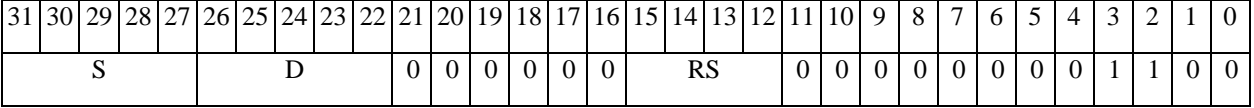

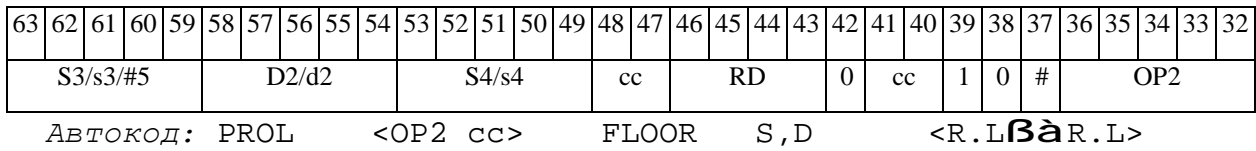

*Формат 8d:* <OP2> **FLOOR** S,D <RßàRC>

*Пример:* LSRL R5,R0,R8 **FLOOR** R2,R4 CCR,R17

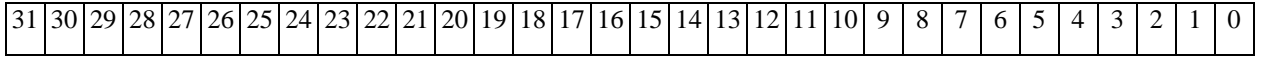

ОАО НПЦ "ЭЛВИС"

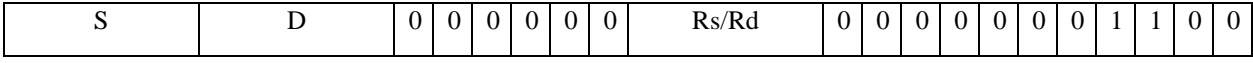

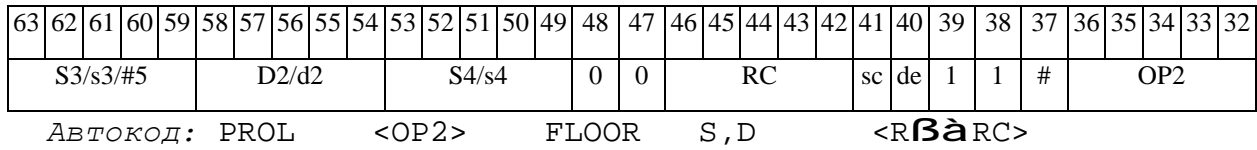

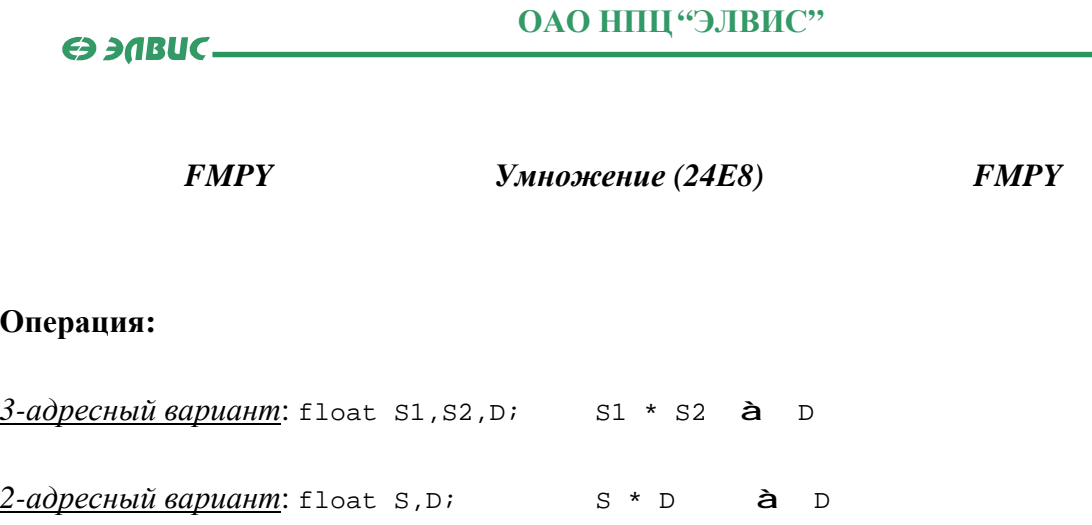

**Описание:** Операнд-источник S1 (в 3-адресном варианте) или S (в 2-адресном варианте) умножается на S2 (в 3-адресном варианте) или D (в 2-адресном варианте) и результат помещается в операнд-приемник D. Исходные операнды и результат представлены в формате 24Е8. Способ округления произведения мантисс - к ближайшему числу, а при равно удаленности – к четному.

В качестве первого операнда-источника S1 может использоваться непосредственный операнд #32 (формат 2).

**Тип:** OP2

**Форматы:** 1, 2, 4, 5, 6, 7, 8

**Признаки результата:** 

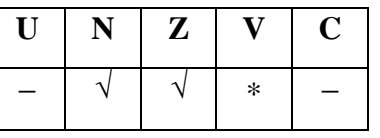

\*V = 1, если D = ±∞/QNaN/ NAN.

#### **Синтаксис ассемблера и код инструкции:**

*Формат 1:* **FMPY[.cc]** S1,S2,D

*Пример:* **FMPY.**ne R2,R6,R12

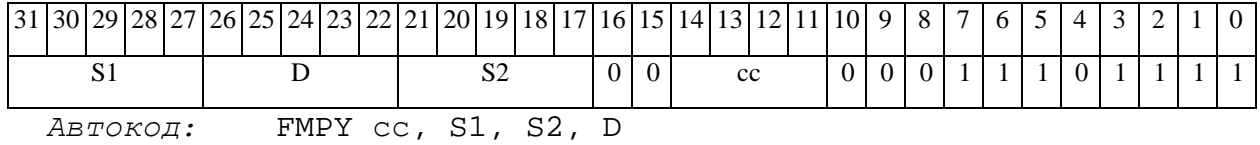

### ОАО НПЦ "ЭЛВИС"

#### $\Theta$  and  $\Theta$

 $\Phi$ OPMAT 4: FMPY S, D < XRAM $\beta$ àR.L>

 $\Pi$ ример: **FMPY** R2, R4 R8, (A0)+

Код инструкции:

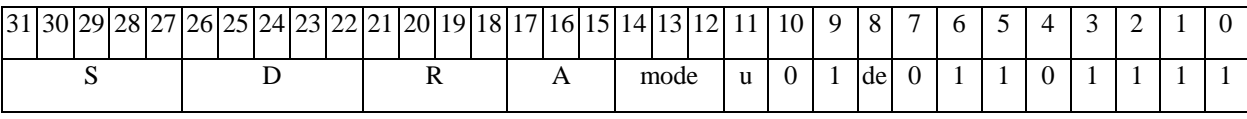

 $ABTOKO\pi$ : FMPY4 S, D, MLR, ea, A, R

FMPY4 S, D, MLM, ea, A, R

 $\Phi$ OPMAT 5: FMPY S, D <R/R.L $\beta$ àR/R.L>

Пример: FMPY R2, R4 R8.L, R12.L

Код инструкции:

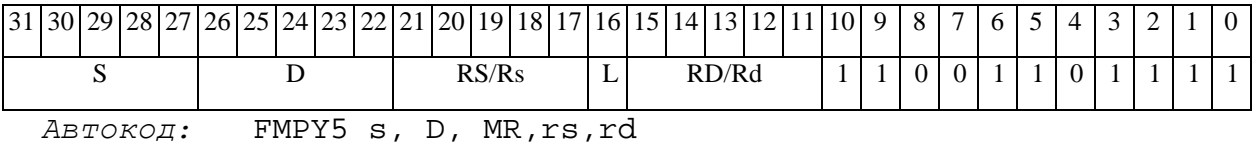

FMPY5 s, D, MRL, RS, RD

 $\Phi$ OPMAT 6: FMPY S, D <R $\beta$ àRC>

Пример: FMPY R2, R6 R7, CCR

Код инструкции:

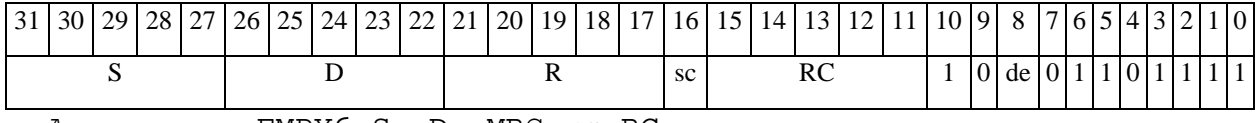

ABTOKOH: FMPY6 S, D, MRC, rs, RC

FMPY6 S, D, MRCd, RC, rd

Формат 7: FMPY[.cc] S,D <#16/32aRC/R/R.L>

Пример: FMPY R2, R0 0x12345678, R16.L

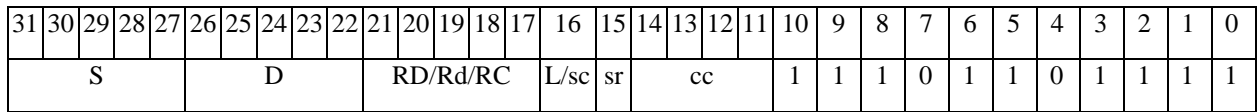

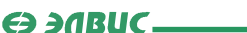

ОАО НПЦ "ЭЛВИС"

63 62 61 60 59 58 57 56 55 54 53 52 51 50 49 48 47 46 45 44 43 42 41 40 39 38 37 36 35 34 32 33  $#16/32$ 

Автокод: FMPY7 S, D, MIL, cc, #32, RD

FMPY7 S, D, MIC, cc, #16, RC

Формат 8a: FMPY S3, S4, D2 < OP1> < XRAMBaR.L> < YRAMaR0>

Пример: FMPY R4, R2, R6 ANDL R6, R0, R8 R8, (A0) + (AT), R0

Код инструкции:

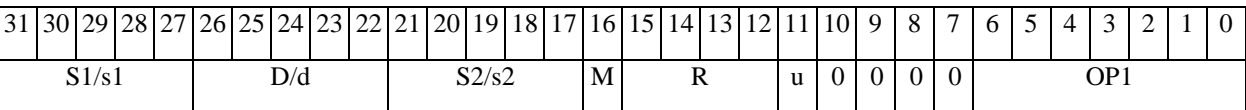

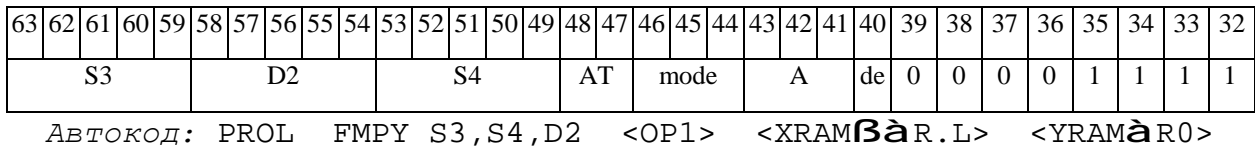

Формат 8b: FMPY S3, S4, D2 < OP1> <R/R.LBaR/R.L> <YRAMaR0> **FMPY**  $R4, R2, R6$  ANDL  $R6, R0, R8$   $R8, R15$   $(AT), R0$ Пример:

Код инструкции:

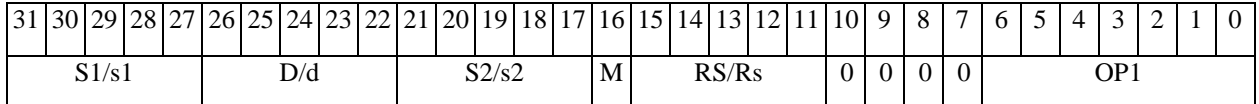

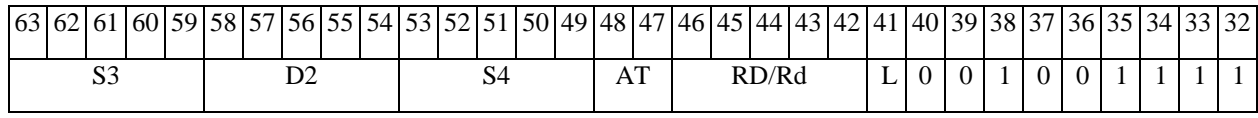

 $ABTOKO, I. PROL FMPY S3/#5, S4, D2 < OP2 > R/R.LB\text{d}R/R.L > YRAM\text{d}R0 >$ 

 $\Phi$ OpMaT 8c: FMPY[.cc] S3, S4, D2 < OP1> <R.L $\beta$ àR.L>

Пример: FMPY.eq R4, R2, R6 ANDL R6, R0, R8 R8.L, R16.L

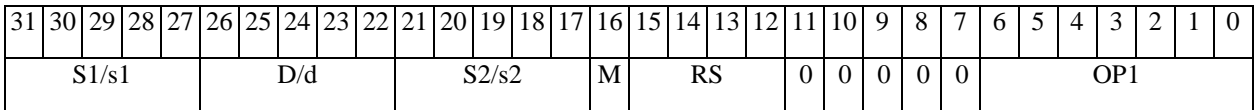

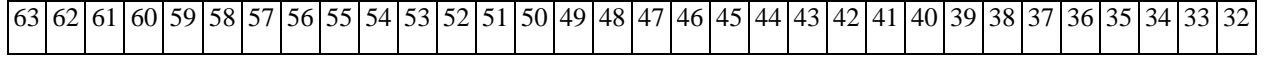

**ОАО НПЦ"ЭЛВИС"**

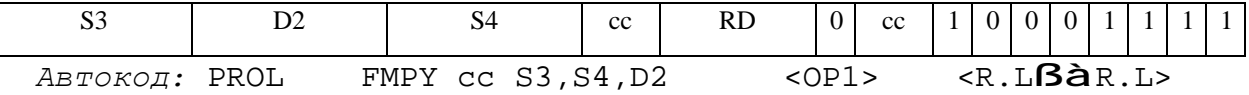

*Формат 8d:* **FMPY** S3,S4,D2 <OP1><RßàRC>

*Пример:* **FMPY** R4,R2,R6 ANDL R6,R0,R8 CCR,R17

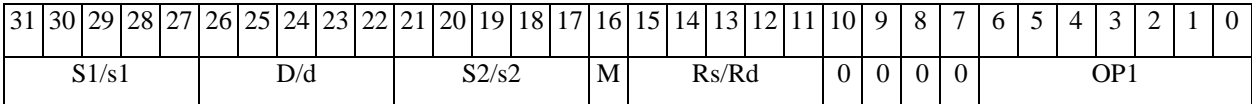

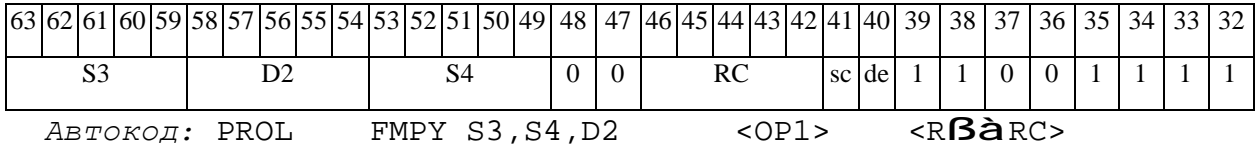

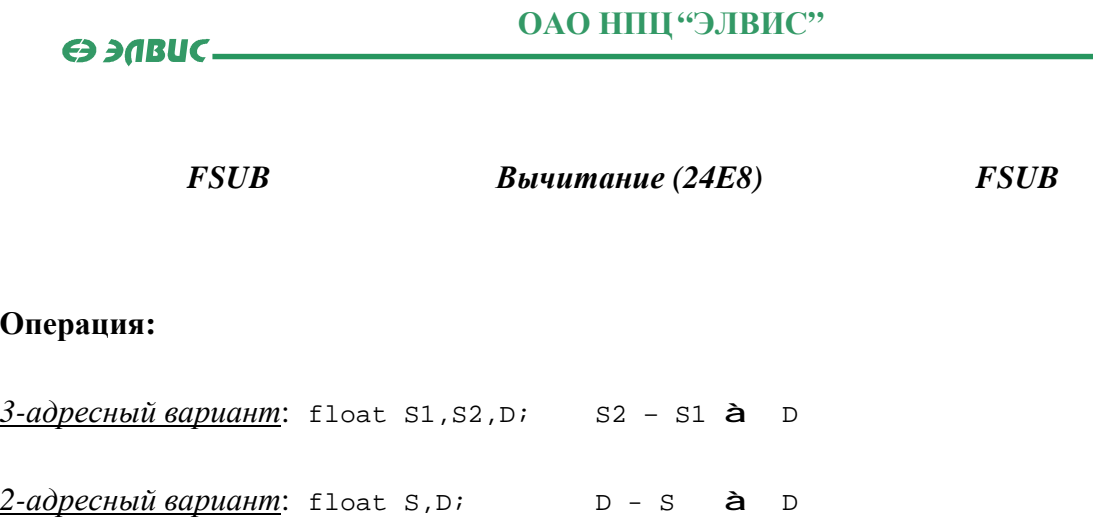

**Описание:** В формате 24E8 выполняется вычитание первого операнда-источника (S1 - в 3-адресном варианте; S - в 2-адресном варианте) из второго операнда-источника (S2 - в 3 адресном варианте; D - в 2-адресном варианте), результат помещается в операнд-приемник D. В качестве первого операнда-источника S1 может использоваться непосредственный операнд #32 (формат 2).

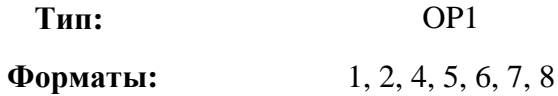

**Признаки результата:** 

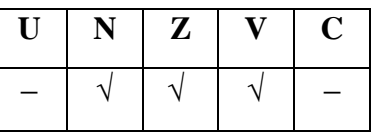

**Синтаксис ассемблера и код инструкции:** 

```
Формат 1: FSUB[.cc] S1,S2,D
```
*Пример:* **FSUB.**ne R2,R6,R12

*Код инструкции:*

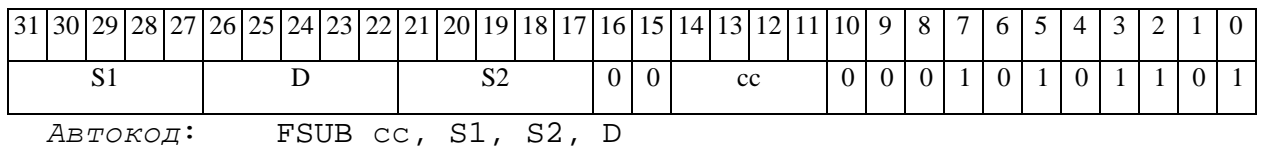

#### *Формат 2:* **FSUB[.cc]** #32,S2,D

#### *Пример:* **FSUB.**ne 15,R6,R12

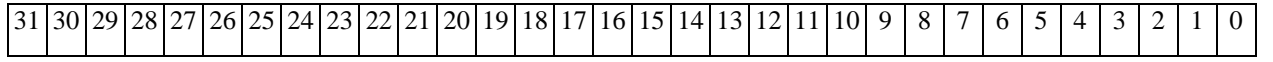

#### $\Theta$   $\partial$   $\theta$ BUC  $\equiv$

**ОАО НПЦ"ЭЛВИС"**

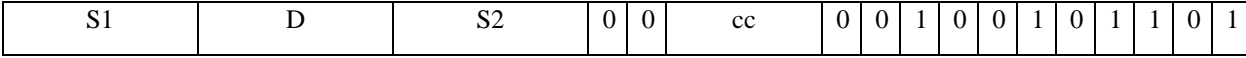

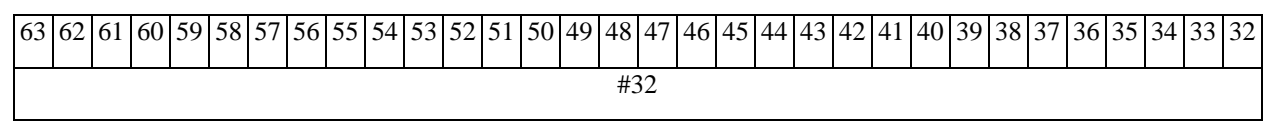

*Автокод:* FSUB2 сс, #32, S2, D

*Формат 4:* **FSUB** S,D <XRAMßàR.L>

*Пример:* **FSUB** R2,R4 R8,(A0)+

*Код инструкции:*

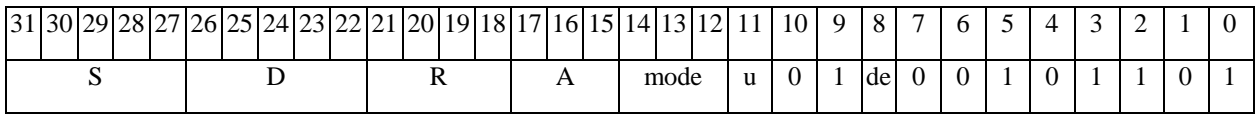

*Автокод:* FSUB4 S, D, MLR,ea,A,R

FSUB4 S, D, MLM,ea,A,R

*Формат 5:* **FSUB** S,D <R/R.LßàR/R.L>

*Пример:* **FSUB** R2,R4 R8.L,R12.L

*Код инструкции:*

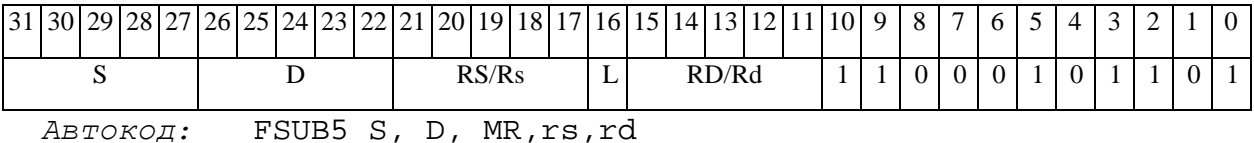

FSUB5 S, D, MRL,RS,RD

*Формат 6:* **FSUB** S,D <RßàRC>

*Пример:* **FSUB** R2,R6 R7,CCR

*Код инструкции:*

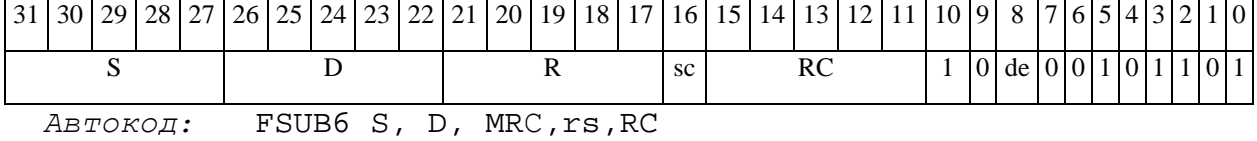

FSUB6 S, D, MRСd,RC,rd

*Формат 7:* **FSUB[.cc]** S,D <#16/32àRC/R/R.L>

*Пример:* **FSUB** R2,R0 0x12345678,R16.L

### **ОАО НПЦ"ЭЛВИС"**

 $\Theta$  and  $\Theta$ 

*Код инструкции:*

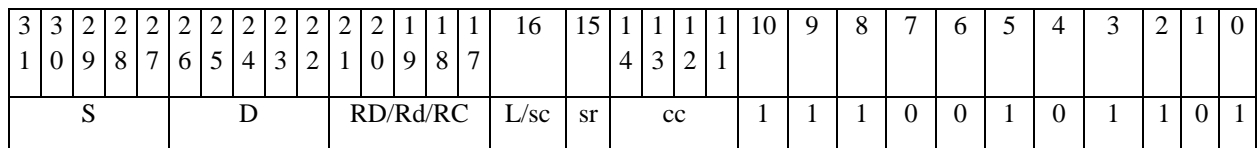

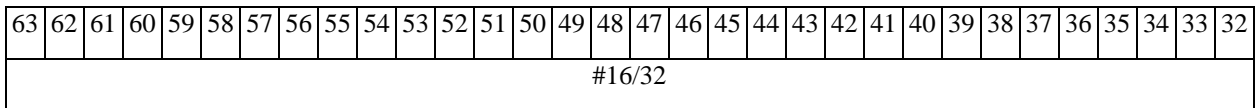

*Автокод:* FSUB7 S, D, MIL,cc,#32,RD

FSUB7 S, D, MIC,cc,#16,RC

*Формат 8а:* <OP2> **FSUB** S1,S2,D <XRAMßàR.L> <YRAMàR0> *Пример:* LSRL R6,R0,R8 **FSUB** R2,R4,R6 R8,(A0)+ (AT),R0 *Код инструкции:*

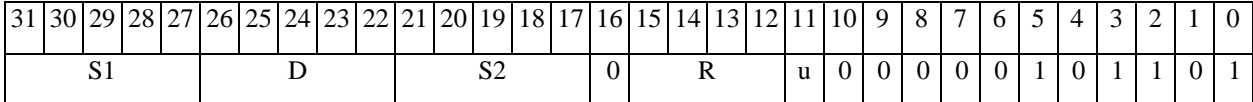

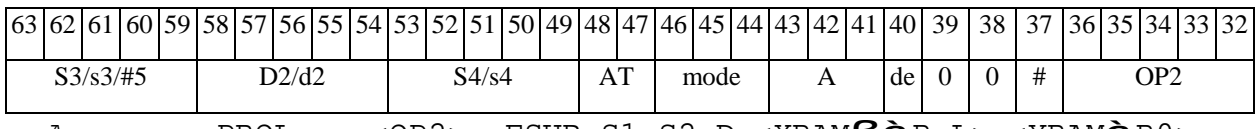

*Автокод:* PROL <OP2> FSUB S1,S2,D <XRAMßàR.L> <YRAMàR0>

*Формат 8b:* <OP2> **FSUB** S1,S2,D <R/R.LßàR/R.L> <YRAMàR0> *Пример:* LSRL R6,R0,R8 **FSUB** R2,R4,R6 R8,R15 (AT),R0 *Код инструкции:*

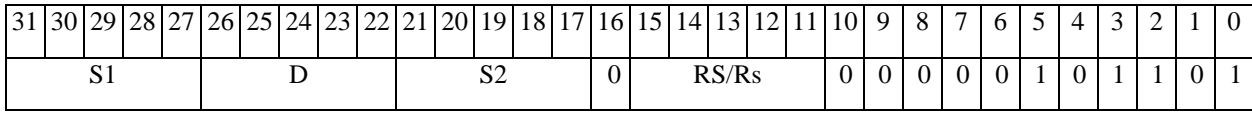

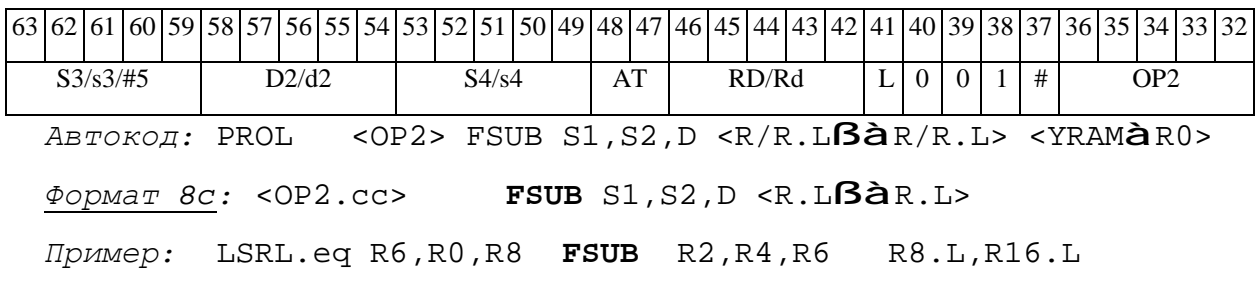

 $\Theta$  and  $\Theta$ 

*Код инструкции:*

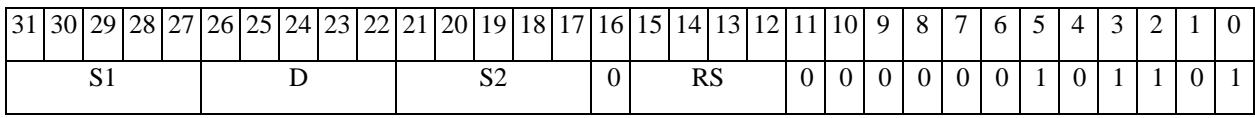

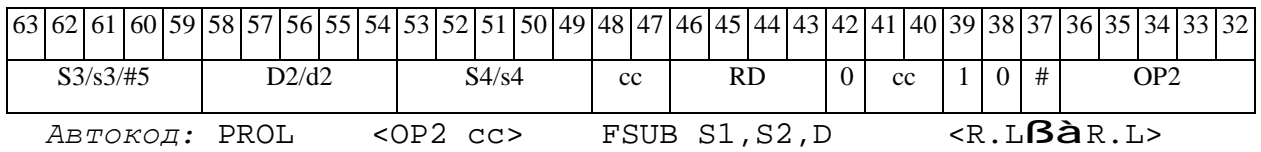

*Формат 8d:* <OP2> **FSUB** S1,S2,D <RßàRC>

*Пример:* LSRL R6,R0,R8 **FSUB** R2,R4,R6 CCR,R17

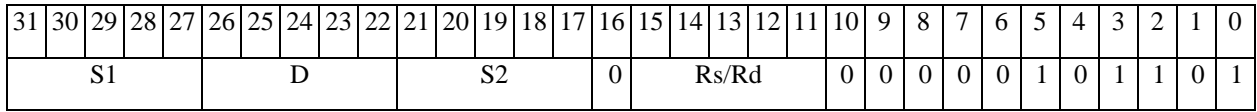

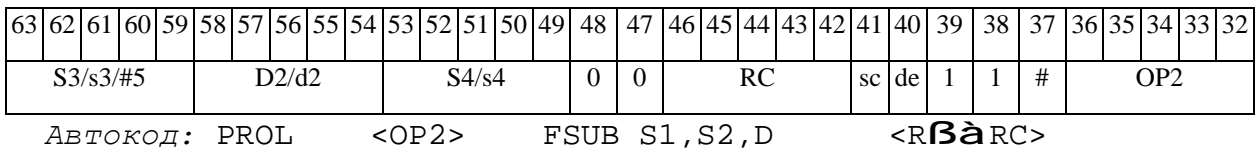

#### FTR Преобразование формата **FTR**

Операция: short s; long D;  ${16[s[15]}, s[15:0]}$  à D[31:0]

Описание: Исходный операнд s преобразуется из формата short в формат long путем расширения знака. Результат помещается в операнд-приемник D.

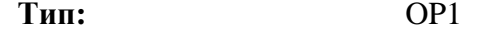

Форматы:  $1, 4, 5, 6, 7, 8$ 

Признаки результата:

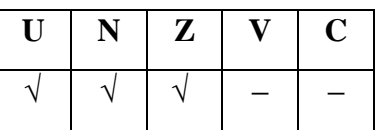

Синтаксис ассемблера и код инструкции:

 $\Phi$ OPMAT 1: FTR[.cc] S, D

Пример: FTR.ne R0, R4

Код инструкции:

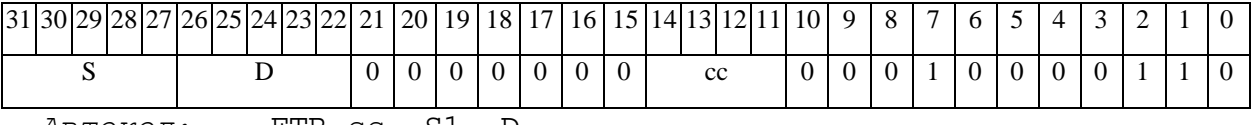

 $ABTOKO\mu$ : FTR CC, S1, D

 $\Phi$ OPMAT 4: FTR S, D < XRAMBAR.L>

 $IIDUMep:$  FTR RO, R2 R8, (AO) +

Код инструкции:

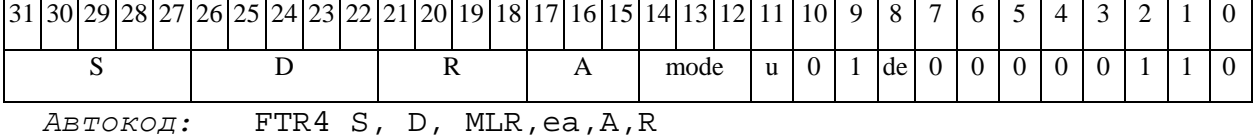

FTR4 S, D, MLM, ea, A, R

 $\Phi$ OpMaT 5: FTR S, D <R/R.L $\mathbf{B\hat{a}}$ R/R.L>

Пример: FTR R4, R2 R8.L, R12.L

#### **ОАО НПЦ"ЭЛВИС"**

 $\Theta$   $\theta$   $\Omega$   $\Theta$   $\Theta$ 

*Код инструкции:*

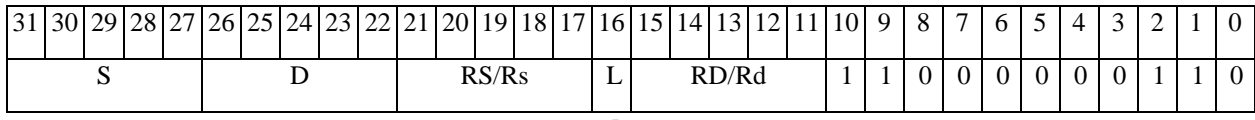

*Автокод:* FTR5 S, D, MR,rs,rd

FTR5 S, D, MRL,RS,RD

*Формат 6:* **FTR** S,D <RßàRC>

*Пример:* **FTR** R8,R2 R7,CCR

*Код инструкции:*

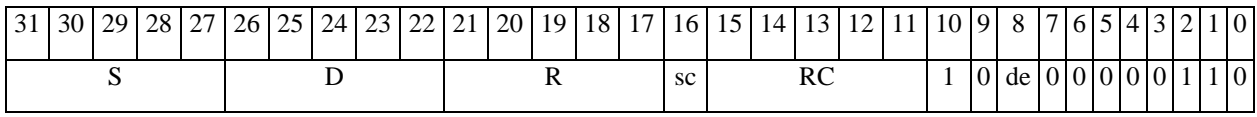

*Автокод:* FTR6 S, D ,MRС,rs,RC

*Формат 7:* **FTR[.cc]** S,D <#16/32àRC/R/R.L>

*Пример:* **FTR** R2,R0 0x12345678,R16.L

*Код инструкции:*

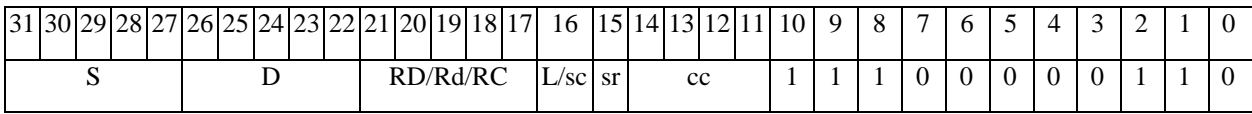

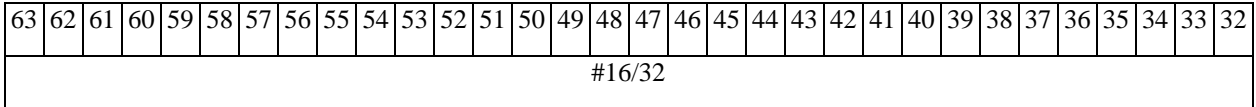

*Автокод:* FTR7 S, D, MIL,cc,#32,RD

FTR7 S, D, MIC,cc,#16,RC

*Формат 8а:* <OP2> **FTR** S,D <XRAMßàR.L> <YRAMàR0>

*Пример:* LSRL R5,R0,R8 **FTR** R0,R2 R8,(A0)+ (AT),R0

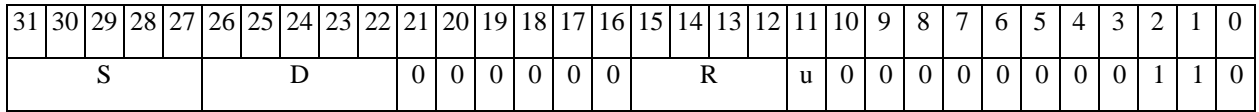

FTR6 S, D ,MRСd,RC,rd

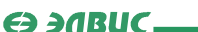

**ОАО НПЦ"ЭЛВИС"**

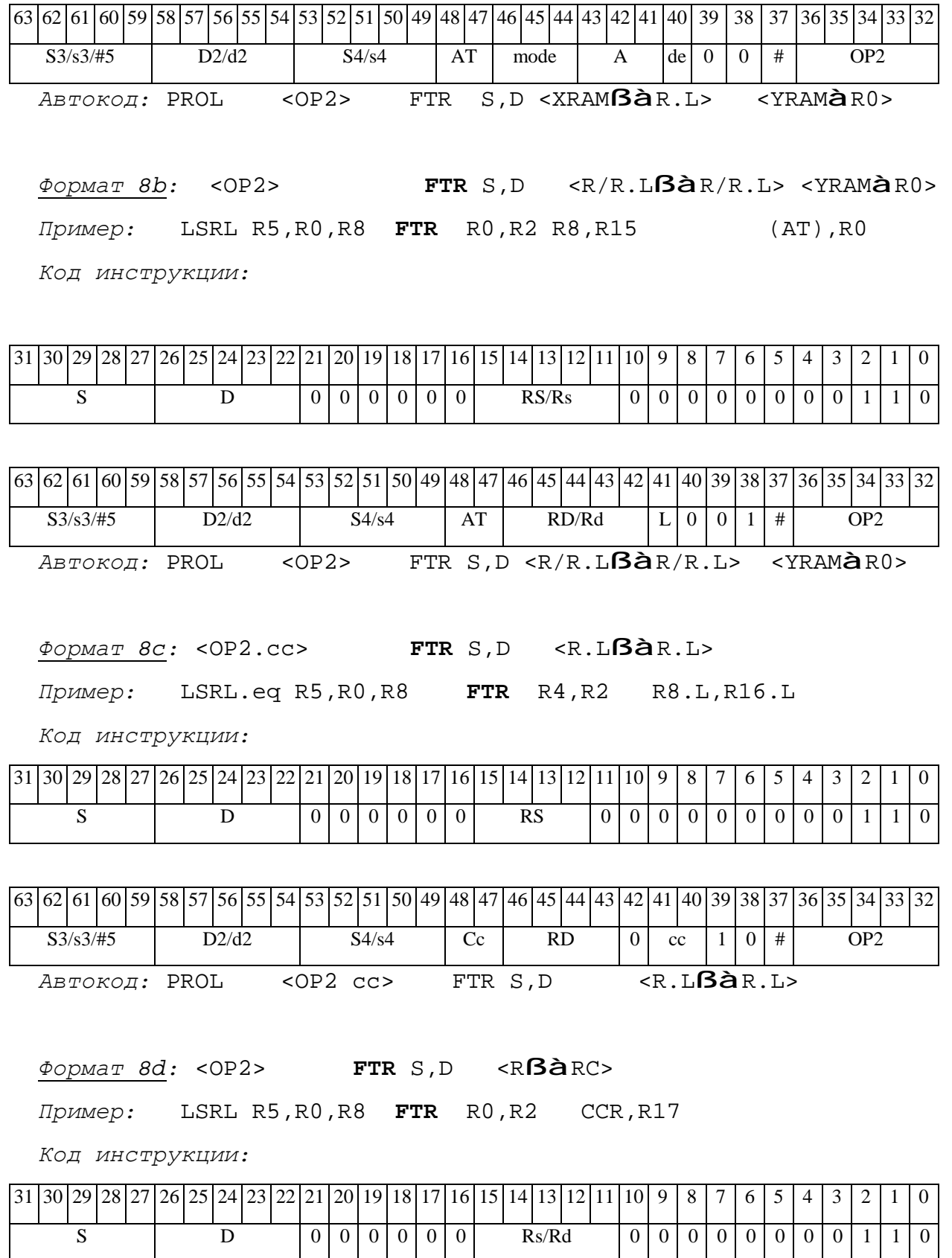

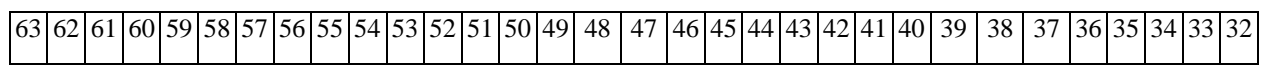

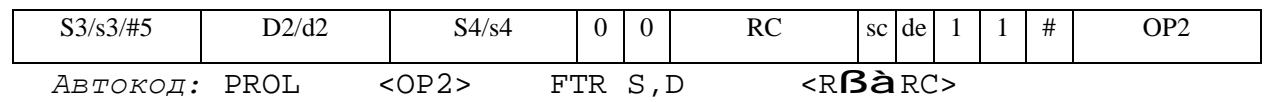

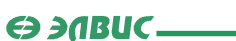

#### FTRFL Преобразование формата FTRFL

**Операция:** short s, long D; {  $s[15:0]$ ,  $16{0}$  } **à** D

**Описание:** Операнд с преобразуется из формата short в формат long. Исходный 16разрядный операнд помещается в старшие 16 разрядов приемника D, младшие 16 разрядов приемника D заполняются нулями.

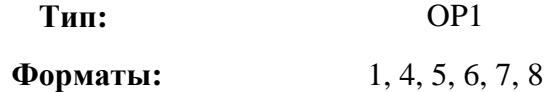

Признаки результата:

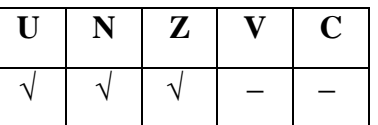

Синтаксис ассемблера и код инструкции:

Формат 1: FTRFL[.cc] S, D

Пример: FTRFL.ne RO, R4

Код инструкции:

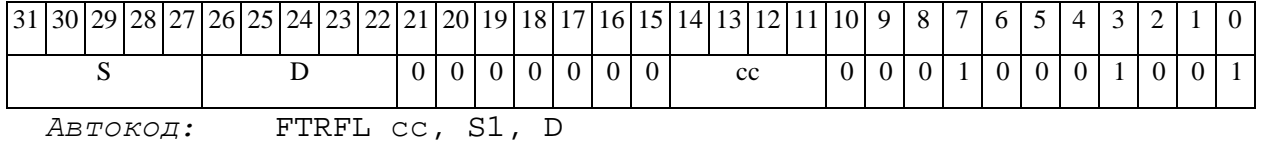

ФОРМАТ 4: FTRFL S, D <XRAMBAR.L>

 $IPUMep:$  FTRFL RO, R2 R8, (AO)+

Код инструкции:

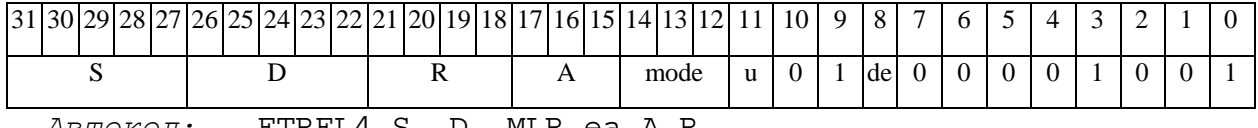

Автокод: FTRFL4 S, D, MLR,ea,A,R

FTRFL4 S, D, MLM, ea, A, R

ФОРМАТ 5: FTRFL S, D <R/R.LBaR/R.L>

## $\Theta$   $\partial$   $\theta$ BUC —

#### ОАО НПЦ "ЭЛВИС"

Пример: FTRFL R4, R2 R8.L, R12.L

Код инструкции:

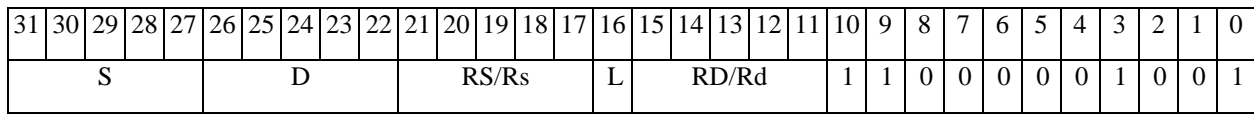

ABTOKOA: FTRFL5 S, D, MR, rs, rd

FTRFL5 S, D, MRL, RS, RD

 $\Phi$ OPMAT 6: FTRFL S, D <R $\beta$ àRC>

Пример: FTRFL R8, R2 R7, CCR

Код инструкции:

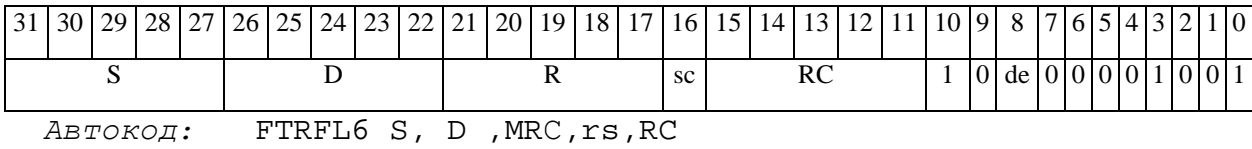

FTRFL6 S, D, MRCd, RC, rd

 $\Phi$ OPMAT 7: FTRFL[.cc] S,D <#16/32 $\hat{a}$ RC/R/R.L>

Пример: FTRFL R2, R0 0x12345678, R16.L

Код инструкции:

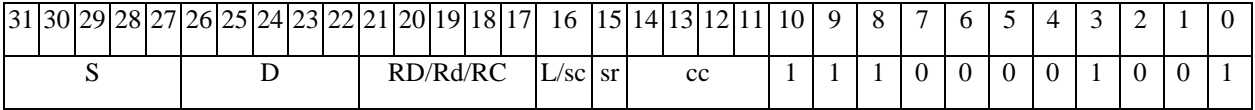

63 62 61 60 59 58 57 56 55 54 53 52 51 50 49 48 47 46 45 44 43 42 41 40 39 38 37 36 35 34 33  $\overline{32}$  $#16/32$ 

Автокод: FTRFL7 S, D, MIL, cc, #32, RD

FTRFL7 S, D, MIC, cc, #16, RC

FTRFL S, D < XRAMBAR.L> < YRAMAR0>  $\Phi$ Opmar 8a: < OP2> Примеры: LSRL R5, R0, R8 FTRFL R0, R2 R8, (A0) + (AT), R0 Код инструкции:

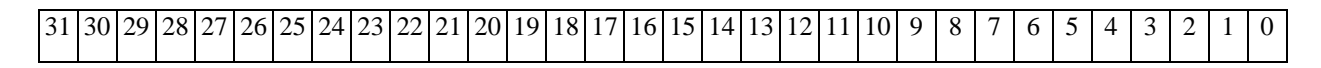

 $\Theta$   $\theta$ (BUC —

**ОАО НПЦ"ЭЛВИС"**

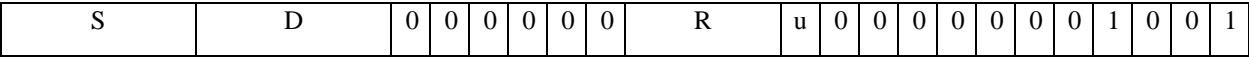

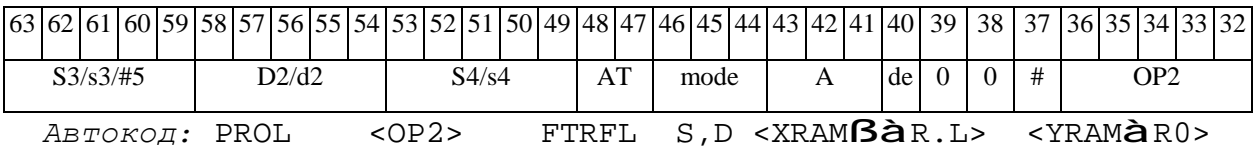

*Формат 8b:* <OP2> **FTRFL** S,D <R/R.LßàR/R.L> <YRAMàR0> *Примеры:* LSRL R5,R0,R8 **FTRFL** R0,R2 R8,R15 (AT),R0

*Код инструкции:*

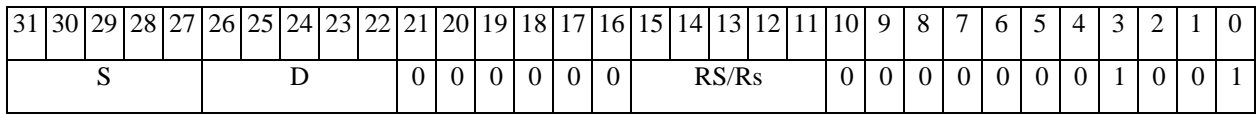

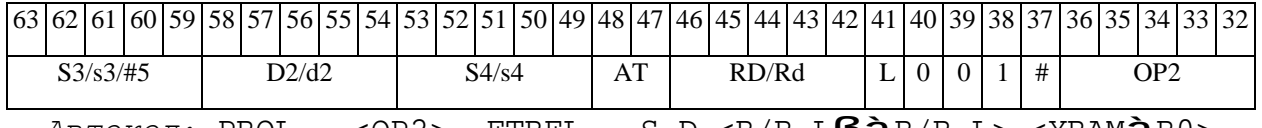

*Автокод:* PROL <OP2> FTRFL S,D <R/R.LßàR/R.L> <YRAMàR0>

*Формат 8c:* <OP2.cc> **FTRFL** S,D <R.LßàR.L>

*Примеры:* LSRL.eq R5,R0,R8 **FTRFL** R4,R2 R8.L,R16.L

*Код инструкции:*

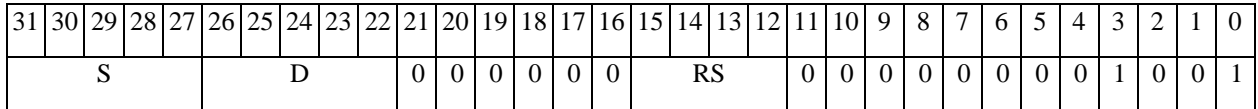

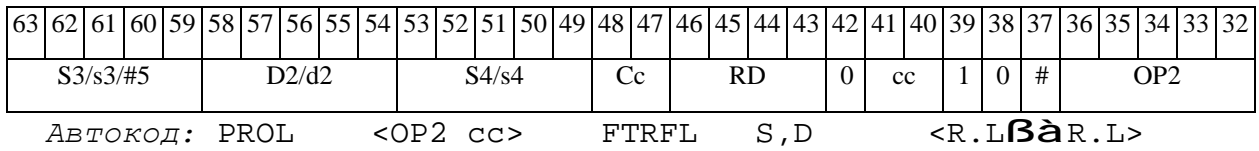

*Формат 8d:* <OP2> **FTRFL** S,D <RßàRC>

*Примеры:* LSRL R5,R0,R8 **FTRFL** R0,R2 CCR,R17

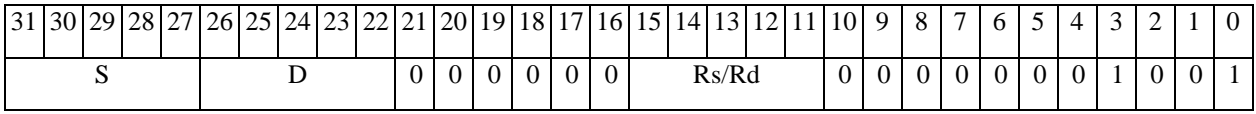

## ОАО НПЦ "ЭЛВИС"

# 

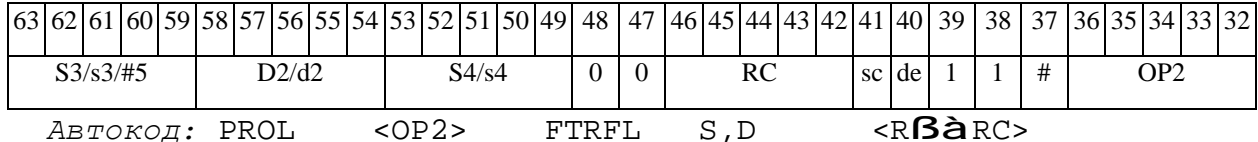

#### **FTRL** Преобразование формата **FTRL**

#### Операция:

long S; short d;  $S[31:16]$  + round( $S[15:0]$ ) à d[15:0]

Описание: Исходный операнд S преобразуется из формата long в формат short путем округления младших 16-ти разрядов. Округление выполняется в соответствии с режимом округления, определяемым битом RND (разряд 9 регистра CCR). Старшие 16 разрядов округленного числа запоминаются в регистре приемника d.

 $OP1$ Тип:

1, 4, 5, 6, 7, 8 Форматы:

Признаки результата:

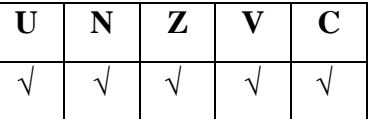

Синтаксис ассемблера и код инструкции:

Формат 1: FTRL[.cc] S, D

Пример: FTRL.ne R0, R4

Код инструкции:

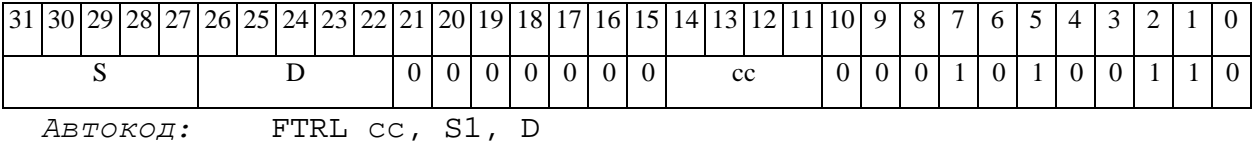

 $\Phi$ OPMAT 4: FTRL S, D <XRAM $\beta$ àR.L>

 $IPUMep:$  FTRL RO, R2 R8, (AO)+

Код инструкции:

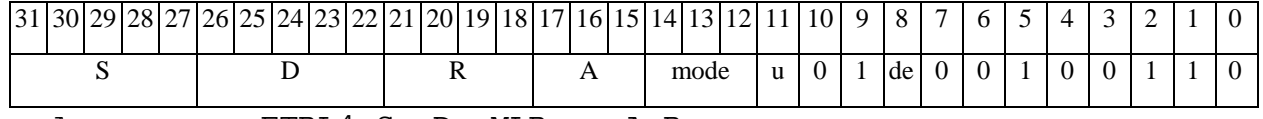

Автокод: FTRL4 S, D, MLR, ea, A, R

FTRL4 S, D, MLM, ea, A, R

#### **ОАО НПЦ"ЭЛВИС"**

*Формат 5:* **FTRL** S,D <R/R.LßàR/R.L>

*Пример:* **FTRL** R4,R2 R8.L,R12.L

*Код инструкции:*

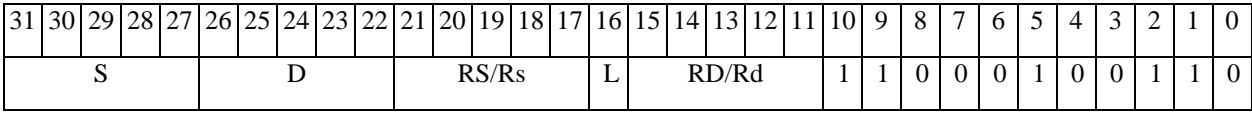

*Автокод:* FTRL5 S, D, MR,rs,rd

FTRL5 S, D, MRL,RS,RD

*Формат 6:* **FTRL** S,D <RßàRC>

*Пример:* **FTRL** R8,R2 R7,CCR

*Код инструкции:*

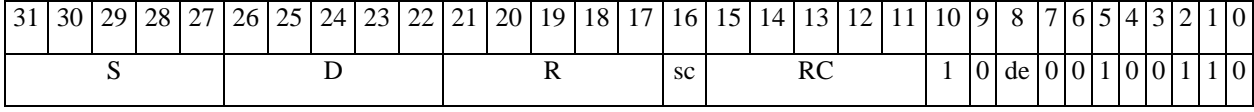

*Автокод:* FTRL6 S, D ,MRС,rs,RC

FTRL6 S, D ,MRСd,RC,rd

*Формат 7:* **FTRL[.cc]** S,D <#16/32àRC/R/R.L>

*Пример:* **FTRL** R2,R0 0x12345678,R16.L

*Код инструкции:*

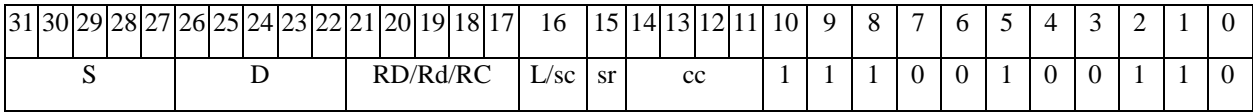

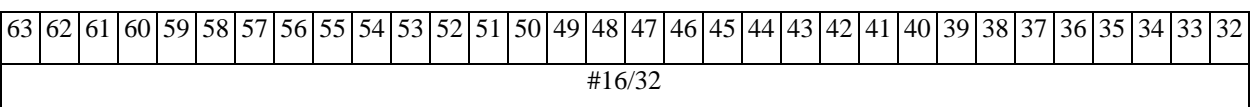

*Автокод:* FTRL7 S, D, MIL,cc,#32,RD

FTRL7 S, D, MIC,cc,#16,RC

*Формат 8а:* <OP2> **FTRL**[**s**] S,D <XRAMßàR.L> <YRAMàR0> *Примеры:* LSRL R5,R0,R8 **FTRL** R0,R2 R8,(A0)+ (AT),R0

LSRL R5,R0,R8 **FTRLs** R0,R2 R8,(A0)+ (AT),R0

### **ОАО НПЦ"ЭЛВИС"**

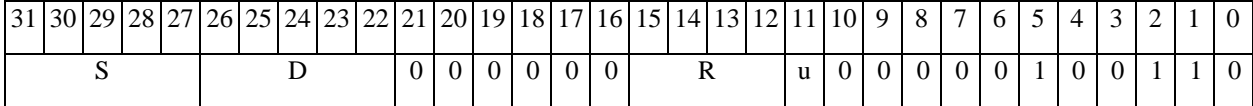

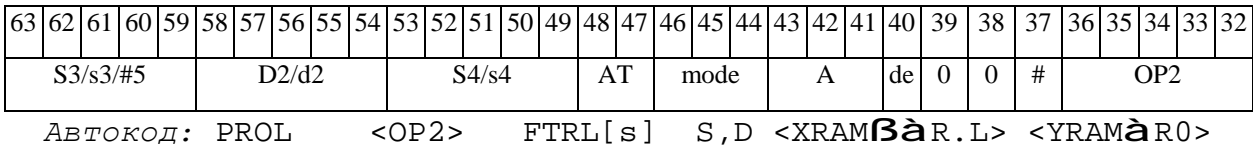

*Формат 8b:* <OP2> **FTRL**[**s**] S,D <R/R.LßàR/R.L> <YRAMàR0> *Примеры:* LSRL R5,R0,R8 **FTRL** R0,R2 R8,R15 (AT),R0

LSRL R5,R0,R8 **FTRLs** R0,R2 R8,R15 (AT),R0

*Код инструкции:*

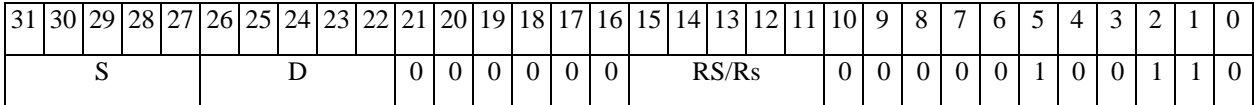

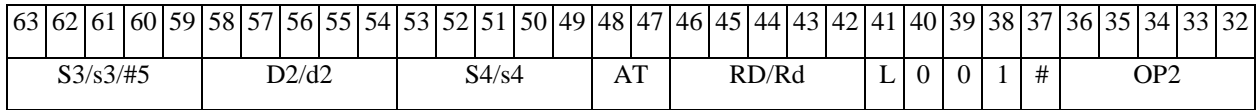

*Автокод:* PROL <OP2> FTRL[s] S,D <R/R.LßàR/R.L> <YRAMàR0>

*Формат 8c:* <OP2.cc> **FTRL**[**s**] S,D <R.LßàR.L>

*Примеры:* LSRL.eq R5,R0,R8 **FTRL** R4,R2 R8.L,R16.L

LSRL.eq R5,R0,R8 **FTRLs** R4,R2 R8.L,R16.L

*Код инструкции:*

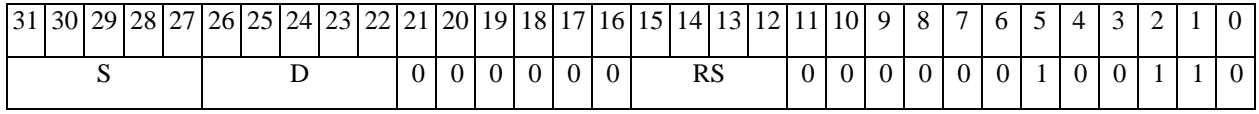

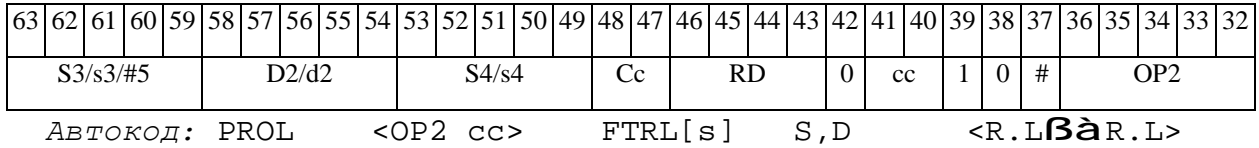

*Формат 8d:* <OP2> **FTRL**[**s**] S,D <RßàRC> *Примеры:* LSRL R5,R0,R8 **FTRL** R0,R2 CCR,R17 LSRL R5,R0,R8 **FTRLs** R0,R2 CCR,R17

## ОАО НПЦ "ЭЛВИС"

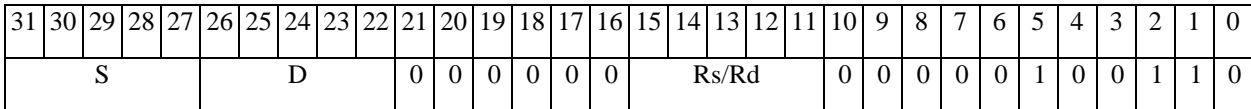

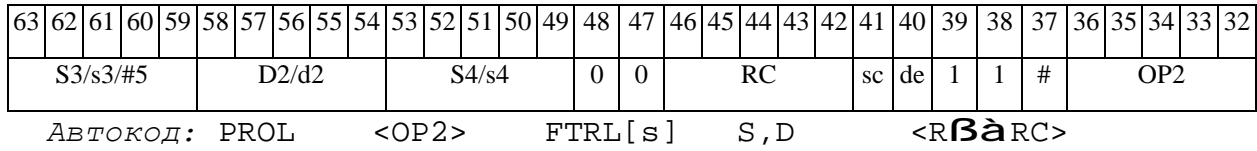

 $\Theta$  and  $\Theta$ 

#### FTST Определение признаков операнда (24E8) FTST

**Операция:** float S;  $\{N,Z,V\}$  **à** CCR[3:1]

Описание: Определяются признаки операнда S в формате с плавающей точкой (24E8) и записываются в регистр ССР.

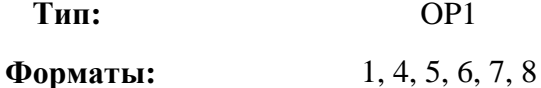

Признаки результата:

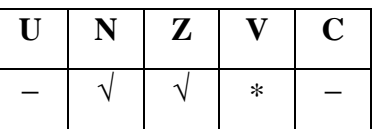

\*V=1, если S= $\pm \infty /$ ONaN/NaN.

Синтаксис ассемблера и код инструкции:

 $\Phi$ OPMAT 1: FTST[.cc] S

Пример: FTST.ne R0

Код инструкции:

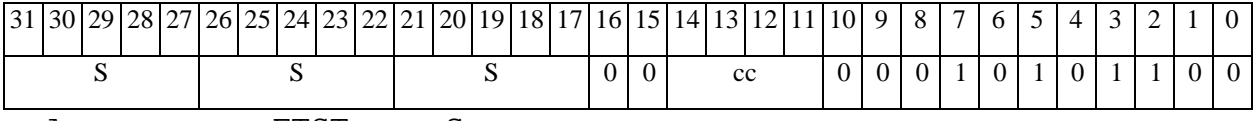

Автокод: FTST cc, S

ФОРМАТ 4: FTST S <XRAMBAR.L>

Пример: **FTST** R0 R8,  $(A0)$  +

Код инструкции:

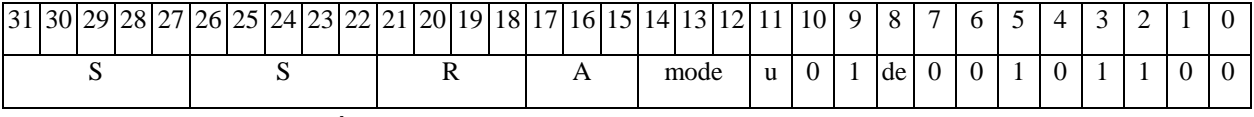

Автокод: FTST4 S, MLR, ea, A, R

FTST4 S, MLM, ea, A, R

 $\Phi$ OPMAT 5: FTST S <R/R.L $\beta$ àR/R.L>

#### ОАО НПЦ "ЭЛВИС"

#### 

Пример: FTST R4 R8.L, R12.L

Код инструкции:

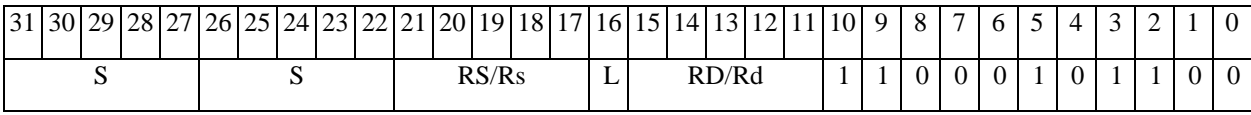

ABTOKOA: FTST5 S, MR, rs, rd

FTST5 S, MRL, RS, RD

 $\Phi$ OPMAT 6: FTST S <R $\bf B\hat{a}$ RC>

Пример: FTST R8 R7, CCR

Код инструкции:

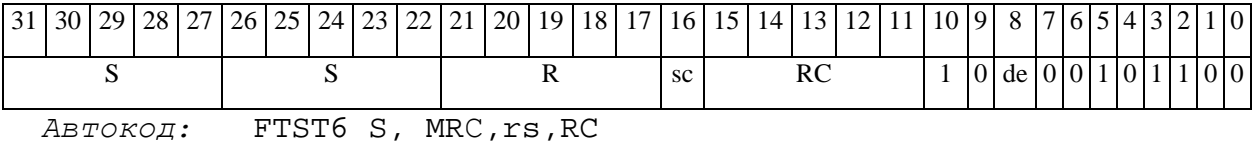

FTST6 S, MRCd, RC, rd

 $\Phi$ OPMAT 7: FTST[.cc] S <#16/32 $\hat{a}$ RC/R/R.L>

Пример: FTST R0 0x12345678, R16.L

Код инструкции:

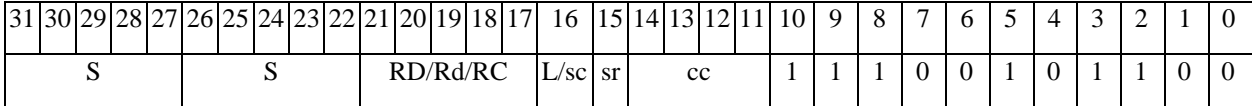

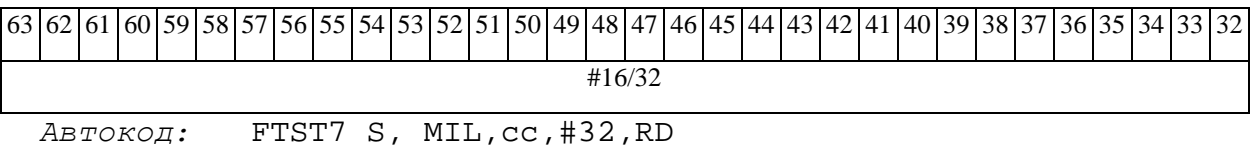

FTST7 S, MIC, cc, #16, RC

 $\Phi$ Opmar 8a: < OP2> FTST S < XRAM $\mathbf{B}$ àR.L> < YRAM $\mathbf{\hat{a}}$ R0>  $I$ DVMep: LSRL R5, R0, R8 FTST R2 R8, (A0) + (AT), R0 Код инструкции:

#### **ОАО НПЦ"ЭЛВИС"**

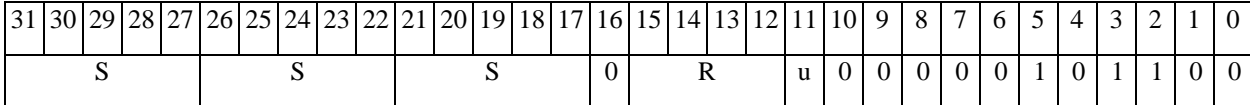

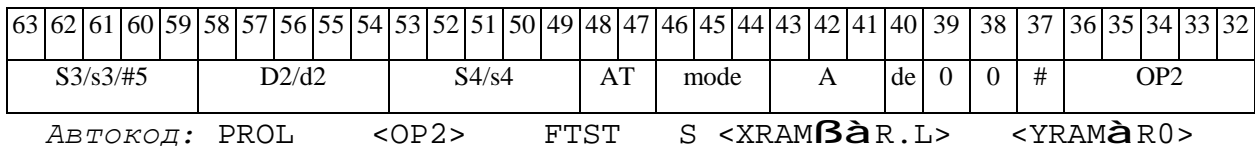

*Формат 8b:* <OP2> **FTST** S <R/R.LßàR/R.L> <YRAMàR0>

*Пример:* LSRL R5,R0,R8 **FTST** R2 R8,R15 (AT),R0

*Код инструкции:*

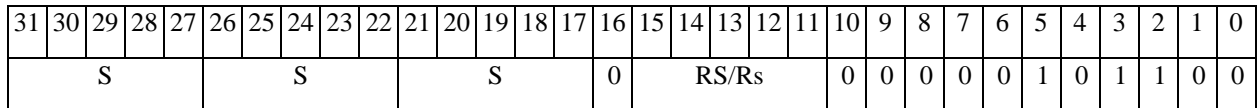

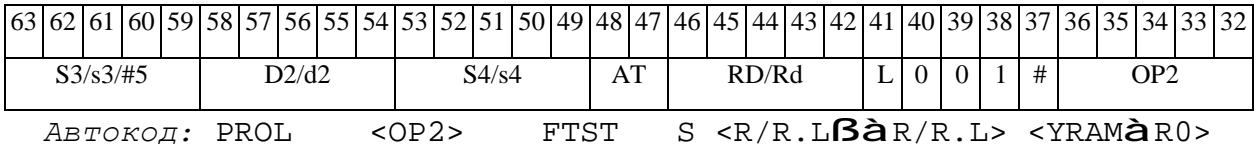

*Формат 8c:* <OP2.cc> **FTST** s <R.LßàR.L>

*Пример:* LSRL.eq R5,R0,R8 **FTST** R2 R8.L,R16.L

*Код инструкции:*

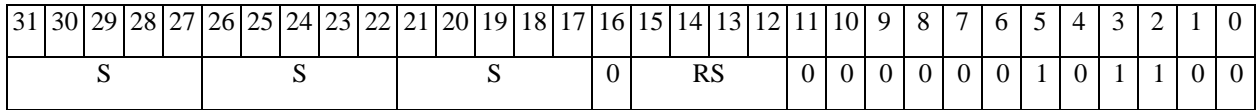

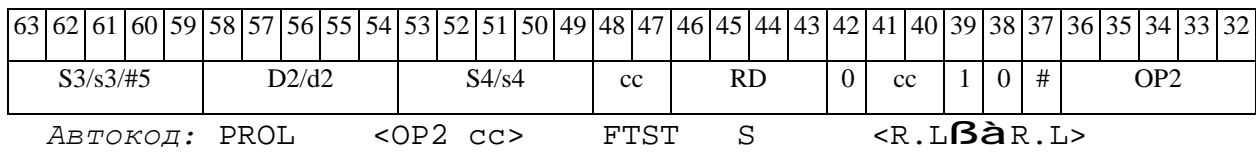

*Формат 8d:* <OP2> **FTST** S <RßàRC>

*Пример:* LSRL R5,R0,R8 **FTST** R2 CCR,R17

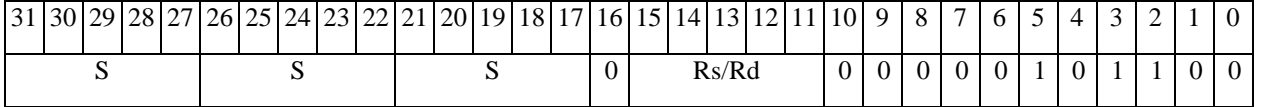

# ОАО НПЦ "ЭЛВИС"

# 

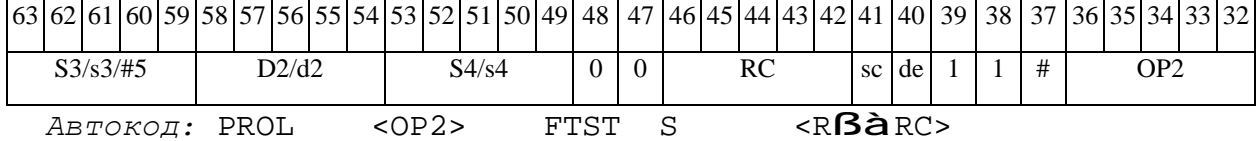

 $INC$ Инкремент (short)  $INC$ 

**Операция:** short s,d;  $s + 1$  **à** d

**Описание:** В формате short к операнду-источнику s прибавляется единица, результат помещается в операнд-приемник d.

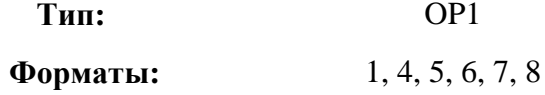

Признаки результата:

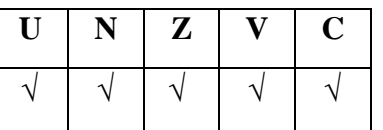

Синтаксис ассемблера и код инструкции:

Формат 1: INC[.cc] s,d

Пример: INC.ne R1, R5

Код инструкции:

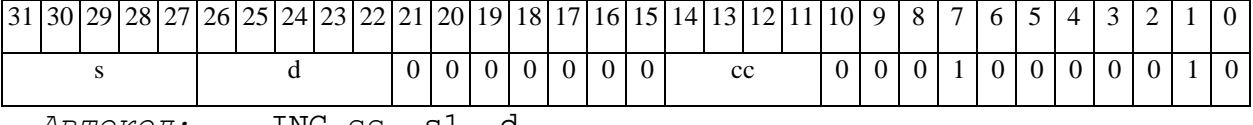

 $ABTOKO\mu$ : INC cc, s1, d

 $\Phi$ OPMAT 4: INC s,d < XRAM $\beta$ àR.L>

Пример: INC R1, R2 R8,  $(A0)$ +

Код инструкции:

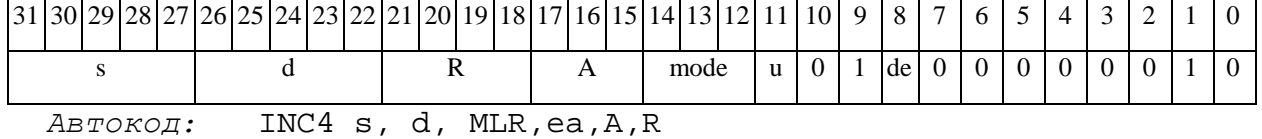

INC4 s, d, MLM, ea, A, R

 $\Phi$ OpMar 5: INC s,d <R/R.L $\beta$ àR/R.L>

Пример: INC R1, R2 R8.L, R12.L

### **ОАО НПЦ"ЭЛВИС"**

#### $\Theta$   $\partial$   $\theta$   $\bf{BUC}$  —

*Код инструкции:*

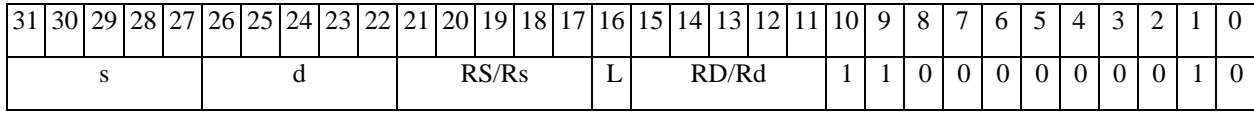

*Автокод:* INC5 s, d, MR,rs,rd

INC5 s, d, MRL,RS,RD

*Формат 6:* **INC** s,d <RßàRC>

*Пример:* **INC** R1,R2 R7,CCR

*Код инструкции:*

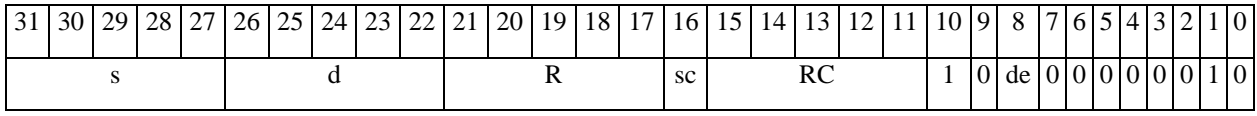

*Автокод:* INC6 s, d ,MRС,rs,RC

*Формат 7:* **INC[.cc]** s,d <#16/32àRC/R/R.L>

*Пример:* **INC** R2,R0 0x12345678,R16.L

*Код инструкции:*

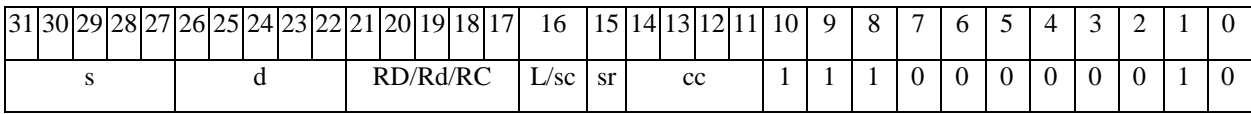

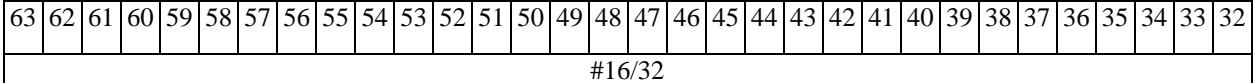

*Автокод:* INC7 s, d, MIL,cc,#32,RD

INC7 s, d, MIC,cc,#16,RC

*Формат 8а:* <OP2> **INC**[**s**] s,d<XRAMßàR.L> <YRAMàR0>

*Примеры:* LSRL R5,R0,R8 **INC** R1,R2 R8,(A0)+ (AT),R0

LSRL R5,R0,R8 **INCs** R1,R2 R8,(A0)+ (AT),R0

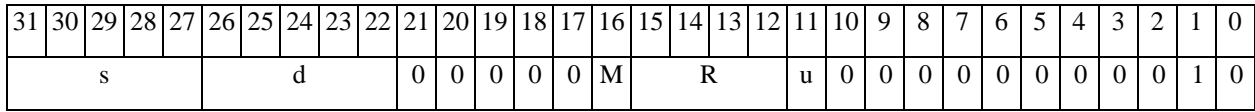

INC6 s, d ,MRСd,RC,rd

 $\Theta$   $\partial$   $\theta$ BUC  $\equiv$ 

**ОАО НПЦ"ЭЛВИС"**

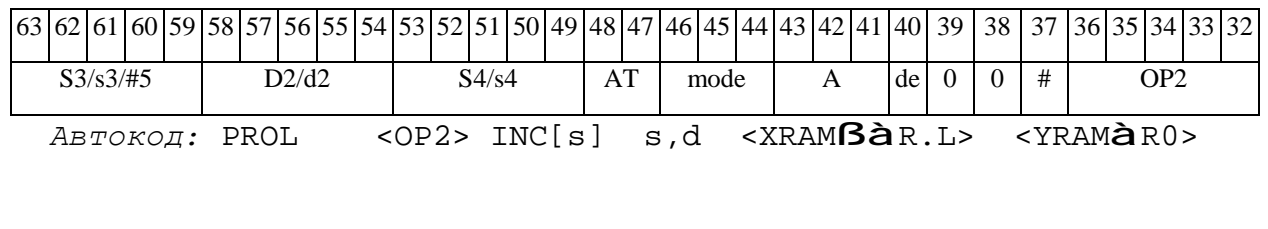

*Формат 8b:* <OP2> **INC**[**s**] s,d <R/R.LßàR/R.L> <YRAMàR0> *Примеры:* LSRL R5,R0,R8 **INC** R1,R2 R8,R15 (AT),R0 LSRL R5,R0,R8 **INCs** R1,R2 R8,R15 (AT),R0

*Код инструкции:*

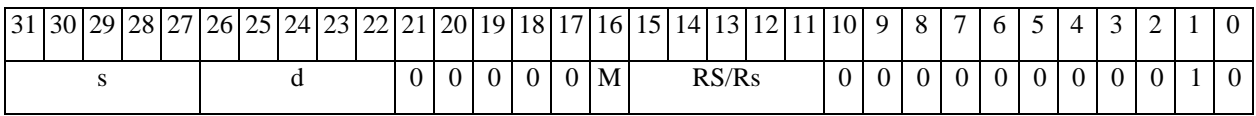

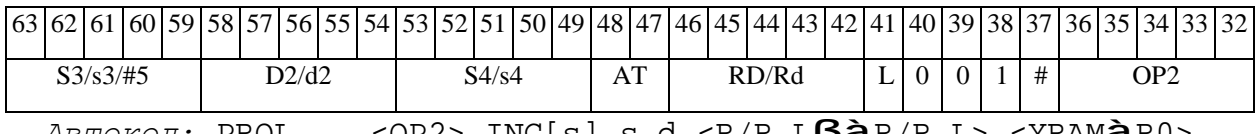

*Автокод:* PROL <OP2> INC[s] s,d <R/R.LßàR/R.L> <YRAMàR0>

*Формат 8c:* <OP2.cc> **INC**[**s**] s,d<R.LßàR.L>

*Примеры:* LSRL.eq R5,R0,R8 **INC** R1,R2 R8.L,R16.L

LSRL.eq R5,R0,R8 **INCs** R1,R2 R8.L,R16.L

*Код инструкции:*

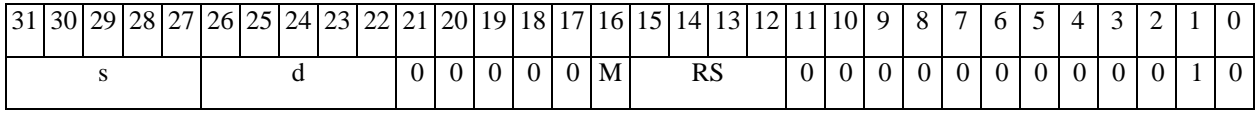

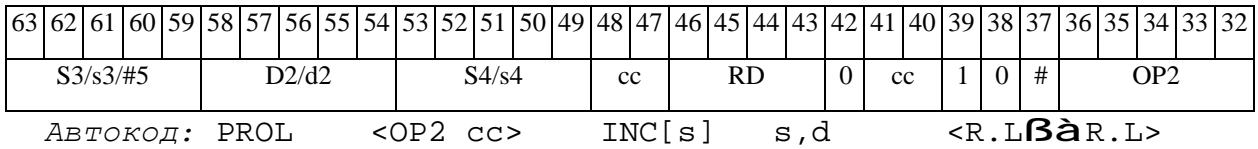

*Формат 8d:* <OP2> **INC**[**s**] s,d <RßàRC>

*Примеры:* LSRL R5,R0,R8 **INC** R1,R2 CCR,R17

LSRL R5,R0,R8 **INCs** R1,R2 CCR,R17

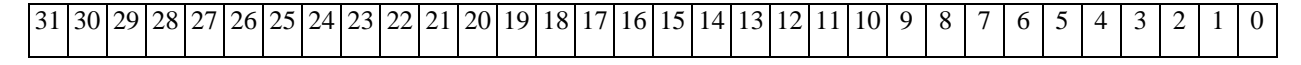

ОАО НПЦ "ЭЛВИС"

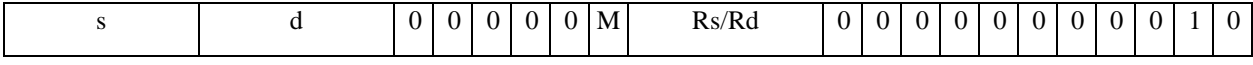

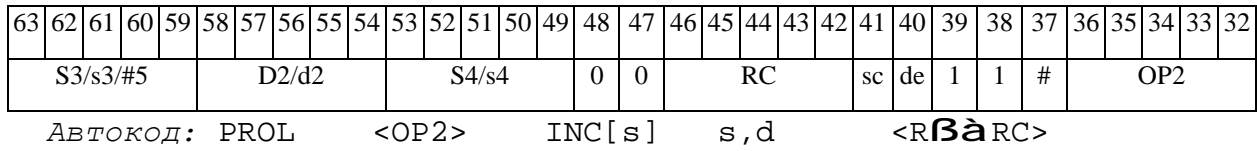

 $\Theta$  and  $\Theta$ 

**INCL** Инкремент (long) **INCL** 

**Операция:**  $\log S, D$ ;  $S + 1$  **à** D

**Описание:** В формате long к операнду-источнику S прибавляется единица, результат помещается в операнд-приемник D.

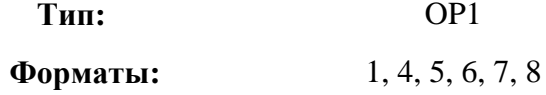

Признаки результата:

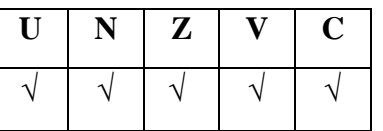

Синтаксис ассемблера и код инструкции:

Формат 1: INCL[.cc] S, D

Пример: INCL.ne R2, R6

Код инструкции:

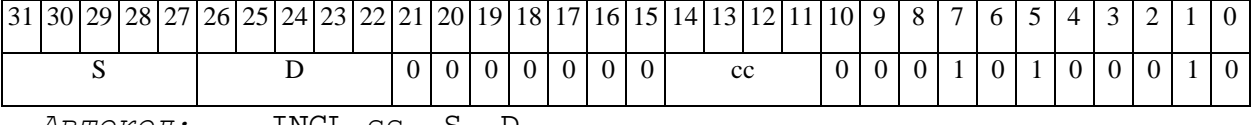

Автокод: INCL cc, S, D

 $\Phi$ OPMAT 4: INCL S, D < XRAM $\beta$ àR.L>

 $IPUMep:$  INCL R2, R4 R8, (A0)+

Код инструкции:

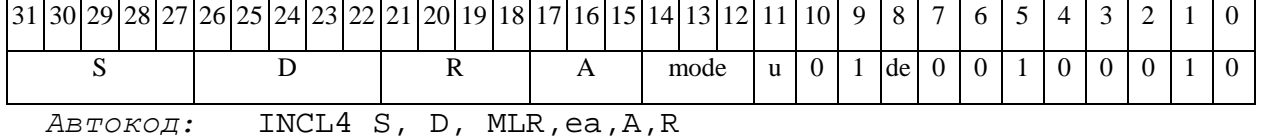

INCL4 S, D, MLM, ea, A, R

 $\Phi$ OPMAT 5: INCL S, D <R/R.L $\beta$ àR/R.L>

Пример: INCL R2, R4 R8.L, R12.L

#### **ОАО НПЦ"ЭЛВИС"**

 $\Theta$   $\partial$   $\theta$ BUC  $\equiv$ 

*Код инструкции:*

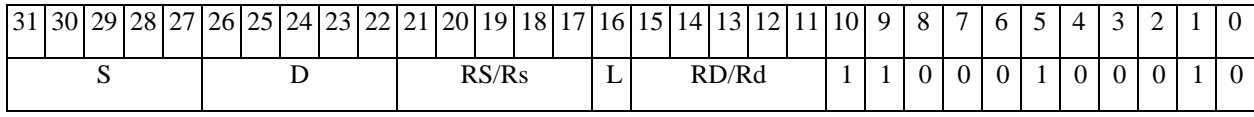

*Автокод:* INCL5 S, D, MR,rs,rd

INCL5 S, D, MRL,RS,RD

*Формат 6:* **INCL** S,D <RßàRC>

*Пример:* **INCL** R2,R4 R7,CCR

*Код инструкции:*

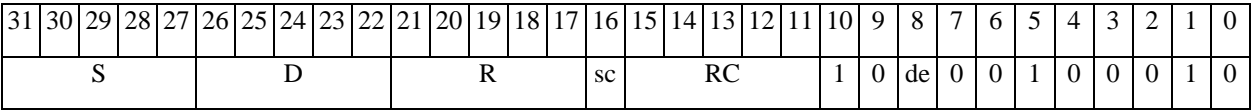

*Автокод:* INCL6 S, D ,MRС,rs,RC

INCL6 S, D ,MRСd,RC,rd

*Формат 7:* **INCL[.cc]** S,D <#16/32àRC/R/R.L>

*Пример:* **INCL** R2,R0 0x12345678,R16.L

*Код инструкции:*

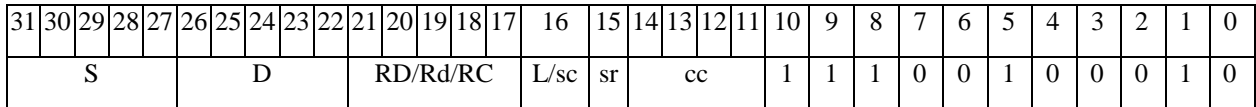

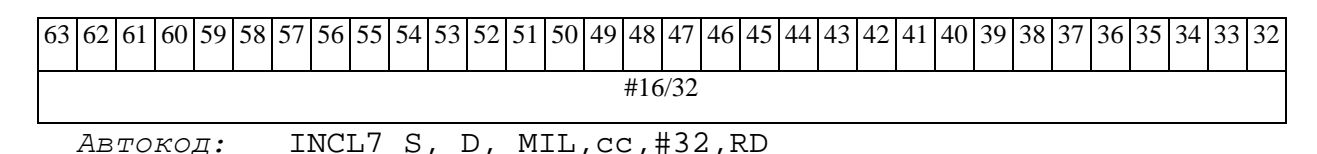

INCL7 S, D, MIC,cc,#16,RC

*Формат 8а:* <OP2> **INCL**[**s**] S,D <XRAMßàR.L> <YRAMàR0> *Примеры:* LSRL R6,R0,R8 **INCL** R2,R4 R8,(A0)+ (AT),R0 LSRL R6,R0,R8 **INCLs** R2,R4 R8,(A0)+ (AT),R0 *Код инструкции:*

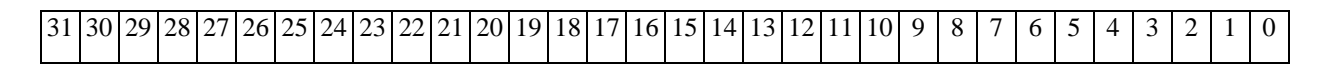

**ОАО НПЦ"ЭЛВИС"**

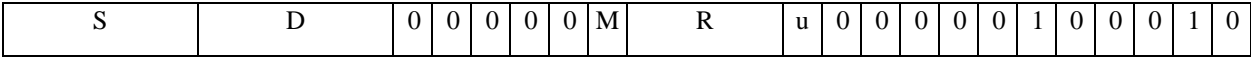

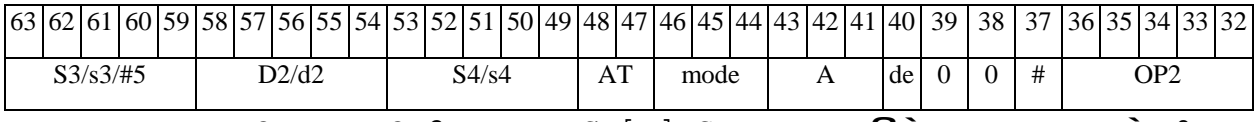

*Автокод:* PROL <OP2> INCL[s] S,D <XRAMßàR.L> <YRAMàR0>

*Формат 8b:* <OP2> **INCL**[**s**] S,D <R/R.LßàR/R.L> <YRAMàR0> *Примеры:* LSRL R6,R0,R8 **INCL** R2,R4 R8,R15 (AT),R0 LSRL R6,R0,R8 **INCLs** R2,R4 R8,R15 (AT),R0

*Код инструкции:*

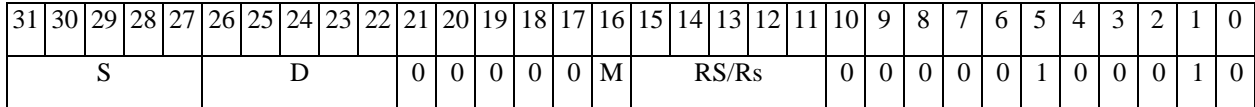

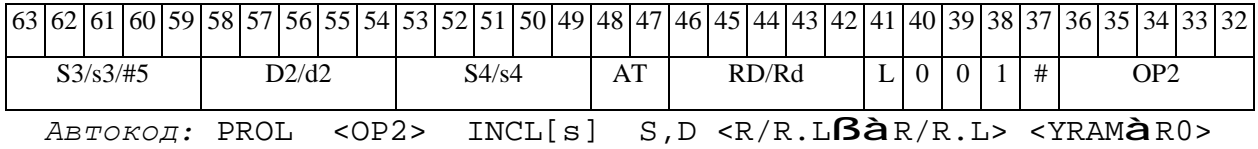

*Формат 8c:* <OP2.cc> **INCL**[**s**] S,D <R.LßàR.L>

*Примеры:* LSRL.eq R6,R0,R8 **INCL** R2,R4 R8.L,R16.L

LSRL.eq R6,R0,R8 **INCLs** R2,R4 R8.L,R16.L

*Код инструкции:*

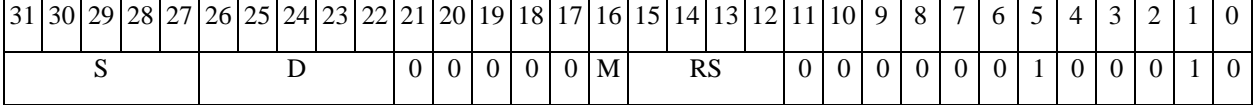

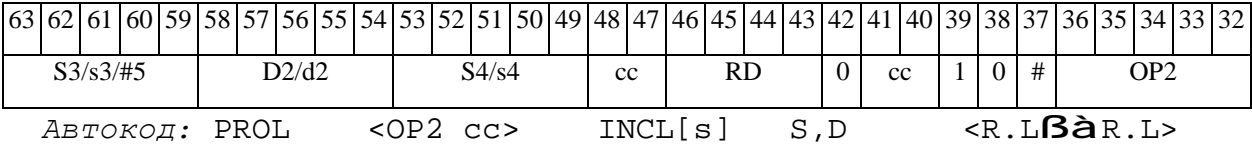

*Формат 8d:* <OP2> **INCL**[**s**] S,D <RßàRC>

*Примеры:* LSRL R6,R0,R8 **INCL** R2,R4 CCR,R17

LSRL R6,R0,R8 **INCLs** R2,R4 CCR,R17

## **ОАО НПЦ"ЭЛВИС"**

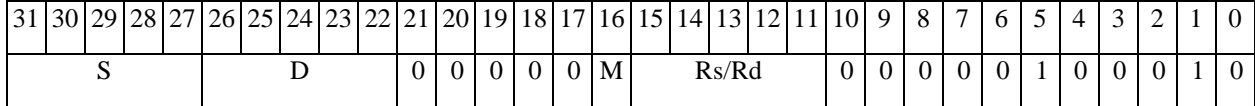

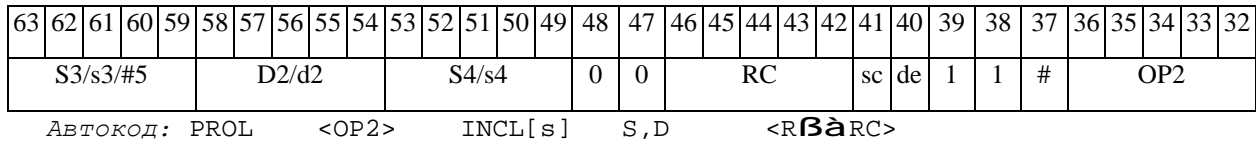

#### *INSL Побитное мультиплексирование INSL*

**Операция:** long S1,S2,D; (~S2 & S1) | ( S2 & D) à D

**Описание:** Содержимое регистра S2 выполняет роль маски. В разряды регистра приемника D, соответствующие единичным значениям маски, заносятся значения разрядов регистра источника S1.

**Тип:** OP1

**Форматы:** 1

**Признаки результата:** 

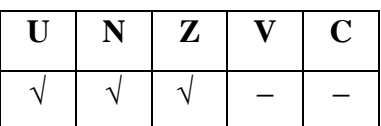

**Синтаксис ассемблера и код инструкции:** 

*Формат 1:* **INSL[.cc]** S1,S2,D

*Пример:* **INSL.**ne R2,R6,R12

*Код инструкции:*

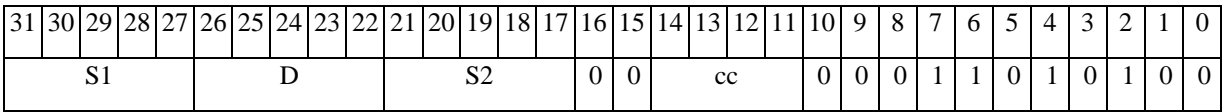

*Автокод*: INSL сс, S1, S2, D

#### Ј Программный переход  $\bm{J}$

Программный переход (Jump) одним из способов: Операция:

- 1) по метке или непосредственному значению: if (cc)  $#16$   $\lambda$  PC;
- 2) по адресному регистру: if(cc) An  $\hat{a}$  PC;

Если специфицированное условие истинно, происходит программный Описание: переход по адресу перехода. Если условие ложно, продолжается последовательное выполнение программы.

Адрес перехода может быть задан одним из следующих способов:

1) при помощи метки или непосредственного значения #16 (прямой способ),

2) путем указания адресного регистра An, хранящего адрес перехода (косвенный способ).

Значение адреса перехода является целым числом без знака.

 $3m$ ,  $3mb$ 

Тип:  $OP1$ 

Форматы:

Признаки результата:

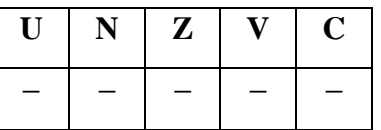

#### Синтаксис ассемблера и код инструкции:

Формат 3m (Ветвление по метке или непосредственному значению):  $J[.cc]$  #16

J.ne label 1 Примеры:

> $\mathbf{J}$  $0x17$

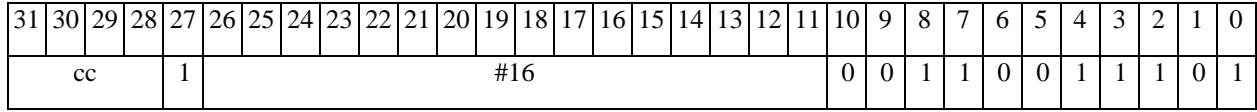
$\Theta$  and  $\theta$ 

*Автокод:* JccI cc, #16

Jccm cc, *label*

*Формат 3mb* (*Ветвление по адресному регистру):* **J[.cc]** An

*Пример:* **J.eq** A7

*Код инструкции:*

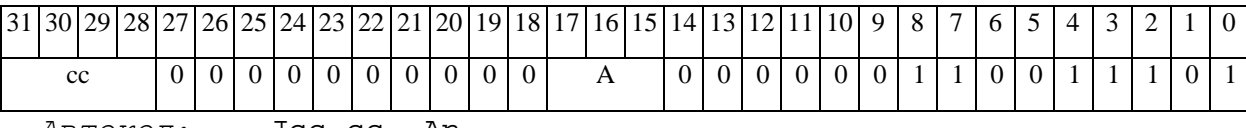

*Автокод:* Jcc cc, An

#### $\boldsymbol{J\!D}$ Программный переход (отложенный) JD

**Операция:** Программный переход отложенный (**Jump Delaved**) одним из способов:

- 1) по метке или непосредственному значению: if  $(cc)$  #16  $\hat{a}$  PC;
- 2) по адресному регистру: if(cc) An  $\hat{a}$  PC;

Если специфицированное условие истинно, происходит программный Описание: переход по адресу перехода. Если условие ложно, продолжается последовательное выполнение программы.

Адрес перехода может быть задан одним из следующих способов:

1) при помощи метки или непосредственного значения #16 (прямой способ),

2) путем указания адресного регистра An, хранящего адрес перехода (косвенный способ).

Значение адреса перехода является целым числом без знака.

Отличием команды отложенного ветвления **JD** от обычной команды программного перехода Ј является то, что следующая за командой отложенного перехода инструкция выполняется всегда.

Tun: OP<sub>1</sub>

 $3m.3mb$ Форматы:

Признаки результата:

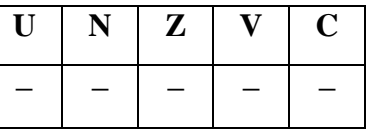

#### Синтаксис ассемблера и код инструкции:

Формат 3m (Ветвление по метке или непосредственному значению): JD[.cc] #16

JD.ne label\_1 Примеры:

> $0x17$  $JD$

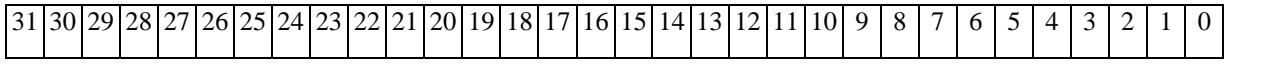

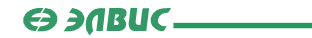

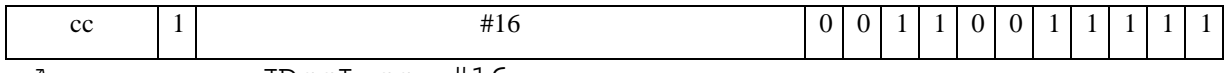

*Автокод:* JDccI cc, #16

JDccm cc, *label*

*Формат 3mb* (*Ветвление по адресному регистру):* **JD[.cc]** An

*Пример:* **JD.eq** A7

*Код инструкции:*

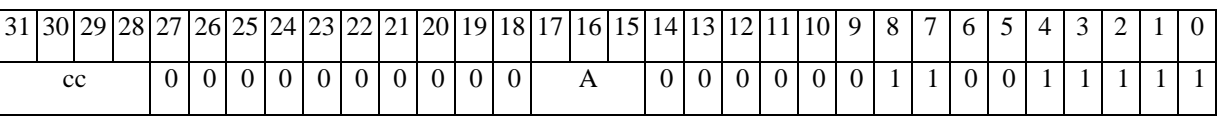

*Автокод:* JDcc cc, An

#### $JS$  $JS$ Вызов подпрограммы

Вызов подпрограммы (Jump to Subroutine) одним из способов: Операция:

1) по метке или непосредственному значению:

if(cc) { PC + 1  $\hat{a}$  SS; SP[3:0] + 1  $\hat{a}$  SP[3:0]; #16  $\hat{a}$  PC;}

2) по адресному регистру:

if(cc) { PC + 1  $\hat{a}$  SS; SP[3:0] + 1  $\hat{a}$  SP[3:0]; An  $\hat{a}$  PC; }

Описание: Если специфицированное условие истинно, происходит программный переход на подпрограмму по адресу перехода. Адрес следующей за командой перехода инструкции заносится в системный стек SS, указатель системного стека SP[3:0] инкрементируется. Если условие ложно, продолжается последовательное выполнение программы.

Адрес перехода может быть задан одним из следующих способов:

1) при помощи метки или непосредственного значения #16 (прямой способ),

2) путем указания адресного регистра An, хранящего адрес перехода (косвенный способ).

Значение алреса перехода является целым числом без знака.

Тип: OP1

Форматы:  $3m, 3mb$ 

Признаки результата:

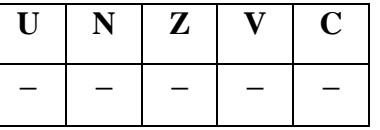

#### Синтаксис ассемблера и код инструкции:

Формат 3m (Переход по метке или непосредственному значению):  $JS[.cc]$  #16

JS.ne label 1 Примеры:

> JS  $0x17$

# $\Theta$  and  $\Theta$

# **ОАО НПЦ"ЭЛВИС"**

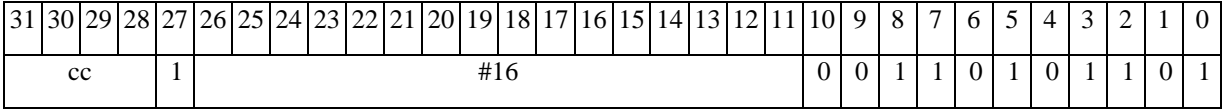

*Автокод:* JSccI cc, #16

JSccm cc, *label*

*Формат 3mb* (*Переход по адресному регистру):* **JS[.cc]** An

*Пример:* **JS.eq** A7

*Код инструкции:*

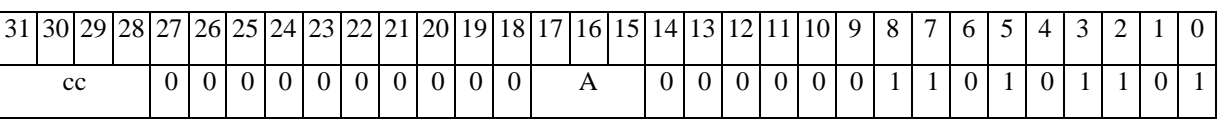

*Автокод:* JScc cc, An

# *LSL Логический сдвиг влево (short) LSL*

#### **Операция:**

*3-адресный вариант*: short s1,s2,d; (s2 << s1[5:0]) à d

*2-адресный вариант*: short s,d; (d << s[5:0]) à d

**Описание:** Операнд-источник s2 (в 3-адресном варианте) или d (в 2-адресном варианте) сдвигается влево на количество разрядов, заданное младшими шестью разрядами s1 (в 3 адресном варианте) или s (в 2-адресном варианте) и результат помещается в операнд-приемник d. Старшие десять разрядов s1 (или s) при этом должны быть установлены в «0». Вытолкнутые за пределы разрядной сетки разряды теряются, кроме последнего вытолкнутого, который запоминается в признаке С. Младшие освободившиеся в результате сдвига разряды заполняются нулями.

В качестве первого операнда-источника (s1 - в 3-адресном варианте; s - в 2-адресном варианте) может использоваться непосредственный операнд #5.

**Тип:** OP2

**Форматы:** 1, 4, 5, 6, 7, 8

**Признаки результата:** 

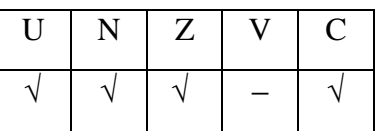

**Синтаксис ассемблера и код инструкции:** 

*Формат 1:* **LSL[.cc]** s1/#5,s2,d

*Примеры:* **LSL.**ne R1,R5,R12

 **LSL.**ne 17,R5,R12

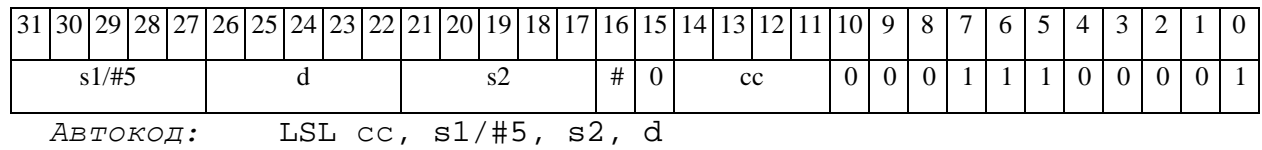

#### $\Theta$  and  $\theta$

*Формат 4:* **LSL** s/#5,d<XRAMßàR.L>

*Примеры:* **LSL** R1,R2 R8,(A0)+

 **LSL** 17,R2 R8,(A0)+

*Код инструкции:*

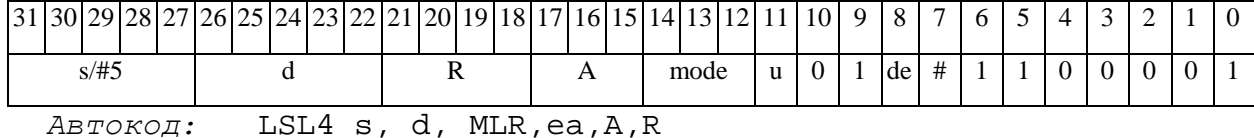

LSL4 s, d, MLM,ea,A,R

*Формат 5:* **LSL** s,d <R/R.LßàR/R.L>

*Примеры:* **LSL** R1,R2 R8.L,R12.L

 **LSL** 15,R2 R8.L,R12.L

*Код инструкции:*

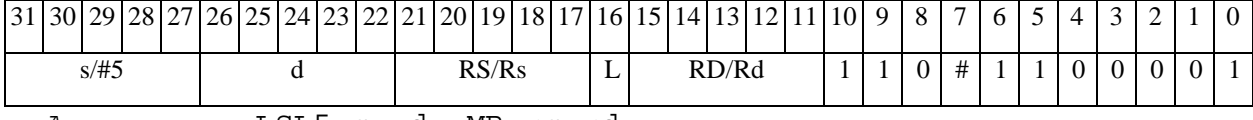

*Автокод:* LSL5 s, d, MR,rs,rd

LSL5 s, d, MRL,RS,RD

*Формат 6:* **LSL** s,d <RßàRC>

*Примеры:* **LSL** R1,R5 R7,CCR

**LSL** 1, R5 R7, CCR

*Код инструкции:*

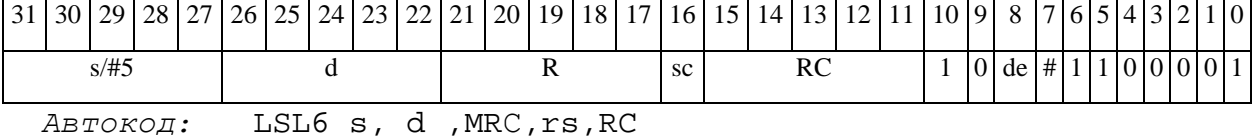

LSL6 s, d ,MRСd,RC,rd

*Формат 7:* **LSL[.cc]** s,d <#16/32àRC/R/R.L>

*Пример:* **LSL** R2,R0 0x12345678,R16.L

*Код инструкции:*

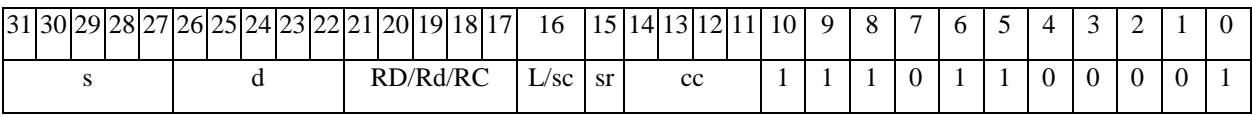

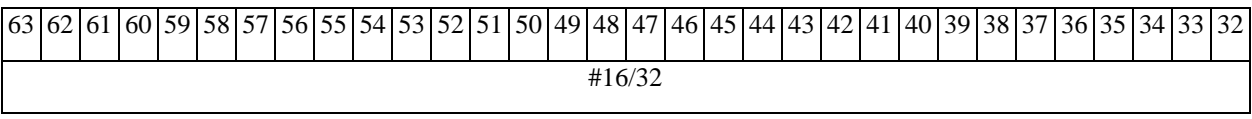

*Автокод:* LSL7 s, d, MIL,cc,#32,RD

LSL7 s, d, MIC,cc,#16,RC

*Формат 8а:* **LSL** s3/#5,s4,d2<OP1> <XRAMßàR.L> <YRAMàR0>

*Примеры:* **LSL** R1,R2,R5 ANDL R6,R0,R8 R8,(A0)+ (AT),R0

 **LSL** 1,R2,R5 ANDL R6,R0,R8 R8,(A0)+ (AT),R0

*Код инструкции:*

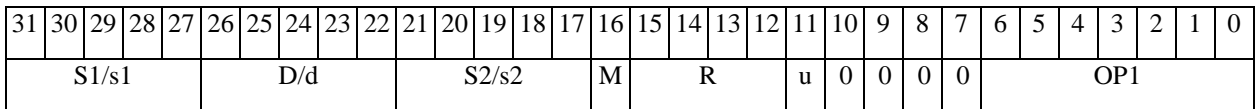

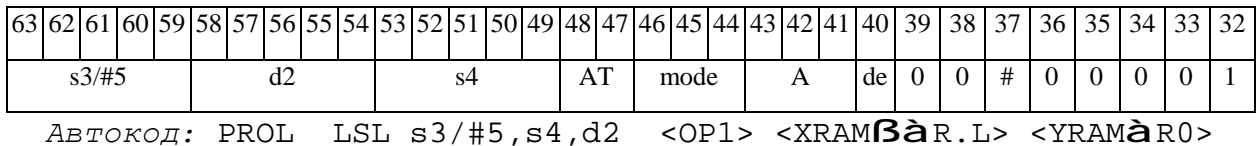

*Формат 8b:* **LSL** s3/#5,s4,d2 <OP1> <R/R.LßàR/R.L> <YRAMàR0> *Примеры:* **LSL** R1,R2,R5 ANDL R6,R0,R8 R8,R15 (AT),R0  **LSL** 1,R2,R5 ANDL R6,R0,R8 R8,R15 (AT),R0

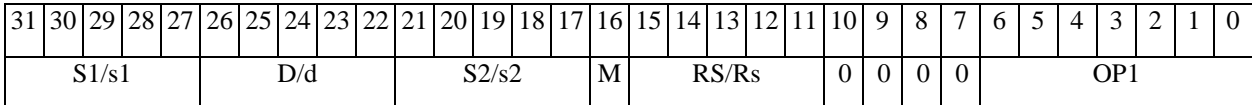

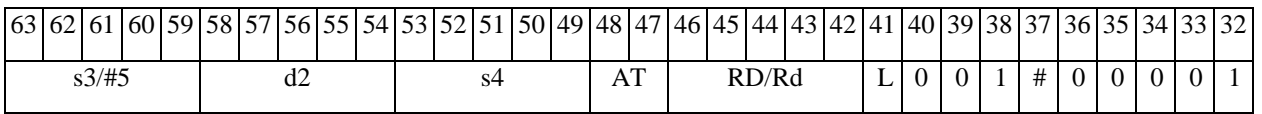

*Автокод:* PROL LSL s3/#5,s4,d2 <OP2> <R/R.LßàR/R.L> <YRAMàR0>

*Формат 8c:* **LSL**[.cc] s3/#5,s4,d2 <OP1> <R.LßàR.L>

*Примеры:* **LSL**.eq R1,R2,R5 ANDL R6,R0,R8 R8.L,R16.L

 **LSL**.eq1,R2,R5 ANDL R6,R0,R8 R8.L,R16.L

*Код инструкции:*

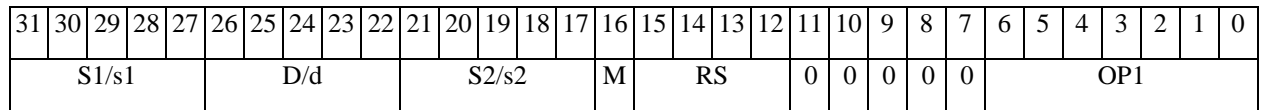

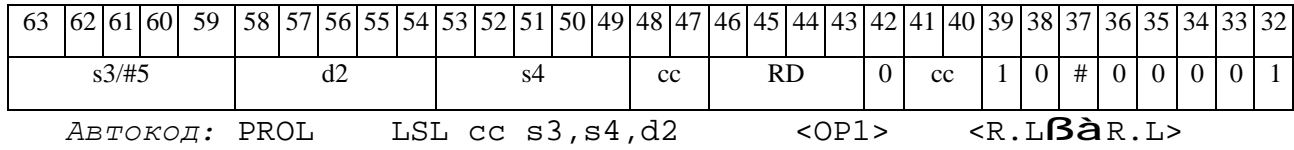

*Формат 8d:* **LSL** s3/#5,s4,d2<OP1><RßàRC> *Примеры:* **LSL** R1,R2,R5 ANDL R6,R0,R8 CCR,R17

**LSL** 1,R2,R5 ANDL R6,R0,R8 CCR,R17

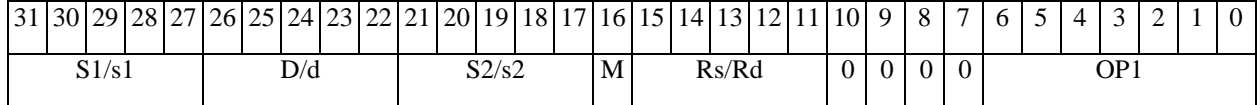

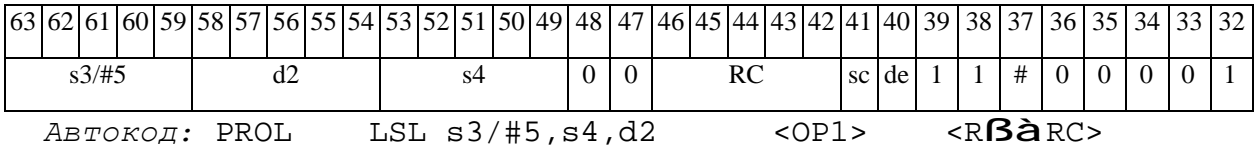

# *LSLL Логический сдвиг влево (long) LSLL*

#### **Операция:**

*3-адресный вариант*:

short s1; long  $S2,D$ ; ( $S2 \lt S1[5:0]$ ) à D

*2-адресный вариант*: short s;

long D;  $(D \leq s \leq 5:0)$   $\lambda$  D

**Описание:** Операнд-источник S2 (в 3-адресном варианте) или D (в 2-адресном варианте) сдвигается влево на количество разрядов, заданное младшими шестью разрядами s1 (в 3 адресном варианте) или s (в 2-адресном варианте) и результат помещается в операнд-приемник D. Старшие десять разрядов s1 (или s) при этом должны быть установлены в «0». Вытолкнутые за пределы разрядной сетки разряды теряются, кроме последнего вытолкнутого, который запоминается в признаке С. Младшие освободившиеся в результате сдвига разряды заполняются нулями.

В качестве первого операнда-источника (s1 - в 3-адресном варианте; s - в 2-адресном варианте) может использоваться непосредственный операнд #5.

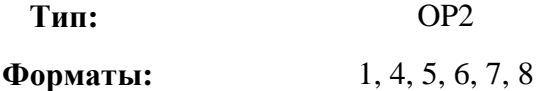

**Признаки результата:** 

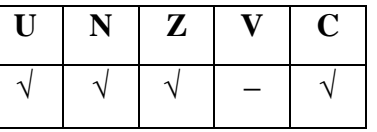

# **Синтаксис ассемблера и код инструкции:**

*Формат 1:* **LSLL[.cc]** s1/#5,S2,D

*Примеры:* **LSLL.**ne R2,R6,R12

 **LSLL.**ne 17,R6,R12

### $\Theta$   $\partial$   $\theta$ BUC —

**ОАО НПЦ"ЭЛВИС"**

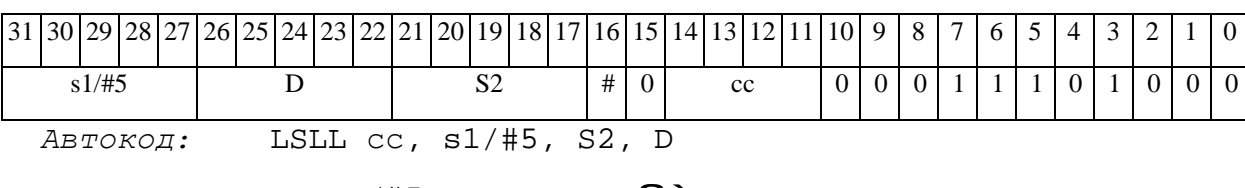

*Формат 4:* **LSLL** s/#5,D <XRAMßàR.L>

*Примеры:* **LSLL** R2,R4 R8,(A0)+

 **LSLL** 17,R4 R8,(A0)+

*Код инструкции:*

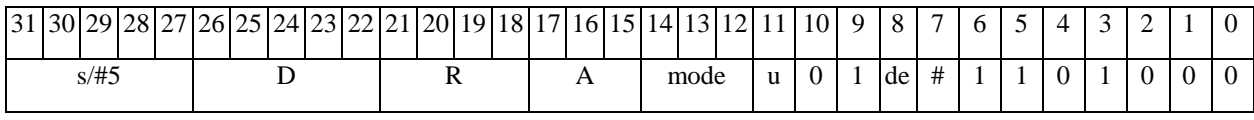

*Автокод:* LSLL4 s, D, MLR,ea,A,R

LSLL4 s, D, MLM,ea,A,R

*Формат 5:* **LSLL** s,D <R/R.LßàR/R.L>

*Примеры:* **LSLL** R2,R4 R8.L,R12.L

 **LSLL** 15,R4 R8.L,R12.L

*Код инструкции:*

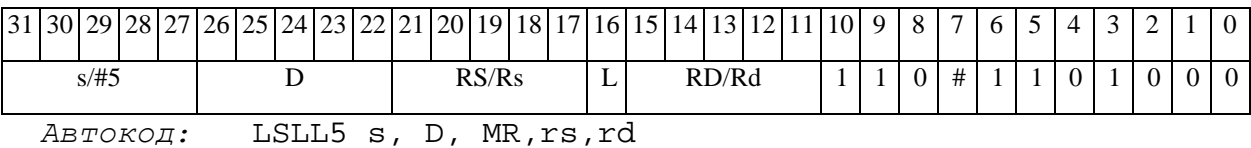

LSLL5 s, D, MRL,RS,RD

*Формат 6:* **LSLL** S,D <RßàRC>

*Примеры:* **LSLL** R2,R6 R7,CCR

 **LSLL** 1,R6 R7,CCR

*Код инструкции:*

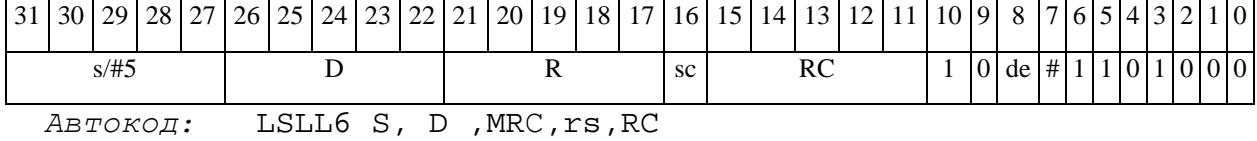

LSLL6 S, D ,MRСd,RC,rd

*Формат 7:* **LSLL[.cc]** s,D <#16/32àRC/R/R.L>

*Пример:* **LSLL** R2,R0 0x12345678,R16.L

*Код инструкции:*

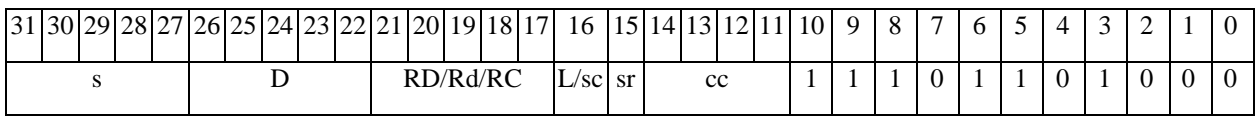

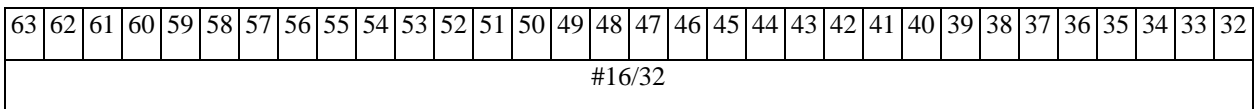

*Автокод:* LSLL7 s, D, MIL,cc,#32,RD

LSLL7 s, D, MIC,cc,#16,RC

*Формат 8а:* **LSLL** s3/#5,S4,D2 <OP1> <XRAMßàR.L> <YRAMàR0> *Примеры:* **LSLL** R1,R2,R6 ANDL R6,R0,R8 R8,(A0)+ (AT),R0  **LSLL** 1,R2,R6 ANDL R6,R0,R8 R8,(A0)+ (AT),R0

*Код инструкции:*

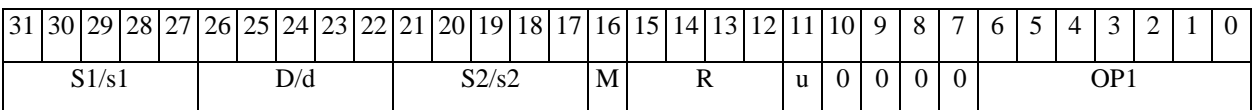

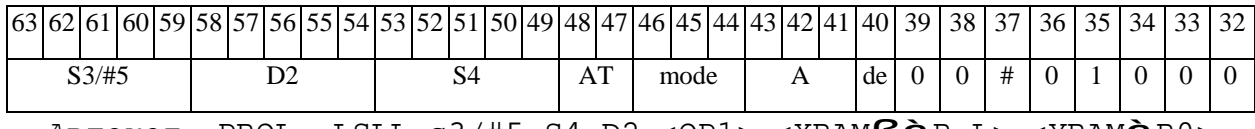

*Автокод:* PROL LSLL s3/#5,S4,D2 <OP1> <XRAMßàR.L> <YRAMàR0>

*Формат 8b:* **LSLL** s3/#5,S4,D2 <OP1> <R/R.LßàR/R.L> <YRAMàR0> *Примеры:* **LSLL** R1,R2,R6 ANDL R6,R0,R8 R8,R15 (AT),R0  **LSLL** 1,R2,R6 ANDL R6,R0,R8 R8,R15 (AT),R0

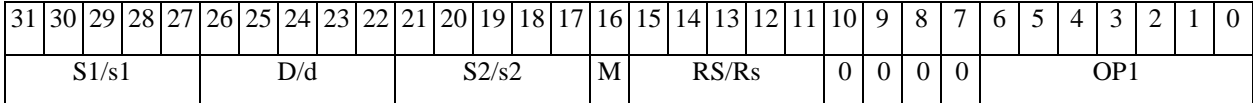

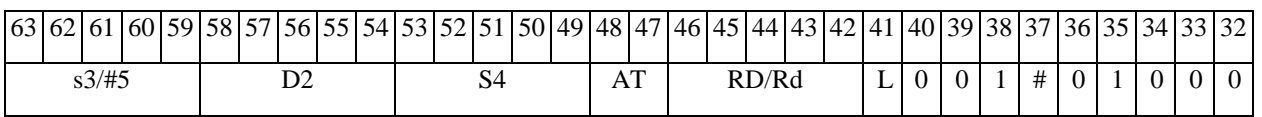

*Автокод:* PROL LSLL **s**3/#5,S4,D2 <OP2> <R/R.LßàR/R.L> <YRAMàR0>

*Формат 8c:* **LSLL**[.cc] s3/#5,S4,D2 <OP1> <R.LßàR.L>

*Примеры:* **LSLL**.eq R1,R2,R6 ANDL R6,R0,R8 R8.L,R16.L

 **LSLL**.eq1,R2,R6 ANDL R6,R0,R8 R8.L,R16.L

*Код инструкции:*

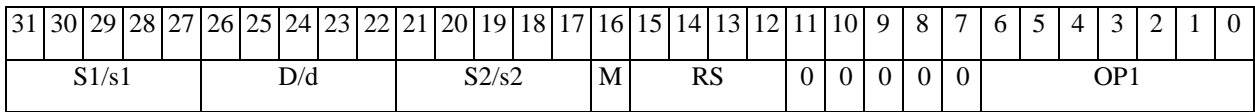

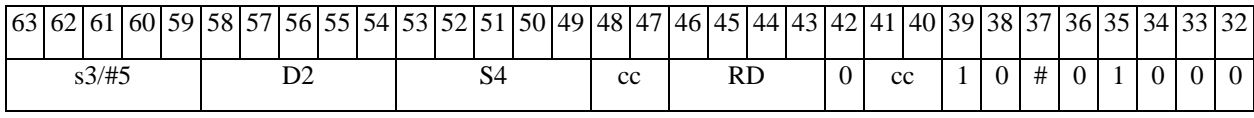

*Автокод:* PROL LSLL cc s3,S4,D2 <OP1> <R.LßàR.L>

*Формат 8d:* **LSLL** s3/#5,S4,D2 <OP1> <RßàRC> *Примеры:* **LSLL** R1,R2,R6 ANDL R6,R0,R8 CCR,R17 **LSLL** 1,R2,R6 ANDL R6,R0,R8 CCR,R17

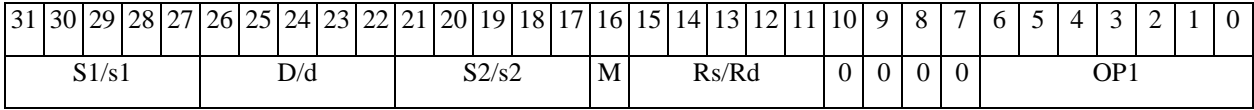

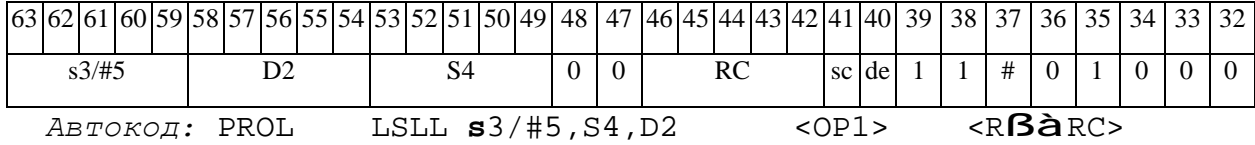

# *LSLX Логический сдвиг влево (X16) LSLX*

#### **Операция:**

*3-адресный вариант*:

 $X16$  S1, S2, D; (S2[31:16] << S1[21:16]) **à** D[31:16]

*2-адресный вариант*:

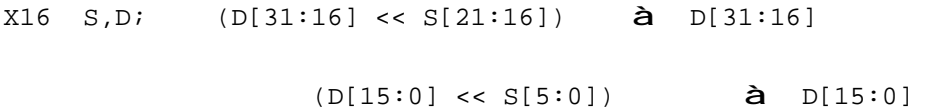

 $(S2[15:0] \lt S1[5:0])$  à  $D[15:0]$ 

**Описание:** В формате X16 операнд-источник S2 (в 3-адресном варианте) или D (в 2 адресном варианте) сдвигается влево на количество разрядов, заданное S1 (в 3-адресном варианте) или S (в 2-адресном варианте), при этом старшие 16 разрядов операнда (действительная часть Re) и младшие 16 разрядов операнда (мнимая часть Im) сдвигаются независимо – соответственно на S1[21:16] и S1[5:0] разрядов в 3-адресном варианте или S[21:16] и S[5:0] разрядов в 2-адресном варианте. Разряды S1[31:22], S1[15:6] (S[31:22], S[15:6]) при этом должны быть установлены в «0». Результат сдвига старших 16 разрядов операнда помещается в старшие 16 разрядов операнда-приемника D, а результат сдвига младших 16 разрядов операнда помещается в младшие 16 разрядов операнда-приемника D. Вытолкнутые за пределы разрядной сетки разряды теряются. Младшие освободившиеся в результате сдвига разряды заполняются нулями.

В качестве первого операнда-источника может использоваться непосредственный операнд #5, который определяет сдвиг и мнимой и действительной части.

**Тип:** OP2

**Форматы:** 1, 4, 5, 6, 7, 8

**Признаки результата:** 

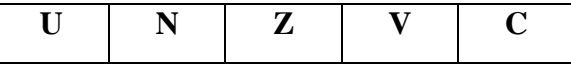

#### 11.09.2012 DSP-ядро ELcore-x4. Система команд

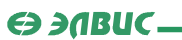

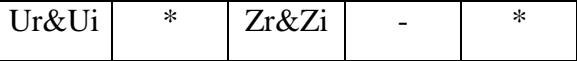

\*N - последний вытолкнутый разряд мнимой части

\*С - последний вытолкнутый разряд действительной части

#### Синтаксис ассемблера и код инструкции:

 $\Phi$ OPMAT 1: LSLX[.cc] S1/#5,S2,D

Примеры: LSLX.ne R1, R6, R12

LSLX.ne 17, R6, R12

Код инструкции:

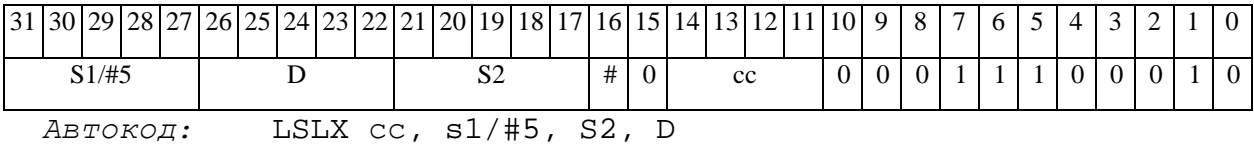

 $\Phi$ Opmar 4: LSLX S/#5, D < XRAMB $\hat{a}$ R.L>

Примеры: LSLX R1, R2 R8,  $(AD) +$ 

**LSLX**  $17, R2$   $R8, (A0) +$ 

Код инструкции:

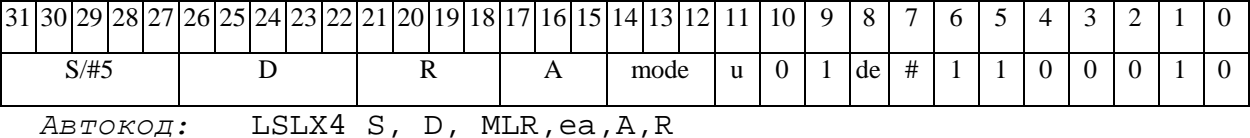

LSLX4 S, D, MLM, ea, A, R

 $\Phi$ OPMAT 5: LSLX S, D <R/R.L $\beta$ àR/R.L>

Примеры: LSLX R1, R2 R8.L, R12.L

LSLX 15, R2 R8.L, R12.L

|         | $\left 31\right 30\left 29\right 28\left 27\right 26\left 25\right 24\left 23\right 22\left 21\right 20\left 19\right 18\left 17\right 16\left 15\right 14\left 13\right 12\left 11\right 10\left 9\right 8\left 8\right $ |  |  |  |                 |  |  |       |       |   |  |   |   |       |  |          |  |  |   |  |          |  | $\overline{ }$ | $6^{\circ}$ |  |  |  |
|---------|----------------------------------------------------------------------------------------------------|--|--|--|-----------------|--|--|-------|-------|---|--|---|---|-------|--|----------|--|--|---|--|----------|--|----------------|-------------|--|--|--|
| $S/\#5$ |                                                                                                    |  |  |  |                 |  |  |       | RS/Rs |   |  |   | ∸ | RD/Rd |  |          |  |  | # |  | $\theta$ |  |                |             |  |  |  |
|         |                                                                                                    |  |  |  | <i>Автокод:</i> |  |  | LSLX5 |       | S |  | ັ |   |       |  | MR,rs,rd |  |  |   |  |          |  |                |             |  |  |  |

LSLX5 S, D, MRL, RS, RD

#### $\Theta$   $\partial$   $\theta$ BUC  $\equiv$

*Формат 6:* **LSLX** S,D <RßàRC>

*Примеры:* **LSLX** R1,R6 R7,CCR

 **LSLX** 1,R6 R7,CCR

*Код инструкции:*

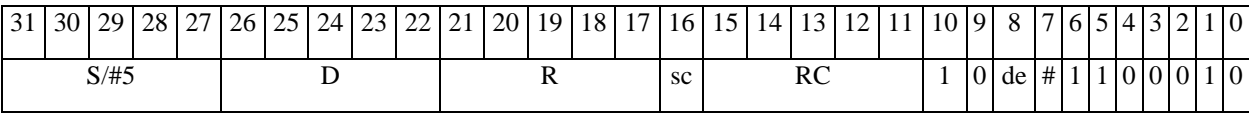

*Автокод:* LSLX6 S, D ,MRС,rs,RC

LSLX6 S, D ,MRСd,RC,rd

*Формат 7:* **LSLX[.cc]** S,D <#16/32àRC/R/R.L>

*Пример:* **LSLX** R2,R0 0x12345678,R16.L

*Код инструкции:*

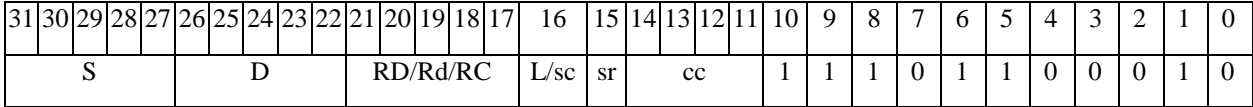

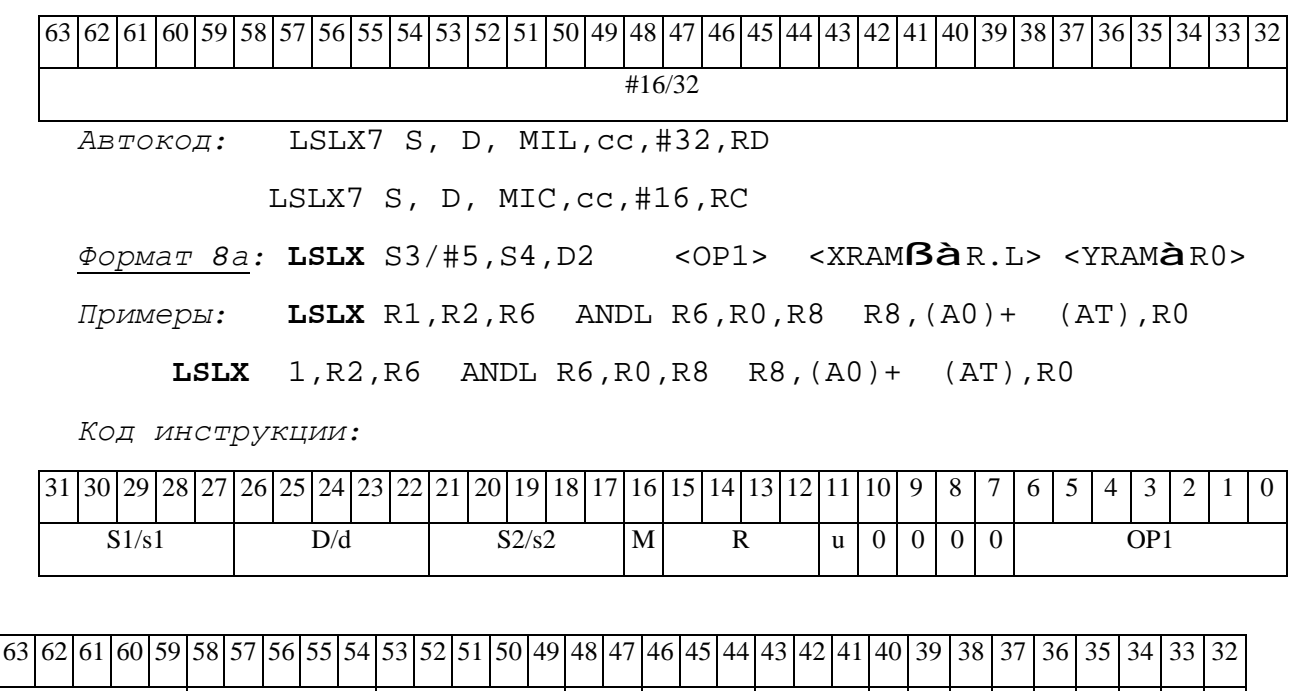

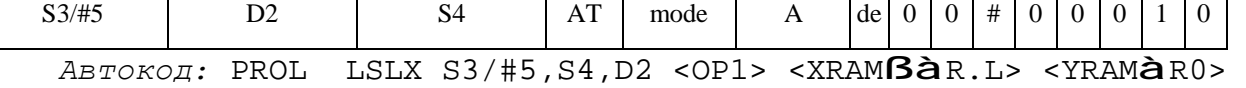

*Формат 8b:* **LSLX** S3/#5,S4,D2 <OP1> <R/R.LßàR/R.L> <YRAMàR0> *Примеры:* **LSLX** R1,R2,R6 ANDL R6,R0,R8 R8,R15 (AT),R0

11.09.2012 DSP-ядро ELcore-x4. Система команд

 $\Theta$  >  $\theta$  D  $\theta$ 

### **LSLX** 1,R2,R6 ANDL R6,R0,R8 R8,R15 (AT),R0

*Код инструкции:*

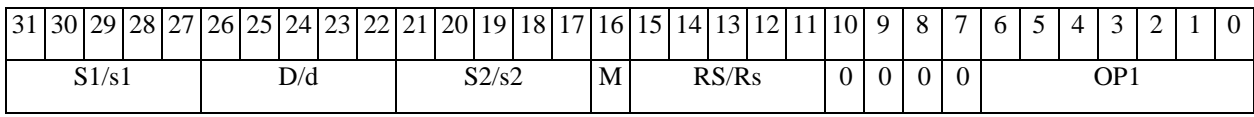

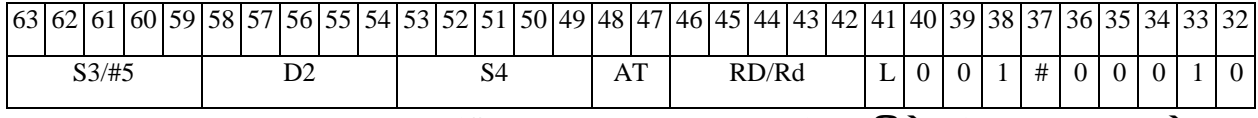

*Автокод:* PROL LSLX S3/#5,S4,D2 <OP2> <R/R.LßàR/R.L> <YRAMàR0>

*Формат 8c:* **LSLX**[.cc] S3/#5,S4,D2 <OP1> <R.LßàR.L>

*Примеры:* **LSLX**.eq R1,R2,R6 ANDL R6,R0,R8 R8.L,R16.L

 **LSLX**.eq1,R2,R6 ANDL R6,R0,R8 R8.L,R16.L

*Код инструкции:*

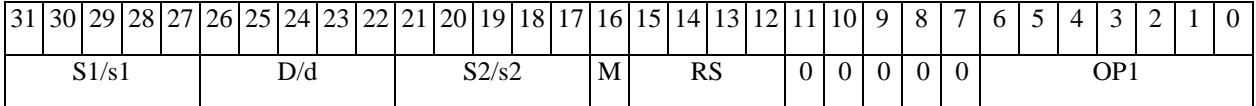

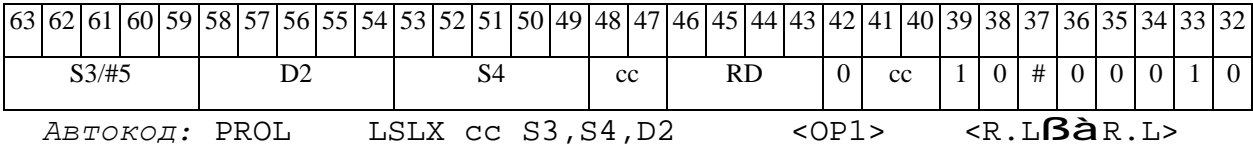

*Формат 8d:* **LSLX** S3/#5,S4,D2 <OP1><RßàRC>

*Примеры:* **LSLX** R1,R2,R6 ANDL R6,R0,R8 CCR,R17

**LSLX** 1,R2,R6 ANDL R6,R0,R8 CCR,R17

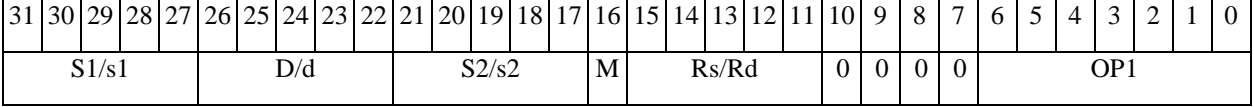

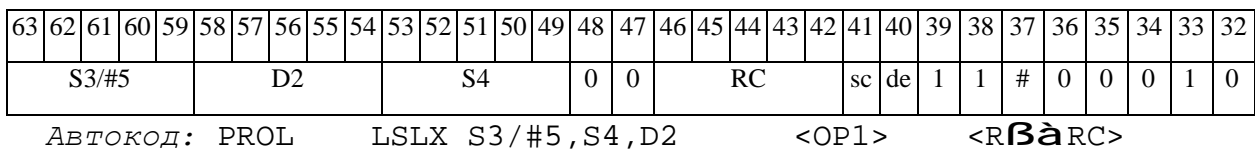

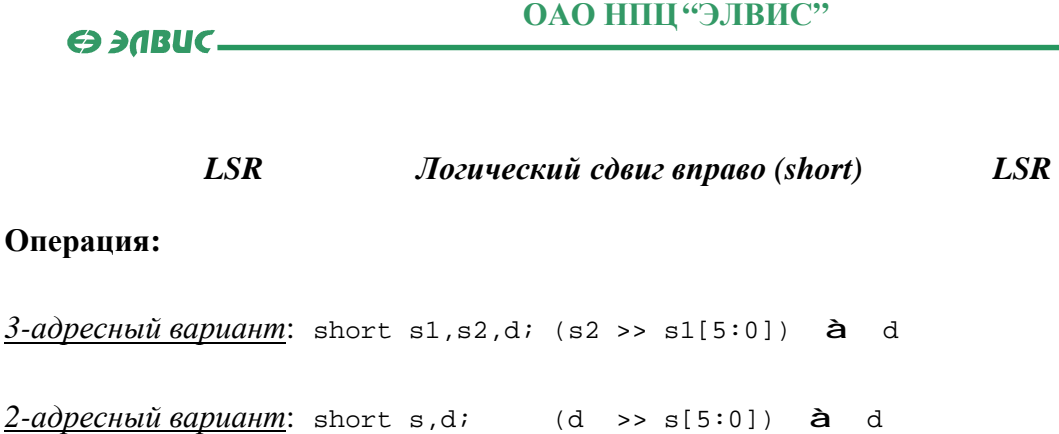

**Описание:** Операнд-источник s2 (в 3-адресном варианте) или d (в 2-адресном варианте) сдвигается вправо на количество разрядов, заданное младшими шестью разрядами s1 (в 3адресном варианте) или s (в 2-адресном варианте) и результат помещается в операнд-приемник d. Старшие десять разрядов s1 (или s) при этом должны быть установлены в «0». Вытолкнутые за пределы разрядной сетки разряды теряются, кроме последнего вытолкнутого, который запоминается в признаке С.

В качестве первого операнда-источника (s1 - в 3-адресном варианте; s - в 2-адресном варианте) может использоваться непосредственный операнд #5.

 $1, 4, 5, 6, 7, 8$ 

 $OP2$ Тип:

Форматы:

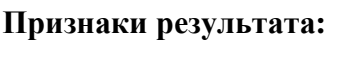

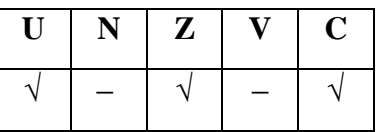

Синтаксис ассемблера и код инструкции:

 $\Phi$ OPMAT 1: LSR[.cc] s1/#5,s2,d

Примеры:  $LSR.ne R1,R5,R12$ 

LSR.ne 17, R5, R12

Код инструкции:

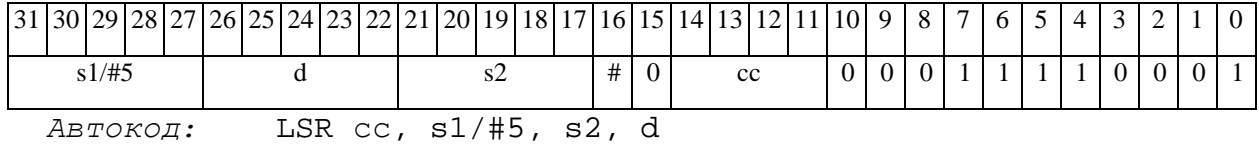

 $\Phi$ OPMAT 4: LSR s/#5,d <XRAM $\beta$ àR.L>

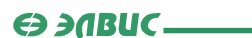

*Примеры:* **LSR** R1,R2 R8,(A0)+

 **LSR** 17,R2 R8,(A0)+

*Код инструкции:*

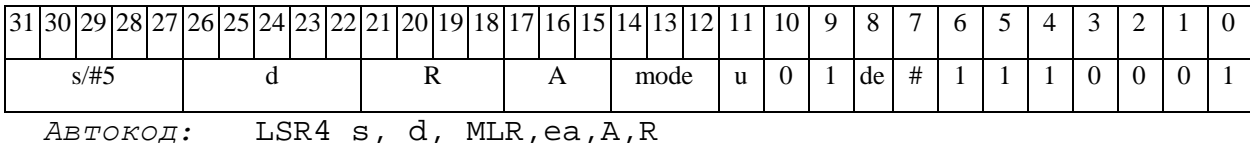

LSR4 s, d, MLM,ea,A,R

*Формат 5:* **LSR** s,d <R/R.LßàR/R.L>

*Примеры:* **LSR** R1,R2 R8.L,R12.L

 **LSR** 15,R2 R8.L,R12.L

*Код инструкции:*

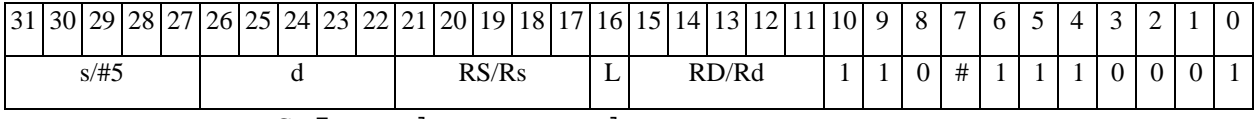

*Автокод:* LSR5 s, d, MR,rs,rd

LSR5 s, d, MRL,RS,RD

*Формат 6:* **LSR** s,d <RßàRC>

*Примеры:* **LSR** R1,R5 R7,CCR

 **LSR** 1,R5 R7,CCR

*Код инструкции:*

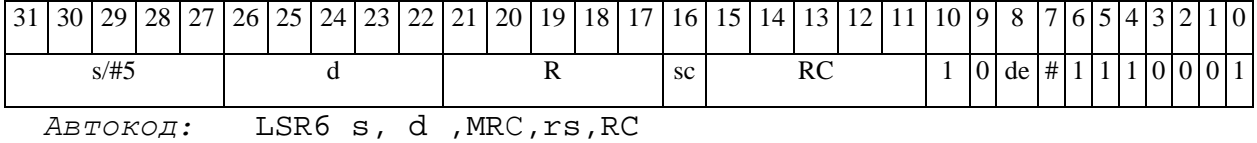

LSR6 s, d ,MRСd,RC,rd

*Формат 7:* **LSR[.cc]** s,d <#16/32àRC/R/R.L>

*Пример:* **LSR** R2,R0 0x12345678,R16.L

 $\Theta$   $\partial$   $\theta$ BUC  $\equiv$ 

#### **ОАО НПЦ"ЭЛВИС"**

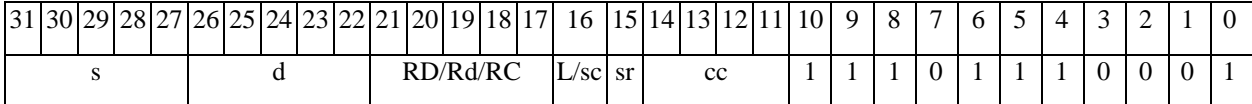

63 62 61 60 59 58 57 56 55 54 53 52 51 50 49 48 47 46 45 44 43 42 41 40 39 38 37 36 35 34 33 32 #16/32

*Автокод:* LSR7 s, d, MIL,cc,#32,RD

LSR7 s, d, MIC,cc,#16,RC

*Формат 8а:* **LSR** s3/#5,s4,d2<OP1> <XRAMßàR.L> <YRAMàR0>

*Примеры:* **LSR** R1,R2,R5 ANDL R6,R0,R8 R8,(A0)+ (AT),R0

 **LSR** 1,R2,R5 ANDL R6,R0,R8 R8,(A0)+ (AT),R0

*Код инструкции:*

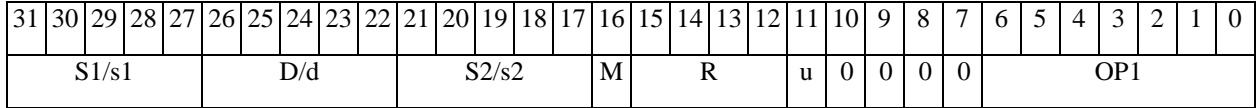

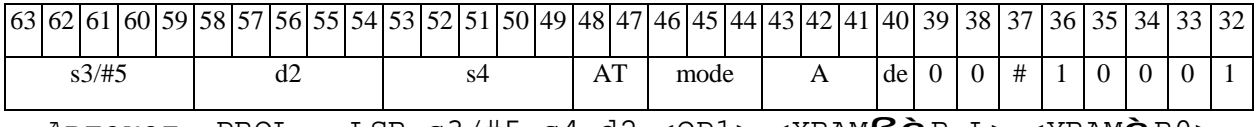

*Автокод:* PROL LSR s3/#5,s4,d2 <OP1> <XRAMßàR.L> <YRAMàR0>

*Формат 8b:* **LSR** s3/#5,s4,d2 <OP1> <R/R.LßàR/R.L> <YRAMàR0> *Примеры:* **LSR** R1,R2,R5 ANDL R6,R0,R8 R8,R15 (AT),R0  **LSR** 1,R2,R5 ANDL R6,R0,R8 R8,R15 (AT),R0

*Код инструкции:*

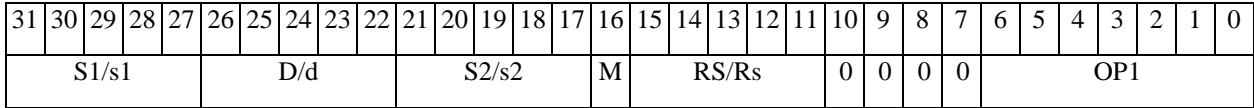

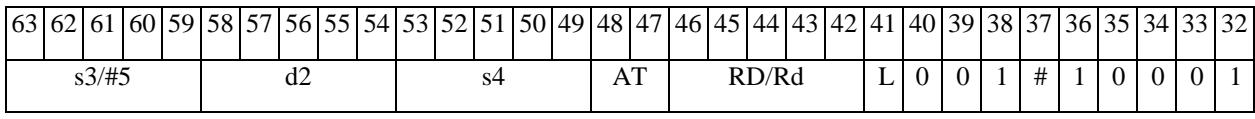

*Автокод:* PROL LSR s3/#5,s4,d2 <OP2> <R/R.LßàR/R.L> <YRAMàR0>

*Формат 8c:* **LSR**[.cc] s3/#5,s4,d2 <OP1> <R.LßàR.L> *Примеры:* **LSR**.eq R1,R2,R5 ANDL R6,R0,R8 R8.L,R16.L

# $\Theta$  and  $\theta$

# **LSR**.eq1,R2,R5 ANDL R6,R0,R8 R8.L,R16.L

*Код инструкции:*

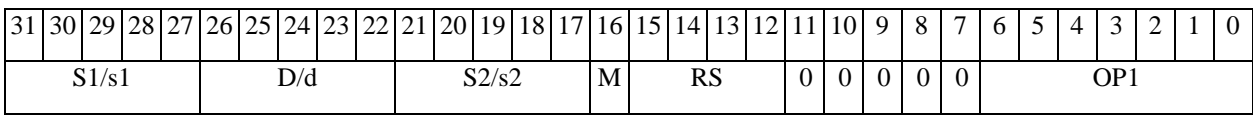

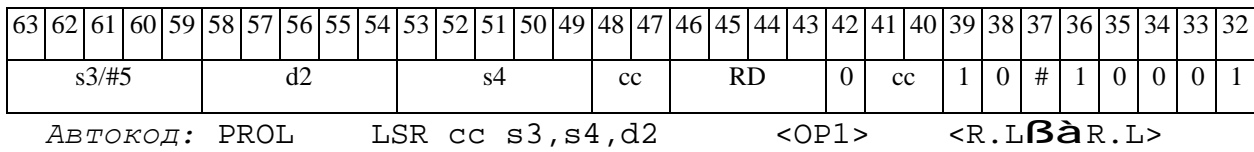

*Формат 8d:* **LSR** s3/#5,s4,d2<OP1><RßàRC>

*Примеры:* **LSR** R1,R2,R5 ANDL R6,R0,R8 CCR,R17

**LSR** 1,R2,R5 ANDL R6,R0,R8 CCR,R17

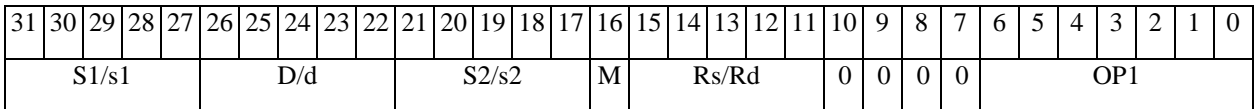

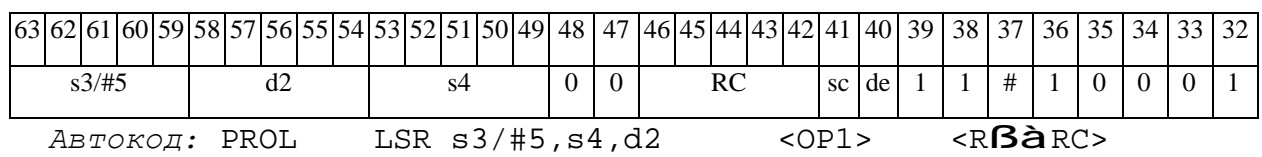

# *LSRL Логический сдвиг вправо (long) LSRL*

# **Операция:**

*3-адресный вариант*:

short s1; long  $S2, D$ ; (S2 >> s1[5:0]) à D

*2-адресный вариант*:

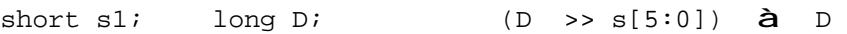

**Описание:** Операнд-источник S2 (в 3-адресном варианте) или D (в 2-адресном варианте) сдвигается вправо на количество разрядов, заданное младшими шестью разрядами s1 (в 3 адресном варианте) или s (в 2-адресном варианте) и результат помещается в операнд-приемник D. Старшие десять разрядов s1 (или s) при этом должны быть установлены в «0». Вытолкнутые за пределы разрядной сетки разряды теряются, кроме последнего вытолкнутого, который запоминается в признаке С.

В качестве первого операнда может использоваться непосредственный операнд #5.

**Тип:** OP2

**Форматы:** 1, 4, 5, 6, 7, 8

**Признаки результата:** 

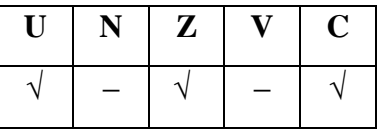

**Синтаксис ассемблера и код инструкции:** 

*Формат 1:* **LSRL[.cc]** s1/#5,S2,D

*Примеры:* **LSRL.**ne R2,R6,R12

 **LSRL.**ne 17,R6,R12

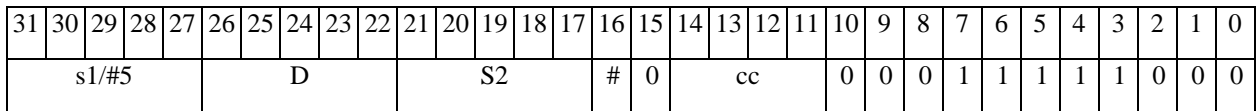

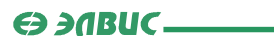

*Автокод:* LSRL сс, s1/#5, S2, D

*Формат 4:* **LSRL** s/#5,D <XRAMßàR.L>

*Примеры:* **LSRL** R2,R4 R8,(A0)+

 **LSRL** 17,R4 R8,(A0)+

*Код инструкции:*

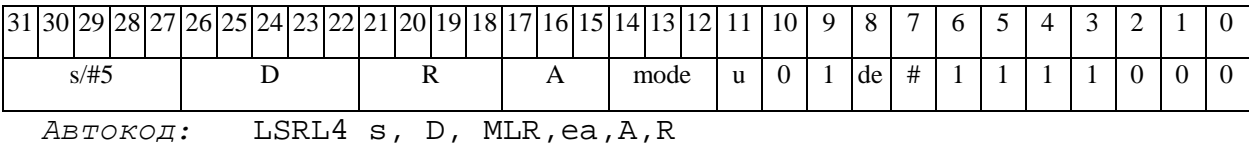

LSRL4 s, D, MLM,ea,A,R

*Формат 5:* **LSRL** s,D <R/R.LßàR/R.L>

*Примеры:* **LSRL** R2,R4 R8.L,R12.L

 **LSRL** 15,R4 R8.L,R12.L

*Код инструкции:*

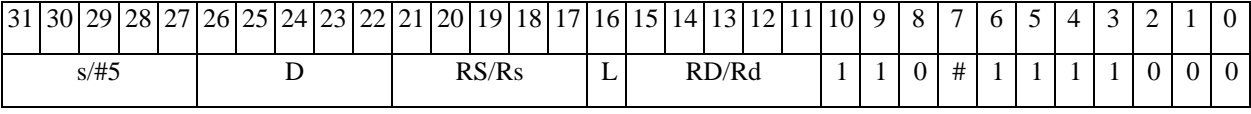

*Автокод:* LSRL5 s, D, MR,rs,rd

LSRL5 s, D, MRL,RS,RD

*Формат 6:* **LSRL** s,D <RßàRC>

*Примеры:* **LSRL** R2,R6 R7,CCR

 **LSRL** 1,R6 R7,CCR

*Код инструкции:*

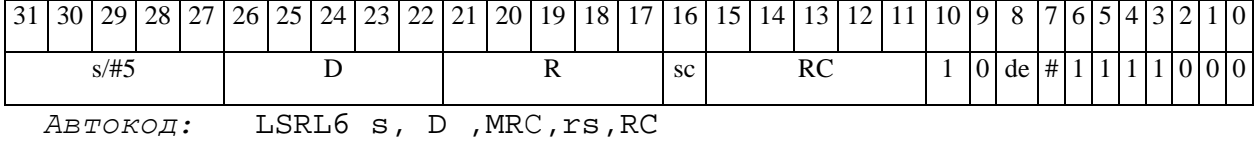

LSRL6 s, D ,MRСd,RC,rd

*Формат 7:* **LSRL[.cc]** s,D <#16/32àRC/R/R.L>

*Пример:* **LSRL** R2,R0 0x12345678,R16.L

 $\Theta$   $\partial$   $\theta$ BUC  $\equiv$ 

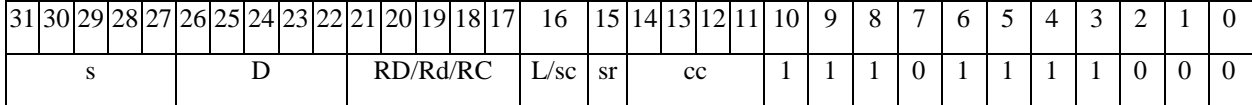

63 62 61 60 59 58 57 56 55 54 53 52 51 50 49 48 47 46 45 44 43 42 41 40 39 38 37 36 35 34 33 32  $#16/32$ 

LSRL7 s, D, MIL, cc,#32, RD Автокод:

LSRL7 s, D, MIC, cc, #16, RC

 $\Phi$ OpMaT 8a: LSRL s3/#5, S4, D2 < OP1> <XRAM $\beta$ àR.L> <YRAMàR0>  $IPUMEPE:$  LSRL R1, R2, R6 ANDL R6, R0, R8 R8, (A0) + (AT), R0 **LSRL**  $1, R2, R6$  ANDL  $R6, R0, R8$   $R8, (A0)$  +  $(AT)$ ,  $R0$ 

Код инструкции:

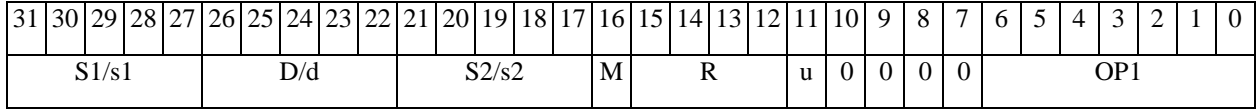

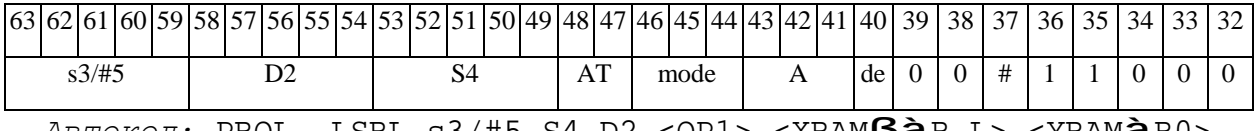

ABTOKOJ: PROL LSRL s3/#5,S4,D2 <OP1> <XRAMI3AR.L> <YRAMARO>

 $\label{eq:opmar} \underline{\text{$\Phi$opmar $8b$}}: \text{LSRL $83/ \#5, S4, D2} \quad \text{ $R/R$}. \text{L}\text{B} \hat{\text{d}} \text{R}/\text{R} \text{L}> \quad \text{}$ Примеры: LSRL R1, R2, R6 ANDL R6, R0, R8 R8, R15 (AT), R0 LSRL 1, R2, R6 ANDL R6, R0, R8 R8, R15 (AT), R0

Код инструкции:

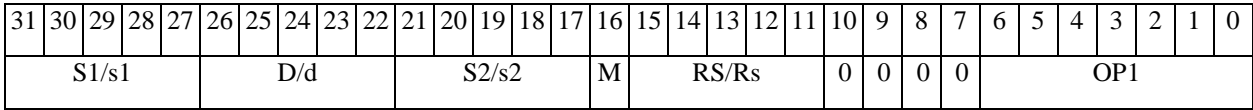

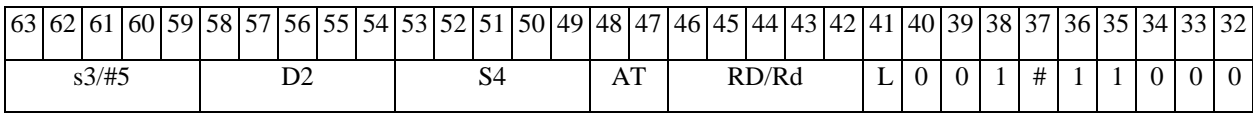

ABTOKOA: PROL LSRL s3/#5, S4, D2 < OP2> < R/R.LBaR/R.L> < YRAMaR0>

 $\Phi$ OpMaT 8c: LSRL[.cc] s3/#5, S4, D2 < OP1> <R.L $\beta$ àR.L> Примеры: LSRL.eq R1, R2, R6 ANDL R6, R0, R8 R8.L, R16.L

11.09.2012 DSP-ядро ELcore-х4. Система команд

# $\Theta$  and  $\theta$

# **LSRL**.eq1,R2,R6 ANDL R6,R0,R8 R8.L,R16.L

*Код инструкции:*

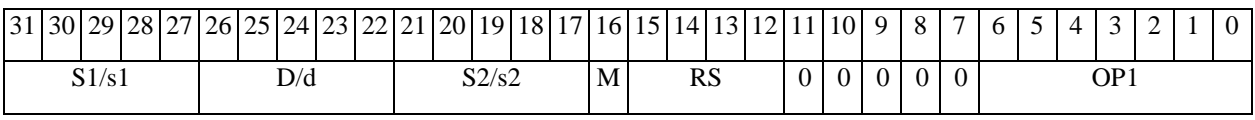

**ОАО НПЦ"ЭЛВИС"**

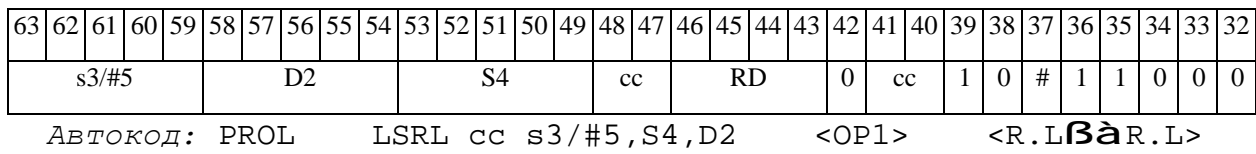

*Формат 8d:* **LSRL** s3/#5,S4,D2 <OP1><RßàRC> *Примеры:* **LSRL** R1,R2,R6 ANDL R6,R0,R8 CCR,R17

**LSRL** 1,R2,R6 ANDL R6,R0,R8 CCR,R17

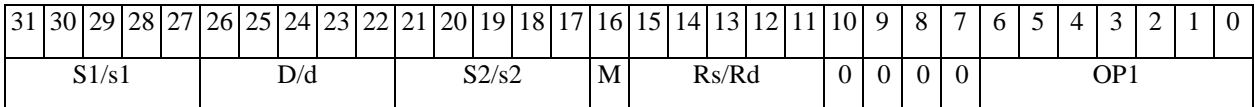

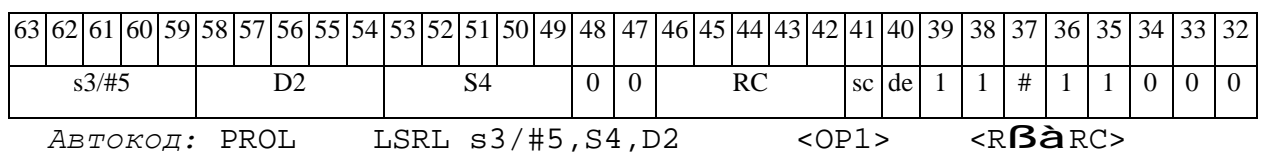

## *LSRX Логический сдвиг вправо (X16) LSRX*

#### **Операция:**

*3-адресный вариант*: X16 S1,S2,D;

 $(S2[31:16] >> SI[21:16])$  à  $D[31:16]$ 

 $(S2[15:0] \gg SI[5:0])$  à  $D[15:0]$ 

*2-адресный вариант*: X16 S,D;

 $(D[31:16] \rightarrow S[21:16])$  à  $D[31:16]$ 

 $(D[15:0] >> S[5:0])$  à  $D[15:0]$ 

**Описание:** В формате X16 операнд-источник S2 (в 3-адресном варианте) или D (в 2 адресном варианте) сдвигается вправо на количество разрядов, заданное S1 (в 3-адресном варианте) или S (в 2-адресном варианте), при этом старшие 16 разрядов операнда (действительная часть Re) и младшие 16 разрядов операнда (мнимая часть Im) сдвигаются независимо – соответственно на S1[21:16] и S1[5:0] разрядов в 3-адресном варианте или S[21:16] и S[5:0] разрядов в 2-адресном варианте. Разряды S1[31:22], S1[15:6] (S[31:22], S[15:6]) при этом должны быть установлены в «0». Результат сдвига старших 16 разрядов операнда помещается в старшие 16 разрядов операнда-приемника D, а результат сдвига младших 16 разрядов операнда помещается в младшие 16 разрядов операнда-приемника D. Вытолкнутые за пределы разрядной сетки разряды теряются. Старшие освободившиеся в результате сдвига разряды заполняются нулями.

В качестве первого операнда-источника может использоваться непосредственный операнд #5, который определяет сдвиг и мнимой и действительной части.

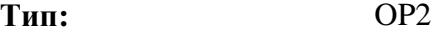

**Форматы:** 1, 4, 5, 6, 7, 8

**Признаки результата:** 

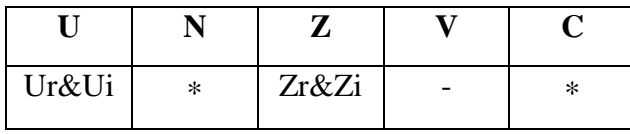

11.09.2012 DSP-ядро ELcore-x4. Система команд

 $\Theta$   $\partial$   $\theta$ BUC —

\*N - последний вытолкнутый разряд действительной части

\*С - последний вытолкнутый разряд мнимой части

#### Синтаксис ассемблера и код инструкции:

 $\Phi$ OPMAT 1: LSRX[.cc] S1/#5,S2,D

Примеры: LSRX.ne R1, R6, R12

 $LSRX.ne 1,R6,R12$ 

Код инструкции:

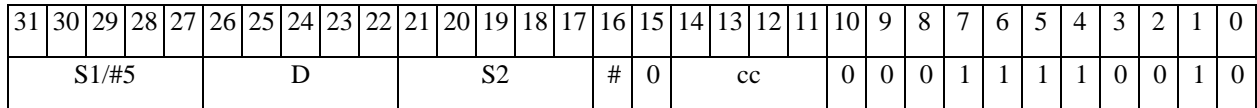

Автокод: LSRX cc, S1/#5, S2, D

 $\Phi$ OPMAT 4: LSRX S/#5, D < XRAM $\beta$ àR.L>

 $IDUMeDE:$  LSRX R1, R2 R8, (A0)+

**LSRX**  $1, R2$   $R8, (A0) +$ 

Код инструкции:

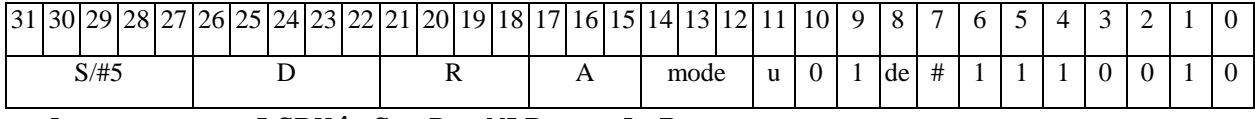

Автокод: LSRX4 S, D, MLR, ea, A, R

LSRX4 S, D, MLM, ea, A, R

 $\Phi$ OPMAT 5: LSRX S, D <R/R.L $\beta$ àR/R.L>

Примеры: LSRX R1, R2 R8.L, R12.L

LSRX 15, R2 R8.L, R12.L

Код инструкции:

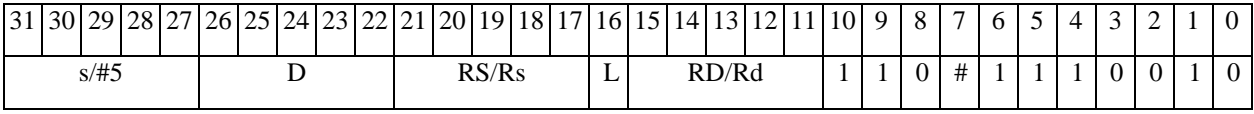

Aвтокод: LSRX5 S, D, MR, rs, rd

LSRX5 S, D, MRL, RS, RD

 $\Phi$ OPMAT 6: LSRX S, D <R $\beta$ àRC>

 $\Theta$   $\partial$   $\theta$ BUC —

*Примеры:* **LSRX** R1,R6 R7,CCR

 **LSRX** 1,R6 R7,CCR

*Код инструкции:*

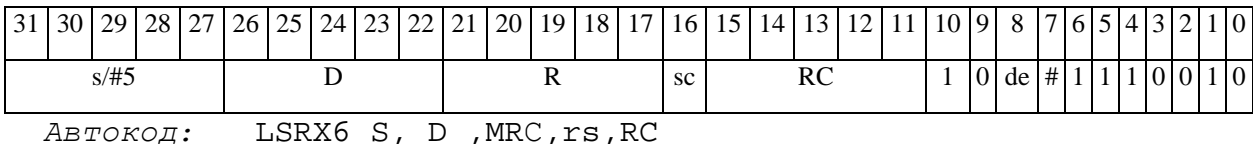

LSRX6 S, D ,MRСd,RC,rd

*Формат 7:* **LSRX[.cc]** S,D <#16/32àRC/R/R.L>

*Пример:* **LSRX** R2,R0 0x12345678,R16.L

*Код инструкции:*

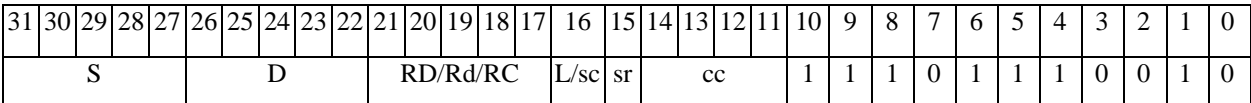

63 62 61 60 59 58 57 56 55 54 53 52 51 50 49 48 47 46 45 44 43 42 41 40 39 38 37 36 35 34 33 32 #16/32

*Автокод:* LSRX7 S, D, MIL,cc,#32,RD

LSRX7 S, D, MIC,cc,#16,RC

*Формат 8а:* **LSRX** S3/#5,S4,D2 <OP1> <XRAMßàR.L> <YRAMàR0> *Примеры:* **LSRX** R1,R2,R6 ANDL R6,R0,R8 R8,(A0)+ (AT),R0

 **LSRX** 1,R2,R6 ANDL R6,R0,R8 R8,(A0)+ (AT),R0

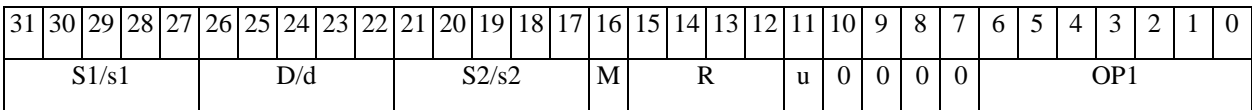

 $\Theta$   $\partial$   $\theta$ BUC —

**ОАО НПЦ"ЭЛВИС"**

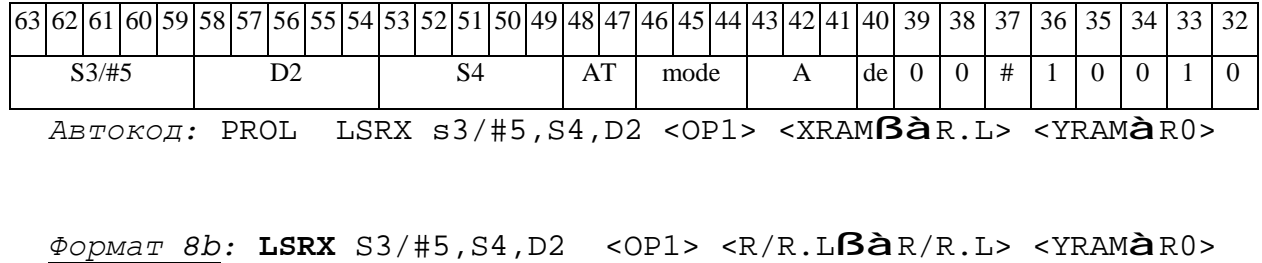

*Примеры:* **LSRX** R1,R2,R6 ANDL R6,R0,R8 R8,R15 (AT),R0  **LSRX** 1,R2,R6 ANDL R6,R0,R8 R8,R15 (AT),R0

*Код инструкции:*

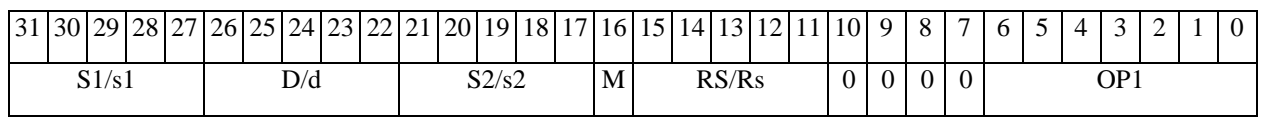

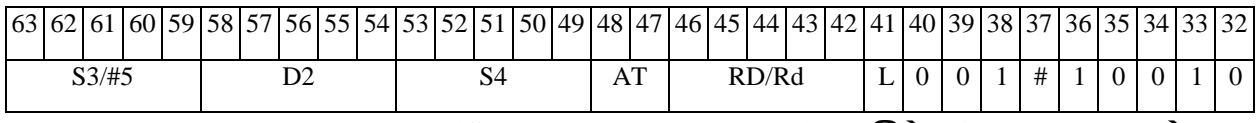

*Автокод:* PROL LSRX S3/#5,S4,D2 <OP2> <R/R.LßàR/R.L> <YRAMàR0>

*Формат 8c:* **LSRX**[.cc] S3/#5,S4,D2 <OP1> <R.LßàR.L>

*Примеры:* **LSRX**.eq R1,R2,R6 ANDL R6,R0,R8 R8.L,R16.L

 **LSRX**.eq1,R2,R6 ANDL R6,R0,R8 R8.L,R16.L

*Код инструкции:*

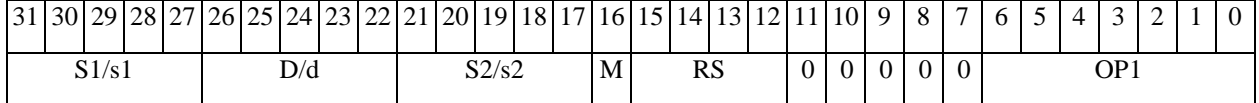

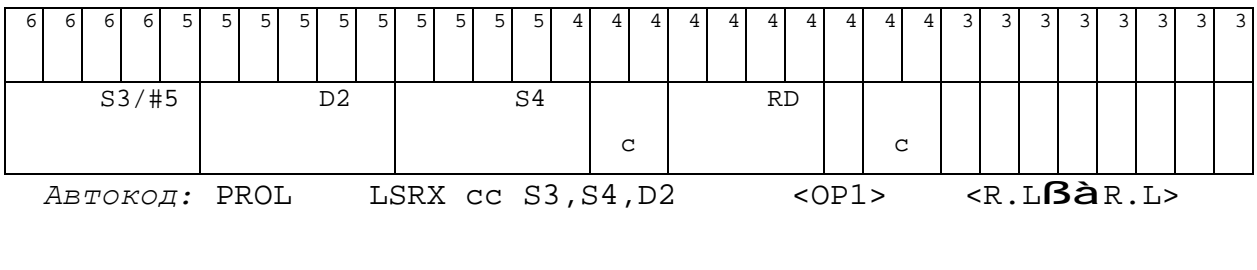

*Формат 8d:* **LSRX** S3/#5,S4,D2 <OP1> <RßàRC>

*Примеры:* **LSRX** R1,R2,R6 ANDL R6,R0,R8 CCR,R17

**LSRX** 1,R2,R6 ANDL R6,R0,R8 CCR,R17

# 

# ОАО НПЦ "ЭЛВИС"

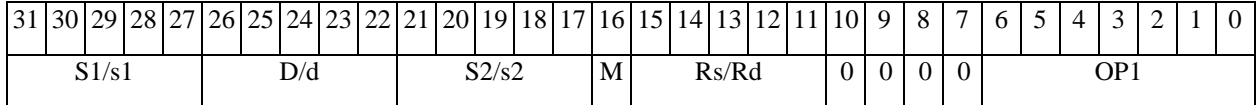

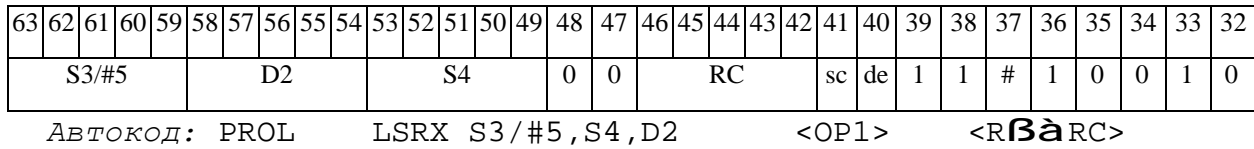

## *MAC Умножение (short) с накоплением (\_\_Int64) MAC*

# **Операция:**

*3-адресный вариант*: short s1; long S2,D;  ${AC1, AC0}$  à  ${S2, D}$  $s1[15:0] * S2[15:0] + {AC1,AC0} \hat{a} {AC1,AC0}$ *2-адресный вариант*: long S,D;  ${AC1,AC0}$  à  ${S,D}$ 

 $S2[15:0] * D[15:0] + {AC1,AC0} \text{ a } {AC1,AC0}$ 

**Описание:** Вычисляется произведение операндов-источников (s1,S2[15:0] - в 3-адресном варианте; S[15:0],D[15:0] - в 2-адресном варианте), представленных в формате short, и 32разрядное произведение (long) складывается с содержимым 64-разрядного аккумулятора (\_\_Int64) AC={AC1,AC0}, составленного из двух 32-разрядных регистров AC1 (старшая часть) и AC0 (младшая часть). Все вычисления - целочисленные со знаком. Состояние регистра AC1 на момент начала операции записывается по адресу S2 (в 3-адресном варианте) или S (в 2 адресном варианте), состояние регистра AC0 на момент начала операции – по адресу D.

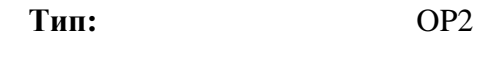

**Форматы:** 1, 4, 5, 6, 8

**Признаки результата:** 

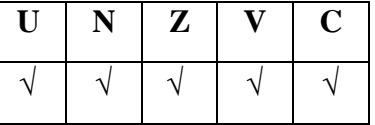

Примечания:

Признаки результата формируются по состоянию 64-разрядного аккумулятора  $AC=\{AC1,AC0\}.$ 

Признак Z формируется по состоянию AC на момент начала операции, остальные – по новому результату АС.

#### **Синтаксис ассемблера и код инструкции:**

*Формат 1:* **MAC[.cc]** s1,S2,D

*Пример:* **MAC.**ne R2,R6,R12

*Код инструкции:*

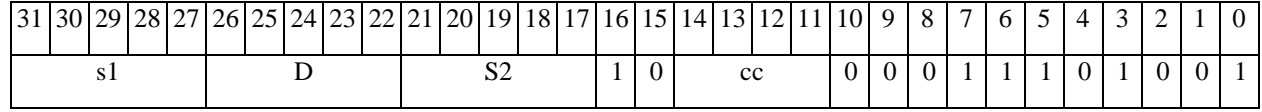

*Автокод*: MAC сс, s1, S2, D

*Формат 4:* **MAC** S,D <XRAMßàR.L>

*Пример:* **MAC** R2,R4 R8,(A0)+

*Код инструкции:*

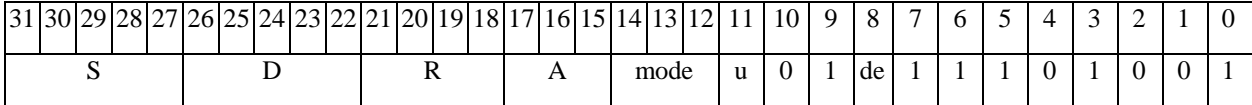

*Автокод:* MAC4 S, D, MLR,ea,A,R

MAC4 S, D, MLM,ea,A,R

*Формат 5:* **MAC** S,D <R/R.LßàR/R.L>

*Пример:* **MAC** R2,R4 R8.L,R12.L

*Код инструкции:*

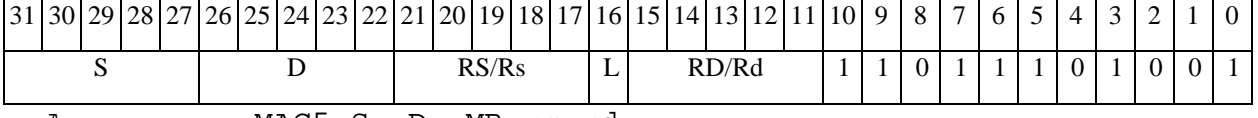

*Автокод:* MAC5 S, D, MR,rs,rd

MAC5 S, D, MRL,RS,RD

*Формат 6:* **MAC** S,D <RßàRC>

*Пример:* **MAC** R2,R6 R7,CCR

# $\Theta$  and  $\Theta$

ОАО НПЦ "ЭЛВИС"

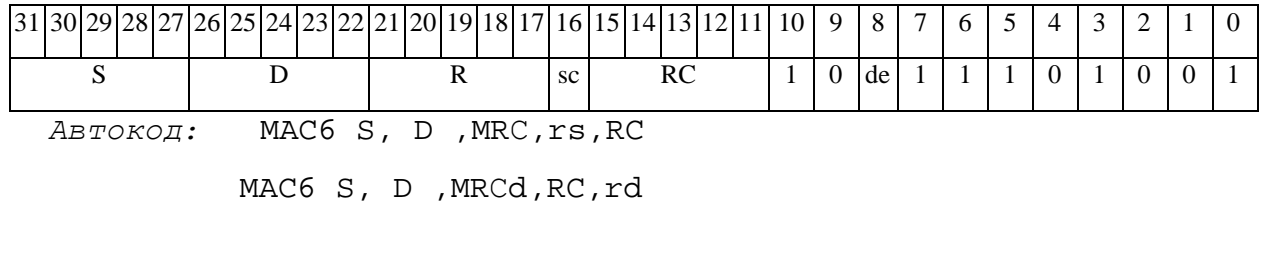

 $\phi$ opmar 8a: MAC s3, S4, D2 < OP1> < XRAMBàR.L> < YRAMàR0> Пример: MAC R4, R2, R6 ANDL R6, R0, R8 R8, (A0) + (AT), R0

Код инструкции:

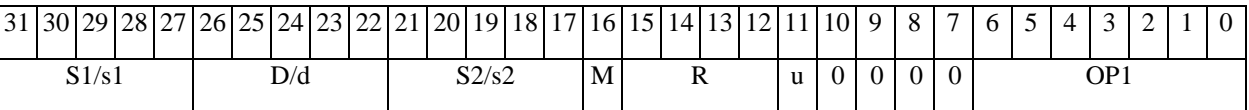

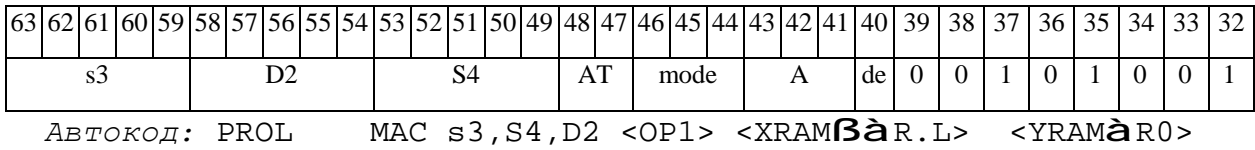

 $\Phi$ OpMaT 8b: MAC s3, S4, D2 < OP1> < R/R.L $\beta$ àR/R.L> < YRAMàR0> Пример: MAC R4, R2, R6 ANDL R6, R0, R8 R8, R15 (AT), R0

Код инструкции:

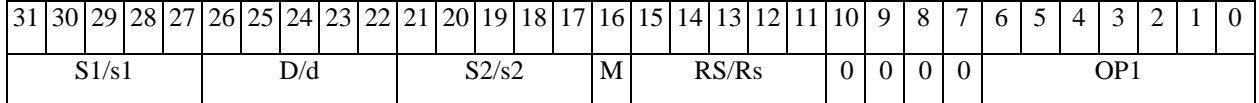

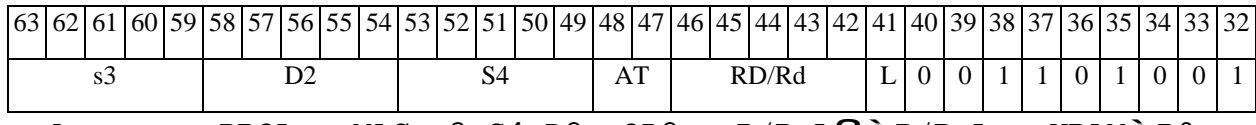

 $ABTOKOAI$ : PROL MAC s3, S4, D2 < OP2> < R/R.L $B\hat{a}$ R/R.L> < YRAM $\hat{a}$ R0>

 $\Phi$ OpMar 8c: MAC[.cc] s3, S4, D2 < OP1> < R.L $\beta$ àR.L>

Пример: MAC.eq R4, R2, R6 ANDL R6, R0, R8 R8.L, R16.L

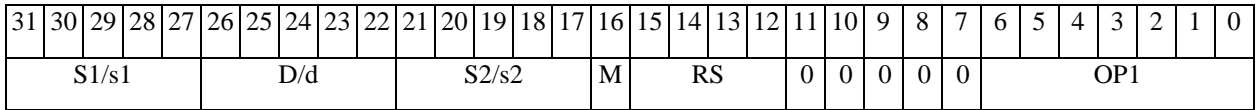

# $\Theta$  and  $\theta$

**ОАО НПЦ"ЭЛВИС"**

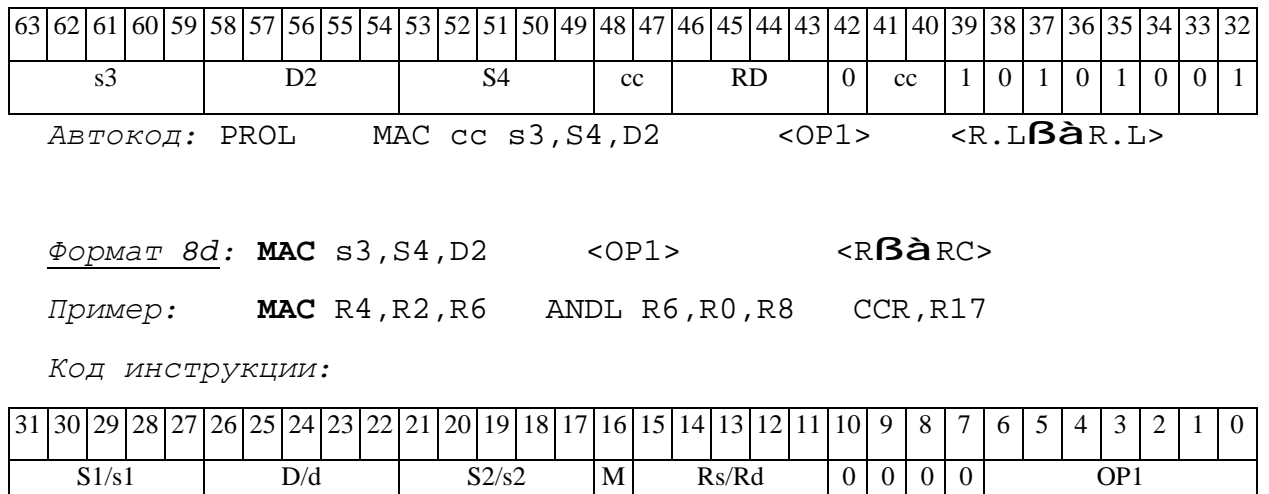

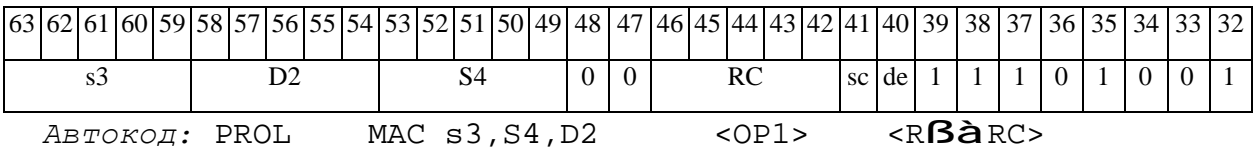

### $\Theta$   $\partial$   $\theta$ BUC  $\equiv$

# *MACL Умножение (long) с накоплением (\_\_Int64) MACL*

# **Операция:**

*3-адресный вариант*: long S1, S2,D;

 ${AC1,AC0}$  à  ${S2,D}$ 

 $S1[31:0] * S2[31:0] + {AC1,AC0} \text{ à } {AC1,AC0}$ 

*2-адресный вариант*: long S,D;

 ${AC1,AC0}$  à  ${S,D}$  $S2[31:0] * D[31:0] + {AC1,AC0}$  à  ${AC1,AC0}$ 

**Описание:** Вычисляется произведение операндов-источников (S1,S2 - в 3-адресном варианте; S,D - в 2-адресном варианте), представленных в формате long, и 64-разрядное произведение (\_\_Int64) складывается с содержимым 64-разрядного аккумулятора (\_\_Int64) AC={AC1,AC0}, составленного из двух 32-разрядных регистров AC1 (старшая часть) и AC0 (младшая часть). Все вычисления - целочисленные со знаком. Состояние регистра AC1 на момент начала операции записывается по адресу S2 (в 3-адресном варианте) или S (в 2 адресном варианте), состояние регистра AC0 на момент начала операции – по адресу D.

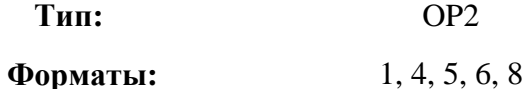

**Признаки результата:** 

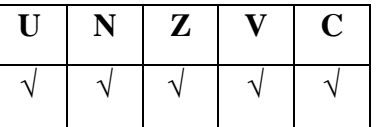

Примечания:

Признаки результата формируются по состоянию 64-разрядного аккумулятора  $AC=\{AC1,AC0\}.$ 

Признак Z формируется по состоянию AC на момент начала операции, остальные – по новому результату АС.

#### **Синтаксис ассемблера и код инструкции:**

*Формат 1:* **MACL[.cc]** s1,S2,D

*Пример:* **MACL.**ne R2,R6,R12

*Код инструкции:*

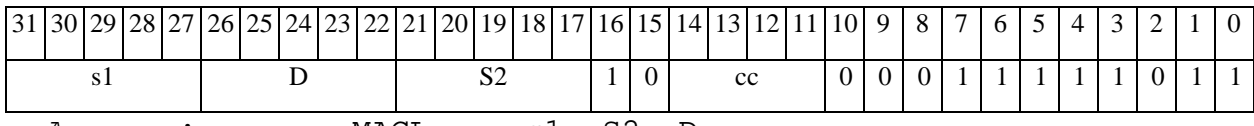

*Автокод*: MACL сс, s1, S2, D

*Формат 4:* **MACL** S,D <XRAMßàR.L>

*Пример:* **MACL** R2,R4 R8,(A0)+

*Код инструкции:*

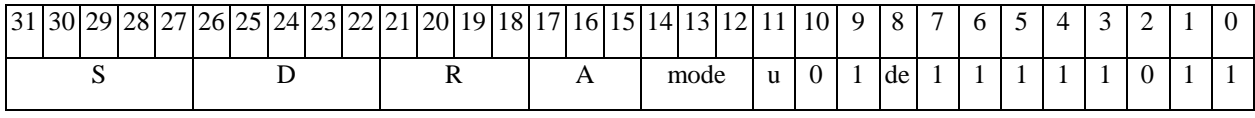

*Автокод:* MACL4 S, D, MLR,ea,A,R

MACL4 S, D, MLM,ea,A,R

*Формат 5:* **MACL** S,D <R/R.LßàR/R.L>

*Пример:* **MACL** R2,R4 R8.L,R12.L

*Код инструкции:*

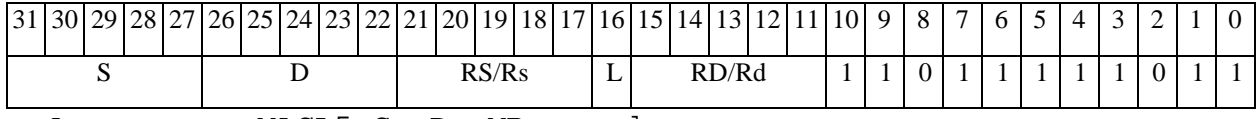

*Автокод:* MACL5 S, D, MR,rs,rd

MACL5 S, D, MRL,RS,RD

*Формат 6:* **MACL** S,D <RßàRC>

*Пример:* **MACL** R2,R6 R7,CCR

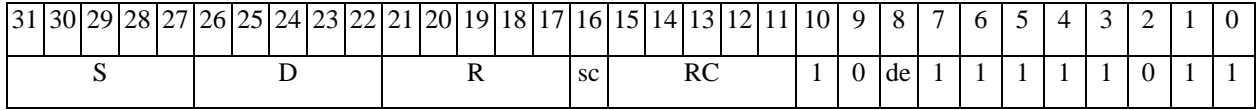
# **ОАО НПЦ"ЭЛВИС"**

#### 

*Автокод:* MACL6 S, D ,MRС,rs,RC

MACL6 S, D ,MRСd,RC,rd

*Формат 8а:* **MACL** s3,S4,D2 <OP1> <XRAMßàR.L> <YRAMàR0>

*Пример:* **MACL** R4,R2,R6 ANDL R6,R0,R8 R8,(A0)+ (AT),R0

*Код инструкции:*

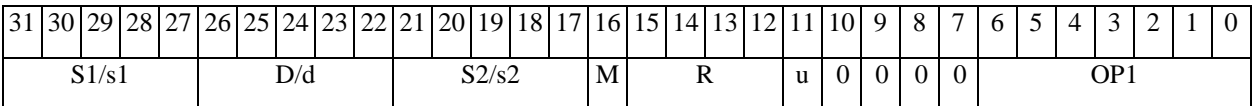

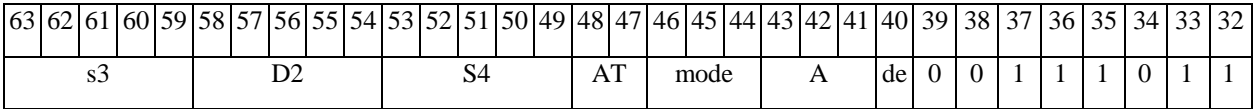

*Автокод:* PROL MACL s3,S4,D2 <OP1> <XRAMßàR.L> <YRAMàR0>

*Формат 8b:* **MACL** s3,S4,D2 <OP1> <R/R.LßàR/R.L> <YRAMàR0> *Пример:* **MACL** R4,R2,R6 ANDL R6,R0,R8 R8,R15 (AT),R0

*Код инструкции:*

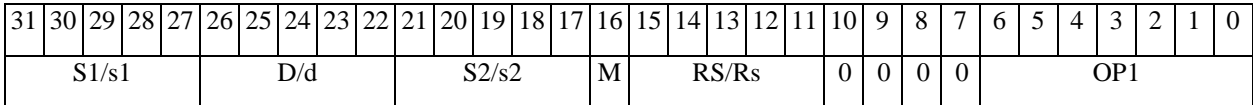

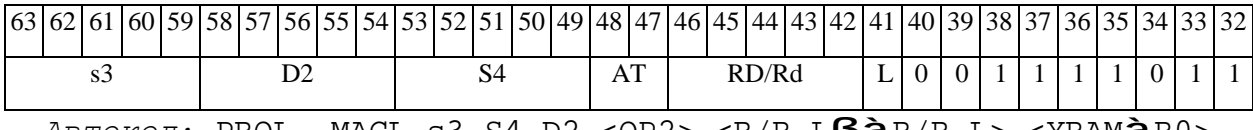

*Автокод:* PROL MACL s3,S4,D2 <OP2> <R/R.LßàR/R.L> <YRAMàR0>

*Формат 8c:* **MACL**[.cc] s3,S4,D2 <OP1> <R.LßàR.L>

*Пример:* **MACL**.eq R4,R2,R6 ANDL R6,R0,R8 R8.L,R16.L

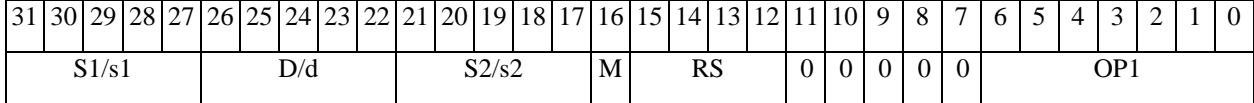

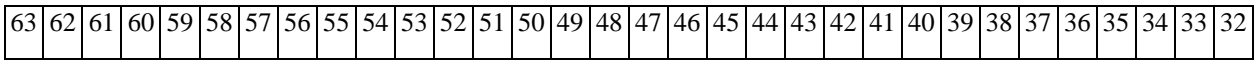

# 

**ОАО НПЦ"ЭЛВИС"**

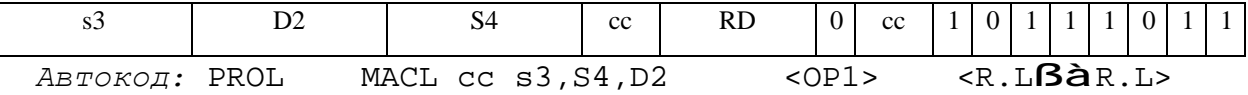

*Формат 8d:* **MACL** s3,S4,D2 <OP1><RßàRC>

*Пример:* **MACL** R4,R2,R6 ANDL R6,R0,R8 CCR,R17

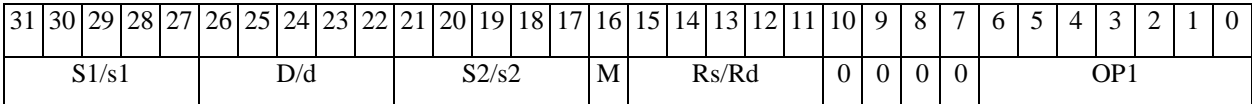

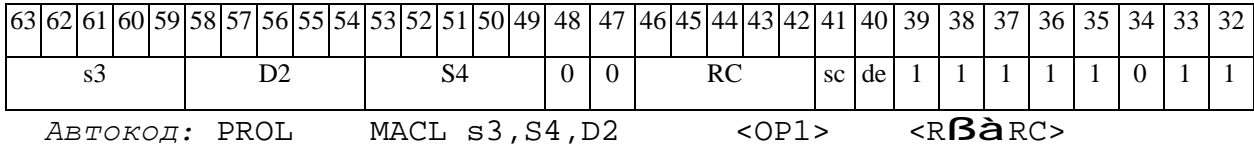

 $\Theta$   $\partial$   $\theta$ BUC  $\equiv$ 

# *MACX Умножение дробное комплексно-сопряженное (Х8) и целочисленное с накоплением (Х16) MACX*

#### **Операция:**

*3-адресный вариант*: long S1,S2,D;

```
S1[31:24] * S2[31:24] + S1[15:8] * S2[15:8] + AC1 à AC1 
SI[15:8] * SI[31:24] - SI[31:24] * SI[15:8] + AC0 à AC0
((S1[23:16]*S2[23:16])<<1)+((S1[7:0]*S2[7:0])<<1) à D[31:16] 
((S1[7:0]*S2[23:16])<<1)-((S1[23:16]*S2[7:0])<<1) à D[15:0]
```
*2-адресный вариант*: long S,D;

S[31:24] \* D[31:24] + S[15:8] \* D[15:8] + AC1 à AC1  $S[15:8]$  \*  $D[31:24]$  -  $S[31:24]$  \*  $D[15:8]$  + AC0 à AC0  $((S[23:16]*D[23:16])<<1) + ((S[7:0]*D [7:0]) <<1)$  à  $D[31:16]$  $((S[7:0]*D[23:16])$  <<1) –  $((S[23:16]*D[7:0])<<1)$  à  $D[15:0]$ 

**Описание:** Выполняются одновременно две операции над комплексными числами: дробное комплексно-сопряженное умножение и целочисленное комплексно-сопряженное умножение с накоплением. Входные комплексные числа упакованы в 32-разрядных операндах S1 и S2. Комплексно-сопряженное умножение выполняется над сомножителями в дробном знаковом 8-разрядном формате (Х8), выходное произведение имеет дробный знаковый 16 разрядный формат (Х16).

Комплексная МАС-операция (комплексное сопряженное умножение и накопление комплексных произведений в аккумуляторах АС0, АС1) выполняется над входными сомножителями в целом знаковом 8-разрядном формате (Х8). 17-разрядные действительная и мнимая компоненты произведения добавляются к 32-разрядным аппаратным аккумуляторам АС1 и АС0, соответственно.

Возможен режим насыщения (бит CCR[8] управляющего регистра равен 1). Он относится одновременно к обеим операциям: умножению и МАС. При переполнении любой компоненты

#### **ОАО НПЦ"ЭЛВИС"**

#### $\Theta$  and  $\Theta$

в операции умножения она заменяется на 0x7FFF (переполнение сверху), либо на 0х8000 (переполнение снизу).

При выполнении комплексной операции МАС на переполнение контролируются оба аккумулятора. При переполнении любого из них в него заносится значение 0xFFFFFFFF (переполнение сверху), либо 0х80000000 (переполнение снизу).

Значения аккумуляторов АС1 и АС0 не выводятся.

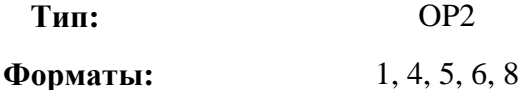

## **Признаки результата:**

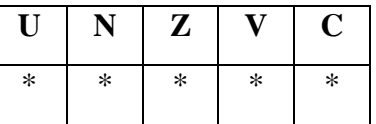

Примечания. 1) Признаки U, N, V, C формируются по новым значениям аккумуляторов: АС1н и АС0н.

 2) Признак Z формируется по предшествующим значениям аккумуляторов: АС1 и АС0.

 $*U=1$ , если оба аккумулятора, АС1н и АС0н, не нормализованы, т.е. АС1н[31]=АС1н[30] и АС0н[31]=AC0н[30] (иначе 0).

\*N=АС1н[31] – знак результата АС1н.

 $*Z=1$  при нулевых результатах АС1 и АС0 (иначе 0).

 $*V=1$  при переполнении любого из результатов, AC1 или AC0 (иначе 0), независимо от бита управления режимом насыщения CCR[8].

\*С= АС0н[31] – знак результата АС0н.

#### **Синтаксис ассемблера и код инструкции:**

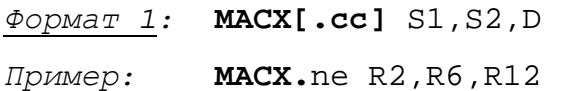

## ОАО НПЦ "ЭЛВИС"

Код инструкции:

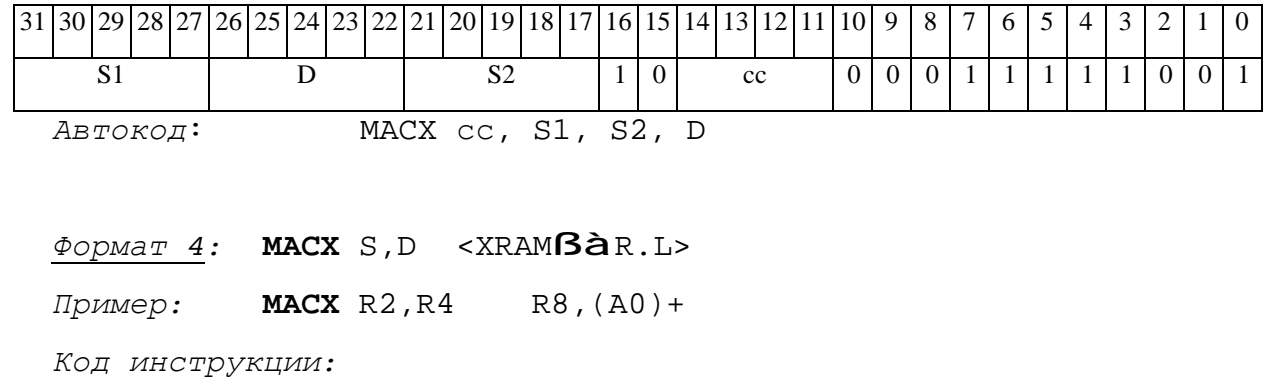

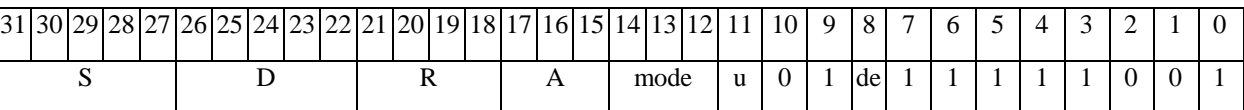

Автокод: MACX4 S, D, MLR, ea, A, R

MACX4 S, D, MLM, ea, A, R

 $\Phi$ OPMAT 5: MACX S, D <R/R.L $\beta$ àR/R.L>

Пример: MACX R2, R4 R8.L, R12.L

Код инструкции:

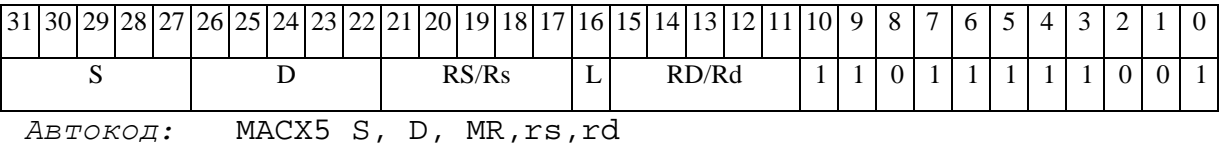

MACX5 S, D, MRL, RS, RD

 $\Phi$ OPMAT 6: MACX S, D <R $\beta$ àRC>

Пример: MACX R2, R6 R7, CCR

Код инструкции:

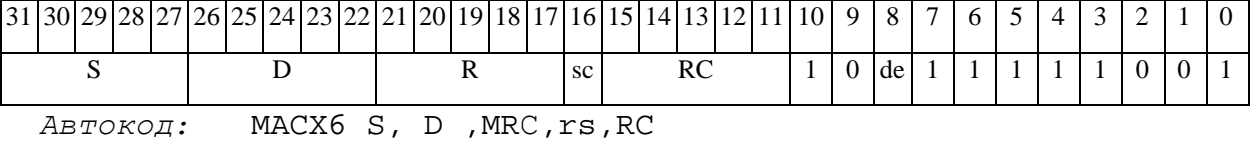

MACX6 S, D, MRCd, RC, rd

 $\Phi$ OpMaT 8a: MACX S3, S4, D2 < OP1> < XRAM $\beta$ àR. L> < YRAMàR0>  $I$ DVMep: **MACX** R4, R2, R6 ANDL R6, R0, R8 R8, (A0) + (AT), R0 Код инструкции:

# **ОАО НПЦ"ЭЛВИС"**

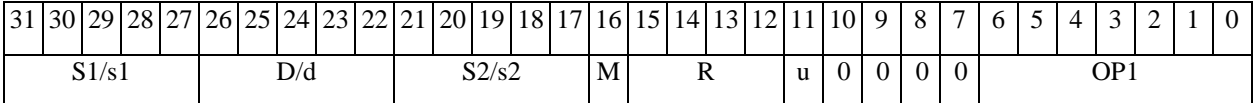

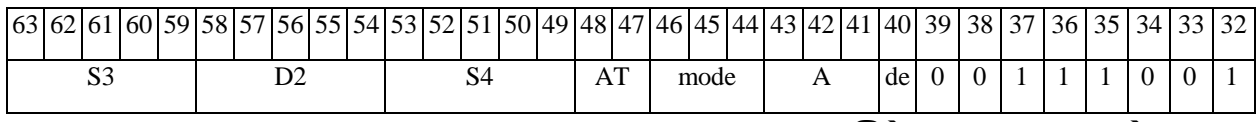

*Автокод:* PROL MACX S3,S4,D2 <OP1> <XRAMßàR.L> <YRAMàR0>

# *Формат 8b:* **MACX** S3,S4,D2 <OP1> <R/R.LßàR/R.L> <YRAMàR0>

*Пример:* **MACX** R4,R2,R6 ANDL R6,R0,R8 R8,R15 (AT),R0

*Код инструкции:*

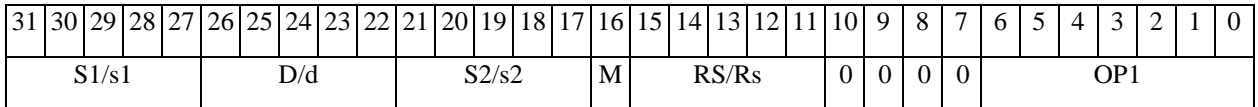

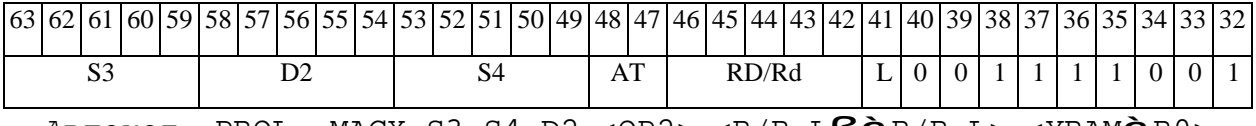

*Автокод:* PROL MACX S3,S4,D2 <OP2> <R/R.LßàR/R.L> <YRAMàR0>

*Формат 8c:* **MACX**[.cc] S3,S4,D2 <OP1> <R.LßàR.L>

*Пример:* **MACX**.eq R4,R2,R6 ANDL R6,R0,R8 R8.L,R16.L

*Код инструкции:*

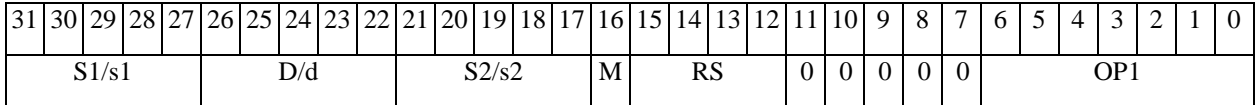

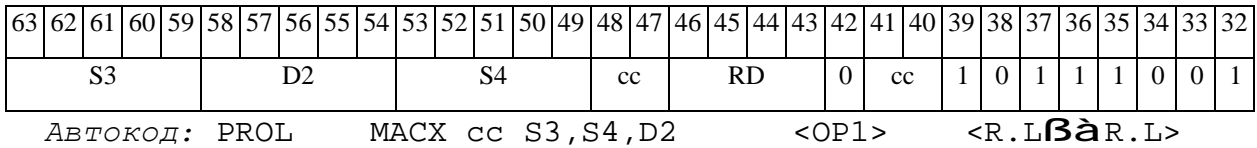

*Формат 8d:* **MACX** S3,S4,D2 <OP1><RßàRC>

*Пример:* **MACX** R4,R2,R6 ANDL R6,R0,R8 CCR,R17

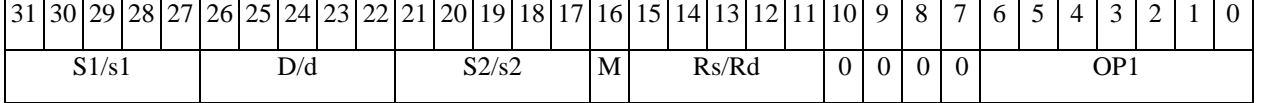

# ОАО НПЦ "ЭЛВИС"

# 

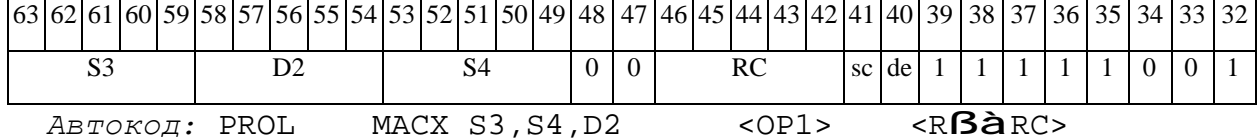

#### *MAC2 Парное умножение (short) с накоплением (long) MAC2*

# **Операция:**

*3-адресный вариант*: long S1,S2,D; AC0 à D  $S1[15:0]$  \*  $S2[15:0]$  + AC0 à AC0 AC1 à S2  $S1[31:16] * S2[31:16] + AC1 \t\hat{a} AC1$ *2-адресный вариант*: long S,D; AC0 à D  $S[15:0]$  \*  $D[15:0]$  + AC0 à AC0  $AC1$  à S S[31:16] \* D[31:16] + AC1à AC1

**Описание:** Вычисляются произведения двух пар операндов-источников (S1[15:0]\*S2[15:0] и S1[31:16]\*S2[31:16] - в 3-адресном варианте; S[15:0]\*D[15:0] и  $S[31:16]*D[31:16]$  - в 2-адресном варианте), представленных в формате short, и 32-разрядные произведения (long) складываются с содержимым соответствующего 32-разрядного аккумулятора AC0 и AC1. Все вычисления - целочисленные со знаком. Состояние регистра AC1 на момент начала операции записывается по адресу S2 (в 3-адресном варианте) или S (в 2 адресном варианте), состояние регистра AC0 на момент начала операции – по адресу D.

**Тип:** OP2 **Форматы:** 1, 4, 5, 6, 8

**Признаки результата:** 

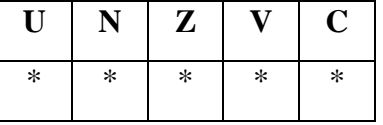

Примечания. 1) Признаки U, N, V, C формируются по новым значениям аккумуляторов: АС1н и АС0н.

2) Признак Z формируется по предшествующим значениям аккумуляторов:  $AC1$  и  $AC0$ .

 $*U=1$ , если оба аккумулятора, АС1н и АС0н, не нормализованы, т.е. АС1н[31]=АС1н[30] и АСОн[31]=АСОн[30] (иначе 0).

\*N= $AC1H[31]$  – знак результата АС1н.

\*Z=1 при нулевых результатах AC1 и AC0 (иначе 0).

 $*V=1$  при переполнении AC1 (иначе 0), независимо от бита управления режимом насыщения CCR[8].

\*С =  $ACOH[31] - 3HAK$  результата  $ACOH$ .

#### Синтаксис ассемблера и код инструкции:

 $\Phi$ OPMAT 1: MAC2[.cc] S1, S2, D

Пример: MAC2.ne R2, R6, R12

Код инструкции:

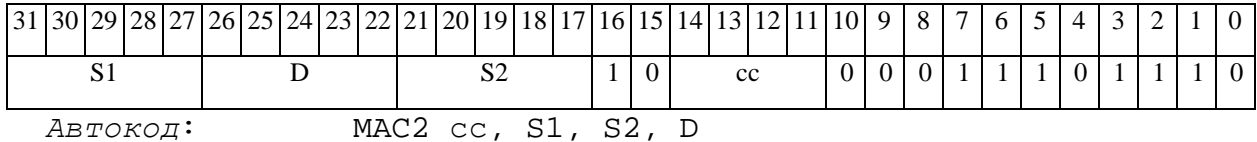

 $\Phi$ OPMAT 4: MAC2 S, D < XRAM $\beta$ àR.L>

Пример: **MAC2** R2, R4 R8, (A0)+

Код инструкции:

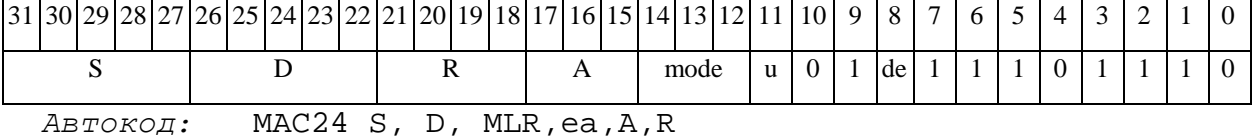

MAC24 S, D, MLM, ea, A, R

## $\Phi$ ODMAT 5: MAC2 S, D <R/R.L $\beta$ àR/R.L>

Пример: MAC2 R2, R4 R8.L, R12.L

**ОАО НПЦ"ЭЛВИС"**

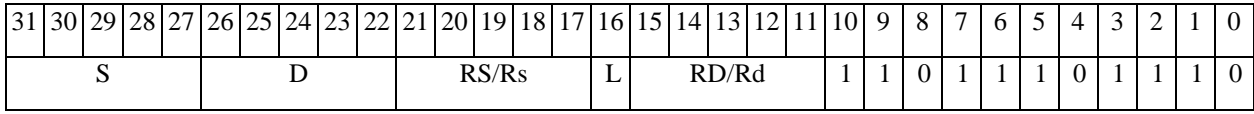

*Автокод:* MAC25 S, D, MR,rs,rd

MAC25 S, D, MRL,RS,RD

*Формат 6:* **MAC2** S,D <RßàRC>

*Пример:* **MAC2** R2,R6 R7,CCR

*Код инструкции:*

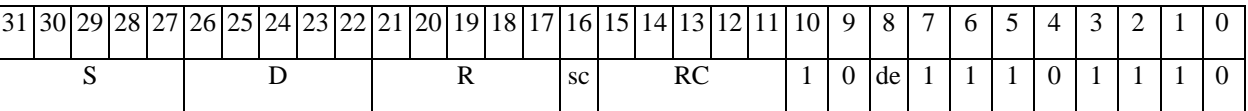

*Автокод:* MAC26 S, D ,MRС,rs,RC

MAC26 S, D ,MRСd,RC,rd

*Формат 8а:* **MAC2** S3,S4,D2 <OP1> <XRAMßàR.L> <YRAMàR0>

*Пример:* **MAC2** R4,R2,R6 ANDL R6,R0,R8 R8,(A0)+ (AT),R0

*Код инструкции:*

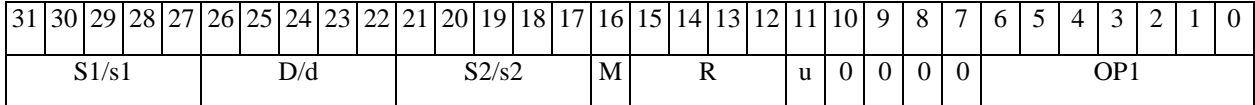

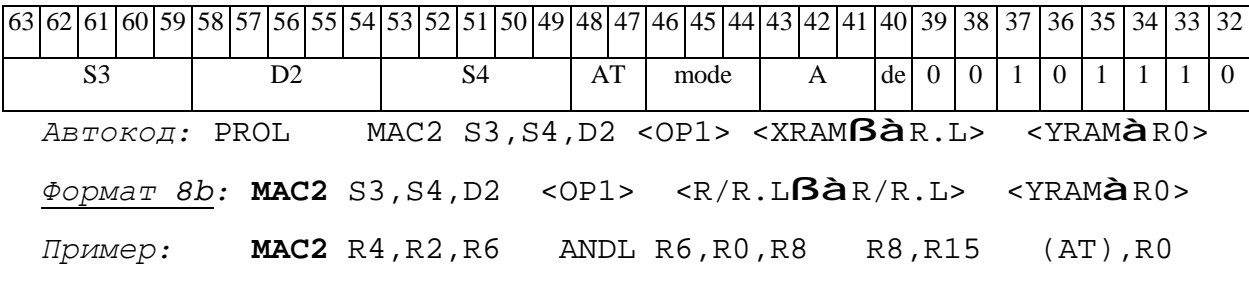

*Код инструкции:*

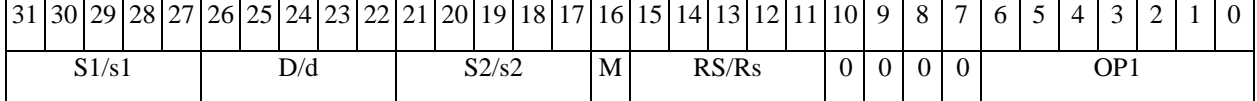

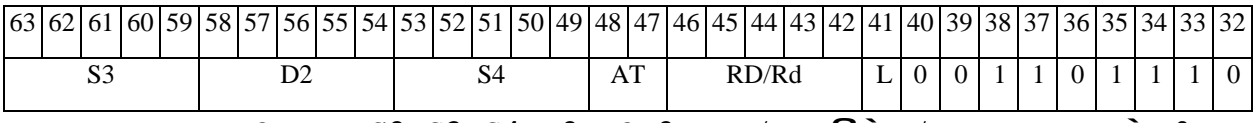

*Автокод:* PROL MAC2 S3,S4,D2 <OP2> <R/R.LßàR/R.L> <YRAMàR0>

# 

**ОАО НПЦ"ЭЛВИС"**

*Формат 8c:* **MAC2**[.cc] S3,S4,D2 <OP1> <R.LßàR.L>

*Пример:* **MAC2**.eq R4,R2,R6 ANDL R6,R0,R8 R8.L,R16.L

*Код инструкции:*

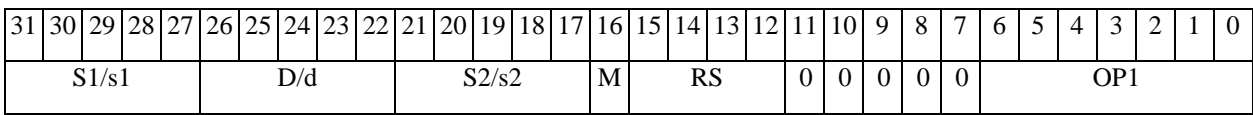

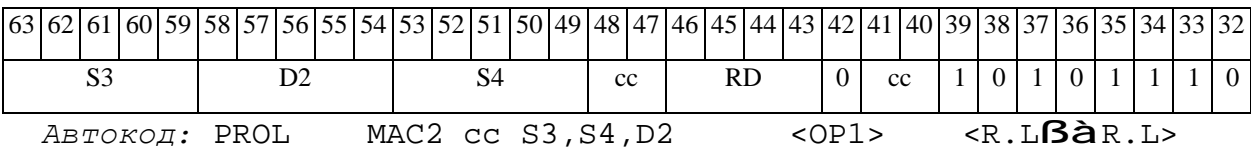

*Формат 8d:* **MAC2** S3,S4,D2 <OP1> <RßàRC>

*Пример:* **MAC2** R4,R2,R6 ANDL R6,R0,R8 CCR,R17

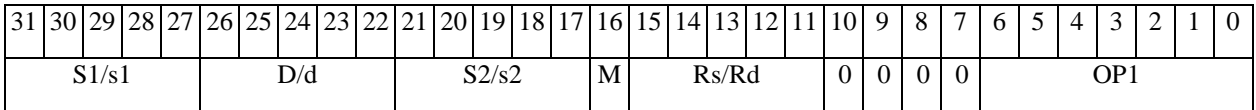

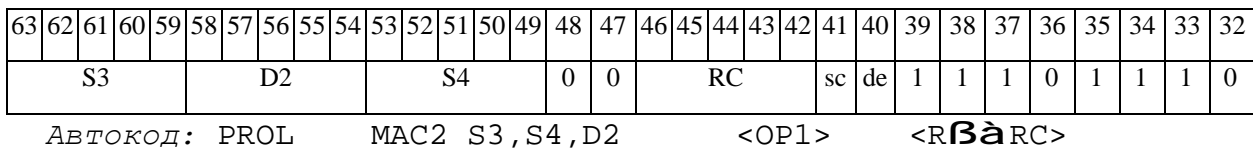

#### MAX Выбор большего числа (short)  $MAX$

# Операция:

3-адресный вариант: short s1, s2, d;

if  $(s1 > s2)$  s1  $\hat{a}$  d

else s2  $\hat{a}$  d

2-адресный вариант: short s, d;

if  $(s > d)$  s  $\hat{a}$  d

Описание: Определяется большее число: в формате short вычисляется разность операндов-источников (s1,s2 - в 3-адресном варианте; s,d - в 2-адресном варианте); если результат отрицательный или равен нулю, то в операнд-приемник d помещается первый операнд-источник (s1 - в 3-адресном варианте; s - в 2-адресном варианте), иначе в операндприемник d помещается второй операнд-источник s2 в 3-адресном варианте (в 2-адресном варианте содержимое приемника d не изменяется). В качестве первого операнда-источника (s1 в 3-адресном варианте; s - в 2-адресном варианте) может использоваться непосредственный операнд #16.

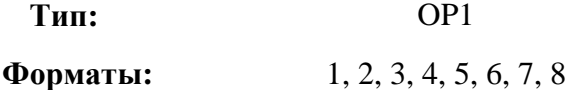

Признаки результата:

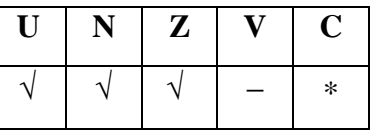

\*C=1, если  $s1 > s2$  (иначе 0).

Синтаксис ассемблера и код инструкции:

 $\Phi$ OPMAT 1: MAX[.cc] s1,s2,d Пример: MAX.ne R1, R5, R12 Код инструкции:

# $\Theta$  and  $\Theta$

**ОАО НПЦ"ЭЛВИС"**

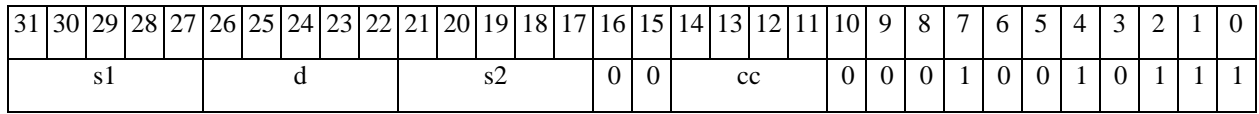

*Автокод:* MAX сс, s1, s2, d

*Формат 2:* **MAX[.cc]** #16,s2,d

*Пример:* **MAX.**ne 15,R5,R12

*Код инструкции:*

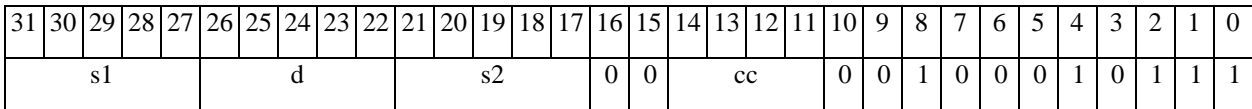

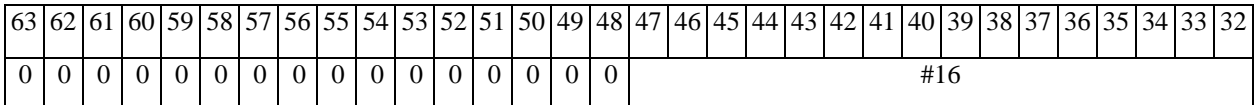

*Автокод:* MAX2 сс, #16, s2, d

*Формат 3:* **MAX** #16,d

*Пример:* **MAX** 0x11,R12

*Код инструкции:*

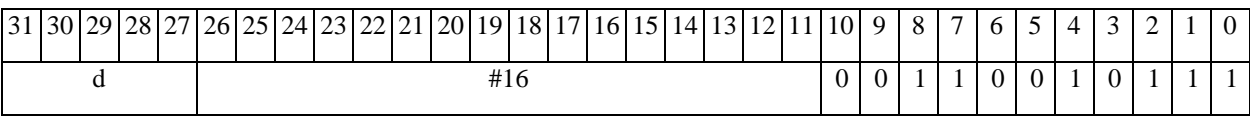

*Автокод:* MAX3 #16, d

*Формат 4:* **MAX** s,d <XRAMßàR.L>

*Пример:* **MAX** R1,R2 R8,(A0)+

*Код инструкции:*

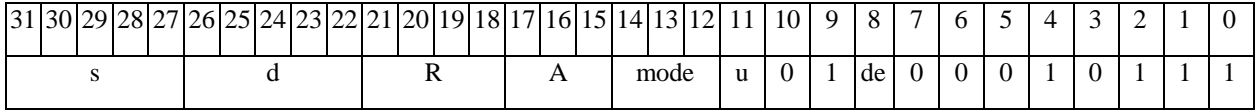

*Автокод:* MAX4 s, d, MLR,ea,A,R

MAX4 s, d, MLM,ea,A,R

*Формат 5:* **MAX** s,d <R/R.LßàR/R.L>

*Пример:* **MAX** R1,R2 R8.L,R12.L

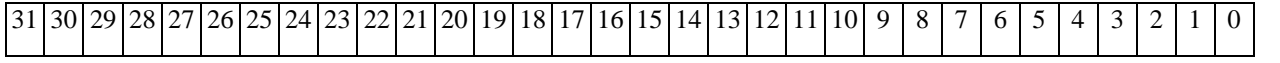

## **ОАО НПЦ"ЭЛВИС"**

 $\Theta$  and  $\Theta$ 

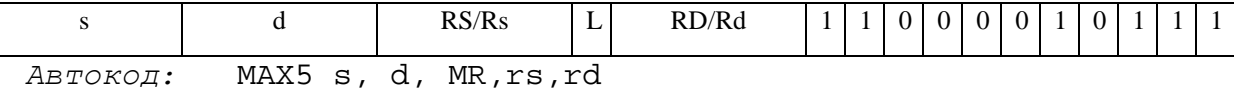

MAX5 s, d, MRL,RS,RD

*Формат 6:* **MAX** s,d <RßàRC>

*Пример:* **MAX** R1,R5 R7,CCR

*Код инструкции:*

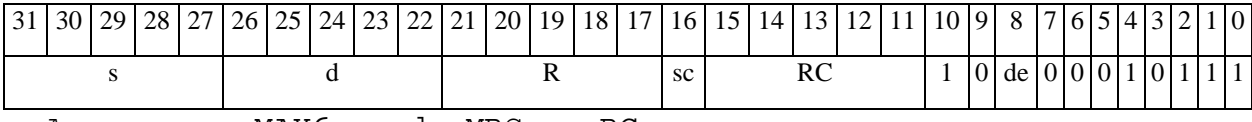

*Автокод:* MAX6 s, d ,MRС,rs,RC

MAX6 s, d ,MRСd,RC,rd

*Формат 7:* **MAX[.cc]** s,d <#16/32àRC/R/R.L>

*Пример:* **MAX** R2,R0 0x12345678,R16.L

*Код инструкции:*

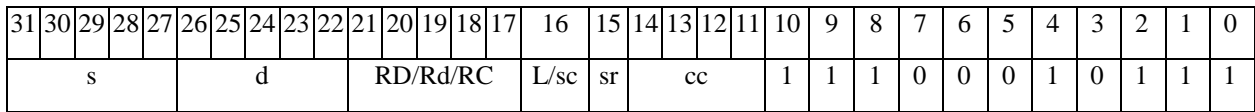

63 62 61 60 59 58 57 56 55 54 53 52 51 50 49 48 47 46 45 44 43 42 41 40 39 38 37 36 35 34 33 32 #16/32

*Автокод:* MAX7 s, d, MIL,cc,#32,RD

MAX7 s, d, MIC,cc,#16,RC

*Формат 8а:* <OP2> **MAX** s1,s2,d <XRAMßàR.L> <YRAMàR0>

*Пример:* LSRL R6,R0,R8 **MAX** R1,R2,R5 R8,(A0)+ (AT),R0

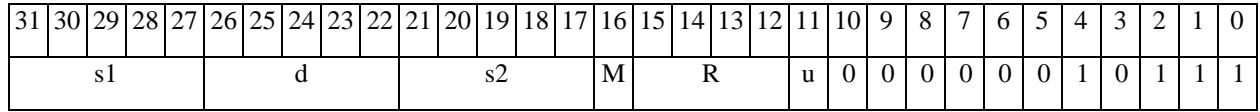

#### **ОАО НПЦ"ЭЛВИС"**

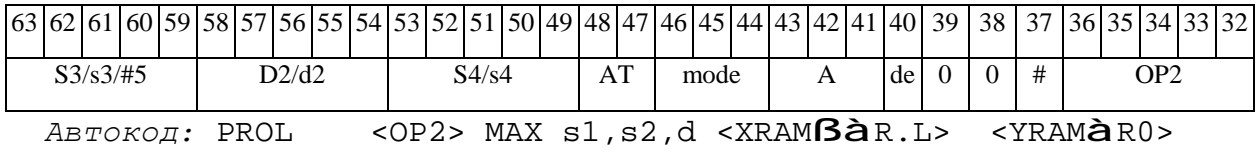

*Формат 8b:* <OP2> **MAX** s1,s2,d <R/R.LßàR/R.L> <YRAMàR0> *Пример:* LSRL R6,R0,R8 **MAX** R1,R2,R5 R8,R15 (AT),R0

*Код инструкции:*

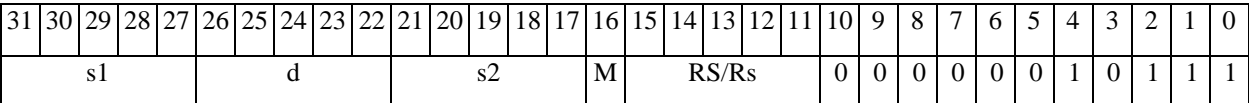

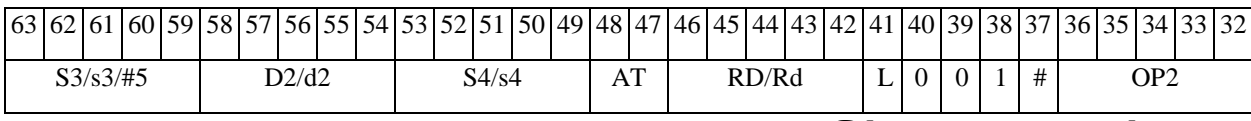

*Автокод:* PROL <OP2> MAX s1,s2,d <R/R.LßàR/R.L> <YRAMàR0>

*Формат 8c:* <OP2.cc> **MAX** s1,s2,d <R.LßàR.L>

*Пример:* LSRL.eq R6,R0,R8 **MAX** R1,R2,R5 R8.L,R16.L

*Код инструкции:*

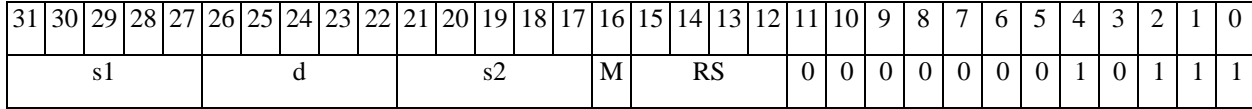

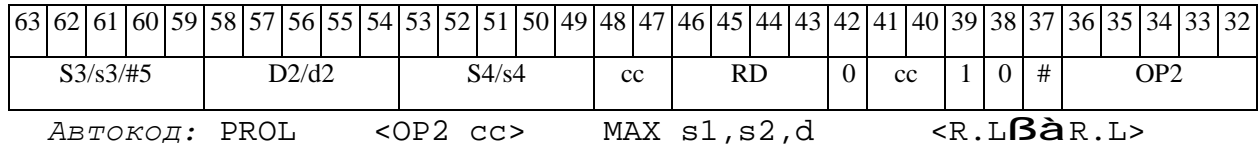

*Формат 8d:* <OP2> **MAX** s1,s2,d <RßàRC>

*Пример:* LSRL R6,R0,R8 **MAX** R1,R2,R5 CCR,R17

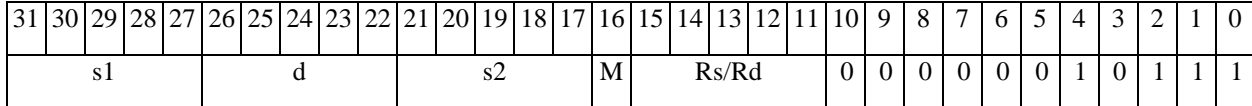

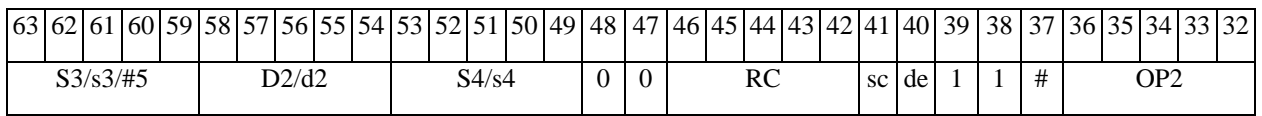

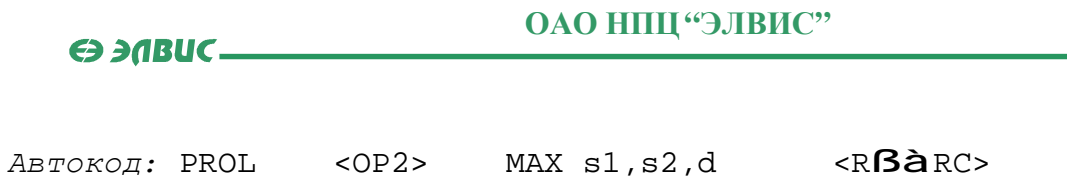

# *MAXL Выбор большего числа (long) MAXL*

# **Операция:**

*3-адресный вариант*: long S1,S2,D;

if  $(S1 > S2)$   $S1$  **à** D

else S2 à D

*2-адресный вариант*: long S,D;

if  $(S > D) S$  à D

**Описание:** Определяется большее число: в формате long вычисляется разность операндов-источников (S1,S2 - в 3-адресном варианте; S,D - в 2-адресном варианте); если результат отрицательный или равен нулю, то в операнд-приемник D помещается первый операнд-источник (S1 - в 3-адресном варианте; S - в 2-адресном варианте), иначе в операндприемник D помещается второй операнд-источник S2 в 3-адресном варианте (в 2-адресном варианте содержимое приемника D не изменяется). В качестве первого операнда-источника (S1 - в 3-адресном варианте; S - в 2-адресном варианте) может использоваться непосредственный операнд #32.

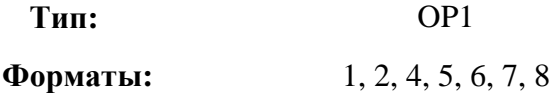

**Признаки результата:** 

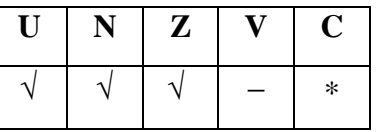

\*С=1, если  $S1 > S2$  (иначе 0).

**Синтаксис ассемблера и код инструкции:** 

*Формат 1:* **MAXL[.cc]** S1,S2,D *Пример:* **MAXL.**ne R2,R6,R12

# $\Theta$   $\partial$   $\theta$ BUC  $\equiv$

**ОАО НПЦ"ЭЛВИС"**

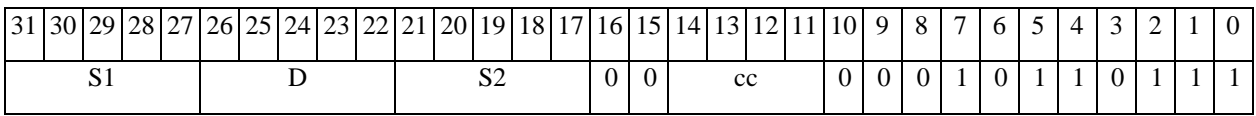

*Автокод:* MAXL сс, S1, S2, D

*Формат 2:* **MAXL[.cc]** #32,S2,D

*Пример:* **MAXL.**ne 15,R6,R12

*Код инструкции:*

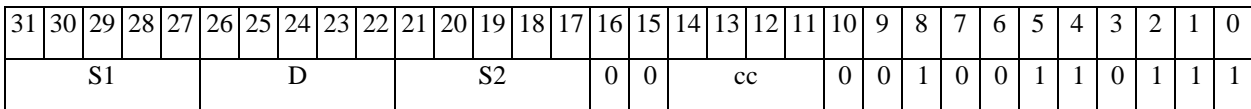

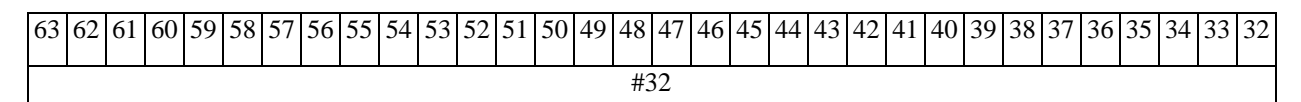

*Автокод:* MAXL2 сс, #32, S2, D

*Формат 4:* **MAXL** S,D <XRAMßàR.L>

*Пример:* **MAXL** R2,R4 R8,(A0)+

*Код инструкции:*

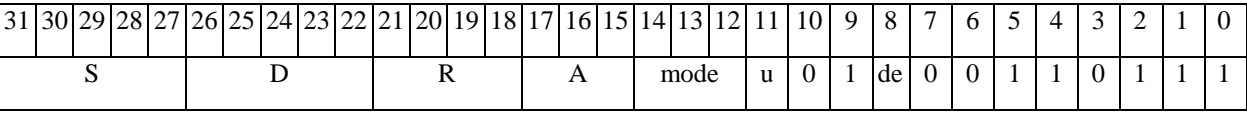

*Автокод:* MAXL4 S, D, MLR,ea,A,R

MAXL4 S, D, MLM,ea,A,R

*Формат 5:* **MAXL** S,D <R/R.LßàR/R.L>

*Пример:* **MAXL** R2,R4 R8.L,R12.L

*Код инструкции:*

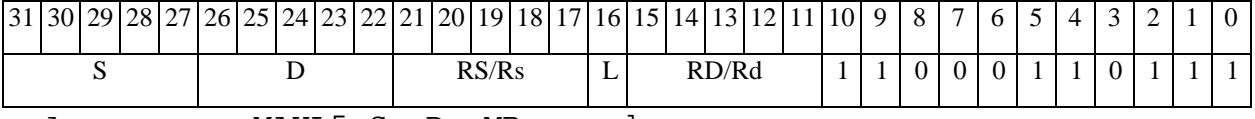

*Автокод:* MAXL5 S, D, MR,rs,rd

MAXL5 S, D, MRL,RS,RD

*Формат 6:* **MAXL** S,D <RßàRC>

*Пример:* **MAXL** R2,R6 R7,CCR

ОАО НПЦ "ЭЛВИС"

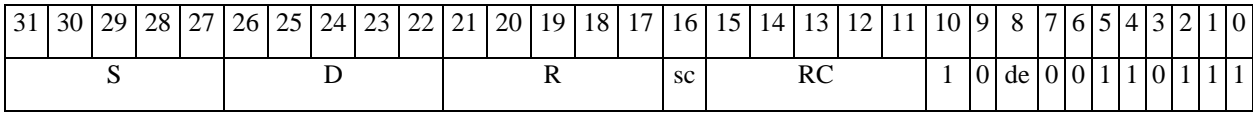

ABTOKOA: MAXL6 S, D, MRC, rs, RC

MAXL6 S, D, MRCd, RC, rd

 $\Phi$ OPMAT 7: MAXL[.cc] S,D <#16/32 $\hat{a}$ RC/R/R.L>

Пример: MAXL R2, R0 0x12345678, R16.L

Код инструкции:

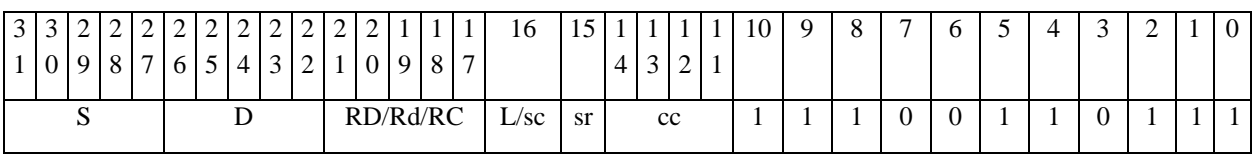

63 62 61 60 59 58 57 56 55 54 53 52 51 50 49 48 47 46 45 44 43 42 41 40 39 38 37 36 35 34 33  $\overline{32}$  $#16/32$ 

ABTOKOA: MAXL7 S, D, MIL, CC, #32, RD

MAXL7 S, D, MIC, cc, #16, RC

Формат 8a: < OP2> MAXL S1, S2, D < XRAMBaR.L> < YRAMaR0>  $IPMMep: LSRL R6, R0, R8$  MAXL R2, R4, R6 R8, (A0) + (AT), R0 Код инструкции:

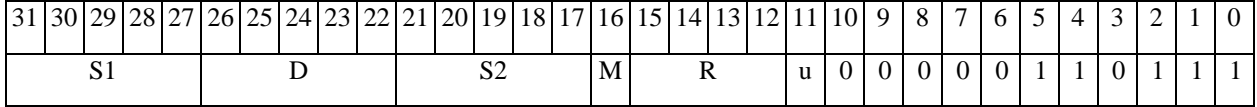

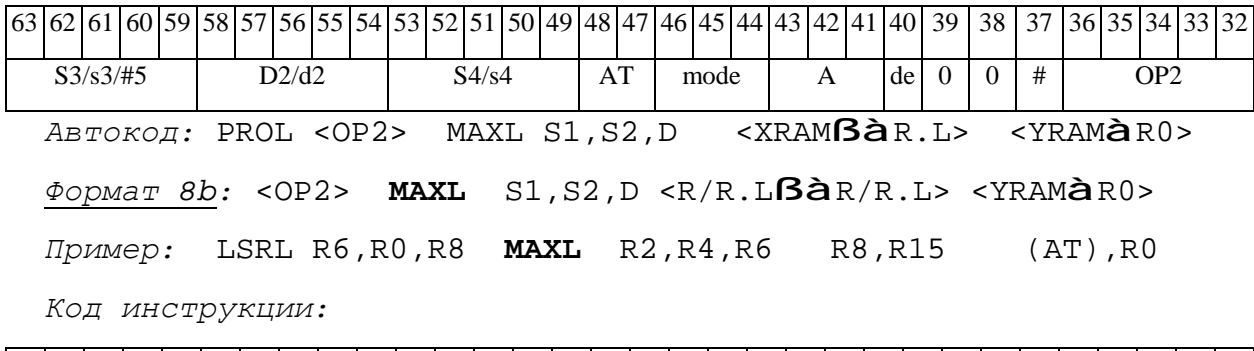

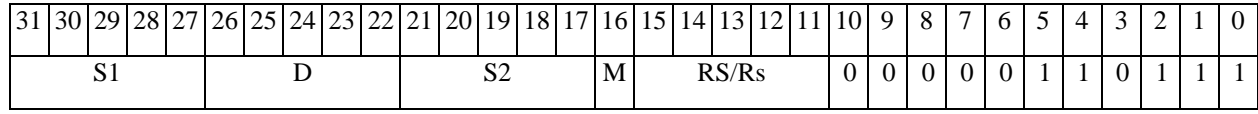

# $\Theta$  and  $\theta$

# **ОАО НПЦ"ЭЛВИС"**

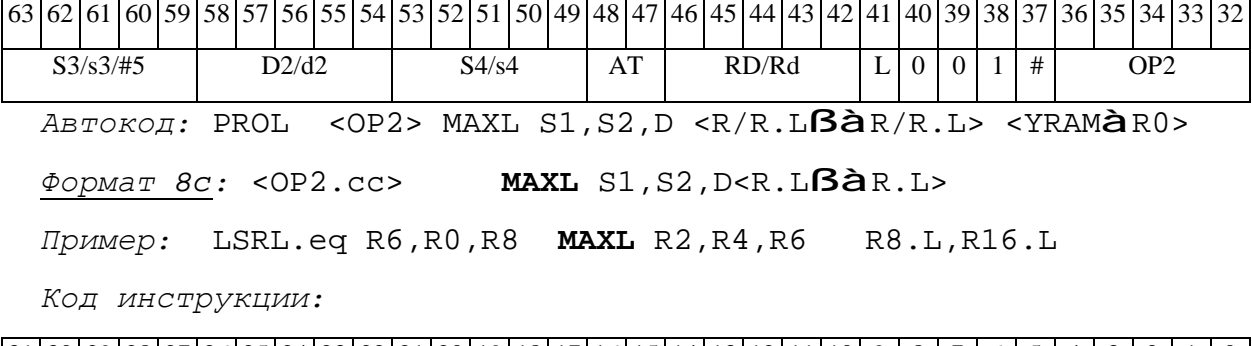

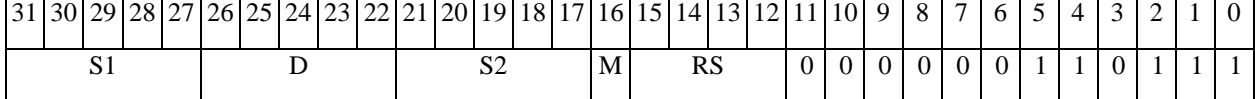

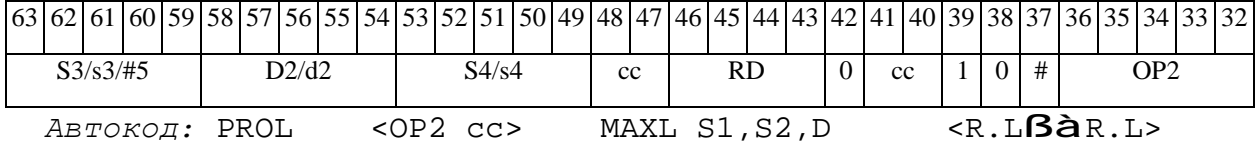

*Формат 8d:* <OP2> **MAXL** S1,S2,D <RßàRC> *Пример:* LSRL R6,R0,R8 **MAXL** R2,R4,R6 CCR,R17

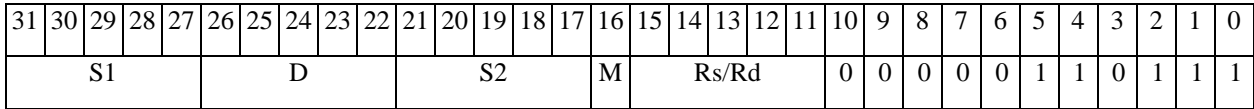

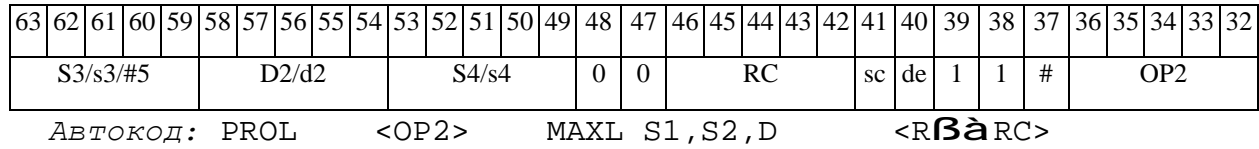

## *MAXM Выбор числа c большим модулем (short) MAXM*

# **Операция:**

*3-адресный вариант*: short s1,s2,d;

if  $(|s1| > |s2|)$  s1 à d

else s2 à d

*2-адресный вариант*: short s,d;

if  $(|s| > |d|)$  s à d

**Описание:** В формате short вычисляется разность модулей операндов-источников (s1,s2 в 3-адресном варианте; s,d - в 2-адресном варианте); если результат отрицательный или равен нулю, то в операнд-приемник d помещается первый операнд-источник (s1 - в 3-адресном варианте; s - в 2-адресном варианте), иначе в операнд-приемник d помещается второй операндисточник s2 в 3-адресном варианте (в 2-адресном варианте содержимое приемника d не изменяется). В качестве первого операнда-источника (s1 - в 3-адресном варианте; s - в 2 адресном варианте) может использоваться непосредственный операнд #16.

**Тип:** OP1

**Форматы:** 1, 2, 3, 4, 5, 6, 7, 8

**Признаки результата:** 

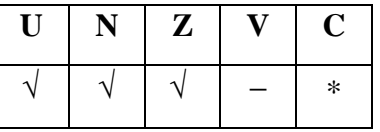

\*C=1, если  $|s1| > |s2|$  (иначе 0).

**Синтаксис ассемблера и код инструкции:** 

*Формат 1:* **MAXM[.cc]** s1,s2,d

*Пример:* **MAXM.**ne R1,R5,R12

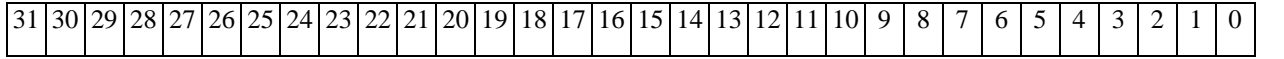

# **ОАО НПЦ"ЭЛВИС"**

#### $\Theta$  and  $\Theta$

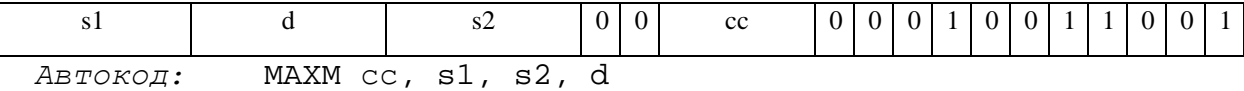

*Формат 2:* **MAXM[.cc]** #16,s2,d

*Пример:* **MAXM.**ne 15,R5,R12

*Код инструкции:*

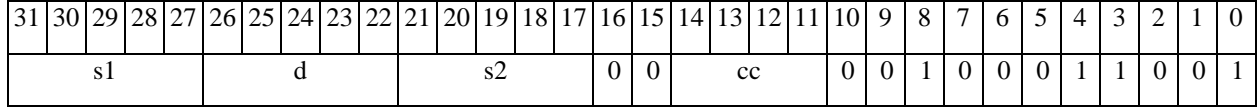

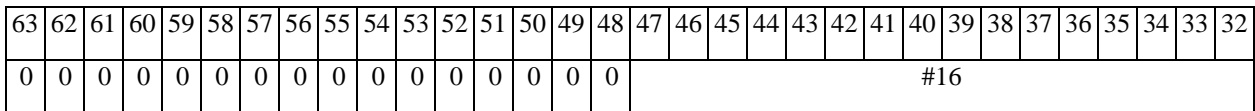

*Автокод:* MAXM2 сс, #16, s2, d

*Формат 3:* **MAXM** #16,d

*Пример:* **MAXM** 0x11,R12

*Код инструкции:*

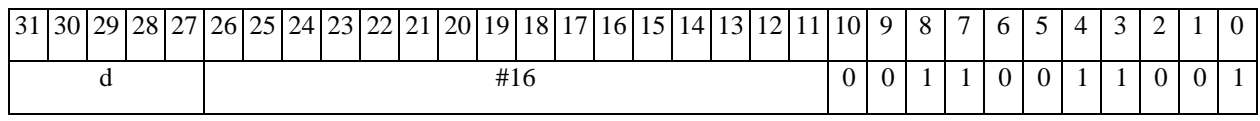

*Автокод:* MAXM3 #16, d

*Формат 4:* **MAXM** s,d <XRAMßàR.L>

*Пример:* **MAXM** R1,R2 R8,(A0)+

*Код инструкции:*

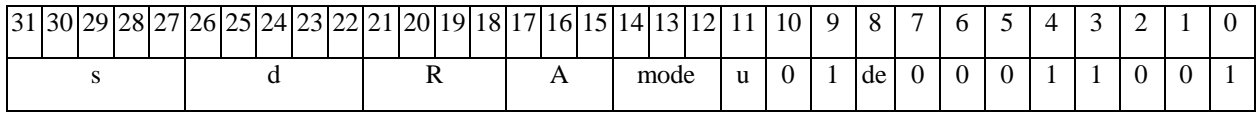

*Автокод:* MAXM4 s, d, MLR,ea,A,R

MAXM4 s, d, MLM,ea,A,R

*Формат 5:* **MAXM** s,d <R/R.LßàR/R.L>

*Пример:* **MAXM** R1,R2 R8.L,R12.L

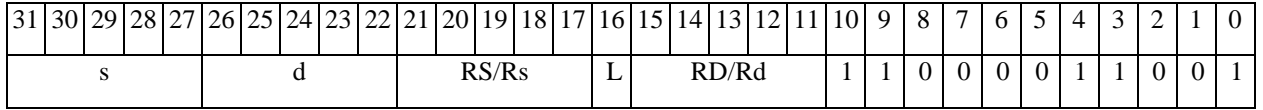

## **ОАО НПЦ"ЭЛВИС"**

#### 

*Автокод:* MAXM5 s, d, MR,rs,rd

MAXM5 s, d, MRL,RS,RD

*Формат 6:* **MAXM** s,d <RßàRC>

*Пример:* **MAXM** R1,R5 R7,CCR

*Код инструкции:*

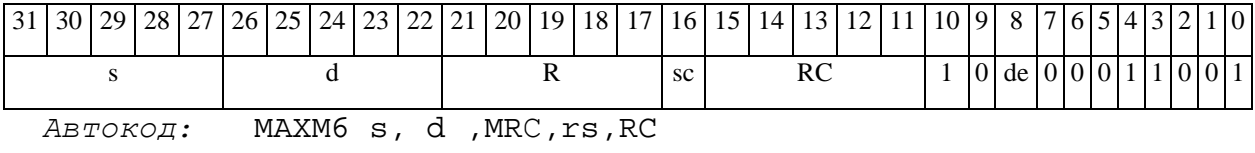

MAXM6 s, d ,MRСd,RC,rd

*Формат 7:* **MAXM[.cc]** s,d <#16/32àRC/R/R.L>

*Пример:* **MAXM** R2,R0 0x12345678,R16.L

*Код инструкции:*

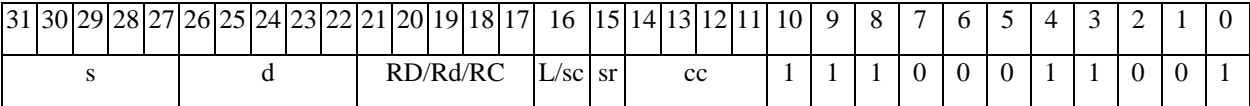

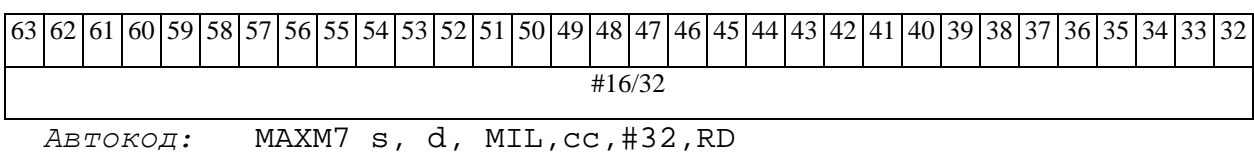

MAXM7 s, d, MIC,cc,#16,RC

*Формат 8а:* <OP2> **MAXM** s1,s2,d <XRAMßàR.L> <YRAMàR0> *Пример:* LSRL R6,R0,R8 **MAXM** R1,R2,R5 R8,(A0)+ (AT),R0 *Код инструкции:*

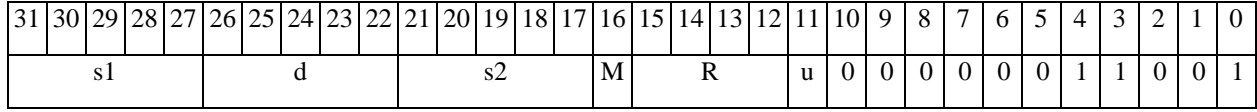

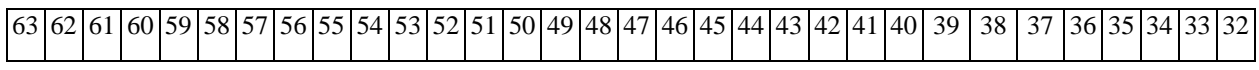

#### 

**ОАО НПЦ"ЭЛВИС"**

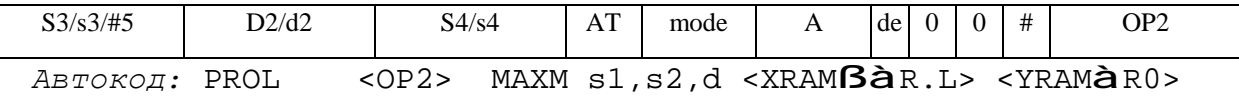

*Формат 8b:* <OP2>**MAXM** s1,s2,d <R/R.LßàR/R.L> <YRAMàR0>

*Пример:* LSRL R6,R0,R8 **MAXM** R1,R2,R5 R8,R15 (AT),R0

*Код инструкции:*

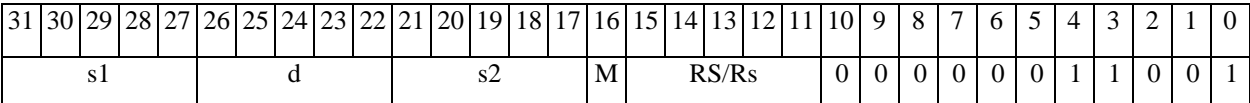

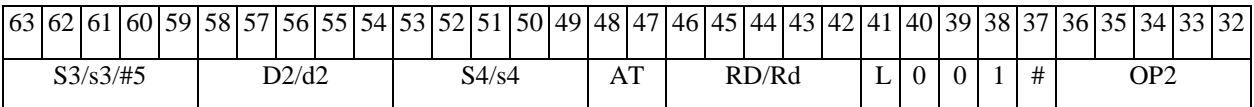

*Автокод:* PROL <OP2> MAXM s1,s2,d <R/R.LßàR/R.L> <YRAMàR0>

*Формат 8c:* <OP2.cc> **MAXM** s1,s2,d <R.LßàR.L>

*Пример:* LSRL.eq R6,R0,R8 **MAXM** R1,R2,R5 R8.L,R16.L

*Код инструкции:*

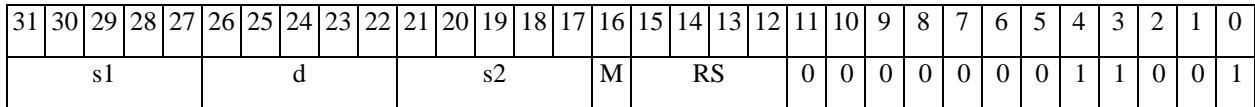

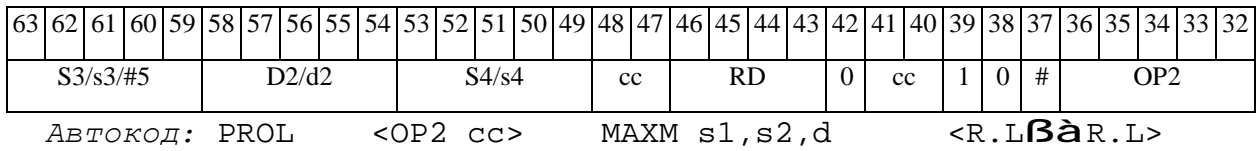

*Формат 8d:* <OP2> **MAXM** s1,s2,d <RßàRC>

*Пример:* LSRL R6,R0,R8 **MAXM** R1,R2,R5 CCR,R17

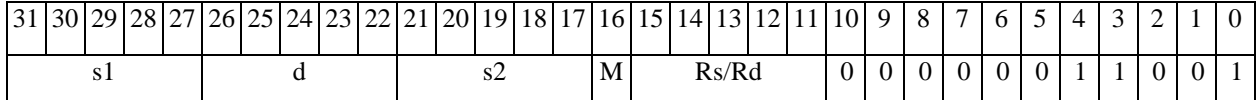

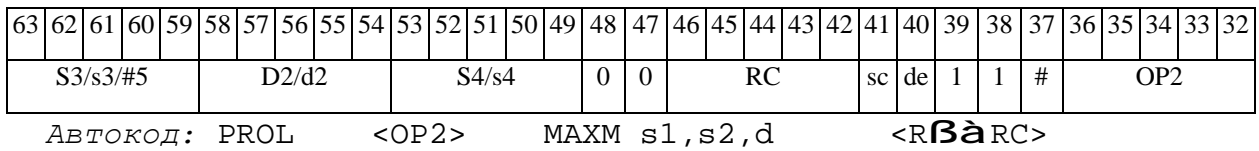

*MAXML Выбор числа с большим модулем (long) MAXML*

# **Операция:**

*3-адресный вариант*: long S1,S2,D; if  $(|S1| > |S2|)$  S1 à D else S2 à D *2-адресный вариант*: long S,D; if  $(|S| > |D|)$  S à D

**Описание:** В формате long вычисляется разность модулей операндов-источников (S1,S2 в 3-адресном варианте; S,D - в 2-адресном варианте); если результат отрицательный или равен нулю, то в операнд-приемник D помещается первый операнд-источник (S1 - в 3-адресном варианте; S - в 2-адресном варианте), иначе в операнд-приемник D помещается второй операндисточник S2 в 3-адресном варианте (в 2-адресном варианте содержимое приемника D не изменяется). В качестве первого операнда-источника (S1 - в 3-адресном варианте; S - в 2 адресном варианте) может использоваться непосредственный операнд #32.

**Тип:** OP1

**Форматы:** 1, 2, 4, 5, 6, 7, 8

**Признаки результата:** 

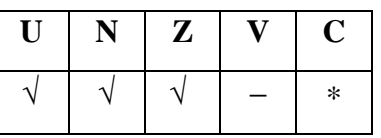

\*C=1, если  $|S1|$  >  $|S2|$  (иначе 0).

**Синтаксис ассемблера и код инструкции:** 

*Формат 1:* **MAXML[.cc]** S1,S2,D

*Пример:* **MAXML.**ne R2,R6,R12

# 

**ОАО НПЦ"ЭЛВИС"**

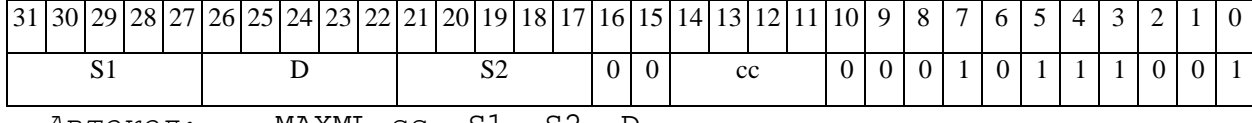

*Автокод:* MAXML сс, S1, S2, D

#### *Формат 2:* **MAXML[.cc]** #32,S2,D

*Пример:* **MAXML.**ne 15,R6,R12

*Код инструкции:*

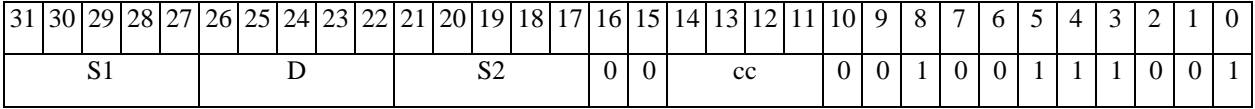

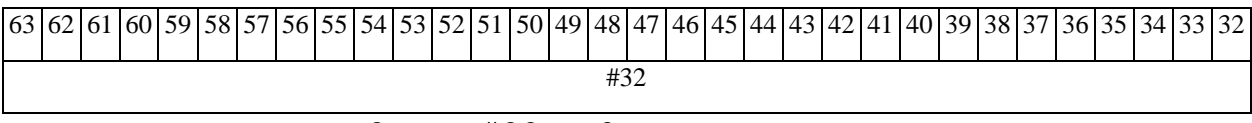

*Автокод:* MAXML2 сс, #32, S2, D

*Формат 4:* **MAXML** S,D <XRAMßàR.L>

*Пример:* **MAXML** R2,R4 R8,(A0)+

*Код инструкции:*

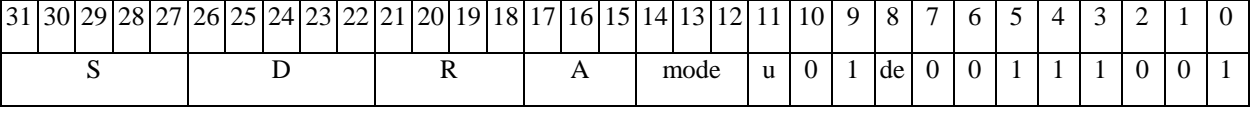

*Автокод:* MAXML4 S, D, MLR,ea,A,R

MAXML4 S, D, MLM,ea,A,R

*Формат 5:* **MAXML** S,D <R/R.LßàR/R.L>

*Пример:* **MAXML** R2,R4 R8.L,R12.L

# $\Theta$  and  $\Theta$

**ОАО НПЦ"ЭЛВИС"**

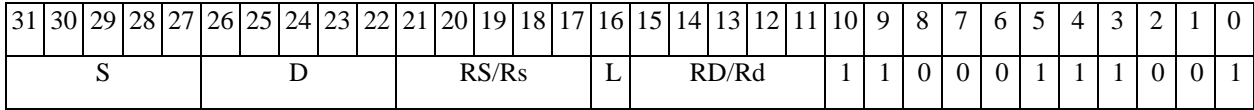

*Автокод:* MAXML5 S, D, MR,rs,rd

MAXML5 S, D, MRL,RS,RD

*Формат 6:* **MAXML** S,D <RßàRC>

*Пример:* **MAXML** R2,R6 R7,CCR

*Код инструкции:*

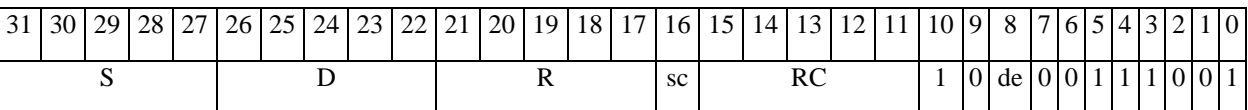

*Автокод:* MAXML6 S, D, MRС,rs,RC

MAXML6 S, D, MRСd,RC,rd

*Формат 7:* **MAXML[.cc]** S,D <#16/32àRC/R/R.L>

*Пример:* **MAXML** R2,R0 0x12345678,R16.L

*Код инструкции:*

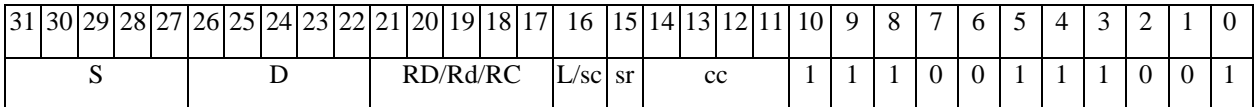

63 62 61 60 59 58 57 56 55 54 53 52 51 50 49 48 47 46 45 44 43 42 41 40 39 38 37 36 37 36 34 33 32 #16/32

*Автокод:* MAXML7 S, D, MIL,cc,#32,RD

MAXML7 S, D, MIC,cc,#16,RC

*Формат 8а:* <OP2> **MAXML** S1,S2,D <XRAMßàR.L> <YRAMàR0> *Пример:* LSRL R6,R0,R8 **MAXML** R2,R4,R6 R8,(A0)+ (AT),R0

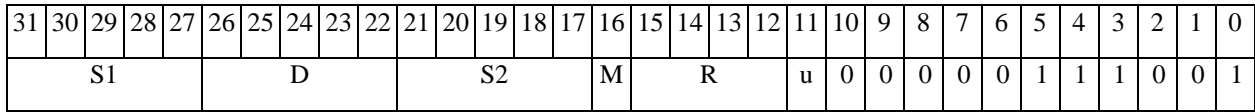

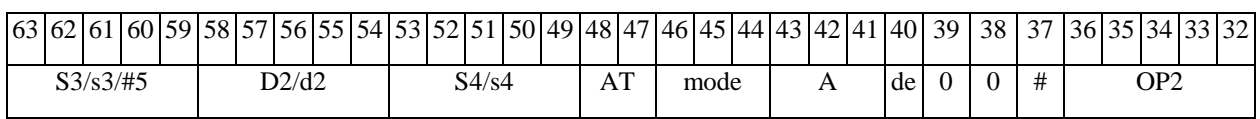

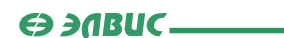

*Автокод:* PROL <OP2> MAXML S1,S2,D <XRAMßàR.L> <YRAMàR0> *Формат 8b:* <OP2> **MAXML** S1,S2,D <R/R.LßàR/R.L> <YRAMàR0> *Пример:* LSRL R6,R0,R8 **MAXML** R2,R4,R6 R8,R15 (AT),R0 *Код инструкции:*

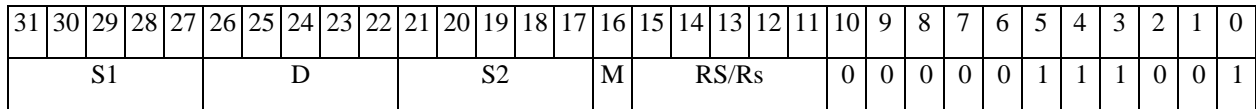

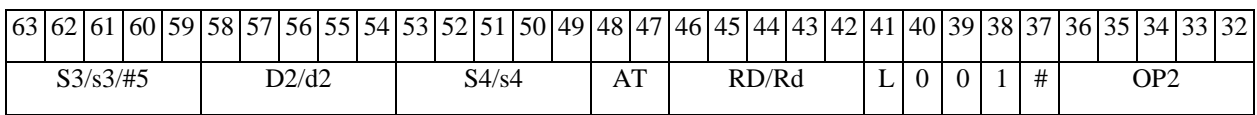

*Автокод:* PROL <OP2> MAXML S1,S2,D <R/R.LßàR/R.L> <YRAMàR0>

*Формат 8c:* <OP2.cc> **MAXML** S1,S2,D <R.LßàR.L>

*Пример:* LSRL.eq R6,R0,R8 **MAXML** R2,R4,R6 R8.L,R16.L

*Код инструкции:*

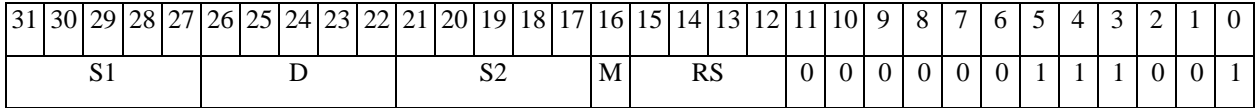

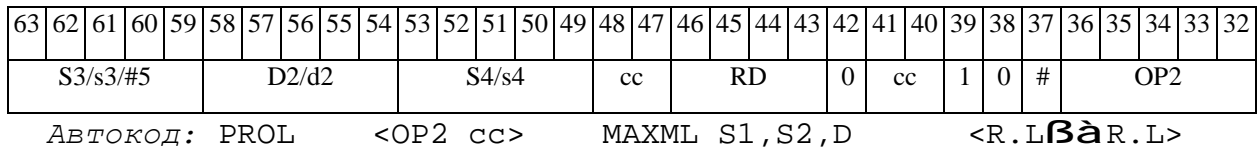

*Формат 8d:* <OP2> **MAXML** S1,S2,D <RßàRC>

*Пример:* LSRL R6,R0,R8 **MAXML** R2,R4,R6 CCR,R17

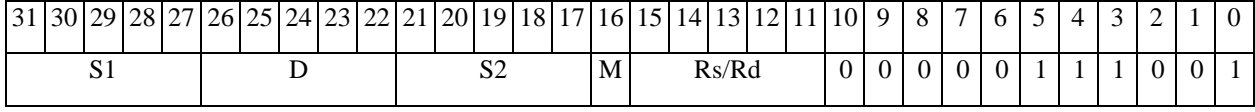

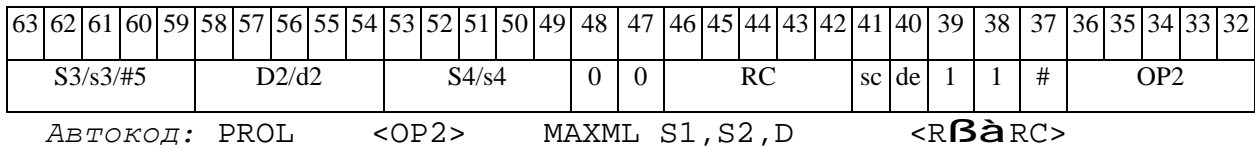

## *MIN Выбор меньшего числа (short) MIN*

# **Операция:**

*3-адресный вариант*: short s1,s2,d;

if  $(s1 \le s2)$  s1  $\hat{a}$  d

else s2 à d

*2-адресный вариант*: short s,d;

if  $(s < d)$  s  $\hat{a}$  d

**Описание:** Определяется меньшее число: в формате short вычисляется разность операндов-источников (s1,s2 - в 3-адресном варианте; s,d - в 2-адресном варианте); если результат положительный или равен нулю, то в операнд-приемник d помещается первый операнд-источник (s1 - в 3-адресном варианте; s - в 2-адресном варианте), иначе в операндприемник d помещается второй операнд-источник s2 в 3-адресном варианте (в 2-адресном варианте содержимое приемника d не изменяется). В качестве первого операнда-источника (s1 в 3-адресном варианте; s - в 2-адресном варианте) может использоваться непосредственный операнд #16.

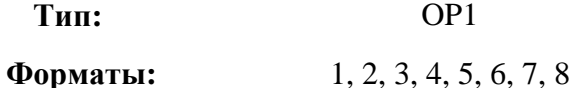

**Признаки результата:** 

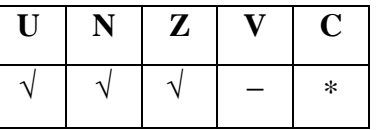

\*C=1, если s1 < s2 (иначе 0).

**Синтаксис ассемблера и код инструкции:** 

*Формат 1:* **MIN[.cc]** s1,s2,d *Пример:* **MIN.**ne R1,R5,R12 *Код инструкции:*

# $\Theta$  and  $\Theta$

**ОАО НПЦ"ЭЛВИС"**

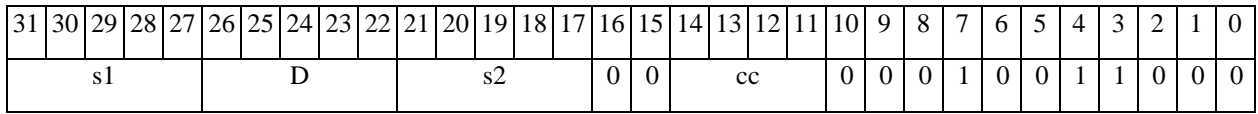

*Автокод:* MIN сс, s1, s2, d

*Формат 2:* **MIN[.cc]** #16,s2,d

*Пример:* **MIN.**ne 15,R5,R12

*Код инструкции:*

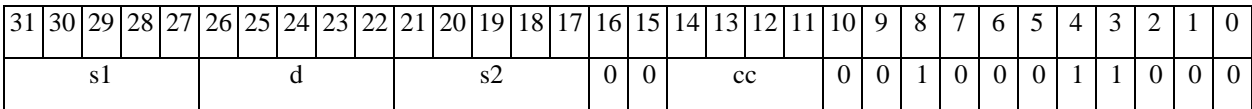

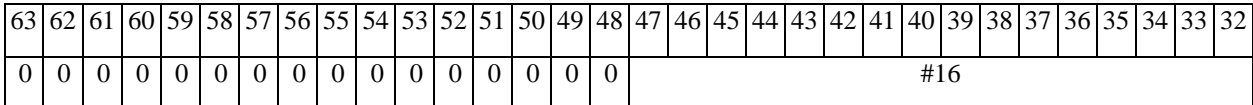

*Автокод:* MIN2 сс, #16, s2, d

*Формат 3:* **MIN** #16,d

*Пример:* **MIN** 0x11,R12

*Код инструкции:*

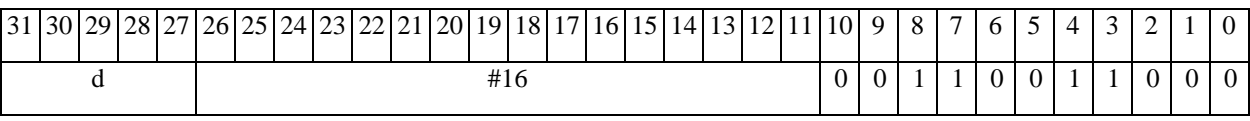

*Автокод:* MIN3 #16, d

*Формат 4:* **MIN** s,d <XRAMßàR.L>

*Пример:* **MIN** R1,R2 R8,(A0)+

*Код инструкции:*

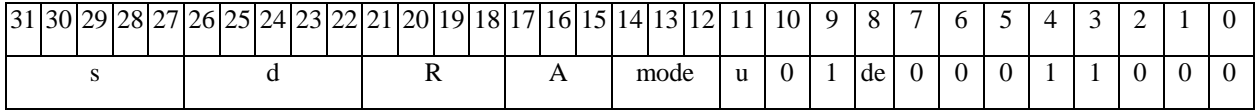

*Автокод:* MIN4 s, d, MLR,ea,A,R

MIN4 s, d, MLM,ea,A,R

*Формат 5:* **MIN** s,d <R/R.LßàR/R.L>

*Пример:* **MIN** R1,R2 R8.L,R12.L

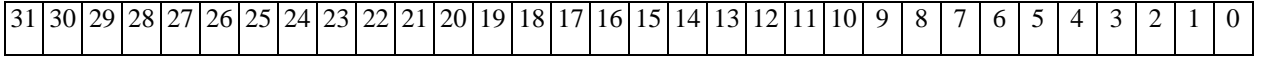

## **ОАО НПЦ"ЭЛВИС"**

 $\Theta$  and  $\Theta$ 

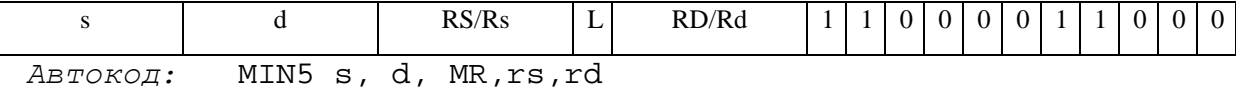

MIN5 s, d, MRL,RS,RD

*Формат 6:* **MIN** s,d <RßàRC>

*Пример:* **MIN** R1,R5 R7,CCR

*Код инструкции:*

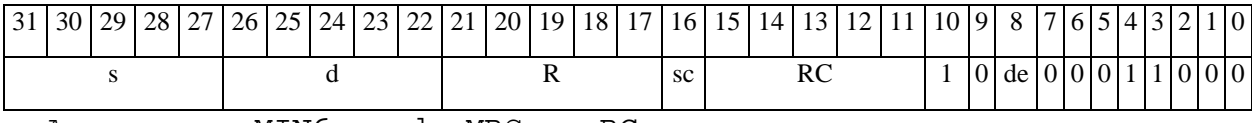

*Автокод:* MIN6 s, d ,MRС,rs,RC

MIN6 s, d ,MRСd,RC,rd

*Формат 7:* **MIN[.cc]** s,d <#16/32àRC/R/R.L>

*Пример:* **MIN** R2,R0 0x12345678,R16.L

*Код инструкции:*

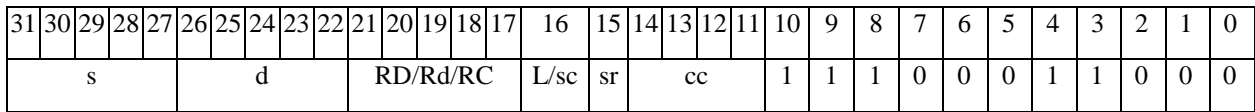

63 62 61 60 59 58 57 56 55 54 53 52 51 50 49 48 47 46 45 44 43 42 41 40 39 38 37 36 35 34 33 32 #16/32

*Автокод:* MIN7 s, d, MIL,cc,#32,RD

MIN7 s, d, MIC,cc,#16,RC

*Формат 8а:* <OP2> **MIN** s1,s2,d <XRAMßàR.L> <YRAMàR0>

*Пример:* LSRL R6,R0,R8 **MIN** R1,R2,R5 R8,(A0)+ (AT),R0

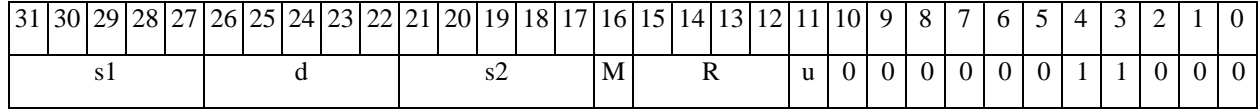

**ОАО НПЦ"ЭЛВИС"**

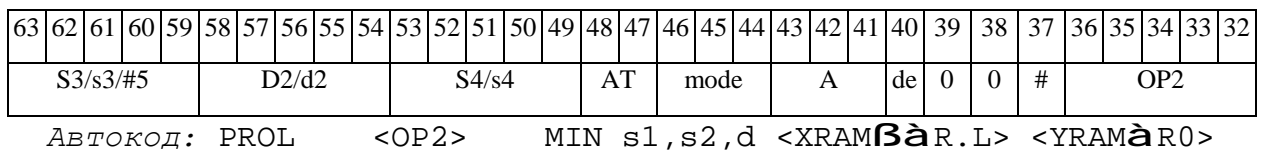

*Формат 8b:* <OP2> **MIN** s1,s2,d <R/R.LßàR/R.L> <YRAMàR0> *Пример:* LSRL R6,R0,R8 **MIN** R1,R2,R5 R8,R15 (AT),R0

*Код инструкции:*

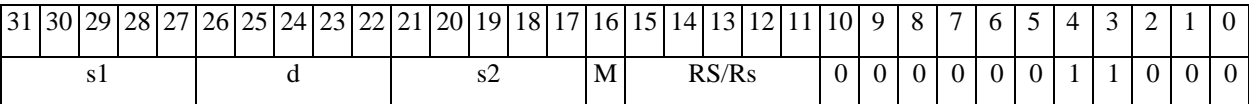

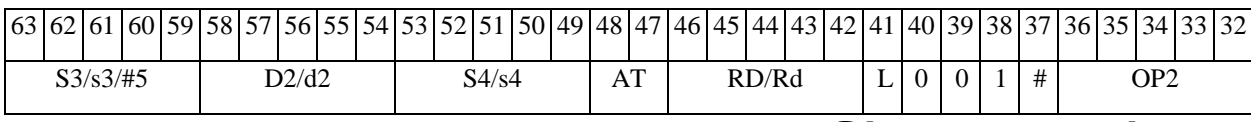

*Автокод:* PROL <OP2> MIN s1,s2,d <R/R.LßàR/R.L> <YRAMàR0>

*Формат 8c:* <OP2.cc> **MIN** s1,s2,d <R.LßàR.L>

*Пример:* LSRL.eq R6,R0,R8 **MIN** R1,R2,R5 R8.L,R16.L

*Код инструкции:*

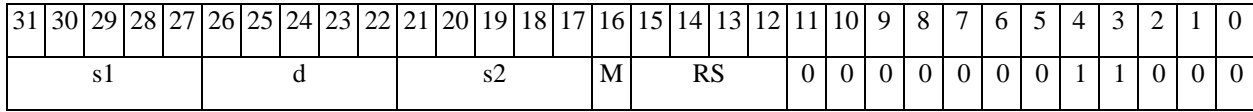

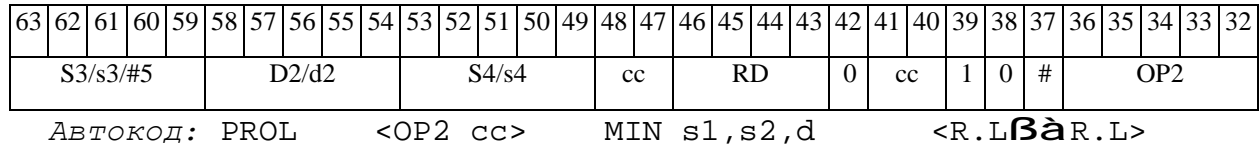

*Формат 8d:* <OP2> **MIN** s1,s2,d <RßàRC>

*Пример:* LSRL R6,R0,R8 **MIN** R1,R2,R5 CCR,R17

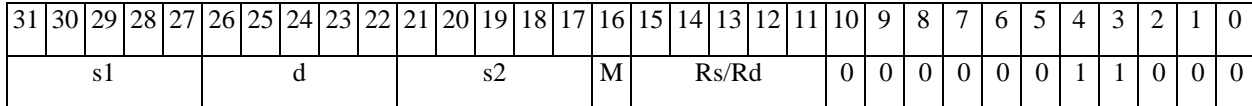

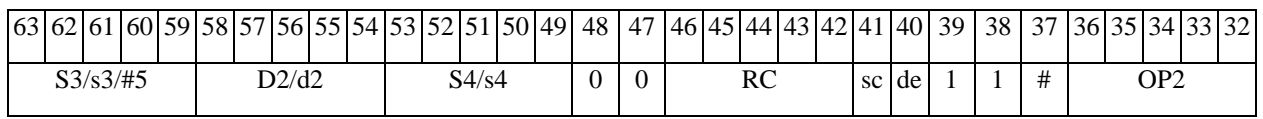

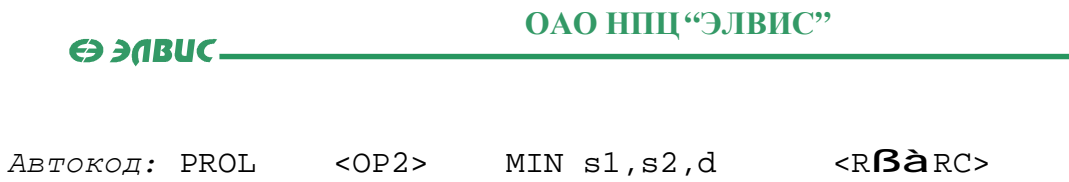

# *MINL Выбор меньшего числа (long) MINL*

# **Операция:**

*3-адресный вариант*: long S1,S2,D;

if  $(S1 < S2)$   $S1 \t{a} D$ else S2 à D

*2-адресный вариант*: long S,D;

if  $(S < D)$   $S \quad \mathbf{\hat{a}} \quad D$ 

**Описание:** Определяется большее число: в формате long вычисляется разность операндов-источников (S1,S2 - в 3-адресном варианте; S,D - в 2-адресном варианте); если результат положительный или равен нулю, то в операнд-приемник D помещается первый операнд-источник (S1 - в 3-адресном варианте; S - в 2-адресном варианте), иначе в операндприемник D помещается второй операнд-источник S2 в 3-адресном варианте (в 2-адресном варианте содержимое приемника D не изменяется). В качестве первого операнда-источника (S1 - в 3-адресном варианте; S - в 2-адресном варианте) может использоваться непосредственный операнд #32.

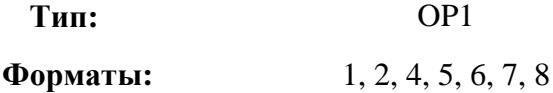

**Признаки результата:** 

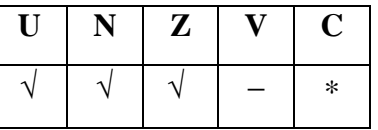

\*С=1, если  $S1 < S2$  (иначе 0).

**Синтаксис ассемблера и код инструкции:** 

*Формат 1:* **MINL[.cc]** S1,S2,D *Пример:* **MINL.**ne R2,R6,R12

# **ОАО НПЦ"ЭЛВИС"**

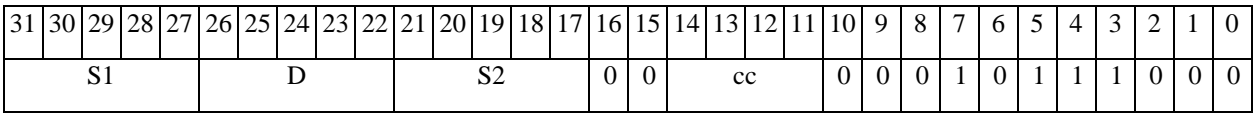

*Автокод:* MINL сс, S1, S2, D

*Формат 2:* **MINL[.cc]** #32,S2,D

*Пример:* **MINL.**ne 15,R6,R12

*Код инструкции:*

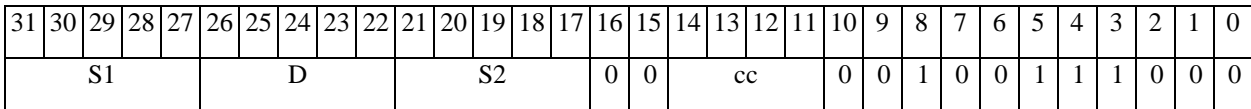

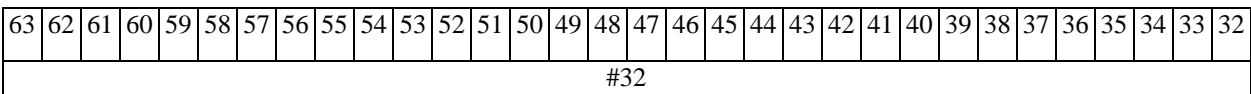

*Автокод:* MINL2 сс, #32, S2, D

*Формат 4:* **MINL** S,D <XRAMßàR.L>

*Пример:* **MINL** R2,R4 R8,(A0)+

*Код инструкции:*

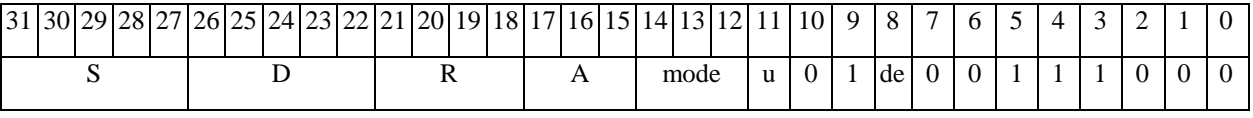

*Автокод:* MINL4 S, D, MLR,ea,A,R

MINL4 S, D, MLM,ea,A,R

*Формат 5:* **MINL** S,D <R/R.LßàR/R.L>

*Пример:* **MINL** R2,R4 R8.L,R12.L

*Код инструкции:*

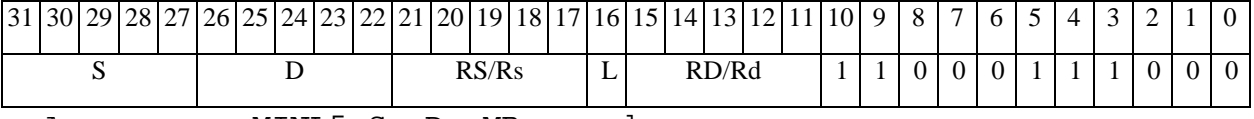

*Автокод:* MINL5 S, D, MR,rs,rd

MINL5 S, D, MRL,RS,RD

*Формат 6:* **MINL** S,D <RßàRC>

*Пример:* **MINL** R2,R6 R7,CCR

# 

ОАО НПЦ "ЭЛВИС"

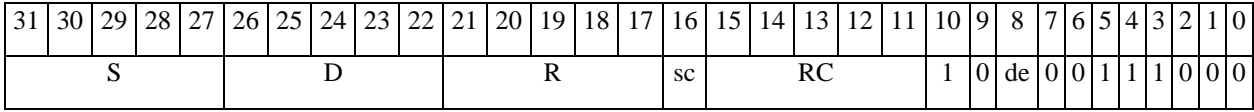

ABTOKOA: MINL6 S, D, MRC, rs, RC

MINL6 S, D, MRCd, RC, rd

 $\Phi$ OPMAT 7: MINL[.cc] S,D <#16/32 $\hat{a}$ RC/R/R.L>

Пример: MINL R2, R0 0x12345678, R16.L

Код инструкции:

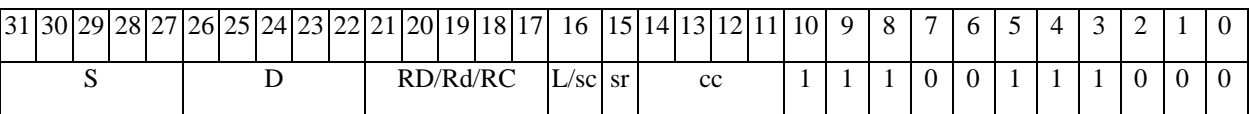

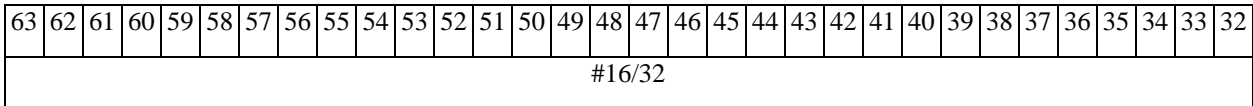

Автокод: MINL7 S, D, MIL, cc, #32, RD

MINL7 S, D, MIC, cc, #16, RC

 $\Phi$ Opmar 8a: < OP2> MINL S1, S2, D < XRAMB $\hat{a}$ R. L> < YRAM $\hat{a}$ R0>  $IPUMep: LSRL R6, R0, R8$  MINL  $R2, R4, R6$   $R8, (A0)$  +  $(AT)$ ,  $R0$ Код инструкции:

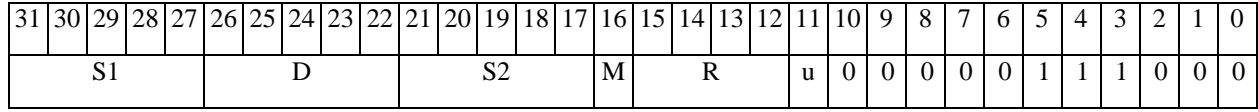

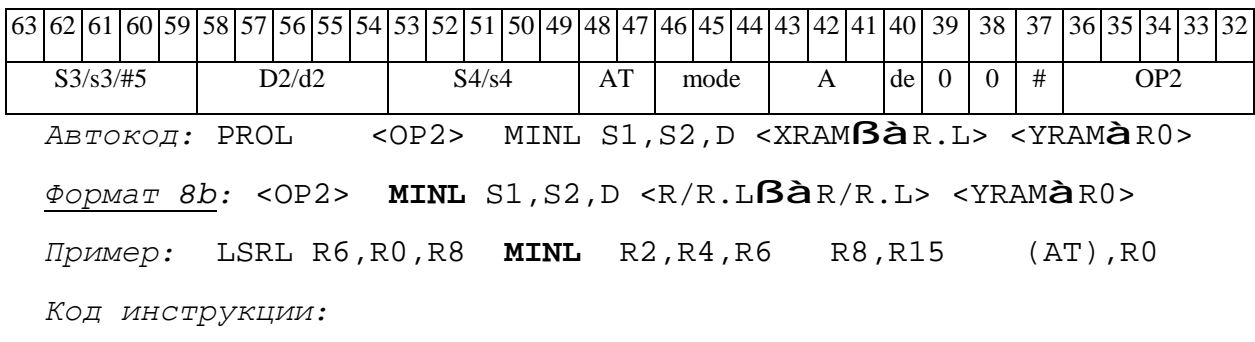

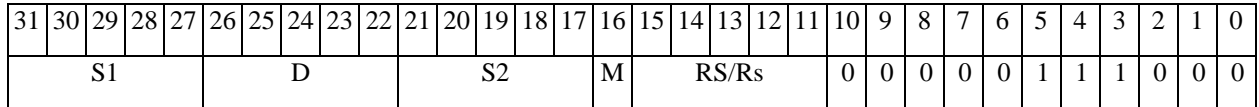

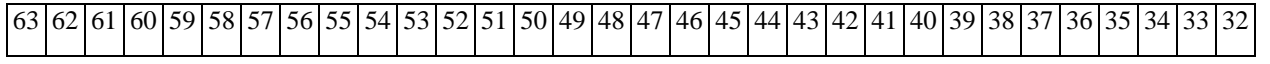
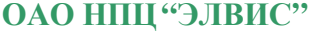

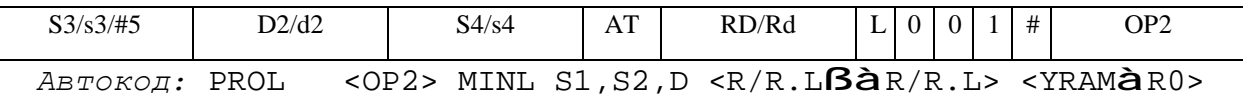

*Формат 8c:* <OP2.cc> **MINL** S1,S2,D<R.LßàR.L>

*Пример:* LSRL.eq R6,R0,R8 **MINL** R2,R4,R6 R8.L,R16.L

*Код инструкции:*

 $\Theta$   $\partial$   $\theta$   $\theta$   $\theta$   $\theta$   $\theta$ 

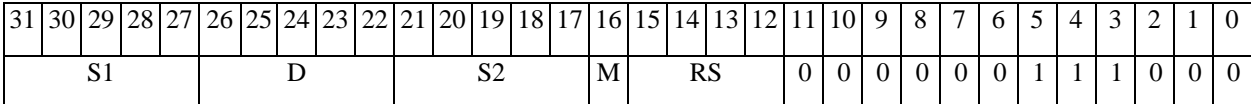

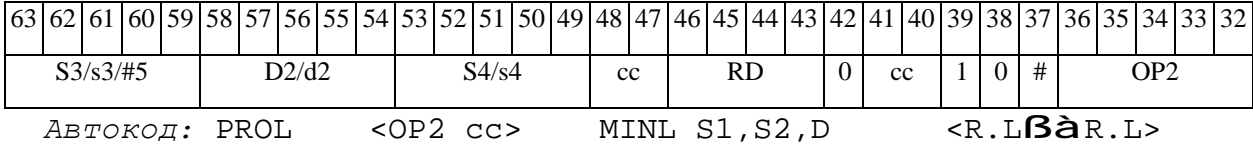

*Формат 8d:* <OP2> **MINL** S1,S2,D <RßàRC>

*Пример:* LSRL R6,R0,R8 **MINL** R2,R4,R6 CCR,R17

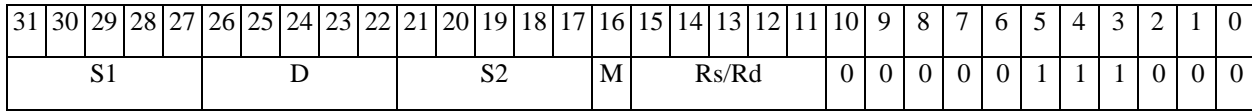

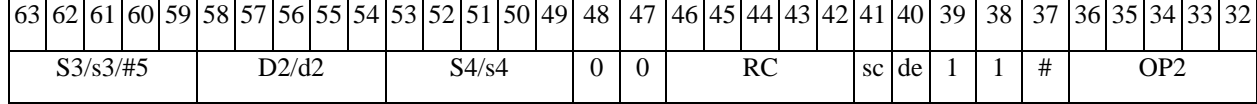

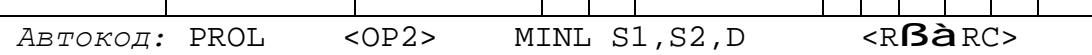

# *MINM Выбор числа c меньшим модулем (short) MINM*

### **Операция:**

*3-адресный вариант*: short s1,s2,d;

if  $(|s1| < |s2|)$  s1 à d

else s2 à d

*2-адресный вариант*: short s,d;

if  $(|s| < |d|)$  s à d

**Описание:** В формате short вычисляется разность модулей операндов-источников (s1,s2 в 3-адресном варианте; s,d - в 2-адресном варианте); если результат положительный или равен нулю, то в операнд-приемник d помещается первый операнд-источник (s1 - в 3-адресном варианте; s - в 2-адресном варианте), иначе в операнд-приемник d помещается второй операндисточник s2 в 3-адресном варианте (в 2-адресном варианте содержимое приемника d не изменяется). В качестве первого операнда-источника (s1 - в 3-адресном варианте; s - в 2 адресном варианте) может использоваться непосредственный операнд #16.

**Тип:** OP1

**Форматы:** 1, 2, 3, 4, 5, 6, 7, 8

**Признаки результата:** 

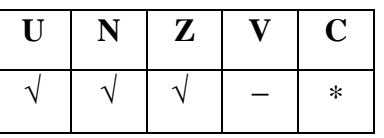

\*C=1, если  $|s1|$  <  $|s2|$  (иначе 0).

**Синтаксис ассемблера и код инструкции:** 

*Формат 1:* **MINM[.cc]** s1,s2,d

*Пример:* **MINM.**ne R1,R5,R12

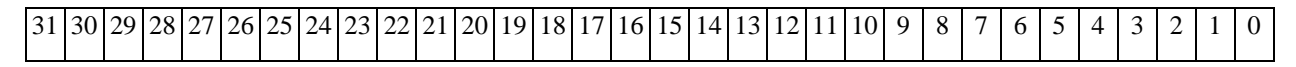

# **ОАО НПЦ"ЭЛВИС"**

### $\Theta$  and  $\Theta$

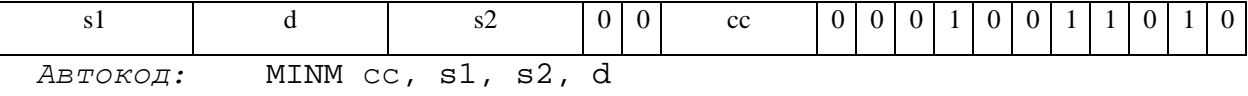

### *Формат 2:* **MINM[.cc]** #16,s2,d

*Пример:* **MINM.**ne 15,R5,R12

*Код инструкции:*

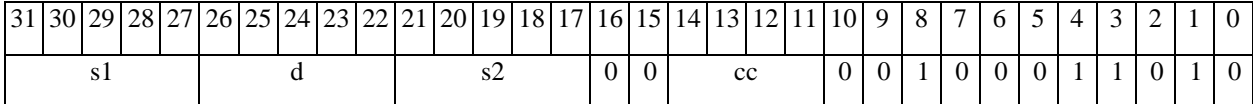

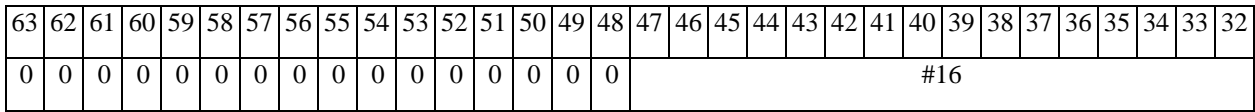

*Автокод:* MINM2 сс, #16, s2, d

*Формат 3:* **MINM** #16,d

*Пример:* **MINM** 0x11,R12

*Код инструкции:*

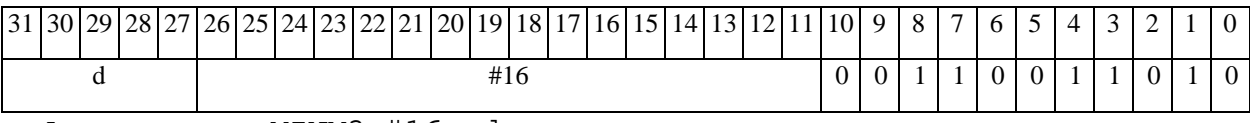

*Автокод:* MINM3 #16, d

*Формат 4:* **MINM** s,d <XRAMßàR.L>

*Пример:* **MINM** R1,R2 R8,(A0)+

*Код инструкции:*

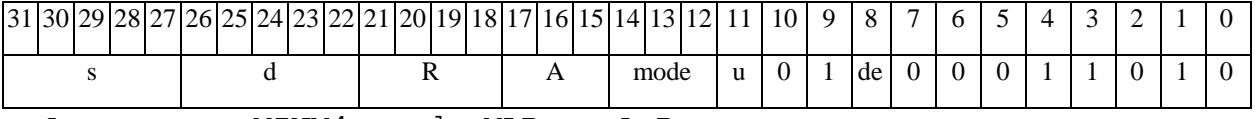

*Автокод:* MINM4 s, d, MLR,ea,A,R

MINM4 s, d, MLM,ea,A,R

*Формат 5:* **MINM** s,d <R/R.LßàR/R.L>

*Пример:* **MINM** R1,R2 R8.L,R12.L

# $\Theta$  and  $\Theta$

**ОАО НПЦ"ЭЛВИС"**

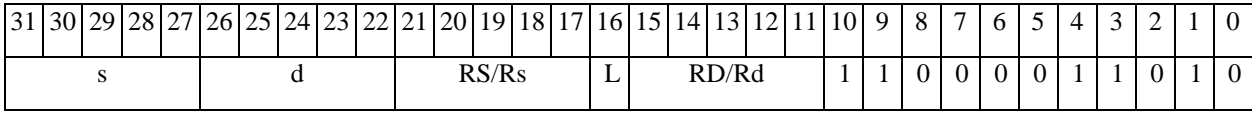

*Автокод:* MINM5 s, d, MR,rs,rd

MINM5 s, d, MRL,RS,RD

*Формат 6:* **MINM** s,d <RßàRC>

*Пример:* **MINM** R1,R5 R7,CCR

*Код инструкции:*

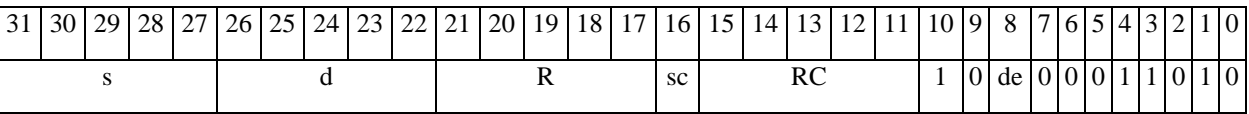

*Автокод:* MINM6 s, d ,MRС,rs,RC

MINM6 s, d ,MRСd,RC,rd

*Формат 7:* **MINM[.cc]** s,d <#16/32àRC/R/R.L>

*Пример:* **MINM** R2,R0 0x12345678,R16.L

*Код инструкции:*

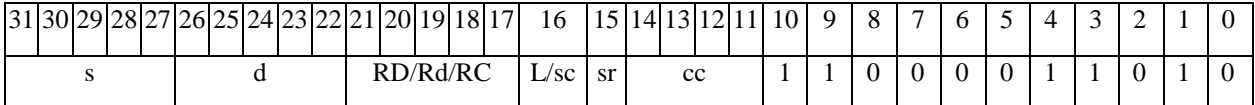

63 62 61 60 59 58 57 56 55 54 53 52 51 50 49 48 47 46 45 44 43 42 41 40 39 38 37 36 35 34 33 32 #16/32

*Автокод:* MINM7 s, d, MIL,cc,#32,RD

MINM7 s, d, MIC,cc,#16,RC

*Формат 8а:* <OP2> **MINM** s1,s2,d <XRAMßàR.L> <YRAMàR0>

*Пример:* LSRL R6,R0,R8 **MINM** R1,R2,R5 R8,(A0)+ (AT),R0

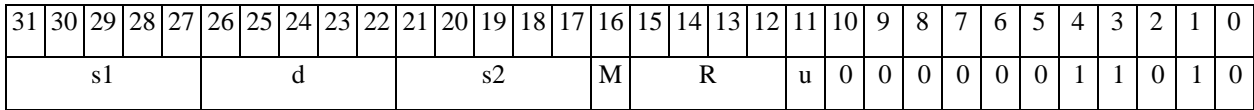

### **ОАО НПЦ"ЭЛВИС"**

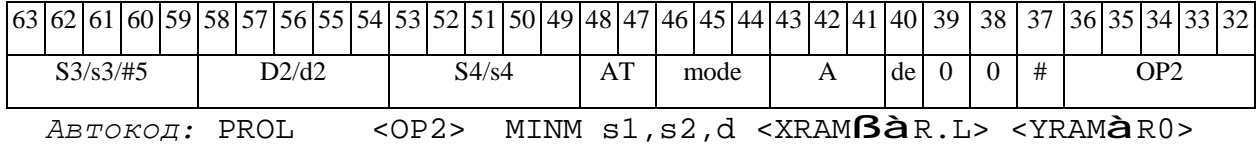

*Формат 8b:* <OP2>**MINM** s1,s2,d <R/R.LßàR/R.L> <YRAMàR0>

*Пример:* LSRL R6,R0,R8 **MINM** R1,R2,R5 R8,R15 (AT),R0

*Код инструкции:*

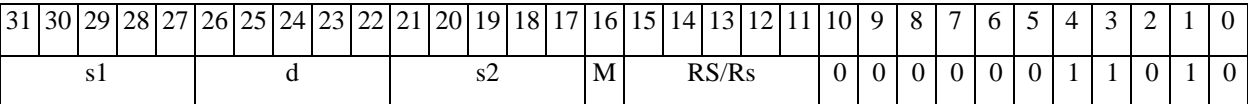

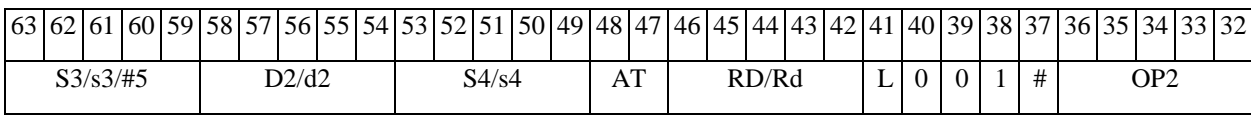

*Автокод:* PROL <OP2> MINM s1,s2,d <R/R.LßàR/R.L> <YRAMàR0>

*Формат 8c:* <OP2.cc> **MINM** s1,s2,d <R.LßàR.L>

*Пример:* LSRL.eq R6,R0,R8 **MINM** R1,R2,R5 R8.L,R16.L

*Код инструкции:*

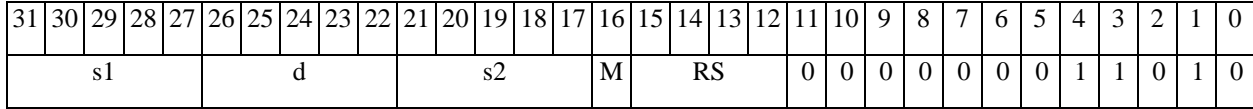

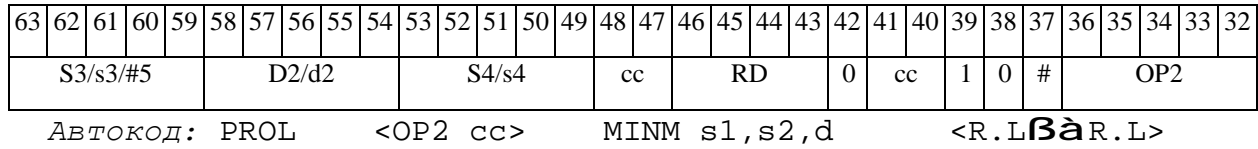

*Формат 8d:* <OP2> **MINM** s1,s2,d <RßàRC>

*Пример:* LSRL R6,R0,R8 **MINM** R1,R2,R5 CCR,R17

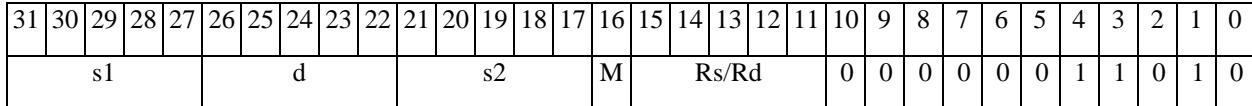

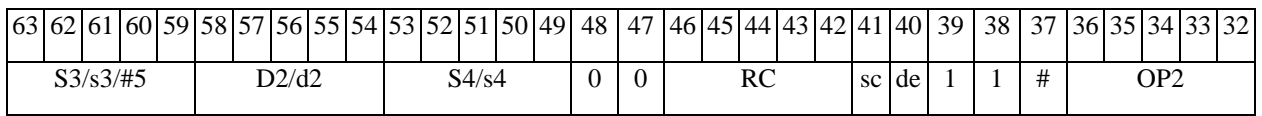

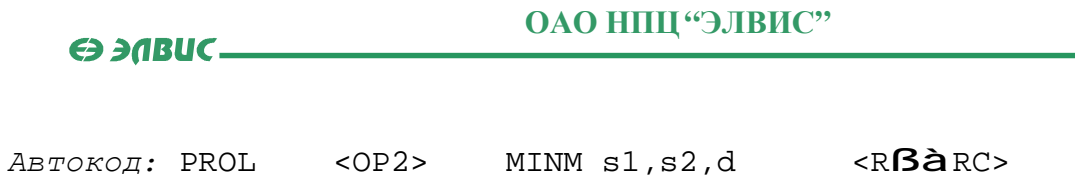

# *MINML Выбор числа с меньшим модулем (long) МINML*

# **Операция:**

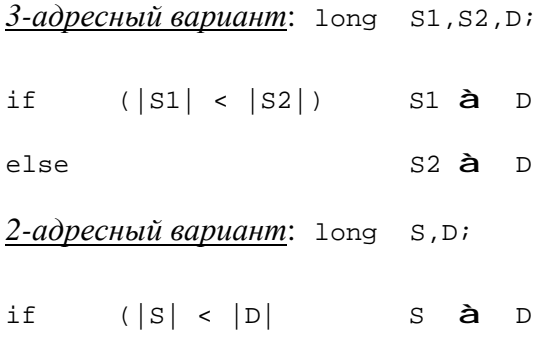

**Описание:** В формате long вычисляется разность модулей операндов-источников (S1,S2 в 3-адресном варианте; S,D - в 2-адресном варианте); если результат положительный или равен нулю, то в операнд-приемник D помещается первый операнд-источник (S1 - в 3-адресном варианте; S - в 2-адресном варианте), иначе в операнд-приемник D помещается второй операндисточник S2 в 3-адресном варианте (в 2-адресном варианте содержимое приемника D не изменяется). В качестве первого операнда-источника (S1 - в 3-адресном варианте; S - в 2 адресном варианте) может использоваться непосредственный операнд #32.

**Тип:** OP1

**Форматы:** 1, 2, 4, 5, 6, 7, 8

**Признаки результата:** 

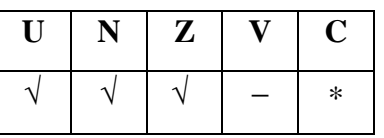

\*C=1, если  $|S1|$  <  $|S2|$  (иначе 0).

**Синтаксис ассемблера и код инструкции:** 

*Формат 1:* **MINML[.cc]** S1,S2,D

*Пример:* **MINML.**ne R2,R6,R12

# $\Theta$   $\partial$   $\theta$ BUC  $\equiv$

# ОАО НПЦ "ЭЛВИС"

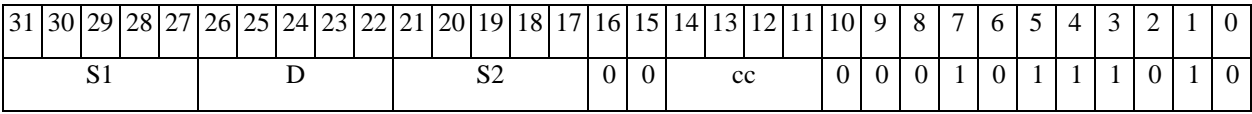

 $ABTOKO\mu$ : MINML CC, S1, S2, D

 $\Phi$ OPMAT 2: MINML[.cc] #32, S2, D

Пример: MINML.ne 15, R6, R12

Код инструкции:

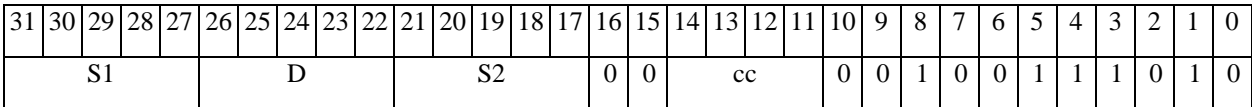

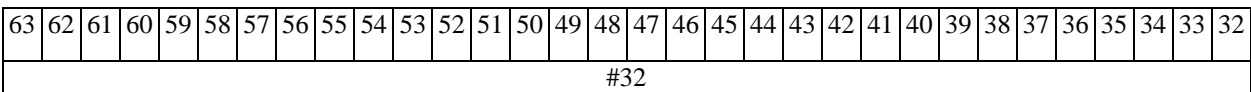

Автокод: MINML2 cc, #32, S2, D

 $\Phi$ OPMAT 4: MINML S, D < XRAM $\beta$ àR.L>

Пример: **MINML** R2, R4 R8, (A0)+

Код инструкции:

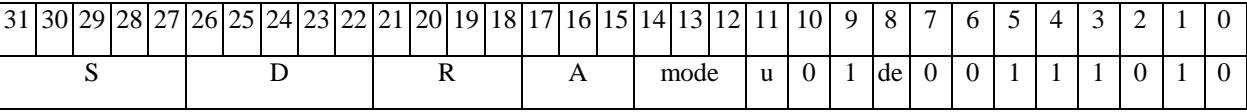

Автокод: MINML4 S, D, MLR, ea, A, R

MINML4 S, D, MLM, ea, A, R

 $\Phi$ ODMAT 5: MINML S, D <R/R.L $\beta$ àR/R.L>

Пример: MINML R2, R4 R8.L, R12.L

Код инструкции:

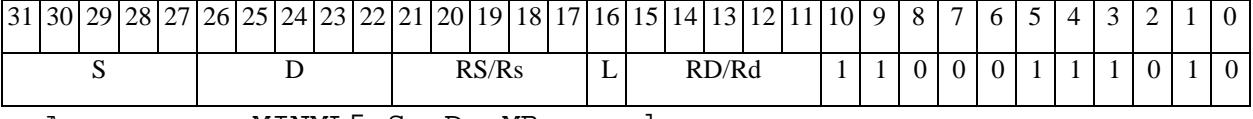

ABTOKOA: MINML5 S, D, MR, rs, rd

MINML5 S, D, MRL, RS, RD

 $\Phi$ OPMAT 6: MINML S, D <R $\beta$ àRC>

Пример: MINML R2, R6 R7, CCR

ОАО НПЦ "ЭЛВИС"

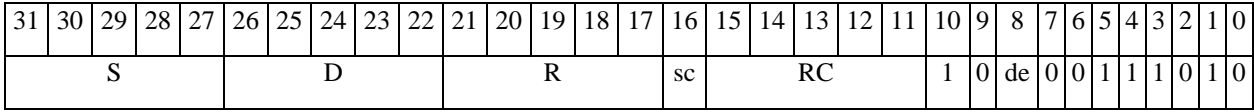

ABTOKOA: MINML6 S, D, MRC, rs, RC

MINML6 S, D, MRCd, RC, rd

 $\Phi$ OPMAT 7: MINML[.cc] S,D <#16/32 $\hat{a}$ RC/R/R.L>

Пример: MINML R2, R0 0x12345678, R16.L

Код инструкции:

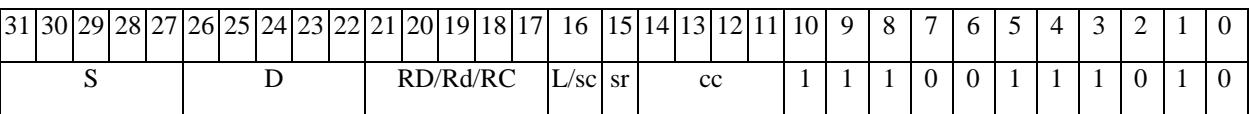

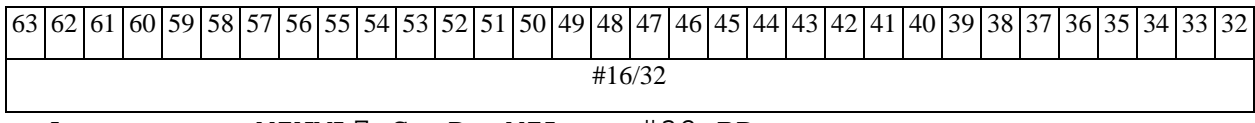

ABTOKOA: MINML7 S, D, MIL, CC, #32, RD

MINML7 S, D, MIC, cc, #16, RC

 $\Phi$ Opmar 8a: < OP2>MINML S1, S2, D < XRAMB $\hat{a}$ R. L> < YRAM $\hat{a}$ R0>  $IP\text{UMep}: LSRL R6, R0, R8$  MINML  $R2, R4, R6$   $R8, (A0)$  +  $(AT)$ ,  $R0$ 

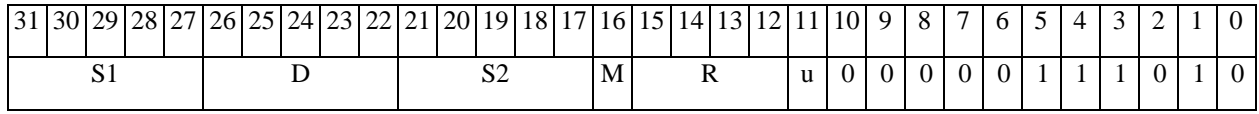

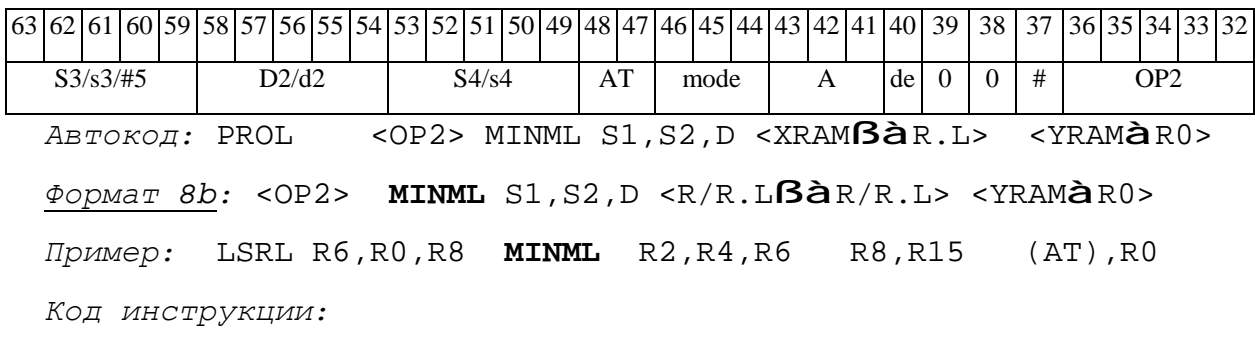

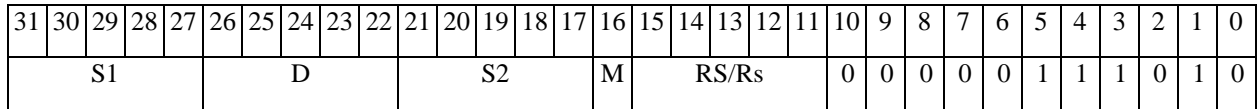

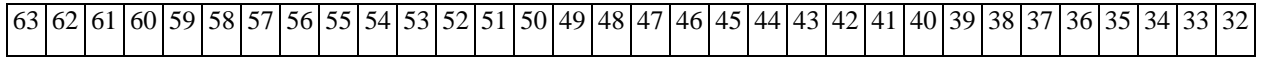

## **ОАО НПЦ"ЭЛВИС"**

### $\Theta$   $\partial$   $\theta$ BUC —

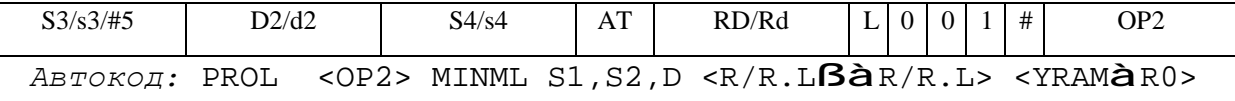

*Формат 8c:* <OP2.cc> **MINML** S1,S2,D <R.LßàR.L> *Пример:* LSRL.eq R6,R0,R8 **MINML** R2,R4,R6 R8.L,R16.L *Код инструкции:*

31 30 29 28 27 26 25 24 23 22 21 20 19 18 17 16 15 14 13 12 11 10 9 8 7 6 5 4 3 2 1 0 S1 D S2 M RS 0 0 0 0 0 0 1 1 1 0 1 0

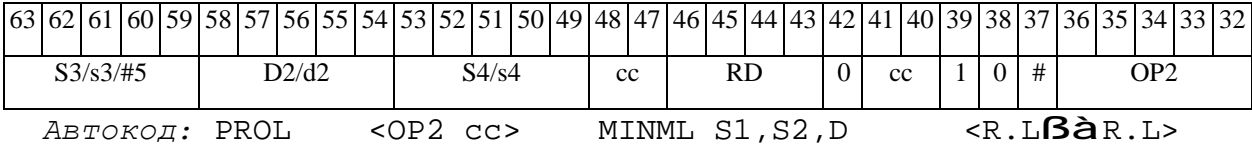

*Формат 8d:* <OP2> **MINML** S1,S2,D <RßàRC>

*Пример:* LSRL R6,R0,R8 **MINML** R2,R4,R6 CCR,R17

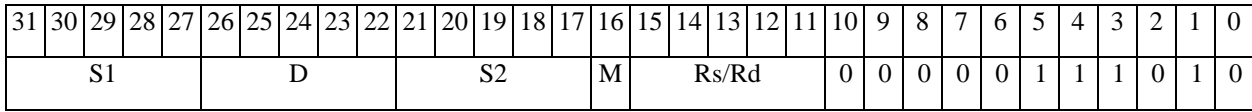

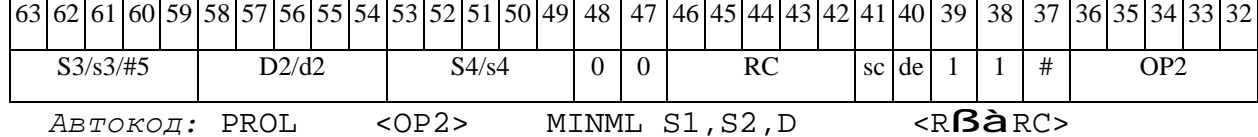

**ED DIRIC-**

#### **MOVE** Пересылка данных **MOVE**

Операция: Пересылка данных

 $<$  XRAM $\beta$ à R. L>

<YRAMàR0>

 $R/R$ ,  $L\beta \hat{a}R/R$ ,  $L >$ 

 $<$ R $\beta$ à RC>

 $$\frac{+16}{#32a}$  RC/R/R.L>

Описание: Выполняется пересылка данных. В зависимости от выбора источника и приемника возможны следующие типы пересылок:

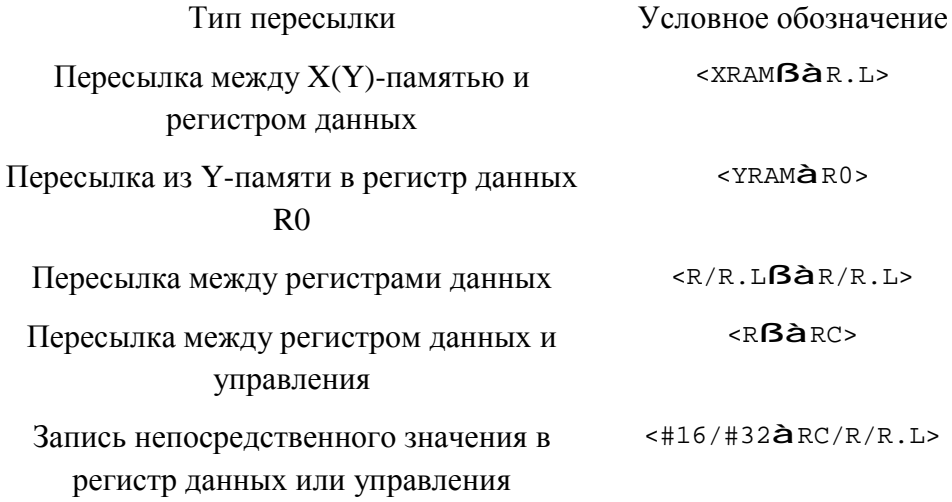

В рамках одной инструкции может быть выполнена одна (форматы 2t, 3, 4, 5, 6, 6t, 7, 7t, 8c, 8d) или две (форматы 8a, 8b) пересылки данных. Формат инструкции определяется типом и количеством одновременно исполняемых пересылок, наличием условия (форматы 2t, 6t, 7, 7t, 8c), а также режимом адресации с непосредственным смещением (формат 7t). Ниже приведено соответствие между форматами инструкций и типами используемых пересылок.

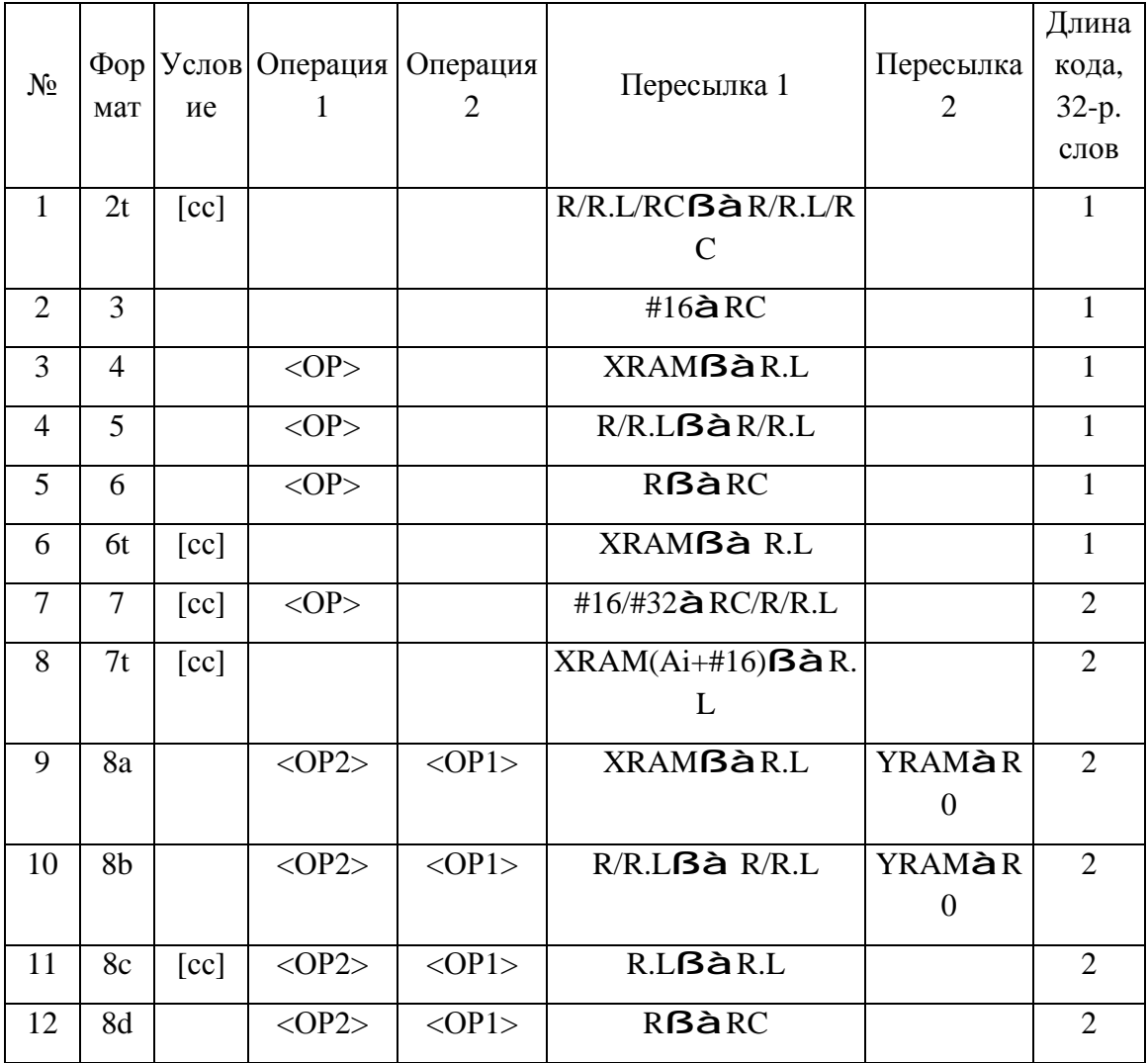

# 1) Формат  $2t$

Условная пересылка данных между двумя регистрами регистрового файла или регистром регистрового файла и регистром управления.

# 2) Формат  $3$

Безусловная пересылка непосредственного значения #16 в регистр управления.

# 3)  $\Phi$ ормат 4

Безусловная пересылка между X(Y)-памятью и регистром данных.

### $\Theta$  and  $\Theta$

### 4) Формат 5

Безусловная пересылка между регистрами данных.

### 5) Формат 6

Безусловная пересылка между регистром данных и управления.

### 6) Формат 6t

Условная пересылка между X(Y)-памятью и регистром данных (кроме режима адресации с непосредственным смещением).

### 7) Формат 7

Условная пересылка непосредственного значения #16/#32 в регистр управления или данных.

# 8) Формат 7t

Условная пересылка между X(Y)-памятью и регистром данных (режим адресации с непосредственным смещением)..

### 9) Формат 8a

Безусловная пересылка между X-памятью и регистром данных одновременно с пересылкой из Y-памяти в регистр данных R0.L.

# 10) Формат 8b

Безусловная пересылка между регистрами данных одновременно с пересылкой из Yпамяти в регистр данных R0.L.

# 11) Формат 8c

Условная пересылка между 32-разрядными регистрами данных.

### 12) Формат 8d

### ОАО НПЦ "ЭЛВИС"

### $\Theta$  and  $\Theta$

Безусловная пересылка между регистром данных и управления.

Тип:

2t, 3, 4, 5, 6, 6t, 7, 7t, 8 Форматы:

Признаки результата:

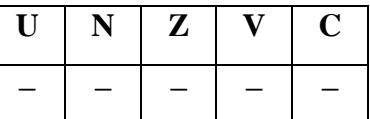

### Синтаксис ассемблера и код инструкции:

Синтаксис для операции пересылки зависит от того, выполняется она отдельно или на фоне других операций. В первом случае необходимо полное написание команды моче, во втором достаточно одной буквы и либо вовсе обойтись без нее, при этом в командной строке команда пересылки должна стоять после вычислительных команд.

В отличие от других операций, операция моvе в большинстве случаев кодируется не полем кода операции, а кодом формата, а также кодом режима адресации (формат 7t). Направление пересылки определяется полем de (direction of exchange): при de = 1 производится запись в RF, при  $de = 0 -$  чтение из него.

Ниже приводятся правила и примеры использования команды моув.

Формат 2t: MOVE[.cc] <R/R.L/RCBaR/R.L/RC>

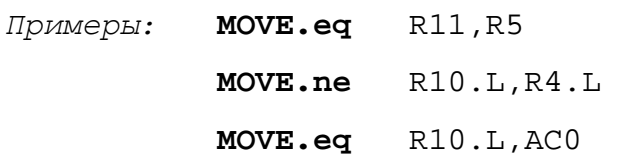

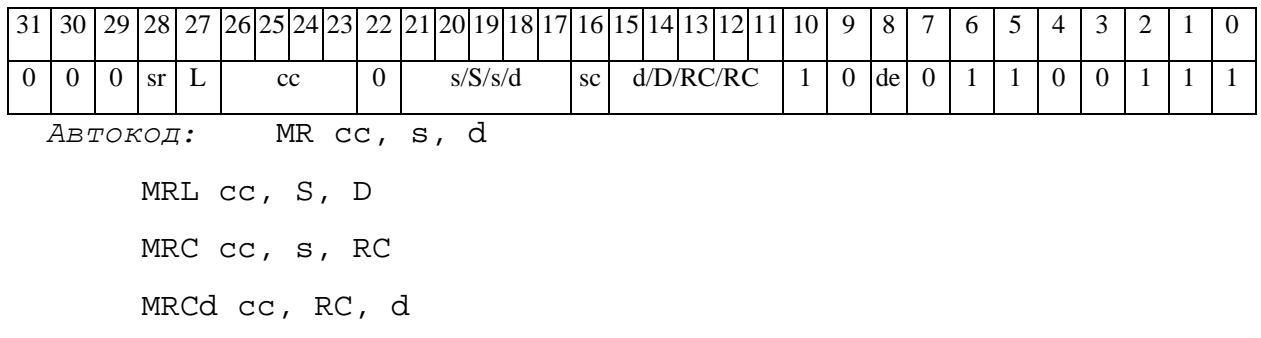

#### **ОАО НПЦ"ЭЛВИС"**

*Формат 3(#16*àRC(AGU,AGU-Y) *Безусловная пересылка непосредственного значения #16 в регистр управления* AGU,AGU-Y (MIA)*:* 

**MOVE** #16,d

*Пример:* **MOVE** 0x11,A5

*Код инструкции:*

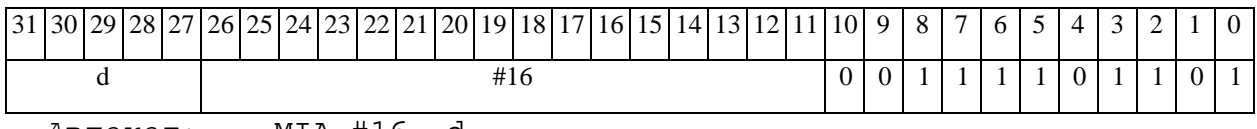

*Автокод:* MIA #16, d

*Формат 3(#16*àRC(PCU,ALU) *Безусловная пересылка непосредственного значения #16 в регистр управления PC*U,ALU (MIP)*:* 

### **MOVE** #16,d

*Пример:* **MOVE** 0x11,A5

*Код инструкции:*

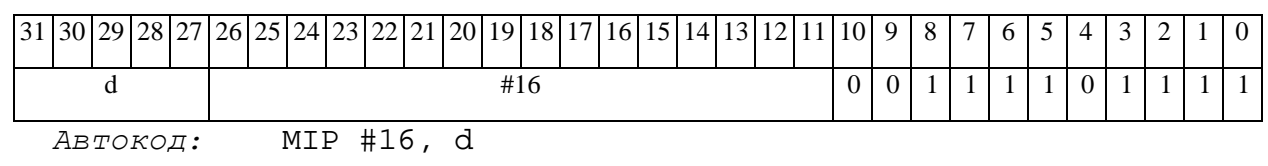

*Формат 4:* <OP> **[M]** <XRAMßàR.L>*: Примеры:* <OP> **M** (A0)+,R8 <OP> **M** R10.L, (A0)

*Код инструкции:*

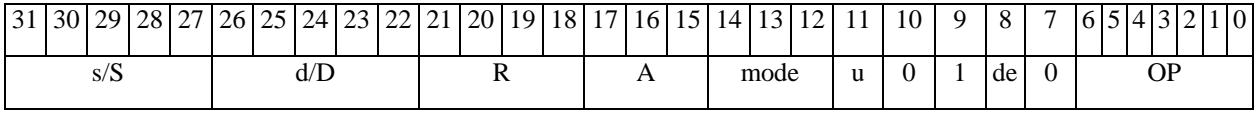

*Автокод:* <OP>, MLR,ea,A,R

<OP>, MLM,ea,A,R

*Формат 5:* <OP> **[M]** R[.L],R[.L]

*Пример:* <OP> R8.L,R12.L

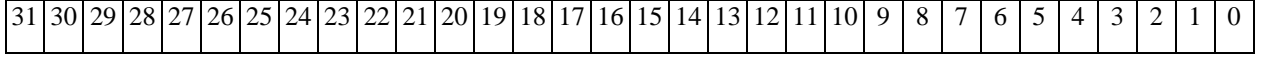

# **ОАО НПЦ"ЭЛВИС"**

 $\Theta$   $\partial$   $\theta$ BUC —

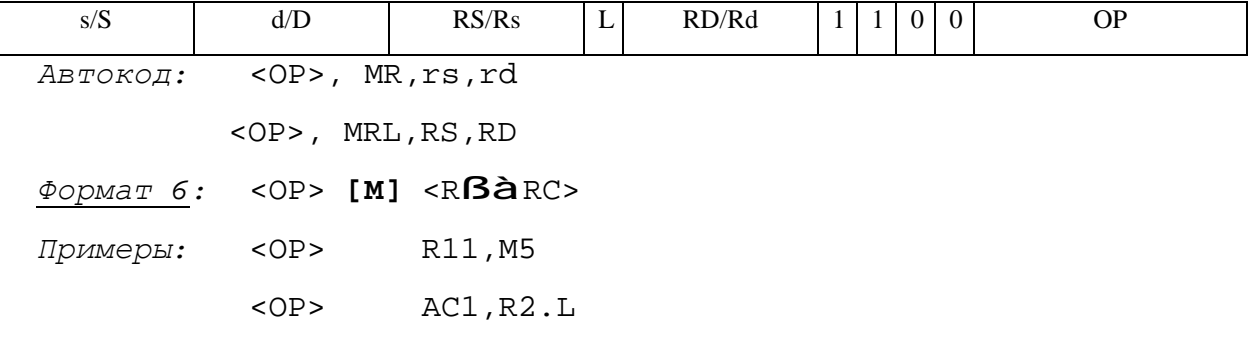

*Код инструкции:*

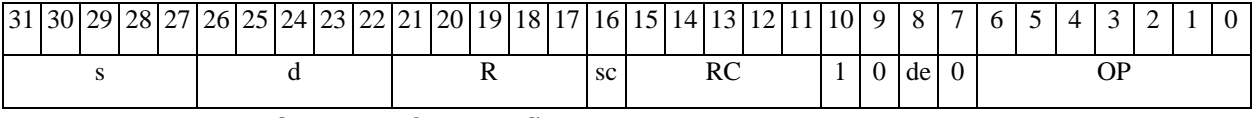

*Автокод:* <OP>, MRС,rs,RC

<OP>, MRСd,RC,rd

*Формат 6t:* **MOVE[.cc]** <XRAMßàR.L>*:* 

*Примеры:* **MOVE.vs** (A0)+,R8

**MOVE.ge** R10.L,(A0)

*Код инструкции:*

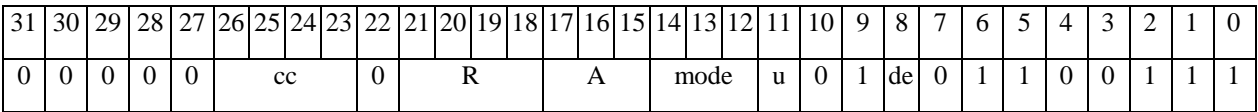

*Автокод:* MLR,cc,ea,A,R

MLM,cc,ea,A,R

*Формат 7:* <OP.cc> <#16/32àRC/R/R.L>

*Пример:* <OP.cc> 0x12345678,R16.L

*Код инструкции:*

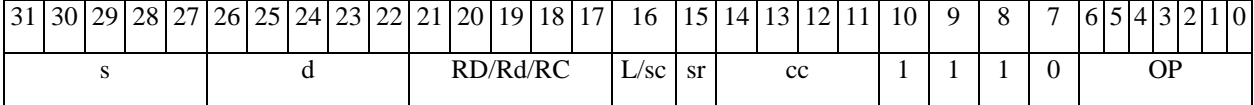

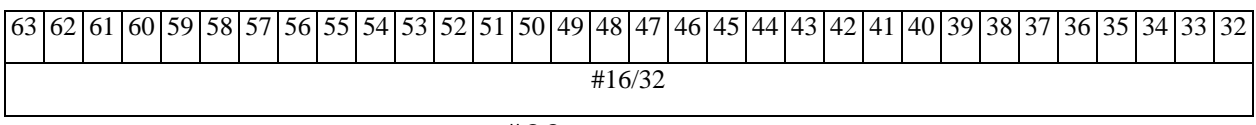

*Автокод:* <OP>, MIL,cc,#32,RD

<OP>, MIC,cc,#16,RC

# ОАО НПЦ "ЭЛВИС"

### $\Theta$  and  $\Theta$

 $\Phi$ OpMar 7t: MOVE[.cc] <(Ai+#16) $\beta$ àR.L>:

Примеры: MOVE.ne  $(A0+1)$ , R8

> $R10.L,(A0+0x11)$ **MOVE**

Код инструкции:

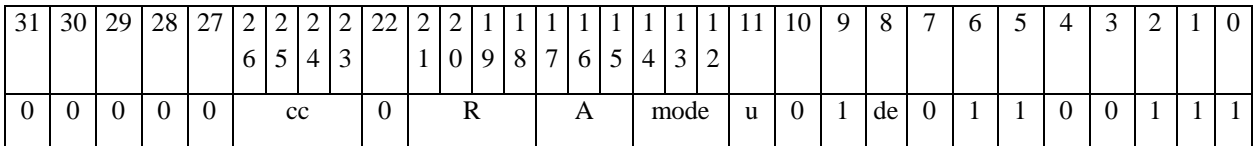

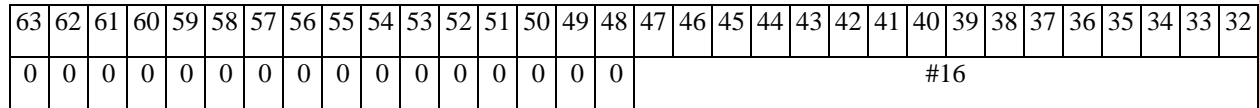

 $ABTOKO\mu$ : MLDR, cc, ea, A, R

MLDM, cc, ea, A, R

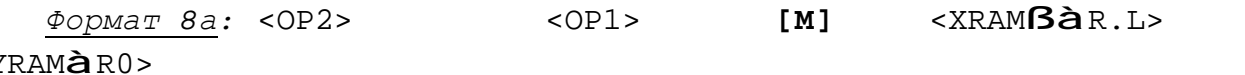

 $\langle Y \rangle$ 

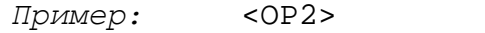

 $\overline{d}$ 

 $\overline{s1}$ 

### $<$ OP $1$ >

# $R8, (A0)$  +  $(AT), R0$

Код инструкции:

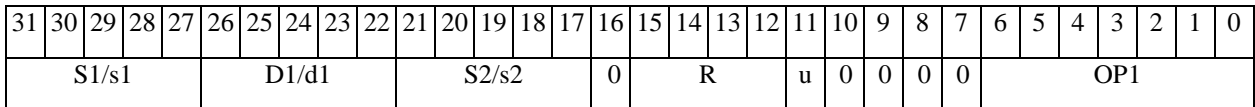

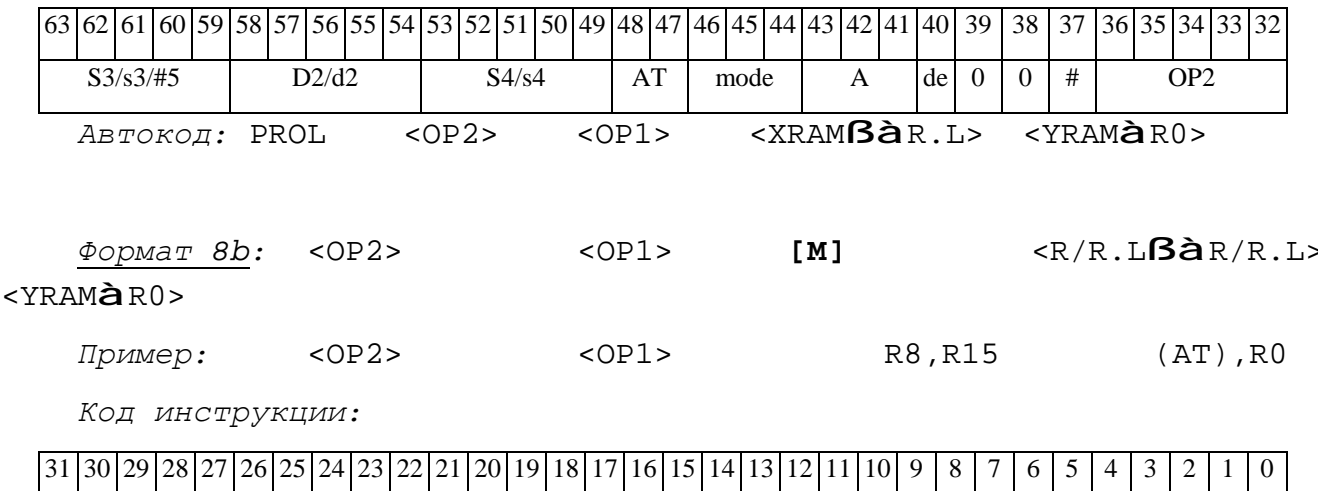

 $\overline{0}$ 

 $RS/Rs$ 

 $\begin{matrix} 0 & 0 \end{matrix}$ 

 $\boxed{0}$  $\boxed{0}$   $\overline{0}$  $\overline{0}$   $\overline{1}$  $\overline{0}$  $\overline{0}$ 

 $\overline{1}$ 

 $\overline{s2}$ 

 $\overline{0}$ 

**ОАО НПЦ"ЭЛВИС"**

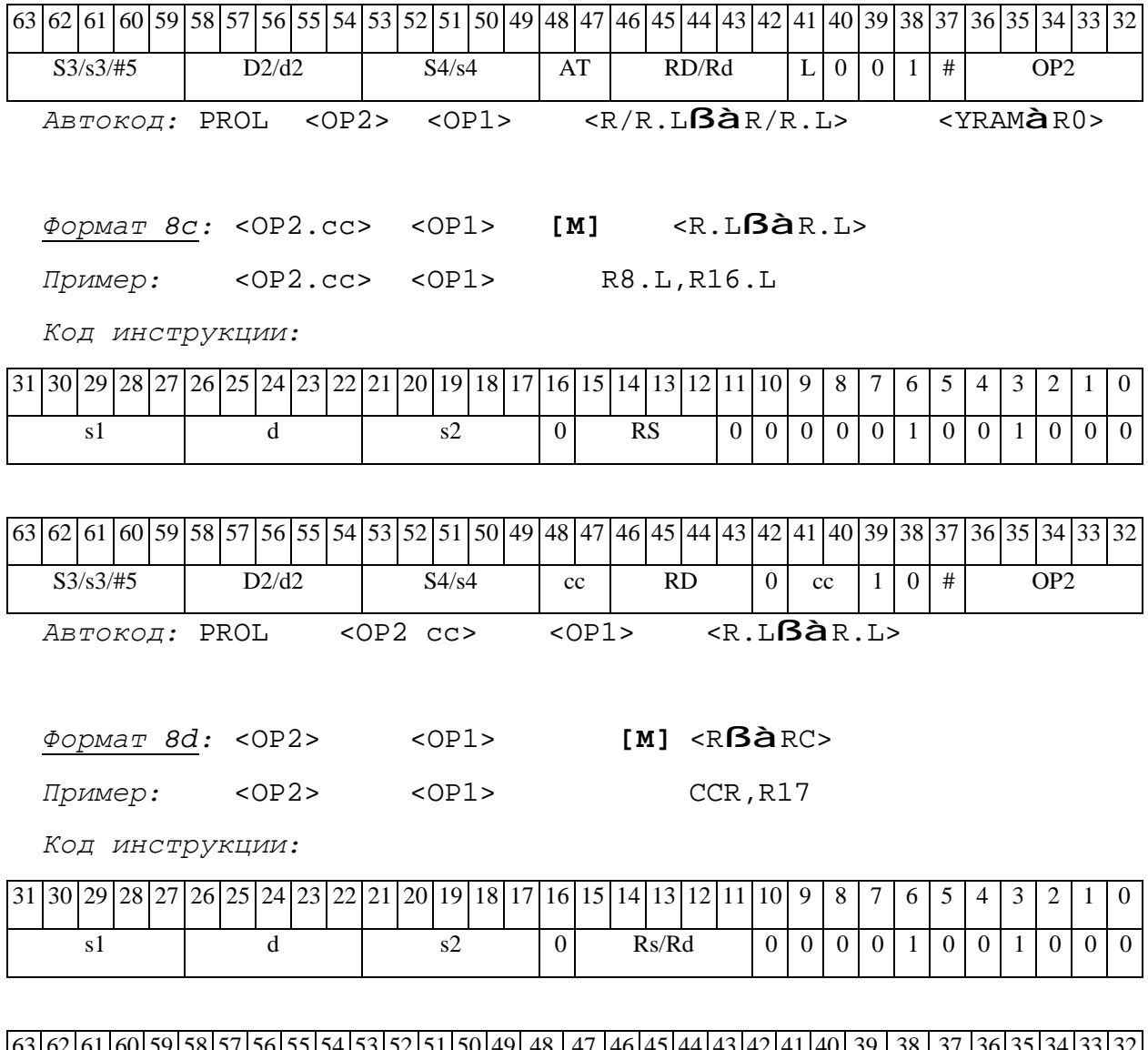

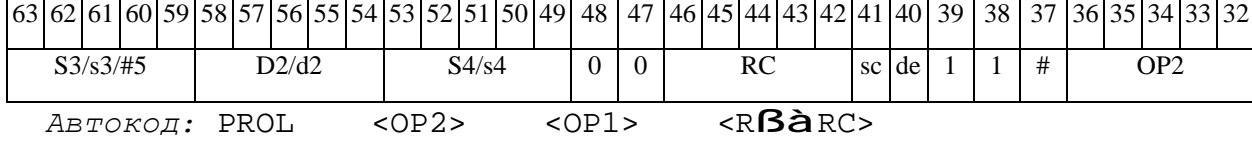

### *MPF Умножение дробное со знаком (short) MPF*

### **Операция:**

*3-адресный вариант*: short s1,s2; long D;  $\{(s1 [15:0] * s2 [15:0]), 0\}$  à D[31:0] *2-адресный вариант*: short s; long D;  $\{(s [15:0] * d [15:0]), 0\}$  à D[31:0]

**Описание:** В формате short вычисляется произведение операндов-источников (s1,s2 - в 3 адресном варианте; s,D[15:0] - в 2-адресном варианте); 32-разрядный результат сдвигается влево на один разряд и помещается в операнд-приемник D. В освободившийся младший разряд помещается нуль. В качестве первого операнда-источника (s1 - в 3-адресном варианте; s - в 2 адресном варианте) может использоваться непосредственный операнд #16.

**Тип:** OP2

**Форматы:** 1, 2, 3, 4, 5, 6, 7, 8

**Признаки результата:** 

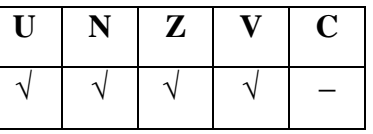

**Синтаксис ассемблера и код инструкции:** 

*Формат 1:* **MPF[.cc]** s1,s2,D

*Пример:* **MPF.**ne R2,R6,R12

*Код инструкции:*

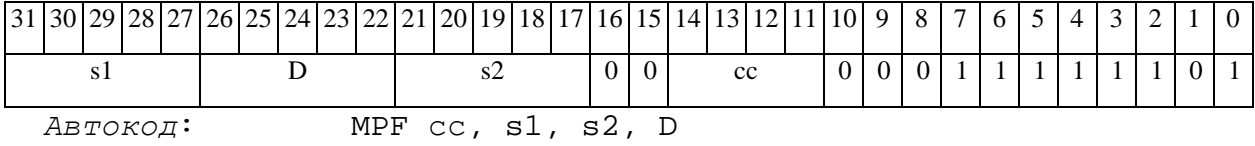

*Формат 2:* **MPF[.cc]** #16,s2,D

*Пример:* **MPF.**ne 10,R5,R12

# ОАО НПЦ "ЭЛВИС"

Код инструкции:

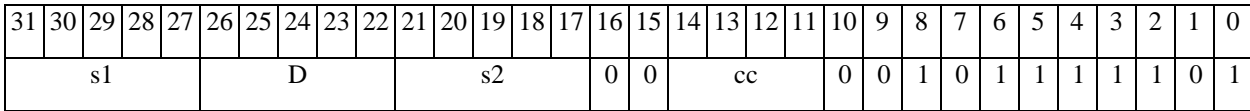

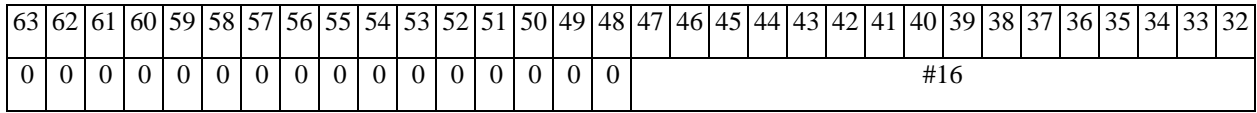

ABTOKOA:  $\overline{MPF2 cc, #16, s2, D}$ 

 $\Phi$ OPMAT 3: MPF #16, D

Пример: MPF 0x10, R12

Код инструкции:

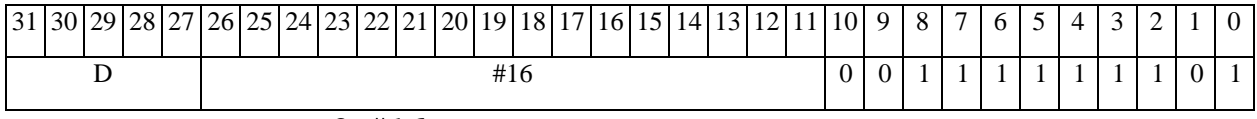

 $ABTOKO\mu$ : MPF3 #16, D

 $\Phi$ OPMAT 4: MPF s, D < XRAM $\beta$ àR.L>

 $IPUMep:$  MPF R2, R4 R8, (A0)+

Код инструкции:

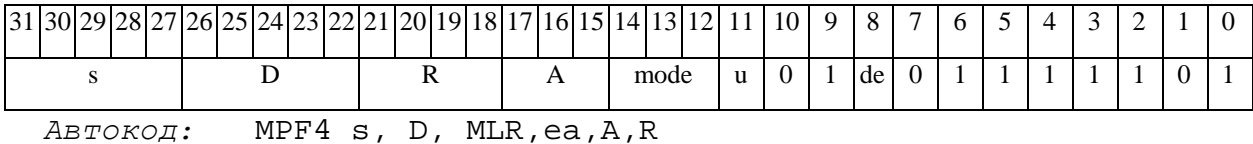

MPF4 s, D, MLM, ea, A, R

 $\Phi$ ODMAT 5: MPF S, D <R/R.L $\beta$ àR/R.L>

Пример: MPF R2, R4 R8.L, R12.L

Код инструкции:

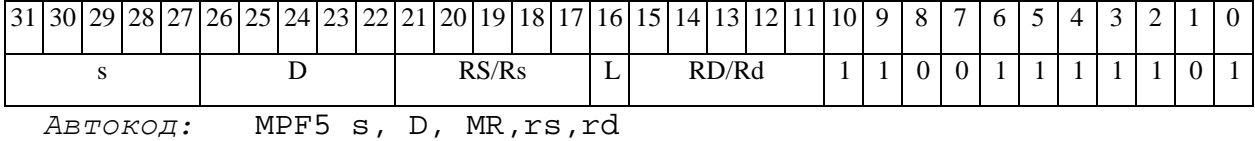

MPF5 s, D, MRL, RS, RD

 $\Phi$ OPMAT 6: MPF s, D <R $\beta$ àRC>

Пример: MPF R2, R6 R7, CCR

# ОАО НПЦ "ЭЛВИС"

 $\Theta$   $\partial$   $\theta$ BUC —

Код инструкции:

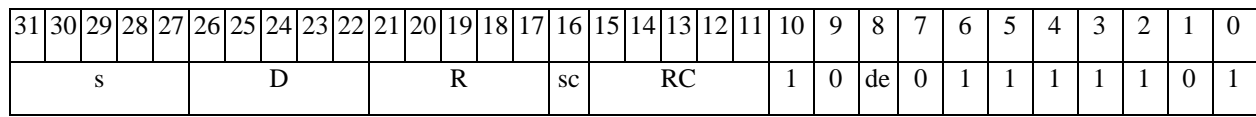

Aвтокод: MPF6 s, D, MRC, rs, RC

MPF6 s, D, MRCd, RC, rd

 $\Phi$ OPMAT 7: MPF[.cc] s, D <#16/32 $\hat{a}$ RC/R/R.L>

Пример: MPF R2, R0 0x12345678, R16.L

Код инструкции:

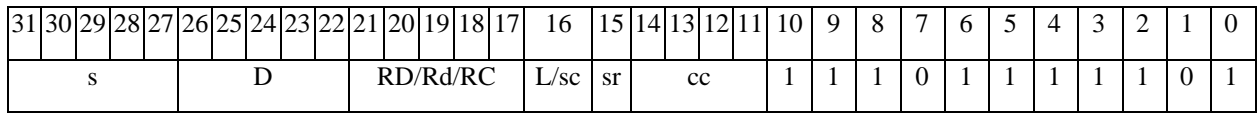

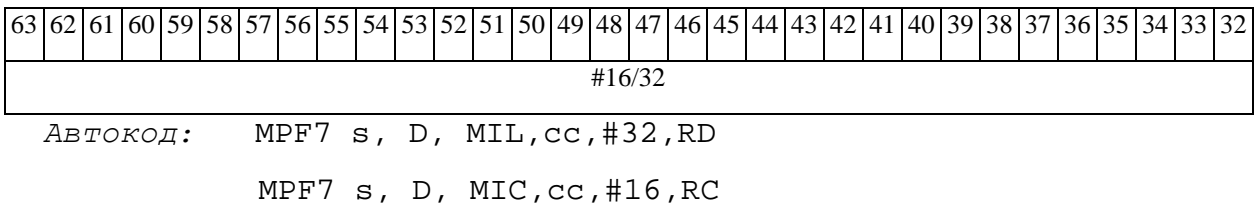

 $\Phi$ OpMar 8a: MPF s3, s4, D2 < OP1> < XRAM $\beta$ àR.L> < YRAMàR0> **MPF**  $R4, R2, R6$  ANDL  $R6, R0, R8$   $R8, (A0)$  +  $(AT)$ ,  $R0$ Пример: Код инструкции:

31 30 29 28 27 26 25 24 23 22 21 20 19 18 17 16 15 14 13 12 11 10 9 8 7 6 5  $\overline{4}$ 3 2  $\mathbf{1}$  $\Omega$  $S1/s1$  $D/d$  $S2/s2$ M  $\mathbf{R}$  $\overline{0}$  $\theta$  $\theta$  $\theta$  $OP1$  $\mathbf{u}$ 

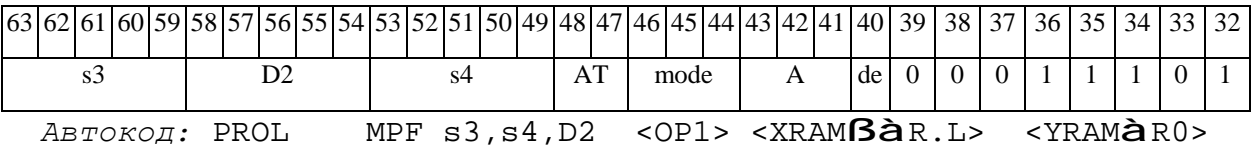

 $\Phi$ OpMaT 8b: MPF s3, s4, D2 < OP1> < R/R.L $\beta$ àR/R.L> < YRAMàR0> Пример: MPF R4, R2, R6 ANDL R6, R0, R8 R8, R15 (AT), R0

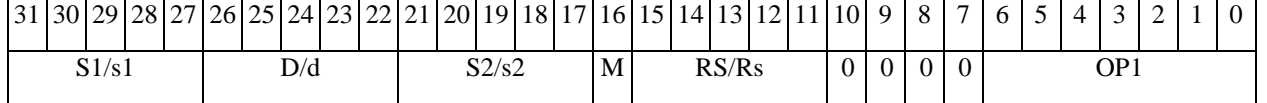

# ОАО НПЦ "ЭЛВИС"

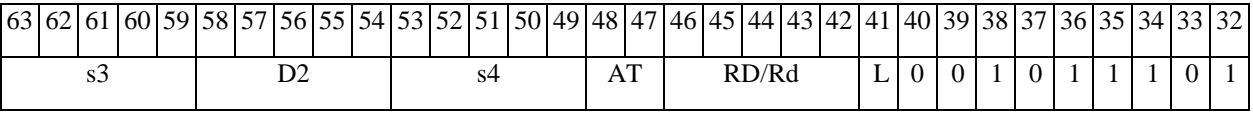

 $ABTOKO\pi$ : PROL MPF s3, s4, D2 < OP2> < R/R.L $BA$ R/R.L> < YRAM $\hat{a}$ RO>

 $\Phi$ OpMaT 8c: MPF[.cc] s3, s4, D2 < OP1> < R.L $\beta$ àR.L>

Пример: MPF.eq R4, R2, R6 ANDL R6, R0, R8 R8.L, R16.L

Код инструкции:

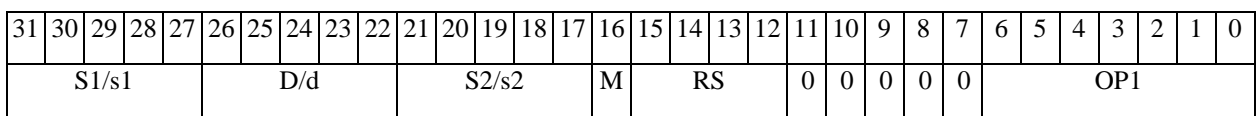

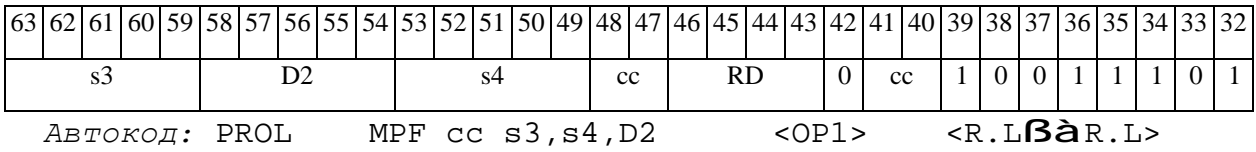

 $\Phi$ OpMaT 8d: MPF s3, s4, D2 < OP1> <R $\beta$ àRC>

Пример: MPF R4, R2, R6 ANDL R6, R0, R8 CCR, R17

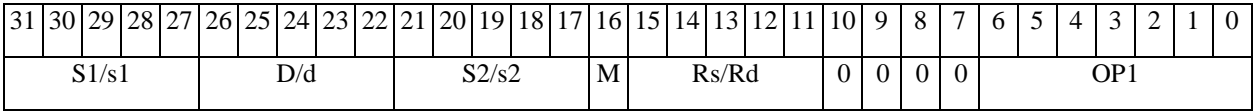

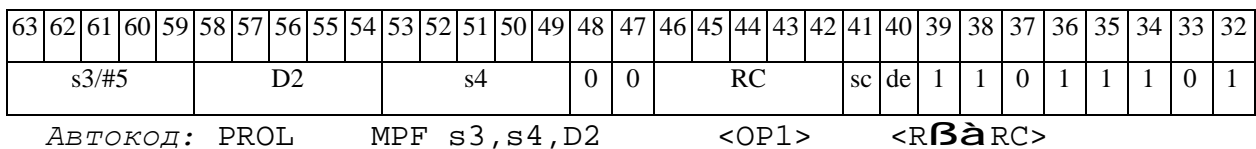

# *MPF2 Парное умножение дробное со знаком (short) MPF2*

# **Операция:**

*3-адресный вариант:* long S1,S2,D;

((S1[15:0] \* S2[15:0]) << 1)[31:16] à D[15:0],

((S1[31:16] \* S2[31:16]) << 1)[31:16] à D[31:16]

*2-адресный вариант:* long S,D;

 $((S[15:0] * D [15:0]) << 1) [31:16] \text{à } D[15:0],$ 

 $(S[31:16] * D[31:16]) << 1)[31:16]$  à  $D[31:16]$ 

**Описание:** В формате short вычисляется произведение операндов-источников (S1,S2 - в 3 адресном варианте; S,D - в 2-адресном варианте), при этом независимо перемножаются старшие и младшие 16 разрядов операндов-источников. Умножение дробное, знаковое, парное, с сохранением 16-ти старших разрядов результатов в операнде-приемнике D.

**Тип:** OP2 **Форматы:** 1, 4, 5, 6, 8

**Признаки результата:** 

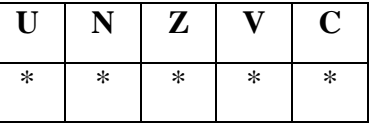

 $*U=1$ , если оба произведения, D[31:16] и D[15:0], не нормализованы (иначе 0).

\*N=D[31] – знак произведения D[31:16].

 $Z=1$  при нулевых результатах D[31:16] и D[15:0] (иначе 0).

 $*V=1$  при переполнении D[31:16] или D[15:0] (иначе 0).

\*С=D[15] – знак произведения D[15:0].

# **Синтаксис ассемблера и код инструкции:**

*Формат 1:* **MPF2[.cc]** S1,S2,D

*Пример:* **MPF2.**ne R2,R6,R12

ОАО НПЦ "ЭЛВИС"

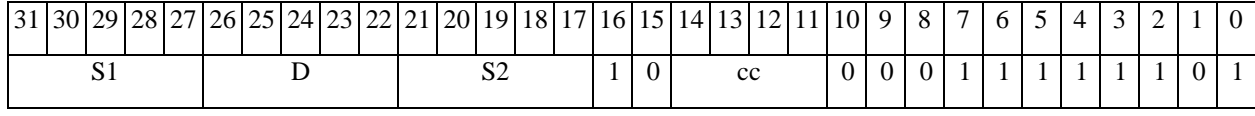

Aвтокод: MPF2 cc, S1, S2, D

ФОРМАТ 4: MPF2 S, D <XRAMBaR.L>

Пример: МРҒ2 R2, R4 R8, (A0)+

Код инструкции:

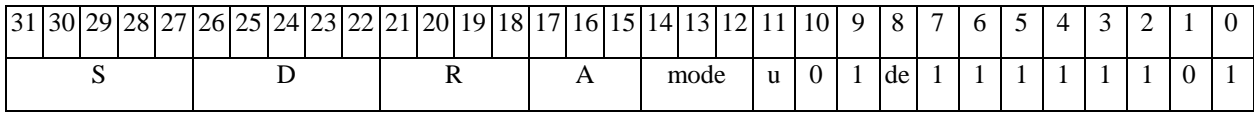

Автокод: MPF24 S, D, MLR, ea, A, R

MPF24 S, D, MLM, ea, A, R

 $\Phi$ OPMAT 5: MPF2 S, D <R/R.L $\beta$ àR/R.L>

Пример: MPF2 R2, R4 R8.L, R12.L

Код инструкции:

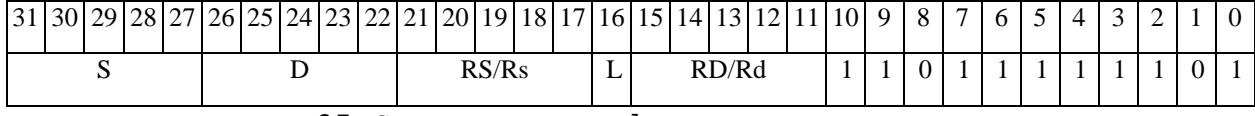

Aвтокод: MPF25 S, D, MR, rs, rd

MPF25 S, D, MRL, RS, RD

 $\Phi$ OPMAT 6: MPF2 S, D <R $\beta$ àRC>

Пример: MPF2 R2, R6 R7, CCR

Код инструкции:

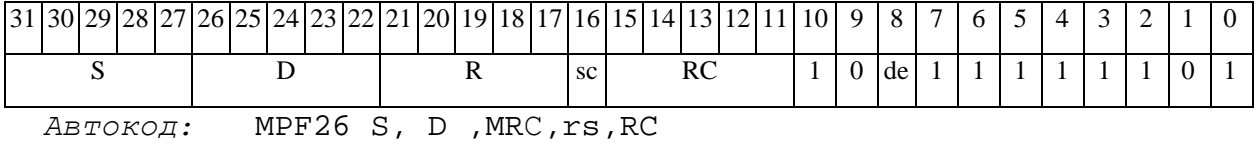

MPF26 S, D, MRCd, RC, rd

Формат 8a: MPF2 S3, S4, D2 < OP1> < XRAMBaR.L> < YRAMaR0> Пример: MPF2 R4, R2, R6 ANDL R6, R0, R8 R8, (A0) + (AT), R0 Код инструкции:

# **ОАО НПЦ"ЭЛВИС"**

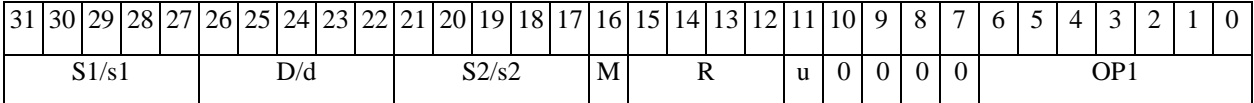

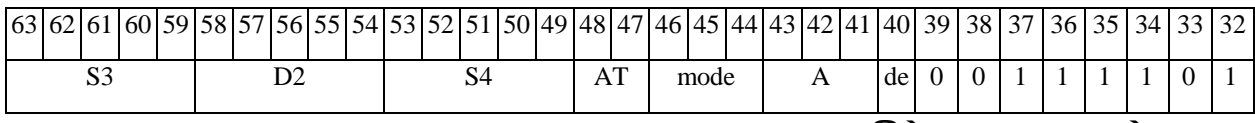

*Автокод:* PROL MPF2 S3,S4,D2 <OP1> <XRAMßàR.L> <YRAMàR0>

*Формат 8b:* **MPF2** S3,S4,D2 <OP1> <R/R.LßàR/R.L> <YRAMàR0>

*Пример:* **MPF2** R4,R2,R6 ANDL R6,R0,R8 R8,R15 (AT),R0

*Код инструкции:*

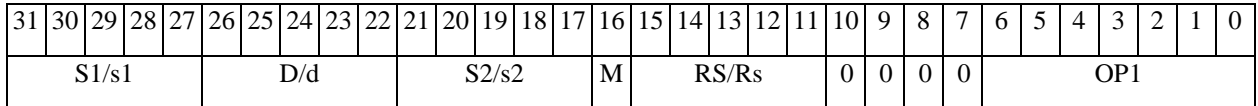

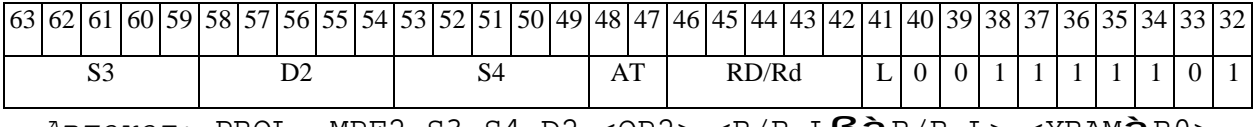

*Автокод:* PROL MPF2 S3,S4,D2 <OP2> <R/R.LßàR/R.L> <YRAMàR0>

*Формат 8c:* **MPF2**[.cc] S3,S4,D2 <OP1> <R.LßàR.L>

*Пример:* **MPF2**.eq R4,R2,R6 ANDL R6,R0,R8 R8.L,R16.L

*Код инструкции:*

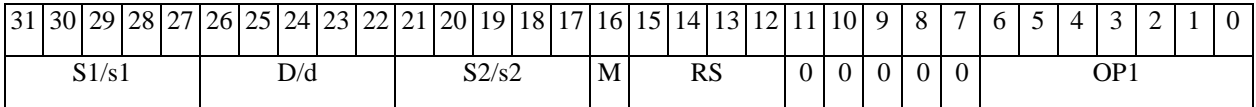

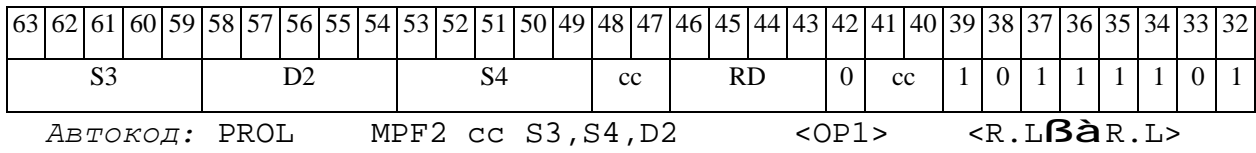

*Формат 8d:* **MPF2** S3,S4,D2 <OP1> <RßàRC>

*Пример:* **MPF2** R4,R2,R6 ANDL R6,R0,R8 CCR,R17

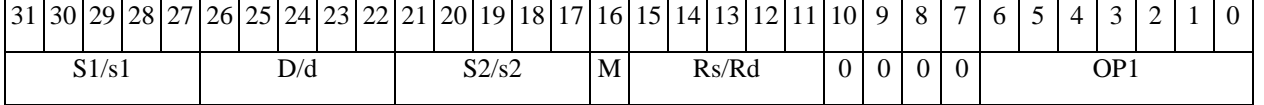

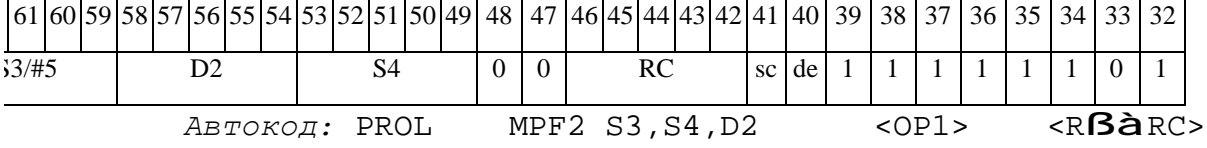

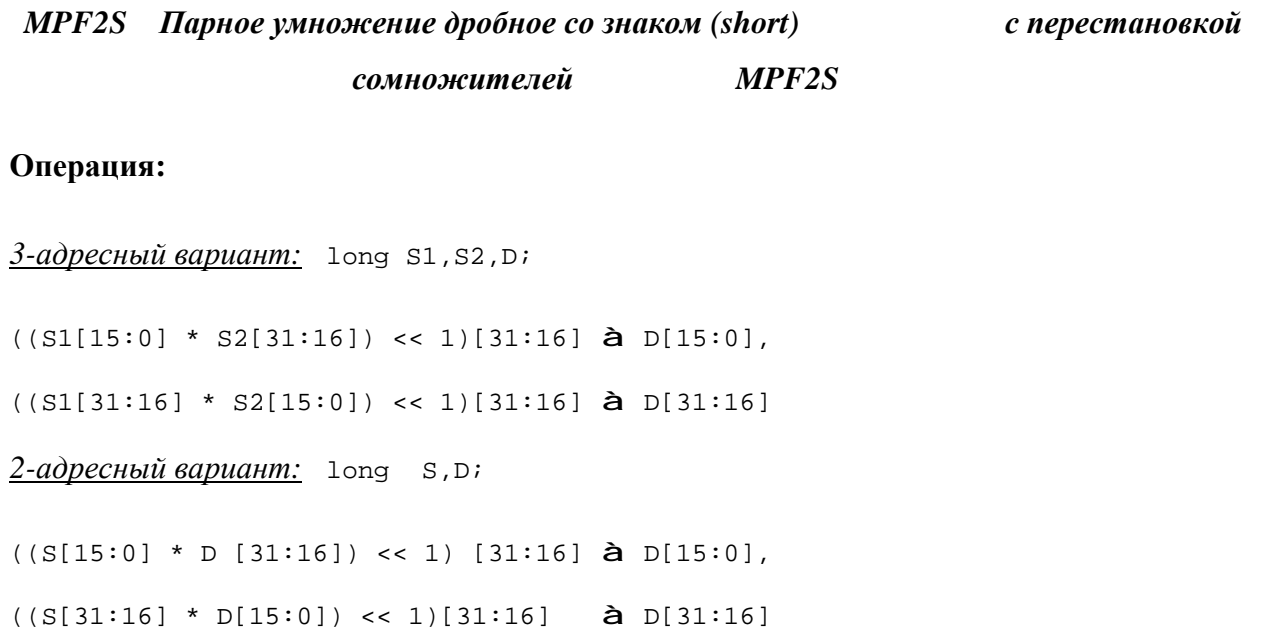

**Описание:** В формате short вычисляется произведение операндов-источников (S1,S2 - в 3 адресном варианте; S,D - в 2-адресном варианте), при этом независимо перемножаются старшие и младшие 16 разрядов операндов-источников. Умножение дробное, знаковое, парное, с перестановкой сомножителей (по сравнению с операцией MPF2), с сохранением 16-ти старших разрядов результатов в операнде-приемнике D.

**Тип:** OP2

**Форматы:** 1, 4, 5, 6, 8

**Признаки результата:** 

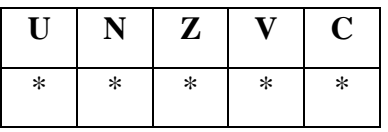

 $*U=1$ , если оба произведения, D[31:16] и D[15:0], не нормализованы (иначе 0).

\*N=D[31] – знак произведения D[31:16].

 $Z=1$  при нулевых результатах D[31:16] и D[15:0] (иначе 0).

\*V=1 при переполнении D[31:16] или D[15:0] (иначе 0).

\*С=D[15] – знак произведения D[15:0].

### **Синтаксис ассемблера и код инструкции:**

# **ОАО НПЦ"ЭЛВИС"**

### 

*Формат 1:* **MPF2S[.cc]** S1,S2,D

*Пример:* **MPF2S.**ne R2,R6,R12

*Код инструкции:*

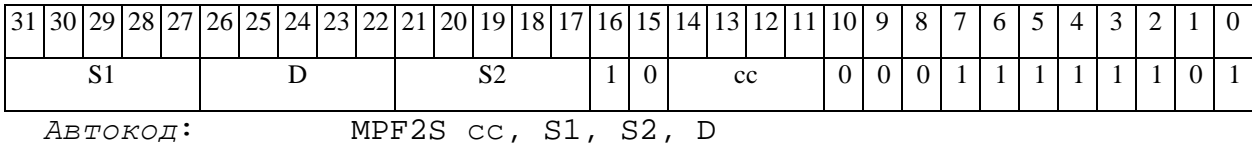

### *Формат 4:* **MPF2S** S,D <XRAMßàR.L>

*Пример:* **MPF2S** R2,R4 R8,(A0)+

*Код инструкции:*

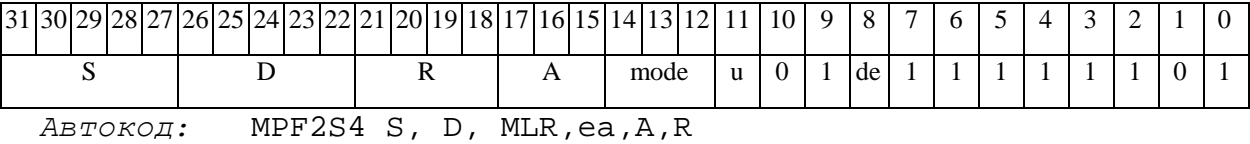

MPF2S4 S, D, MLM,ea,A,R

*Формат 5:* **MPF2S** S,D <R/R.LßàR/R.L>

*Пример:* **MPF2S** R2,R4 R8.L,R12.L

*Код инструкции:*

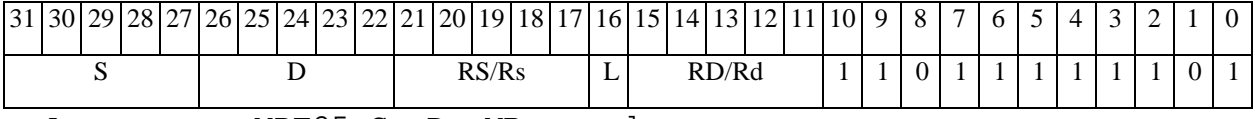

*Автокод:* MPF25 S, D, MR,rs,rd

MPF25 S, D, MRL,RS,RD

*Формат 6:* **MPF2S** S,D <RßàRC>

*Пример:* **MPF2S** R2,R6 R7,CCR

*Код инструкции:*

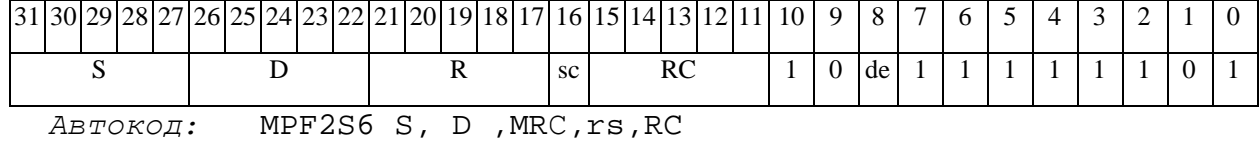

MPF2S6 S, D ,MRСd,RC,rd

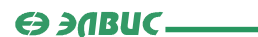

*Формат 8а:* **MPF2** S3,S4,D2 <OP1> <XRAMßàR.L> <YRAMàR0>

*Пример:* **MPF2** R4,R2,R6 ANDL R6,R0,R8 R8,(A0)+ (AT),R0

*Код инструкции:*

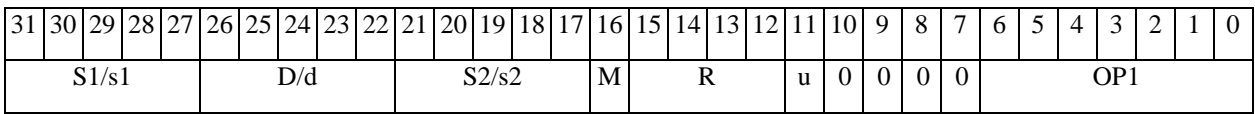

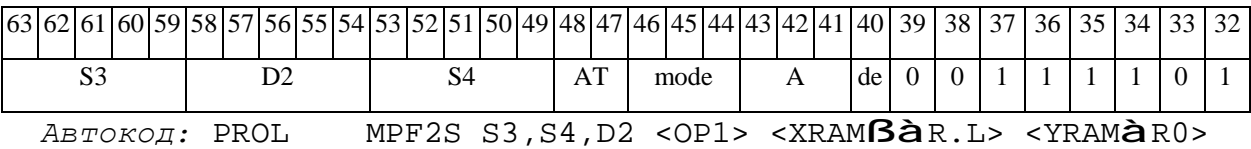

*Формат 8b:* **MPF2S** S3,S4,D2 <OP1> <R/R.LßàR/R.L> <YRAMàR0> *Пример:* **MPF2S** R4,R2,R6 ANDL R6,R0,R8 R8,R15 (AT),R0 *Код инструкции:*

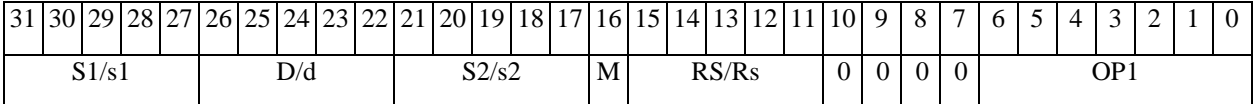

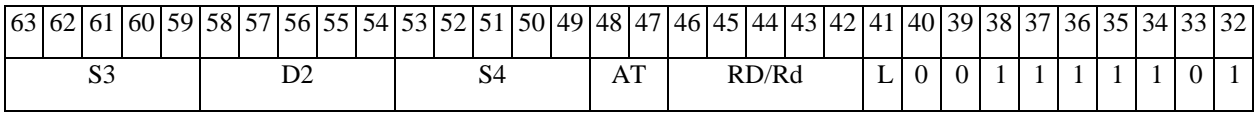

*Автокод:* PROL MPF2S S3,S4,D2 <OP2> <R/R.LßàR/R.L> <YRAMàR0>

*Формат 8c:* **MPF2S**[.cc] S3,S4,D2 <OP1> <R.LßàR.L>

*Пример:* **MPF2S**.eq R4,R2,R6 ANDL R6,R0,R8 R8.L,R16.L

*Код инструкции:*

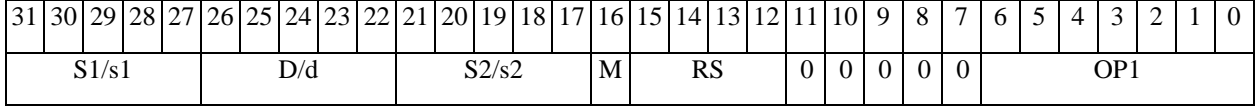

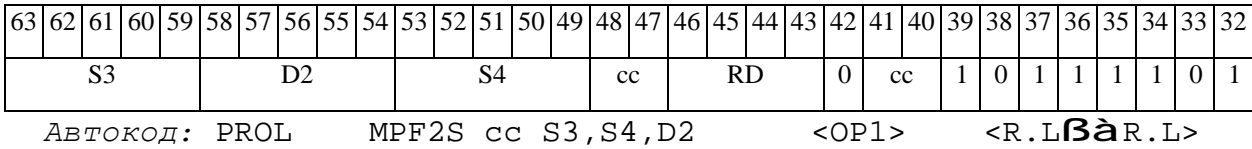

*Формат 8d:* **MPF2S** S3,S4,D2 <OP1> <RßàRC>

*Пример:* **MPF2S** R4,R2,R6 ANDL R6,R0,R8 CCR,R17

# **ОАО НПЦ"ЭЛВИС"**

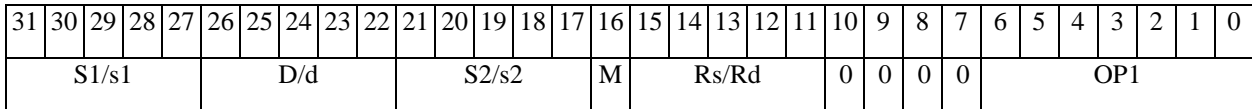

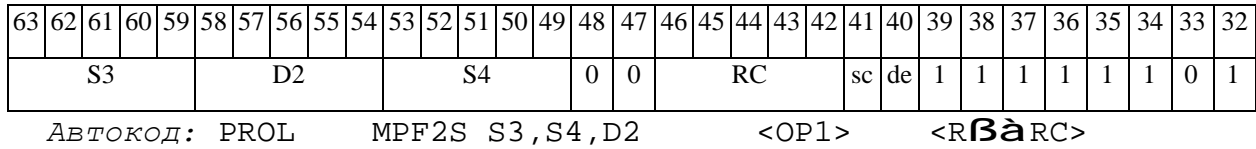

 $\Theta$   $\partial$   $\theta$ BUC  $\equiv$ 

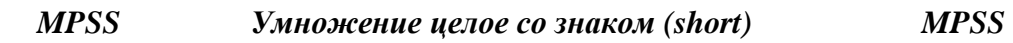

# **Операция:**

*3-адресный вариант*: short s1,s2,D;  $s1[15:0] * s[15:0]$  à  $D[31:0]$ *2-адресный вариант*: short s,D; s[15:0] \* d[15:0] à D[31:0]

**Описание:** В формате short вычисляется произведение (целочисленное со знаком) операндов-источников (s1,s2 - в 3-адресном варианте; s,D[15:0] - в 2-адресном варианте); 32 разрядный результат помещается в операнд-приемник D. В качестве первого операндаисточника (s1 - в 3-адресном варианте; s - в 2-адресном варианте) может использоваться непосредственный операнд #16.

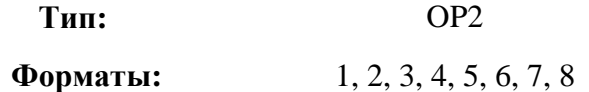

# **Признаки результата:**

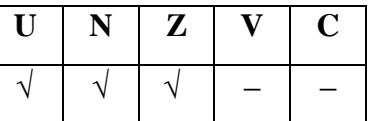

**Синтаксис ассемблера и код инструкции:** 

*Формат 1:* **MPSS[.cc]** s1,s2,D

*Пример:* **MPSS.**ne R2,R6,R12

*Код инструкции:*

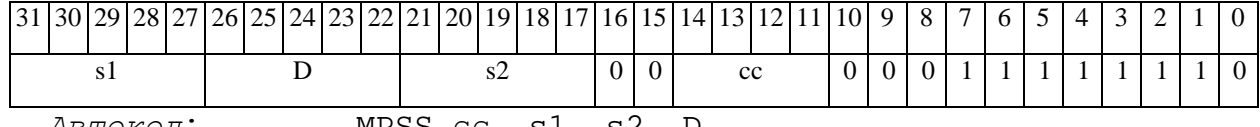

*Автокод*: MPSS сс, s1, s2, D

### *Формат 2:* **MPSS[.cc]** #16,s2,D

*Пример:* **MPSS.**ne 10,R5,R12

# $\Theta$  and  $\Theta$

# ОАО НПЦ "ЭЛВИС"

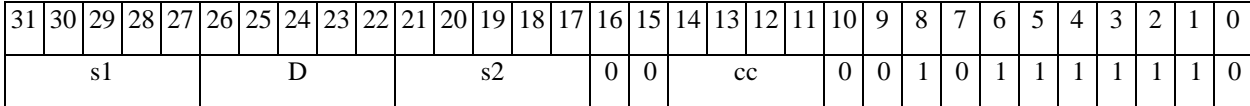

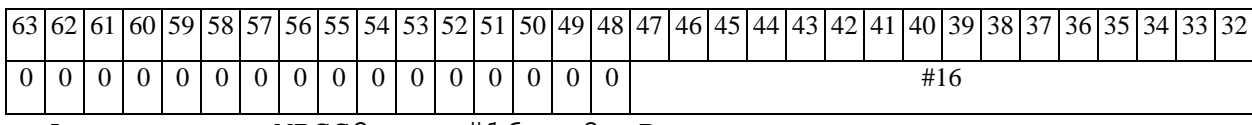

Автокод: MPSS2 сс, #16, s2, D

### $\Phi$ OPMAT 3: MPSS #16, D

Пример: MPSS 0x10, R12

Код инструкции:

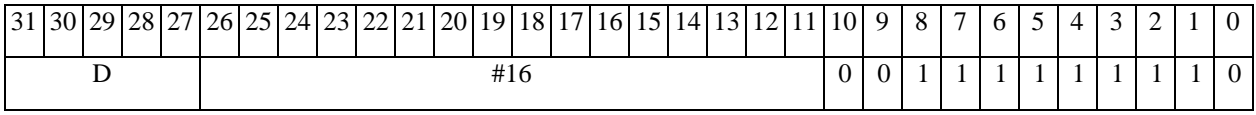

Автокод: MPSS3 #16, D

 $\Phi$ OPMAT 4: MPSS s, D < XRAM $\beta$ àR.L>

 $IPUMep:$  MPSS R2, R4 R8, (A0)+

Код инструкции:

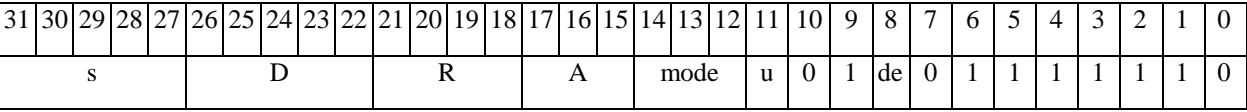

Автокод: MPSS4 s, D, MLR, ea, A, R

MPSS4 s, D, MLM, ea, A, R

 $\Phi$ ODMAT 5: MPSS s, D <R/R.L $\beta$ àR/R.L>

Пример: MPSS R2, R4 R8.L, R12.L

Код инструкции:

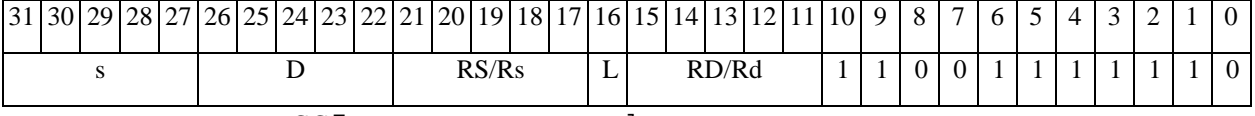

Aвтокод: MPSS5 s, D, MR, rs, rd

MPSS5 s, D, MRL, RS, RD

 $\Phi$ OPMAT 6: MPSS s, D <R $\beta$ àRC>

Пример: MPSS R2, R6 R7, CCR

ОАО НПЦ "ЭЛВИС"

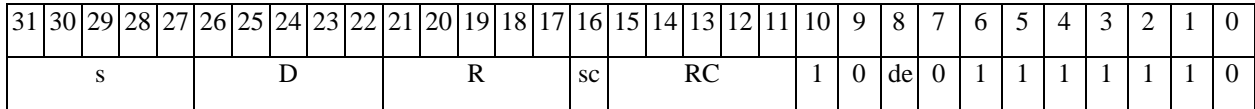

 $ABTOKO\mu$ : MPSS6 s,  $\overline{D}$ , MRC, rs, RC

MPSS6 s, D, MRCd, RC, rd

 $\Phi$ OPMAT 7: MPSS[.cc] s, D <#16/32 $\hat{a}$ RC/R/R.L>

Пример: MPSS R2, R0 0x12345678, R16.L

Код инструкции:

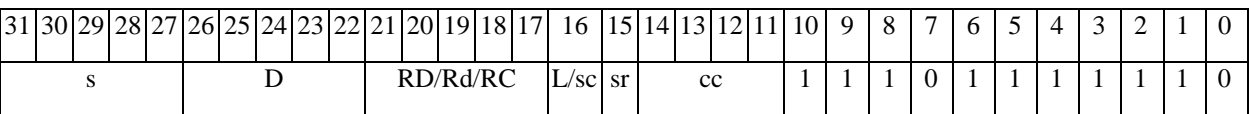

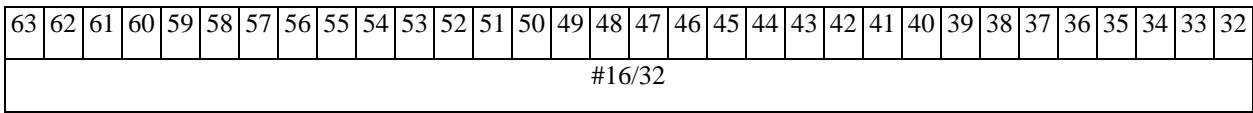

Автокод: MPSS7 s, D, MIL, cc, #32, RD

MPSS7 s, D, MIC, cc, #16, RC

Формат 8a: MPSS s3, s4, D2 < OP1> < XRAMBaR.L> < YRAMaR0>

 $IP\text{MMPSS}$  **MPSS** R4, R2, R6 ANDL R6, R0, R8 R8, (A0) + (AT), R0

Код инструкции:

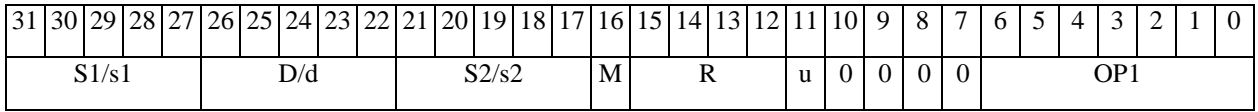

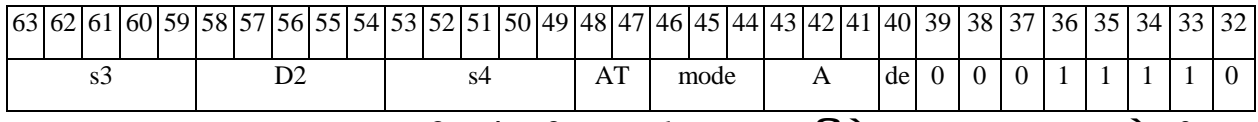

ABTOKOA: PROL MPSS s3, s4, D2 < OP1> < XRAMBAR.L> < YRAMAR0>

 $\Phi$ OpMar 8b: MPSS s3, s4, D2 < OP1> < R/R.L $\beta$ àR/R.L> < YRAMàR0> Пример: MPSS R4, R2, R6 ANDL R6, R0, R8 R8, R15 (AT), R0

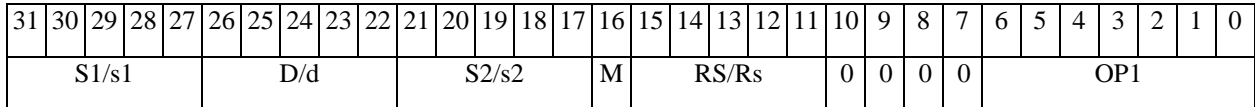

# $\Theta$   $\partial$   $\theta$ BUC —

# ОАО НПЦ "ЭЛВИС"

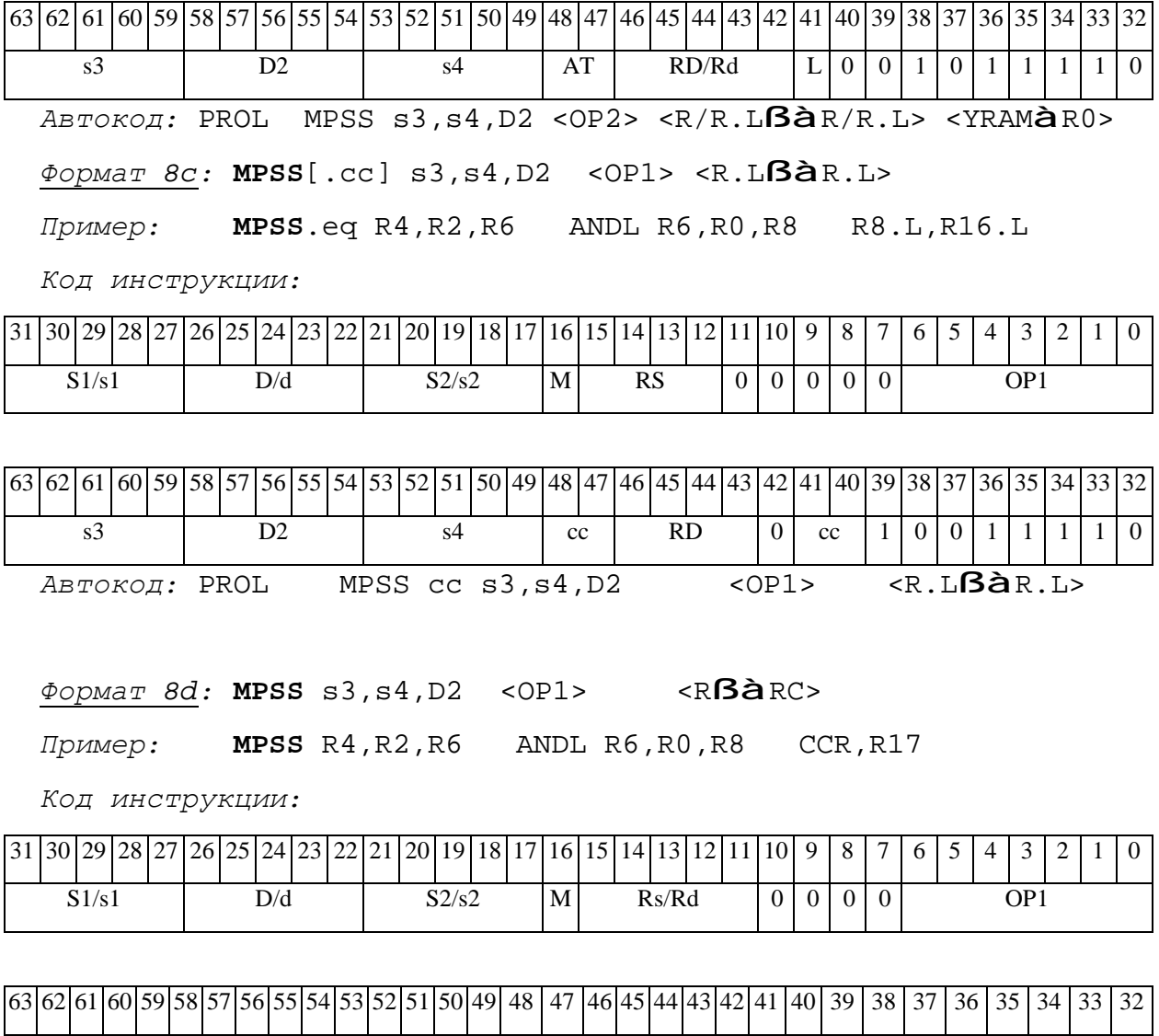

 $\begin{array}{|c|c|} \hline 0 & 0 \\ \hline \end{array}$ 

 $s4$ 

MPSS s3, s4, D2

 $\overline{D2}$ 

 $\overline{s3}$ 

 $ABTOKO\pi$ : PROL

 $RC$ 

 $<$ OP1>

sc de

 $\overline{1}$ 

 $\overline{1}$ 

 $\overline{0}$  $\overline{1}$  $\overline{1}$  $\overline{1}$  $\overline{1}$  $\boldsymbol{0}$ 

 $<$ R $\beta$ à RC>

11.09.2012 DSP-ядро ELcore-х4. Система команд

 $\Theta$   $\partial$   $\theta$ BUC  $\equiv$ 

*MPUU Умножение целое без знака (short) MPUU* 

# **Операция:**

*3-адресный вариант*: short s1,s2,D;

s1 [15:0] \* s2 [15:0] à D[31:0]

*2-адресный вариант*: short s,D;

s [15:0] \* d [15:0] à D[31:0]

**Описание:** В формате short вычисляется произведение (целочисленное без знака) операндов-источников (s1,s2 - в 3-адресном варианте; s,D[15:0] - в 2-адресном варианте); 32 разрядный результат помещается в операнд-приемник D. В качестве первого операндаисточника (s1 - в 3-адресном варианте; s - в 2-адресном варианте) может использоваться непосредственный операнд #16.

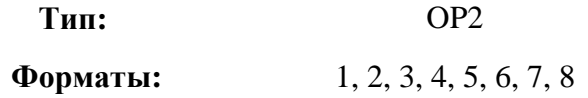

### **Признаки результата:**

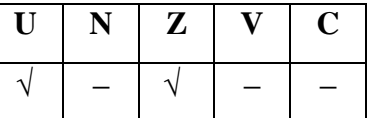

**Синтаксис ассемблера и код инструкции:** 

*Формат 1:* **MPUU[.cc]** s1,s2,D

*Пример:* **MPUU.**ne R2,R6,R12

*Код инструкции:*

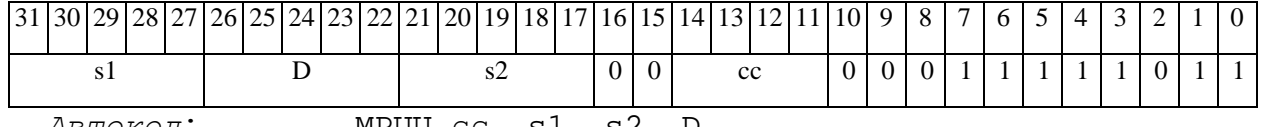

*Автокод*: MPUU сс, s1, s2, D

### *Формат 2:* **MPUU[.cc]** #16,s2,D

*Пример:* **MPUU.**ne 10,R5,R12

# $\Theta$   $\partial$   $\theta$ BUC —

# **ОАО НПЦ"ЭЛВИС"**

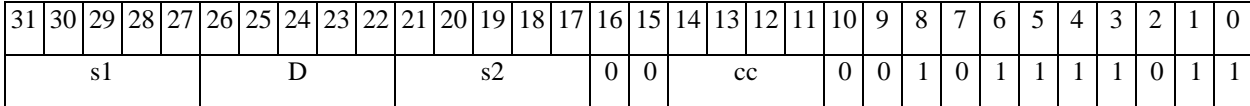

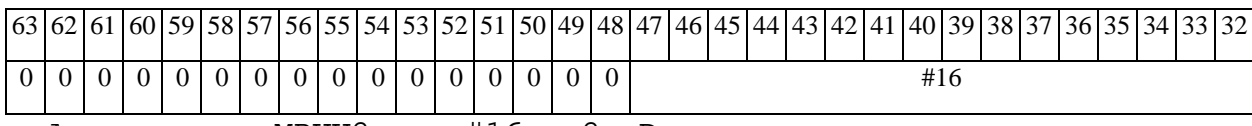

*Автокод:* MPUU2 сс, #16, s2, D

### *Формат 3:* **MPUU** #16,D

*Пример:* **MPUU** 0x10,R12

*Код инструкции:*

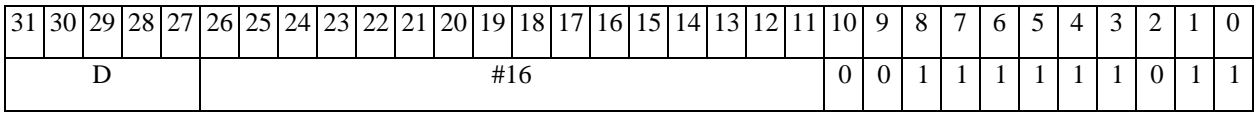

*Автокод:* MPUU3 #16, D

*Формат 4:* **MPUU** s,D <XRAMßàR.L>

*Пример:* **MPUU** R2,R4 R8,(A0)+

*Код инструкции:*

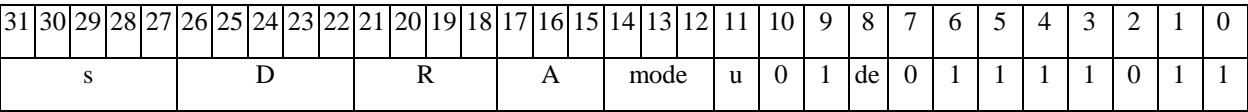

*Автокод:* MPUU4 s, D, MLR,ea,A,R

MPUU4 s, D, MLM,ea,A,R

*Формат 5:* **MPUU** s,D <R/R.LßàR/R.L>

*Пример:* **MPUU** R2,R4 R8.L,R12.L

*Код инструкции:*

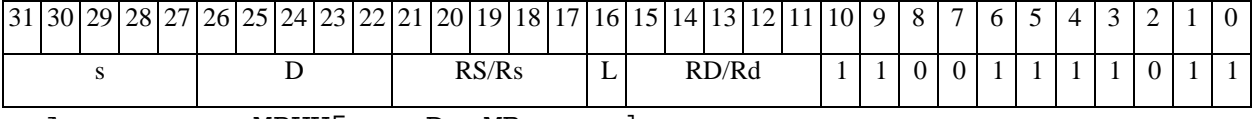

*Автокод:* MPUU5 s, D, MR,rs,rd

MPUU5 s, D, MRL,RS,RD

*Формат 6:* **MPUU** s,D <RßàRC>

*Пример:* **MPUU** R2,R6 R7,CCR
## $\Theta$   $\partial$   $\theta$ BUC —

#### ОАО НПЦ "ЭЛВИС"

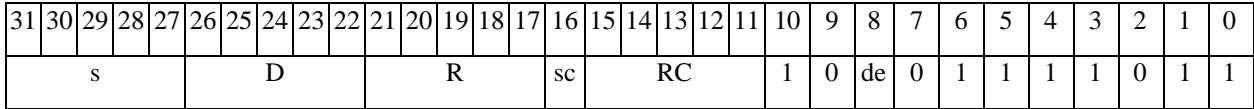

 $ABTOKO\mu$ : MPUU6 s,  $\overline{D}$ , MRC, rs, RC

MPUU6 s, D, MRCd, RC, rd

 $\Phi$ OPMAT 7: MPUU[.cc] s, D <#16/32 $\hat{a}$ RC/R/R.L>

Пример: MPUU R2, R0 0x12345678, R16.L

Код инструкции:

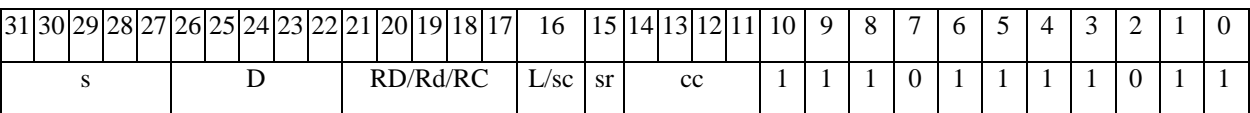

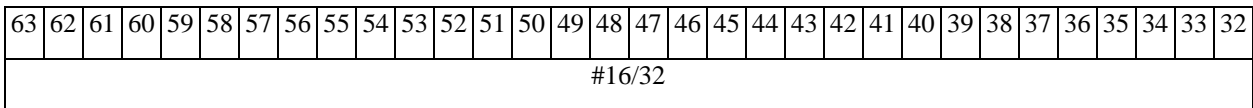

ABTOKOД: MPUU7 s, D, MIL, cc, #32, RD

MPUU7 s, D, MIC, cc, #16, RC

Формат 8a: MPUU s3, s4, D2 < OP1> < XRAMBaR.L> < YRAMaR0>

 $IPUMep: \tMPUU R4, R2, R6 ANDL R6, R0, R8 R8, (A0) + (AT), R0$ 

Код инструкции:

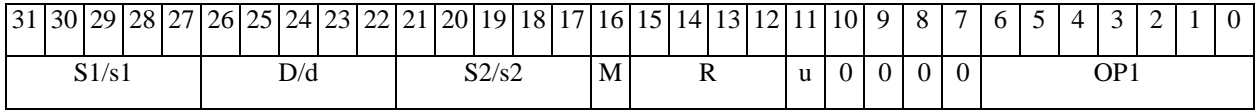

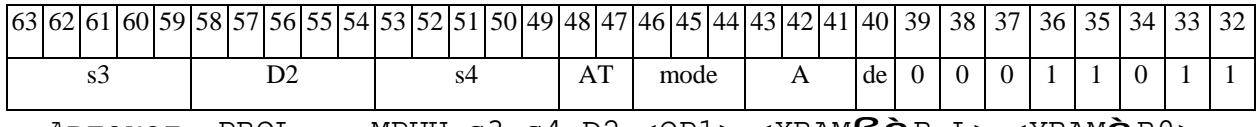

Автокод: PROL MPUU s3, s4, D2 < OP1> < XRAMBaR.L> < YRAMaR0>

Формат 8b: MPUU s3, s4, D2 < OP1> <R/R.LBaR/R.L> <YRAMaR0> Пример: MPUU R4, R2, R6 ANDL R6, R0, R8 R8, R15 (AT), R0

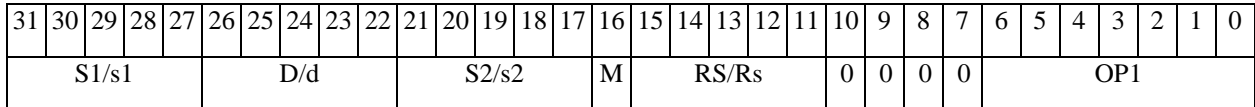

# 

# **ОАО НПЦ"ЭЛВИС"**

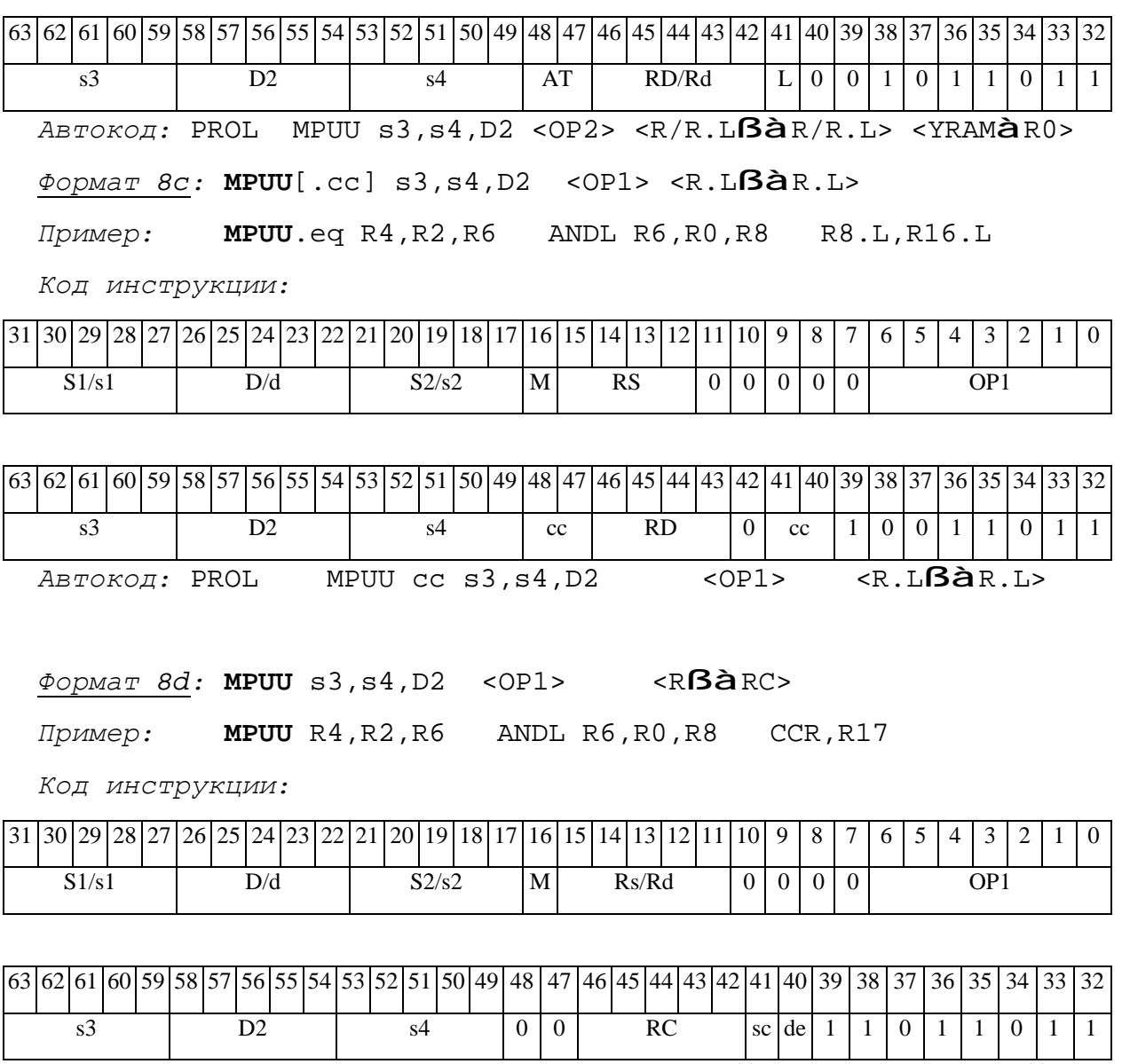

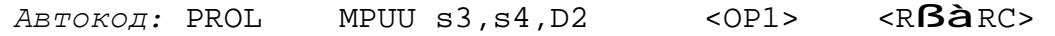

# *MPX Умножение дробное комплексное, второй операнд – комплексносопряженный MPX*

#### **Операция:**

*3-адресный вариант*: (X8) S1,S2; (X16) D;

```
((S1[31:24]*S2[31:24])<<1)+((S1[15:8]*S2[15:8])<<1)\hat{a}D[31:16]
```
 $((S1[15:8]*S2[31:24])<<1)-((S1[31:24]*S2[15:8])<<1)\hat{a}D[15:0]$ 

*2-адресный вариант*: (X8) S; (X16) D;

```
((S[31:24]*D[31:24])<<1) + ((S[15:8]*D[15:8])<<1) à D[31:16]
```
 $((S[15:8]*D[31:24]) <<1) - ((S[31:24]*D[15:8]) <<1)$  à  $D[15:0]$ 

**Описание:** Вычисляется произведение двух комплексных дробных чисел, представленных в формате X8. Первым сомножителем является операнд S1 (в 3-адресном варианте) или S (в 2-адресном варианте); вторым сомножителем является комплексное сопряжение операнда S2 (в 3-адресном варианте) или D (в 2-адресном варианте). Результат в формате X16 помещается в регистр D .

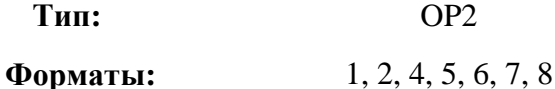

**Признаки результата:** 

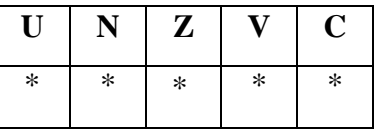

 $*U= Ur&Ui.$ 

 $*N=Nr$ 

 $Z = Zr$ 

 $V = Vr|Vi$ 

\*С – бит не контролируется

#### **Синтаксис ассемблера и код инструкции:**

#### 

*Формат 1:* **MPX[.cc]** S1,S2,D

*Пример:* **MPX.**ne R2,R6,R12

*Код инструкции:*

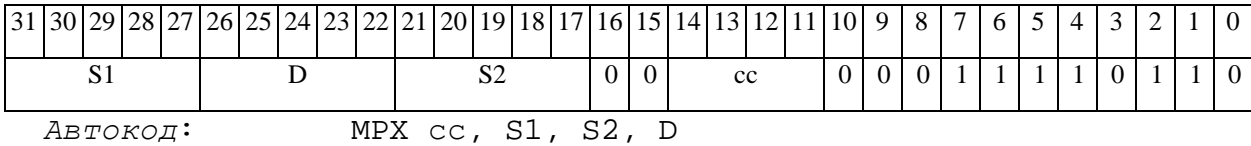

*Формат 2:* **MPX[.cc]** #16,S2,D

*Пример:* **MPX.**ne 10,R5,R12

*Код инструкции:*

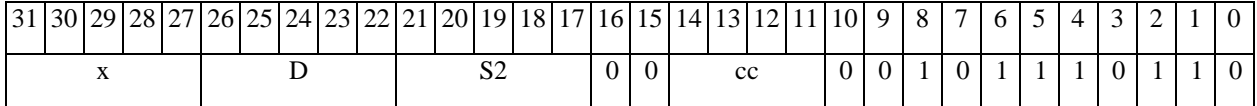

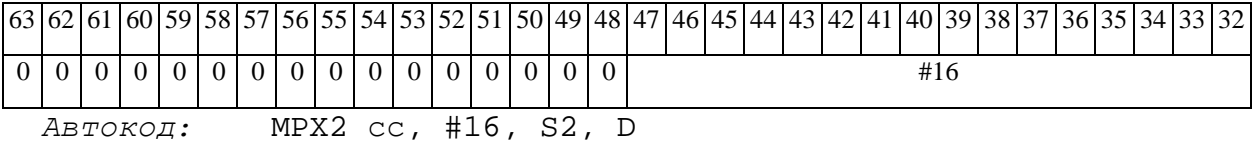

*Формат 4:* **MPX** S,D <XRAMßàR.L>

*Пример:* **MPX** R2,R4 R8,(A0)+

*Код инструкции:*

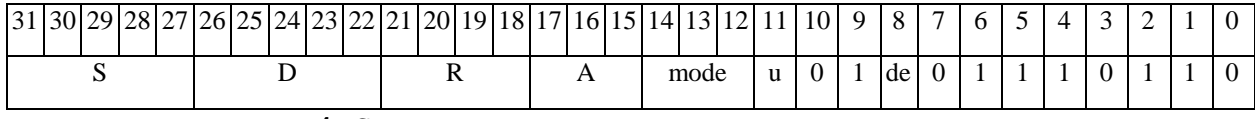

*Автокод:* MPX4 S, D, MLR,ea,A,R

MPX4 S, D, MLM,ea,A,R

*Формат 5:* **MPX** S,D <R/R.LßàR/R.L>

*Пример:* **MPX** R2,R4 R8.L,R12.L

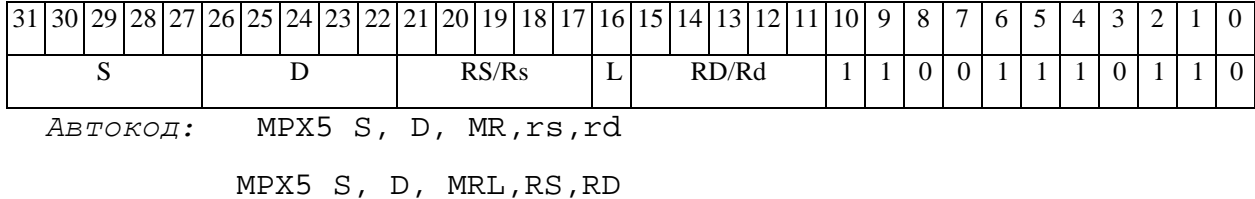

#### $\Theta$   $\partial$   $\theta$ BUC —

*Формат 6:* **MPX** S,D <RßàRC>

*Пример:* **MPX** R2,R6 R7,CCR

*Код инструкции:*

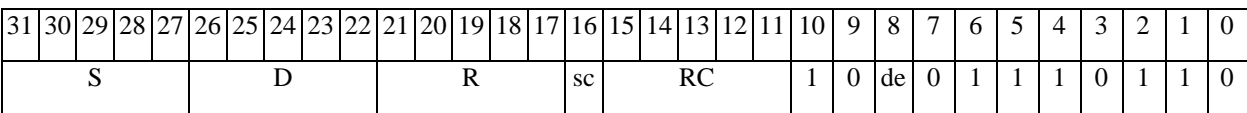

*Автокод:* MPX6 S, D ,MRС,rs,RC

MPX6 S, D ,MRСd,RC,rd

*Формат 7:* **MPX[.cc]** S,D <#16/32àRC/R/R.L>

*Пример:* **MPX** R2,R0 0x12345678,R16.L

*Код инструкции:*

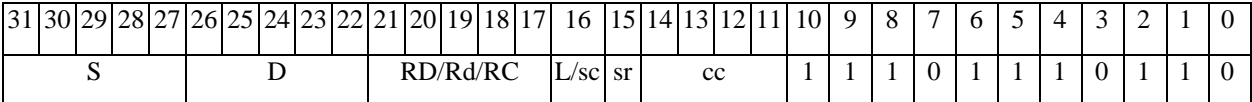

63 62 61 60 59 58 57 56 55 54 53 52 51 50 49 48 47 46 45 44 43 42 41 40 39 38 37 36 35 34 33 32 #16/32

*Автокод:* MPX7 S, D, MIL,cc,#32,RD

MPX7 S, D, MIC,cc,#16,RC

*Формат 8а:* **MPX** S3,S4,D2 <OP1> <XRAMßàR.L> <YRAMàR0>

*Пример:* **MPX** R4,R2,R6 ANDL R6,R0,R8 R8,(A0)+ (AT),R0

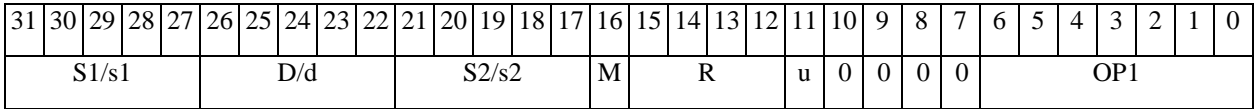

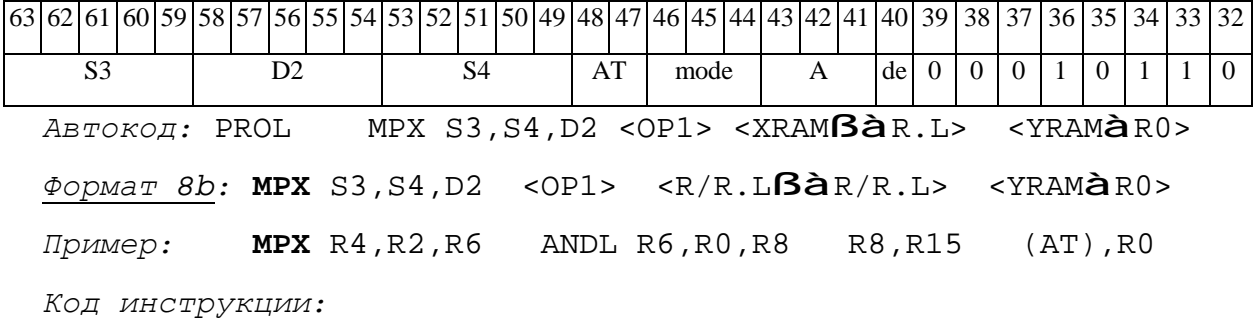

#### 

#### **ОАО НПЦ"ЭЛВИС"**

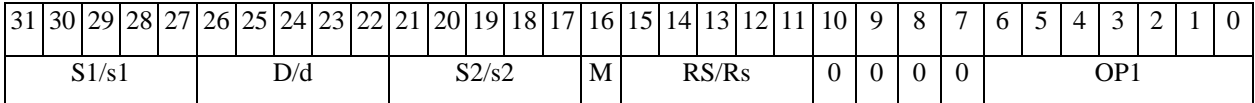

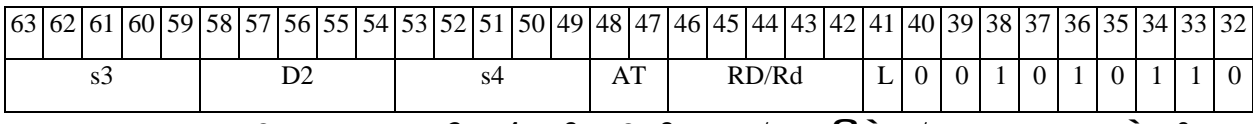

*Автокод:* PROL MPX s3,s4,D2 <OP2> <R/R.LßàR/R.L> <YRAMàR0>

#### *Формат 8c:* **MPX**[.cc] s3,s4,D2 <OP1> <R.LßàR.L>

*Пример:* **MPX**.eq R4,R2,R6 ANDL R6,R0,R8 R8.L,R16.L

*Код инструкции:*

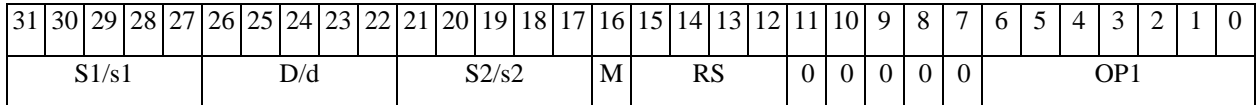

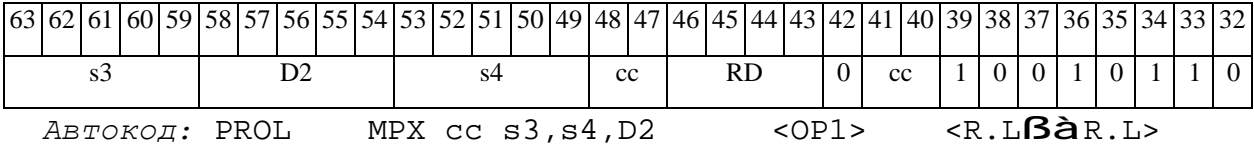

*Формат 8d:* **MPX** s3,s4,D2 <OP1> <RßàRC>

*Пример:* **MPX** R4,R2,R6 ANDL R6,R0,R8 CCR,R17

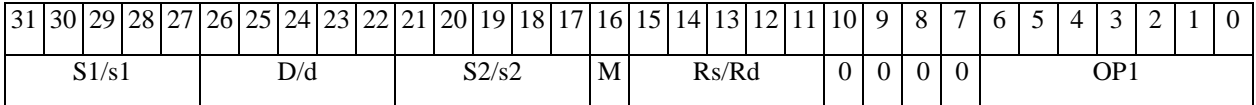

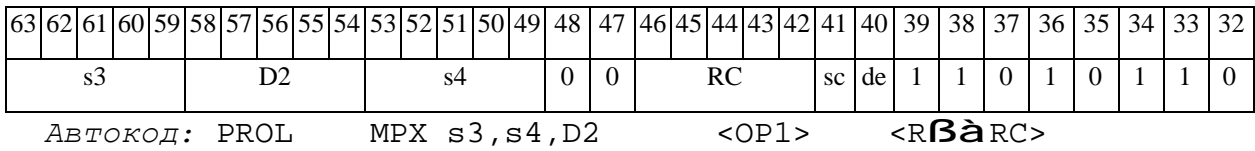

*MPYL Умножение целое со знаком (long) MPYL* 

#### **Операция:**

*3-адресный вариант:* long S1,S2,D;

 $S1[31:0] * S2[31:0] \nightharpoonup \nightharpoonup S2[31:0] \nightharpoonup \nightharpoonup S2[31:0]$ 

*2-адресный вариант:* long S,D;

 $S[31:0] * D[31:0] \nightharpoonup A \{S[31:0], D[31:0]\}$ 

**Описание:** В формате long вычисляется произведение операндов-источников (S1,S2 - в 3 адресном варианте; S,D - в 2-адресном варианте). Умножение целочисленное со знаком, результат – 64-разрядный (\_\_Int64). Старшие 32 разряда результата сохраняются в операндеприемнике по адресу S2 (в 3-адресном варианте) или S (в 2-адресном варианте), младшие 32 разряда – по адресу D.

**Тип:** OP2

**Форматы:** 1, 4, 5, 6, 8

**Признаки результата:** 

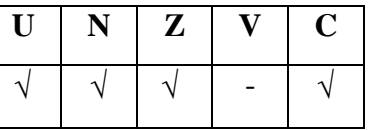

**Синтаксис ассемблера и код инструкции:** 

*Формат 1:* **MPYL[.cc]** S1,S2,D

*Пример:* **MPYL.**ne R2,R6,R12

*Код инструкции:*

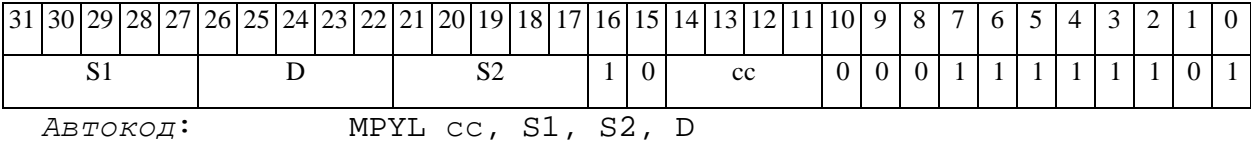

*Формат 4:* **MPYL** S,D <XRAMßàR.L>

*Пример:* **MPYL** R2,R4 R8,(A0)+

#### $\Theta$   $\partial$   $\theta$ BUC —

*Код инструкции:*

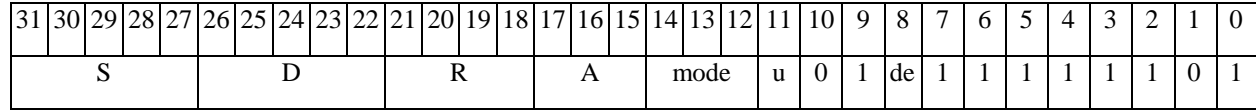

*Автокод:* MPYL4 S, D, MLR,ea,A,R

MPYL4 S, D, MLM,ea,A,R

*Формат 5:* **MPYL** S,D <R/R.LßàR/R.L>

*Пример:* **MPYL** R2,R4 R8.L,R12.L

*Код инструкции:*

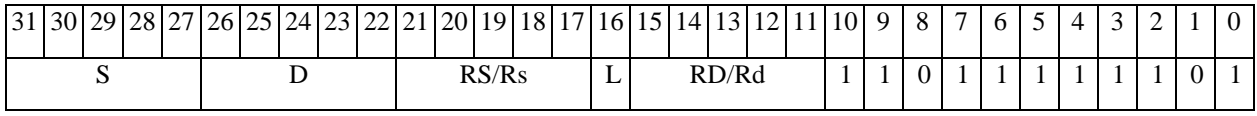

*Автокод:* MPYL5 S, D, MR,rs,rd

MPYL5 S, D, MRL,RS,RD

*Формат 6:* **MPYL** S,D <RßàRC>

*Пример:* **MPYL** R2,R6 R7,CCR

*Код инструкции:*

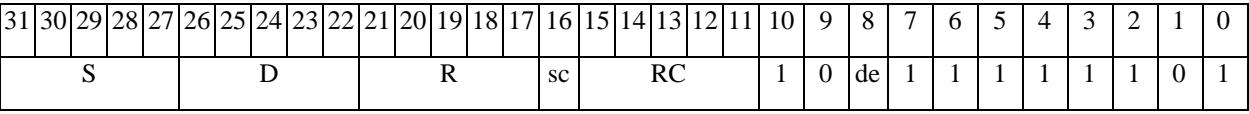

*Автокод:* MPYL6 S, D ,MRС,rs,RC

MPYL6 S, D ,MRСd,RC,rd

*Формат 8а:* **MPYL** S3,S4,D2 <OP1> <XRAMßàR.L> <YRAMàR0>

*Пример:* **MPYL** R4,R2,R6 ANDL R6,R0,R8 R8,(A0)+ (AT),R0

*Код инструкции:*

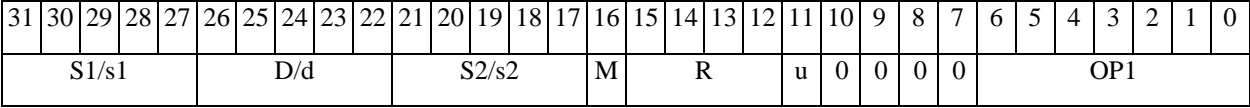

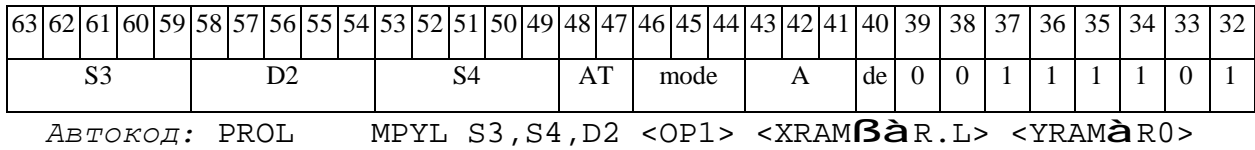

*Формат 8b:* **MPYL** S3,S4,D2 <OP1> <R/R.LßàR/R.L> <YRAMàR0>

## *Пример:* **MPYL** R4,R2,R6 ANDL R6,R0,R8 R8,R15 (AT),R0

*Код инструкции:*

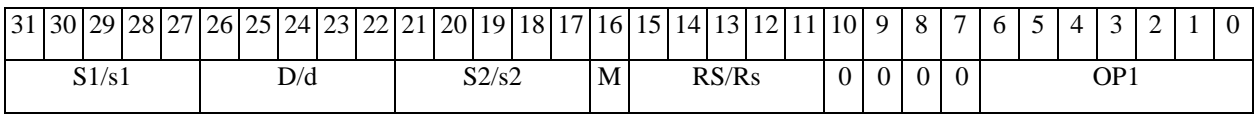

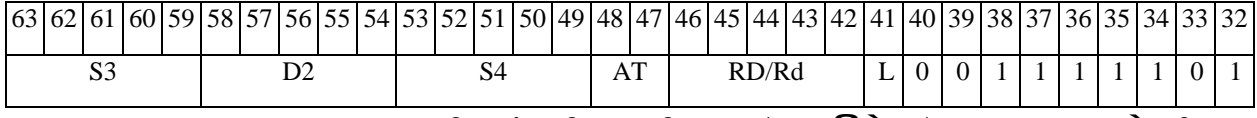

*Автокод:* PROL MPYL S3,S4,D2 <OP2> <R/R.LßàR/R.L> <YRAMàR0>

*Формат 8c:* **MPYL**[.cc] S3,S4,D2 <OP1> <R.LßàR.L>

*Пример:* **MPYL**.eq R4,R2,R6 ANDL R6,R0,R8 R8.L,R16.L

*Код инструкции:*

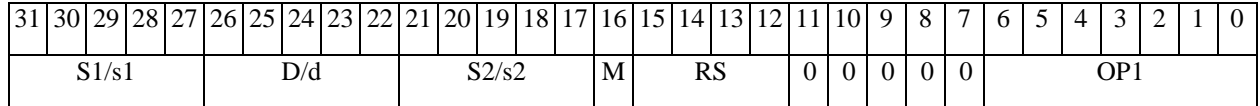

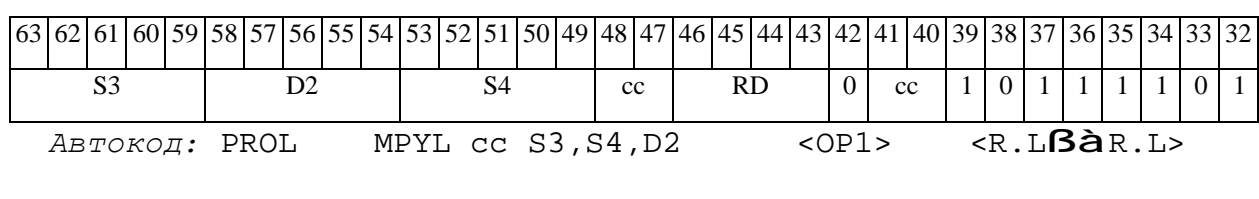

*Формат 8d:* **MPYL** S3,S4,D2 <OP1> <RßàRC>

*Пример:* **MPYL** R4,R2,R6 ANDL R6,R0,R8 CCR,R17

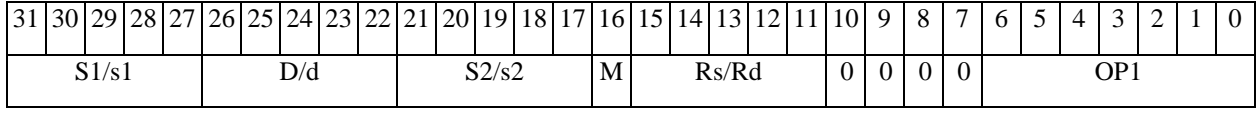

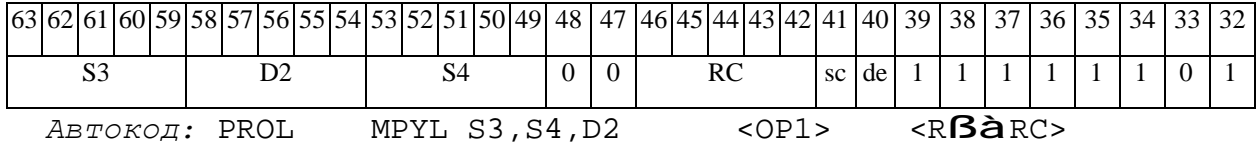

Э ЭЛВИС-

## *MSKG Формирование маски (short) MSKG*

#### **Операция:**

*3-адресный вариант*: short s1,s2,d;

 $\{ \{ s2, 0xffff \} \iff sl[5:0] \} [31:16]$  à d

*2-адресный вариант*: short s,d;

{{d,0xffff} << s[5:0]}[31:16] à d

**Описание:** Операнд-источник s2 (в 3-адресном варианте) или d (в 2-адресном варианте) сдвигается влево на количество разрядов, заданное младшими шестью разрядами s1 (в 3 адресном варианте) или s (в 2-адресном варианте) и результат помещается в операнд-приемник d. Вытолкнутые за пределы разрядной сетки разряды теряются. Младшие освободившиеся в результате сдвига разряды заполняются единицами.

В качестве первого операнда-источника (s1 - в 3-адресном варианте; s - в 2-адресном варианте) может использоваться непосредственный операнд #5.

**Тип:** OP2

**Форматы:** 1, 4, 5, 6, 7, 8

**Признаки результата:** 

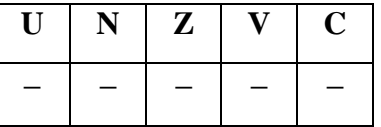

**Синтаксис ассемблера и код инструкции:** 

*Формат 1:* **MSKG[.cc]** s1/#5,s2,d

*Примеры:* **MSKG.**ne R1,R5,R12

 **MSKG.**ne 11,R5,R12

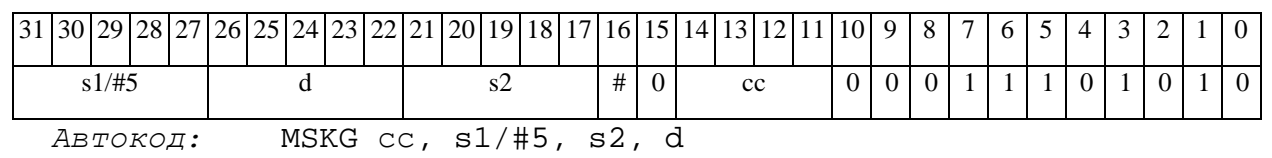

11.09.2012 DSP-ядро ELcore-x4. Система команд

#### $\Theta$  and  $\Theta$

*Формат 4:* **MSKG** s/#5,d <XRAMßàR.L>

*Примеры:* **MSKG** R1,R2 R8,(A0)+

 **MSKG** 11,R2 R8,(A0)+

*Код инструкции:*

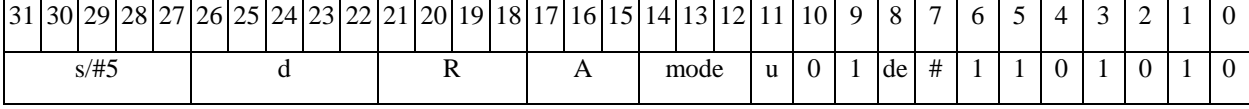

*Автокод:* MSKG4 s, d, MLR,ea,A,R

MSKG4 s, d, MLM,ea,A,R

*Формат 5:* **MSKG** s,d <R/R.LßàR/R.L>

*Примеры:* **MSKG** R1,R2 R8.L,R12.L

 **MSKG** 15,R2 R8.L,R12.L

*Код инструкции:*

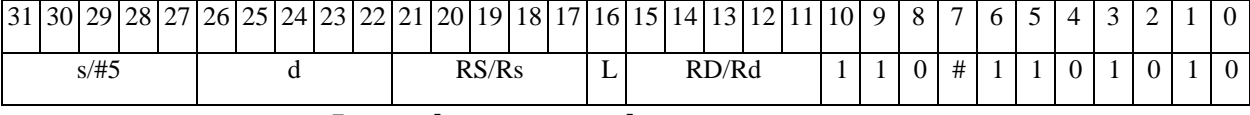

*Автокод:* MSKG5 s, d, MR,rs,rd

MSKG5 s, d, MRL,RS,RD

*Формат 6:* **MSKG** s,d <RßàRC>

*Примеры:* **MSKG** R1,R5 R7,CCR

 **MSKG** 1,R5 R7,CCR

*Код инструкции:*

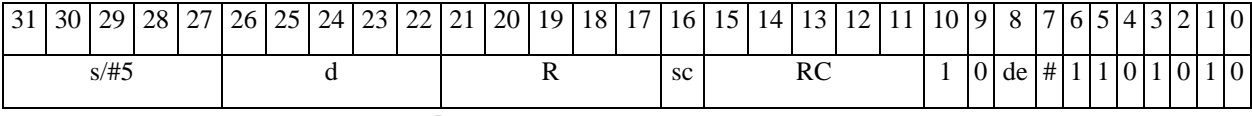

*Автокод:* MSKG6 s, d ,MRС,rs,RC

MSKG6 s, d ,MRСd,RC,rd

*Формат 7:* **MSKG[.cc]** s,d <#16/32àRC/R/R.L>

*Пример:* **MSKG** R2,R0 0x12345678,R16.L

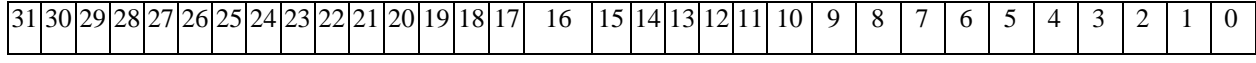

 $\Theta$  and  $\epsilon$   $-$ 

**ОАО НПЦ"ЭЛВИС"**

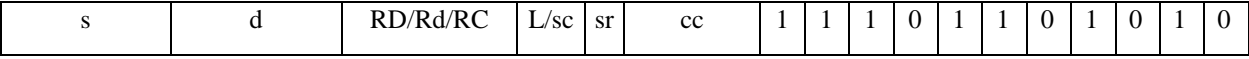

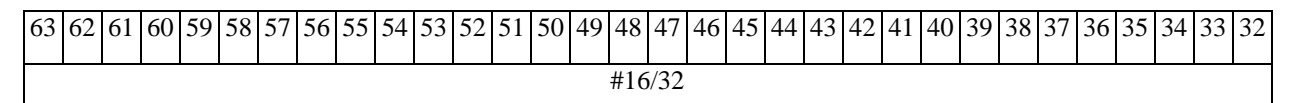

*Автокод:* MSKG7 s, d, MIL,cc,#32,RD

MSKG7 s, d, MIC,cc,#16,RC

*Формат 8а:* **MSKG** s3/#5,s4,d2 <OP1> <XRAMßàR.L> <YRAMàR0> *Примеры:* **MSKG** R1,R2,R5 ANDL R6,R0,R8 R8,(A0)+ (AT),R0

 **MSKG** 1,R2,R5 ANDL R6,R0,R8 R8,(A0)+ (AT),R0

*Код инструкции:*

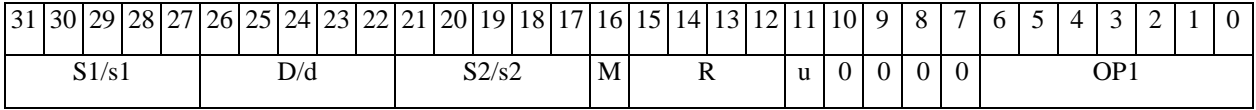

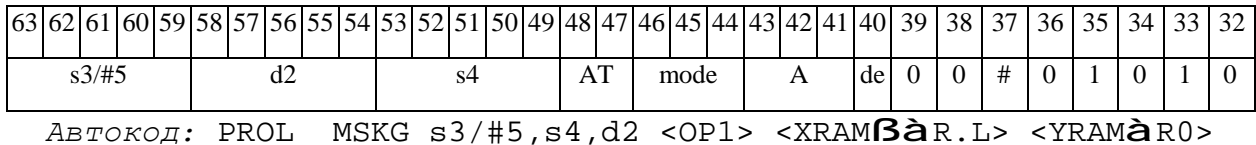

*Формат 8b:* **MSKG** s3/#5,s4,d2 <OP1> <R/R.LßàR/R.L> <YRAMàR0> *Примеры:* **MSKG** R1,R2,R5 ANDL R6,R0,R8 R8,R15 (AT),R0  **MSKG** 1,R2,R5 ANDL R6,R0,R8 R8,R15 (AT),R0

*Код инструкции:*

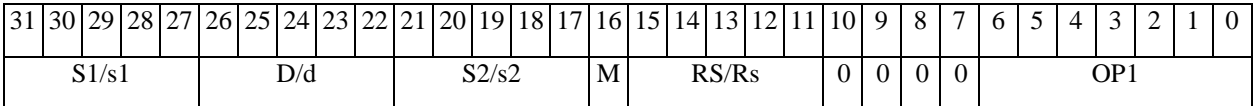

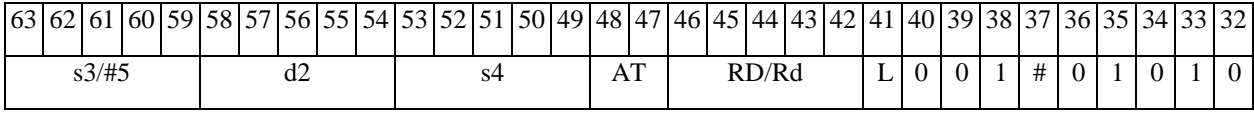

*Автокод:* PROL MSKG s3/#5,s4,d2 <OP2> <R/R.LßàR/R.L> <YRAMàR0>

*Формат 8c:* **MSKG**[.cc] s3/#5,s4,d2 <OP1> <R.LßàR.L>

*Примеры:* **MSKG**.eq R1,R2,R5 ANDL R6,R0,R8 R8.L,R16.L

 **MSKG**.eq1,R2,R5 ANDL R6,R0,R8 R8.L,R16.L

*Код инструкции:*

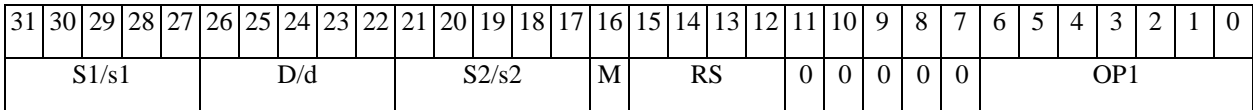

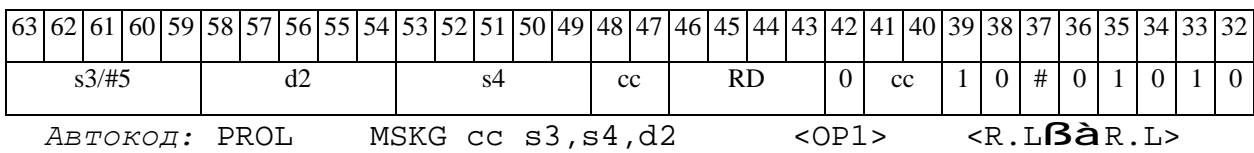

*Формат 8d:* **MSKG** s3/#5,s4,d2 <OP1><RßàRC> *Примеры:* **MSKG** R1,R2,R5 ANDL R6,R0,R8 CCR,R17 **MSKG** 1,R2,R5 ANDL R6,R0,R8 CCR,R17

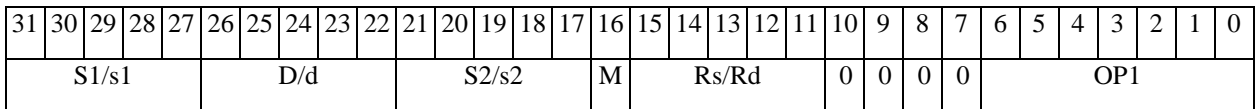

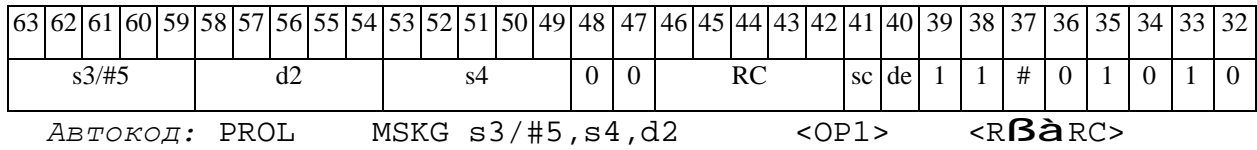

#### *MSKGL Формирование маски (long) MSKGL*

#### **Операция:**

*3-адресный вариант*: short s1; long S2,D;

 $\{S2,0xfffffffff$  << s1[5:0] $[63:32]$  à D

*2-адресный вариант*: short s; long D;

 $\{[D, 0xfffffffff] \iff s[5:0]\}[63:32]$  à D

**Описание:** Операнд-источник S2 (в 3-адресном варианте) или D (в 2-адресном варианте) сдвигается влево на количество разрядов, заданное младшими шестью разрядами s1 (в 3 адресном варианте) или s (в 2-адресном варианте) и результат помещается в операнд-приемник D. Вытолкнутые за пределы разрядной сетки разряды теряются. Младшие освободившиеся в результате сдвига разряды заполняются единицами.

В качестве первого операнда-источника (s1 - в 3-адресном варианте; s - в 2-адресном варианте) может использоваться непосредственный операнд #5.

**Тип:** OP2

**Форматы:** 1, 4, 5, 6, 7, 8

**Признаки результата:** 

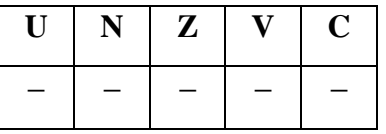

**Синтаксис ассемблера и код инструкции:** 

*Формат 1:* **MSKGL[.cc]** s1/#5,S2,D

*Примеры:* **MSKGL.**ne R2,R6,R12

 **MSKGL.**ne 17,R6,R12

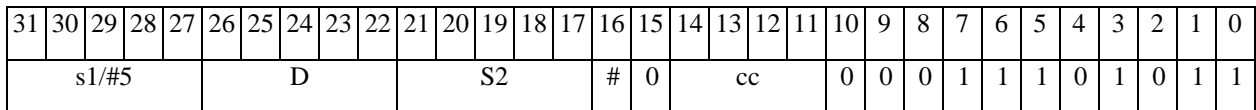

#### $\Theta$  and  $\Theta$

Автокод: MSKGL cc, s1/#5, S2, D

 $\Phi$ OPMAT 4: MSKGL s/#5, D < XRAM $\beta$ àR.L>

Примеры: MSKGL R2, R4 R8,  $(A0)$ +

**MSKGL**  $17, R4$   $R8, (A0) +$ 

Код инструкции:

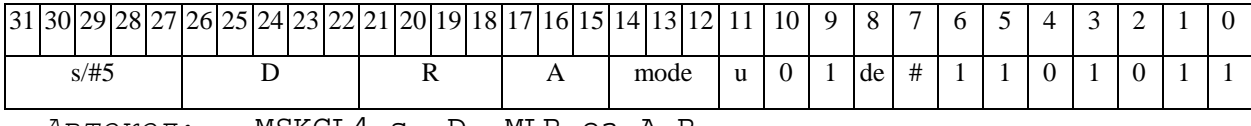

Автокод: MSKGL4 s, D, MLR, ea, A, R

MSKGL4 s, D, MLM, ea, A, R

 $\Phi$ OPMAT 5: MSKGL s, D <R/R.L $\beta$ àR/R.L>

Примеры: MSKGL R2, R4 R8.L, R12.L

MSKGL 15, R4 R8.L, R12.L

Код инструкции:

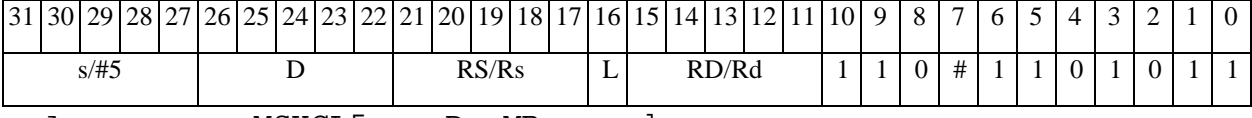

Aвтокод: MSKGL5 s, D, MR, rs, rd

MSKGL5 s, D, MRL, RS, RD

 $\Phi$ OPMAT 6: MSKGL S, D <R $\beta$ àRC>

Примеры: MSKGL R2, R6 R7, CCR

MSKGL 1, R6 R7, CCR

Код инструкции:

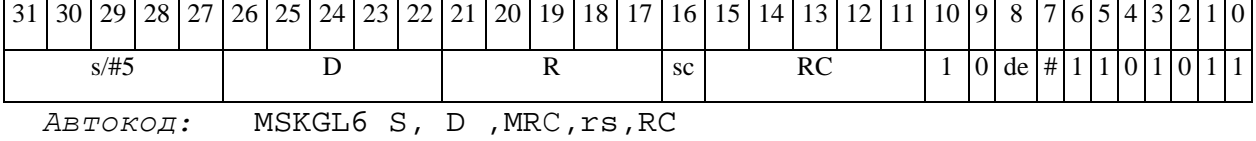

MSKGL6 S, D, MRCd, RC, rd

 $\Phi$ OPMAT 7: MSKGL[.cc] s, D <#16/32 $\hat{a}$ RC/R/R.L>

Пример: MSKGL R2, R0 0x12345678, R16.L

 $\Theta$   $\partial$   $\theta$ BUC  $\equiv$ 

*Код инструкции:*

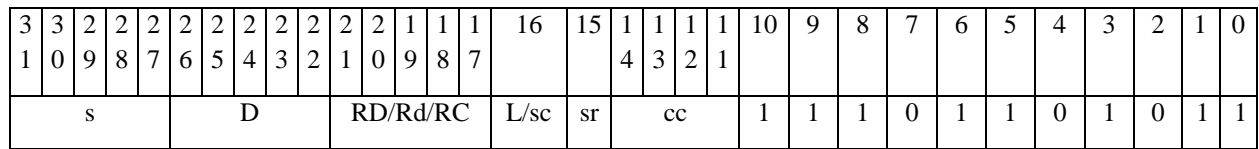

63 62 61 60 59 58 57 56 55 54 53 52 51 50 49 48 47 46 45 44 43 42 41 40 39 38 37 36 35 34 33 32 #16/32

*Автокод:* MSKGL7 s, D, MIL,cc,#32,RD

MSKGL7 s, D, MIC,cc,#16,RC

*Формат 8а:* **MSKGL** s3/#5,S4,D2 <OP1> <XRAMßàR.L> <YRAMàR0> *Примеры:* **MSKGL** R1,R2,R6 ANDL R6,R0,R8 R8,(A0)+ (AT),R0

 **MSKGL** 1,R2,R6 ANDL R6,R0,R8 R8,(A0)+ (AT),R0

*Код инструкции:*

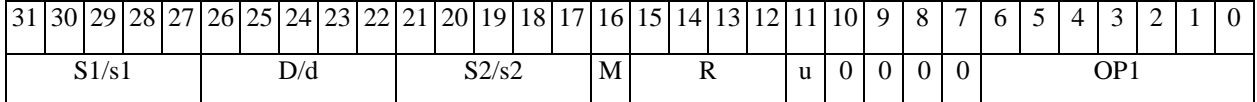

63 62 61 60 59 58 57 56 55 54 53 52 51 50 49 48 47 46 45 44 43 42 41 40 39 38 37 36 35 34 37 36  $s3/\#5$  D2 S4 AT mode A de 0 0 # 0 1 0 1 1 *Автокод:* PROL MSKGL s3/#5,S4,D2 <OP1> <XRAMßàR.L> <YRAMàR0> *Формат 8b:* **MSKGL** s3/#5,S4,D2 <OP1> <R/R.LßàR/R.L> <YRAMàR0> *Примеры:* **MSKGL** R1,R2,R6 ANDL R6,R0,R8 R8,R15 (AT),R0  **MSKGL** 1,R2,R6 ANDL R6,R0,R8 R8,R15 (AT),R0

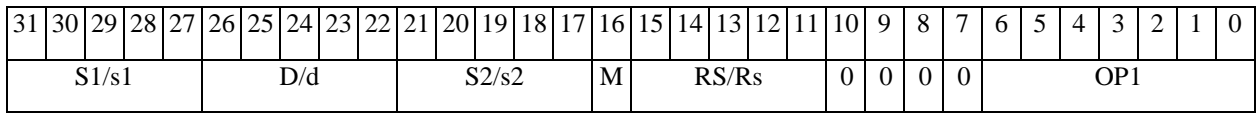

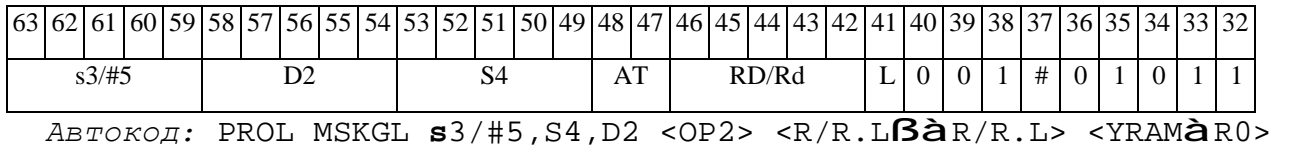

*Формат 8c:* **MSKGL**[.cc] s3/#5,S4,D2 <OP1> <R.LßàR.L> *Примеры:* **MSKGL**.eq R1,R2,R6 ANDL R6,R0,R8 R8.L,R16.L  **MSKGL**.eq1,R2,R6 ANDL R6,R0,R8 R8.L,R16.L

*Код инструкции:*

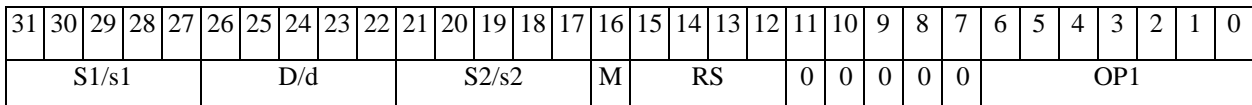

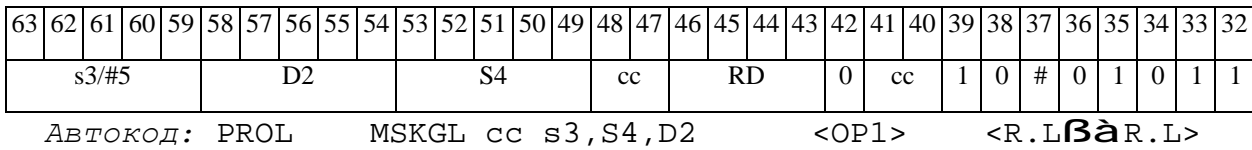

*Формат 8d:* **MSKGL** s3/#5,S4,D2 <OP1><RßàRC> *Примеры:* **MSKGL** R1,R2,R6 ANDL R6,R0,R8 CCR,R17 **MSKGL** 1,R2,R6 ANDL R6,R0,R8 CCR,R17

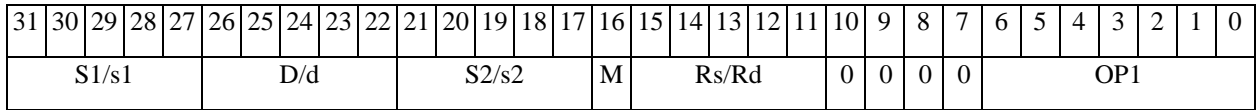

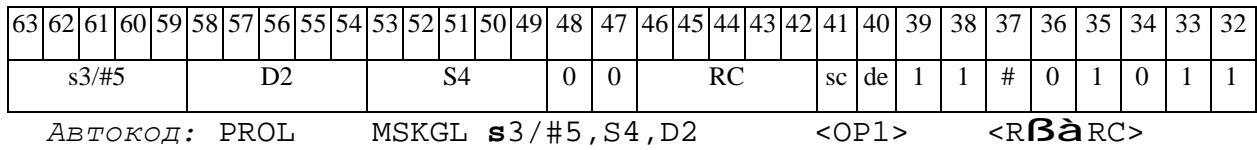

#### *NEG Изменение знака (short) NEG*

**Операция:** short s,d; 0 - s à d

**Описание:** В формате short из нуля вычитается операнд-источник s, результат помещается в операнд-приемник d.

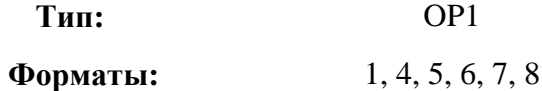

**Признаки результата:** 

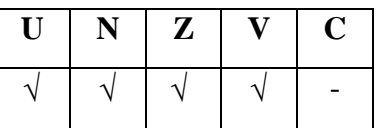

**Синтаксис ассемблера и код инструкции:** 

*Формат 1:* **NEG[.cc]** s,d

*Пример:* **NEG.**ne R1,R5

*Код инструкции:*

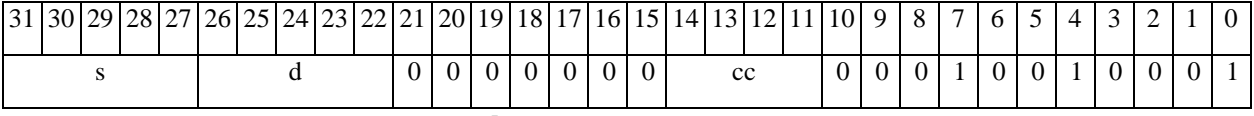

*Автокод:* NEG сс, s, d

*Формат 4:* **NEG** s,d <XRAMßàR.L>

*Пример:* **NEG** R1,R2 R8,(A0)+

*Код инструкции:*

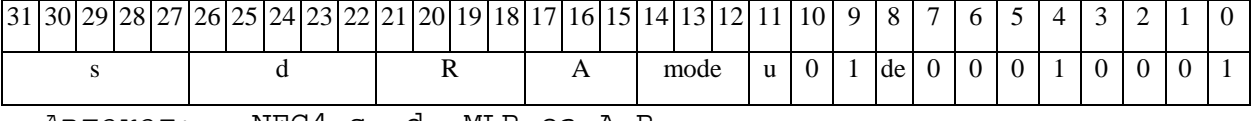

*Автокод:* NEG4 s, d, MLR,ea,A,R

NEG4 s, d, MLM,ea,A,R

*Формат 5:* **NEG** s,d <R/R.LßàR/R.L>

*Пример:* **NEG** R1,R2 R8.L,R12.L

## $\Theta$  and  $\epsilon$   $-$

#### **ОАО НПЦ"ЭЛВИС"**

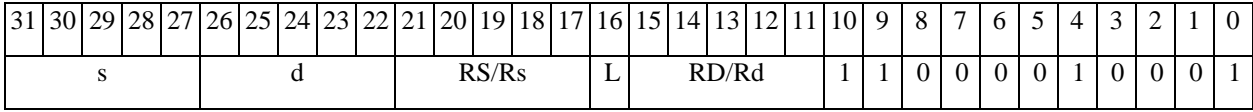

*Автокод:* NEG5 s, d, MR,rs,rd

NEG5 s, d, MRL,RS,RD

*Формат 6:* **NEG** s,d <RßàRC>

*Пример:* **NEG** R1,R2 R7,CCR

*Код инструкции:*

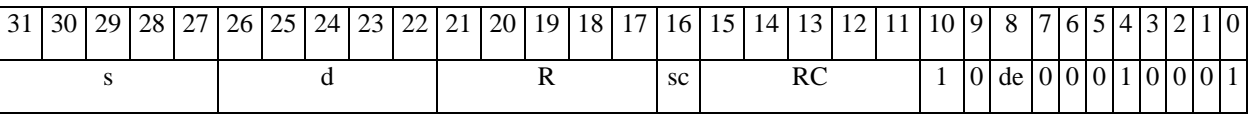

*Автокод:* NEG6 s, d ,MRС,rs,RC

NEG6 s, d ,MRСd,RC,rd

*Формат 7:* **NEG[.cc]** s,d #16/32àRC/R/R.L>

*Пример:* **NEG** R2,R0 0x12345678,R16.L

*Код инструкции:*

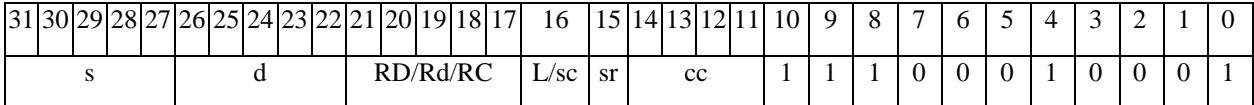

63 62 61 60 59 58 57 56 55 54 53 52 51 50 49 48 47 46 45 44 43 42 41 40 39 38 37 36 35 34 33 32 #16/32

*Автокод:* NEG7 s, d, MIL,cc,#32,RD

NEG7 s, d, MIC,cc,#16,RC

*Формат 8а:* <OP2> **NEG**[**s**] s,d<XRAMßàR.L> <YRAMàR0> *Примеры:* LSRL R5,R0,R8 **NEG** R1,R2 R8,(A0)+ (AT),R0

LSRL R5,R0,R8 **NEGs** R1,R2 R8,(A0)+ (AT),R0

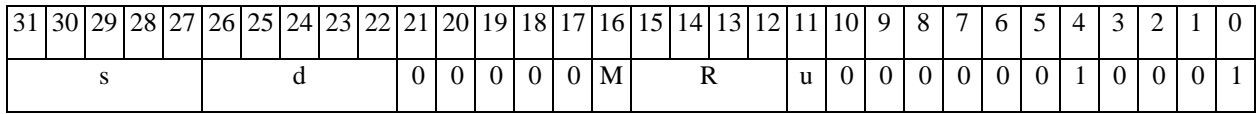

#### 

#### **ОАО НПЦ"ЭЛВИС"**

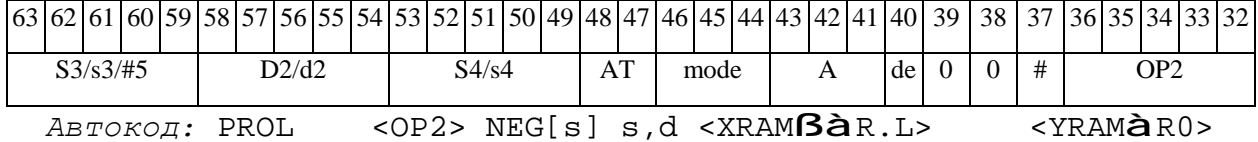

*Формат 8b:* <OP2> **NEG**[**s**] s,d <R/R.LßàR/R.L> <YRAMàR0>

*Примеры:* LSRL R5,R0,R8 **NEG** R1,R2 R8,R15 (AT),R0

LSRL R5,R0,R8 **NEGs** R1,R2 R8,R15 (AT),R0

*Код инструкции:*

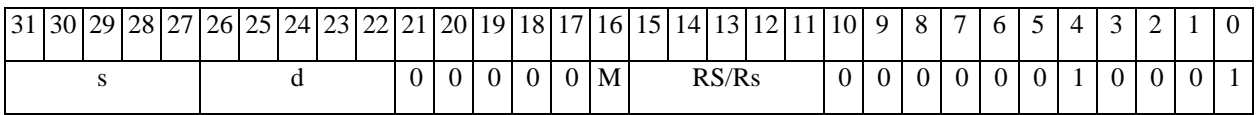

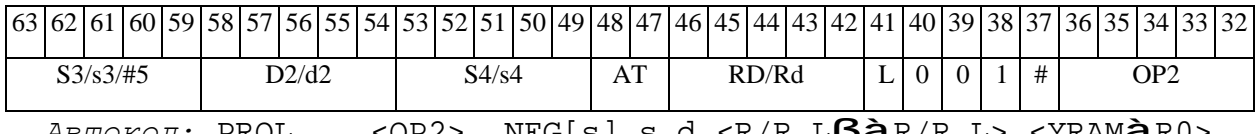

*Автокод:* PROL <OP2> NEG[s] s,d <R/R.LßàR/R.L> <YRAMàR0>

*Формат 8c:* <OP2.cc> **NEG**[**s**] s,d<R.LßàR.L>

*Примеры:* LSRL.eq R5,R0,R8 **NEG** R1,R2 R8.L,R16.L

LSRL.eq R5,R0,R8 **NEGs** R1,R2 R8.L,R16.L

*Код инструкции:*

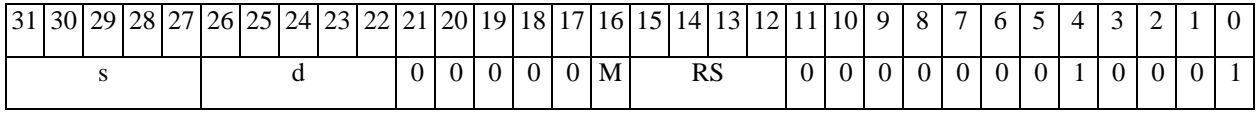

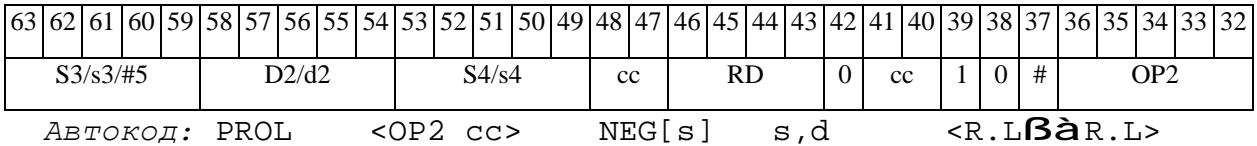

*Формат 8d:* <OP2> **NEG**[**s**] s,d <RßàRC>

*Примеры:* LSRL R5,R0,R8 **NEG** R1,R2 CCR,R17

LSRL R5,R0,R8 **NEGs** R1,R2 CCR,R17

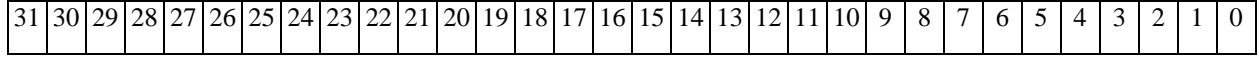

# $\Theta$   $\theta$ (BUC

ОАО НПЦ "ЭЛВИС"

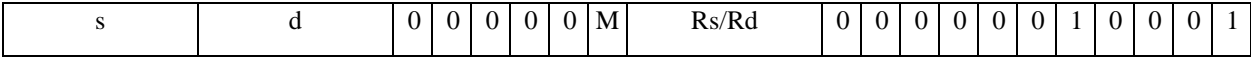

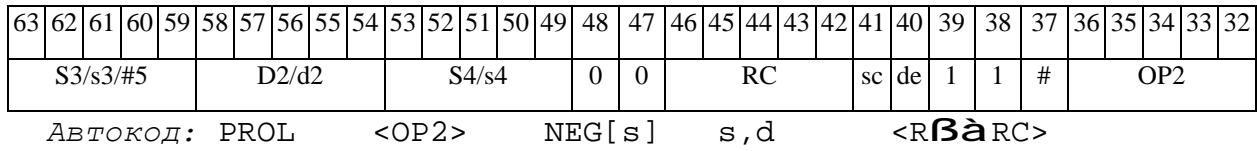

 $\Theta$  and  $\Theta$ 

#### NEGL Изменение знака (long) **NEGL**

Операция: long  $S.D$ ;  $0-S\hat{a}D$ 

**Описание:** В формате long из нуля вычитается операнд-источник S, результат помещается в операнд-приемник D.

Тип: OP1

**Форматы:** 1, 4, 5, 6, 7, 8

Признаки результата:

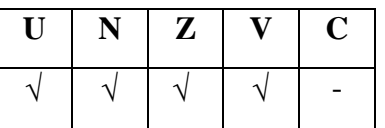

Синтаксис ассемблера и код инструкции:

 $\Phi$ OPMAT 1: NEGL[.cc] S, D

Пример: NEGL.ne R2, R6

Код инструкции:

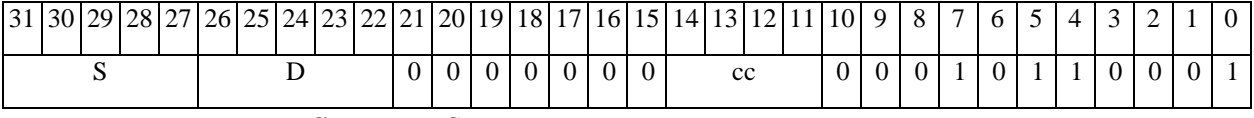

Автокод: NEGL cc, S, D

 $\Phi$ OPMAT 4: NEGL S, D <XRAM $\beta$ àR.L>

Пример: **NEGL** R2, R4 R8,  $(A0)$  +

Код инструкции:

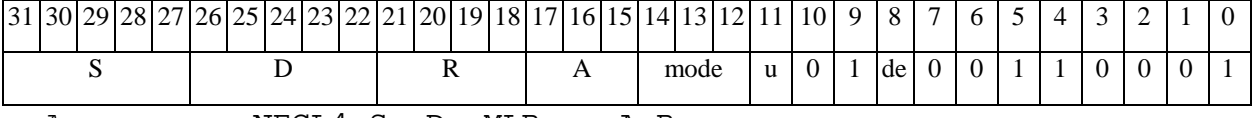

Автокод: NEGL4 S, D, MLR, ea, A, R

NEGL4 S, D, MLM, ea, A, R

 $\Phi$ OPMAT 5: NEGL S, D <R/R.L $\beta$ àR/R.L>

Пример: NEGL R2, R4 R8.L, R12.L

## $\Theta$   $\partial$   $\theta$ BUC  $\equiv$

**ОАО НПЦ"ЭЛВИС"**

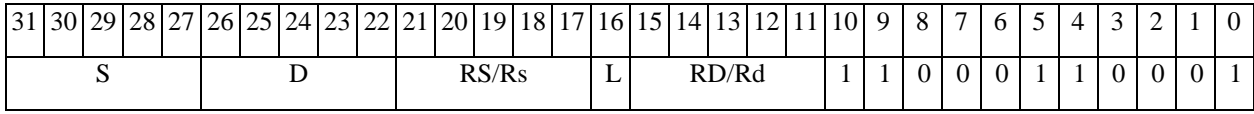

*Автокод:* NEGL5 S, D, MR,rs,rd

NEGL5 S, D, MRL,RS,RD

*Формат 6:* **NEGL** S,D <RßàRC>

*Пример:* **NEGL** R2,R4 R7,CCR

*Код инструкции:*

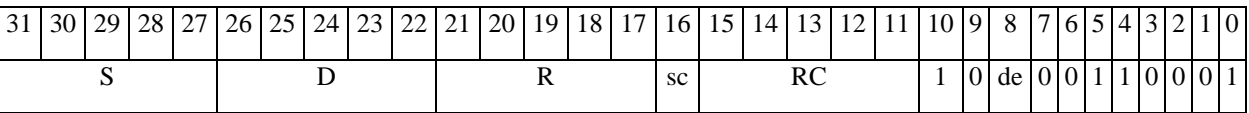

*Автокод:* NEGL6 S, D ,MRС,rs,RC

NEGL6 S, D ,MRСd,RC,rd

*Формат 7:* **NEGL[.cc]** S,D #16/32àRC/R/R.L>

*Пример:* **NEGL** R2,R0 0x12345678,R16.L

*Код инструкции:*

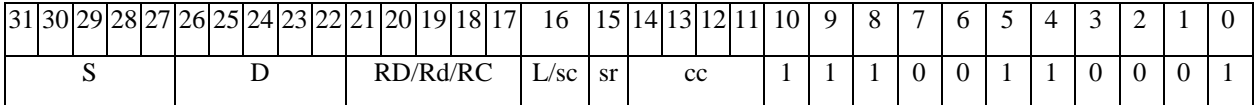

63 62 61 60 59 58 57 56 55 54 53 52 51 50 49 48 47 46 45 44 43 42 41 40 39 38 37 36 35 34 33 32 #16/32

*Автокод:* NEGL7 S, D, MIL,cc,#32,RD

NEGL7 S, D, MIC,cc,#16,RC

*Формат 8а:* <OP2> **NEGL**[**s**] S,D <XRAMßàR.L> <YRAMàR0> *Примеры:* LSRL R6,R0,R8 **NEGL** R2,R4 R8,(A0)+ (AT),R0

LSRL R6,R0,R8 **NEGLs** R2,R4 R8,(A0)+ (AT),R0

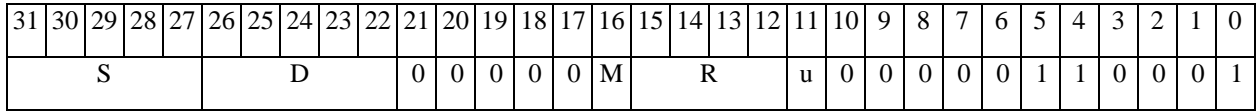

#### 

#### **ОАО НПЦ"ЭЛВИС"**

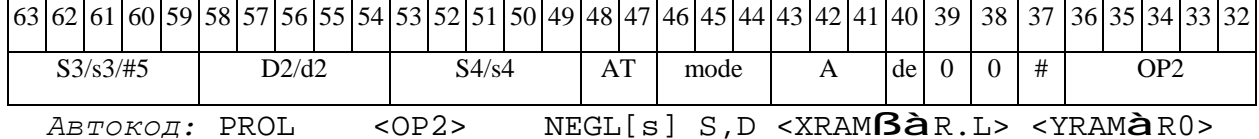

*Формат 8b:* <OP2> **NEGL**[**s**] S,D <R/R.LßàR/R.L> <YRAMàR0>

*Примеры:* LSRL R6,R0,R8 **NEGL** R2,R4 R8,R15 (AT),R0

LSRL R6,R0,R8 **NEGLs** R2,R4 R8,R15 (AT),R0

*Код инструкции:*

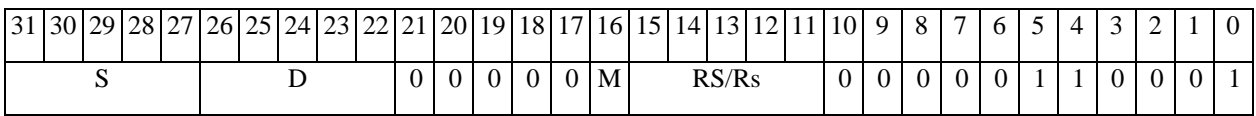

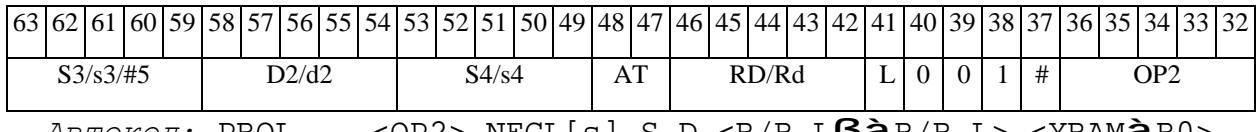

*Автокод:* PROL <OP2> NEGL[s] S,D <R/R.LßàR/R.L> <YRAMàR0>

*Формат 8c:* <OP2.cc> **NEGL**[**s**] S,D <R.LßàR.L> *Примеры:* LSRL.eq R6,R0,R8 **NEGL** R2,R4 R8.L,R16.L

LSRL.eq R6,R0,R8 **NEGLs** R2,R4 R8.L,R16.L

*Код инструкции:*

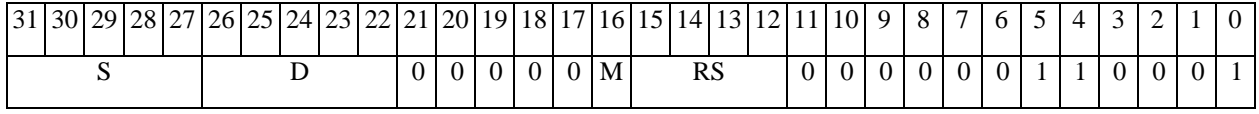

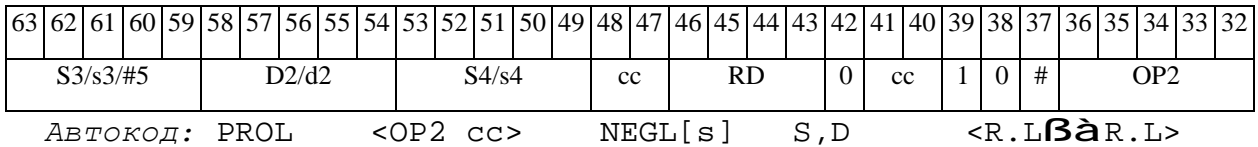

*Формат 8d:* <OP2> **NEGL**[**s**] S,D <RßàRC>

*Примеры:* LSRL R6,R0,R8 **NEGL** R2,R4 CCR,R17

LSRL R6,R0,R8 **NEGLs** R2,R4 CCR,R17

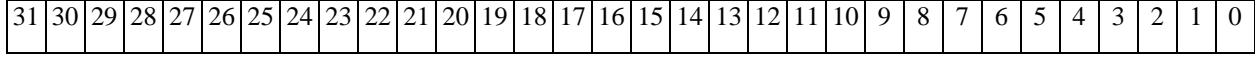

# 

ОАО НПЦ "ЭЛВИС"

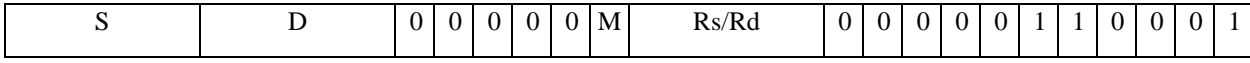

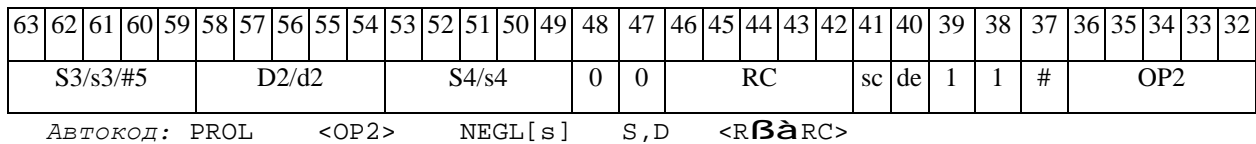

 $\Theta$  and  $\Theta$ 

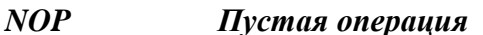

 $NOP$ 

Пустая операция Операция:

Описание: Пустая операция. Изменяется только состояние программного счетчика РС. В параллельной инструкции (формат 8) NOP может быть операцией типа OP1 или OP2.

Тип: OP1, OP2  $3, 8$ Форматы:

Признаки результата:

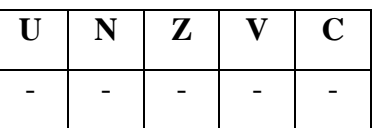

Синтаксис ассемблера и код инструкции:

 $\Phi$ OPMAT 3 (OP1): NOP

Код инструкции:

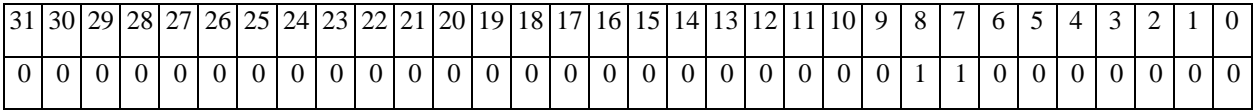

Автокод: NOP

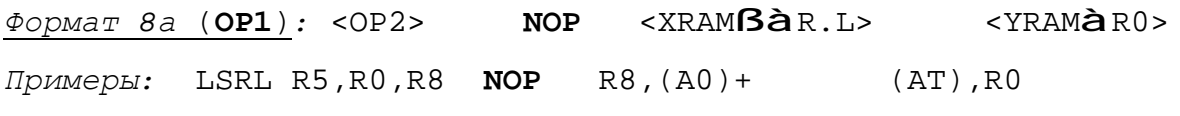

Код инструкции:

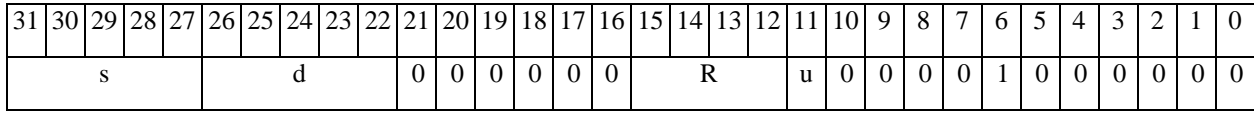

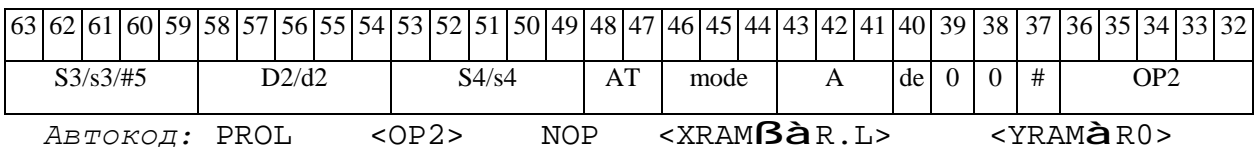

 $\Phi$ OpMaT 8a (OP2): NOP < OP1> < XRAMB $\hat{a}$ R.L> < YRAM $\hat{a}$ R0>

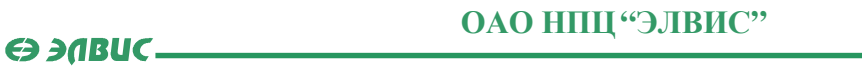

# *Примеры:* **NOP** ORL R5,R0,R8 R8,(A0)+ (AT),R0

*Код инструкции:*

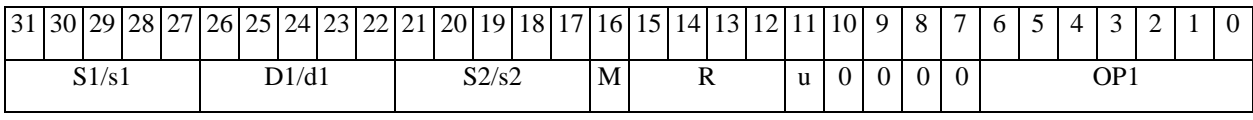

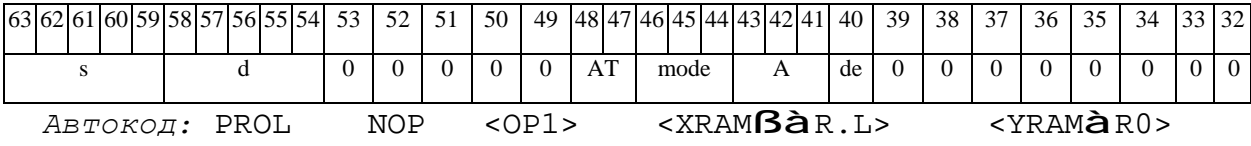

# *Формат 8b* (**ОР1**)*:* <OP2> **NOP** <R/R.LßàR/R.L> <YRAMàR0> *Примеры:* LSRL R5,R0,R8 **NOP** R8,R15 (AT),R0

*Код инструкции:*

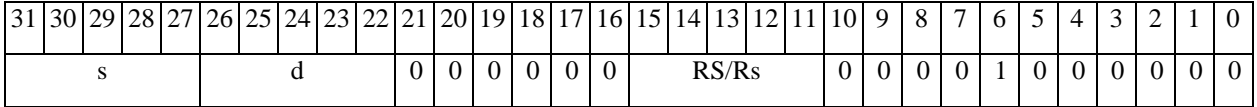

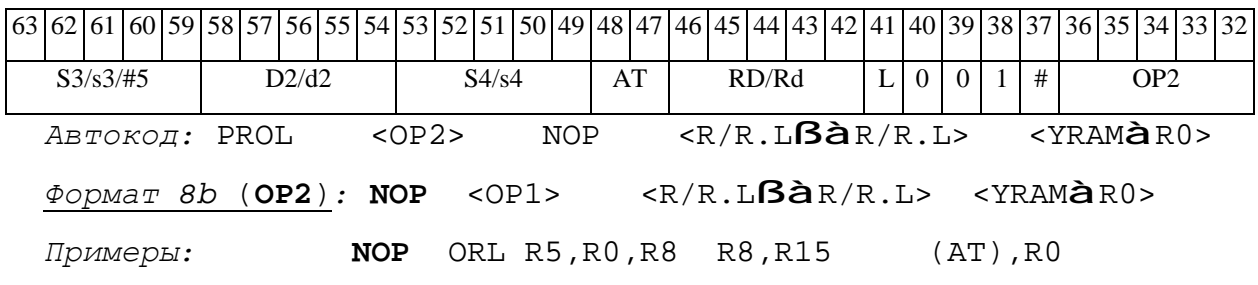

*Код инструкции:*

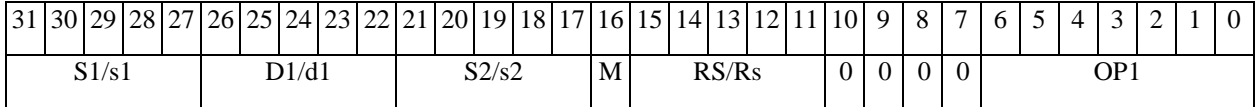

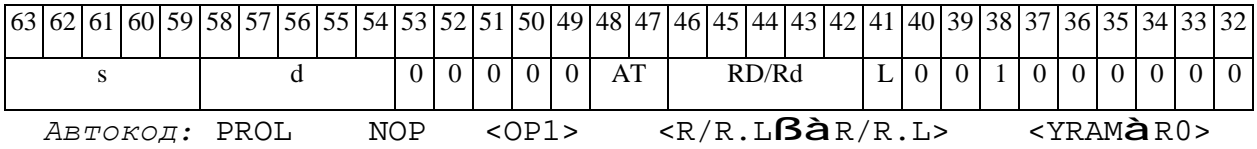

# *Формат 8c* (**ОР1**)*:* <OP2.cc> **NOP** <R.LßàR.L> *Примеры:* LSRL.eq R5,R0,R8 **NOP** R8.L,R16.L *Код инструкции:*

## $\Theta$   $\partial$   $\theta$ BUC —

#### **ОАО НПЦ"ЭЛВИС"**

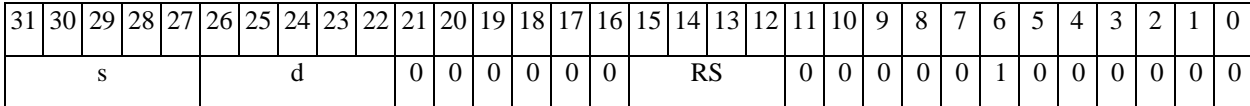

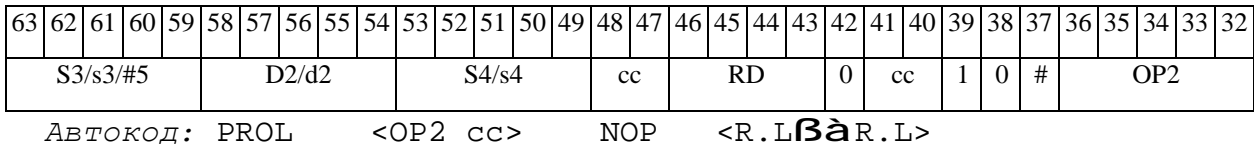

#### *Формат 8c* (**ОР2**)*:* **NOP**[.cc] <OP1><R.LßàR.L>

*Примеры:* **NOP**.eq ORL R5,R0,R8 R8.L,R16.L

*Код инструкции:*

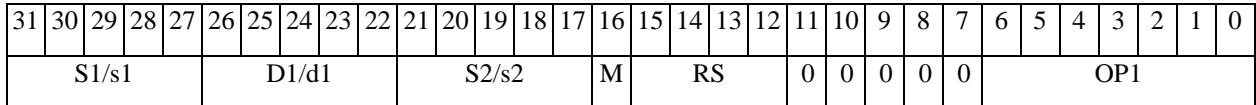

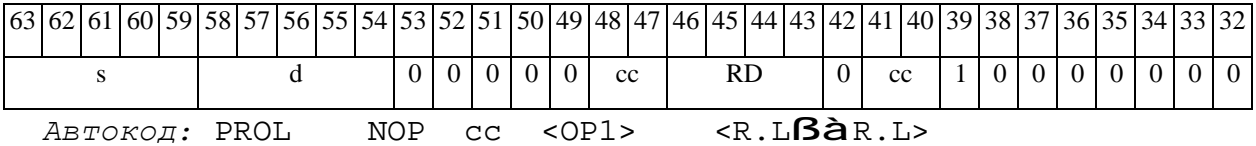

*Формат 8d* (**ОР1**)*:* <OP2> **NOP** <RßàRC>

*Примеры:* LSRL R5,R0,R8 **NOP** CCR,R17

*Код инструкции:*

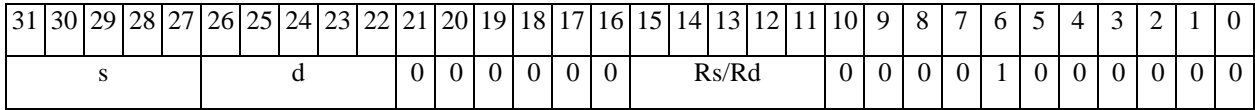

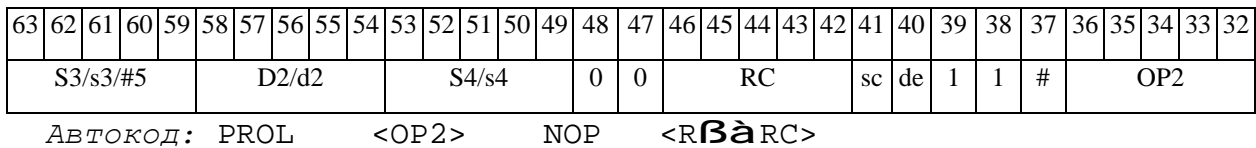

#### *Формат 8d* (**ОР2**)*:* **NOP** <OP1><RßàRC>

*Примеры:* **NOP** ORL R5,R0,R8 CCR,R17

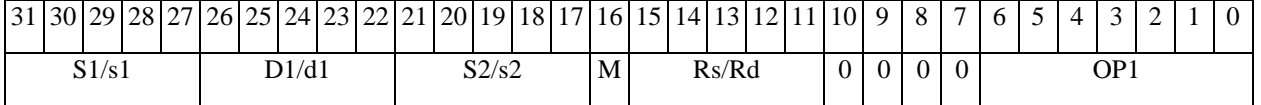

# $\Theta$   $\theta$ (BUC

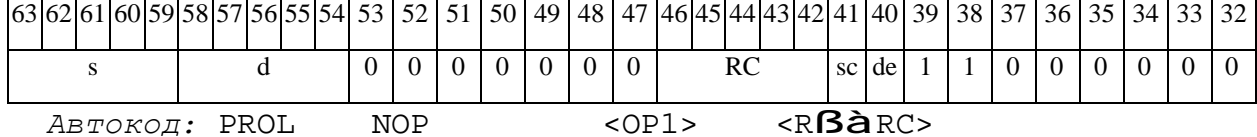

#### *NOT Логическое отрицание (short) NOT*

**Операция:** short s,d; ~ s à d

**Описание:** В формате short производится побитная логическая инверсия операндаисточника s, результат помещается в операнд-приемник d.

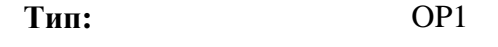

**Форматы:** 1, 4, 5, 6, 7, 8

**Признаки результата:** 

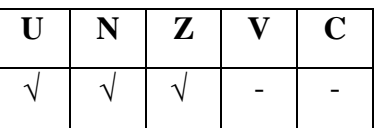

**Синтаксис ассемблера и код инструкции:** 

*Формат 1:* **NOT[.cc]** s,d

*Пример:* **NOT.**ne R1,R5

*Код инструкции:*

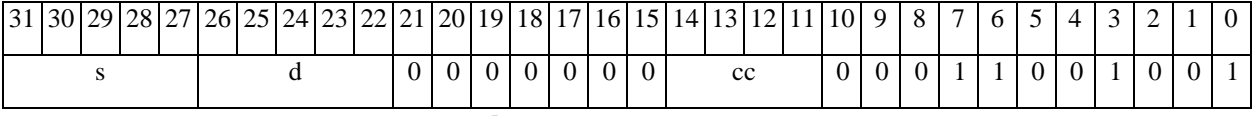

*Автокод:* NOT сс, s, d

*Формат 4:* **NOT** s,d <XRAMßàR.L>

*Пример:* **NOT** R1,R2 R8,(A0)+

*Код инструкции:*

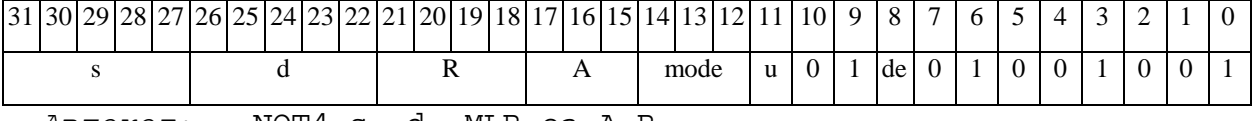

*Автокод:* NOT4 s, d, MLR,ea,A,R

NOT4 s, d, MLM,ea,A,R

*Формат 5:* **NOT** s,d <R/R.LßàR/R.L>

*Пример:* **NOT** R1,R2 R8.L,R12.L

## $\Theta$  and  $\Theta$

**ОАО НПЦ"ЭЛВИС"**

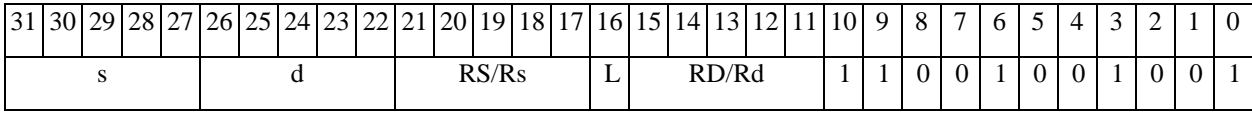

*Автокод:* NOT5 s, d, MR,rs,rd

NOT5 s, d, MRL,RS,RD

*Формат 6:* **NOT** s,d <RßàRC>

*Пример:* **NOT** R1,R2 R7,CCR

*Код инструкции:*

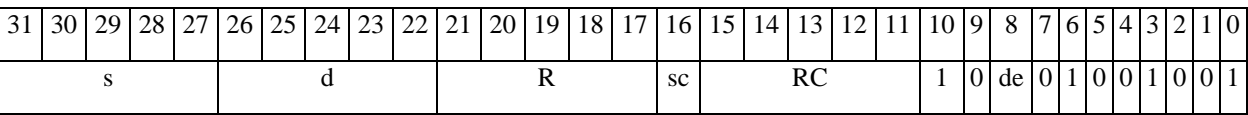

*Автокод:* NOT6 s, d ,MRС,rs,RC

NOT6 s, d ,MRСd,RC,rd

*Формат 7:* **NOT[.cc]** s,d #16/32àRC/R/R.L>

*Пример:* **NOT** R2,R0 0x12345678,R16.L

*Код инструкции:*

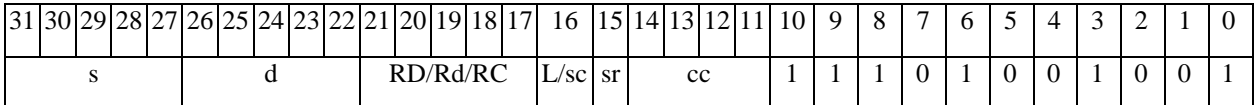

63 62 61 60 59 58 57 56 55 54 53 52 51 50 49 48 47 46 45 44 43 42 41 40 39 38 37 36 37 36 34 33 32 #16/32

*Автокод:* NOT7 s, d, MIL,cc,#32,RD

NOT7 s, d, MIC,cc,#16,RC

*Формат 8а:* <OP2> **NOT** s,d <XRAMßàR.L> <YRAMàR0> *Примеры:* LSRL R5,R0,R8 **NOT** R1,R2 R8,(A0)+ (AT),R0

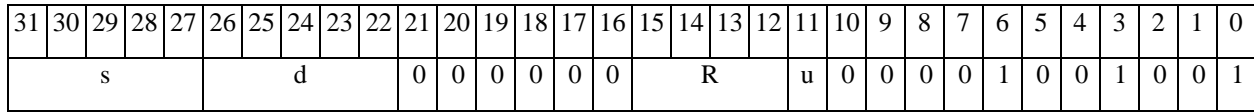

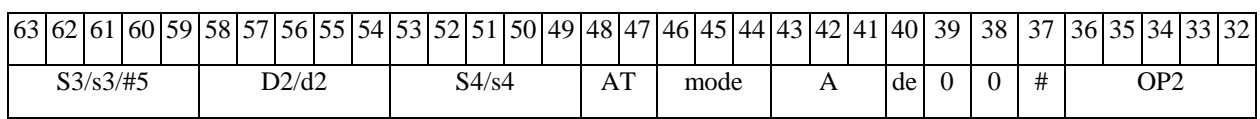

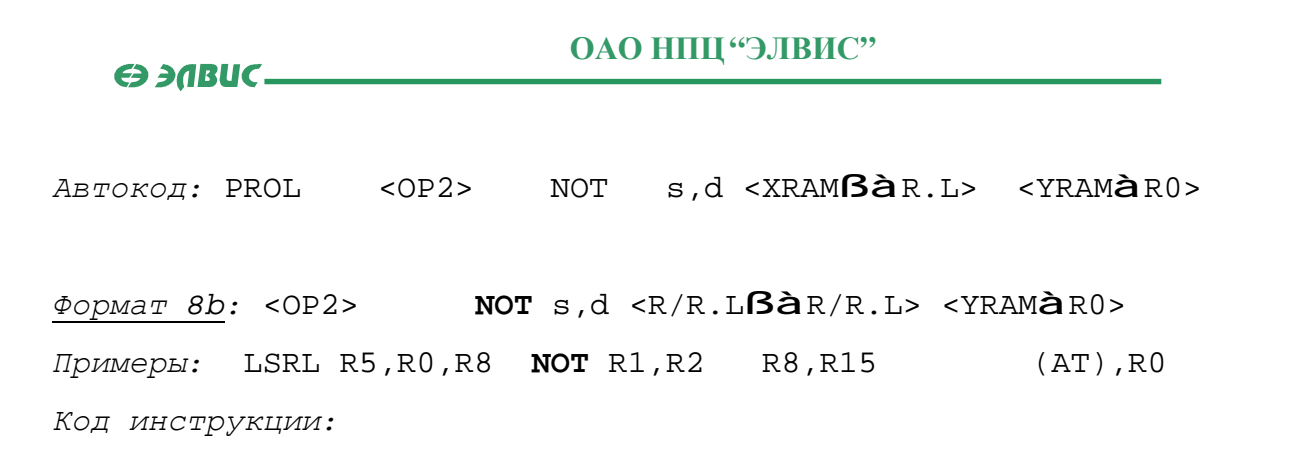

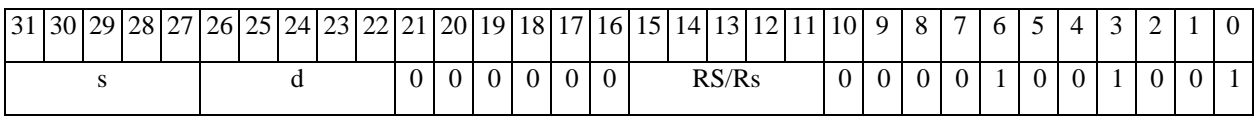

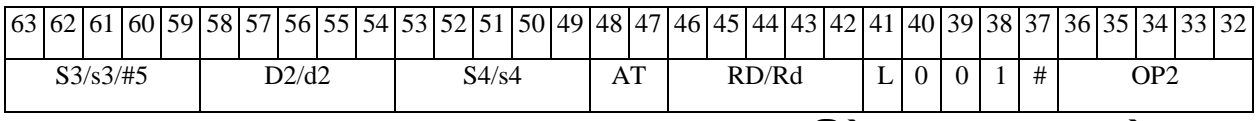

*Автокод:* PROL <OP2> NOT s,d <R/R.LßàR/R.L> <YRAMàR0>

*Формат 8c:* <OP2.cc> **NOT** s,d <R.LßàR.L>

*Примеры:* LSRL.eq R5,R0,R8 **NOT** R1,R2 R8.L,R16.L

*Код инструкции:*

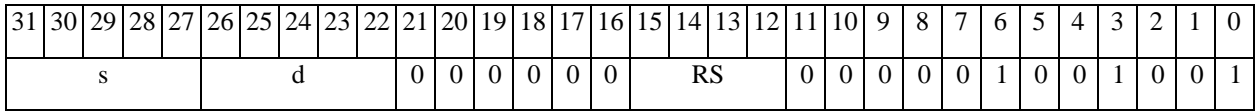

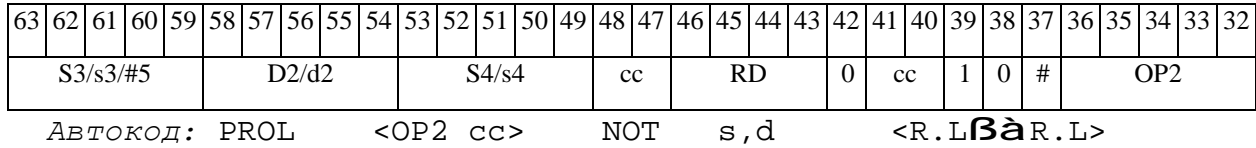

*Формат 8d:* <OP2> **NOT** s,d <RßàRC>

*Примеры:* LSRL R5,R0,R8 **NOT** R1,R2 CCR,R17

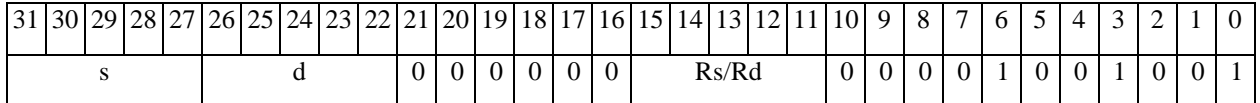

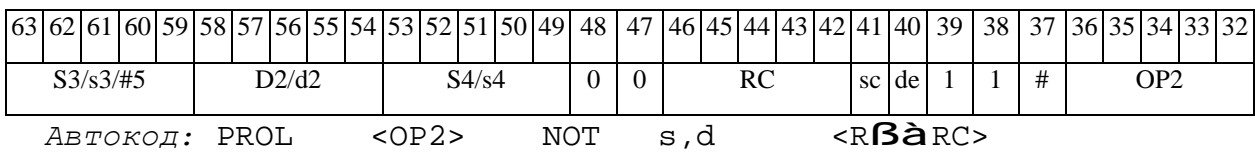

#### *NOTL Логическое отрицание (long) NOTL*

**Операция:** long S,D; ~ S à D

**Описание:** В формате long производится побитная логическая инверсия операндаисточника S, результат помещается в операнд-приемник D.

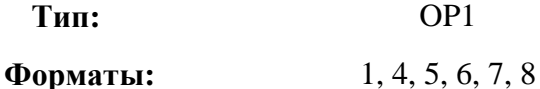

**Признаки результата:** 

**Синтаксис ассемблера и код инструкции:** 

*Формат 1:* **NOTL[.cc]** S,D

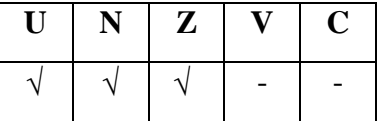

*Пример:* **NOTL.**ne R2,R6

*Код инструкции:*

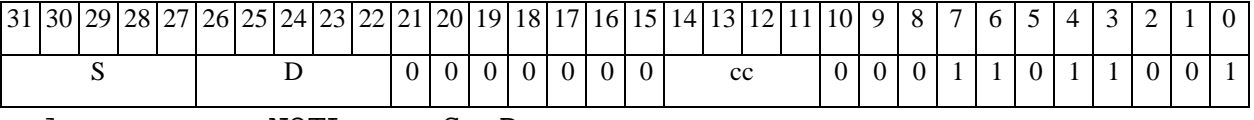

*Автокод:* NOTL сс, S, D

*Формат 4:* **NOTL** S,D <XRAMßàR.L>

*Пример:* **NOTL** R2,R4 R8,(A0)+

*Код инструкции:*

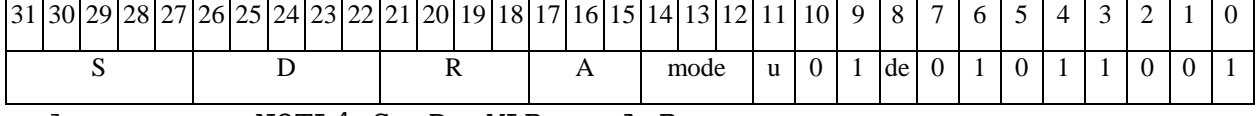

*Автокод:* NOTL4 S, D, MLR,ea,A,R

NOTL4 S, D, MLM,ea,A,R

*Формат 5:* **NOTL** S,D <R/R.LßàR/R.L>

*Пример:* **NOTL** R2,R4 R8.L,R12.L

 $\Theta$  and  $\Theta$ 

*Код инструкции:*

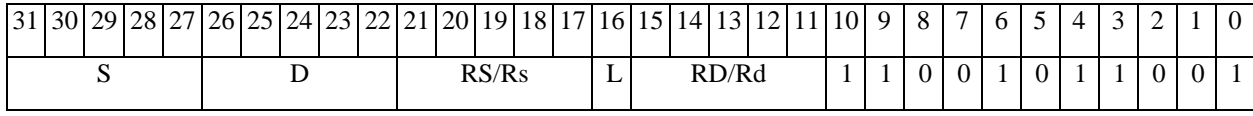

*Автокод:* NOTL5 S, D, MR,rs,rd

NOTL5 S, D, MRL,RS,RD

*Формат 6:* **NOTL** S,D <RßàRC>

*Пример:* **NOTL** R2,R4 R7,CCR

*Код инструкции:*

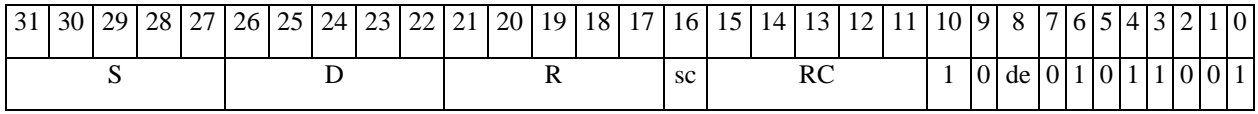

*Автокод:* NOTL6 S, D ,MRС,rs,RC

*Формат 7:* **NOTL[.cc]** S,D #16/32àRC/R/R.L>

*Пример:* **NOTL** R2,R0 0x12345678,R16.L

*Код инструкции:*

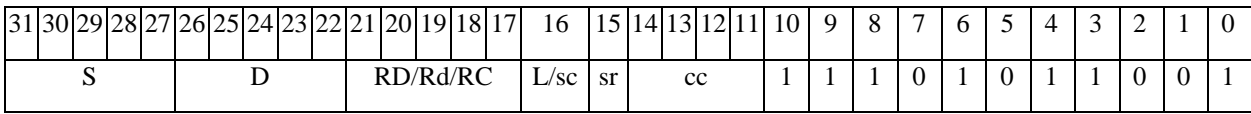

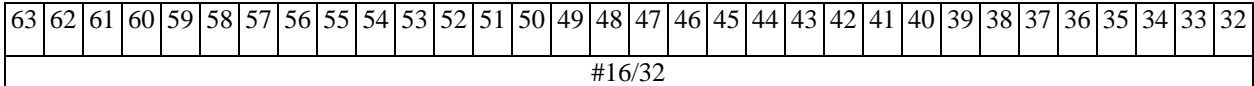

*Автокод:* NOTL7 S, D, MIL,cc,#32,RD

NOTL7 S, D, MIC,cc,#16,RC

*Формат 8а:* <OP2> **NOTL** S,D <XRAMßàR.L> <YRAMàR0>

*Примеры:* LSRL R6,R0,R8 **NOTL** R2,R4 R8,(A0)+ (AT),R0

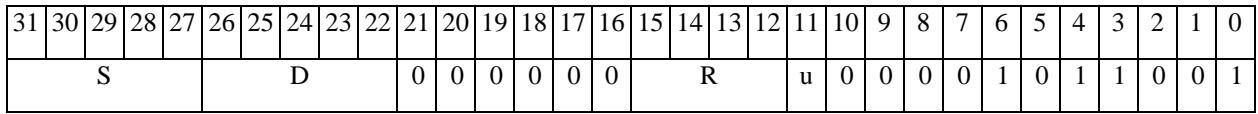

NOTL6 S, D ,MRСd,RC,rd

**ОАО НПЦ"ЭЛВИС"**

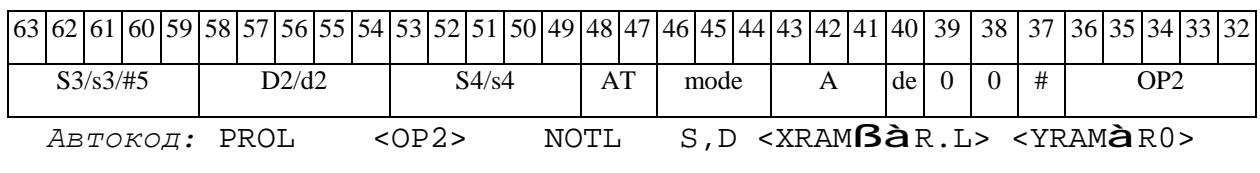

*Формат 8b:* <OP2> **NOTL** S,D <R/R.LßàR/R.L> <YRAMàR0>

*Примеры:* LSRL R6,R0,R8 **NOTL** R2,R4 R8,R15 (AT),R0

*Код инструкции:*

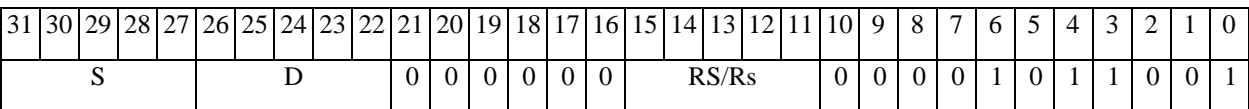

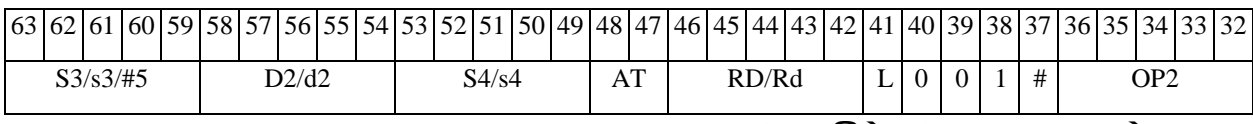

*Автокод:* PROL <OP2> NOTL S,D <R/R.LßàR/R.L> <YRAMàR0>

*Формат 8c:* <OP2.cc> **NOTL** S,D <R.LßàR.L> *Примеры:* LSRL.eq R6,R0,R8 **NOTL** R2,R4 R8.L,R16.L

*Код инструкции:*

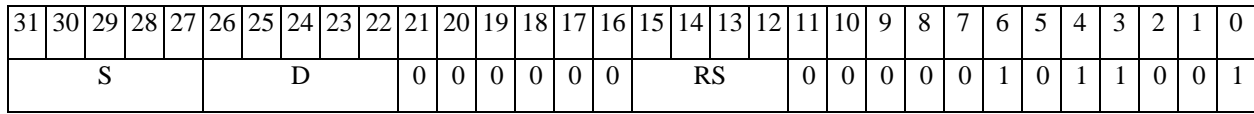

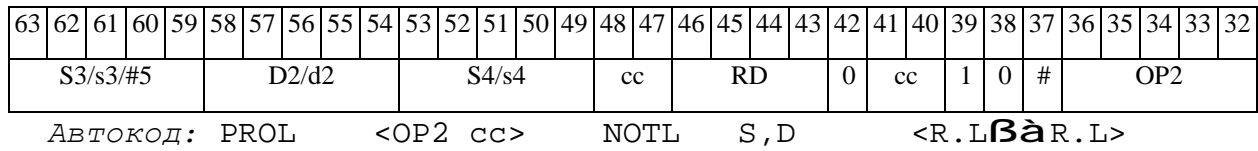

*Формат 8d:* <OP2> **NOTL** S,D <RßàRC>

*Примеры:* LSRL R6,R0,R8 **NOTL** R2,R4 CCR,R17

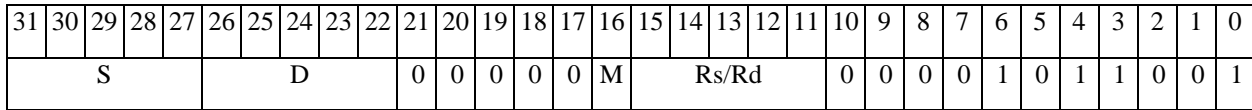

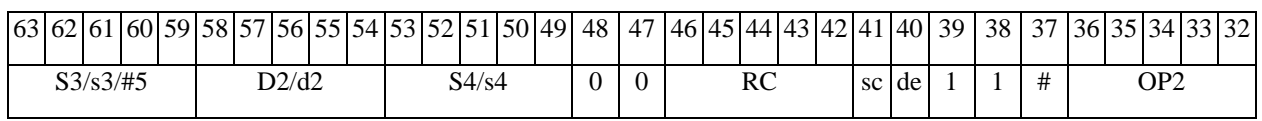

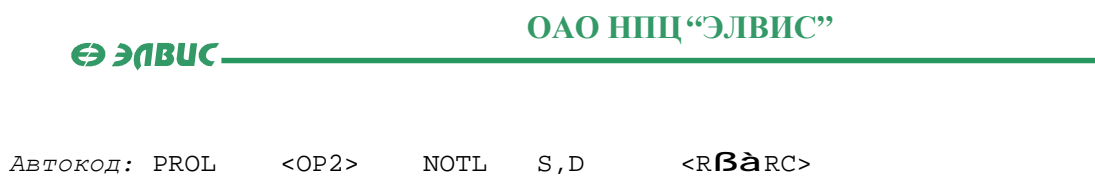

 $\overline{\phantom{0}}$
$\Theta$   $\partial$   $\theta$ BUC  $\equiv$ 

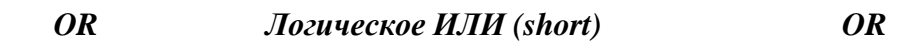

#### **Операция:**

*3-адресный вариант*: short s1,s2,d; s1 | s2 à d *2-адресный вариант*: short s,d; s | d à d

**Описание:** В формате short выполняется побитное логическое сложение операндовисточников (s1,s2 - в 3-адресном варианте; s,d - в 2-адресном варианте); результат помещается в операнд-приемник d. В качестве первого операнда-источника (s1 - в 3-адресном варианте; s - в 2-адресном варианте) может использоваться непосредственный операнд #16.

**Тип:** OP1

**Форматы:** 1, 2, 3, 4, 5, 6, 7, 8

**Признаки результата:** 

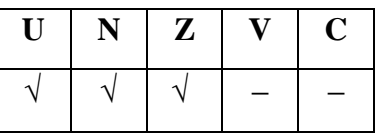

**Синтаксис ассемблера и код инструкции:** 

*Формат 1:* **OR[.cc]** s1,s2,d

*Примеры:* **OR.**ne R1,R5,R12

 **OR** R1,R5,R12

*Код инструкции:*

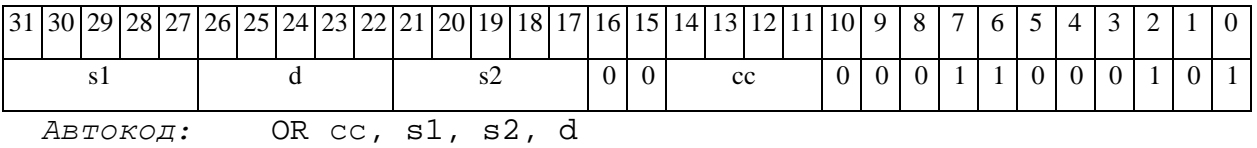

*Формат 2:* **OR[.cc]** #16,s2,d

*Пример:* **OR.**ne 15,R5,R12

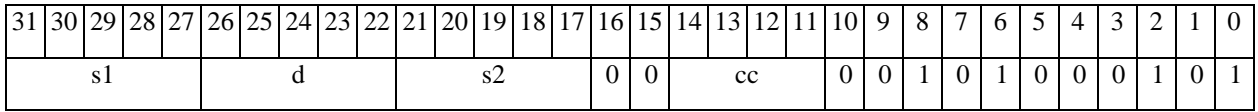

#### $\Theta$  and  $\Theta$

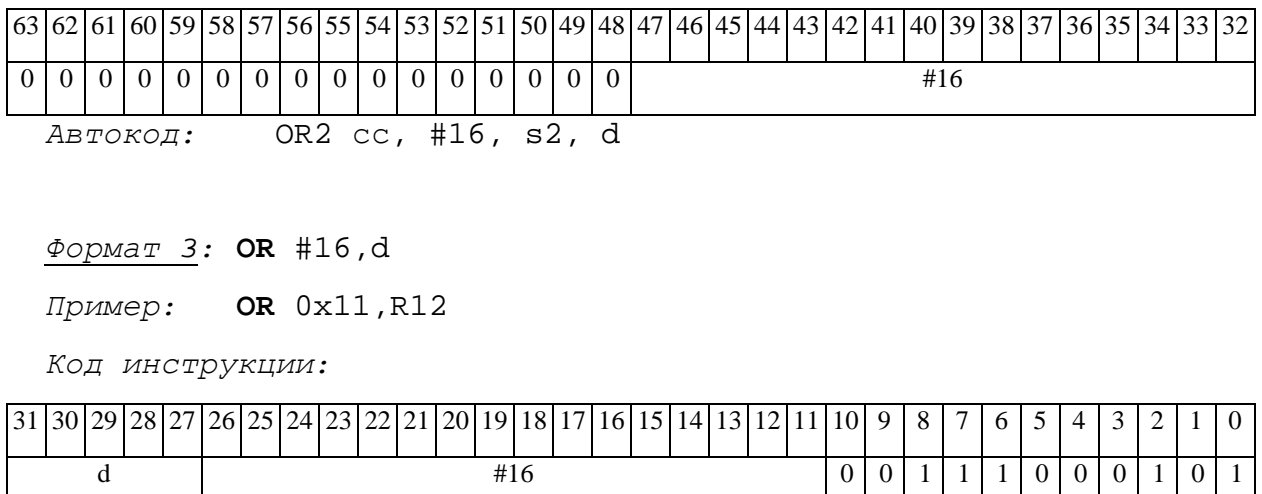

*Автокод:* OR3 #16, d

# *Формат 4:* **OR** s,d<XRAMßàR.L>

*Пример:* **OR** R1,R2 R8,(A0)+

*Код инструкции:*

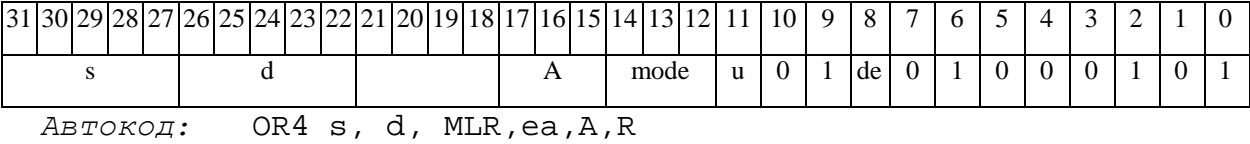

OR4 s, d, MLM,ea,A,R

*Формат 5:* **OR** s,d<R/R.LßàR/R.L>

*Пример:* **OR** R1,R2 R8.L,R12.L

*Код инструкции:*

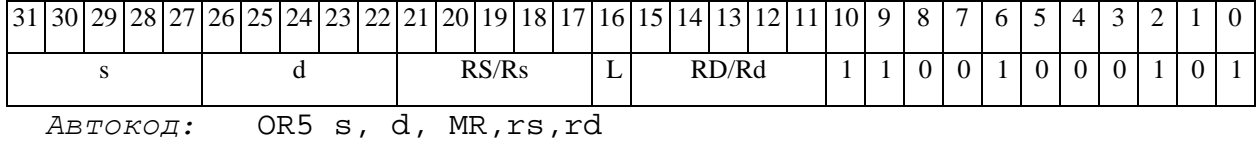

OR5 s, d, MRL,RS,RD

#### *Формат 6:* **OR** s,d<RßàRC>

*Пример:* **OR** R1,R5 R7,CCR

Код инструкции:

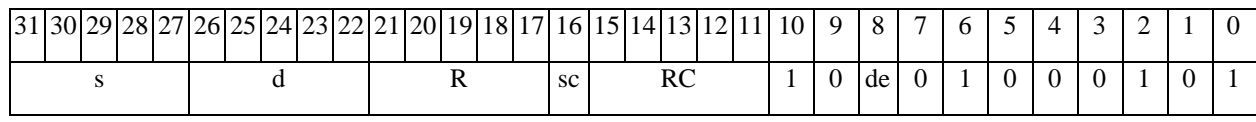

ABTOKOA: OR6 s, d, MRC, rs, RC

OR6 s, d , MRCd, RC, rd

 $\Phi$ OpMaT 7: OR[.cc] s,d <#16/32 $\hat{a}$ RC/R/R.L>

Пример: OR R2, R0 0x12345678, R16.L

Код инструкции:

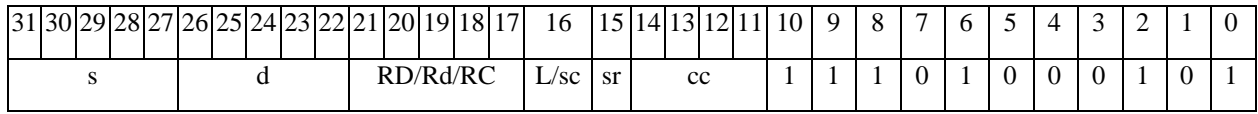

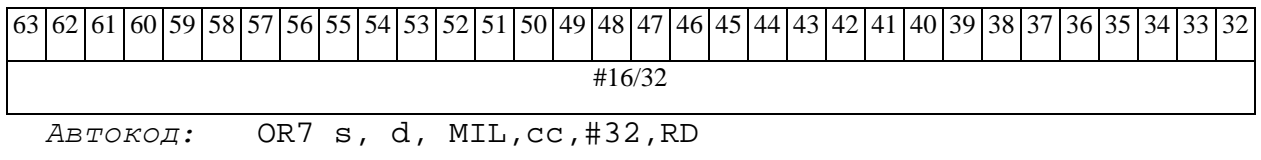

OR7  $s$ , d, MIC, cc, #16, RC

 $\Phi$ OPMAT 8a: < OP2> OR s1, s2, d< XRAM $\beta$ àR. L> < YRAMàR0>

Пример: LSRL R6, R0, R8 OR R1, R2, R5 R8, (A0) +  $(AT)$ ,  $R0$ 

Код инструкции:

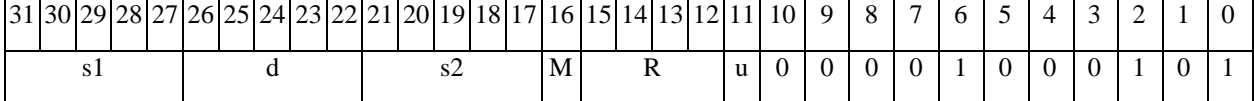

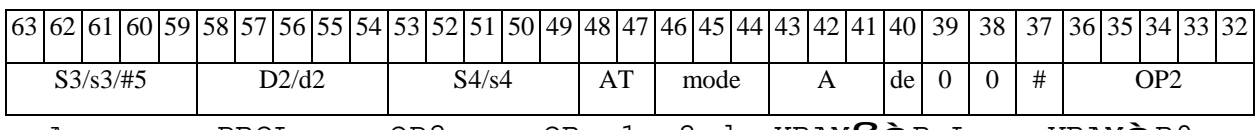

 $ABTOKO\pi$ : PROL < OP2> OR s1, s2, d < XRAM $B\hat{a}$ R.L> < YRAM $\hat{a}$ R0>

 $\Phi$ OpMaT 8b: < OP2> OR s1, s2, d < R/R.L $\beta$ àR/R.L> < YRAMàR0> Пример: LSRL R6,R0,R8 OR R1,R2,R5 R8,R15  $(AT)$ ,  $R0$ 

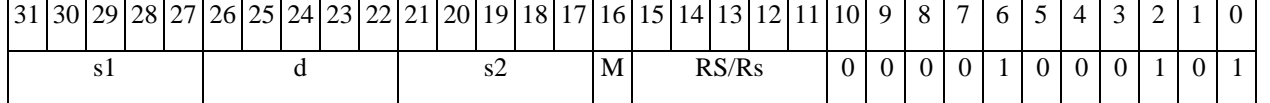

#### $\Theta$  and  $\theta$

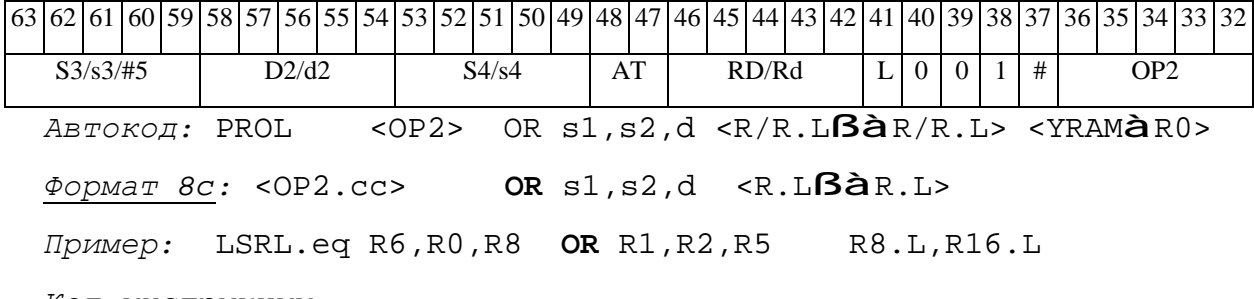

*Код инструкции:*

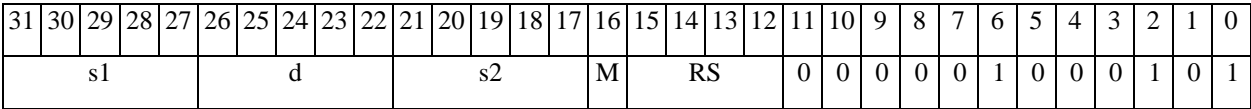

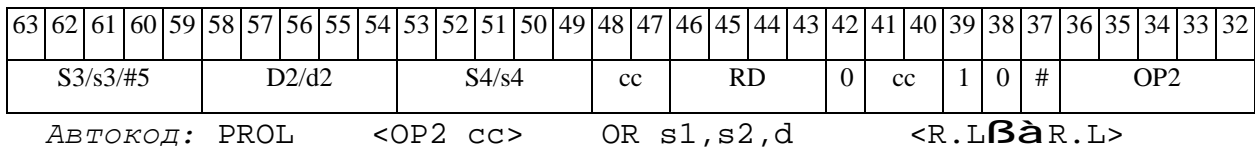

*Формат 8d:* <OP2> **OR** s1,s2,d<RßàRC>

*Пример:* LSRL R6,R0,R8 **OR** R1,R2,R5 CCR,R17

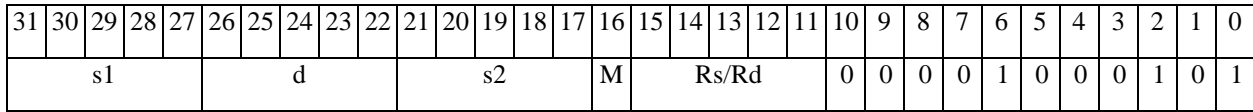

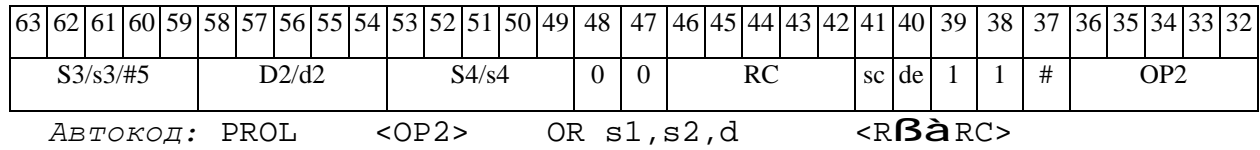

*ORC Логическое ИЛИ с инверсией (short) ORC* 

#### **Операция:**

*3-адресный вариант*: short s1,s2,d; s1 | ~s2 à d 2-*адресный вариант*: short s,d; s | ~d **à** d

**Описание:** В формате short выполняется побитное логическое сложение операндаисточника (s1 - в 3-адресном варианте; s - в 2-адресном варианте) с инверсией второго операнда (s2 - в 3-адресном варианте; d - в 2-адресном варианте). Результат помещается в операндприемник d. В качестве первого операнда-источника (s1 - в 3-адресном варианте; s - в 2 адресном варианте) может использоваться непосредственный операнд #16.

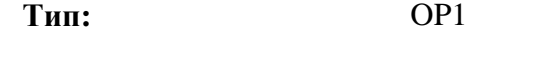

**Форматы:** 1, 2, 3, 4, 5, 6, 7, 8

**Признаки результата:** 

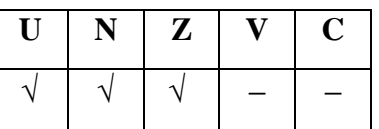

**Синтаксис ассемблера и код инструкции:** 

*Формат 1:* **ORC[.cc]** s1,s2,d

*Примеры:* **ORC.**ne R1,R5,R12

 **ORC** R1,R5,R12

*Код инструкции:*

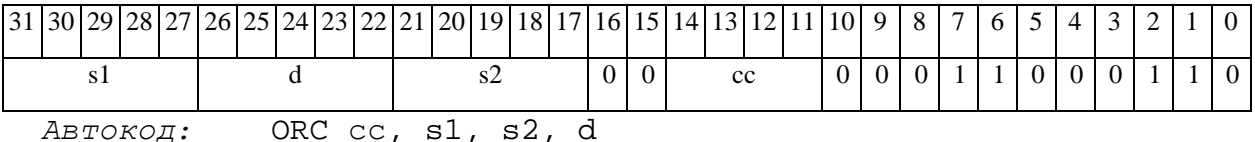

*Формат 2:* **ORC[.cc]** #16,s2,d

*Пример:* **ORC.**ne 15,R5,R12

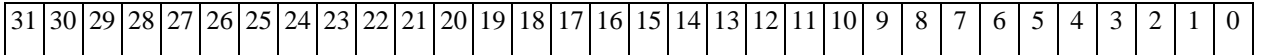

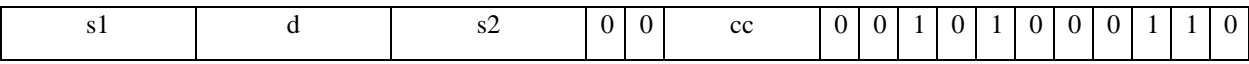

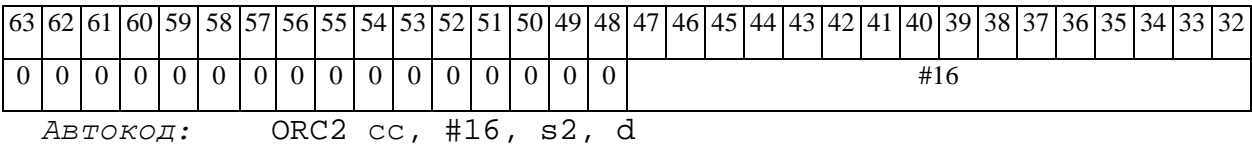

*Формат 3:* **ORC** #16,d

*Пример:* **ORC** 0x11,R12

*Код инструкции:*

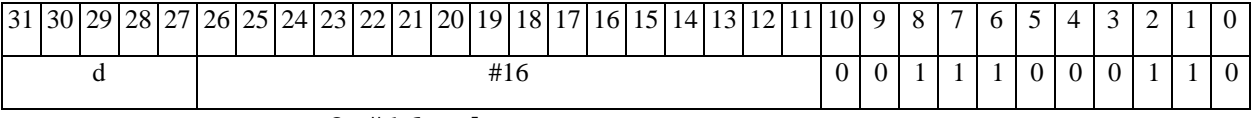

*Автокод:* ORC3 #16, d

*Формат 4:* **ORC** s,d <XRAMßàR.L>

*Пример:* **ORC** R1,R2 R8,(A0)+

*Код инструкции:*

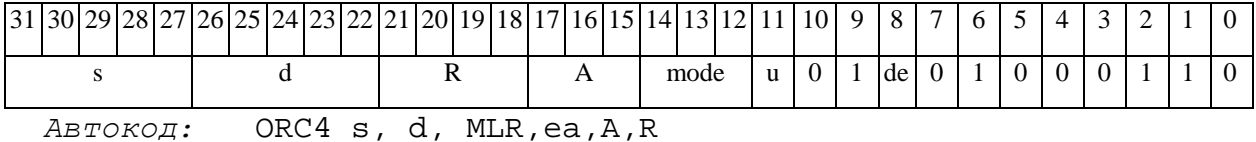

ORC4 s, d, MLM,ea,A,R

*Формат 5:* **ORC** s,d <R/R.LßàR/R.L>

*Пример:* **ORC** R1,R2 R8.L,R12.L

*Код инструкции:*

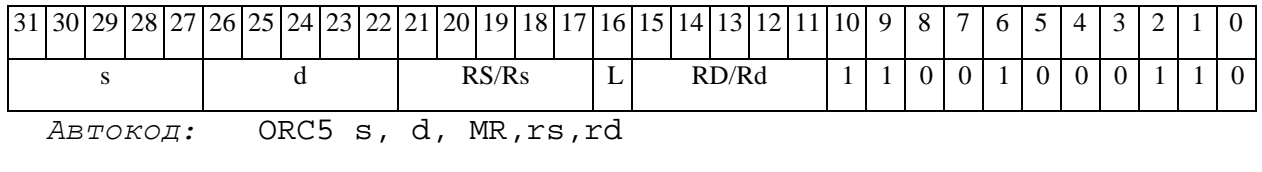

ORC5 s, d, MRL,RS,RD

*Формат 6:* **ORC** s,d <RßàRC>

#### $\Theta$  and  $\epsilon$   $-$

*Пример:* **ORC** R1,R5 R7,CCR

*Код инструкции:*

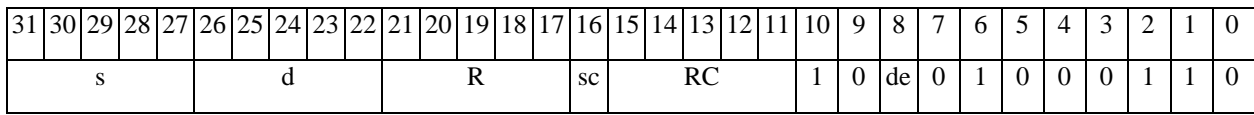

*Автокод:* ORC6 s, d ,MRС,rs,RC

ORC6 s, d ,MRСd,RC,rd

*Формат 7:* **ORC[.cc]** s,d <#16/32àRC/R/R.L>

*Пример:* **ORC** R2,R0 0x12345678,R16.L

*Код инструкции:*

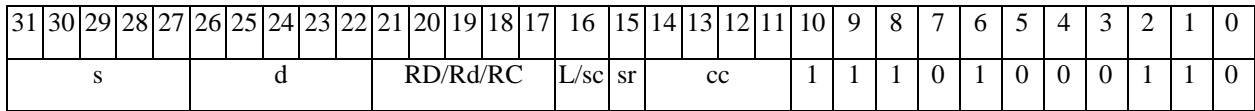

63 62 61 60 59 58 57 56 55 54 53 52 51 50 49 48 47 46 45 44 43 42 41 40 39 38 37 36 37 36 35 34 33 32 #16/32

*Автокод:* ORC7 s, d, MIL,cc,#32,RD

ORC7 s, d, MIC,cc,#16,RC

*Формат 8а:* <OP2> **ORC** s1,s2,d <XRAMßàR.L> <YRAMàR0> *Примеры:* LSRL R6,R0,R8 **ORC** R1,R2,R5 R8,(A0)+ (AT),R0 *Код инструкции:*

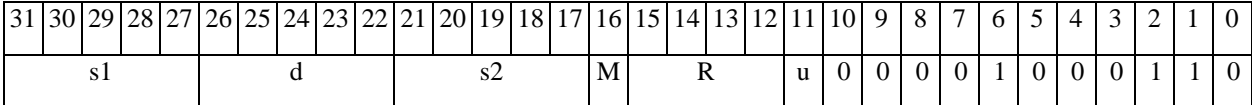

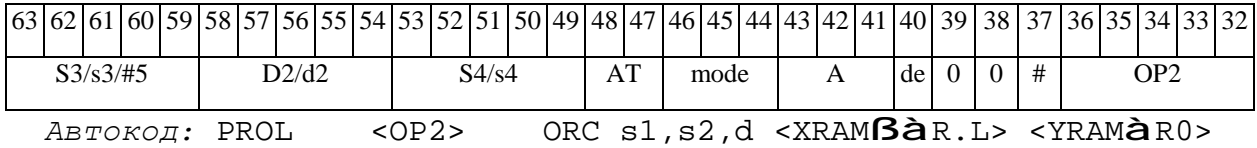

*Формат 8b:* <OP2> **ORC** s1,s2,d <R/R.LßàR/R.L> <YRAMàR0> *Пример:* LSRL R6,R0,R8 **ORC** R1,R2,R5 R8,R15 (AT),R0 *Код инструкции:*

# **ОАО НПЦ"ЭЛВИС"**

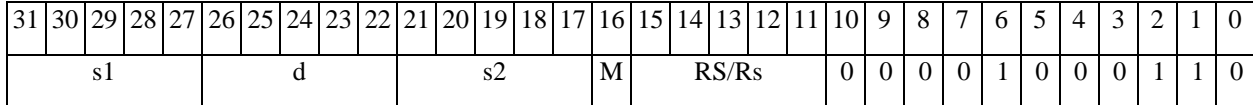

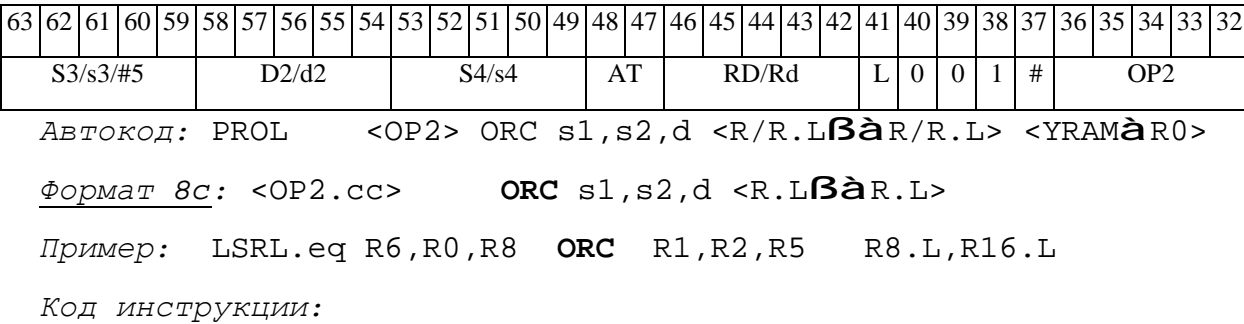

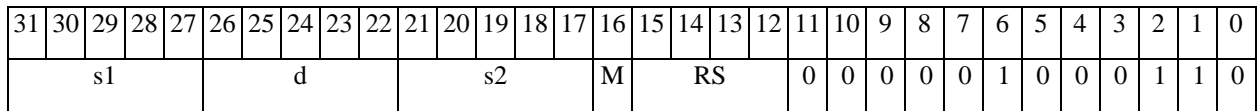

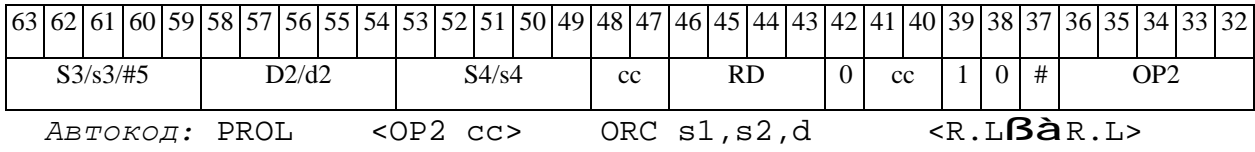

*Формат 8d:* <OP2> **ORC** s1,s2,d <RßàRC>

*Пример:* LSRL R6,R0,R8 **ORC** R1,R2,R5 CCR,R17

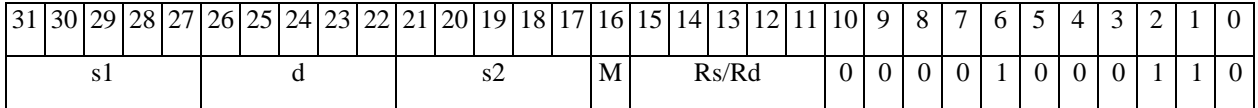

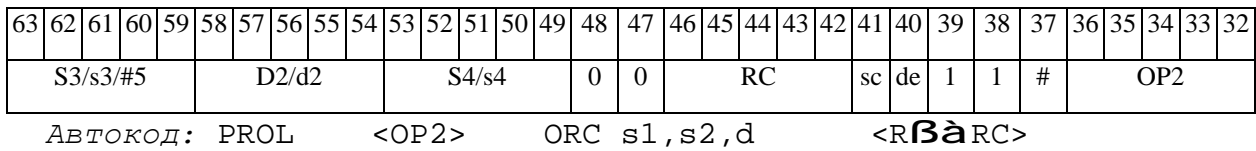

*ORCL Логическое ИЛИ с инверсией (long) ORCL* 

#### **Операция:**

*3-адресный вариант*: long S1,S2,D; S1 | ~S2 à D *2-адресный вариант*: long S,D; S | ~D à D

**Описание:** В формате long выполняется побитное логическое сложение операндаисточника (S1 - в 3-адресном варианте; S - в 2-адресном варианте) с инверсией второго операнда (S2 - в 3-адресном варианте; D - в 2-адресном варианте). Результат помещается в операнд-приемник D. В качестве первого операнда-источника (S1 - в 3-адресном; S - в 2 адресном варианте) может использоваться непосредственный операнд #32.

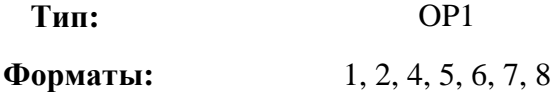

**Признаки результата:** 

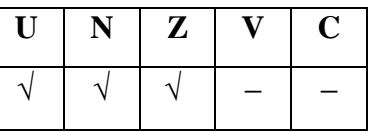

**Синтаксис ассемблера и код инструкции:** 

*Формат 1:* **ORCL[.cc]** S1,S2,D

*Примеры:* **ORCL.**ne R2,R6,R12

 **ORCL** R2,R6,R12

*Код инструкции:*

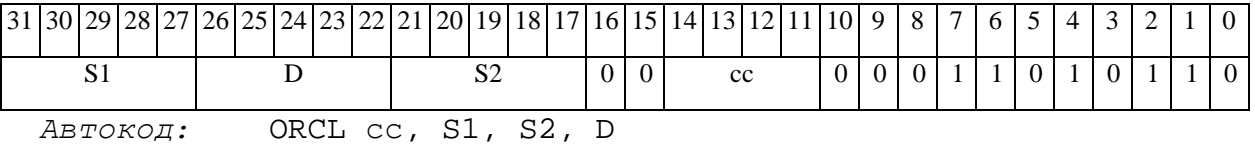

*Формат 2:* **ORCL[.cc]** #32,S2,D

*Пример:* **ORCL.**ne 15,R6,R12

# $\Theta$   $\partial$   $\theta$ BUC  $\equiv$

#### **ОАО НПЦ"ЭЛВИС"**

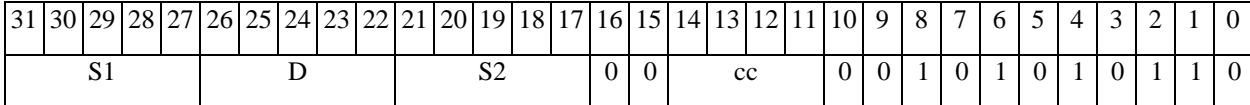

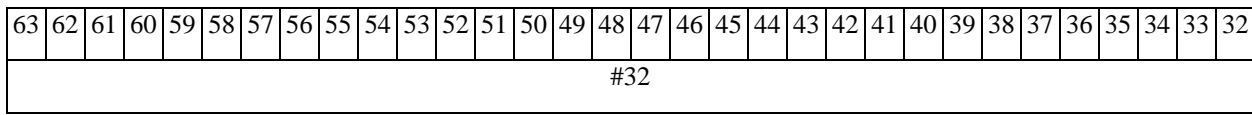

*Автокод:* ORCL2 сс, #32, S2, D

*Формат 4:* **ORCL** S,D <XRAMßàR.L>

*Пример:* **ORCL** R2,R4 R8,(A0)+

*Код инструкции:*

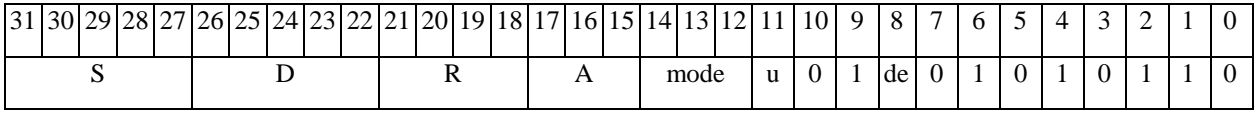

*Автокод:* ORCL4 S, D, MLR,ea,A,R

ORCL4 S, D, MLM,ea,A,R

*Формат 5:* **ORCL** S,D <R/R.LßàR/R.L>

*Пример:* **ORCL** R2,R4 R8.L,R12.L

*Код инструкции:*

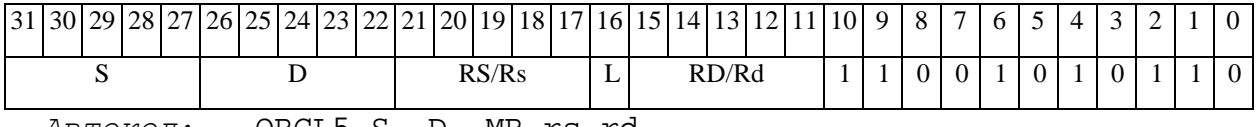

*Автокод:* ORCL5 S, D, MR,rs,rd

ORCL5 S, D, MRL,RS,RD

*Формат 6:* **ORCL** S,D <RßàRC>

*Пример:* **ORCL** R2,R6 R7,CCR

*Код инструкции:*

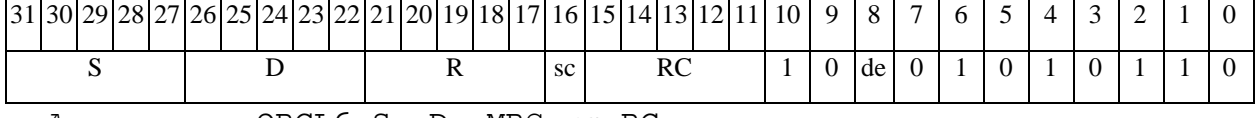

*Автокод:* ORCL6 S, D, MRС,rs,RC

ORCL6 S, D, MRCd, RC, rd

*Формат 7:* **ORCL[.cc]** S,D <#16/32àRC/R/R.L>

*Пример:* **ORCL** R2,R0 0x12345678,R16.L

 $\Theta$   $\partial$   $\theta$ BUC —

*Код инструкции:*

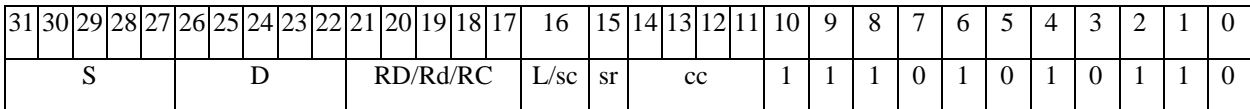

63 62 61 60 59 58 57 56 55 54 53 52 51 50 49 48 47 46 45 44 43 42 41 40 39 38 37 36 35 34 33 32 #16/32

*Автокод:* ORCL7 S, D, MIL,cc,#32,RD

ORCL7 S, D, MIC,cc,#16,RC

*Формат 8а:* <OP2>**ORCL** S1,S2,D <XRAMßàR.L> <YRAMàR0>

*Пример:* LSRL R6,R0,R8 **ORCL** R2,R4,R6 R8,(A0)+ (AT),R0

*Код инструкции:*

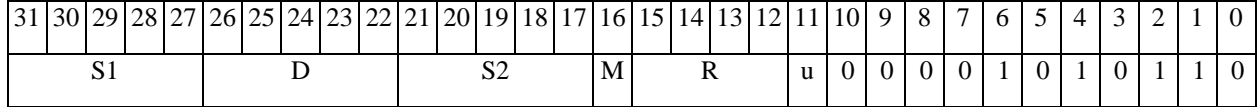

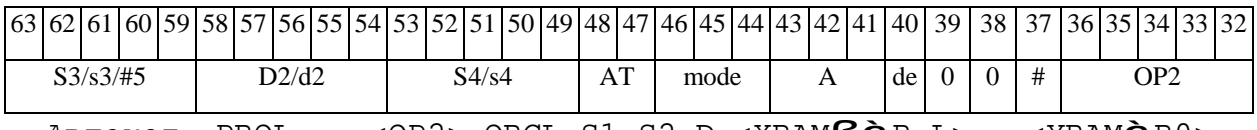

*Автокод:* PROL <OP2> ORCL S1,S2,D <XRAMßàR.L> <YRAMàR0>

*Формат 8b:* <OP2> **ORCL** S1,S2,D <R/R.LßàR/R.L> <YRAMàR0> *Примеы:* LSRL R6,R0,R8 **ORCL** R2,R4,R6 R8,R15 (AT),R0 *Код инструкции:*

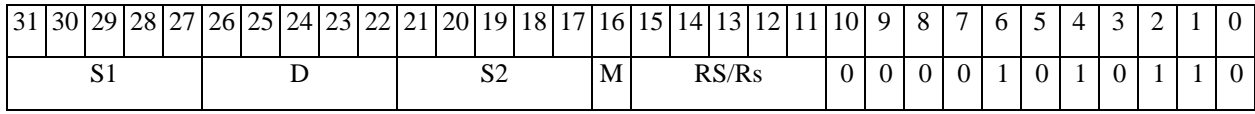

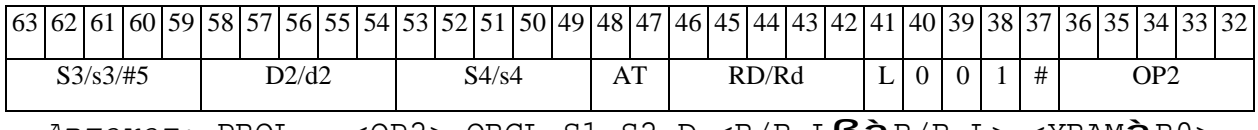

*Автокод:* PROL <OP2> ORCL S1,S2,D <R/R.LßàR/R.L> <YRAMàR0>

*Формат 8c:* <OP2.cc> **ORCL** S1,S2,D <R.LßàR.L> *Пример:* LSRL.eq R6,R0,R8 **ORCL** R2,R4,R6 R8.L,R16.L *Код инструкции:*

# $\Theta$  and  $\theta$

# **ОАО НПЦ"ЭЛВИС"**

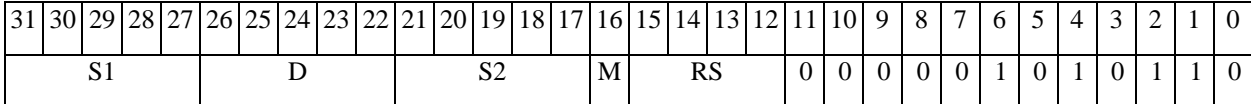

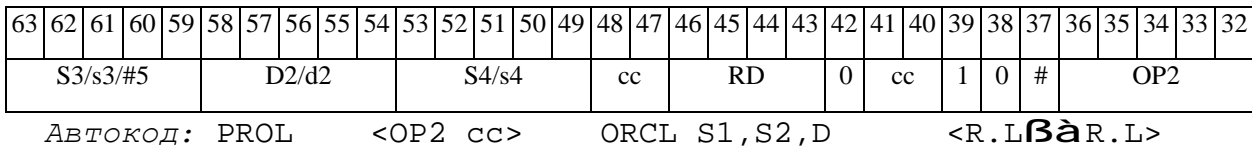

#### *Формат 8d:* <OP2>**ORCL** S1,S2,D <RßàRC>

*Пример:* LSRL R6,R0,R8 **ORCL** R2,R4,R6 CCR,R17

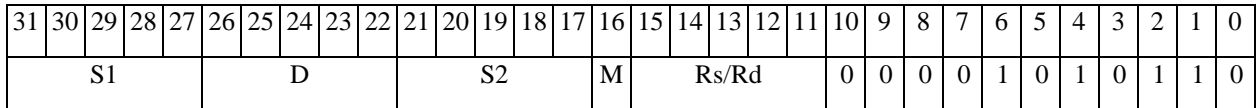

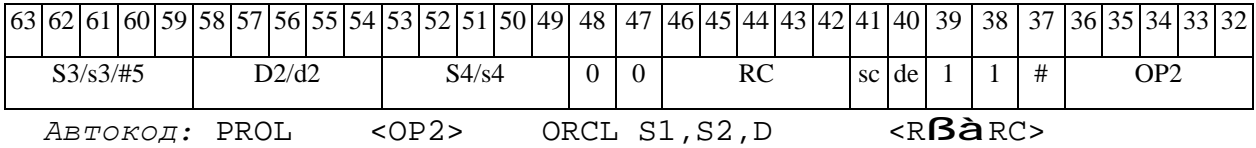

# *ORI Инверсия логического ИЛИ (short) ORI*

#### **Операция:**

```
3-адресный вариант: short s1,s2,d; ~ (s1 | s2) à d 
2-адресный вариант: short s,d; ~ (s | d) à d
```
**Описание:** В формате short выполняется побитное логическое сложение операндовисточников (s1,s2 - в 3-адресном варианте; s,d - в 2-адресном варианте); инверсия результата помещается в операнд-приемник d. В качестве первого операнда-источника (s1 - в 3-адресном варианте; s - в 2-адресном варианте) может использоваться непосредственный операнд #16.

**Тип:** OP1

**Форматы:** 1, 2, 3, 4, 5, 6, 7, 8

**Признаки результата:** 

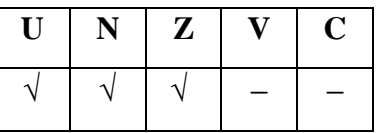

**Синтаксис ассемблера и код инструкции:** 

*Формат 1:* **ORI[.cc]** s1,s2,d

*Примеры:* **ORI.**ne R1,R5,R12

 **ORI** R1,R5,R12

*Код инструкции:*

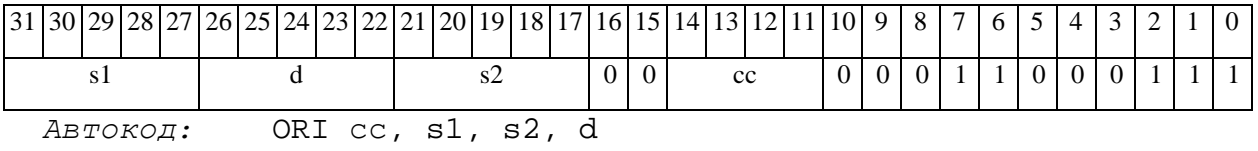

*Формат 2:* **ORI[.cc]** #16,s2,d

*Пример:* **ORI.**ne 15,R5,R12

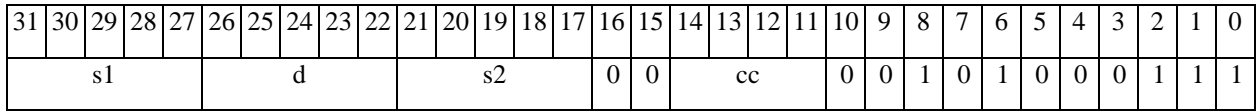

#### 

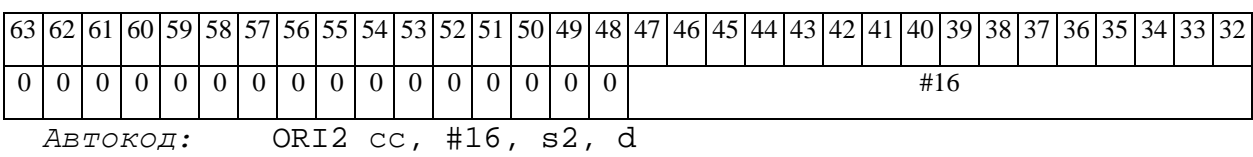

*Формат 3:* **ORI** #16,d

*Пример:* **ORI** 0x11,R12

*Код инструкции:*

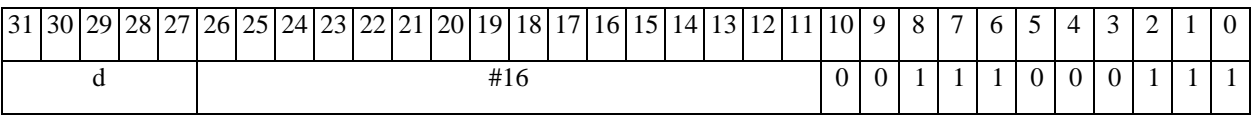

*Автокод:* ORI3 #16, d

*Формат 4:* **ORI** s,d <XRAMßàR.L>

*Пример:* **ORI** R1,R2 R8,(A0)+

*Код инструкции:*

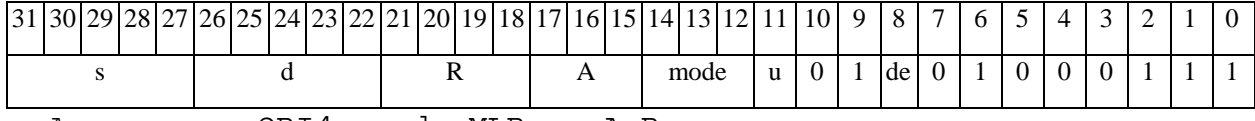

*Автокод:* ORI4 s, d, MLR,ea,A,R

ORI4 s, d, MLM,ea,A,R

*Формат 5:* **ORI** s,d <R/R.LßàR/R.L>

*Пример:* **ORI** R1,R2 R8.L,R12.L

*Код инструкции:*

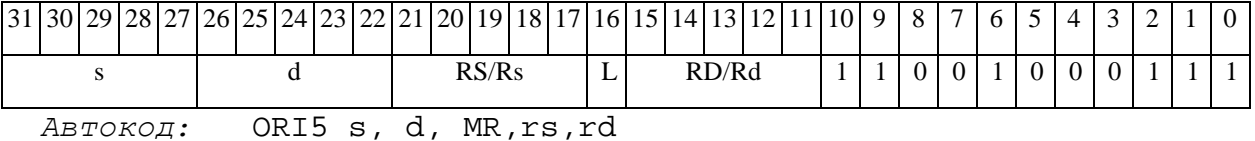

ORI5 s, d, MRL,RS,RD

*Формат 6:* **ORI** s,d <RßàRC>

*Пример:* **ORI** R1,R5 R7,CCR

# ОАО НПЦ "ЭЛВИС"

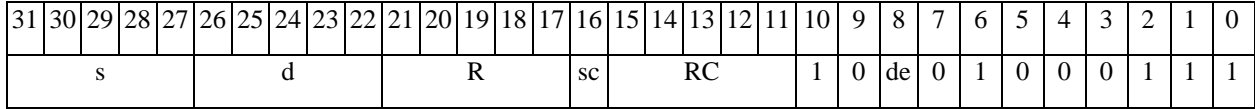

Автокод: ORI6 s, d, MRC, rs, RC

ORI6 s, d , MRCd, RC, rd

 $\Phi$ OPMAT 7: ORI[.cc] s,d <#16/32 $\hat{a}$ RC/R/R.L>

Пример: ORI R2, R0 0x12345678, R16.L

Код инструкции:

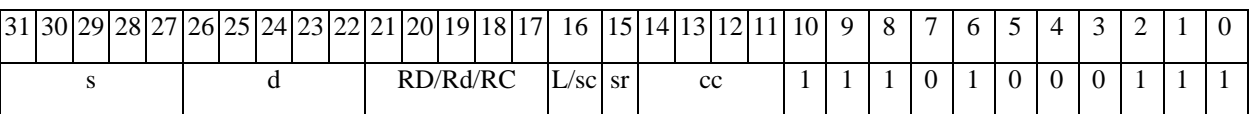

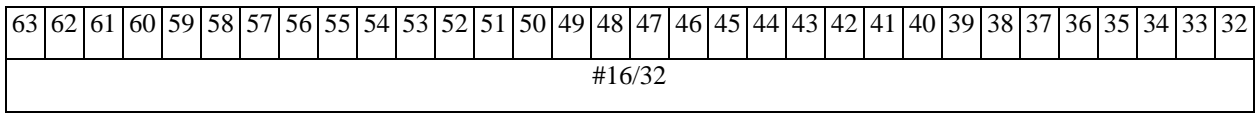

Автокод: ORI7 s, d, MIL, cc, #32, RD

ORI7 s, d, MIC, cc, #16, RC

Формат 8a: <OP2> ORI s1, s2, d <XRAMBaR.L> <YRAMaR0>  $IPUMep: LSRL R6, R0, R8$  ORI R1, R2, R5 R8, (A0) + (AT), R0 Код инструкции:

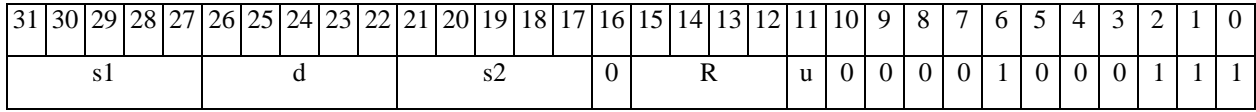

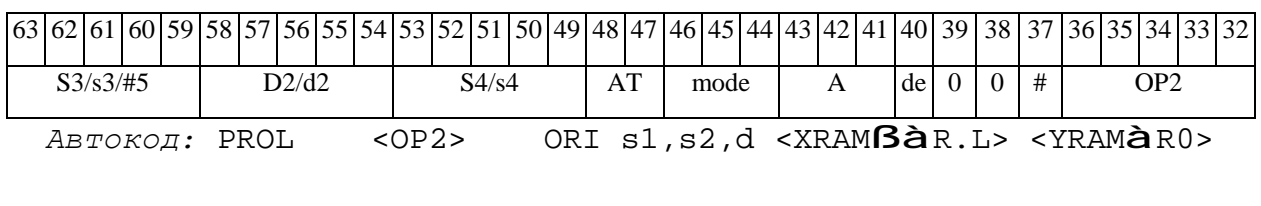

 $\Phi$ OPMAT 8b: < OP2> ORI s1, s2, d < R/R.L $\text{BàR/R.L>}$  < YRAM $\text{àR0>}$ 

Пример: LSRL R6, R0, R8 ORI R1, R2, R5 R8, R15 (AT), R0

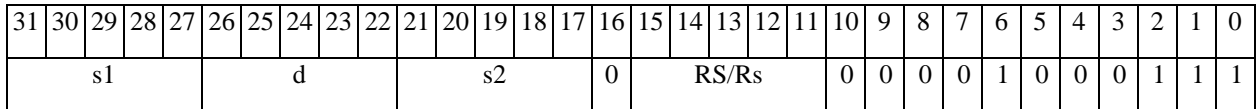

# **ОАО НПЦ"ЭЛВИС"**

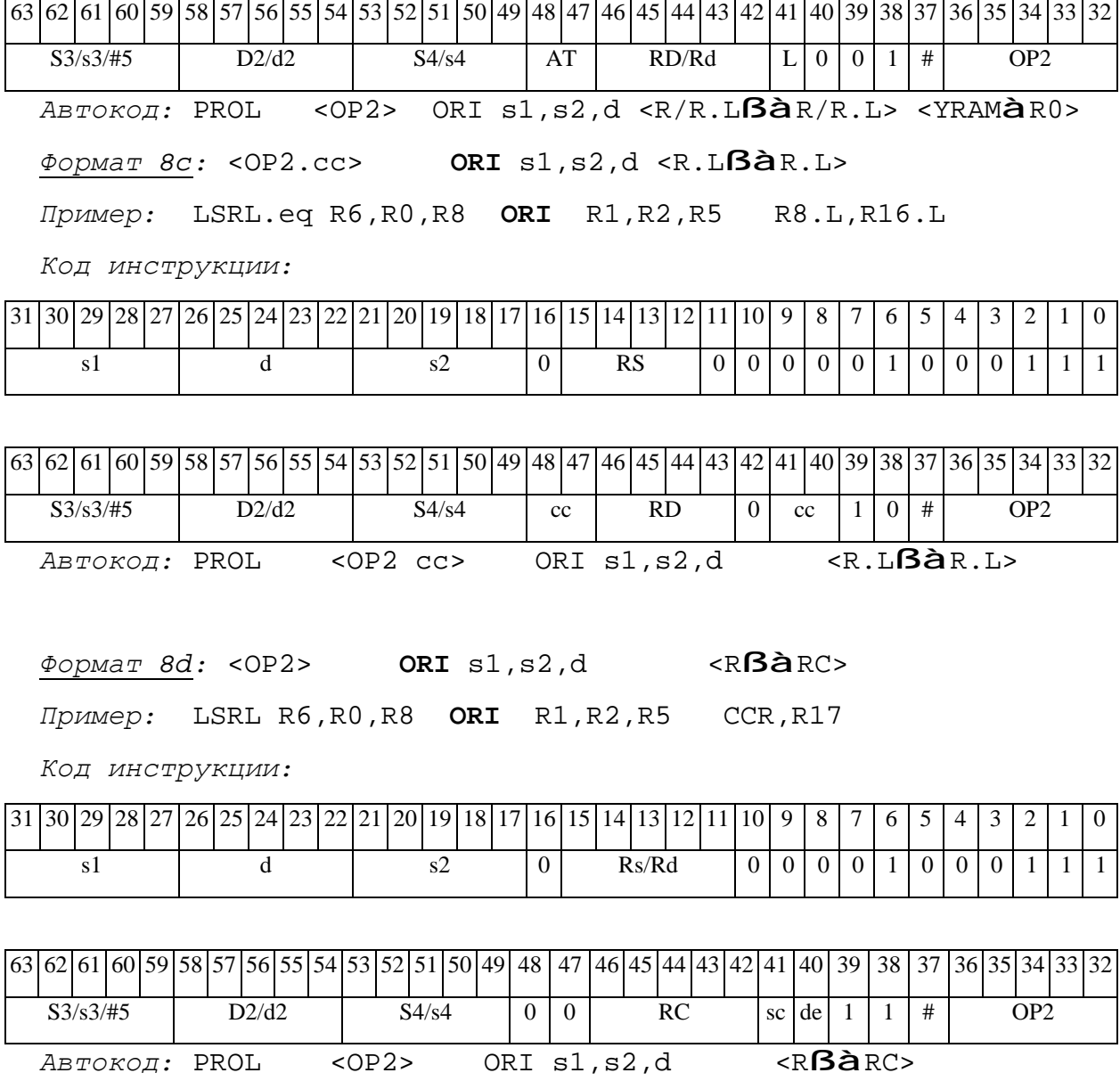

# *ORL Логическое ИЛИ (long) ORL*

## **Операция:**

*3-адресный вариант*: long S1,S2,D; S1 | S2 à D *2-адресный вариант*: long S,D; S | D à D

**Описание:** В формате long выполняется побитное логическое сложение операндовисточников (S1,S2 - в 3-адресном варианте; S,D - в 2-адресном варианте); результат помещается в операнд-приемник D. В качестве первого операнда-источника (S1 - в 3-адресном варианте; S - в 2-адресном варианте) может использоваться непосредственный операнд #32.

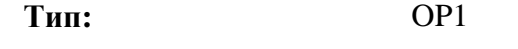

**Форматы:** 1, 2, 4, 5, 6, 7, 8

**Признаки результата:** 

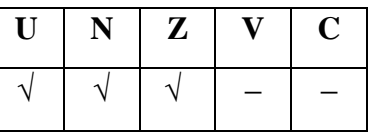

**Синтаксис ассемблера и код инструкции:** 

*Формат 1:* **ORL[.cc]** S1,S2,D

*Примеры:* **ORL.**ne R2,R6,R12

 **ORL** R2,R6,R12

*Код инструкции:*

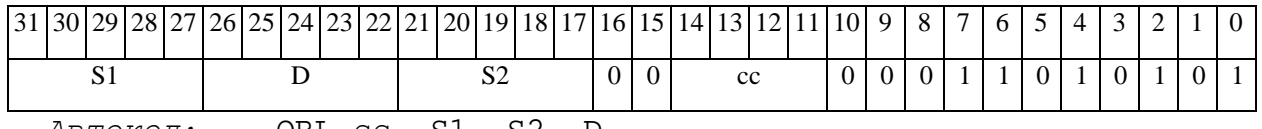

*Автокод:* ORL сс, S1, S2, D

*Формат 2:* **ORL[.cc]** #32,S2,D

*Пример:* **ORL.**ne 15,R6,R12

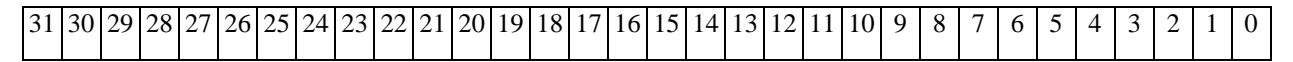

## $\Theta$   $\partial$   $\theta$ BUC  $\equiv$

**ОАО НПЦ"ЭЛВИС"**

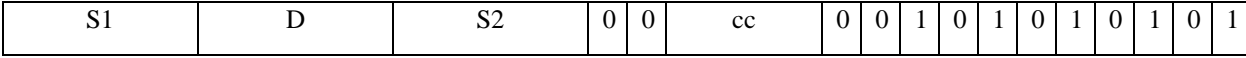

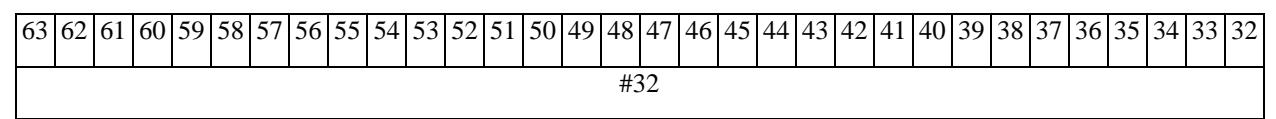

*Автокод:* ORL2 сс, #32, S2, D

*Формат 4:* **ORL** S,D <XRAMßàR.L>

*Пример:* **ORL** R2,R4 R8,(A0)+

*Код инструкции:*

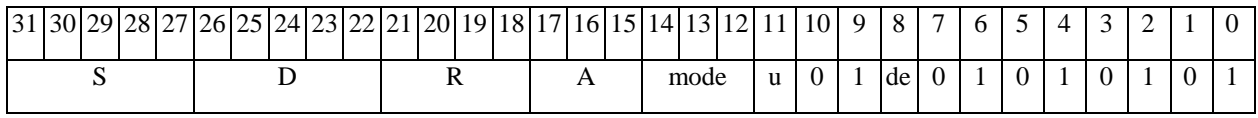

*Автокод:* ORL4 S, D, MLR,ea,A,R

ORL4 S, D, MLM,ea,A,R

*Формат 5:* **ORL** S,D <R/R.LßàR/R.L>

*Пример:* **ORL** R2,R4 R8.L,R12.L

*Код инструкции:*

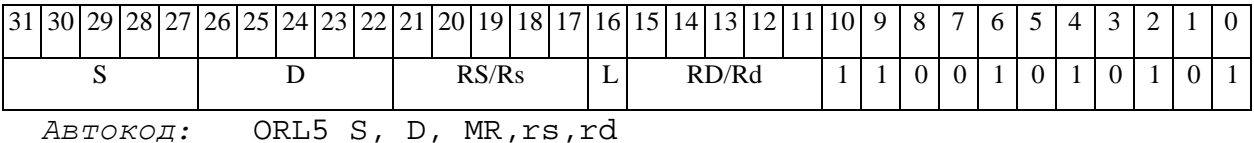

ORL5 S, D, MRL,RS,RD

*Формат 6:* **ORL** S,D <RßàRC>

*Пример:* **ORL** R2,R6 R7,CCR

*Код инструкции:*

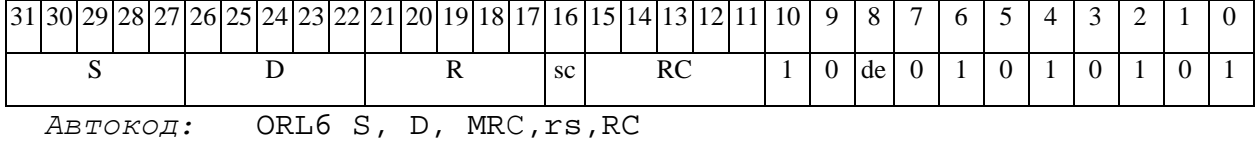

ORL6 S, D, MRСd,RC,rd

*Формат 7:* **ORL[.cc]** S,D <#16/32àRC/R/R.L>

*Пример:* **ORL** R2,R0 0x12345678,R16.L

 $\Theta$   $\partial$   $\theta$ BUC —

*Код инструкции:*

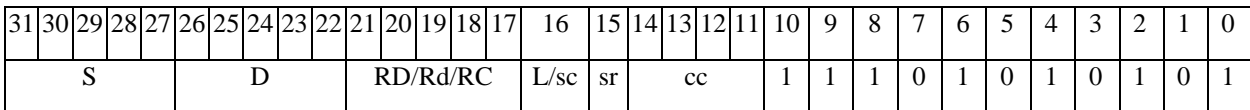

63 62 61 60 59 58 57 56 55 54 53 52 51 50 49 48 47 46 45 44 43 42 41 40 39 38 37 36 35 34 33 32 #16/32

*Автокод:* ORL7 S, D, MIL,cc,#32,RD

ORL7 S, D, MIC,cc,#16,RC

*Формат 8а:* <OP2> **ORL** S1,S2,D <XRAMßàR.L> <YRAMàR0> *Пример:* LSRL R6,R0,R8 **ORL** R2,R4,R6 R8,(A0)+ (AT),R0 *Код инструкции:*

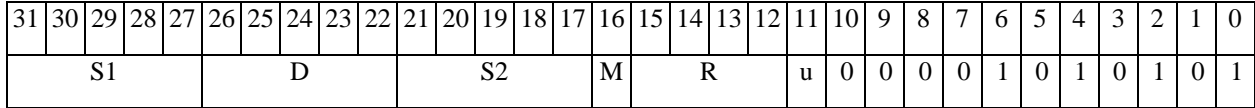

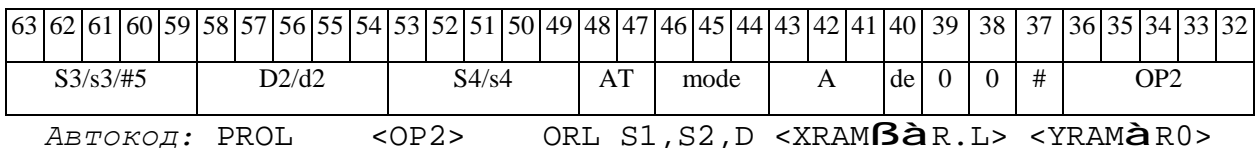

*Формат 8b:* <OP2> **ORL** S1,S2,D <R/R.LßàR/R.L> <YRAMàR0> *Пример:* LSRL R6,R0,R8 **ORL** R2,R4,R6 R8,R15 (AT),R0

*Код инструкции:*

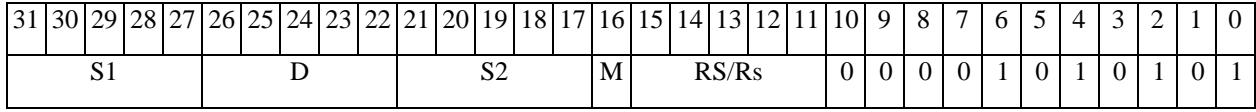

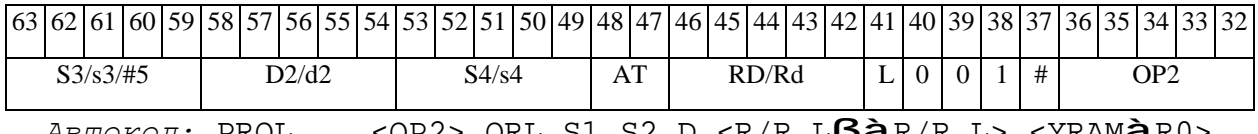

*Автокод:* PROL <OP2> ORL S1,S2,D <R/R.LßàR/R.L> <YRAMàR0>

*Формат 8c:* <OP2.cc> **ORL** S1,S2,D <R.LßàR.L> *Пример:* LSRL.eq R6,R0,R8 **ORL** R2,R4,R6 R8.L,R16.L *Код инструкции:*

# $\Theta$  and  $\theta$

# **ОАО НПЦ"ЭЛВИС"**

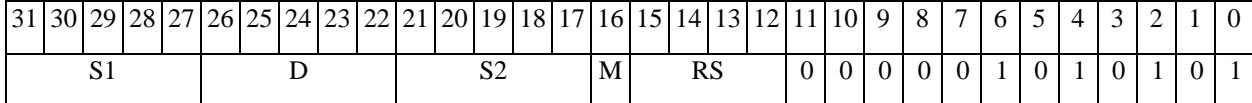

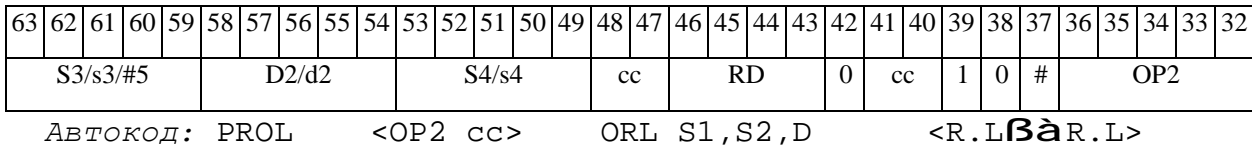

# *Формат 8d:* <OP2> **ORL** S1,S2,D <RßàRC>

*Пример:* LSRL R6,R0,R8 **ORL** R2,R4,R6 CCR,R17

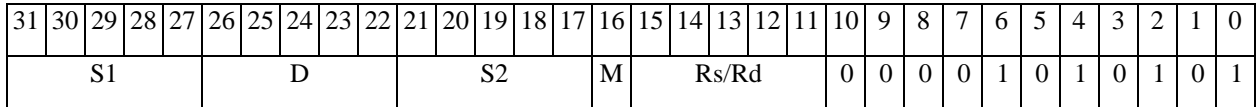

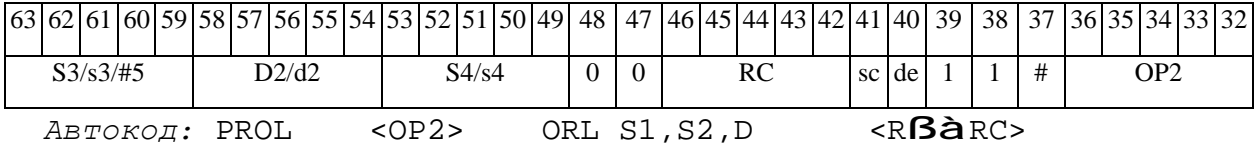

*PACK Упаковка (short) PACK* 

# **Операция:**

*3-адресный вариант*: short s1,s2,d; {s2[15:8],s1[15:8]} à d *2-адресный вариант*: short s,d; {d[15:8],s[15:8]} à d

**Описание:** В формате short выполняется пересылка старших байт операндов-источников (s1,s2 - в 3-адресном варианте; s,d - в 2-адресном варианте) в операнд-приемник d. Старший байт первого операнда-источника s1 (s) пересылается в младший байт приемника d, старший байт второго операнда-источника s2 (d) - в старший байт приемника d.

**Тип:** OP1

**Форматы:** 1, 4, 5, 6, 7, 8

**Признаки результата:** 

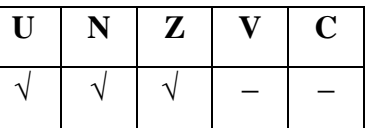

**Синтаксис ассемблера и код инструкции:** 

*Формат 1:* **PACK[.cc]** s1,s2,d

*Примеры:* **PACK.**ne R1,R5,R12

**PACK** R1, R5, R12

*Код инструкции:*

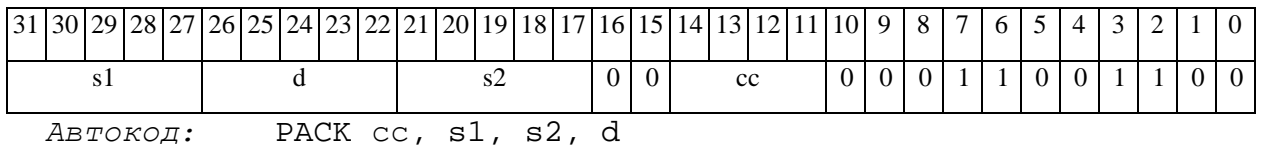

*Формат 4:* **PACK** s,d <XRAMßàR.L>

*Пример:* **PACK** R1,R2 R8,(A0)+

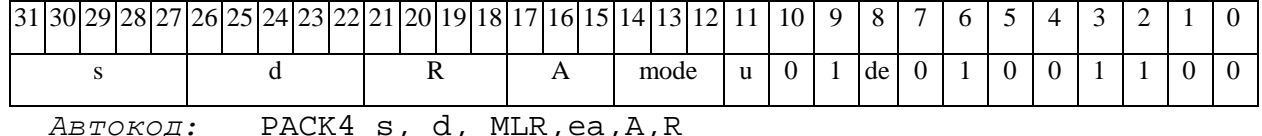

PACK4 s, d, MLM,ea,A,R

*Формат 5:* **PACK** s,d <R/R.LßàR/R.L>

*Пример:* **PACK** R1,R2 R8.L,R12.L

*Код инструкции:*

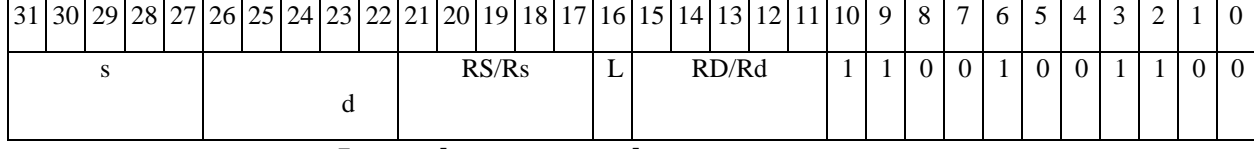

*Автокод:* PACK5 s, d, MR,rs,rd

PACK5 s, d, MRL,RS,RD

*Формат 6:* **PACK** s,d <RßàRC>

*Пример:* **PACK** R1,R5 R7,CCR

*Код инструкции:*

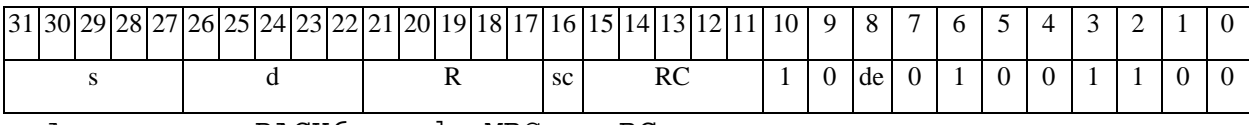

*Автокод:* PACK6 s, d ,MRС,rs,RC

PACK6 s, d ,MRСd,RC,rd

*Формат 7:* **PACK[.cc]** s,d <#16/32àRC/R/R.L>

*Пример:* **PACK** R2,R0 0x12345678,R16.L

*Код инструкции:*

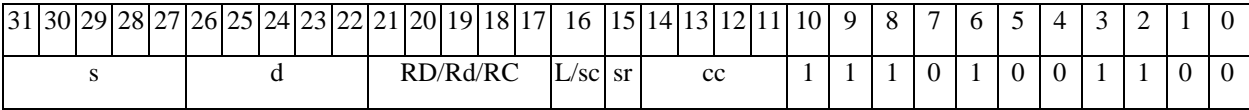

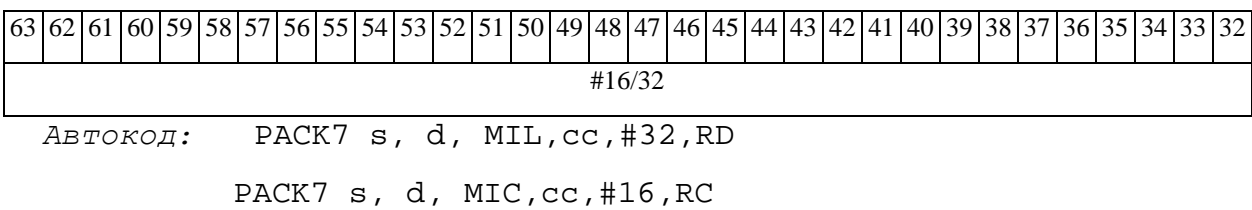

*Формат 8а:* <OP2> **PACK** s1,s2,d <XRAMßàR.L> <YRAMàR0> *Пример:* LSRL R6,R0,R8 **PACK** R1,R2,R5 R8,(A0)+ (AT),R0 *Код инструкции:*

## **ОАО НПЦ"ЭЛВИС"**

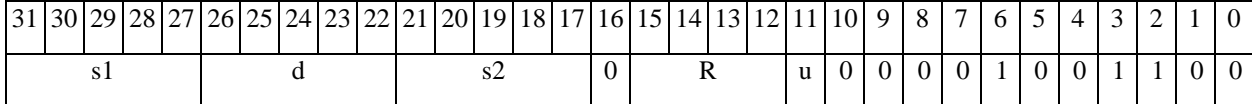

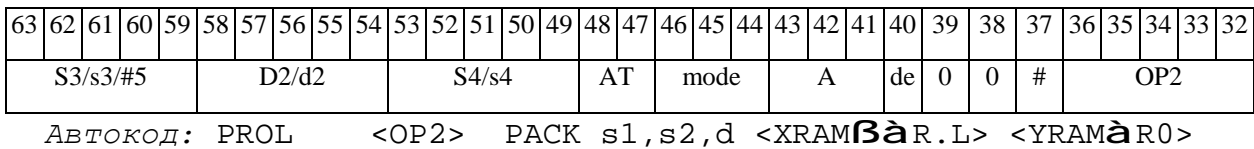

# *Формат 8b:* <OP2> **PACK** s1,s2,d <R/R.LßàR/R.L> <YRAMàR0>

*Пример:* LSRL R6,R0,R8 **PACK** R1,R2,R5 R8,R15 (AT),R0

*Код инструкции:*

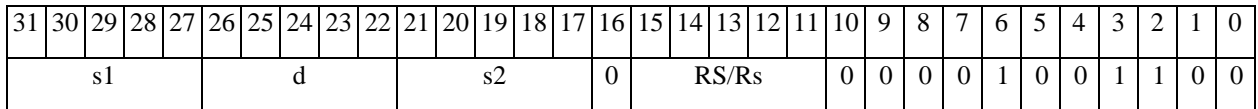

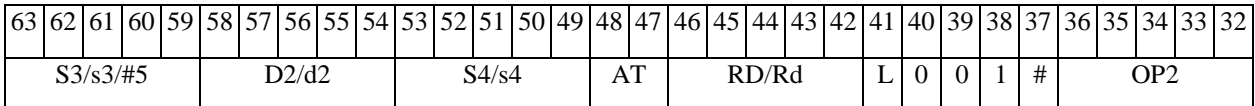

*Автокод:* PROL <OP2> PACK s1,s2,d <R/R.LßàR/R.L> <YRAMàR0>

*Формат 8c:* <OP2.cc> **PACK** s1,s2,d<R.LßàR.L>

*Пример:* LSRL.eq R6,R0,R8 **PACK** R1,R2,R5 R8.L,R16.L

*Код инструкции:*

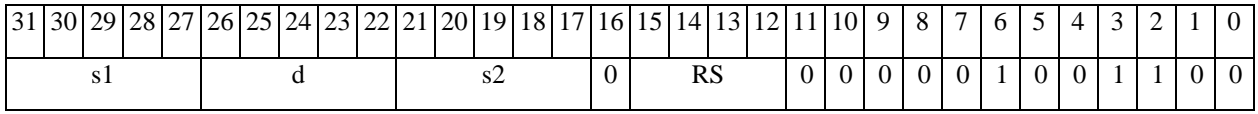

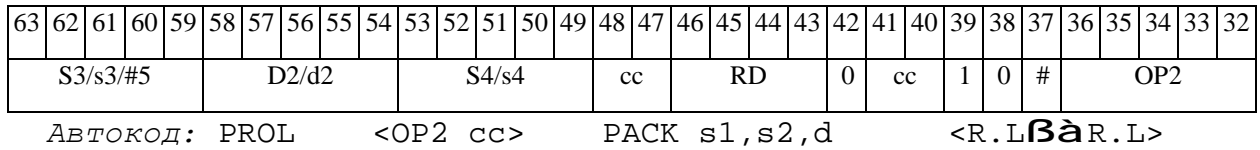

*Формат 8d:* <OP2> **PACK** s1,s2,d <RßàRC>

*Пример:* LSRL R6,R0,R8 **PACK** R1,R2,R5 CCR,R17

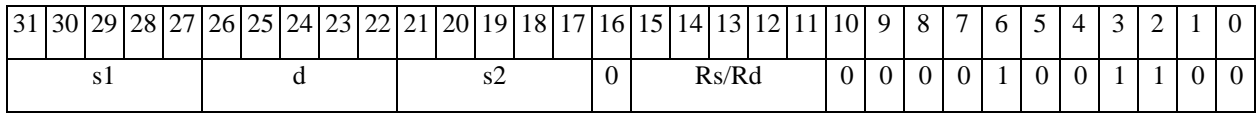

# $\Theta$   $\theta$ (BUC

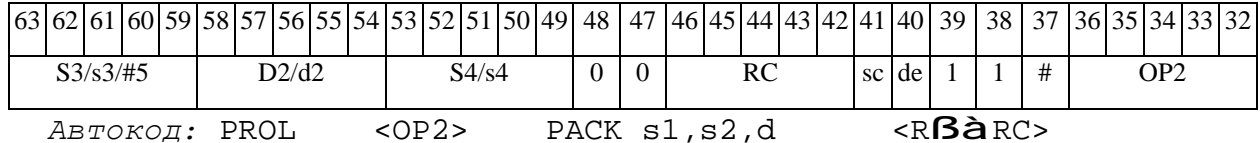

**PACKL** Упаковка (long) **PACKL** 

# Операция:

 $3-a\ddot{o}$ ресный вариант: longS1,S2,D; {S2[31:16],S1[31:16]} à D 2-адресный вариант: long S, D; {D[31:16], S[31:16]} à D

**Описание:** В формате long выполняется пересылка старших 16 разрядов операндовисточников (S1, S2 - в 3-адресном варианте; S, D - в 2-адресном варианте) в операнд-приемник D. Старшие 16 разрядов первого операнда-источника S1 (S) пересылается в младшие 16 разрядов приемника D, старшие 16 разрядов второго операнда-источника S2 (D) - в старшие 16 разрядов приемника D.

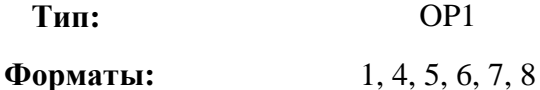

Признаки результата:

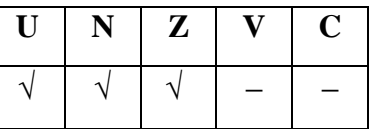

Синтаксис ассемблера и код инструкции:

ФОРМАТ 1: PACKL[.cc] S1, S2, D

Примеры: PACKL.ne R2, R6, R12

**PACKL** R2, R6, R12

Код инструкции:

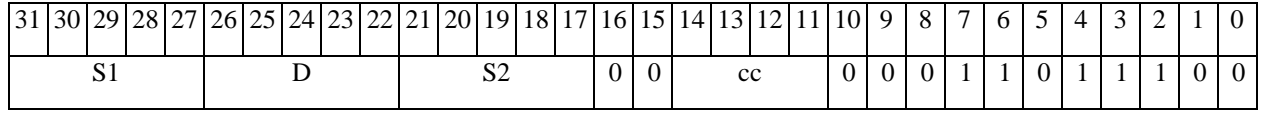

ABTOKOI: PACKL CC, S1, S2, D

 $\Phi$ OPMAT 4: PACKL S, D <XRAM $\beta$ àR.L>

Пример: **РАСКL** R2, R4 R8,  $(AD)$ +

Код инструкции:

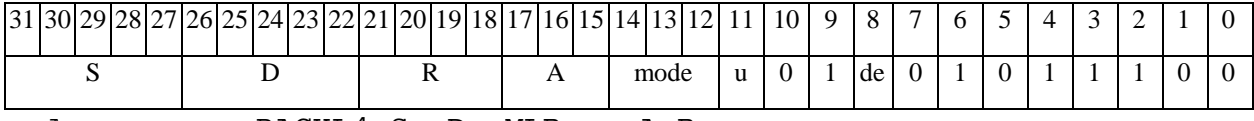

Автокод: PACKL4 S, D, MLR, ea, A, R

 $\Theta$  and  $\Theta$ 

PACKL4 S, D, MLM, ea, A, R

*Формат 5:* **PACKL** S,D <R/R.LßàR/R.L>

*Пример:* **PACKL** R2,R4 R8.L,R12.L

*Код инструкции:*

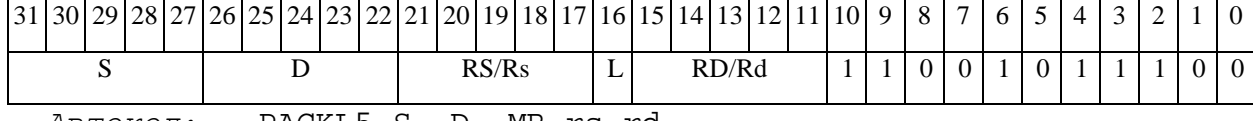

*Автокод:* PACKL5 S, D, MR,rs,rd

PACKL5 S, D, MRL,RS,RD

*Формат 6:* **PACKL** S,D <RßàRC>

*Пример:* **PACKL** R2,R6 R7,CCR

*Код инструкции:*

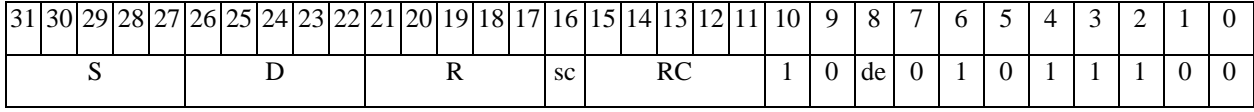

*Автокод:* PACKL6 S, D, MRС,rs,RC

PACKL6 S, D, MRСd,RC,rd

*Формат 7:* **PACKL[.cc]** S,D <#16/32àRC/R/R.L>

*Пример:* **PACKL** R2,R0 0x12345678,R16.L

*Код инструкции:*

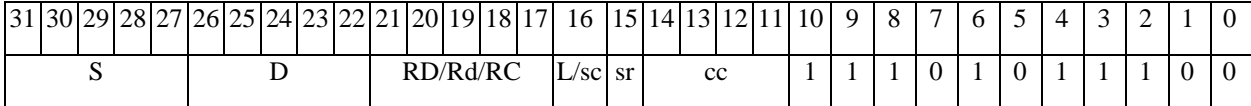

63 62 61 60 59 58 57 56 55 54 53 52 51 50 49 48 47 46 45 44 43 42 41 40 39 38 37 36 35 34 33 32 #16/32

*Автокод:* PACKL7 S, D, MIL,cc,#32,RD

PACKL7 S, D, MIC,cc,#16,RC

*Формат 8а:* <OP2> **PACKL** S1,S2,D <XRAMßàR.L> <YRAMàR0> *Пример:* LSRL R6,R0,R8 **PACKL** R2,R4,R6 R8,(A0)+ (AT),R0 *Код инструкции:*

**ОАО НПЦ"ЭЛВИС"**

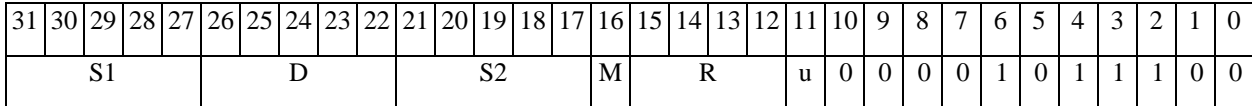

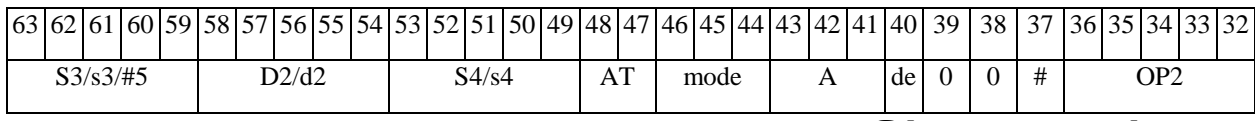

*Автокод:* PROL <OP2> PACKL S1,S2,D <XRAMßàR.L> <YRAMàR0>

*Формат 8b:* <OP2> **PACKL** S1,S2,D <R/R.LßàR/R.L> <YRAMàR0>

*Пример:* LSRL R6,R0,R8 **PACKL** R2,R4,R6 R8,R15 (AT),R0

*Код инструкции:*

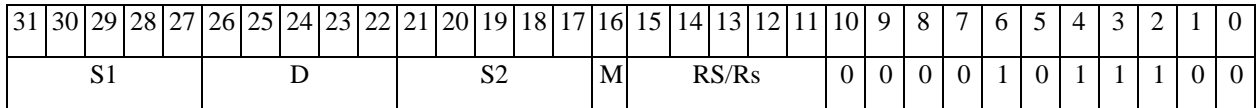

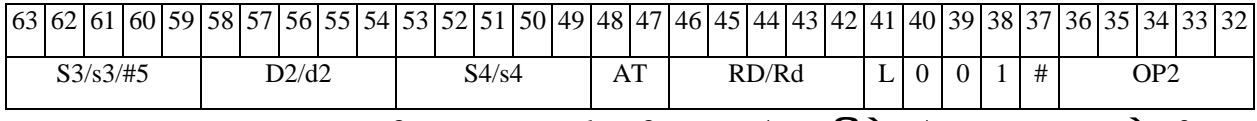

*Автокод:* PROL <OP2> PACKL S1,S2,D <R/R.LßàR/R.L> <YRAMàR0>

*Формат 8c:* <OP2.cc> **PACKL** S1,S2,D <R.LßàR.L>

*Пример:* LSRL.eq R6,R0,R8 **PACKL** R2,R4,R6 R8.L,R16.L

*Код инструкции:*

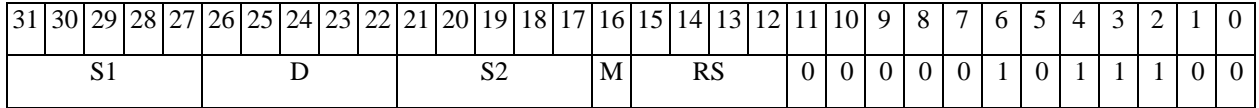

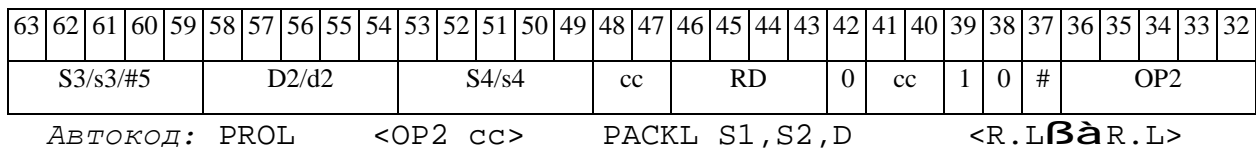

*Формат 8d:* <OP2> **PACKL** S1,S2,D <RßàRC>

*Пример:* LSRL R6,R0,R8 **PACKL** R2,R4,R6 CCR,R17

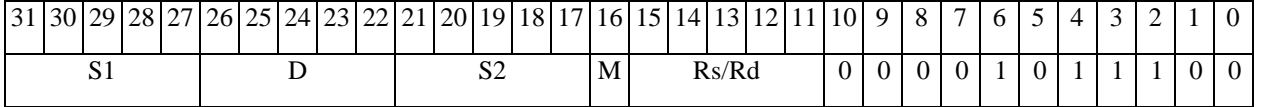

# ОАО НПЦ "ЭЛВИС"

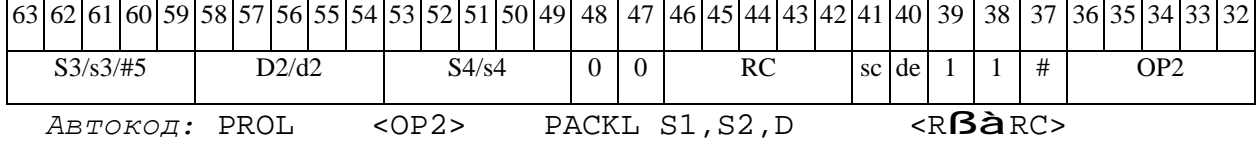

### PDN Определение параметра денормализации (short) PDN

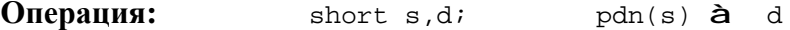

**Описание:** В формате short определяется параметр денормализации операнда-источника s (количество разрядов слева до старшей значащей цифры без учета разряда знака), результат помещается в операнд-приемник d.

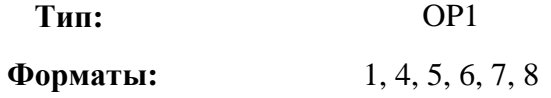

Признаки результата:

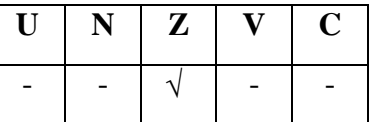

Синтаксис ассемблера и код инструкции:

 $\Phi$ OPMAT 1: PDN[.cc] s,d

Пример: PDN.ne R1, R5

Код инструкции:

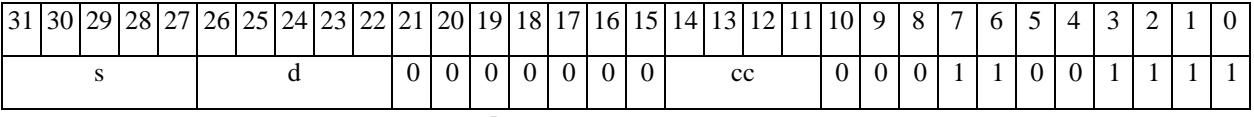

 $ABTOKOII$ : PDN CC, s, d

 $\Phi$ OPMAT 4: PDN s,d <XRAMB $\hat{a}$ R.L>

Пример: PDN R1, R2 R8,  $(AO)$ +

Код инструкции:

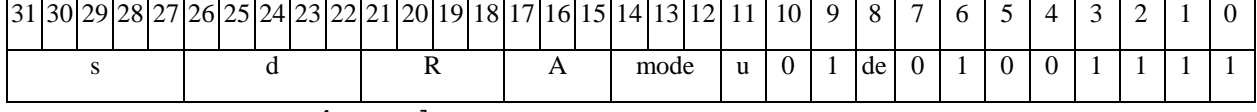

ABTOKOA: PDN4 s, d, MLR, ea, A, R

PDN4 s, d, MLM, ea, A, R

 $\Phi$ OPMAT 5: PDN s,d <R/R.L $\beta$ àR/R.L>

Пример: PDN R1, R2 R8.L, R12.L

#### $\Theta$   $\partial$   $\theta$ BUC —

*Код инструкции:*

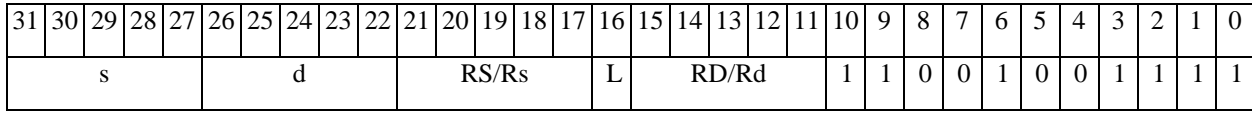

*Автокод:* PDN5 s, d, MR,rs,rd

PDN5 s, d, MRL,RS,RD

*Формат 6:* **PDN** s,d <RßàRC>

*Пример:* **PDN** R1,R2 R7,CCR

*Код инструкции:*

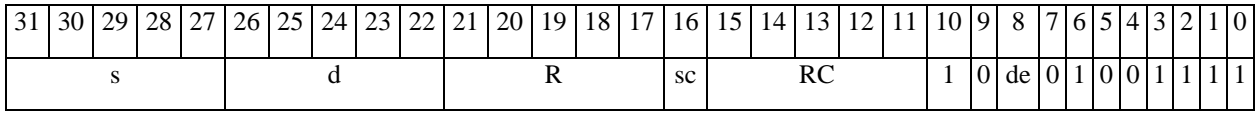

*Автокод:* PDN6 s, d ,MRС,rs,RC

*Формат 7:* **PDN[.cc]** s,d #16/32àRC/R/R.L>

*Пример:* **PDN** R2,R0 0x12345678,R16.L

*Код инструкции:*

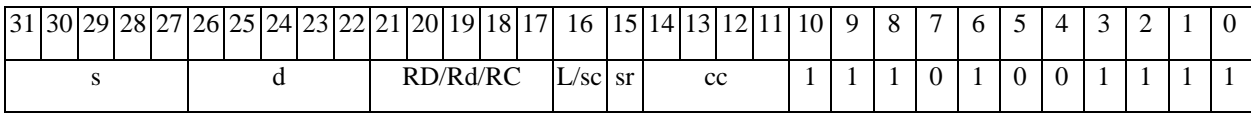

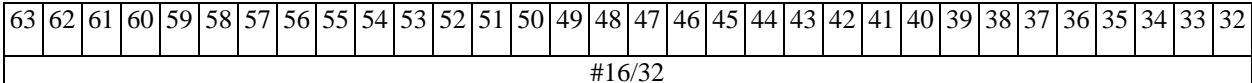

*Автокод:* PDN7 s, d, MIL,cc,#32,RD

PDN7 s, d, MIC,cc,#16,RC

*Формат 8а:* <OP2> **PDN** s,d <XRAMßàR.L> <YRAMàR0>

*Примеры:* LSRL R5,R0,R8 **PDN** R1,R2 R8,(A0)+ (AT),R0

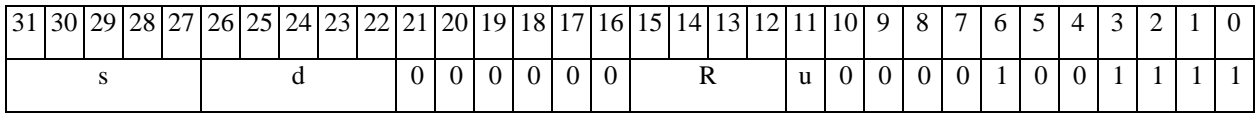

PDN6 s, d ,MRСd,RC,rd

**ОАО НПЦ"ЭЛВИС"**

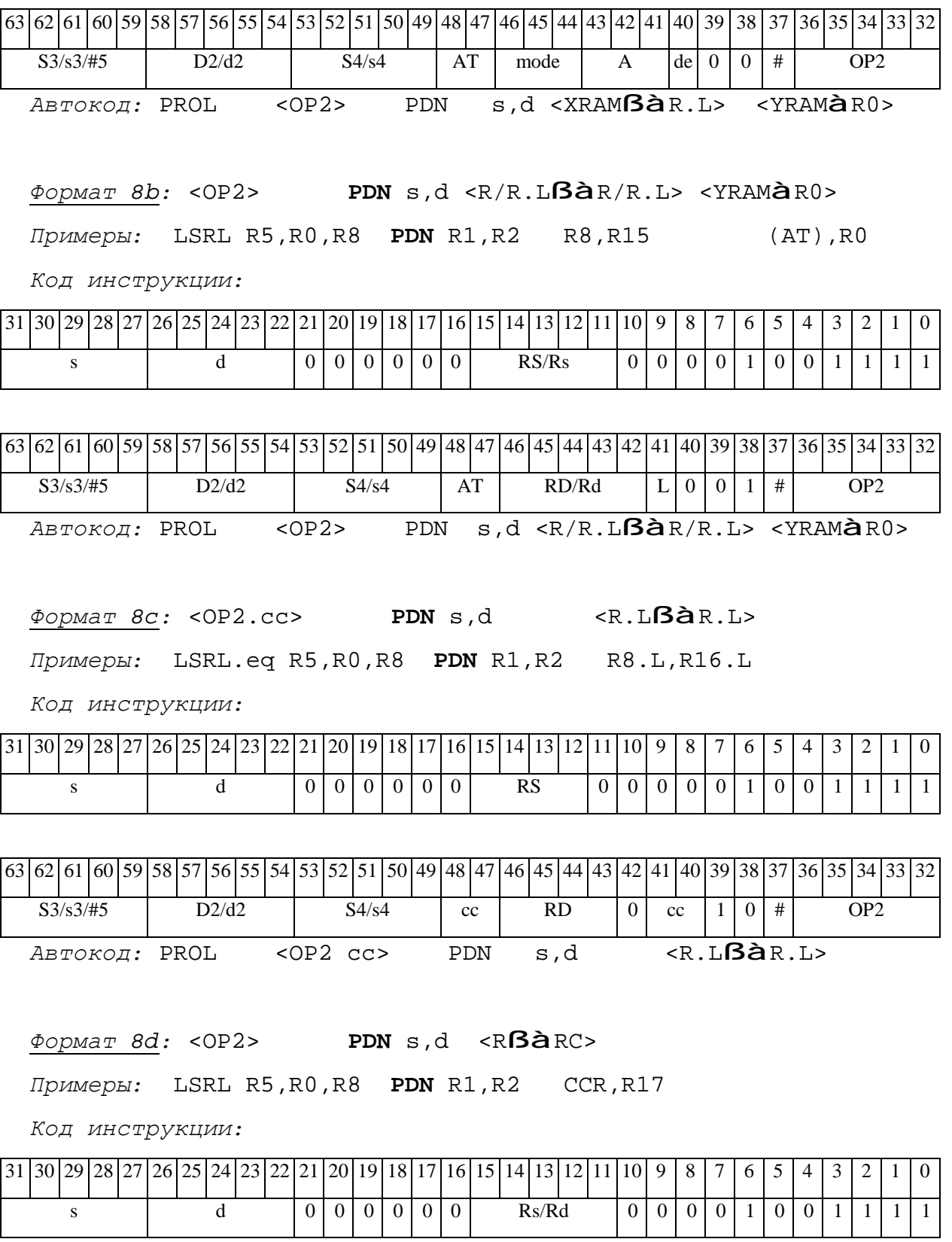

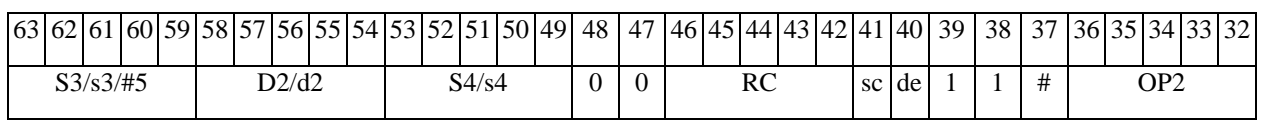

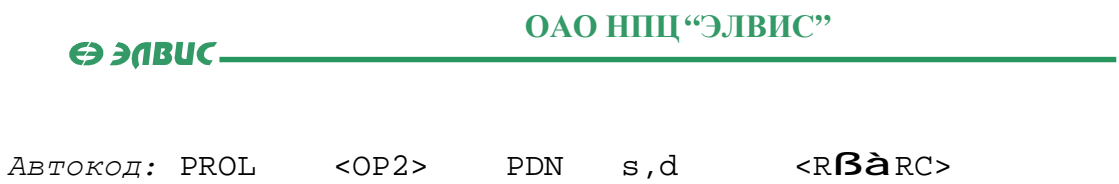

#### **PDNE** Определение параметра денормализации 16-разрядной мантиссы **PDNE**

**Операция:** short s; long D;

 ${32}{(|s[15:0])}\$   $\&$  {pdn(s), D[15:0] } à D

Описание: Измеряется параметр денормализации входного операнда (16-разрядной мантиссы) s. Результат измерения параметра денормализации записывается в старшее полуслово приемника D[31:16]. Младшее полуслово приемника D[15:0] не изменяется. Если же входная мантисса равна нулю, то сбрасываются оба полуслова приемника, т.е. D[31:0]=0.

 $OP1$ **Тип:** 

Форматы:

1, 4, 5, 6, 7, 8

Признаки результата:

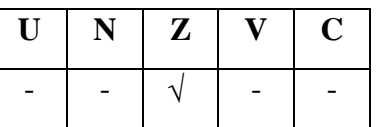

Синтаксис ассемблера и код инструкции:

ФОрмат 1: PDNE[.cc] s, D

Пример: PDNE.ne R1, R2

Код инструкции:

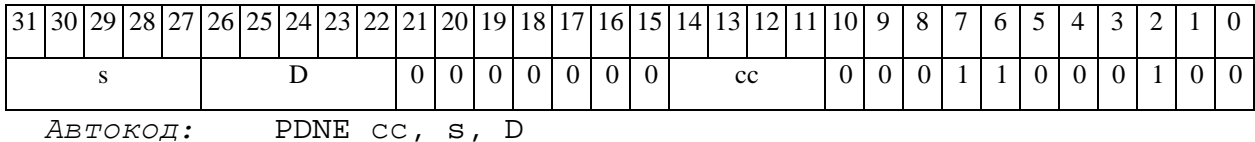

 $\Phi$ ODMAT 4: PDNE S, D < XRAM $\beta$ àR.L>

 $IIDUMep:$  PDNE R1, R2 R8, (A0)+

Код инструкции:

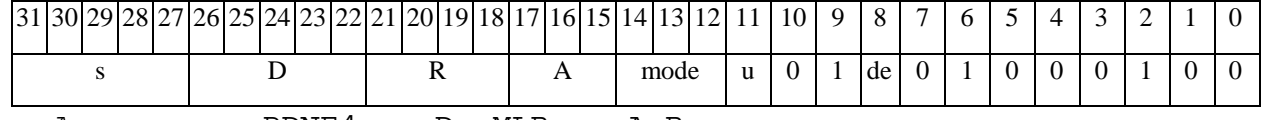

Aвтокод: PDNE4 s, D, MLR, ea, A, R

PDNE4 s, D, MLM, ea, A, R

#### 

*Формат 5:* **PDNE** s,D <R/R.LßàR/R.L>

*Пример:* **PDNE** R1,R2 R8.L,R12.L

*Код инструкции:*

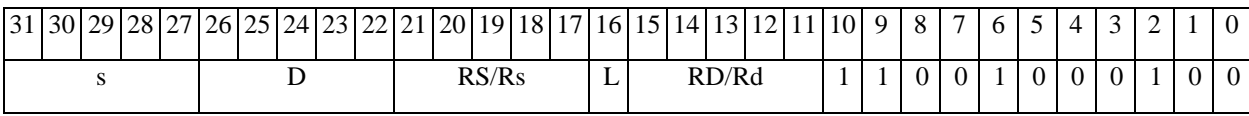

*Автокод:* PDNE5 s, D, MR,rs,rd

PDNE5 s, D, MRL,RS,RD

*Формат 6:* **PDNE** s,D <RßàRC>

*Пример:* **PDNE** R1,R2 R7,CCR

*Код инструкции:*

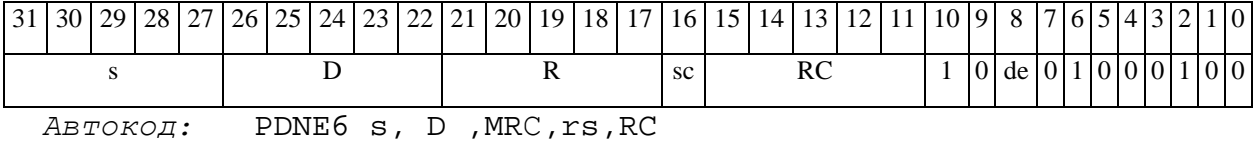

PDNE6 s, D ,MRСd,RC,rd

*Формат 7:* **PDNE[.cc]** s,D #16/32àRC/R/R.L>

*Пример:* **PDNE** R2,R0 0x12345678,R16.L

*Код инструкции:*

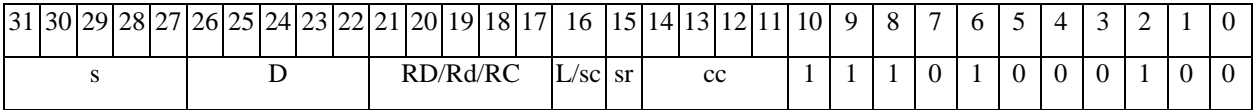

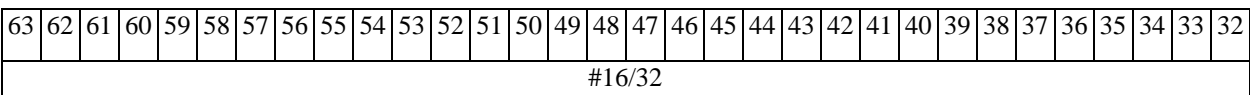

*Автокод:* PDNE7 s, D, MIL,cc,#32,RD

PDNE7 s, D, MIC,cc,#16,RC

*Формат 8а:* <OP2> **PDNE** s,D <XRAMßàR.L> <YRAMàR0>

*Примеры:* LSRL R5,R0,R8 **PDNE** R1,R2 R8,(A0)+ (AT),R0

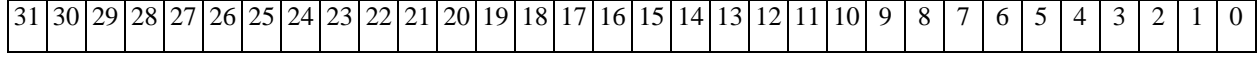

**ОАО НПЦ"ЭЛВИС"**

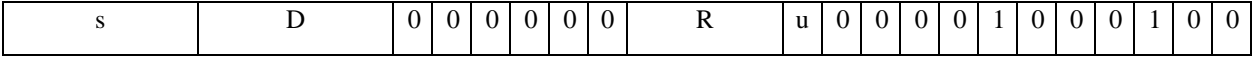

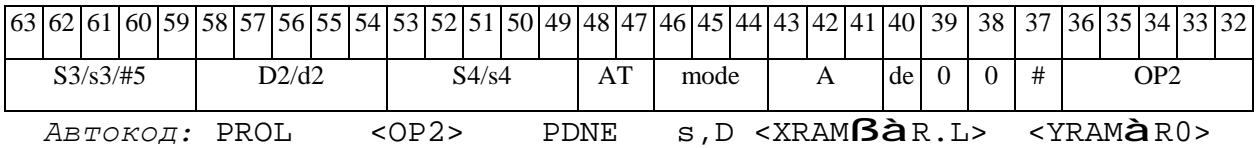

*Формат 8b:* <OP2> **PDNE** s,D <R/R.LßàR/R.L> <YRAMàR0> *Примеры:* LSRL R5,R0,R8 **PDNE** R1,R2 R8,R15 (AT),R0

*Код инструкции:*

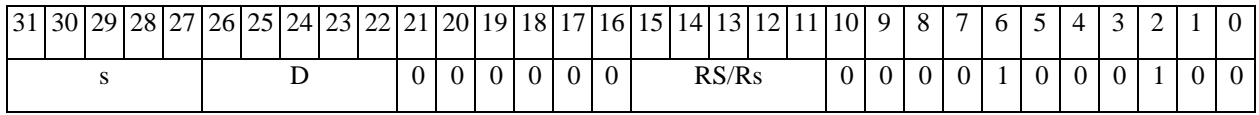

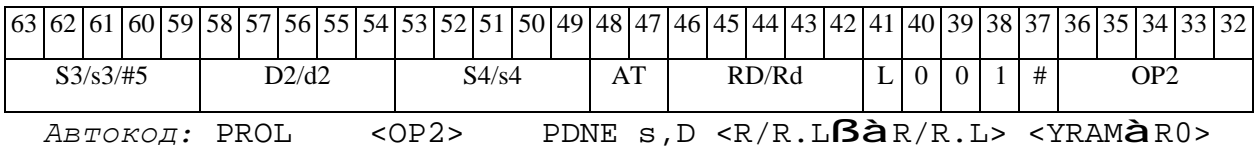

*Формат 8c:* <OP2.cc> **PDNE** s,D <R.LßàR.L>

*Примеры:* LSRL.eq R5,R0,R8 **PDNE** R1,R2 R8.L,R16.L

*Код инструкции:*

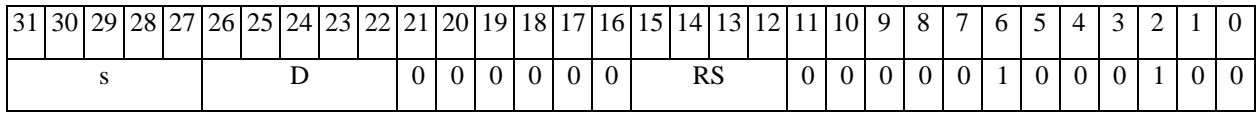

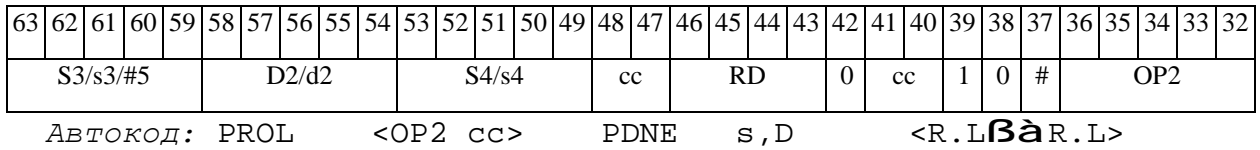

*Формат 8d:* <OP2> **PDNE** s,D <RßàRC>

*Примеры:* LSRL R5,R0,R8 **PDNE** R1,R2 CCR,R17

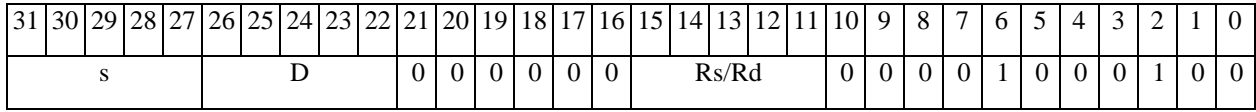

# 

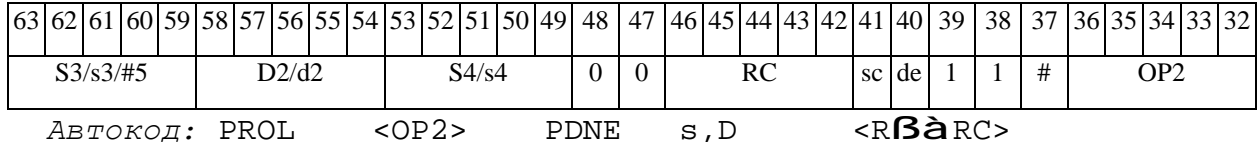
### *PDNL Определение параметра денормализации (long) PDNL*

**Операция:** long S; short d; pdn(S) à d

**Описание:** В формате long определяется параметр денормализации операнда-источника S (количество разрядов слева до старшей значащей цифры без учета разряда знака), результат помещается в операнд-приемник d.

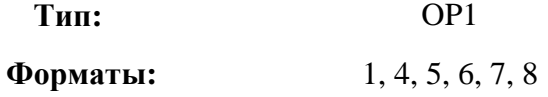

**Признаки результата:** 

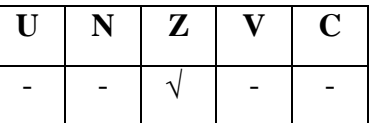

**Синтаксис ассемблера и код инструкции:** 

*Формат 1:* **PDNL[.cc]** S,d

*Пример:* **PDNL.**ne R2,R5

*Код инструкции:*

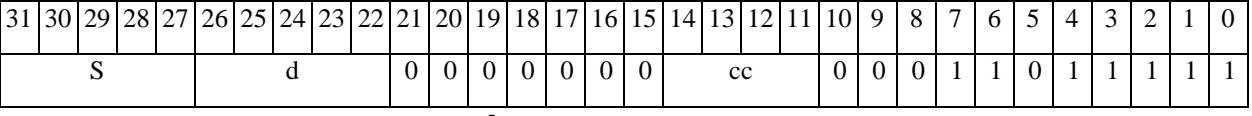

*Автокод:* PDN сс, S, d

*Формат 4:* **PDNL** S,d <XRAMßàR.L>

*Пример:* **PDNL** R2,R1 R8,(A0)+

*Код инструкции:*

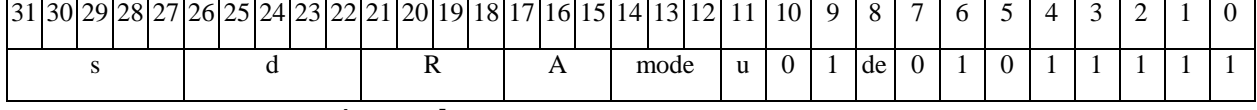

*Автокод:* PDNL4 s, d, MLR,ea,A,R

PDNL4 s, d, MLM,ea,A,R

*Формат 5:* **PDNL** S,d <R/R.LßàR/R.L>

*Пример:* **PDNL** R2,R1 R8.L,R12.L

 $\Theta$  and  $\Theta$ 

*Код инструкции:*

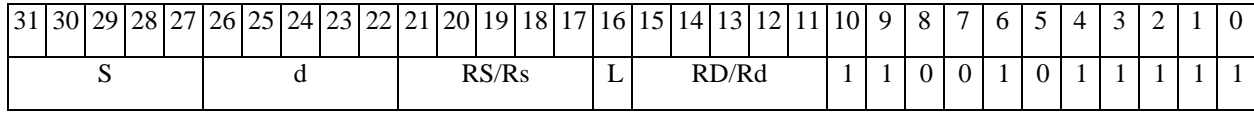

*Автокод:* PDNL5 S, d, MR,rs,rd

PDNL5 S, d, MRL,RS,RD

*Формат 6:* **PDNL** S,d <RßàRC>

*Пример:* **PDNL** R0,R2 R7,CCR

*Код инструкции:*

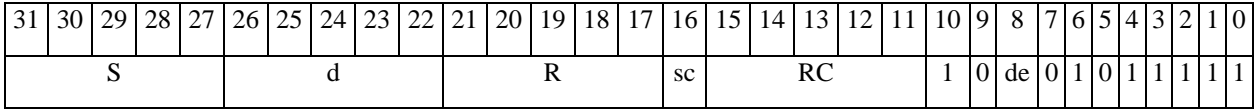

*Автокод:* PDNL6 S, d ,MRС,rs,RC

PDNL6 S, d ,MRСd,RC,rd

*Формат 7:* **PDNL[.cc]** S,d #16/32àRC/R/R.L>

*Пример:* **PDNL** R2,R0 0x12345678,R16.L

*Код инструкции:*

*Код инструкции:*

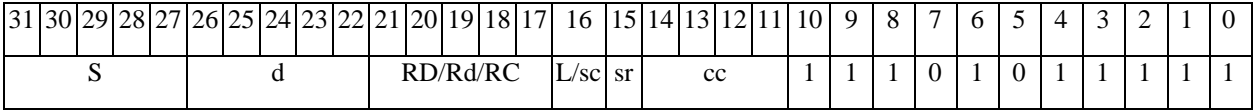

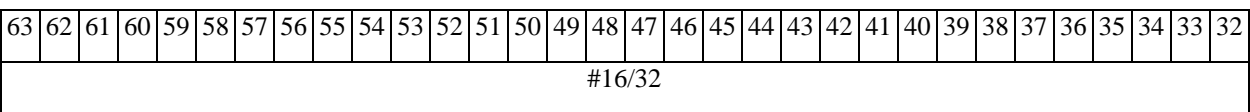

*Автокод:* PDNL7 S, d, MIL,cc,#32,RD

PDNL7 S, d, MIC,cc,#16,RC

*Формат 8а:* <OP2> **PDNL** S,d <XRAMßàR.L> <YRAMàR0> *Примеры:* LSRL R5,R0,R8 **PDNL** R0,R2 R8,(A0)+ (AT),R0

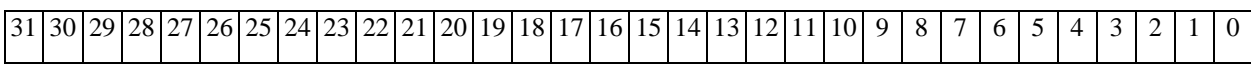

**ОАО НПЦ"ЭЛВИС"**

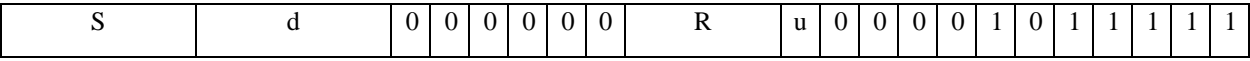

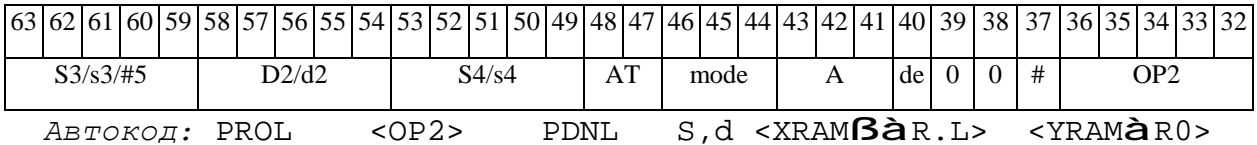

*Формат 8b:* <OP2> **PDNL** S,d <R/R.LßàR/R.L> <YRAMàR0> *Примеры:* LSRL R5,R0,R8 **PDNL** R0,R2 R8,R15 (AT),R0

*Код инструкции:*

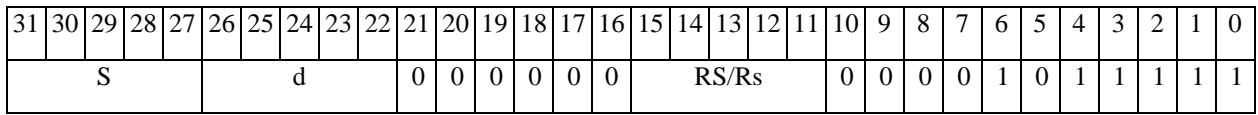

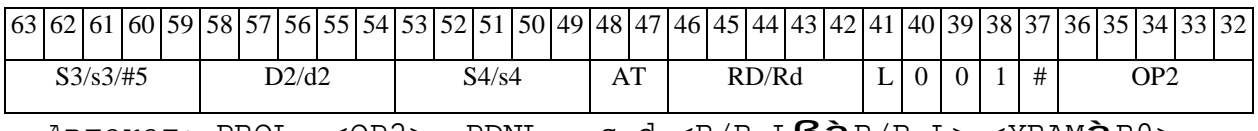

*Автокод:* PROL <OP2> PDNL s,d <R/R.LßàR/R.L> <YRAMàR0>

*Формат 8c:* <OP2.cc> **PDNL** S,d <R.LßàR.L>

*Примеры:* LSRL.eq R5,R0,R8 **PDNL** R0,R2 R8.L,R16.L

*Код инструкции:*

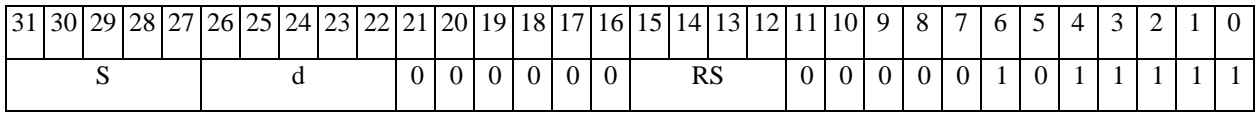

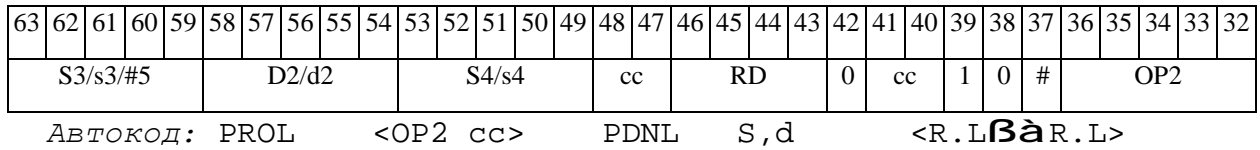

*Формат 8d:* <OP2> **PDNL** S,d <RßàRC>

*Примеры:* LSRL R5,R0,R8 **PDNL** R0,R2 CCR,R17

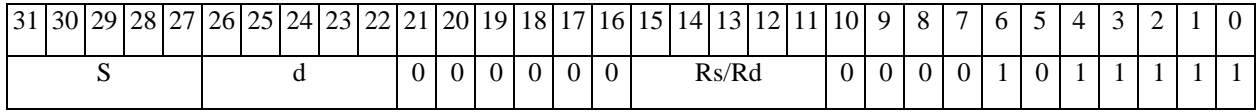

## 

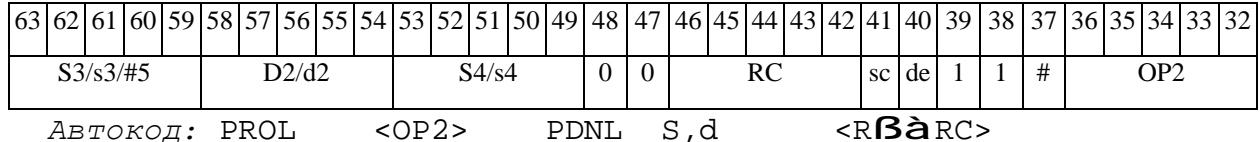

#### **PDNLE** Определение параметра денормализации разрядной мантиссы **PDNLE**

### Операция: long S, D; {32{(|S[31:0])}}&{pdn(S), D[15:0]} à D

Описание: Измеряется параметр денормализации входного операнда (32-разрядной мантиссы) S. Результат измерения параметра денормализации записывается в старшее полуслово приемника D[31:16]. Младшее полуслово приемника D[15:0] не изменяется. Если же входная мантисса равна нулю, то сбрасываются оба полуслова приемника, т.е. D[31:0]=0.

 $OP1$ Тип:

 $1, 4, 5, 6, 7, 8$ Форматы:

Признаки результата:

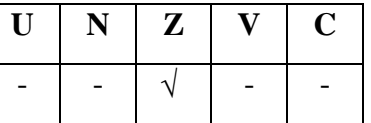

Синтаксис ассемблера и код инструкции:

Формат 1: PDNLE[.cc] S, D

PDNLE.ne RO, R2 Пример:

Код инструкции:

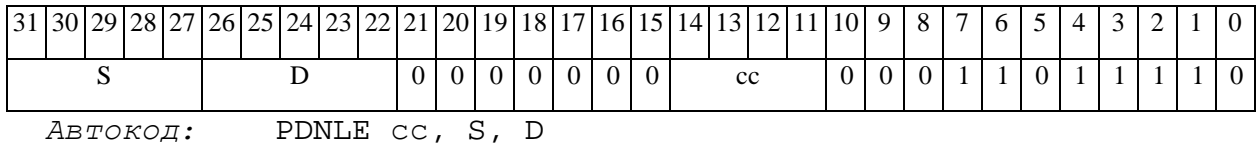

 $\Phi$ OPMAT 4: PDNLE S, D < XRAM $\beta$ àR.L>

Пример: **PDNLE** R0, R2 R8,  $(AO)$ +

Код инструкции:

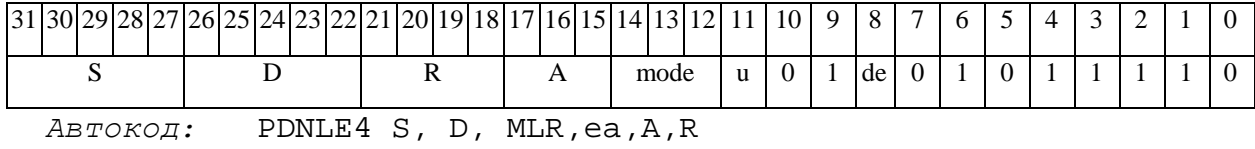

PDNLE4 S, D, MLM, ea, A, R

 $32 -$ 

#### $\Theta$  and  $\Theta$

 $\Phi$ OPMAT 5: PDNLE S, D <R/R.L $\beta$ àR/R.L>

Пример: PDNLE R1, R2 R8.L, R12.L

Код инструкции:

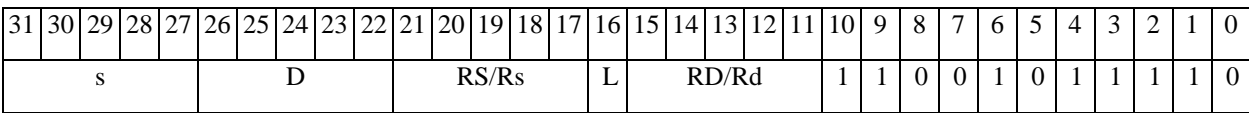

ABTOKOA: PDNLE5 s, D, MR, rs, rd

PDNLE5 s, D, MRL, RS, RD

 $\Phi$ OPMAT 6: PDNLE S, D <R $\beta$ àRC>

Пример: PDNLE R1, R2 R7, CCR

Код инструкции:

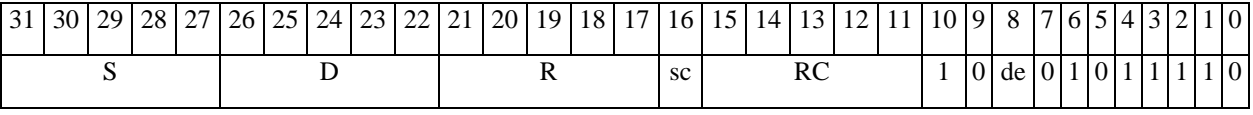

Автокод: PDNLE6 S, D, MRC, rs, RC

PDNLE6 S, D, MRCd, RC, rd

 $\Phi$ OPMAT 7: PDNLE[.cc] S,D #16/32 $\hat{a}$ RC/R/R.L>

Пример: **PDNLE** R2, R0 0x12345678, R16.L

Код инструкции:

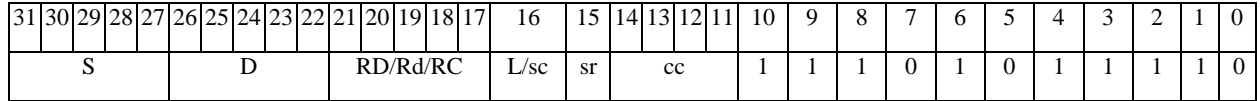

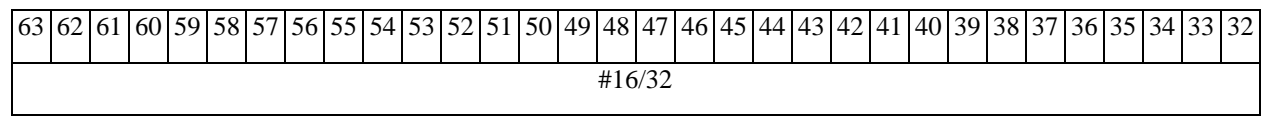

Автокод: PDNLE7 S, D, MIL, cc, #32, RD

PDNLE7 S, D, MIC, cc, #16, RC

ФОРМАТ 8a: <OP2> PDNLE S, D <XRAMBAR.L> <YRAMAR0>

Примеры: LSRL R5, R0, R8 **PDNLE** R0, R2 R8,  $(A0)$  +  $(AT)$ ,  $R0$ 

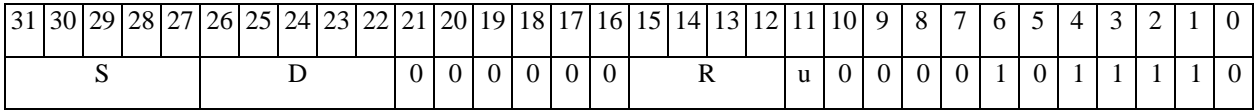

 $\Theta$  and  $\Theta$ 

**ОАО НПЦ"ЭЛВИС"**

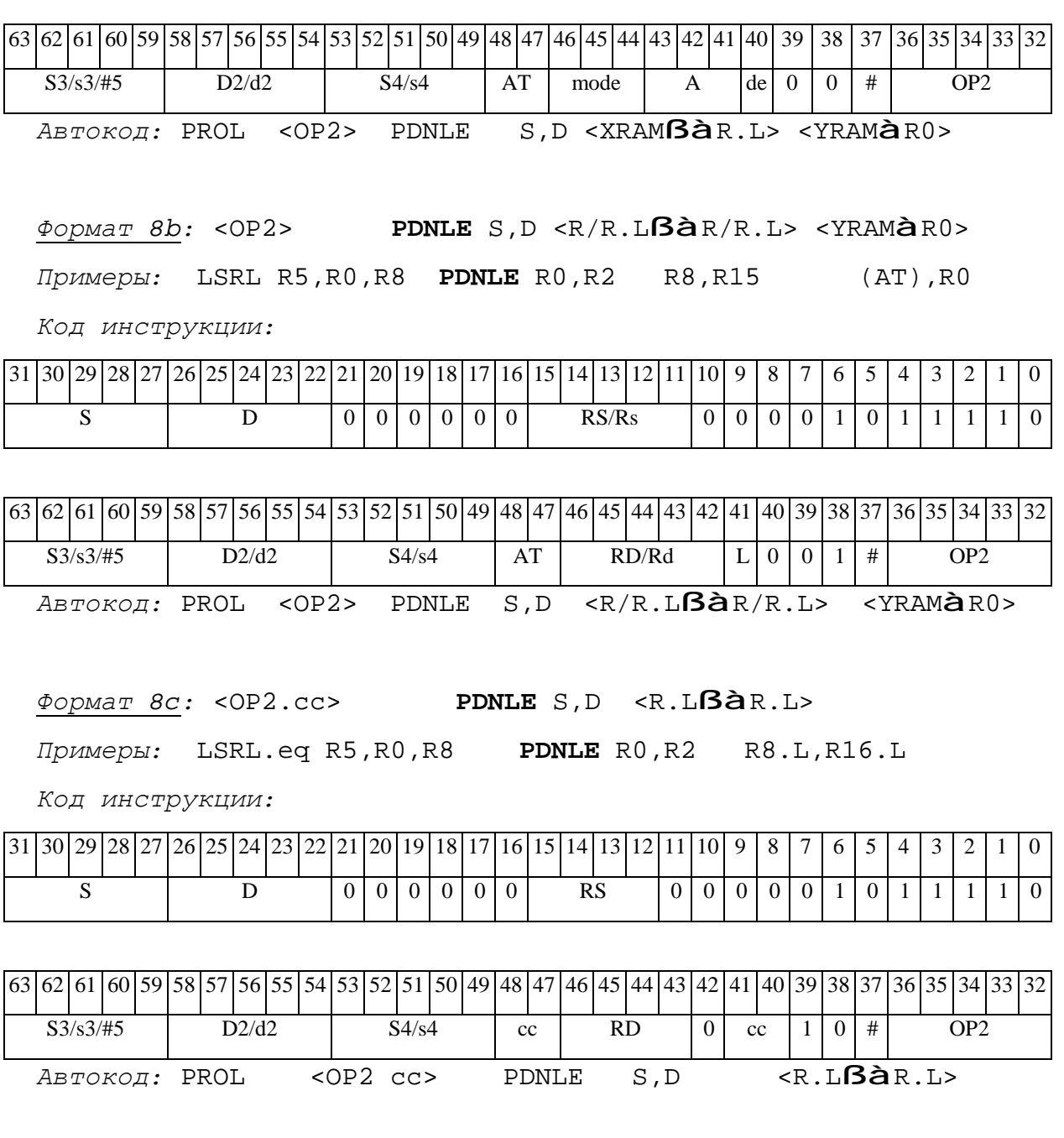

*Формат 8d:* <OP2> **PDNLE** S,D <RßàRC>

*Примеры:* LSRL R5,R0,R8 **PDNLE** R0,R2 CCR,R17

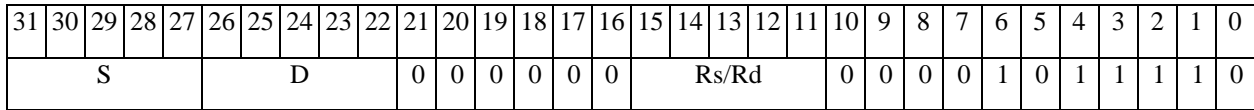

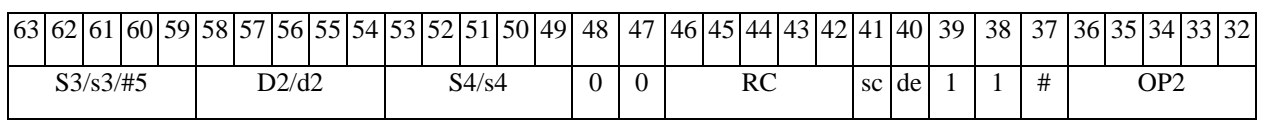

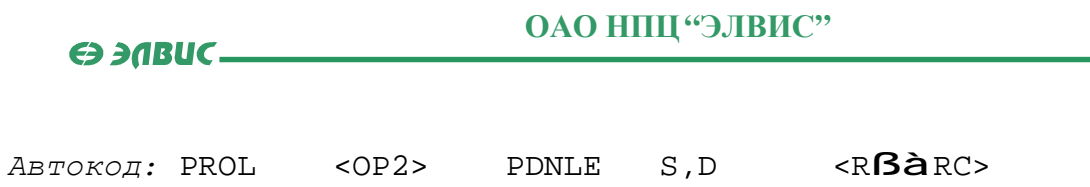

 $\Theta$   $\partial$   $\theta$ BUC  $\equiv$ 

## PDNX Определение параметра денормализации (X16) PDNX

**Операция:**  $(X16)$  S; short d;

```
min(pdn(S[31:16]), pdn(S[15:0])) à d
```
Описание: Определяется параметр денормализации операнда-источника S. рассматриваемого как комплексное число в формате Х16. Для этого определяется количество разрядов слева до старшей значащей цифры (без учета разряда знака) в действительной S[31:16] и мнимой S[15:0] части числа, наименьшее из полученных чисел помещается в операндприемник d.

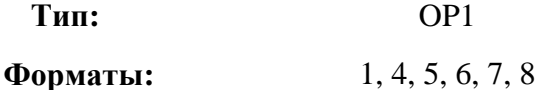

Признаки результата:

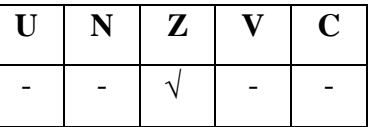

Синтаксис ассемблера и код инструкции:

Формат 1: PDNX[.cc] S,d

Пример: PDNX.ne R2, R5

Код инструкции:

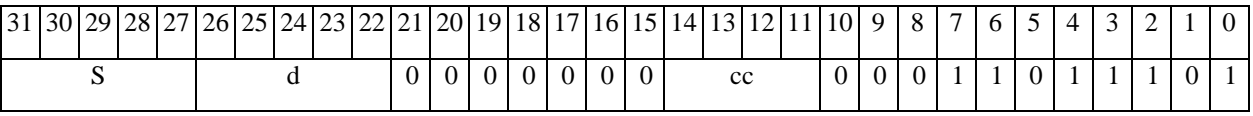

ABTOKOA: PDN cc, S, d

 $\Phi$ OPMAT 4: PDNX S,d <XRAMB $\partial$ R.L>

Пример: **PDNX** R2, R1 R8,  $(A0)$ +

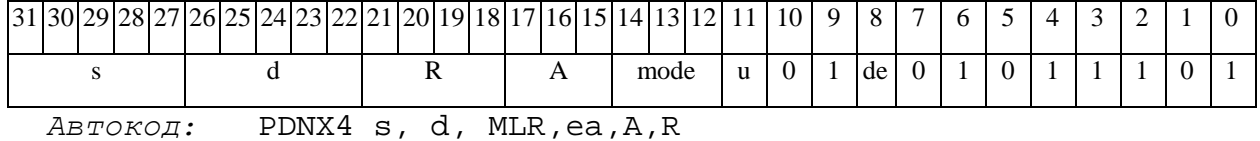

 $\Theta$   $\partial$   $\theta$ BUC  $\equiv$ 

PDNX4 s, d, MLM,ea,A,R

*Формат 5:* **PDNX** S,d <R/R.LßàR/R.L>

*Пример:* **PDNX** R2,R1 R8.L,R12.L

*Код инструкции:*

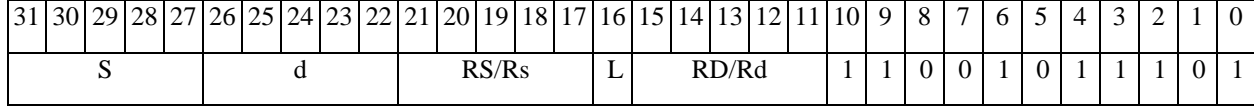

*Автокод:* PDNX5 S, d, MR,rs,rd

PDNX5 S, d, MRL,RS,RD

*Формат 6:* **PDNX** S,d <RßàRC>

*Пример:* **PDNX** R0,R2 R7,CCR

*Код инструкции:*

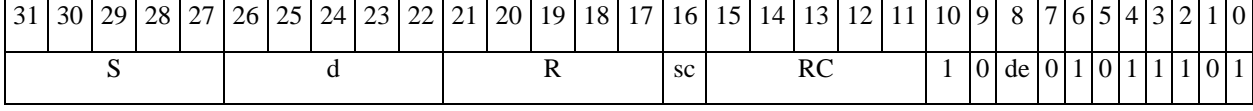

*Автокод:* PDNX6 S, d ,MRС,rs,RC

PDNX6 S, d ,MRСd,RC,rd

*Формат 7:* **PDNX[.cc]** S,d #16/32àRC/R/R.L>

*Пример:* **PDNX** R2,R0 0x12345678,R16.L

*Код инструкции:*

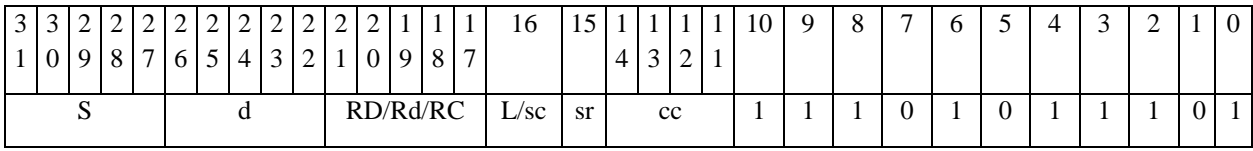

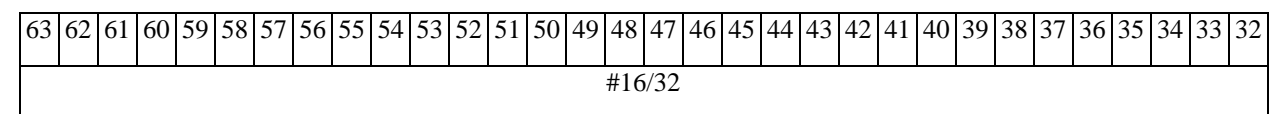

*Автокод:* PDNX7 S, d, MIL,cc,#32,RD

PDNX7 S, d, MIC,cc,#16,RC

*Формат 8а:* <OP2> **PDNX** S,d <XRAMßàR.L> <YRAMàR0>

*Примеры:* LSRL R5,R0,R8 **PDNX** R0,R2 R8,(A0)+ (AT),R0

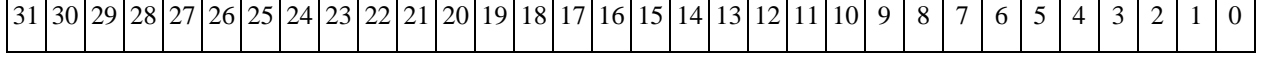

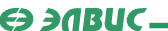

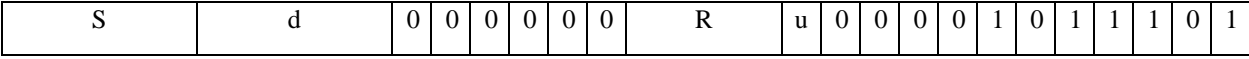

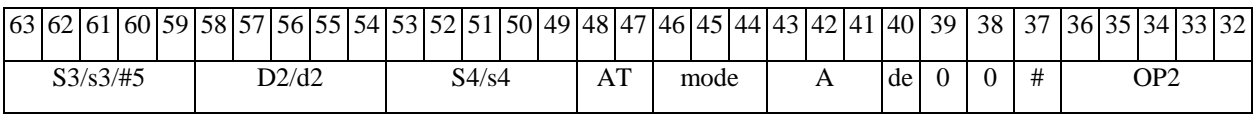

*Автокод:* PROL <OP2> PDNX S,d <XRAMßàR.L> <YRAMàR0>

*Формат 8b:* <OP2> **PDNX** S,d <R/R.LßàR/R.L> <YRAMàR0> *Примеры:* LSRL R5,R0,R8 **PDNX** R0,R2 R8,R15 (AT),R0

*Код инструкции:*

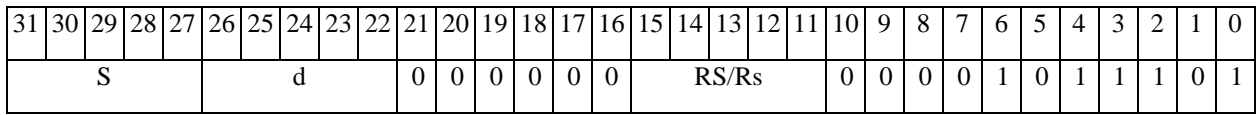

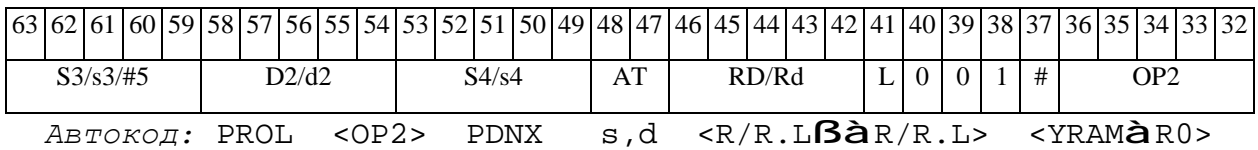

*Формат 8c:* <OP2.cc> **PDNX** S,d <R.LßàR.L>

*Примеры:* LSRL.eq R5,R0,R8 **PDNX** R0,R2 R8.L,R16.L

*Код инструкции:*

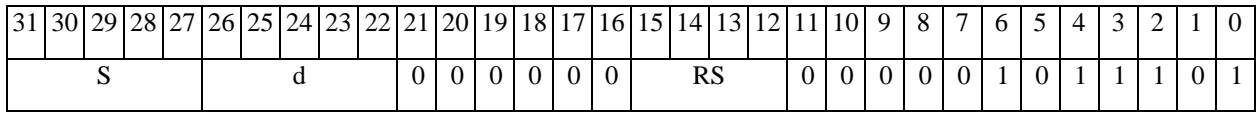

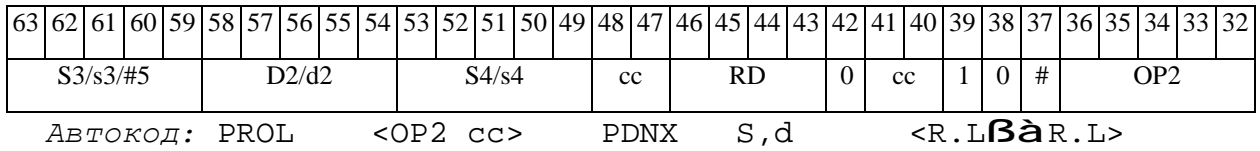

*Формат 8d:* <OP2> **PDNX** S,d <RßàRC>

*Примеры:* LSRL R5,R0,R8 **PDNX** R0,R2 CCR,R17

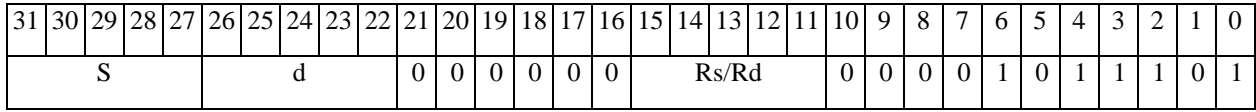

# 

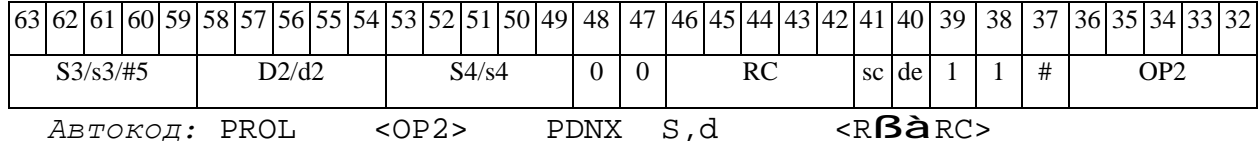

 $\Theta$  and  $\Theta$ 

## ОАО НПЦ "ЭЛВИС"

#### RNDL Округление **RNDL**

**Операция:** long S, D;

 ${S[31:16], {160}}$  + round(S[15:0]) à D

Описание: Округляется 32-х разрядное значение операнда источника и запоминается в регистре приемника. Режим округления устанавливается битом RND=CCR[9].

Тип:  $OP1$ 

1, 4, 5, 6, 7, 8 Форматы:

Признаки результата:

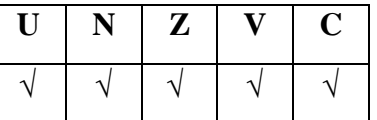

Синтаксис ассемблера и код инструкции:

 $\Phi$ OPMAT 1: RNDL[.cc] S, D

Пример: RNDL.ne R0, R2

Код инструкции:

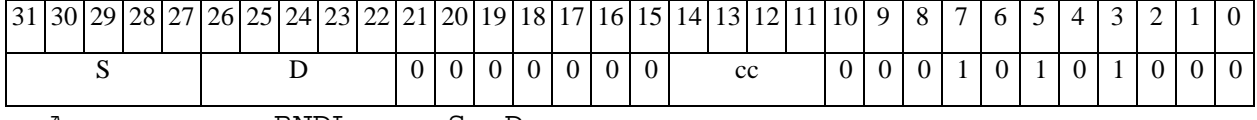

Автокод: RNDL cc, S, D

ФОРМАТ 4: RNDL S, D <XRAMBaR.L>

Пример: RNDL R0, R2 R8,  $(AD)$ +

Код инструкции:

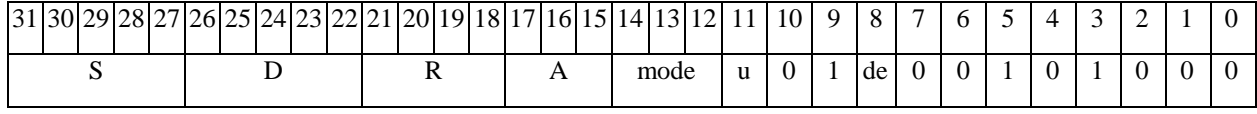

Автокод: RNDL4 S, D, MLR, ea, A, R

RNDL4 S, D, MLM, ea, A, R

 $\Phi$ OPMAT 5: RNDL S, D <R/R.L $\beta$ àR/R.L>

#### $\Theta$  and  $\Theta$

*Пример:* **RNDL** R1,R2 R8.L,R12.L

*Код инструкции:*

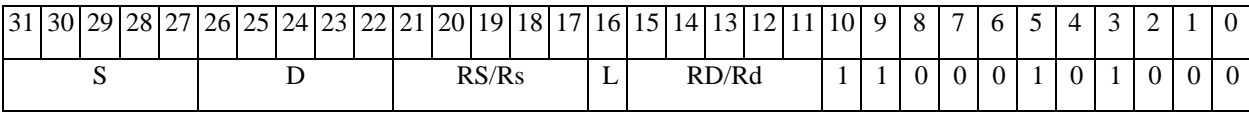

*Автокод:* RNDL5 S, D, MR,rs,rd

RNDL5 S, D, MRL,RS,RD

*Формат 6:* **RNDL** S,D <RßàRC>

*Пример:* **RNDL** R1,R2 R7,CCR

*Код инструкции:*

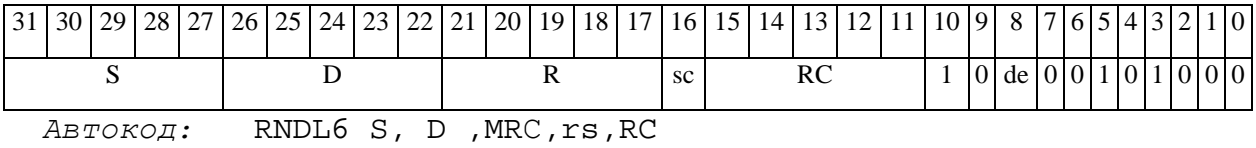

RNDL6 S, D , MRCd, RC, rd

*Формат 7:* **RNDL[.cc]** S,D #16/32àRC/R/R.L>

*Пример:* **RNDL** R2,R0 0x12345678,R16.L

*Код инструкции:*

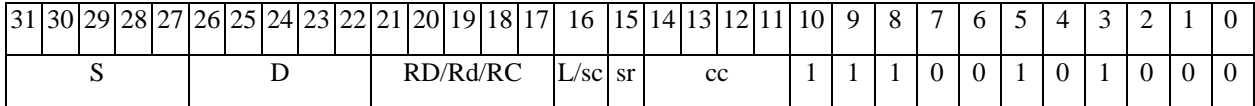

63 62 61 60 59 58 57 56 55 54 53 52 51 50 49 48 47 46 45 44 43 42 41 40 39 38 37 36 35 34 33 32 #16/32

*Автокод:* RNDL7 S, D, MIL,cc,#32,RD

RNDL7 S, D, MIC,cc,#16,RC

*Формат 8а:* <OP2> **RNDL** S,D <XRAMßàR.L> <YRAMàR0> *Примеры:* LSRL R5,R0,R8 **RNDL** R0,R2 R8,(A0)+ (AT),R0 *Код инструкции:*

## $\Theta$  >  $\theta$  D  $\theta$

## **ОАО НПЦ"ЭЛВИС"**

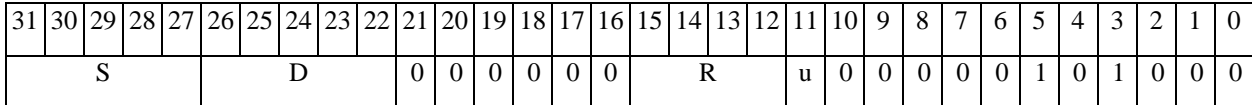

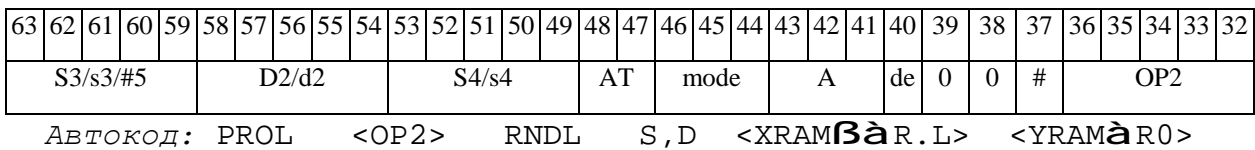

*Формат 8b:* <OP2> **RNDL** S,D <R/R.LßàR/R.L> <YRAMàR0>

*Примеры:* LSRL R5,R0,R8 **RNDL** R0,R2 R8,R15 (AT),R0

*Код инструкции:*

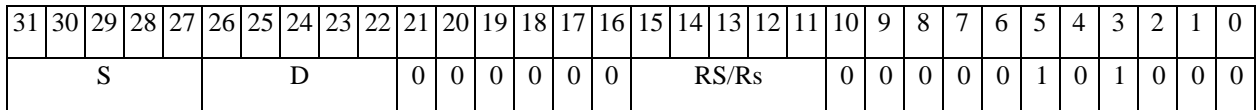

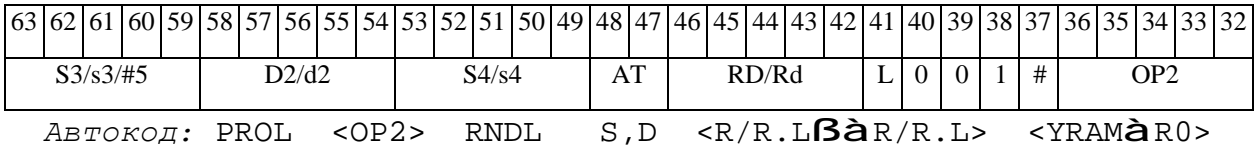

*Формат 8c:* <OP2.cc> **RNDL** S,D <R.LßàR.L>

*Примеры:* LSRL.eq R5,R0,R8 **RNDL** R0,R2 R8.L,R16.L

*Код инструкции:*

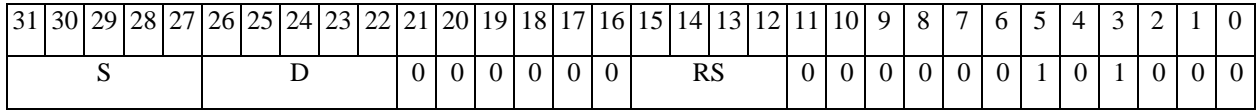

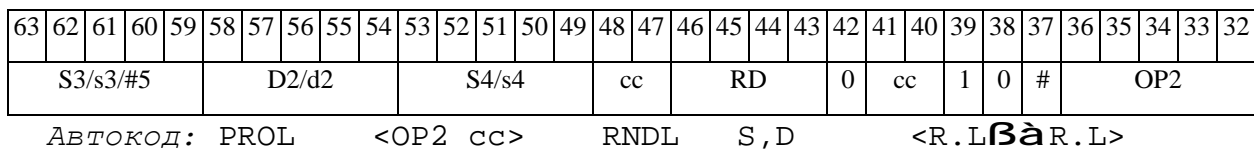

*Формат 8d:* <OP2> **RNDL** S,D <RßàRC>

*Примеры:* LSRL R5,R0,R8 **RNDL** R0,R2 CCR,R17

*Код инструкции:*

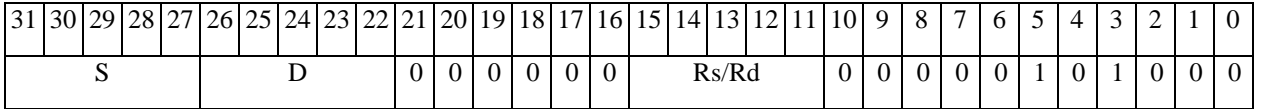

11.09.2012 DSP-ядро ELcore-x4. Система команд

# 

## ОАО НПЦ "ЭЛВИС"

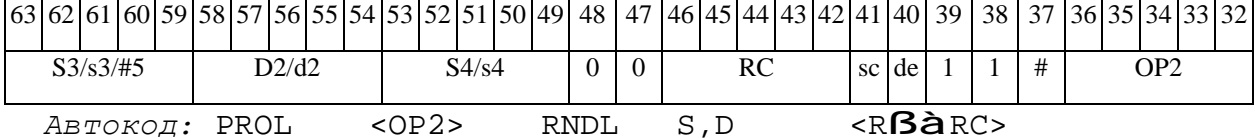

## *ROL Сдвиг циклический влево (short) ROL*

**Операция:** short s,d; {s[14:0],C} à d

**Описание:** Операнд источника s сдвигается влево на один разряд и запоминается в приемнике d. В младший освободившиеся в результате сдвига разряд записывается признак C, установленный в регистре CCR на момент начала операции. В свою очередь, в бит С регистра CCR заносится вытолкнутый влево разряд s[15].

**Тип:** OP2

**Форматы:** 1, 4, 5, 6, 7, 8

**Признаки результата:** 

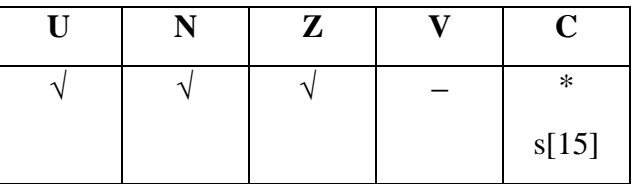

**Синтаксис ассемблера и код инструкции:** 

*Формат 1:* **ROL[.cc]** s,d

*Примеры:* **ROL.**ne R1,R12

*Код инструкции:*

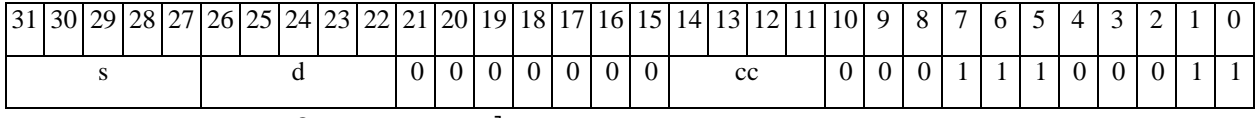

*Автокод:* ROL сс, s, d

*Формат 4:* **ROL** s,d <XRAMßàR.L>

*Примеры:* **ROL** R1,R2 R8,(A0)+

*Код инструкции:*

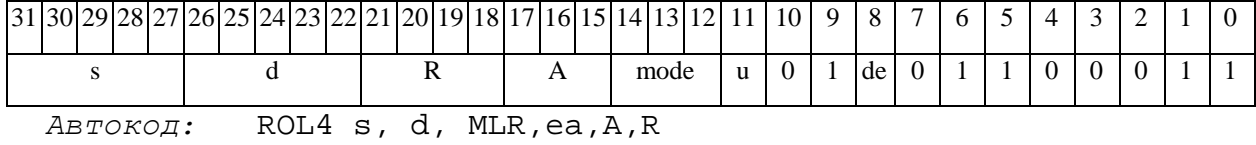

ROL4 s, d, MLM,ea,A,R

#### 

*Формат 5:* **ROL** s,d <R/R.LßàR/R.L>

*Примеры:* **ROL** R1,R2 R8.L,R12.L

*Код инструкции:*

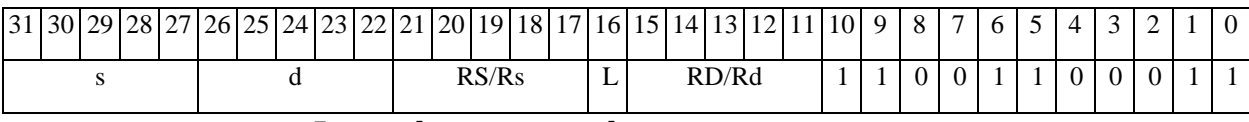

*Автокод:* ROL5 s, d, MR,rs,rd

ROL5 s, d, MRL,RS,RD

*Формат 6:* **ROL** s,d <RßàRC>

*Примеры:* **ROL** R1,R5 R7,CCR

*Код инструкции:*

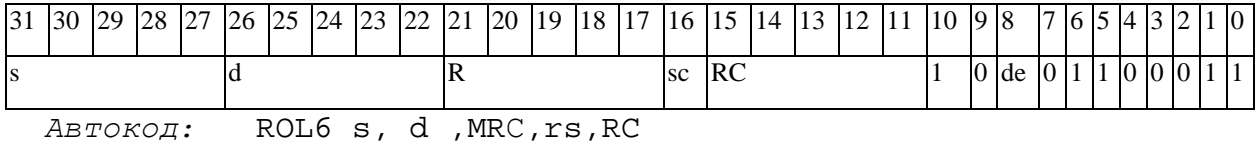

ROL6 s, d ,MRСd,RC,rd

*Формат 7:* **ROL[.cc]** s,d <#16/32àRC/R/R.L>

*Пример:* **ROL** R2,R0 0x12345678,R16.L

*Код инструкции:*

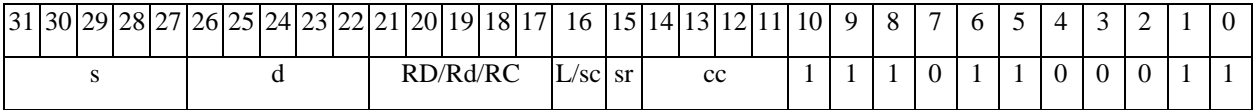

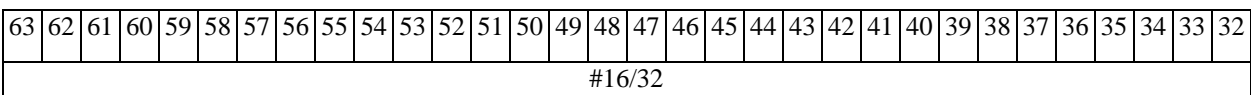

*Автокод:* ROL7 s, d, MIL,cc,#32,RD

ROL7 s, d, MIC,cc,#16,RC

*Формат 8а:* **ROL** s3,d2 <OP1> <XRAMßàR.L> <YRAMàR0>

*Примеры:* **ROL** R1,R5 ANDL R6,R0,R8 R8,(A0)+ (AT),R0

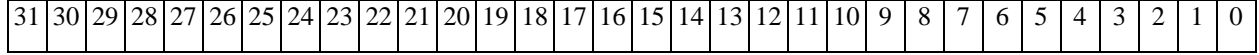

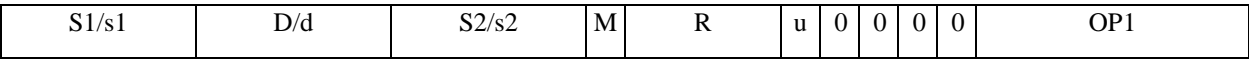

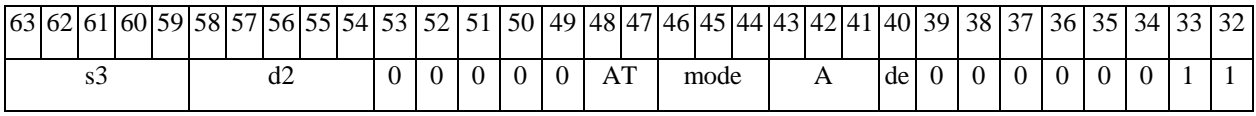

*Автокод:* PROL ROL s3,d2 <OP1> <XRAMßàR.L> <YRAMàR0>

*Формат 8b:* **ROL** s3,d2 <OP1> <R/R.LßàR/R.L> <YRAMàR0>

*Примеры:* **ROL** R1,R3 ANDL R6,R0,R8 R8,R15 (AT),R0

*Код инструкции:*

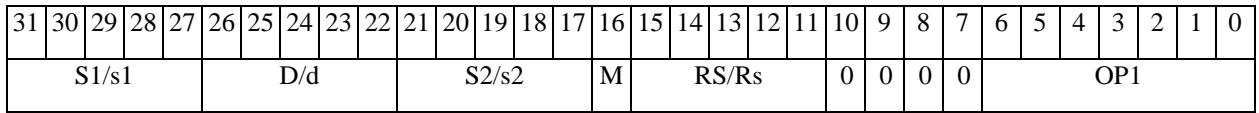

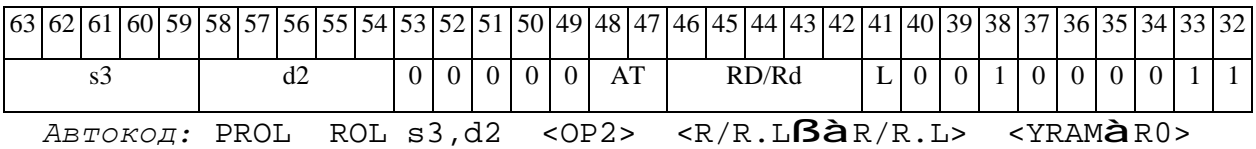

*Формат 8c:* **ROL**[.cc] s3,d2 <OP1> <R.LßàR.L>

*Примеры:* **ROL**.eq R1,R25 ANDL R6,R0,R8 R8.L,R16.L

*Код инструкции:*

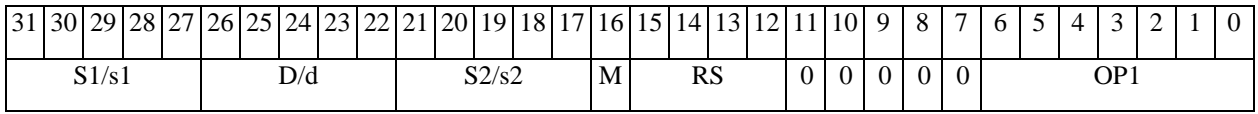

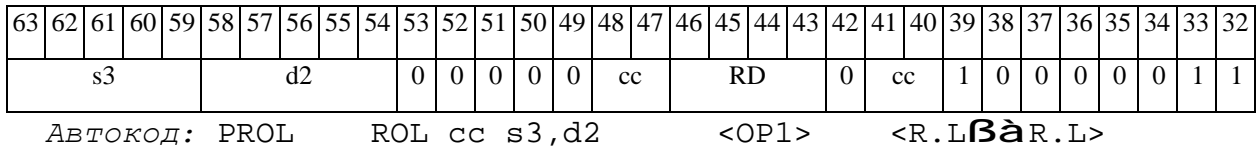

*Формат 8d:* **ROL** s3,d2 <OP1><RßàRC>

*Примеры:* **ROL** R1,R25 ANDL R6,R0,R8 CCR,R17

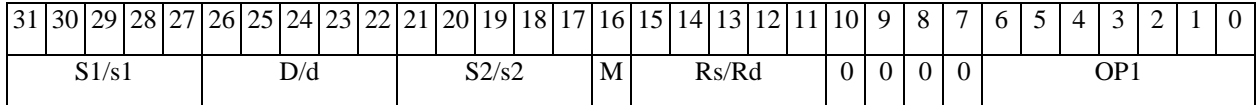

# 

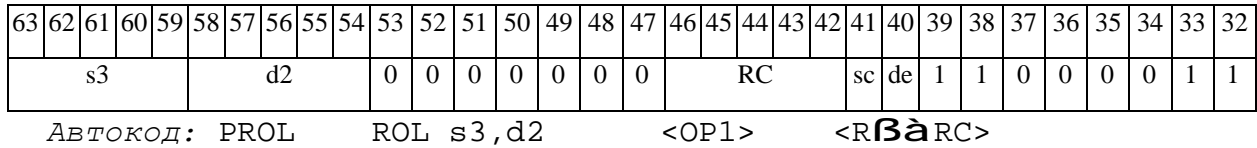

#### **ROLL** Сдвиг циклический влево (long) **ROLL**

Операция: long  $S, D$ ;  $a{S[30:0], C}$  à D

Описание: Операнд источника S сдвигается влево на один разряд и запоминается в приемнике D. В младший освободившиеся в результате сдвига разряд записывается признак С, установленный в регистре CCR на момент начала операции. В свою очередь, в бит С регистра CCR заносится вытолкнутый влево разряд S[31].

 $OP2$ Тип: 1, 4, 5, 6, 7, 8 Форматы:

Признаки результата:

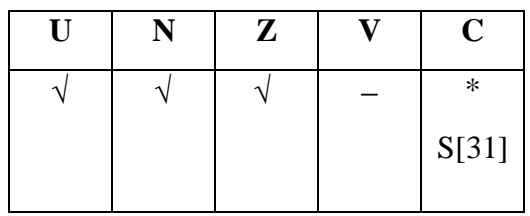

Синтаксис ассемблера и код инструкции:

 $\Phi$ OPMAT 1: ROLL[.cc] S, D

Примеры: ROLL.ne R0, R12

Код инструкции:

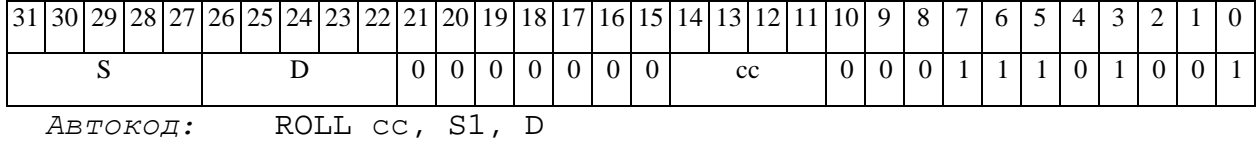

ФОРМАТ 4: ROLL S, D <XRAMBaR.L>

Примеры: ROLL RO, R2 R8,  $(AD)$ +

Код инструкции:

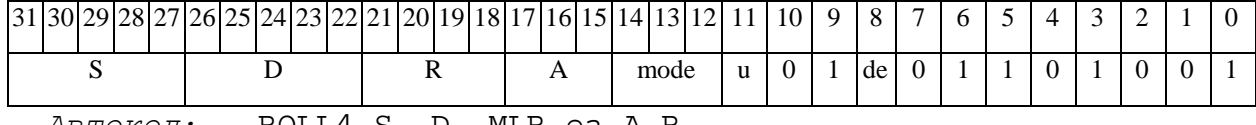

 $ABTOKO\mu$ : ROLL4 S, D, MLR, ea, A, R

ROLL4 S, D, MLM, ea, A, R

#### 

*Формат 5:* **ROLL** S,D <R/R.LßàR/R.L>

*Примеры:* **ROLL** R8,R2 R8.L,R12.L

*Код инструкции:*

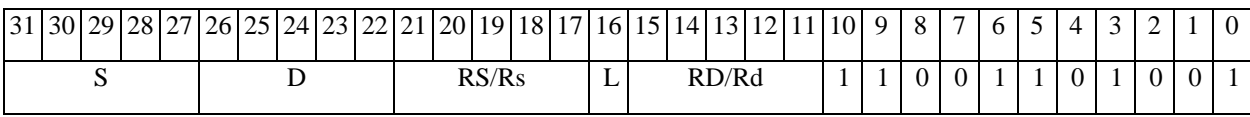

*Автокод:* ROLL5 S, D, MR,rs,rd

ROLL5 S, D, MRL,RS,RD

*Формат 6:* **ROLL** S,D <RßàRC>

*Примеры:* **ROLL** R2,R6 R7,CCR

*Код инструкции:*

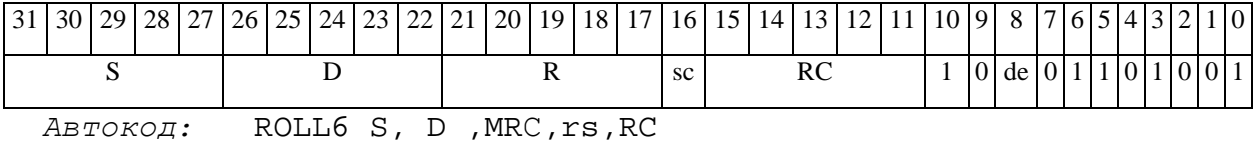

ROLL6 S, D ,MRСd,RC,rd

*Формат 7:* **ROLL[.cc]** S,D <#16/32àRC/R/R.L>

*Пример:* **ROLL** R2,R0 0x12345678,R16.L

*Код инструкции:*

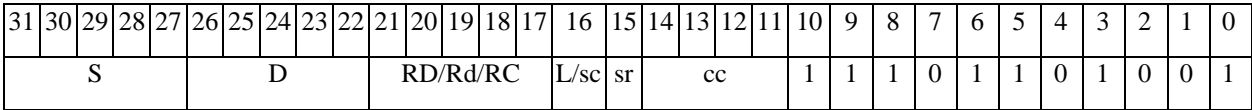

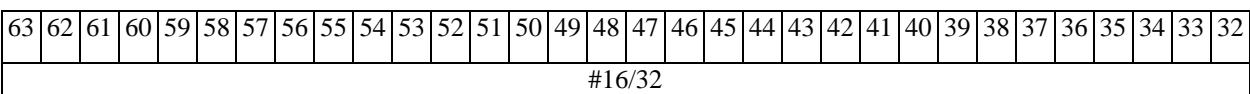

*Автокод:* ROLL7 S, D, MIL,cc,#32,RD

ROLL7 S, D, MIC,cc,#16,RC

*Формат 8а:* **ROLL** S3,D2<OP1> <XRAMßàR.L> <YRAMàR0>

*Примеры:* **ROLL** R8,R12 ANDL R6,R0,R8 R8,(A0)+ (AT),R0

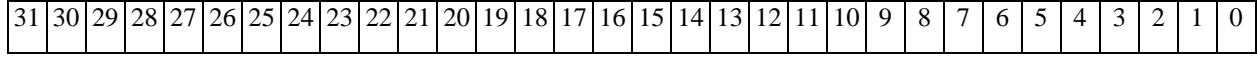

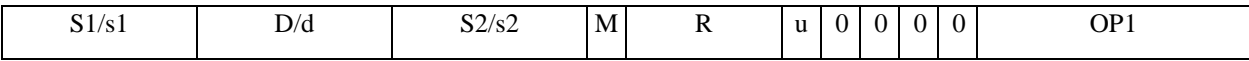

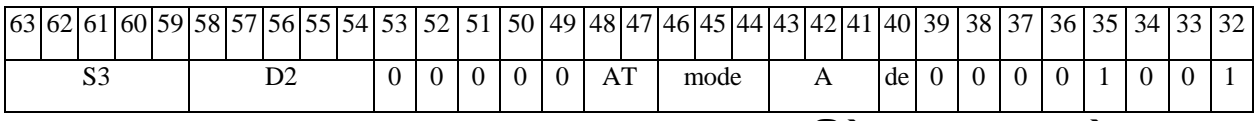

*Автокод:* PROL ROLL S3,D2 <OP1> <XRAMßàR.L> <YRAMàR0>

*Формат 8b:* **ROLL** S3,D2 <OP1> <R/R.LßàR/R.L> <YRAMàR0> *Примеры:* **ROLL** R0,R4 ANDL R6,R0,R8 R8,R15 (AT),R0

*Код инструкции:*

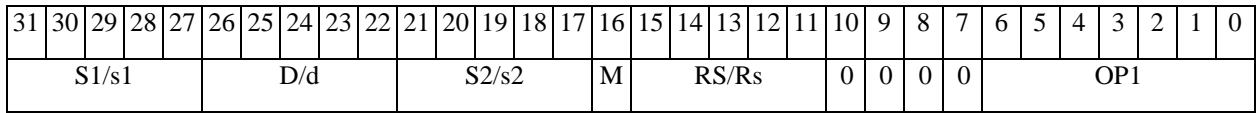

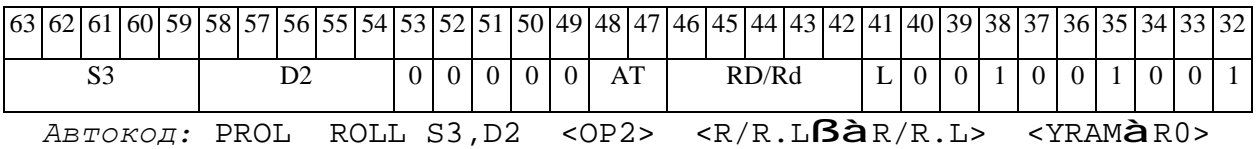

*Формат 8c:* **ROLL**[.cc] S3,D2 <OP1> <R.LßàR.L>

*Примеры:* **ROLL**.eq R0,R2 ANDL R6,R0,R8 R8.L,R16.L

*Код инструкции:*

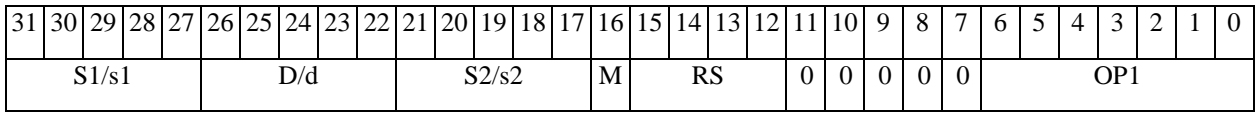

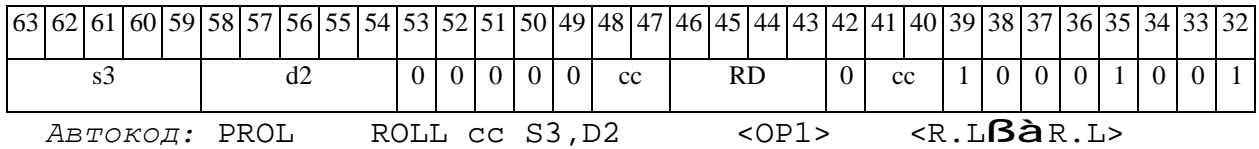

*Формат 8d:* **ROLL** S3,D2<OP1> <RßàRC>

*Примеры:* **ROLL** R0,R24 ANDL R6,R0,R8 CCR,R17

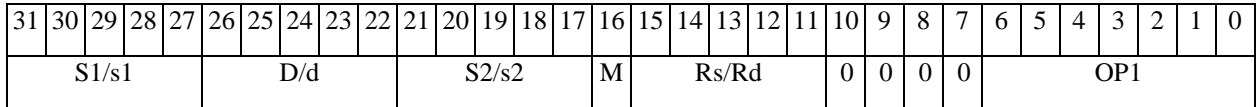

# $\Theta$   $\theta$ (BUC

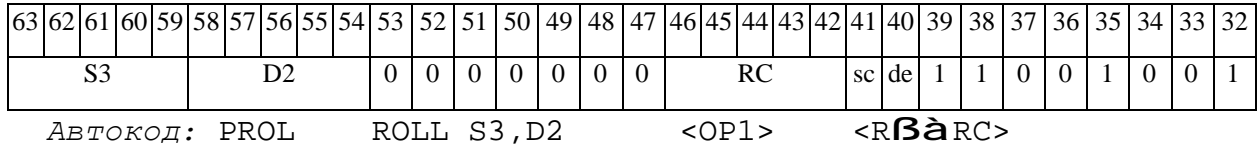

## *ROR Сдвиг циклический вправо (short) ROR*

**Операция:** short s,d; { C,s[15:1]} à d

**Описание:** Операнд источника s сдвигается вправо на один разряд и запоминается в приемнике d. В старший освободившиеся в результате сдвига разряд записывается признак C, установленный в регистре CCR на момент начала операции. В свою очередь, в бит С регистра CCR заносится вытолкнутый вправо разряд s[0].

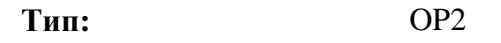

**Форматы:** 1, 4, 5, 6, 7, 8

**Признаки результата:** 

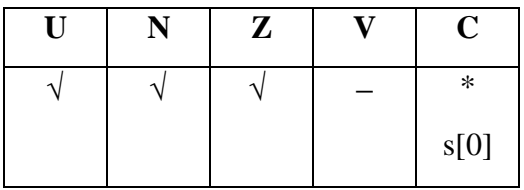

**Синтаксис ассемблера и код инструкции:** 

*Формат 1:* **ROR[.cc]** s,d

*Примеры:* **ROR.**ne R1,R12

*Код инструкции:*

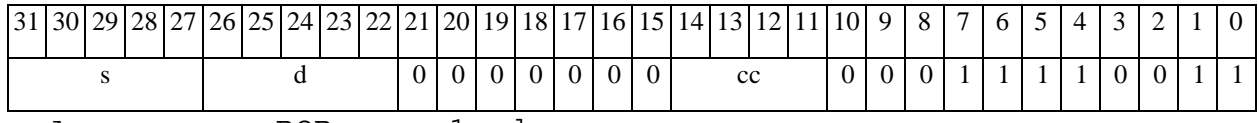

*Автокод:* ROR сс, s1, d

*Формат 4:* **ROR** s,d <XRAMßàR.L>

*Примеры:* **ROR** R1,R2 R8,(A0)+

*Код инструкции:*

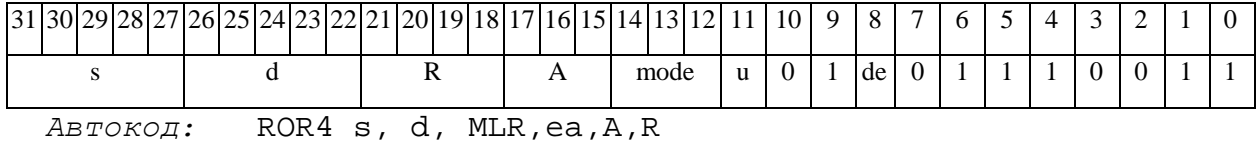

ROR4 s, d, MLM,ea,A,R

#### 

*Формат 5:* **ROR** s,d <R/R.LßàR/R.L>

*Примеры:* **ROR** R1,R2 R8.L,R12.L

*Код инструкции:*

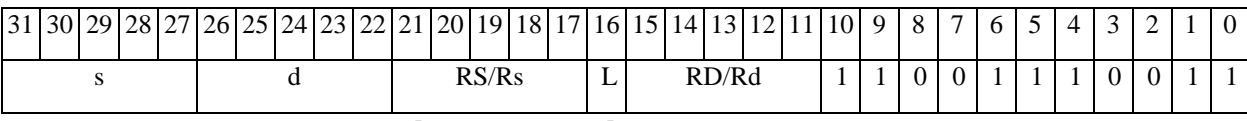

*Автокод:* ROR5 s, d, MR,rs,rd

ROR5 s, d, MRL,RS,RD

*Формат 6:* **ROR** s,d <RßàRC>

*Примеры:* **ROR** R1,R5 R7,CCR

*Код инструкции:*

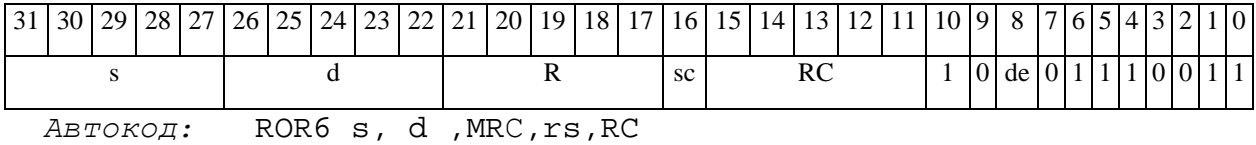

ROR6 s, d ,MRСd,RC,rd

*Формат 7:* **ROR[.cc]** s,d <#16/32àRC/R/R.L>

*Пример:* **ROR** R2,R0 0x12345678,R16.L

*Код инструкции:*

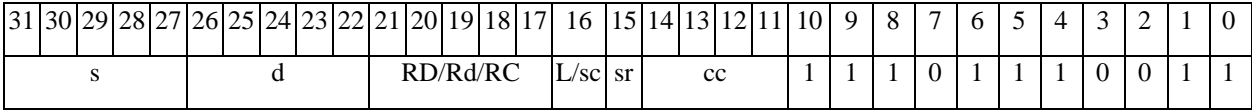

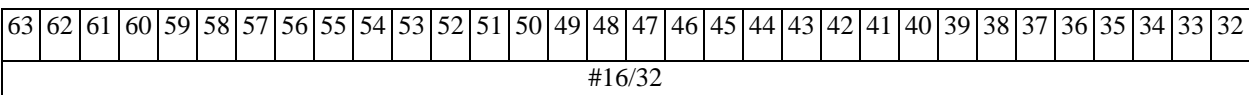

*Автокод:* ROR7 s, d, MIL,cc,#32,RD

ROR7 s, d, MIC,cc,#16,RC

*Формат 8а:* **ROR** s3,d2 <OP1> <XRAMßàR.L> <YRAMàR0>

*Примеры:* **ROR** R1,R5 ANDL R6,R0,R8 R8,(A0)+ (AT),R0

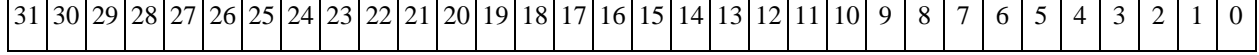

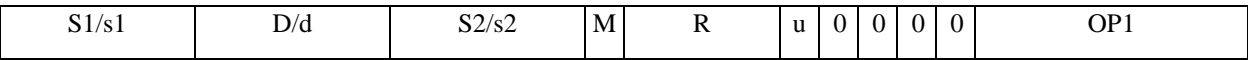

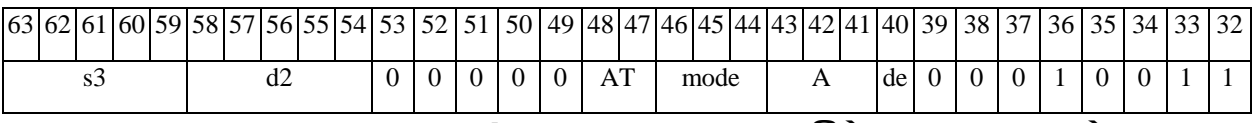

*Автокод:* PROL ROR s3,d2 <OP1> <XRAMßàR.L> <YRAMàR0>

*Формат 8b:* **ROR** s3,d2 <OP1> <R/R.LßàR/R.L> <YRAMàR0> *Примеры:* **ROR** R1,R3 ANDL R6,R0,R8 R8,R15 (AT),R0

*Код инструкции:*

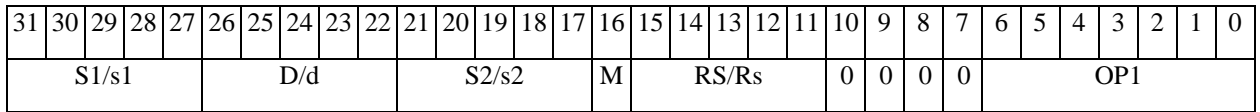

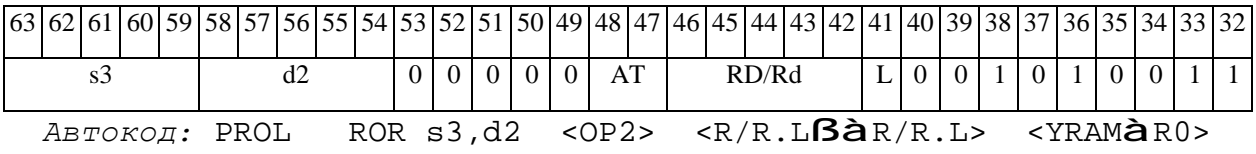

*Формат 8c:* **ROR**[.cc] s3,d2 <OP1> <R.LßàR.L> *Примеры:* **ROR**.eq R1,R25 ANDL R6,R0,R8 R8.L,R16.L

*Код инструкции:*

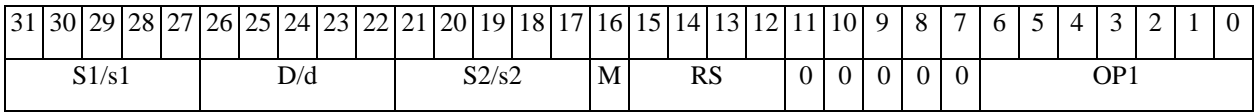

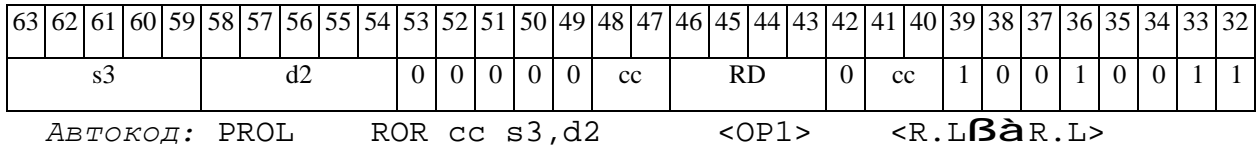

*Формат 8d:* **ROR** s3,d2 <OP1><RßàRC>

*Примеры:* **ROR** R1,R25 ANDL R6,R0,R8 CCR,R17

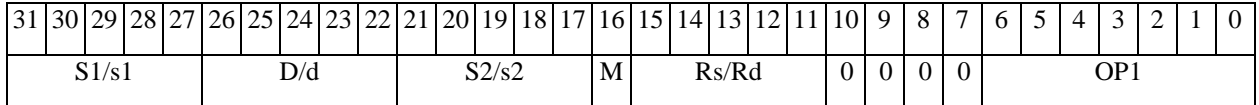

# $\Theta$   $\theta$ (BUC

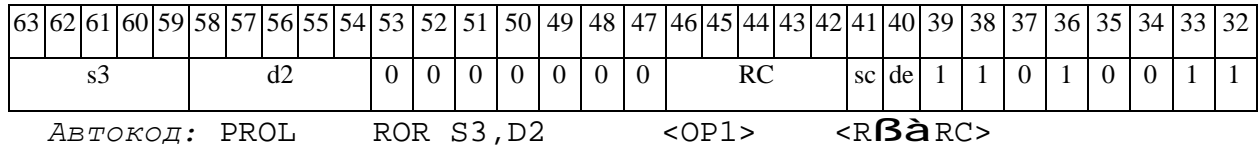

#### **RORL** Сдвиг циклический вправо (long) **RORL**

Операция: long  $S, D$ ;  $\{C, S[31:1]\}$  à D

**Описание:** Операнд источника S сдвигается вправо на один разряд и запоминается в приемнике D. В старший освободившиеся в результате сдвига разряд записывается признак С, установленный в регистре CCR на момент начала операции. В свою очередь, в бит С регистра CCR заносится вытолкнутый вправо разряд S[0].

 $OP2$ Tun:

1, 4, 5, 6, 7, 8 Форматы:

Признаки результата:

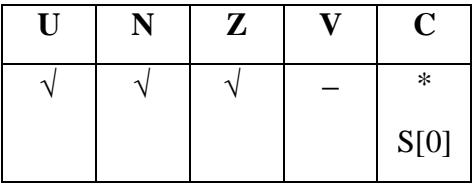

Синтаксис ассемблера и код инструкции:

 $\Phi$ OPMAT 1: RORL[.cc] S, D

Примеры: RORL.ne R0, R12

Код инструкции:

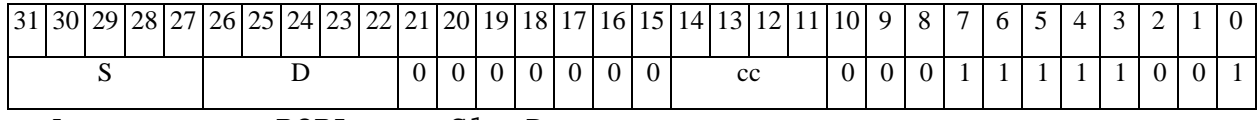

Автокод: RORL cc, S1, D

 $\Phi$ OPMAT 4: RORL S, D <XRAM $\beta$ àR.L>

Примеры: RORL RO, R2 R8,  $(AD)$ +

Код инструкции:

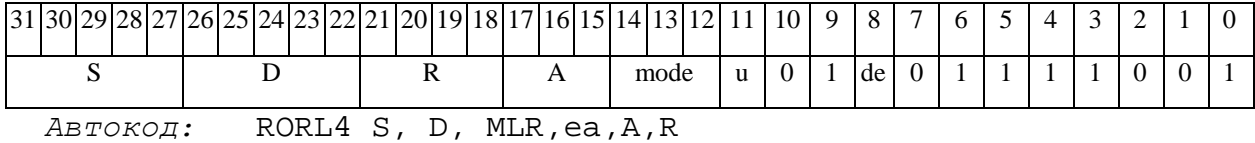

RORL4 S, D, MLM, ea, A, R

#### $\Theta$   $\partial$   $\theta$   $\bf{B}$   $\bf{U}$   $\bf{C}$   $\bf{I}$

*Формат 5:* **RORL** S,D <R/R.LßàR/R.L>

*Примеры:* **RORL** R8,R2 R8.L,R12.L

*Код инструкции:*

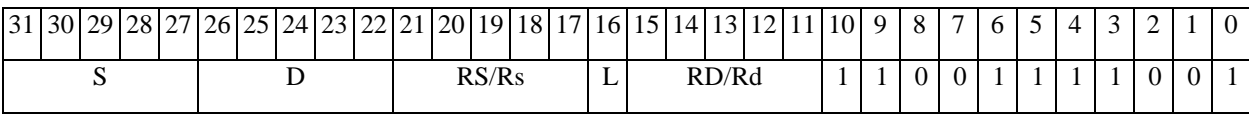

*Автокод:* RORL5 S, D, MR,rs,rd

RORL5 S, D, MRL,RS,RD

*Формат 6:* **RORL** S,D <RßàRC>

*Примеры:* **RORL** R2,R6 R7,CCR

*Код инструкции:*

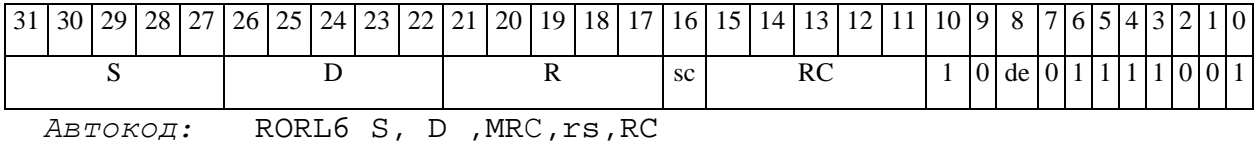

RORL6 S, D ,MRСd,RC,rd

*Формат 7:* **RORL[.cc]** S,D <#16/32àRC/R/R.L>

*Пример:* **RORL** R2,R0 0x12345678,R16.L

*Код инструкции:*

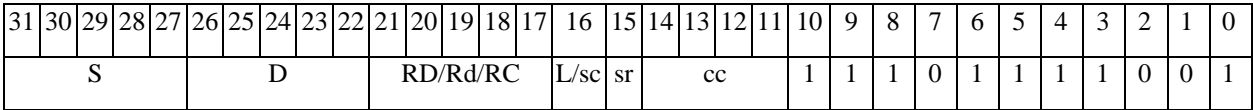

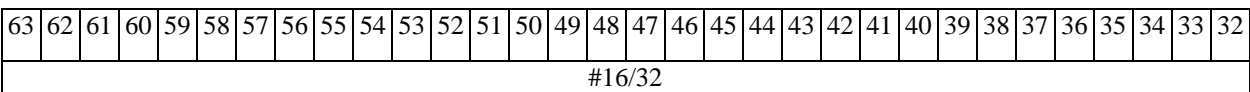

*Автокод:* RORL7 S, D, MIL,cc,#32,RD

RORL7 S, D, MIC,cc,#16,RC

*Формат 8а:* **RORL** S3,D2<OP1> <XRAMßàR.L> <YRAMàR0>

*Примеры:* **RORL** R8,R12 ANDL R6,R0,R8 R8,(A0)+ (AT),R0

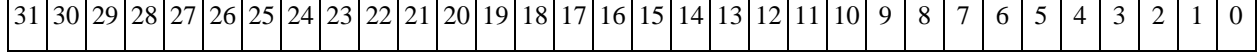

 $\Theta$  >  $\theta$  D  $\theta$ 

**ОАО НПЦ"ЭЛВИС"**

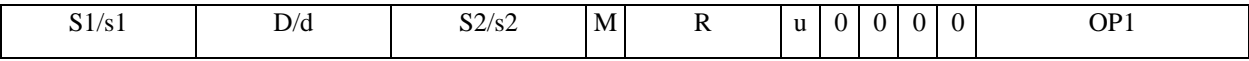

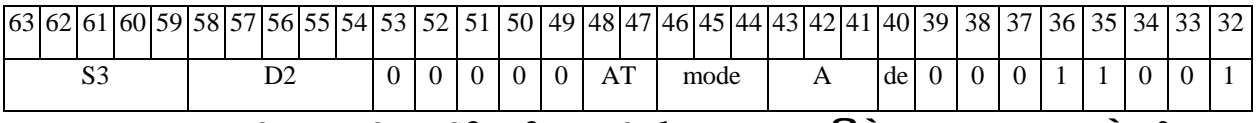

*Автокод:* PROL RORL S3,D2 <OP1> <XRAMßàR.L> <YRAMàR0>

*Формат 8b:* **RORL** S3,D2 <OP1> <R/R.LßàR/R.L> <YRAMàR0> *Примеры:* **RORL** R0,R4 ANDL R6,R0,R8 R8,R15 (AT),R0

*Код инструкции:*

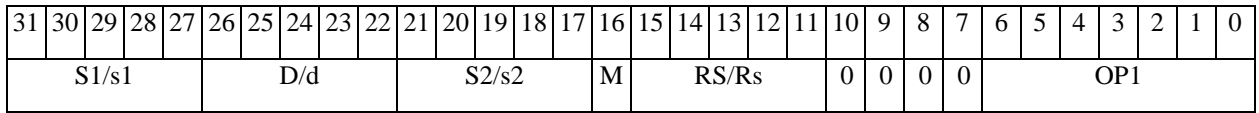

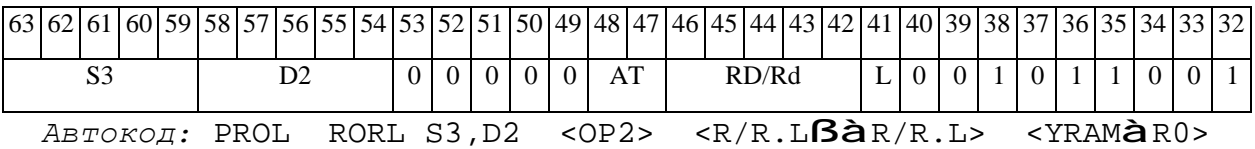

*Формат 8c:* **RORL**[.cc] S3,D2 <OP1> <R.LßàR.L>

*Примеры:* **RORL**.eq R1,R25 ANDL R6,R0,R8 R8.L,R16.L

*Код инструкции:*

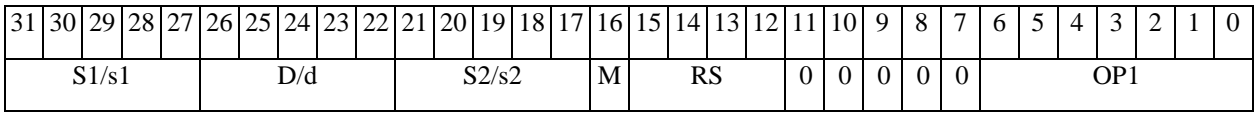

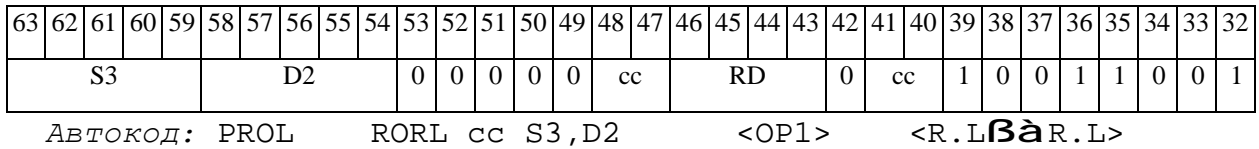

*Формат 8d:* **RORL** S3,D2<OP1> <RßàRC>

*Примеры:* **RORL** R0,R24 ANDL R6,R0,R8 CCR,R17

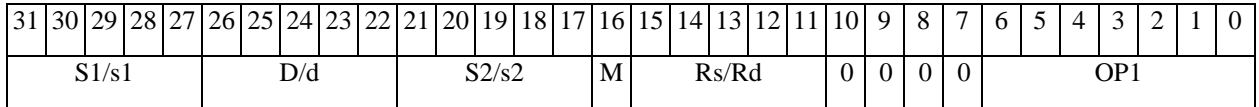

# 

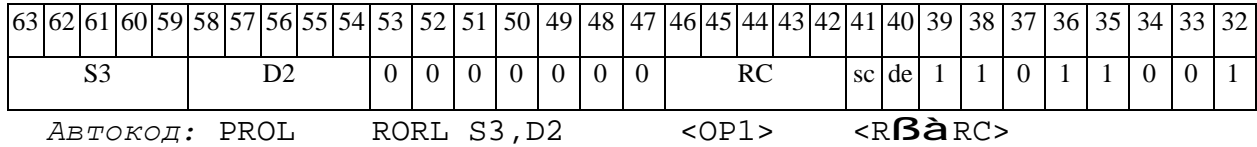

## *RTS Возврат из подпрограммы RTS*

**Операция:** SS à PC; SP[3:0] – 1 à SP[3:0]

**Описание:** Выполняется возврат из подпрограммы. Aдрес следующей команды считывается из системного стека SS и записывается в программный счетчик PC, указатель системного стека SP[3:0] уменьшается на единицу.

**Тип:** OP1

**Форматы:** 3m

**Признаки результата:** 

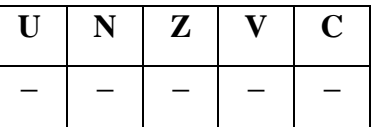

**Синтаксис ассемблера и код инструкции:** 

*Формат 3m:* **RTS**

*Код инструкции:*

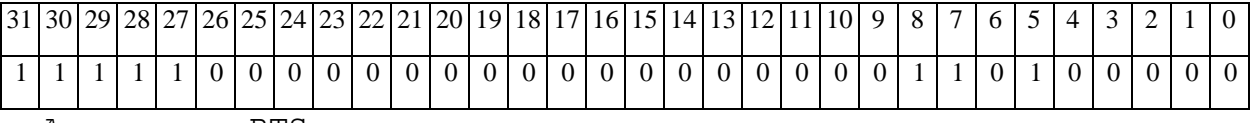

*Автокод:* RTS

 $\Theta$  and  $\Theta$ 

*SAC2 Парная операция накопления со знаком SAC2*

**Операция:** long S1, S2,D; AC0  $\hat{a}$  D[31:0]; AC0 +  $(-1)^{S2[0]}$  \* S1[15:0] à AC0; AC1 +  $(-1)^{S2[16]}$  \* S1[31:16] à AC1;  ${S2[0], S2[31:1]} \n *a* S2[31:0];$ 

**Описание:** Парная операция накопления со знаком, выполняется в целом знаковом формате. Целые 16-разрядные числа S1[31:16] и S1[15:0], упакованные в 32-разрядном операнде S1, прибавляются (или вычитаются) к 32-разрядным аккумуляторам АС1 и АС0, соответственно. Знак накопления (сложение или вычитание) определяется, соответственно, битами 16 и 0 входного 32-разрядного операнда S2.

После накопления выполняется также круговой правый сдвиг 32-разрядного операнда S2 на 1 бит. Возможен режим насыщения – Saturation (бит CCR[8] управляющего регистра равен 1), тогда при переполнении любого аккумулятора сверху в него заносится 0x7FFFFFFF, а при переполнении снизу в него заносится 0x80000000. В операнд-приемник D выводится значение аккумулятора АС0, предшествующее выполнению инструкции.

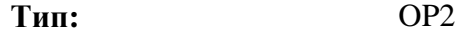

**Форматы:** 1, 8

**Признаки результата:** 

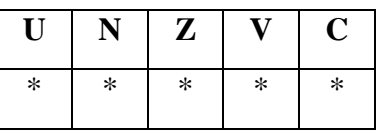

Примечания. 1) Признаки U, N, V, C формируются по новым значениям аккумуляторов: АС1н и АС0н.

 2) Признак Z формируется по предшествующим значениям аккумуляторов: АС1 и АС0.

 $*U=1$ , если оба аккумулятора, АС1н и АС0н, не нормализованы, т.е. АС1н[31]=АС1н[30] и АС0н[31]=AC0н[30] (иначе 0).

\*N=AC1н[31] – знак результата АС1н.

 $\Theta$  and  $\Theta$ 

 $Z=1$  при нулевых результатах AC1 и AC0 (иначе 0).

 $*V=1$  при переполнении любого из результатов, AC1 или AC0 (иначе 0), независимо от бита управления режимом насыщения CCR[8].

\*С =  $ACOH[31]$  – знак результата АСОн.

## Синтаксис ассемблера и код инструкции:

 $\Phi$ OPMAT 1: SAC2[.cc] S1, S2, D

Пример: SAC2.ne R2, R6, R12

Код инструкции:

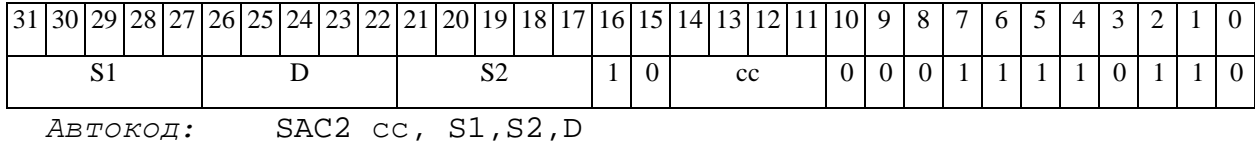

 $\Phi$ OpMaT 8a: SAC2 S3, S4, D2 < OP1> < XRAM $\beta$ aR. L> < YRAM $\hat{a}$ R0> Пример: **SAC2** R2, R4, R12 ORL R6, R0, R8 R8, (A0) + (AT), R0

Код инструкции:

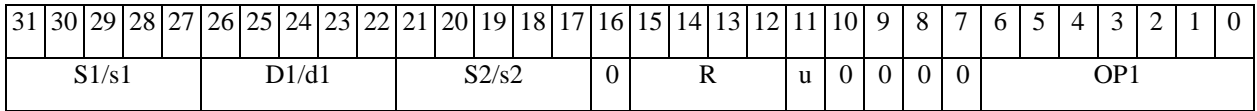

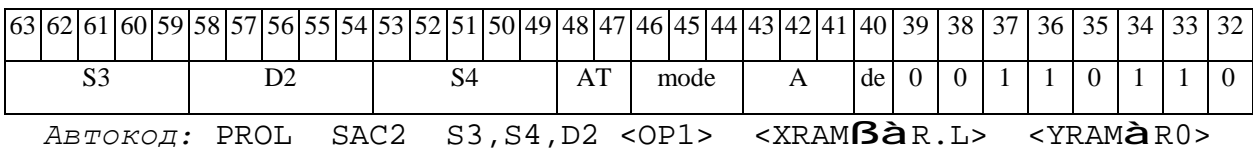

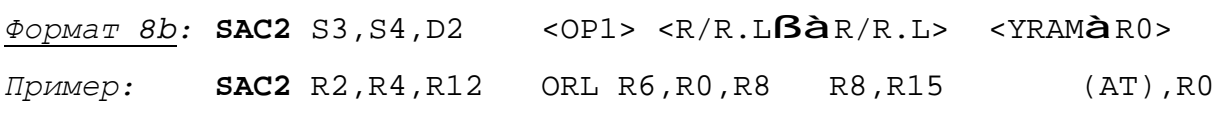

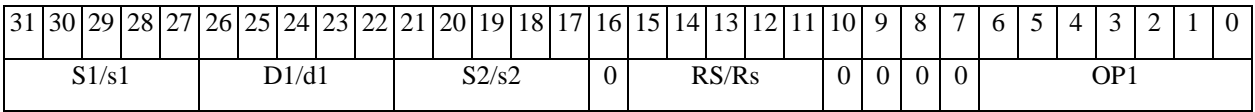

# 

## **ОАО НПЦ"ЭЛВИС"**

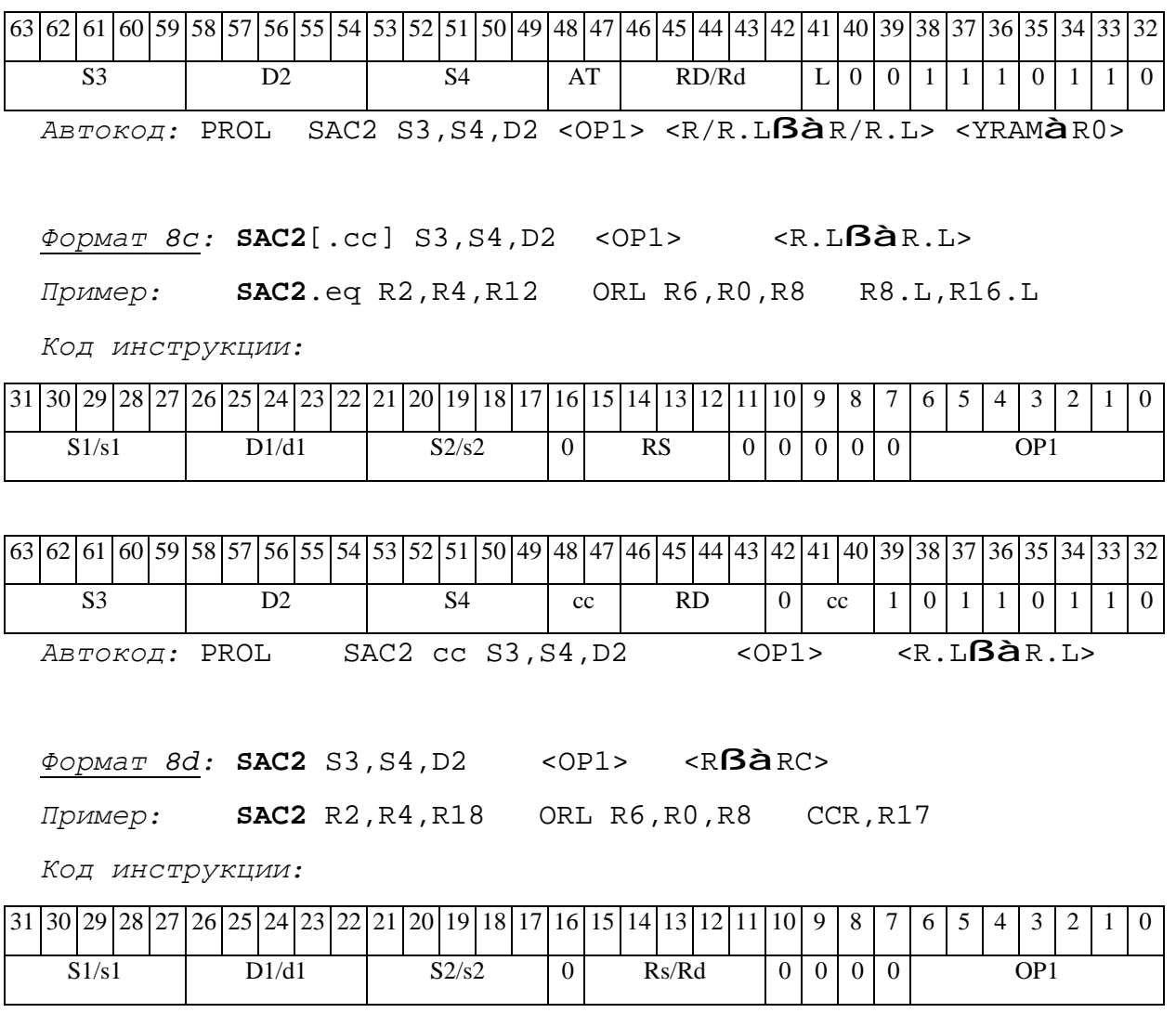

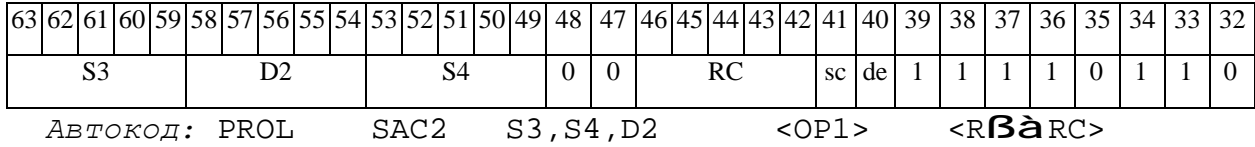
*SAH Сложение и вычитание двух пар чисел (short) SAH* 

## **Операция:**

*3-адресный вариант*: long S1,S2,D;

 $SI[31:16] - SI[15:0] \rightarrow D[31:16]$  $S2 [15:0] + S2[31:16] \rightarrow D[15:0]$ 

*2-адресный вариант*: long S,D;

 $S[31:16]$  –  $S[15:0]\rightarrow D[31:16]$  $D[15:0]$  +  $D[31:16]$   $\rightarrow$   $D[15:0]$ 

**Описание:** В формате short вычисляется разность старшей и младшей части первого операнда-источника (S1– в 3-адресном варианте; S – в 2-адресном варианте), и сумма младшей и старшей части второго операнда-источника (S2– в 3-адресном варианте; D – в 2-адресном варианте). Результат вычитания помещается в старшую часть операнда-приемника D, результат сложения помещается в младшую часть операнда-приемника.

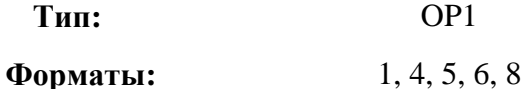

**Признаки результата:** 

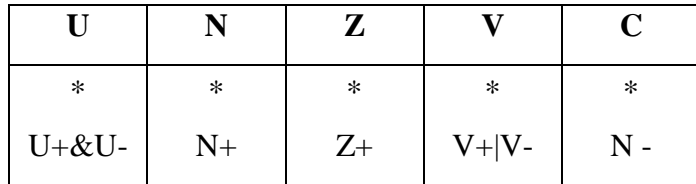

**Синтаксис ассемблера и код инструкции:** 

*Формат 1:* **SAH[.cc]** S1,S2,D

*Примеры:* **SAH.**ne R2,R6,R12

 **SAH** R2,R6,R12

## 

**ОАО НПЦ"ЭЛВИС"**

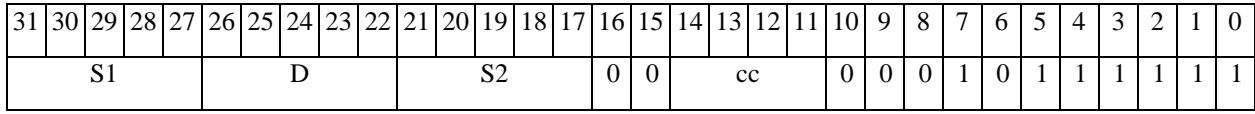

*Автокод:* SAH сс, S1, S2, D

*Формат 4:* **SAH** S,D <XRAMßàR.L>

*Пример:* **SAH** R2,R4 R8,(A0)+

*Код инструкции:*

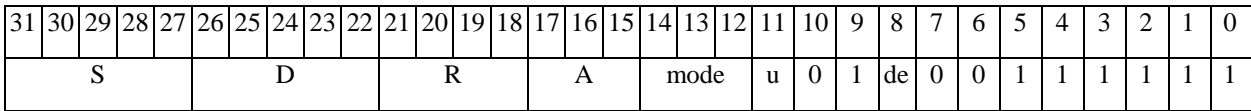

*Автокод:* SAH4 S, D, MLR,ea,A,R

SAH4 S, D, MLM,ea,A,R

*Формат 5:* **SAH** S,D <R/R.LßàR/R.L>

*Пример:* **SAH** R2,R4 R8.L,R12.L

*Код инструкции:*

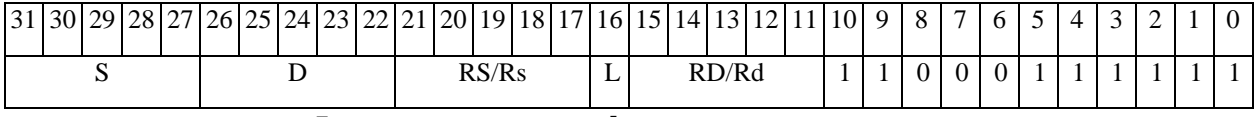

*Автокод:* SAH5 S, D, MR,rs,rd

SAH5 S, D, MRL,RS,RD

*Формат 6:* **SAH** S,D <RßàRC>

*Пример:* **SAH** R2,R6 R7,CCR

*Код инструкции:*

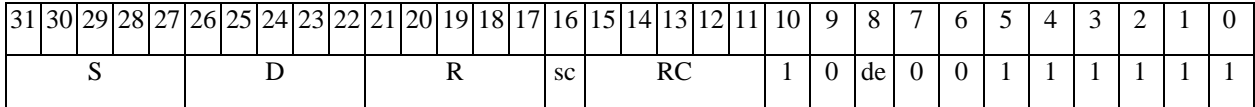

*Автокод:* SAH6 S, D, MRС,rs,RC

SAH6 S, D, MRCd, RC, rd

*Формат 7:* **SAH[.cc]** S,D <#16/32àRC/R/R.L>

*Пример:* **SAH** R2,R0 0x12345678,R16.L

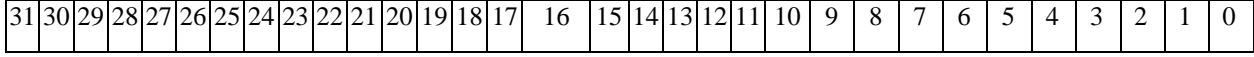

 $\Theta$   $\partial$   $\theta$ BUC  $\equiv$ 

**ОАО НПЦ"ЭЛВИС"**

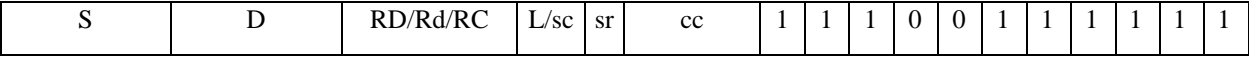

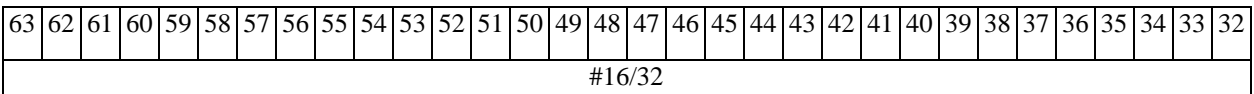

*Автокод:* SAH7 S, D, MIL,cc,#32,RD

SAH7 S, D, MIC,cc,#16,RC

*Формат 8а:* <OP2> **SAH**[**s**] S1,S2,D <XRAMßàR.L> <YRAMàR0> *Примеры:* LSRL R6,R0,R8 **SAH** R2,R4,R6 R8,(A0)+ (AT),R0

LSRL R6,R0,R8 **SAHs** R2,R4,R6 R8,(A0)+ (AT),R0

*Код инструкции:*

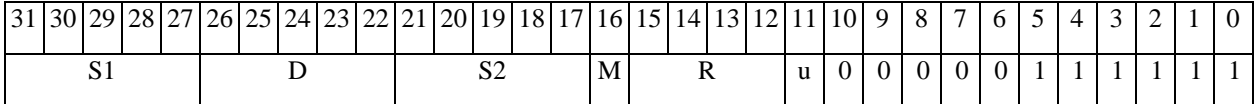

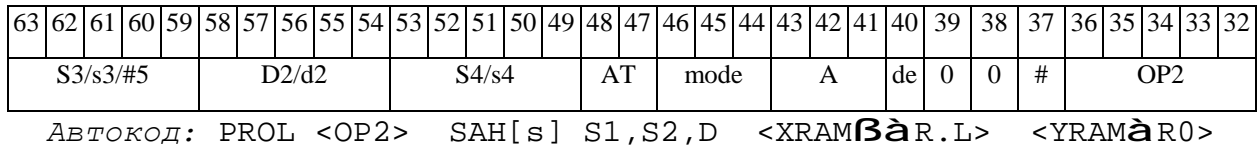

*Формат 8b:* <OP2> **SAH**[**s**] S1,S2,D <R/R.LßàR/R.L> <YRAMàR0> *Примеры:* LSRL R6,R0,R8 **SAH** R2,R4,R6 R8,R15 (AT),R0 LSRL R6,R0,R8 **SAHs** R2,R4,R6 R8,R15 (AT),R0

*Код инструкции:*

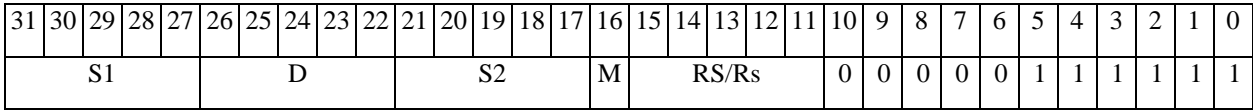

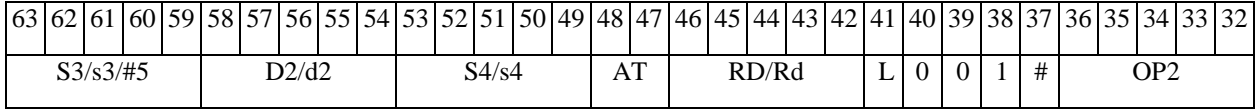

*Автокод:* PROL <OP2> SAH[s] S1,S2,D <R/R.LßàR/R.L> <YRAMàR0>

*Формат 8c:* <OP2.cc> **SAH**[**s**] S1,S2,D <R.LßàR.L>

*Примеры:* LSRL.eq R6,R0,R8 **SAH** R2,R4,R6 R8.L,R16.L

LSRL.eq R6,R0,R8 **SAHs** R2,R4,R6 R8.L,R16.L

 $\Theta$  and  $\theta$ 

*Код инструкции:*

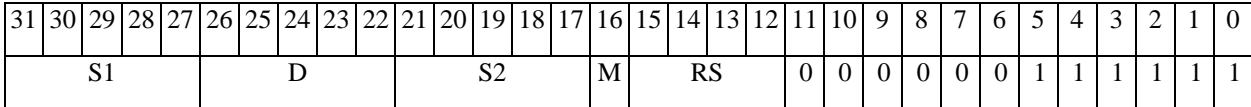

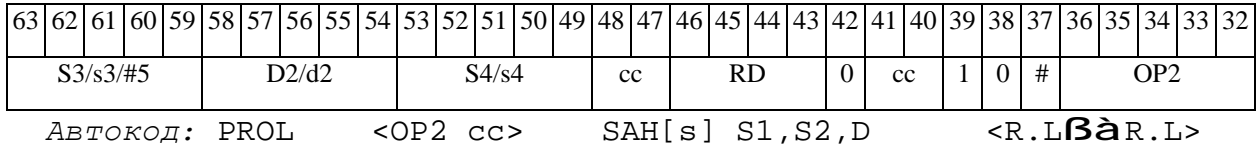

*Формат 8d:* <OP2>**SAH**[**s**] S1,S2,D <RßàRC>

*Примеры:* LSRL R6,R0,R8 **SAH** R2,R4,R6 CCR,R17

LSRL R6,R0,R8 **SAHs** R2,R4,R6 CCR,R17

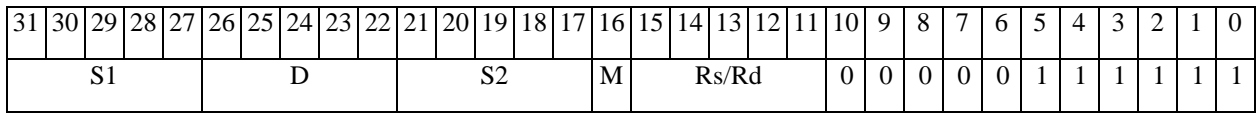

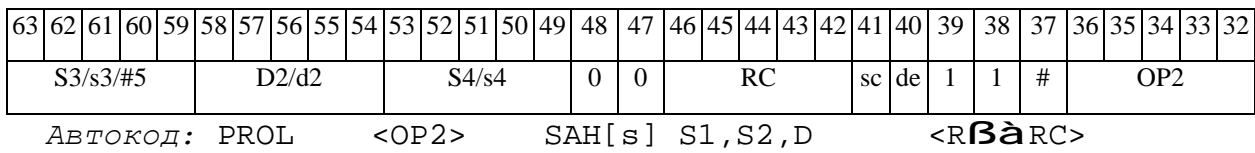

Э ЭЛВИС-

## *SBC Вычитание с переносом (short) SBC*

#### **Операция:**

*3-адресный вариант*: short s1,s2,d; s2 – s1 – (~C) à d *2-адресный вариант*: short s,d; d – s1 – (~C) à d

**Описание:** В формате short вычисляется разность операндов-источников (s1,s2 - в 3 адресном варианте; s,d - в 2-адресном варианте) и переноса C; результат помещается в операнд-приемник d. В качестве первого операнда-источника (s1 - в 3-адресном варианте; s - в 2-адресном варианте) может использоваться непосредственный операнд #16.

**Тип:** OP1

**Форматы:** 1, 2, 3, 4, 5, 6, 7, 8

**Признаки результата:** 

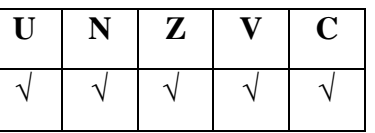

**Синтаксис ассемблера и код инструкции:** 

*Формат 1:* **SBC[.cc]** s1,s2,d

*Примеры:* **SBC.**ne R1,R5,R12

 **SBC** R1,R5,R12

*Код инструкции:*

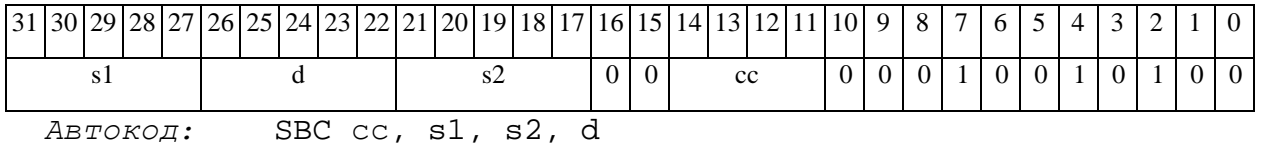

*Формат 2:* **SBC[.cc]** #16,s2,d

*Пример:* **SBC.**ne 15,R5,R12

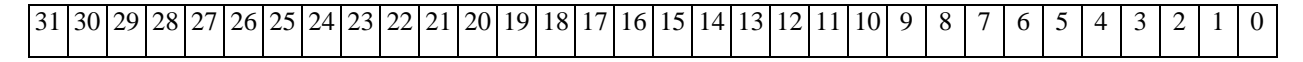

#### 

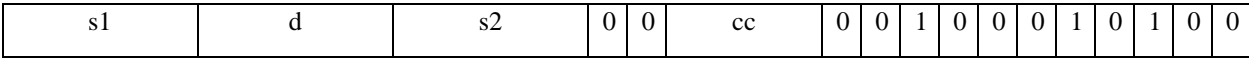

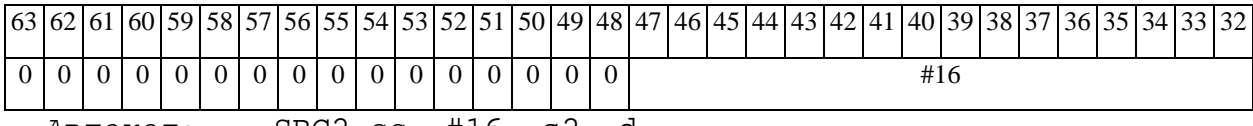

*Автокод:* SBC2 сс, #16, s2, d

#### *Формат 3:* **SBC** #16,d

*Пример:* **SBC** 0x11,R12

*Код инструкции:*

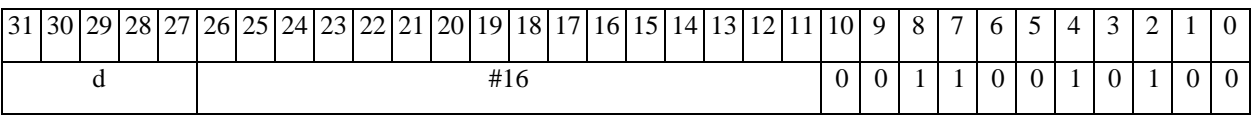

*Автокод:* SBC3 #16, d

## *Формат 4:* **SBC** s,d <XRAMßàR.L>

*Пример:* **SBC** R1,R2 R8,(A0)+

*Код инструкции:*

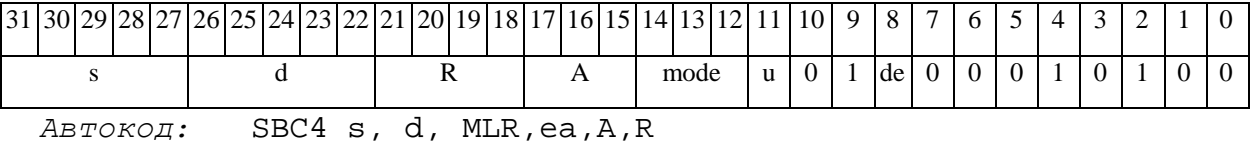

SBC4 s, d, MLM,ea,A,R

*Формат 5:* **SBC** s,d <R/R.LßàR/R.L>

*Пример:* **SBC** R1,R2 R8.L,R12.L

*Код инструкции:*

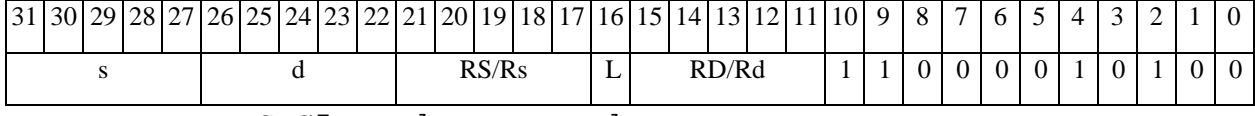

*Автокод:* SBC5 s, d, MR,rs,rd

SBC5 s, d, MRL,RS,RD

*Формат 6:* **SBC** s,d <RßàRC>

*Пример:* **SBC** R1,R5 R7,CCR

 $\Theta$   $\partial$   $\theta$ BUC —

Код инструкции:

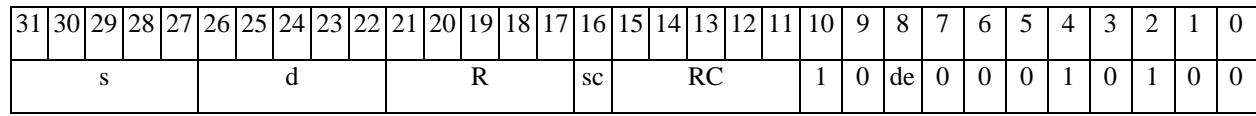

ABTOKOA: SBC6 s, d, MRC, rs, RC

SBC6 s, d , MRCd, RC, rd

 $\Phi$ OpMaT 7: SBC[.cc] s,d <#16/32 $\hat{a}$ RC/R/R.L>

Пример: SBC R2, R0 0x12345678, R16.L

Код инструкции:

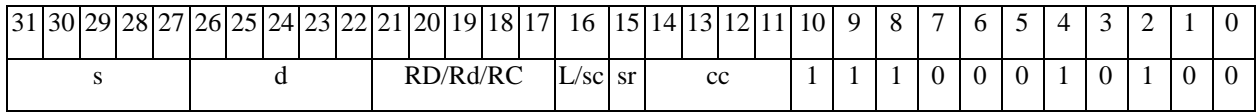

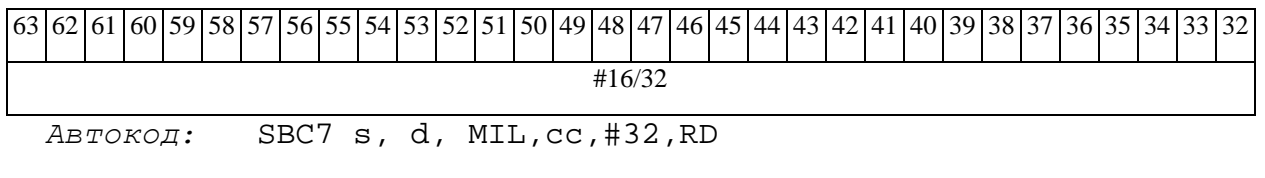

SBC7 s, d, MIC, cc, #16, RC

ФОРМАТ 8a: <OP2>SBC[s] s1, s2, d <XRAMBaR.L> <YRAMaR0> Примеры: LSRL R5, R0, R8 SBC R1, R2, R5 R8, (A0) + (AT), R0 LSRL R5, R0, R8 SBCs R1, R2, R5 R8, (A0) + (AT), R0

Код инструкции:

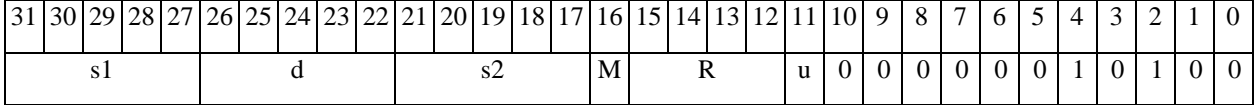

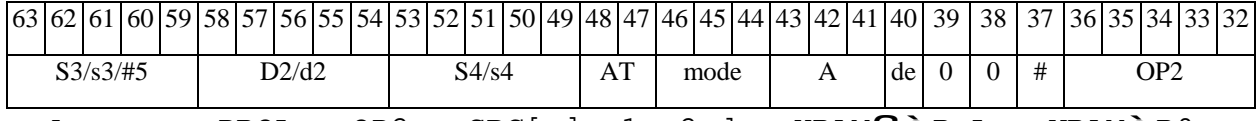

 $ABTOKO, I. PROL < 0P2>$   $SBC[s]$   $sl$ ,  $sl$ ,  $d$   $\prec$  XRAM $B\partial R.L$   $\prec$  YRAM $\partial R0$ 

 $\Phi$ OPMAT 8b: < OP2>SBC[s] s1, s2, d < R/R.L $\beta$ àR/R.L> < YRAMàR0> Примеры: LSRL R5, R0, R8 SBC R1, R2, R5 R8, R15 (AT), R0 LSRL R5, R0, R8 SBCs R1, R2, R5 R8, R15 (AT), R0

# **ОАО НПЦ"ЭЛВИС"**

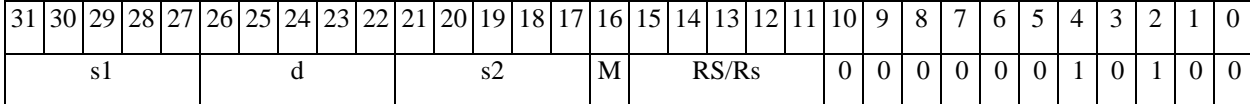

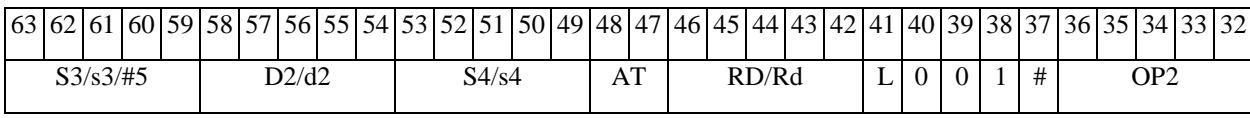

*Автокод:* PROL <OP2> SBC[s] s1,s2,d <R/R.LßàR/R.L> <YRAMàR0>

*Формат 8c:* <OP2.cc> **SBC**[**s**] s1,s2,d <R.LßàR.L>

*Примеры:* LSRL.eq R5,R0,R8 **SBC** R1,R2,R5 R8.L,R16.L

LSRL.eq R5,R0,R8 **SBCs** R1,R2,R5 R8.L,R16.L

*Код инструкции:*

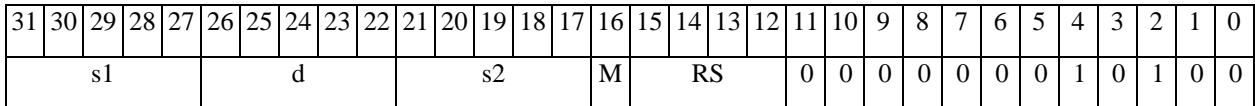

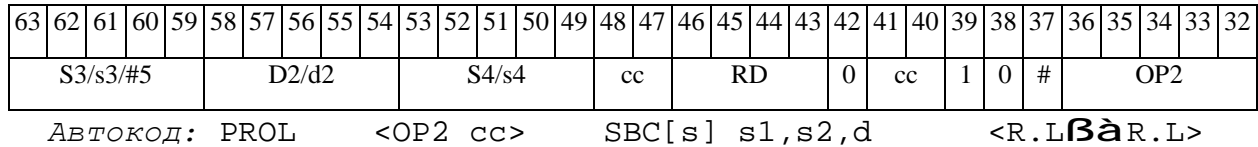

*Формат 8d:* <OP2> **SBC**[**s**] s1,s2,d <RßàRC>

*Примеры:* LSRL R5,R0,R8 **SBC** R1,R2,R5 CCR,R17

LSRL R5,R0,R8 **SBCs** R1,R2,R5 CCR,R17

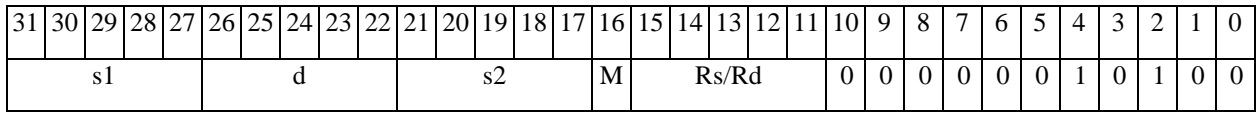

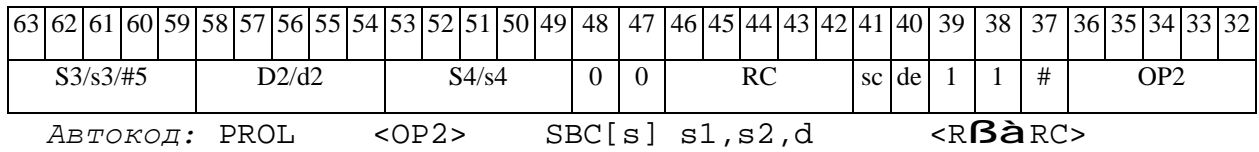

#### *SBCL Вычитание с переносом (long) SBCL*

#### **Операция:**

*3-адресный вариант*: long S1,S2,D; S2 – S1 – (~C) à D *2-адресный вариант*: long S,D; D – S – (~C) à D

**Описание:** В формате long вычисляется разность операндов-источников (S1,S2 - в 3 адресном варианте; S,D - в 2-адресном варианте) и переноса C; результат помещается в операнд-приемник D. В качестве первого операнда-источника S1 в 3-адресном варианте может использоваться непосредственный операнд #32.

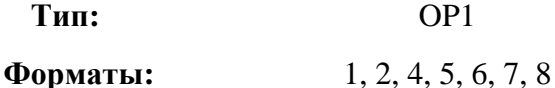

**Признаки результата:** 

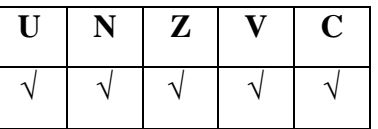

**Синтаксис ассемблера и код инструкции:** 

*Формат 1:* **SBCL[.cc]** S1,S2,D

*Примеры:* **SBCL.**ne R2,R6,R12

 **SBCL** R2,R6,R12

*Код инструкции:*

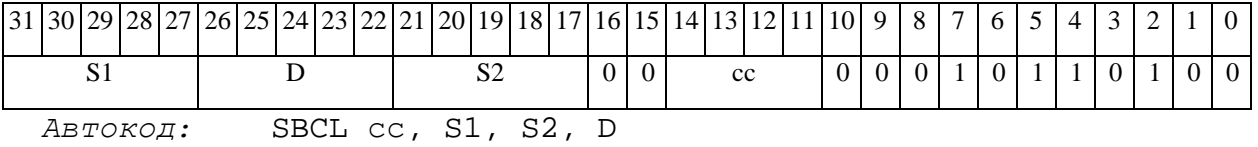

*Формат 2:* **SBCL[.cc]** #32,S2,D

*Пример:* **SBCL.**ne 15,R6,R12

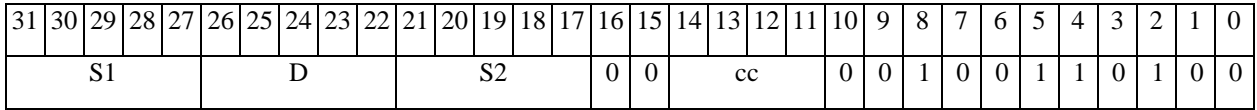

## $\Theta$   $\partial$   $\theta$ BUC  $\equiv$

#### **ОАО НПЦ"ЭЛВИС"**

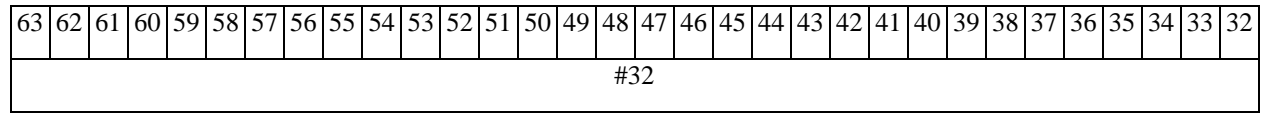

*Автокод:* SBCL2 сс, #32, S2, D

*Формат 4:* **SBCL** S,D <XRAMßàR.L>

*Пример:* **SBCL** R2,R4 R8,(A0)+

*Код инструкции:*

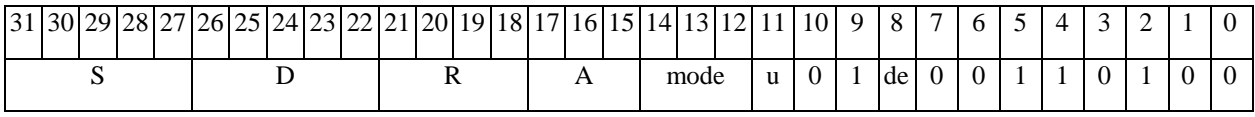

*Автокод:* SBCL4 S, D, MLR,ea,A,R

SBCL4 S, D, MLM,ea,A,R

*Формат 5:* **SBCL** S,D <R/R.LßàR/R.L>

*Пример:* **SBCL** R2,R4 R8.L,R12.L

*Код инструкции:*

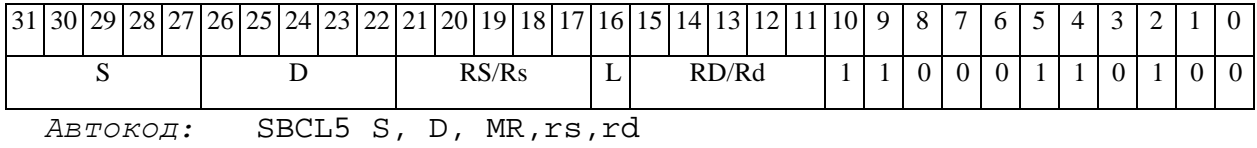

SBCL5 S, D, MRL,RS,RD

*Формат 6:* **SBCL** S,D <RßàRC>

*Пример:* **SBCL** R2,R6 R7,CCR

*Код инструкции:*

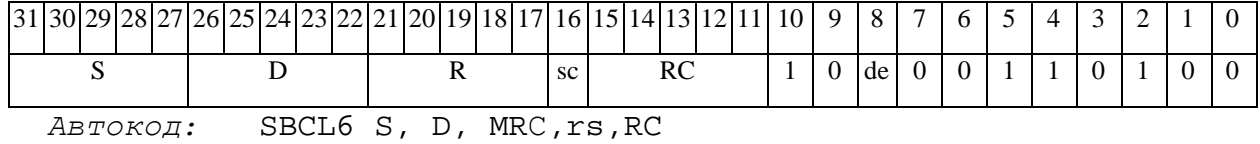

SBCL6 S, D, MRСd,RC,rd

*Формат 7:* **SBCL[.cc]** S,D <#16/32àRC/R/R.L>

## 

*Пример:* **SBCL** R2,R0 0x12345678,R16.L

*Код инструкции:*

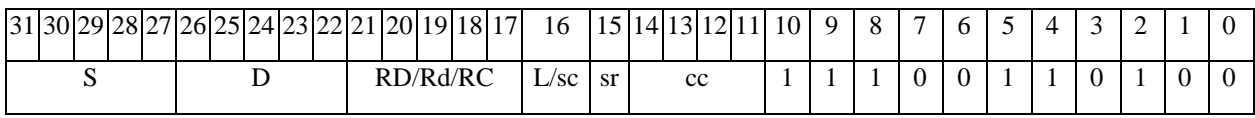

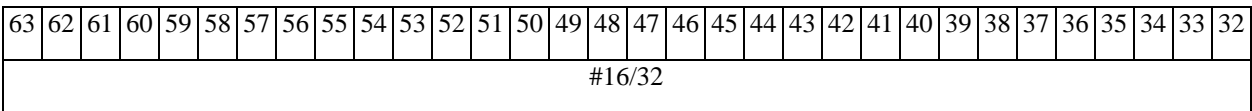

*Автокод:* SBCL7 S, D, MIL,cc,#32,RD

SBCL7 S, D, MIC,cc,#16,RC

#### *Формат 8а:* <OP2>**SBCL**[**s**] S1,S2,D <XRAMßàR.L> <YRAMàR0>

*Примеры:* LSRL R5,R0,R8 **SBCL** R2,R4,R6 R8,(A0)+ (AT),R0

LSRL R5,R0,R8 **SBCLs** R2,R4,R6 R8,(A0)+ (AT),R0

*Код инструкции:*

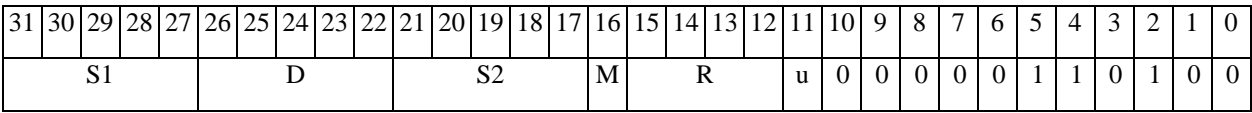

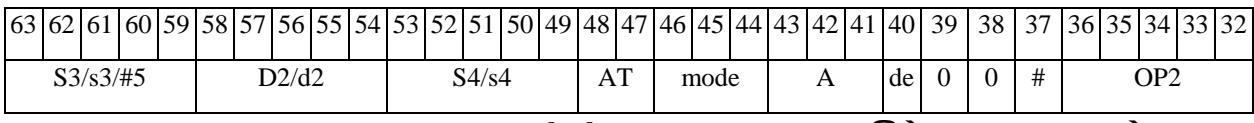

*Автокод:* PROL <OP2> SBCL[s] S1,S2,D <XRAMßàR.L> <YRAMàR0>

*Формат 8b:* <OP2>**SBCL**[**s**]S1,S2,D <R/R.LßàR/R.L> YRAMàR0> *Примеры:* LSRL R5,R0,R8 **SBCL** R2,R4,R6 R8,R15 (AT),R0 LSRL R5,R0,R8 **SBCLs** R2,R4,R6 R8,R15 (AT),R0

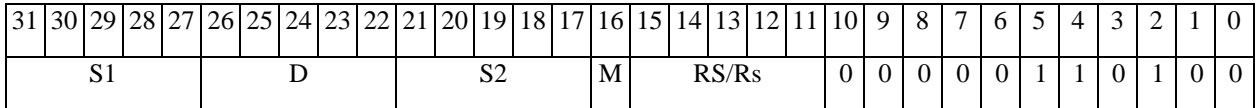

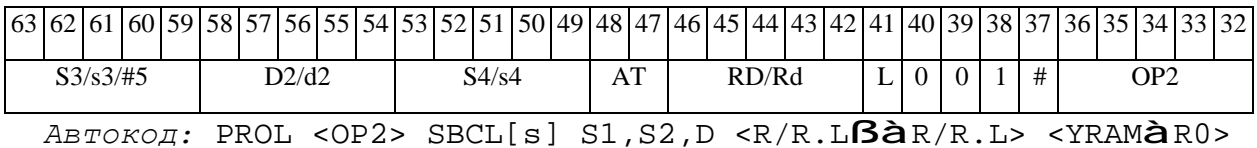

*Формат 8c:* <OP2.cc> **SBCL** S1,S2,D <R.LßàR.L> *Примеры:* LSRL.eq R5,R0,R8 **SBCL** R2,R4,R6 R8.L,R16.L

LSRL.eq R5,R0,R8 **SBCLs** R2,R4,R6 R8.L,R16.L

*Код инструкции:*

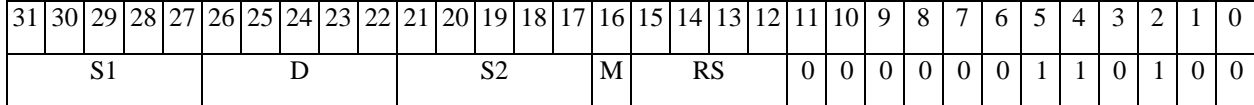

63 62 61 60 59 58 57 56 55 54 53 52 51 50 49 48 47 46 45 44 43 42 41 40 39 38 37 36 35 34 33 32  $S3/s3/\#5$  D2/d2 S4/s4 cc RD 0 cc 1 0 # OP2 *Автокод:* PROL <OP2 cc> SBCL[s] S1,S2,D <R.LßàR.L>

*Формат 8d:* <OP2> **SBCL** S1,S2,D <RßàRC>

*Примеры:* LSRL R5,R0,R8 **SBCL** R2,R4,R6 CCR,R17

LSRL R5,R0,R8 **SBCLs** R2,R4,R6 CCR,R17

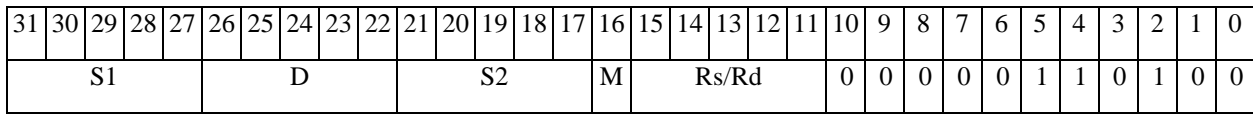

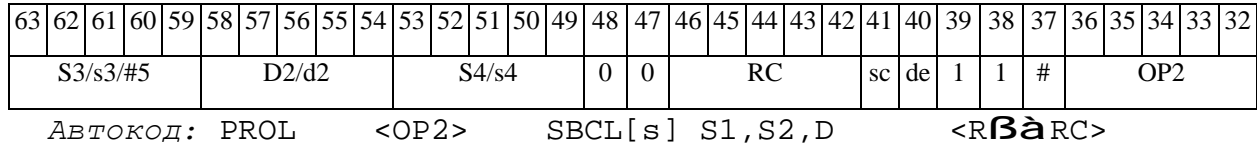

## *SMB Сложение бит (short) SMB*

**Операция:** short s,d; ∑s[n] à d

**Описание:** Подсчитывается количество единиц в коде, хранящемся в регистре источника s и результат записывается в регистр приемника d.

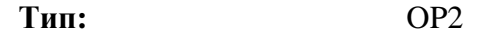

**Форматы:** 4, 5, 6, 7, 8

**Признаки результата:** 

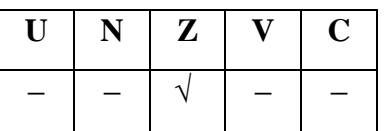

**Синтаксис ассемблера и код инструкции:** 

*Формат 4:* **SMB** s,d <XRAMßàR.L>

*Примеры:* **SMB** R1,R2 R8,(A0)+

*Код инструкции:*

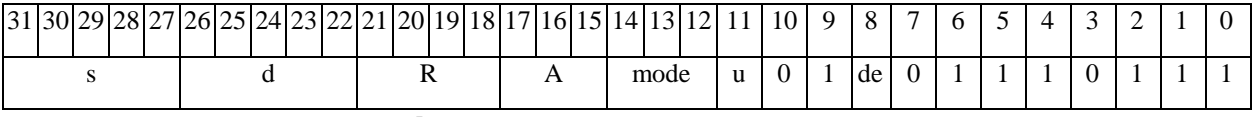

*Автокод:* SMB4 s, d, MLR,ea,A,R

SMB4 s, d, MLM,ea,A,R

*Формат 5:* **SMB** s,d <R/R.LßàR/R.L>

*Примеры:* **SMB** R1,R2 R8.L,R12.L

*Код инструкции:*

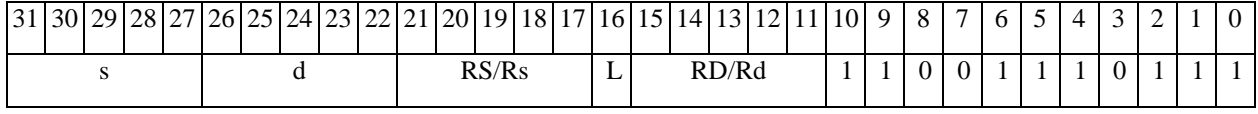

*Автокод:* SMB5 s, d, MR,rs,rd

SMB5 s, d, MRL,RS,RD

*Формат 6:* **SMB** s,d <RßàRC>

*Примеры:* **SMB** R1,R5 R7,CCR

 $\Theta$   $\partial$   $\theta$ BUC —

Код инструкции:

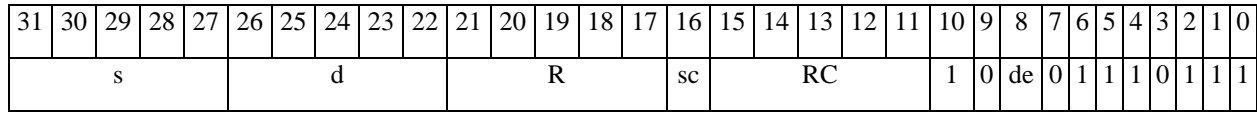

Автокод: SMB6 s, d, MRC, rs, RC

SMB6 s, d , MRCd, RC, rd

 $\Phi$ OpMaT 7: SMB[.cc] s,d <#16/32 $\hat{a}$ RC/R/R.L>

Пример: SMB R2, R0 0x12345678, R16.L

Код инструкции:

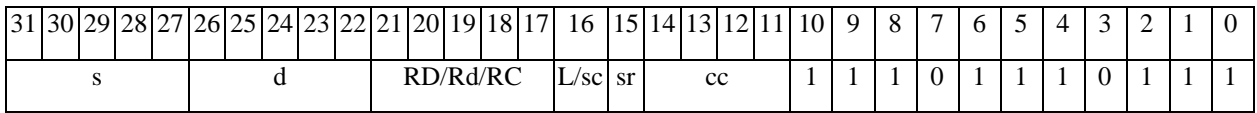

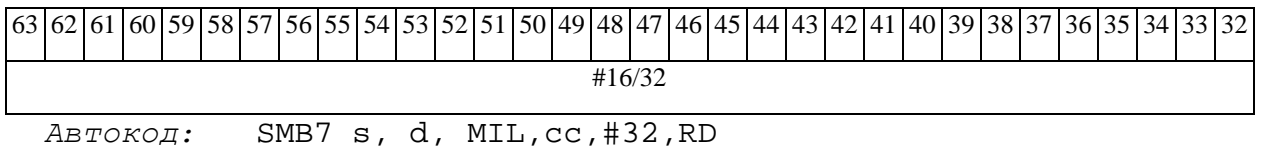

SMB7  $s$ , d, MIC, cc, #16, RC

 $\Phi$ OpMaT 8a: SMB s3,d2 < OP1> < XRAM $\beta$ àR.L> < YRAMàR0>

 $I$ DVMeDL: SMB R1, R5 ANDL R6, R0, R8 R8, (A0) + (AT), R0

Код инструкции:

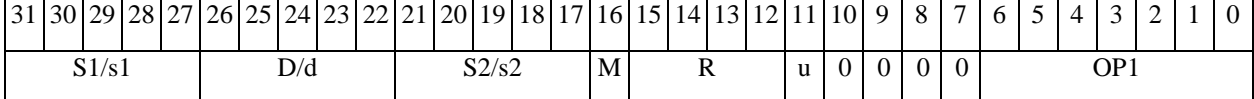

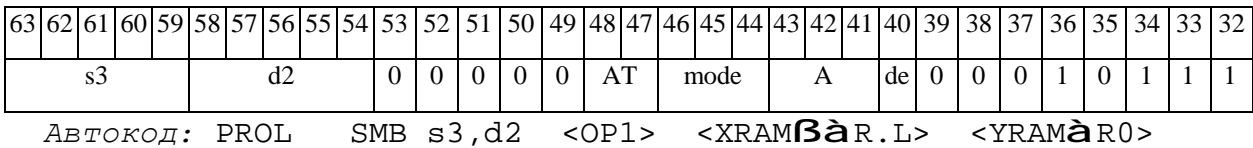

 $\Phi$ OpMar 8b: SMB s3,d2 < OP1> < R/R.L $\beta$ àR/R.L> < YRAMàR0>

Примеры: SMB R1, R3 ANDL R6, R0, R8 R8, R15 (AT), R0

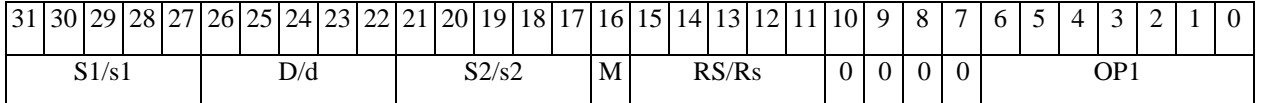

 $\Theta$  and  $\Theta$ 

63 62 61 60 59 58 57 56 55 54 53 52 51 50 49 48 47 46 45 44 43 42 41 40 39 38 37 36 35 34 33 32 s3 d2  $|0|0|0|0|A$ T RD/Rd  $|L|0|0|1|0|1|1|1|1$ *Автокод:* PROL SMB s3,d2 <OP2> <R/R.LßàR/R.L> <YRAMàR0> *Формат 8c:* **SMB**[.cc] s3,d2 <OP1> <R.LßàR.L> *Примеры:* **SMB**.eq R1,R25 ANDL R6,R0,R8 R8.L,R16.L *Код инструкции:* 31 30 29 28 27 26 25 24 23 22 21 20 19 18 17 16 15 14 13 12 11 10 9 8 7 6 5 4 3 2 1 0  $S1/s1$  D/d |  $S2/s2$  |M| RS |0|0|0|0|0| OP1 63 62 61 60 59 58 57 56 55 54 53 52 51 50 49 48 47 46 45 44 43 42 41 40 39 38 37 36 35 34 33 32 s3 d2  $|0|0|0|0|c|$  RD  $|0|c|1|0|1|1|11$ *Автокод:* PROL SMB cc s3,d2 <OP1> <R.LßàR.L> *Формат 8d:* **SMB** s3,d2 <OP1><RßàRC> *Примеры:* **SMB** R1,R25 ANDL R6,R0,R8 CCR,R17 *Код инструкции:* 31 30 29 28 27 26 25 24 23 22 21 20 19 18 17 16 15 14 13 12 11 10 9 8 7 6 5 4 3 2 1 0 S1/s1 D/d S2/s2 M Rs/Rd 0 0 0 0 OP1

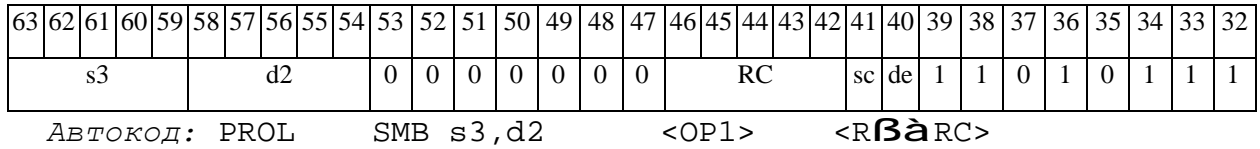

*SMBL Сложение бит (long) SMBL* 

**Операция:** long S; short d; ∑S[n] à d

**Описание:** Подсчитывается количество единиц в коде, хранящемся в регистре источника S и результат записывается в регистр приемника d.

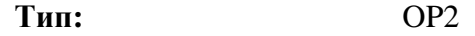

**Форматы:** 4, 5, 6, 8

**Признаки результата:** 

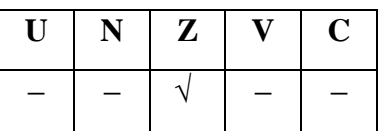

**Синтаксис ассемблера и код инструкции:** 

*Формат 4:* **SMBL** S,D <XRAMßàR.L>

*Примеры:* **SMBL** R0,R2 R8,(A0)+

*Код инструкции:*

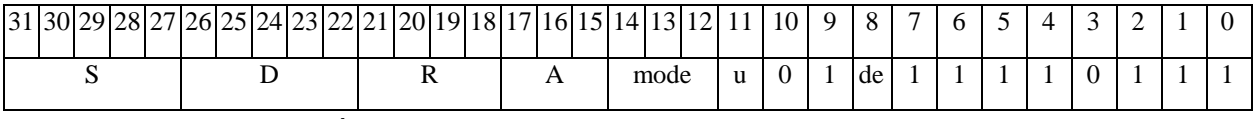

*Автокод:* SMBL4 S, D, MLR,ea,A,R

SMBL4 S, D, MLM,ea,A,R

*Формат 5:* **SMBL** S,D <R/R.LßàR/R.L>

*Примеры:* **SMBL** R8,R2 R8.L,R12.L

*Код инструкции:*

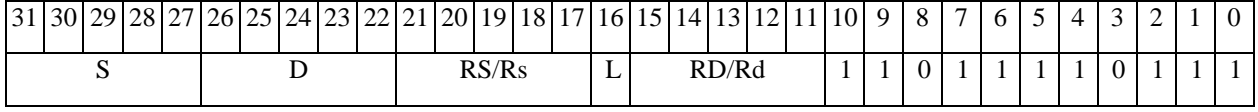

*Автокод:* SMBL5 S, D, MR,rs,rd

SMBL5 S, D, MRL,RS,RD

## *Формат 6:* **SMBL** S,D <RßàRC>

*Примеры:* **SMBL** R2,R6 R7,CCR

*Код инструкции:*

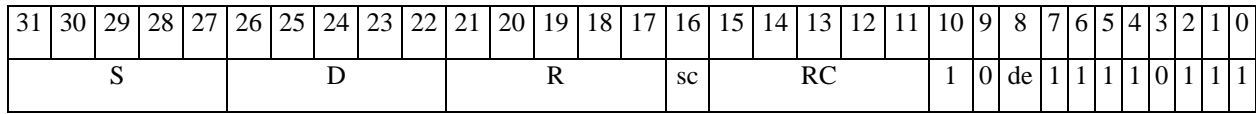

*Автокод:* SMBL6 S, D ,MRС,rs,RC

SMBL6 S, D, MRCd, RC, rd

*Формат 8а:* **SMBL** S3,D2<OP1> <XRAMßàR.L> <YRAMàR0>

*Примеры:* **SMBL** R8,R12 ANDL R6,R0,R8 R8,(A0)+ (AT),R0

*Код инструкции:*

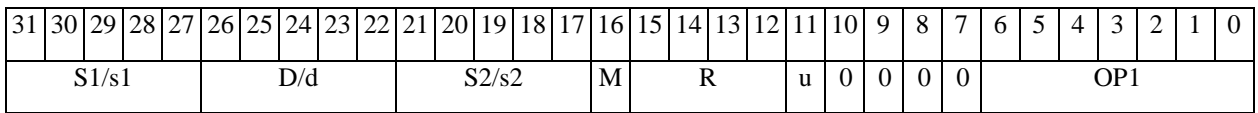

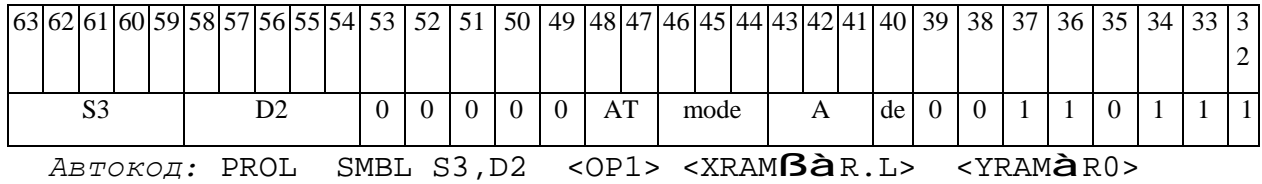

*Формат 8b:* **SMBL** S3,D2 <OP1> <R/R.LßàR/R.L> <YRAMàR0> *Примеры:* **SMBL** R0,R4 ANDL R6,R0,R8 R8,R15 (AT),R0

*Код инструкции:*

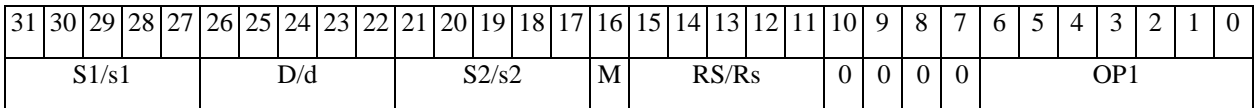

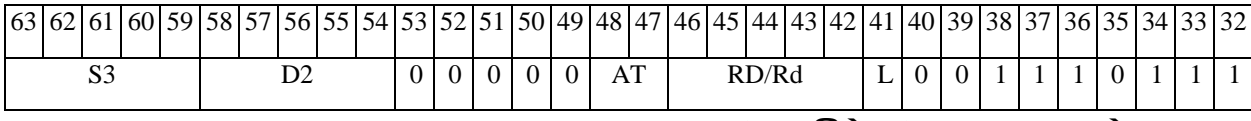

*Автокод:* PROL SMBL S3,D2 <OP2> <R/R.LßàR/R.L> <YRAMàR0>

*Формат 8c:* **SMBL**[.cc] S3,D2 <OP1> <R.LßàR.L>

*Примеры:* **SMBL**.eq R1,R25 ANDL R6,R0,R8 R8.L,R16.L

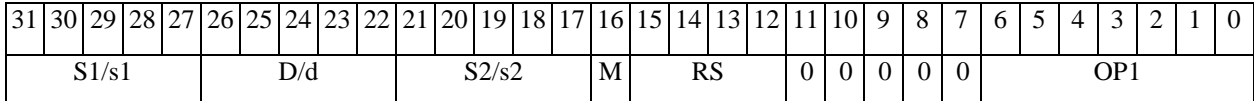

 $\Theta$   $\partial$   $\theta$ BUC  $-$ 

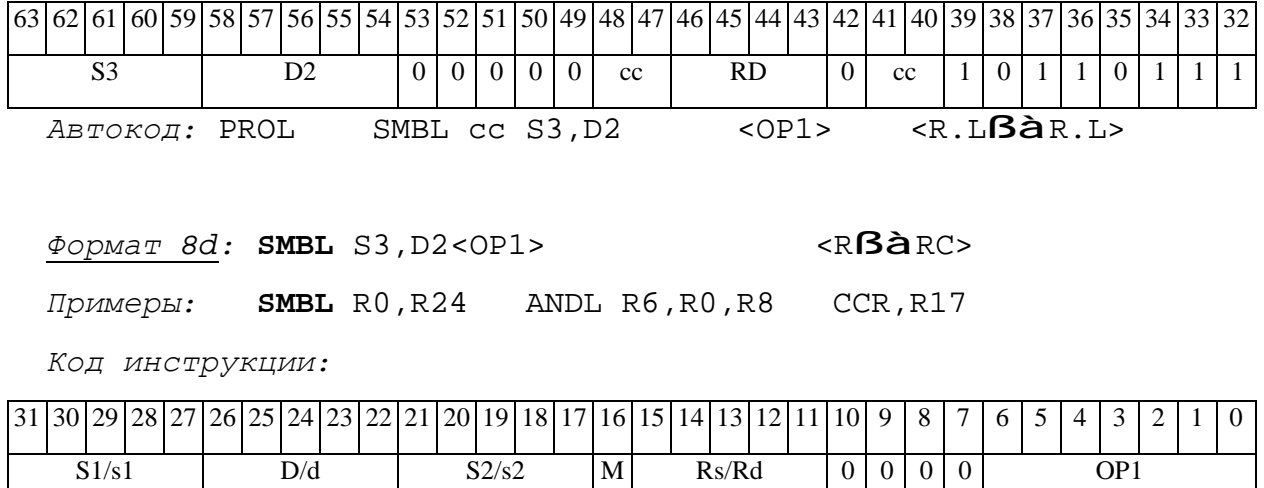

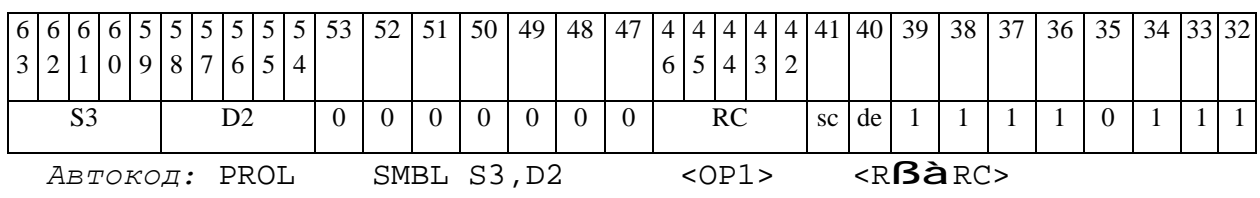

*STOP Останов STOP* 

**Операция:** 0 à DCSR[14]; 1 à DCSR[3]

**Описание:** Выполняется переход DSP-ядра в состояние останова. Бит RUN=DCSR[14] устанавливается в «0», бит STP=DCSR[3] устанавливается в «1».

**Тип:** OP1

**Форматы:** 3m

**Признаки результата:** 

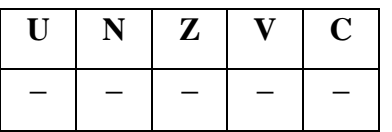

**Синтаксис ассемблера и код инструкции:** 

*Формат 3m:* **STOP**

*Код инструкции:*

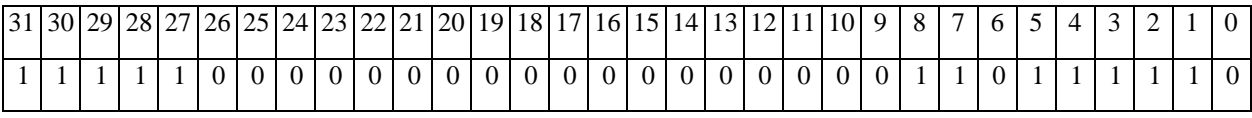

*Автокод:* STOP

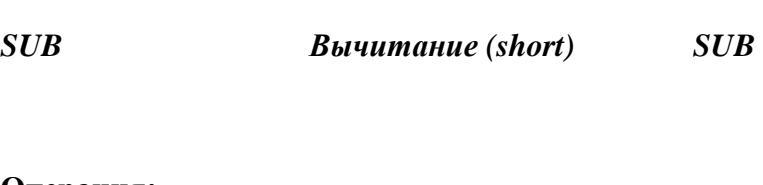

## **Операция:**

Э ЭЛВИС-

```
3-адресный вариант: short s1,s2,d; s2 – s1 à d 
2-адресный вариант: short s,d; d – s à d
```
**Описание:** В формате short вычисляется разность операндов-источников (s1,s2 - в 3 адресном варианте; s,d - в 2-адресном варианте); результат помещается в операнд-приемник d. В качестве первого операнда-источника (s1 - в 3-адресном варианте; s - в 2-адресном варианте) может использоваться непосредственный операнд #16.

**ОАО НПЦ"ЭЛВИС"**

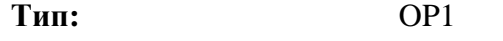

**Форматы:** 1, 2, 3, 4, 5, 6, 7, 8

**Признаки результата:** 

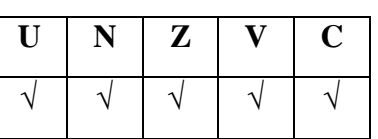

**Синтаксис ассемблера и код инструкции:** 

*Формат 1:* **SUB[.cc]** s1,s2,d

*Примеры:* **SUB.**ne R1,R5,R12

 **SUB** R1,R5,R12

*Код инструкции:*

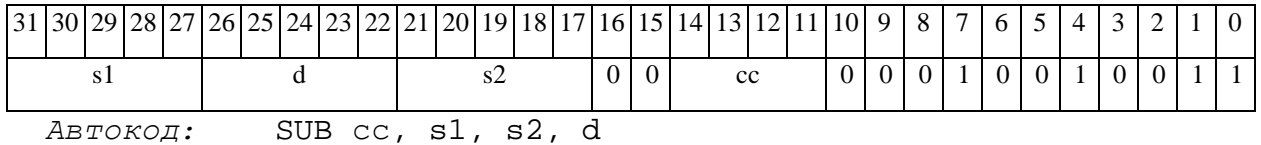

*Формат 2:* **SUB[.cc]** #16,s2,d

*Пример:* **SUB.**ne 15,R5,R12

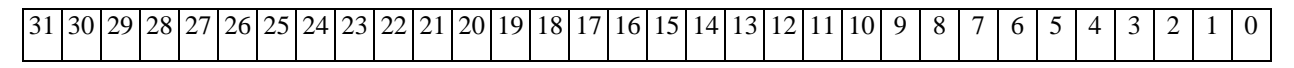

#### $\Theta$  and  $\Theta$

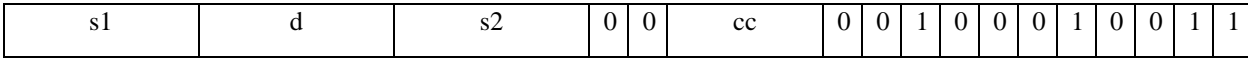

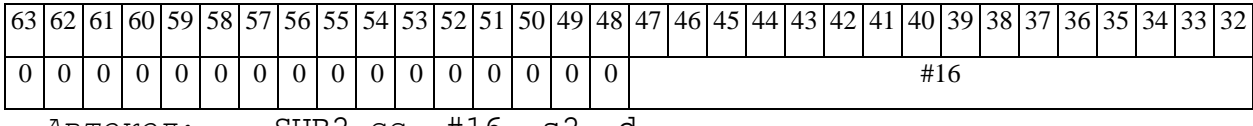

*Автокод:* SUB2 сс, #16, s2, d

#### *Формат 3:* **SUB** #16,d

## *Пример:* **SUB** 0x11,R12

*Код инструкции:*

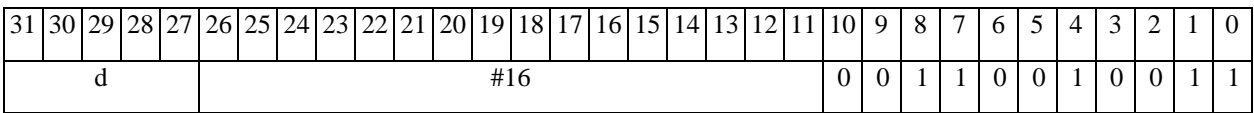

*Автокод:* SUB3 #16, d

*Формат 4:* **SUB** s,d <XRAMßàR.L>

*Пример:* **SUB** R1,R2 R8,(A0)+

*Код инструкции:*

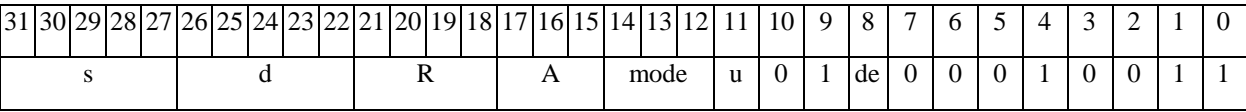

*Автокод:* SUB4 s, d, MLR,ea,A,R

SUB4 s, d, MLM,ea,A,R

*Формат 5:* **SUB** s,d <R/R.LßàR/R.L>

*Пример:* **SUB** R1,R2 R8.L,R12.L

*Код инструкции:*

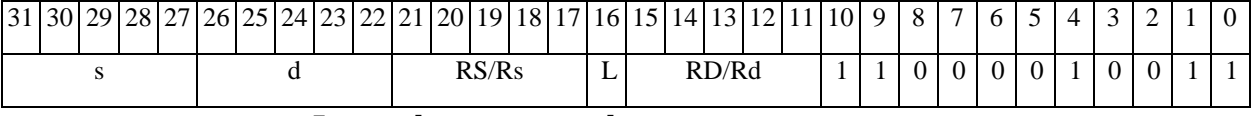

*Автокод:* SUB5 s, d, MR,rs,rd

SUB5 s, d, MRL,RS,RD

*Формат 6:* **SUB** s,d <RßàRC>

*Пример:* **SUB** R1,R5 R7,CCR

## $\Theta$   $\partial$   $\theta$ BUC —

#### ОАО НПЦ "ЭЛВИС"

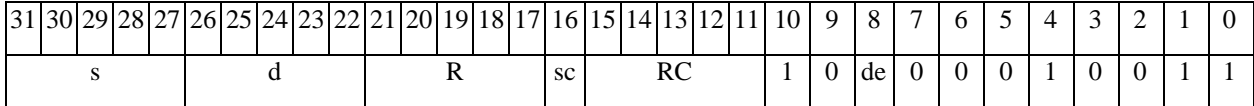

Автокод: SUB6 s, d, MRC, rs, RC

SUB6 s, d , MRCd, RC, rd

 $\Phi$ OpMaT 7: SUB[.cc] s,d <#16/32 $\hat{a}$ RC/R/R.L>

Пример: SUB R2, R0 0x12345678, R16.L

Код инструкции:

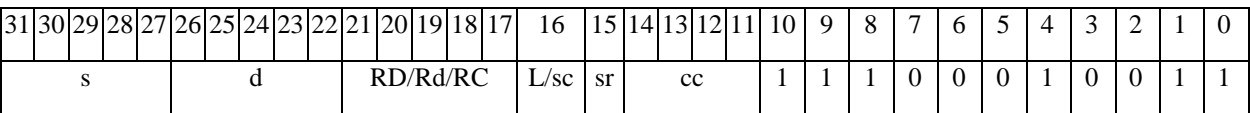

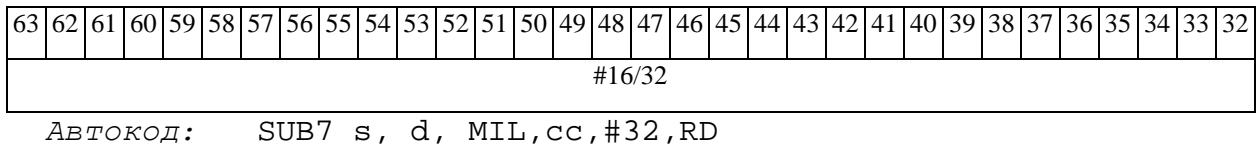

SUB7 s, d, MIC, cc, #16, RC

 $\Phi$ OPMAT 8a: < OP2>SUB[s] s1, s2, d < XRAM $\beta$ àR. L> < YRAMàR0>  $IPUMPDE: LSRL R6, R0, R8$  SUB R1, R2, R5 R8, (A0)+ (AT), R0 LSRL R6, R0, R8 SUBs R1, R2, R5 R8,  $(A0)$  +  $(AT)$ , R0

Код инструкции:

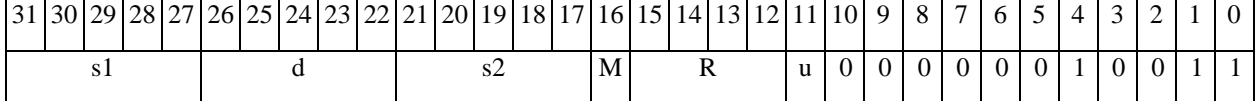

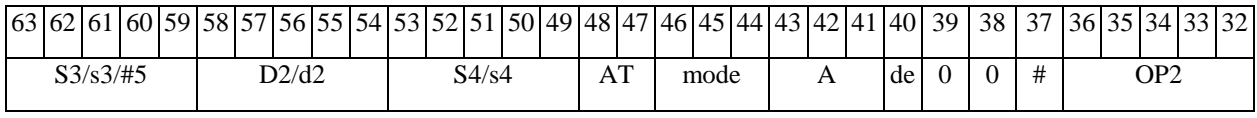

Автокод: PROL <OP2> SUB[s] s1, s2, d <XRAMBaR.L> <YRAMaR0>

 $\Phi$ ODMAT 8b: < OP2> SUB[s] s1, s2, d < R/R.L $\beta$ àR/R.L> < YRAMàR0>

Примеры: LSRL R6, R0, R8 SUB R1, R2, R5 R8, R15 (AT), R0

LSRL R6, R0, R8 **SUBs** R1, R2, R5 R8, R15 (AT), R0

#### **ОАО НПЦ"ЭЛВИС"**

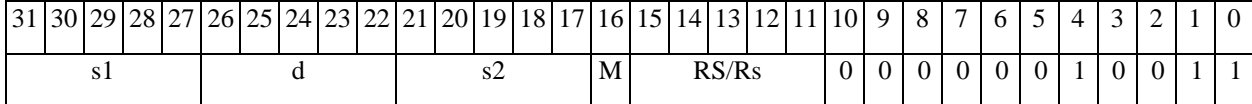

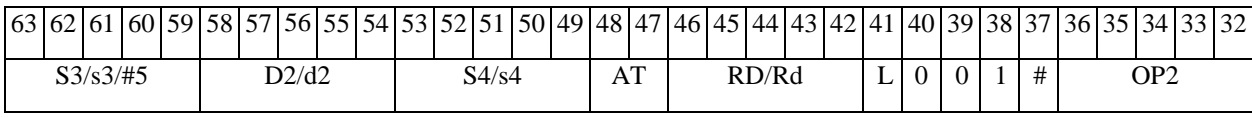

*Автокод:* PROL <OP2> SUB[s] s1,s2,d <R/R.LßàR/R.L> <YRAMàR0>

*Формат 8c:* <OP2.cc> **SUB**[**s**] s1,s2,d <R.LßàR.L>

*Примеры:* LSRL.eq R6,R0,R8 **SUB** R1,R2,R5 R8.L,R16.L

LSRL.eq R6,R0,R8 **SUBs** R1,R2,R5 R8.L,R16.L

*Код инструкции:*

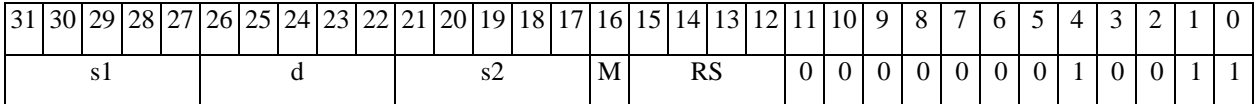

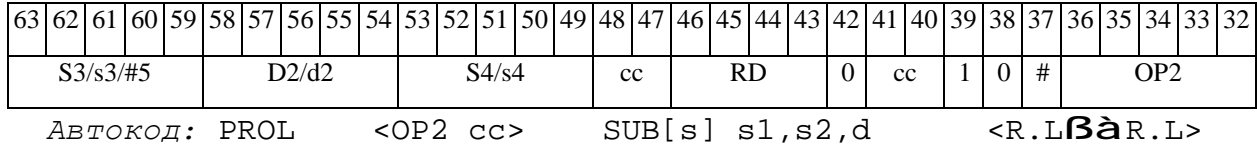

*Формат 8d:* <OP2> **SUB**[**s**] s1,s2,d<RßàRC>

*Примеры:* LSRL R6,R0,R8 **SUB** R1,R2,R5 CCR,R17

LSRL R6,R0,R8 **SUBs** R1,R2,R5 CCR,R17

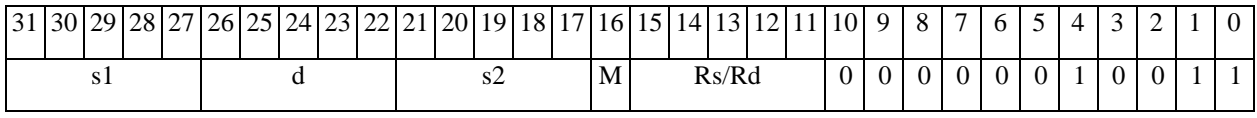

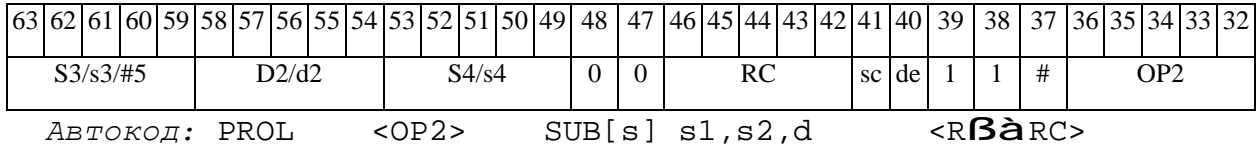

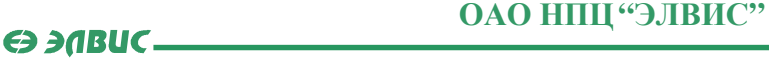

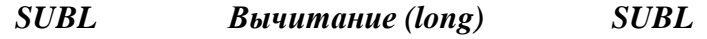

## **Операция:**

*3-адресный вариант*: long S1,S2,D; S2 – S1 à D *2-адресный вариант*: long S,D; D – S à D

**Описание:** В формате long вычисляется разность операндов-источников (S1,S2 - в 3 адресном варианте; S,D - в 2-адресном варианте); результат помещается в операнд-приемник D. В качестве первого операнда-источника S1 в 3-адресном варианте может использоваться непосредственный операнд #32 с расширением знака до 32-х разрядов.

Особенностью данной операции является то, что в параллельной инструкции (формат 8) она может использоваться как операция типа OP1 и/или OP2, в остальных форматах – только как ОР1. Мнемоническое включение режима "Scaling" (**SUBLs**) возможно только при иcполнении операции типа OP1.

**Тип:** OP1, ОР2

**Форматы:** 1, 2, 4, 5, 6, 7, 8

**Признаки результата:** 

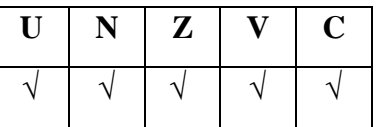

**Синтаксис ассемблера и код инструкции:** 

*Формат 1*(**ОР1**): **SUBL[.cc]** S1,S2,D

*Примеры:* **SUBL.**ne R2,R6,R12

 **SUBL** R2,R6,R12

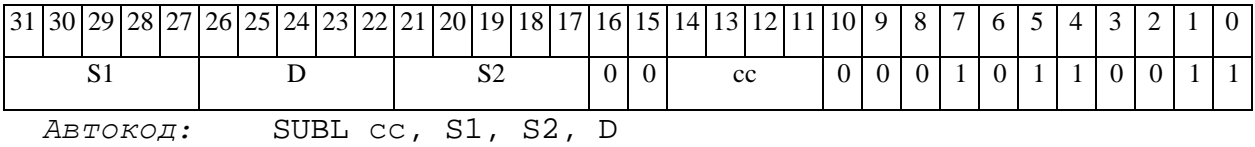

#### $\Theta$  and  $\Theta$

*Формат 2*(**ОР1**): **SUBL[.cc]** #32,S2,D

*Пример:* **SUBL.**ne 15,R6,R12

*Код инструкции:*

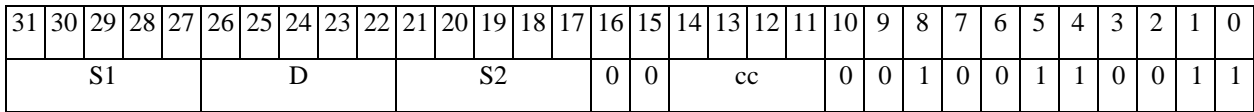

63 62 61 60 59 58 57 56 55 54 53 52 51 50 49 48 47 46 45 44 43 42 41 40 39 38 37 36 35 34 33 32 #32

*Автокод:* SUBL2 сс, #32, S2, D

# *Формат 4*(**ОР1**): **SUBL** S,D <XRAMßàR.L>

*Пример:* **SUBL** R2,R4 R8,(A0)+

*Код инструкции:*

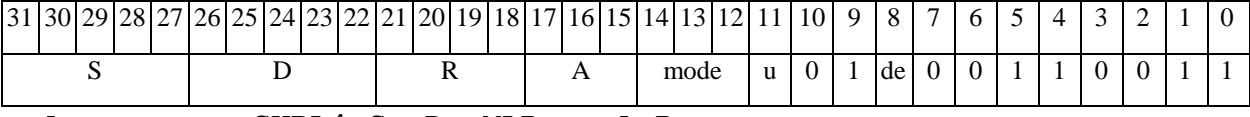

*Автокод:* SUBL4 S, D, MLR,ea,A,R

SUBL4 S, D, MLM,ea,A,R

*Формат 5*(**ОР1**): **SUBL** S,D <R/R.LßàR/R.L>

*Пример:* **SUBL** R2,R4 R8.L,R12.L

*Код инструкции:*

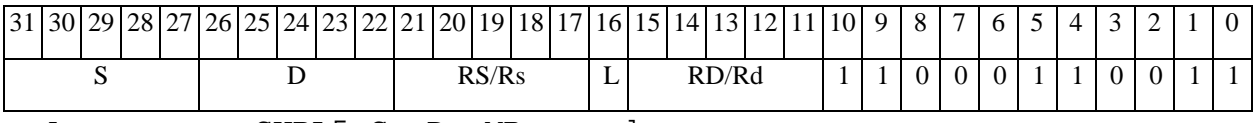

*Автокод:* SUBL5 S, D, MR,rs,rd

SUBL5 S, D, MRL,RS,RD

*Формат 6*(**ОР1**): **SUBL** S,D <RßàRC>

*Пример:* **SUBL** R2,R6 R7,CCR

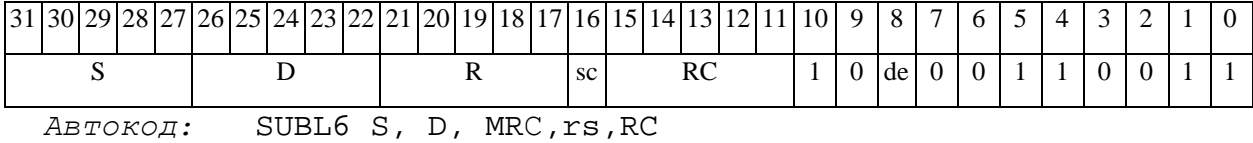

#### $\Theta$  and  $\Theta$

#### SUBL6 S, D, MRCd, RC, rd

 $\Phi$ OPMAT 7(OP1): SUBL[.cc] S,D <#16/32 $\hat{a}$ RC/R/R.L>

**SUBL** R2, R0 0x12345678, R16.L Пример:

Код инструкции:

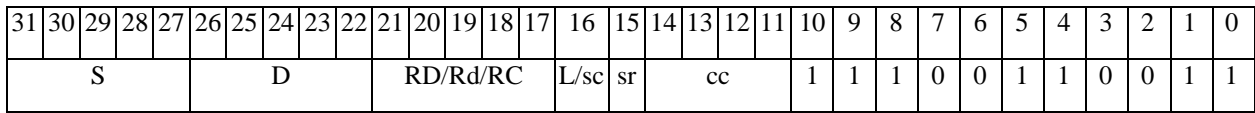

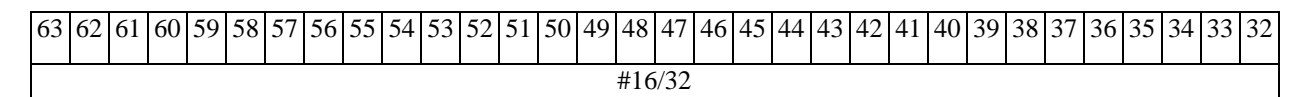

Автокод: SUBL7 S, D, MIL, cc, #32, RD

SUBL7 S, D, MIC, cc, #16, RC

Формат 8a(OP1): <OP2> SUBL[s] S1, S2, D <XRAMBaR.L> <YRAMaR0>  $IPUMepLi: LSRL R6, R0, R8$  SUBL  $R2, R4, R6$   $R8, (A0)$  +  $(AT)$ ,  $R0$ LSRL  $R6, R0, R8$  SUBLs  $R2, R4, R6$   $R8, (A0)$  +  $(AT)$ ,  $R0$ 

Код инструкции:

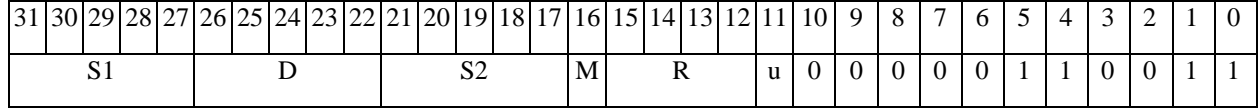

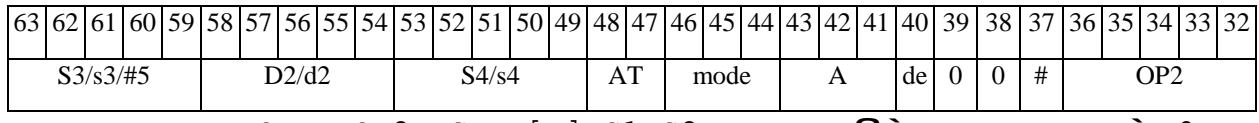

Автокод: PROL <OP2> SUBL[s] S1, S2, D <XRAMBaR.L> <YRAMaR0>

 $\Phi$ OpMaT 8a(OP2): SUBL S3, S4, D2 < OP1> < XRAM $\beta$ aR. L> < YRAM $\hat{a}$ R0> Пример: **SUBL**  $R2, R4, R6$  OR  $R6, R0, R8$   $R8, (A0)$  +  $(AT)$ ,  $R0$ Код инструкции:

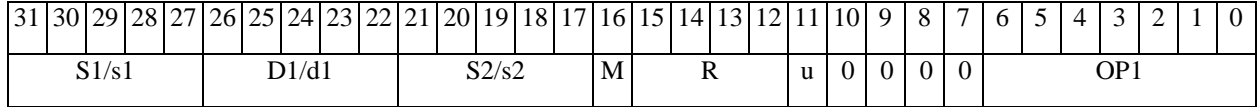

## 

#### **ОАО НПЦ"ЭЛВИС"**

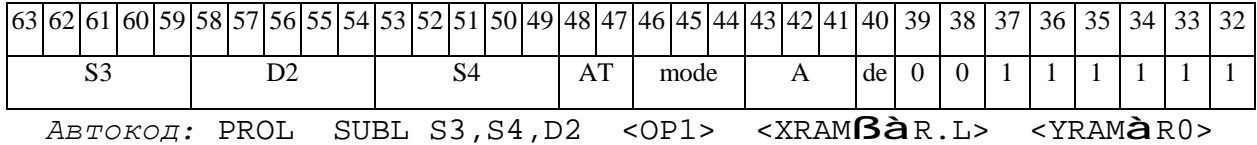

*Формат 8b*(**ОР1**):<OP2> **SUBL**[**s**] S1,S2,D <R/R.LßàR/R.L> <YRAMàR0> *Примеры:* LSRL R6,R0,R8 **SUBL** R2,R4,R6 R8,R15 (AT),R0 LSRL R6,R0,R8 **SUBLs** R2,R4,R6 R8,R15 (AT),R0

*Код инструкции:*

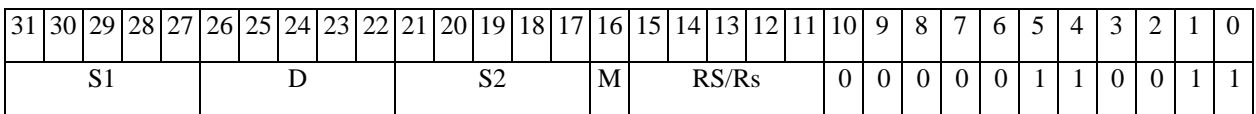

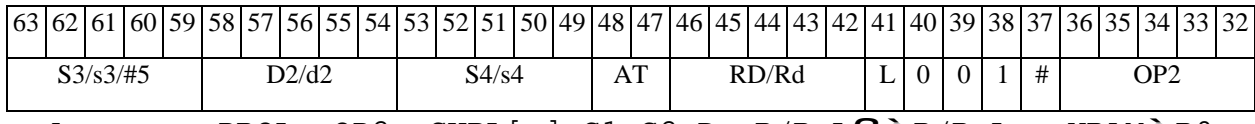

*Автокод:* PROL <OP2> SUBL[s] S1,S2,D <R/R.LßàR/R.L> <YRAMàR0>

*Формат 8b*(**ОР2**): **SUBL** S3,S4,D2 <OP2> <R/R.LßàR/R.L> <YRAMàR0> *Пример:* **SUBL** R2,R4,R6 ORL R6,R0,R8 R8,R15 (AT),R0 *Код инструкции:*

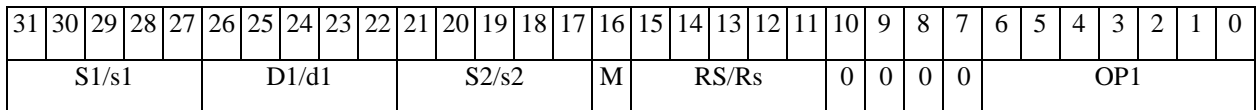

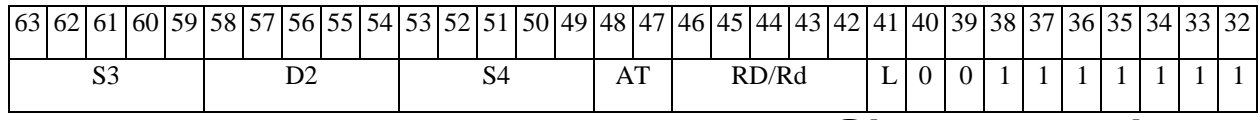

*Автокод:* PROL SUBL S3,S4,D2 <OP1> <R/R.LßàR/R.L> <YRAMàR0>

*Формат 8c*(**ОР1**): <OP2.cc> **SUBL** S1,S2,D <R.LßàR.L> *Примеры:* LSRL.eq R6,R0,R8 **SUBL** R2,R4,R6 R8.L,R16.L

LSRL.eq R6,R0,R8 **SUBLs** R2,R4,R6 R8.L,R16.L

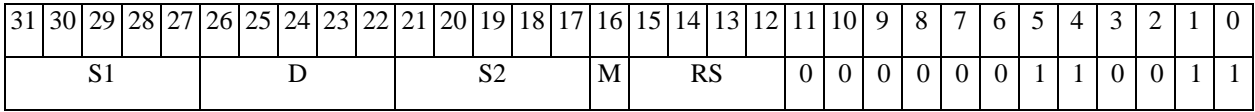

# $\Theta$   $\theta$   $\theta$   $\theta$   $\theta$   $\theta$

**ОАО НПЦ"ЭЛВИС"**

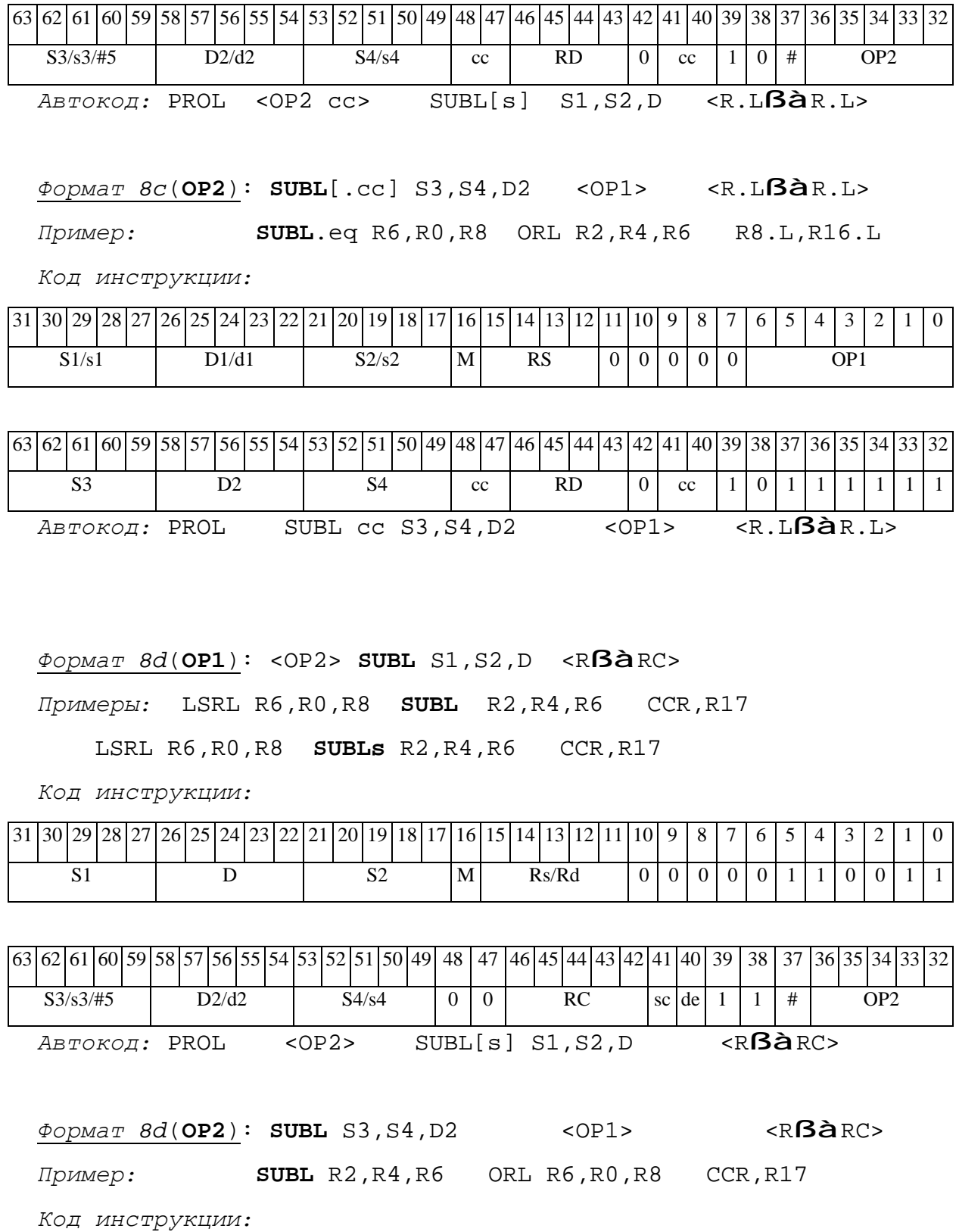

31 30 29 28 27 26 25 24 23 22 21 20 19 18 17 16 15 14 13 12 11 10 9 8 7 6 5 4 3 2 1 0 S1/s1 D1/d1 S2/s2 M Rs/Rd 0 0 0 0 OP1

# 

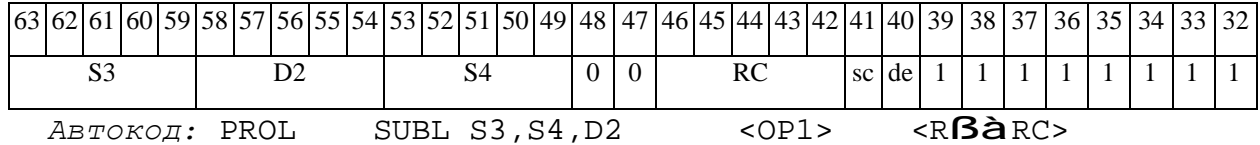

## *SUBLR Вычитание (long) с округлением SUBLR*

## **Операция:**

*3-адресный вариант*: long S1,S2,D; (S2 – S1 )Round **à** D 2-*адресный вариант*: long S,D; (D – S ) Round **à** D

**Описание:** В формате long вычисляется разность операндов-источников (S1,S2 - в 3 адресном варианте; S,D - в 2-адресном варианте); 32-х разрядное значение результата округляется и помещается в операнд-приемник D. В качестве первого операнда-источника S1 в 3-адресном варианте может использоваться непосредственный операнд #32.

Округление производится в соответствии с режимом округления, который устанавливается 9-м разрядом (бит RND) регистра CCR.

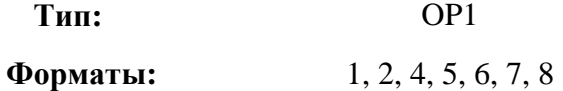

**Признаки результата:** 

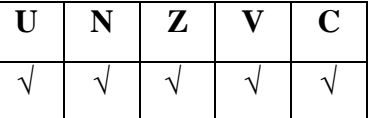

**Синтаксис ассемблера и код инструкции:** 

*Формат 1:* **SUBLR[.cc]** S1,S2,D

*Примеры:* **SUBLR.**ne R2,R6,R12

**SUBLR** R2, R6, R12

*Код инструкции:*

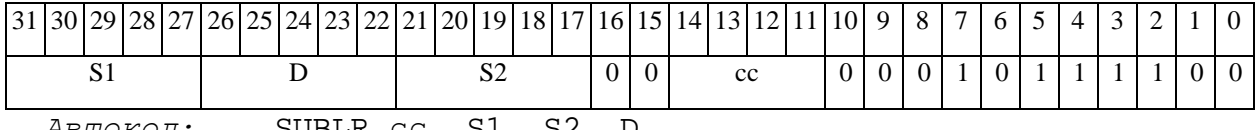

*Автокод:* SUBLR сс, S1, S2, D

*Формат 2:* **SUBLR[.cc]** #32,S2,D

*Пример:* **SUBLR.**ne 15,R6,R12

 $\Theta$   $\partial$   $\theta$ BUC —

*Код инструкции:*

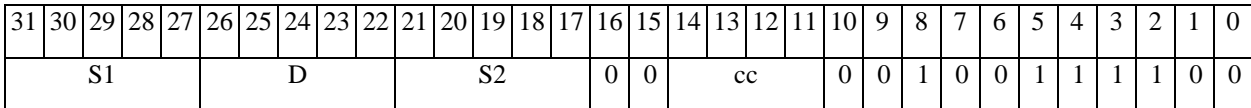

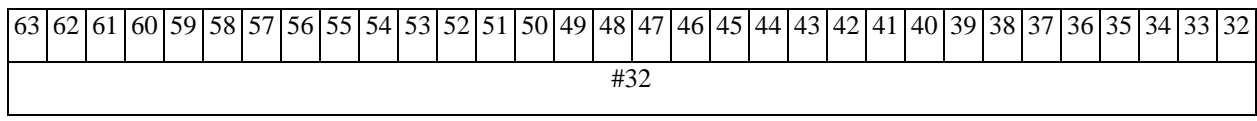

*Автокод:* SUBLR2 сс, #32, S2, D

*Формат 4:* **SUBLR** S,D <XRAMßàR.L>

*Пример:* **SUBLR** R2,R4 R8,(A0)+

*Код инструкции:*

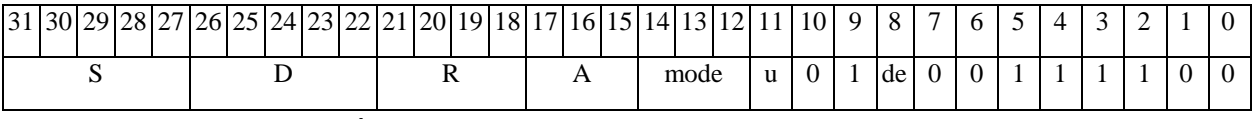

*Автокод:* SUBLR4 S, D, MLR,ea,A,R

SUBLR4 S, D, MLM,ea,A,R

*Формат 5:* **SUBLR** S,D <R/R.LßàR/R.L>

*Пример:* **SUBLR** R2,R4 R8.L,R12.L

*Код инструкции:*

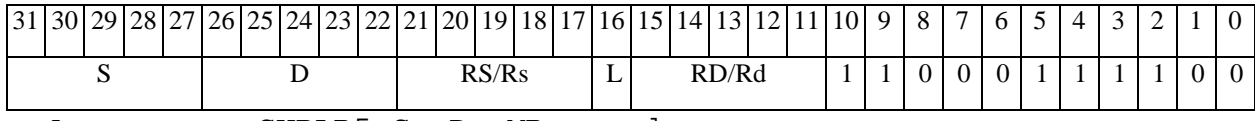

*Автокод:* SUBLR5 S, D, MR,rs,rd

SUBLR5 S, D, MRL,RS,RD

*Формат 6:* **SUBLR** S,D <RßàRC>

*Пример:* **SUBLR** R2,R6 R7,CCR

*Код инструкции:*

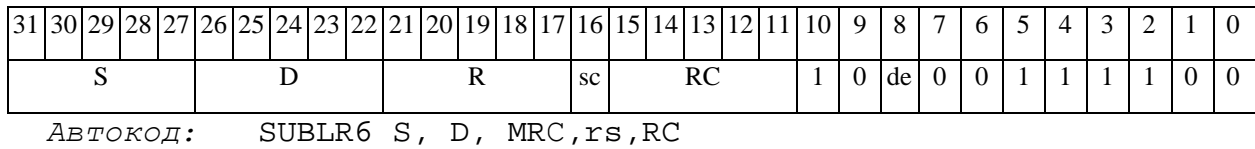

SUBLR6 S, D, MRСd,RC,rd

# 

ФОРМАТ 7: SUBLR[.cc] S, D <#16/32 $\hat{a}$ RC/R/R.L>

Пример: SUBLR R2, R0 0x12345678, R16.L

Код инструкции:

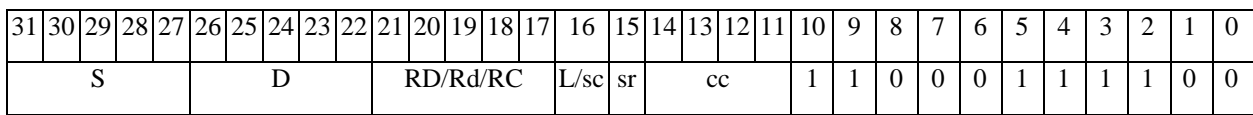

 $63|62|61|60|59|58|57|56|55|54|53|52|51|50|49|48|47|46|45|44|43|42|41|40|39|38|37|36|35|34|33$  $\overline{32}$ #16/32

Автокод: SUBLR7 S, D, MIL, cc, #32, RD

SUBLR7 S, D, MIC, cc, #16, RC

 $\Phi$ OPMAT 8a: < OP2>SUBLR[s] S1, S2, D < XRAM $\mathbf{\beta}$ àR. L> < YRAM $\mathbf{\dot{a}}$ R0>

 $\Pi$ римеры: LSRL R6, R0, R8 SUBLR R2, R4, R6 R8, (A0) + (AT), R0

LSRL  $R6, R0, R8$  SUBLRs  $R2, R4, R6$  R8,  $(A0)$  +  $(AT)$ ,  $R0$ 

Код инструкции:

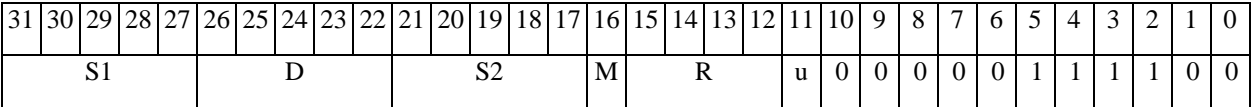

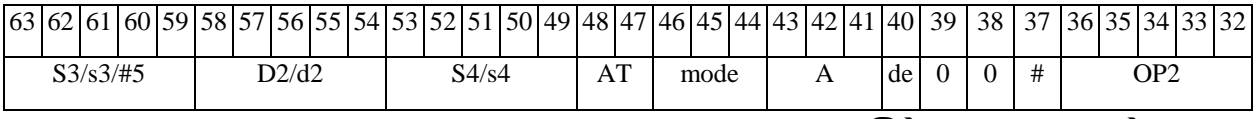

Автокод: PROL <OP2> SUBLR[s] S1, S2, D <XRAMBaR.L> <YRAMaR0>

 $\Phi$ OpMaT 8b: < OP2> SUBLR[s] S1, S2, D < R/R.L $\beta$ àR/R.L> < YRAMàR0> Примеры: LSRL R6, R0, R8 SUBLR R2, R4, R6 R8, R15 (AT), R0 LSRL R6, R0, R8 **SUBLRs** R2, R4, R6 R8, R15 (AT), R0

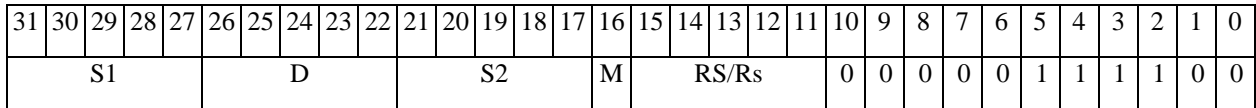

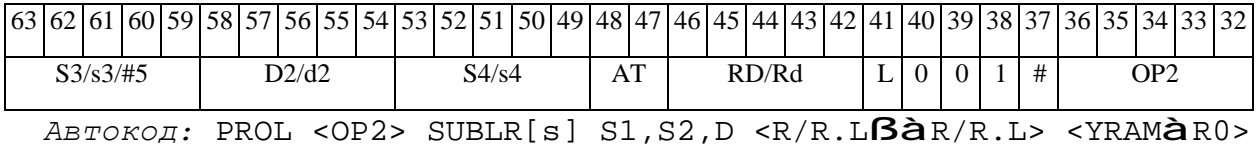

*Формат 8c:* <OP2.cc> **SUBLR** S1,S2,D <R.LßàR.L>

*Примеры:* LSRL.eq R6,R0,R8 **SUBLR** R2,R4,R6 R8.L,R16.L

LSRL.eq R6,R0,R8 **SUBLRs** R2,R4,R6 R8.L,R16.L

*Код инструкции:*

 $\Theta$  >(IBUC —

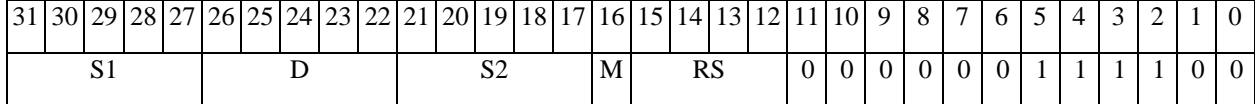

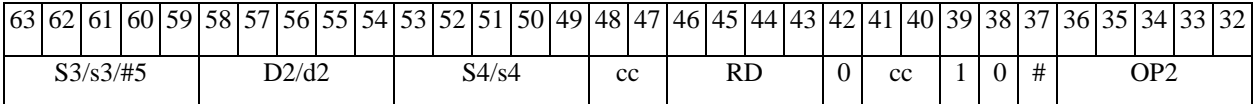

*Автокод:* PROL <OP2 cc> SUBLR[s] S1,S2,D <R.LßàR.L>

*Формат 8d:* <OP2> **SUBLR** S1,S2,D <RßàRC>

*Примеры:* LSRL R6,R0,R8 **SUBLR** R2,R4,R6 CCR,R17

LSRL R6,R0,R8 **SUBLRs** R2,R4,R6 CCR,R17

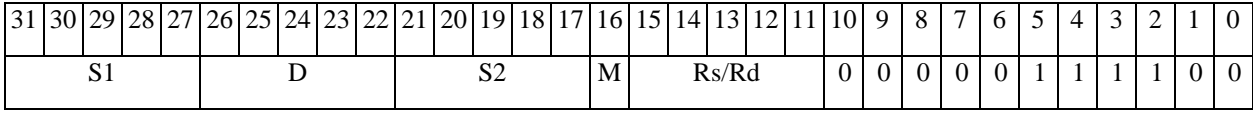

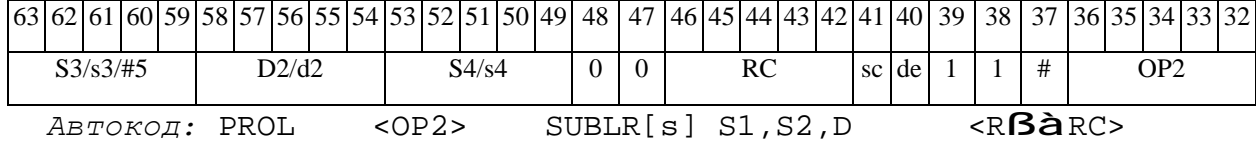

# *SUBLRTR Вычитание (long) <sup>с</sup> округлением <sup>и</sup> преобразованием формата (в short) SUBLRTR*

#### **Операция:**

*3-адресный вариант*: long S1, S2, d; (S2 – S1)<sub>Round</sub> **à** d[15:0]

 $2$ -*адресный вариант*: long S,D;  $(D - S)_{\text{Round}}$  **à** D[15:0]

**Описание:** В формате long вычисляется разность операндов-источников (S1,S2 - в 3 адресном варианте; S,D - в 2-адресном варианте); 32-разрядное значение результата округляется до 16-разрядного значения и помещается в операнд-приемник D/d.

Округление производится в соответствии с режимом округления, установленным битом RND=CCR[9].

В форматах 1, 8 в качестве регистра приемника используется 16-разрядный регистр.

В форматах 4, 5, 6, 7 – 16-разрядный результат помещается в младшие 16 разрядов регистра приемника, старшие 16 разрядов регистра приемника не изменяются.

**Тип:** OP1

**Форматы:** 1, 4, 5, 6, 7, 8

**Признаки результата:** 

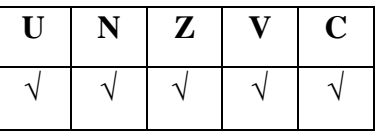

**Синтаксис ассемблера и код инструкции:** 

*Формат 1:* **SUBLRTR[.cc]** S1,S2,d

*Примеры:* **SUBLRTR.**ne R2,R6,R12

**SUBLRTR** R2, R6, R12

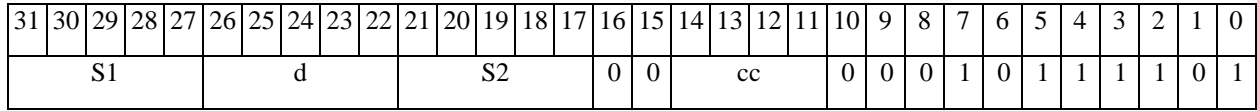

# $\Theta$   $\partial$   $\theta$ BUC —

*Автокод:* SUBLRTR сс, S1, S2, d

*Формат 4:* **SUBLRTR** S,D<XRAMßàR.L>

*Пример:* **SUBLRTR** R2,R4 R8,(A0)+

*Код инструкции:*

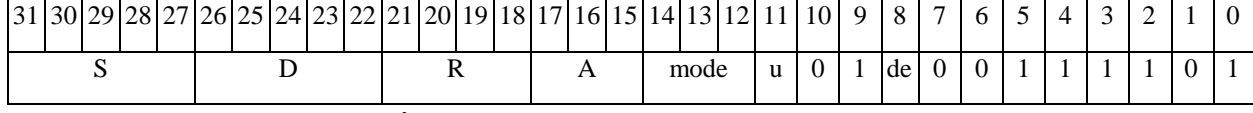

*Автокод:* SUBLRTR4 S, D, MLR,ea,A,R

SUBLRTR4 S, D, MLM,ea,A,R

*Формат 5:* **SUBLRTR** S,D<R/R.LßàR/R.L>

*Пример:* **SUBLRTR** R2,R4 R8.L,R12.L

*Код инструкции:*

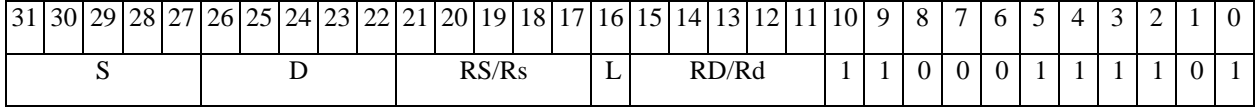

*Автокод:* SUBLRTR5 S, D, MR,rs,rd

SUBLRTR5 S, D, MRL,RS,RD

*Формат 6:* **SUBLRTR** S,D<RßàRC>

*Пример:* **SUBLRTR** R2,R6 R7,CCR

*Код инструкции:*

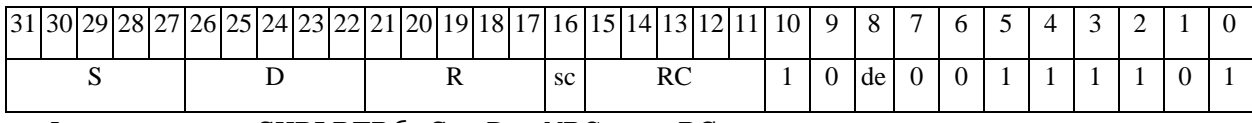

*Автокод:* SUBLRTR6 S, D, MRС,rs,RC

SUBLRTR6 S, D, MRCd, RC, rd

*Формат 7:* **SUBLRTR[.cc]** S,D<#16/32àRC/R/R.L>

*Пример:* **SUBLRTR** R2,R0 0x12345678,R16.L

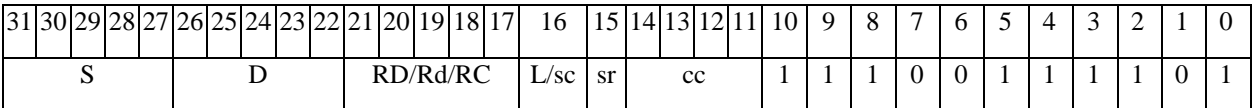

**ОАО НПЦ"ЭЛВИС"**

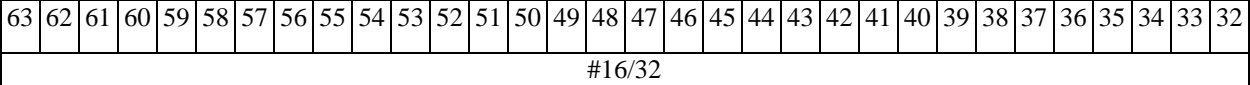

*Автокод:* SUBLRTR7 S, D, MIL,cc,#32,RD

SUBLRTR7 S, D, MIC,cc,#16,RC

*Формат 8а:* <OP2> **SUBLRTR**[**s**] S1,S2,d <XRAMßàR.L> <YRAMàR0>

*Примеры:* LSRL R6,R0,R8 **SUBLRTR** R2,R4,R6 R8,(A0)+ (AT),R0

LSRL R6,R0,R8 **SUBLRTRs** R2,R4,R6 R8,(A0)+ (AT),R0

*Код инструкции:*

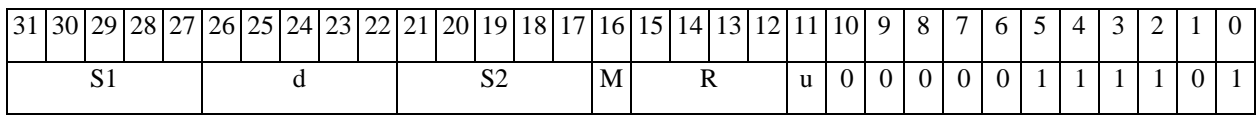

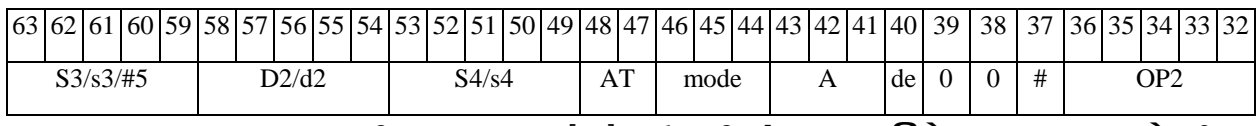

*Автокод:* PROL <OP2> SUBLRTR[s] S1,S2,d <XRAMßàR.L> <YRAMàR0>

*Формат 8b:* <OP2> **SUBLRTR**[**s**] S1,S2,d <R/R.LßàR/R.L> <YRAMàR0> *Примеры:* LSRL R6,R0,R8 **SUBLRTR** R2,R4,R6 R8,R15 (AT),R0 LSRL R6,R0,R8 **SUBLRTRs** R2,R4,R6 R8,R15 (AT),R0

*Код инструкции:*

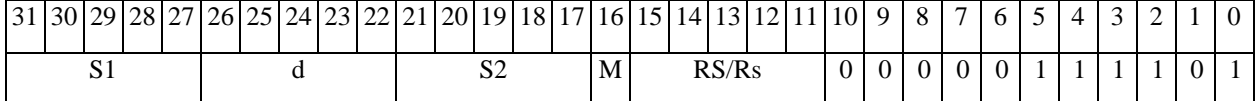

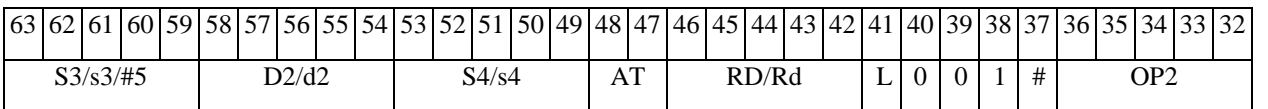

*Автокод:* PROL <OP2> SUBLRTR[s] S1,S2,d <R/R.LßàR/R.L> <YRAMàR0>

*Формат 8c:* <OP2.cc> **SUBLRTR** S1,S2,d <R.LßàR.L>

*Примеры:* LSRL.eq R6,R0,R8 **SUBLRTR** R2,R4,R6 R8.L,R16.L

LSRL.eq R6,R0,R8 **SUBLRTRs** R2,R4,R6 R8.L,R16.L
#### **ОАО НПЦ"ЭЛВИС"**

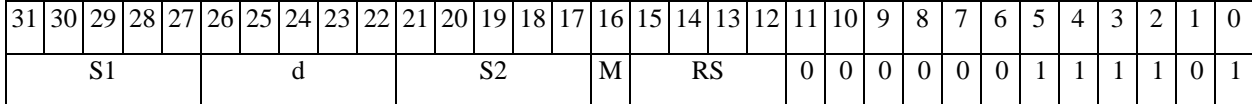

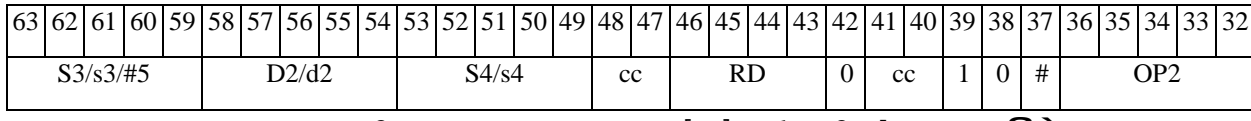

*Автокод:* PROL <OP2 cc> SUBLRTR[s] S1,S2,d <R.LßàR.L>

### *Формат 8d:* <OP2> **SUBLRTR** S1,S2,d <RßàRC>

*Примеры:* LSRL R6,R0,R8 **SUBLRTR** R2,R4,R6 CCR,R17

LSRL R6,R0,R8 **SUBLRTRs** R2,R4,R6 CCR,R17

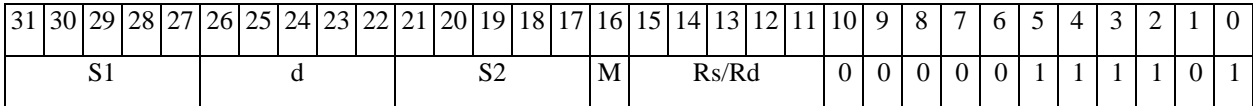

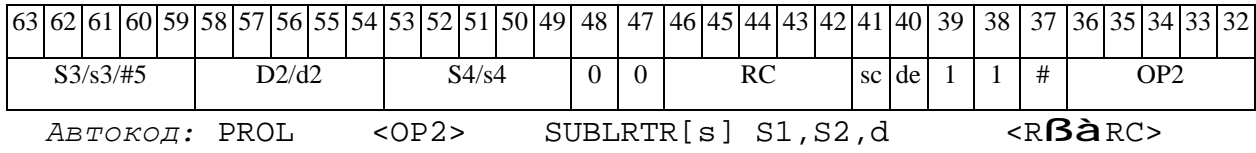

**ОАО НПЦ"ЭЛВИС"** Э ЭЛВИС-*SUBX Вычитание комплексное (X16) SUBX*  **Операция:** *3-адресный вариант*: X16 S1,S2,D;  $S2[31:16] - S1[31:16]$  à  $D[31:16]$  S2[15:0] – S1[15:0] à D[15:0] *2-адресный вариант*: X16 S,D;  $D[31:16] - S[31:16]$  à  $D[31:16]$  $D[15:0] - S[15:0]$  à  $D[15:0]$ **Описание:** В формате X16 вычисляется разность операндов-источников (S1,S2 - в 3-

адресном варианте; S,D - в 2-адресном варианте), при этом независимо вычисляется разность старших и младших 16 разрядов операндов-источников; результат вычитания старших разрядов операндов помещается в старшие 16 разрядов операнда-приемника D, а результат вычитания младших разрядов помещается в младшие 16 разрядов операнда-приемника D.

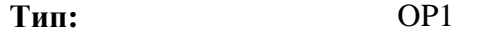

**Форматы:** 1, 4, 5, 6, 7, 8

**Признаки результата:** 

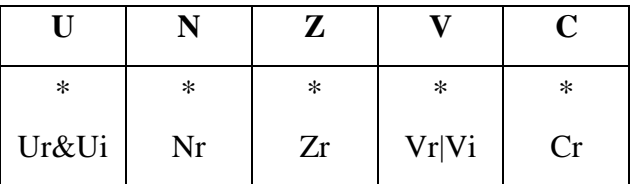

**Синтаксис ассемблера и код инструкции:** 

*Формат 1:* **SUBX[.cc]** S1,S2,D

*Пример:* **SUBX.**ne R2,R6,R12

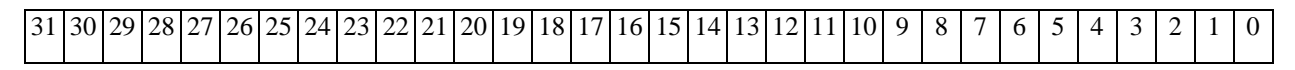

#### ОАО НПЦ "ЭЛВИС"

#### 

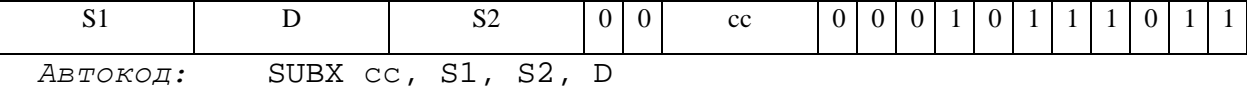

 $\Phi$ OPMAT 4: SUBX S, D < XRAM $\beta$ àR.L>

 $IP\text{MMEp}:$  SUBX R2, R4 R8, (A0) +

Код инструкции:

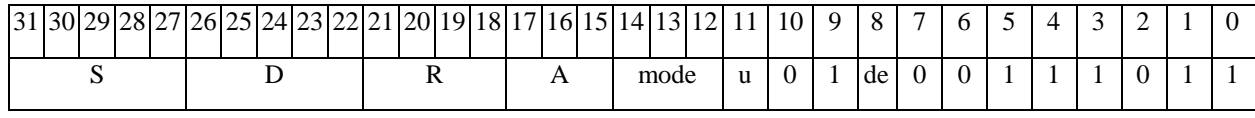

Автокод: SUBX4 S, D, MLR, ea, A, R

SUBX4 S, D, MLM, ea, A, R

 $\Phi$ OPMAT 5: SUBX S, D <R/R.L $\beta$ àR/R.L>

Пример: SUBX R2, R4 R8.L, R12.L

Код инструкции:

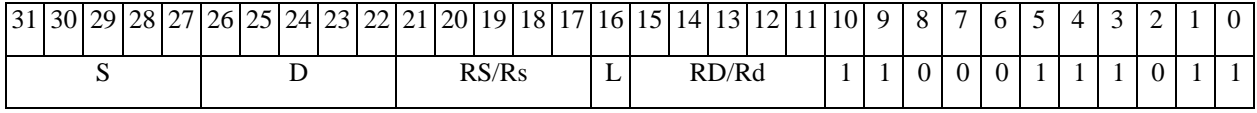

ABTOKOA: SUBX5 S, D, MR, rs, rd

SUBX5 S, D, MRL, RS, RD

 $\Phi$ OPMAT 6: SUBX S, D <R $\beta$ àRC>

Пример: SUBX R2, R6 R7, CCR

Код инструкции:

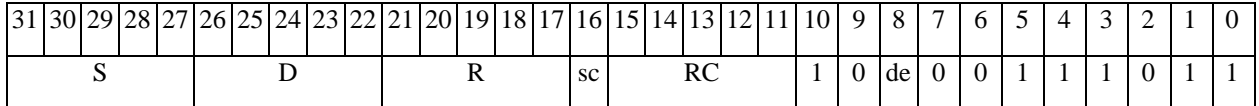

ABTOKOA: SUBX6 S, D, MRC, rs, RC

SUBX6 S, D, MRCd, RC, rd

 $\Phi$ OPMAT 7: SUBX[.cc] S,D <#16/32 $\hat{a}$ RC/R/R.L>

Пример: SUBX R2, R0 0x12345678, R16.L

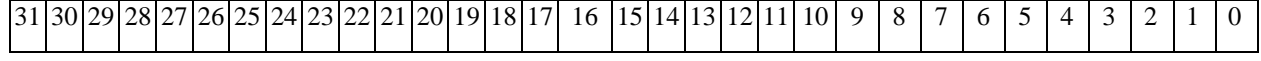

 $\Theta$   $\partial$   $\theta$ BUC  $\equiv$ 

**ОАО НПЦ"ЭЛВИС"**

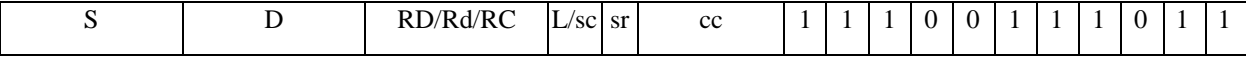

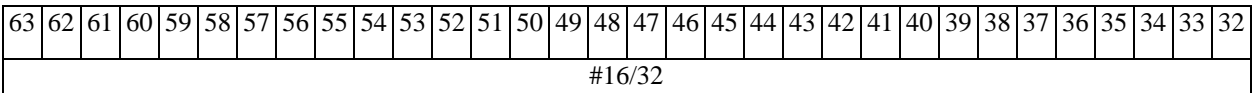

*Автокод:* SUBX7 S, D, MIL,cc,#32,RD

SUBX7 S, D, MIC,cc,#16,RC

*Формат 8а:* <OP2>**SUBX**[**s**] S1,S2,D <XRAMßàR.L> <YRAMàR0> *Примеры:* LSRL R6,R0,R8 **SUBX** R2,R4,R6 R8,(A0)+ (AT),R0

LSRL R6,R0,R8 **SUBXs** R2,R4,R6 R8,(A0)+ (AT),R0

*Код инструкции:*

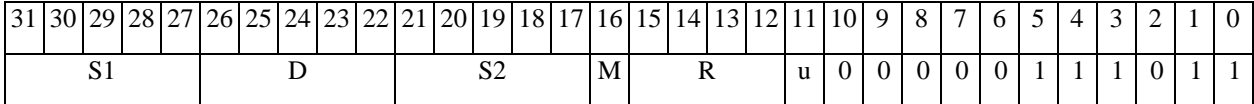

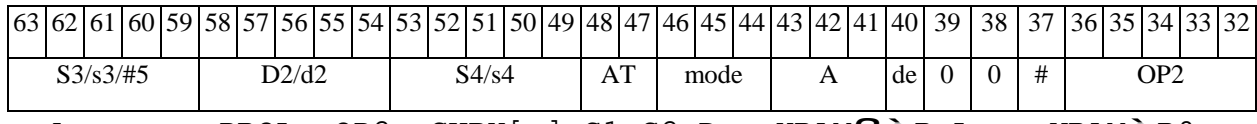

*Автокод:* PROL <OP2> SUBX[s] S1,S2,D <XRAMßàR.L> <YRAMàR0>

*Формат 8b:* <OP2>

*Примеры:* LSRL R6,R0,R8 **SUBX** R2,R4,R6 R8,R15 (AT),R0 LSRL R6,R0,R8 **SUBXs** R2,R4,R6 R8,R15 (AT),R0

*Код инструкции:*

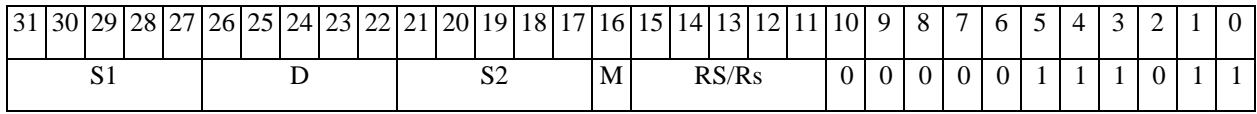

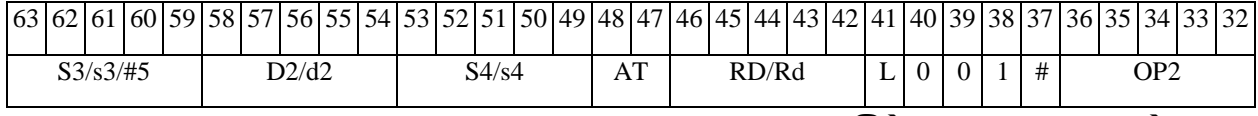

*Автокод:* PROL <OP2> SUBX[s] S1,S2,D <R/R.LßàR/R.L> <YRAMàR0>

*Формат 8c:* <OP2.cc> **SUBX** S1,S2,D <R.LßàR.L> *Примеры:* LSRL.eq R6,R0,R8 **SUBX** R2,R4,R6 R8.L,R16.L LSRL.eq R6,R0,R8 **SUBXs** R2,R4,R6 R8.L,R16.L

# **ОАО НПЦ"ЭЛВИС"**

*Код инструкции:*

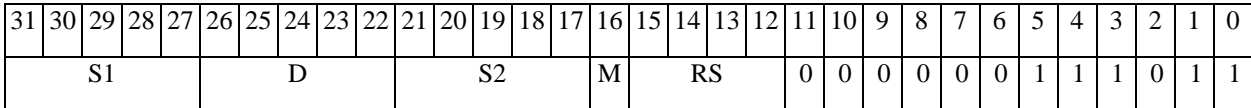

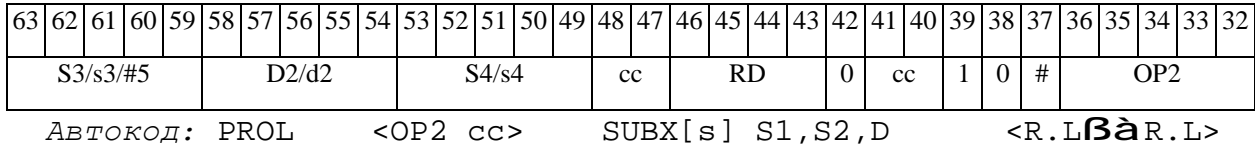

*Формат 8d:* <OP2> **SUBX** S1,S2,D <RßàRC>

*Примеры:* LSRL R6,R0,R8 **SUBX** R2,R4,R6 CCR,R17

LSRL R6,R0,R8 **SUBXs** R2,R4,R6 CCR,R17

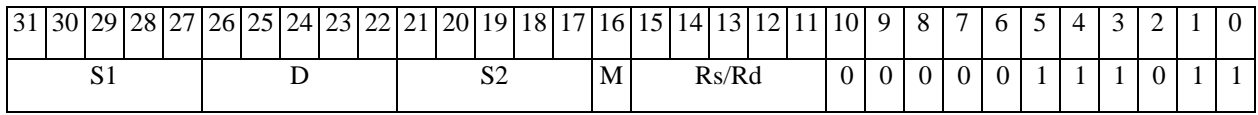

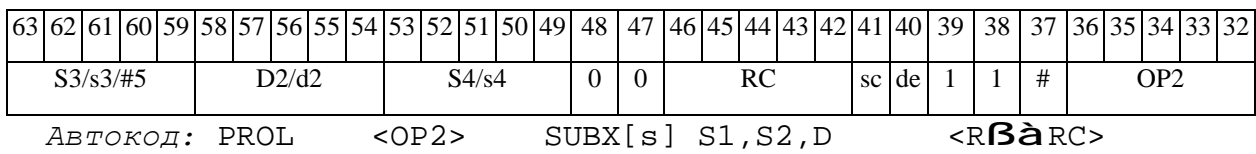

 $\Theta$  and  $\Theta$ 

#### SWL Перестановка (long) SWL

**Операция:**  $\text{long } S, D$ ;  ${S[15:0], S[31:16]}$  à D

Выполняется перестановка частей содержимого операнда-источника S: Описание: старшие 16 разрядов S пересылаются в младшие 16 разрядов операнда-приемника D, младшие 16 разрядов S пересылаются в старшие 16 разрядов D.

Тип:  $OP1$ 1, 4, 5, 6, 7, 8 Форматы:

Признаки результата:

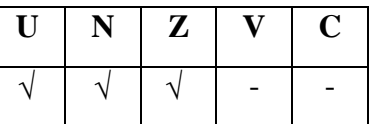

Синтаксис ассемблера и код инструкции:

 $\Phi$ OPMAT 1: SWL[.cc] S, D

Пример: SWL.ne R0, R2

Код инструкции:

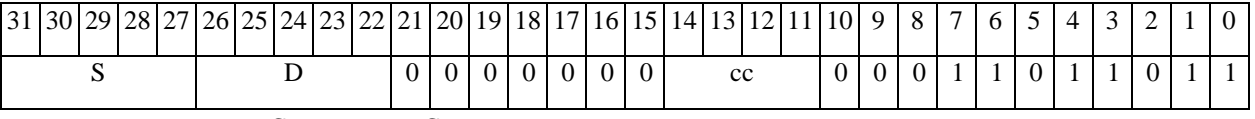

Автокод: SWL cc, S, D

 $\Phi$ OPMAT 4: SWL S, D < XRAMBAR.L>

Пример: SWL R0, R2 R8,  $(AO)$ +

Код инструкции:

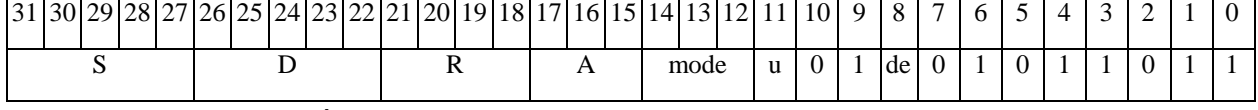

Автокод: SWL4 S, D, MLR, ea, A, R

SWL4 S, D, MLM, ea, A, R

 $\Phi$ OPMAT 5: SWL S, D <R/R.L $\beta$ àR/R.L>

Пример: SWL R1, R2 R8.L, R12.L

### **ОАО НПЦ"ЭЛВИС"**

*Код инструкции:*

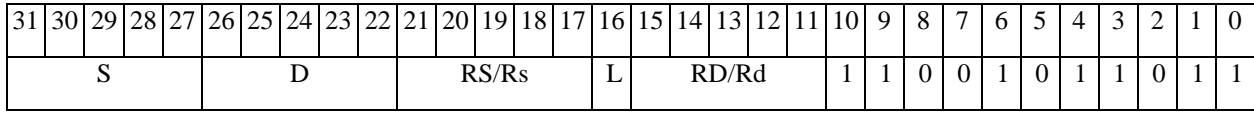

*Автокод:* SWL5 S, D, MR,rs,rd

SWL5 S, D, MRL,RS,RD

*Формат 6:* **SWL** S,D <RßàRC>

*Пример:* **SWL** R1,R2 R7,CCR

*Код инструкции:*

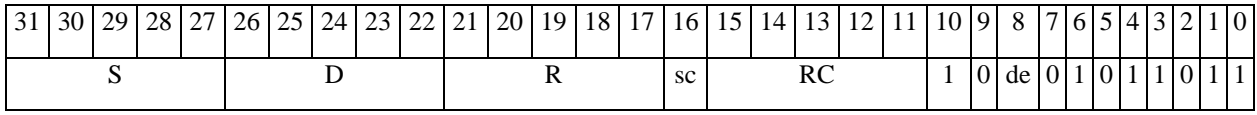

*Автокод:* SWL6 S, D ,MRС,rs,RC

*Формат 7:* **SWL[.cc]** S,D #16/32àRC/R/R.L>

*Пример:* **SWL** R2,R0 0x12345678,R16.L

*Код инструкции:*

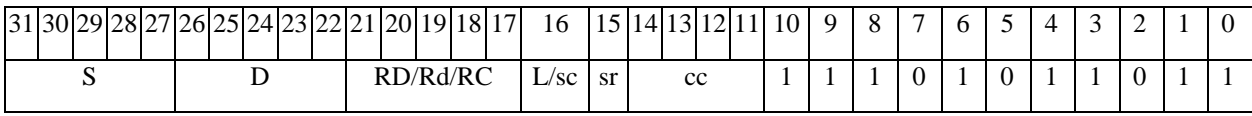

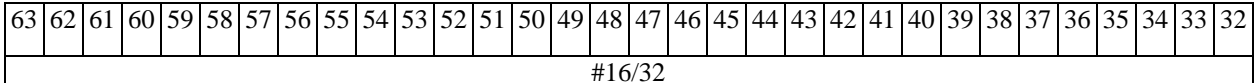

*Автокод:* SWL7 S, D, MIL,cc,#32,RD

SWL7 S, D, MIC,cc,#16,RC

*Формат 8а:* <OP2> **SWL** S,D <XRAMßàR.L> <YRAMàR0>

*Примеры:* LSRL R5,R0,R8 **SWL** R0,R2 R8,(A0)+ (AT),R0

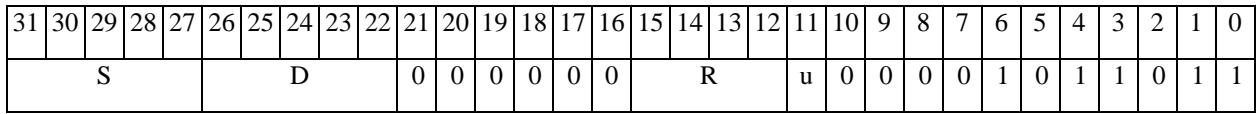

SWL6 S, D ,MRСd,RC,rd

#### $\Theta$   $\partial$   $\theta$ BUC —

**ОАО НПЦ"ЭЛВИС"**

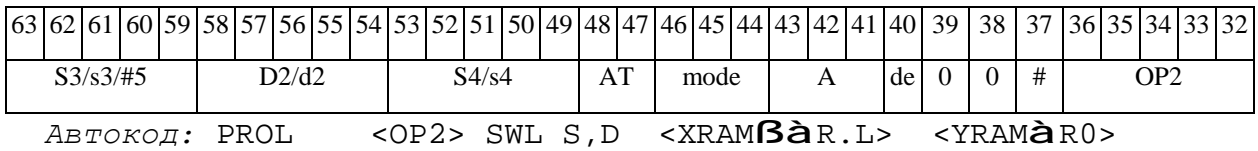

*Формат 8b:* <OP2> **SWL** S,D <R/R.LßàR/R.L> <YRAMàR0>

*Примеры:* LSRL R5,R0,R8 **SWL** R0,R2 R8,R15 (AT),R0

*Код инструкции:*

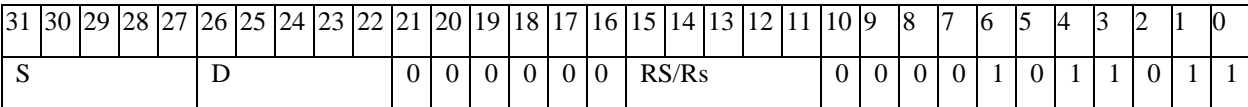

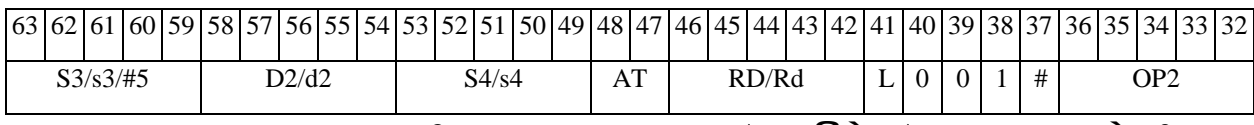

*Автокод:* PROL <OP2> SWL S,D <R/R.LßàR/R.L> <YRAMàR0>

*Формат 8c:* <OP2.cc> **SWL** S,D <R.LßàR.L>

*Примеры:* LSRL.eq R5,R0,R8 **SWL** R0,R2 R8.L,R16.L

*Код инструкции:*

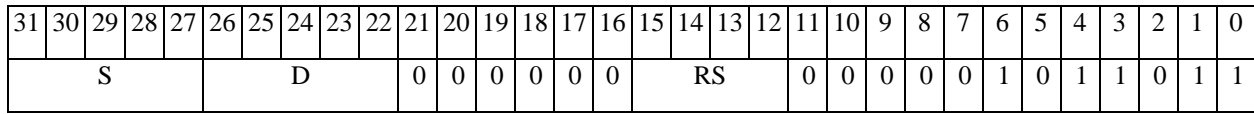

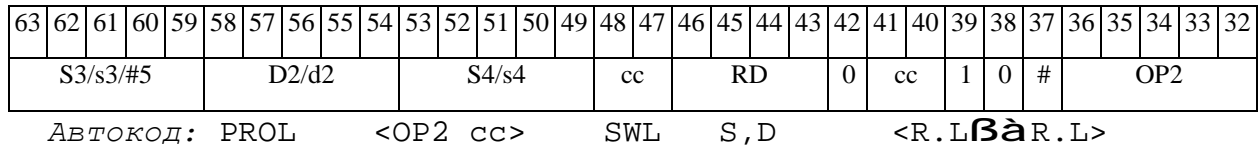

*Формат 8d:* <OP2> **SWL** S,D <RßàRC>

*Примеры:* LSRL R5,R0,R8 **SWL** R0,R2 CCR,R17

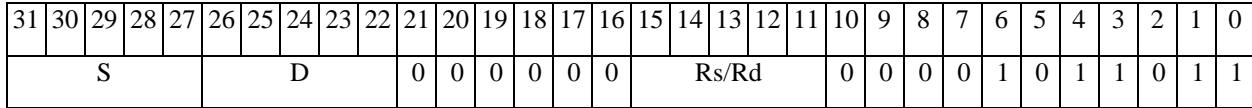

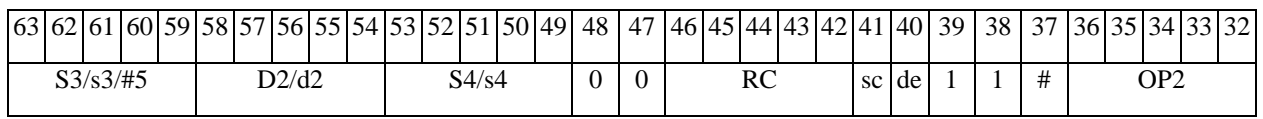

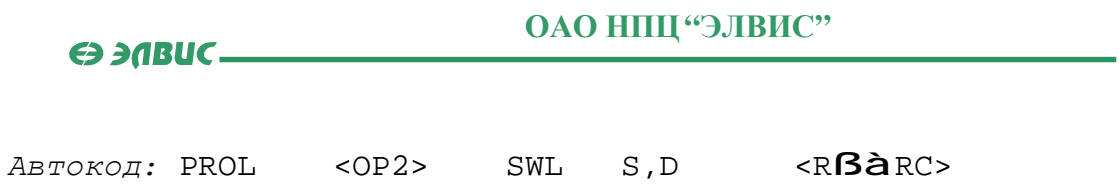

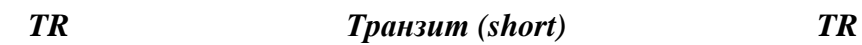

**Операция:** short s,d; s à d

**Описание:** В формате short выполняется пересылка содержимого регистра источника s в регистр приемника d. Особенностью данной операции является то, что в параллельной инструкции (формат 8) она может использоваться как операция типа OP1 и/или OP2, в остальных форматах – только как ОР1.

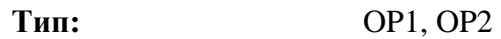

**Форматы:** 4, 5, 6, 7, 8

**Признаки результата:** 

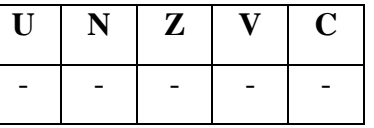

**Синтаксис ассемблера и код инструкции:** 

*Формат 4* (**ОР1**)*:* **TR** s,d <XRAMßàR.L>

*Пример:* **TR** R1,R2 R8,(A0)+

*Код инструкции:*

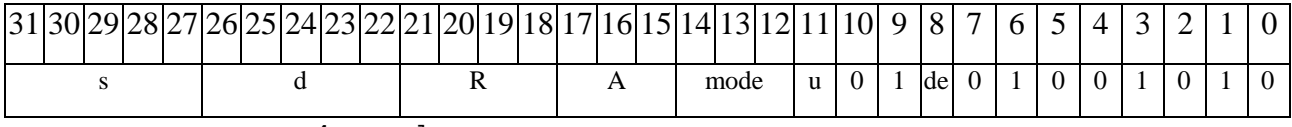

*Автокод:* TR4 s, d, MLR,ea,A,R

TR4 s, d, MLM,ea,A,R

*Формат 5* (**ОР1**)*:* **TR** s,d <R/R.LßàR/R.L>

*Пример:* **TR** R1,R2 R8.L,R12.L

*Код инструкции:*

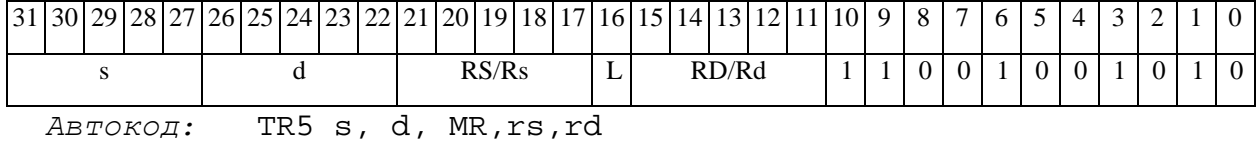

TR5 s, d, MRL,RS,RD

#### $\Theta$   $\partial$   $\theta$ BUC —

*Формат 6* (**ОР1**)*:* **TR** s,d <RßàRC>

*Пример:* **TR** R1,R2 R7,CCR

*Код инструкции:*

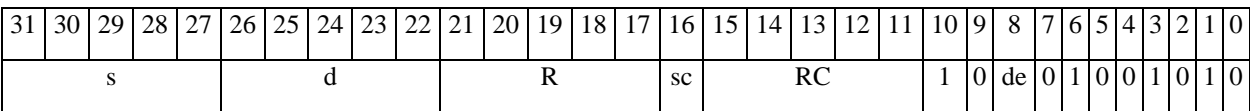

*Автокод:* TR6 s, d ,MRС,rs,RC

TR6 s, d ,MRСd,RC,rd

*Формат 7* (**ОР1**)*:* **TR[.cc]** s,d #16/32àRC/R/R.L>

*Пример:* **TR** R2,R0 0x12345678,R16.L

*Код инструкции:*

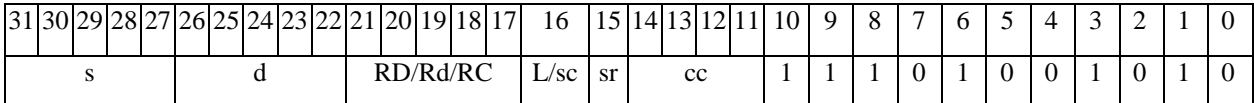

63 62 61 60 59 58 57 56 55 54 53 52 51 50 49 48 47 46 45 44 43 42 41 40 39 38 37 36 35 34 33 32 #16/32

*Автокод:* TR7 s, d, MIL,cc,#32,RD

TR7 s, d, MIC,cc,#16,RC

*Формат 8а* (**ОР1**)*:* <OP2> **TR** s,d <XRAMßàR.L> <YRAMàR0> *Примеры:* LSRL R5,R0,R8 **TR** R1,R2 R8,(A0)+ (AT),R0

*Код инструкции:*

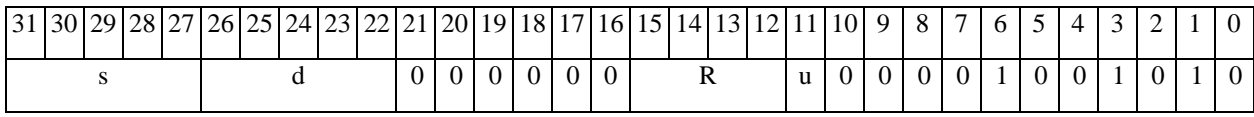

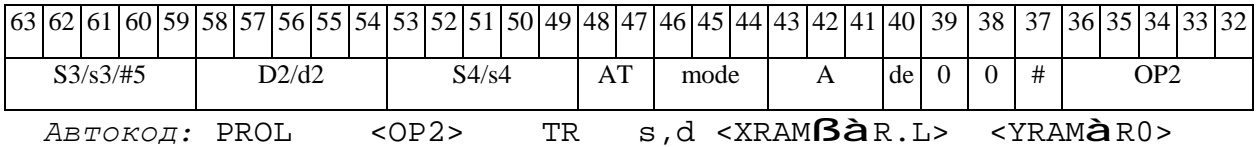

*Формат 8а* (**ОР2**)*:* **TR** s,d <OP1> <XRAMßàR.L> <YRAMàR0> *Примеры:* **TR** R1,R2 ORL R5,R0,R8 R8,(A0)+ (AT),R0 *Код инструкции:*

#### 

#### **ОАО НПЦ"ЭЛВИС"**

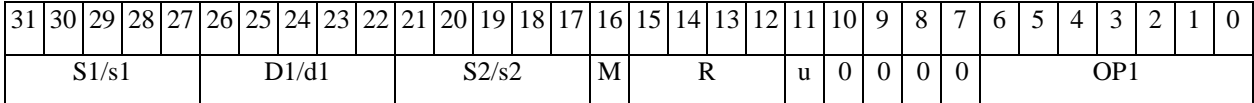

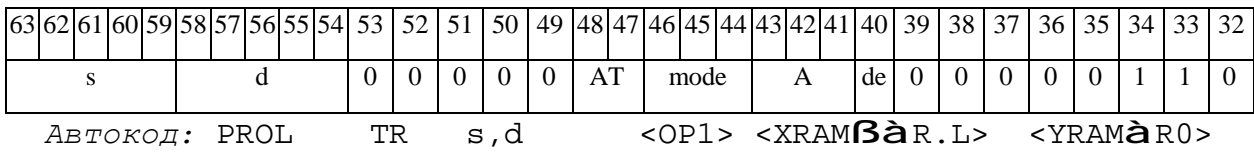

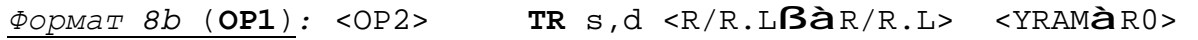

*Примеры:* LSRL R5,R0,R8 **TR** R1,R2 R8,R15 (AT),R0

*Код инструкции:*

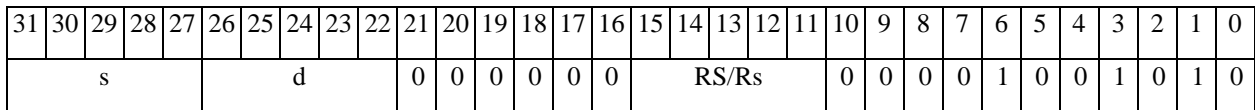

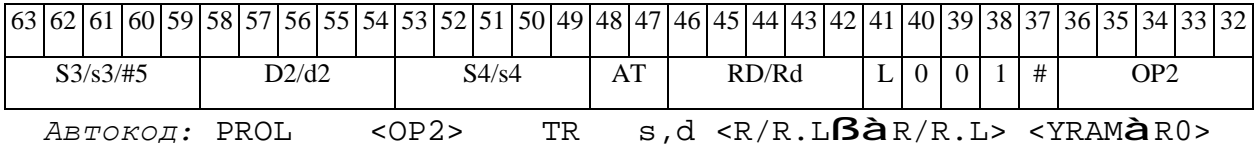

*Формат 8b* (**ОР2**)*:* **TR** s,d <OP1> <R/R.LßàR/R.L> <YRAMàR0> *Примеры:* **TR** R1,R2 ORL R5,R0,R8 R8,R15 (AT),R0

*Код инструкции:*

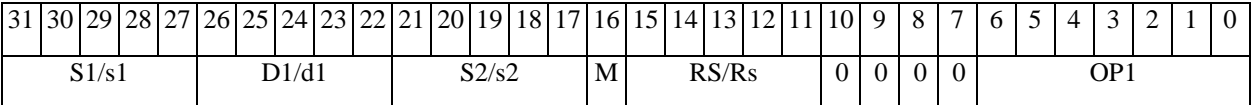

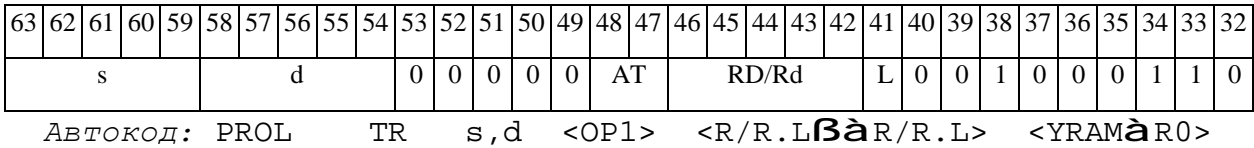

*Формат 8c* (**ОР1**)*:* <OP2.cc> **TR** s,d <R.LßàR.L>

*Примеры:* LSRL.eq R5,R0,R8 **TR** R1,R2 R8.L,R16.L

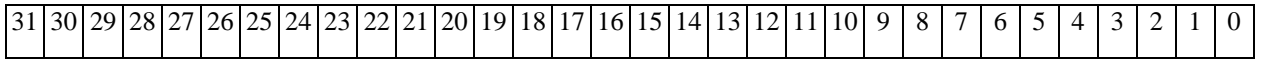

**ОАО НПЦ"ЭЛВИС"**

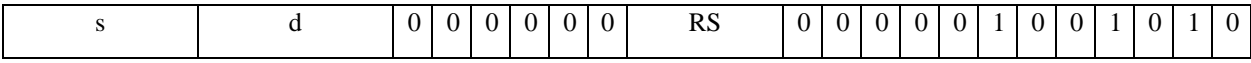

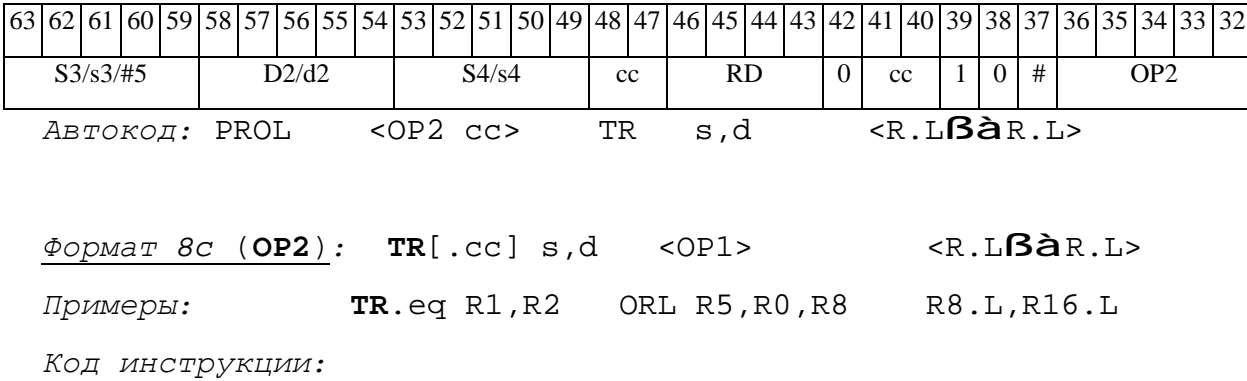

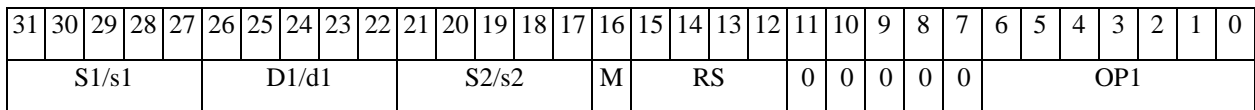

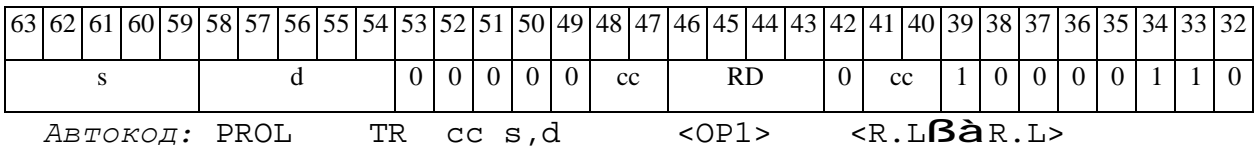

*Формат 8d* (**ОР1**)*:* <OP2> **TR** s,d <RßàRC>

*Примеры:* LSRL R5,R0,R8 **TR** R1,R2 CCR,R17

*Код инструкции:*

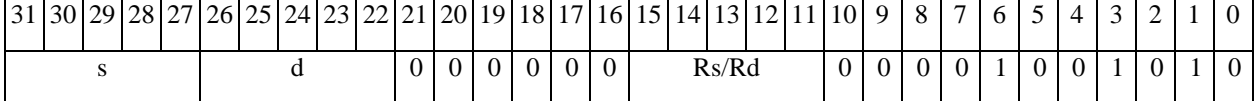

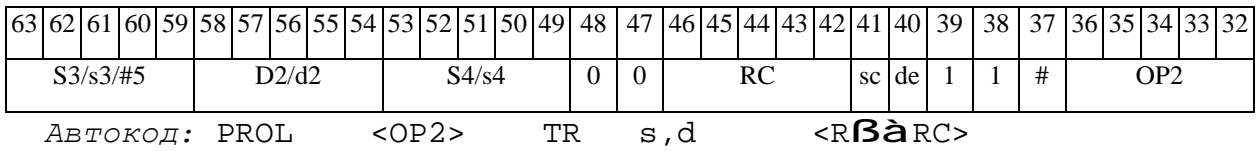

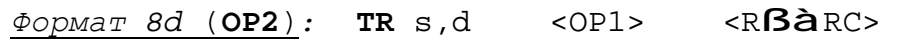

*Примеры:* **TR** R1,R2 ORL R5,R0,R8 CCR,R17

*Код инструкции:*

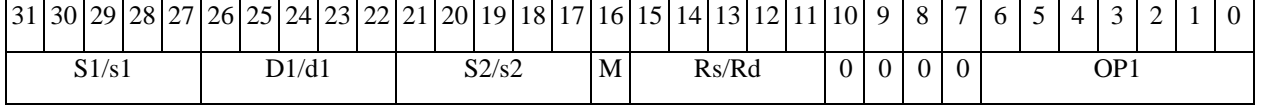

11.09.2012 DSP-ядро ELcore-x4. Система команд

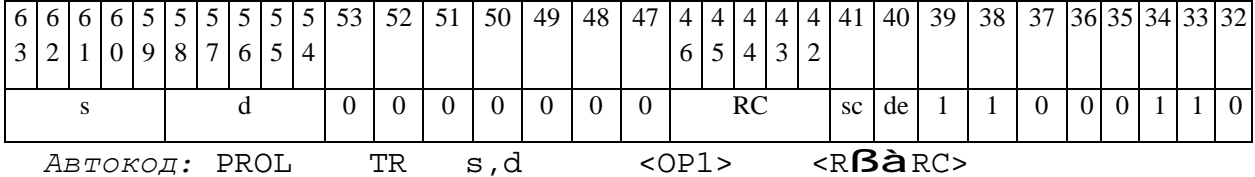

**ED 30BUC-**

#### **TRL Транзит** (long) **TRL**

Операция: long S, D;  $S \nightharpoonup D$ 

**Описание:** В формате long выполняется пересылка содержимого регистра источника S в регистр приемника D. Особенностью данной операции является то, что в параллельной инструкции (формат 8) она может использоваться как операция типа ОР1 и/или ОР2, в остальных форматах - только как ОР1.

Тип:  $OP1$ 

Форматы: 4, 5, 6, 7, 8

Признаки результата:

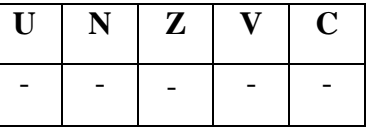

Синтаксис ассемблера и код инструкции:

 $\Phi$ OPMAT 4(OP1): TRL S, D < XRAM $\beta$ àR.L>

**TRL**  $R2, R0$   $R8, (A0)$ + Пример:

Код инструкции:

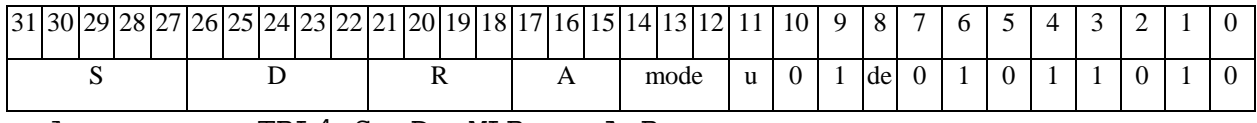

Автокод: TRL4 S, D, MLR, ea, A, R

TRL4 S, D, MLM, ea, A, R

 $\Phi$ OPMAT 5(OP1): TRL S, D <R/R.L $\beta$ àR/R.L>

TRL R2, R4 R8.L, R12.L Пример:

Код инструкции:

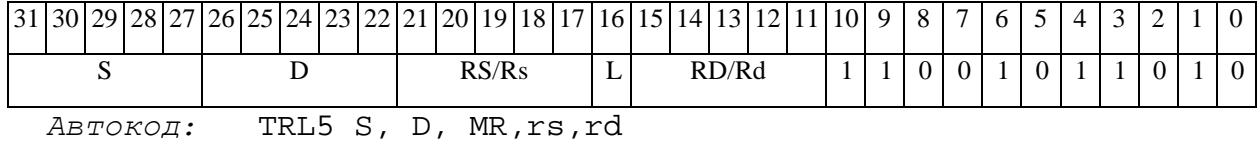

TRL5 S, D, MRL, RS, RD

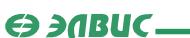

*Формат 6*(**ОР1**)*:* **TRL** S,D <RßàRC>

*Пример:* **TRL** R0,R2 R7,CCR

*Код инструкции:*

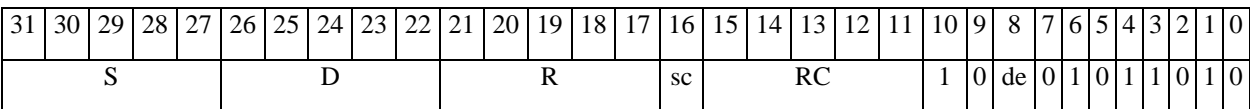

*Автокод:* TRL6 S, D ,MRС,rs,RC

TRL6 S, D ,MRСd,RC,rd

*Формат 7*(**ОР1**)*:* **TRL[.cc]** S,D #16/32àRC/R/R.L>

*Пример:* **TRL** R2,R0 0x12345678,R16.L

*Код инструкции:*

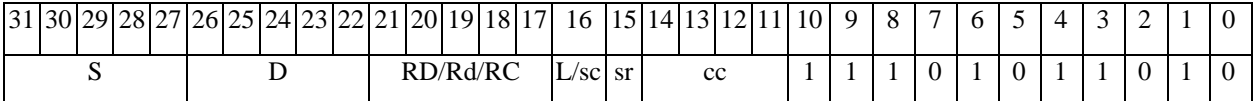

63 62 61 60 59 58 57 56 55 54 53 52 51 50 49 48 47 46 45 44 43 42 41 40 39 38 37 36 35 34 33 32 #16/32

*Автокод:* TRL7 S, D, MIL,cc,#32,RD

TRL7 S, D, MIC,cc,#16,RC

*Формат 8а* (**ОР1**)*:* <OP2> **TRL** S,D <XRAMßàR.L> <YRAMàR0> *Примеры:* LSRL R5,R0,R8 **TRL** R0,R2 R8,(A0)+ (AT),R0

*Код инструкции:*

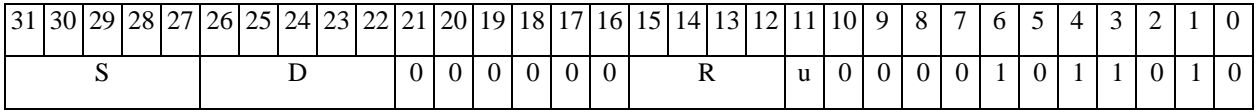

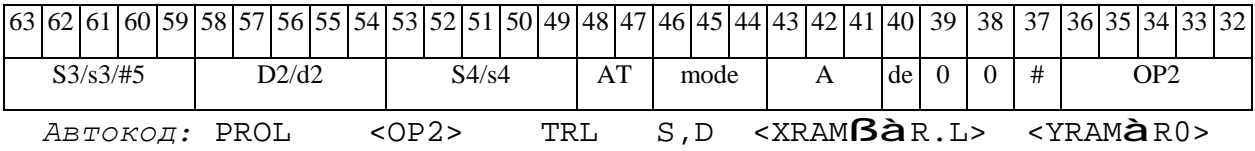

*Формат 8а* (**ОР2**)*:* **TRL** S,D <OP1> <XRAMßàR.L> <YRAMàR0> *Примеры:* **TRL** R1,R2 ORL R5,R0,R8 R8,(A0)+ (AT),R0 *Код инструкции:*

#### 

#### **ОАО НПЦ"ЭЛВИС"**

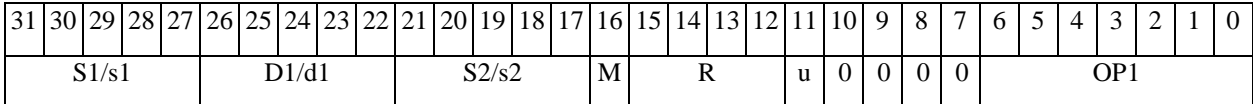

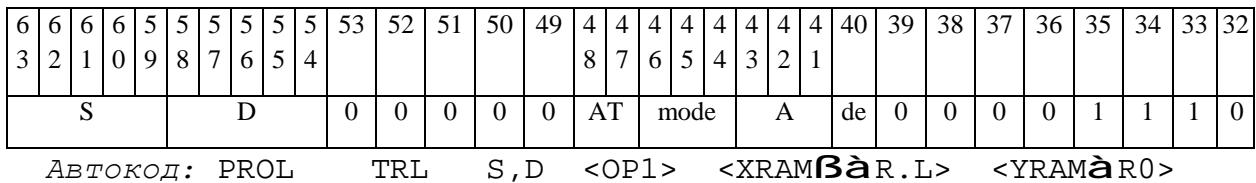

*Формат 8b* (**ОР1**)*:* <OP2> **TRL** S,D <R/R.LßàR/R.L> <YRAMàR0> *Примеры:* LSRL R5,R0,R8 **TRL** R0,R2 R8,R15 (AT),R0

*Код инструкции:*

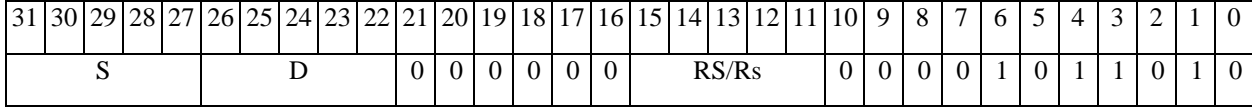

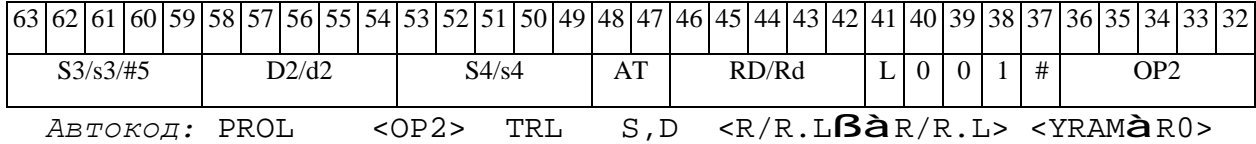

*Формат 8b* (**ОР2**)*:* **TRL** S,D <OP1> <R/R.LßàR/R.L> <YRAMàR0> *Примеры:* **TRL** R1,R2 ORL R5,R0,R8 R8,R15 (AT),R0 *Код инструкции:*

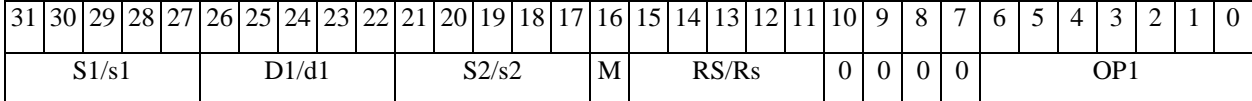

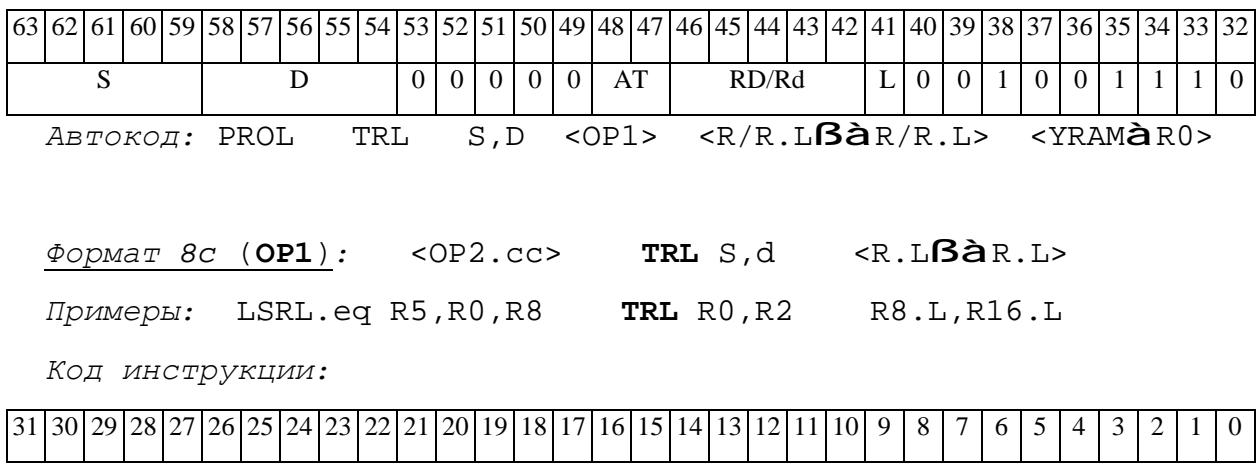

**ОАО НПЦ"ЭЛВИС"**

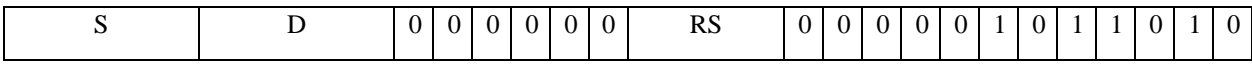

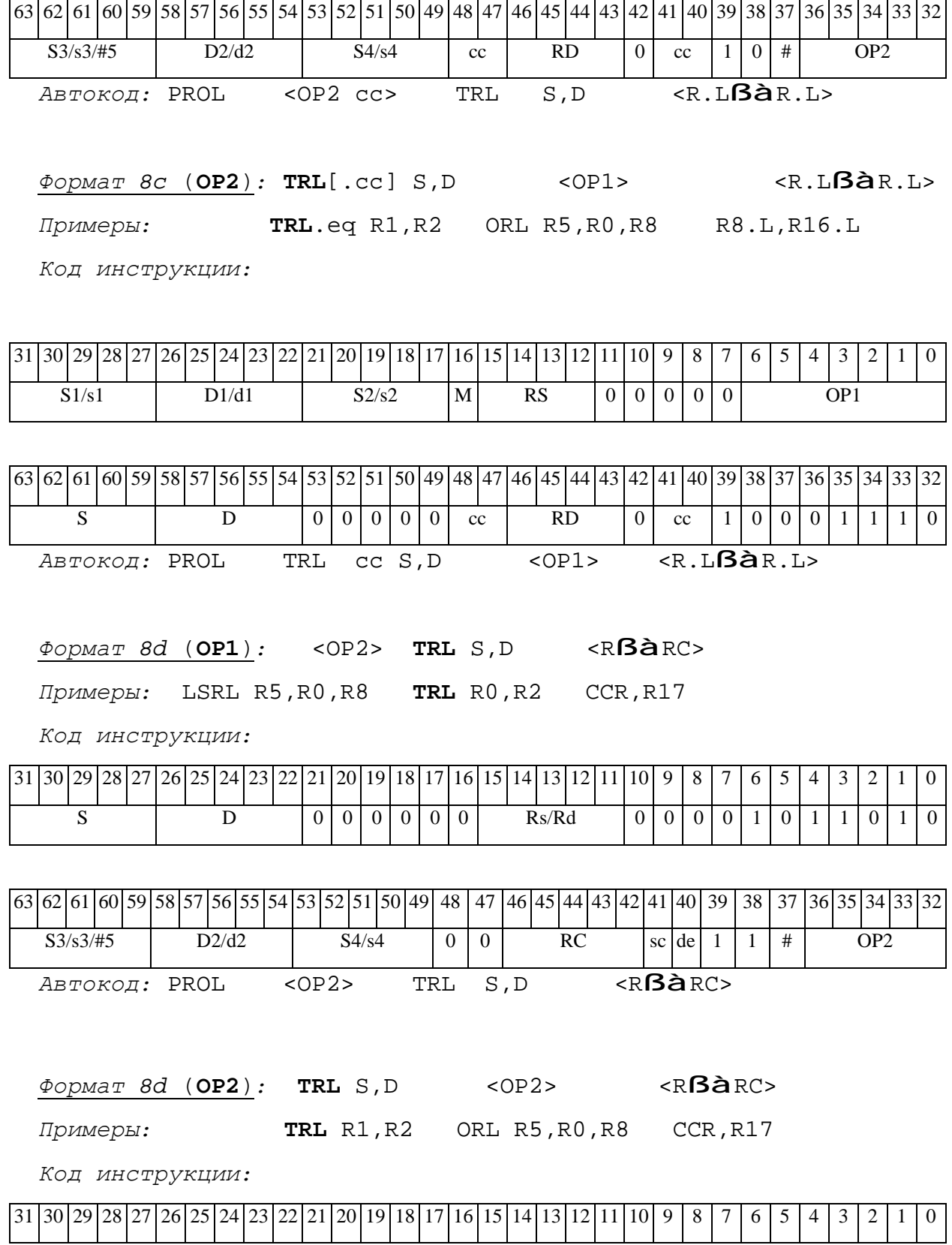

# ОАО НПЦ "ЭЛВИС"

# 

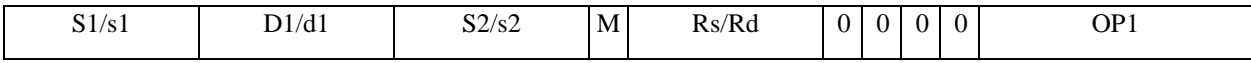

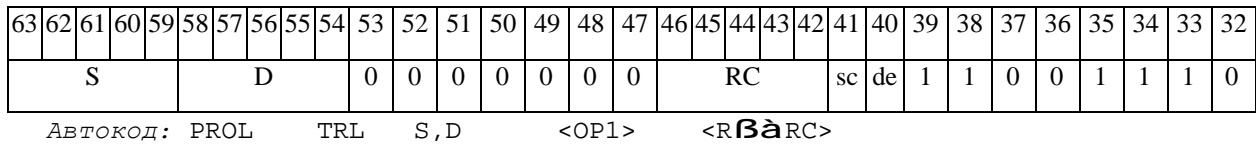

 $\Theta$  and  $\Theta$ 

#### **TST** Определение признаков операнда (short) TST

Операция: short  $s$ ;  $\{U,N,Z\}$  à CCR[4:2]

Описание: Определяются признаки 16-разрядного операнда-источника s.

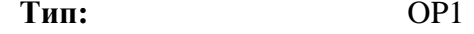

Форматы:  $1, 4, 5, 6, 7, 8$ 

Признаки результата:

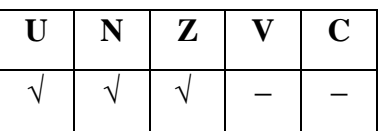

Синтаксис ассемблера и код инструкции:

 $\Phi$ OPMAT 1: TST[.cc] s

Пример: TST.ne R12

Код инструкции:

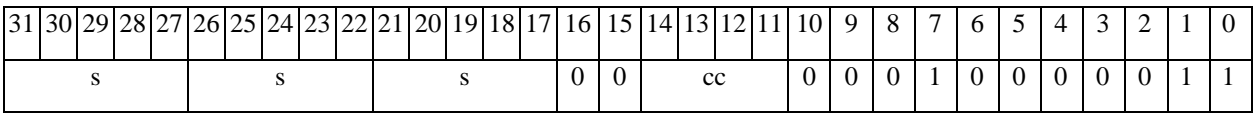

ABTOKOH: TST CC S

 $\Phi$ OPMAT 4: TST S <XRAM $\beta$ àR.L>

 $IIDUMep:$  TST R2R8, (A0) +

Код инструкции:

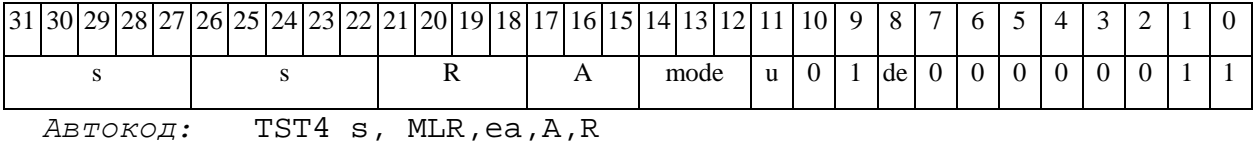

TST4 s, MLM, ea, A, R

 $\Phi$ OPMAT 5: TST S <R/R.L $\beta$ àR/R.L>

Пример: TST R2 R8.L, R12.L

## $\Theta$  and  $\Theta$

**ОАО НПЦ"ЭЛВИС"**

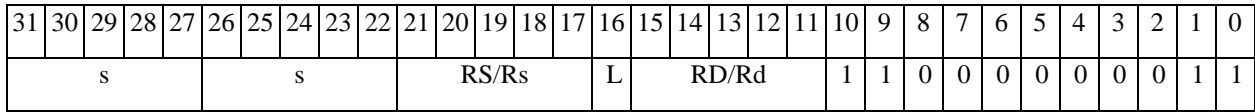

*Автокод:* TST5 d, MR,rs,rd

TST5 d, MRL,RS,RD

#### *Формат 6:* **TST** s <RßàRC>

*Пример:* **TST** R2 R7,CCR

*Код инструкции:*

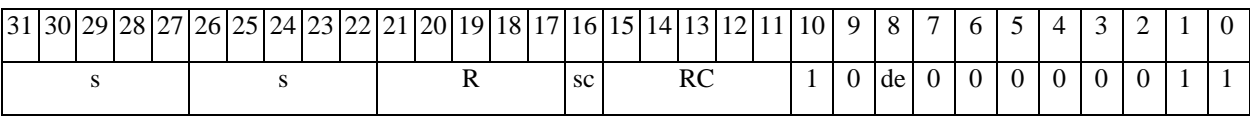

*Автокод:* TST6 s ,MRС,rs,RC

TST6 s ,MRСd,RC,rd

*Формат 7:* **TST[.cc]** s #16/32àRC/R/R.L>

*Пример:* **TST** R0 0x12345678,R16.L

*Код инструкции:*

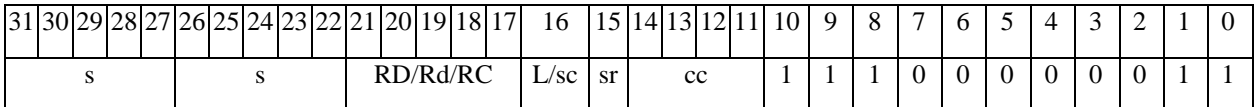

63 62 61 60 59 58 57 56 55 54 53 52 51 50 49 48 47 46 45 44 43 42 41 40 39 38 37 36 35 34 33 32 #16/32

*Автокод:* TST7 s, MIL,cc,#32,RD

TST7 s, MIC,cc,#16,RC

*Формат 8а:* <OP2> **TST** s <XRAMßàR.L> <YRAMàR0> *Пример:* LSRL R5,R0,R8 **TST** R2 R8,(A0)+ (AT),R0

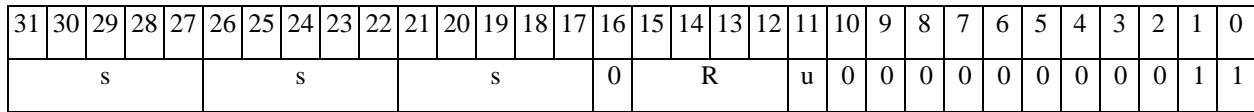

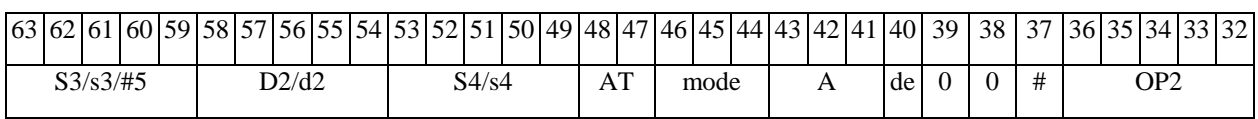

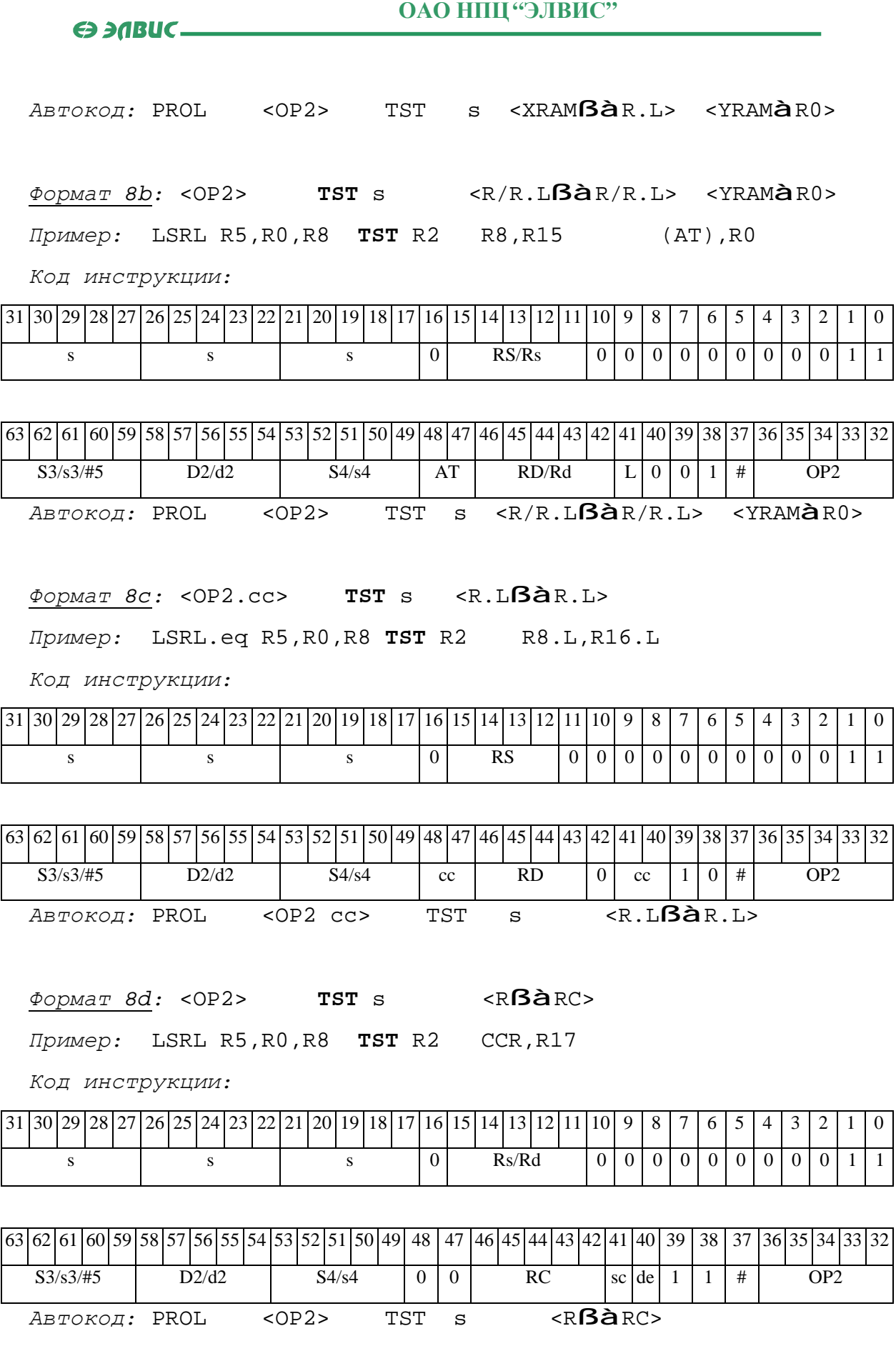

#### TSTL Определение признаков операнда (long) TSTL

Операция: long S;  $\{U,N,Z\}$  à CCR[4:2]

Описание: Определяются признаки 32-разрядного операнда-источника S.

Тип:  $OP1$ 

 $1, 4, 5, 6, 7, 8$ Форматы:

Признаки результата:

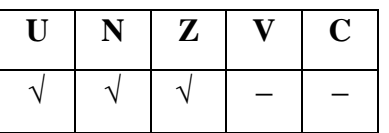

Синтаксис ассемблера и код инструкции:

 $\Phi$ OPMAT 1: TSTL[.cc] S

Пример: TSTL.ne R12

Код инструкции:

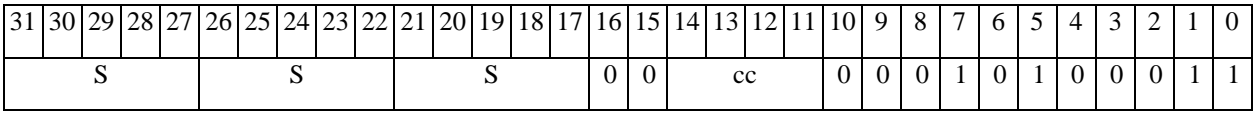

ABTOKOH: TSTL CC S

ФОРМАТ 4: TSTL S<XRAMBAR.L>

Пример: TSTL R2 R8,  $(AO) +$ 

Код инструкции:

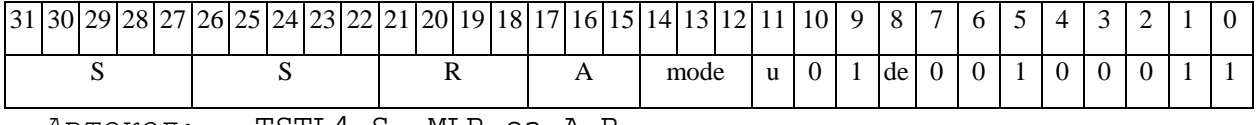

Автокод: TSTL4 S, MLR, ea, A, R

TSTL4 S, MLM, ea, A, R

ФОРМАТ 5: TSTL S<R/R.LBAR/R.L>

Пример: TSTL R2 R8.L, R12.L

# $\Theta$  and  $\Theta$

**ОАО НПЦ"ЭЛВИС"**

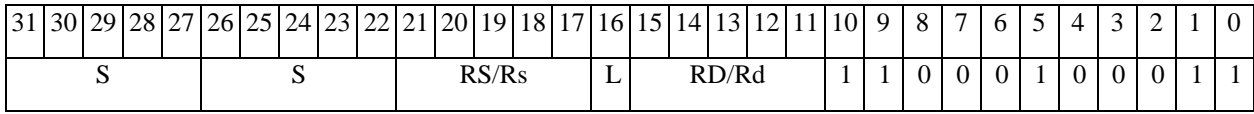

*Автокод:* TSTL5 S, MR,rs,rd

TSTL5 S, MRL,RS,RD

#### *Формат 6:* **TSTL** S<RßàRC>

*Пример:* **TSTL** R2 R7,CCR

*Код инструкции:*

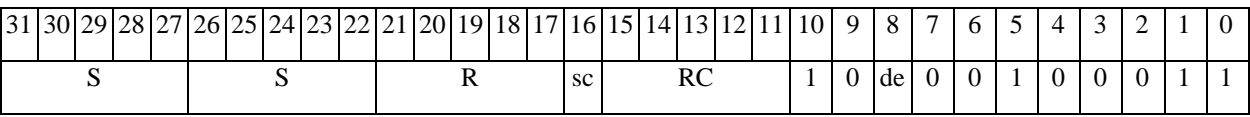

*Автокод:* TSTL6 S ,MRС,rs,RC

TSTL6 S ,MRСd,RC,rd

*Формат 7:* **TSTL[.cc]** S #16/32àRC/R/R.L>

*Пример:* **TSTL** R0 0x12345678,R16.L

*Код инструкции:*

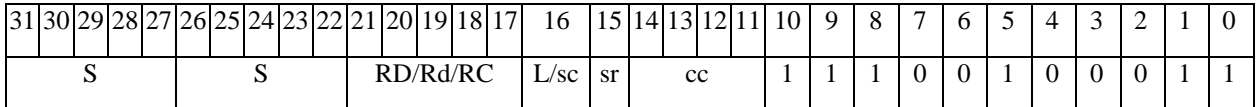

63 62 61 60 59 58 57 56 55 54 53 52 51 50 49 48 47 46 45 44 43 42 41 40 39 38 37 36 35 34 33 32 #16/32

*Автокод:* TSTL7 S, MIL,cc,#32,RD

TSTL7 S, MIC,cc,#16,RC

*Формат 8а:* <OP2> **TSTL** S <XRAMßàR.L> <YRAMàR0>

*Пример:* LSRL R5,R0,R8 **TSTL** R2 R8,(A0)+ (AT),R0

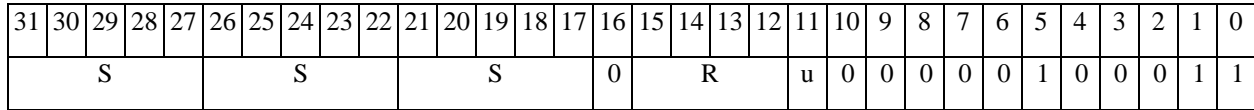

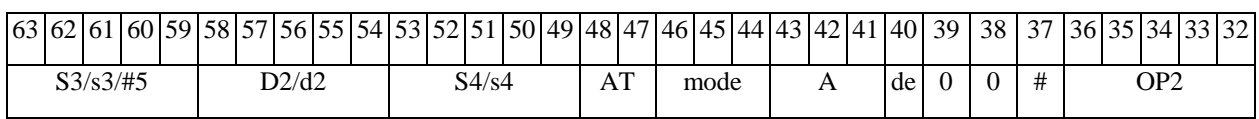

# **ОАО НПЦ"ЭЛВИС"**

*Автокод:* PROL <OP2> TSTL S <XRAMßàR.L> <YRAMàR0>

*Формат 8b:* <OP2> **TSTL** S <R/R.LßàR/R.L> <YRAMàR0>

*Пример:* LSRL R5,R0,R8 **TSTL** R2 R8,R15 (AT),R0

*Код инструкции:*

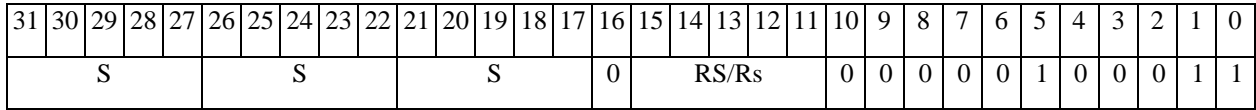

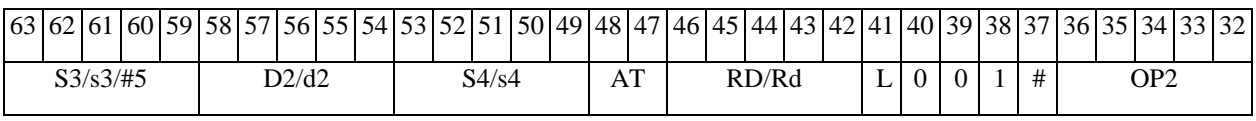

*Автокод:* PROL <OP2> TSTL S <R/R.LßàR/R.L> <YRAMàR0>

*Формат 8c:* <OP2.cc> **TSTL** s <R.LßàR.L>

*Пример:* LSRL.eq R5,R0,R8 **TSTL** R2 R8.L,R16.L

*Код инструкции:*

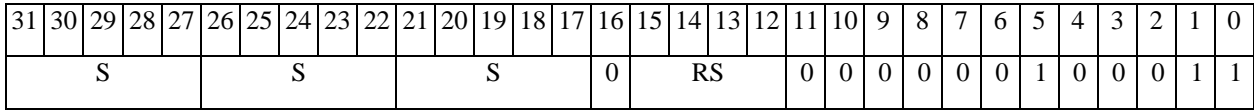

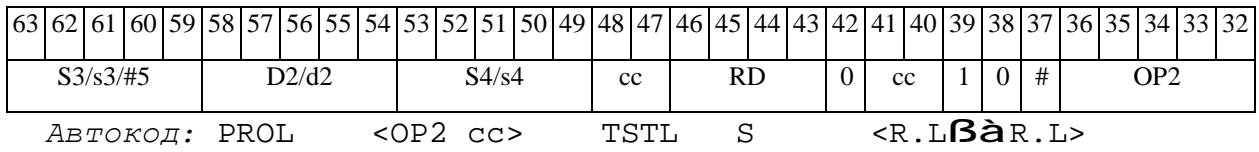

*Формат 8d:* <OP2> **TSTL** S <RßàRC>

*Пример:* LSRL R5,R0,R8 **TSTL** R2 CCR,R17

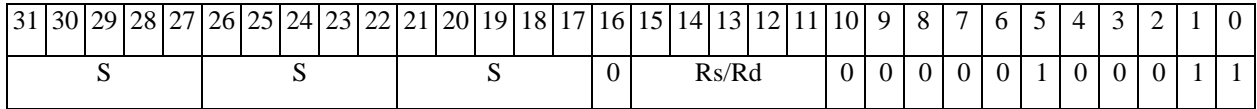

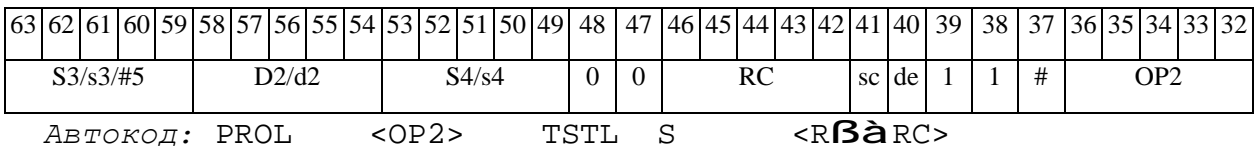

### TSTX Определение признаков операнда (X16) TSTX

**Операция:**  $(X16)$  S;  $\{U, N, Z, V, C\}$  **à** CCR[4:0]

Описание: Определяются признаки 32-разрядного операнда-источника S. рассматриваемого как комплексное число в формате Х16..

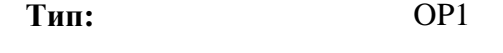

Форматы:  $1, 4, 5, 6, 7, 8$ 

Признаки результата:

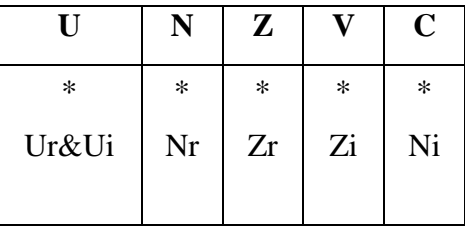

Синтаксис ассемблера и код инструкции:

 $\Phi$ OPMAT 1: TSTX[.cc] S

Пример: TSTX.ne R12

Код инструкции:

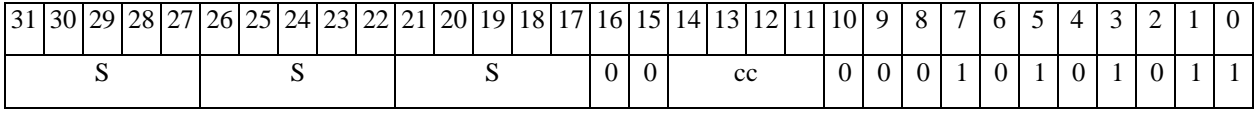

Автокод: TSTX сс S

### ФОРМАТ 4: TSTX S<XRAMBAR.L>

Пример: TSTX R2 R8,  $(AD) +$ 

Код инструкции:

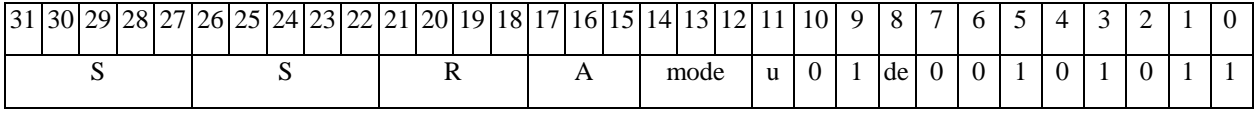

Автокод: TSTX4 S, MLR, ea, A, R

TSTX4 S, MLM, ea, A, R

ФОРМАТ 5: TSTX S<R/R.LBaR/R.L>

#### **ОАО НПЦ"ЭЛВИС"**

#### 

*Пример:* **TSTX** R2 R8.L,R12.L

*Код инструкции:*

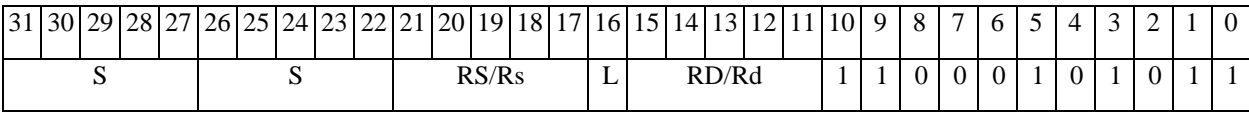

*Автокод:* TSTX5 S, MR,rs,rd

TSTX5 S, MRL,RS,RD

*Формат 6:* **TSTX** S<RßàRC>

*Пример:* **TSTX** R2 R7,CCR

*Код инструкции:*

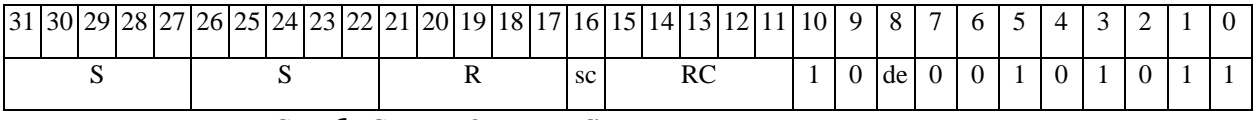

*Автокод:* TSTX6 S ,MRС,rs,RC

TSTX6 S ,MRСd,RC,rd

*Формат 7:* **TSTX[.cc]** S #16/32àRC/R/R.L>

*Пример:* **TSTX** R0 0x12345678,R16.L

*Код инструкции:*

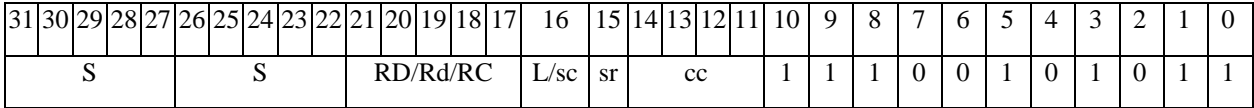

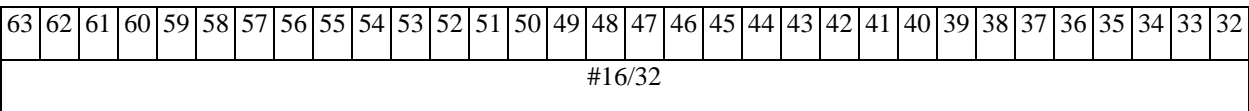

*Автокод:* TSTX7 S, MIL,cc,#32,RD

TSTX7 S, MIC,cc,#16,RC

*Формат 8а:* <OP2> **TSTX** S <XRAMßàR.L> <YRAMàR0>

*Пример:* LSRL R5,R0,R8 **TSTX** R2 R8,(A0)+ (AT),R0

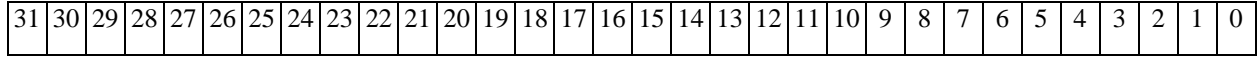

**ОАО НПЦ"ЭЛВИС"**

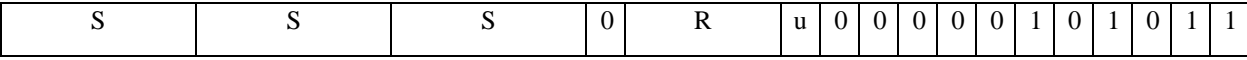

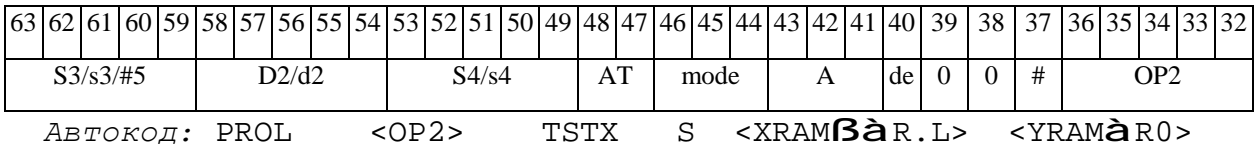

*Формат 8b:* <OP2> **TSTX** S <R/R.LßàR/R.L> <YRAMàR0>

*Пример:* LSRL R5,R0,R8 **TSTX** R2 R8,R15 (AT),R0

*Код инструкции:*

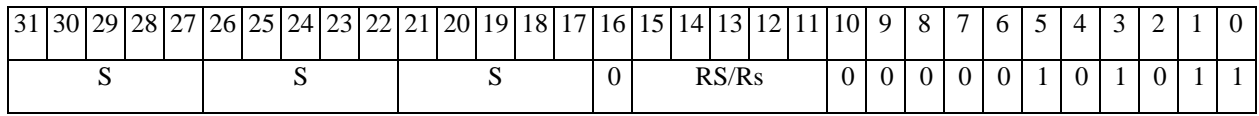

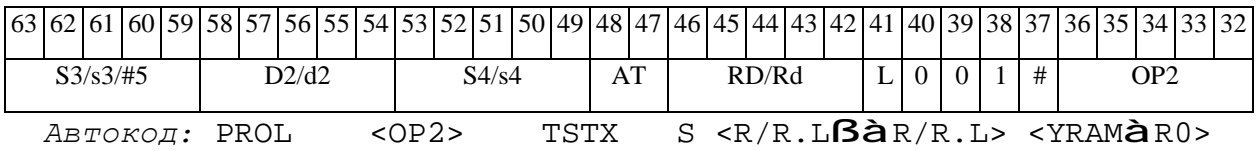

*Формат 8c:* <OP2.cc> **TSTX** s <R.LßàR.L>

*Пример:* LSRL.eq R5,R0,R8 **TSTX** R2 R8.L,R16.L

*Код инструкции:*

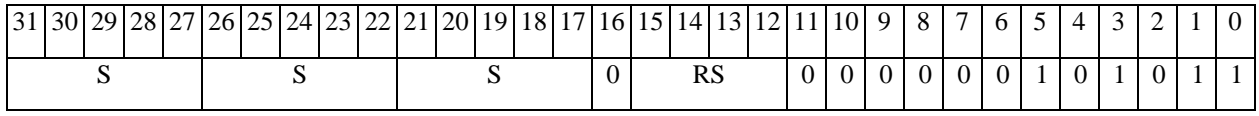

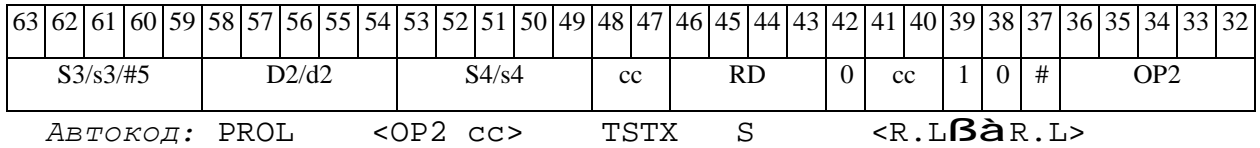

*Формат 8d:* <OP2> **TSTX** S <RßàRC>

*Пример:* LSRL R5,R0,R8 **TSTX** R2 CCR,R17

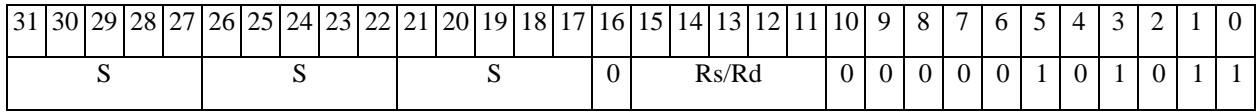

# ОАО НПЦ "ЭЛВИС"

# 

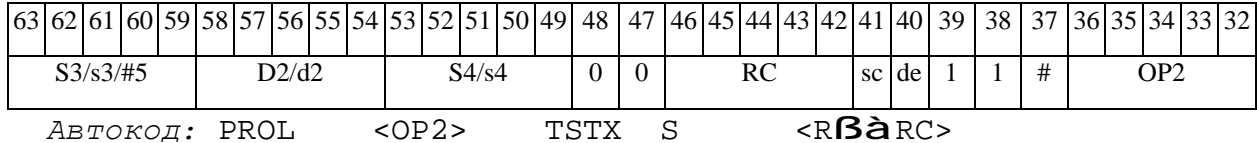

# **8. РАБОТА ПРОГРАММНОГО КОНВЕЙЕРА И ВРЕМЯ ИСПОЛНЕНИЯ ИНСТРУКЦИЙ**

Программный конвейер включает в себя три стадии (фазы): стадию выборки команды из программной памяти (Fetch), стадию декодирования команды (Decode), стадию исполнения (Execute).

Конвейеризация приводит к тому, что в один и тот же момент времени происходит обработка нескольких инструкций, находящихся на разных стадиях. При этом для большинства инструкций скорость их выполнения в конвейерном режиме составляет одну инструкцию в течение одного командного цикла. Исключение составляют инструкции программных переходов.

В приводимой ниже таблице указано время исполнения инструкций DSP-ядра ELcore-x4, измеряемое в командных циклах. Время исполнения дается в предположении, что командный конвейер заполнен, т.е. исполняемая команда уже выбрана и декодирована.

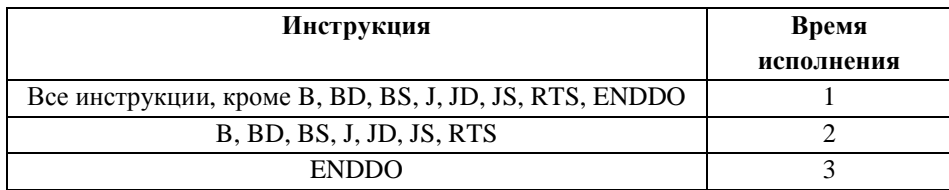

# **8.1 Работа программного конвейера при последовательной выборке команд**

Работа программного конвейера при последовательной выборке команд из программной памяти иллюстрируется временной диаграммой рис.8.1 (n – номер инструкции).

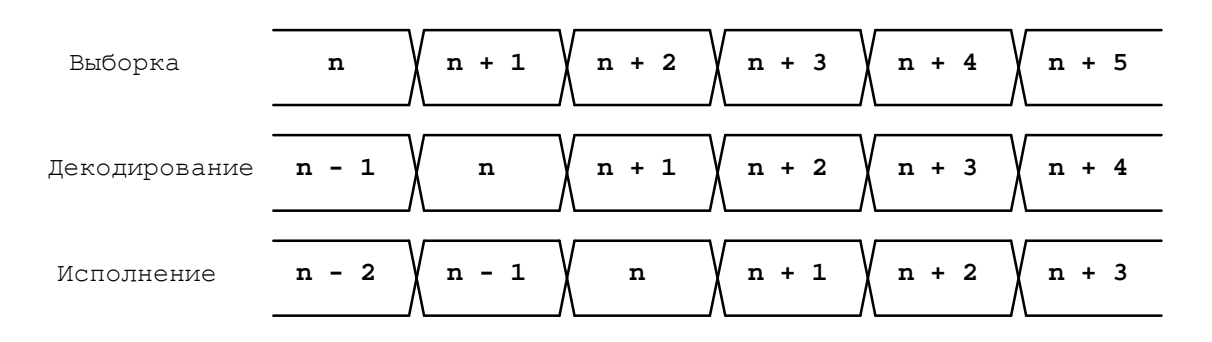

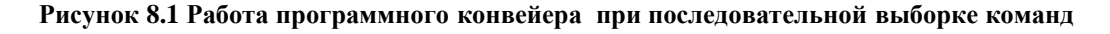

Начальное состояние всех трех регистров – нулевое:

 $PCF = PCD = PCE = 0x0000$ .

Э ЭЛВИС-

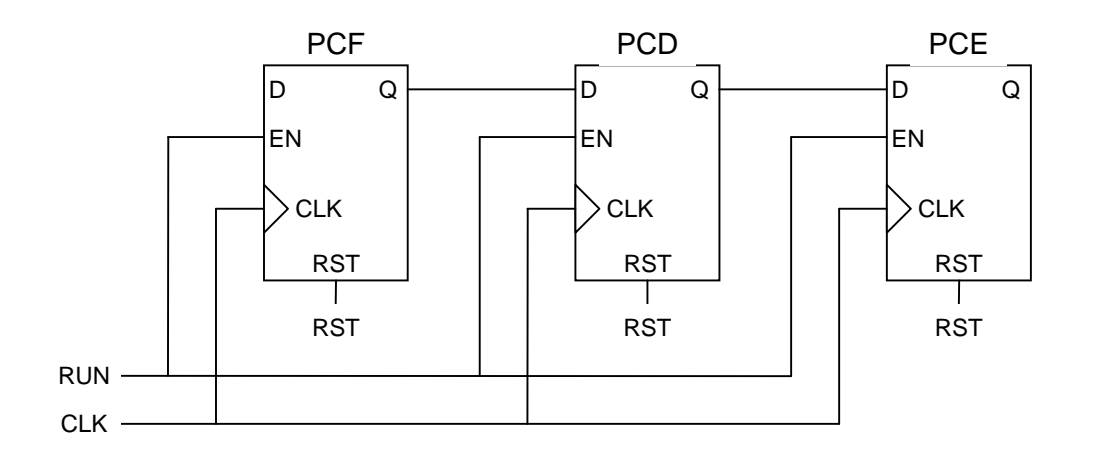

**Рисунок 8.2 Аппаратная реализация программного счетчика**

Состояния регистров PCF, PCD, PCE после начала работы иллюстрируются временной диаграммой рис.8.3.

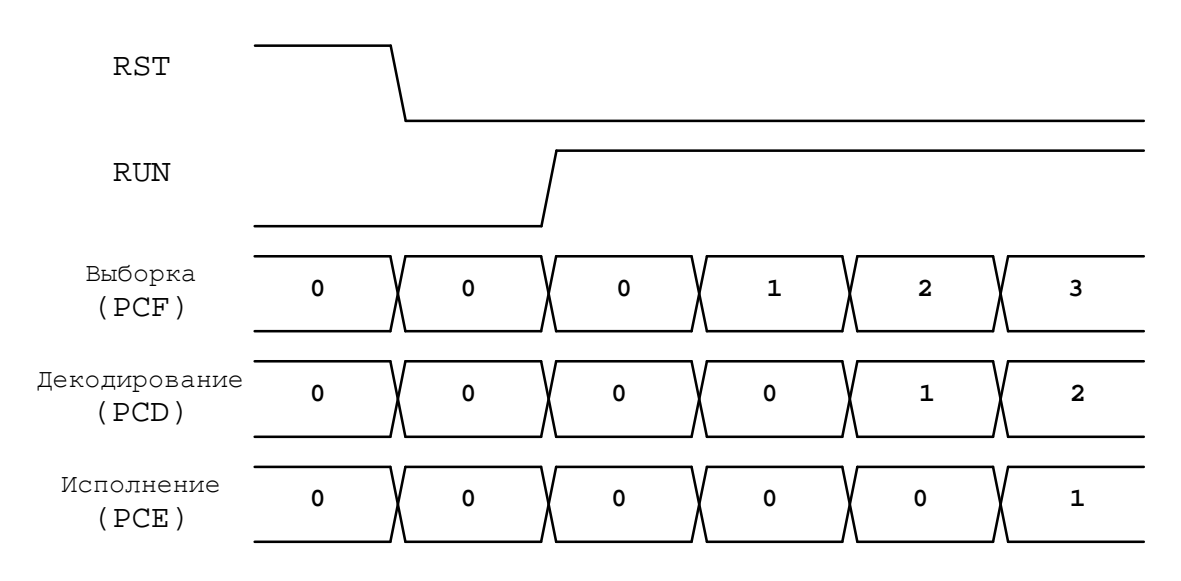

**Рисунок 8.3 Работа программного конвейера после начальной установки**

Обращения к программному счетчику происходят следующим образом: запись данных производится в первый регистр триплета – PCF, чтение производится из последнего регистра – PCE. Это обстоятельство следует иметь в виду программитсту: если чтение РС производится сразу после записи в него, то прочитано будет предшествующее значение, а не только что записанное.

#### **ОАО НПЦ"ЭЛВИС"**

#### Э ЭЛВИС-

### **8.2 Работа программного конвейера при программных переходах**

Работа программного конвейера при программных переходах (команды B, BS, J, JS, RTS) иллюстрируется временной диаграммой рис.8.4 (А – адрес перехода). Инструкция, следующая за инструкцией программного перехода, не исполняется (заменяется на NOP).

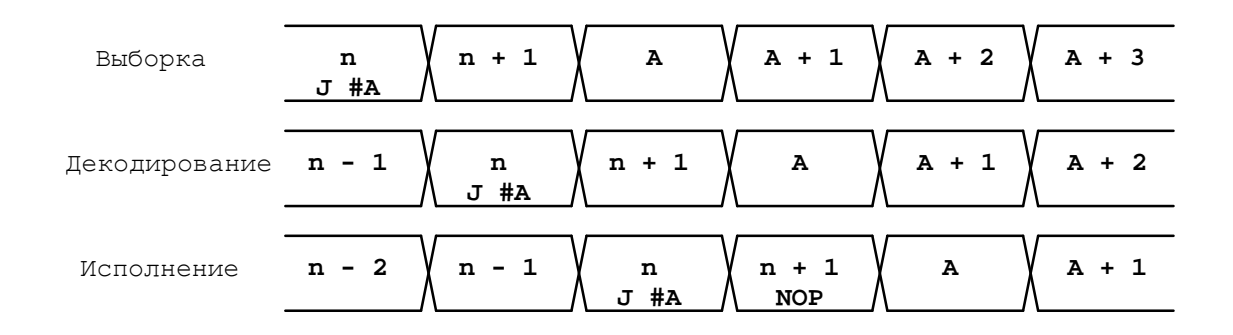

#### **Рисунок 8.4 Работа программного конвейера при программных переходах (команды B, BS, J, JS, RTS).**

При отложенных программных переходах (команды BD, JD) инструкция, следующая за инструкцией программного перехода, исполняется (рис.8.5).

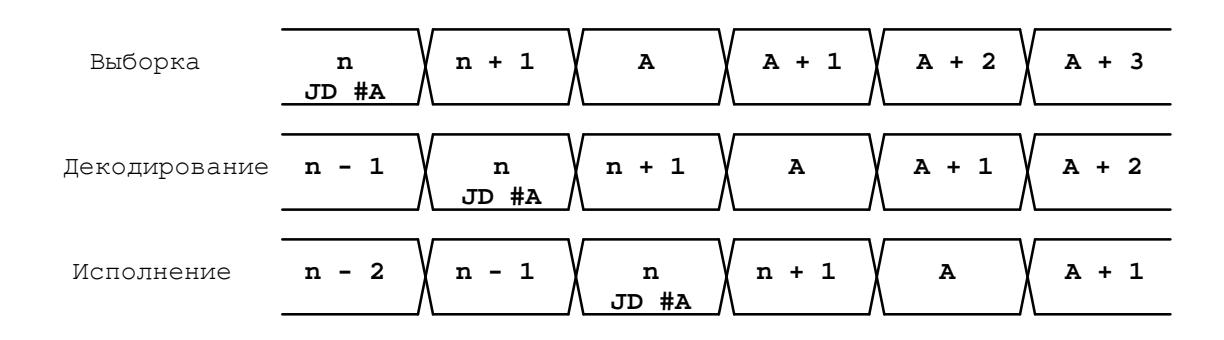

**Рисунок 8.5 Работа программного конвейера при отложенных программных переходах (команды BD, JD).**  Действие команды ENDDO иллюстрируется временной диаграммой рис.8.6 (LА – адрес последней инструкции цикла).

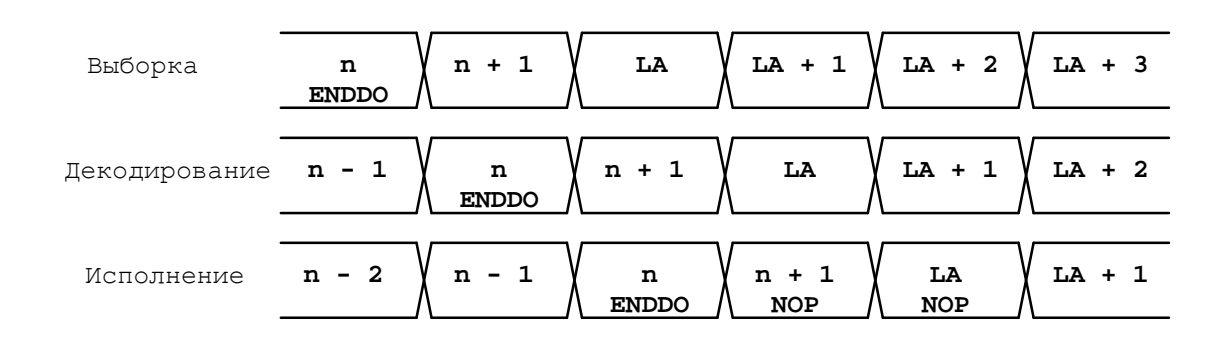

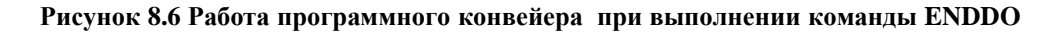

### **ОАО НПЦ"ЭЛВИС"**

#### Э ЭЛВИС-

#### **8.3 Работа программного конвейера при исполнении циклов**

Работа программного конвейера при исполнении циклов иллюстрируется временной диаграммой рис.8.7 (LА – адрес последней инструкции цикла).

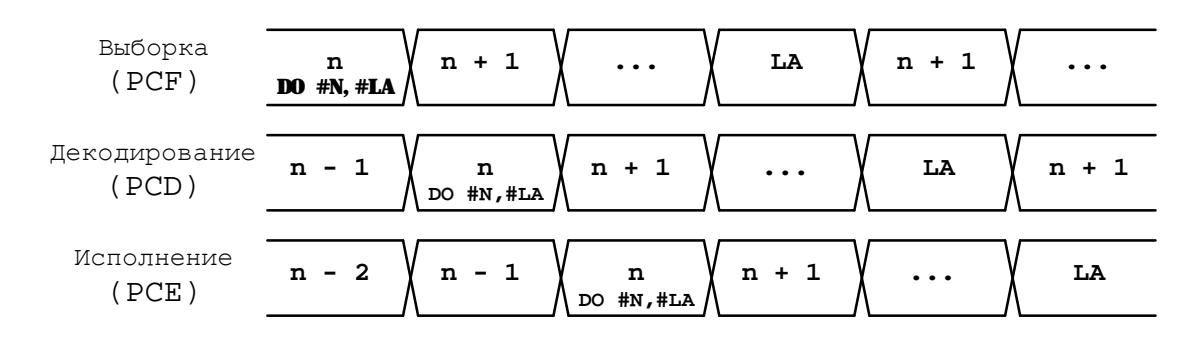

#### **Рисунок 8.7 Работа программного конвейера при исполнении циклов.**

Особым образом исполняются циклы, состоящие из одной инструкции instr0 (LA = n+1). Работа программного конвейера при исполнении таких циклов иллюстрируется временной диаграммой рис.8.8.

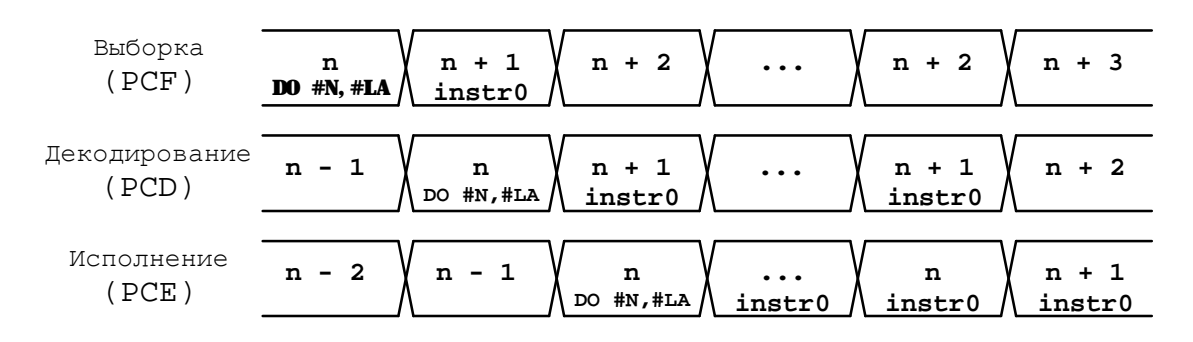

#### **Рисунок 8.8 Работа программного конвейера при исполнении циклов, состоящих из одной инструкции.**

Особенность исполнения таких циклов состоит в том, что программный конвейер приостанавливается на N-1 тактов, и таким образом инструкция instr0 исполняется N раз.

Э ЭЛВИС-

## **8.4 Работа программного конвейера при исполнении команды STOP**

Работа программного конвейера при исполнении команды STOP иллюстрируется временной диаграммой рис.8.9.

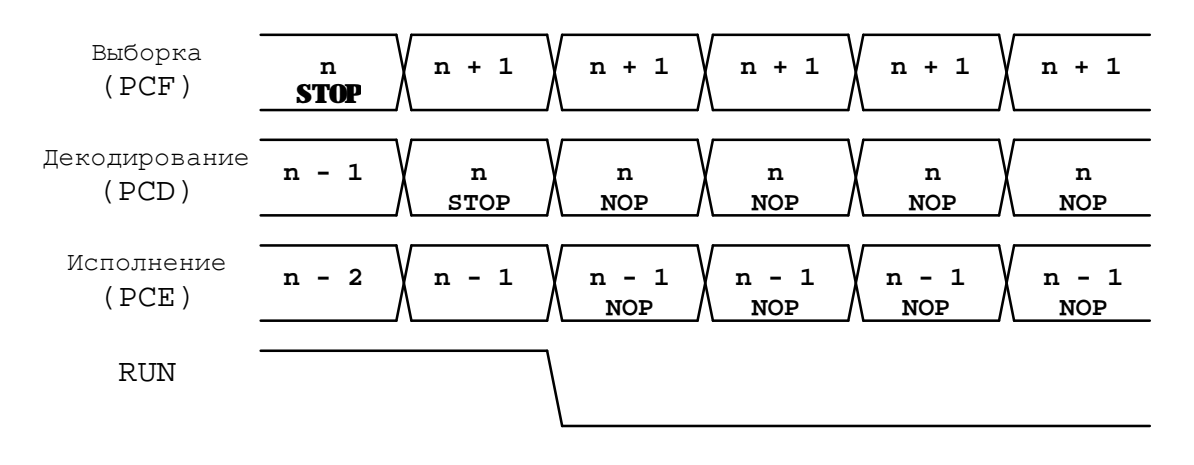

#### **Рисунок 8.9 Работа программного конвейера при исполнении команды STOP**

Команда STOP, в отличие от остальных, исполняется уже на стадии декодирования, за исключением тех случаев, когда непосредственно перед ней стоит команда программного перехода. В результате исполнения команды STOP бит "RUN" сбасывается в "0", программный конвейер останавливается, а инструкции, находящейся на стадии декодирования и исполнения, заменяются на NOP. Флаг STP (4-й разряд DCSR) по команде STOP устанавливается в «1» и стоит до тех пор, пока не будет сброшен по команде CPU.

# **9. ОГРАНИЧЕНИЯ ПРИ ИСПОЛНЕНИИ ИНСТРУКЦИЙ**

# **9.1 Ограничение на адреса результатов одновременно исполняемых операций**

1) Одновременно исполняемые вычислительные операции и пересылки не должны иметь одинаковые адреса операндов-приемников (регистров данных). Ассемблер DSP-ядра дает в этом случае предупреждение.

Примечание. Регистры CCR, PDNR, AC0, AC1 допустимо использовать в качестве приемника одновременно для вычислительной операции и пересылки. Пример:

MAC2 R0,R2,R4 R6,AC0

Приоритет в подобных случаях имеет операция пересылки.

# **9.2 Ограничения при исполнении инструкций программного управления**

- 1) Заданное количество повторений цикла DO (регистр LC) должно находиться в пределах от 1 (от 2 - для циклов, состоящих из одной инструкции) до 16383.
- 2) Количество вложенных циклов DO, DOFOR не должно превышать семи (ограничение связано с глубиной стека циклов). Допускаются вложения только одноименных циклов – циклы DO вкладываются в циклы DO, циклы DOFOR - в циклы DOFOR;
- 3) Количество вложенных друг в друга циклов (DO, DOFOR) и подпрограмм (BScc, JScc) не должно превышать пятнадцать (ограничение связано с глубиной системного стека);
- 4) Цикл DO, DOFOR не может оканчиваться на команду программного управления DO, DOFOR, B, J, BD, JD, BS, JS, RTS, ENDDO;
- 5) Цикл DO, DOFOR не может оканчиваться на ту же инструкцию, что и вложенный в него цикл. Если вложенный цикл состоит из одной инструкции, между его окончанием и последней инструкцией внешнего цикла должна быть еще хотя бы одна инструкция.
- 6) Адрес последней команды исполняемого цикла DO, DOFOR не может использоваться как адрес перехода для команд B, J, BD, JD, BS, JS. (Пояснение: переход на метку конца цикла возможен в тех случаях, когда данный цикл не запущен);
- 7) Непосредственно после команды отложенного перехода BD, JD не может следовать команда программного управления - DO, DOFOR, B, J, BD, JD, BS, JS, RTS, ENDDO;
- 8) Запись в регистры LA, LC, SP, запись/чтение из стеков SS, CSH, CSL во время исполнения цикла DO, DOFOR может привести к неправильной работе цикла; запись в регистр SP, запись/чтение из стека SS во время исполнения подпрограммы может привести к неправильной работе подпрограммы.
- 9) Если команда STOP стоит в середине текста программы, необходимо после нее вставить один NOP.

 $\Theta$   $\partial$   $\theta$ BUC  $\equiv$ 

### **9.3 Ограничения при исполнении инструкций пересылок**

К запрещенным комбинациям команд относятся следующие:

- 1) Регистры CCR, PDNR, AC0, AC1 недоступны для пересылок непосредственных данных (форматы 3, 7);
- 2) Команда ASRLE не может сочетаться с пересылкой, в которой источником является какой-либо регистр RF;
- 3) В параллельных условных инструкциях (формат 8с), в которых явно не указана пересылка, в операциях CS2, MAC, MAC2, MPYL, SAC2, MACL нельзя использовать в качестве адреса результата регистр R0.L. Рекомендация: надо явно указывать межрегистровую пересылку;
- 4) Только для ELcore-14: Запись бита YM в регистр SR дает эффект не на следующнм такте, а через такт;
- 5) Только для ELcore-14: непосредственно перед командой STOP нельзя ставить команду пересылки в DCSR (MOVE xxx, DCSR).
## **ИНСТРУКЦИЙ** 10. ОСОБЕННОСТИ **ИСПОЛНЕНИЯ** R PEXIMAX SIMD II SCALAR

## 10.1 Управление режимом функционирования SIMD/SCALAR

Переключение режима SIMD/SCALAR осуществляется при помощи 15-го бита регистра SR (бит SI). Команда переключения имеет вид: MOVE <R>,SR или MOVE <#16>,SR и не должна сопровождаться вычислительной операцией.

В режиме SIMD (SR[15]=1) в каждой вычислительной секции одновременно выполняются одни и те же инструкции обработки и пересылок из общего потока инструкций. При этом в обоих вычислительных секциях формируются одинаковые алреса регистровых файлов и одинаковые адреса памяти данных.

В режиме SCALAR (SR[15]=0) работает вычислительная секция 0. При этом объем внутренней памяти XRAM увеличивается в 2 раза по сравнению с режимом SIMD.

## 10.2 Особенности выполнения обменов между регистрами управления и регистрами данных в режиме SIMD.

В режиме SIMD при пересылке данных из регистра управления в регистр данных пересылаемые данные записываются в соответствующие регистры обоих секций.

При обратной пересылке - из регистра регистрового файла в регистр управления источником пересылаемых данных является соответствующий регистр нулевой секции.

## **10.3 Особенности исполнения условных инструкций.**

Каждая вычислительная секция содержит регистр кода условий (CCR), в который после исполнения каждой арифметической операции записываются признаки сформированного результата. Эти признаки называются *секционными (локальными).*

На основе локальных признаков в регистре SR формируются *интегральные признаки***.** 

В скалярном режиме интегральные признаки совпадают с соответствующими разрядами регистра ССR0 0-й секции.

В режиме SIMD способ формирования интегральных признаков определяется в зависимости от управляющенго кода SRSI (разряды 14-13 регистра SR) согласно приводимой ниже таблице.

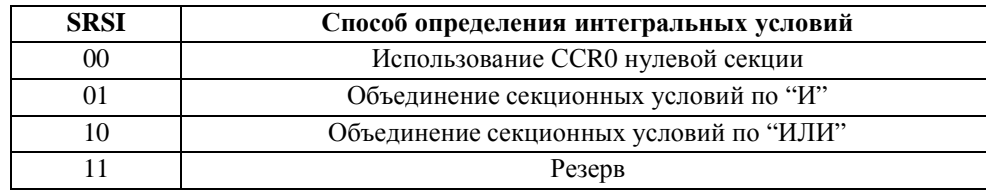

При исполнении условных инструкций проверка истинности заданного условия производится:

- по локальным признакам – при исполнении арифметических инструкций

и/или инструкций пересылок данных внутри регистрового файла;

- по интегральным признакам – во всех остальных случаях.